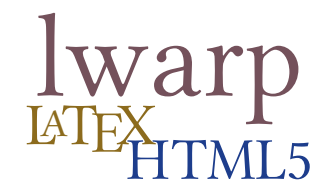

# The **lwarp** package **EX to HTML**

 $v0.60 - 2018/09/19$ 

© 2016–2018 Brian Dunn bd@BDTechConcepts.com

### **Abstract**

The lwarp package allows ET<sub>E</sub>X to directly produce HTML5 output, using external utility programs only for the final conversion of text and images. Math may be represented by SVG files or MATHJAX.

Documents may be produced by pdflAT<sub>E</sub>X, LualAT<sub>E</sub>X, or X<sub>T</sub>AT<sub>E</sub>X. A **texlua** script removes the need for system utilities such as **make** and **gawk**, and also supports **xindy** and **latexmk**. Configuration is automatic at the first manual compile.

Print and HTML versions of each document may coexist, each with its own set of auxiliary files. Support files are self-generated on request. Assistance is provided for import into EPUB conversion software and word processors.

A modular package-loading system uses the **lwarp** version of a package for HTML when available. More than 300 BTFX packages are supported with these high-level source-compatibility replacements, and many others work as-is.

A tutorial is provided to quickly introduce the user to the major components of the package.

To update existing projects, see section [2:](#page-49-0) [Updates.](#page-49-0)

For a list of supported features, see table [1:](#page-68-0) [Supported packages and features.](#page-68-0)

**Note that this is still a "beta" version of lwarp, and some things may change in response to user feedback and further project development.**

#### **License:**

This work may be distributed and/or modified under the conditions of the LaTeX Project Public License, either version 1.3 of this license or (at your option) any later version. The latest version of this license is in http://www.latex-project.org/lppl.txt and version 1.3 or later is part of all distributions of LaTeX version 2005/12/01 or later.

<span id="page-1-0"></span>T<sub>E</sub>X and related projects:

- are mostly open-sourced and a volunteer effort;
- benefit students, academics, scientists, engineers, and businesses;
- help drive education, public and private research, and commercial activity;
- are used in the fields of mathematics, science, engineering, and humanities;
- span decades of development;
- are enduring many older packages are still actively used and maintained;
- are largely backwards compatible;
- are portable across all the major computing platforms;
- are usable even on older computers and away from internet access;
- are continuing to maintain relevance with modern improvements;
- require no yearly subscription fees;
- and are supported by an active community of knowledgeable volunteers.

Please consider helping by joining and/or contributing to the TFX Users Group, a United States  $501(c)(3)$  tax-exempt charitable organization. Contributions are accepted by credit card, check, or Pay Pal, via the United Way, or by USA or European bank transfer. Membership in TUG supports the development of TEXLive, the major T<sub>EX</sub> distribution.

Donations may be directed towards individual projects:

**TUG Bursary Fund:** Assistance for attending annual TUG meetings. **CTAN:** The Comprehensive T<sub>E</sub>X Archive Network — Central storage for T<sub>E</sub>X. **TeX Development Fund:** Support for specific projects. **EduTeX:** Teaching and using T<sub>E</sub>X in schools and universities. **GUST e-foundry fonts:** Enhanced for math and additional language groups. **LaTeX Project:** Modernizing the EIFX core. **Libre Font Fund:** Fonts, tools (FontForge), and distribution (the Open Font Library). LuaTeX: Combining the pdfT<sub>F</sub>X engine and the Lua language. **MetaPost:** Postscript graphics. MacTeX: T<sub>EX</sub> for Mac. **PDF Accessibility:** Modern PDF standards. **Other:** Additional projects may be specified.

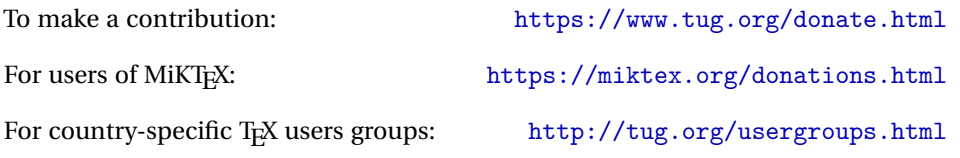

### **Contents**

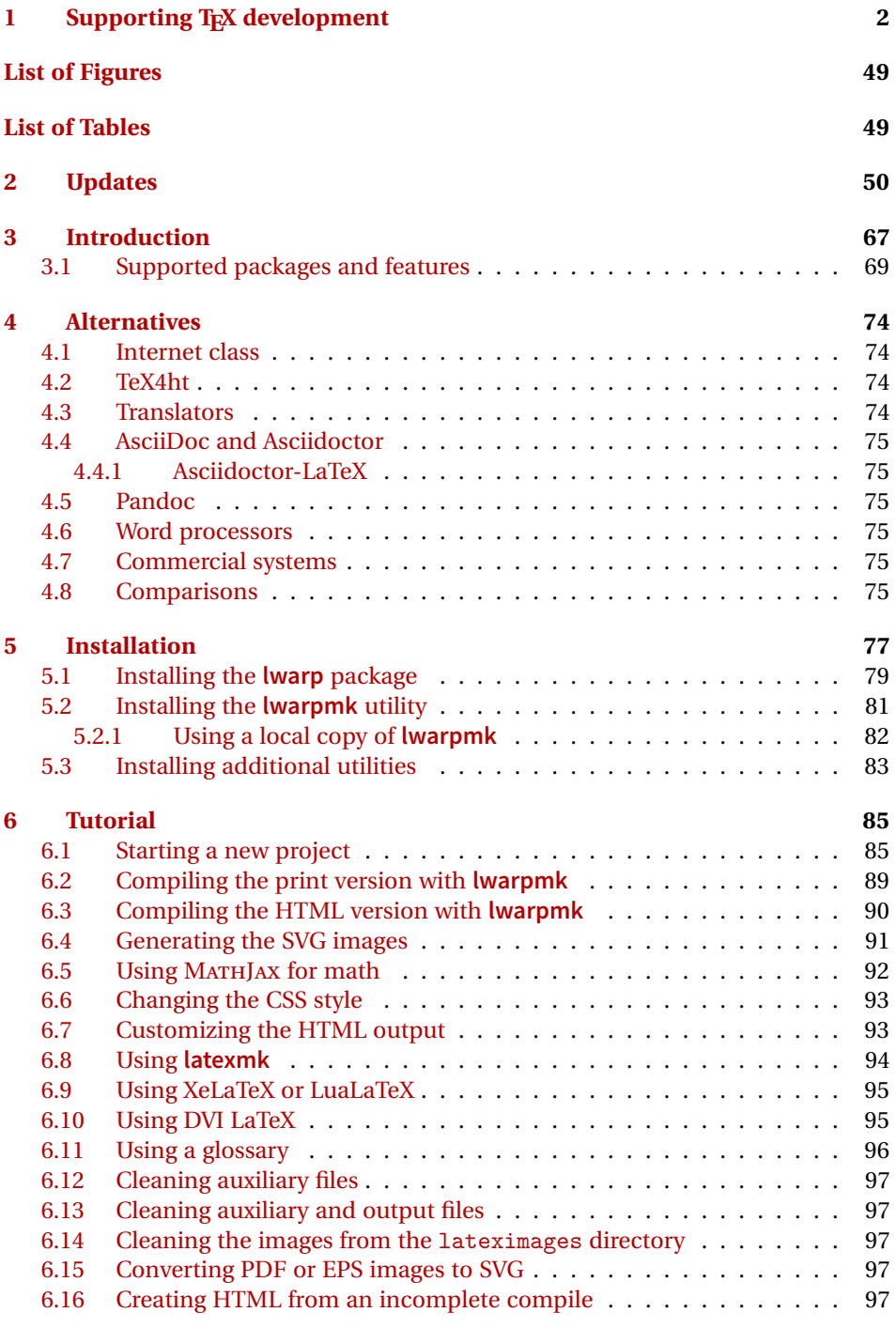

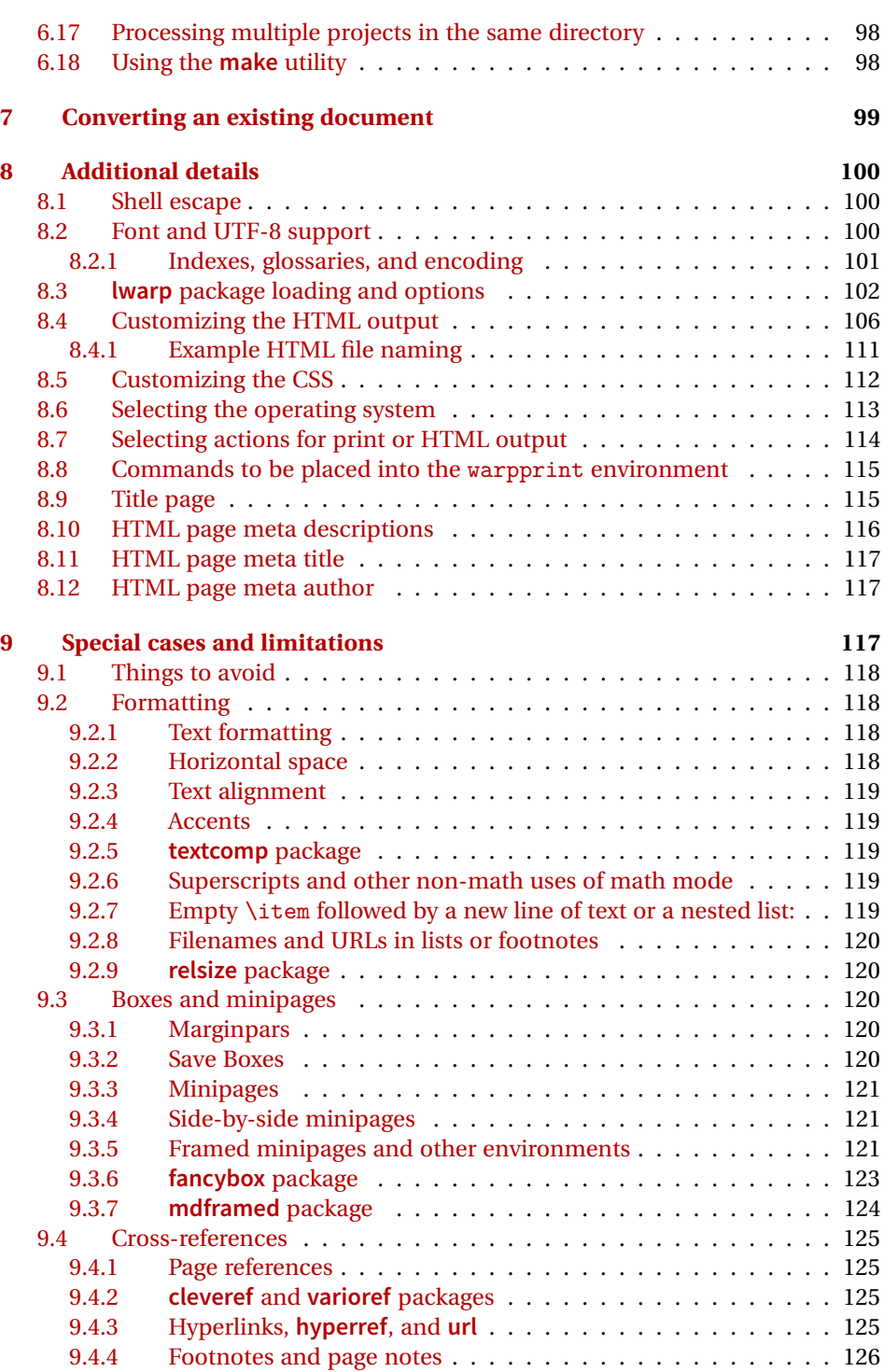

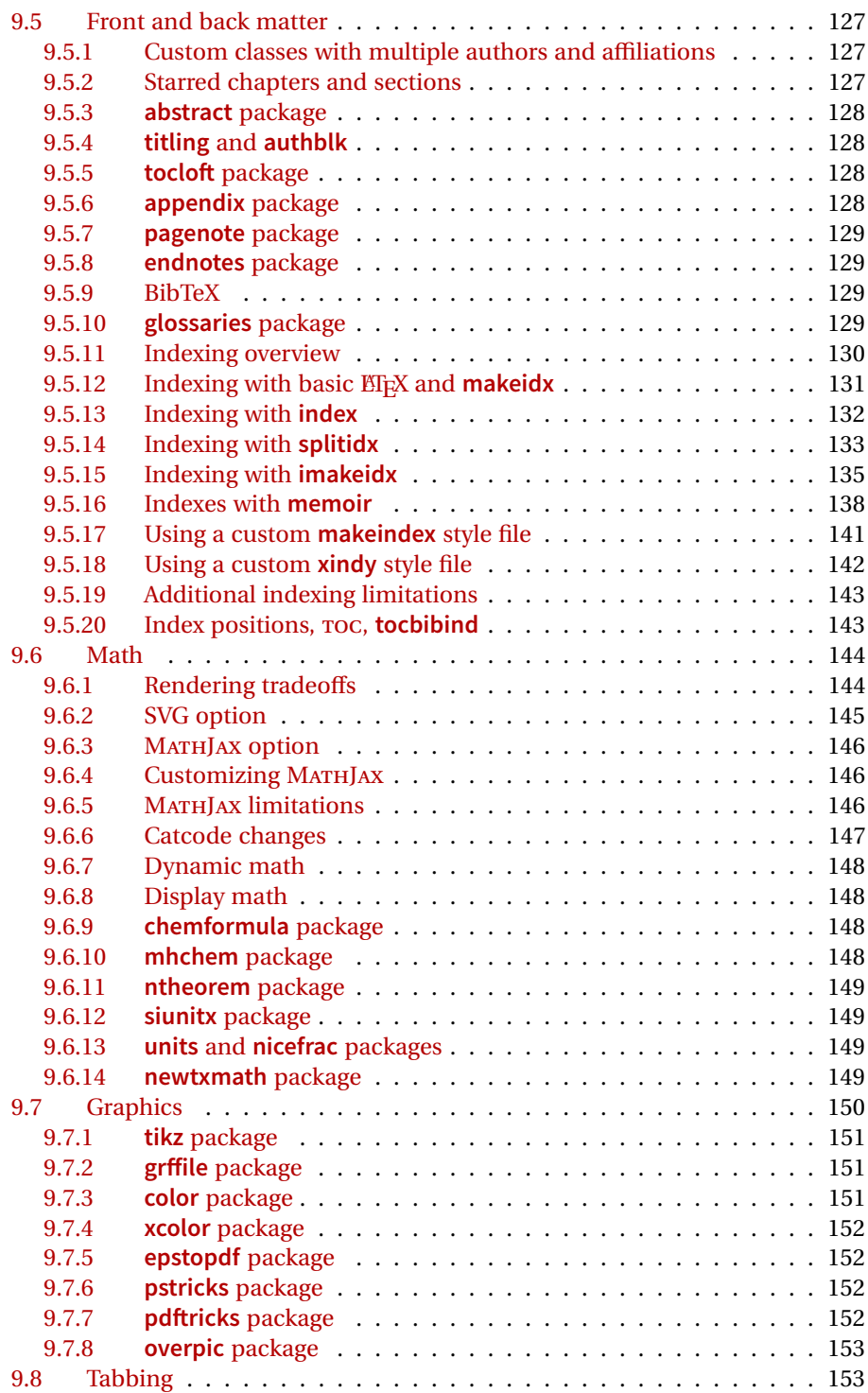

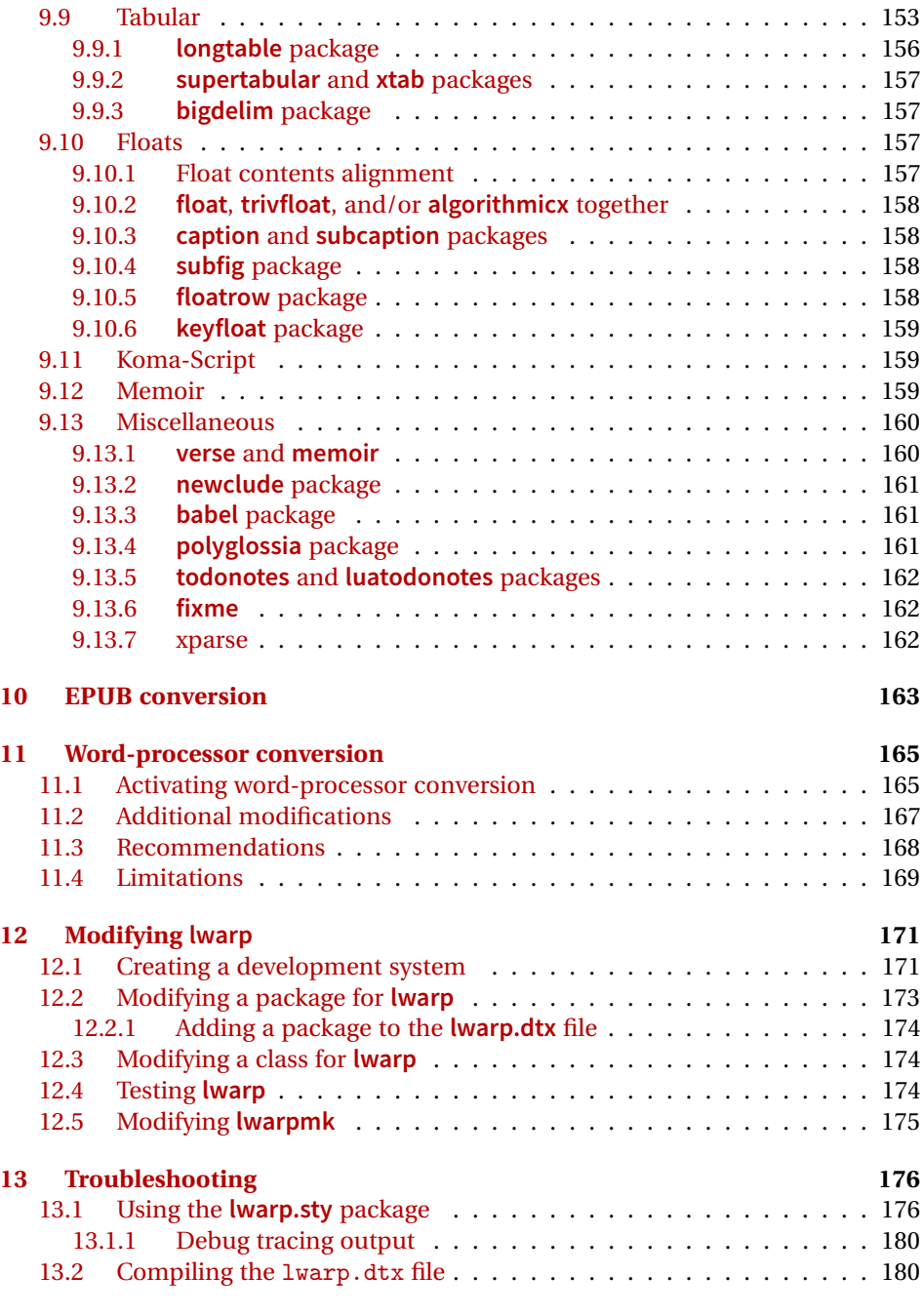

# **[1 lwarp.sty](#page-180-0) 181**

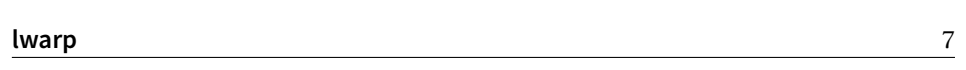

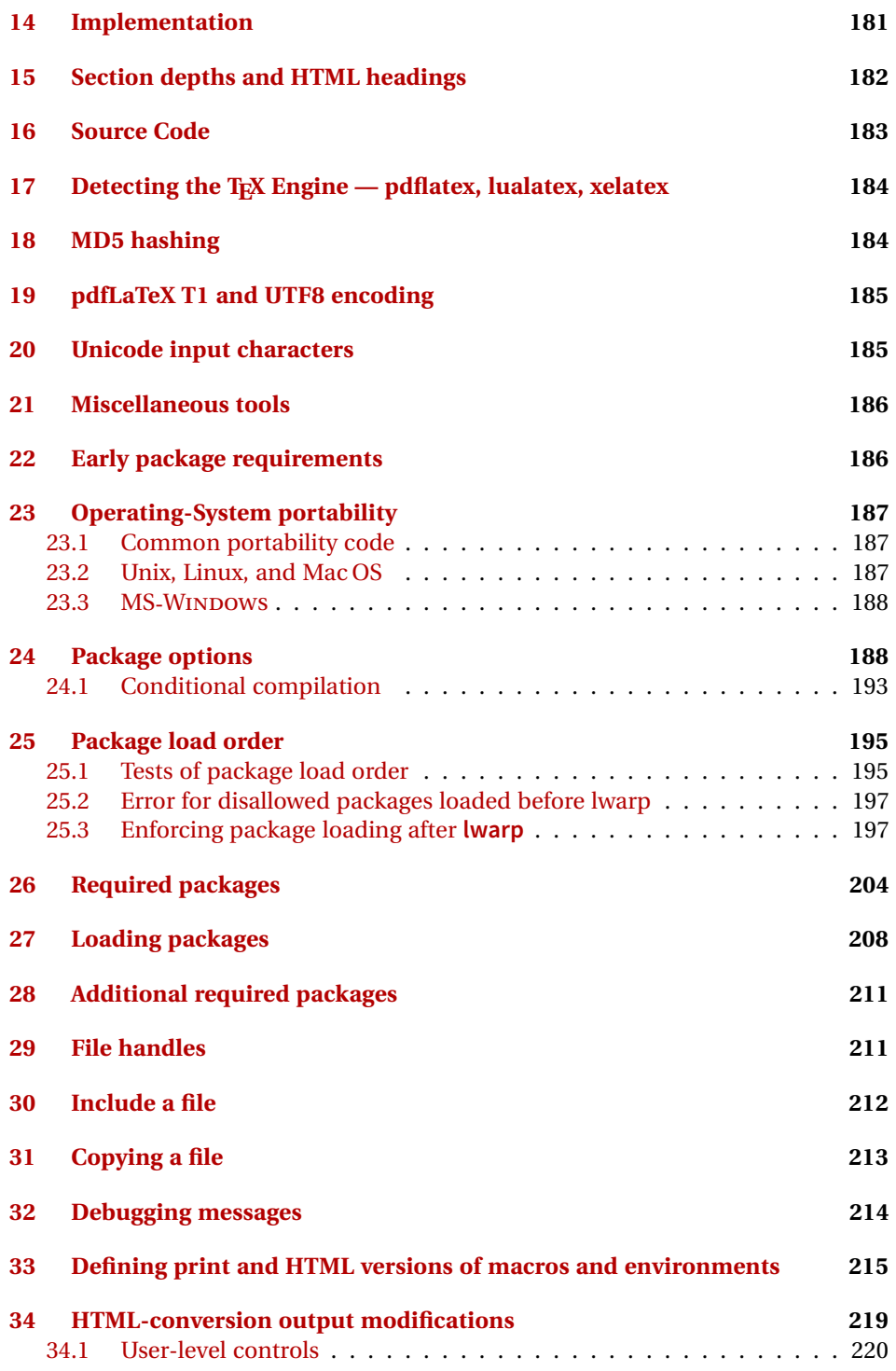

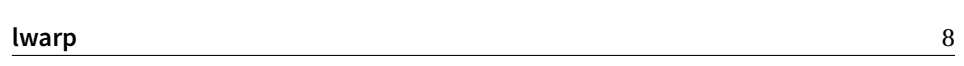

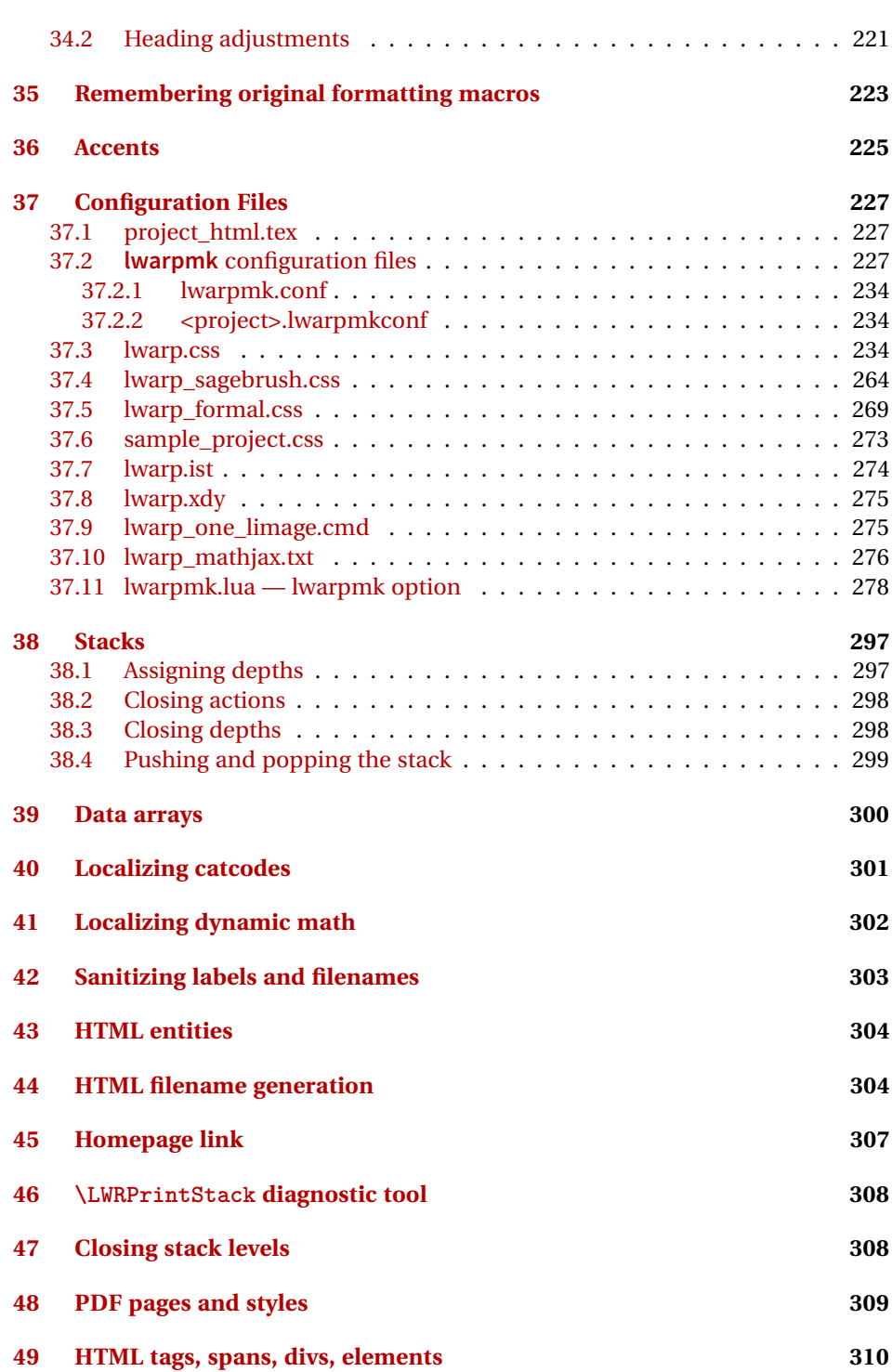

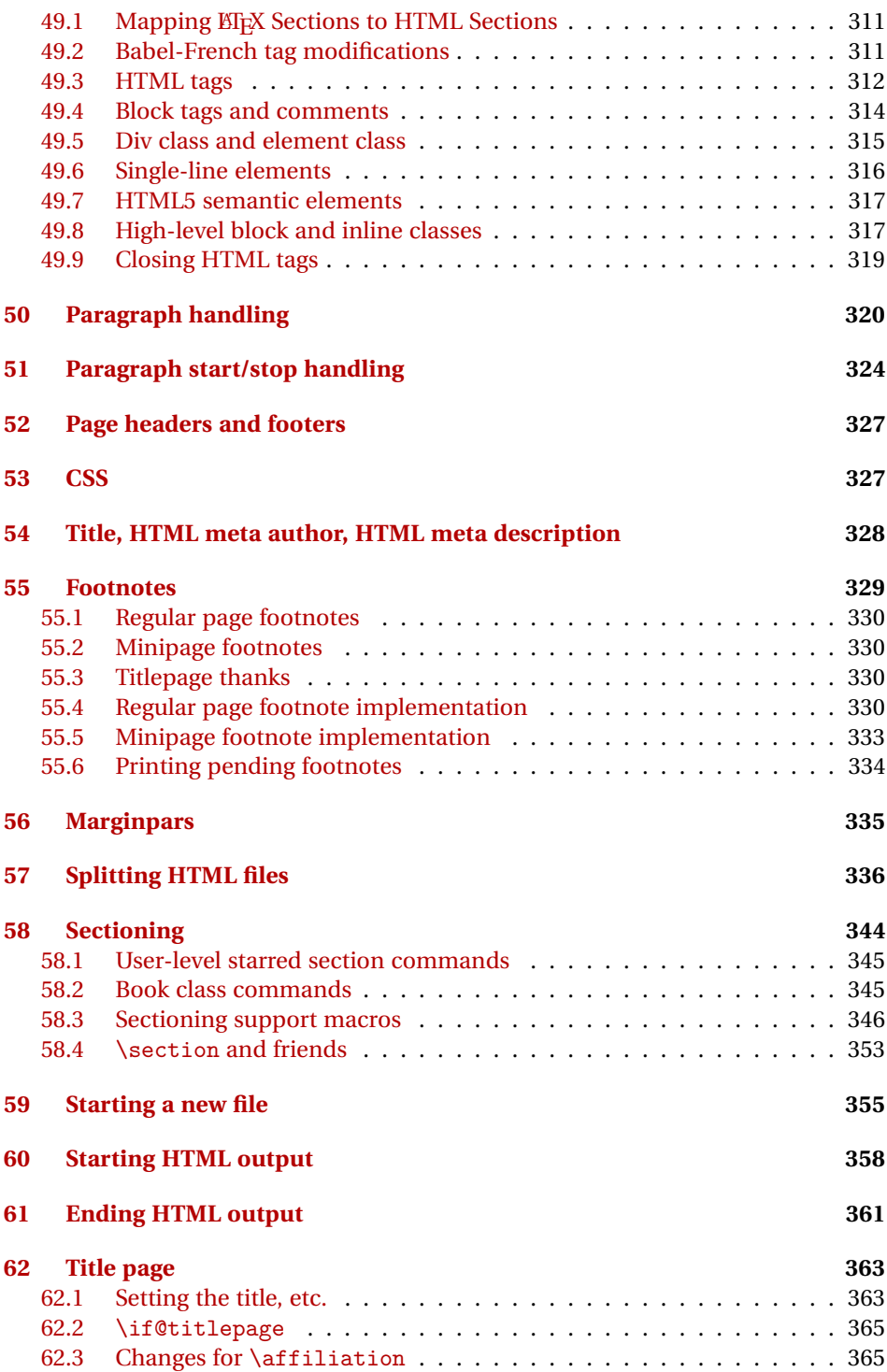

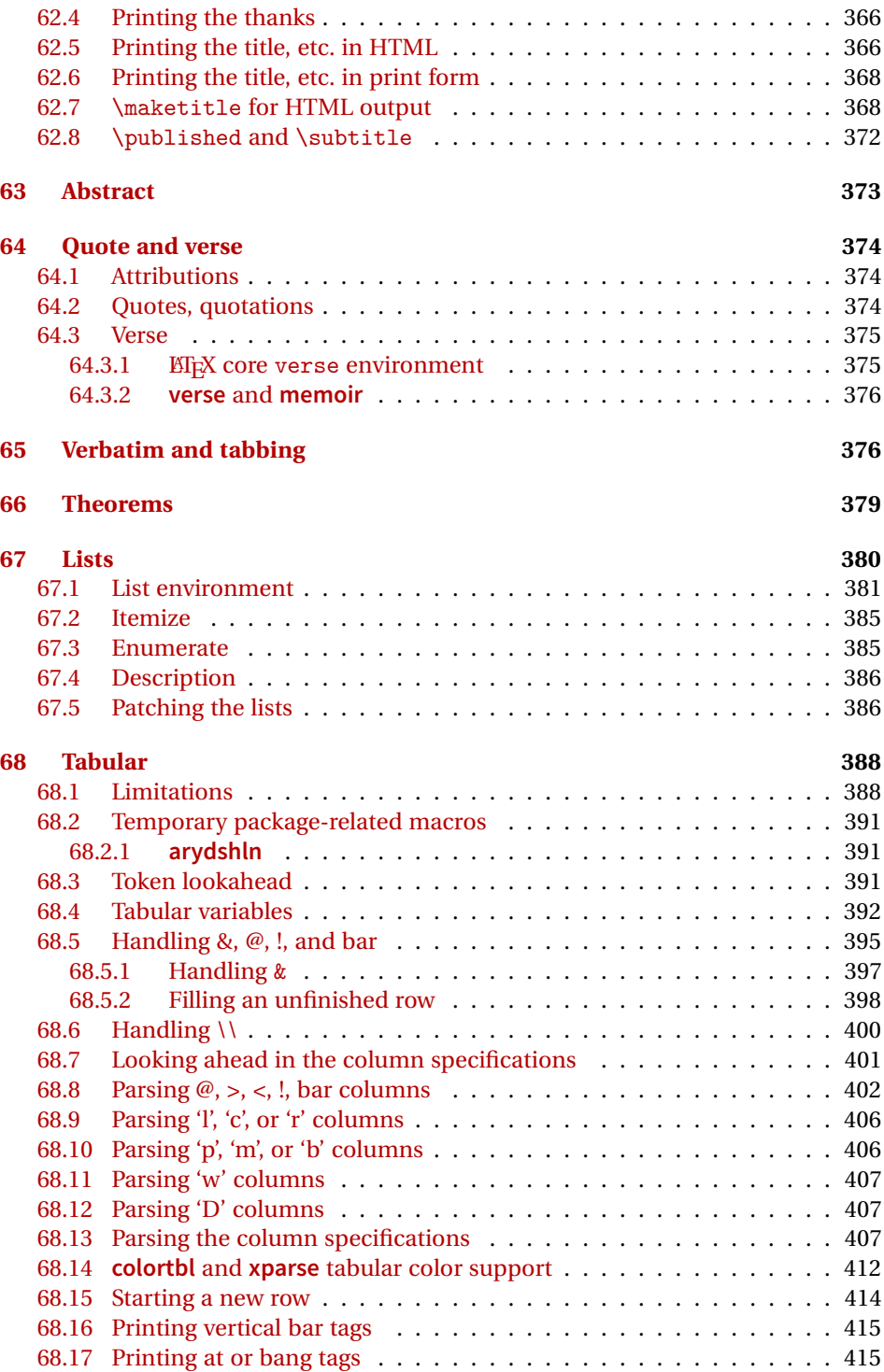

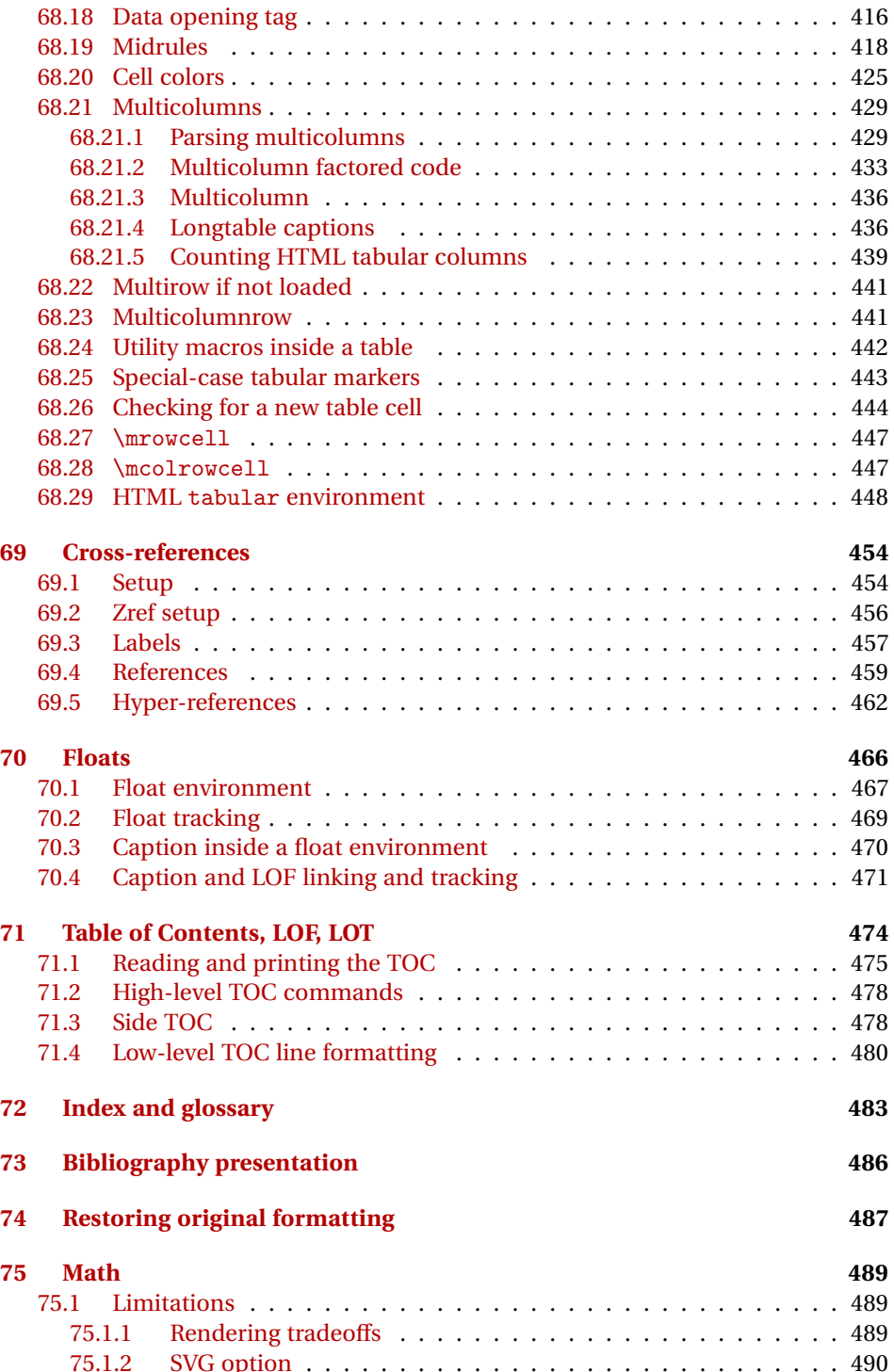

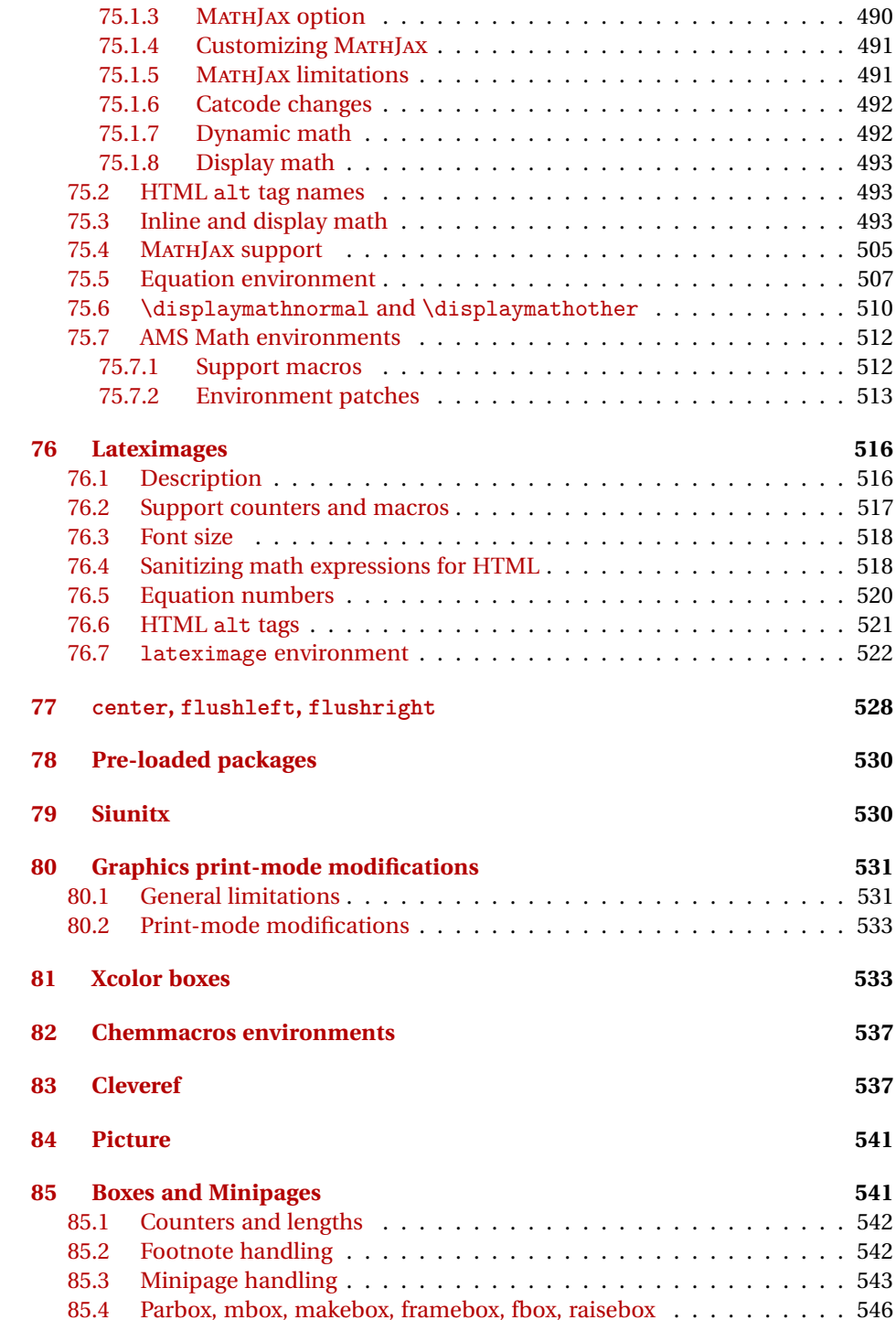

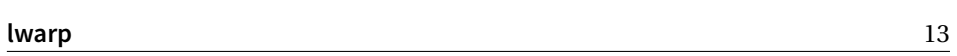

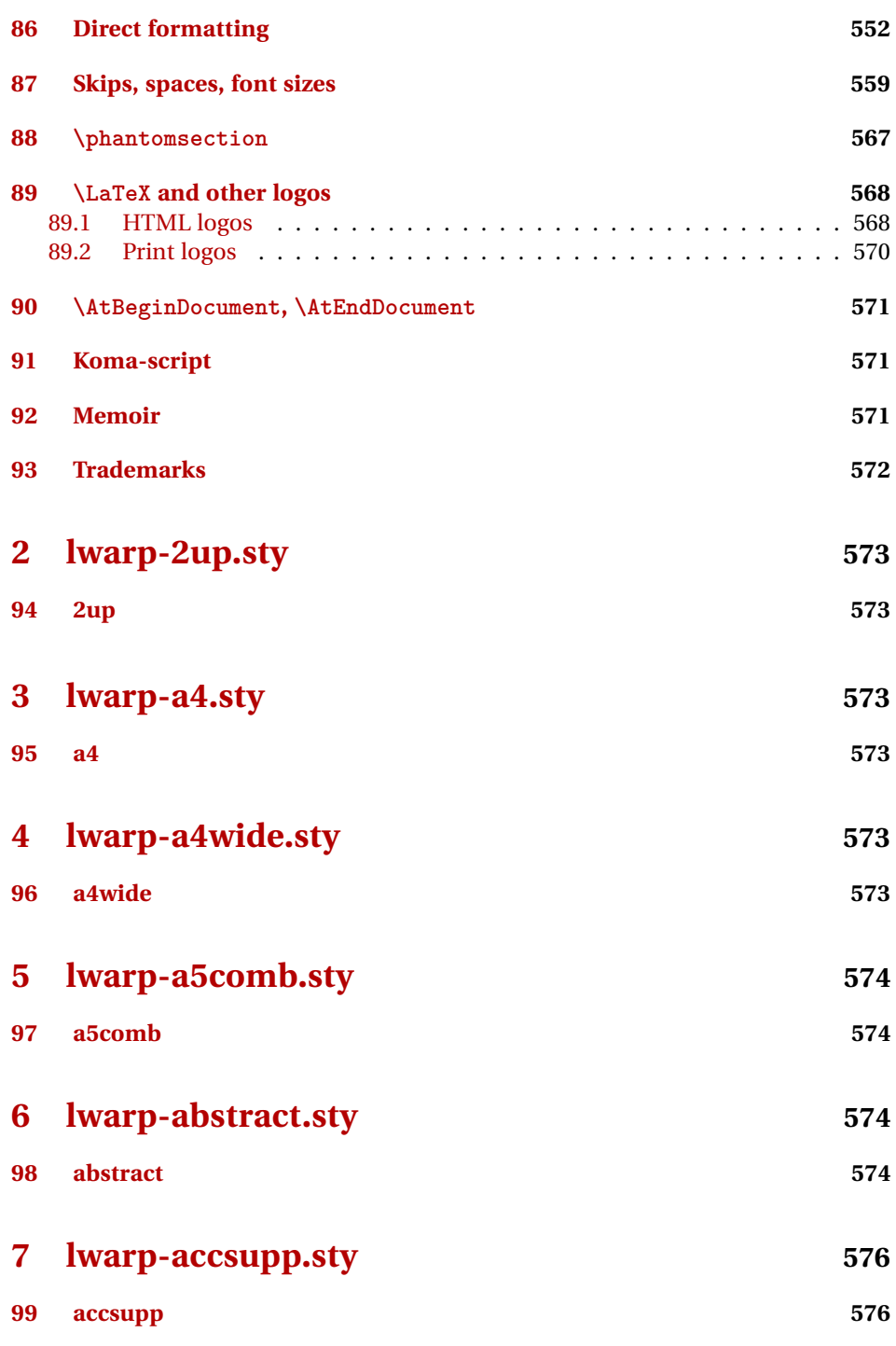

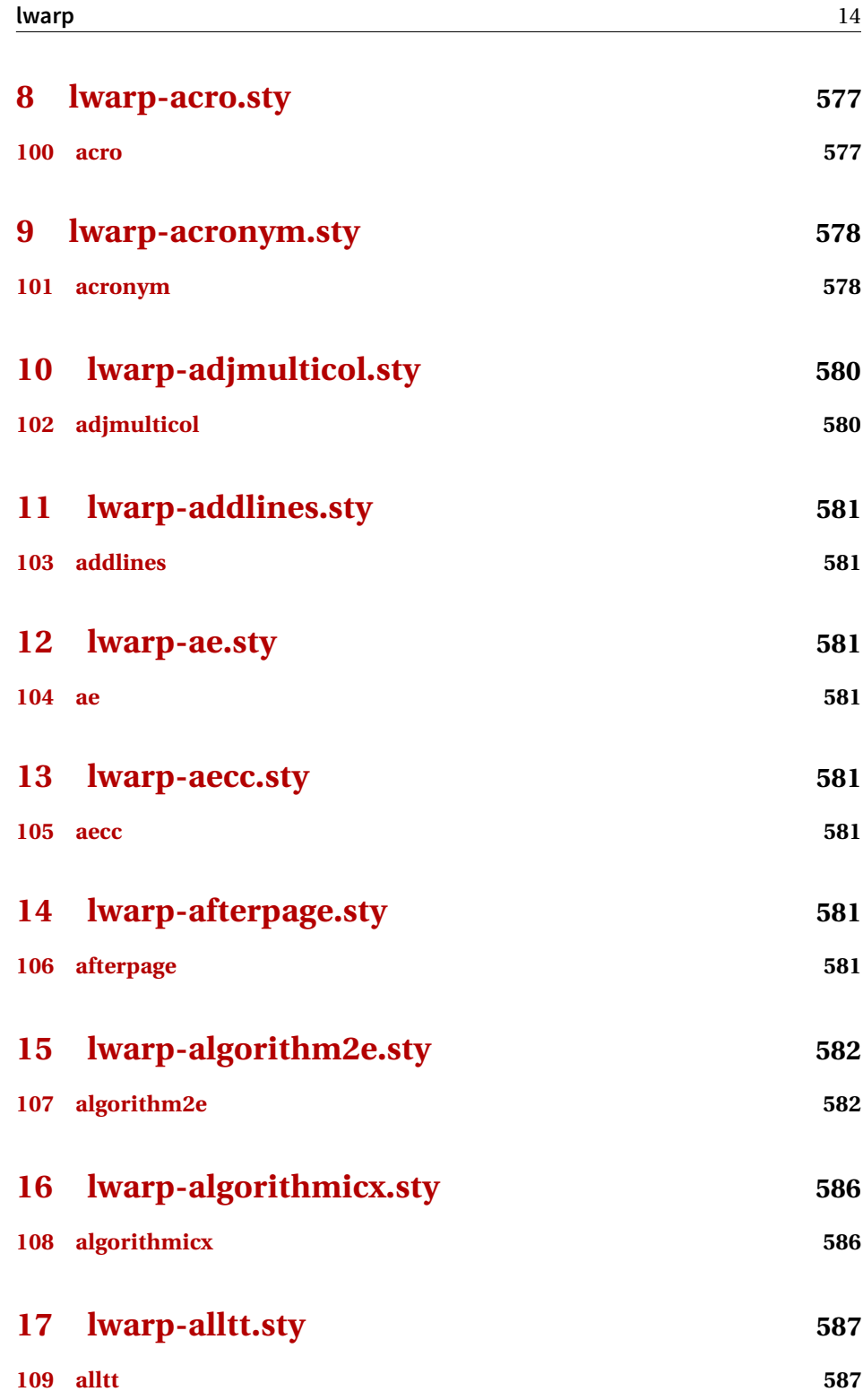

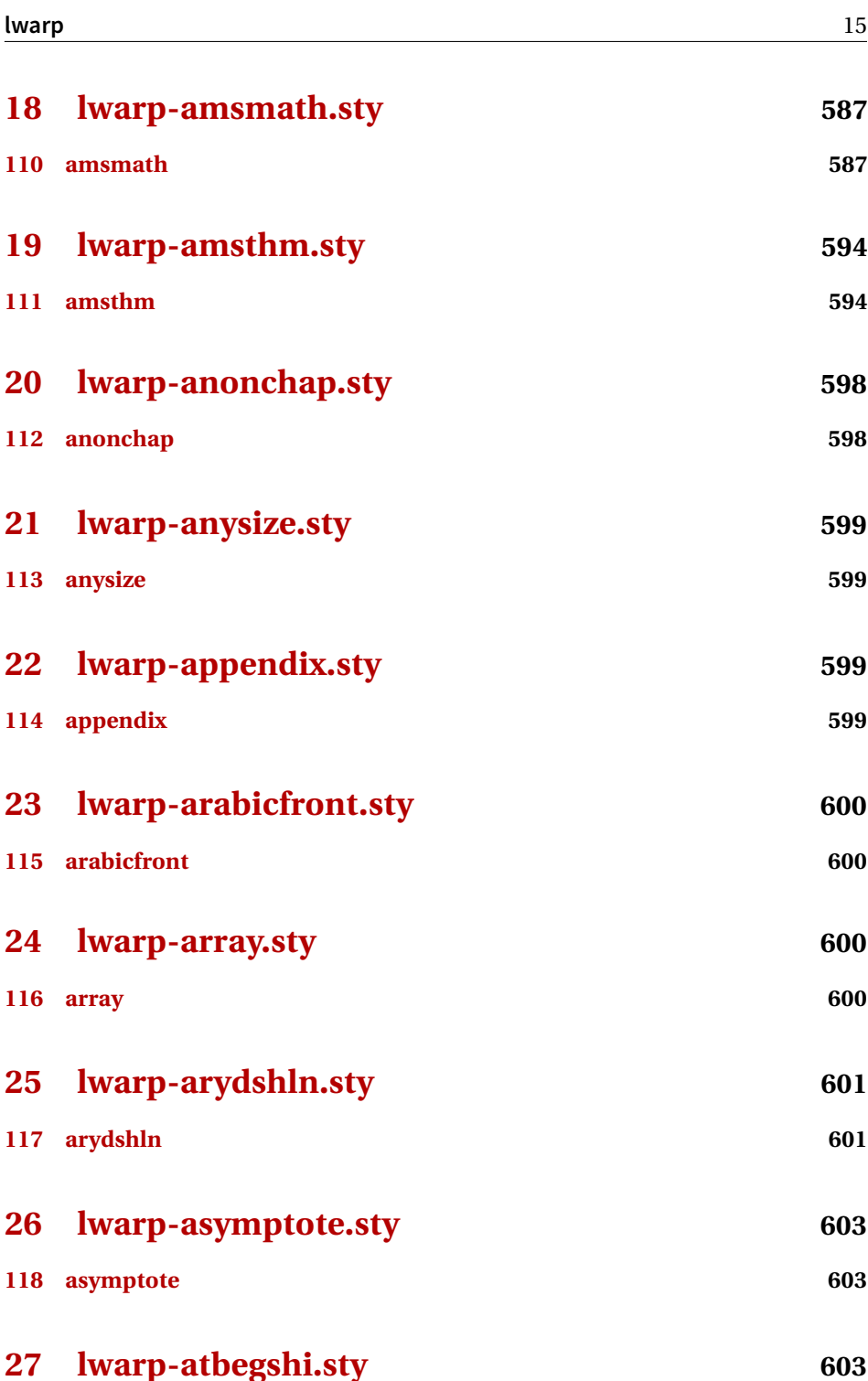

**[119 atbegshi](#page-602-3) 603**

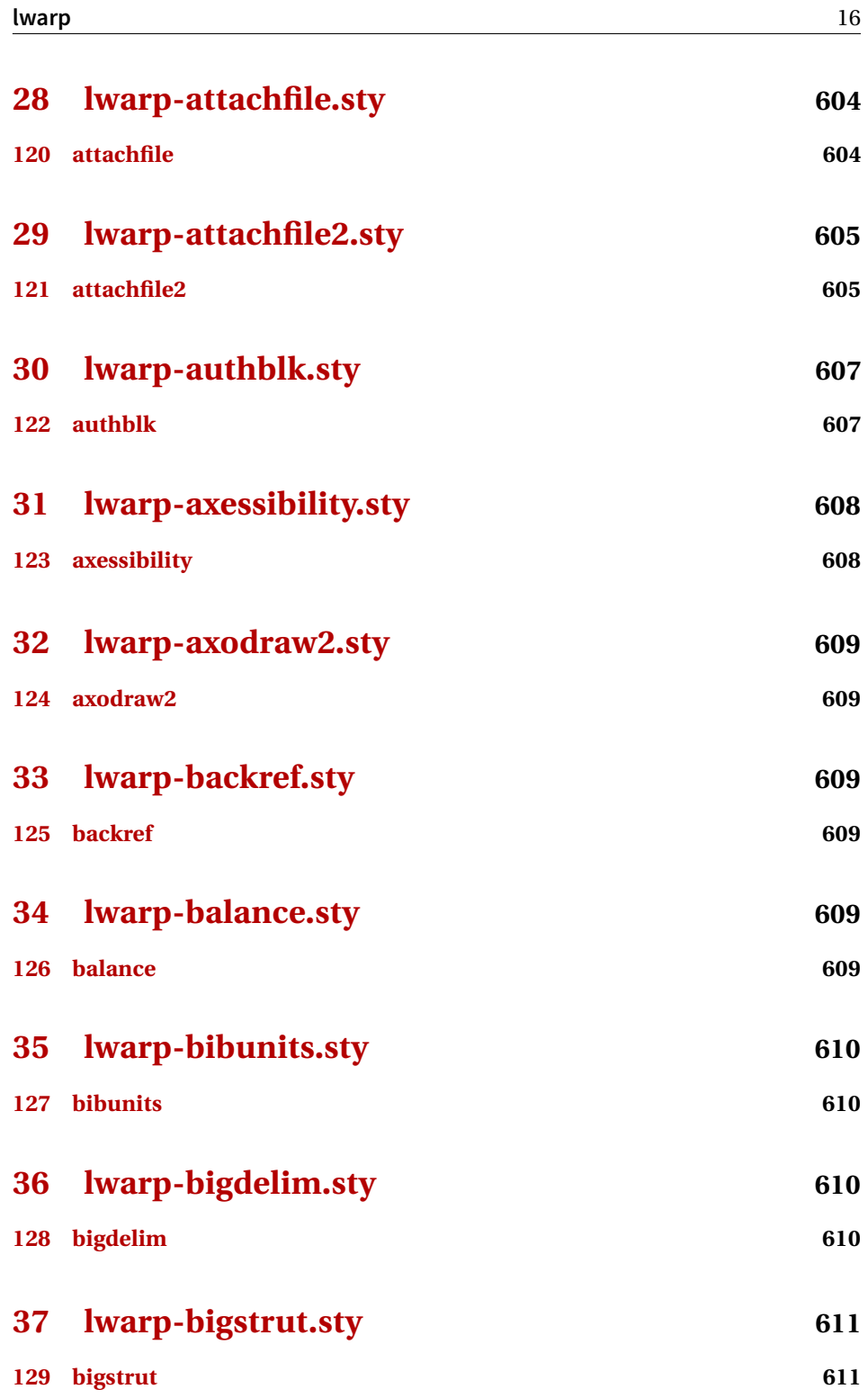

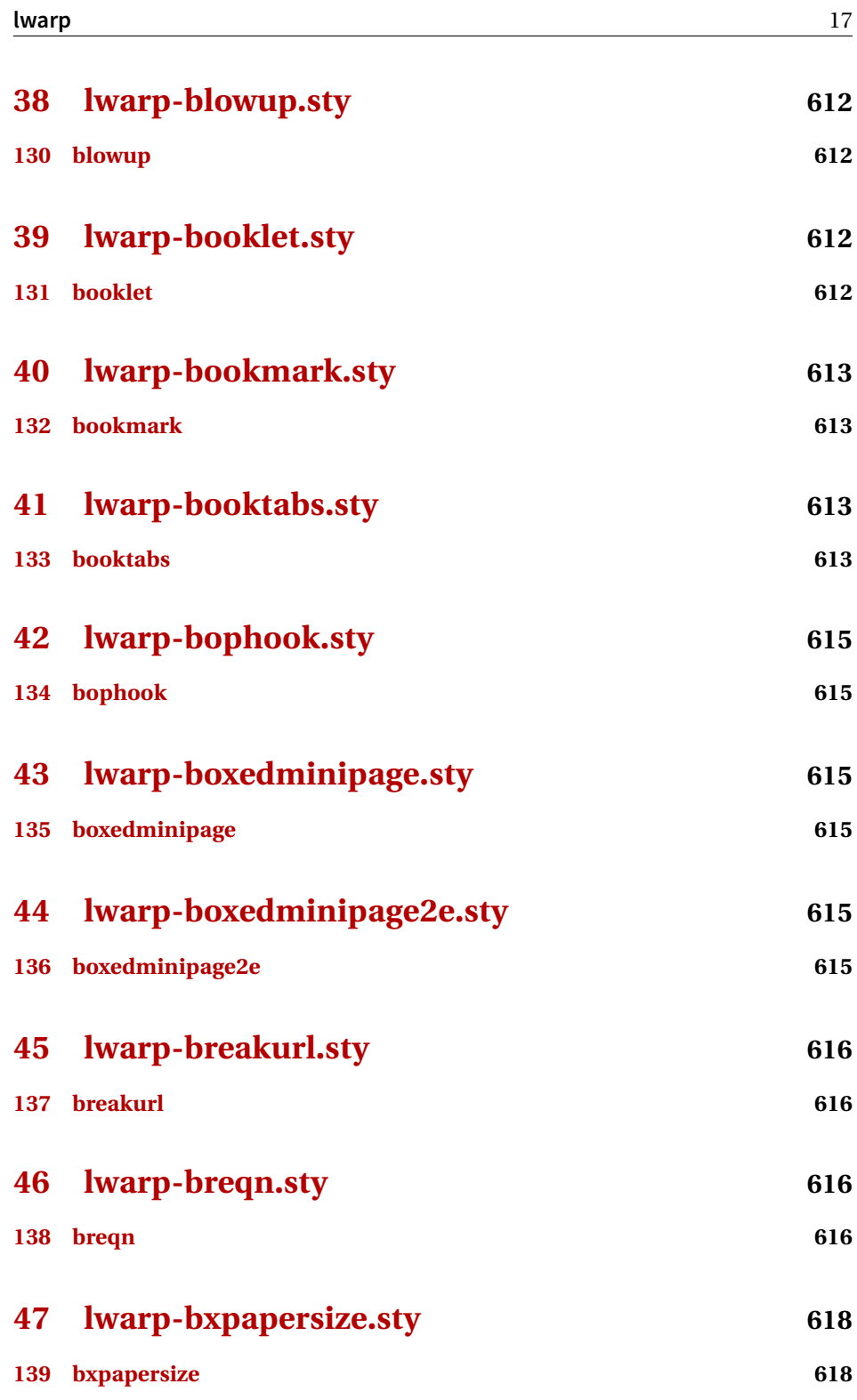

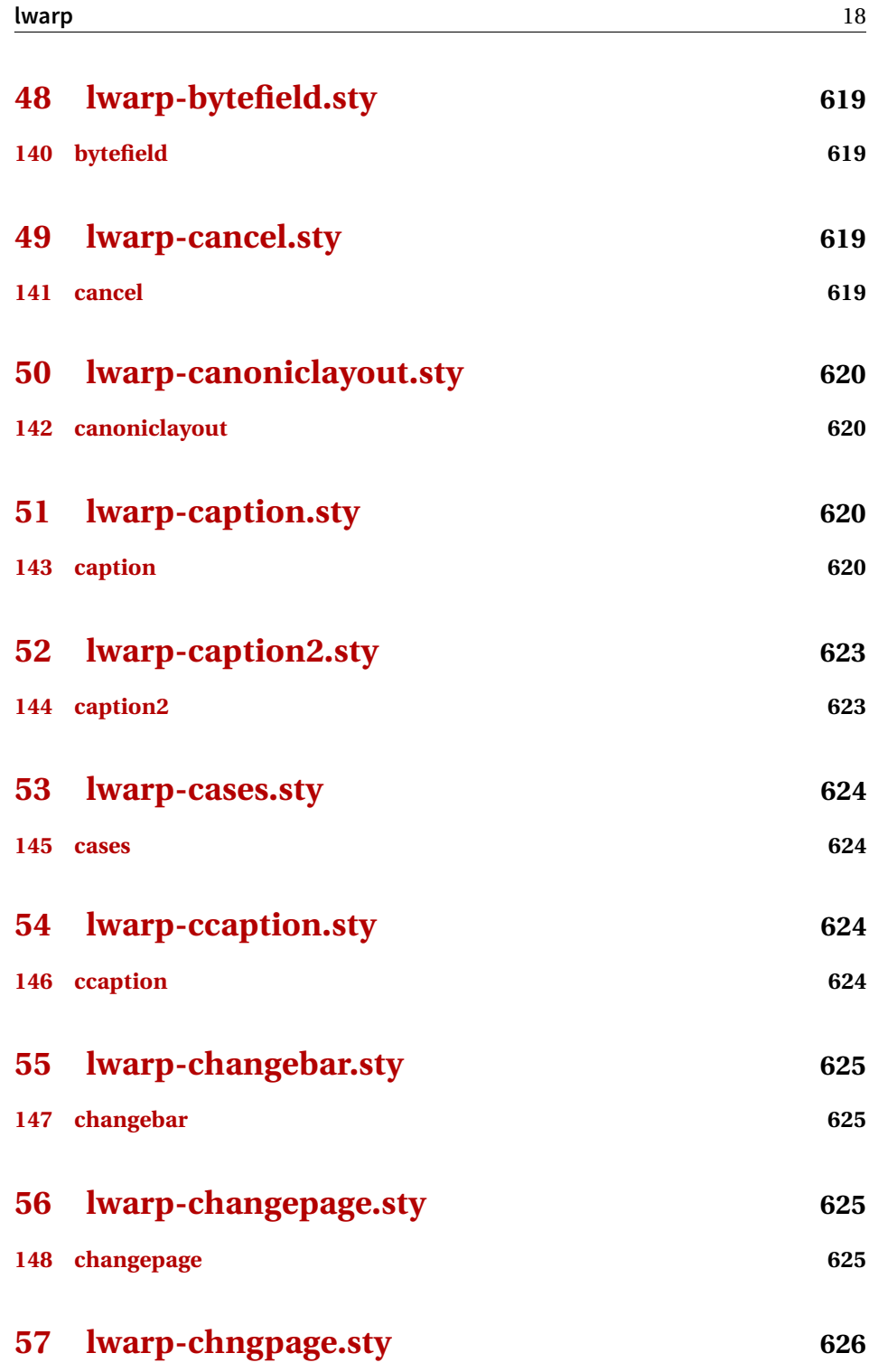

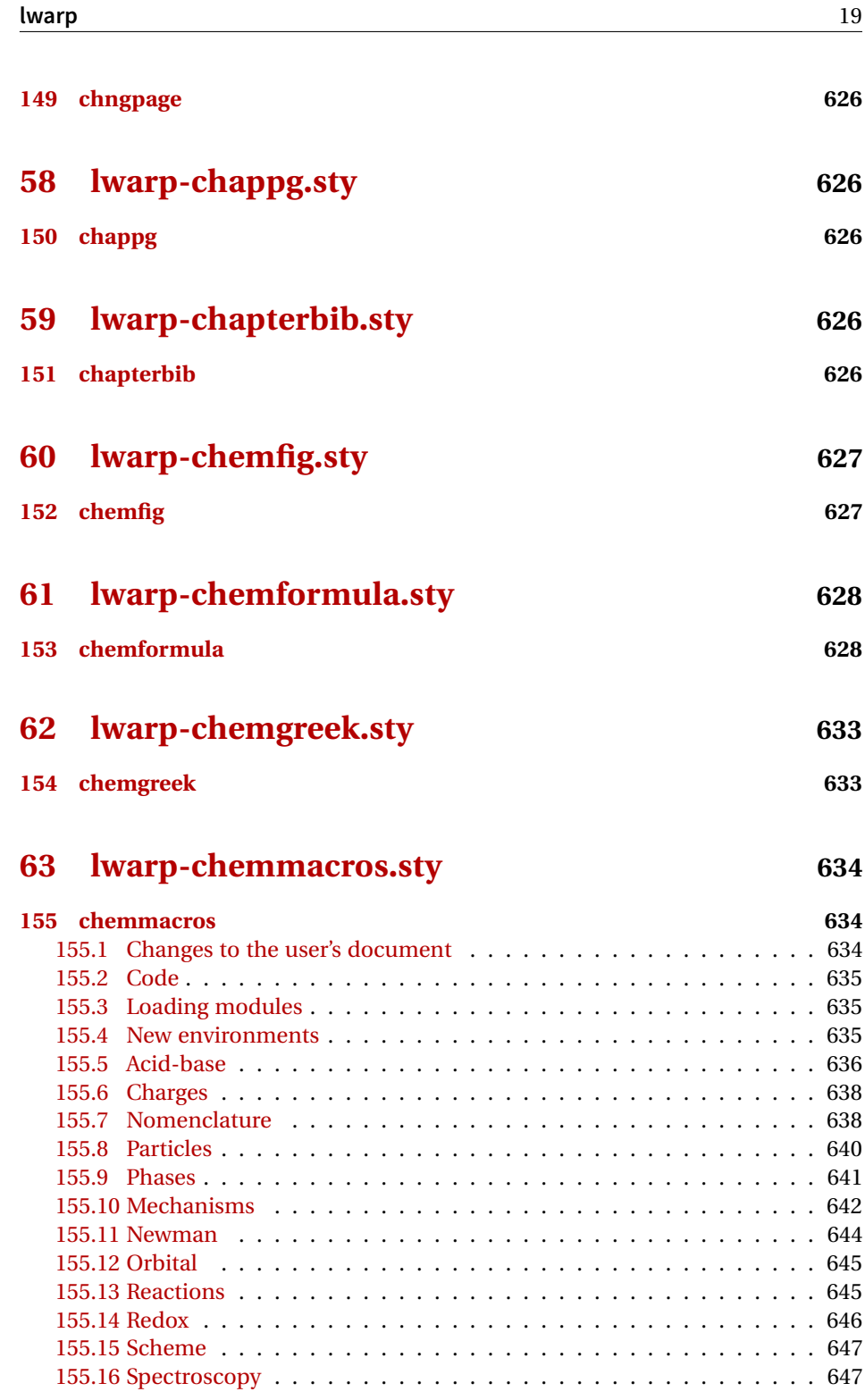

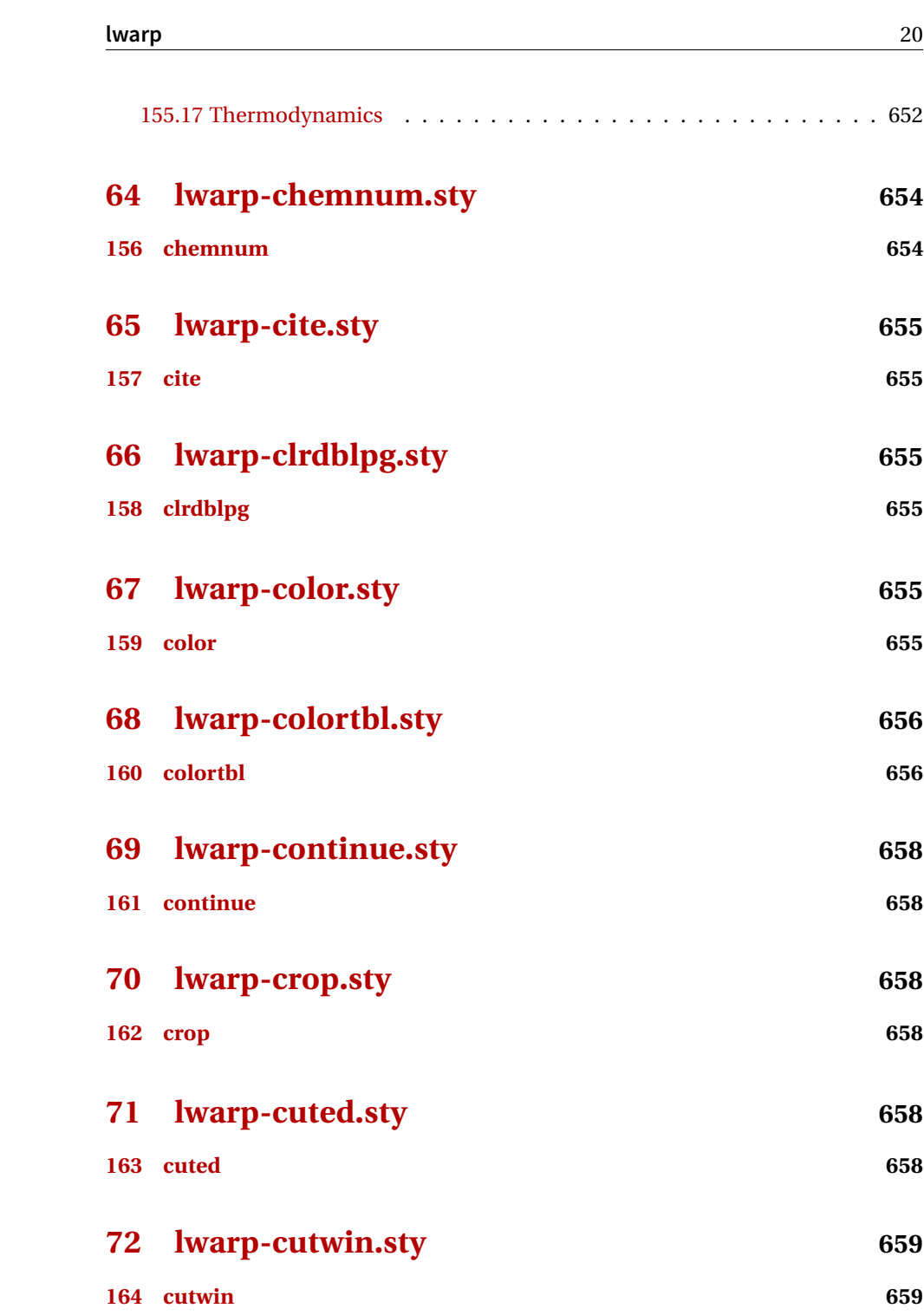

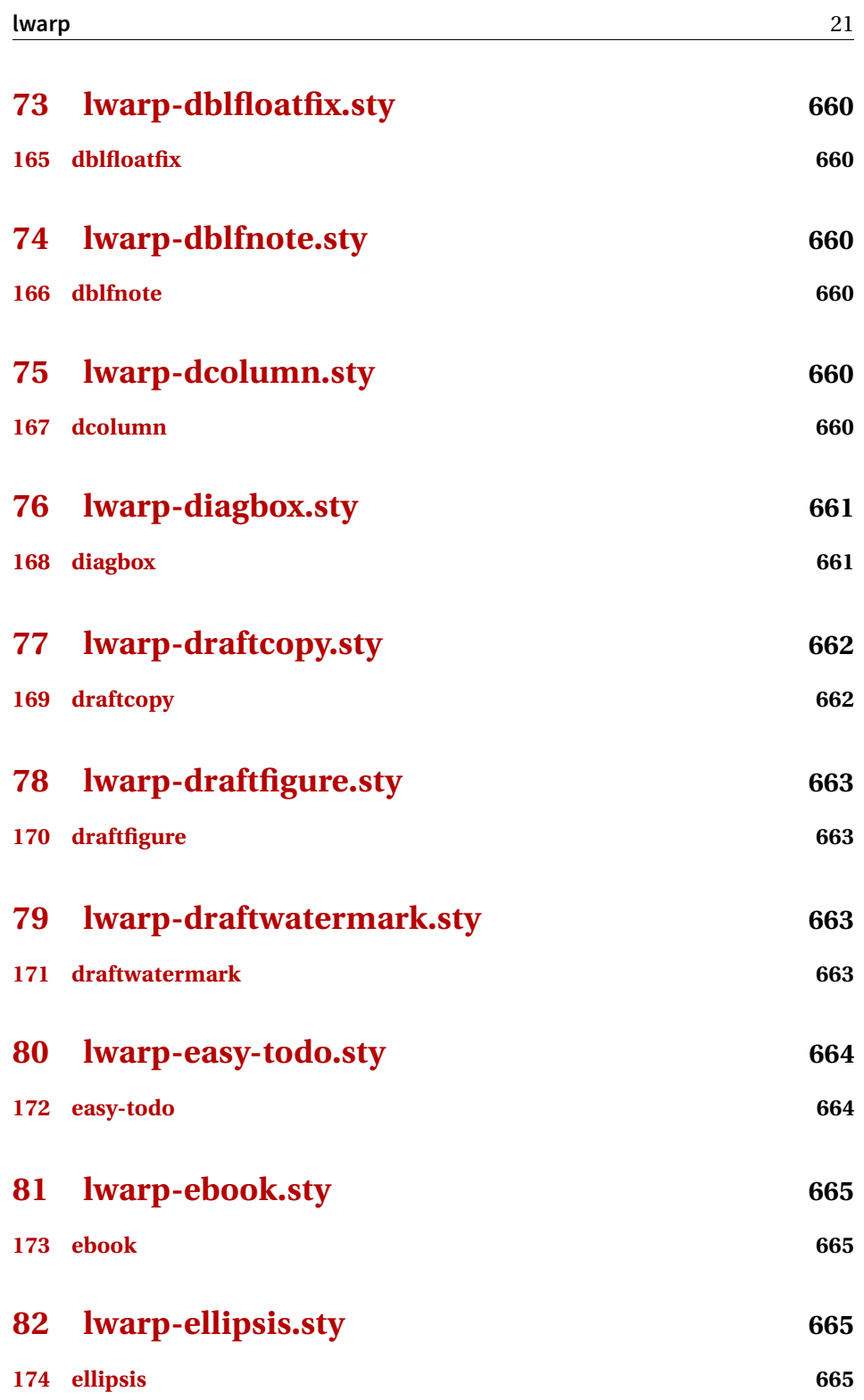

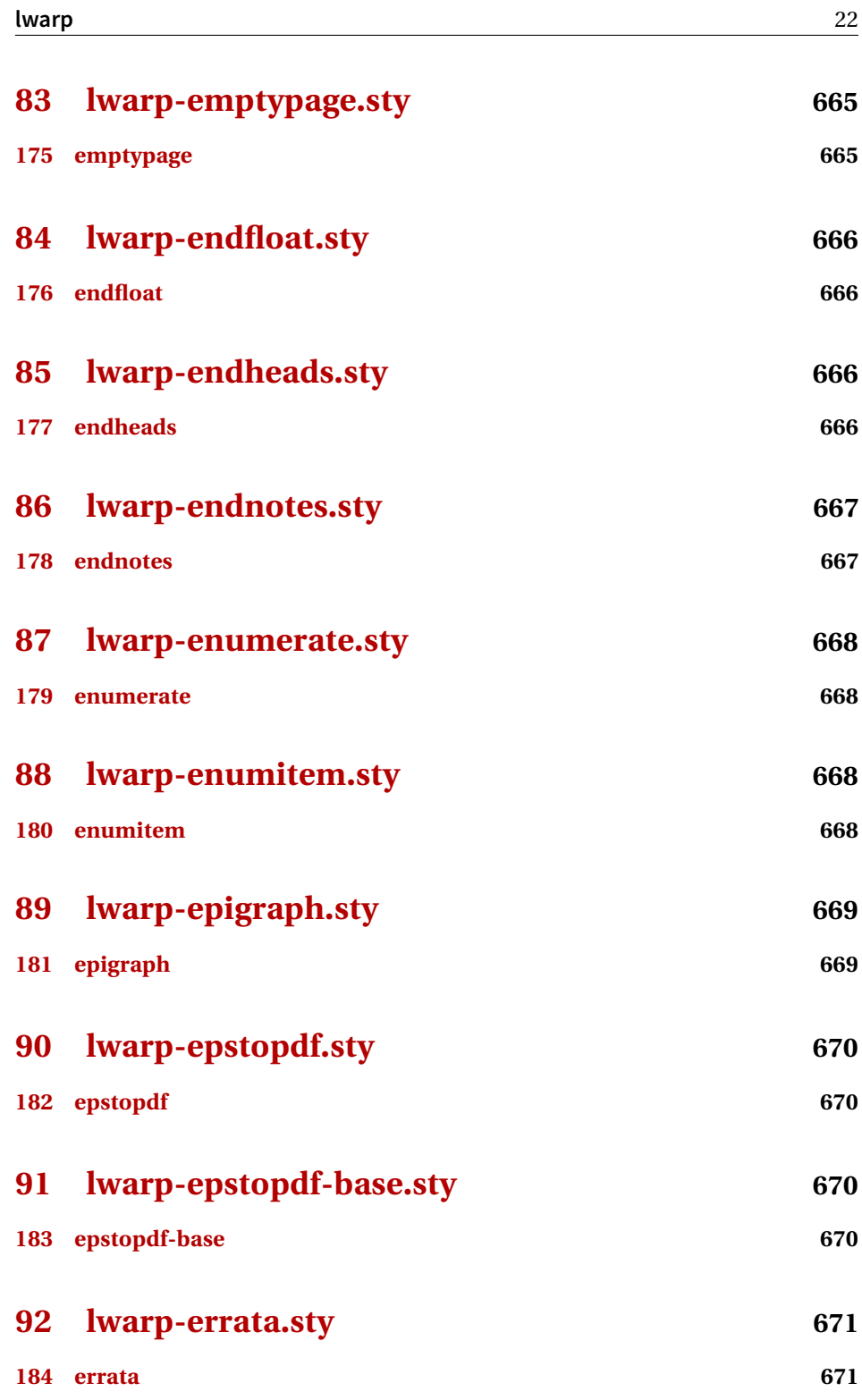

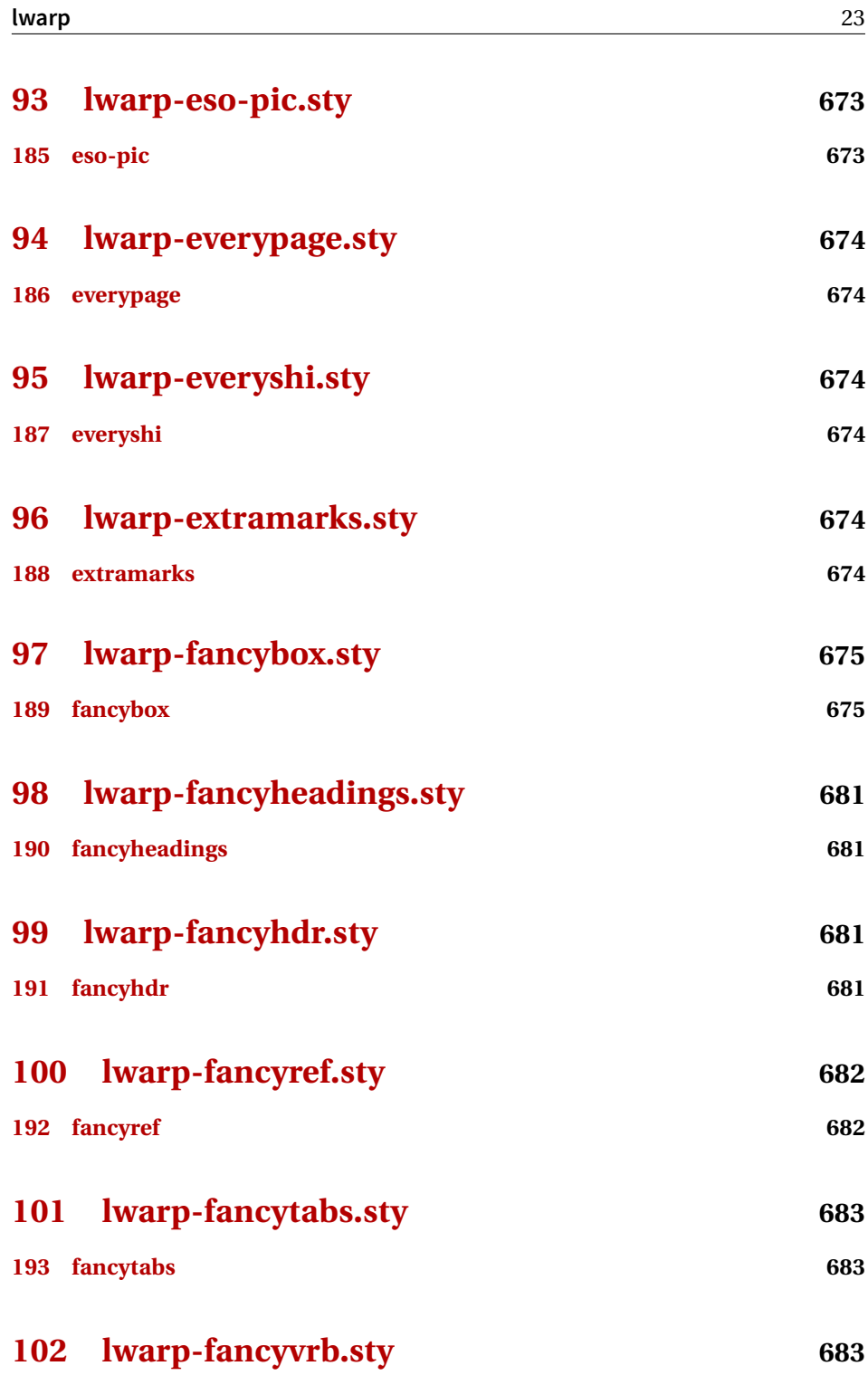

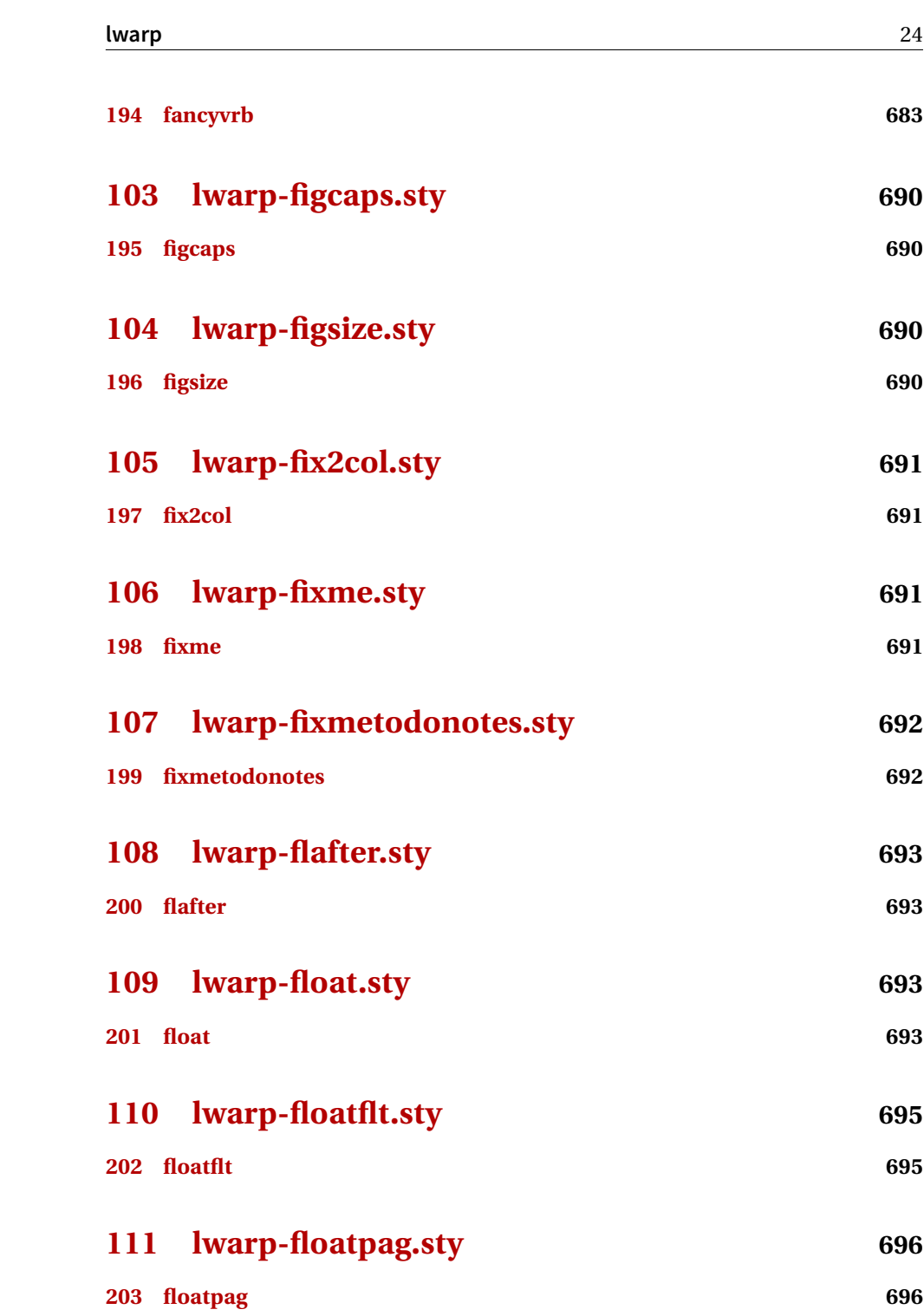

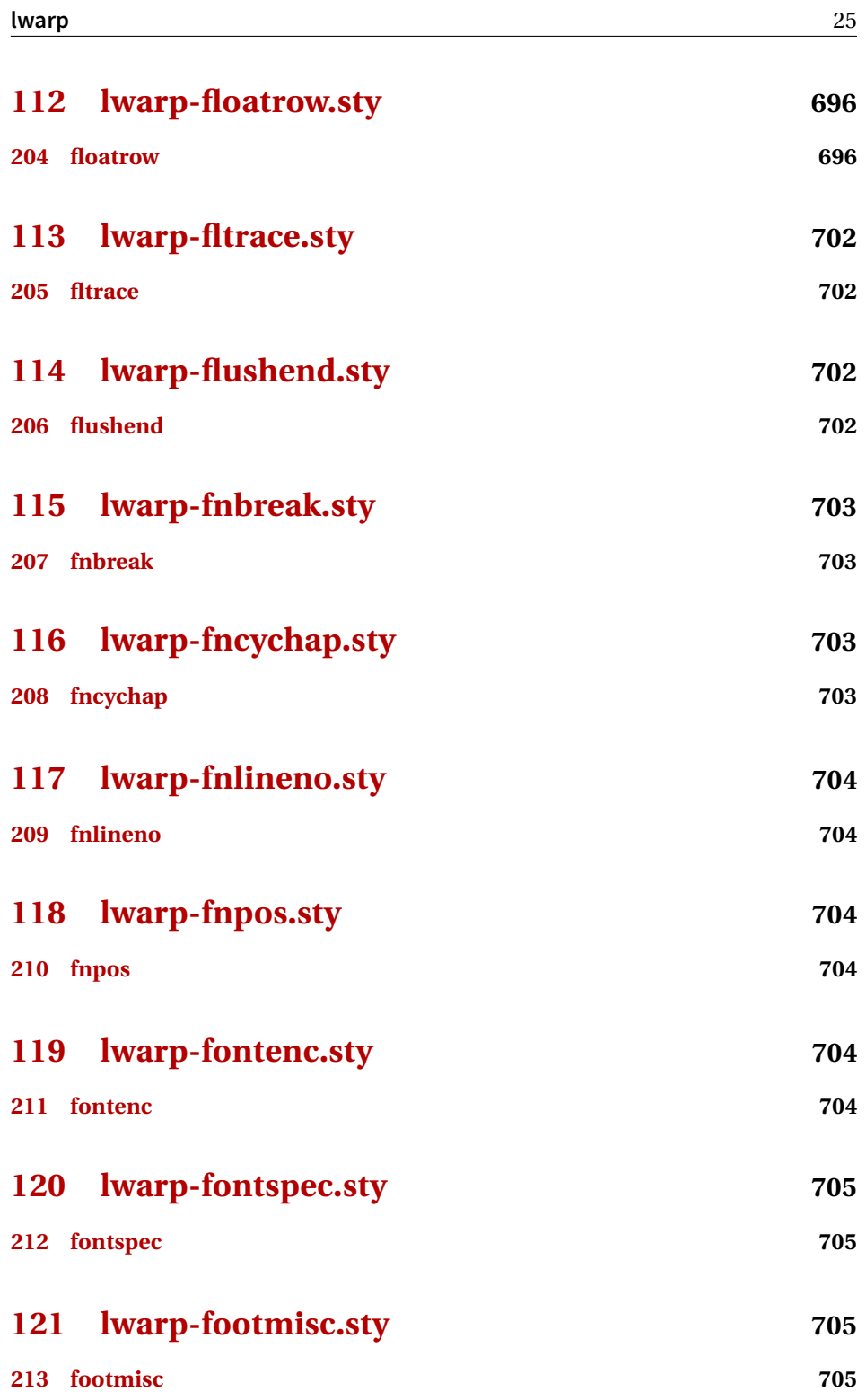

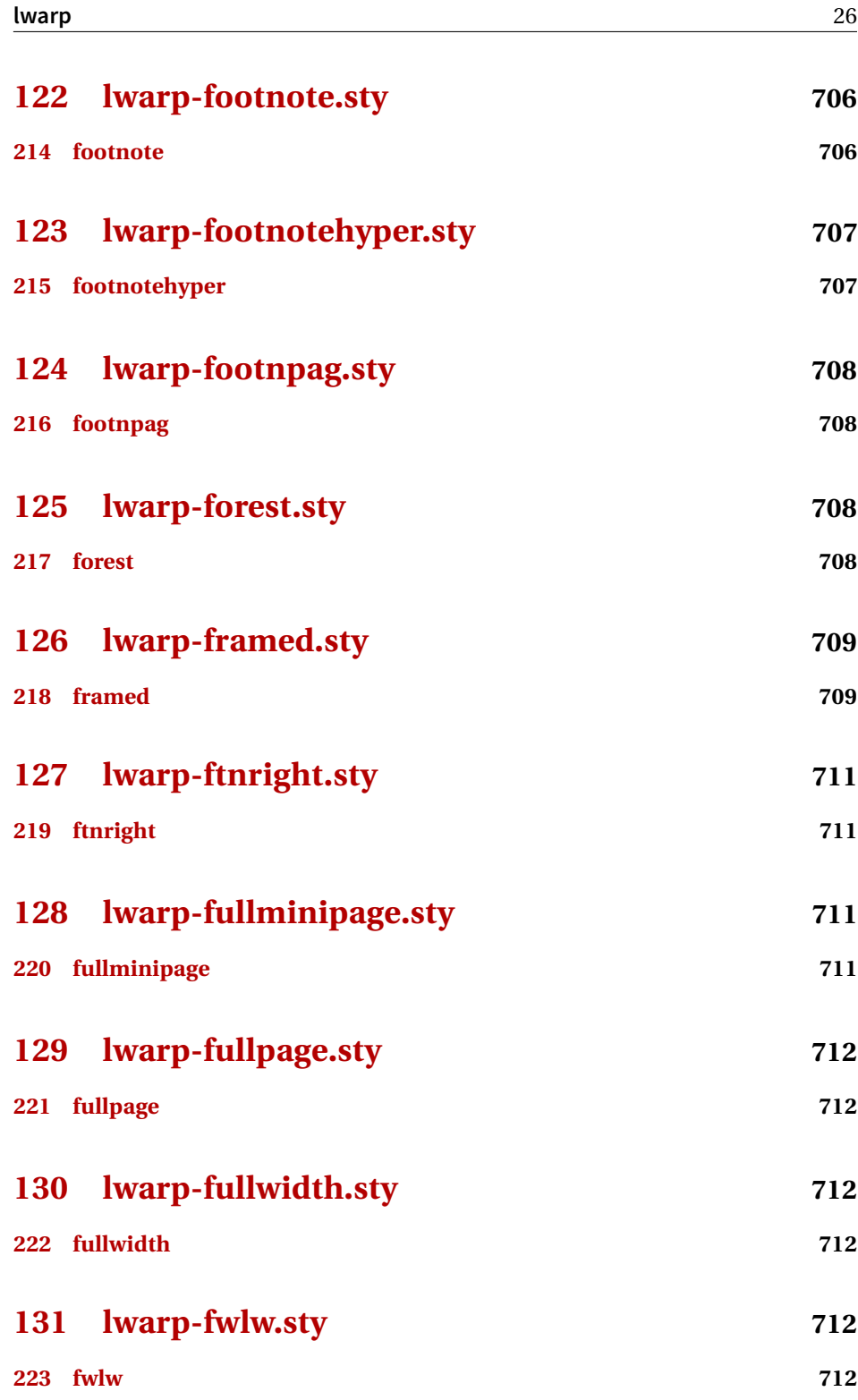

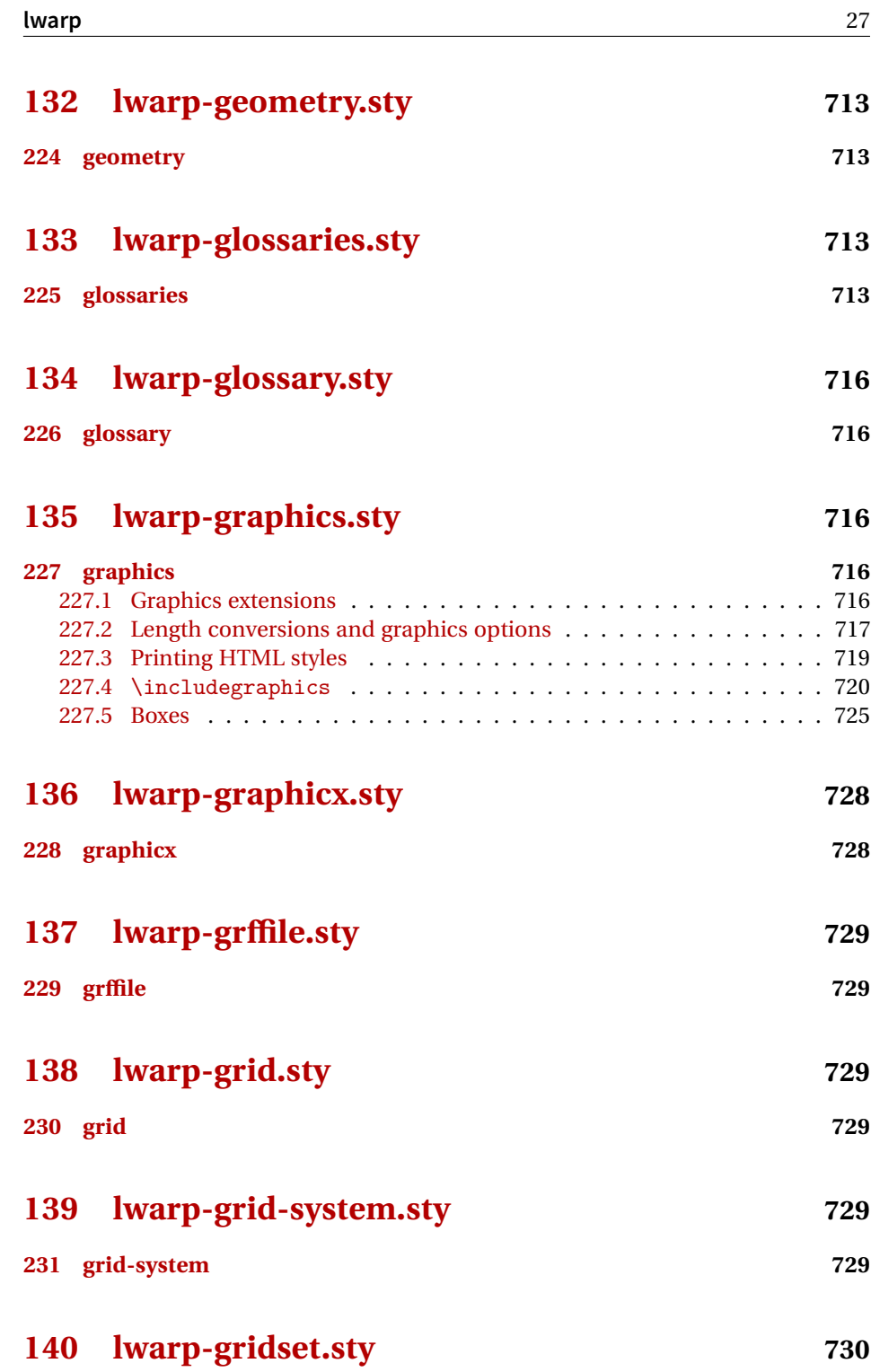

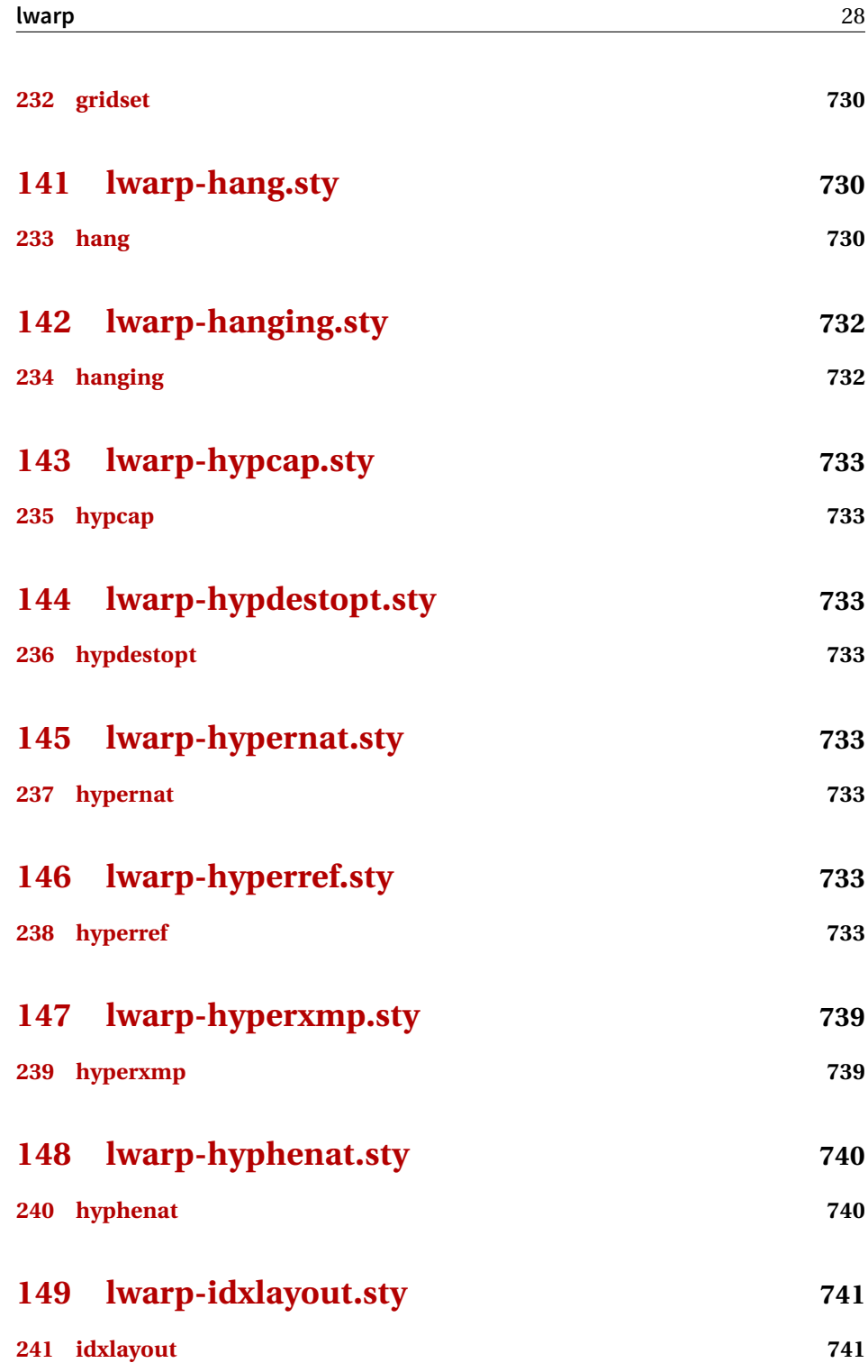

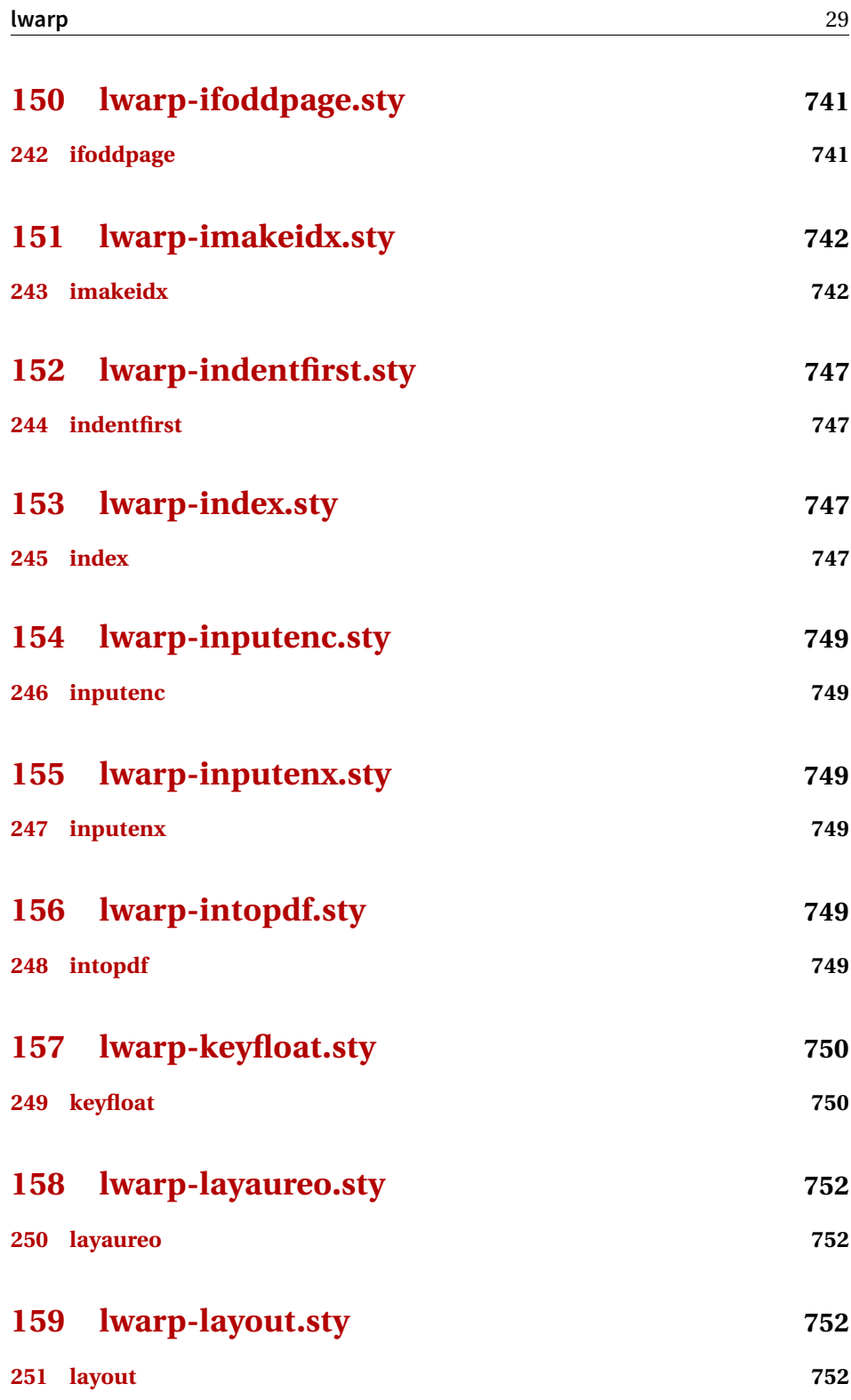

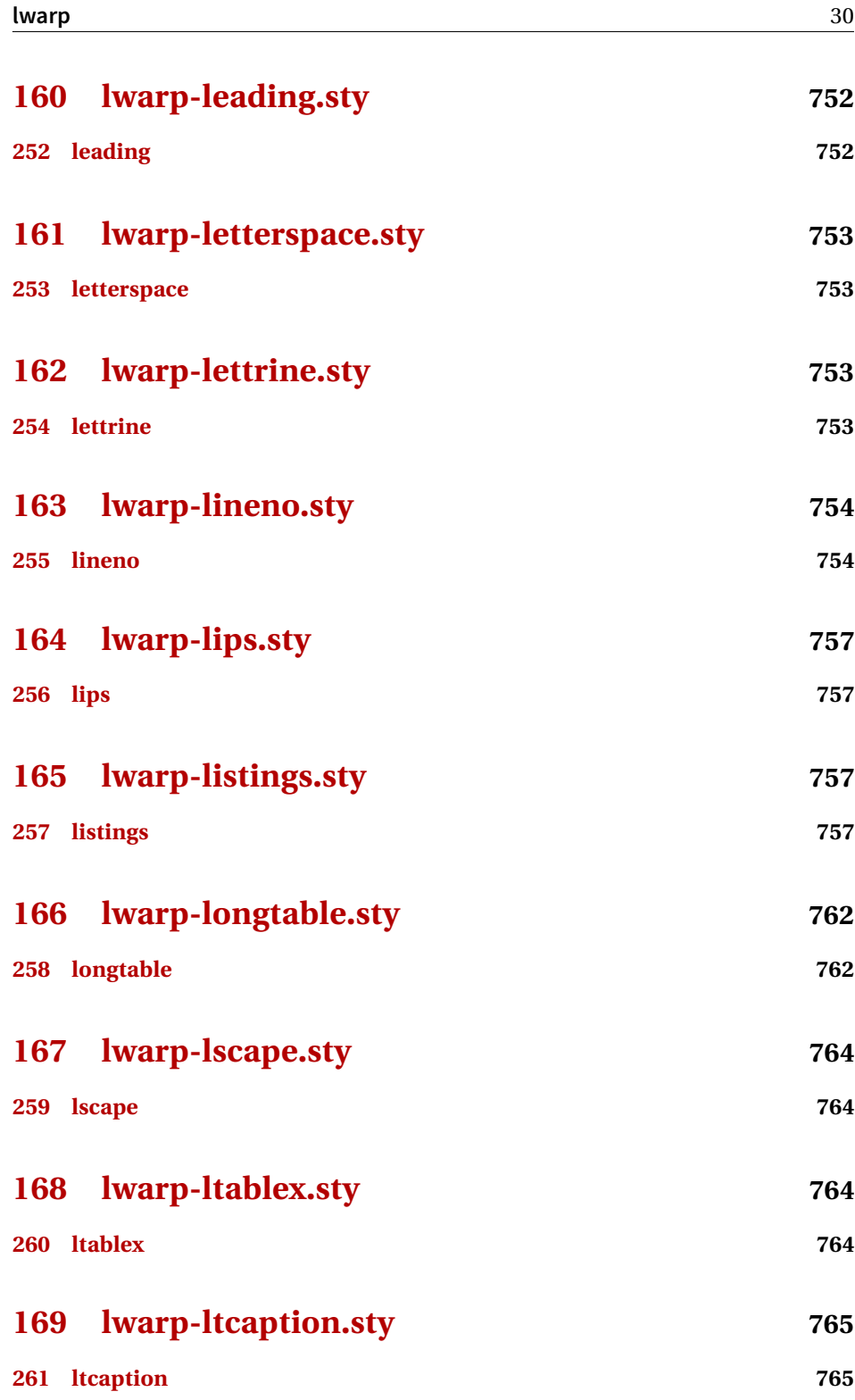

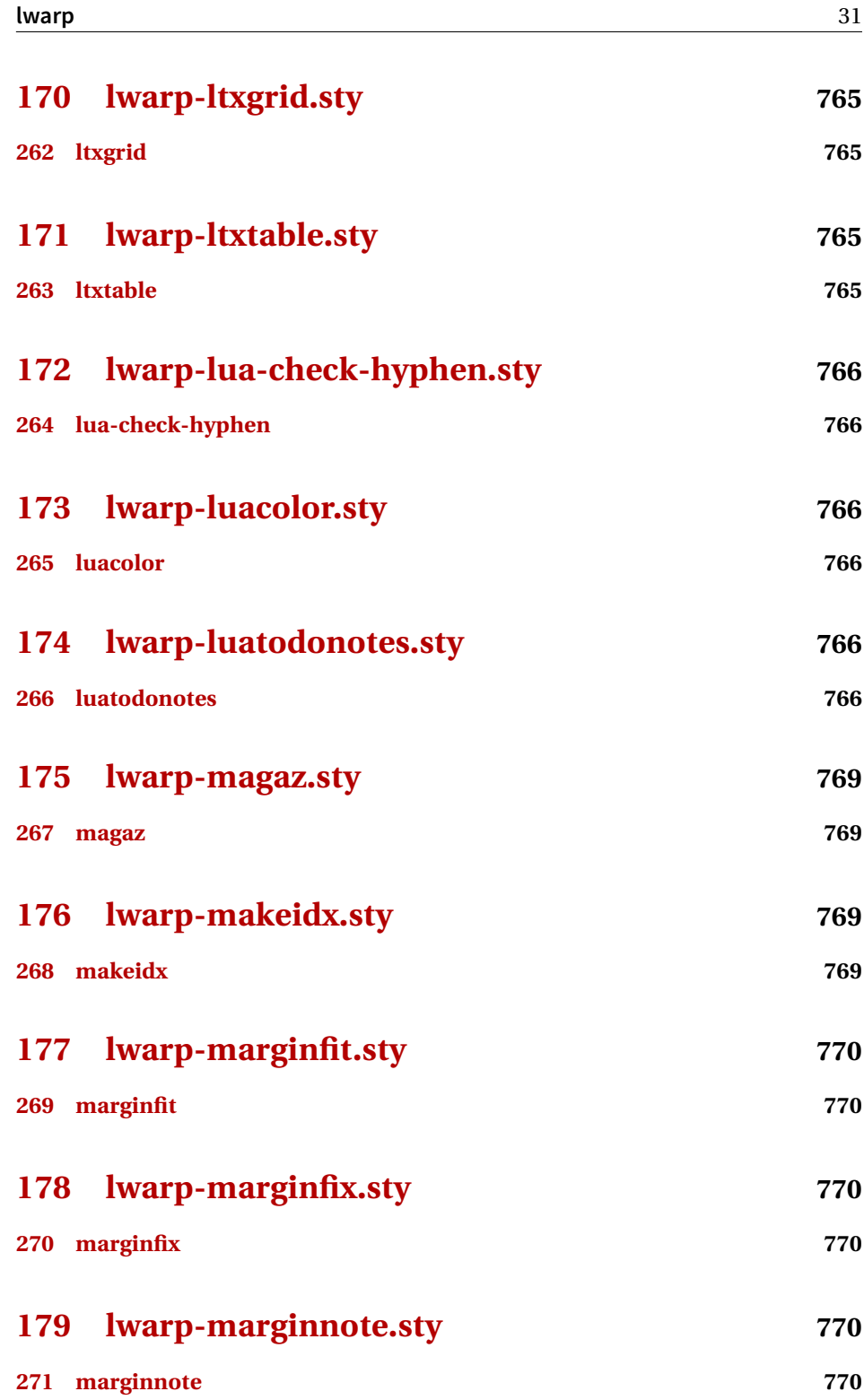

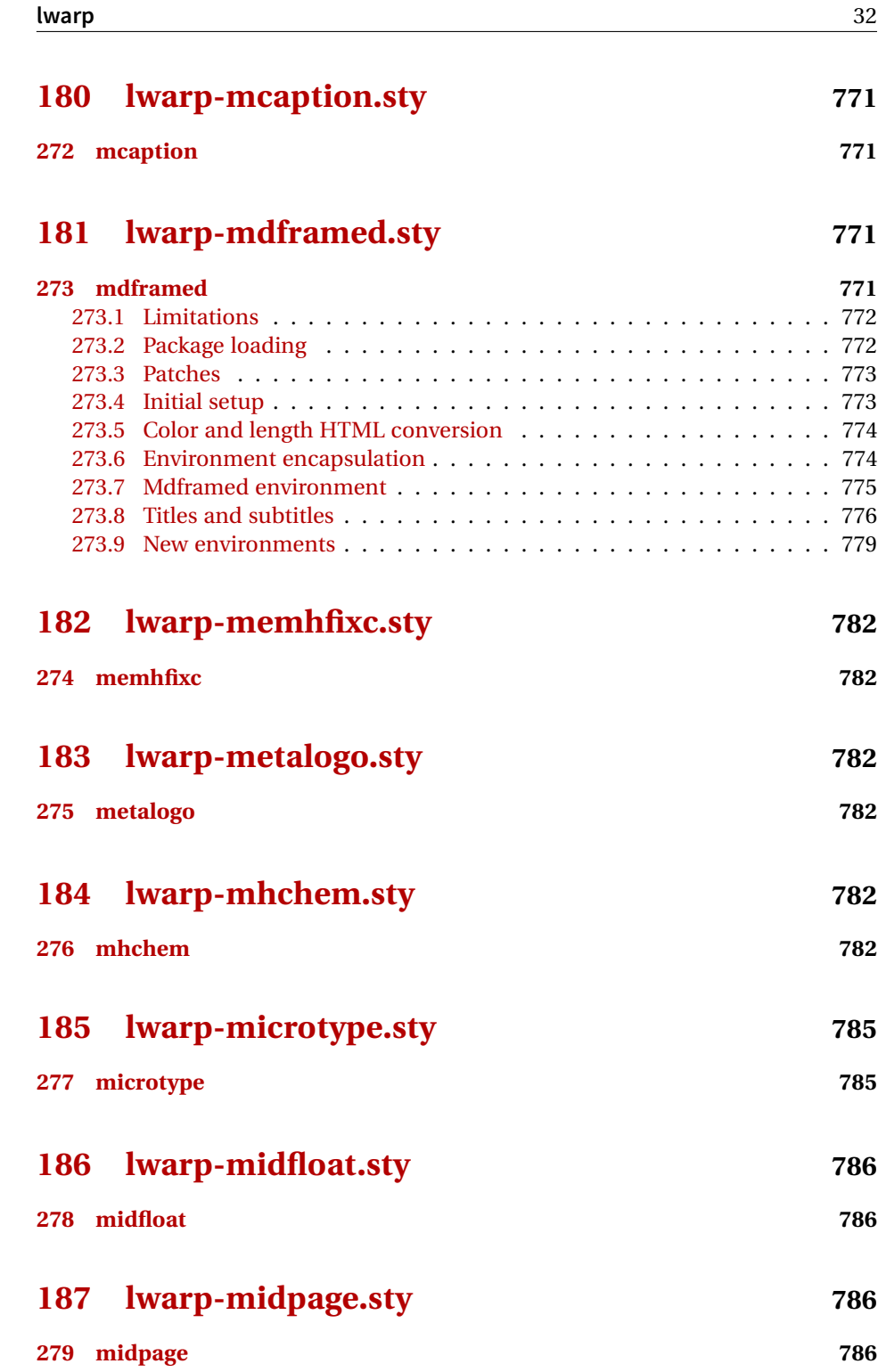

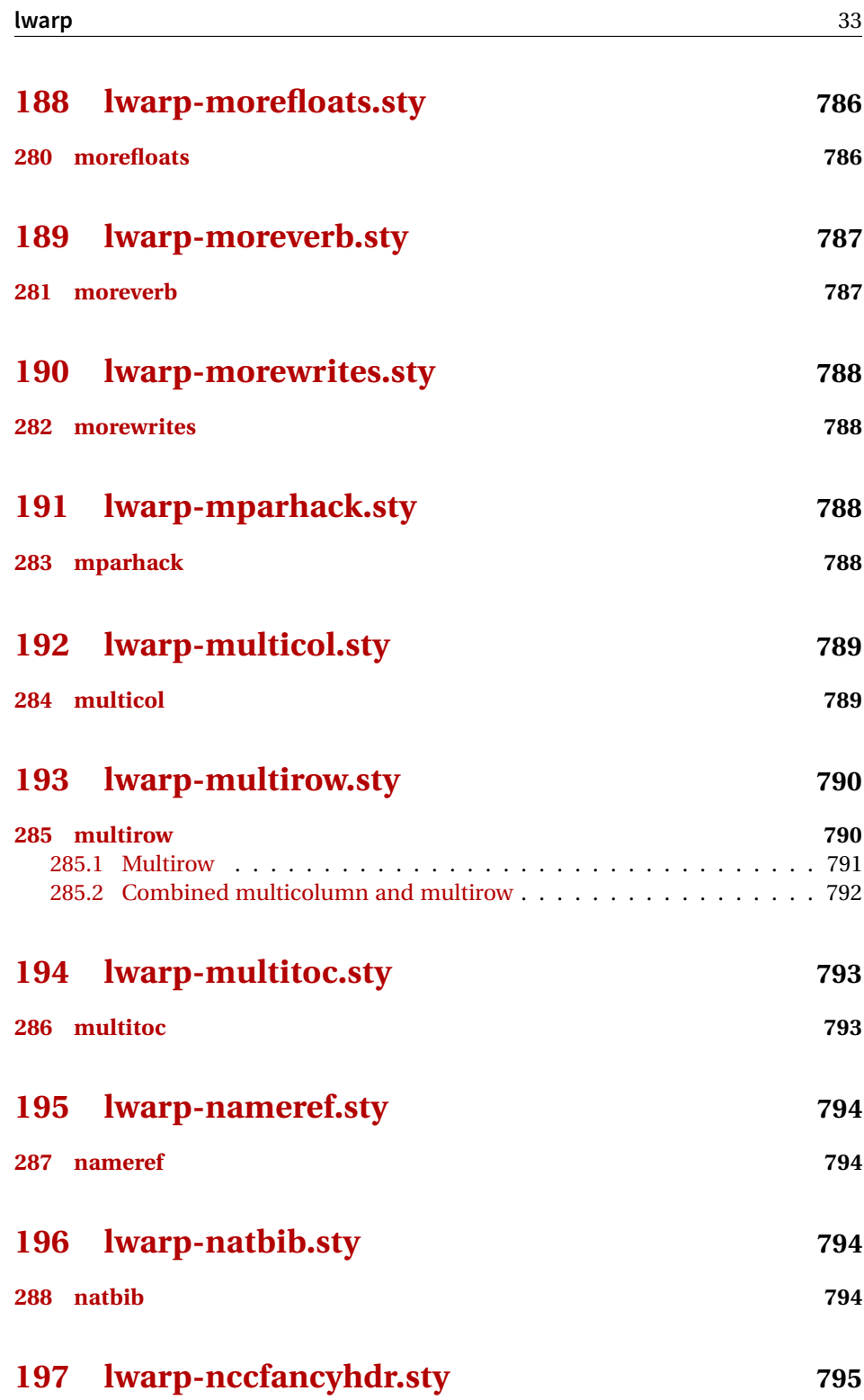

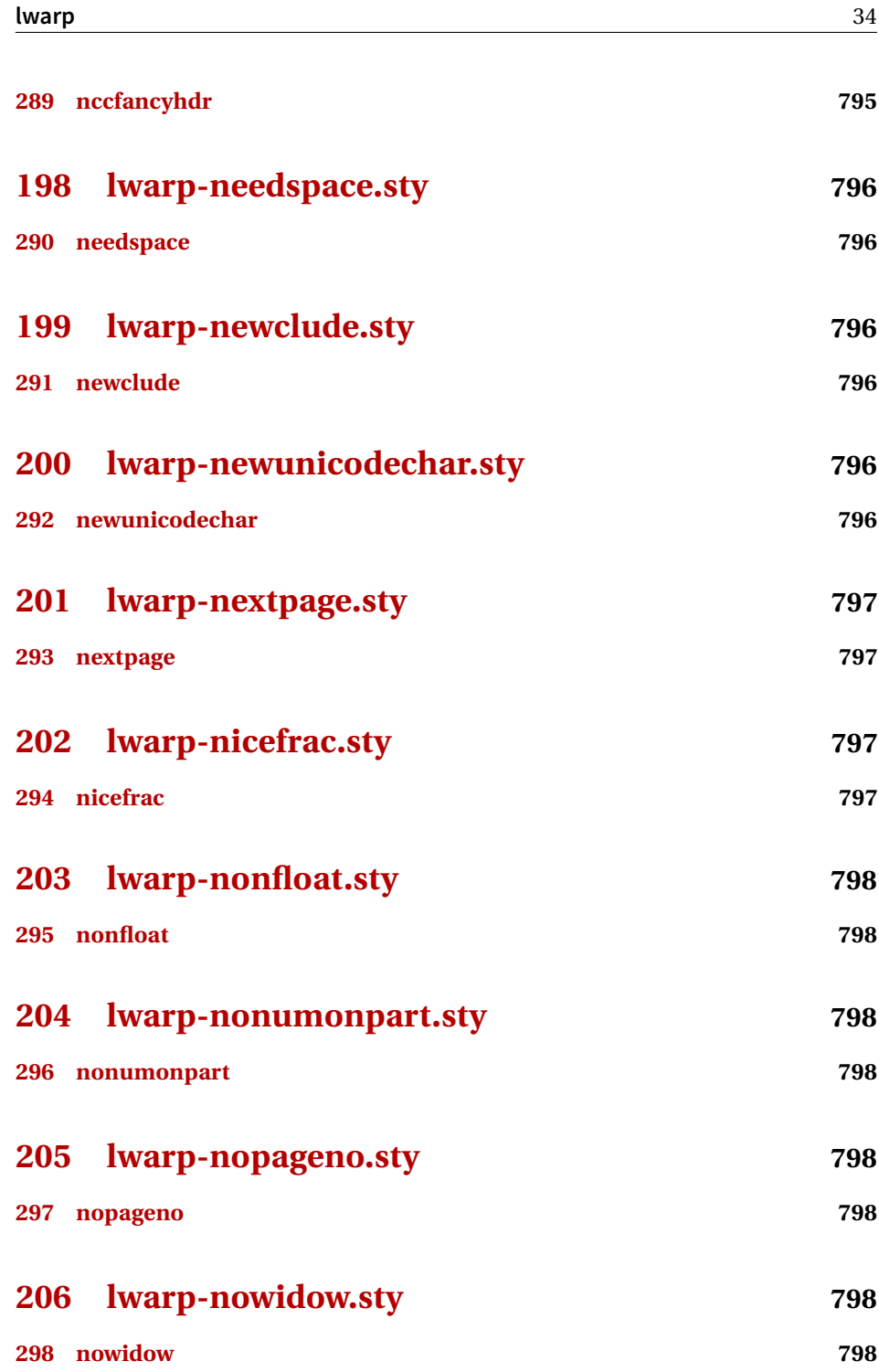

## **[207 lwarp-ntheorem.sty](#page-798-0) 799**

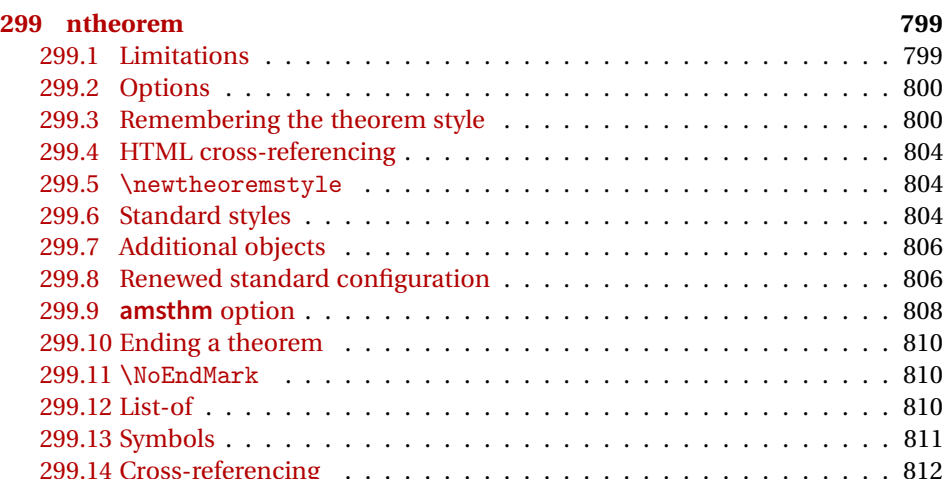

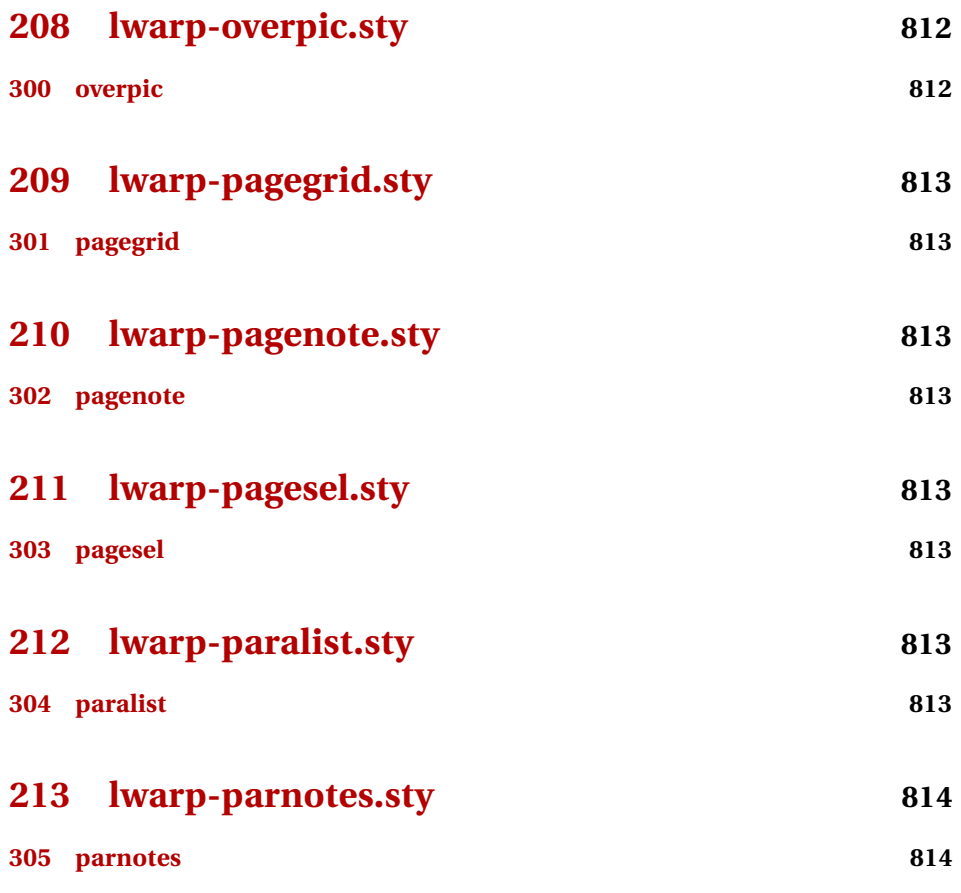

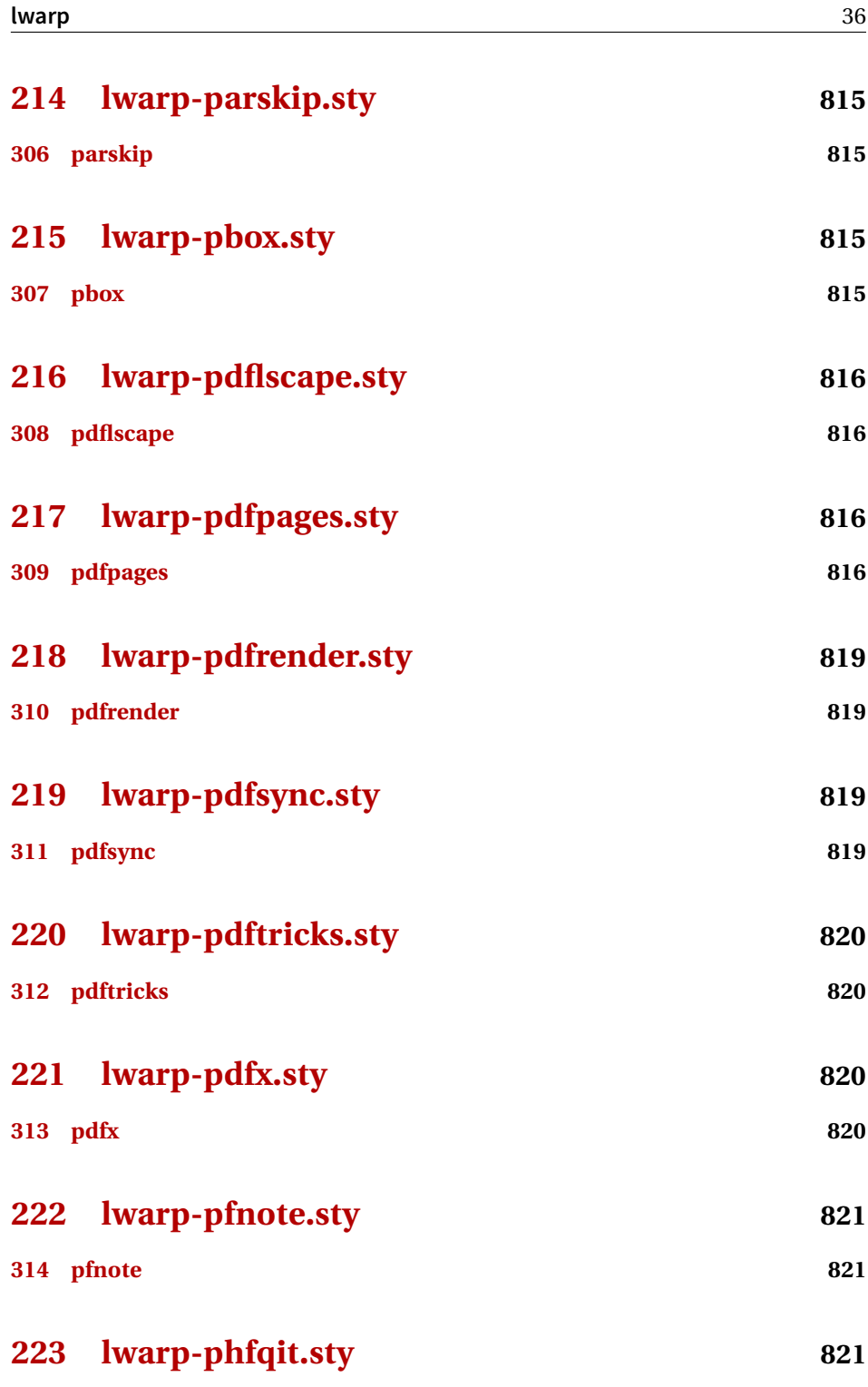
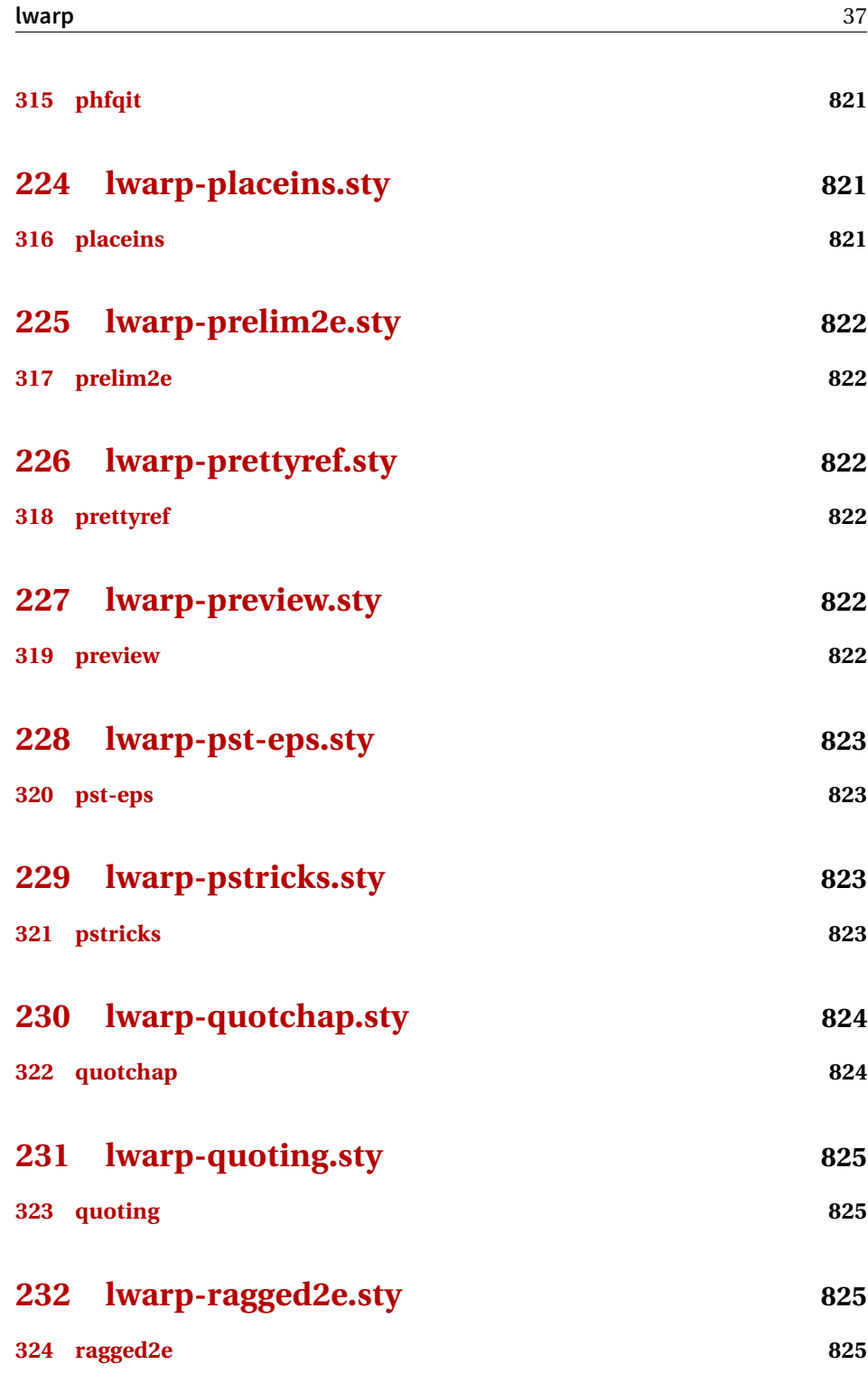

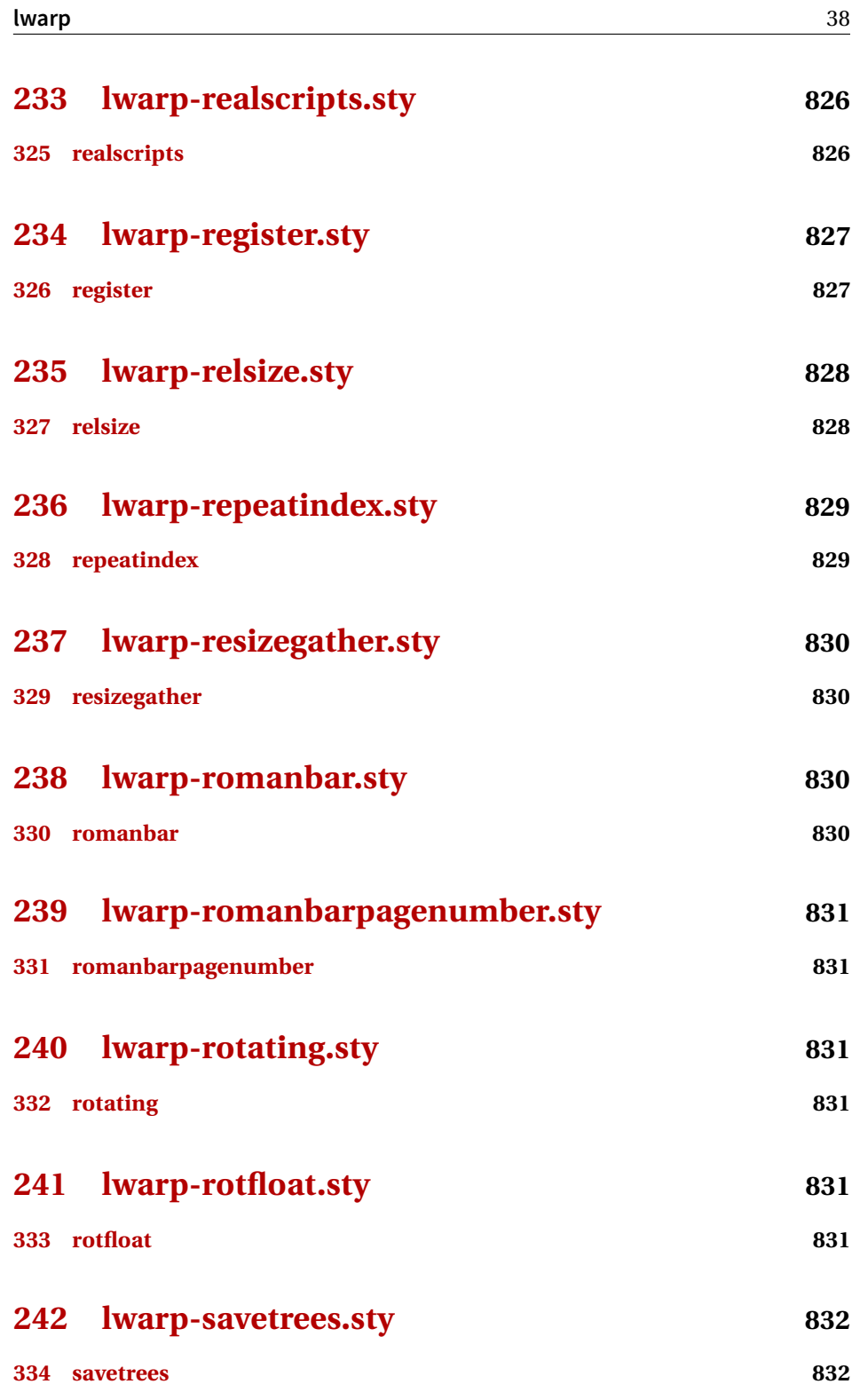

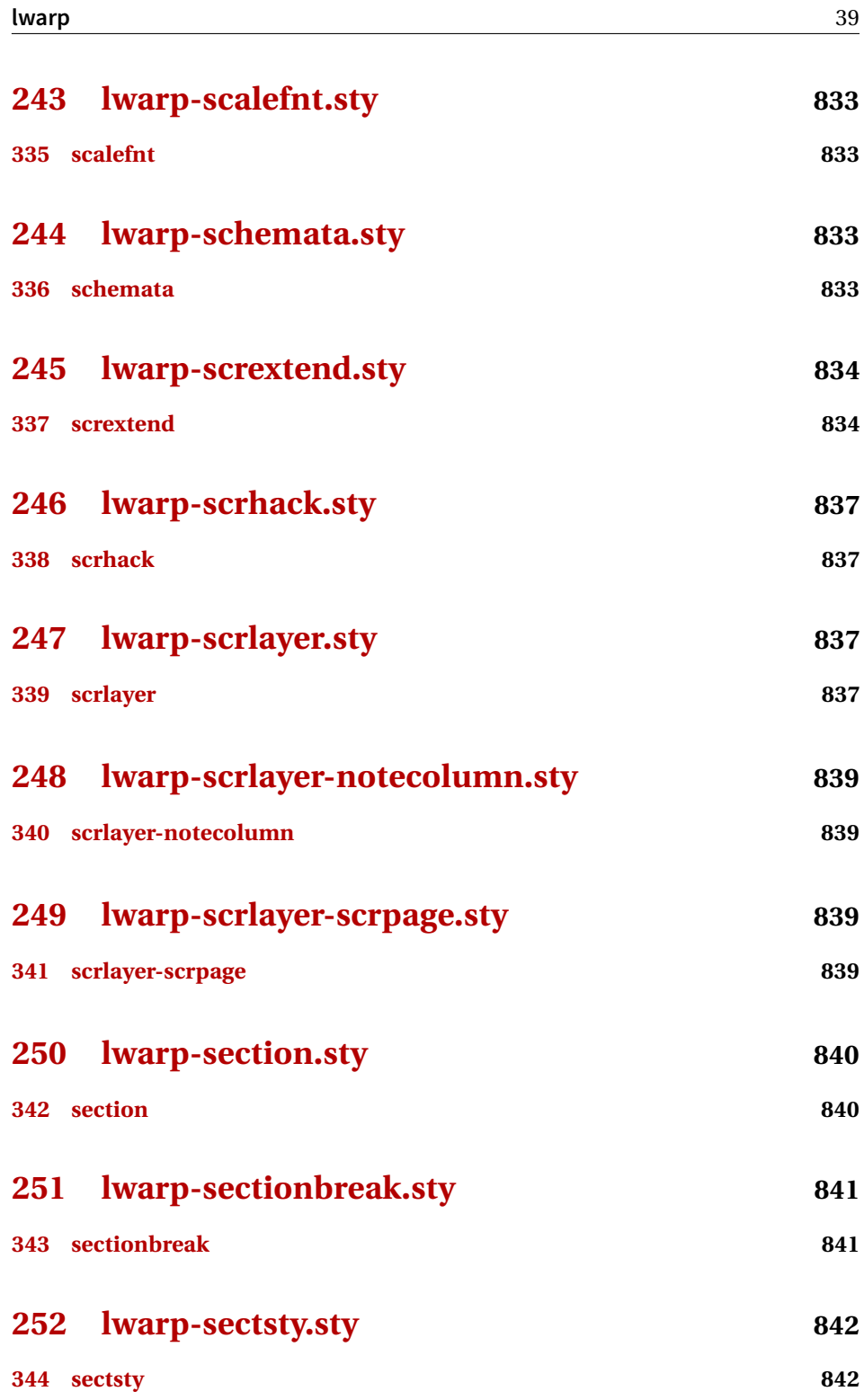

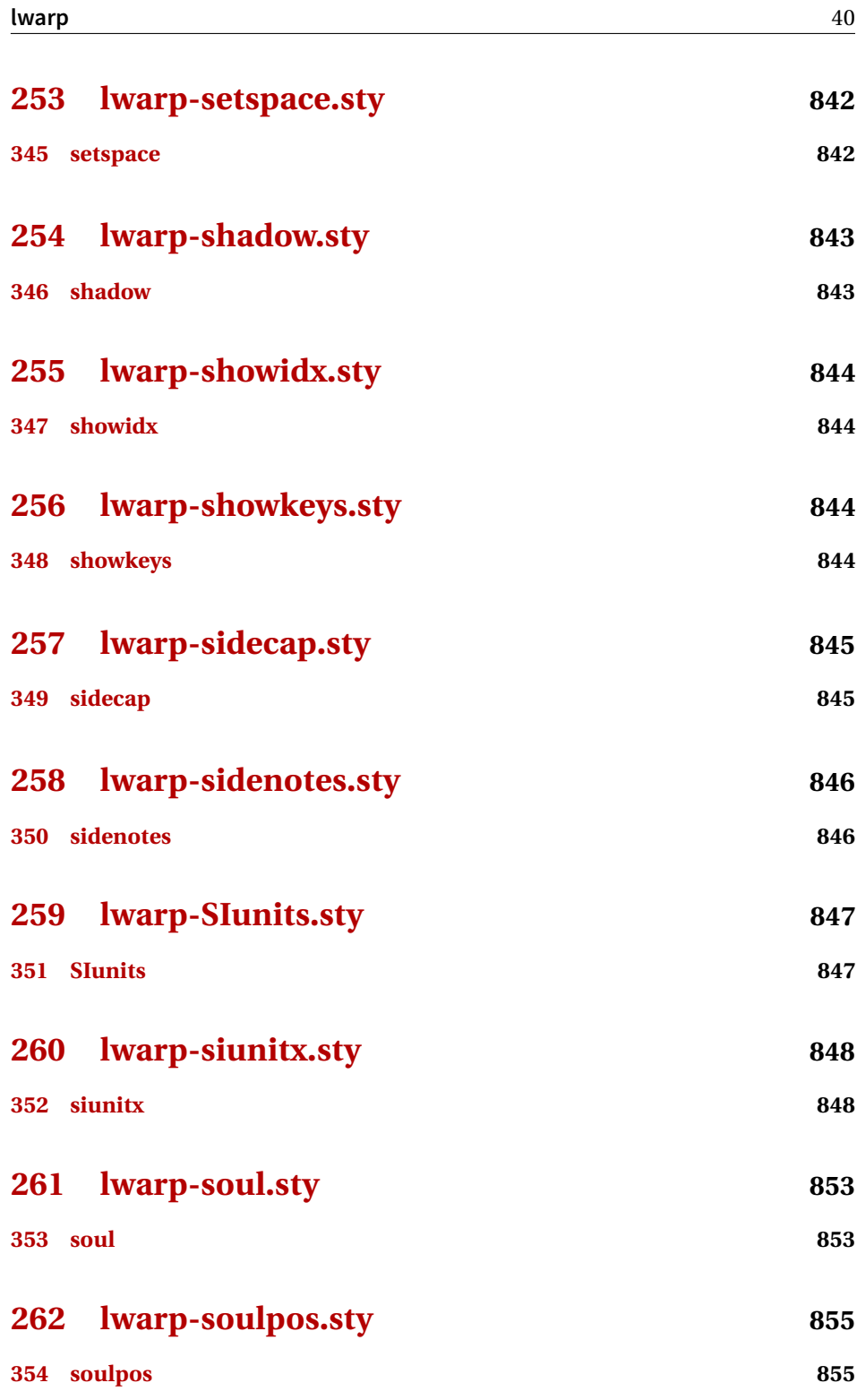

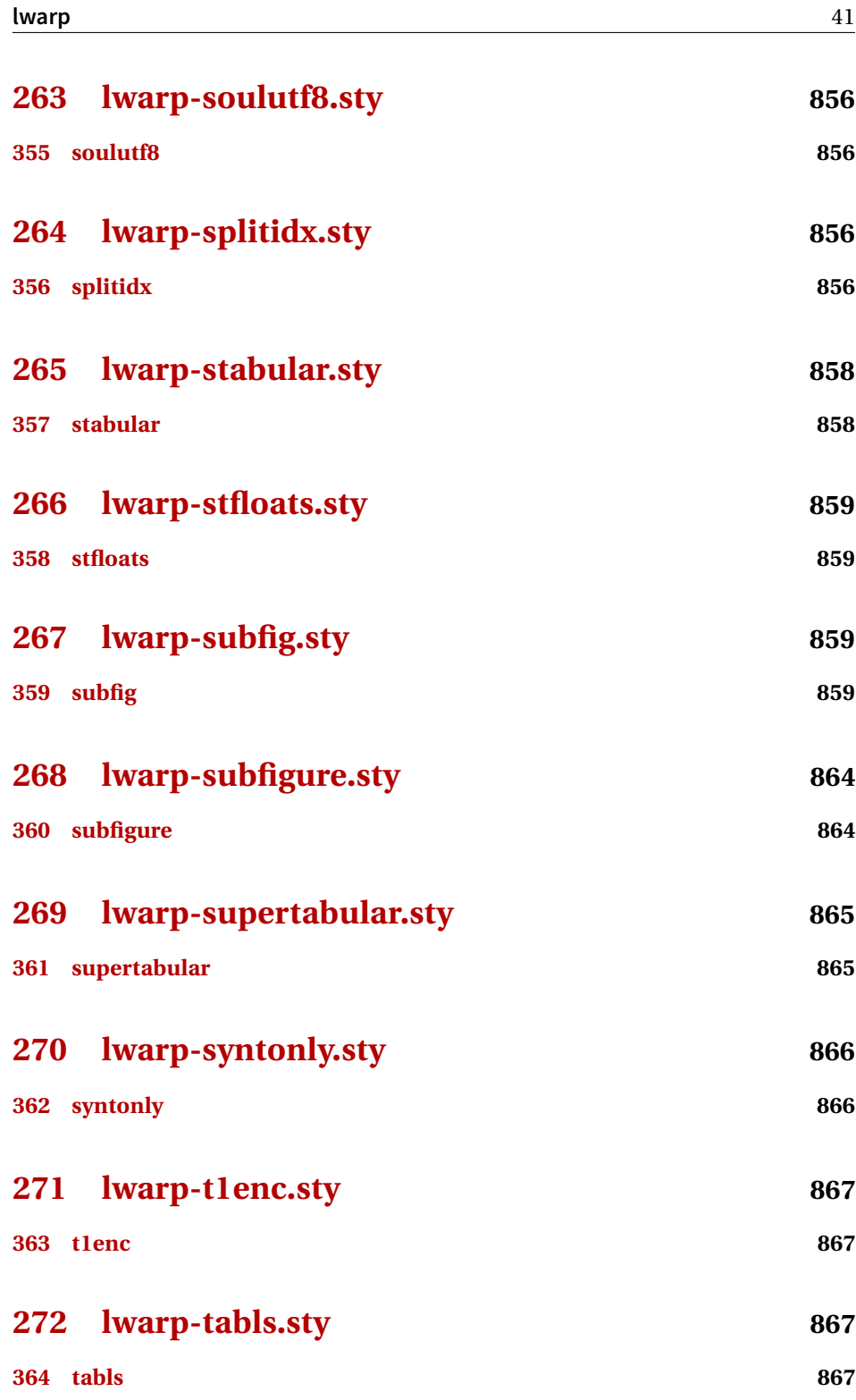

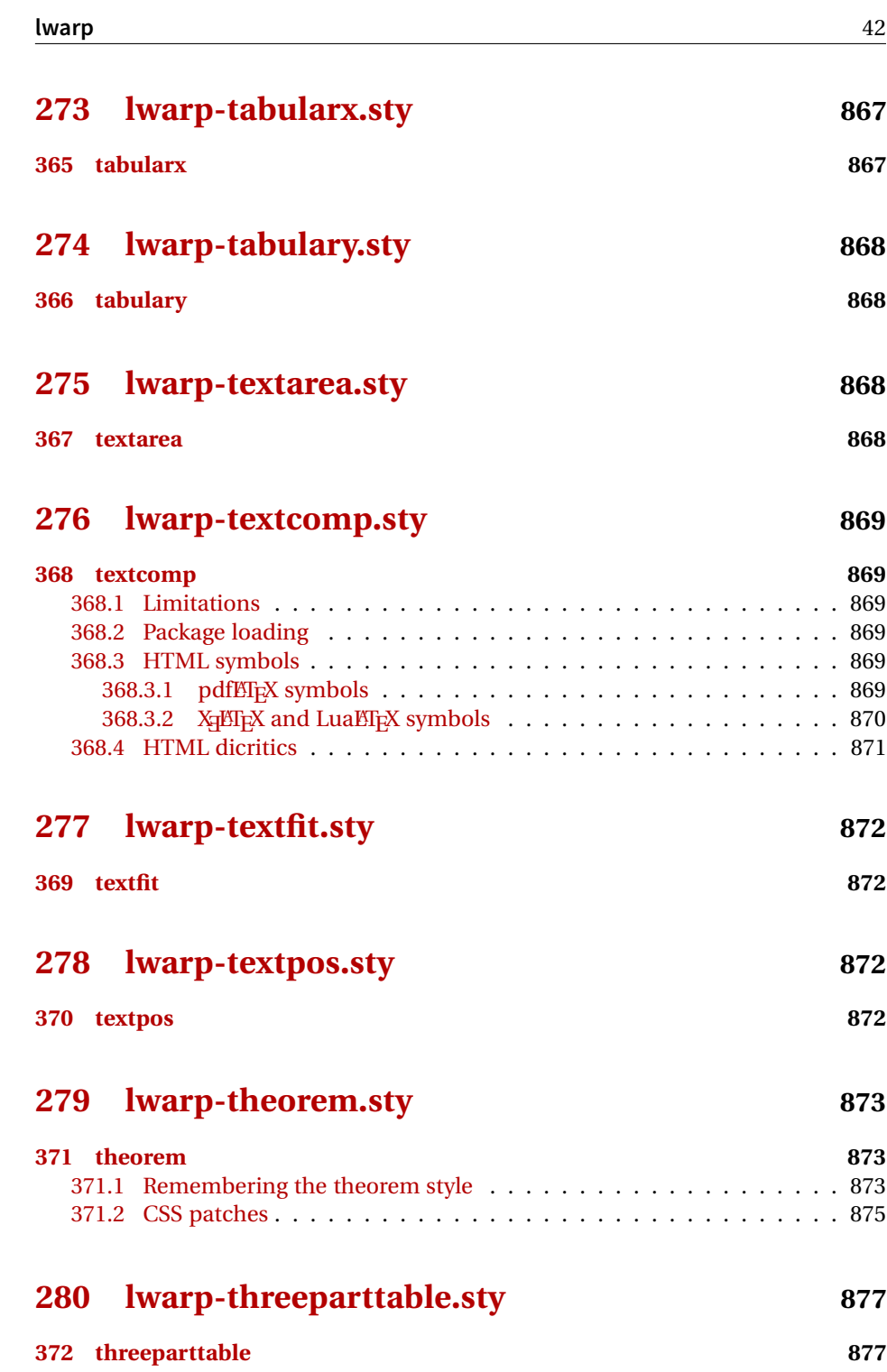

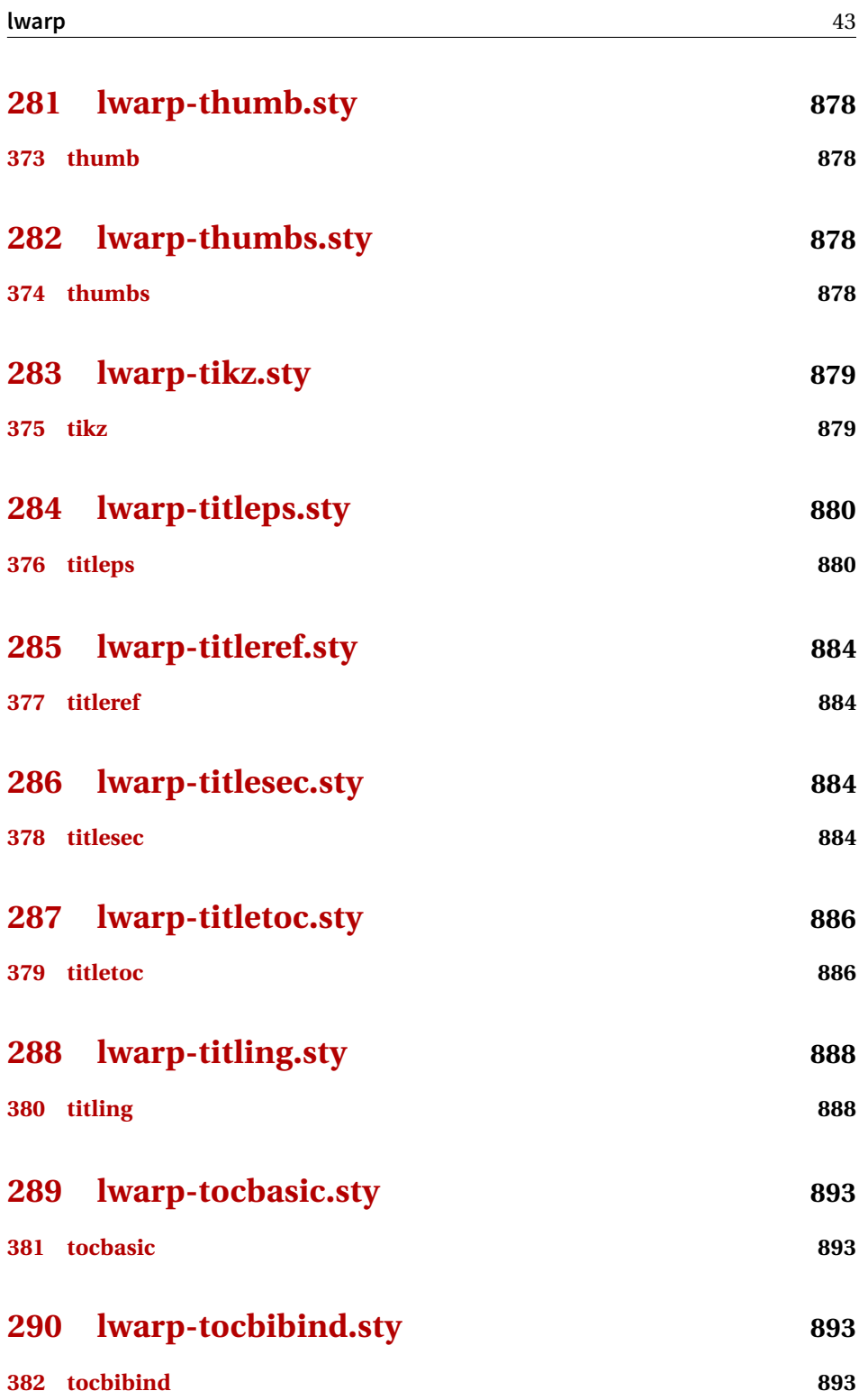

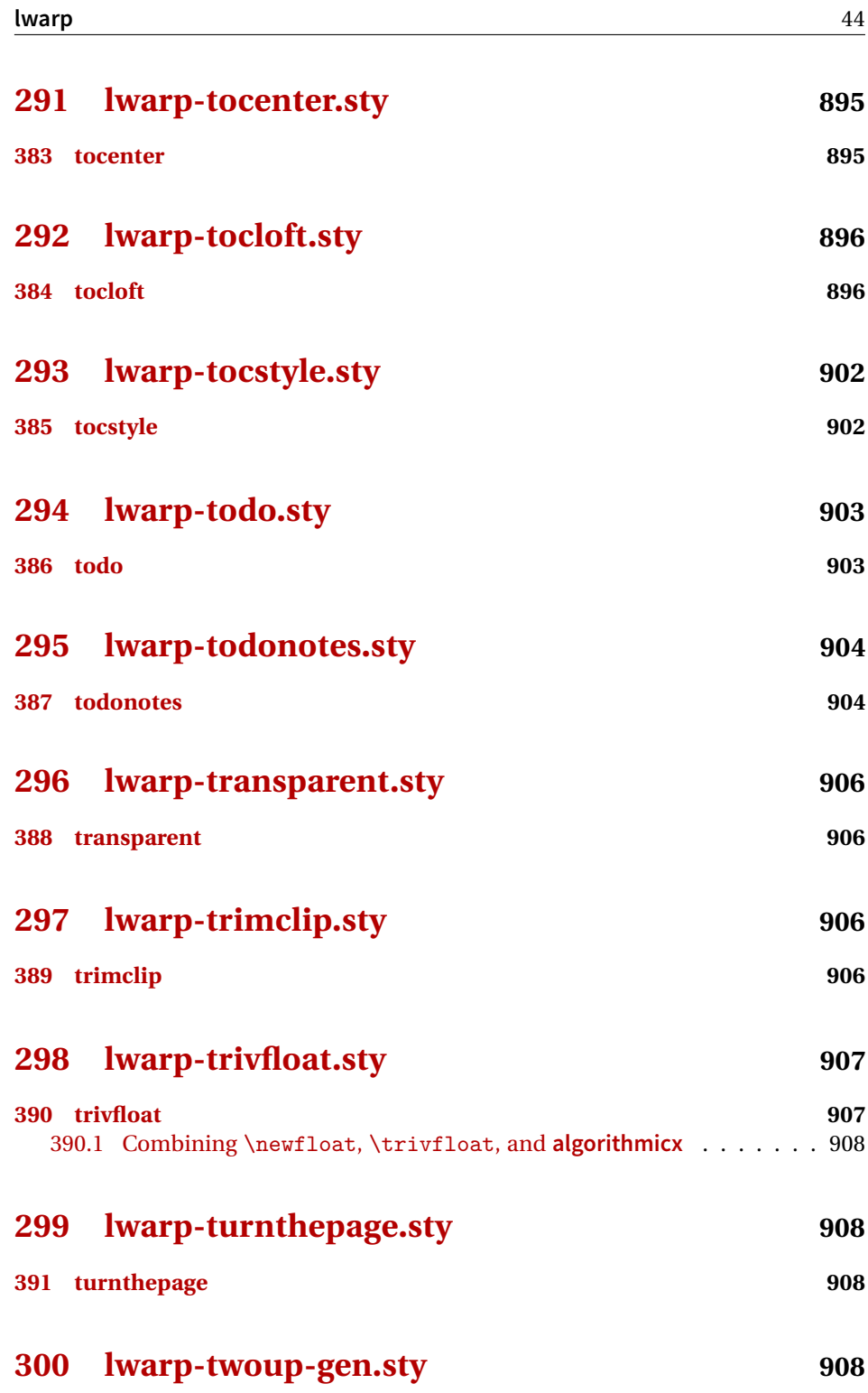

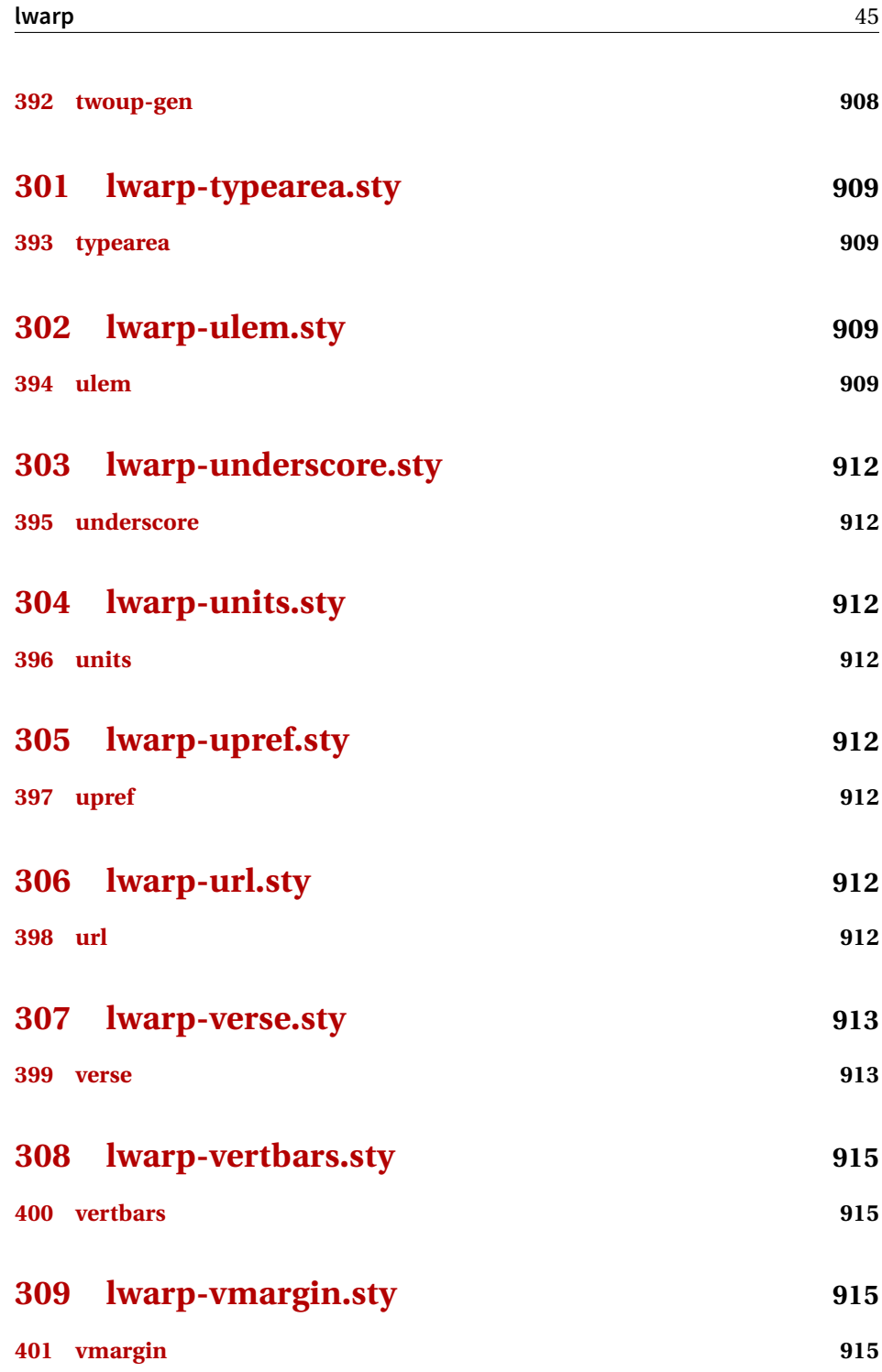

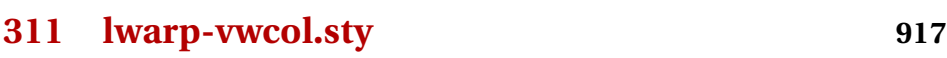

**[403 vwcol](#page-916-1) 917**

- **[312 lwarp-wallpaper.sty](#page-918-0) 919**
- **[404 wallpaper](#page-918-1) 919**
- **[313 lwarp-wasysym.sty](#page-919-0) 920 [405 wasysym](#page-919-1) 920**
- **[314 lwarp-watermark.sty](#page-919-2) 920**

**[406 watermark](#page-919-3) 920**

- **[315 lwarp-widows-and-orphans.sty](#page-919-4) 920**
- **[407 widows-and-orphans](#page-919-5) 920**
- **[316 lwarp-wrapfig.sty](#page-920-0) 921**
- **[408 wrapfig](#page-920-1) 921**

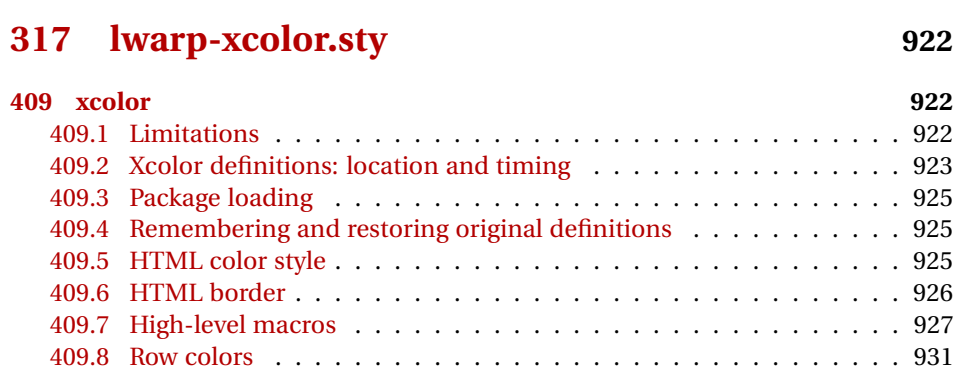

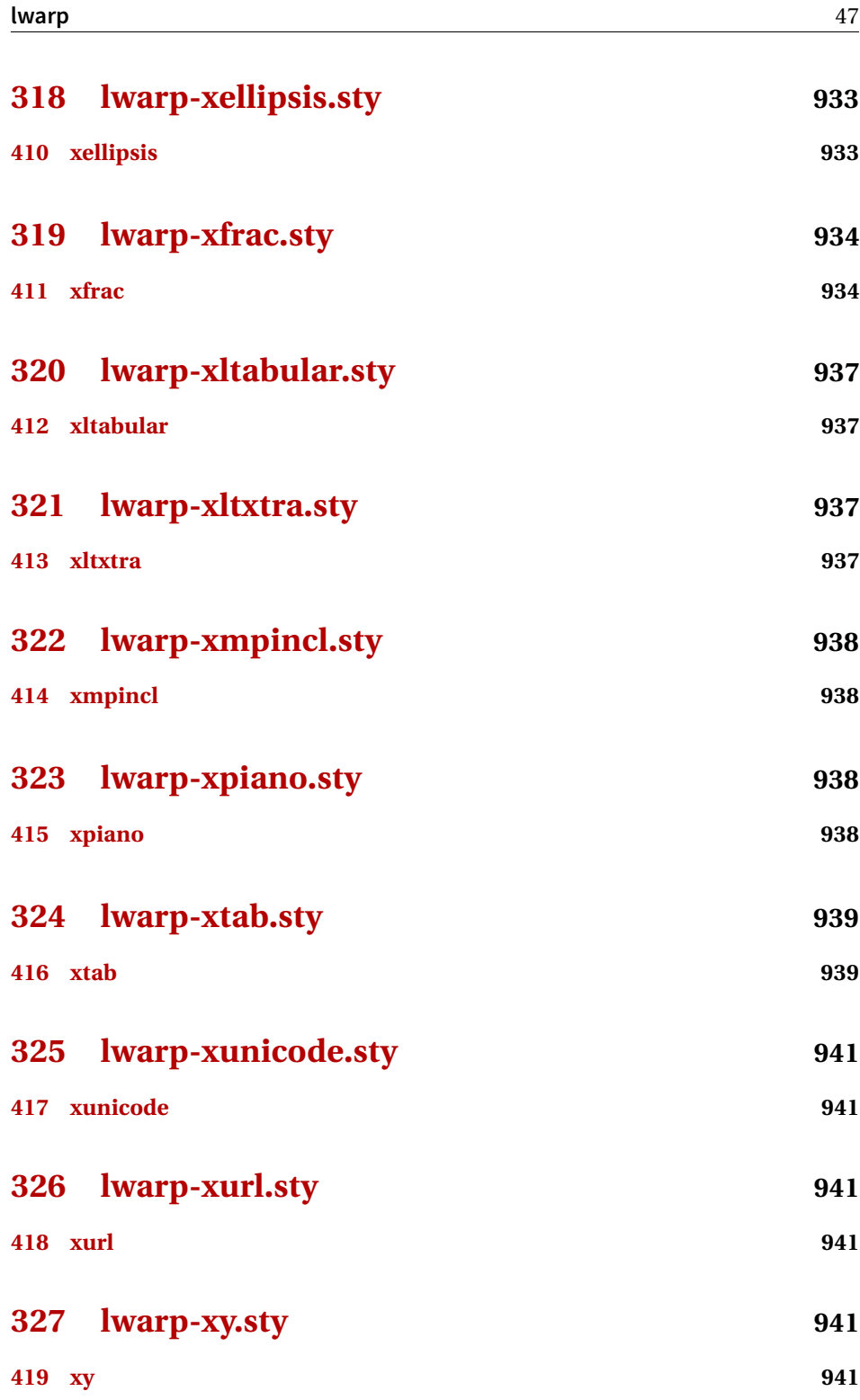

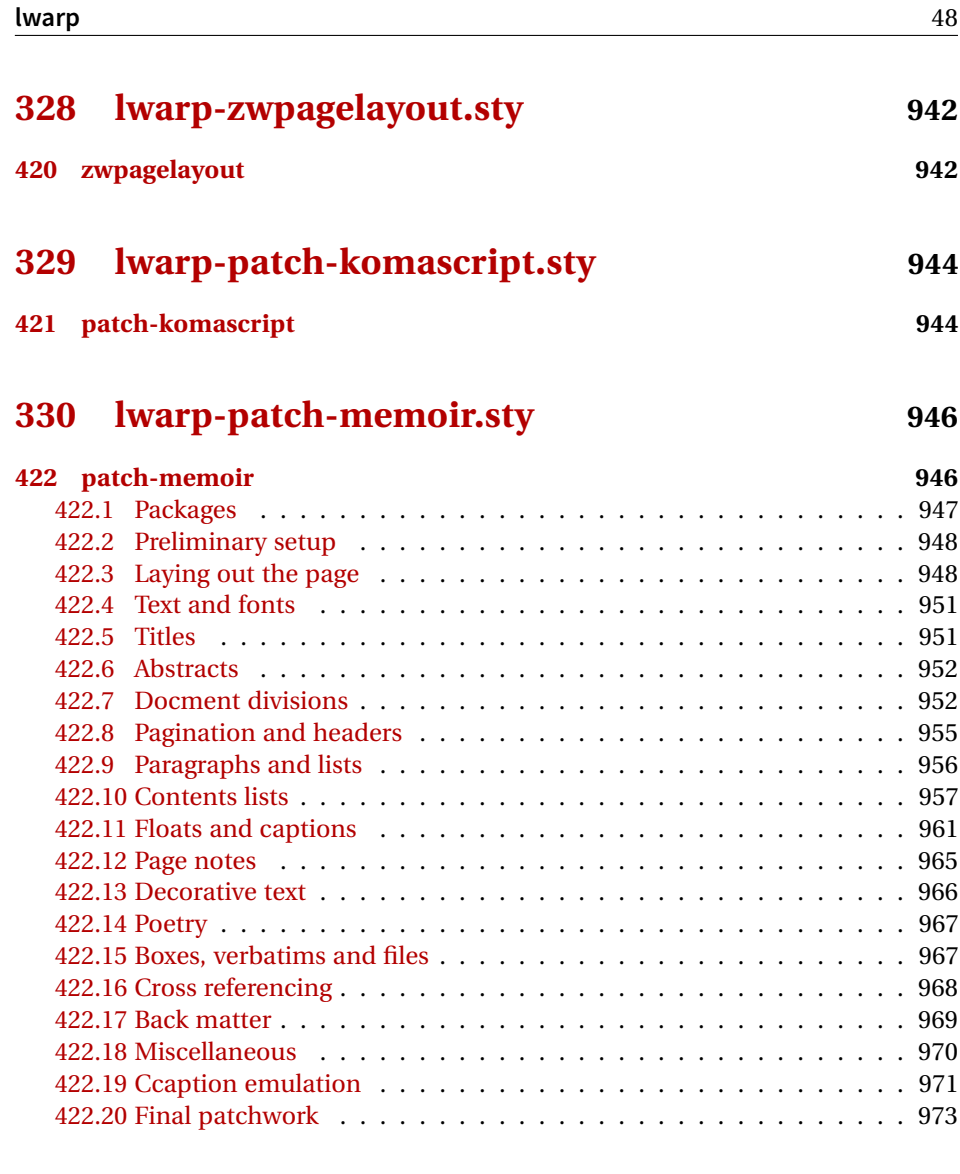

# **[Change History and Index](#page-973-0) 974**

## **List of Figures**

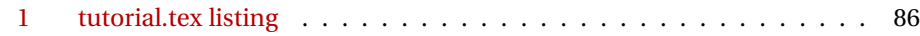

## **List of Tables**

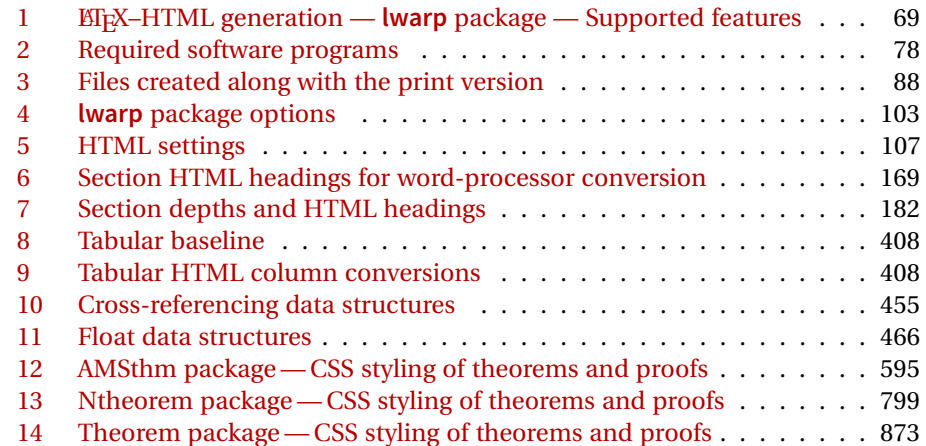

### **2 Updates**

The following is a summary of updates to **lwarp**, highlighting new features and any special changes which must be made due to improvements or modifications in **lwarp** itself.

For a detailed list of the most recent changes, see the end of the Change History on page [997.](#page-996-0)

**v0.60:** Fixes for **longtable**, **listings**.

- **longtable**, etc.: Fixes for slowdown and memory management for very long tables.
- **listings**: Fix for HTML entities, and also when used inside a list.
- **diagbox**: Fix for incorrect HTML par tags.

- packages Added **2up**, **twoup-gen**, **booklet**.
	- Added **bophook**, **drafigure**, **fullminipage**, **grid-system**, **layaureo**.
	- Added **leading**, **widows-and-orphans**.
	- Added **fancytabs**, **thumb**, **thumbs**.

#### **v0.59:** DVI **latex**, MATHJAX, **asymptote**, **pdricks** and **pstricks**, **epstopdf**, **brqen**.

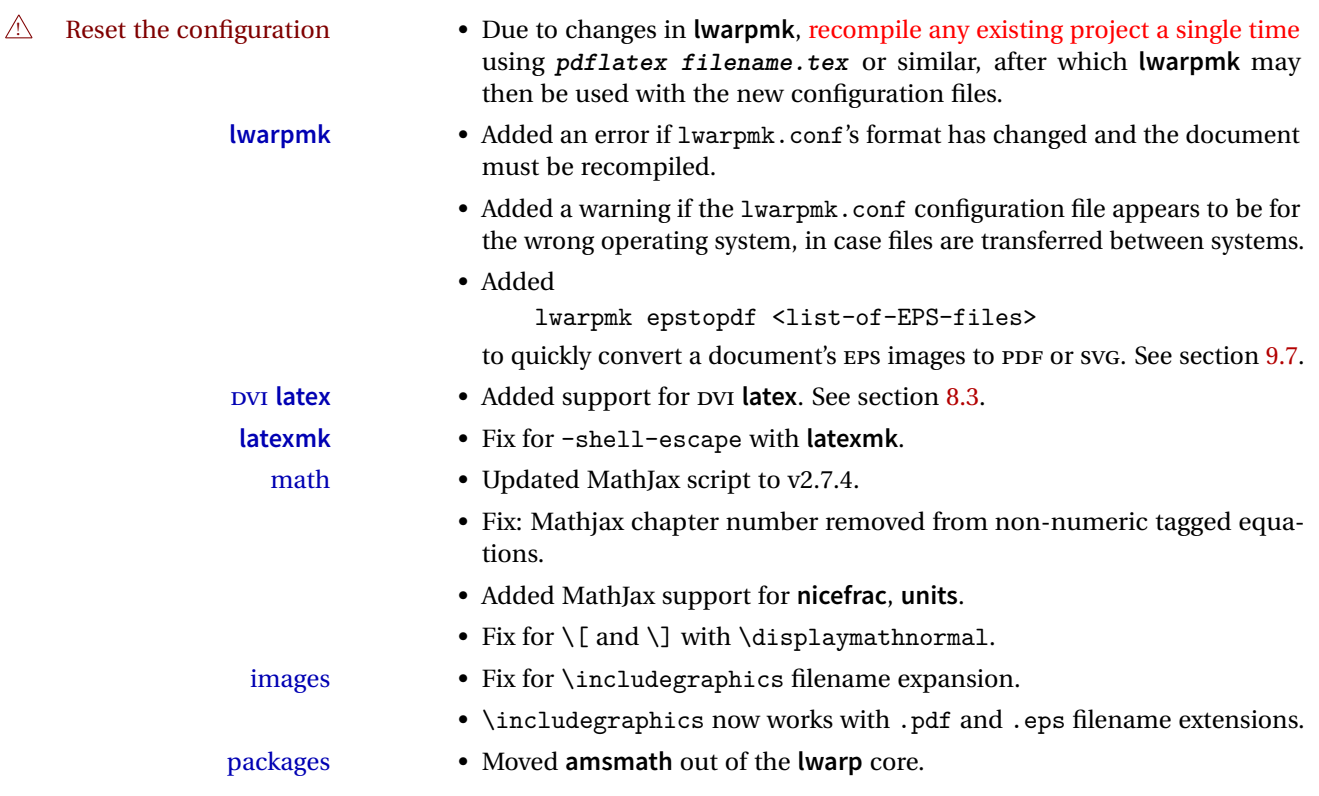

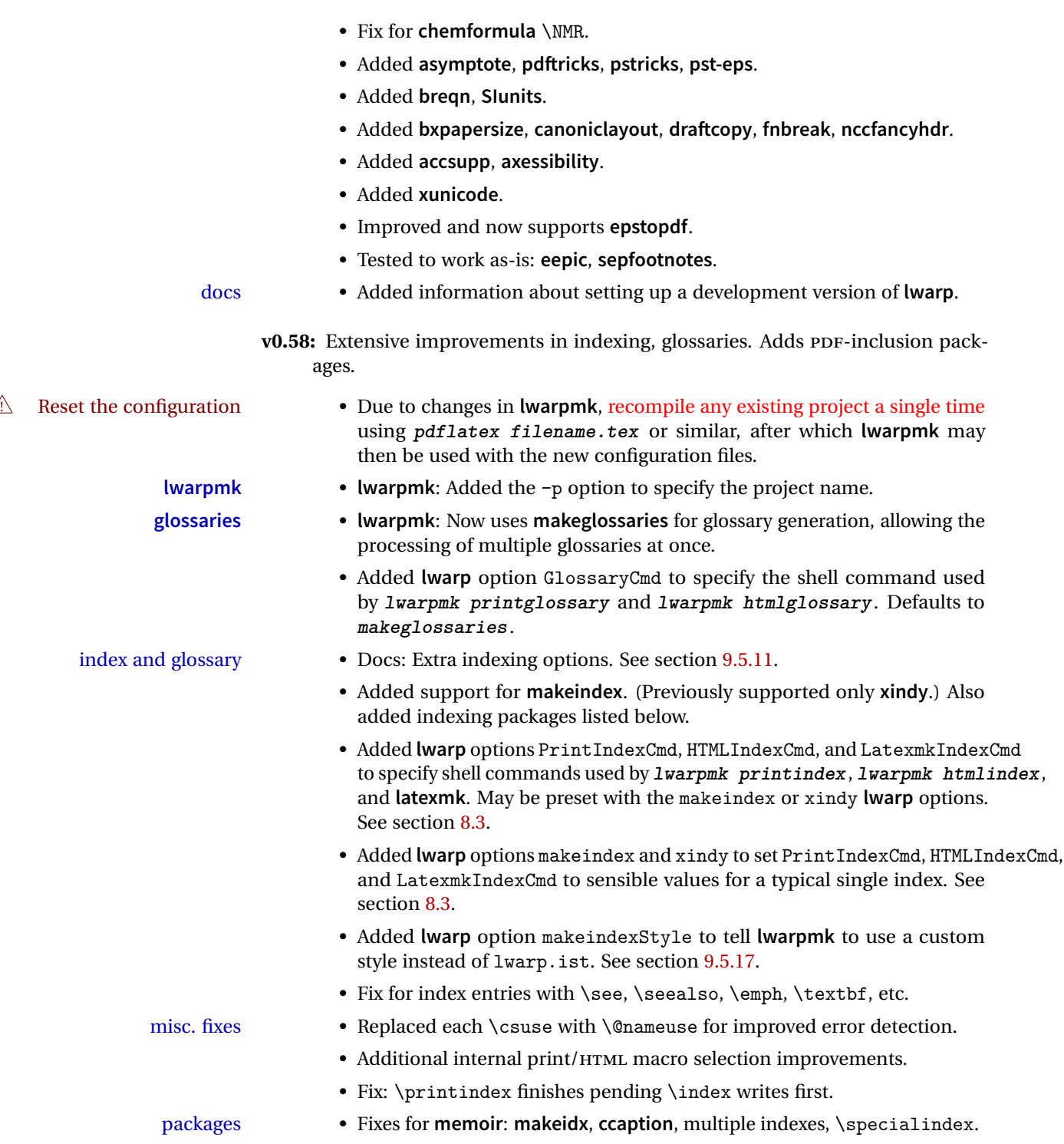

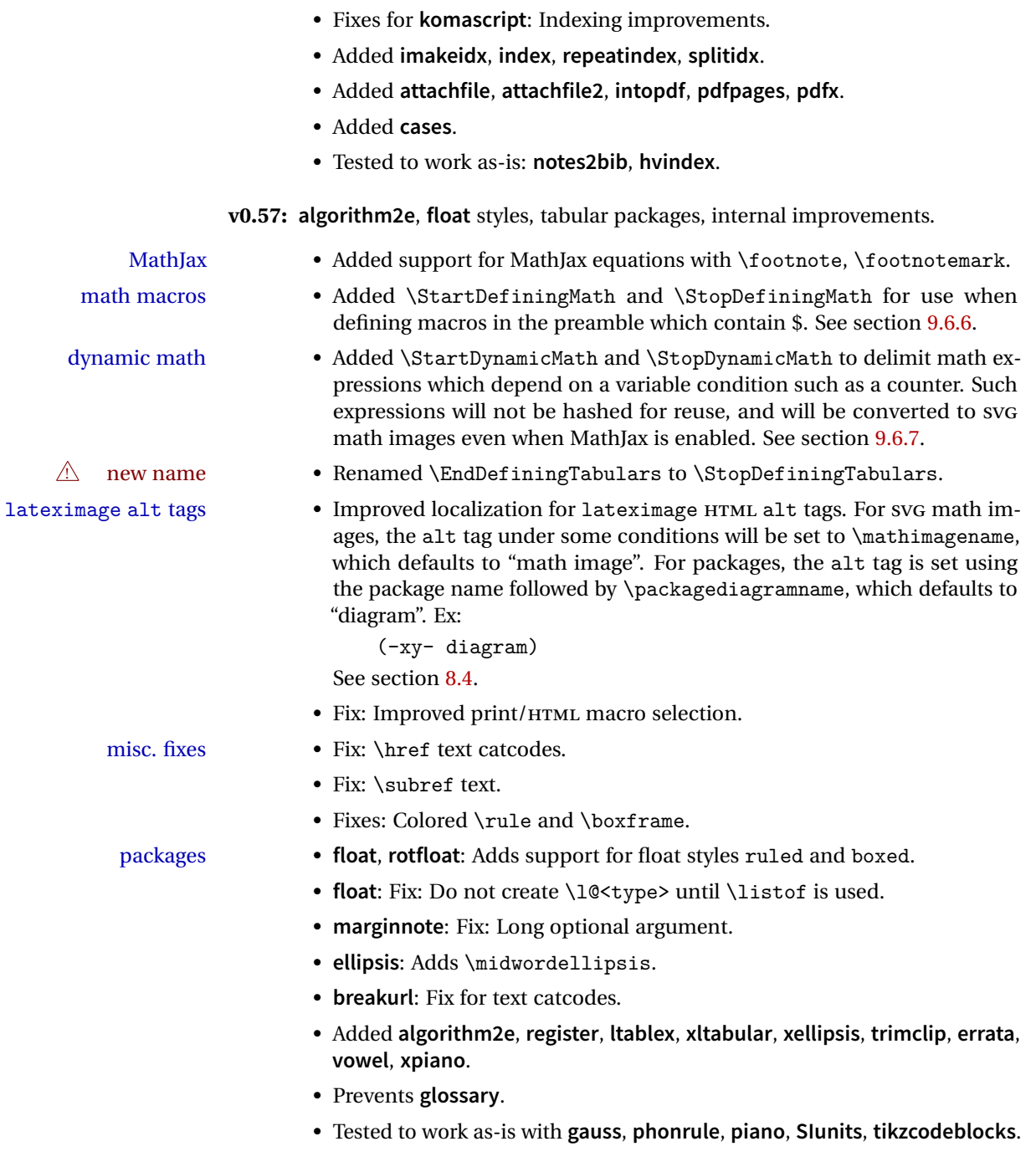

**v0.56:** Shell escape, tabular packages.

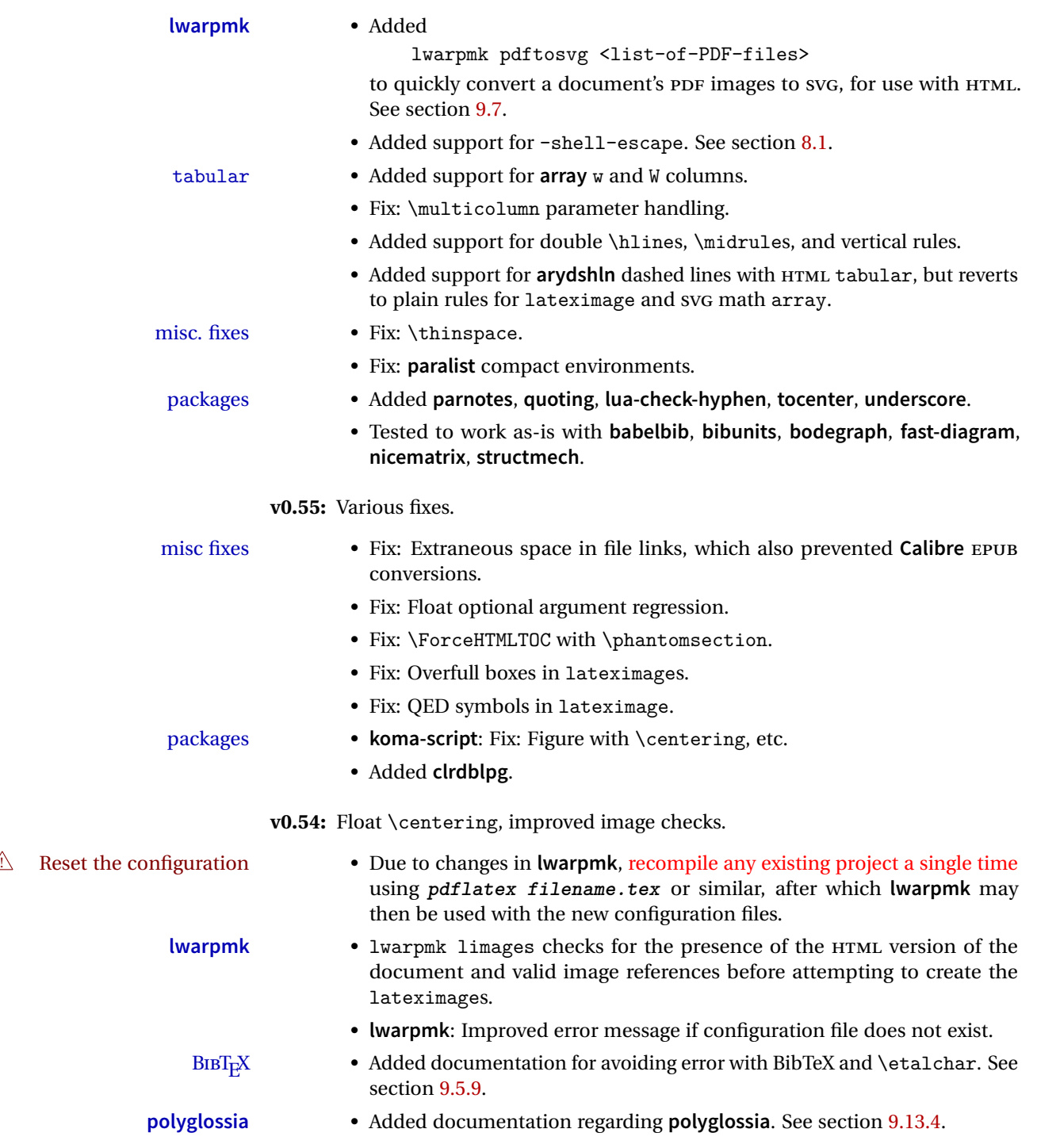

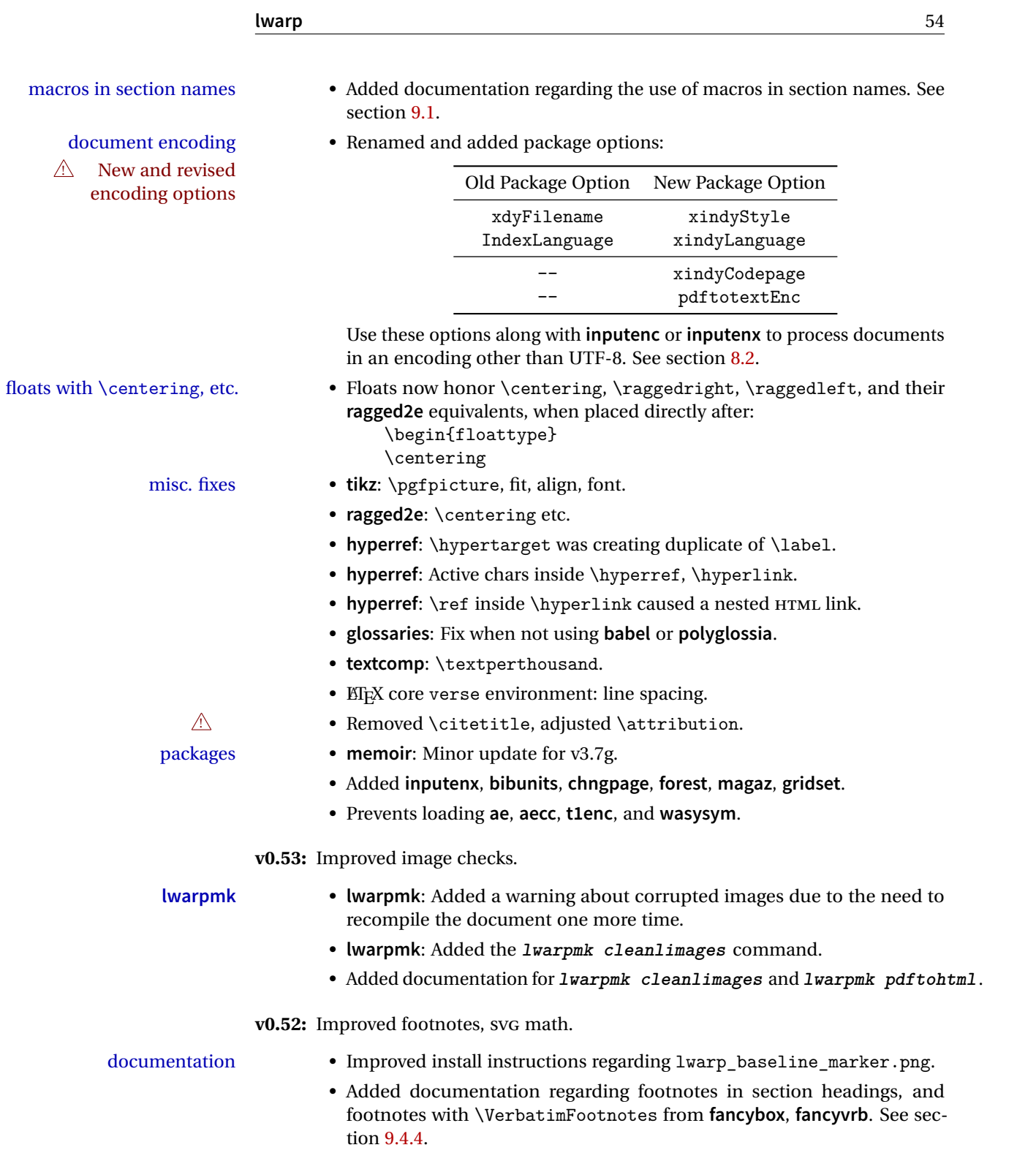

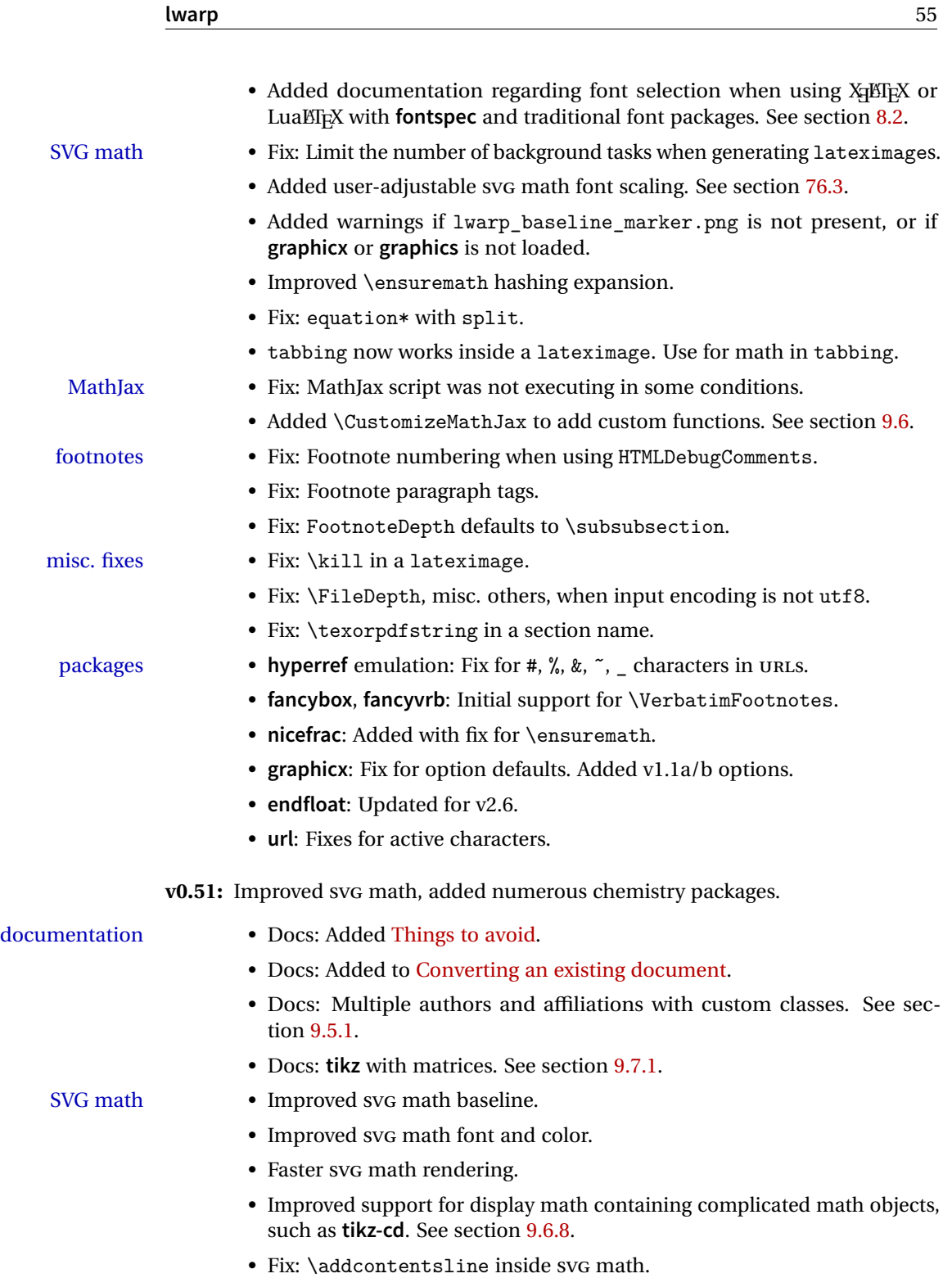

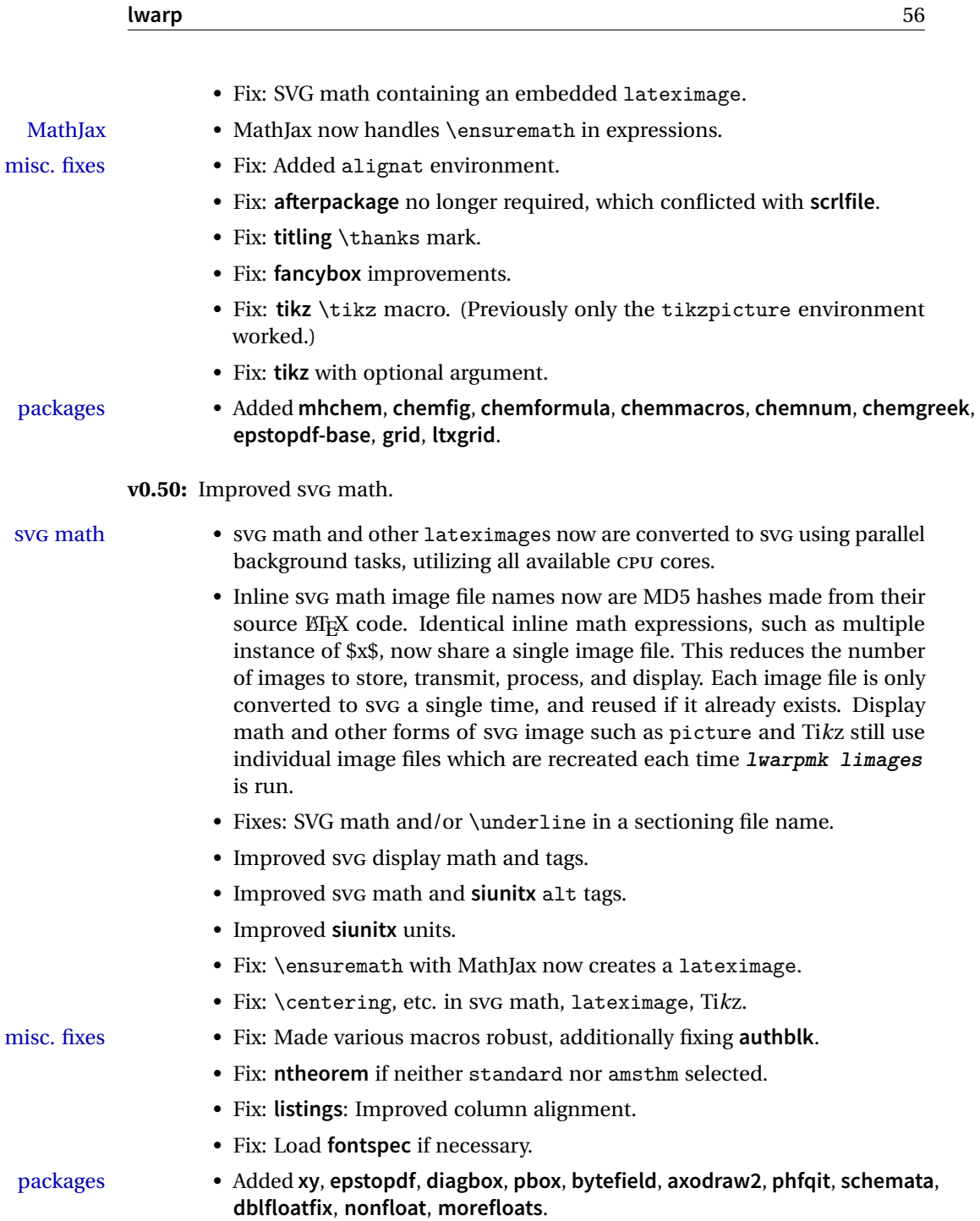

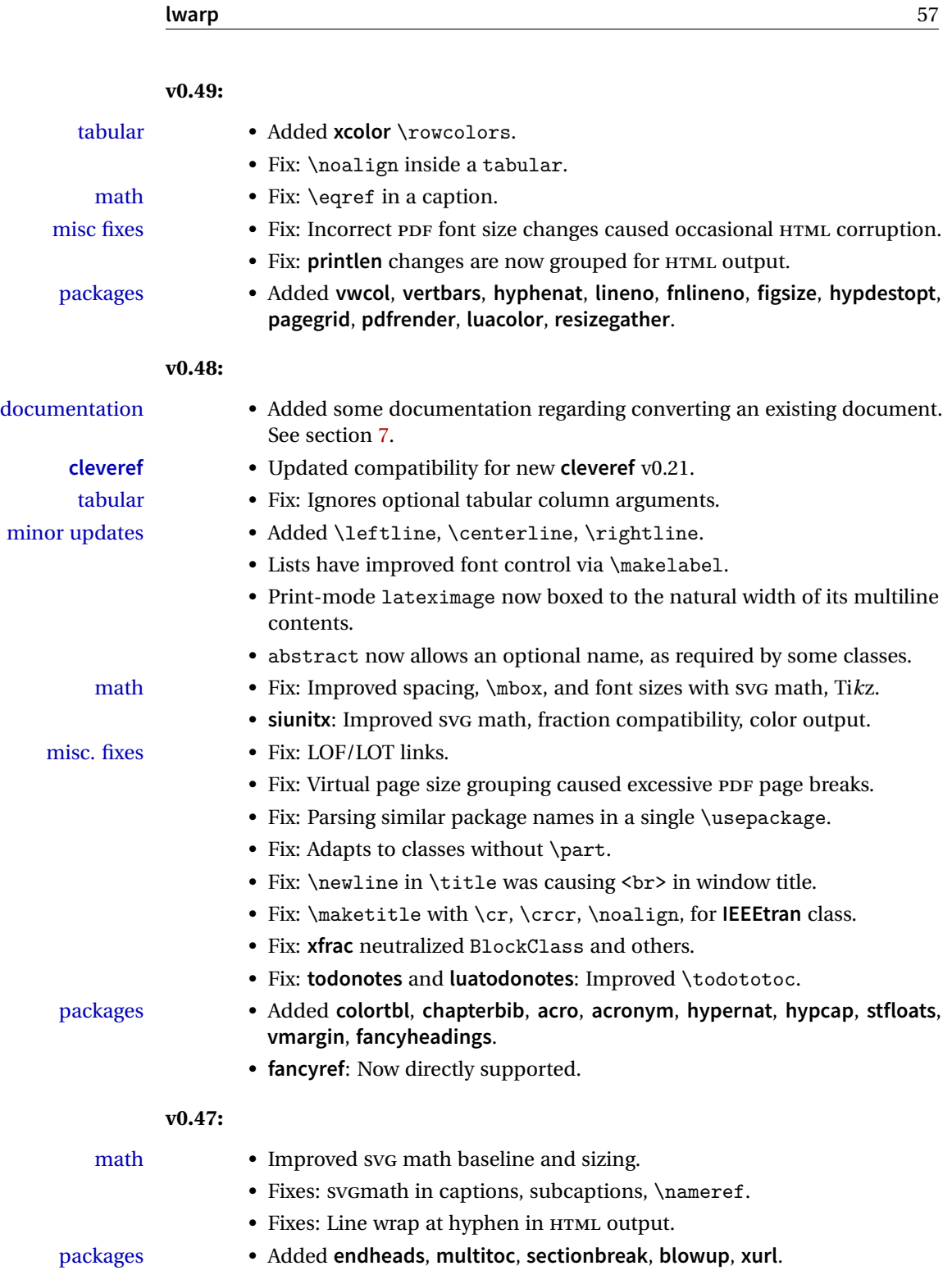

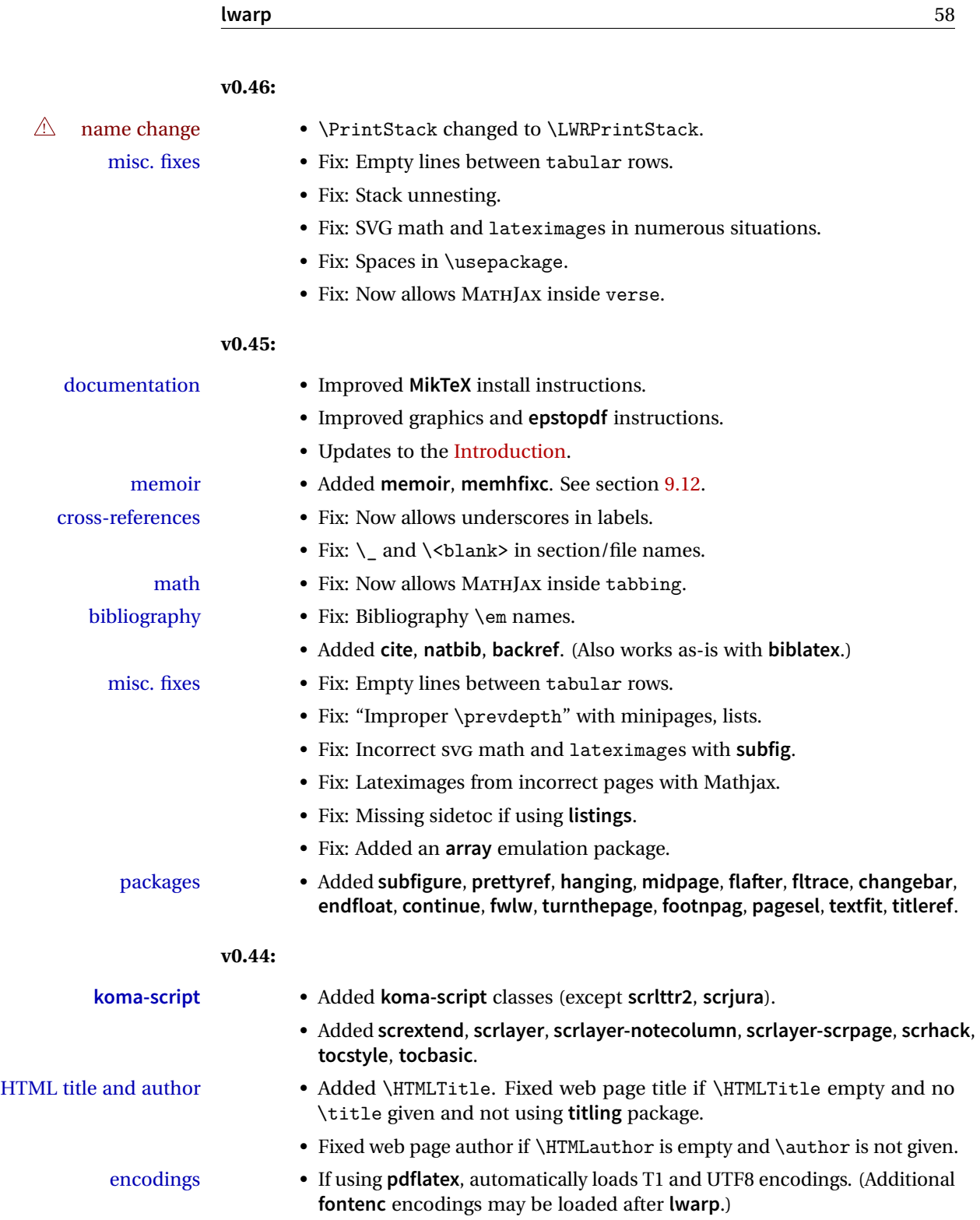

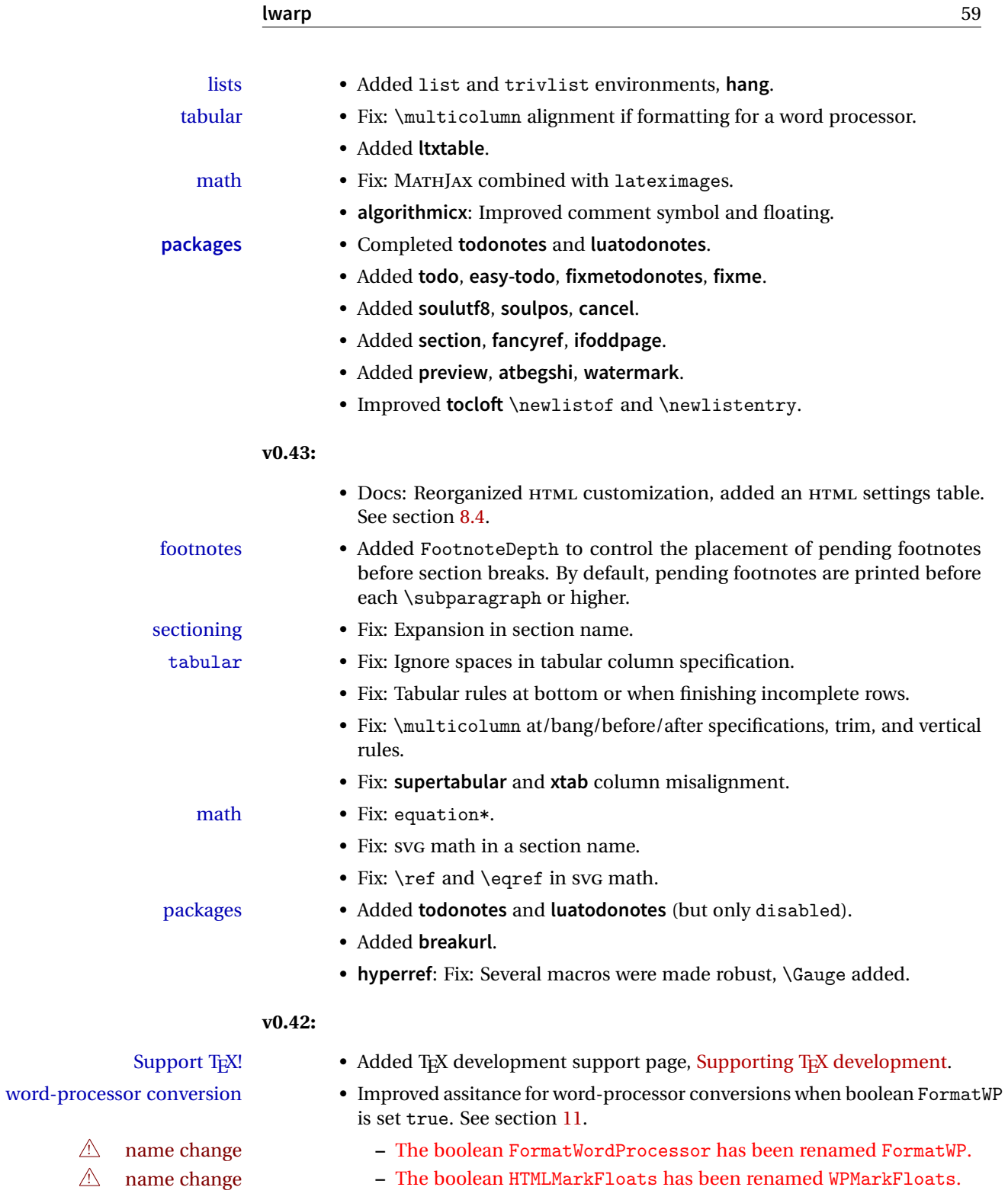

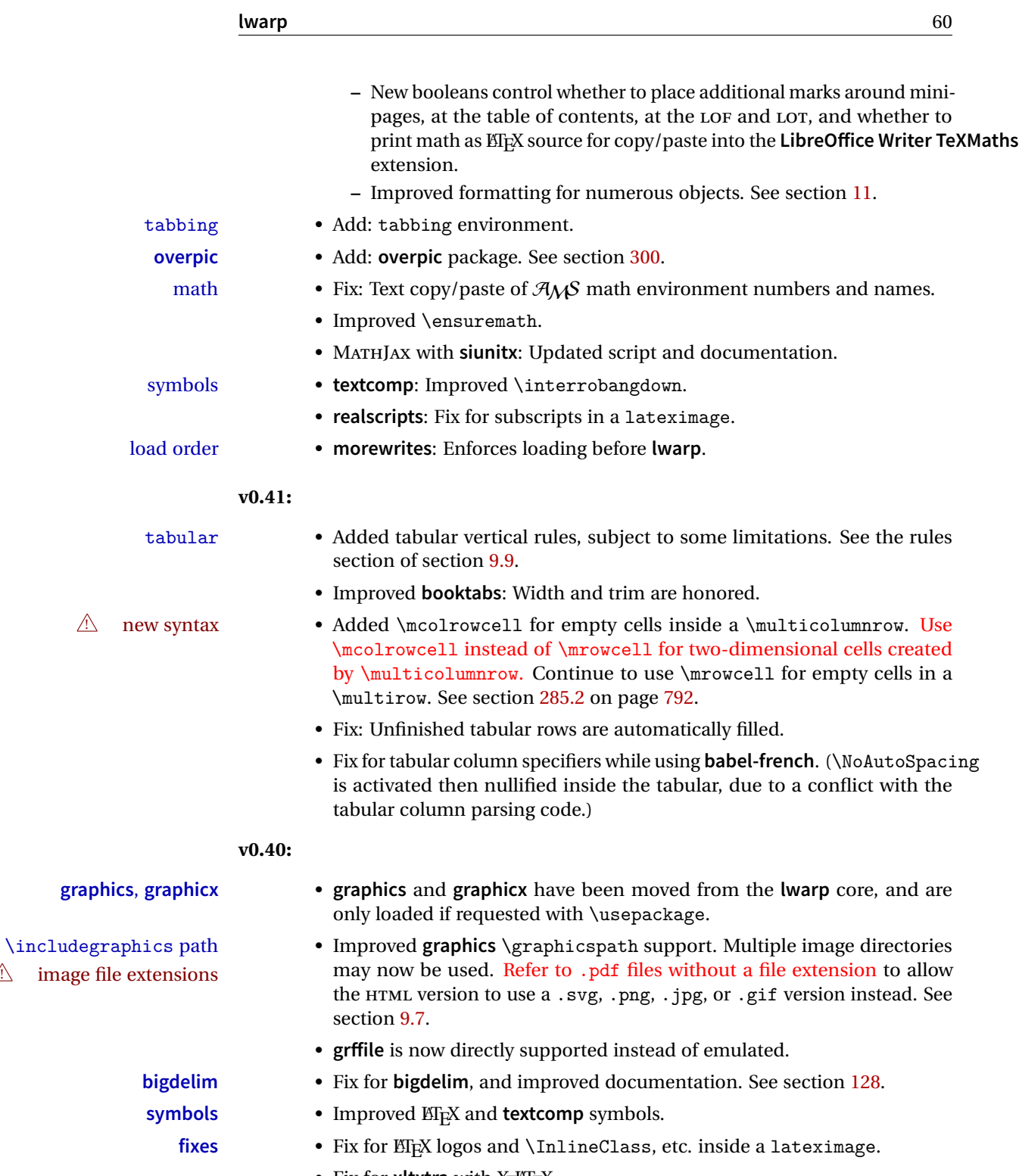

• Fix for **xltxtra** with X<sub>H</sub>ET<sub>E</sub>X.

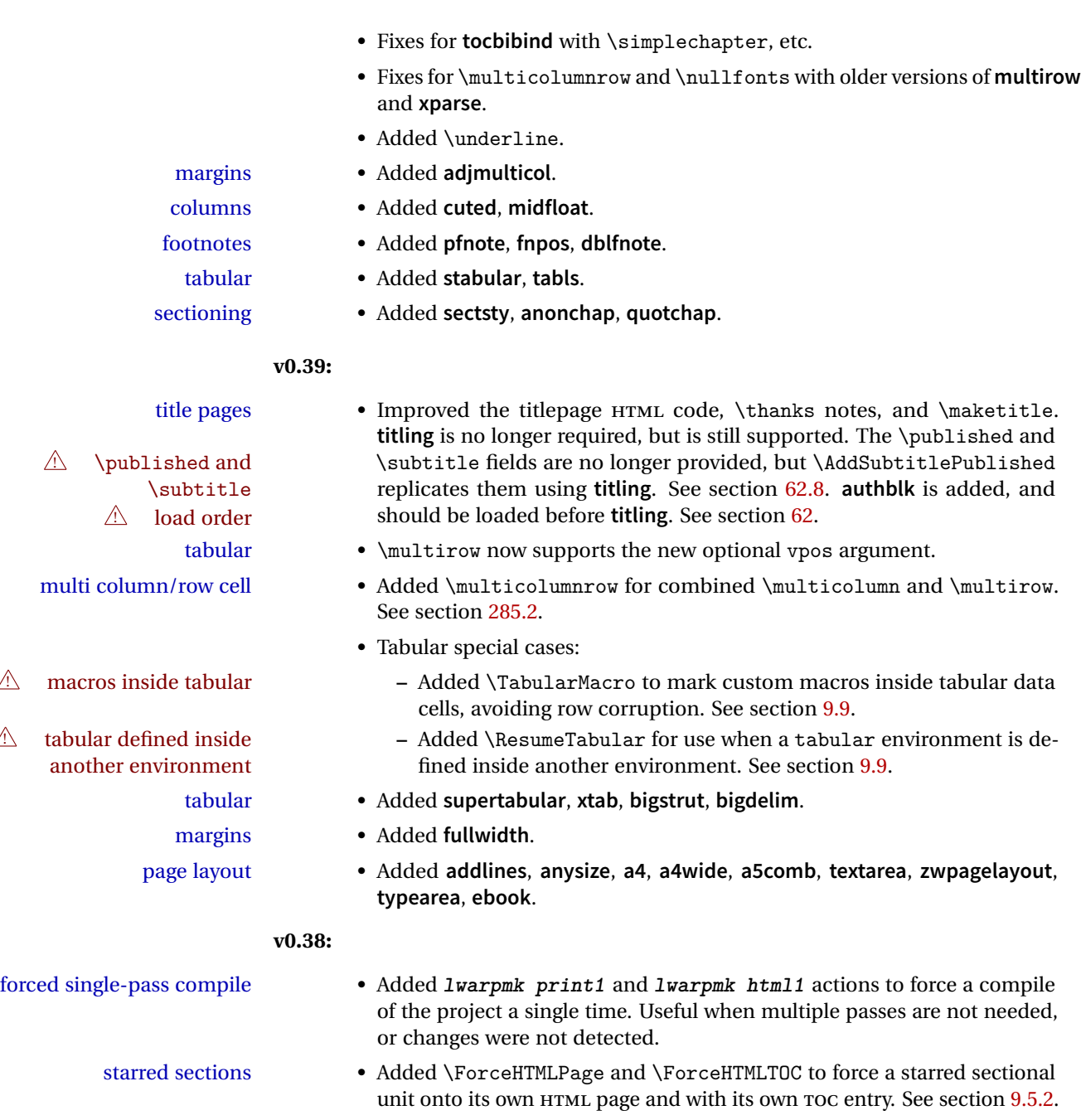

- updated tutorial Modified the tutorial to use the new \ForceHTMLPage and \ForceHTMLTOC macros.
	- packages Added **appendix**, **tocbibind**, **fncychap**, **fix2col**.

font size • Added **relsize**, **scalefnt**.

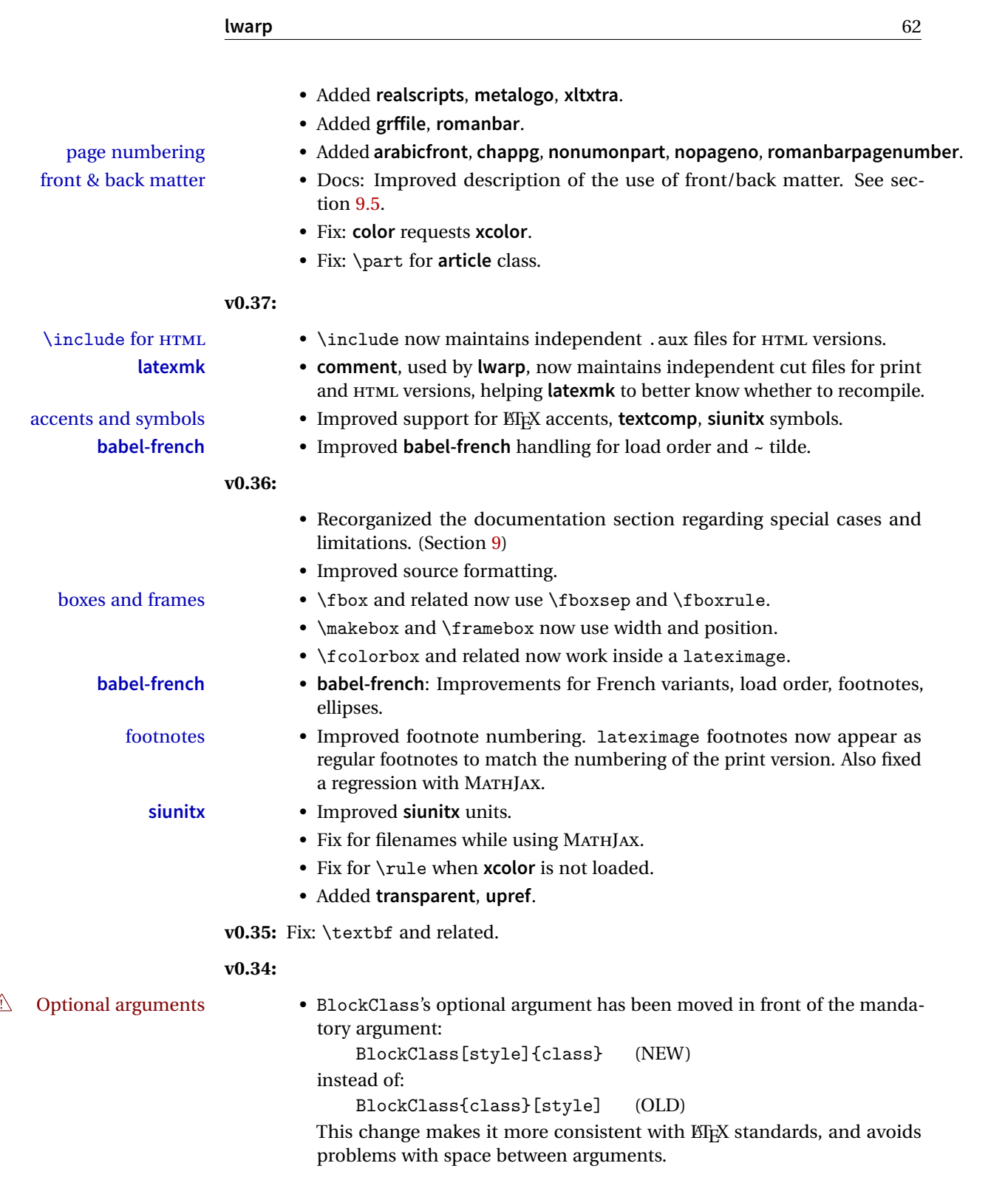

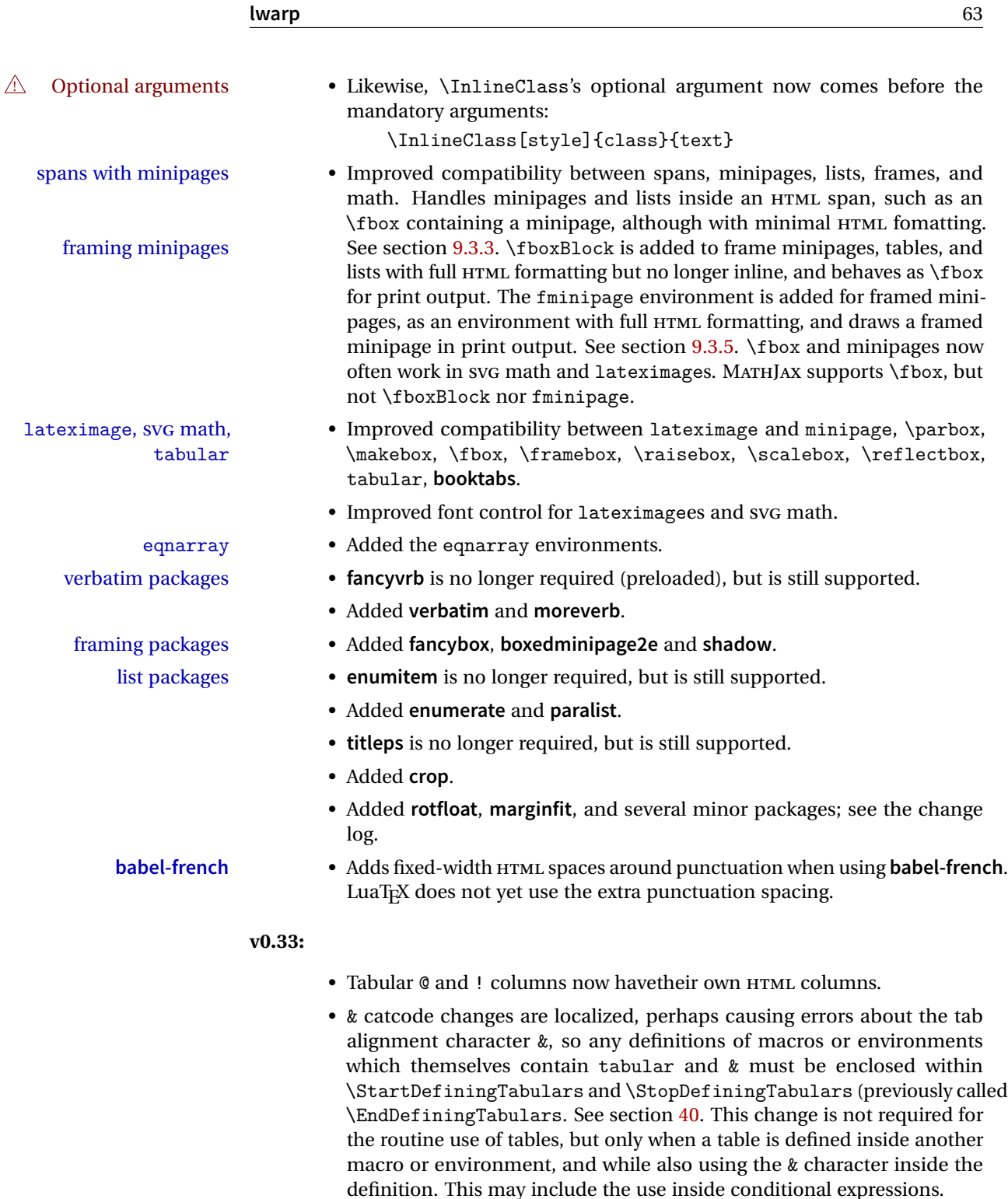

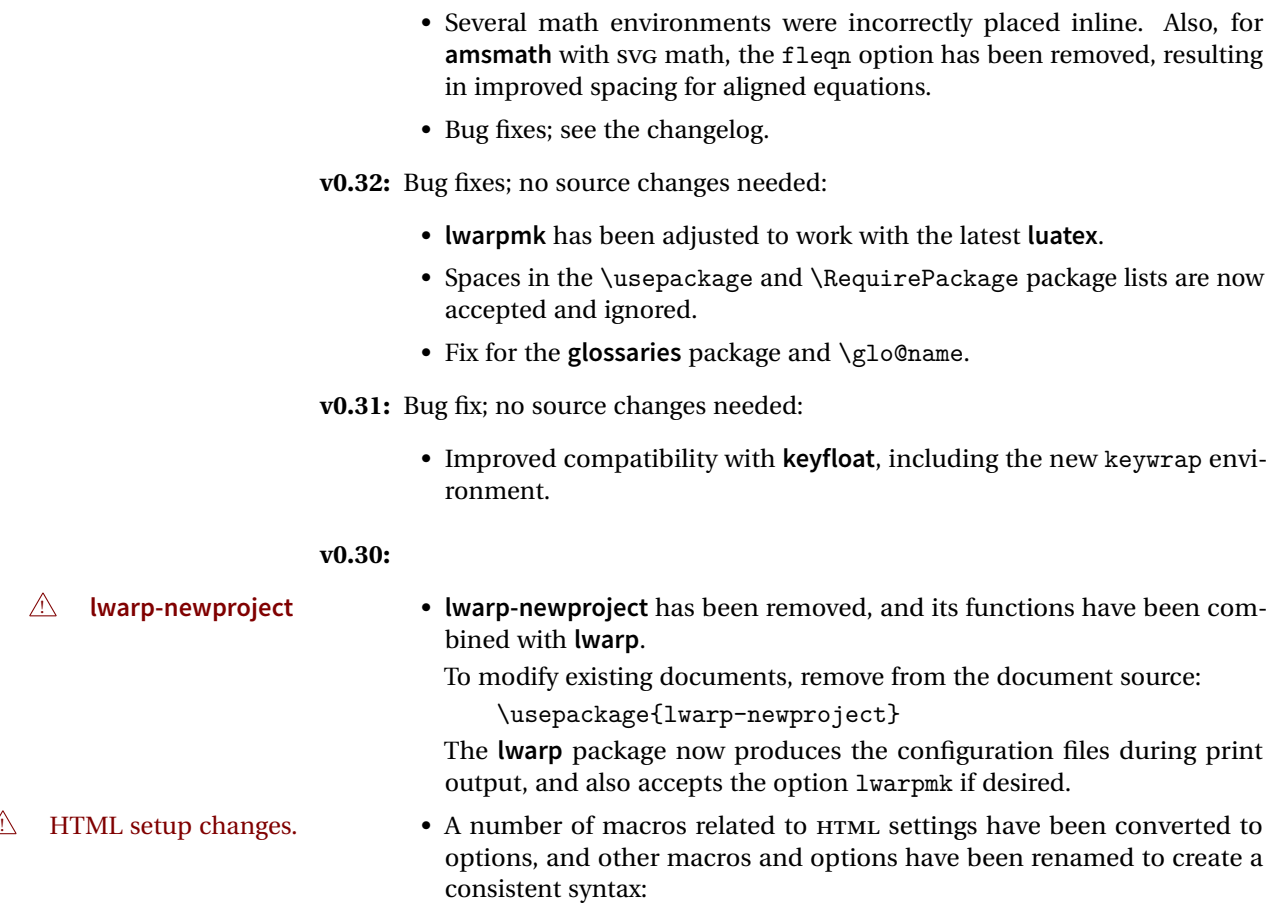

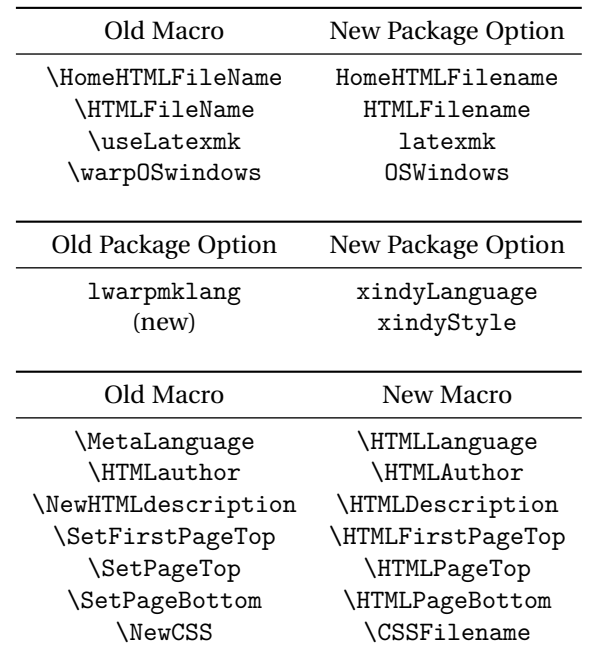

• Per the above changes, in existing documents, modify the package load of **lwarp**, such as:

```
\usepackage[
   HomeHTMLFilename=index,
   HTMLFilename={},
   xindyLanguage=english
]{lwarp}
```
- The file lwarp\_html.xdy has been renamed lwarp.xdy. To update each document's project:
	- 1. Make the changes shown above.
	- 2. Recompile the document in print mode. This updates the project's configuration files, and also generates the new file lwarp.xdy.
	- 3. The old file lwarp\_html.xdy may be deleted.
- The new **lwarp** package option xindyStyle may be used to tell **lwarpmk** to use a custom .xdy file instead of lwarp.xdy. See section [9.5.18.](#page-141-0)
- Improvements in index processing:
	- **– xindy**'s language is now used for index processing as well as glossary.
	- **–** Print mode without **latexmk** now uses **xindy** instead of **makeindex**.
	- **– texindy**/**xindy** usage depends on **pdflatex** vs **xelatex**, **lualatex**.
	- **–** For **pdflatex** and **texindy**, the -C utf8 option is used. This is supported in modern distributions, but a customized lwarpmk.lua may need to be created for use with older distributions.

#### **v0.29:**

- Add: lwarpmklang option for **lwarp-newproject** and **lwarp**. Sets the language to use while processing the glossary. (As of v0.30, this has been changed to the IndexLanguage option.) (As of v0.54, this has been changed to the xindyLanguage option.)
- Fix: \includegraphics when no optional arguments.

#### **v0.28:**

- \HTMLAuthor {\*name*}} assigns HTML meta author if non-empty. Defaults to \theauthor.
- Booean HTMLDebugComments controls whether HTML comments are added for closing <div>s, opening and closing sections, etc.
- Boolean FormatEPUB changes HTML output for easy EPUB conversion via an external program. Removes per-file headers, footers, and nav. Adds footnotes per chapter/section.
- Boolean FormatWordProcessor changes HTML output for easier conversion by a word processor. Removes headers and nav, prints footnotes per section, and also forces single-file output and turns off HTML debug comments. Name changed to FormatWP as of v0.42.
- Boolean HTMLMarkFloats adds text marks around floats only if the boolean FormatWordProcessor is true. These make it easier to identify float boundaries, which are to be manually converted to word-processor frames. Name changed to WPMarkFloats as of v0.42.
- Updated for the new MATHJAX CDN repository.
- Adds **tabulary**.
- Supports the options syntax for **graphics**.
- Improved index references, now pointing exactly to their target.
- Adds **glossaries**. **lwarpmk** is modified to add printglosssary and htmlglossary actions.

<span id="page-66-0"></span>The **lwarp** project aims to allow a rich EI<sub>F</sub>X document to be converted to a reasonable HTML5 interpretation, with only minor intervention on the user's part. No attempt has been made to force EIFX to provide for every HTML-related possibility, and HTML cannot exactly render every possible EI<sub>F</sub>X concept. Where compromise is necessary, it is desirable to allow the print output to remain typographically rich, and compromise only in the HTML conversion.

Several "modern" features of HTML5, CSS3, and SVG are employed to allow a fairly feature-rich document without relying on the use of JAVASCRIPT. Limited testing on older browsers shows that these new features degrade gracefully.

lwarp is a native EI<sub>F</sub>X package, and operates by either patching or emulating various functions. Source-level compatibility is a major goal, but occasional user intervention is required in certain cases.

As a package running directly in EI<sub>F</sub>X, **lwarp** has some advantages over other methods of HTML conversion. T<sub>EX</sub> itself is still used, allowing a wider range of TEX trickery to be understood. Lua expressions are still available with LuaTEX. Entire categories of EIFX packages work as-is when used with lwarp: definitions, file handling, utilities, internal data structures and calculations, specialized math-mode typesetting for various fields of science and engineering, and anything generating plain-text output. Blocks of PDF output may be automatically converted to SVG images while using the same font and spacing as the original print document, directly supporting Ti*k*z and picture. Numerous packages are easily adapted for HTML versions, either by loading and patching the originals, or by creating nullified or emulated replacements, and all without resorting to external programming. As a result, several hundred packages have already been adapted (table [1\)](#page-68-0), and an uncounted number more work as-is.

Packages have been selected according to several criteria: perceived importance, popularity lists, recent CTAN updates, CTAN topics, mention in other packages, support by other HTML conversion methods, and from sample documents taken from public archives. These include some "obsolete" packages as well.<sup>1</sup>

Assistance is also provided for modifying the HTML output to suit the creation of EPUB documents, and for modifying the HTML output to ease import into a word processor.

<sup>&</sup>lt;sup>1</sup>An amazing number of decades-old packages are still in use today.

**pdflatex**, **xelatex**, or **lualatex** may be used, allowing **lwarp** to process the usual image formats. While generating HTML output, SVG files are used in place of PDF. Other formats such as PNG and JPG are used as-is.

SVG images may be used for math, and are also used for picture, Ti*k*z, and similar environments. The SVG format has better browser and e-book support than MathML (as of this writing), while still allowing for high-quality display and printing of images (again, subject to potentially bug-ridden<sup>2</sup> browser support).

Furthermore, SVG images allow math to be presented with the same precise formatting as in the print version. Math is accompanied by  $\langle \text{alt} \rangle$  tags holding the  $\text{ETr}X$ source for the expression, allowing it to be copy/pasted into other documents.<sup>3</sup> Custom LATEX macros may be used as-is in math expressions, since the math is evaluated entirely inside EIFX. An MD5 hash is used to combine multiple instances of the same inline math expression into a single image file, which then needs to be converted to SVG only a single time.

The MATHJAX JavaScript display engine may be selected for math display instead of using SVG images. Subject to browser support and Internet access, MATHJAX allows an HTML page to display math without relying on a large number of external image files.<sup>4</sup> lwarp maintains ETEX control for cross-referencing and equation numbering, and attempts to force MATHJAX to tag equations accordingly.

A **texlua** program called **lwarpmk** is used to process either the print or HTML version of the document. A few external utility programs are used to finish the conversion from a EIFX-generated PDF file which happens to have HTML5 tags, to a number of HTML5 plain-text files and accompanying images.

**lwarp** automatically generates the extra files necessary for the HTML conversion, such as CSS and .xdy files, and configuration files for the utility **lwarpmk**. Also included is a parallel version of the user's source document, <sourcename>-html.tex, which selects HTML output and then inputs the user's own source. This process allows both the printed and HTML versions to co-exist side-by-side, each with their own auxiliary files.

When requesting packages during HTML conversion, **lwarp** first looks to see if it has its own modified version to use instead of the standard EIFX version. These lwarp-packagename.sty files contain code used to emulate or replace functions for HTML output.

<sup>&</sup>lt;sup>2</sup>FIREFOX has had an on-again/off-again bug for quite some time regareding printing svGs at high resolution.

 $3$ There seems to be some debate as to whether MathML is actually an improvement over  $M_K$  for sharing math. The author has no particular opinion on the matter, except to say that in this case EIEX is much easier to implement!

<sup>&</sup>lt;sup>4</sup>One svG image file per math expression, except that duplicate inline math expressions are combined into a single file according to the MD5 hash function of its contents. A common scientific paper can easily include several thousand files, and in one case the MD5 hash cut the number of files in half and the rendering time by 30%.

### **3.1 Supported packages and features**

Table [1](#page-68-0) lists some of the various EIEX features and packages which may be used. Many are tested to work as-is, some are patches for the original packages, and some are emulations written for source-level compatibility. Many are nullified as being irrelevent to HTML output.

| Category                               | Status and supported features.                                                                                                    |
|----------------------------------------|----------------------------------------------------------------------------------------------------|
| Engines:                               | DVI LIFX, pdfLIFX, XHLIFX, LuaLIFX                                                                                                    |
| Classes:                               | article, book, report, scrartcl, scrbook, scrreprt,<br>memoir.                                                                                                    |
| Koma-script:                           | scrextend, scrhack, scrlayer. Others as listed be-<br>low.                                                                                                    |
| Memoir:                                | memhfixc                                                                                                    |
| Page layout:                           | 2up, a4, a4wide, a5comb, addlines, anysize,<br>atbegshi, blowup, booklet, bophook, bxpapersize,<br>canoniclayout, clrdblpg, continue, draftcopy,<br>draftfigure, draftwatermark, ebook, everyshi,<br>fancyhdr, fancytabs, fullminipage, fullpage,<br>fwlw, geometry, grid, grid-system, gridset,<br>layaureo, leading, ltxgrid, nccfancyhdr, pagegrid,<br>pagesel, preview, scrlayer-scrpage, textarea,<br>thumb, thumbs, titleps, tocenter, turnthepage,<br>twoup-gen, typearea, vmargin, watermark,<br>zwpagelayout.<br>Tested to work as-is: underlin. |
| Sectioning:                            | Adds FileDepth for splitting the HTML output.<br>Files may be numbered sequentially or named<br>according to section name. Common short<br>words and punctuation are removed from the file-<br>names. anonchap, fncychap, quotchap, section,<br>sectionbreak, sectsty, titlesec.                                                                                                    |
| Table of contents, figures,<br>tables: | Supported, with hyperlinks. multitoc, shorttoc,<br>titletoc, tocbasic, tocbibind, tocloft, tocstyle.                                                                                                    |
| Title page:                            | \maketitle, titlepage, authblk, titling.                                                                                                    |
| Front & back matter:                   | abstract, appendix.                                                                                                    |

<span id="page-68-0"></span>Table 1: EFEX-HTML generation - lwarp package - Supported features

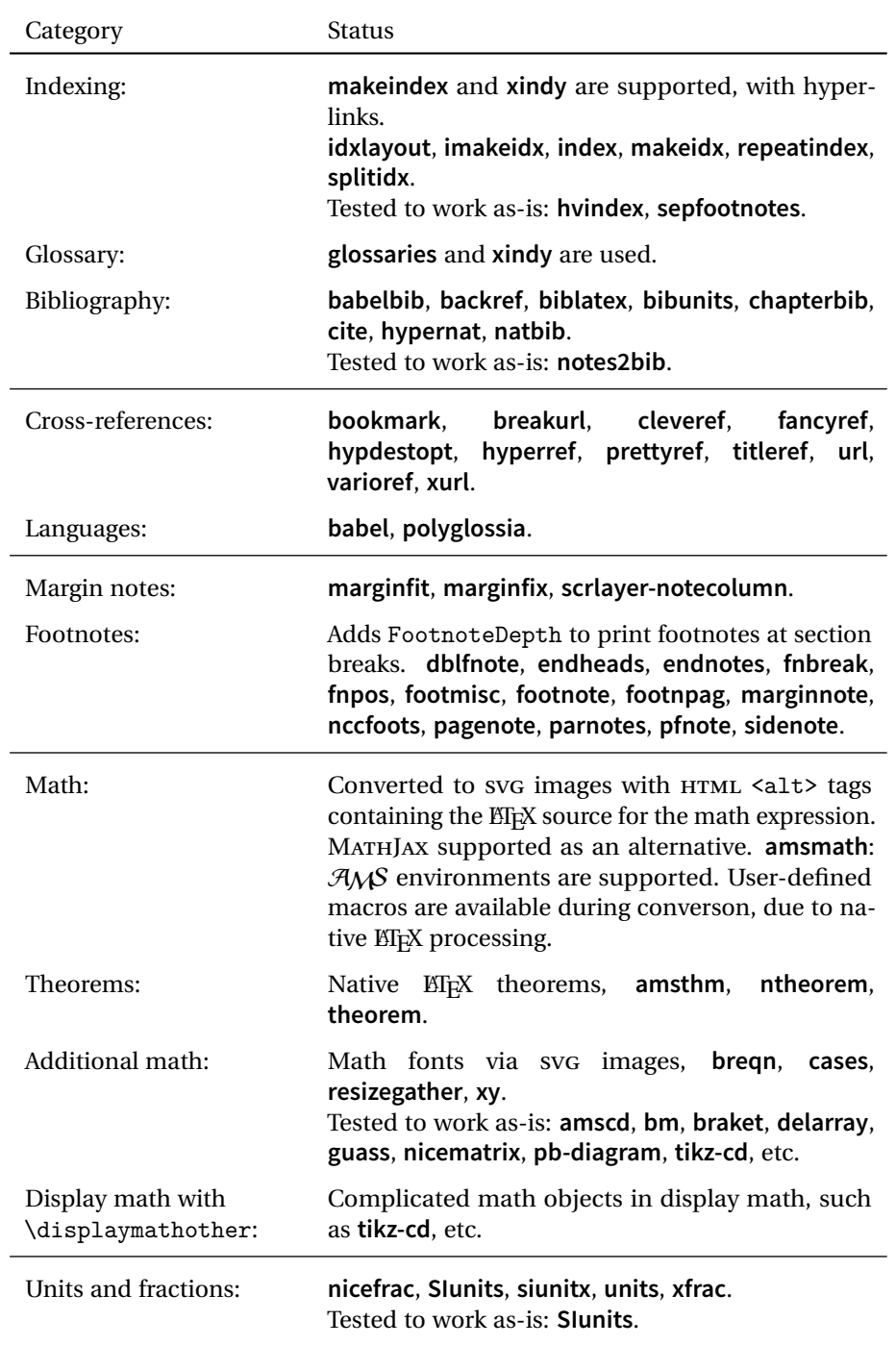

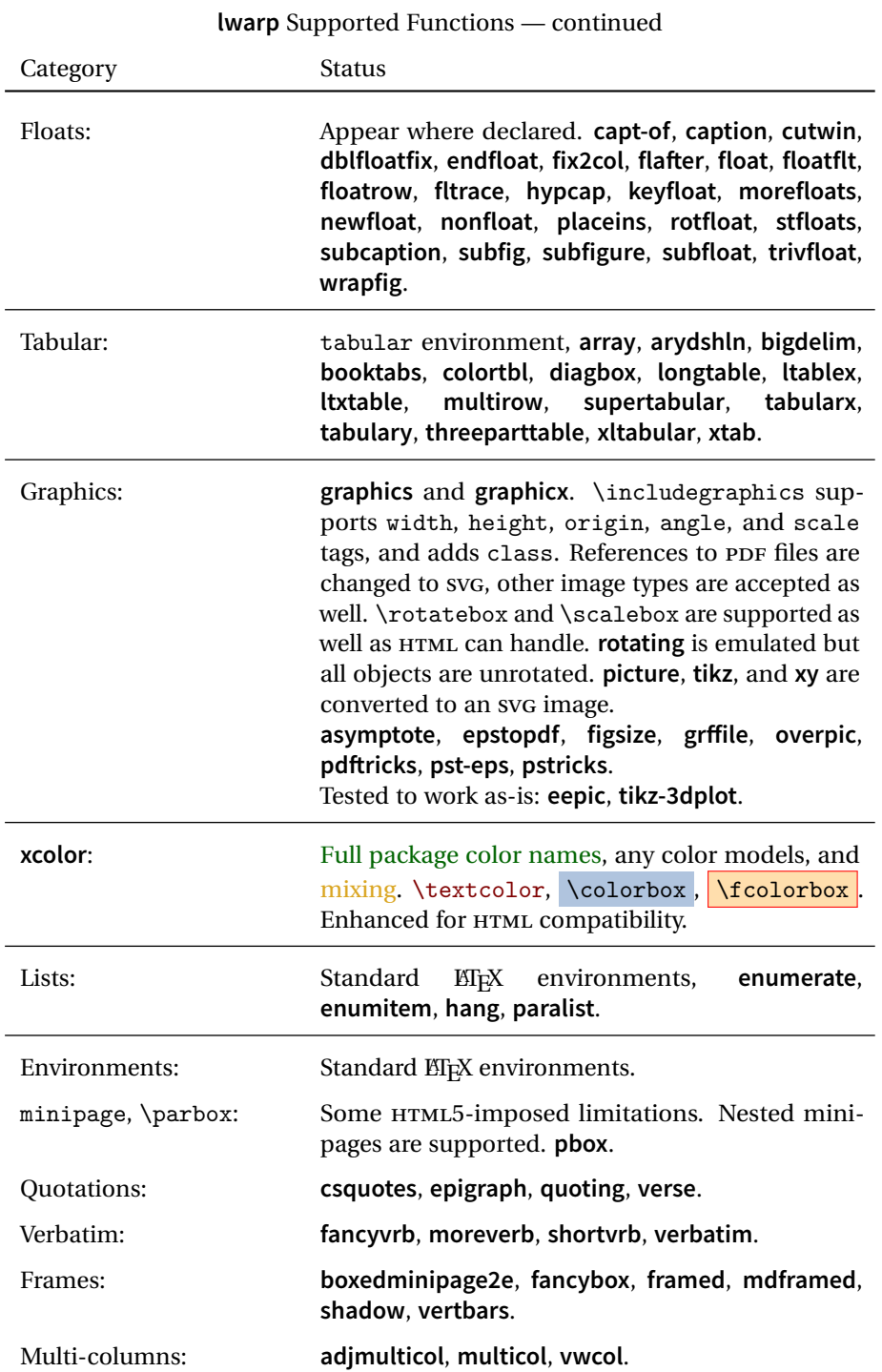

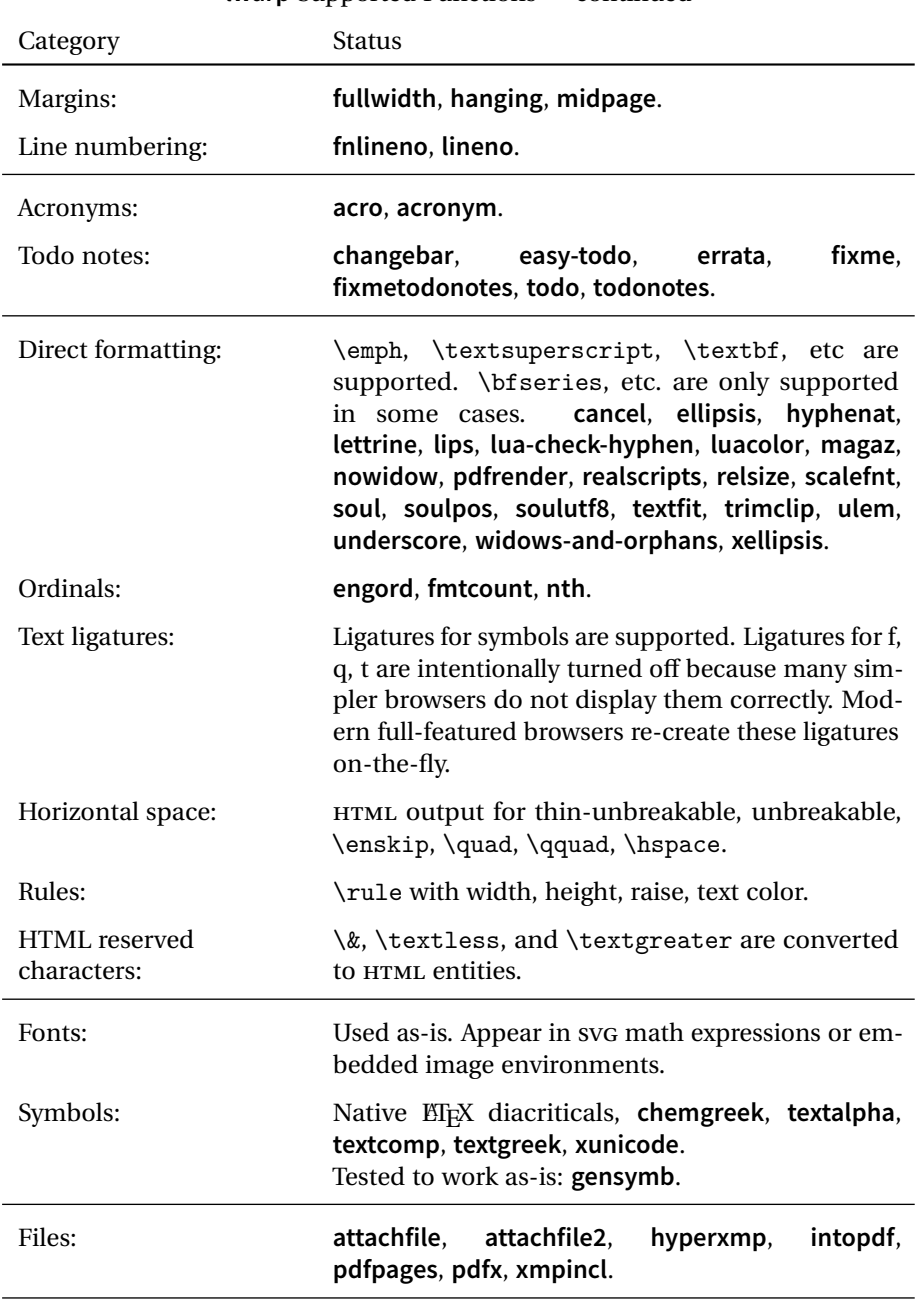
| Category                        | $\cdots$ $\cdots$ $\cdots$ $\cdots$ $\cdots$ $\cdots$<br><b>Status</b>                                                                                                    |
|---------------------------------|----------------------------------------------------------------------------------------------------|
| Science and engineering:        | algorithm2e, algorithmicx, axodraw2, bytefield,<br>chemfig, chemformula, chemgreek, chemmacros,<br>chemnum, listings, mhchem, phfqit, register.<br>Tested to work as-is: blochsphere, bodegraph,<br>bohr, circuitikz, elements, fast-diagram,<br>hepnicenames, heppennames, linop, pgfgantt,<br>physics, simpler-wick, slashed, structmech,<br>tikzcodeblocks. |
| Liberal arts and<br>humanities: | forest, schemata, vowel, xpiano.<br>Tested to work as-is:<br>phonrule,<br>piano,<br>tikz-dependency.                                                                                                    |
| Accessibility:                  | Nullified: accsupp, axessibility.                                                                                                    |
| Working as-is:                  | Various utility, calculation, file, and text-only pack-<br>ags, such as calc, fileerr, somedefs, trace, xspace.<br>Also, most math-only packages, including special-<br>ized typesetting for various fields of science and<br>engineering.                                                                                                    |

**lwarp** Supported Functions — continued

## **4 Alternatives**

Summarized below are several other ways to convert a ETEX or other document to HTML. Where an existing ETEX document is to be converted to HTML, lwarp may be a good choice. For new projects with a large number of documents, it may be worth investigating the alternatives before decided which path to take.

#### **4.1 Internet class**

Cls internet The closest to **lwarp** in design principle is the internet class by Andrew Stacey an interesting project which directly produces several versions of markdown, and also HTML and EPUB. <https://github.com/loopspace/latex-to-internet>

#### **4.2 TeX4ht**

Prog TeX4ht <http://tug.org/tex4ht/>

Prog htlatex

This system uses native EIFX processing to produce a DVI file containing special commands, and then uses additional post-processing for the HTML conversion by way of numerous configuration files. In some cases **lwarp** provides a better HTML conversion, and it supports a different set of packages. TeX4ht produces several other forms of output beyond HTML, including ODT and a direct path to EPUB.

## **4.3 Translators**

These systems use external programs to translate a subset of EIPX syntax into HTML. Search for each on CTAN (<http:\ctan.org>).

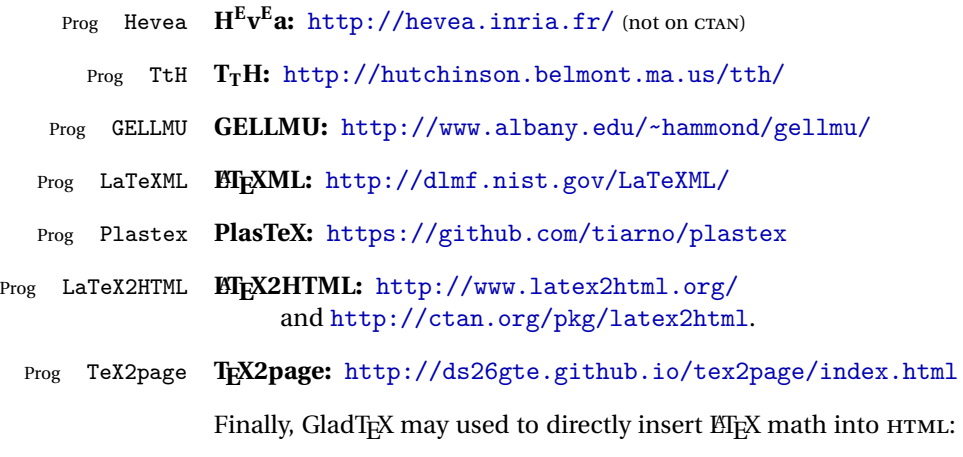

Prog GladTeX **GladTEX:** <http://humenda.github.io/GladTeX/>

### **4.4 AsciiDoc and Asciidoctor**

AsciiDoc is one of the most capable markup languages, providing enough features to produce the typical technical-writing document with cross-references, and it writes **EIFX** and HTML.

Prog AsciiDoc **Asciidoctor:** <http://asciidoctor.org/> (More active.)

Prog AsciiDoctor **AsciiDoc:** <http://asciidoc.org/> (The original project.)

#### **4.4.1 Asciidoctor-LaTeX**

The Asciidoctor-LaTeX project is developing additional ETEX-related features.

#### **Asciidoctor-LateX:**

<http://www.noteshare.io/book/asciidoctor-latex-manual> Prog Asciidoctor-LaTeX <https://github.com/asciidoctor/asciidoctor-latex>

#### **4.5 Pandoc**

Prog Pandoc A markup system which also reads and writes ETEX and HTML.

**Pandoc:** <http://pandoc.org/>

(Watch for improvements in cross-references to figures and tables.)

#### **4.6 Word processors**

```
Prog LibreOffice
Prog OpenOffice
```
Prog Word It should be noted that the popular word processors have advanced through the years in their abilities to represent math with a EIFX-ish input syntax, unicode math fonts, and high-quality output, and also generate HTML with varying success. See recent developments in MICROSOFT ® **Word** ® and LIBREOFFICE™ **Writer**.

#### **4.7 Commercial systems**

Prog FrameMaker Prog InDesign Prog Flare Prog Madcap

Prog Adobe Likewise, several professional systems exist whose abilities have been advancing in the areas of typesetting, cross-referencing, and HTML generation. See ADOBE  $^{\circ}$ **FrameMaker** ®, ADOBE **InDesign** ®, and MADCAP **Flare**™.

### **4.8 Comparisons**

AsciiDoc, Pandoc, and various other markup languages typically have a syntax which tries to be natural and human-readable, but the use of advanced features tends to require many combinations of special characters, resulting in a complicated mess of syntax. By contrast, EIFX spells things out in readable words but takes longer to type, although integrated editors exist which can provide faster entry and a graphic user interface. For those functions which are covered by the typical markup language it is arguable that EIFX is comparably easy to learn, while EIFX provides many more advanced features where needed, along with a large number of pre-existing packages which provide solutions to numerous common tasks.

Text-based document-markup systems share some of the advantages of  $E$ F<sub>K</sub>X vs. a typical word processor. Documents formats are stable. The documents themselves are portable, work well with revision control, do not crash or become corrupted, and are easily generated under program control. Formatting commands are visible, cross-referencing is automatic, and editing is responsive. Search/replace with regular expressions provides a powerful tool for the manipulation of both document contents and structure. Markup systems and some commercial systems allow printed output through a  $E$ <sub>F</sub>X back end, yielding high-quality results especially when the  $E$ F<sub>F</sub>X template is adjusted, but they lose the ability to use  $E_i$ T<sub>E</sub>X macros and other  $E_i$ <sub>E</sub>X source-document features.

The effort required to customize the output of each markup system varies. For print output, EIFX configuration files are usually used. For HTML output, a CSS file will be available, but additional configuration may require editing some form of control file with a different syntax, such as XML. In the case of **lwarp**, CSS is used, and much HTML output is adjusted through the usual EIFX optional macro parameters, but further customization may require patching EIFX code.

The popular word processors and professional document systems each has a large base of after-market support including pre-designed styles and templates, and often include content-management systems for topic reuse.

# **5 Installation**

Table [2](#page-77-0) shows the tools which are used for the ETEX to HTML conversion. In most cases, these will be available via the standard package-installation tools.

Detailed installation instructions follow.

#### Table 2: Required software programs

#### <span id="page-77-0"></span>**Provided by your LIFX distribution:**

From TEXLive: <http://tug.org/texlive/>.

**LATEX: pdflatex**, **xelatex**, or **lualatex**.

**The lwarp package:** This package.

- **The lwarpmk utility:** Provided along with this package. This should be an operating-system executable in the same way that **pdflatex** or **latexmk** is. It is possible to have the **lwarp** package generate a local copy of **lwarpmk** called lwarpmk.lua. See table [3.](#page-87-0)
- **luatex:** Used by the **lwarpmk** program to simplify and automate document generation.
- **xindy:** The **xindy** program is used by **lwarp** to create indexes. On a MiKT<sub>E</sub>X system this may have to be acquired separately, but it is part of the regular installer as of mid 2015.
- latexmk: Optionally used by lwarpmk to compile ET<sub>E</sub>X code. On a MiKT<sub>E</sub>X system, **Perl** may need to be installed first.

**pdfcrop:** Used to pull images out of the ET<sub>E</sub>X PDF.

#### **POPPLER PDF utilities:**

**pdftotext:** Used to convert PDF to text.

**pdfseparate:** Used to pull images out of the EI<sub>F</sub>X PDF.

**pdftocairo:** Used to convert images to svg.

These might be provided by your operating-system package manager.

From POPPLER: <poppler.freedesktop.org>.

For MACOS®, see <https://brew.sh/>, install **Homebrew**, then

Enter  $\Rightarrow$  brew install poppler

For WINDOWS, see:

```
https://sourceforge.net/projects/poppler-win32/ and:
http://blog.alivate.com.au/poppler-windows/
```
#### **Perl:**

This may be provided by your operating-system package manager, and is required for some of the POPPLER PDF utilities.

<strawberryperl.com> (recommended), <perl.org>

#### **Automatically downloaded from the internet as required:**

**MATHJAX:** Optionally used to display math. From: <mathjax.org>

## **5.1 Installing the lwarp package**

There are several ways to install **lwarp**. These are listed here with the preferred methods listed first:

**Pre-installed:** Try entering into a command line:

 $Enter \Rightarrow$  kpsewhich lwarp.sty

If a path to lwarp.sty is shown, then **lwarp** is already installed and you may skip to the next section.

**TEX Live:** If using a TEX Live distribution, try installing via **timgr**:

Enter  $\Rightarrow$  tlmgr install lwarp

**MIKTEX:** If using MIKTEX:

- 1. To install **lwarp** the first time, use the **MikTeX Package Manager (Admin)**.
- 2. To update **lwarp**, use **MikTeX Update (Admin)**.
- 3. Either way, also update the package **miktex-misc**, which will install and update the **lwarpmk** executable.
- **Operating-system package:** The operating-system package manager may already have **lwarp**, perhaps as part of a set of T<sub>E</sub>X-related packages.

**CTAN TDS archive: lwarp** may be downloaded from the Comprehensive T<sub>EX</sub> Archive:

- 1. See <http://ctan.org/pkg/lwarp> for the **lwarp** package.
- 2. Download the TDS archive: lwarp.tds.zip
- 3. Find the T<sub>E</sub>X local directory:

#### **TEX Live:**

Enter ⇒ kpsewhich -var-value TEXMFLOCAL

**MiKTEX:**

In the "Settings" window, "Roots" tab, look for a local TDS root.

This should be something like:

/usr/local/texlive/texmf-local/

- 4. Unpack the archive in the TDS local directory.
- 5. Renew the cache:

```
Enter \Rightarrow mktexlsr
```
 $-$  or  $-$ 

Enter ⇒ texhash

Or, for WINDOWS MIKTEX, start the program called

**MiKTeX Settings (Admin)** and click on the button called Refresh FNDB.

**CTAN .dtx** and **.ins files:** Another form of T<sub>E</sub>X package is .dtx and .ins source files. These files are used to create the documentation and .sty files.

- 1. See <http://ctan.org/pkg/lwarp> for the **lwarp** package.
- 2. Download the zip archive lwarp.zip into your own lwarp directory.
- 3. Unpack lwarp.zip.
- 4. Locate the contents lwarp.dtx and lwarp.ins
- 5. Create the .sty files:

Enter ⇒ pdflatex lwarp.ins

6. Create the documentation:

```
pdflatex lwarp.dtx (several times)
makeindex -s gglo.ist -o lwarp.gls lwarp.glo
makeindex -s gind.ist lwarp.idx
pdflatex lwarp.dtx (several times)
```
7. Copy the .sty files somewhere such as the T<sub>E</sub>X Live local tree found in the previous CTAN TDS section, under the subdirectory:

<texlocal>/tex/latex/local/lwarp

- 8. Copy lwarp\_baseline\_marker.png and lwarp\_baseline\_marker.eps to the same place as the .sty files.
- 9. Copy the documentation lwarp.pdf to a source directory in the local tree, such as:

<texlocal>/doc/local/lwarp

10. Renew the cache:

```
Enter ⇒ mktexlsr
- or -Enter ⇒ texhash
```
Or, for WINDOWS MIKTEX, start the program called

**MiKTeX Settings (Admin)** and click on the button called Refresh FNDB.

- 11. See section [5.2.1](#page-81-0) to generate your local copy of **lwarpmk**.
- 12. Once the local version of lwarpmk.lua is installed, it may be made available system-wide as per section [5.2.](#page-80-0)

```
Project-local CTAN .dtx and .ins files: The .dtx and .ins files may be
                  downloaded to a project directory, then compiled right there, alongside the
                  document source files. The resultant *.sty and lwarpmk.lua files may be
                  used as-is, so long as they are in the same directory as the document source.
                  The files lwarp_baseline_marker.png and lwarp_baseline_marker.eps
                  must also be copied as well. This approach is especially useful if you would
Just testing! like to temporarily test lwarp before deciding whether to permanently install
                  it.
```
## <span id="page-80-0"></span>**5.2 Installing the lwarpmk utility**

(Note: If **lwarpmk** is not already installed, it is easiest to use a local copy instead of installing it system-wide. See section [5.2.1.](#page-81-0))

After the **lwarp** package is installed, you may need to setup the **lwarpmk** utility:

- 1. At a command line, try executing **lwarpmk**. If the **lwarpmk** help message appears, then **lwarpmk** is already set up. If not, it is easiest to generate and use a local copy. See section [5.2.1.](#page-81-0)
- 2. For MiKTEX, try updating the **miktex-misc** package. This may install the **lwarpmk** executable for you.

Otherwise, continue with the following:

3. Locate the file lwarpmk.lua, which should be in the scripts directory of the TDS tree. On a TEX Live or MiKTEX system you may use

Enter ⇒ kpsewhich lwarpmk.lua

(If the file is not found, you may also generate a local copy and use it instead. See section [5.2.1.](#page-81-0))

4. Create **lwarpmk**:

**Unix:** Create a symbolic link and make it executable:

(a) Locate the T<sub>E</sub>X Live binaries: Enter ⇒ kpsewhich -var-value TEXMFROOT

This will be something like:

/usr/local/texlive/<year>

The binaries are then located in the bin/<arch> directory under the root:

/usr/local/texlive/<year>/bin/<architecture>/

- In this directory you will find programs such as **pdflatex** and **makeindex**.
- (b) In the binaries directory, create a new symbolic link from the binaries directory to lwarpmk.lua:

Enter ⇒ ln -s <pathtolwarpmk.lua> lwarpmk

(c) Make the link executable: Enter  $\Rightarrow$  chmod 0755 lwarpmk

**WINDOWS TEX Live:** Create a new lwarpmk.exe file:

- (a) Locate the T<sub>F</sub>X Live binaries as shown above for Unix.
- (b) In the binaries directory, make a *copy* of runscript.exe and call it lwarpmk.exe This will call the copy of lwarpmk.lua which is in the scripts directory of the distribution.

**WINDOWS MiKTEX:** Create a new lwarpmk.bat file:

- (a) Locate the binaries. These will be in a directory such as: C:\Program Files\MiKTeX 2.9\miktex\bin\x64 In this directory you will find programs such as pdflatex.exe and makeindex.exe.
- (b) Create a new file named lwarpmk.bat containing: texlua "C:\Program Files\MiKTeX 2.9\scripts\lwarp\lwarp.texlua" %\* This will call the copy of lwarpmk.lua which is in the scripts directory of the distribution.

#### <span id="page-81-0"></span>**5.2.1 Using a local copy of lwarpmk**

It is also possible to use a local version of **lwarpmk**:

1. When compiling the tutorial in section [6,](#page-84-0) use the lwarpmk option for the **lwarp** package:

\usepackage[lwarpmk]{lwarp}

- 2. When the tutorial is compiled with **pdflatex**, the file lwarpmk.lua will be generated along with the other configuration files.
- 3. lwarpmk.lua may be used for this project:

**Unix:**

```
(a) Make lwarpmk.lua executable:
       Enter ⇒ chmod 0755 lwarpmk.lua
(b) Compile documents with
       Enter ⇒ ./lwarpmk.lua html
       Enter ⇒ ./lwarpmk.lua print
```

```
etc.
```
(c) It may be useful to rename or link to a version without the .lua suffix.

### **WINDOWS:**

Compile documents with either of the following, depending on which command shell is being used:

```
Enter ⇒ texlua lwarpmk.lua html
    Enter ⇒ texlua lwarpmk.lua print
  etc.
Or:
    Enter \Rightarrow lwarpmk html
    Enter \Rightarrow lwarpmk print
  etc.
```
Prog pdfseparate Prog pdftocairo

## **5.3 Installing additional utilities**

### **To test for the existence of the additional utilities:**

Enter the following in a command line. If each programs' version is displayed, then that utility is already installed. See table [2](#page-77-0) on page [78.](#page-77-0)

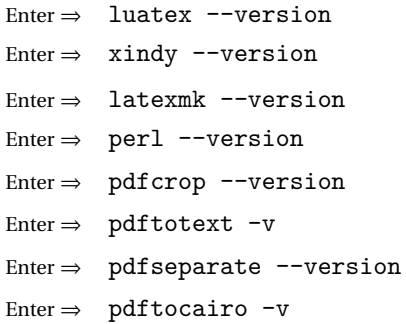

#### **To install xindy, latexmk, and pdfcrop:**

The TEX utilities **xindy**, **latexmk**, and **pdfcrop** may be installed in **TexLive** with **tlmgr**, installed by **MikTeX**, provided by your operating system's package manager, or downloaded from the **CTAN** archive:

<http://ctan.org/pkg/xindy> <http://ctan.org/pkg/latexmk> <http://ctan.org/pkg/pdfcrop>

### Prog pdftotext **To install the POPPLER utilities to a Unix/Linux system:**

The tools from the POPPLER project should be provided by your operating system's package manager.

#### **To install the POPPLER utilities to a MACOS machine:**

- 1. Install **Homebrew** from <https://brew.sh/>:
	- Enter  $\Rightarrow$

/usr/bin/ruby -e "\$(curl -fsSL https://raw.githubusercontent.com/Homebrew/install/master/install)"

2. Install the POPPLER utilities:

Enter  $\Rightarrow$  brew install poppler

#### **To install the POPPLER utilities to a WINDOWS machine:**

- 1. See table [2](#page-77-0) on page [78.](#page-77-0)
- 2. Download and extract the POPPLER utilities **pdftotext**, **pdfseparate**, and **pdfseparate** to a directory, such as Poppler.
- 3. In the Start window, type "Path" to search for results related to Path. Or, open the control panel and search for "Path".
- 4. Choose "Edit the system environment variables" in the control panel.
- 5. Choose the "Environment Variables" button.
- 6. Choose the "Path" variable, then the "Edit" button.
- 7. Choose the "New" button to make an additional entry.
- 8. Enter the bin directory of the POPPLER utilities, such as: C:\Users\<myname>\Desktop\Poppler\poppler-0.5\_x86\poppler-0.5\bin Be sure to include \bin.
- 9. Click "Ok" when done.

## Prog perl **To install Perl to a WINDOWS machine:**

- 1. Download and install a version of **Perl**, such as STRAWEBERRY PERL, to a directory without a space in its name, such as C:\Strawberry.
- 2. Edit the Path as seen above for the POPPLER utilities.
- 3. Enter the bin directory of the **Perl** utility, such as:

C:\Strawberry\perl\bin

Be sure to include \bin.

4. Click "Ok" when done.

**Any utilities installed by hand must be added to the PATH.**

## <span id="page-84-0"></span>**6 Tutorial**

This section shows an example of how to create an **lwarp** document.

The index to this document contains several hundred custom entries. Also included are automated entries for each package, macro, environment, counter, boolean, and other objects; individually and also sorted by category. A [Troubleshooting](#page-175-0) section is also available. Need help?

### **6.1 Starting a new project**

- 1. Create a new project directory called tutorial.
- File tutorial.tex 2. Inside the tutorial directory, create a new file called tutorial.tex. This may be done several ways:

**Copy from the documentation PDF:**

A listing is in fig. [1,](#page-85-0) which may be copied/pasted from the figure directly into your own editor, depending on the quality of the PDF viewer and editor, or:

#### **Copy from the lwarp documentation directory:**

File lwarp tutorial.txt Another copy may be found by entering into a command line:

! Note: .txt suffix! Enter <sup>⇒</sup> texdoc -l lwarp\_tutorial.txt This should be in the doc/latex/lwarp/ directory along with this PDF documentation. Copy lwarp\_tutorial.txt directly into your tutorial directory, renamed as tutorial.tex.

! Bad formatting! *When using* WINDOWS*, use an editor other than Notepad, since Notepad does not accept the end-of-line from a Unix text file.*

#### 3. Compile the project:

Enter  $\Rightarrow$  pdflatex tutorial.tex

(several times)

(**xelatex** or **lualatex** may be used as well. **lwarp** also supports DVI **latex** for use with .eps images.)

4. View the resulting tutorial.pdf with a PDF viewer.

A number of new files are created when tutorial.tex is compiled, as shown in table [3.](#page-87-0) These files are created by the lwarp package.

(Two of the new files are configuration files for the helper program **lwarpmk**. Whenever a print version of the document is created, the configuration files for **lwarpmk** are updated to record the operating system, EIFX engine (latex, pdflatex, xelatex, or **lualatex**), the filenames of the source code and HTML output, and whether the additional helper program **latexmk** will be used to compile the document.)

Figure 1: tutorial.tex listing

<span id="page-85-0"></span>Note: There are two pages!

% Save this as tutorial.tex for the lwarp package tutorial. \documentclass{book} \usepackage{iftex} % --- LOAD FONT SELECTION AND ENCODING BEFORE LOADING LWARP --- \ifPDFTeX \usepackage{lmodern} % pdflatex \usepackage[T1]{fontenc} \usepackage[utf8]{inputenc} \else \usepackage{fontspec} % XeLaTeX or LuaLaTeX \fi % --- LWARP IS LOADED NEXT --- \usepackage[ % HomeHTMLFilename=index, % Filename of the homepage. % HTMLFilename={node-}, % Filename prefix of other pages. % IndexLanguage=english, % Language for xindy index, glossary. % latexmk, % Use latexmk to compile. % OSWindows, % Force Windows. (Usually automatic.) % mathjax, % Use MathJax to display math. ]{lwarp} % \boolfalse{FileSectionNames} % If false, numbers the files. % --- LOAD PDFLATEX MATH FONTS HERE --- % --- OTHER PACKAGES ARE LOADED AFTER LWARP --- \usepackage{makeidx} \makeindex \usepackage{xcolor} % (Demonstration purposes only.) \usepackage{hyperref,cleveref} % LOAD THESE LAST! % --- LATEX AND HTML CUSTOMIZATION --- \title{The Lwarp Tutorial} \author{Some Author} \setcounter{tocdepth}{2} % Include subsections in the \TOC. \setcounter{secnumdepth}{2} % Number down to subsections. \setcounter{FileDepth}{1} % Split \HTML\ files at sections \booltrue{CombineHigherDepths} % Combine parts/chapters/sections \setcounter{SideTOCDepth}{1} % Include subsections in the side\TOC \HTMLTitle{Webpage Title} % Overrides \title for the web page. \HTMLAuthor{Some Author} % Sets the HTML meta author tag.

```
\HTMLLanguage{en-US} % Sets the HTML meta language.
\HTMLDescription{A description.}% Sets the HTML meta description.
\HTMLFirstPageTop{Name and \fbox{HOMEPAGE LOGO}}
\HTMLPageTop{\fbox{LOGO}}
\HTMLPageBottom{Contact Information and Copyright}
\CSSFilename{lwarp_sagebrush.css}
\begin{document}
\maketitle % Or titlepage/titlingpage environment.
% An article abstract would go here.
\tableofcontents % MUST BE BEFORE THE FIRST SECTION BREAK!
\listoffigures
\chapter{First chapter}
\section{A section}
This is some text which is indexed.\index{Some text.}
\subsection{A subsection}
See \cref{fig:withtext}.
\begin{figure}\begin{center}
\fbox{\textcolor{blue!50!green}{Text in a figure.}}
\caption{A figure with text\label{fig:withtext}}
\end{center}\end{figure}
\section{Some math}
Inline math: r = r_0 + vt - \frac{1}{2}at^2followed by display math:
\begin{equation}
a^2 + b^2 = c^2\end{equation}
\begin{warpprint} % For print output ...
\cleardoublepage % ... a common method to place index entry into TOC.
\phantomsection
\addcontentsline{toc}{chapter}{\indexname}
\end{warpprint}
\ForceHTMLPage % HTML index will be on its own page.
\ForceHTMLTOC % HTML index will have its own toc entry.
\printindex
```
\end{document}

Table 3: Files created along with the print version

- <span id="page-87-0"></span>tutorial.pdf: The PDF output from ET<sub>F</sub>X. The print version of the document.
- **tutorial\_html.tex:** A small .tex file used to create a parallel HTML version of the document, which co-exists with usual the PDF version, and which will have its own auxiliary files. In this way, both PDF and HTML documents may co-exist side-by-side.
- Auxiliary files: The usual *Elfx* files .aux, .log, .out, .toc, .lof, .idx. When an HTML version of the document is created, \_html versions of the auxiliary files will also be generated.
- **lwarpmk.conf:** A configuration file for **lwarpmk**, which is used to automate the compilation of PDF or HTML versions of the document.
- **tutorial.lwarpmkconf:** Another configuration file used by **lwarpmk**, which is only useful if you wish to have several projects residing in the same directory.
- **.css files:** lwarp.css, lwarp\_formal.css, lwarp\_sagebrush.css These files are standard for **lwarp**, and are not meant to be modified by the user.
- **sample\_project.css:** An example of a user-customized CSS file, which may be used for project-specific changes to the **lwarp** defaults.
- **lwarp.ist:** Used by **lwarp** while creating an index using **makeindex**. This file should not be modified by the user. A custom file may be used instead, if necessary.
- **lwarp.xdy:** Used by **lwarp** while creating an index using **xindy**. This file should not be modified by the user. A custom file may be used instead, if necessary.
- **lwarp** one limage.txt: For WINDOWS only. Used to process svG images in the background. Copied to lwarp\_one\_limage.cmd when images are generated.
- **lwarp\_mathjax.txt:** Inserted into the HTML files when MATHJAX is used to display math. This file should not be modified by the user.
- **comment.cut:** A temporary file used by **lwarp** to conditionally process blocks of text. This file may be ignored.

When the lwarpmk option is given to the **lwarp** package:

**lwarpmk.lua:** A local copy of the **lwarpmk** utility.

On Unix-related operating systems this file must be made executable:

chmod u+x lwarpmk.lua

This may be useful to have to archive with a project for future use.

### **6.2 Compiling the print version with lwarpmk**

The **lwarpmk** utility program is used to compile either the printed or the HTML version of the document.

lwarpmk print is used to recompile a printed version of the document.

1. Re-compile the print version:

Enter  $\Rightarrow$  lwarpmk print

**lwarpmk** prints an introduction then checks to see if the document must be recompiled. If it seems that the files are up-to-date, then **lwarpmk** informs you of that fact and then exits.

- 2. Make a small change in the original document, such as adding a space character.
- 3. Recompile again.

Enter  $\Rightarrow$  lwarpmk print

The document is recompiled when a change is seen in the source. Several compilations may be necessary to resolve cross-references.

4. Force a recompile to occur.

Enter ⇒ lwarpmk again

```
\text{Enter} \Rightarrow \text{lwarphk print}
```
lwarpmk again updates the date code for the file, triggering a recompile the next time the document is made.<sup>5</sup>

5. Process the index. 6 7

Enter ⇒ lwarpmk printindex

- 6. Recompile again to include the index.
	- Enter  $\Rightarrow$  lwarpmk print
- 7. To force a single recompile when needed, even if no changes were detected: Enter  $\Rightarrow$  lwarpmk print1

Note that the HTML customization commands are ignored while making the print version.

<sup>5</sup>Although, when using the utility **latexmk** (introduced later), the changed date is ignored and an actual change in contents must occur to cause a recompile.

<sup>6</sup>The command **lwarpmk printglossary** is also available to process a glossary produced with the glossaries package. See section [9.5.10.](#page-128-0)

<sup>7</sup>Also see section [9.5.12](#page-130-0) for index options.

## **6.3 Compiling the HTML version with lwarpmk**

lwarpmk html is used to recompile an HTML version of the document.

1. Compile the HTML version:

Enter  $\Rightarrow$  lwarpmk html

- (a) **lwarpmk** uses ETEX to process tutorial\_html.tex to create tutorial\_html.pdf.
- (b) **pdftotext** is then used to convert to the file tutorial\_html.html. This file is a plain-text file containing HTML tags and content for the entire document.
- (c) **lwarpmk** manually splits tutorial\_html.html into individual HTML files according to the HTML settings. For this tutorial, the result is tutorial.html (the home page), along with First-chapter.html<sup>8</sup>, Some-math.html, and the document's index in \_Index.html.<sup>9</sup>
- 2. View the HTML page in a web browser.

Open the file tutorial.html in a web browser.

math Note that math is still displayed as its alt tag, which is the plain-text  $EITR$ source, until the images of the math expressions have been generated. Math may be displayed as SVG images or by a MATHJAX script, as seen in sections [6.4](#page-90-0) and [6.5.](#page-91-0)

3. Force a recompile:

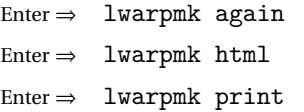

4. Process the HTML index and recompile: <sup>1011</sup>

Enter  $\Rightarrow$  lwarpmk htmlindex

Enter ⇒ lwarpmk html

 $_$  Index.html is updated for the new  $E$ F $X$  index.

- 5. Reload the web page to see the added index.
- 6. To force a single recompile when needed, even if no changes were detected:

Enter  $\Rightarrow$  lwarpmk html1

<sup>&</sup>lt;sup>8</sup>First-chapter.html also contains the first section, even though the second section is its own HTML page. This behavior is controlled by the boolean CombineHigherDepths.

 $^{9}$ index.html is commonly used as a homepage, so the document index is in \_Index.html. <sup>10</sup>The command **lwarpmk htmlglossary** is also available to process a glossary produced with the glossaries package. See section [9.5.10.](#page-128-0)

<sup>&</sup>lt;sup>11</sup>Also see section [9.5.12](#page-130-0) for index options.

# <span id="page-90-0"></span>**6.4 Generating the SVG images**

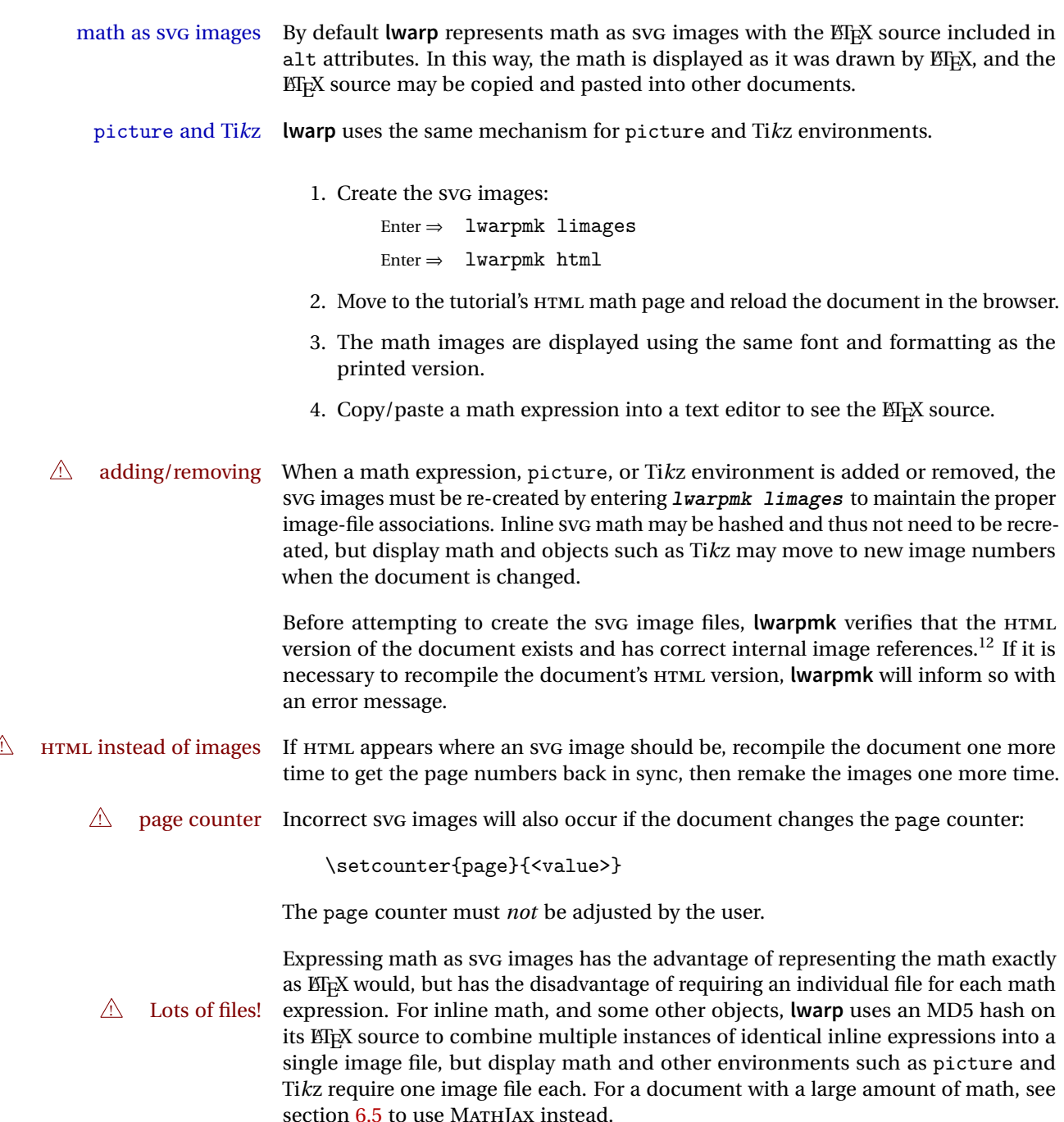

 $12$ This becomes important when dealing with a document containing thousands of images.

## <span id="page-91-0"></span>**6.5 Using MATHJAX for math**

math with MATHJAX Math may also be represented using the MATHJAX JAVASCRIPT project.

1. In the tutorial's source code, uncomment the mathjax package option for **lwarp**:

mathjax, % Use MathJax to display math.

2. Recompile

Enter  $\Rightarrow$  lwarpmk html

- 3. Reload the math page.
- $\triangle$  MATHJAX requirements MATHJAX requires web access unless a local copy of MATHJAX is available, and it also requires that JAVASCRIPT is enabled for the web page. The math is rendered by MATHJAX. Right-click on math to see several options for rendering, and for copying the ETEX source.

While using MATHJAX has many advantages, it may not be able to represent complex expressions or spacing adjustments as well as  $E\nabla F$ <sub>EX</sub>, and it may not support some math-related packages.

## **6.6 Changing the CSS style**

For a formal css style, add to the preamble:

```
\usepackage{lwarp}
...
\CSSFilename{lwarp_formal.css}
...
\begin{document}
```
For a modern CSS style, lwarp\_sagebrush.css is also provided:

```
\CSSFilename{lwarp_sagebrush.css}
```
See section [8.5](#page-111-0) for more information about modifying the CSS styling of the document.

## **6.7 Customizing the HTML output**

A number of settings may be made to control the HTML output, including filename generation, automatic compilation, math output, document splitting, meta data, and page headers and footers.

See section [8.4](#page-105-0) for more information.

## **6.8 Using latexmk**

latexmk is a ET<sub>F</sub>X utility used to monitor changes in source files and recompile as needed.

1. In the tutorial's source code uncomment the latexmk option for the **lwarp** package:

latexmk, % Use latexmk to compile.

2. Recompile the printed version of the document.

Enter  $\Rightarrow$  lwarpmk print

**lwarp** updates its own configuration files (lwarpmk.conf and tutorial.lwarpmkconf) whenever the printed version of the document is compiled. These configuration files remember that **lwarpmk** should use **latexmk** to compile the document.

3. Recompile the document.

Enter  $\Rightarrow$  lwarpmk print and/or Enter ⇒ lwarpmk html

Changes are detected by comparing checksums rather than modification times, so lwarpmk again will not trigger a recompile, but **latexmk** has a much better awareness of changes than the **lwarpmk** utility does and it is likely to correctly know when to recompile. A recompile may be forced by making a small change to the source, forced single-pass recompile and a single recompile may be forced with:

> Enter  $\Rightarrow$  lwarpmk print1 and/or Enter  $\Rightarrow$  lwarpmk html1

## **6.9 Using XeLaTeX or LuaLaTeX**

XHIFX or LuaIIFX may be used instead of <mark>ETFX</mark>.

1. Remove the auxiliary files for the project:

```
Enter ⇒ lwarpmk cleanall
```
2. Use **xelatex** or **lualatex** to compile the printed version a single time.

```
Enter \Rightarrow xelatex tutorial.tex
-or-
  Enter \Rightarrow lualatex tutorial.tex
```
When the compile occurs, the configuration files for **lwarpmk** are modified to remember which TEX engine was used. XHATEX or LuaATEX will be used for future runs of **lwarpmk**.

3. To recompile the document:

```
Enter \Rightarrow lwarpmk print
-and-
   Enter \Rightarrow lwarpmk html
```
4. Also remember to update the indexes and recompile again:

```
Enter \Rightarrow lwarpmk htmlindex
Enter ⇒ lwarpmk html
Enter \Rightarrow \tlwarpmk \tprintindexEnter \Rightarrow lwarpmk print
```
## **6.10 Using DVI LaTeX**

Traditional DVI LaTeX may also be used along with .eps image files. An SVG version of each image must also be provided. **lwarpmk** may be used to convert image formats.

To convert EPS files to PDF:

Enter <sup>⇒</sup> lwarpmk epstopdf \*.eps (or a list of files)

To convert PDF files to SVG:

```
Enter \Rightarrow lwarpmk pdftosvg *.pdf (or a list of files)
```
## **6.11 Using a glossary**

**lwarp** supports the **glossaries** package, although this tutorial does not supply an example.

To process the glossary for the print version:

Enter ⇒ lwarpmk printglossary

! (If **makeglossaries** is not found, see section [9.5.10.](#page-128-0))

To process the glossary for the HTML version:

 $Enter \Rightarrow$  lwarpmk htmlglossary

In each case, the document will have to be recompiled afterwards:

 $Enter \Rightarrow$  lwarpmk html1 Enter ⇒ lwarpmk html Enter  $\Rightarrow$  lwarpmk print1 Enter ⇒ lwarpmk print

See section [9.5.10](#page-128-0) to set options for processing glossaries.

## **6.12 Cleaning auxiliary files**

To remove the auxiliary files .aux, .toc, .lof, .lot, .idx, .ind, .log, and .gl\*:

```
Enter ⇒ lwarpmk clean
```
## **6.13 Cleaning auxiliary and output files**

To remove the auxiliary files, and also remove the .pdf and .html files:

Enter ⇒ lwarpmk cleanall

## **6.14 Cleaning the images from the lateximages directory**

The lateximage directory contains SVG images automatically generated for inline and display math, **tikz**, etc. To remove all the images from the lateximages directory:

```
Enter ⇒ lwarpmk cleanlimages
```
## **6.15 Converting PDF or EPS images to SVG**

HTML cannot display PDF or EPS images, so any external PDF graphics images must be converted to svG format. **pdftocairo** and **epstopdf** may be used one image at a time, but **lwarpmk** also provides a way to convert PDF or EPS images in bulk:

Enter  $\Rightarrow$  lwarpmk epstopdf \*.eps (or a list of files) Enter  $\Rightarrow$  lwarpmk pdftosvg \*.pdf (or a list of files)

Be sure to always provide SVG files for HTML output.

## **6.16 Creating HTML from an incomplete compile**

During testing it may be useful to finish the HTML conversion even when the document had errors and did not compile successfully. To attempt an HTML conversion of an incomplete document:

Enter ⇒ lwarpmk pdftohtml [-p project]

## **6.17 Processing multiple projects in the same directory**

It is possible to have several projects in the same directory. **lwarpmk** has an optional parameter which is the document to compile.

To create each project:

```
Enter ⇒ pdflatex project_a
Enter \Rightarrow pdflatex project_b
```
Each project is given its own configuration file:

project\_a.lwarpmkconf, project\_b.lwarpmkconf

To compile each project with lwarkmk:

```
Enter ⇒ lwarpmk print -p project_a
Enter \Rightarrow lwarpmk html -p project_b
```
## **6.18 Using the make utility**

**lwarpmk** has an action which may be useful for integration with the common **make** utility:

```
lwarpmk pdftohtml [-p project]
```
**make** may be used to compile the code to PDF with HTML tags (project\_html.pdf), then **lwarpmk** may be used to convert each target to HTML files.

## **7 Converting an existing document**

To convert an existing document for use with **lwarp**:

- 1. Arrange the document in the following order:
	- (a) Declare the \documentclass.
	- (b) Load text fonts.
	- (c) Load **inputenc** or **inputenx**, **fontenc**, and/or **fontspec**.
	- (d) Load **lwarp**.
	- (e) Load remaining packages.
- 2. Modify the document:
	- (a) Avoid the scale option. Change:
		- \includegraphics[scale=<xx>]
		- to:
- \includegraphics[width=<yy>\linewidth]
- (b) Possible changes to tabular environments include \* columns, **multirow**, **longtable**, **supertabular**, **xtab**, **bigdelim**. See section [9.9.](#page-152-0)
- (c) Possible option clashes with **memoir**. See section [9.12.](#page-158-0)
- (d) If using indexes, see section [9.5.12.](#page-130-0)
- (e) If using many indexes, glossaries, .aux files, etc., see section [9.5.12](#page-130-0) regarding **morewrites**. If **morewrites** is already used, be sure to add the setup with allocate=10.
- (f) Other changes as per [Special cases and limitations,](#page-116-0) section [9.](#page-116-0)
- 3. Convert any PDF images to SVG. See section [9.7.](#page-149-0)
- 4. Manually compile the print version with **latex**, **pdflatex**, **lualatex**, or **xelatex**.
- 5. lwarpmk print to finish the print version.
- 6. lwarpmk html to create the HTML version.
- 7. lwarpmk limages to create the SVG images of any SVG math, lateximage, Ti*k*z, etc.

The index to this document contains several hundred custom entries. Also included are automated entries for each package, macro, environment, counter, boolean, and other objects; individually and also sorted by category. A [Troubleshooting](#page-175-0) section is also available. Need help?

## **8 Additional details**

#### **8.1 Shell escape**

Opt -shell-escape Some documents require the use of an external program, which is allowed when using the -shell-escape command-line option. When the document is first compiled manually, and also whenever the print version is recompiled, **lwarp** detects and remembers whether shell escape is enabled. If so, it will also be enabled when the document is recompiled with **lwarpmk**.

#### **8.2 Font and UTF-8 support**

**lwarp** uses **pdftotext** to convert PDF output into UTF-8-encoded text. This process requires that UTF-8 information be embedded in the PDF file, which usually prevents the use of older bit-mapped fonts, and of older packages such as **ae**. The **lwarp** option pdftotextEnc may also be useful in some situations. See section [8.3.](#page-101-0)

pdflatex, T1, UTF8 While using **pdflatex**, **fontenc** is automatically loaded with T1 encoding. **fontenc** may be loaded with an additional encoding after **lwarp**. **inputenc** is automatically loaded with UTF8 encoding if if has not yet been loaded, but may also be specified with another encoding such as latin1. See the next section regarding index encoding.

vector fonts While using **pdflatex**, if no font-related package is specified, the default bit-mapped Computer Modern Computer Modern font is used, so simply add

! **pdflatex** usepackage{lmodern}

to the preamble to enable the related vector font instead, or use

\usepackage{dejavu}

or other font packages, which may provide an increased coverage of Unicode mappings. Avoid bit-mapped fonts.

**E** xelatex and lualatex X<sub>T</sub>ET<sub>E</sub>X and LuaET<sub>E</sub>X users must use the fontspec package. Do NOT use fontenc!

Place **fontspec** or **fontenc**, **xunicode**, and other font and UTF-8 related commands after the \documentclass command and before \usepackage{lwarp}.

- $\triangle$  package conflicts In some cases, a package conflict may require that a font package be loaded after **lwarp**, which should work as well:
	- 1. documentclass{article/book/report} comes first, followed by any of:
	- 2. Font and UTF-8 related commands:

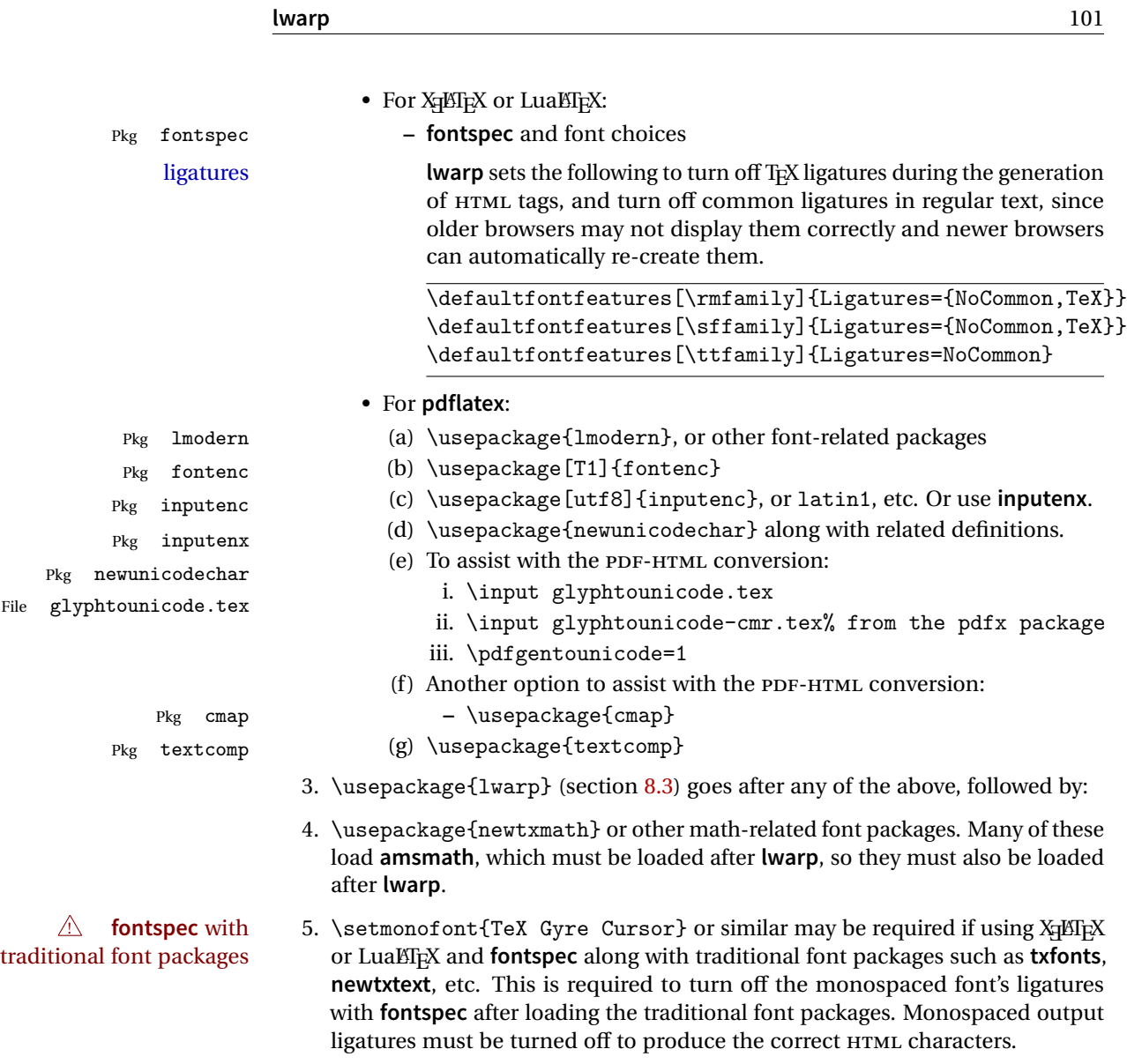

6. ... the rest of the preamble and the main document.

## **8.2.1 Indexes, glossaries, and encoding**

**lwarp** uses the **xindy** program to processes indexes. **xelatex** and **lualatex** use **xindy** and **pdflatex** uses **texindy**.

The **lwarp** option xindyLanguage may be used to set the language option for **xindy**, and the xindyCodepage option may be used to set the codepage option for **xindy**. These are used for index generation.

## <span id="page-101-0"></span>**8.3 lwarp package loading and options**

recompile. See section [8.4.](#page-105-0)

**lwarp** supports **book**, **report**, and **article** classes, as well as the equivalent Komascript classes and **memoir**.

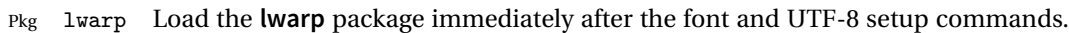

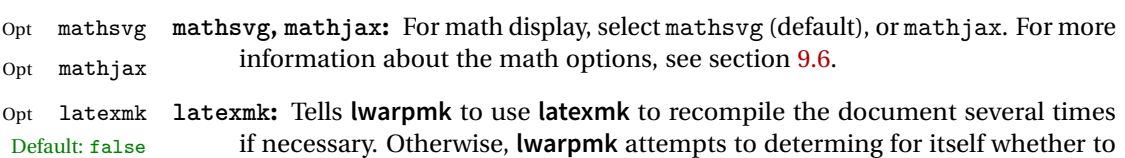

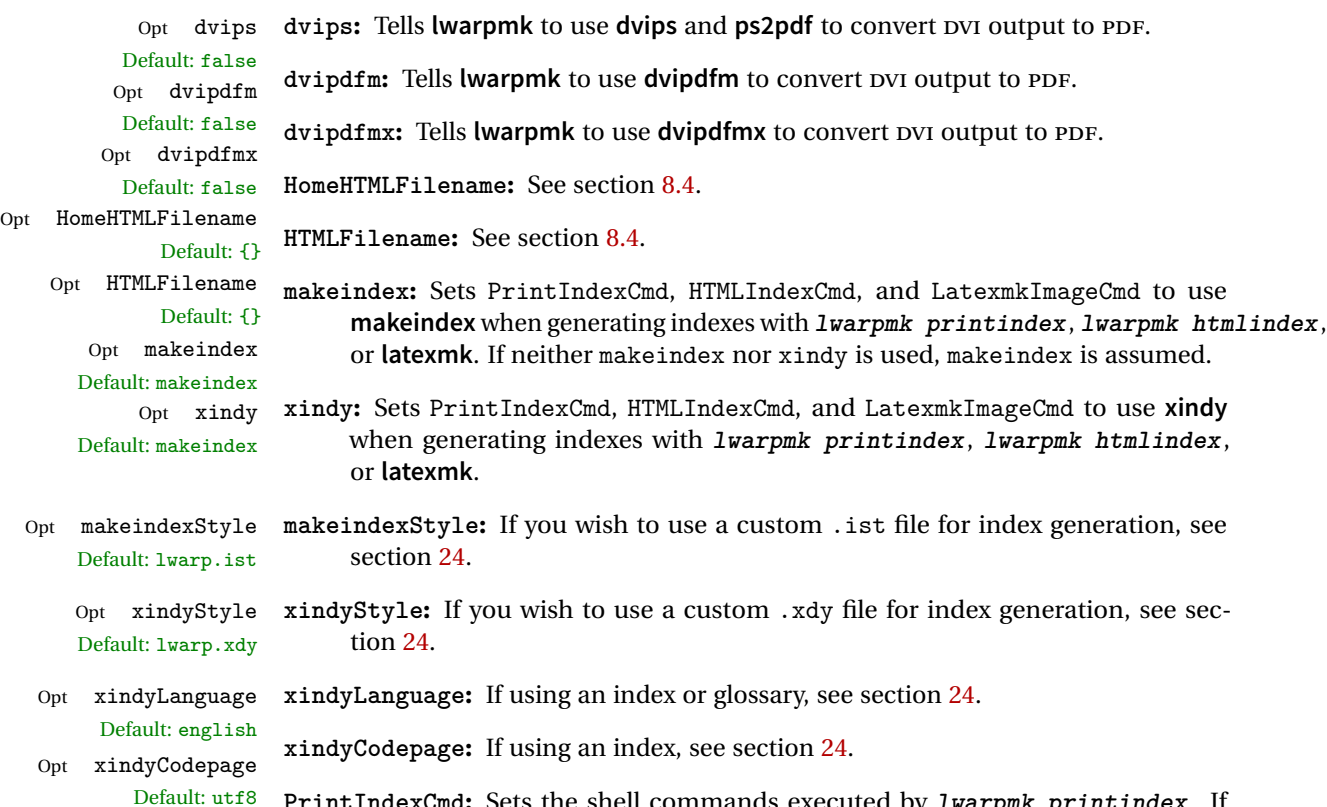

Opt PrintIndexCmd Default: <automatic> PrintIndexCmd: Sets the shell commands executed by *lwarpmk printindex*. If not specified, will be set by the selection of makeindex or xindy. May be used to specify the creation of multiple indexes. See section [9.5.12.](#page-130-0)

 $\overline{a}$ 

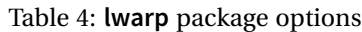

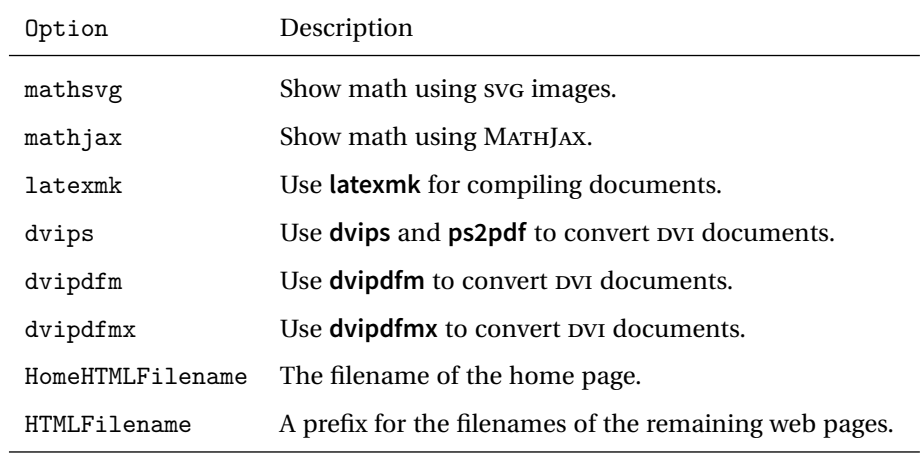

For indexing (section [9.5.12\)](#page-130-0) and glossaries (section [9.5.10\)](#page-128-0):

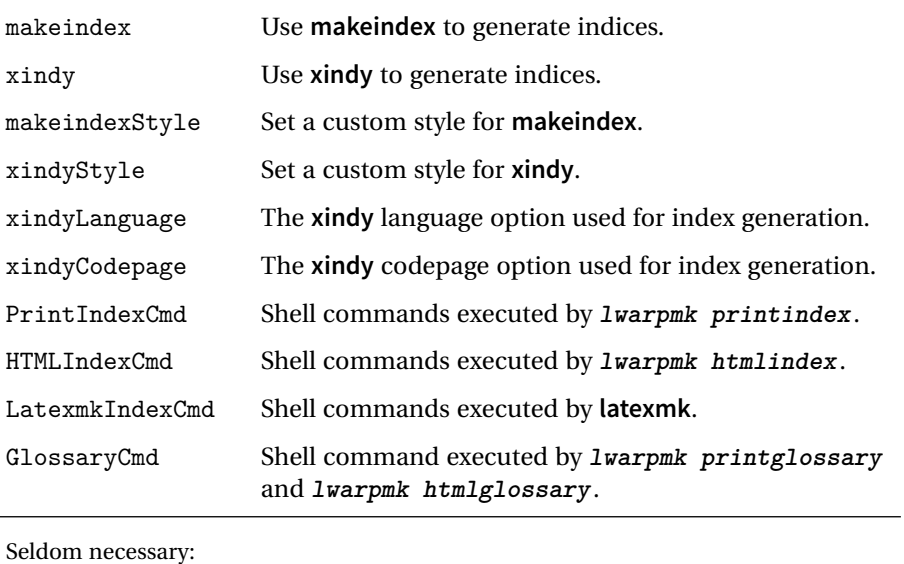

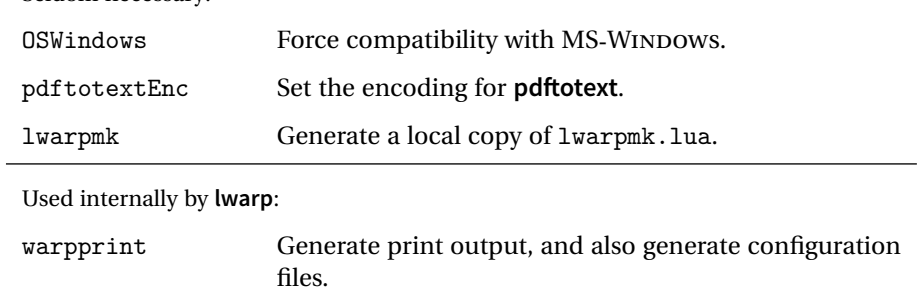

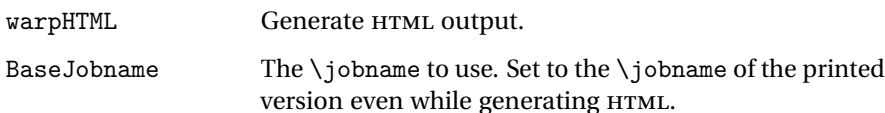

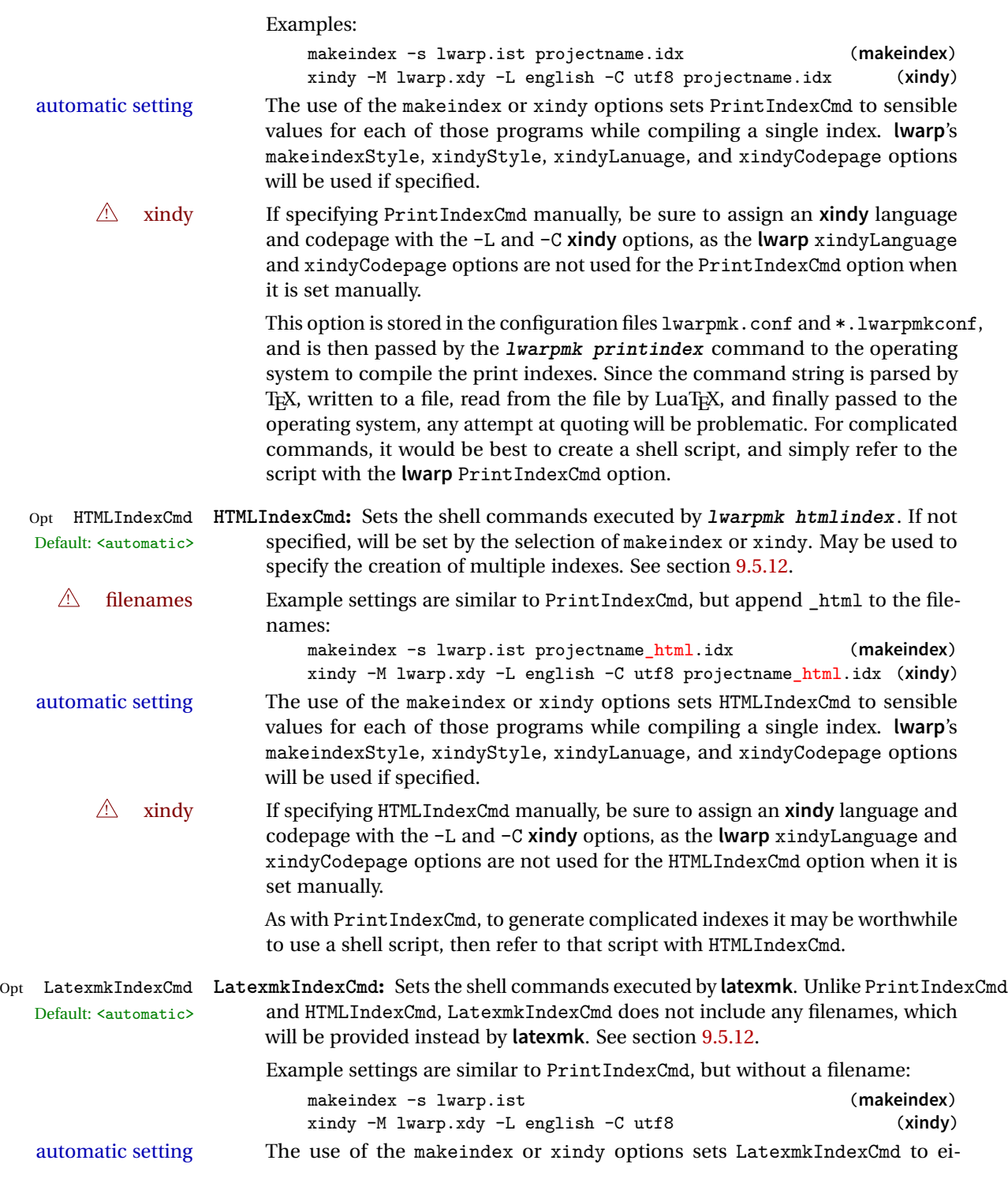

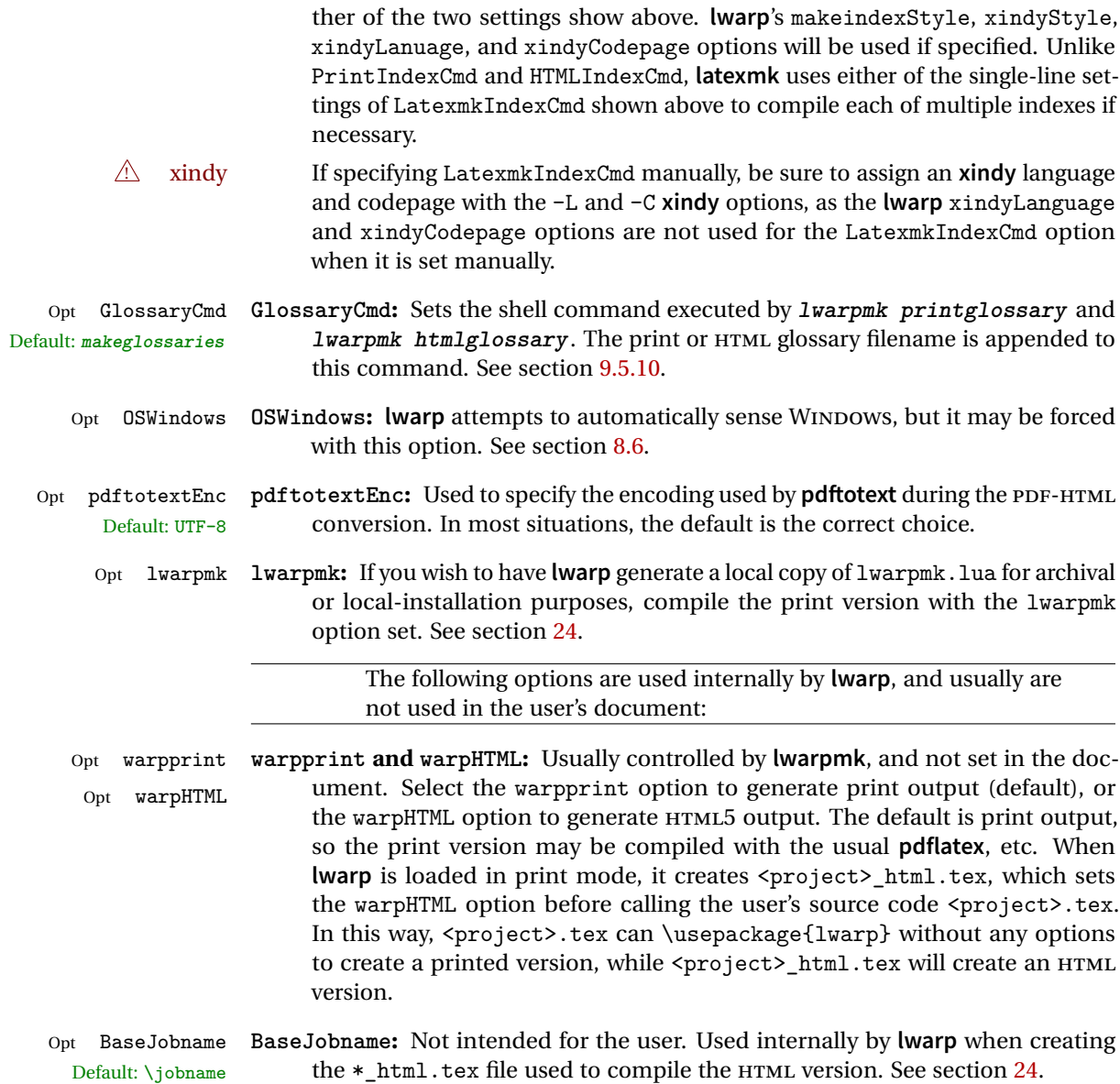

## <span id="page-105-0"></span>**8.4 Customizing the HTML output**

Table [5](#page-106-0) shows several settings may be used to customize the HTML output. Watch for  $\triangle$  Placement! the correct placement of each!

- $\triangle$  Changes! Note that if changes are made, it is best to first:
	- 1. Clear all the HTML, PDF, and auxiliary files:

```
Enter ⇒ lwarpmk clearall
```
2. Recompile the print version in order to recreate the configuration files for **lwarpmk**:

Enter ⇒ lwarpmk print

3. Finally, recompile the HTML version with the new settings:

```
Enter ⇒ lwarpmk html
```
## **Options for the lwarp package:**

Use the following as options for \usepackage[<options>]{lwarp}:

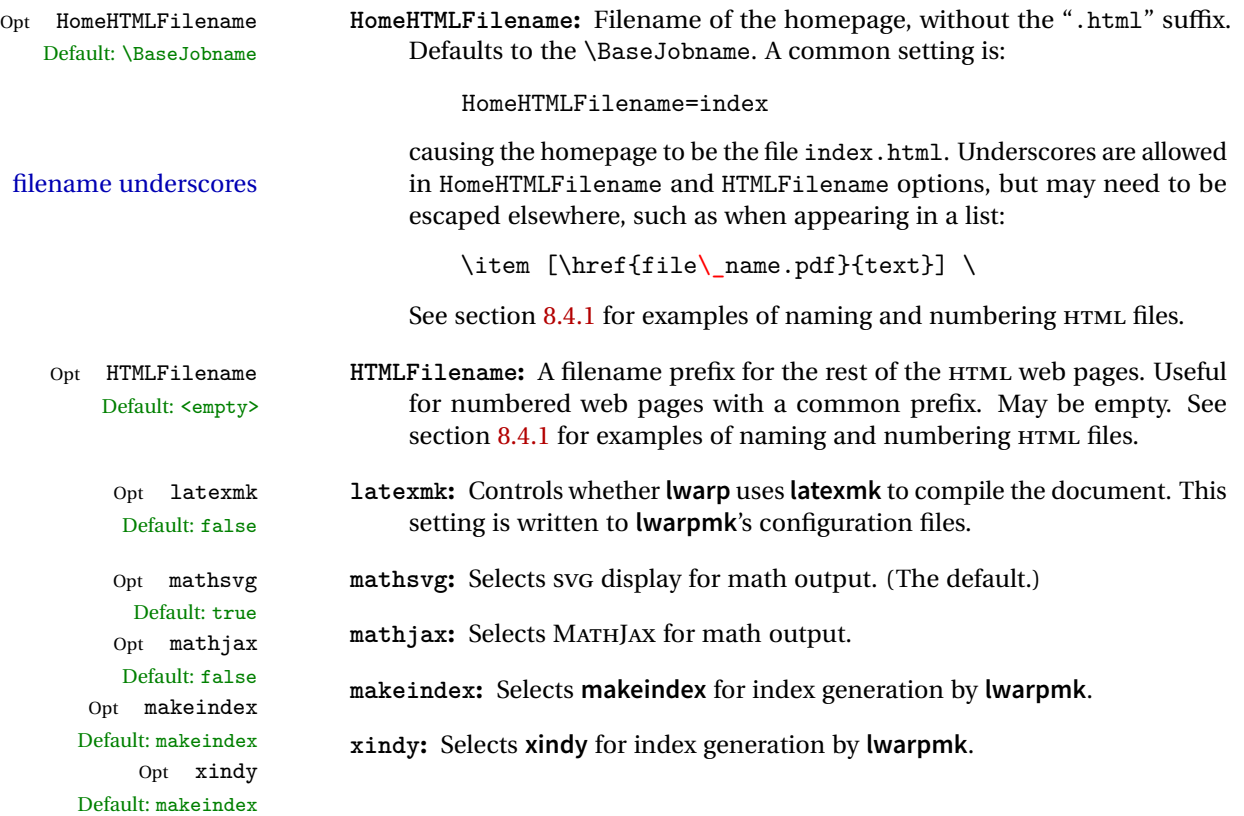

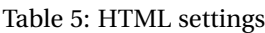

<span id="page-106-0"></span>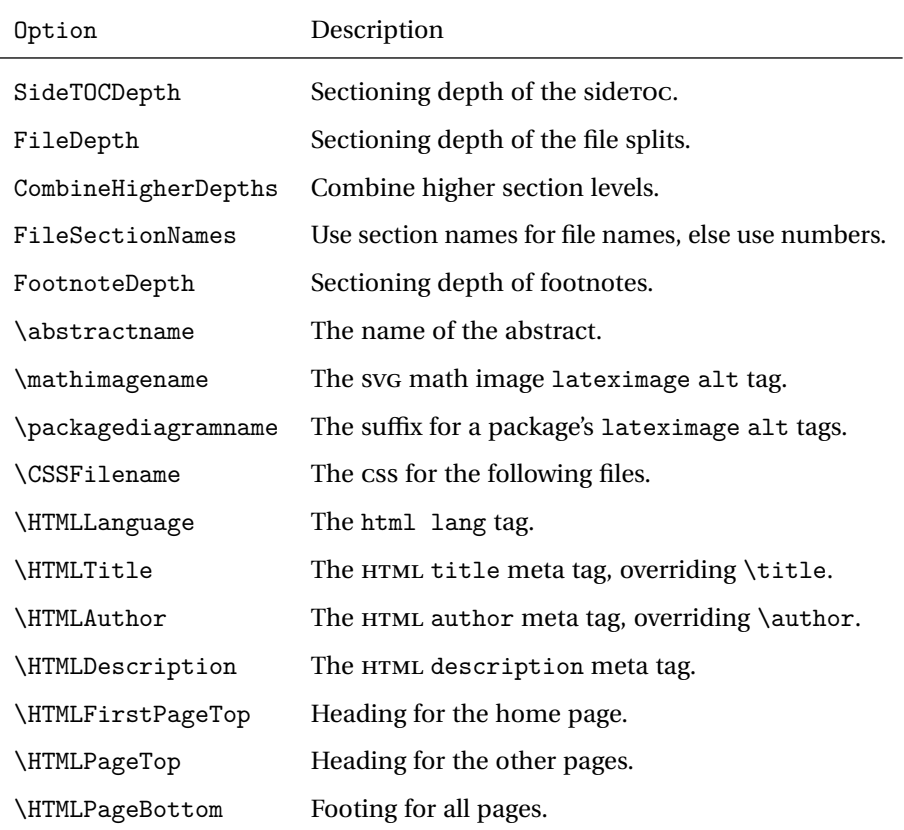

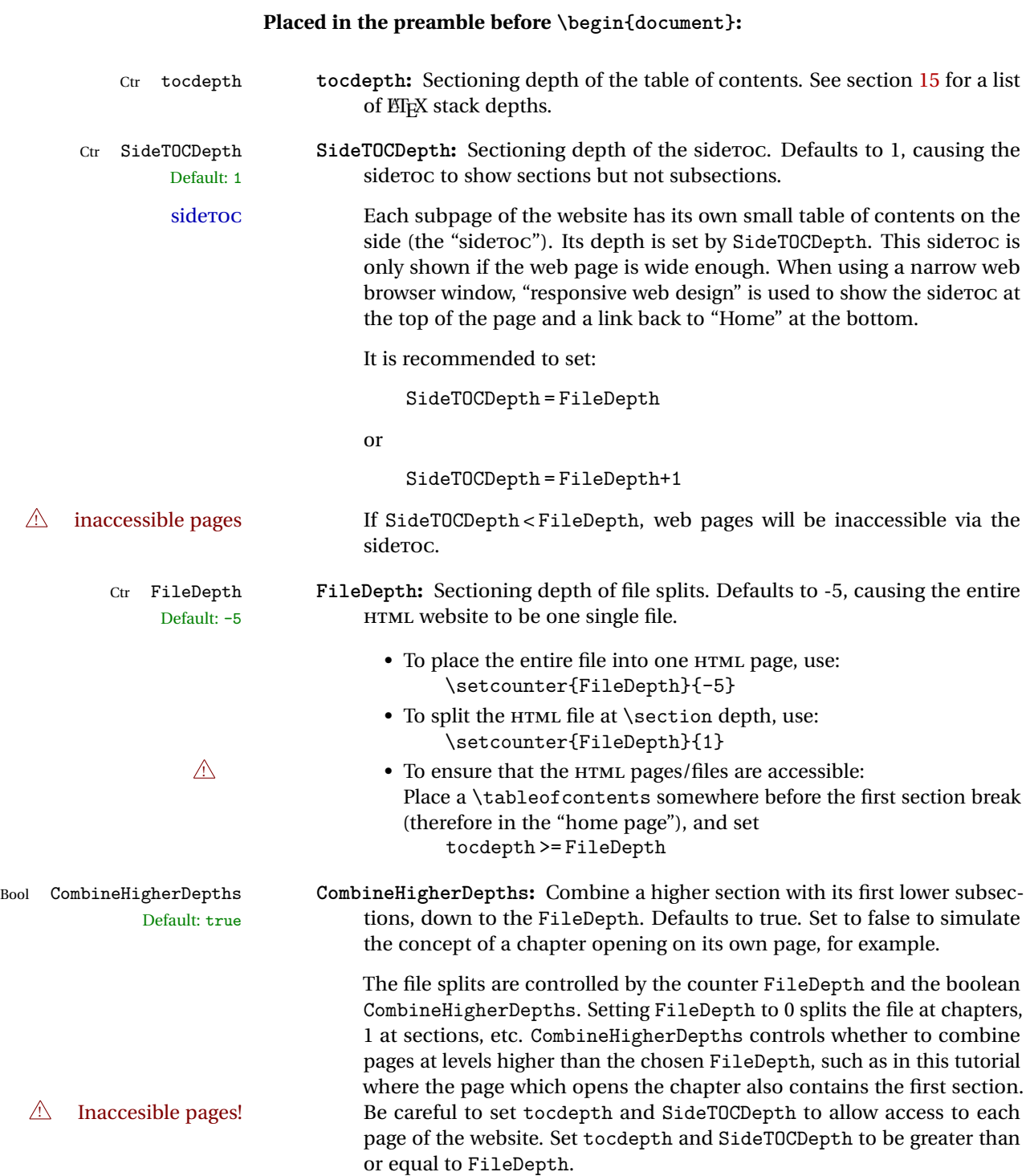
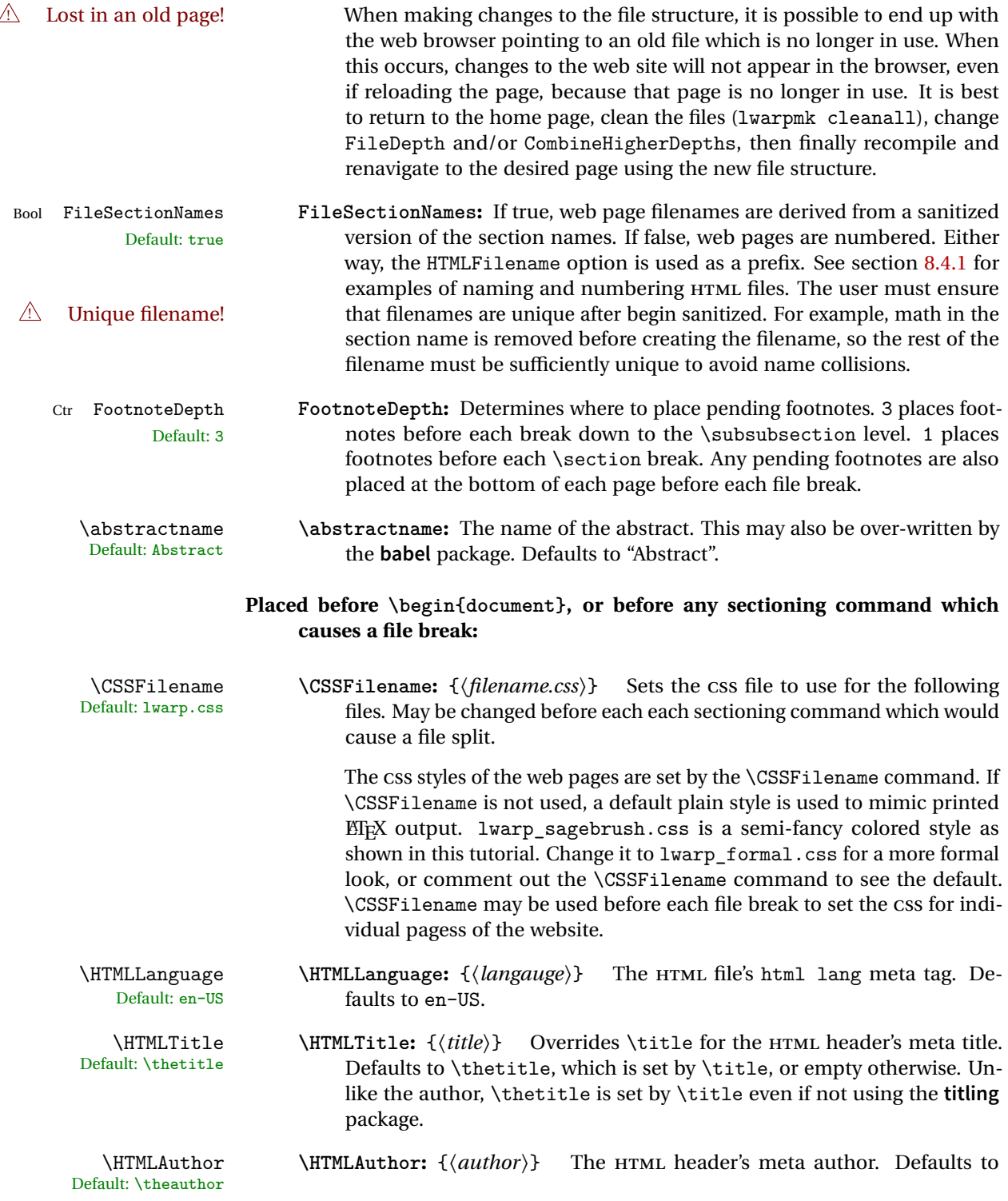

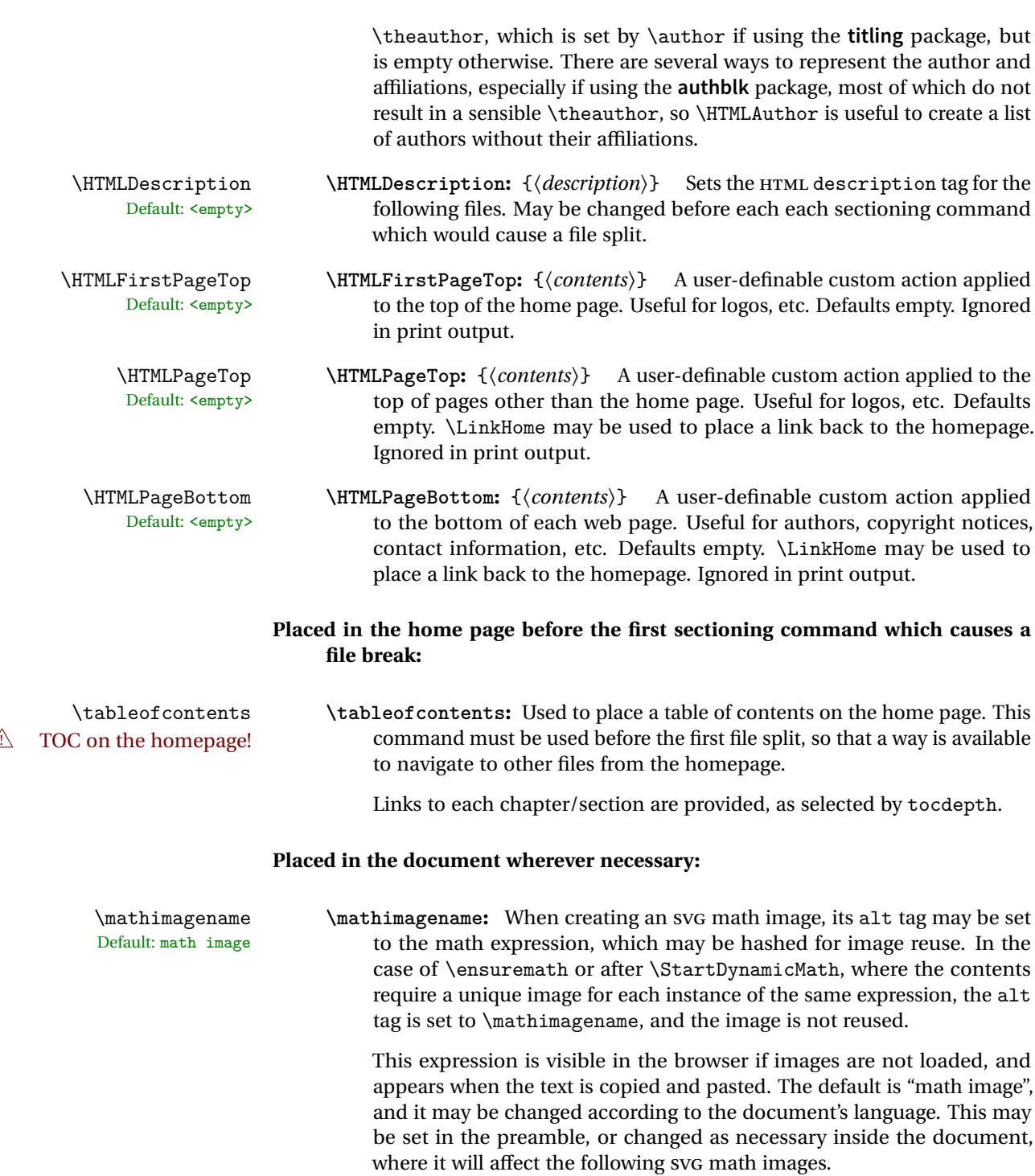

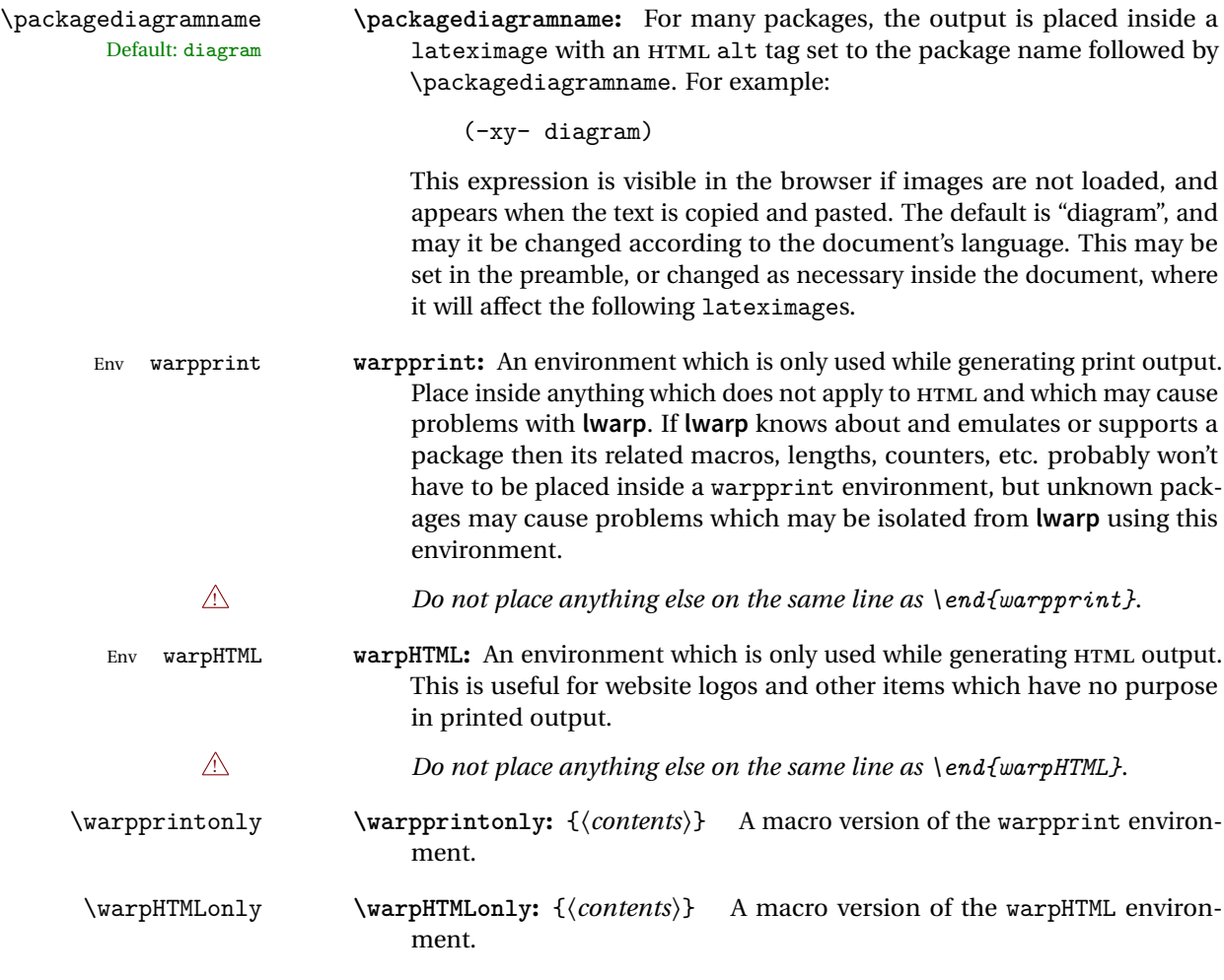

# <span id="page-110-0"></span>**8.4.1 Example HTML file naming**

Examples of ways to name or number HTML files:

# **Numbered HTML nodes:**

Example: Homepage  ${\tt index.html}$ , and  ${\tt node-1}$ ,  ${\tt node-2}.$   $^{\rm 13}$ 

```
\usepackage[
   HomeHTMLFilename=index,
   HTMLFilename={node-}
```
<sup>13</sup>See \SetHTMLFileNumber to number in groups by chapter, for example.

```
]{lwarp}
\boolfalse{FileSectionNames}
```
#### **Named HTML sections, no prefix:**

Example: index.html, and About.html, Products.html

```
\usepackage[
    HomeHTMLFilename=index,
    HTMLFilename={}
]{lwarp}
\booltrue{FileSectionNames}
```
## **Named HTML sections, with prefix:**

Example: Homepage mywebsite.html, and additional pages such as mywebsite-About.html, mywebsite-Products, etc.

```
\usepackage[
    HomeHTMLFilename=mywebsite,
    HTMLFilename={mywebsite-}
]{lwarp}
\booltrue{FileSectionNames}
```
# **8.5 Customizing the CSS**

\CSSFilename \CSSFilename may be used to choose which .css file is used to display each page<br>Default: lyarp.css of the web site IIse \CSSFilename before \beginfdocument} to assign the style of of the web site. Use \CSSFilename before \begin{document} to assign the style of the home page. If different parts of the website should have different styles, call \CSSFilename again before each section heading which creates a new file. This may be changed numerous times throughout the file, resulting in different HTML pages having different CSS files assigned:

```
...
\CSSFilename{myCSS.css}
\chapter{Another Chapter}
...
```
The styles provided by **lwarp** include:

**lwarp.css:** A default style if \CSSFilename is not used. This style is comparable to a plain EIFX document. To set this style, you may use \CSSFilename{lwarp.css}, or no \CSSFilename call at all.

File

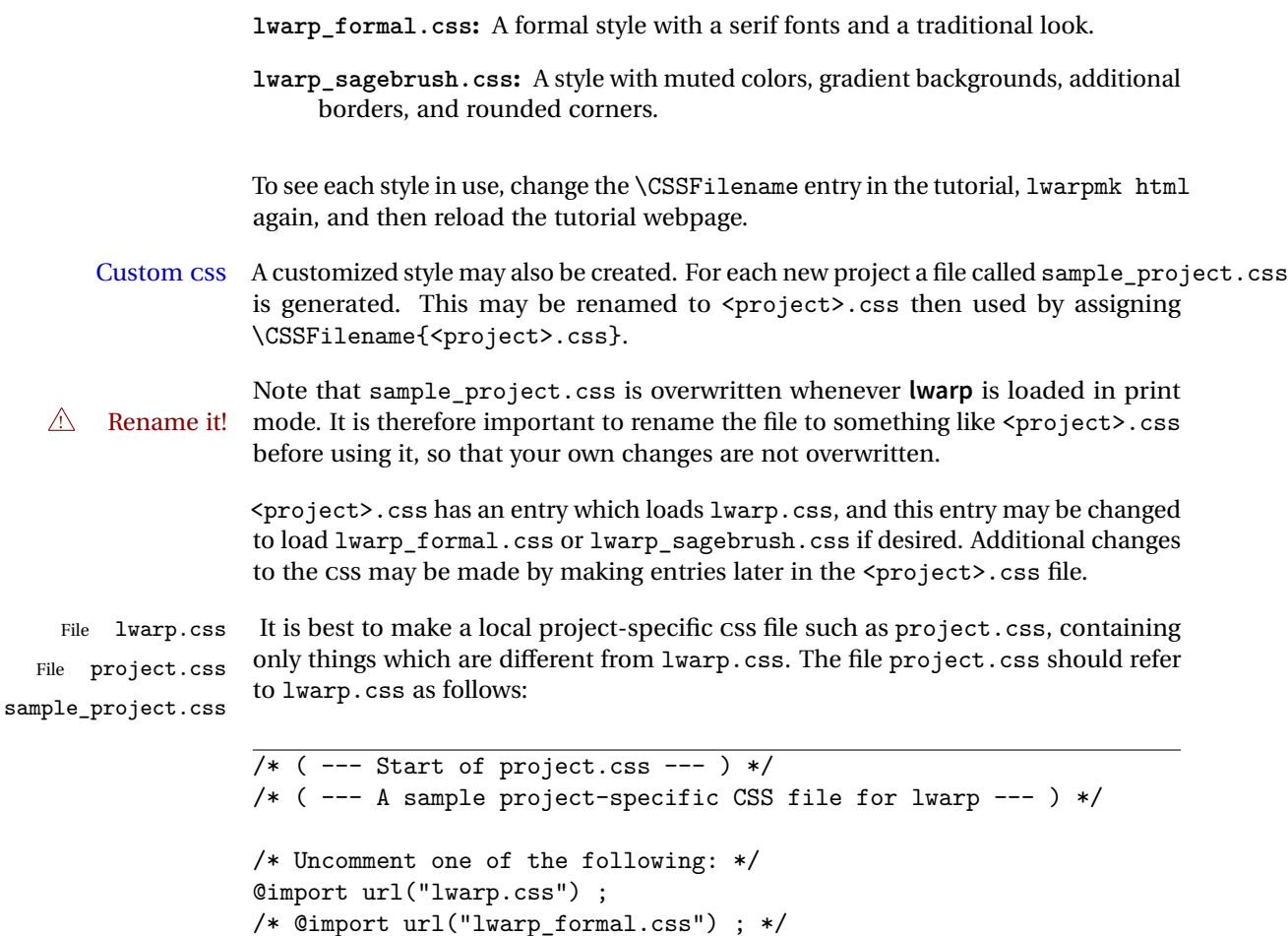

```
/* Project-specific CSS setting follow here. */
/* . . . . */
```
/\* @import url("lwarp\_sagebrush.css") ; \*/

```
/* ( --- End of project.css --- ) */
```
Finally use \CSSFilename{<project>.css} in the document to activate the custom CSS.

# **8.6 Selecting the operating system**

Prog Unix **lwarp** tries to detect which operating system is being used. UNIX / MAC OS / LINUX Prog Mac OS Prog Linux

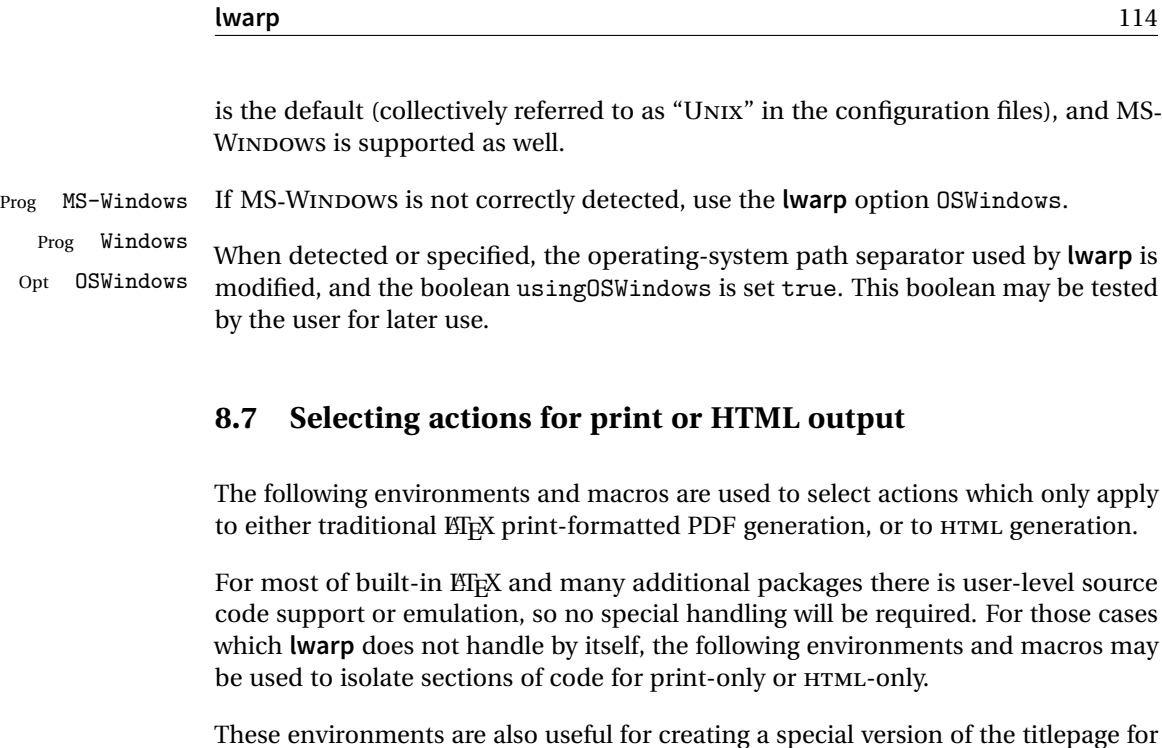

Env warpHTML Anything which is to be done only for HTML5 output is surrounded by a warpHTML environment:

print and another for HTML.

\begin{warpHTML} ... something to be done only during HTML generation \end{warpHTML}

- ! \end{warpHTML} Do *not* place anything else on the same line as \end{warpHTML}. The exact phrase is used to mark the end of the environment.
	- Env warpprint Anything which is to be done only for print output is surrounded by a warpprint environment:

\begin{warpprint} ... something to be done only during traditional PDF generation \end{warpprint}

As above, do not place anything else on the line with \end{warpprint}.

Env warpall Anything which is to be done for any output may be surrounded by a warpall

environment. Doing so is optional.

```
\begin{warpall}
... something to be done during print PDF or HTML output
\end{warpall}
```
As above, do not place anything else on the line with \end{warpall}.

Macros are also provided for print-only or HTML-only code:

\warpprintonly {*{actions}*}

Performs the given actions only when print output is being generated.

\warpHTMLonly {*{actions}*}

Performs the given actions only when HTML output is being generated.

## **8.8 Commands to be placed into the warpprint environment**

Certain print-related commands should always be placed inside a warpprint environment, or may need other special handling. These are unrelated to HTML output, but are hard to isolate automatically. For example:

- Paragraph formatting: \parindent \parskip
- Manual page positions such as the **textpos** package, which is emulated but only in a limited way.

Some packages require additional setup commands. Where these packages are emulated for HTML, setup commands may work for the emulated HTML output as well as for print output. See the details for each package in this document for more information.

Also see section [13:](#page-175-0) [Troubleshooting.](#page-175-0)

## **8.9 Title page**

In the preamble, place an additional block of code to set the following:

<sup>\</sup>title{Document Title} % One line only \author{Author One\affiliation{Affiliation One} \and

```
Author Two\affiliation{Affiliation Two} }
\date{Optional date}
```
The title is used in the meta tags in the HTML files, unless overridden by \HTMLTitle, and the rest are used in \maketitle. To use a \subtitle or \published field, see section [62.8.](#page-371-0)

- \maketitle Use \maketitle just after the \begin{document}, as this will establish the title of the homepage. Optionally, use a titlepage environment instead.
- Env titlepage The titlepage environment may be used to hold a custom title page. The titlepage will be set in a <div> class titlepage, and \printtitle, etc. may be used inside this environment.
- Env titlingpage Another form of custom title page, where \maketitle is allowed, and additional information may be included as well.
	- \title {*(title)*}

Avoid newlines in the \title; these will interfere with the file break and css detec- $\triangle$  tion. Use a \subtitle command instead (section [62.8\)](#page-371-0). The title will appear in the document \maketitle as a heading <h1>. The HTML meta title tag will also have this title, unless \HTMLTitle is used to set the meta title to something else instead.

- \author {*(author*)}
	- $\triangle$  In \author, use \protect before formatting commands such as \textsc. In HTML, the author will appear in a <div> of class author in the \maketitle. If the **titling** package is used, the author will also appear in a HTML meta tag, but \HTMLAuthor may be necessary to create a plain list of names if \author had affiliations added. \affiliation is a new addition to **lwarp**.
	- \date {*{date*}}

\date works as expected. In HTML, this will appear in a <div> class titledate.

 $\{\text{text}\}$ 

\thanks are allowed in the titlepage fields, and will be rendered as HTML notes at the bottom of the title page.

## **8.10 HTML page meta descriptions**

 $\H$ TMLDescription  $\{\langle A \text{ description of the web page.}\}\$  The default is no description.

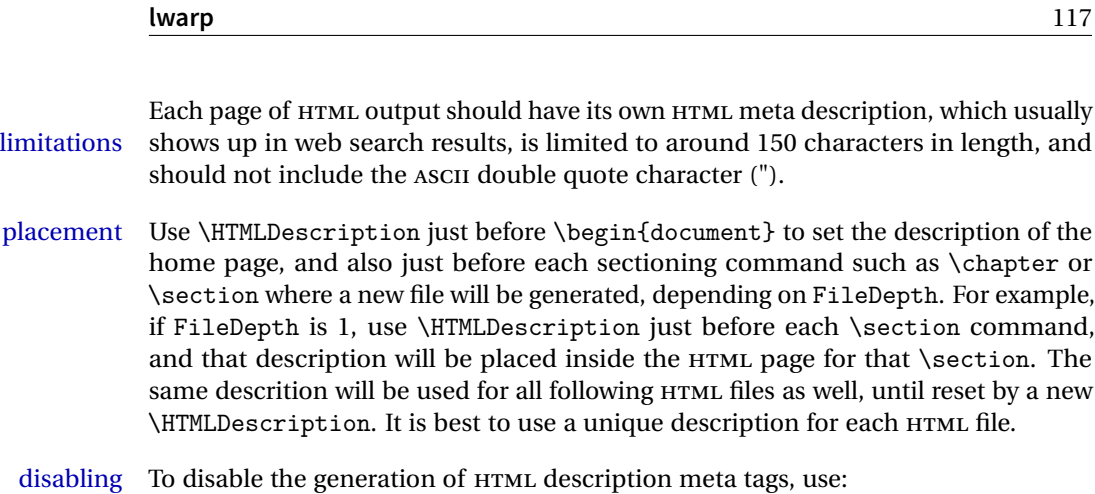

\HTMLDescription{}

## **8.11 HTML page meta title**

\HTMLTitle  $\{$ i*title*} Sets the contents of the web page <meta name="title"> element. Defaults to \HTMLtitle{\thetitle}. May be set empty to cancel the meta title tag.

## **8.12 HTML page meta author**

\HTMLAuthor  $\{\langle author\rangle\}$  Sets the contents of the web page <meta name="author"> element. Defaults to \HTMLAuthor{\theauthor}. May be set empty to cancel the meta author tag.

> \author may be used to create a list of authors and their affiliations, in several formats if using **authblk**, and these may not successfully parse properly into a sensible list for \theauthor. \HTMLAuthor may be used to set the meta tag to a simple list of names.

# **9 Special cases and limitations**

Some commonly-used EIEX expressions should be modified as follows to allow for a smooth conversion to both HTML and print-formatted outputs.

The index to this document contains several hundred custom entries. Also included are automated entries for each package, macro, environment, counter, boolean, and other objects; individually and also sorted by category. A [Troubleshooting](#page-175-0) section is also available. Need help?

## **9.1 Things to avoid**

In the document, avoid the following:

- **page counter:** Do not adjust the page counter. If doing so is required for the print version, place the adjustment inside a warpprint environment.
- **Custom math environment macros:** Do not use expressions such as \beq as a replacement for \begin{equation}.
- **Custom macros in section, figure, table names:** Custom macros which appear in sectioning commands or float captions then appear in the .toc, .lof, and .lot lists, and should be made robust using \newrobustcmd or \robustify from **etoolbox**, **xparse**, etc.

When setting FileSectionNames to true to name the HTML files from the section names, the file names are created from sanitized versions of the chapter or section names, but the section names must be plain text or something which expands into plain text. Robust macros will not work at the sectioning level which is used for file names, but a robust macro or other complicated name may be used for the manditory argument of \chapter, \section, etc., if a plain-text version is also included in the optional argument:

\chapter[Plain Name]{\ARobustMacro{Fancy Name}}

## **9.2 Formatting**

## **9.2.1 Text formatting**

 $\triangle$  \bfseries, etc. \textbf, etc. are supported, but \bfseries, etc. work only in some situations.

 $\triangle$  HTML special chars &, <, and > have special meanings in HTML. If  $\&$ ,  $\text{testless}$ , and  $\text{testgreater}$ are used, the proper result should occur in HTML, but there may be HTML parsing problems if these special characters occur unescaped in program listings or other verbatim text.

## **9.2.2 Horizontal space**

- \hspace \hspace is converted to an inline HTML span of the given width, except that 0 width is ignored, a width of .16667em is converted to an HTML thin breakable space (U+2009), and a  $\tilde{\iota}$  is converted to a  $\qquad$ 
	- $\setminus$ ,  $\tilde{a}$  and  $\setminus$ , are converted to HTML entities.

## **9.2.3 Text alignment**

Use the environments center, flushright, flushleft instead of the macros \centering, \raggedright, \raggedleft.

figure & table alignment \centering, etc. are honored in a figure or table if they are the first command inside the float:

```
\begin{table*}
\centering
\caption{A Table}
...
```
## **9.2.4 Accents**

Native EIFX accents such as  $\Upsilon$  will work, but many more kinds of accents are available when using Unicode-aware XHEIEX and LuaEIEX.

## **9.2.5 textcomp package**

- Pkg textcomp Some **textcomp** symbols do not have Unicode equivalents, and thus are not supported.
- $\triangle$  missing symbols Many **textcomp** symbols are not supported by many fonts. Try using more complete fonts in the CSS, but expect to see gaps in coverage.

#### **9.2.6 Superscripts and other non-math uses of math mode**

Use \textsuperscript{x} instead of  $f(x)$ 

#### **9.2.7 Empty \item followed by a new line of text or a nested list:**

lists Use a trailing backslash: \item[label] \

## **9.2.8 Filenames and URLs in lists or footnotes**

filename underscore Escape underscores in the filenames:

\item[\href{file\\_name.pdf}{text}]

#### **9.2.9 relsize package**

Pkg relsize For HTML only the inline macros are supported: \textlarger, \textsmaller, and \textscale. Each becomes an inline span of a modified font-size.

\relsize, \larger, \smaller, and \relscale are ignored.

While creating svg math for HTML, the original definitions are temporarilty restored, and so should work as expected.

 $\triangle$  not small The HTML browser's setting for minumum font size may limit how small the output will be displayed.

## **9.3 Boxes and minipages**

## **9.3.1 Marginpars**

- \marginpar  $[\langle left \rangle] \{ \langle right \rangle \}$  \marginpar may contains paragraphs, but in order to remain inline with the surrounding text **lwarp** nullifies block-related macros inside the \marginpar. Paragraph breaks are converted to <br /> tags.
- \marginparBlock  $[\langle left \rangle] \{ \langle right \rangle\}$  To include block-related macros, use \marginparBlock, which takes the same arguments but creates a  $\langle \text{div} \rangle$  instead of a  $\langle \text{span} \rangle$ . A line break will occur in the text where the \marginBlock occurs.

## **9.3.2 Save Boxes**

LATEX boxes are placed inline and do not allow line breaks, so boxes with long contents may overflow the line during HTML conversion. This is mostly a problem when the boxes contain objects which themselves hold large HTML tags, such as rotation commands with long contents. When this object overflows the line, some HTML code will be lost and the page will be corrupted.

## **9.3.3 Minipages**

- $\triangle$  inline A line of text with an inline minipage or parbox will have the minipage or parbox placed onto its own line, because a paragraph is a block element and cannot be made inline-block.
- placement Minipages and parboxes will be placed side-by-side in HTML unless you place a \newline between them.
- side-by-side Side-by-side minipages may be separated by  $\quad, \qquad, \enskip \text{in }$ \hfill, or a \rule. When inside a center environment, the result is similar in print and HTML. Paragraph tags are surpressed between side-by-side minipages and these spacing commands, but not at the start or end of the paragraph.
	- in a span There is limited support for minipages inside an HTML  $\langle$ span $\rangle$ . An HTML  $\langle$ div $\rangle$ cannot appear inside a <span>. While in a <span>, minipages, and parboxes, and any enclosed lists have limited HTML tags, resulting in an "inline" format, without markup except for HTML breaks. Use \newline or \par for an HTML break.
		- size When using \linewidth, \textwidth, and \textheight, widths and heights are scaled proportionally to a 6×9 inch text area.
- no-width minipages A minipage of width exactly \linewidth is automatically given no HTML width.
- full-width minipages A new macro \minipagefullwidth requests that the next minipage be generated without an HTML width attribute, allowing it to be the full width of the display rather than the fixed width given.
- Nested minipages adopt their parent's text alignment in HTML, whereas in regular  $\triangle$  text alignment EIFX PDF output they do not. Use a flushleft or similar environment in the child minipage to force a text alignment.

## **9.3.4 Side-by-side minipages**

Place side-by-side minipages inside a center environment, with horizontal space between them, such as \quad, \qquad, \hspace, or \hfill. The result is similar in print and HTML. Do not use space commands at the start or end of the line.

#### **9.3.5 Framed minipages and other environments**

\fbox can only be used around inline <span> items during HTML output, but HTML cannot place a block element such as a <div> for a minipage or a list inside of a <span>. Several options are provided for framing an object, depending on which kind of object and which packages are loaded:

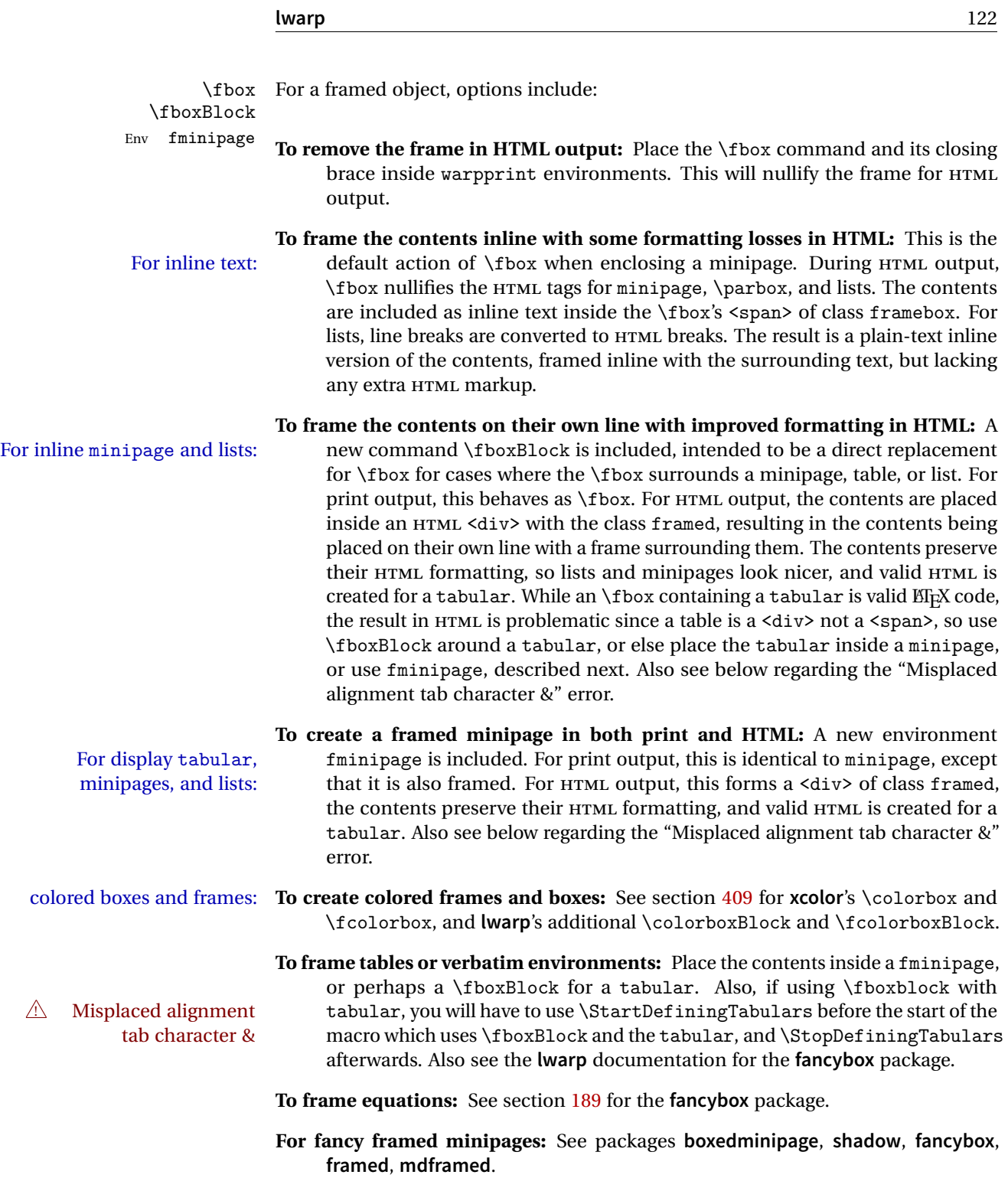

**Custom environments:** Use a custom environment to create a sidebar, containing a BlockClass environment with custom css formatting, and \warpprintonly{\hrule} command:

\begin{BlockClass}{frameminipage}% ignored in print output % use CSS to format div class ``framedminipage'' \warpprintonly{\hrule} % only appears in print output Contents \warpprintonly{\hrule} % only appears in print output \end{BlockClass}

## **9.3.6 fancybox package**

Pkg fancybox **fancybox**'s documentation has an example FramedEqn environment which combines framed equation example math, \Sbox, a minipage, and an \fbox. This combination requires that the entire environment be enclosed inside a lateximage, which is done by adding \lateximage at the very start of FramedEqn's beginning code, and \endlateximage at the very end of the ending code. Unfortunately, the HTML alt attribute is not used here.

```
\newenvironmentFramedEqn
{
\lateximage% NEW
\setlength{\fboxsep}{15pt}
...}{...
\[\fbox{\TheSbox}\]
\endlateximage% NEW
}
```
framing alternatives \fbox works with **fancybox**. Also see **lwarp**'s \fboxBlock macro and fminipage environment for alternatives to  $\frac{1}{\text{box}}$  for framing environments.

framed table example The **fancybox** documentation's example framed table using an \fbox containing a tabular does not work with **lwarp**, but the FramedTable environment does work if \fbox is replaced by \fboxBlock. This method loses HTML formatting. A better method is to enclose the table's contents inside a fminipage environment. The caption may be placed either inside or outside the fminipage:

```
\begin{table}
\begin{fminipage}{\linewidth}
\begin{tabular}{lr}
...
\end{tabular}
\end{fminipage}
\end{table}
```
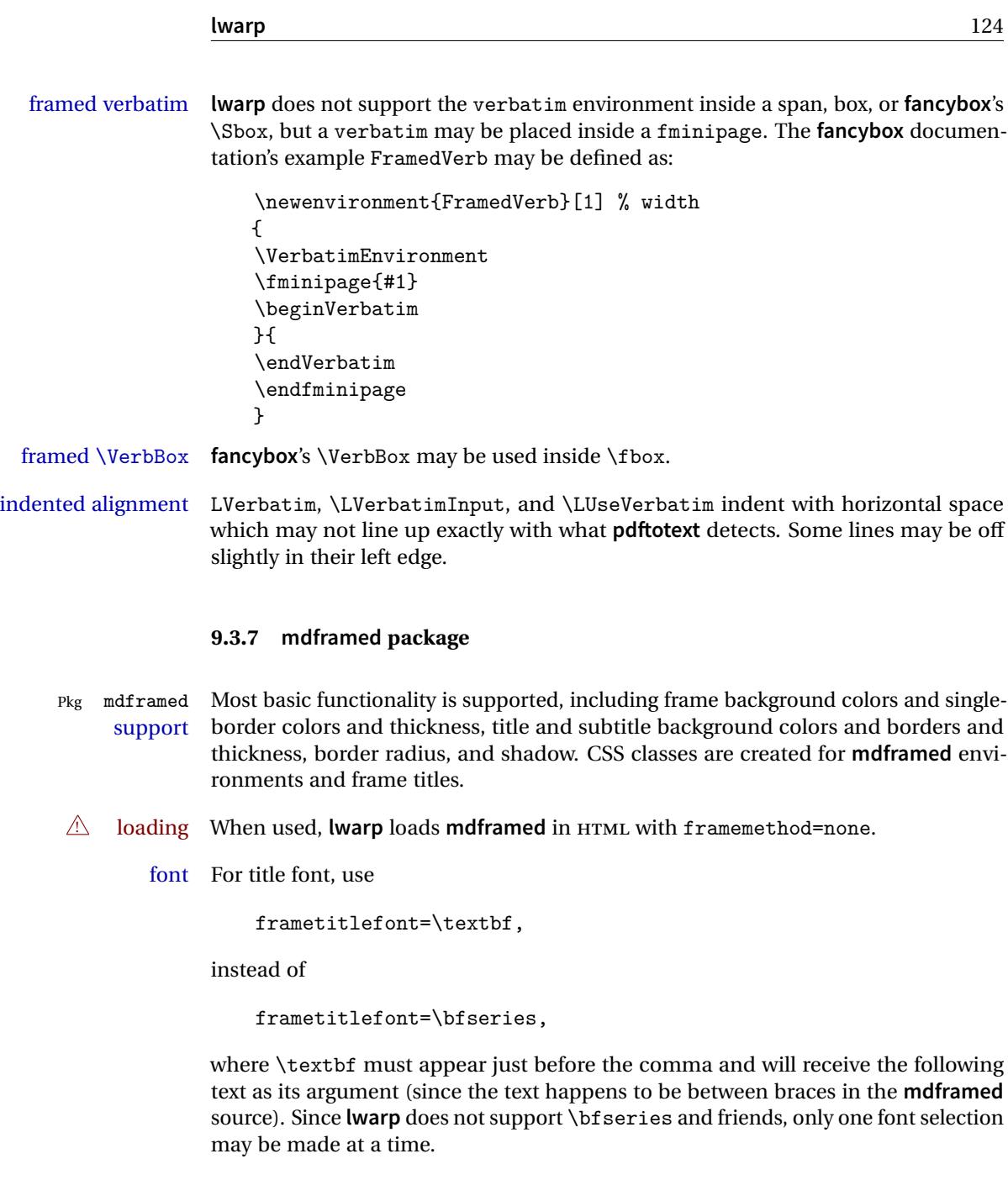

- theoremtitlefont theoremtitlefont is not supported, since the following text is not in braces in the **mdframed** source.
	- footnotes Footnotes are currently placed at the bottom of the HTML page.

ignored options userdefinedwidth and align are currently ignored.

## **9.4 Cross-references**

labels Labels with special characters may be a problem. It is best to stick with alpha-  $\triangle$  underscores numeric, hyphen, underscore, and perhaps the colon (if not French).

\nameref \nameref refers to the most recently-used section where the \label was defined. If  $\triangle$  empty link no section has been defined before the \label, the link will be empty. Index entries also use \nameref and have the same limitation.

#### **9.4.1 Page references**

 $\triangle$  EIFX page numbers The printed page does not translate to the HTML page, so \pageref references are converted to parentheses containing \pagerefPageFor, which defaults to "see ", followed by a hyperlink to the appropriate object.

Ex:

```
\ref{sec:name} on page \pageref{sec:name}
in HTML becomes:
   "Sec. 1.23 on page (see sec. 1.23)".
```
\pagerefPageFor may be redefined to "page for ", empty, etc. See page [461.](#page-458-0)

#### **9.4.2 cleveref and varioref packages**

Pkg cleveref **cleveref** and **varioref** are supported, but printed page numbers do not map to HTML, Pkg varioref *A* cleveref page numbers so a section name or a text phrase are used for \cpageref and \cpagerefrange. This phrase includes \cpagerefFor, which defaults to "for".

Ex:

```
\cpageref{tab:first,tab:second}
in HTML becomes:
   "pages for table 4.1 and for table 4.2"
```
See \cpagerefFor at page [539](#page-536-0) to redefine the message which is printed for page number references.

## **9.4.3 Hyperlinks, hyperref, and url**

Pkg hyperref **lwarp** emulates **hyperref**, including the creation of active hyperlinks, but does not Pkg url

require that **hyperref** be loaded by the document.

 $\triangle$  % Do not place a comment with a % character between arguments for \hyperref, etc., as it is neutralized for inclusion in HTML URLs.

**lwarp** can also load **url**, but **url** should not be used at the same time as **hyperref**, since they both define the \url command. **lwarp** does not (yet) attempt to convert **url** links into hyperlinks during HTML output, nor does **url** create hyperlinks during print output.

! backref When generating HTML, **lwarp**'s emulation of **hyperref** does not automatically load **backref**, so **backref** must be loaded explicitly.

## **9.4.4 Footnotes and page notes**

**lwarp** uses native EIFX footnote code, although with its own \box to avoid the EIFX output routine. The usual functions mostly work as-is.

The **footmisc** stable option is emulated by **lwarp**.

 $\triangle$  sectioning commands When using footnotes in sectioning commands, to generate consistent results between print and HTML, use the **footmisc** package with the stable option, provide a short TOC entry, and \protect the \footnote:

```
\usepackage[stable]{footmisc}
...
\subsection[Subsection Name]
    {Subsection Name\protect\footnote{A footnote.}}
```
If using **memoir** class, with which **lwarp** preloads **footmisc**, the stable option must be declared before **lwarp** is loaded:

```
\PassOptionsToPackage{stable}{footmisc}
\usepackage{lwarp}
```
...

Do not use a starred sectioning command. As an alternative, it may be possible to adjust \secnumdepth instead.

! \VerbatimFootnotes If using **fancybox** or **fancyvrb** with \VerbatimFootnotes, and using footnotes in a  $\triangle$  sectioning or sectioning command or display math, use  $\footnotesize\text{\textbackslash}$  footnotemark and  $\footnotesize\text{\textbackslash}$ 

displaymath \subsection [Subsection Name] {Subsection Name\protect\footnotemark} \footnotetext{A footnote with \verb+verbtim+.}

and likewise for equations or display math.

At present there is a bug such that paragraph closing tags are not present in footnotes when \VerbatimFootnotes are selected. The browser usually compensates.

! **pfnote** numbers While emulating **pfnote**, **lwarp** is not able to reset HTML footnote numbers per page number to match the printed version, as HTML has no concept of page numbers. **lwarp** therefore uses continuous footnote numbering even for **pfnote**.

# **9.5 Front and back matter**

### **9.5.1 Custom classes with multiple authors and affiliations**

Some classes allow multiple authors and affiliations. Often it is possible to emulate these using a standard class along with **authblk**:

```
%\documentclass{customclass} % for print document
\documentclass{article} % for HTML document
```

```
\usepackage{lwarp}
\begin{warpHTML}
\usepackage{authblk}
\let\affiliation\affil % maybe required
\end{warpHTML}
```
## **9.5.2 Starred chapters and sections**

The following describes \ForceHTMLPage and \ForceHTMLTOC, which may be used for **endnotes**, **glossaries**, **tocbibind**, and the index. See the following sections where applicable. Continue here if interested in the reason for adding these commands to **lwarp**.

Some packages use \chapter\* or \section\* to introduce reference material such as notes or lists, often to be placed in the back matter of a book. These starred sections are placed inline instead of on their own HTML pages, and they are not given TOC entries.

**lwarp** provides a method to cause a starred section to be on its own HTML page, subject to FileDepth, and also a method to cause the starred section to have its own TOC entry during HTML output.

\ForceHTMLPage To place a starred section on its own HTML page, use \ForceHTMLPage just before the \chapter\* or \section\*. **lwarp** will create a new page for the starred sectional unit.

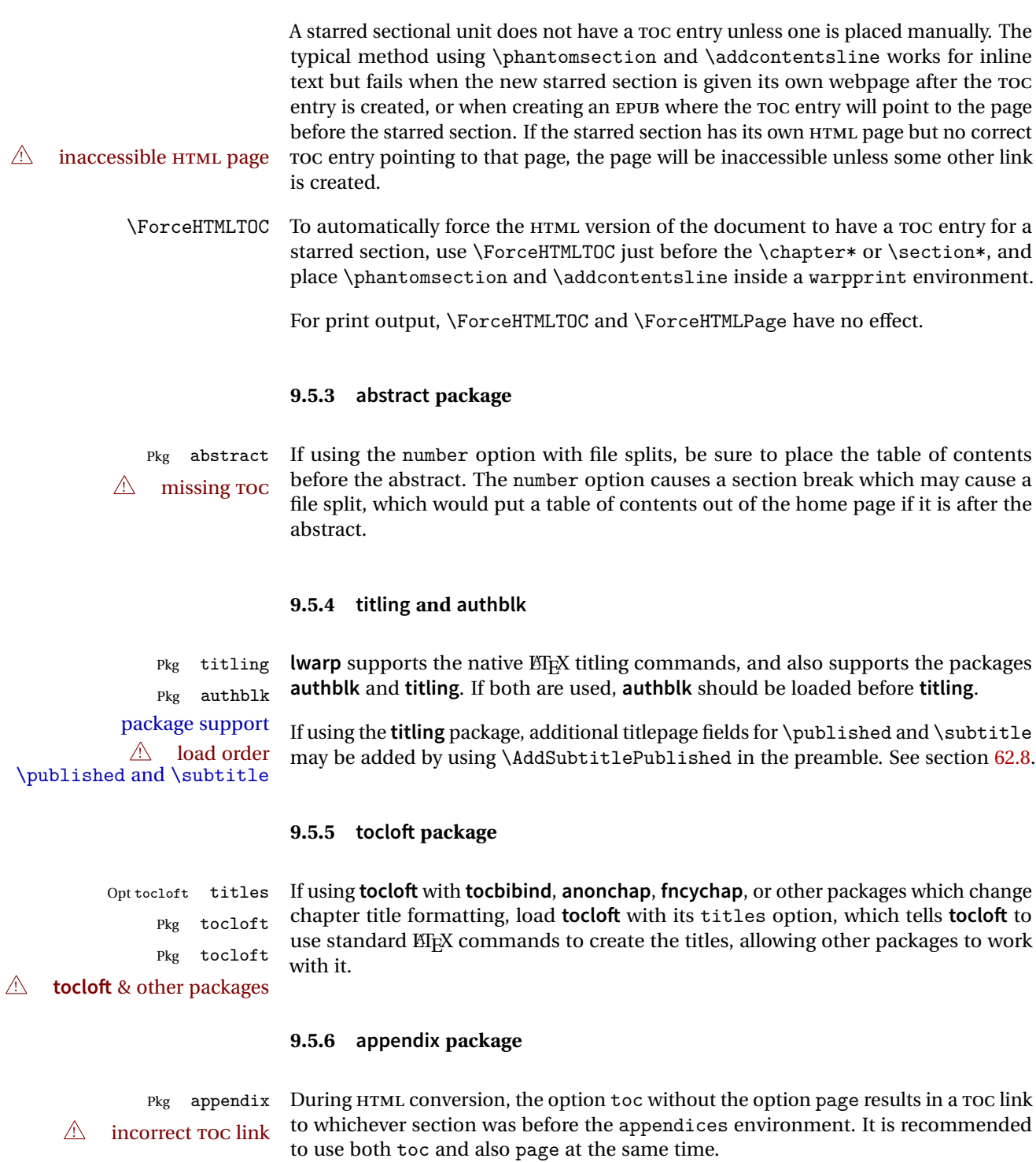

## **9.5.7 pagenote package**

Pkg pagenote **pagenote** works as-is, but the page option is disabled.

### **9.5.8 endnotes package**

Pkg endnotes To place the endnotes in the TOC, use: table of contents \usepackage{endnotes} \appto\enoteheading{\addcontentsline{toc}{section}{\notesname}} \renewcommand\*{\notesname}{Endnotes} % optional HTML page To additionally have the endnotes on their own HTML page, if FileDepth allows:

> \ForceHTMLPage \theendnotes

## **9.5.9 BibTeX**

\etalchar Displays a superscript "+" to indicate "and others".

- $\hat{\mathbb{N}}$  Modify \*.bib When enough authors are cited for a source, B1BT<sub>E</sub>X may use the **\etalchar** command to display a math superscript with a + character to indicate "and others". Without modification, this will result in an "Improper \prevdepth" error. At present, **lwarp** requires that \etalchar be replaced by a text superscript. To do so, add to the start of the .bib file the following:
	- @PREAMBLE{"\let\etalchar\relax \newcommand{\etalchar}[1]{\textsuperscript{#1}}"}

#### **9.5.10 glossaries package**

**makeglossaries** command.

command.

Pkg glossaries **lwarpmk** has the commands lwarpmk printglossary and lwarpmk htmlglossary, processing glossaries Opt GlossaryCmd Default: makeglossaries Opt lwarpmk printglossary Opt lwarpmk htmlglossary

The shell command to execute is set by the **lwarp** option GlossaryCmd, which defaults to **makeglossaries**. The print or HTML glossary filename is appended to this

which process the glossaries created by the **glossaries** package using that package's

! **makeglossaries** not In some situations it may be required to modify the default command, such as to found add the **perl** command in front:

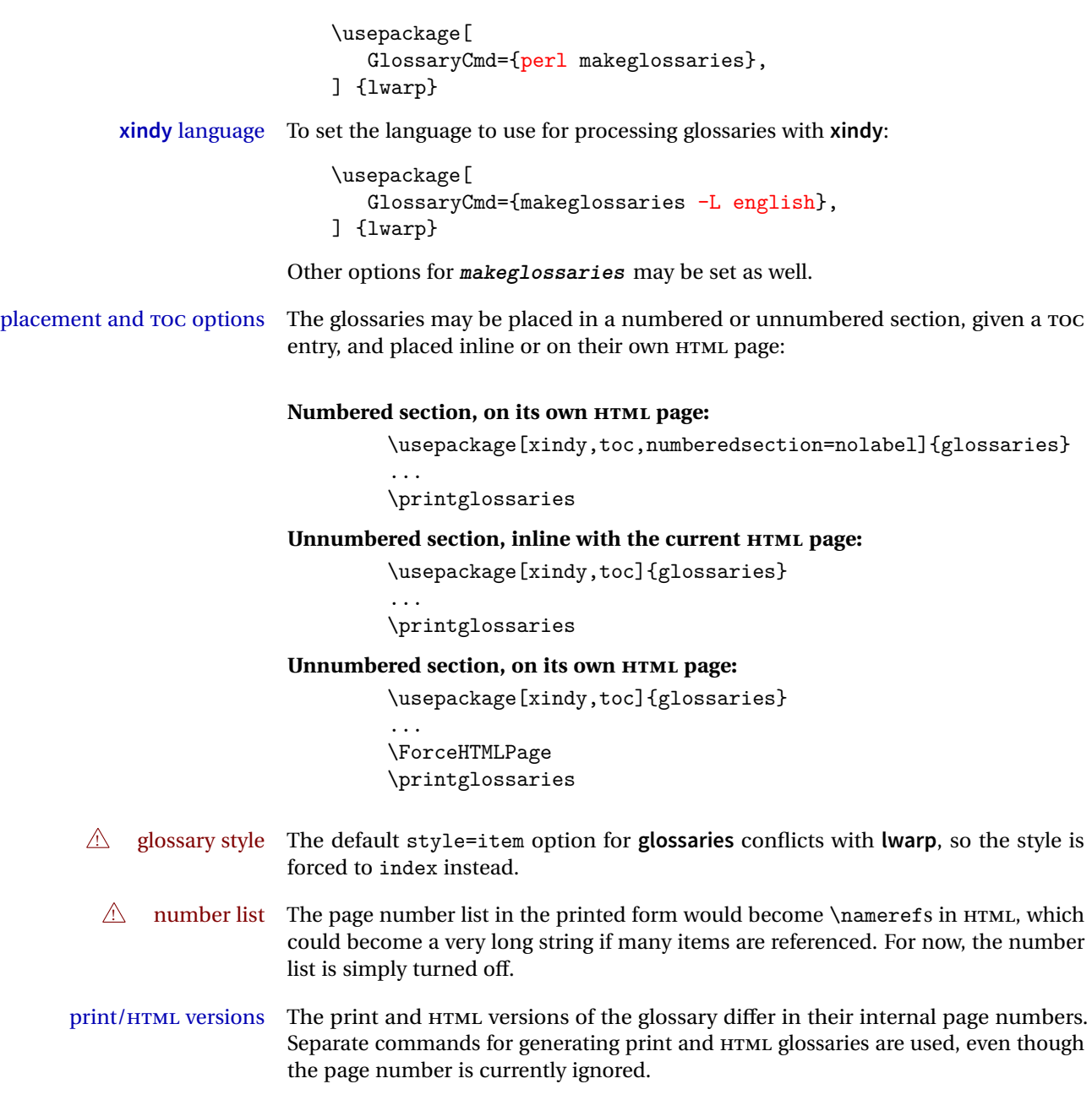

# **9.5.11 Indexing overview**

There are many ways to process indexes for a  $\mathbb{K}\mathbb{R}\mathbb{K}$  document, including native  $\mathbb{K}\mathbb{R}\mathbb{K}$ capabilities, a number of packages and classes, the possible availability of shell escape options are in green.

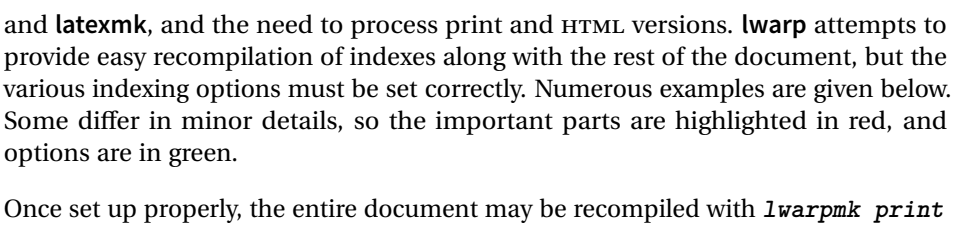

Once set up properly, the entire document may be recompiled with **lwarpmk print** and **lwarpmk html**. In some cases, it will also be necessary to compile the indexes with **lwarpmk printindex** and **lwarpmk htmlindex**. A recompile may then be forced with **lwarpmk print1** and **lwarpmk html1**.

- manual processing The user may continue to process indexes manually or by shell script without the use of **lwarpmk**, but adjustments will be required to process HTML indexes as well. In general,  $*$  idx and  $*$  ind files will be accompanied by  $*_html$ .idx and  $*_html$ .ind files.
- custom index style If using a custom indexing style file, see sections [9.5.17](#page-140-0) and [9.5.18.](#page-141-0)
	- source code See section [72](#page-482-0) for **lwarp**'s core index and glossary code, section [245](#page-746-0) for **index**, section [356](#page-855-0) for **splitidx**, section [243](#page-741-0) for **imakeidx**, section [382](#page-892-0) for **tocbibind**, and section [422.17](#page-968-0) for **memoir**'s indexing patches.

## **9.5.12** Indexing with basic  $M_F X$  and makeidx

- **lwarpmk** processing The following allow the user to process indexes automatically, or using **lwarpmk**'s commands:
	- Enter  $\Rightarrow$  lwarpmk printindex
	- Enter ⇒ lwarpmk htmlindex

#### **For a single index using makeindex:**

\usepackage[makeindex,latexmk] {lwarp}

The usual .idx and .ind files will be used, along with the new lwarp.ist style file. When creating the HTML index, "\_html" is automatically appended to each of the names.

**lwarpmk** will use **latexmk** if specified, in which case **latexmk** will create the index automatically. Otherwise, use

Enter  $\Rightarrow$  lwarpmk printindex

Enter  $\Rightarrow$  lwarpmk htmlindex

to compile the indexes.

**For a single index using xindy:**

```
\usepackage[
  xindy,
  xindyLanguage=english, <optional>
  xindyCodepage=utf8, <optional>
  latexmk <optional>
]{lwarp}
```
The usual .idx and .ind files will be used, along with the new lwarp.xdy style file.

**lwarpmk** will use **latexmk** if specified, in which case **latexmk** will create the index automatically. Otherwise, use

 $\text{Enter} \Rightarrow \quad \text{lwarphk}$  printindex Enter ⇒ lwarpmk htmlindex to compile the indexes.

## **9.5.13 Indexing with index**

**lwarp** is told how to use **makeindex** using the PrintIndexCmd and HTMLIndexCmd options. The file lwarp.ist is specified, which generates index letter heads for print output and also allows special HTML formatting for HTML output.

#### **For multiple indexes using makeindex and index:**

```
(Assuming that the second index has file extensions .sist and .sind)
   \usepackage[
     makeindex, latexmk,
     PrintIndexCmd={
       makeindex -s lwarp.ist <projectname>.idx ;
       makeindex -s lwarp.ist
          -o <projectname>.sind <projectname>.sidx
```

```
},
                         HTMLIndexCmd={
                           makeindex -s lwarp.ist <projectname>_html.idx ;
                           makeindex -s lwarp.ist
                             -o <projectname>_html.sind <projectname>_html.sidx
                         }
                       ]{lwarp}
                       \usepackage{index}
                       ...
                       \makeindex
                       \newindex{secondname}{sidx}{sind}{Second Index}
! WINDOWS For WINDOWS, replace the two ";" characters with "&".
```
When creating the HTML index, "\_html" is automatically appended to the index filenames.

Use

Enter ⇒ lwarpmk printindex Enter  $\Rightarrow$  lwarpmk htmlindex

to compile the indexes.

If the latexmk option is selected for **lwarp**, **latexmk** will compile the document but will *not* compile the indexes. **lwarpmk printindex** and **lwarpmk htmlindex** will still be required.

## **9.5.14 Indexing with splitidx**

**lwarp** is told how to use **splitindex** using the PrintIndexCmd and HTMLIndexCmd options. The file lwarp.ist is specified, which generates index letter heads for print output and also allows special HTML formatting for HTML output.

If the latexmk option is selected for **lwarp**, **latexmk** will compile the document but will *not* compile the indexes. **lwarpmk printindex** and **lwarpmk htmlindex** will still be required.

 $\triangle$  \thepage When using \AtWriteToIndex or \AtNextWriteToIndex, the user must not refer to \thepage during HTML output, as the concept of a page number is meaningless. Instead, do

```
\addtocounter{LWR@autoindex}{1}
\LWR@new@label{LWRindex-\arabic{LWR@autoindex}}
```
where the \index-like action occurs, and then refer to \arabic{LWR@autoindex} instead of \thepage where the reference should occur.

See section [422.17](#page-968-0) in the **lwarp-patch-memoir** package for the \@@wrspindexhyp macro as an example.

**For multiple indexes using makeindex and splitidx:**

```
\usepackage[
  makeindex, latexmk,
  PrintIndexCmd={
   splitindex <projectname> -- -s lwarp.ist
  },
  HTMLIndexCmd={
    splitindex <projectname>_html -- -s lwarp.ist
  }
]{lwarp}
\usepackage{splitidx}
...
\makeindex
\newindex[Second Index]{secondname}
```
When creating the HTML index, "\_html" is automatically appended to each of the names.

Use

Enter  $\Rightarrow$  lwarpmk printindex Enter  $\Rightarrow$  lwarpmk htmlindex

to compile the indexes.

**For multiple indexes using xindy and splitidx:**

```
\usepackage[
 xindy, latexmk,
 PrintIndexCmd={
   splitindex -m xindy <projectname> -- -M lwarp.xdy
     -L english -C utf8 <optional>
 },
 HTMLIndexCmd={
   splitindex -m xindy <projectname>_html -- -M lwarp.xdy
     -L english -C utf8 <optional>
 }
]{lwarp}
\usepackage{splitidx}
...
\makeindex
\newindex[Second Index]{secondname}
```
When creating the HTML index, "\_html" is automatically appended to each of the names.

Use

```
Enter ⇒ lwarpmk printindex
Enter ⇒ lwarpmk htmlindex
```
to compile the indexes.

## **9.5.15 Indexing with imakeidx**

Due to the number of methods which may be used to process multiple indexes, the options for style file and **xindy** language and codepage must be specified in one of several different ways. These are described in detail later in this section, but are summarized here.

If shell escape is used, **imakeidx** will automatically compile the indexes by itself. Options specifying a custom style file and **xindy** language and codepage must be specified for each \makeindex command using its options= option, which must include **lwarp**'s special lwarp.ist or lwarp.xdy file, or a file based on them. If using a custom indexing style file, see sections [9.5.17](#page-140-0) and [9.5.18.](#page-141-0) The splitindex option is also available of shell escape is used, in which case the **splitidx** package and **splitindex** program will also be used.

If shell escape is not possible, **latexmk** may be used to automatically compile the indexes. The style, language, and codepage options are specified with **lwarp**'s makeindexStyle, xindyStyle, xindyLanguage, and xindyCodepage options. These are passed to **latexmk** by **lwarpmk**'s **lwarpmk printindex** and **lwarpmk htmlindex** commands.

Where shell escape and **latexmk** are not possible, **lwarpmk** may be used to manually compile the indexes. **lwarp**'s PrintIndexCmd and HTMLIndexCmd options are used.

## **For a single or multiple indexes using makeindex and imakeidx:**

The index style lwarp.ist is automatically used for HTML output. This file turns on letter headings, so it may be desirable to specify it as an option, in which case it will also be used for print output, which will help match the print and HTML output.

```
\usepackage[makeindex,latexmk] {lwarp}
\usepackage[makeindex]{imakeidx}
...
\makeindex[options={-s lwarp.ist}]
\makeindex[name=secondname,options={-s lwarp.ist}]
```
**imakeidx** will automatically compile the indexes. Shell escape is not required while using **makeindex**. latexmk may be specified, and if so it will be used for **lwarpmk print** and **lwarpmk html**, but **imakeidx** will actually create the indexes.

#### **For a single or multiple indexes using makeindex and splitindex with imakeidx:**

The index style lwarp.ist is automatically used for HTML output. This file turns on letter headings, so it may be desirable to specify it as an option, in which case it will also be used for print output, which will help match the print and HTML output.

\usepackage[makeindex,latexmk] {lwarp} \usepackage[makeindex,splitindex]{imakeidx} ... \makeindex[options={-s lwarp.ist}] \makeindex[name=secondname,options={-s lwarp.ist}]

 $\triangle$  enable shell escape Shell escape is required while using **splitindex**. For the first compile, use

Enter ⇒ pdflatex -shell-escape projectname.tex

```
Enter \Rightarrow pdflatex --enable-write18 projectname.tex (MikTeX)
```
or similar with **xelatex** or **lualatex**. **lwarp** will remember that shell escape was used.

**imakeidx** will automatically execute **splitindex**, and will also use **makeindex** to compile the indexes.

latexmk may be specified, and if so it will be used for **lwarpmk print** and **lwarpmk html**, but **imakeidx** will actually create the indexes.

## **For multiple indexes using xindy and imakeidx, using shell escape:**

Options may be given to **imakeidx**'s \makeindex command. The style file lwarp.xdy is automatically used for HTML output, and is not necessary for print output since the output will be similar. If language or codepage must be set, they should be specified as options for \makeindex, since **imakeidx** will process the indexes.

```
\usepackage[xindy,latexmk] {lwarp}
\usepackage[xindy,splitindex]{imakeidx}
...
\makeindex[
 options={ -M lwarp.xdy -L english -c utf8 }
]
\makeindex[
 name=secondname,
 options={ -M lwarp.xdy -L english -c utf8 }
]
```
 $\triangle$  enable shell escape For the first compile, use

Enter  $\Rightarrow$  pdflatex -shell-escape projectname.tex Enter  $\Rightarrow$  pdflatex --enable-write18 projectname.tex (MikTeX) or similar with **xelatex** or **lualatex**. **lwarp** will remember that shell escape was used.

**imakeidx** will automatically execute **splitindex** if selected, and will also use **xindy** to compile the indexes.

If selected, **latexmk** will automatically recompile the entire document as necessary.

**For indexes using xindy and imakeidx, without shell escape, but** *with* **latexmk:**

**lwarp**'s options are used, and are passed to **latexmk**.

```
\usepackage[
 xindy,
 xindyLanguage=english, <optional>
 xindyCodepage=utf8, <optional>
 latexmk,
]{lwarp}
\usepackage[xindy] {imakeidx}
...
\makeindex
\makeindex[name=secondname]
```
**latexmk** will create the indexes automatically when **lwarpmk print** and **lwarpmk html** are executed.

**For indexes using xindy and imakeidx, without shell escape, and** *without* **latexmk:**

**lwarpmk** must be told how to create the indexes:

```
\usepackage[
  xindy,
  PrintIndexCmd={
    xindy -M lwarp.xdy -L english -C utf8
      <projectname>.idx ;
    xindy -M lwarp.xdy -L english -C utf8
      secondname.idx
  },
  HTMLIndexCmd={
    xindy -M lwarp.xdy -L english -C utf8
      <projectname>_html.idx ;
   xindy -M lwarp.xdy -L english -C utf8
      secondname_html.idx
  }
]{lwarp}
\usepackage[xindy]{imakeidx}
...
\makeindex
\makeindex[name=secondname]
```
! WINDOWS *For* WINDOWS*, replace the two ";" characters with "&".*

```
<projectname> is the \jobname: if compiling "name.tex", use the filenames
name.idx and name_html.idx.
```
Use

Enter ⇒ lwarpmk printindex

Enter  $\Rightarrow$  lwarpmk htmlindex

to compile the indexes.

## **9.5.16 Indexes with memoir**

```
For a single index with memoir and makeindex:
         \documentclass{memoir}
```

```
\usepackage[makeindex,latexmk]{lwarp}
...
\makeindex
```
The usual .idx and .ind files will be used, along with the lwarp.ist style file. **lwarpmk** will use **latexmk** if specified, in which case **latexmk** will create the index automatically. Otherwise, use

Enter ⇒ lwarpmk printindex

Enter ⇒ lwarpmk htmlindex

to compile the indexes.

**For multiple indexes with memoir and makeindex, using latexmk:**

**lwarp**'s options are used, and are passed to **latexmk**.

```
\documentclass{memoir}
\usepackage[makeindex,latexmk]{lwarp}
...
\makeindex
\makeindex[secondname]
```
**lwarpmk** will use **latexmk** to create the indexes automatically when the user executes **lwarpmk print** and **lwarpmk html**.

## **For multiple indexes with memoir and makeindex,** *without* **latexmk:**

**lwarpmk** must be told how to create the indexes:

```
\documentclass{memoir}
\usepackage[
  makeindex,
  PrintIndexCmd={
   makeindex -s lwarp.ist <projectname>.idx ;
   makeindex -s lwarp.ist secondname.idx
  },
  HTMLIndexCmd={
   makeindex -s lwarp.ist <projectname>_html.idx ;
    makeindex -s lwarp.ist secondname_html.idx
  }
]{lwarp}
...
\makeindex
\makeindex[secondname]
```
! WINDOWS *For* WINDOWS*, replace the two ";" characters with "&".*

<projectname> is the \jobname: if compiling "name.tex", use the filenames name.idx and name\_html.idx.

Use

Enter ⇒ lwarpmk printindex Enter ⇒ lwarpmk htmlindex to compile the indexes.

**For a single index with memoir and xindy:**

```
\documentclass{memoir}
\usepackage[
  xindy,
  xindyLanguage=english, <optional>
  xindyCodepage=utf8,
  latexmk <a>
]{lwarp}
...
\xindyindex
```
\makeindex

The usual .idx and .ind files will be used, along with the lwarp.xdy style file.

**lwarpmk** will use **latexmk** if specified, in which case **latexmk** will create the index automatically. Otherwise, use

Enter ⇒ lwarpmk printindex Enter  $\Rightarrow$  lwarpmk htmlindex to compile the indexes.

## **For multiple indexes with memoir and xindy, using latexmk:**

**lwarp**'s options are used, and are passed to **latexmk**.

```
\documentclass{memoir}
\usepackage[
   xindy,
   xindyLanguage=english, <optional>
   xindyCodepage=utf8,
   latexmk
]{lwarp}
...
\xindyindex
\makeindex
\makeindex[secondname]
```
**lwarpmk** will use **latexmk** to create the indexes automatically.

**For multiple indexes with memoir and xindy,** *without* **latexmk:**

```
lwarpmk must be told how to create the indexes:
                        \documentclass{memoir}
                        \usepackage[
                          xindy,
                          PrintIndexCmd={
                             xindy -M lwarp.xdy -L english -C utf8
                               <projectname>.idx ;
                             xindy -M lwarp.xdy -L english -C utf8
                               secondname.idx
                          },
                          HTMLIndexCmd={
                             xindy -M lwarp.xdy -L english -C utf8
                               <projectname>_html.idx ;
                            xindy -M lwarp.xdy -L english -C utf8
                               secondname html.idx
                          }
                        ]{lwarp}
                         ...
                        \xindyindex
                        \makeindex
                        \makeindex[secondname]
! WINDOWS For WINDOWS, replace the four ";" characters with "&".
                    <projectname> is the \jobname: if compiling "name.tex", use the filenames
                    name.idx and name_html.idx.
                    Use
                        Enter ⇒ lwarpmk printindex
                        Enter \Rightarrow lwarpmk htmlindex
                    to compile the indexes.
```
## <span id="page-140-0"></span>**9.5.17 Using a custom makeindex style file**

Prog makeindex When using **makeindex**, **lwarpmk** uses the file lwarp.ist to process the index. This File lwarp.ist file is over-written by **lwarp** whenever a print version of the document is processed.

To use a custom **makeindex** style file:

- 1. Copy lwarp.ist to a new filename such as projectname.ist
- 2. Make changes to projectname.ist. Keep the lines which refer to \hyperindexref. These lines creates the hyperlinks for the HTML index. During print output \hyperindexref becomes a null function.

Opt makeindexStyle 3. In the document source use the makeindexStyle option for **lwarp**:

```
\usepackage[
    ... other options ...
    \textred{makeindexStyle=projectname.ist},
]{lwarp}
```
Likewise, refer to the custom style file if using \PrintIndexCmd, \HTMLIndexCmd, or \LatexmkIndexCmd.

4. Recompile the print version, which causes **lwarp** to rewrite the lwarpmk.conf configuration file. This tells **lwarpmk** to use the custom projectname.ist file instead of lwarp.ist.

## <span id="page-141-0"></span>**9.5.18 Using a custom xindy style file**

Prog xindy When using **xindy**, **lwarpmk** uses the file lwarp.xdy to process the index. This file File lwarp.xdy is over-written by **lwarp** whenever a print version of the document is processed.

To use a custom **xindy** style file:

- 1. Copy lwarp.xdy to a new filename such as projectname.xdy
- 2. Make changes to projectname.xdy.

Keep the lines which refer to \hyperindexref:

```
(define-attributes (("hyperindexref")))
(markup-locref :open "\hyperindexref{" :close "}")
...
```

```
(markup-locref :open "\textit{\hyperindexref{" :close "}}" :attr "textit")
```
These lines create the hyperlinks for the HTML index. During print output \hyperindexref becomes a null function.

To create custom styles, refer to the lines for \textbf and \textit.

Opt xindyStyle 3. In the document source use the xindyStyle option for **lwarp**:

```
\usepackage[
    ... other options ...
    \textred{xindyStyle=projectname.xdy},
]{lwarp}
```
Likewise, refer to the custom style file if using \PrintIndexCmd, \HTMLIndexCmd, or \LatexmkIndexCmd.

4. Recompile the print version, which causes **lwarp** to rewrite the lwarpmk.conf configuration file. This tells **lwarpmk** to use the custom projectname.xdy file instead of lwarp.xdy.

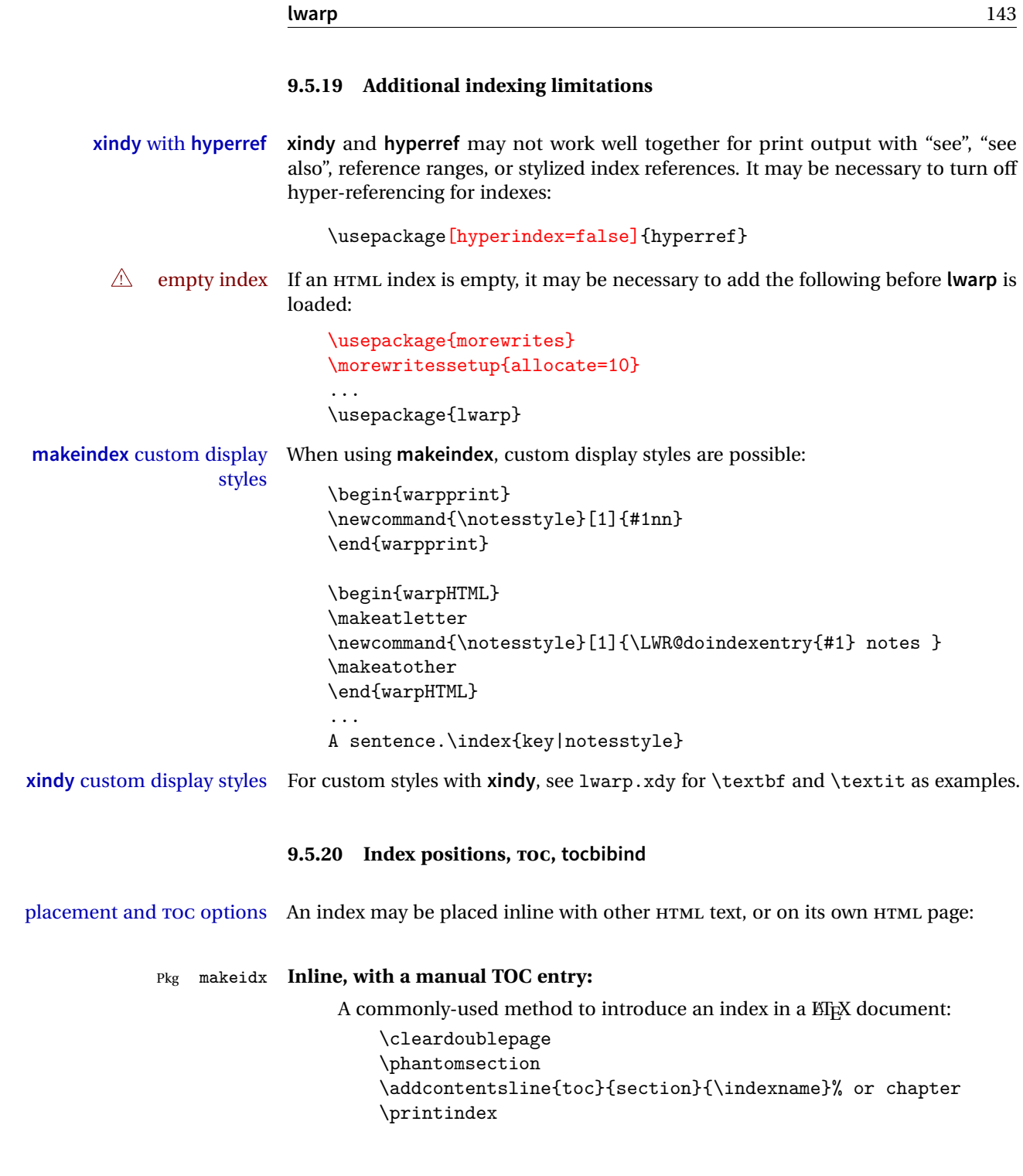

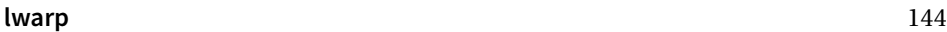

## Pkg makeidx **On its own HTML page, with a manual TOC entry:**

```
\begin{warpprint}
\cleardoublepage
\phantomsection
\addcontentsline{toc}{section}{\indexname}% or chapter
\end{warpprint}
\ForceHTMLPage
\ForceHTMLTOC
\printindex
```
## Pkg tocbibind **Inline, with an automatic TOC entry:**

The **tocbibind** package may be used to automatically place an entry in the TOC.

\usepackage[nottoc]{tocbibind} ... \cleardoublepage \phantomsection % to fix print-version index link \printindex

## Pkg tocbibind **On its own HTML page, with an automatic TOC entry:**

\usepackage[nottoc]{tocbibind} ... \cleardoublepage \phantomsection % to fix print-version index link \ForceHTMLPage \printindex

Opt tocbibind numindex Use the **tocbibind** numindex option to generate a numbered index. Without this numbered index section option, the index heading has no number.

> Other packages, such as **imakeidx**, may also have options for including the index in the Table of Contents.

Pkg tocloft If using **tocloft** with **tocbibind**, **anonchap**, **fncychap**, or other packages which change  $\triangle$  **tocloft** & other packages chapter title formatting, load **tocloft** with its titles option, which tells **tocloft** to use standard ETEX commands to create the titles, allowing other packages to work with it.

## **9.6 Math**

## **9.6.1 Rendering tradeoffs**

Math rendering Math may be rendered as SVG graphics or using the MATHJAX JavaScript display engine.
- SVG files Rendering math as images creates a new SVG file for each expression, except that an MD5 hash is used to combine identical duplicates of the same inline math expression into a single file, which must be converted to SVG only once. Display math is still handled as individual files, since it may contain labels or references which are likely to change.
- SVG inline The SVG images are currently stored separately, but they could be encoded in-line directly into the HTML document. This may reduce the number of files and potentially speed loading the images, but slows the display of the rest of the document before the images are loaded.
	- PNG files Others EIFX-to-HTML converters have used PNG files, sometimes pre-scaled for print resolution but displayed on-screen at a scaled down size. This allows high-quality print output at the expense of larger files, but SVG files are the preferred approach for scalable graphics.
	- MathML Conversion to MathML might be a better approach, among other things allowing a more compact representation of math than svG drawings. Problems with MathML include limited browser support and some issues with the fine control of the appearance of the result. Also see section [10](#page-162-0) regarding EPUB output with MATHJAX.

## **9.6.2 SVG option**

- $SVG$  math option For svG math, math is rendered as usual by  $ETr[X]$  into the initial PDF file using the current font<sup>14</sup>, then is captured from the PDF and converted to svG graphics via a number of utility programs. The SVG format is a scalable-vector web format, so math may be typeset by EIFX with its fine control and precision, then displayed or printed at any size, depending on (sometimes broken) browser support. An HTML alt attribute carries the ETEX code which generated the math, allowing copy/paste of the EIEX math expression into other documents.
- SVG image font size For the lateximage environment, the size of the math and text used in the SVG image may be adjusted by setting \LateximageFontSizeName to a font size name *without the backslash*, which defaults to:

\renewcommand{\LateximageFontSizeName}{normalsize}

For inline SVG math, font size is instead controlled by \LateximageFontScale, which defaults to:

\newcommand\*{\LateximageFontScale}{.75}

SVG math copy/paste For svG math, text copy/paste from the HTML <alt> tags lists the equation number or tag for single equations, along with the EI<sub>F</sub>X code for the math expression. For  $\mathcal{A}_{\mathcal{M}}\mathcal{S}$ environments with multiple numbers in the same environment, only the first and

<sup>&</sup>lt;sup>14</sup>See section [411](#page-933-0) regarding fonts and fractions.

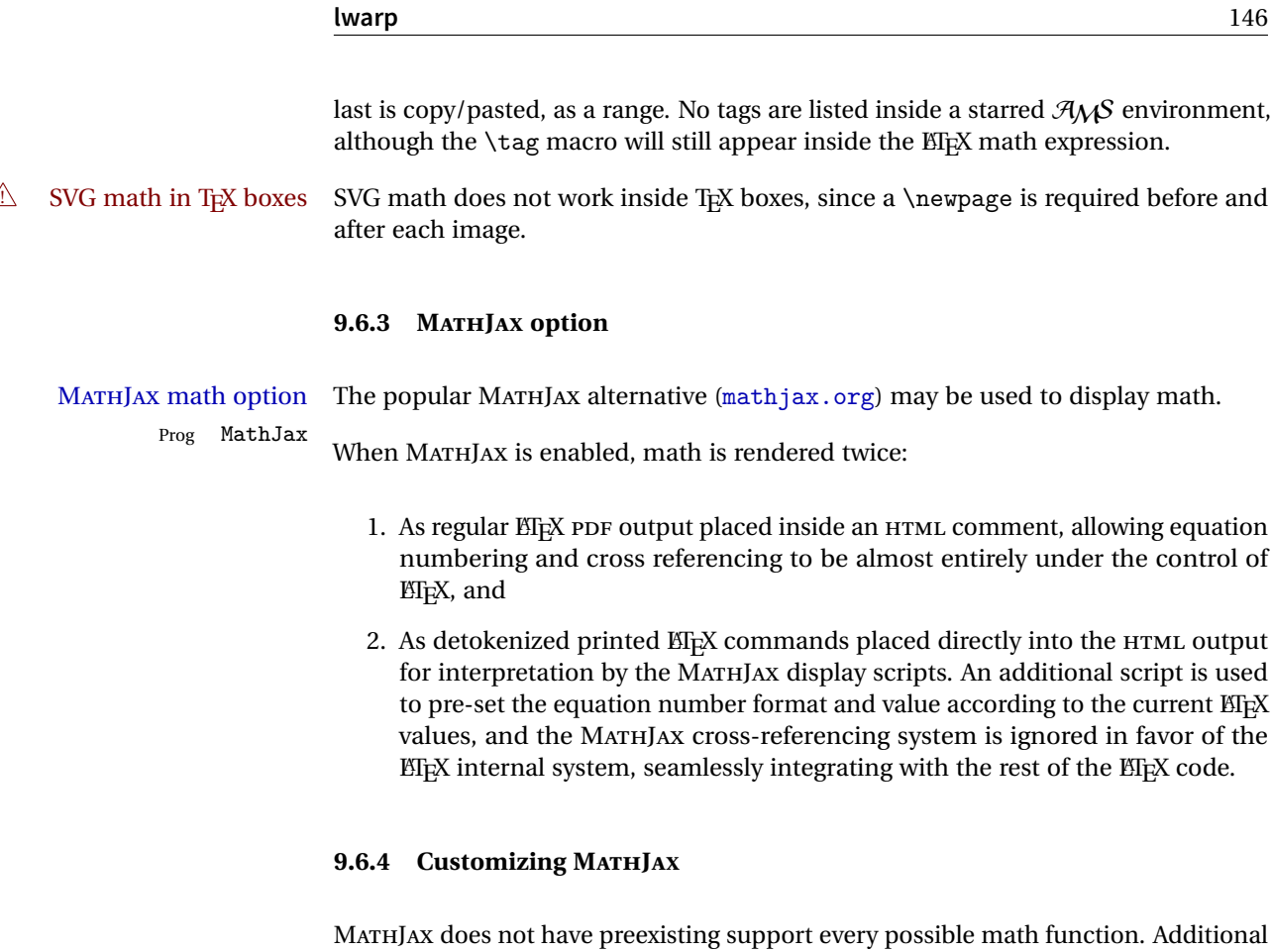

MATHJAX function definitions may be defined. These will be declared at the start of each HTML page, and thus will have a global effect.

Examples:

```
\CustomizeMathJax{
    \newcommand{\expval}[1]{\langle#1\rangle}
    \newcommand{\abs}[1]{\lvert#1\rvert}
}
\verb|Customer@MathJax{\newcommand{\arsinh}{\texttt{arsinh}}|}\CustomizeMathJax{\newcommand{\arcosh}{\text{arcosh}}}
\Upsilon_{\NN}({\mathbb{N}})
```
## **9.6.5 MATHJAX limitations**

MATHJAX limitations Limitations when using MATHJAX include: Prog MathJax chapter numbers • In document classes which have chapters, \tagged equations have the chapter number prepended in HTML output, unlike ETEX. \tag\* equations (correctly) do not. This may be improved with future versions of the MATHJAX support script.

```
https://groups.google.com/forum/#!topic/
     mathjax-users/jUtewUcE2bY
```
- subequations MATHJAX itself does not support subequations. This may be improved by parsing the EIFX math expression to manually insert tags, but this has not yet been done.
- footnotes in math Footnotes inside equations are not yet supported while using MATHJAX.
	- lateximage Math appearing inside a lateximage, and therefore also inside a Ti*k*z or picture environment, is rendered as SVG math even if MATHJAX is used in the rest of the document.
- siunitx Usage of **siunitx** inside a math equation is supported via a third-party MATHJAX extension. While inside a math expression, do not use \SI or \si inside \text,  $\triangle$  siunitx inside an where it will be rendered as normal text.

```
equation https://github.com/burnpanck/MathJax-siunitx
```
Also see section [9.6.12.](#page-148-0)

- tabbing A tabbing environment is emulated using an HTML <pre>.While MATHJAX is enabled inside tabbing, the browser may not correctly render the horizontal alignment of the math and text following after on the same line.
- $\triangle$  other macros and Other math-related macros and packages are not supported by MATHJAX, inpackages cluding \ensuremath, **bigdelim**, **units**, and **nicefrac**, along with occasionallyused macros such as \footnote and \relax.

### **9.6.6 Catcode changes**

preamble macros with math The math shift character \$ is not set for HTML output until after the preamble. Macros defined in the preamble which contain \$ must be enclosed between \StartDefiningMath and \StopDefiningMath to temporarily change to the HTML meaning of \$:

```
\StartDefiningMath
\newcommand{...}
\StopDefiningMath
```
As an alternative, use  $\langle$  and  $\rangle$  instead of \$, in which case  $\StartDefiningMath$ and \StopDefiningMath are not necessary.

If a package defines macros using \$, it may be nessary to use \StartDefiningMath and \StopDefiningMath before and after loading the package.

### **9.6.7 Dynamic math**

inline dynamic math An inline math expression is usually converted to a reusable hashed svG math image, or a MathJax expression. The hash or expression depends on the contents of the math expression. In most cases this math expression is static, such as  $x+1$ , so the image can be reused for multiples instances of the same expression. In some cases, the math expression includes a counter or other object which may change between uses. The macro \StartDynamicMath may be used before a dynamic math expression, and \StopDynamicMath after. Doing so tells **lwarp** to use an unhashed SVG math image, even if MathJax is in use. See section [41.](#page-301-0)

### <span id="page-147-0"></span>**9.6.8 Display math**

- \displaymathnormal By default, or when selecting \displaymathnormal, math display environments print their contents in MATHJAX, and render their contents in SVG math as well as use their contents in the alt tag of HTML output. To do so, the contents are loaded into a macro for reuse. In some cases, such as complicated Ti*k*z pictures, compilation will fail.
- \displaymathother When selecting \displaymathother, it is assumed that the contents are more complicated than "pure" math. An example is an elaborate Ti*k*z picture, which will not render in MATHJAX and will not make sense as an HTML alt tag. In this mode, MATH-JAX is turned off, math display environments become SVG images, even if MATHJAX is selected, and the HTML alt tags become simple messages. The contents are internally processed as an environment instead of a macro argument, so complicated objects such as Ti*k*z pictures are more likely to compile successfully.

### **9.6.9 chemformula package**

! **chemformula** with **chemformula** works best without MATHJAX. If MATHJAX is used, \displaymathother MATHJAX must be used before array, and then \displaymathnormal may be used after. (The **chemformula** package adapts to array, but does not know about MATHJAX, and MATHJAX does not know about **chemformula**.)

> While using MATHJAX, \displaymathother may also be used for other forms of display and inline math which contain **chemformula** expressions.

### **9.6.10 mhchem package**

See section [276.](#page-781-0)

### **9.6.11 ntheorem package**

Pkg ntheorem This conversion is not total. Font control is via css, and the custom EIEX font settings  $\triangle$  Font control are ignored.

**Equation numbering <b>ntheorem** has a bug with equation numbering in  $\mathcal{A}_{\mathcal{M}}\mathcal{S}$  environments when the option thref is used. **lwarp** does not share this bug, so equations with \split, etc, are numbered correctly with **lwarp**'s HTML output, but not with the print output. It is recommended to use **cleveref** instead of **ntheorem**'s thref option.

### <span id="page-148-0"></span>**9.6.12 siunitx package**

- Pkg siunitx Due to **pdftolatex** limitations, fraction output is replaced by symbol output for fractions per-mode and quotient-mode.
- $\triangle$  math mode required Some units will require that the expression be placed inside math mode.

NOTE: As of this writing, the **siunitx** extension for MATHJAX is not currently hosted at any public CDN, thus **siunitx** is not usable with MATHJAX unless a local copy of this extension is created first.

 $\triangle$  tabular Tabular S columns are rendered as simple c columns, and tabular s columns are not supported. These may be replaced by c columns with each cell contained in  $\text{num}$  or \si.

### **9.6.13 units and nicefrac packages**

Pkg units **units** and **nicefrac** work with **lwarp**, but MATHJAX does not have an extension for Pkg nicefrac **units** or **nicefrac**. These packages do work with **lwarp**'s option svgmath.

### **9.6.14 newtxmath package**

Pkg newtxmath The proper load order is:  $\triangle$  loading sequence \usepackage{lwarp} ... \usepackage{amsthm} \usepackage{newtxmath}

...

## **9.7 Graphics**

Pkg graphics For \includegraphics with .pdf or .eps files, the user must provide a .pdf or Pkg graphicx \includegraphics file formats .eps image file for use in print mode, and also a .svg, .png, or .jpg version of the same image for use in HTML. \includegraphics{filename} % print:.pdf/.eps HTML:.svg, etc. For print output, **lwarp** will automatically choose the .pdf or .eps format if available, or some other format otherwise. For HTML, one of the other formats is used instead. If a .pdf or .eps image is referred to with its file extension, the extension will be changed to .svg for HTML: \includegraphics{filename.pdf} % uses .svg in HTML \includegraphics{filename.eps} % uses .svg in HTML Prog pdf to cairo To convert a PDF image to SVG, use the utility **pdf to cairo**: PDF to SVG Enter ⇒ pdftocairo -svg filename.pdf Prog lwarpmk pdftosvg For a large number of images, use **lwarpmk**: Enter  $\Rightarrow$  lwarpmk pdftosvg \*.pdf (or a list of filenames) Prog lwarpmk epstopdf For EPS images converted to PDF using the package **epstopdf**, use Prog epstopdf **epstopdf** package Enter  $\Rightarrow$  lwarpmk pdftosvg \*. PDF to convert to SVG images. DVI latex When using DVI **latex**, it is necessary to convert EPS to PDF and then to SVG: Enter  $\Rightarrow$  lwarpmk epstopdf \*.eps (or a list of filenames) Enter  $\Rightarrow$  lwarpmk pdftosvg \*.pdf (or a list of filenames) PNG and JPG For PNG or JPG while using **pdflatex**, **lualatex**, or **xelatex**, the same file may be used in both print or HTML versions, and may be used with a file extension, but will also be used without the file extension if it is the only file of its base name. GIF GIF files may be used for HTML, but another format must also be provided for print output. file extension priorities If a file extension is not used, for HTML the file extension priorities are: SVG, GIF, PNG, then JPG. ! **graphics** vs. **graphicx** If using the older **graphics** syntax, use both optional arguments for \includegraphics.

- A single optional parameter is interpreted as the newer **graphicx** syntax. Note that  $\triangle$  viewports viewports are not supported by **lwarp**— the entire image will be shown.
	- units For \includegraphics, avoid px and % units for width and height, or enclose them inside warpHTML environments. For font-proportional image sizes, use ex or em. For fixed-sized images, use cm, mm, in, pt, or pc. Use the keys width=.5\linewidth, or similar for \textwidth or \textheight to give fixed-sized images proportional to a 6 by 9 inch text area. Do not use the scale option, since it is not well supported by HTML browsers.
	- options \includegraphics accepts width and height, origin, rotate and scale, plus a new class key.
	- HTML class With HTML output, \includegraphics accepts an optional class=xyz keyval combination, and if this is given then the HTML output will include that class for the image. The class is ignored for print output.
	- \rotatebox \rotatebox accepts the optional origin key.
- $\triangle$  browser support \rotatebox, \scalebox, and \reflectbox depend on modern browser support. The CSS3 standard declares that when an object is transformed the whitespace which they occupied is preserved, unlike EIFX, so expect some ugly results for scaling and rotating.

### **9.7.1 tikz package**

Pkg tikz If using display math with tikzpicture or \tikz, along with matrices with the & character, the document must be modified as follows:

 $\triangle$  displaymath and matrices

```
\usepackage{tikz}
\tikzset{every picture/.style={ampersand replacement=\&}}
```
and each instance of & in the **tikz** expression must be replaced with \&.

### **9.7.2 grile package**

Pkg grffile gridle is supported as-is. File types known to the browser are displayed, and unknown  $\triangle$  matching PDF and SVG file types are given a link. Each PDF image for print mode should be accompanied by an SVG, PNG, or JPG version for HTML.

## **9.7.3 color package**

Pkg color **color** is superceded by **xcolor**, and **lwarp** requires several of the features of **xcolor**.

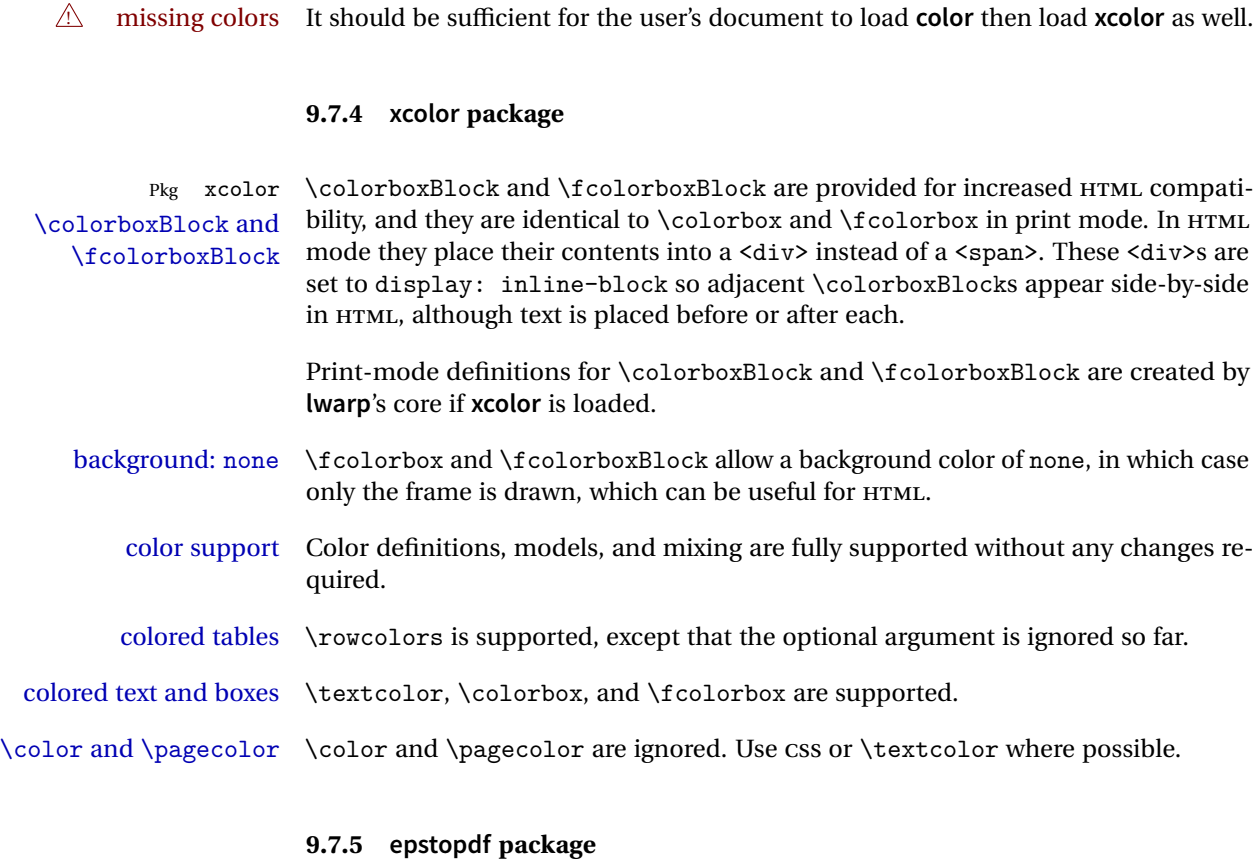

Pkg epstopdf Images with an .eps extension will be converted to .pdf. The HTML output uses the  $\triangle$  convert to .svg .svg version, so use

Enter ⇒ lwarpmk pdftosvg <listofPDFfiles>

to generate .svg versions.

## **9.7.6 pstricks package**

Pkg pstricks All **pstricks** content should be contained inside a pspicture environment.

 $\triangle$  use pspicture

## **9.7.7 pdricks package**

Pkg pdftricks The **pdftricks** image files <jobname>-fig\*.pdf must be converted to .svg, or else a  $\triangle$  convert image files

missing file error will occur. The image files must also be converted again whenever they change. To convert the images:

Enter ⇒ lwarpmk pdftosvg <jobname>-fig\*.pdf

### **9.7.8 overpic package**

Pkg overpic The macros \overpicfontsize and \overpicfontskip are used during HTML gen- $\triangle$  scaling eration. These are sent to \fontsize to adjust the font size for scaling differences between the print and HTML versions of the document. Renew these macros before using the overpic and Overpic environments.

## **9.8 Tabbing**

The tabbing environment works, except that SVG math and lateximages do not yet work inside the environment.

math in tabbing If math is used inside tabbing, place tabbing inside a lateximage environment, which will render the entire environment as a single svG image.

## <span id="page-152-0"></span>**9.9 Tabular**

Tabular mostly works as expected, but pay special attention to the following, especially if working with environments, macros inside tabulars, multirows, \* column specifiers, **siunitx** S columns, or the packages **multirow**, **longtable**, **supertabular**, or **xtab**.

## **Defining environments:**

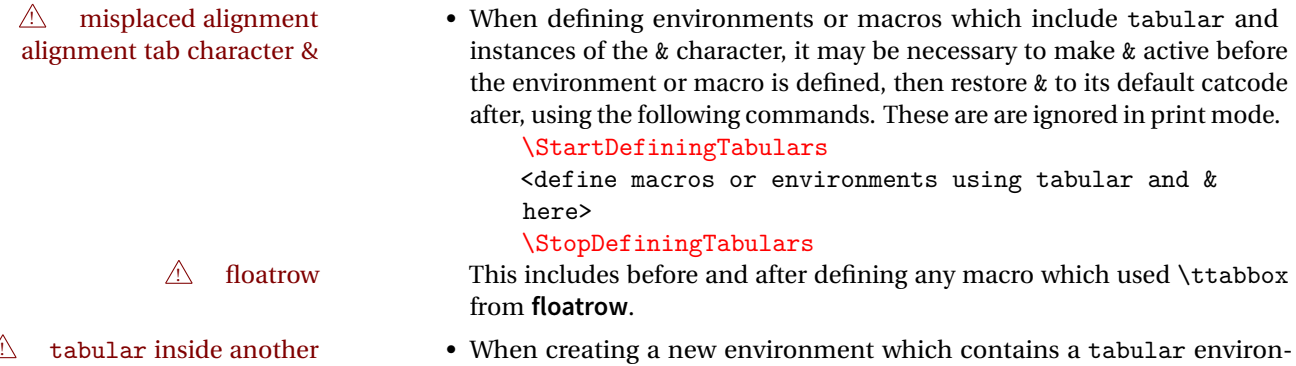

environment ment, **lwarp**'s emulation of the tabular does not automatically resume

when the containing enviroment ends, resulting in corrupted HTML rows. To fix this, use \ResumeTabular as follows. This is ignored in print mode.

```
\StartDefiningTabulars % because & is used in a
definition
\newenvironment{outerenvironment}
{
\tabular{cc}
left & right \\
}
{
\TabularMacro\ResumeTabular
left & right \setminus\endtabular
}
\StopDefiningTabulars
```
## **Cell contents:**

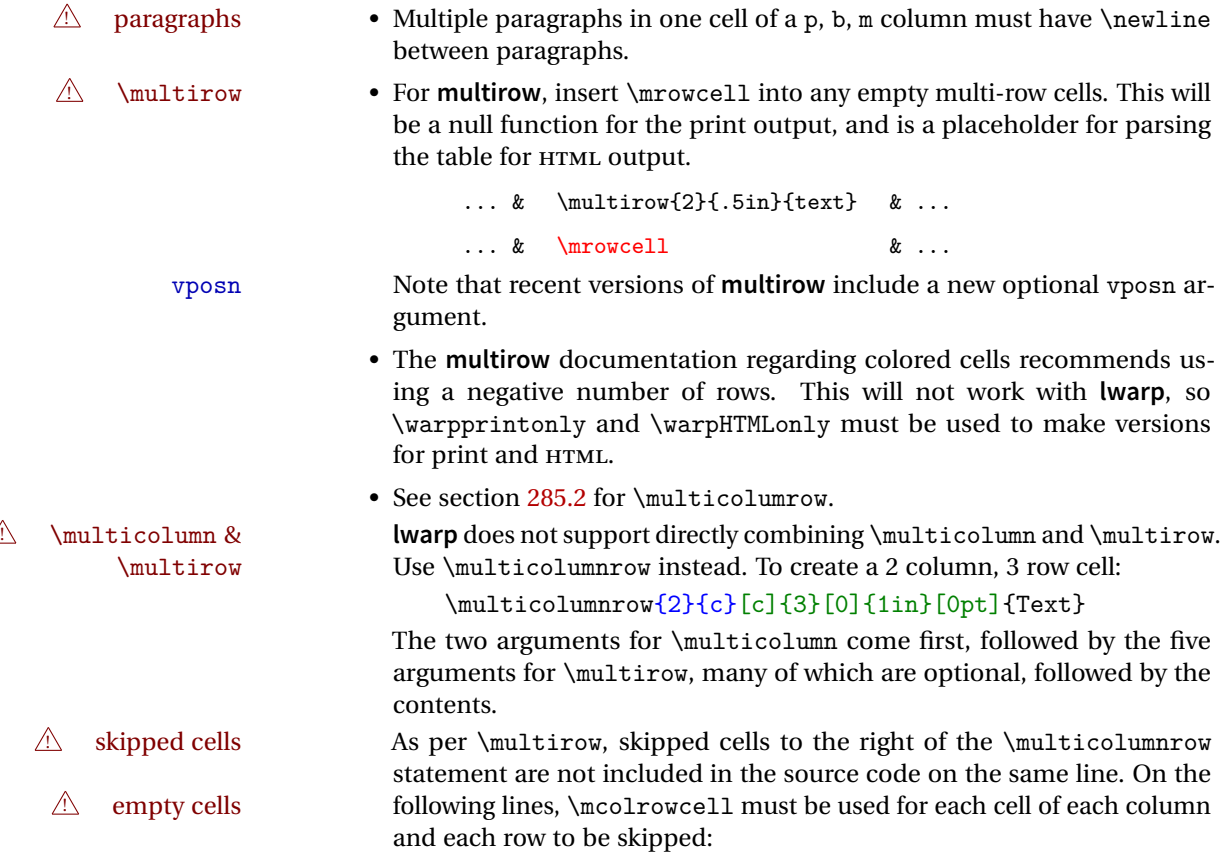

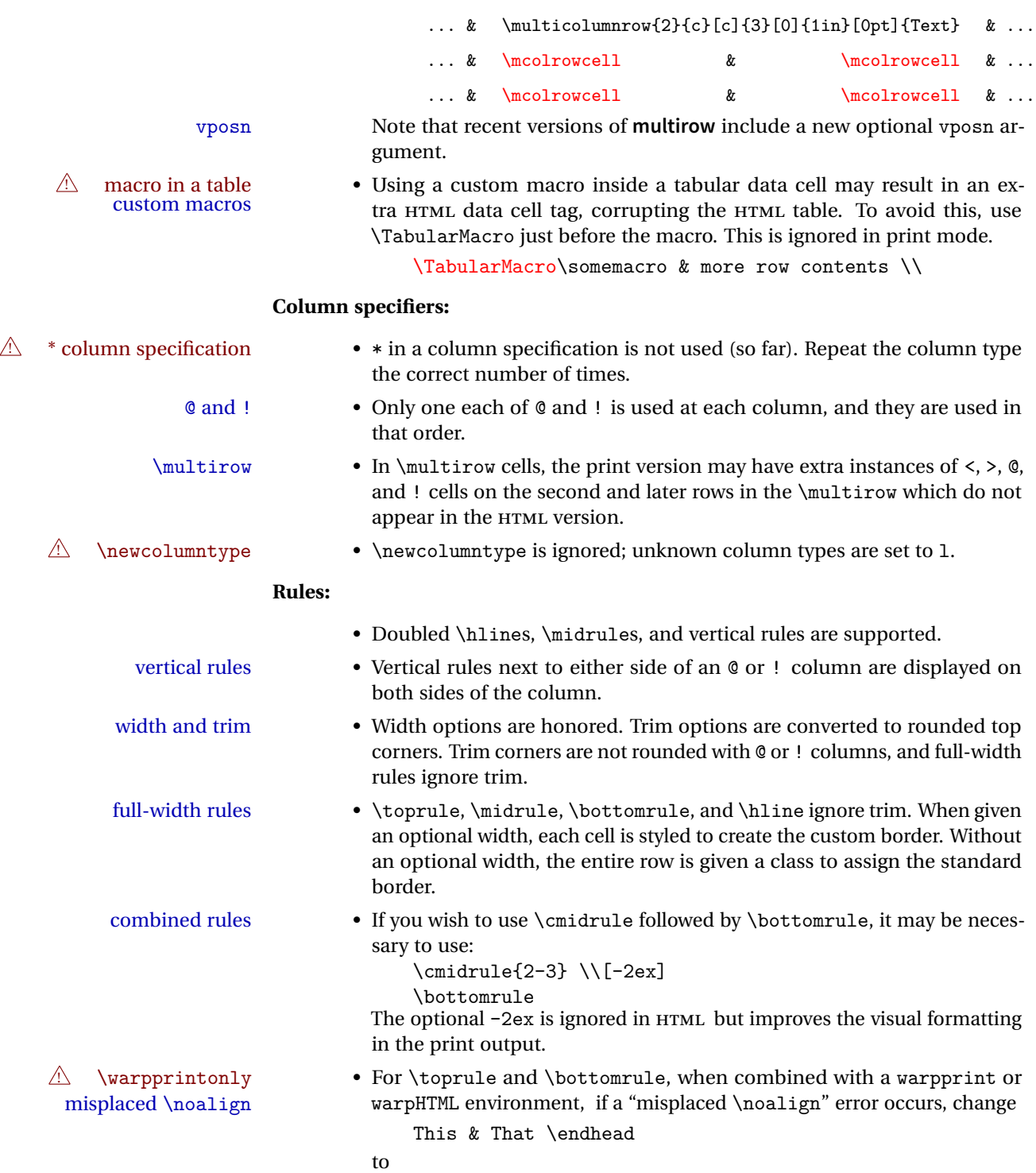

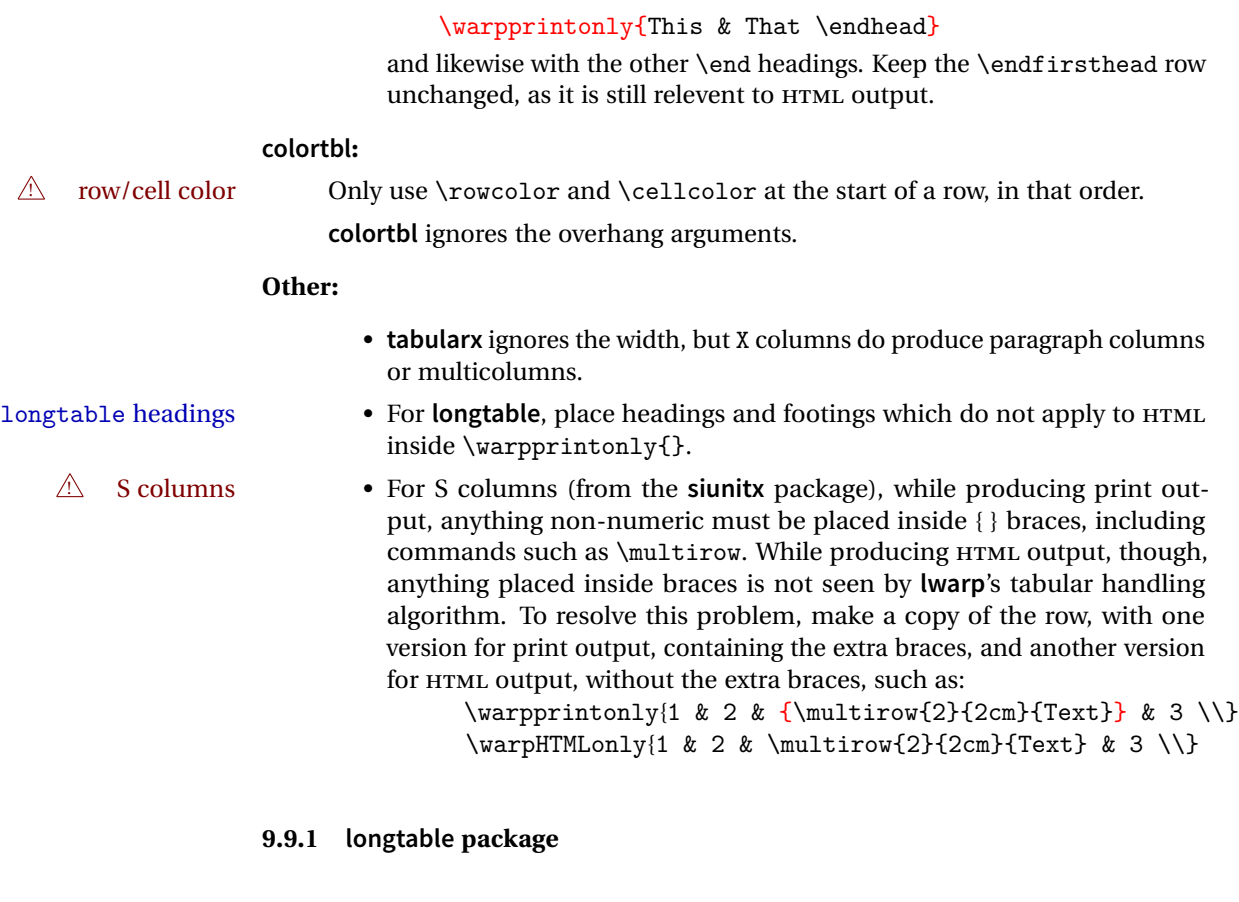

Pkg longtable Longtable \endhead, \endfoot, and \endlastfoot rows are not used for HTML, and  $\mathcal{A}$  these rows should be disabled. Use

\warpprintonly{row contents}

instead of

\begin{warpprint} ... \end{warpprint}

Doing so helps avoid "Misplaced \noalign." when using \begin{warpprint}.

Keep the \endfirsthead row, which is still relevent to HTML output.

 $\triangle$  \kill is ignored, place a \kill line inside

\begin{warpprint} ... \end{warpprint}

or place it inside \warpingprintonly.

! lateximage **longtable** is not supported inside a lateximage.

```
lwarp 157
                      9.9.2 supertabular and xtab packages
      Pkg supertabular For \tablefirsthead, etc., enclose them as follows:
             Pkg xtab
\triangle misplaced alignment
alignment tab character &
                         \StartDefiningTabulars
                         \tablefirsthead
                          ...
                         \StopDefiningTabulars
                      See section 9.9.
       ! lateximage supertabular and xtab are not supported inside a lateximage.
```
## **9.9.3 bigdelim package**

Pkg bigdelim \ldelim and \rdelim use \multirow, so \mrowcell must be used in the proper  $\triangle$  use \mrowcell number of empty cells in the same column below \ldelim or \rdelim, but not in cells which are above or below the delimiter:

```
\begin{tabular}{lll}
\langle \text{empty} \rangle & a & b \\
\ldelim{\{}{2}{.25in}[left ] & c & d \\
\mbox{invocell} & e & f \n\langle \text{empty} \rangle & g & h \\
\end{tabular}
 \leftrightarrow a b
 left
       Į
       \overline{\mathcal{L}}J.
          c d
          e f
 <> g h
```
## **9.10 Floats**

### **9.10.1 Float contents alignment**

figure & table alignment \centering, etc. are honored in a figure or table if they are the first command inside the float:

```
\begin{table*}
\centering
\caption{A Table}
...
```
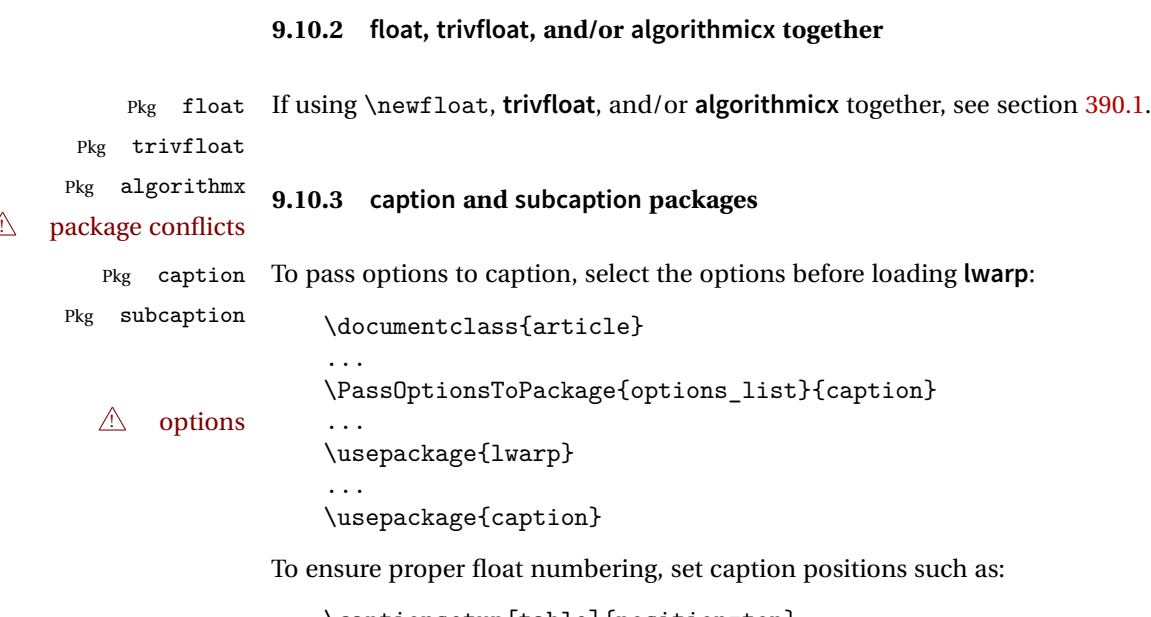

\captionsetup[table]{position=top} \captionsetup[figure]{position=bottom}

Similarly for **subtable**, **subfigure**, and **longtable**.

## **9.10.4 subfig package**

### Pkg subfig

- $\triangle$  1of/lotdepth At present, the package options for lofdepth and lotdepth are not working. These counters must be set separately after the package has been loaded.
- horizontal spacing In the document source, use \hfill and \hspace\* between subfigures to spread them apart horizontally. The use of other forms of whitespace may cause paragraph tags to be generated, resulting in subfigures appearing on the following lines instead of all on a single line.

## **9.10.5 floatrow package**

Pkg floatrow Use \StartDefiningTabulars and \StopDefiningTabulars before and after defin-  $\triangle$  misplaced alignment alignment tab character & ing macros using \ttabbox with a tabular inside. See section [9.9.](#page-152-0) When combined with the **subfig** package, while inside a subfloatrow \ffigbox and **EXECUTE THE CONSIDERT PART OF THE CONSIDERT OF THE CONSIDERT OF THE SUBSTANDING SUBSTANDING SUPPORT OF THE SUBSTANDING SUPPORT OF THE SUPPORT OF THE SUPPORT OF THE SUPPORT OF THE SUPPORT OF THE SUPPORT OF THE SUPPORT OF T** 

The emulation of **floatrow** does not support \FBwidth or \FBheight. These values  $\triangle$  \FBwidth, \FBheight are pre-set to .3\linewidth and 2in. Possible solutions include:

- Use fixed lengths. **lwarp** will scale the HTML lengths appropriately.
- Use warpprint and warpHTML environments to select appropriate values for each case.
- Inside a warpHTML environment, manually change \FBwidth or \FBheight before the \ffigbox or \ttabbox. Use \FBwidth or \FBheight normally afterwards; it will be used as expected in print output, and will use your customselected value in HTML output. This custom value will be used repeatedly, until it is manually changed to a new value.

### **9.10.6 keyfloat package**

Pkg keyfloat If placing a \keyfig[H] inside a keywrap, use an absolute width for \keyfig, instead  $\mathbb{A}$  keywrap of lw-proportional widths. (The [H] option forces the use of a minipage, which internally adjusts for a virtual 6-inch wide minipage, which then corrupts the lw option.)

## **9.11 Koma-Script**

Cls komascript Many features are ignored during the HTML conversion. The goal is source-level compatibility.

> \titlehead, \subject, \captionformat, \figureformat, and \tableformat are not yet emulated.

**A** Not fully tested! Please send bug reports!

Some features have not yet been tested. Please contact the author with any bug reports.

## <span id="page-158-0"></span>**9.12 Memoir**

Cls memoir While emulating **memoir**, **lwarp** pre-loads a number of packages (section [422.1\)](#page-946-0). This  $\triangle$  options clash can cause an options clash when the user's document later loads the same packages with options. To fix this problem, specify the options before loading **lwarp**:

```
\documentclass{memoir}
...
\PassOptionsToPackage{options_list}{package_name}
...
\usepackage{lwarp}
...
\usepackage{package_name}
```
\verbfootnote is not supported.

\newfootnoteseries, etc. are not supported.

**lwarp** loads **pagenote** to perform **memoir**'s pagenote functions, but there are minor differences in \pagenotesubhead and related macros.

Poem numbering is not supported.

The verbatim environment does not yet support the **memoir** enhancements. It is currently recommended to load and use **fancyvrb** instead.

The **memoir** glossary system is not yet supported by **lwarpmk**. The **glossaries** package may be used instead, but does require the glossary entries be changed from the **memoir** syntax to the **glossaries** syntax.

## **9.13 Miscellaneous**

## **9.13.1 verse and memoir**

Pkg verse When using **verse** or **memoir**, always place a \\ after each line.

Cls memoir The documentation for the **verse** and **memoir** packages suggest defining an \attrib command, which may already exist in current documents, but it will only work for print output. **lwarp** provides \attribution, which works for both print and HTML output. To combine the two so that \attrib is used for print and \attribution is used for HTML:

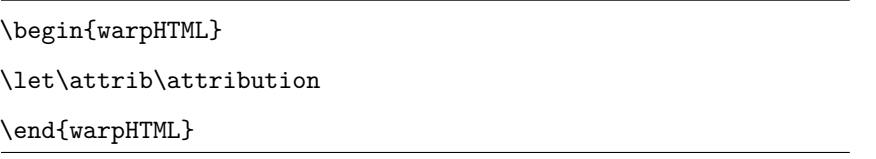

Len \HTMLvleftskip Len \HTMLleftmargini

Len \vleftskip These lengths are used by **verse** and **memoir** to control the left margin, and they Len \vleftmargini may already be set by the user for print output. New lengths \HTMLvleftskip and \HTMLleftmargini are provided to control the margins in HTML output. These new lengths may be set by the user before any verse environment, and persist until they are manually changed again. One reason to change \HTMLleftmargini is if there is a wide \flagverse in use, such as the word "Chorus", in which case the value of \HTMLleftmargini should be set to a wide enough length to contain "Chorus". The default is wide enough for a stanza number.

 $\triangle$  spacing Horizontal spacing relies on **pdftotext**'s ability to discern the layout  $(-\text{layeration})$ of the text in the HTML-tagged PDF output. For some settings of \HTMLleftmargini or \HTMLleftskip the horizontal alignment may not work out exactly, in which case a label may be shifted by one space.

### **9.13.2 newclude package**

Pkg newclude **newclude** modifies \label in a non-adaptive way, so **newclude** must be loaded  $\triangle$  loading before **lwarp** is loaded:

> \documentclass{article} ...<font setup> \usepackage{newclude} \usepackage[warpHTML]{lwarp}

### **9.13.3 babel package**

...

#### Pkg babel

\CaptionSeparator When French is used, the caption separator is changed to a dash. The following may be used to restore it to a colon:

\renewcommand\*{\CaptionSeparator}{:~}

punctuation spaces Also when French is used, **lwarp** creates fixed-width space around punctuation by patching \FBcolonspace, \FBthinspace, \FBguillspace, \FBmedkern, \FBthickkern, \FBtextellipsis, and the tilde. If the user's document also changes these parame-  $\triangle$  customized spacing ters, the user's changes should be placed inside a warpprint environment so that the user's changes do not affect the HTML output.

### <span id="page-160-0"></span>**9.13.4 polyglossia package**

Pkg polyglossia **lwarp** uses **cleveref**, which has some limitations when using **polyglossia**, possibly resulting in the error

! Undefined control sequence. ... \@begindocumenthook

To test compatibility, add

\usepackage{cleveref}

near the end of the preamble (as the last package to be loaded), and try to compile the print version. It may be necessary to set

\setdefaultlanguage{english}

or some other language supported by **cleveref**, then select other languages using \setotherlanguages.

Once the print version works with **cleveref** and **polyglossia**, the HTML version should work as well using **lwarp**.

## **9.13.5 todonotes and luatodonotes packages**

Pkg todonotes The documentation for **todonotes** and **luatodonotes** have an example with a todo Pkg luatodonotes inside a caption. If this example does not work it will be necessary to move the todo outside of the caption.

## **9.13.6 fixme**

Pkg fixme External layouts (\fxloadlayouts) are not supported.

 $\triangle$  external layouts User control is provided for setting the HTML styling of the "faces". The defaults are as follows, and may be changed in the preamble after **fixme** is loaded:

> \def\FXFaceInlineHTMLStyle{font-weight:bold} \def\FXFaceEnvHTMLStyle{font-weight:bold} \def\FXFaceSignatureHTMLStyle{font-style:italic} \def\FXFaceTargetHTMLStyle{font-style:italic}

### **9.13.7 xparse**

Pkg xparse To remove from the log any warnings about redeclaring objects, place the following before **lwarp** is loaded:

\usepackage[log-declarations=false]{xparse}

Default

# <span id="page-162-0"></span>**10 EPUB conversion**

**lwarp** does not produce EPUB documents, but it may be told to modify its HTML output to greatly assist in the conversion. An external program may then be used to finish the conversion to EPUB.

<meta> author To assign the author's name for regular **lwarp** HTML files, and also for the EPUB, use \HTMLAuthor {\*name*}}. This assigns the name to the <meta> author element. It may be set empty, and it defaults to \theauthor.

> A special boolean is provided to simplify the process of converting **lwarp** HTML output to EPUB:

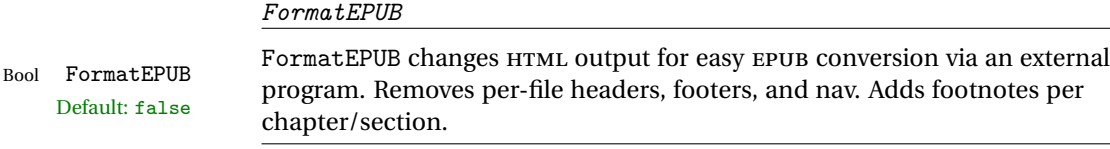

To help convert **lwarp** HTML output to EPUB, add

\booltrue{FormatEPUB}

to the project's source preamble after \usepackage{lwarp}. The EPUB version of the document cannot co-exist with the regular HTML version, so

```
Enter ⇒ lwarpmk cleanall
Enter ⇒ lwarpmk html
Enter ⇒ lwarpmk limages
```
to recompile with the FormatEPUB boolean turned on. Several changes are then made to the HTML output:

- Headers, footers, and navigation are removed at file splits.
- Any accumulated footnotes are printed at the bottom of each section.

The resulting files will be ready to be loaded into an EPUB conversion program, such **Calibre** as the open-source program **Calibre** (<https://calibre-ebook.com/>).

The EPUB conversion program must know what order the files are included. For  $\triangle$  search order **lwarp** projects, set the EPUB conversion software to do a breadth-first search of the files. For **Calibre**, this option is found in

Preferences  $\rightarrow$  Plugins  $\rightarrow$  File type plugins  $\rightarrow$  HTML to Zip

Check the box Add linked files in breadth first order. Set the document encoding as  $\triangle$  encoding utf-8, which is what **lwarp** generates for HTML, even if the original printed document uses some other encoding.

The EPUB-conversion program must also know where the section breaks are located.  $\triangle$  section breaks For a list of **lwarp**'s section headings, see table [7.](#page-181-0) For example, an article class document would break at \section, which is mapped to HTML heading level <h4>, whereas a book class document would break at \chapter, which is HTML heading level <h3>. For **Calibre**, this option is found in

> Preferences → Conversion (Common Options) → Structure Detection → Detect chapters at (XPath expression)

Select the "magic wand" to the right of this entry box, and set the first entry

Match HTML tags with tag name:

to "h4". (Or "h3" for document classes with \chapters.) The Detect chapters at field should then show

 $1/h:h4 - or 1/h:h3$ 

This option is also available on the main tool bar at the Convert books button.

Once these settings have been made, the **lwarp**-generated HTML files may be loaded by **Calibre**, and then converted to an EPUB.

### MATHJAX *support*

MATHJAX may be used in EPUB documents. Some e-readers include MATHJAX, but any given reader may or may not have a recent version, and may or may not include extensions such as support for **siunitx**.

**lwarp** adds some modifications to MathML to support equations numbered by chapter. These modifications may not be compatible with the e-reader's version of MATHJAX, so **lwarp** requests that a known version be loaded instead. In some cases chapter numbering of equations still doesn't work.

Until math support in EPUB documents is improved, it is recommended to use SVG images instead of MATHJAX, especially for equations numbered by chapter, or where **siunitx** support is important.

# **11 Word-processor conversion**

**lwarp** may be told to modify its HTML output to make it easier to import the HTML document into a word processor. At the time of this writing, it seems that LIBREOF-FICE works best at preserving table layout, but it still has some limitations, such as an inability to automatically assign figure and table frames and captions according to user-selected HTML classes. **lwarp** provides some assistance in locating these frame boundaries, as shown below.

## **11.1 Activating word-processor conversion**

A special boolean is provided to simplify the process of converting **lwarp** HTML output to EPUB:

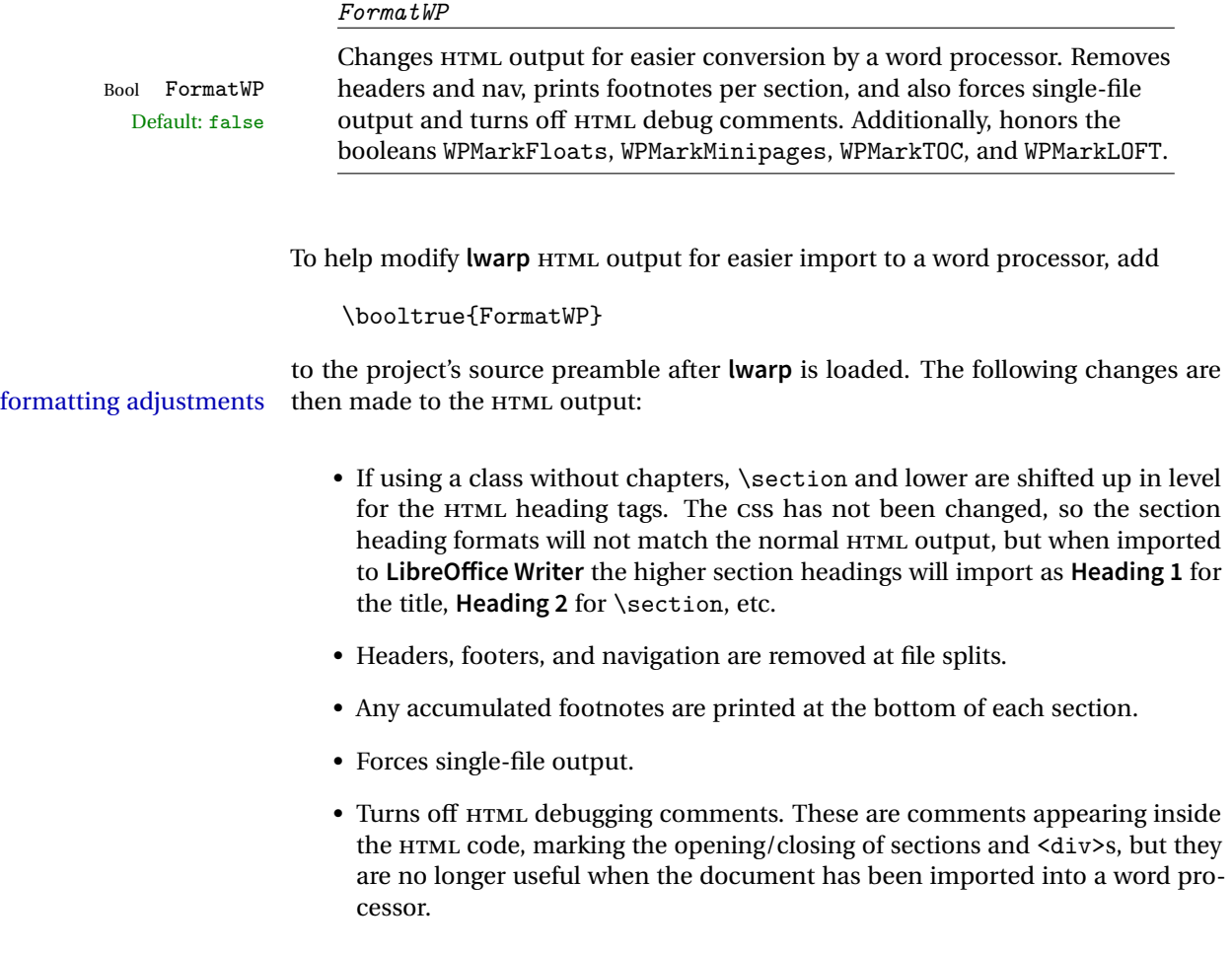

- An additional <div> with an id encapsulates each float and minipage, which on import into LibreOffice Writer causes a thin frame to appear around the text block for each.
- Float captions are given an explicit italic formatting.
- Tabular rule borders are made explicit for **LibreOffice Writer**. LIBREOFFICE displays a light border around each cell while editing, even those which have no border when printed, and **lwarp** also uses a light border for thin rules, so it will be best to judge the results using the print preview instead of while editing in LIBREOFFICE.
- \includegraphics and SVG math width and height are made explicit for LI-BREOFFICE.
- \hspace is approximated by a number of \quads, and rules are approximated by a number of underscores.
- Explicit HTML styles are given to:
	- **–** \textsc, etc.
	- **–** \underline, **soul** and **ulem** markup.
	- **–** center, flushleft, flushright.
	- **–** \marginpar, **keyfloat**, **sidenotes**, **floatflt**, and **wrapfig**.
	- **– fancybox** \shadowbox, etc.
	- **–** The EI<sub>F</sub>X and T<sub>F</sub>X logos.
- Honors several booleans:

**WPMarkFloats:** Marks the begin and end of floats. **WPMarkMinipages:** Marks the begin and end of minipages. **WPMarkTOC:** Marks the location of the Table of Contents. **WPMarkLOFT:** Marks the locations of the List of Figures/Tables. WPMarkMath: Prints LATEX math instead of using images. **WPTitleHeading:** Adjusts title and section headings.

Several of these may be used to add markers to the HTML text which help determine where to adjust the word processor document after import.

# **11.2 Additional modifications**

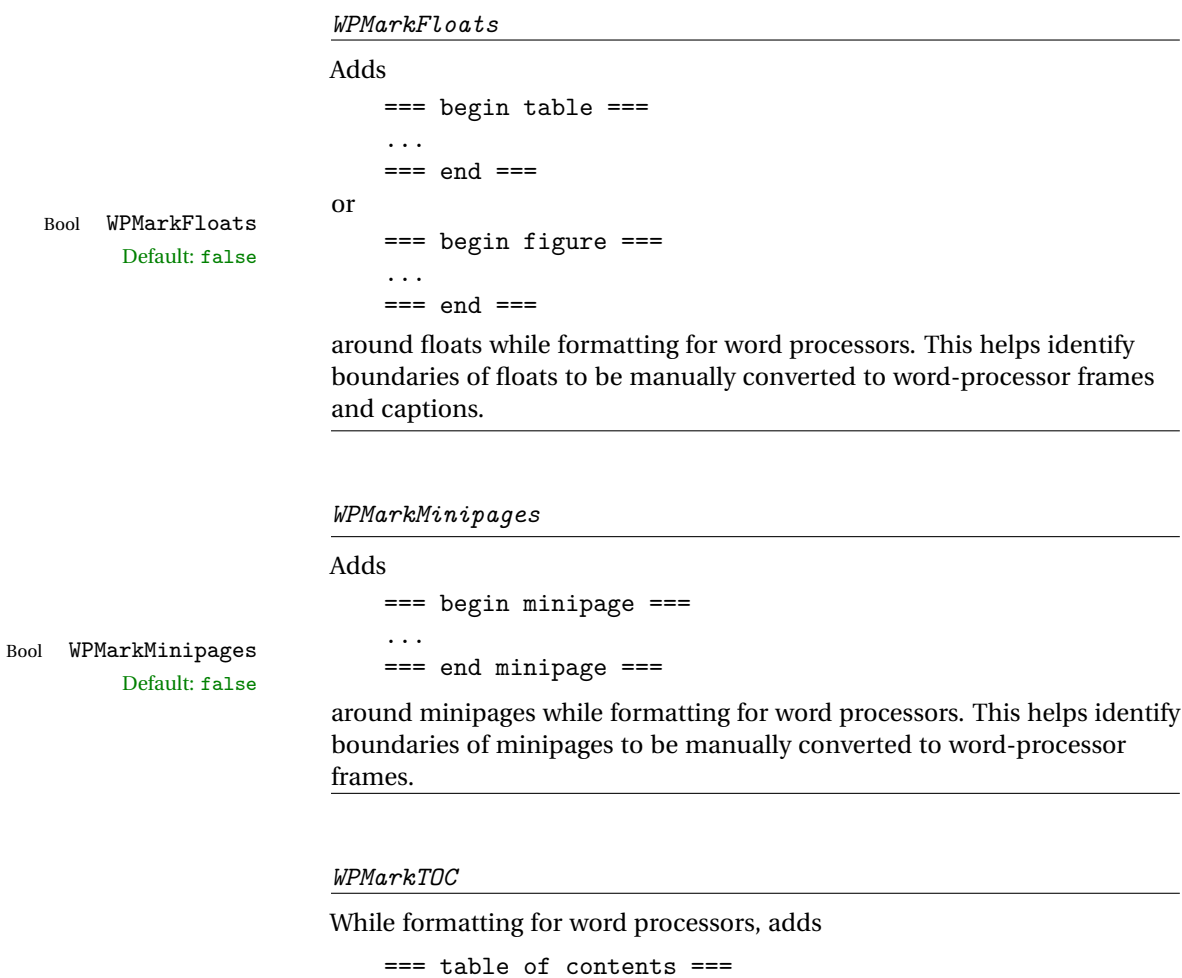

Bool WPMarkTOC Default: true

where the Table of Contents would have been. This helps identify where to insert the actual TOC.

*If set false, the actual* TOC *is printed instead.*

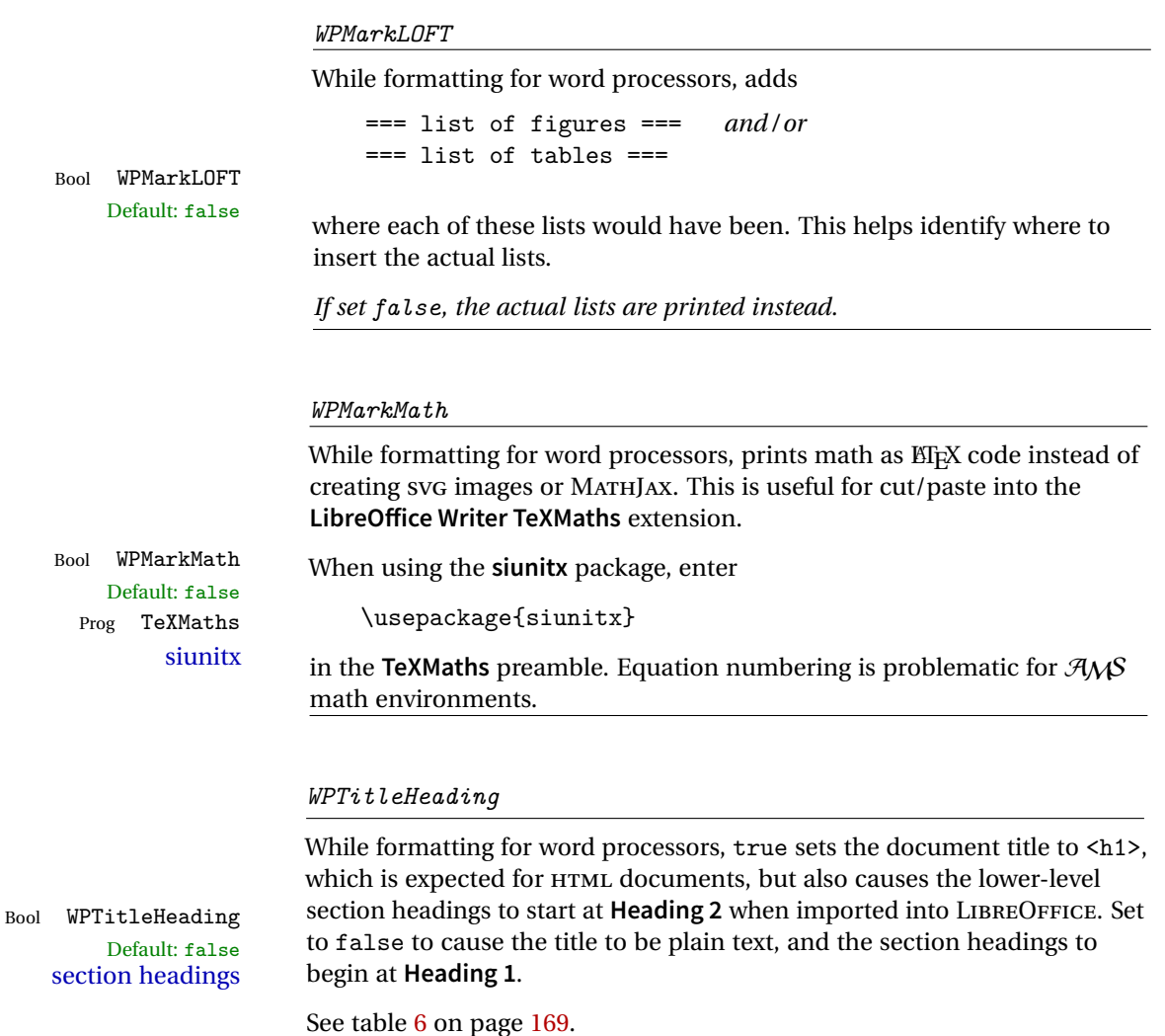

## **11.3 Recommendations**

TOC, LOF, LOT For use with **LibreOffice Writer**, it is recommended to:

- 1. Set \booltrue{FormatWP}.
- 2. Set \booltrue{WPMarkTOC} and \boolfalse{WPMarkLOFT}.
- 3. Use **lwarp** to generate the HTML document.
- 4. Copy/paste from the HTML document into an empty LibreOffice Writer document.
- 5. Manually insert a LIBREOFFICE TOC in the LIBREOFFICE document.

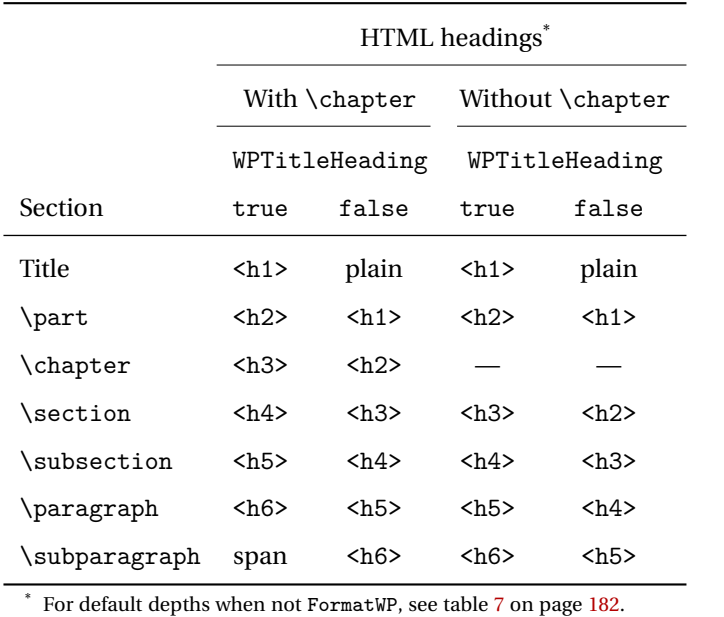

<span id="page-168-0"></span>Table 6: Section HTML headings for word-processor conversion

- 6. Manually add frames around each float, adding a caption which is cut/pasted from each float's simulated caption.
- 7. Manually create cross references.

This process yields a document with an actual LIBREOFFICE Table of Contents, but a simulated List of Figures and List of Tables.

siunitx For **siunitx**, remember to adjust the preamble as mentioned above.

LO view border options LIBREOFFICE has options in the **View** menu to turn on/off the display of thin borders around table cells and text objects.

# **11.4 Limitations**

Floats and captions are not explicitly converted to LIBREOFFICE floats with their own captions. Floats are surrounded by a thin frame in the LIBREOFFICE editor, and may be marked with WPMarkFloats, but are not given a proper LIBREOFFICE object frame. Captions are given an explicit italic formatting, but not a proper LIBREOFFICE paragraph style.

Cross references are not actual LIBREOFFICE linked cross references.

The List of Figures and List of Tables are not linked. The pasted pseudo LOF and LOT match the numbering of the ETEX and HTML versions.

Equation numbering is not automatic, but the equation numbers in SVG math will match the EIFX and HTML output. SVG math is recommended when using the  $A\mathcal{M}S$ environments, which may have multiple numbered equations per object.

As of when last checked, LIBREOFFICE ignores the following:

- Minipage alignment.
- Tabular cell vertical alignment.
- Image rotation and scaling.
- Rounded border corners, which are also used by:
	- **–** \textcircled
	- **– booktabs** trim
- \hspace and rules, also used by **algorithmic**.
- Coloring of text decorations, used by **soul** and **ulem**.
- Overline text decoration, used by **romanbar**.

Libreoffice also has limitations with frames and backgrounds:

- Multiple lines in an object are framed individually instead of as a whole.
- Nested frames are not handled correctly.
- Images inside boxes are not framed correctly.
- Spans with background colors and frames are not displayed correctly.

# **12 Modifying lwarp**

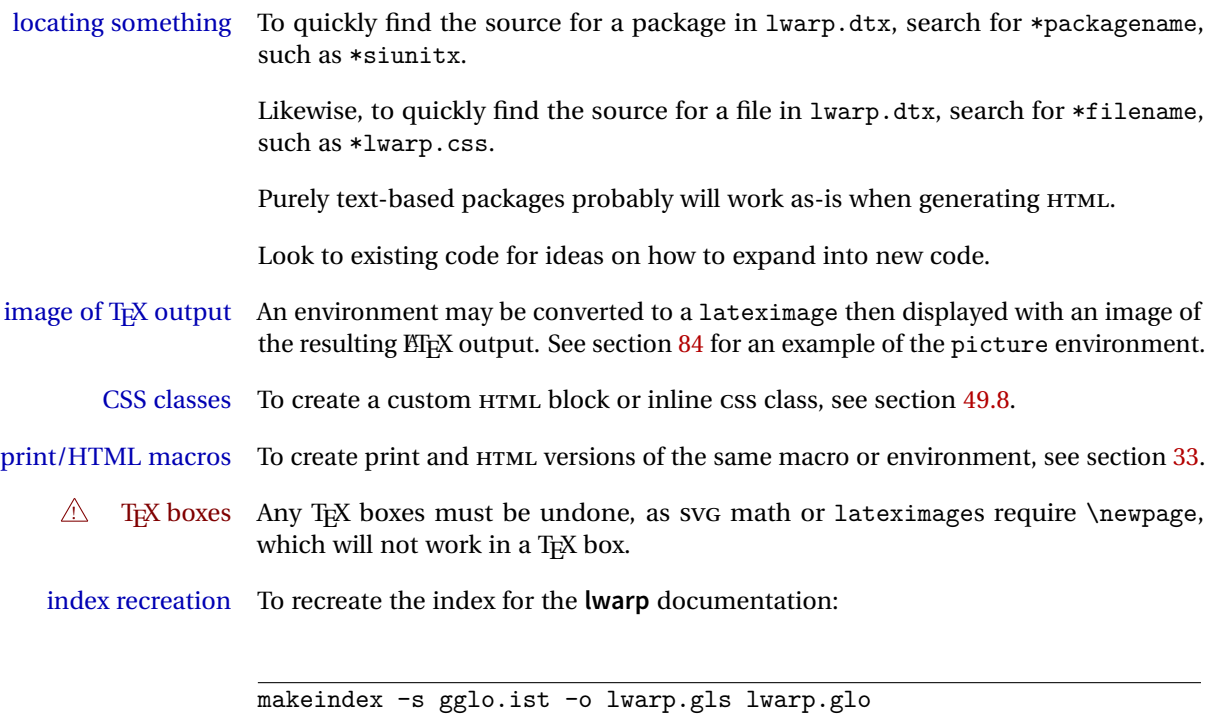

```
makeindex -s gind.ist lwarp.idx
```
## **12.1 Creating a development system**

The following creates a local development system for **lwarp** on a TeXLive system in a Unix-like environment. Doing so allows anything requesting **lwarp** to use the development version instead of whichever version is installed in TeXLive.

## **Create a development directory:**

Place into this directory lwarp.dtx and lwarp.ins.

To create lwarp.sty, execute

Enter ⇒ pdflatex lwarp.ins

which creates lwarp.sty and several hundred additional lwarp-\*.sty files for the various packages which are supported.

To create the documentation lwarp.pdf, execute

Enter ⇒ pdflatex lwarp.dtx

**To make the development files visible to other projects:**

Create the directory

/usr/local/texlive/texmf-local/tex/latex/local/lwarp

Inside this directory, create the file update, containing:

```
ln -s /path_to_dev_directory/lwarp*.sty .
ln -s /path_to_dev_directory/lwarp_baseline_marker.png .
ln -s /path_to_dev_directory/lwarp_baseline_marker.eps .
mktexlsr
```
Run ./update now, and whenever a new lwarp-\* package is added.

**To make the development version of lwarpmk visible to other projects:**

```
cd /opt
ln -s /usr/local/texlive/texmf-local/bin/x86_64-linux texbin_local
cd texbin_local
ln -s ../../scripts/lwarp/lwarpmk.lua lwarpmk
cd /usr/local/texlive/texmf-local/scripts/
mkdir lwarp
cd lwarp
ln -s /path_to_dev_directory/lwarpmk.lua lwarpmk
```
Verify that the correct version is found with

```
Enter \Rightarrow which lwarpmk
```
### **To make the local versions visible to the shell:**

Paths must be set by the shell startup, such as in .bashrc and .cshrc:

In .bashrc:

PATH=/opt/texbin\_local:/opt/texbin:\$PATH

In .cshrc:

setenv PATH \${HOME}/bin:/opt/texbin\_local:/opt/texbin:\${PATH}

## **12.2 Modifying a package for lwarp**

If a class loads additional packages, it will be required to modify the class for **lwarp**, since **lwarp** must be loaded before most other packages.

To work with **lwarp**, a class must first set up anything which replicates the functions of the basic LATEX classes, load any required fonts, then load **lwarp**, then finally load and adjust any other required packages.

When creating HTML, **lwarp** redefines the \usepackage and \RequirePackage macros such that it first looks to see if a lwarp- $\epsilon$ packagename>.sty version exists. If so, the **lwarp** version is used instead. This modular system allows users to create their own versions of packages for **lwarp** to use for HTML, simply by creating a new package with a lwarp- prefix. If placed in the local directory along with the source code, it will be seen by that project alone. If placed alongside the other lwarp- packages where T<sub>EX</sub> can see it, then the user's new package will be seen by any documents using **lwarp**. (Remember mktexlsr or texhash.)

An lwarp-<packagename>.sty package is only used during HTML generation. Its purpose is to pretend to be the original package, while modify anything necessary to create a successful HTML conversion. For many packages it is sufficient to simply provide nullified macros, lengths, counters, etc. for anything which the original package does, while passing the raw text on to be typeset. See the pre-existing lwarp- packages for examples.

Anything the user might expect of the original package must be replaced or emulated by the new lwarp- package, including package options, user-adjustable counters, lengths, and booleans, and conditional behaviors. In many of these packages, most of the new definitions have a "local" prefix according to the package name, and @ characters inside the name, which hides these names from the user. In most cases these macros will not need to be emulated for HTML output. Only the "user-facing" macros need to be nullified or emulated.

Each lwarp- package should first call either

\LWR@ProvidesPackageDrop

or

\LWR@ProvidesPackagePass

If "Drop"ped, the original print-version package is ignored, and only the lwarpversion is used. Use this where the original print version is useless for HTML. If "Pass"ed, the original package is loaded first, with the user-supplied options, then the lwarp- version continues loading as well. See section [299](#page-798-0) [\(ntheorem\)](#page-798-0) for an example of selectively disabling user options for a package. Use this when HTML output only requires some modifications of the original package. For a case where the original package is usable without changes, there is no need to create a lwarpversion.

## **12.2.1 Adding a package to the lwarp.dtx file**

When adding a package to lwarp.dtx for permanent inclusing in **lwarp**, provide the lwarp-<packagename> code in lwarp.dtx, add its entry into lwarp.ins, and also remember to add

```
\LWR@loadafter{<packagename>}
```
to lwarp.dtx in section [25.1.](#page-194-0) This causes **lwarp** to stop with an error if **packagename** is loaded before **lwarp**. Finally, add an entry in table [1,](#page-68-0) [Supported packages and](#page-68-0) [features,](#page-68-0) and also the Updates section.

## **12.3 Modifying a class for lwarp**

If a class loads additional packages, it will be required to modify the class for **lwarp**, since **lwarp** must be loaded before most other packages.

To work with **lwarp**, a class must first set up anything which replicates the functions of the basic LATEX classes, load any required fonts, then load **lwarp**, then finally load and adjust any other required packages.

## **12.4 Testing lwarp**

When changes have been made, test the print output before testing the HTML. The print output compiles faster, and any errors in the printed version will be easier to figure out than the HTML version.

Remember that the configuration files are only rewritten when compiling the printed version of the document.

When changing the source to **lwarpmk** or a css file in lwarp.dtx:

- 1. Change the source in lwarp.dtx.
- 2. pdflatex lwarp.ins
- 3. pdflatex lwarp.dtx
- 4. If modifying **lwarpmk** the new version should now be active.
- 5. If modifying CSS files:
	- (a) For the document, lwarpmk print to update the CSS files in the project.
	- (b) Reload the HTML document to see the effect of the new CSS files.

Sometimes it is worth checking the <project>\_html.pdf file, which is the PDF containing HTML tags. Also, <project> html.html has the text conversion of these tags, before the file is split into individual HTML files.

It is also worth checking the browser's tools for verifying the correctness of HTML and CSS code.

# **12.5 Modifying lwarpmk**

Prog lwarpmk In most installations, lwarpmk.lua is an executable file located somewhere the File lwarpmk.lua operating system knows about, and it is called by typing "lwarpmk" into a terminal.

> A project-local copy of lwarpmk.lua may be generated, modified, and then used to compile documents:

- 1. Add the lwarpmk option to the **lwarp** package.
- 2. Recompile the printed version of the document. The lwarpmk option causes **lwarp** to create a local copy of lwarpmk.lua
- 3. The lwarpmk option may now be removed from the **lwarp** package.
- 4. Copy and rename lwarpmk.lua to a new file such as mymake.lua.
- 5. Modify mymake.lua as desired.
- 6. If necessary, make mymake.lua executable.
- 7. Use mymake.lua instead of lwarpmk.lua.

# **13 Troubleshooting**

## **13.1 Using the lwarp.sty package**

```
Also see:
```
Section [8.8:](#page-114-0) [Commands to be placed into the](#page-114-0) warpprint environment Section [9:](#page-116-0) [Special cases and limitations](#page-116-0)

## **Text is not converting:**

• Font-related UTF-8 information must be embedded in the PDF file. See section [8.2](#page-99-0) regarding vector fonts.

## **Undefined HTML settings:**

• See the warning regarding the placement of the HTML settings at section [8.4.](#page-105-0)

### **Tabular problems:** See section [9.9.](#page-152-0)

### **Obscure error messages:**

- **Print first:** Be sure that a print version of the document compiles and that your document's EIFX code is correct, before attempting to generate an HTML version.
- **\end{warpHTML}, \end{warpprint}, \end{warpall}:** Each of these must be without any other characters on the same line.
- **Options clash:** If using **memoir**, see section [9.12.](#page-158-0)
- **"No room for a new \write.":** Before \usepackage{lwarp}, add:

\usepackage{morewrites} \morewritessetup{allocate=10}

- **"Missing \$ inserted.":** If using a filename or URL in a footnote or \item, escape underscores with  $\setminus$ .
- **"Label(s) may have changed. Rerun to get cross-references right.":**

This warning may repeat endlessly if a math expression is used in a caption. Simple math expressions such as \$X=1\$ may be replaced with

 $\text{X}\,\,\equiv\,\,1$ 

**"Leaders not followed by proper glue":** This can be caused by a missing l@<floattype> or l@<sectiontype> definition. See **lwarp**'s definitions for examples.

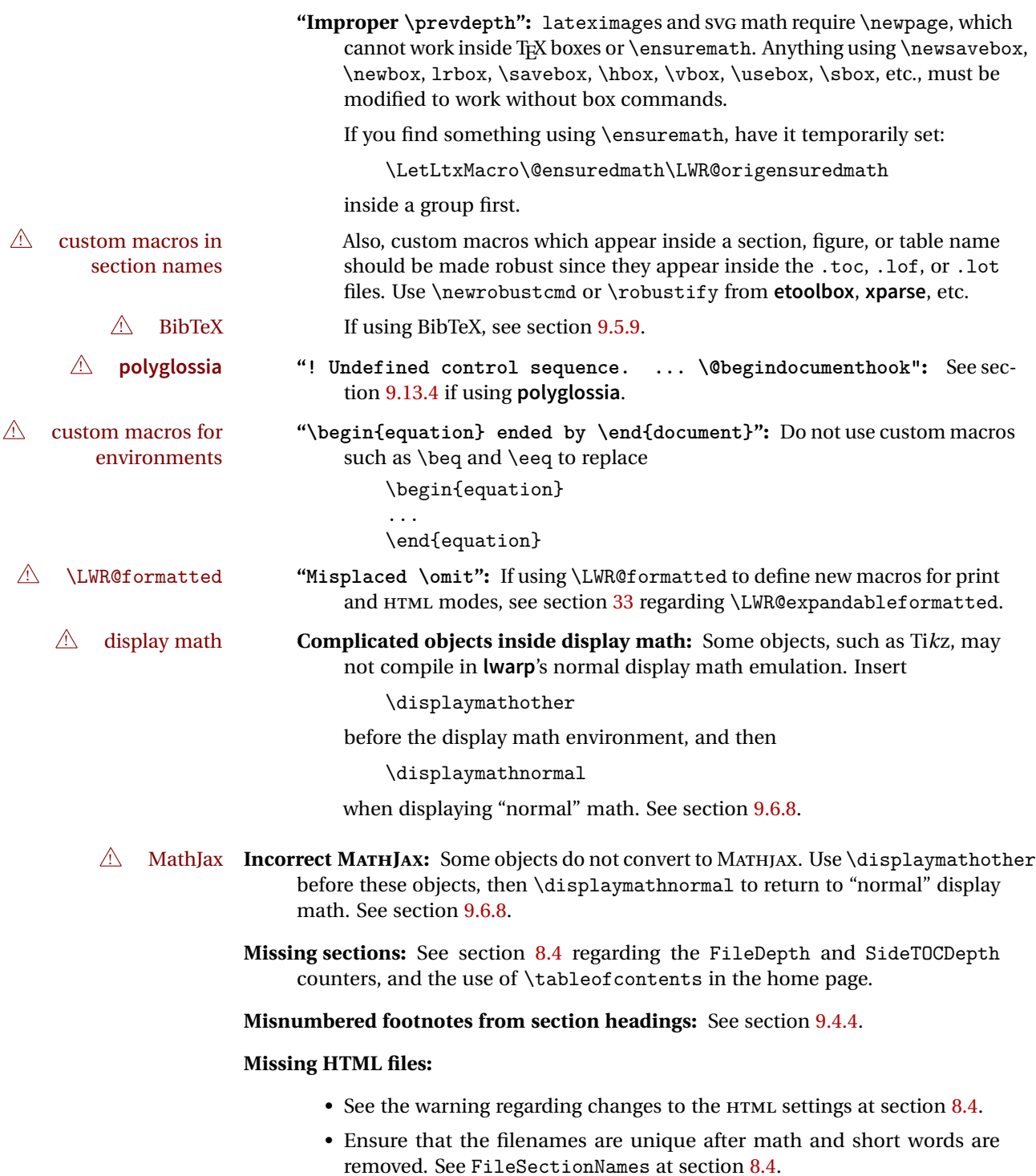

### **Missing / incorrect cross-references:**

- Use lwarpmk again followed by lwarpmk html or lwarpmk print to compile the document one more time.
- labels Labels with special characters may be a problem. It is best to stick with alpha-numeric, hyphen, underscore, and perhaps the colon (if not  $\wedge$  underscores French).

\nameref \nameref refers to the most recently-used section where the \label was  $\triangle$  empty link defined. If no section has been defined before the \label, the link will be empty. Index entries also use \nameref and have the same limitation.

! **cleveref** page numbers • **cleveref** and **varioref** are supported, but printed page numbers do not map to HTML, so a section name or a text phrase are used for \cpageref and \cpagerefrange. This phrase includes \cpagerefFor, which defaults to "for".

Ex:

```
\cpageref{tab:first,tab:second}
```
in HTML becomes:

"pages **for** table 4.1 and **for** table 4.2"

See \cpagerefFor at page [539](#page-536-0) to redefine the message which is printed for page number references.

### **BibTeX errors with \etalchar:** See section [9.5.9.](#page-128-0)

**Malformed URLs:** Do not use the % character between arguments of \hyperref, etc., as this character is among those which is neutralized for inclusion in HTML URLs.

### **Em-dashes or En-dashes in listing captions and titles:**

Use X<sub>H</sub>ET<sub>E</sub>X or LuaET<sub>E</sub>X.

### **Floats out of sequence:**

- **Mixed "Here" and floating:** Floats [H]ere and regular floats may become out of order. \clearpage if necessary.
- **Caption setup:** With \captionsetup set the positions for the captions above or below to match their use in the source code.

#### **Images are appearing in strange places:**

• Enter **lwarpmk limages** to refresh the lateximage images.

#### **SVG images:**

 $\triangle$  adding/removing When a math expression, picture, or Tikz environment is added or removed, the SVG images must be re-created by entering **lwarpmk limages** to maintain the proper image-file associations. Inline SVG math may be hashed and thus not need to be recreated, but display math and objects such as Ti*k*z may move to new image numbers when the document is changed.

Before attempting to create the SVG image files, **lwarpmk** verifies that the HTML version of the document exists and has correct internal image references.<sup>15</sup> If it is necessary to recompile the document's HTML version, **lwarpmk** will inform so with an error message.  $\triangle$  HTML instead of images If HTML appears where an svg image should be, recompile the document one more time to get the page numbers back in sync, then remake the images one more time.  $\triangle$  page counter Incorrect svG images will also occur if the document changes the page counter: \setcounter{page}{<value>} The page counter must *not* be adjusted by the user. Expressing math as SVG images has the advantage of representing the math exactly as EIFX would, but has the disadvantage of requiring an individual file for ! Lots of files! each math expression. For inline math, and some other objects, **lwarp** uses an MD5 hash on its EIEX source to combine multiple instances of identical inline expressions into a single image file, but display math and other environments such as picture and Ti*k*z require one image file each. For a document with a large amount of math, see section [6.5](#page-91-0) to use MATHJAX instead. **Plain-looking document:** • The document's CSS stylesheet may not be available, or may be linked incorrectly. Verify any \CSSFilename statements point to a valid css file. **Broken fragments of HTML:** • Check the PDF file used to create HTML to see if the tags overflowed the margin. (This is why such large page size and margins are used.) **Changes do not seem to be taking effect:** • Be sure to lwarpmk clean, recompile, then start by reloading the home page. You may have been looking at an older version of the document. If you changed a section name, you may have been looking at the file for the old name.

- See the warning regarding changes to the HTML settings at section [8.4.](#page-105-0)
- Verify that the proper css is actually being used.
- The browser may compensate for some subtle changes, such as automatically generating ligatures, reflowing text, etc.

## **Un-matched conditional compiles:**

• Verify the proper begin/end of warpprint, warpHTML, and warpall environments.

<sup>&</sup>lt;sup>15</sup>This becomes important when dealing with a document containing thousands of images.

## **13.1.1 Debug tracing output**

\tracinglwarp When \tracinglwarp is used, **lwarp** will add extra tracing messages to the .log file. The last several messages may help track down errors.

Place \tracinglwarp just after \usepackage{lwarp} to activate tracing.

## **13.2 Compiling the lwarp.dtx file**

**lwarp\_tutorial.tex:** Copy or link lwarp\_tutorial.txt from the TDS doc directory to the source directory, or wherever you wish to compile the documentation. This file is included verbatim in the documentation, but is in the doc directory so that it may be found by **texdoc** and copied by the user.

## **Illogical error messages caused by an out-of-sync lwarp.sty file:**

- 1. Delete the lwarp.sty file.
- 2. Enter **pdflatex lwarp.ins** to generate a new lwarp.sty file.
- 3. Enter **pdflatex lwarp.dtx** to recompile the lwarp.pdf documentation.

## **Un-nested environments:**

Be sure to properly nest:

- \begin{macrocode} and \end{macrocode}
- \begin{macro} and \end{macro}
- \begin{environment} and \end{environment}
# File 1 **lwarp**.sty

# **14 Implementation**

This package is perhaps best described as a large collection of smaller individual technical challenges, in many cases solved through a number of erude hacks clever tricks. Reference sources are given for many of the solutions, and a quick internet search will provide additional possibilities.

Judgement calls were made, and are often commented. Improvements are possible. The author is open to ideas and suggestions.

Packages were patched for re-use where they provided significant functionality. Examples include **xcolor** with its color models and conversion to HTML color output, and **siunitx** which provides many number and unit-formatting options, almost all of which are available in pure-text form, and thus easily used by *pdftotext*.

Packages were emulated where their primary purpose was visual formatting which is not relevent to HTML output. For example, packages related to sectioning are already patched by numerous other packages, creating a difficult number of combinations to try to support, and yet in HTML output all of the formatting is thrown away, so these packages are merely emulated.

Packages with graphical output are allowed as-is, but must be nested inside a lateximage environment to preserve the graphics.

Testing has primarily been done with the Iceweasel/Firefox browser.

<span id="page-181-0"></span>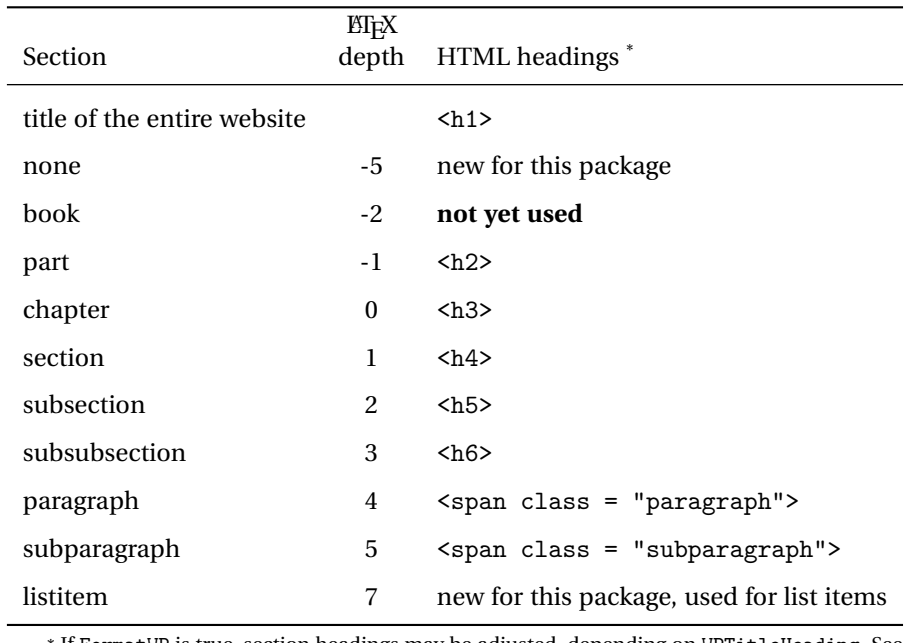

Table 7: Section depths and HTML headings

\* If FormatWP is true, section headings may be adjusted, depending on WPTitleHeading. See table [6](#page-168-0) on page [169.](#page-168-0)

### **15 Section depths and HTML headings**

Stacks are created to track depth inside the ET<sub>F</sub>X document structure. This depth is translated to HTML headings as shown in table [7.](#page-181-0) "Depth" here is not depth in the traditional computer-science stack-usage sense, but rather a representation of the nesting depth inside the ETEX document structure.

When starting a new section, the program first must close out any existing sections and lists of a deeper level to keep the HTML tags nested correctly.

Support for the **memoir** package will require the addition of a book level, which may push the HTML headings down a step, and also cause subsubsection to become a <div> due to a limit of six HTML headings.

It is possible to use HTML5 <section> and <h1> for all levels, but this may not be well-recognized by older browsers.

Fixed levels for parts and chapters allow the CSS to remain fixed as well.

### **16 Source Code**

This is where the documented source code for **lwarp** begins, continuing through the following sections all the way to the change log and index at the end of this document.

The following sections document the actual implementation of the **lwarp** package.

- line numbers The small numbers at the left end of a line refer to line numbers in the lwarp.sty file.
	- subjects Blue-colored tags in the left margin aid in quickly identifying the subject of each paragraph.
- objects Black-colored tags in the left marign are used to identify programming objects such as files, packages, environments, booleans, and counters. Items without a tag are index entries command macros. Each of these also appears in the index as individual entries, and are also listed together under "files", "packages", "environments", "booleans", and "counters".

 $\triangle$  warnings Special warnings are marked with a warning icon.

**for HTML output:** Green-colored tags in the left margin show which sections of source code apply to **for PRINT output: for HTML & PRINT:** the generation of HTML, print, or both forms of output.

— **lwarp** source code begins on the following page —

# 17 Detecting the T<sub>E</sub>X Engine — pdflatex, lualatex, xe**latex**

See: <http://tex.stackexchange.com/a/47579>.

Detects X<sub>H</sub>T<sub>E</sub>X and LuaLT<sub>E</sub>X:

```
1 \RequirePackage{iftex}
2 \newif\ifxetexorluatex
3 \ifXeTeX
4 \xetexorluatextrue
5 \else
6 \ifLuaTeX
7 \xetexorluatextrue
8 \else
9 \xetexorluatexfalse
10 \fi
11 \fi
12
13 \ifLuaTeX
14 \RequirePackage{luatex85}% until the geometry package is updated
15 \fi
16
17 \RequirePackage{ifpdf}
```
# **MD5 hashing**

The MD5 hash is used for lateximage filenames for SVG math.

```
18 \newcommand{\LWR@mdfive}[1]{%
19 \PackageError{lwarp}
20 {No MD5 macro was found.}
21 {Lwarp must find the macros pdfmdfivesum or mdfivesum.}
22 }
23
24 \ifPDFTeX
25 \let\LWR@mdfive\pdfmdfivesum
26 \fi
27
28 \ifLuaTeX
29 \RequirePackage{pdftexcmds}
30 \let\LWR@mdfive\pdf@mdfivesum
31 \fi
32
33 \ifXeTeX
```

```
34 \@ifundefined{pdffivesum}{}
35 {\let\LWR@mdfive\pdfmdfivesum}
36 \@ifundefined{mdfivesum}{}
37 {\let\LWR@mdfive\mdfivesum}
38 \fi
```
# **pdfLaTeX T1 and UTF8 encoding**

When using pdfBT<sub>F</sub>X, lwarp requires T1 encoding, and recommends UTF8 encoding.

If some other input encoding is already defined, **lwarp** will try to use it instead, and hope for the best.

XHIFX and LuaIIFX are both UTF8 by nature.

```
39 \ifPDFTeX
40 \RequirePackage[T1]{fontenc}
41
42 \@ifpackageloaded{inputenc}{}{
43 \@ifpackageloaded{inputenx}{}{
44 \RequirePackage[utf8]{inputenc}
45 }
46 }
47 \fi
```
### **Unicode input characters**

**for HTML & PRINT:** If using **pdflatex**, convert a minimal set of Unicode characters. Additional characters may be defined by the user, as needed.

A commonly-used multiply symbol is declared to be \texttimes.

The first arguments of \newunicodechar below are text ligatures in the source code, even though they are not printed in the following listing.

```
48 \RequirePackage{newunicodechar}
49
50 \newunicodechar{×}{\texttimes}
51
52 \ifPDFTeX
53 \newunicodechar{ff}{ff}% the first arguments are ligatures
54 \newunicodechar{fi}{fi}
55 \newunicodechar{fl}{fl}
```

```
56 \newunicodechar{ffi}{ffi}
57 \newunicodechar{ffl}{ffl}
58 \newunicodechar{–-}{---}
59 \newunicodechar{–}{--}
```
In PDFTEX, preserve upright quotes in verbatim text:

```
60 \RequirePackage{upquote}
61 \else
62 \setminus fi
```
### **Miscellaneous tools**

\LWR@providelength {h*\lengthname* i} Provides the length if it isn't defined yet.

Used to provide source compatibility for lengths which will be ignored, but might or might not be already provided by other packages.

```
63 \newcommand*\LWR@providelength[1]{%
64 \ifdeflength{#1}{}{\newlength{#1}}%
65 }
```
Prints a length in the given units, without printing the unit itself.

```
\LWR@convertto {\dest unit}} {\length}}
```
\newcommand\*{\LWR@convertto}[2]{\strip@pt\dimexpr #2\*65536/\number\dimexpr 1#1}

\LWR@patcherror {*\packagename*}} {*\macroname*}}

Prints an error if could not patch a macro.

 \newcommand\*{\LWR@patcherror}[2]{% \PackageError{lwarp} {Unable to patch package #1, macro #2} {Please contact the author of the lwarp package.} }

### **Early package requirements**

Pkg etoolbox Provides \ifbool and other functions.

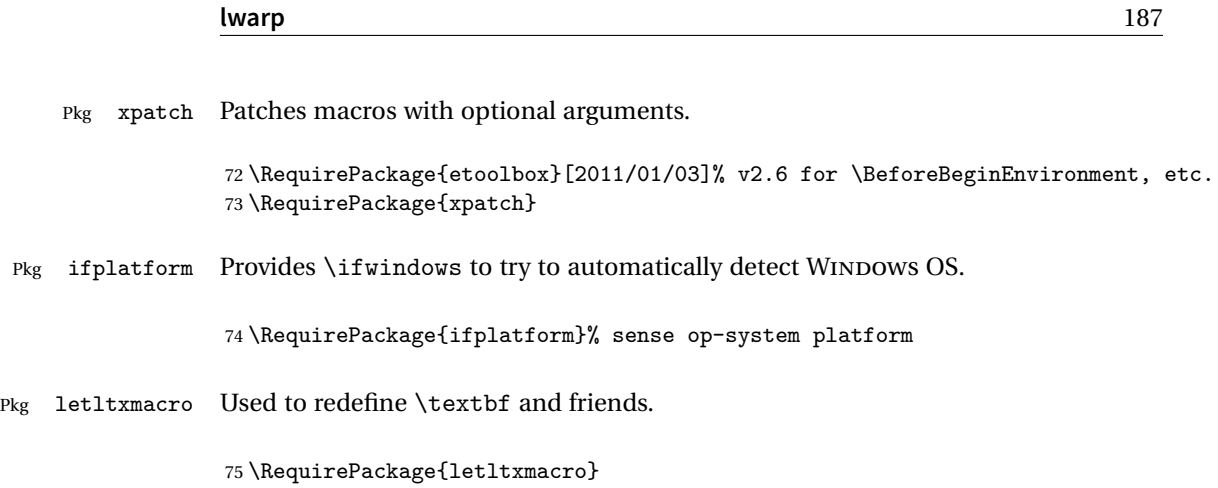

# **23 Operating-System portability**

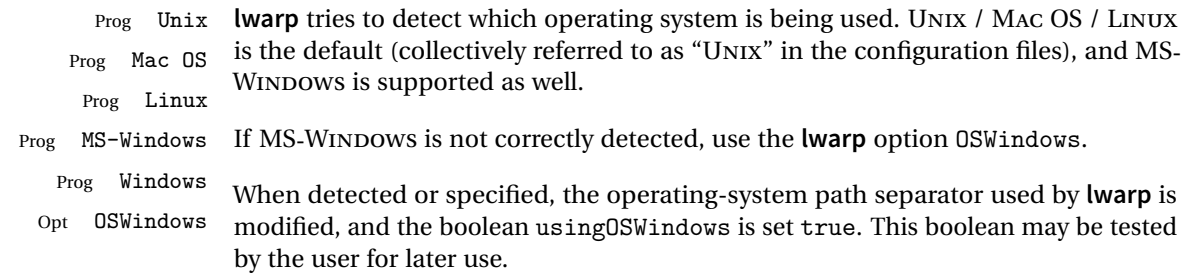

### **23.1 Common portability code**

Bool using OSWindows Set if the OSWindows option is used, or if WINDOWS is automatically detected.

76 \newbool{usingOSWindows} 77 \boolfalse{usingOSWindows}

### **23.2 Unix, Linux, and Mac OS**

\OSPathSymbol Symbol used to separate directories in a path.

78 \newcommand\*{\OSPathSymbol}{/}

### **23.3 MS-WINDOWS**

For MS-WINDOWS:

```
\LWR@setOSWindows Set defaults for the MS-WINDOWS operating system. lwarp attempts to auto-detect
                   the operatings system, and the OSWindows option may also be used to force MS-
                   WINDOWS compatibility.
```

```
79 \newcommand*{\LWR@setOSWindows}
80 {
81 \booltrue{usingOSWindows}
82\renewcommand*{\OSPathSymbol}{\@backslashchar}
83 }
```
Test for windows during compile. The user may also specify OSWindows package option in case this test fails.

```
84 \ifwindows
85 \LWR@setOSWindows
86 \fi
```
# **24 Package options**

```
Pkg kvoptions Allows key/value package options.
                       87 \RequirePackage{kvoptions}
                       88 \SetupKeyvalOptions{family=LWR,prefix=LWR@}
   Bool warpingprint
    Bool warpingHTML
        Bool mathjax
Bool LWR@origmathjax
                       Set to true/false depending on the package option selections for print/HTML/EPUB
                       output and mathsvg/mathjax.
                       LWR@origmathjax remembers the original setting to be restored by \displaymathnormal.
                       89 \newbool{warpingprint}
                       90 \newbool{warpingHTML}
                       91 \newbool{mathjax}
                       92 \newbool{LWR@origmathjax}
             defaults The default is print output, and svG math if the user chose HTML output.
                       93 \booltrue{warpingprint}%
```

```
94 \boolfalse{warpingHTML}%
95 \boolfalse{mathjax}%
```
Opt warpprint If the warpprint option is given, boolean warpingprint is true and boolean warpingHTML is false, and may be used for \ifbool tests.

```
96 \DeclareVoidOption{warpprint}{%
97 \PackageInfo{lwarp}{Using option 'warpprint'}
98 \booltrue{warpingprint}%
99 \boolfalse{warpingHTML}%
100 }
```
Env warpHTML Anything in the warpHTML environment will be generated for HTML output only.

Opt warpHTML If the warpHTML option is given, boolean warpingHTML is true and boolean warpingprint is false, and may be used for \ifbool tests.

```
101 \DeclareVoidOption{warpHTML}{%
102 \PackageInfo{lwarp}{Using option 'warpHTML'}%
103 \booltrue{warpingHTML}%
104 \boolfalse{warpingprint}%
105 }
```
Opt mathsvg Option mathsvg selects SVG math display: If the mathsvg option is given, boolean mathjax is false, and may be used for \ifbool tests.

```
106 \DeclareVoidOption{mathsvg}{%
107 \PackageInfo{lwarp}{Using option 'mathsvg'}
108 \boolfalse{mathjax}%
109 \boolfalse{LWR@origmathjax}%
110 }
```
Opt mathjax Option mathjax selects MATHJAX math display: If the mathjax option is given, boolean mathjax is true, may be used for \ifbool tests.

```
111 \DeclareVoidOption{mathjax}{%
112 \PackageInfo{lwarp}{Using option 'mathjax'}
113 \booltrue{mathjax}%
114 \booltrue{LWR@origmathjax}%
115 }
```
Opt BaseJobname Option BaseJobname sets the \BaseJobname for this document.

This is the \jobname of the printed version, even if currently compiling the HTML version. I.e. this is the \jobname without \_html appended. This is used to set \HomeHTMLFilename if the user did not provide one.

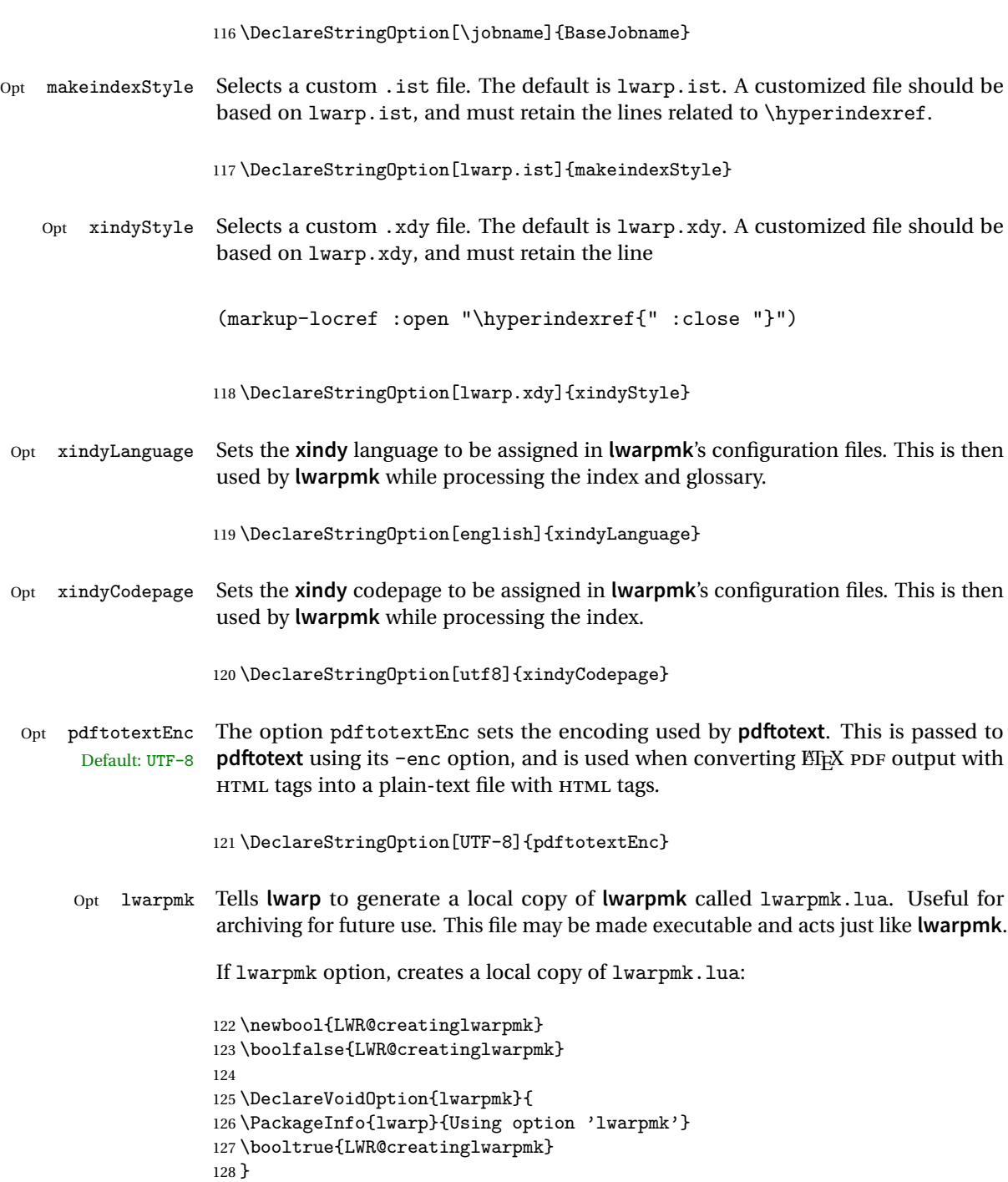

Opt OSWindows Tells **lwarp** to use MS-WINDOWS compatibility. Auto-detection of the operating sys-

tem is attempted, and this option is only necessary if the auto-detection fails. See the automatically-generated lwarpmk.conf file to find out whether the operating system was detected correctly. 129 \DeclareVoidOption{OSWindows}{ 130 \PackageInfo{lwarp}{Using option 'OSWindows'} 131 \LWR@setOSWindows 132 } Opt HomeHTMLFilename The filename of the homepage. The default is the jobname. This option is stored Default: \lwarp into \LWR@HomeHTMLFilename, and later transferred into \HomeHTMLFilename for internal use. 133 \DeclareStringOption[]{HomeHTMLFilename} Opt HTMLFilename The filename prefix of web pages after the homepage. The default is empty, no Default: <empty> prefix. This option is stored into \LWR@HTMLFilename, and later transferred into \HTMLFilename for internal use. 134 \DeclareStringOption[]{HTMLFilename} Opt PrintIndexCmd The shell commands to use to compile the print indexes. Default: <empty> 135 \DeclareStringOption[]{PrintIndexCmd} Opt HTMLIndexCmd The shell commands to use to compile the HTML indexes. Default: <empty> 136 \DeclareStringOption[]{HTMLIndexCmd} Opt LatexmkIndexCmd The shell commands to by used by **latexmk** to compile the print indexes. Unlike Default: <empty> PrintIndexCmd and HTMLIndexCmd, LatexmkIndexCmd does not include the filename, which will be provided by **latexmk**. 137 \DeclareStringOption[]{LatexmkIndexCmd} Opt makeindex Tells **lwarp** to use **makeindex** for index generation. When lwarpmk.conf and \*.lwarpmkconf are generated, PrintIndexCmd and HTMLIndexCmd will be set for **makeindex** with a single index file. 138 \DeclareBoolOption[false]{makeindex} Opt xindy Tells **lwarp** to use **xindy** for index generation. When lwarpmk.conf and \*.lwarpmkconf are generated, PrintIndexCmd and HTMLIndexCmd will be set for **xindy** with a single index file.

139 \DeclareBoolOption[false]{xindy}

Opt GlossaryCmd The shell command to use to compile the glossary. The print or HTML version of the Default: makeglossaries glossary filename will be appended to this command.

140 \DeclareStringOption[makeglossaries]{GlossaryCmd}

Opt latexmk Option latexmk tells **lwarpmk** to use **latexmk** when compiling documents.

141 \DeclareBoolOption[false]{latexmk}

Opt dvips Option dvips tells **lwarpmk** to use **dvips** when compiling DVI **latex** documents.

142 \DeclareBoolOption[false]{dvips}

Opt dvipdfm Option dvipdfm tells **lwarpmk** to use **dvipdfm** when compiling DVI **latex** documents.

143 \DeclareBoolOption[false]{dvipdfm}

Opt dvipdfmx Option dvipdfmx tells **lwarpmk** to use **dvipdfmx** when compiling DVI **latex** documents.

144 \DeclareBoolOption[false]{dvipdfmx}

Execute options Execute the package options, with the defaults which have been set just above:

145 \ProcessKeyvalOptions\*\relax

Assign the \BaseJobname if the user hasn't provided one:

146 \providecommand\*{\BaseJobname}{\LWR@BaseJobname}

Defaults unless already over-ridden by the user:

```
147 \ifcsempty{LWR@HomeHTMLFilename}{
148\newcommand*{\HomeHTMLFilename}{\BaseJobname}
149 }{
150 \csedef{HomeHTMLFilename}{\LWR@HomeHTMLFilename}
151 }
152
153 \csedef{HTMLFilename}{\LWR@HTMLFilename}
```
\LWR@PrintIndexCmd and \LWR@HTMLIndexCmd are tested to see if they are empty. If so, they are set to a reasonable defaults for a single index using **makeindex**, then possibly set to defaults for **xindy** if the **lwarp** xindy option was selected.

154 \ifdefempty{\LWR@PrintIndexCmd}{

```
155 \renewcommand{\LWR@PrintIndexCmd}{%
156 makeindex -s \LWR@makeindexStyle \space \jobname.idx%
157 }
158 \ifbool{LWR@xindy}{
159 \renewcommand{\LWR@PrintIndexCmd}{%
160 xindy
161 -M \LWR@xindyStyle \space
162 -L \LWR@xindyLanguage \space
163 -C \LWR@xindyCodepage \space
164 \jobname.idx%
165 }
166 }{}
167 }{}
168
169 \ifdefempty{\LWR@HTMLIndexCmd}{
170 \renewcommand{\LWR@HTMLIndexCmd}{%
171 makeindex -s \LWR@makeindexStyle \space \jobname_html.idx%
172 }
173 \ifbool{LWR@xindy}{
174 \renewcommand{\LWR@HTMLIndexCmd}{%
175 xindy
176 -M \LWR@xindyStyle \space
177 -L \LWR@xindyLanguage \space
178 -C \LWR@xindyCodepage \space
179 \jobname_html.idx%
180 }
181 }{}
182 }{}
183
184 \ifdefempty{\LWR@LatexmkIndexCmd}{
185 \renewcommand{\LWR@LatexmkIndexCmd}{%
186 makeindex -s \LWR@makeindexStyle%
187 }
188 \ifbool{LWR@xindy}{
189 \renewcommand{\LWR@LatexmkIndexCmd}{%
190 xindy
191 -M \LWR@xindyStyle \space
192 -L \LWR@xindyLanguage \space
193 -C \LWR@xindyCodepage%
194 }
195 }{}
196 }{}
```
### **24.1 Conditional compilation**

\warpprintonly {*\contents*}}

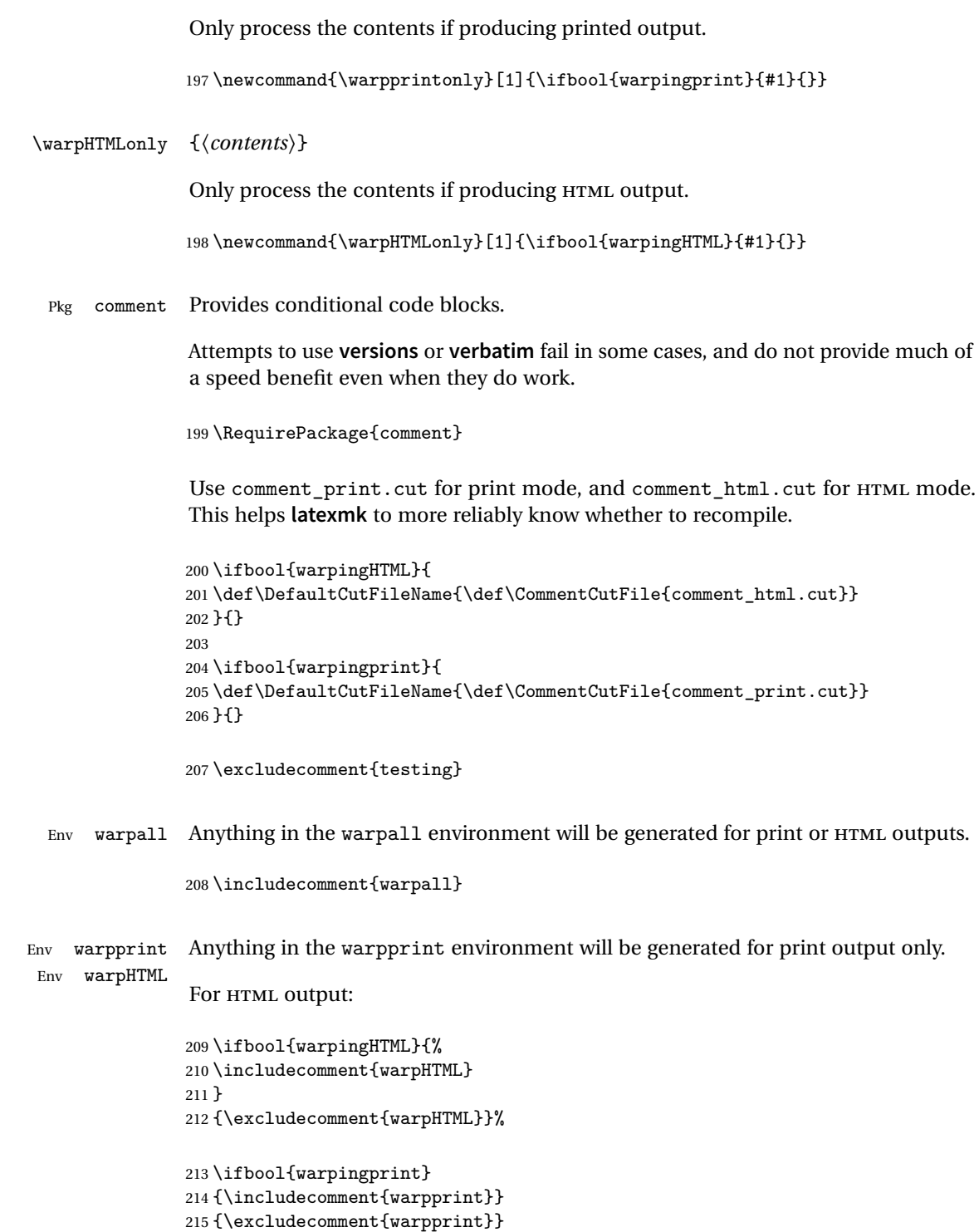

Optionally generate a local copy of **lwarpmk**. Default to no.

```
216 \ifbool{LWR@creatinglwarpmk}
217 {\includecomment{LWR@createlwarpmk}}
218 {\excludecomment{LWR@createlwarpmk}}
```
### **25 Package load order**

Several packages should only be loaded before **lwarp**, and most others should only be loaded after.

Packages which should only be loaded before **lwarp** have their own

lwarp-<packagename>.sty

which use \LWR@loadbefore to trigger an error if they are loaded after **lwarp**. Examples include **fontspec**, **inputenc**, **inputenx**, **fontenc**, and **newunicodechar**.

Most packages should be loaded after **lwarp**. This is enfoced by a large number of \LWR@loadafter statements, below.

Some packages are emulated by **memoir**, and so these are tested by \LWR@notmemoirloadafter, which does not cause an error if **memoir** is used.

### **25.1 Tests of package load order**

\LWR@loadafter {*\packagename*}} Error if this package was loaded before **lwarp**.

```
219 \newcommand*{\LWR@loadafter}[1]{%
220 \@ifpackageloaded{#1}
221 {
222 \PackageError{lwarp}
223 {Package #1, or one which uses #1, must be loaded after lwarp}
224 {Move \detokenize{\usepackage}{#1} after \detokenize{\usepackage}{lwarp}.
225 Package #1 may also be loaded by something else, which must also be moved
226 after lwarp.}
227 }
228 {}
229 }
```
\LWR@notmemoirloadafter {\*packagename*}} Error if not **memoir** class and this package was loaded before **lwarp**.

```
memoir emulates many packages, and pretends that they have already been loaded.
                     230 \@ifclassloaded{memoir}
                     231 {\newcommand*{\LWR@notmemoirloadafter}[1]{}}
                     232 {\LetLtxMacro\LWR@notmemoirloadafter\LWR@loadafter}
    \LWR@loadbefore {\packagename}} Error if this package is after lwarp.
                     233 \newcommand*{\LWR@loadbefore}[1]{%
                     234 \@ifpackageloaded{#1}
                     235 {}
                     236 {
                     237 \PackageError{lwarp}
                     238 {Package #1 must be loaded before lwarp}
                     239 {Move \detokenize{\usepackage}{#1} before \detokenize{\usepackage}{lwarp}.}
                     240 }
                     241 }
     \LWR@loadnever {\badpackagename}} {\replacementpkgname}}
                      The first packages is not supported, so tell the user to use the second instead.
                     242 \newcommand*{\LWR@loadnever}[2]{%
                     243 \PackageError{lwarp}
                     244 {Package #1 is not supported by lwarp's HTML conversion.
                     245 Package(s) #2 may be useful instead}
                     246 {Package #1 might conflict with lwarp in some way,
                     247 or is superceded by another package.
                     248 For a possible alternative, see package(s) #2.}
                     249 }
\LWR@earlyloadnever {\badpackagename}} {\replacementpkgname}}
                      The first packages is not supported, so tell the user to use the second instead. This
                      version checks immediately for packages which may have been loaded before lwarp.
                     250 \newcommand*{\LWR@earlyloadnever}[2]{%
                     251 \@ifpackageloaded{#1}{%
                     252 \PackageError{lwarp}
                     253 {Package #1 is not supported by lwarp's HTML conversion.
                     254 Package(s) #2 may be useful instead}
                     255 {Package #1 might conflict with lwarp in some way,
                     256 or is superceded by another package.
                     257 For a possible alternative, see package(s) #2.}
                     258 }{}%
                     259 }
```
### **25.2 Error for disallowed packages loaded before lwarp**

```
260 \LWR@earlyloadnever{ae}{lmodern}
261 \LWR@earlyloadnever{aecc}{lmodern}
262 \LWR@earlyloadnever{boxedminipage}{boxedminipage2e}
263 \LWR@earlyloadnever{caption2}{caption}
264 % \LWR@earlyloadnever{ccaption}{caption}% might be preloaded by memoir
265 \LWR@earlyloadnever{fancyheadings}{fancyhdr}
266 \LWR@earlyloadnever{glossary}{glossaries}
267 \LWR@earlyloadnever{t1enc}{fontenc, inputenc, inputenx}
268 \LWR@earlyloadnever{wasysym}{textcomp, amssymb, amsfonts, mnsymbol, fdsymbol}
```
### **25.3 Enforcing package loading after lwarp**

Packages which should only be loaded after **lwarp** are tested here to trip an error of they have already been loaded.

The following packages must be loaded after **lwarp**:

```
269 \LWR@loadafter{2up}
270 \LWR@loadafter{a4}
271 \LWR@loadafter{a4wide}
272 \LWR@loadafter{a5comb}
273 \LWR@notmemoirloadafter{abstract}
274 \LWR@loadafter{accsupp}
275 \LWR@loadafter{acro}
276 \LWR@loadafter{acronym}
277 \LWR@loadafter{adjmulticol}
278 \LWR@loadafter{addlines}
279 \LWR@loadafter{ae}
280 \LWR@loadafter{aecc}
281 \LWR@loadafter{afterpage}
282 \LWR@loadafter{algorithm2e}
283 \LWR@loadafter{algorithmicx}
284 \LWR@loadafter{alltt}
285 \LWR@loadafter{amsmath}
286 \LWR@loadafter{amsthm}
287 \LWR@loadafter{anonchap}
288 \LWR@loadafter{anysize}
289 \LWR@notmemoirloadafter{appendix}
290 \LWR@loadafter{arabicfront}
291 \LWR@notmemoirloadafter{array}
292 \LWR@loadafter{arydshln}
293 \LWR@loadafter{asymptote}
294 % \LWR@loadafter{atbegshi}% used by morewrites
295 \LWR@loadafter{attachfile}
296 \LWR@loadafter{attachfile2}
297 \LWR@loadafter{authblk}
```

```
298 \LWR@loadafter{axessibility}
299 \LWR@loadafter{axodraw2}
300 \LWR@loadafter{backref}
301 \LWR@loadafter{balance}
302 \LWR@loadafter{bigdelim}
303 \LWR@loadafter{bigstrut}
304 \LWR@loadafter{blowup}
305 \LWR@loadafter{booklet}
306 \LWR@loadafter{bookmark}
307 \LWR@notmemoirloadafter{booktabs}
308 \LWR@loadafter{bophook}
309 \LWR@loadafter{boxedminipage}
310 \LWR@loadafter{boxedminipage2e}
311 \LWR@loadafter{breakurl}
312 \LWR@loadafter{breqn}
313 \LWR@loadafter{bxpapersize}
314 \LWR@loadafter{bytefield}
315 \LWR@loadafter{cancel}
316 \LWR@loadafter{canoniclayout}
317 \LWR@loadafter{caption}
318 \LWR@loadafter{caption2}
319 \LWR@loadafter{cases}
320 % \LWR@loadafter{ccaption}% may be preloaded by memoir
321 \LWR@loadafter{changebar}
322 \LWR@notmemoirloadafter{changepage}
323 \LWR@notmemoirloadafter{chngpage}
324 \LWR@loadafter{chappg}
325 \LWR@loadafter{chapterbib}
326 \LWR@loadafter{chemfig}
327 \LWR@loadafter{chemformula}
328 \LWR@loadafter{chemgreek}
329 \LWR@loadafter{chemmacros}
330 \LWR@loadafter{chemnum}
331 \LWR@loadafter{cite}
332 \LWR@loadafter{color}
333 \LWR@loadafter{colortbl}
334 \LWR@loadafter{continue}
335 \LWR@notmemoirloadafter{crop}
336 \LWR@loadafter{cuted}
337 \LWR@loadafter{cutwin}
338 \LWR@loadafter{dblfloatfix}
339 \LWR@loadafter{dblfnote}
340 \LWR@notmemoirloadafter{dcolumn}
341 \LWR@loadafter{diagbox}
342 \LWR@loadafter{draftcopy}
343 \LWR@loadafter{draftfigure}
344 \LWR@loadafter{draftwatermark}
345 \LWR@loadafter{easy-todo}
346 \LWR@loadafter{ebook}
347 \LWR@loadafter{ellipsis}
```

```
348 \LWR@loadafter{emptypage}
349 \LWR@loadafter{endfloat}
350 \LWR@loadafter{endheads}
351 \LWR@loadafter{endnotes}
352 \LWR@notmemoirloadafter{enumerate}
353 \LWR@loadafter{enumitem}
354 \LWR@notmemoirloadafter{epigraph}
355 \LWR@loadafter{epstopdf}
356 \LWR@loadafter{epstopdf-base}
357 \LWR@loadafter{errata}
358 \LWR@loadafter{eso-pic}
359 \LWR@loadafter{everypage}
360 \LWR@loadafter{everyshi}
361 \LWR@loadafter{extramarks}
362 \LWR@loadafter{fancybox}
363 \LWR@loadafter{fancyhdr}
364 \LWR@loadafter{fancyheadings}
365 \LWR@loadafter{fancyref}
366 \LWR@loadafter{fancytabs}
367 \LWR@loadafter{fancyvrb}
368 \LWR@loadafter{figcaps}
369 \LWR@loadafter{figsize}
370 \LWR@loadafter{fix2col}
371 \LWR@loadafter{fixme}
372 \LWR@loadafter{fixmetodonotes}
373 \LWR@loadafter{flafter}
374 \LWR@loadafter{float}
375 \LWR@loadafter{floatflt}
376 \LWR@loadafter{floatpag}
377 \LWR@loadafter{floatrow}
378 \LWR@loadafter{fltrace}
379 \LWR@loadafter{flushend}
380 \LWR@loadafter{fnbreak}
381 \LWR@loadafter{fncychap}
382 \LWR@loadafter{fnlineno}
383 \LWR@loadafter{fnpos}
384 % fontenc must be loaded before lwarp
385 % fontspec must be loaded before lwarp
386 \LWR@loadafter{footmisc}
387 \LWR@loadafter{footnote}
388 \LWR@loadafter{footnotehyper}
389 \LWR@loadafter{footnpag}
390 \LWR@loadafter{forest}
391 \LWR@loadafter{framed}
392 \LWR@loadafter{ftnright}
393 \LWR@loadafter{fullminipage}
394 \LWR@loadafter{fullpage}
395 \LWR@loadafter{fullwidth}
396 \LWR@loadafter{fwlw}
397 \LWR@loadafter{geometry}
```

```
398 \LWR@loadafter{glossaries}
399 % \LWR@loadafter{graphics}% pre-loaded by xunicode
400 % \LWR@loadafter{graphicx}% pre-loaded by xunicode
401 \LWR@loadafter{glossary}
402 \LWR@loadafter{grffile}
403 \LWR@loadafter{grid}
404 \LWR@loadafter{grid-system}
405 \LWR@loadafter{gridset}
406 \LWR@loadafter{hang}
407 \LWR@loadafter{hanging}
408 \LWR@loadafter{hypcap}
409 \LWR@loadafter{hypdestopt}
410 \LWR@loadafter{hypernat}
411 \LWR@loadafter{hyperref}
412 \LWR@loadafter{hyperxmp}
413 \LWR@loadafter{hyphenat}
414 \LWR@loadafter{idxlayout}
415 \LWR@loadafter{ifoddpage}
416 \LWR@loadafter{imakeidx}
417 \LWR@loadafter{indentfirst}
418 \LWR@notmemoirloadafter{index}
419 % inputenc must be loaded before lwarp
420 % inputenx must be loaded before lwarp
421 \LWR@loadafter{intopdf}
422 \LWR@loadafter{keyfloat}
423 \LWR@loadafter{layaureo}
424 \LWR@loadafter{layout}
425 \LWR@loadafter{leading}
426 \LWR@loadafter{letterspace}
427 \LWR@loadafter{lettrine}
428 \LWR@loadafter{lineno}
429 \LWR@loadafter{lips}
430 \LWR@loadafter{listings}
431 \LWR@loadafter{longtable}
432 \LWR@loadafter{lscape}
433 \LWR@loadafter{ltablex}
434 \LWR@loadafter{ltcaption}
435 \LWR@loadafter{ltxgrid}
436 \LWR@loadafter{ltxtable}
437 \LWR@loadafter{lua-check-hyphen}
438 \LWR@loadafter{luacolor}
439 \LWR@loadafter{luatodonotes}
440 \LWR@loadafter{magaz}
441 \LWR@notmemoirloadafter{makeidx}
442 \LWR@loadafter{marginfit}
443 \LWR@loadafter{marginfix}
444 \LWR@loadafter{marginnote}
445 \LWR@loadafter{mcaption}
446 \LWR@loadafter{mdframed}
447 \LWR@loadafter{memhfixc}
```

```
448 \LWR@loadafter{metalogo}
449 \LWR@loadafter{mhchem}
450 \LWR@loadafter{microtype}
451 \LWR@loadafter{midfloat}
452 \LWR@loadafter{midpage}
453 \LWR@loadafter{morefloats}
454 \LWR@notmemoirloadafter{moreverb}
455 % morewrites must be loaded before lwarp
456 \LWR@notmemoirloadafter{mparhack}
457 %\LWR@loadafter{multicol}% loaded by ltxdoc
458 \LWR@loadafter{multirow}
459 \LWR@loadafter{multitoc}
460 \LWR@loadafter{nameref}
461 \LWR@loadafter{natbib}
462 \LWR@notmemoirloadafter{nccfancyhdr}
463 \LWR@notmemoirloadafter{needspace}
464 % newclude must be loaded before lwarp
465 \LWR@loadafter{newtxmath}
466 % newunicodechar must be loaded before lwarp
467 \LWR@notmemoirloadafter{nextpage}
468 \LWR@loadafter{nicefrac}
469 \LWR@loadafter{nonfloat}
470 \LWR@loadafter{nonumonpart}
471 \LWR@loadafter{nopageno}
472 \LWR@loadafter{nowidow}
473 \LWR@loadafter{ntheorem}
474 \LWR@loadafter{overpic}
475 \LWR@loadafter{pagegrid}
476 \LWR@notmemoirloadafter{pagenote}
477 \LWR@loadafter{pagesel}
478 \LWR@loadafter{paralist}
479 \LWR@loadafter{parnotes}
480 \LWR@notmemoirloadafter{parskip}
481 \LWR@loadafter{pbox}
482 \LWR@loadafter{pdfrender}
483 \LWR@loadafter{pdflscape}
484 \LWR@loadafter{pdfpages}
485 \LWR@loadafter{pdfsync}
486 \LWR@loadafter{pdftricks}
487 \LWR@loadafter{pdfx}
488 \LWR@loadafter{pfnote}
489 \LWR@loadafter{phfqit}
490 \LWR@loadafter{placeins}
491 \LWR@loadafter{prelim2e}
492 \LWR@loadafter{prettyref}
493 \LWR@loadafter{preview}
494 \LWR@loadafter{pst-eps}
495 \LWR@loadafter{pstricks}
496 \LWR@loadafter{quotchap}
497 \LWR@loadafter{quoting}
```

```
498 \LWR@loadafter{ragged2e}
499 \LWR@loadafter{realscripts}
500 \LWR@loadafter{register}
501 \LWR@loadafter{relsize}
502 \LWR@loadafter{repeatindex}
503 \LWR@loadafter{resizegather}
504 \LWR@loadafter{romanbar}
505 \LWR@loadafter{romanbarpagenumber}
506 \LWR@loadafter{rotating}
507 \LWR@loadafter{rotfloat}
508 \LWR@loadafter{savetrees}
509 % \LWR@loadafter{scalefnt}% loaded by babel-french
510 \LWR@loadafter{schemata}
511 \LWR@loadafter{scrextend}
512 \LWR@loadafter{scrhack}
513 \LWR@loadafter{scrlayer}
514 \LWR@loadafter{scrlayer-notecolumn}
515 \LWR@loadafter{scrlayer-scrpage}
516 \LWR@loadafter{section}
517 \LWR@loadafter{sectionbreak}
518 \LWR@loadafter{sectsty}
519 \LWR@notmemoirloadafter{setspace}
520 \LWR@loadafter{shadow}
521 \LWR@notmemoirloadafter{showidx}
522 \LWR@loadafter{showkeys}
523 \LWR@loadafter{sidecap}
524 \LWR@loadafter{sidenotes}
525 \LWR@loadafter{SIunits}
526 \LWR@loadafter{siunitx}
527 \LWR@loadafter{soul}
528 \LWR@loadafter{soulpos}
529 \LWR@loadafter{soulutf8}
530 \LWR@loadafter{splitidx}
531 \LWR@loadafter{stabular}
532 \LWR@loadafter{stfloats}
533 \LWR@loadafter{subfig}
534 \LWR@loadafter{subfigure}
535 \LWR@loadafter{supertabular}
536 \LWR@loadafter{t1inc}
537 \LWR@loadafter{tabls}
538 \LWR@notmemoirloadafter{tabularx}
539 \LWR@loadafter{tabulary}
540 \LWR@loadafter{textarea}
541 % \LWR@loadafter{textcomp}% maybe before lwarp with font packages
542 \LWR@loadafter{textfit}
543 \LWR@loadafter{textpos}
544 \LWR@loadafter{theorem}
545 \LWR@loadafter{threeparttable}
546 \LWR@loadafter{thumb}
547 \LWR@loadafter{thumbs}
```

```
548 \LWR@loadafter{tikz}
549 \LWR@loadafter{titleps}
550 \LWR@loadafter{titlesec}
551 \LWR@loadafter{titletoc}
552 \LWR@notmemoirloadafter{titling}
553 % \LWR@loadafter{tocbasic}% preloaded by koma-script classes
554 \LWR@notmemoirloadafter{tocbibind}
555 \LWR@loadafter{tocenter}
556 \LWR@notmemoirloadafter{tocloft}
557 \LWR@loadafter{tocstyle}
558 \LWR@loadafter{todo}
559 \LWR@loadafter{todonotes}
560 \LWR@loadafter{transparent}
561 \LWR@loadafter{trimclip}
562 \LWR@loadafter{trivfloat}
563 \LWR@loadafter{turnthepage}
564 \LWR@loadafter{twoup-gen}
565 % \LWR@loadafter{typearea}% preloaded by koma-script classes
566 \LWR@loadafter{ulem}
567 \LWR@loadafter{underscore}
568 \LWR@loadafter{units}
569 \LWR@loadafter{upref}
570 \LWR@loadafter{url}
571 \LWR@loadafter{varioref}% no lwarp package provided
572 \LWR@notmemoirloadafter{verse}
573 \LWR@loadafter{vertbars}
574 \LWR@loadafter{vmargin}
575 \LWR@loadafter{vowel}
576 \LWR@loadafter{vwcol}
577 \LWR@loadafter{wallpaper}
578 \LWR@loadafter{wasysym}
579 \LWR@loadafter{watermark}
580 \LWR@loadafter{widows-and-orphans}
581 \LWR@loadafter{wrapfig}
582 \LWR@loadafter{xcolor}
583 \LWR@loadafter{xellipsis}
584 \LWR@loadafter{xfrac}
585 \LWR@loadafter{xltabular}
586 \LWR@loadafter{xltxtra}
587 \LWR@loadafter{xmpincl}
588 \LWR@loadafter{xpiano}
589 \LWR@loadafter{xtab}
590 % xunicode must be loaded before lwarp
591 \LWR@loadafter{xurl}
592 \LWR@loadafter{xy}
593 \LWR@loadafter{zwpagelayout}
```
### **26 Required packages**

These packages are automatically loaded by lwarp when generating HTML output. Some of them are also automatically loaded when generating print output, but some are not.

```
for HTML output: 594 \begin{warpHTML}
```
Load **fontspec** if necessary:

```
595 \ifxetexorluatex
596 \@ifpackageloaded{fontspec}{}{
597 \usepackage[no-math]{fontspec}
598 }
```
The monospaced font is used for HTML tags, so turn off its TeX ligatures and common ligatures:

```
599 \defaultfontfeatures[\rmfamily]{Ligatures={NoCommon,TeX}}
600 \defaultfontfeatures[\sffamily]{Ligatures={NoCommon,TeX}}
601 \defaultfontfeatures[\ttfamily]{Ligatures=NoCommon}
602 \else
```
**pdflatex** only: Only pre-loaded if **pdflatex** is being used.

```
Pkg microtype
```
ligatures Older browsers don't display ligatures. Turn off letter ligatures, keeping EIFX dash and quote ligatures, which may fail on older browers but at least won't corrupt written words.

```
603 \RequirePackage {microtype}
604
605 \microtypesetup{
606 protrusion=false,
607 expansion=false,
608 tracking=false,
609 kerning=false,
610 spacing=false}
611
612 \DisableLigatures[f,q,t,T,Q]{encoding = *,family = *}
613 \fi
614 \end{warpHTML}
```
- Uses a very long and wide page to minimize page breaks and margin overflow.
- Uses a scriptsize font.
- Uses extra space at the margin to avoid HTML tag overflow off the page.
- Forces a new PDF page before some environments.
- Forces line break between major pieces of long tags.

```
for HTML output: 615 \begin{warpHTML}
                616 \RequirePackage[paperheight=190in,paperwidth=20in,%
                617 left=2in,right=6in,%
                618 top=1in,bottom=1in,%
                619 ]{geometry}
                620 \@twosidefalse
                621 \@mparswitchfalse
                622 \end{warpHTML}
```
#### **for HTML & PRINT:** 623 \begin{warpall}

Pkg xparse

LATEX3 command argument parsing

624 \RequirePackage{xparse}

625 \end{warpall}

**for HTML output:** 626 \begin{warpHTML}

Pkg expl3

LATEX3 programming

627 \RequirePackage{expl3}

#### Pkg gettitlestring

Used to emulate \nameref.

628 \RequirePackage{gettitlestring}

#### Pkg everyhook

**everyhook** is used to patch paragraph handling.

629 \RequirePackage{everyhook} 630 \end{warpHTML}

#### **for HTML & PRINT:** 631 \begin{warpall}

#### Pkg filecontents

Used to write helper files, done in print mode.

```
Patched to work with morewrites, per https://tex.stackexchange.com/questions/312830/
does-morewrites-not-support-filecontents-and-can-i-write-body-of-environment-us/
312910
```

```
632 \RequirePackage{filecontents}
633
634 \@ifpackagelater{filecontents}{2011/10/09}%
635 {}
636 {
637 \newwrite\fcwrite
638 \let\LWR@origfilec@ntents\filec@ntents
639 \def\filec@ntents{\def\chardef##1\write{\let\reserved@c\fcwrite}\LWR@origfilec@ntents}
640 }
```
641 \end{warpall}

**for HTML output:** 642 \begin{warpHTML}

Pkg xifthen

643 \RequirePackage{xifthen}

#### Pkg xstring

644 \RequirePackage{xstring}

#### Pkg verbatim

645 \RequirePackage{verbatim}

#### Pkg calc

646 \RequirePackage{calc}

#### Pkg refcount

Provides \setcounterref, \setcounterpageref, etc.

647 \RequirePackage{refcount}

#### Pkg newfloat

\RequirePackage{newfloat}

\end{warpHTML}

**for HTML & PRINT:** 650 \begin{warpall}

Pkg environ Used to encapsulate math environments for re-use in HTML <alt> text.

\RequirePackage{environ}

\end{warpall}

**for HTML output:** 653 \begin{warpHTML}

Pkg zref Used for cross-references.

\RequirePackage{zref}

Pkg printlen Used to convert lengths for image width/height options.

\RequirePackage{printlen}

\LWR@printlength {*\length*}}

Prints a length using a locally-controlled unit and space. Rounding is used unless the length is small.

```
656 \newrobustcmd*{\LWR@printlength}[1]{%
657 \begingroup%
658 \uselengthunit{PT}%
659 \renewcommand*{\unitspace}{}%
660 \ifdimless{#1}{10pt}{%
661 \printlength{#1}%
662 }{%
663 \rndprintlength{#1}%
664 }%
665 \endgroup%
666 }
```
\end{warpHTML}

**for PRINT output:** 668 \begin{warpprint}

Pkg varwidth Used for print-mode lateximage:

\RequirePackage{varwidth}

670 \end{warpprint}

# **27 Loading packages**

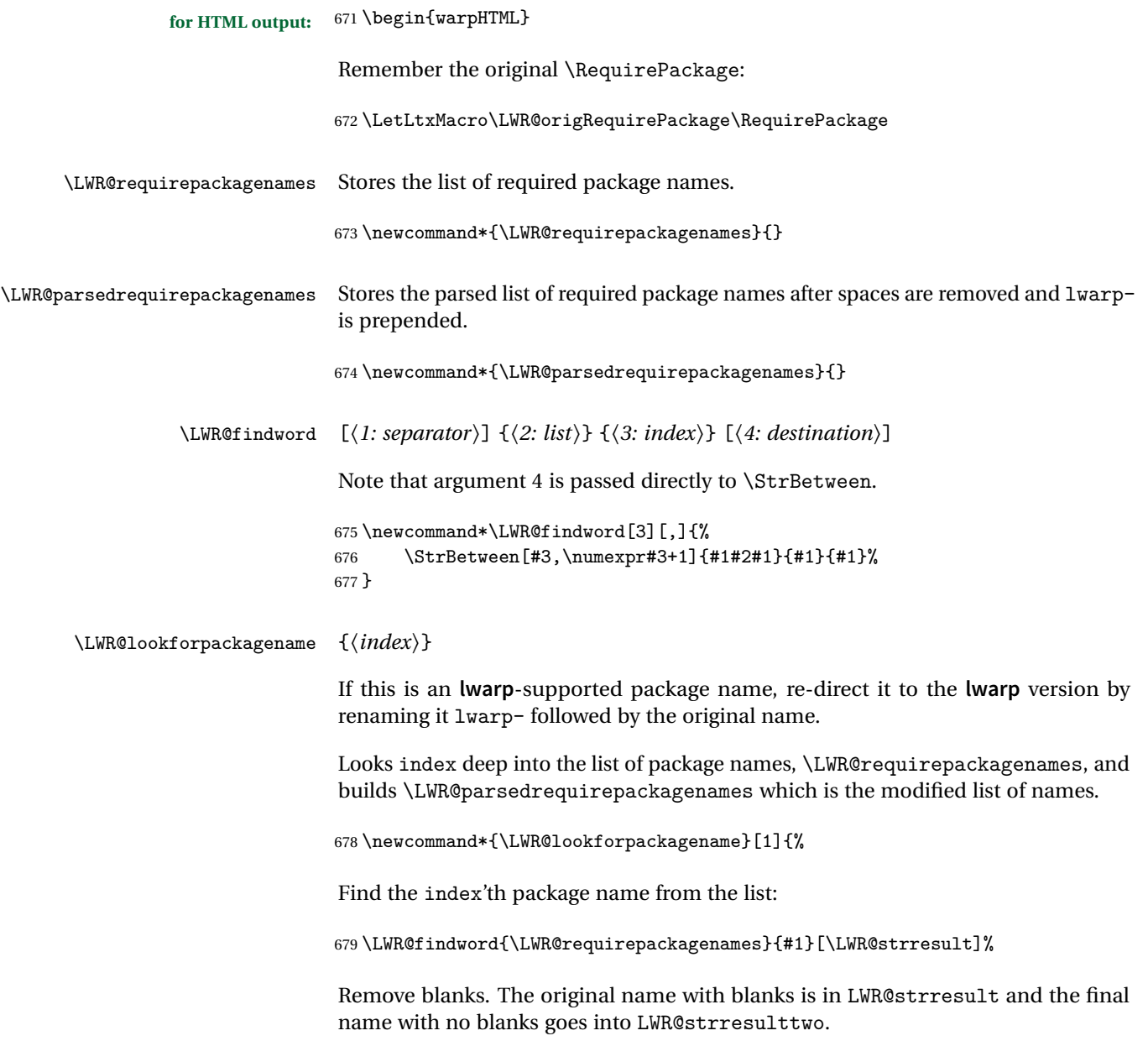

```
680 \StrSubstitute[100]{\LWR@strresult}{ }{}[\LWR@strresulttwo]%
```
See if the package name was found:

```
681 \IfStrEq{\LWR@strresulttwo}{}%
682 {%
683 }% no filename
684 {% yes filename
```
If found, and if an **lwarp**-equivalent name exists, use lwarp-\* instead.

```
685 \IfFileExists{lwarp-\LWR@strresulttwo.sty}%
              686 {% lwarp-* file found
              687 \ifdefvoid{\LWR@parsedrequirepackagenames}{%
              688 \edef\LWR@parsedrequirepackagenames{lwarp-\LWR@strresulttwo}%
               689 }{%
               690 \edef\LWR@parsedrequirepackagenames{%
               691 \LWR@parsedrequirepackagenames,lwarp-\LWR@strresulttwo%
               692 }%
               693 }%
               694 }%
               695 {%
              696 \ifdefvoid{\LWR@parsedrequirepackagenames}{%
               697 \edef\LWR@parsedrequirepackagenames{\LWR@strresulttwo}%
               698 }{%
               699 \edef\LWR@parsedrequirepackagenames{%
               700 \LWR@parsedrequirepackagenames,\LWR@strresulttwo%
              701 }%
              702 }%
              703 }% no lwarp-* file
              704 }% yes filename
              705 }
\RequirePackage [(1: options)] \{\langle 2: package names \rangle\} [\langle 3: version \rangle]For each of many package names in a comma-separated list, if an lwarp version of a
               package exists, select it instead of the ETEX version.
```
\RenewDocumentCommand{\RequirePackage}{o m o}{%

Redirect up to nine names:

```
707 \renewcommand*{\LWR@requirepackagenames}{#2}%
708 \renewcommand*{\LWR@parsedrequirepackagenames}{}%
709 \LWR@lookforpackagename{1}%
710 \LWR@lookforpackagename{2}%
```

```
711 \LWR@lookforpackagename{3}%
712 \LWR@lookforpackagename{4}%
713 \LWR@lookforpackagename{5}%
714 \LWR@lookforpackagename{6}%
715 \LWR@lookforpackagename{7}%
716 \LWR@lookforpackagename{8}%
717 \LWR@lookforpackagename{9}%
```
\RequirePackage depending on the options and version:

```
718 \IfValueTF{#1}%
                           719 {% options given
                           720 \IfValueTF{#3}% version given?
                           721 {\LWR@origRequirePackage[#1]{\LWR@parsedrequirepackagenames}[#3]}%
                           722 {\LWR@origRequirePackage[#1]{\LWR@parsedrequirepackagenames}}%
                           723 }%
                           724 {% no options given
                           725 \IfValueTF{#3}% version given?
                           726 {\LWR@origRequirePackage{\LWR@parsedrequirepackagenames}[#3]}%
                           727 {\LWR@origRequirePackage{\LWR@parsedrequirepackagenames}}%
                           728 }%
                           729 }
                           730 \LetLtxMacro\usepackage\RequirePackage
\LWR@ProvidesPackagePass \{\langle pkgname \rangle\} [\langle version \rangle]
                           Uses the original package, including options.
                           731 \NewDocumentCommand{\LWR@ProvidesPackagePass}{m o}{
                           732 \PackageInfo{lwarp}{Using package '#1' and adding lwarp modifications, including options,}%
                           733 \IfValueTF{#2}
                           734 {\ProvidesPackage{lwarp-#1}[#2]}
                           735 {\ProvidesPackage{lwarp-#1}}
                           736 \DeclareOption*{\PassOptionsToPackage{\CurrentOption}{#1}}
                           737 \ProcessOptions\relax
                           738 \IfValueTF{#2}
                           739 {\LWR@origRequirePackage{#1}[#2]}
                           740 {\LWR@origRequirePackage{#1}}
                           741 }
\LWR@ProvidesPackageDrop \{\langle pkgname \rangle\} [\langle version \rangle]
                           Ignores the original package and uses lwarp's version instead. Drops/discards all
                           options.
                           742 \NewDocumentCommand{\LWR@ProvidesPackageDrop}{m o}{
                           743 \PackageInfo{lwarp}{Replacing package '#1' with the lwarp version, discarding options,}%
```

```
744 \IfValueTF{#2}
```

```
745 {\ProvidesPackage{lwarp-#1}[#2]}
746 {\ProvidesPackage{lwarp-#1}}
```
Ignore all options.

747 \DeclareOption\*{}

Nullifies then processes the options. Seems to be required when options contain curly braces, which were causing "Missing \begin{document}".

```
748 % \ProcessOptions\relax% original LaTeX code
749 \let\ds@\@empty% from the original \ProcessOptions
750 \edef\@curroptions{}% lwarp modification to \ProcessOptions
751 \@process@ptions\relax% from the original \ProcessOptions
752 }
```

```
753 \end{warpHTML}
```
### **28 Additional required packages**

**for HTML output:** 754 \begin{warpHTML}

Pkg caption

755 \RequirePackage{caption}%

756 \end{warpHTML}

### **29 File handles**

Defines file handles for writes.

**for HTML & PRINT:** 757 \begin{warpall}

\LWR@quickfile For quick temporary use only. This is reused in several places.

758 \newwrite\LWR@quickfile%

759 \end{warpall}

**for HTML output:** 760 \begin{warpHTML}

\LWR@lateximagesfile For lateximages.txt.

\newwrite\LWR@lateximagesfile

\end{warpHTML}

### **Include a file**

During HTML output, \include{<filename>} causes the following to occur:

- 1. **lwarp** creates <filename>\_html\_inc.tex whose contents are: \input <filename>.tex
- 2. <filename>\_html\_inc.tex is then \included instead of <filename>.tex.
- 3. <filename>\_html\_inc.aux is automatically generated and used by EIFX.

**for HTML output:** 763 \begin{warpHTML}

```
\include {\filename}}
```
\@include {\*filename*}} Modified to load \_html\_inc files.

```
764 \def\@include#1 {%
765 \immediate\openout\LWR@quickfile #1_html_inc.tex% lwarp
766 \immediate\write\LWR@quickfile{\string\input{#1.tex}}% lwarp
767 \immediate\closeout\LWR@quickfile% lwarp
768 \LWR@origclearpage% \changed
769 \if@filesw
770 \immediate\write\@mainaux{\string\@input{#1_html_inc.aux}}% changed
771 \fi
772 \@tempswatrue
773 \if@partsw
774 \@tempswafalse
775 \edef\reserved@b{#1}%
776 \@for\reserved@a:=\@partlist\do
777 {\ifx\reserved@a\reserved@b\@tempswatrue\fi}%
778 \fi
779 \if@tempswa
780 \let\@auxout\@partaux
781 \if@filesw
782 \immediate\openout\@partaux #1_html_inc.aux % changed
783 \immediate\write\@partaux{\relax}%
```

```
784 \fi
785 \@input@{#1_html_inc.tex}% changed
786 \LWR@origclearpage% changed
787 \@writeckpt{#1}%
788 \if@filesw
789 \immediate\closeout\@partaux
790 \fi
791 \else
792 \deadcycles\z@
793 \@nameuse{cp@#1}%
794\iotafi
795 \let\@auxout\@mainaux%
796 }
```

```
797 \end{warpHTML}
```
# **Copying a file**

**for HTML output:** 798 \begin{warpHTML}

\LWR@copyfile {*\source filename*}} {*\destination filename*}}

Used to copy the .toc file to .sidetoc to re-print the TOC in the sideTOC navigation pane.

```
799 \newwrite\LWR@copyoutfile % open the file to write to
800 \newread\LWR@copyinfile % open the file to read from
801
802 \newcommand*{\LWR@copyfile}[2]{%
803 \LWR@traceinfo{LWR@copyfile: copying #1 to #2}
804
805 \immediate\openout\LWR@copyoutfile=#2
806 \openin\LWR@copyinfile=#1
807 \begingroup\endlinechar=-1
808 \makeatletter
809
810 \LWR@traceinfo{LWR@copyfile: about to loop}
811
812 \loop\unless\ifeof\LWR@copyinfile
813 \LWR@traceinfo{LWR@copyfile: one line}
814 \read\LWR@copyinfile to\LWR@fileline % Read one line and store it into \LWR@fileline
815 % \LWR@fileline\par % print the content into the pdf
816 % print the content:
817 \immediate\write\LWR@copyoutfile{\unexpanded\expandafter{\LWR@fileline}}%
818 \repeat
819 \immediate\closeout\LWR@copyoutfile
```

```
820 \LWR@traceinfo{LWR@copyfile: done}
821 \endgroup
822 }
823 \end{warpHTML}
```
### **Debugging messages**

**for HTML & PRINT:** 824 \begin{warpall}

Bool LWR@tracinglwarp True if tracing is turned on.

\newbool{LWR@tracinglwarp}

```
\tracinglwarp Turns on the debug tracing messages.
                         826 \newcommand{\tracinglwarp}{\booltrue{LWR@tracinglwarp}}
        \LWR@traceinfo \{(text)\} If tracing is turned on, writes the text to the .log file.
                         827 \newcommand{\LWR@traceinfo}[1]{%
                         828 \ifbool{LWR@tracinglwarp}%
                         829 {%
                         830 \typeout{*** lwarp: #1}%
                         831 }%
                         832 {}%
                         833 }
Bool HTMLDebugComments Add comments in HTML about closing <div>s, sections, etc.
           Default: false
                         834 \newbool{HTMLDebugComments}
                         835 \boolfalse{HTMLDebugComments}
                         If \tracinglwarp, show where preamble hooks occur:
                         836 \AfterEndPreamble{
                         837 \LWR@traceinfo{AfterEndPreamble}
                         838 }
                         839
                         840 \AtBeginDocument{
                         841 \LWR@traceinfo{AtBeginDocument}
                         842 }
                         843 \end{warpall}
```
# **33 Defining print and HTML versions of macros and environments**

The following refers to defining objects inside **lwarp**, and is not for the user's document.

Many macros and environments must be provided as both print and HTML versions.

While generating the print version of a document, the original macros as defined by LATEX and its packages are used as-is.

While generating the HTML version of a document, the original macro or environment is redefined to call a new HTML version or a copy of the original print version. The new HTML versions of macros and environments are used most of the time. Copies of the print versions are used inside a lateximage environment, which draws and remembers an image of the printed output, and also several other places. The copies of the print versions may also be used by the HTML versions, such as when the HTML version merely encloses the print version inside HTML tags.

The general structure for providing print and HTML versions of a macro or environment is as follows:

**For a preexisting macro, not defined with xparse:** An HTML version is provided with a special name, inside a warpHTML environment, then \LWR@formatted is used to redefine and patch various macros:

\begin{warpHTML} \newcommand{\LWR@HTML@name}{...}% may also use xparse

\LWR@formatted{name} \end{warpHTML}

\LWR@formatted{name} copies the original print version, then redefines \name to use either the print or HTML version depending on which mode **lwarp** is using. **xparse** may be used to define the new HTML version, even if the original did not use **xparse**.

**For a preexisiting environment, not defined with xparse:** The process is similar. Note the use of \LWR@formattedenv instead of \LWR@formatted.

\begin{warpHTML} \newenvironment{LWR@HTML@name}{...}% may also use xparse

```
\LWR@formattedenv{name}
\end{warpHTML}
```
**If the original used xparse:** A copy must be made using a new name:

```
\begin{warpHTML}
\NewDocumentCommand{\LWR@print@name}{..}{..}% copy the original
\NewDocumentCommand{\LWR@HTML@name}{..}{..}% or use \newcommand
\LWR@formatted{name}
\end{warpHTML}
Similar for an environment, using \LWR@formattedenv. (\LWR@formatted
```
and \LWR@formattedenv use \LetLtxMacro to copy the original print definiton, which may not work with macros and environments created by **xparse**, so the print version must be manually recreated in the **lwarp** source.)

### **For a new macro or environment, not using xparse for the print version:**

```
\begin{warpall}
\newcommand{\name}{...}% NOT xparse!
\end{warpall}
```
\begin{warpHTML} \newcommand{\LWR@HTML@name}{...}% may use xparse for HTML

```
\LWR@formatted{name}
\end{warpHTML}
```
Similar for an environment. The plain \name or environment name is used for the printed version, and is placed inside warpall. **xparse** may be used for the \LWR@HTML@<name> version.

**For a new macro or environment, using xparse:** It is possible to use **xparse** for an entirely new macro or environment by defining the \LWR@print@<name>version with **xparse**, along with \name defined without **xparse** to refer directly to the \LWR@print version:

```
\begin{warpall}
\NewDocumentCommand{\LWR@print@name}{...} {...}% -or-
\NewDocumentEnvironment{\LWR@print@name}{...} {...} {...}
% Simply a call to \LWR@print@name:
\newcommand{\name}{\LWR@print@name}% -or-
```
```
\newenvironment{name}{\LWR@print@name}{\endLWR@print@name}
\end{warpall}
\begin{warpHTML}
\NewDocumentCommand{\LWR@HTML@name}{...} {...}% -or-
\NewDocumentEnvironment{\LWR@HTML@name}{...} {...} {...}
\LWR@formatted{name}% -or-
\LWR@formattedenv{name}
\end{warpHTML}
```
In general, \LWR@formatted or \LWR@formattedenv are placed inside a warpHTML environment, and while producing an HTML document they do the following:

- Macros are modified:
	- 1. The pre-existing print version \name is saved as \LWR@print@<name>, unless \LWR@print@<name> is already defined.
	- 2. The original \name is redefined to call either the print or HTML version depending on which format is in use at the moment, as set by \LWR@formatting, which is defined as either "print" or "HTML".
- When **lwarp** is producing a print document, the original definitions are used, as well as any new definitions defined in warpall above.
- When **lwarp** is generating HTML output, \LWR@formatting is set to "HTML", and \name is directed to \LWR@HTML@<name>.
- When **lwarp** is generating HTML output but enters a lateximage environment, or for some other reason needs to draw images using the original print defintions, \LWR@formatting is changed to "print" and \name is then redirected to \LWR@print@<name>, which was the original \name.

Since arguments are not handled by the new \name, any star and other arguments are processed by the print or HTML version.

Expandable versions are also provided as well. These usually are necessary for anything which could appear inside a tabular, without which a "Misplaced \omit"  $\triangle$  Misplaced \omit error error may occur.

> \LWR@expandableformatted \LWR@expandableformattedenv

(Older versions of **lwarp** used \LetLtxMacro for everything, but this could fail when using macros defined by **xparse**. This older system is still in use for many definitions.)

**for HTML output:** 844 \begin{warpHTML}

```
\LWR@formatting Remembers if selected print/HTML formatting.
```
Used while \LWR@restoreorigformatting, such as in an lateximage. May be set to either "print" or "HTML".

\newcommand\*{\LWR@formatting}{HTML}

\LWR@formatted {*{macroname*}} No backslash in the macro name.

If not yet defined, defines \LWR@print@<name> as the original print-mode \<name>. Also redefines \<name> to use \LWR@<format>@<name>, where <format> is set by \LWR@formatting, and is print or HTML.

```
846 \newcommand*{\LWR@formatted}[1]{%
847 \ifcsundef{LWR@print@#1}{%
848 \expandafter\LetLtxMacro\csname LWR@print@#1\expandafter\endcsname%
849 \csname#1\endcsname%
850 }{}%
851 \ifcsundef{#1}{%
852 \expandafter\newrobustcmd\csname #1\endcsname{%
853 \@nameuse{LWR@\LWR@formatting @#1}%
854 }%
855 }{%
856 \expandafter\renewrobustcmd\csname #1\endcsname{%
857 \@nameuse{LWR@\LWR@formatting @#1}%
858 }%
859 }%
```
\LWR@expandableformatted { $\{macroname\}$  No backslash in the macro name.

}

```
An expandable version of \LWR@formatted.
```

```
861 \newcommand*{\LWR@expandableformatted}[1]{%
862 \ifcsundef{LWR@print@#1}{%
863 \expandafter\LetLtxMacro\csname LWR@print@#1\expandafter\endcsname%
864 \csname#1\endcsname%
865 }{}%
866 \ifcsundef{#1}{%
867 \expandafter\newcommand\csname #1\endcsname{%
868 \@nameuse{LWR@\LWR@formatting @#1}%
869 }%
870 }{%
871 \expandafter\renewcommand\csname #1\endcsname{%
872 \@nameuse{LWR@\LWR@formatting @#1}%
873 }%
874 }%
875 }
```

```
\LWR@formattedenv {\environmentname}}
```
If not yet defined, defines the environment LWR@print@ $\alpha$ ame> as the original print-mode <name>. Also redefines the environment <name> to use environment LWR@<format>@<name>, where <format> is set by \LWR@formatting, and is print or HTML.

```
876 \newcommand*{\LWR@formattedenv}[1]{%
877 \ifcsundef{LWR@print@#1}{%
878 \expandafter\LetLtxMacro\csname LWR@print@#1\expandafter\endcsname%
879 \csname#1\endcsname%
880 \csletcs{endLWR@print@#1}{end#1}%
881 }{}%
882 \DeclareDocumentEnvironment{#1}{}%
883 {\@nameuse{LWR@\LWR@formatting @#1}}%
884 {\@nameuse{endLWR@\LWR@formatting @#1}}%
885 }
```
\LWR@expandableformattedenv {h*environmentname*i}

An expandable version of LWR@formattedenv.

```
886 \newcommand*{\LWR@expandableformattedenv}[1]{%
887 \ifcsundef{LWR@print@#1}{%
888 \expandafter\LetLtxMacro\csname LWR@print@#1\expandafter\endcsname%
889 \csname#1\endcsname%
890 \csletcs{endLWR@print@#1}{end#1}%
891 }{}%
892 \DeclareExpandableDocumentEnvironment{#1}{}%
893 {\@nameuse{LWR@\LWR@formatting @#1}}%
894 {\@nameuse{endLWR@\LWR@formatting @#1}}%
895 }
```

```
896 \end{warpHTML}
```
# **34 HTML-conversion output modifications**

These booleans modify the HTML output in various ways to improve conversion to EPUB or word processor imports.

```
for HTML & PRINT: 897 \begin{warpall}
```
# **34.1 User-level controls**

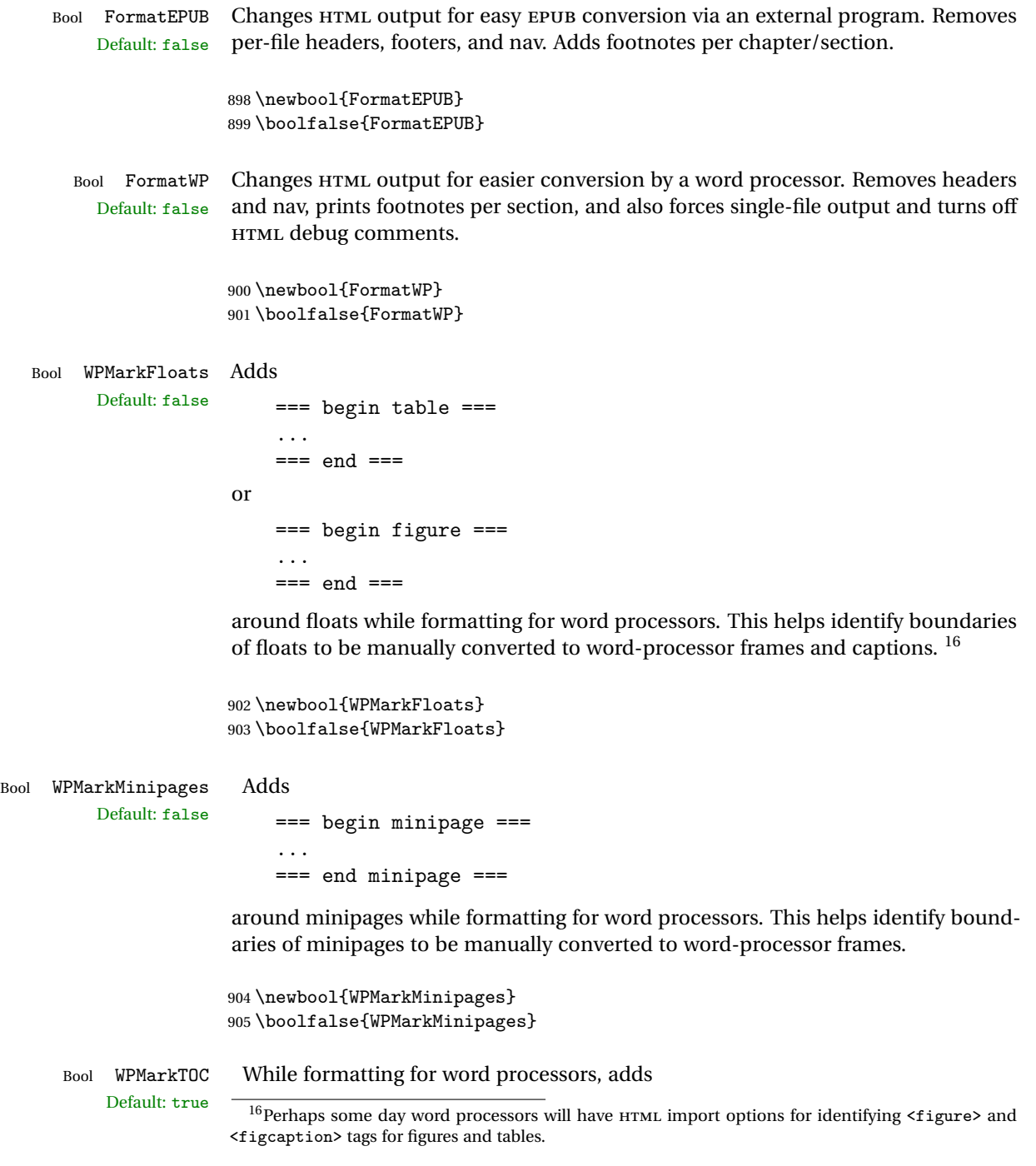

```
=== table of contents ===
```
where the Table of Contents would have been. This helps identify where to insert the actual TOC.

*If set false, the actual* TOC *is printed instead.*

```
906 \newbool{WPMarkTOC}
907 \booltrue{WPMarkTOC}
```
Bool WPMarkLOFT While formatting for word processors, adds Default: false === list of figures === *and / or*

=== list of tables ===

where each of these lists would have been. This helps identify where to insert the actual lists.

*If set false, the actual lists are printed instead.*

```
908 \newbool{WPMarkLOFT}
909 \boolfalse{WPMarkLOFT}
```
Bool WPMarkMath While formatting for word processors, prints math as EIFX code instead of creating Default: false SVG images or MATHJAX. This is useful for cut/paste into the **LibreOffice Writer TeXMaths** extension.

```
910 \newbool{WPMarkMath}
911 \boolfalse{WPMarkMath}
```
Bool WPTitleHeading While formatting for word processors, true sets the document title to <h1>, which Default: false is expected for HTML documents, but also causes the lower-level section headings to start at **Heading 2** when imported into LIBREOFFICE. Set to false to cause the title to be plain text, and the section headings to begin at **Heading 1**.

See table [6](#page-168-0) on page [169.](#page-168-0)

```
912 \newbool{WPTitleHeading}
913 \boolfalse{WPTitleHeading}
914 \end{warpall}
```
# **34.2 Heading adjustments**

If formatting the HTML for a word processor, adjust heading levels.

If WPTitleHeading is true, adjust so that part is **Heading 1**.

If WPTitleHeading is false, use <h1> for the title, and set part to **Heading 2**.

```
for HTML output: 915 \begin{warpHTML}
```

```
916 \AtBeginDocument{
917 \ifbool{FormatWP}{
918 \@ifundefined{chapter}{
919 \ifbool{WPTitleHeading}{% part and section starting at h2
920 \renewcommand*{\LWR@tagtitle}{h1}
921 \renewcommand*{\LWR@tagtitleend}{/h1}
922 \renewcommand*{\LWR@tagpart}{h2}
923 \renewcommand*{\LWR@tagpartend}{/h2}
924 \renewcommand*{\LWR@tagsection}{h3}
925 \renewcommand*{\LWR@tagsectionend}{/h3}
926 \renewcommand*{\LWR@tagsubsection}{h4}
927 \renewcommand*{\LWR@tagsubsectionend}{/h4}
928 \renewcommand*{\LWR@tagsubsubsection}{h5}
929 \renewcommand*{\LWR@tagsubsubsectionend}{/h5}
930 \renewcommand*{\LWR@tagparagraph}{h6}
931 \renewcommand*{\LWR@tagparagraphend}{/h6}
932 \renewcommand*{\LWR@tagsubparagraph}{span class="subparagraph"}
933 \renewcommand*{\LWR@tagsubparagraphend}{/span}
934 }% WPTitleHeading
935 {% not WPTitleHeading, part and section starting at h1
936 \renewcommand*{\LWR@tagtitle}{div class="title"}
937 \renewcommand*{\LWR@tagtitleend}{/div}
938 \renewcommand*{\LWR@tagpart}{h1}
939 \renewcommand*{\LWR@tagpartend}{/h1}
940 \renewcommand*{\LWR@tagsection}{h2}
941 \renewcommand*{\LWR@tagsectionend}{/h2}
942 \renewcommand*{\LWR@tagsubsection}{h3}
943 \renewcommand*{\LWR@tagsubsectionend}{/h3}
944 \renewcommand*{\LWR@tagsubsubsection}{h4}
945 \renewcommand*{\LWR@tagsubsubsectionend}{/h4}
946 \renewcommand*{\LWR@tagparagraph}{h5}
947 \renewcommand*{\LWR@tagparagraphend}{/h5}
948 \renewcommand*{\LWR@tagsubparagraph}{h6}
949 \renewcommand*{\LWR@tagsubparagraphend}{/h6}
950 }% not WPTitleHeading
951 }% chapter undefined
952 {% chapter defined
953 \ifbool{WPTitleHeading}{}
954 {% not WPTitleHeading, part and chapter starting at h1
955 \renewcommand*{\LWR@tagtitle}{div class="title"}
956 \renewcommand*{\LWR@tagtitleend}{/div}
957 \renewcommand*{\LWR@tagpart}{h1}
958 \renewcommand*{\LWR@tagpartend}{/h1}
959 \renewcommand*{\LWR@tagchapter}{h2}
```

```
960 \renewcommand*{\LWR@tagchapterend}{/h2}
961 \renewcommand*{\LWR@tagsection}{h3}
962 \renewcommand*{\LWR@tagsectionend}{/h3}
963 \renewcommand*{\LWR@tagsubsection}{h4}
964 \renewcommand*{\LWR@tagsubsectionend}{/h4}
965 \renewcommand*{\LWR@tagsubsubsection}{h5}
966 \renewcommand*{\LWR@tagsubsubsectionend}{/h5}
967 \renewcommand*{\LWR@tagparagraph}{h6}
968 \renewcommand*{\LWR@tagparagraphend}{/h6}
969 \renewcommand*{\LWR@tagsubparagraph}{span class="subparagraph"}
970 \renewcommand*{\LWR@tagsubparagraphend}{/span}
971 }% not WPTitleHeading
972 }% chapter defined
973 }{}% FormatWP
974 }% AtBeginDocument
975 \end{warpHTML}
```
# **Remembering original formatting macros**

**for HTML output:** 976 \begin{warpHTML}

Remember original definitions of formatting commands. Will be changed to HTML commands for most uses. Will be temporarily restored to original meaning inside any lateximage environment. Also nullify unused commands.

Some packages redefine \#, which is used to generate HTML, so the original must be remembered here.

```
977 \chardef\LWR@origpound='\#
```

```
978 \let\LWR@origcomma\,
979 \let\LWR@origthinspace\thinspace
980 \let\LWR@origtilde~
981 \let\LWR@origenskip\enskip
982 \let\LWR@origquad\quad
983 \let\LWR@origqquad\qquad
984 \let\LWR@orighfil\hfil
985 \let\LWR@orighss\hss
986 \let\LWR@origllap\llap
987 \let\LWR@origrlap\rlap
988 \let\LWR@orighfilneg\hfilneg
989
990 \let\LWR@origmedskip\medskip
991 \let\LWR@origbigskip\bigskip
992
```

```
993 \let\LWR@origtextellipsis\textellipsis
994
995 \LetLtxMacro\LWR@origtextrm\textrm
996 \LetLtxMacro\LWR@origtextsf\textsf
997 \LetLtxMacro\LWR@origtexttt\texttt
998 \LetLtxMacro\LWR@origtextnormal\textnormal
999 \LetLtxMacro\LWR@origtextbf\textbf
1000 \LetLtxMacro\LWR@origtextmd\textmd
1001 \LetLtxMacro\LWR@origtextit\textit
1002 \LetLtxMacro\LWR@origtextsl\textsl
1003 \LetLtxMacro\LWR@origtextsc\textsc
1004 \LetLtxMacro\LWR@origtextup\textup
1005 \LetLtxMacro\LWR@origemph\emph
1006
1007 \LetLtxMacro\LWR@origrmfamily\rmfamily
1008 \LetLtxMacro\LWR@origsffamily\sffamily
1009 \LetLtxMacro\LWR@origttfamily\ttfamily
1010 \LetLtxMacro\LWR@origbfseries\bfseries
1011 \LetLtxMacro\LWR@origmdseries\mdseries
1012 \LetLtxMacro\LWR@origupshape\upshape
1013 \LetLtxMacro\LWR@origslshape\slshape
1014 \LetLtxMacro\LWR@origscshape\scshape
1015 \LetLtxMacro\LWR@origitshape\itshape
1016 \LetLtxMacro\LWR@origem\em
1017 \LetLtxMacro\LWR@orignormalfont\normalfont
1018
1019 \let\LWR@origonecolumn\onecolumn
1020
1021 \let\LWR@origsp\sp
1022 \let\LWR@origsb\sb
1023 \LetLtxMacro\LWR@origtextsuperscript\textsuperscript
1024 \LetLtxMacro\LWR@orig@textsuperscript\@textsuperscript
1025
1026 \AtBeginDocument{
1027 \LetLtxMacro\LWR@origtextsubscript\textsubscript
1028 \LetLtxMacro\LWR@orig@textsubscript\@textsubscript
1029 }
1030
1031 \LetLtxMacro\LWR@origunderline\underline
1032 \let\LWR@orignewpage\newpage
1033
1034 \let\LWR@origpagestyle\pagestyle
1035 \let\LWR@origthispagestyle\thispagestyle
1036 \LetLtxMacro\LWR@origpagenumbering\pagenumbering
1037
1038 \let\LWR@orignewline\newline
1039
1040
```

```
1041 \AtBeginDocument{% in case packages change definition
1042 \let\LWR@orig@trivlist\@trivlist
1043 \let\LWR@origtrivlist\trivlist
1044 \let\LWR@origendtrivlist\endtrivlist
1045 \LetLtxMacro\LWR@origitem\item
1046 \LetLtxMacro\LWR@origitemize\itemize
1047 \LetLtxMacro\LWR@endorigitemize\enditemize
1048 \LetLtxMacro\LWR@origenumerate\enumerate
1049 \LetLtxMacro\LWR@endorigenumerate\endenumerate
1050 \LetLtxMacro\LWR@origdescription\description
1051 \LetLtxMacro\LWR@endorigdescription\enddescription
1052 \let\LWR@orig@mklab\@mklab
1053 \let\LWR@origmakelabel\makelabel
1054 \let\LWR@orig@donoparitem\@donoparitem
1055 \LetLtxMacro\LWR@orig@item\@item
1056 \let\LWR@orig@nbitem\@nbitem
1057 }
1058
1059 \let\LWR@origpar\par
1060
1061 \LetLtxMacro\LWR@origfootnote\footnote
1062 \let\LWR@orig@mpfootnotetext\@mpfootnotetext
1063
1064 \let\LWR@origclearpage\clearpage
1065
1066
1067 \AtBeginDocument{% in case packages change definition
1068 \LetLtxMacro\LWR@orighline\hline%
1069 \LetLtxMacro\LWR@origcline\cline%
1070 }
```
\end{warpHTML}

## **Accents**

Native EFX accents such as  $\Upsilon$ " will work, but many more kinds of accents are available when using Unicode-aware XHETEX and LuaETEX.

**for HTML output:** 1072 \begin{warpHTML}

Without \AtBeginDocument, \t was being re-defined somewhere.

\AtBeginDocument{

The following are restored for print when inside a lateximage.

For Unicode engines, only \t needs to be redefined:

```
1074 \LetLtxMacro\LWR@origt\t
```
For pdfBT<sub>F</sub>X, additional work is required:

```
1075 \ifPDFTeX
1076 \LetLtxMacro\LWR@origequalaccent\=
1077 \LetLtxMacro\LWR@origdotaccent\.
1078 \LetLtxMacro\LWR@origu\u
1079 \LetLtxMacro\LWR@origv\v
1080 \LetLtxMacro\LWR@origc\c
1081 \LetLtxMacro\LWR@origd\d
1082 \LetLtxMacro\LWR@origb\b
```
The HTML redefinitions follow.

For pdfBTEX, Unicode diacritical marks are used:

```
1083 \renewcommand*{\=}[1]{#1\HTMLunicode{0305}}
1084 \renewcommand*{\.}[1]{#1\HTMLunicode{0307}}
1085 \renewcommand*{\u}[1]{#1\HTMLunicode{0306}}
1086 \renewcommand*{\v}[1]{#1\HTMLunicode{030C}}
1087 \renewcommand*{\c}[1]{#1\HTMLunicode{0327}}
1088 \renewcommand*{\d}[1]{#1\HTMLunicode{0323}}
1089 \renewcommand*{\b}[1]{#1\HTMLunicode{0331}}
1090 \fi
```
For all engines, a Unicode diacritical tie is used:

```
1091 \def\LWR@t#1#2{#1\HTMLunicode{0361}#2}
1092 \renewcommand*{\t}[1]{\LWR@t#1}
```
\LWR@restoreorigaccents Called from \restoreoriginalformatting when a lateximage is begun.

```
1093 \ifPDFTeX
```

```
1094 \newcommand*{\LWR@restoreorigaccents}{%
1095 \LetLtxMacro\=\LWR@origequalaccent%
1096 \LetLtxMacro\.\LWR@origdotaccent%
1097 \LetLtxMacro\u\LWR@origu%
1098 \LetLtxMacro\v\LWR@origu%
1099 \LetLtxMacro\t\LWR@origt%
1100 \LetLtxMacro\c\LWR@origc%
1101 \LetLtxMacro\d\LWR@origd%
1102 \LetLtxMacro\b\LWR@origb%
1103 }%
1104 \else% XeLaTeX, LuaLaTeX:
1105 \newcommand*{\LWR@restoreorigaccents}{%
```

```
1106 \LetLtxMacro\t\LWR@origt%
1107 }%
1108 \fi%
1109 }% AtBeginDocument
```

```
1110 \end{warpHTML}
```
# **Configuration Files**

```
1111 \begin{warpprint}
1112 \typeout{lwarp: generating configuration files}
1113 \end{warpprint}
```
## **37.1 project\_html.tex**

File project\_html.tex Used to allow an HTML version of the document to exist alongside the print version.

Only write \jobname\_html.tex if generating the print version.

```
1114 \begin{warpprint}
1115 \immediate\openout\LWR@quickfile=\jobname_html.tex
1116 \immediate\write\LWR@quickfile{%
1117 \detokenize{\PassOptionsToPackage}%
1118 {warpHTML,BaseJobname=\jobname}{lwarp}%
1119 }
1120 \immediate\write\LWR@quickfile{%
1121 \detokenize{\input}\string{\jobname.tex\string }%
1122 }
1123 \immediate\closeout\LWR@quickfile
1124 \end{warpprint}
```
## **37.2 lwarpmk configuration files**

**for PRINT output:** 1125 \begin{warpprint}

\LWR@lwarpconfversion The version number of the configuration file, allowing **lwarpmk** to detect an obsolete configuration file format. Incremented by one each time the configuration file format changes. (This is NOT the same as the **lwarp** version number.)

\newcommand\*{\LWR@lwarpconfversion}{1}% also in lwarpmk.lua

The literal dollar sign character, with a plain catcode, allowing it to be written to a file as-is.

```
1127 \catcode'\$=12
1128 \def\LWR@dollarchar{$}
1129 \catcode'\$=3
```
The literal ampersand character, with a plain catcode, allowing it to be written to a file as-is.

```
1130 \catcode'\&=12
1131 \def\LWR@ampersand{&}
1132 \catcode<sup>'</sup>\&=4
```
\LWR@opquote The operating system's quote mark:

```
1133 \ifbool{usingOSWindows}{
1134 \def\LWR@opquote{"}
1135 }{
1136 \def\LWR@opquote{'}
1137 }
```
\LWR@opsequence The operating system's sequential execution command:

```
1138 \ifbool{usingOSWindows}{
1139 \def\LWR@opsequence{\LWR@ampersand}
1140 }{
1141 \def\LWR@opsequence{\LWR@ampersand\LWR@ampersand}
1142 }
```
\LWR@shellescapecmd The LaTeX compile option for shell escape, if used.

```
1143 \ifshellescape
1144 \def\LWR@shellescapecmd{--shell-escape }
1145 \else
1146 \def\LWR@shellescapecmd{}
1147 \fi
```
\LWR@compilecmd {*\engine*}} {*\suffix*}}

Used to form the basic compilation command for a document, adding the optional shell escape.

Engine is **pdflatex**, etc. Suffix is empty or \_html

```
1148 \newcommand*{\LWR@compilecmd}[2]{%
```

```
1149 #1 \LWR@shellescapecmd \jobname#2%
1150 }
```

```
\LWR@addcompilecmd {\langle cmd \rangle} {\langle suffix \rangle}
```
Adds to the compilation command.

Cmd is **dvipdfmx**, etc. Suffix is empty or \_html

```
1151 \newcommand*{\LWR@addcompilecmd}[2]{%
1152 \space \LWR@opsequence \space\space
1153 #1 \jobname#2%
1154 }
```
\LWR@unknownengine Error message if not sure which ETEX engine is being used.

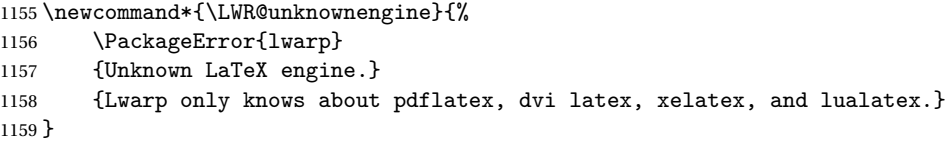

\LWR@latexmkvar {*\varname*}} {*\value*}}

Adds a **latexmk** variable assignment.

```
1160 \newcommand*{\LWR@latexmkvar}[2]{%
1161 - e
1162 \LWR@opquote%
1163 \LWR@dollarchar #1=q/#2/%
1164 \LWR@opquote
1165 }
```
\LWR@latexmkcmd {\latexmk options\}

Sets a call to **latexmk** with the given options, possibly adding --shell-escape, and also adding the indexing program.

```
1166 \newcommand*{\LWR@latexmkcmd}[1]{%
1167 latexmk \space \LWR@shellescapecmd \space #1 \space
1168 -recorder \space
1169 \LWR@latexmkvar{makeindex}{\LWR@LatexmkIndexCmd}
1170 }
```
\LWR@latexmkdvipdfm {\dvipdfm or dvipdfmx}}

Adds the options settings for **dvipdfm** or **dvipdfmx**.

```
1171 \newcommand*{\LWR@latexmkdvipdfm}[1]{%
1172 -pdfdvi \space
1173 \LWR@latexmkvar{dvipdf}{%
1174 #1
1175 \@percentchar O
1176 -o \@percentchar D
1177 \@percentchar S%
1178 }
1179 }
```
\LWR@printlatexcmd The following sets the command to use to compile the source to PDF form. \LWR@HTMLlatexcmd

If using **latexmk**, a complicated string is created, eventually resulting in something such as:

For **xelatex** with –shell-escape:

```
[[latexmk -xelatex --shell-escape -recorder
   -e '$makeindex = q/makeindex -s lwarp.ist/' <jobname>_html]]
```
For **dvipdfmx**:

```
[[latexmk -pdfdvi -e '$dvipdf=q/dvipdfmx %O -o %D %S/'
   -recorder
   -e '$makeindex=q/makeindex -s lwarp.ist/' <jobname>_html]]
```
1180 \ifbool{LWR@latexmk}{

For **latexmk** with **pdflatex** or **lualatex**:

1181 \ifpdf

For **latexmk** with **pdflatex**:

```
1182 \ifPDFTeX
1183 \def\LWR@latexcmd{\LWR@latexmkcmd{-pdf -dvi- -ps-}}
1184 \else
```
For **latexmk** with **lualatex**:

1185 \ifLuaTeX

```
1186 \def\LWR@latexcmd{\LWR@latexmkcmd{-lualatex}}
1187 \else
1188 \LWR@unknownengine
1189 \qquad \qquad \int fi
1190 \qquad \qquad \int fi
1191 \else% \ifpdf
```
For **latexmk** with **xelatex** or DVI **latex**:

1192 \ifXeTeX

For **latexmk** with **xelatex**:

1193 \def\LWR@latexcmd{\LWR@latexmkcmd{-xelatex}} 1194 \else% \ifXeTeX

For **latexmk** with DVI **latex**:

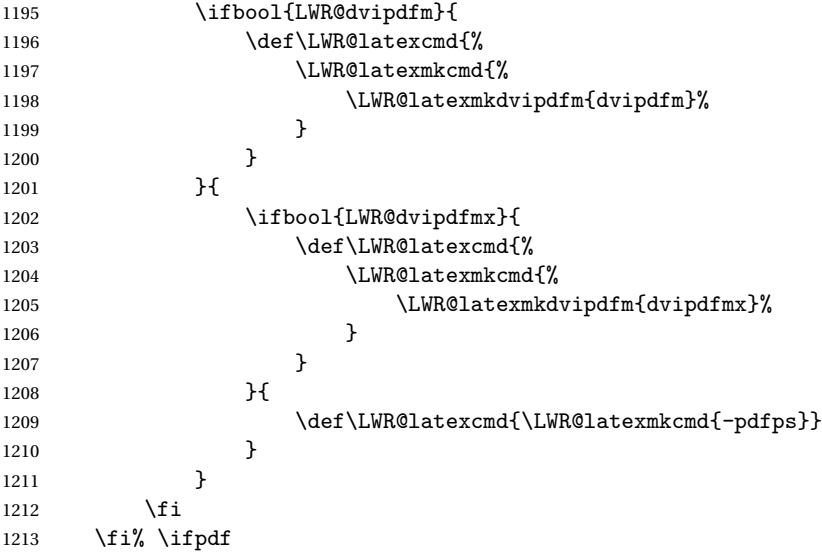

The final assignment if **latexmk**:

1214 \def\LWR@printlatexcmd{\LWR@latexcmd \space \jobname} 1215 \def\LWR@HTMLlatexcmd{\LWR@latexcmd \space \jobname\_html} 1216 }% latexmk

Without **latexmk**, the compiling command is simply the compiler name and the optional shell escape:

1217 {% not latexmk 1218 \ifpdf

# For **pdflatex** or **lualatex**:

1219 \ifPDFTeX

### For **pdflatex**:

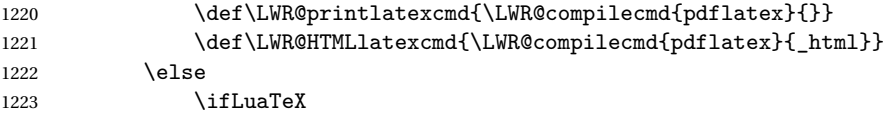

#### For **lualatex**:

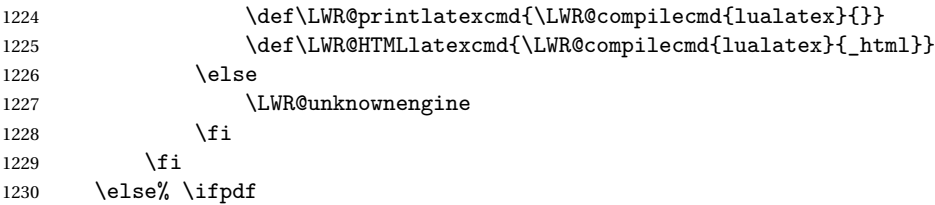

#### For DVI **latex** or **xelatex**:

1231 \ifXeTeX

For **xelatex**:

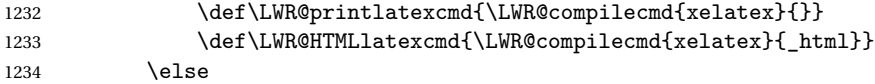

For DVI **latex**. Default to **dvips**, unless told to use **dvipdfm** or **dvipdfmx**:

1235 \ifbool{LWR@dvipdfm}{

### For DVI **latex** with **dvipdfm**:

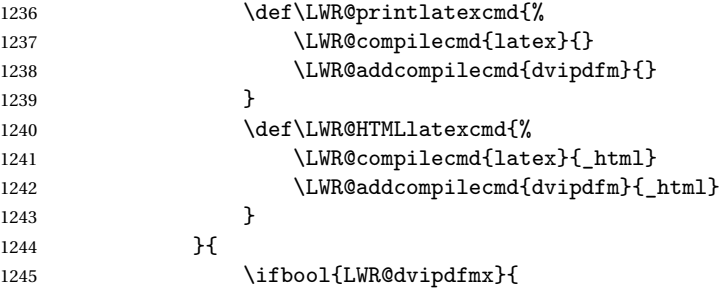

For DVI **latex** with **dvipdfmx**:

```
1246 \def\LWR@printlatexcmd{%
1247 \LWR@compilecmd{latex}{}
1248 \LWR@addcompilecmd{dvipdfmx}{}
1249 }
1250 \def\LWR@HTMLlatexcmd{%
1251 \LWR@compilecmd{latex}{_html}
1252 \LWR@addcompilecmd{dvipdfmx}{_html}
1253 }
1254 }{% dvips
```
For DVI **latex** with **dvips** and **ps2pdf**:

```
1255 \def\LWR@printlatexcmd{%
1256 \LWR@compilecmd{latex}{}
1257 \LWR@addcompilecmd{dvips}{}
1258 \LWR@addcompilecmd{ps2pdf}{}.ps
1259 }
1260 \def\LWR@HTMLlatexcmd{%
1261 \LWR@compilecmd{latex}{_html}
1262 \LWR@addcompilecmd{dvips}{_html}
1263 \LWR@addcompilecmd{ps2pdf}{_html}.ps
1264 }
1265 }
1266 }
1267 \fi% \ifXeTeX
1268 \tilde{\} \fi% \ifpdf
1269 }% latexmk
```

```
\LWR@writeconf {\filename}}
```
Common code for each of lwarpmk.conf and <project>.lwarpmkconf. Each entry is a variable name, the equal sign, and a quoted string inside  $[\lceil$  and  $\rceil]$ , which are **lua**'s long quote characters, allowing the use of single and double quotes inside.

```
1270 \newcommand{\LWR@writeconf}[1]{%
1271 \ifcsdef{LWR@quickfile}{}{\newwrite{\LWR@quickfile}}
1272 \immediate\openout\LWR@quickfile=#1
1273 \immediate\write\LWR@quickfile{confversion = [[\LWR@lwarpconfversion]]}
1274 \ifbool{usingOSWindows}{
1275 \immediate\write\LWR@quickfile{opsystem = [[Windows]]}
1276 }{
1277 \immediate\write\LWR@quickfile{opsystem = [[Unix]]}
1278 }
1279 \immediate\write\LWR@quickfile{sourcename = [[\jobname]]}
1280 \immediate\write\LWR@quickfile{homehtmlfilename = [[\HomeHTMLFilename]]}
1281 \immediate\write\LWR@quickfile{htmlfilename = [[\HTMLFilename]]}
```

```
1282 \immediate\write\LWR@quickfile{latexmk = [[\ifbool{LWR@latexmk}{true}{false}]]}
1283 \immediate\write\LWR@quickfile{printlatexcmd = [[\LWR@printlatexcmd]]}
1284 \immediate\write\LWR@quickfile{HTMLlatexcmd = [[\LWR@HTMLlatexcmd]]}
1285 \immediate\write\LWR@quickfile{printindexcmd = [[\LWR@PrintIndexCmd]]}
1286 \immediate\write\LWR@quickfile{HTMLindexcmd = [[\LWR@HTMLIndexCmd]]}
1287 \immediate\write\LWR@quickfile{latexmkindexcmd = [[\LWR@LatexmkIndexCmd]]}
1288 \immediate\write\LWR@quickfile{glossarycmd = [[\LWR@GlossaryCmd]]}
1289 \immediate\write\LWR@quickfile{pdftotextenc = [[\LWR@pdftotextEnc]]}
1290 \immediate\closeout\LWR@quickfile
1291 }
1292
```
\end{warpprint}

#### **37.2.1 lwarpmk.conf**

File lwarpmk.conf lwarpmk.conf is automatically (re-)created by the **lwarp** package when executing pdflatex <project.tex>, or similar for **xelatex** or **lualatex**, in print-document generation mode, which is the default unless the warpHTML option is given. lwarpmk.conf is then used by the utility **lwarpmk**.

```
for PRINT output: 1294 \begin{warpprint}
                 1295
                 1296 \AtBeginDocument{\LWR@writeconf{lwarpmk.conf}}
                 1297
                 1298 \end{warpprint}
```
#### **37.2.2 <project>.lwarpmkconf**

```
File project.lwarpmkconf A project-specific configuration file for lwarpmk.
```
The makeindex and xindy options have already been handled for lwarp.conf.

```
1299 \begin{warpprint}
1300
1301 \AtBeginDocument{\LWR@writeconf{\jobname.lwarpmkconf}}
1302
1303 \end{warpprint}
```
### **37.3 lwarp.css**

File lwarp.css This is the base CSS layer used by **lwarp**.

This must be present both when compiling the project and also when distributing the HTML files.

```
1304 \begin{warpprint}
1305 \begin{filecontents*}{lwarp.css}
1306 /*
1307 CSS stylesheet for the LaTeX lwarp package
1308 Copyright 2016-2018 Brian Dunn –- BD Tech Concepts LLC
1309 */
1310
1311
1312 /* a fix for older browsers: */
1313 header, section, footer, aside, nav, main,
1314 article, figure { display: block; }
1315
1316
1317 A:link {color:#000080 ; text-decoration: none ; }
1318 A:visited {color:#800000 ; }
1319 A:hover {color:#000080 ; text-decoration: underline ;}
1320 A:active {color:#800000 ; }
1321
1322 a.tocpart {display: inline-block ; margin-left: 0em ;
1323 font-weight: bold ;}
1324 a.tocchapter {display: inline-block ; margin-left: 0em ;
1325 font-weight: bold ;}
1326 a.tocsection {display: inline-block ; margin-left: 1em ;
1327 text-indent: -.5em ; font-weight: bold ; }
1328 a.tocsubsection {display: inline-block ; margin-left: 2em ;
1329 text-indent: -.5em ; }
1330 a.tocsubsubsection {display: inline-block ; margin-left: 3em ;
1331 text-indent: -.5em ; }
1332 a.tocparagraph {display: inline-block ; margin-left: 4em ;
1333 text-indent: -.5em ; }
1334 a.tocsubparagraph {display: inline-block ; margin-left: 5em ;
1335 text-indent: -.5em ; }
1336 a.tocfigure {margin-left: 0em}
1337 a.tocsubfigure {margin-left: 2em}
1338 a.toctable {margin-left: 0em}
1339 a.tocsubtable {margin-left: 2em}
1340 a.toctheorem {margin-left: 0em}
1341 a.toclstlisting {margin-left: 0em}
1342
1343 body {
1344 font-family: "DejaVu Serif", "Bitstream Vera Serif",
1345 "Lucida Bright", Georgia, serif;
1346 background: #FAF7F4 ;
1347 color: black ;
1348 margin:0em ;
1349 padding:0em ;
```

```
1350 font-size: 100% ;
1351 line-height: 1.2 ;
1352 }
1353
1354 p {margin: 1.5ex 0em 1.5ex 0em ;}
1355 table p {margin: .5ex 0em .5ex 0em ;}
1356
1357 /* Holds a section number to add space between it and the name */
1358 span.sectionnumber { margin-right: 0em }
1359
1360 /* Inserted in front of index lines */
1361 span.indexitem {margin-left: 0em}
1362 span.indexsubitem {margin-left: 2em}
1363 span.indexsubsubitem {margin-left: 4em}
1364
1365 div.hidden, span.hidden { display: none ; }
1366
1367 kbd, span.texttt {
1368 font-family: "DejaVu Mono", "Bitstream Vera Mono", "Lucida Console",
1369 "Nimbus Mono L", "Liberation Mono", "FreeMono", "Andale Mono",
1370 "Courier New", monospace;
1371 font-size: 100% ;
1372 }
1373
1374 pre { padding: 3pt ; }
1375
1376 span.strong, span.textbf, div.strong, div.textbf { font-weight: bold; }
1377
1378 span.textit, div.textit { font-style: italic; }
1379
1380 span.textmd, div.textmd { font-weight: normal; }
1381
1382 span.textsc, div.textsc { font-variant: small-caps; }
1383
1384 span.textsl, div.textsl { font-style: oblique; }
1385
1386 span.textup, div.textup { font-variant: normal; }
1387
1388 span.textrm, div.textrm {
1389 font-family: "DejaVu Serif", "Bitstream Vera Serif",
1390 "Lucida Bright", Georgia, serif;
1391 }
1392
1393 span.textsf, div.textsf {
1394 font-family: "DejaVu Sans", "Bitstream Vera Sans",
1395 Geneva, Verdana, sans-serif ;
1396 }
1397
1398 span.textcircled { border: 1px solid black ; border-radius: 1ex ; }
1399
```

```
1400 span.underline {
1401 text-decoration: underline ;
1402 text-decoration-skip: auto ;
1403 }
1404
1405 span.overline {
1406 text-decoration: overline ;
1407 text-decoration-skip: auto ;
1408 }
1409
1410 /* for diagbox */
1411 div.diagboxtitleN { border-bottom: 1px solid gray }
1412 div.diagboxtitleS { border-top: 1px solid gray }
1413
1414 div.diagboxE {
1415 padding-left: 2em ;<br>1416 text-align: right ;
       text-align: right ;
1417 }
1418
1419 div.diagboxW {
1420 padding-right: 2em ;
1421 text-align: left ;
1422 }
1423
1424
1425
1426 /* For realscripts */
1427 .supsubscript {
1428 display: inline-block;
1429 text-align:left ;
1430 }
1431
1432 .supsubscript sup,
1433 .supsubscript sub {
1434 position: relative;
1435 display: block;
1436 font-size: .5em;
1437 line-height: 1;
1438 }
1439
1440 .supsubscript sup {
1441 top: .5em;
1442 }
1443
1444 .supsubscript sub {
1445 top: .5em;
1446 }
1447
1448 div.attribution p {
1449 text-align: right ;
```

```
1450 font-size: 80%
1451 }
1452
1453 span.poemtitle {
1454 font-size: 120% ; font-weight: bold;
1455 }
1456
1457 pre.tabbing {
1458 font-family: "Linux Libertine Mono O", "Lucida Console",
1459 "Droid Sans Mono", "DejaVu Mono", "Bitstream Vera Mono",
1460 "Liberation Mono", "FreeMono", "Andale Mono",
1461 "Nimbus Mono L", "Courier New", monospace;
1462 }
1463
1464 blockquote {
1465 margin-left: Opx ;<br>1466 margin-right: Opx
       margin-right: 0px ;
1467 }
1468
1469 /* quotchap is for the quotchap package */
1470 div.quotchap {
1471 font-style: oblique ;
1472 overflow-x: auto ;
1473 margin-left: 2em ;
1474 margin-right: 2em ;
1475 }
1476
1477 blockquote p, div.quotchap p {
1478 line-height: 1.5;
1479 text-align: left ;
1480 font-size: .85em ;
1481 margin-left: 3em ;
1482 margin-right: 3em ;
1483 }
1484
1485 /* qauthor is for the quotchap package */
1486 div.qauthor {
1487 display: block ;
1488 text-align: right ;
1489 margin-left: auto ;
1490 margin-right: 2em ;
1491 font-size: 80% ;
1492 font-variant: small-caps;
1493 }
1494
1495 div.qauthor p {
1496 text-align: right ;
1497 }
1498
1499 blockquotation {
```

```
1500 margin-left: 0px ;
1501 margin-right: 0px ;
1502 }
1503
1504 blockquotation p {
1505 line-height: 1.5;
1506 text-align: left ;
1507 font-size: .85em ;
1508 margin-left: 3em ;
1509 margin-right: 3em ;
1510 }
1511
1512 div.epigraph, div.dictum {
1513 line-height: 1.2;
1514 text-align: left ;
1515 padding: 3ex 1em 0ex 1em;<br>1516/* margin: 3ex auto 3ex au
          margin: 3ex auto 3ex auto ; */ /* Epigraph centered */
1517 margin: 3ex 1em 3ex auto ; /* Epigraph to the right */
1518 /* margin: 3ex 1em 3ex 1em ; */ /* Epigraph to the left */
1519 font-size: .85em ;
1520 max-width: 27em ;
1521 }
1522
1523
1524
1525 div.epigraphsource, div.dictumauthor {
1526 text-align:right ;
1527 margin-left:auto ;
1528 /* max-width: 50% ; */
1529 border-top: 1px solid #A0A0A0 ;
1530 padding-bottom: 3ex ;
1531 line-height: 1.2;
1532 }
1533
1534 div.epigraph p, div.dictum p { padding: .5ex ; margin: 0ex ;}
1535 div.epigraphsource p, div.dictumauthor p { padding: .5ex 0ex 0ex 0ex ; margin: 0ex ;}
1536 div.dictumauthor { font-style:italic }
1537
1538
1539 /* lettrine package: */
1540 span.lettrine { font-size: 4ex ; float: left ; }
1541 span.lettrinetext { font-variant: small-caps ; }
1542
1543 /* ulem and soul packages: */
1544 span.uline {
1545 text-decoration: underline ;
1546 text-decoration-skip: auto ;
1547 }
1548
1549 span.uuline {
```

```
1550 text-decoration: underline ;
1551 text-decoration-skip: auto ;
1552 text-decoration-style: double ;
1553 }
1554
1555 span.uwave {
1556 text-decoration: underline ;
1557 text-decoration-skip: auto ;
1558 text-decoration-style: wavy ;
1559 }
1560
1561 span.sout {
1562 text-decoration: line-through ;
1563 }
1564
1565 span.xout {<br>1566 text-de
       text-decoration: line-through ;
1567 }
1568
1569 span.dashuline {
1570 text-decoration: underline ;
1571 text-decoration-skip: auto ;
1572 text-decoration-style: dashed ;
1573 }
1574
1575 span.dotuline {
1576 text-decoration: underline ;
1577 text-decoration-skip: auto ;
1578 text-decoration-style: dotted ;
1579 }
1580
1581 span.letterspacing { letter-spacing: .2ex ; }
1582
1583 span.capsspacing {
1584 font-variant: small-caps ;
1585 letter-spacing: .1ex ;
1586 }
1587
1588 span.highlight { background: #F8E800 ; }
1589
1590
1591
1592
1593 html body {
1594 margin: 0 ;
1595 line-height: 1.2;
1596 }
1597
1598
1599 body div {
```

```
1600 margin: 0ex;
1601 }
1602
1603
1604 h1, h2, h3, h4, h5, h6, span.paragraph, span.subparagraph
1605 {
1606 font-family: "Linux Libertine O", "Hoefler Text", "Garamond",
1607 "Bembo", "Janson", "TeX Gyre Pagella", "Palatino",
1608 "Liberation Serif", "Nimbus Roman No 9 L", "FreeSerif", Times,
1609 "Times New Roman", serif;
1610 font-style: normal ;
1611 font-weight: bold ;
1612 text-align: left ;
1613 }
1614
1615 h1 { /* title of the entire website, used on each page */
1616 text-align: center ;
1617 font-size: 2.5em ;
1618 padding: . 4ex 0em 0ex 0em ;
1619 }
1620 h2 { font-size: 2.25em }
1621 h3 { font-size: 2em }
1622 h4 { font-size: 1.75em }
1623 h5 { font-size: 1.5em }
1624 h6 { font-size: 1.25em }
1625 span.paragraph {font-size: 1em ; font-variant: normal ;
1626 margin-right: 1em ; }
1627 span.subparagraph {font-size: 1em ; font-variant: normal ;
1628 margin-right: 1em ; }
1629
1630 div.minisec {
1631 font-family: "DejaVu Sans", "Bitstream Vera Sans",
1632 Geneva, Verdana, sans-serif ;
1633 font-style: normal ;
1634 font-weight: bold ;
1635 text-align: left ;
1636 }
1637
1638 /* Title of the file */
1639 h1 {
1640 margin: 0ex 0em 0ex 0em ;
1641 line-height: 1.3;
1642 text-align: center ;
1643 }
1644
1645 /* Part */
1646 h2 {
1647 margin: 1ex 0em 1ex 0em ;
1648 line-height: 1.3;
1649 text-align: center ;
```

```
1650
}
1651
1652 /* Chapter */
1653 h3 {
1654 margin: 3ex 0em 1ex 0em ;
1655 line-height: 1.3;
1656
}
1657
1658 /* Section */
1659 h4 {
1660 margin: 3ex 0em 1ex 0em ;
1661 line-height: 1.3;
1662
}
1663
1664 /* Sub-Section */
1665 h5 {
1666 margin: 3ex 0em 1ex 0em ;
1667 line-height: 1.3;
1668
}
1669
1670 /* Sub-Sub-Section */
1671 h6 {
1672 margin: 3ex 0em 1ex 0em ;
1673 line-height: 1.3;
1674
}
1675
1676
1677 div.titlepage {
1678 text-align: center ;
1679
}
1680
1681 .footnotes {
1682 font-size: .85em ;
1683 margin: 3ex 2em 0ex 2em ;
1684 border-top: 1px solid silver ;
1685
}
1686
1687 .marginpar, .marginparblock {
1688 max-width:50%;
1689 float:right;
1690 text-align:left;
1691 margin: 1ex 0.5em 1ex 1em ;
1692 padding: 1ex 0.5em 1ex 0.5em ;
1693 font-size: 85% ;
1694 border-top: 1px solid silver ;
1695 border-bottom: 1px solid silver ;
1696 overflow-x: auto;
1697
}
1698
1699 .marginpar br { margin-bottom: 2ex ; }
```

```
1700
1701 div.marginblock, div.marginparblock {
1702 max-width:50%;
1703 float:right;
1704 text-align:left;
1705 margin: 1ex 0.5em 1ex 1em ;
1706 padding: 1ex 0.5em 1ex 0.5em ;
1707 overflow-x: auto;
1708 }
1709
1710 div.marginblock div.minipage,
1711 div.marginparblock div.minipage {
1712 display: block ;
1713 margin: 0pt auto 0pt auto ;
1714 }
1715
1716 div.marginblock div.minipage p ,
1717 div.marginparblock div.minipage p
1718 { font-size: 85%}
1719
1720 div.marginblock br,
1721 div.marginparblock br
1722 { margin-bottom: 2ex ; }
1723
1724
1725 section.textbody div.footnotes{
1726 margin: 3ex 2em 0ex 2em ;
1727 border-bottom: 2px solid silver ;
1728 }
1729
1730 .footnoteheader {
1731 border-top: 2px solid silver ;
1732 margin-top: 3ex ;
1733 padding-top: 1ex ;
1734 font-weight: bold ;
1735 }
1736
1737 .mpfootnotes {
1738 text-align: left ;
1739 font-size: .85em ;
1740 margin-left: 1em ;
1741 border-top: 1px solid silver ;
1742 }
1743
1744 /* Remove footnote top border in the title page. */
1745 div.titlepage div.mpfootnotes {
1746 border-top: none ;
1747 }
1748
1749
```

```
1750
1751 ol {
1752 margin: 1ex 1em 1ex 0em;
1753 line-height: 1.2;
1754 }
1755
1756 ul, body dir, body menu {
1757 margin: 3ex 1em 3ex 0em;
1758 line-height: 1.2;
1759 }
1760
1761 li { margin: 0ex 0em 1ex 0em; }
1762
1763 html {
1764 margin: 0;
1765 padding: 0;
1766 }
1767
1768 .programlisting {
1769 font-family: "DejaVu Mono", "Bitstream Vera Mono", "Lucida Console",
1770 "Nimbus Mono L", "Liberation Mono", "FreeMono", "Andale Mono",
1771 "Courier New", monospace;
1772 margin: 1ex 0ex 1ex 0ex ;
1773 padding: .5ex 0pt .5ex 0pt ;
1774 overflow-x: auto;
1775 }
1776
1777 section.textbody>pre.programlisting {
1778 border-top: 1px solid silver ;
1779 border-bottom: 1px solid silver ;
1780 }
1781
1782
1783 div.displaymath {
1784 text-align: center ;
1785 }
1786
1787 div.displaymathnumbered {
1788 text-align: right ;
1789 margin-left: 5% ;
1790 margin-right: 5% ;
1791 min-width: 2.5in ;
1792 }
1793
1794 @media all and (min-width: 400px) {
1795 div.displaymathnumbered {
1796 margin-left: 10% ;
1797 margin-right: 10% ;
1798 }
1799 }
```

```
1800
1801 @media all and (min-width: 800px) {
1802 div.displaymathnumbered {
1803 margin-right: 20% ;
1804 }
1805 }
1806
1807 @media all and (min-width: 1200px) {
1808 div.displaymathnumbered {
1809 margin-right: 30% ;
1810 }
1811 }
1812
1813
1814 .inlineprogramlisting {
1815 font-family: "DejaVu Mono", "Bitstream Vera Mono", "Lucida Console",
1816 "Nimbus Mono L", "Liberation Mono", "FreeMono", "Andale Mono",
1817 "Courier New", monospace;
1818 overflow-x: auto;
1819 }
1820
1821 span.listinglabel {
1822 display: inline-block ;
1823 font-size: 70% ;
1824 width: 4em ;
1825 text-align: right ;
1826 margin-right: 2em ;
1827 }
1828
1829 div.abstract {
1830 margin: 2em 5% 2em 5% ;
1831 padding: 1ex 1em 1ex 1em ;
1832 /* font-weight: bold ; */
1833 font-size: 90% ;
1834 text-align: left ;
1835 }
1836
1837 div.abstract dl {line-height:1.5;}
1838 div.abstract dt {color:#304070;}
1839
1840 div.abstracttitle{
1841 font-family: "URW Classico", Optima, "Linux Biolinum O",
1842 "Linux Libertine O", "Liberation Serif", "Nimbus Roman No 9 L",
1843 "FreeSerif", "Hoefler Text", Times, "Times New Roman", serif;
1844 font-weight:bold;
1845 font-size:1.25em;
1846 text-align: center ;
1847 }
1848
1849 span.abstractrunintitle{
```

```
1850 font-family: "URW Classico", Optima, "Linux Biolinum O",
1851 "Linux Libertine O", "Liberation Serif", "Nimbus Roman No 9 L",
1852 "FreeSerif", "Hoefler Text", Times, "Times New Roman", serif;
1853 font-weight:bold;
1854 }
1855
1856
1857 .verbatim {
1858 overflow-x: auto ;
1859 }
1860
1861 .alltt {
1862 overflow-x: auto ;
1863 }
1864
1865
1866 .bverbatim {
1867 margin: 1ex 0pt 1ex 0pt ;
1868 padding: .5ex 0pt .5ex 0pt ;
1869 overflow-x: auto ;
1870 }
1871
1872 .lverbatim {
1873 margin: 1ex 0pt 1ex 0pt ;
1874 padding: .5ex 0pt .5ex 0pt ;
1875 overflow-x: auto ;
1876 }
1877
1878 .fancyvrb {
1879 font-size:.85em ;
1880 margin: 3ex 0pt 3ex 0pt
1881 }
1882
1883 .fancyvrblabel {
1884 font-weight:bold;
1885 text-align: center ;
1886 }
1887
1888
1889 .verse {
1890 font-family: "Linux Libertine Mono O", "Lucida Console",
1891 "Droid Sans Mono", "DejaVu Mono", "Bitstream Vera Mono",
1892 "Liberation Mono", "FreeMono", "Andale Mono",
1893 "Nimbus Mono L", "Courier New", monospace;
1894 margin-left: 1em ;
1895 }
1896
1897
1898 div.singlespace { line-height: 1.2 ; }
1899 div.onehalfspace { line-height: 1.5 ; }
```

```
1900 div.doublespace { line-height: 2 ; }
1901
1902
1903 /* Word processor format output: */
1904 div.wpfigure { border: 1px solid red ; margin: .5ex ; padding: .5ex ; }
1905 div.wptable { border: 1px solid blue ; margin: .5ex ; padding: .5ex ; }
1906 div.wpminipage { border: 1px solid green ; margin: .5ex ; padding: .5ex ;}
1907
1908
1909
1910
1911 /* Minipage environments, vertically aligned to top, center, bottom: */
1912 .minipage, .fminipage, .fcolorminipage {
1913 /* display: inline-block ; */
1914 /* Mini pages which follow each other will be tiled. */
1915 margin: .25em .25em .25em .25em;
1916 padding: .25em .25em .25em .25em;
1917 display: inline-flex;
1918 flex-direction: column ;
1919 overflow: auto;
1920 }
1921
1922 /* Paragraphs in the flexbox did not collapse their margins. */
1923 /* Have not yet researched this. */
1924 .minipage p {margin: .75ex 0em .75ex 0em ;}
1925
1926 .fboxBlock .minipage, .colorbox .minipage, .colorboxBlock .minipage,
1927 .fcolorbox .minipage, .fcolorboxBlock .minipage
1928 {border: none ; background: none;}
1929
1930 .fbox, .fboxBlock { border: 1px solid black ; }
1931
1932 .fbox, .fboxBlock, .fcolorbox, .fcolorboxBlock, .colorbox, .colorboxBlock,
1933 .fminipage, .fcolorminipage
1934 {display: inline-block}
1935
1936 .shadowbox, .shabox {
1937 border: 1px solid black;
1938 box-shadow: 3px 3px 3px #808080 ;
1939 border-radius: 0px ;
1940 padding: .4ex .3em .4ex .3em ;
1941 margin: 0pt .3ex 0pt .3ex ;
1942 display: inline-block ;
1943 }
1944
1945 .doublebox {
1946 border: 3px double black;
1947 border-radius: 0px ;
1948 padding: .4ex .3em .4ex .3em ;
1949 margin: 0pt .3ex 0pt .3ex ;
```

```
1950 display: inline-block ;
1951 }
1952
1953 .ovalbox, .Ovalbox {
1954 border: 1px solid black;
1955 border-radius: 1ex ;
1956 padding: .4ex .3em .4ex .3em ;
1957 margin: 0pt .3ex 0pt .3ex ;
1958 display: inline-block ;
1959 }
1960
1961 .Ovalbox { border-width: 2px ; }
1962
1963 .framebox {
1964 border: 1px solid black;
1965 border-radius: 0px ;
1966 padding: .3ex .2em 0ex .2em ;
1967 margin: 0pt .1ex 0pt .1ex ;
1968 display: inline-block ;
1969 }
1970
1971
1972 .mdframed {
1973 /* padding: 0ex ; */
1974 /* border: 1px solid blafck; */
1975 /* border-radius: 0px ; */
1976 padding: 0ex ;
1977 margin: 3ex 5% 3ex 5% ;
1978 /* display: inline-block ; */
1979 }
1980
1981 .mdframed p { padding: 0ex .5em 0ex .5em ; }
1982
1983 .mdframed dl { padding: 0ex .5em 0ex .5em ; }
1984
1985 .mdframedtitle {
1986 padding: .5em ;
1987 display: block ;
1988 font-size: 130% ;
1989 margin-bottom: 1ex ;
1990 }
1991
1992 .mdframedsubtitle {
1993 padding: 0ex .5em 0ex .5em ;
1994 display: block ;
1995 font-size: 115% ;
1996 }
1997
1998 .mdframedsubsubtitle {
1999 padding: 0ex .5em 0ex .5em ;
```

```
2000 display: block ;
2001
}
2002
2003 .mdtheorem {
2004 padding: 0ex .5em 0ex .5em ;
2005 margin: 3ex 5% 3ex 5% ;
2006 /* display: inline-block ; */
2007
}
2008
2009
2010 /* framed package */
2011 .framed, pre.boxedverbatim, fcolorbox {
2012 margin: 3ex 0em 3ex 0em ;
2013 border: 1px solid black;
2014 border-radius: 0px ;
2015 padding: .3ex 1em 0ex 1em ;<br>2016 display: block ;
    display: block ;
2017
}
2018
2019 .shaded {
2020 margin: 3ex 0em 3ex 0em ;
2021 padding: .3ex 1em .3ex 1em ;
2022 display: block ;
2023
}
2024
2025 .snugframed {
2026 margin: 3ex 0em 3ex 0em ;
2027 border: 1px solid black;
2028 border-radius: 0px ;
2029 display: block ;
2030
}
2031
2032 .framedleftbar {
2033 margin: 3ex 0em 3ex 0em ;
2034 border-left: 3pt solid black;
2035 border-radius: 0px ;
2036 padding: .3ex .2em .3ex 1em ;
2037 display: block ;
2038
}
2039
2040 .framedtitle {
2041 margin: 0em ;
2042 padding: 0em ;
2043 font-size: 130%
2044
}
2045
2046 .framedtitle p { padding: .3em }
2047
2048
2049
```

```
2050 dl {
2051 margin: 1ex 2em 1ex 0em;
2052 line-height: 1.3;
2053 }
2054
2055 dl dt {
2056 margin-top: 1ex;
2057 margin-left: 1em ;
2058 font-weight: bold;
2059 }
2060
2061 dl dd p { margin-top: 0em; }
2062
2063
2064 nav {
2065 font-family: "URW Classico", Optima, "Linux Biolinum O",
           "DejaVu Sans", "Bitstream Vera Sans",
2067 Geneva, Verdana, sans-serif ;
2068 margin-bottom: 4ex ;
2069 }
2070
2071 nav p {
2072 line-height: 1.2 ;
2073 margin-top:.5ex ;
2074 margin-bottom:.5ex;
2075 font-size: .9em ;
2076 }
2077
2078
2079
2080 img, img.hyperimage, img.borderimage {
2081 max-width: 600px;
2082 border: 1px solid silver;
2083 box-shadow: 3px 3px 3px #808080 ;
2084 padding: .5% ;
2085 margin: .5% ;
2086 background: none ;
2087 }
2088
2089 img.inlineimage{
2090 padding: 0px ;
2091 box-shadow: none ;
2092 border: none ;
2093 background: none ;
2094 margin: 0px ;
2095 display: inline-block ;
2096 border-radius: 0px ;
2097 }
2098
2099 img.logoimage{
```

```
2100 max-width: 300px ;
2101 box-shadow: 3px 3px 3px #808080 ;
2102 border: 1px solid black ;
2103 background:none ;
2104 padding:0 ;
2105 margin:.5ex ;
2106 border-radius: 10px ;
2107 }
2108
2109
2110 .section {
2111 /*
2112 To have each section float relative to each other:
2113 */
2114 /*
2115 display: block ;<br>2116 float: left ;
       float: left ;
2117 position: relative ;
2118 background: white ;
2119 border: 1px solid silver ;
2120 padding: .5em ;
2121 */
2122 margin: 0ex .5em 0ex .5em ;
2123 padding: 0 ;
2124 }
2125
2126
2127 figure {
2128 margin: 5ex auto 5ex auto ;
2129 padding: 1ex 1em 1ex 1em ;
2130 overflow-x: auto ;
2131 }
2132
2133
2134 /* To automatically center images in figures: */
2135 /*
2136 figure img.inlineimage {
2137 margin: 0ex auto 0ex auto ;
2138 display: block ;
2139 }
2140 */
2141
2142 /* To automatically center minipages in figures: */
2143 /*
2144 figure div.minipage, figure div.minipage div.minipage {
2145 margin: 1ex auto 1ex auto ;
2146 display: block ;
2147 }
2148 * /2149
```

```
2150 figure div.minipage p { font-size: 85% ; }
2151
2152 figure.subfigure, figure.subtable {
2153 display: inline-block ; margin: 3ex 1em 3ex 1em ;
2154 }
2155
2156 figcaption .minipage { margin:0 ; padding: 0 }
2157
2158 div.minipage figure { border: none ; box-shadow: none ; }
2159
2160 div.floatrow { text-align: center; }
2161
2162 div.floatrow figure { display: inline-block ; margin: 1ex 2% ; }
2163
2164 div.floatfoot { font-size: .85em ;
2165 border-top: 1px solid silver ; line-height: 1.2 ; }
2166
2167 figcaption , .lstlistingtitle {
2168 font-size: .85em ;
2169 text-align: center ;
2170 font-weight: bold ;
2171 margin-top: 1ex ;
2172 margin-bottom: 1ex ;
2173 }
2174
2175 figure.subfigure figcaption, figure.subtable figcaption {
2176 border-bottom: none ; background: none ;
2177 }
2178
2179 div.nonfloatcaption {
2180 margin: 1ex auto 1ex auto ;
2181 font-size: .85em ;
2182 text-align: center ;
2183 font-weight: bold ;
2184 }
2185
2186 /* For a \RawCaption inside a minipage inside a figure's floatrow: */
2187 figure div.floatrow div.minipage figcaption {
2188 border: none ;
2189 background: none ;
2190 }
2191
2192
2193 /* For packages such as float, rotfloat, and algorithm2e: */
2194
2195 figure.boxed, figure.boxruled {
2196 border: 1px solid black ;
2197 }
2198
2199 figure.ruled {
```
```
2200 border-top: 1px solid black ;
2201 border-bottom: 1px solid black ;
2202 border-left: 0px ;
2203 border-right: 0px ;
2204 border-radius: 0px ;
2205 background: none ;
2206 box-shadow: none ;
2207 }
2208
2209 figure.ruled figcaption, figure.boxruled figcaption {
2210 border-top: 1px solid silver ;
2211 border-bottom: 1px solid silver ;
2212 }
2213
2214
2215 table {
2216 margin: 1ex auto 1ex auto ;
2217 border-collapse: separate ;
2218 border-spacing: 0px ;
2219 line-height: 1.3 ;
2220 }
2221
2222 tr.hline td {border-top: 1px solid #808080 ; margin-top: 0ex ;
2223 margin-bottom: 0ex ; } /* for \hline */
2224
2225 tr.tbrule td {border-top: 1px solid black ; margin-top: 0ex ;
2226 margin-bottom: 0ex ; } /* for \toprule, \bottomrule */
2227
2228 td {padding: .5ex .5em .5ex .5em ;}
2229
2230 table td.tdl { text-align: left ; vertical-align: middle ; }
2231 table td.tdc { text-align: center ; vertical-align: middle ; }
2232 table td.tdat { text-align: center ; vertical-align: middle ; padding: 0px ; margin: 0px ; }
2233 table td.tdbang { text-align: center ; vertical-align: middle ; }
2234 table td.tdr { text-align: right ; vertical-align: middle ; }
2235 table td.tdp { text-align: left ; vertical-align: bottom ; }
2236 table td.tdm { text-align: left ; vertical-align: middle ; }
2237 table td.tdb { text-align: left ; vertical-align: top ; }
2238 table td.tdP { text-align: center ; vertical-align: bottom ; }
2239 table td.tdM { text-align: center ; vertical-align: middle ; }
2240 table td.tdB { text-align: center ; vertical-align: top ; }
2241
2242 table td.tvertbarl { border-left: 1px solid black }
2243 table td.tvertbarldouble { border-left: 4px double black }
2244 table td.tvertbarr { border-right: 1px solid black }
2245 table td.tvertbarrdouble { border-right: 4px double black }
2246
2247 table td.tvertbarldash { border-left: 1px dashed black }
2248 table td.tvertbarldoubledash { border-left: 2px dashed black }
2249 table td.tvertbarrdash { border-right: 1px dashed black }
```

```
2250 table td.tvertbarrdoubledash { border-right: 2px dashed black }
2251
2252
2253 /* for cmidrules: */
2254 table td.tdrule {
2255 border-top: 1px solid #A0A0A0 ;
2256 }
2257
2258 table td.tdrulel {
2259 border-top-left-radius:.5em ;
2260 border-top: 1px solid #A0A0A0 ;
2261 }
2262
2263 table td.tdruler {
2264 border-top-right-radius:.5em ;
2265 border-top: 1px solid #A0A0A0 ;
2266 }
2267
2268 table td.tdrulelr {
2269 border-top-left-radius:.5em ;
2270 border-top-right-radius:.5em ;
2271 border-top: 1px solid #A0A0A0 ;
2272 }
2273
2274
2275 /* Margins of paragraphs inside table cells: */
2276 td.tdp p , td.tdprule p , td.tdP p , td.tdPrule p { padding-top: 1ex ;
2277 padding-bottom: 1ex ; margin: 0ex ; }
2278 td.tdm p , td.tmbrule p , td.tdM p , td.tdMrule p { padding-top: 1ex ;
2279 padding-bottom: 1ex ; margin: 0ex ; }
2280 td.tdb p , td.tdbrule p , td.tdB p , td.tdBrule p { padding-top: 1ex ;
2281 padding-bottom: 1ex ; margin: 0ex ; }
2282
2283 td.tdp , td.tdprule , td.tdP , td.tdPrule
2284 { padding: 0ex .5em 0ex .5em ; }
2285 td.tdm , td.tdmrule , td.tdM , td.tdMrule
2286 { padding: 0ex .5em 0ex .5em ; }
2287 td.tdb , td.tdbrule , td.tdB , td.tdBrule
2288 { padding: 0ex .5em 0ex .5em ; }
2289
2290
2291 /* table notes: */
2292 .tnotes {
2293 margin: 0ex 5% 1ex 5% ;
2294 padding: 0.5ex 1em 0.5ex 1em;
2295 font-size:.85em;
2296 text-align: left ;
2297 }
2298
2299 .tnotes dl dt p {margin-bottom:0px;}
```

```
2300
2301 .tnoteitemheader {margin-right: 1em;}
2302
2303
2304 /* for colortbl and cell color */
2305 div.cellcolor {
2306 width: 100% ;
2307 padding: .5ex .5em .5ex .5em ;
2308 margin: -.5ex -.5em -.5ex -.5em ;
2309 }
2310
2311
2312 /* for bigdelim */
2313 .ldelim, .rdelim { font-size: 200% }
2314
2315
2316 /* center, flushleft, flushright environments */
2317 div.center{text-align:center;}
2318 div.center table {margin-left:auto;margin-right:auto;}
2319 div.flushleft{text-align:left;}
2320 div.flushleft table {margin-left:0em ; margin-right:auto;}
2321 div.flushright{text-align:right;}
2322 div.flushright table {margin-left:auto ; margin-right: 0em ;}
2323
2324
2325 /* Fancybox */
2326 div.Btrivlist table tr td {
2327 padding: .2ex 0em ;
2328 }
2329
2330
2331 /* program listing callouts: */
2332 span.callout {
2333 font-family: "DejaVu Sans", "Bitstream Vera Sans",
2334 Geneva, Verdana, sans-serif ;
2335 border-radius: .5em;
2336 background-color:black;
2337 color:white;
2338 padding:0px .25em 0px .25em;
2339 margin: 0 ;
2340 font-weight: bold;
2341 font-size:.72em ;
2342 }
2343
2344 div.programlisting pre.verbatim span.callout{
2345 font-size: .85em ;
2346 }
2347
2348 span.verbatim {
2349 font-family: "DejaVu Mono", "Bitstream Vera Mono", "Lucida Console",
```

```
2350 "Nimbus Mono L", "Liberation Mono", "FreeMono", "Andale Mono",
2351 "Courier New", monospace;
2352 }
2353
2354
2355
2356 div.published
2357 {
2358 text-align: center ;
2359 font-variant: normal ;
2360 font-style: italic ;
2361 font-size: 1em ;
2362 margin: 3ex 0em 3ex 0em ;
2363 }
2364
2365 div.subtitle
2366 {
2367 text-align: center ;
2368 font-variant: normal ;
2369 font-style: italic ;
2370 font-size: 1.25em ;
2371 margin: 3ex 0em 3ex 0em ;
2372 }
2373
2374 div.subtitle p { margin: 1ex ; }
2375
2376 div.author
2377 {
2378 font-variant: normal ;
2379 font-style: normal ;
2380 font-size: 1em ;
2381 margin: 3ex 0em 3ex 0em ;
2382 }
2383
2384 div.oneauthor {
2385 display: inline-block ;
2386 margin: 3ex 1em 0ex 1em ;
2387 }
2388
2389 /*
2390 div.author table {
2391 margin: 3ex auto 0ex auto ;
2392 background: none ;
2393 }
2394
2395 div.author table tbody tr td { padding: .25ex ; }
2396 */
2397
2398 span.affiliation {font-size: .85em ; font-variant: small-caps; }
2399
```

```
2400 div.titledate {
2401 text-align: center ;
2402 font-size: .85em ;
2403 font-style: italic;
2404 margin: 6ex 0em 6ex 0em ;
2405 }
2406
2407
2408 nav.topnavigation{
2409 text-align: left ;
2410 padding: 0.5ex 1em 0.5ex 1em ;
2411 /* margin: 2ex 0em 3ex 0em ; */
2412 margin: 0 ;
2413 border-bottom: 1px solid silver ;
2414 border-top: 1px solid silver ;
2415 clear:right ;
2416 }
2417
2418 nav.botnavigation{
2419 text-align: left ;
2420 padding: 0.5ex 1em 0.5ex 1em ;
2421 /* margin: 3ex 0em 2ex 0em ; */
2422 margin: 0 ;
2423 border-top: 1px solid silver ;
2424 border-bottom: 1px solid silver ;
2425 clear:right ;
2426 }
2427
2428
2429 header{
2430 line-height: 1.2 ;
2431 font-size: 1em ;
2432 /* border-bottom: 2px solid silver ; */
2433 margin: 0px ;
2434 padding: 0ex 1em 0ex 1em ;
2435 text-align:center ;
2436 }
2437
2438 header p {margin:0ex;padding:4ex 0em 2ex 0em ;text-align:center;}
2439
2440
2441 footer{
2442 font-size: .85em ;
2443 line-height: 1.2 ;
2444 margin-top: 1ex ;
2445 border-top: 2px solid silver ;
2446 padding: 2ex 1em 2ex 1em ;
2447 clear:right ;
2448 text-align:left ;
2449 }
```

```
2450
2451
2452 a.linkhome { font-weight:bold ; font-size: 1em ;}
2453
2454
2455 div.lateximagesource { padding: 0px ; margin: 0px ; display: none; }
2456
2457 img.lateximage{
2458 padding: 0pt ;
2459 margin: 0pt ;
2460 box-shadow: none ;
2461 border: none ;
2462 background: none ;
2463 max-width: 100% ;
2464 border-radius: 0ex ;
2465 border: none ;
2466 }
2467
2468
2469
2470 nav.sidetoc {
2471 font-family: "DejaVu Serif", "Bitstream Vera Serif",
2472 "Lucida Bright", Georgia, serif;
2473 float:right ;
2474 width: 20%;
2475 border-left: 1px solid silver;
2476 border-top: 1px solid silver;
2477 border-bottom: 1px solid silver;
2478 /* border-top: 2px solid #808080 ; */
2479 background: #FAF7F4 ;
2480 padding: 2ex 0em 2ex 1em ;
2481 margin: 0ex 0em 2ex 1em ;
2482 font-size:.9em ;
2483 border-radius: 20px 0px 0px 20px ;
2484 }
2485
2486 div.sidetoccontents {
2487 /* border-top: 1px solid silver ; */
2488 overflow-y: auto ;
2489 width: 100% ;
2490 text-align: left ;
2491 }
2492
2493
2494 nav.sidetoc p {line-height:1.2 ; margin: 1ex .5em 1ex .5em ;
2495 text-indent: 0 ; }
2496
2497 nav.sidetoc p a {color:black ; font-size: .7em ;}
2498
2499 div.sidetoctitle {font-size: 1.2em; font-weight:bold; text-align:center;
```

```
2500 border-bottom: 1px solid silver ; }
2501
2502 nav.sidetoc a:hover {text-decoration: underline ; }
2503
2504
2505
2506 section.textbody { margin: 0ex 1em 0ex 1em ;}
2507
2508
2509 div.multicolsheading { -webkit-column-span: all;
2510 -moz-column-span: all; column-span: all; }
2511 div.multicols { -webkit-columns: 3 380px ;
2512 -moz-columns: 3 380px ; columns: 3 380px ; }
2513 div.multicols p {margin-top: 0ex}
2514
2515
2516 /* Used for algorithm2e: */
2517 div.alg2evline{
2518 margin-left: 1em ;
2519 padding-left: 1em ;
2520 border-left: 1px solid black ;
2521 border-radius: 0px 0px 0px 1ex ;
2522 }
2523
2524 div.alg2evsline{
2525 margin-left: 1em ;
2526 padding-left: 1em ;
2527 border-left: 1px solid black ;
2528 }
2529
2530 div.alg2enoline{
2531 margin-left: 1em ;
2532 padding-left: 1em ;
2533 }
2534
2535 span.alg2elinenumber{
2536 margin-right: .5em ;
2537 font-size: 50% ;
2538 color: red ;
2539 }
2540
2541
2542 /* Used for algorithmicx: */
2543 span.floatright { float: right ; }
2544
2545
2546
2547
2548 /* Native LaTeX theorems: */
2549
```

```
2550 .theoremcontents { font-style: italic; margin-top: 3ex ; margin-bottom: 3ex ; }
2551 .theoremlabel { font-style: normal; font-weight: bold ; margin-right: .5em ; }
2552
2553
2554 /* theorem, amsthm, and ntheorem packages */
2555
2556 span.theoremheader,
2557 span.theoremheaderplain,
2558 span.theoremheaderdefinition,
2559 span.theoremheaderbreak,
2560 span.theoremheadermarginbreak,
2561 span.theoremheaderchangebreak,
2562 span.theoremheaderchange,
2563 span.theoremheadermargin
2564 {
2565 font-style:normal ; font-weight: bold ; margin-right: 1em ;
2566 }
2567
2568 span.amsthmnameplain,
2569 span.amsthmnamedefinition,
2570 span.amsthmnumberplain,
2571 span.amsthmnumberdefinition
2572 {
2573 font-style:normal ; font-weight: bold ;
2574 }
2575
2576
2577 span.amsthmnameremark,
2578 span.amsthmnumberremark
2579 {font-style:italic ; font-weight: normal ; }
2580
2581
2582 span.amsthmnoteplain,
2583 span.amsthmnotedefinition
2584 {font-style:normal ;}
2585
2586
2587 span.theoremheaderremark,
2588 span.theoremheaderproof,
2589 span.amsthmproofname
2590 {font-style:italic ; font-weight: normal ; margin-right: 1em ; }
2591
2592 span.theoremheadersc
2593 {
2594 font-style:normal ;
2595 font-variant: small-caps ;
2596 font-weight: normal ;
2597 margin-right: 1em ;
2598 }
2599
```

```
2600 .theoremendmark {float:right}
2601
2602 div.amsthmbodyplain, div.theorembodyplain, div.theorembodynonumberplain,
2603 div.theorembodybreak, div.theorembodynonumberbreak,
2604 div.theorembodymarginbreak,
2605 div.theorembodychangebreak,
2606 div.theorembodychange,
2607 div.theorembodymargin
2608 {
2609 font-style:italic;
2610 margin-top: 3ex ; margin-bottom: 3ex ;
2611 }
2612
2613 div.theorembodydefinition, div.theorembodyremark, div.theorembodyproof,
2614 div.theorembodyplainupright, nonumberplainuprightsc,
2615 div.amsthmbodydefinition, div.amsthmbodyremark,
2616 div.amsthmproof
2617 {
2618 font-style: normal ;
2619 margin-top: 3ex ; margin-bottom: 3ex ;
2620 }
2621
2622 span.amsthmnoteremark {}
2623
2624
2625
2626 /*
2627 For CSS LaTeX and related logos:
2628 Based on:
2629 http://edward.oconnor.cx/2007/08/tex-poshlet
2630 http://nitens.org/taraborelli/texlogo
2631 */
2632
2633 .latexlogofont {
2634 font-family: "Linux Libertine O", "Nimbus Roman No 9 L",
2635 "FreeSerif", "Hoefler Text", Times, "Times New Roman", serif;
2636 font-variant: normal ;
2637 }
2638
2639 .latexlogo {
2640 font-family: "Linux Libertine O", "Nimbus Roman No 9 L",
2641 "FreeSerif", "Hoefler Text", Times, "Times New Roman", serif;
2642 letter-spacing: .03em ;
2643 font-size: 1.1em;
2644 }
2645
2646 .latexlogo sup {
2647 text-transform: uppercase;
2648 letter-spacing: .03em ;
2649 font-size: 0.85em;
```

```
2650 vertical-align: 0.15em;
2651 margin-left: -0.36em;
2652 margin-right: -0.15em;
2653 }
2654
2655 .latexlogo sub {
2656 text-transform: uppercase;
2657 vertical-align: -0.5ex;
2658 margin-left: -0.1667em;
2659 margin-right: -0.125em;
2660 font-size: 1em;
2661 }
2662
2663 .xetexlogo {
2664 font-family: "Linux Libertine O", "Nimbus Roman No 9 L",
2665 "FreeSerif", "Hoefler Text", Times, "Times New Roman", serif;
       letter-spacing: .03em ;
2667 font-size: 1.1em;
2668 }
2669
2670 /* A smaller gap between Xe and Tex v.s. LaTeX: */
2671 .xetexlogo sub {
2672 text-transform: uppercase;
2673 vertical-align: -0.5ex;
2674 margin-left: -0.0667em;
2675 margin-right: -0.2em;
2676 font-size: 1em;
2677 letter-spacing: .03em ;
2678 }
2679
2680 /* A large gap between Xe and LaTeX v.s. TeX: */
2681 .xelatexlogo sub {
2682 text-transform: uppercase;
2683 vertical-align: -0.5ex;
2684 margin-left: -0.0667em;
2685 margin-right: -.05em;
2686 font-size: 1em;
2687 letter-spacing: .03em ;
2688 }
2689
2690 .amslogo {
2691 font-family: "TeXGyreChorus","URW Chancery L",
2692 "Apple Chancery","ITC Zapf Chancery","Monotype Corsiva",
2693 "Linux Libertine O", "Nimbus Roman No 9 L", "FreeSerif",
2694 "Hoefler Text", Times, "Times New Roman", serif;
2695 font-style: italic;
2696 }
2697
2698 .lyxlogo {
2699 font-family: "URW Classico", Optima, "Linux Biolinum O",
```

```
2700 "DejaVu Sans", "Bitstream Vera Sans", Geneva,
2701 Verdana, sans-serif ;
2702 }
2703
2704
2705 /* Only display top and bottom navigation if a small screen: */
2706 /* Hide the sidetoc if a small screen: */
2707 nav.topnavigation { display:none; }
2708 nav.botnavigation { display:none; }
2709
2710 @media screen and (max-width: 45em) {
2711 /* nav.sidetoc {display:none;} */
2712 nav.sidetoc {
2713 float: none ;
2714 width: 100% ;
2715 margin: 5ex 0px 5ex 0px ;
2716 padding: 0 ;
2717 border-radius: 0 ;
2718 border-bottom: 1px solid black ;
2719 border-top: 1px solid black ;
2720 box-shadow: none ;
2721 }
2722 /* nav.topnavigation { display:block } */
2723 nav.botnavigation { display:block }
2724 .marginpar {
2725 max-width: 100%;
2726 float: none;
2727 display:block ;
2728 margin: 1ex 1em 1ex 1em ;
2729 }
2730 }
2731
2732 @media print {
2733 body {
2734 font-family: "Linux Libertine O",
2735 "DejaVu Serif", "Bitstream Vera Serif",
2736 "Liberation Serif", "Nimbus Roman No 9 L",
2737 "FreeSerif", "Hoefler Text", Times, "Times New Roman", serif;
2738 }
2739 nav.sidetoc { display:none; }
2740 nav.topnavigation { display: none; }
2741 nav.botnavigation { display: none; }
2742 }
2743
2744 @media handheld {
2745 nav.sidetoc { display:none; }
2746 nav.topnavigation { display:block }
2747 nav.botnavigation { display:block }
2748 }
2749
```

```
2750 @media projection {
2751 nav.sidetoc { display:none; }
2752 nav.topnavigation { display:block }
2753 nav.botnavigation { display:block }
2754 }
2755 \end{filecontents*}
2756 % \end{Verbatim}% for syntax highlighting
2757 \end{warpprint}
```
## **37.4 lwarp\_sagebrush.css**

File lwarp\_sagebrush.css An optional css which may be used for a semi-modern appearance.

If used, this must be present both when compiling the project and also when distributing the HTML files.

```
2758 \begin{warpprint}
2759 \begin{filecontents*}{lwarp_sagebrush.css}
2760 @import url("lwarp.css") ;
2761
2762
2763 A:link {color:#105030 ; text-decoration: none ; }
2764 A:visited {color:#705030 ; text-shadow:1px 1px 2px #a0a0a0;}
2765 A:hover {color:#006000 ; text-decoration: underline ; text-shadow:0px 0px 2px #a0a0a0;}
2766 A:active {color:#00C000 ; text-shadow:1px 1px 2px #a0a0a0;}
2767
2768
2769
2770 h1, h2, h3, h4, h5, h6, span.paragraph, span.subparagraph
2771 {
2772 font-family: "URW Classico", Optima, "Linux Biolinum O",
2773 "Linux Libertine O", "Liberation Serif",
2774 "Nimbus Roman No 9 L", "FreeSerif",
2775 "Hoefler Text", Times, "Times New Roman", serif;
2776 font-variant: small-caps ;
2777 font-weight: normal ;
2778 color: #304070 ;
2779 text-shadow: 2px 2px 3px #808080;
2780 }
2781
2782 h1 { /* title of the entire website, used on each page */
2783 font-variant: small-caps ;
2784 color: #304070 ;
2785 text-shadow: 2px 2px 3px #808080;
2786 background-color: #F7F7F0 ;
2787 background-image: linear-gradient(to bottom, #F7F7F0, #C0C0C4);
2788 }
```

```
2789
2790 h1 {
2791 border-bottom: 1px solid #304070;
2792 border-top: 2px solid #304070;
2793 }
2794
2795 h2 {
2796 border-bottom: 1px solid #304070;
2797 border-top: 2px solid #304070;
2798 background-color: #F7F7F0 ;
2799 background-image: linear-gradient(to bottom, #F7F7F0, #DAD0C0);
2800 }
2801
2802
2803
2804 div.abstract {
2805 background: #f5f5eb ;
2806 background-image: linear-gradient(to bottom, #f5f5eb, #C8C8B8);
2807
2808 border: 1px solid silver;
2809 border-radius: 1em ;
2810 }
2811
2812 div.abstract dl {line-height:1.5;}
2813 div.abstract dt {color:#304070;}
2814
2815 div.abstracttitle{
2816 font-family: "URW Classico", Optima, "Linux Biolinum O",
2817 "Linux Libertine O", "Liberation Serif", "Nimbus Roman No 9 L",
2818 "FreeSerif", "Hoefler Text", Times, "Times New Roman", serif;
2819 font-weight:bold;
2820 font-variant: small-caps ;
2821 font-size:1.5em;
2822 border-bottom: 1px solid silver ;
2823 color: #304070 ;
2824 text-align: center ;
2825 text-shadow: 1px 1px 2px #808080;
2826 }
2827
2828 span.abstractrunintitle{
2829 font-family: "URW Classico", Optima, "Linux Biolinum O",
2830 "Linux Libertine O", "Liberation Serif", "Nimbus Roman No 9 L",
2831 "FreeSerif", "Hoefler Text", Times, "Times New Roman", serif;
2832 font-weight:bold;
2833 }
2834
2835
2836 div.epigraph, div.dictum {
2837 background: #f5f5eb ;
2838 background-image: linear-gradient(to bottom, #f5f5eb, #C8C8B8);
```

```
2839
2840 border: 1px solid silver ;
2841 border-radius: 1ex ;
2842 box-shadow: 3px 3px 3px #808080 ;
2843 }
2844
2845
2846 .example {
2847 background-color: #f5f5eb ;
2848 background-image: linear-gradient(to bottom, #f5f5eb, #C8C8B8);
2849
2850 }
2851
2852 div.exampletitle{
2853 font-family: "URW Classico", Optima, "Linux Biolinum O",
2854 "Linux Libertine O", "Liberation Serif", "Nimbus Roman No 9 L",
2855 "FreeSerif", "Hoefler Text", Times, "Times New Roman", serif;
2856 font-weight:bold;
2857 font-variant: small-caps ;
2858 border-bottom: 1px solid silver ;
2859 color: #304070 ;
2860 text-align: center ;
2861 text-shadow: 1px 1px 2px #808080;
2862 }
2863
2864
2865 .sidebar {
2866 background-color: #f5f5eb ;
2867 background-image: linear-gradient(to bottom, #f5f5eb, #C8C8B8);
2868
2869 }
2870
2871 div.sidebartitle{
2872 font-family: "URW Classico", Optima, "Linux Biolinum O",
2873 "Linux Libertine O", "Liberation Serif", "Nimbus Roman No 9 L",
2874 "FreeSerif", "Hoefler Text", Times, "Times New Roman", serif;
2875 font-weight:bold;
2876 font-variant: small-caps ;
2877 border-bottom: 1px solid silver ;
2878 color: #304070 ;
2879 text-align: center ;
2880 text-shadow: 1px 1px 2px #808080;
2881 }
2882
2883
2884 .fancyvrblabel {
2885 font-family: "URW Classico", Optima, "Linux Biolinum O",
2886 "Linux Libertine O", "Liberation Serif", "Nimbus Roman No 9 L",
2887 "FreeSerif", "Hoefler Text", Times, "Times New Roman", serif;
2888 font-weight:bold;
```

```
2889 font-variant: small-caps ;
2890 font-size: 1.5em ;
2891 color: #304070 ;
2892 text-align: center ;
2893 text-shadow: 1px 1px 2px #808080;
2894 }
2895
2896 div.minipage {
2897 background-color: #eeeee7 ;
2898 border: 1px solid silver ;
2899 border-radius: 1ex ;
2900 }
2901
2902 table div.minipage { background: none ; border: none ; }
2903
2904 div.framebox div.minipage {border:none ; background:none}
2905
2906 section.textbody > div.minipage {
2907 box-shadow: 3px 3px 3px #808080 ;
2908 }
2909
2910 div.fboxBlock div.minipage { box-shadow: none ; }
2911
2912 .framed .minipage , .framedleftbar .minipage {
2913 border: none ;
2914 background: none ;
2915 padding: 0ex ;
2916 margin: 0ex ;
2917 }
2918
2919 figure.figure .minipage, figcaption .minipage { border: none; }
2920
2921 div.marginblock div.minipage ,
2922 div.marginparblock div.minipage
2923 { border: none; }
2924
2925 figure , div.marginblock {
2926 background-color: #eeeee7 ;
2927 border: 1px solid silver ;
2928 border-radius: 1ex ;
2929 box-shadow: 3px 3px 3px #808080 ;
2930 }
2931
2932 figure figure {
2933 border: 1px solid silver ;
2934 margin: 0em ;
2935 box-shadow: none ;
2936 }
2937
2938 /*
```

```
2939 figcaption {
2940 border-top: 1px solid silver ;
2941 border-bottom: 1px solid silver ;
2942 background-color: #e8e8e8 ;
2943 }
2944 */
2945
2946
2947 div.table {
2948 box-shadow: 3px 3px 3px #808080 ;
2949 }
2950
2951 /*
2952 .tnotes {
2953 background: #e8e8e8;
2954 border: 1px solid silver;
2955 }
2956 */
2957
2958
2959 nav.topnavigation{
2960 background-color: #b0b8b0 ;
2961 background-image: linear-gradient(to bottom,#e0e0e0,#b0b8b0) ;
2962 }
2963
2964 nav.botnavigation{
2965 background-color: #b0b8b0 ;
2966 background-image: linear-gradient(to top,#e0e0e0,#b0b8b0) ;
2967 }
2968
2969
2970
2971 header{
2972 background-color: #F7F7F0 ;
2973 background-image: linear-gradient(to top, #F7F7F0, #b0b8b0);
2974 }
2975
2976 footer{
2977 background-color: #F7F7F0 ;
2978 background-image: linear-gradient(to bottom, #F7F7F0, #b0b8b0);
2979 }
2980
2981
2982
2983 nav.sidetoc {
2984 background-color: #F7F7F0 ;
2985 background-image: linear-gradient(to bottom, #F7F7F0, #C0C0C0);
2986 box-shadow: 3px 3px 3px #808080 ;
2987 border-radius: 0px 0px 0px 20px ;
2988 }
```

```
2989
2990 div.sidetoctitle {color: #304070 ; }
2991
2992 nav.sidetoc a:hover {
2993 color:#006000 ;
2994 text-decoration: none ;
2995 text-shadow:0px 0px 2px #a0a0a0;
2996 }
2997
2998
2999 @media screen and (max-width: 45em) {
3000 nav.sidetoc { border-radius: 0 ; }
3001 }
3002
3003
3004 \end{filecontents*}
3005 % \end{Verbatim}% for syntax highlighting
3006 \end{warpprint}
```
# **37.5 lwarp\_formal.css**

File lwarp\_formal.css An optional css which may be used for a more formal appearance.

If used, this must be present both when compiling the project and also when distributing the HTML files.

```
3007 \begin{warpprint}
3008 \begin{filecontents*}{lwarp_formal.css}
3009 @import url("lwarp.css") ;
3010
3011
3012
3013 A:link {color:#802020 ; text-decoration:none; }
3014 A:visited {color:#802020 ; text-shadow:none ;}
3015 A:hover {color:#400000 ; text-shadow:none ;}
3016 A:active {color:#C00000 ; text-shadow:none ;}
3017
3018
3019 body {
3020 font-family: "Linux Libertine O", "Hoefler Text", "Garamond",
3021 "Bembo", "Janson", "TeX Gyre Pagella", "Palatino",
3022 "Liberation Serif", "Nimbus Roman No 9 L", "FreeSerif", Times,
3023 "Times New Roman", serif;
3024 background: #fffcf5;
3025 }
3026
3027 span.textrm {
```

```
3028 font-family: "Linux Libertine O", "Hoefler Text", "Garamond",
3029 "Bembo", "Janson", "TeX Gyre Pagella", "Palatino",
3030 "Liberation Serif", "Nimbus Roman No 9 L", "FreeSerif", Times,
3031 "Times New Roman", serif;
3032 }
3033
3034 span.textsf {
3035 font-family: "DejaVu Sans", "Bitstream Vera Sans",
3036 Geneva, Verdana, sans-serif ;
3037 }
3038
3039
3040
3041 h1, h2, h3, h4, h5, h6, span.paragraph, span.subparagraph
3042 {
3043 font-family: "Linux Libertine O", "Hoefler Text", "Garamond",
3044 "Bembo", "Janson", "TeX Gyre Pagella", "Palatino",
3045 "Liberation Serif", "Nimbus Roman No 9 L", "FreeSerif", Times,
3046 "Times New Roman", serif;
3047 color: #800000 ;
3048 text-shadow: none ;
3049 }
3050
3051 h1, h2 {
3052 background-color: #fffcf5 ;
3053 background-image: none ;
3054 border-bottom: 1px solid #808080;
3055 border-top: 2px solid #808080;
3056 }
3057
3058 div.abstracttitle {
3059 font-family: "Linux Libertine O", "Hoefler Text", "Garamond",
3060 "Bembo", "Janson", "TeX Gyre Pagella", "Palatino",
3061 "Liberation Serif", "Nimbus Roman No 9 L", "FreeSerif", Times,
3062 "Times New Roman", serif;
3063 color: black ;
3064 text-shadow: none ;
3065 }
3066
3067 span.abstractrunintitle {
3068 font-family: "Linux Libertine O", "Hoefler Text", "Garamond",
3069 "Bembo", "Janson", "TeX Gyre Pagella", "Palatino",
3070 "Liberation Serif", "Nimbus Roman No 9 L", "FreeSerif", Times,
3071 "Times New Roman", serif;
3072 color: black ;
3073 text-shadow: none ;
3074 }
3075
3076 div.abstract { font-size: 100% }
3077
```

```
3078 .sidebar {
3079 background: #fffcf5;
3080 background-image: none ;
3081 margin: 2em 5% 2em 5%;
3082 padding: 0.5em 1em;
3083 border: none ;
3084 border-top : 1px solid silver;
3085 border-bottom : 1px solid silver;
3086 font-size: 90% ;
3087 }
3088
3089 div.sidebartitle{
3090 font-family: "Linux Libertine O", "Hoefler Text", "Garamond",
3091 "Bembo", "Janson", "TeX Gyre Pagella", "Palatino",
3092 "Liberation Serif", "Nimbus Roman No 9 L", "FreeSerif", Times,
3093 "Times New Roman", serif;
3094 color: #800000 ;
3095 text-shadow: none ;
3096 border: none ;
3097 }
3098
3099 .example {
3100 background: #fffcf5;
3101 background-image: none ;
3102 margin: 2em 5% 2em 5%;
3103 padding: 0.5em 1em;
3104 border: none ;
3105 border-top : 1px solid silver;
3106 border-bottom : 1px solid silver;
3107 }
3108
3109 div.exampletitle{
3110 font-family: "Linux Libertine O", "Hoefler Text", "Garamond",
3111 "Bembo", "Janson", "TeX Gyre Pagella", "Palatino",
3112 "Liberation Serif", "Nimbus Roman No 9 L", "FreeSerif", Times,
3113 "Times New Roman", serif;
3114 color: #800000 ;
3115 text-shadow: none ;
3116 border: none ;
3117 }
3118
3119 div.fancyvrblabel{
3120 font-family: "Linux Libertine O", "Hoefler Text", "Garamond",
3121 "Bembo", "Janson", "TeX Gyre Pagella", "Palatino",
3122 "Liberation Serif", "Nimbus Roman No 9 L", "FreeSerif", Times,
3123 "Times New Roman", serif;
3124 color: #800000 ;
3125 text-shadow: none ;
3126 border: none ;
3127 }
```

```
3128
3129
3130
3131 .verse {
3132 font-family: "Linux Libertine O", "Hoefler Text", "Garamond",
3133 "Bembo", "Janson", "TeX Gyre Pagella", "Palatino",
3134 "Liberation Serif", "Nimbus Roman No 9 L", "FreeSerif", Times,
3135 "Times New Roman", serif;
3136 }
3137
3138
3139 figure {
3140 margin: 5ex 5% 5ex 5% ;
3141 padding: 1ex 1em 1ex 1em ;
3142 background-color: #fffcf5 ;
3143 overflow-x: auto ;
3144 border: none ;
3145 /* border-top: 1px solid silver; */
3146 /* border-bottom: 1px solid silver; */
3147 }
3148
3149
3150 figcaption , .lstlisting {
3151 border: none ;
3152 /* border-top: 1px solid silver ; */
3153 /* border-bottom: 1px solid silver ; */
3154 background-color: #fffcf5 ;
3155 }
3156
3157 .tnotes {
3158 background: #fffcf5 ;
3159 }
3160
3161 .theorem {
3162 background: none ;
3163 }
3164
3165 .minipage {
3166 background-color: #fffcf5 ;
3167 border: none ;
3168 }
3169
3170 div.floatrow figure { border: none ; }
3171
3172 figure figure { border: none ; }
3173
3174
3175 nav.toc, nav.lof, nav.lot, nav.lol {
3176 font-family: "Linux Libertine O", "Hoefler Text", "Garamond",
3177 "Bembo", "Janson", "TeX Gyre Pagella", "Palatino",
```

```
3178 "Liberation Serif", "Nimbus Roman No 9 L", "FreeSerif", Times,
3179 "Times New Roman", serif;
3180 }
3181
3182 nav.sidetoc {
3183 font-family: "Linux Libertine O", "Hoefler Text", "Garamond",
3184 "Bembo", "Janson", "TeX Gyre Pagella", "Palatino",
3185 "Liberation Serif", "Nimbus Roman No 9 L", "FreeSerif", Times,
3186 "Times New Roman", serif;
3187 background-image: linear-gradient(to bottom, #fffcf5, #C0C0C0);
3188 border-radius: 0px 0px 0px 20px ;
3189 }
3190
3191 div.sidetoctitle{
3192 color: #800000 ;
3193 }
3194
3195 header{
3196 background-color: #e0e0e0 ;
3197 background-image: linear-gradient(to top, #fffcf5, #b0b0b0);
3198 text-align:center ;
3199 }
3200
3201 footer{
3202 background-color: #e0e0e0 ;
3203 background-image: linear-gradient(to bottom, #fffcf5, #b0b0b0);
3204 padding: 2ex 1em 2ex 1em ;
3205 clear:right ;
3206 text-align:left ;
3207 }
3208
3209 nav.botnavigation {
3210 background: #dedcd5 ;
3211 border-top: 1px solid black ;
3212 }
3213 \end{filecontents*}
3214 % \end{Verbatim}% for syntax highlighting
3215 \end{warpprint}
```
#### **37.6 sample\_project.css**

File sample\_project.css The project-specific css file. Use with \CSSFilename.

If used, this must be present both when compiling the project and also when distributing the HTML files.

\begin{warpprint}

```
3217 \begin{filecontents*}{sample_project.css}
3218 /* ( --- Start of project.css --- ) */
3219 /* ( --- A sample project-specific CSS file for lwarp --- ) */
3220
3221 /* Uncomment one of the following: */
3222 @import url("lwarp.css") ;
3223 /* @import url("lwarp_formal.css") ; */
3224 /* @import url("lwarp_sagebrush.css") ; */
3225
3226 /* Project-specific CSS setting follow here. */
3227 /* . . . */
3228
3229 /* ( --- End of project.css --- ) */
3230 \end{filecontents*}
3231 % \end{Verbatim}% for syntax highlighting
3232 \end{warpprint}
```
## **37.7 lwarp.ist**

File lwarp.ist Used to modify the index for **lwarp**.

This must be present when compiling the project, but does not need to be present when distributing the resulting HTML files.

The page compositor line is for **memoir**'s *\specialindex*.

```
3233 \begin{warpprint}
3234 \begin{filecontents*}{lwarp.ist}
3235 preamble
3236 "\\begin{theindex}
3237 \\providecommand*\\lettergroupDefault[1]{}
3238 \\providecommand*\\lettergroup[1]{%
3239 \\par\\textbf{#1}\\par
3240 \\nopagebreak
3241 }
3242 "
3243 headings_flag 1
3244 heading_prefix "
3245 \\lettergroup{"
3246 heading_suffix "}"
3247 delim_0 ", \\hyperindexref{"
3248 delim_1 ", \\hyperindexref{"
3249 delim_2 ", \\hyperindexref{"
3250 delim_n "}, \\hyperindexref{"
3251 delim_r "} -- \\hyperindexref{"
3252 delim_t "}"
3253 page_compositor "."
```

```
3254 \end{filecontents*}
3255 % \end{Verbatim}% for syntax highlighting
3256 \end{warpprint}
```
### **37.8 lwarp.xdy**

File lwarp.xdy Used to modify the index for **lwarp**.

This must be present when compiling the project, but does not need to be present when distributing the resulting HTML files.

See:

```
https://tex.stackexchange.com/questions/80300/
     how-can-i-convince-hyperref-and-xindy-to-play-together-nicely
```

```
3257 \begin{warpprint}
3258 \begin{filecontents*}{lwarp.xdy}
3259 (require "tex/inputenc/latin.xdy")
3260 (merge-rule "\\PS *" "Postscript")
3261 (require "texindy.xdy")
3262 (require "page-ranges.xdy")
3263 (require "book-order.xdy")
3264 (define-location-class "arabic-page-numbers"
3265 ("arabic-numbers") :min-range-length 1)
3266 (require "makeindex.xdy")
3267 (define-attributes (("hyperindexref")))
3268 (markup-locref :open "\hyperindexref{" :close "}")
3269 (markup-locref :open "\hyperindexref{" :close "}" :attr "hyperpage")
3270 (markup-locref :open "\textbf{\hyperindexref{" :close "}}" :attr "textbf")
3271 (markup-locref :open "\textit{\hyperindexref{" :close "}}" :attr "textit")
3272 (define-location-class-order ("roman-page-numbers"
3273 "arabic-page-numbers"
3274 "alpha-page-numbers"
3275 "Roman-page-numbers"
3276 "Alpha-page-numbers"
3277 "see"
3278 "seealso"))
3279 \end{filecontents*}
3280 % \end{Verbatim}% for syntax highlighting
3281 \end{warpprint}
```
# **37.9 lwarp\_one\_limage.cmd**

File lwarp\_one\_limage.cmd Used by **lwarp** to help make lateximages when using WINDOWS.

This must be present when compiling the project, but does not need to be present when distributing the resulting HTML files.

The arguments are each of the three fields from lateximages.txt, and also the base name of the source file.

**MikTeX** does not allow file lwarp\_one\_limage.cmd to be created directly by **lwarpmk**, so lwarp one limage.txt is created instead, then copied to lwarp one limage.cmd by **lwarpmk**. This occurs each time **lwarpmk** used to create lateximages.

```
3282 \begin{warpprint}
3283 \begin{filecontents*}{lwarp_one_limage.txt}
3284 @echo off
3285 pdfseparate -f %1 -l %1 %4_html.pdf lateximages\lateximagetemp-%%d.pdf
3286 pdfcrop --hires lateximages\lateximagetemp-%1.pdf lateximages\%3.pdf
3287 pdftocairo -svg -noshrink lateximages\%3.pdf lateximages\%3.svg
3288 del lateximages\%3.pdf
3289 del lateximages\lateximagetemp-%1.pdf
3290 exit
3291 \end{filecontents*}
3292 \end{warpprint}
```
#### **37.10 lwarp\_mathjax.txt**

File lwarp\_mathjax.txt Used by **lwarp** when using MATHJAX.

This must be present when compiling the project, but does not need to be present when distributing the resulting HTML files.

```
3293 \begin{warpprint}
3294 \begin{filecontents*}{lwarp_mathjax.txt}
3295 <!-- https://groups.google.com/forum/#!topic/
3296 mathjax-users/jUtewUcE2bY -->
3297 <script type="text/x-mathjax-config">
3298 MathJax.Hub.Register.StartupHook("TeX AMSmath Ready",function () {
3299 var seteqsectionDefault = {name: "", num: 0};
3300 var seteqsections = {}, seteqsection = seteqsectionDefault;
3301 var TEX = MathJax.InputJax.TeX, PARSE = TEX.Parse;
3302 var AMS = MathJax.Extension["TeX/AMSmath"];
3303 TEX.Definitions.Add({
3304 macros: {
3305 seteqsection: "mySection",
3306 seteqnumber: "mySetEqNumber"
3307 }
3308 });
3309
3310 PARSE.Augment({
```

```
3311 mySection: function (name) {
3312 seteqsection.num = AMS.number;
3313 var n = this.GetArgument(name);
3314 if (n === "") {
3315 seteqsection = seteqsectionDefault;
3316 } else {
3317 if (!seteqsections["_"+n])
3318 seteqsections ["_ "+n] = {name:n, num:0};3319 seteqsection = seteqsections["_"+n];
3320 }
3321 AMS.number = seteqsection.num;
3322 },
3323 mySetEqNumber: function (name) {
3324 var n = this.GetArgument(name);
3325 if (!n || !n.match(/^ *[0-9]+ *$/))
3326 n = ";
3327 else
3328 n = parseInt(n)-1;
3329 <!-- $ syntax highlighting -->
3330 if (n === "" || n < 1)
3331 TEX.Error
3332 ("Argument to "+name+" should be a positive integer");
3333 AMS.number = n;
3334 }
3335 });
3336 MathJax.Hub.Config({
3337 TeX: {
3338 equationNumbers: {
3339 formatTag: function (n) {
3340 <!-- if not numeric, don't include the chapter -->
3341 if (\ln \text{match}(\text{}/ \hat{\ } * [0-9] + * $/\text{)})3342 <!-- $ syntax highlighting -->
3343 return "("+(n).replace(/^\./,"")+")" ;
3344 else
3345 return "("+(seteqsection.name+"."+n).replace(/^\./,"")+")" ;
3346 },
3347 formatID: function (n) {
3348 n = (seteqsection.name+'.'+n).replace
3349 (/[:"'<>&]/g,"").replace(/^\./,"");
3350 return 'mjx-eqn-' + n;
3351 }
3352 }
3353 }
3354 });
3355 });
3356 </script>
3357
3358 <!-- http://docs.mathjax.org/en/latest/options/ThirdParty.html -->
3359 <script type="text/x-mathjax-config">
3360 MathJax.Ajax.config.path["Contrib"] =
```

```
3361 "https://cdn.mathjax.org/mathjax/contrib";
3362 </script>
3363
3364 <!-- https://github.com/burnpanck/MathJax-siunitx -->
3365
3366 <script type="text/x-mathjax-config">
3367 MathJax.Hub.Config({
3368 extensions: ["tex2jax.js","[siunitx]/siunitx.js"],
3369 jax: ["input/TeX","output/HTML-CSS"],
3370 tex2jax: {
3371 inlineMath: [["$","$"],["\\(","\\)"]] ,
3372 processClass: "tabbing|verse"
3373 },
3374 TeX: {extensions: ["AMSmath.js","AMSsymbols.js", "sinuitx.js"]}
3375 });
3376 MathJax.Ajax.config.path['siunitx'] = 'http://rawgit.com/burnpanck/MathJax-siunitx/master/';
3377 </script>
3378
3379 <script type="text/x-mathjax-config">
3380 MathJax.Hub.Config({
3381 TeX: {
3382 equationNumbers: {
3383 autoNumber: "AMS"
3384 }
3385 }
3386 });
3387 </script>
3388
3389 <!-- Alternative CDN provider: -->
3390 <script type="text/javascript" async
3391 src="https://cdnjs.cloudflare.com/ajax/libs/mathjax/2.7.4/MathJax.js?config=TeX-AMS_HTML-full">
3392 </script>
3393
3394 <!-- No longer supported after April 30, 2017: -->
3395 < ! --3396 <script
3397 src="https://cdn.mathjax.org/mathjax/latest/MathJax.js?config=TeX-AMS_HTML-full">
3398 </script>
3399 --3400
3401 \end{filecontents*}
3402 % \end{Verbatim}% for syntax highlighting
3403 \end{warpprint}
```
### **37.11 lwarpmk.lua — lwarpmk option**

Opt lwarpmk Creates a local copy of **lwarpmk**.

Prog lwarpmk Command-line utility to process **lwarp** files and images.

parallel processing lateximages and SVG math images are generated using multiple processes in parallel. For UNIX and LINUX, every 32 images the wait command is issued to wait for the previous batch of images to finish processing before starting a new batch. For WINDOWS, every 32 images one task is dispatched with

START /B /WAIT /BELOWNORMAL

which causes the operating system to wait until this lesser-priority tasks finishes, hopefully also waiting for the normal priority tasks which were already in progress to also complete. Afterwards, the next batch of images is started.

The following is only generated if the lwarpmk option was given to **lwarp**.

```
3404 \begin{LWR@createlwarpmk}
```

```
3405 \begin{filecontents*}{lwarpmk.lua}
3406 #!/usr/bin/env texlua
3407
3408 -- Copyright 2016-2018 Brian Dunn
3409
3410
3411 printversion = "v0.60"
3412 requiredconfversion = "1" -- also at *lwarpmk.conf
3413
3414 function printhelp ()
3415 print ("lwarpmk: Use lwarpmk -h or lwarpmk --help for help.") ;
3416 end
3417
3418
3419 function printusage ()
3420 - -3421 -- Print the usage of the lwarpmk command:
3422 - -3423 print ( [[
3424
3425 lwarpmk print [-p project]: Compile the print version if necessary.
3426 lwarpmk print1 [-p project]: Forced single compile of the print version.
3427 lwarpmk printindex [-p project]: Process print indexes.
3428 lwarpmk printglossary [-p project]: Process the glossary for the print version.
3429 lwarpmk html [-p project]: Compile the HTML version if necessary.
3430 lwarpmk html1 [-p project]: Forced single compile of the HTML version.
3431 lwarpmk htmlindex [-p project]: Process HTML indexes.
3432 lwarpmk htmlglossary [-p project]: Process the glossary for the html version.
3433 lwarpmk again [-p project]: Touch the source code to trigger recompiles.
3434 lwarpmk limages [-p project]: Process the "lateximages" created by lwarp.sty.
3435 lwarpmk pdftohtml [-p project]:
3436 For use with latexmk or a Makefile:
```

```
3437 Converts project_html.pdf to project_html.html and individual HTML files.
3438 Finishes the HTML conversion even if there was a compile error.
3439 lwarpmk pdftosvg <list of file names>: Converts each PDF file to SVG.
3440 lwarpmk epstopdf <list of file names>: Converts each EPS file to PDF.
3441 lwarpmk clean [-p project]: Remove .aux, .toc, .lof/t, .idx, .ind, .log, *_html_inc.*, .gl*
3442 lwarpmk cleanall [-p project]: Remove auxiliary files and also project.pdf, *.html
3443 lwarpmk cleanlimages: Removes all images from the "lateximages" directory.
3444 lwarpmk -h: Print this help message.
3445 lwarpmk --help: Print this help message.
3446
3447 ]] )
3448 -- printconf ()
3449 end
3450
3451
3452 function splitfile (destfile,sourcefile)
3453 - -3454 -- Split one large sourcefile into a number of files,
3455 -- starting with destfile.
3456 -- The file is split at each occurance of <!--|Start file|newfilename|*
3457 - -3458 print ("lwarpmk: Splitting " .. sourcefile .. " into " .. destfile) ;
3459 local sfile = io.open(sourcefile)
3460 io.output(destfile)
3461 for line in sfile:lines() do
3462 i, j, copen, cstart, new filename = string.find (line,<mark>"(.*)|(.*)|")</mark>;3463 if ( (i \le nil) and (copen == "<!--") and (cstart == "Start file")) then
3464 -- split the file
3465 io.output(newfilename) ;
3466 else
3467 -- not a splitpoint
3468 io.write (line .. "\n") ;
3469 end
3470 end -- do
3471 io.close(sfile)
3472 end - function
3473
3474
3475 function cvalueerror ( line, linenum , cvalue )
3476 - -3477 -- Incorrect value, so print an error and exit.
3478 - -3479 print ("lwarpmk: ===")
3480 print ("lwarpmk: " .. linenum .. " : " .. line ) ;
3481 print (
3482 "lwarpmk: incorrect variable value \"" .. cvalue ..
3483 "\" in lwarphk.comf.\n''
3484 ) ;
3485 print ("lwarpmk: ===")
3486 -- printconf () ;
```

```
3487 os.exit(1) ;
3488 end
3489
3490
3491 function ignoreconf ()
3492 -- Global argument index
3493 \text{ argindex} = 23494 end
3495
3496 function loadconf ()
3497 - -3498 -- Load settings from the project's "lwarpmk.conf" file:
3499 - -3500 -- Default configuration filename:
3501 local conffile = "lwarpmk.conf"
3502 local confroot = "lwarpmk"
3503 -- Global argument index
3504 \text{ argindex} = 23505 -- Optional configuration filename:
3506 if (arg[argindex] == "-p") then
3507 argindex = argindex + 1
3508 confroot = arg[argindex]
3509 conffile = confroot..".lwarpmkconf"
3510 argindex = argindex + 1
3511 end
3512 -- Additional defaults:
3513 confversion = "0"
3514 opsystem = "Unix"
3515 latexmk = "false"
3516 printlatexcmd = ""
3517 HTMLlatexcmd = ""
3518 printindexcmd = ""
3519 HTMLindexcmd = ""
3520 latexmkindexcmd = ""
3521 - - to be removed:
3522 -- indexprog = "makeindex"
3523 -- makeindexstyle = "lwarp.ist"
3524 -- xindylanguage = "english"3525 -- xindycodepage = "utf8"3526 -- xindystyle = "lwarp.xdy"3527 -- pdftotextenc = "UTF-8"
3528 glossarycmd = "makeglossaries"
3529 -- Verify the file exists:
3530 if (lfs.attributes(conffile,"mode")==nil) then
3531 -- file not exists
3532 print ("lwarpmk: ===")
3533 print ("lwarpmk: File \"" .. conffile .."\" does not exist.")
3534 print ("lwarpmk: Move to the project's source directory,")
3535 print ("lwarpmk: recompile using pdflatex, xelatex, or lualatex,")
3536 print ("lwarpmk: then try using lwarpmk again.")
```

```
3537 if ( arg[argindex] ~= nil ) then
3538 print (
3539 "lwarpmk: (\"" .. confroot ..
3540 "\" does not appear to be a project name.)"
3541 )
3542 end
3543 print ("lwarpmk: ===")
3544 printhelp () ;
3545 os.exit(1) -- exit the entire lwarpmk script
3546 else -- file exists
3547 -- Read the file:
3548 print ("lwarpmk: Reading " .. conffile ..".")
3549 local cfile = io.open(conffile)
3550 -- Scan each line, parsing each line as: name = [[string]]
3551 local linenum = 0
3552 for line in cfile:lines() do -- scan lines
3553 linenum = linenum + 1
3554 i,j,cvarname,cvalue = string.find (line,"(\frac{w-1}{x})%s*=%s*%\frac{w}{(r-1)x})%]*)") ;
3555 -- Error if incorrect enclosing characters:
3556 if ( i == nil ) then
3557 print ("lwarpmk: ===")
3558 print ("lwarpmk: " .. linenum .. " : " .. line ) ;
3559 print ("lwarpmk: Incorrect entry in " .. conffile ..".\n" ) ;
3560 print ("lwarpmk: ===")
        printconf ();
3562 os.exit(1) ;
3563 end -- nil
3564 if ( cvarname == "confversion" ) then
3565 confversion = cvalue
3566 elseif ( cvarname == "opsystem" ) then
3567 -- Verify choice of opsystem:
3568 if ( (cvalue == "Unix") or (cvalue == "Windows") ) then
3569 opsystem = cvalue
3570 else
3571 cvalueerror ( line, linenum , cvalue )
3572 end
3573 elseif ( cvarname == "sourcename" ) then sourcename = cvalue
3574 elseif ( cvarname == "homehtmlfilename" ) then homehtmlfilename = cvalue
3575 elseif ( cvarname == "htmlfilename" ) then htmlfilename = cvalue
3576 elseif ( cvarname == "latexmk" ) then latexmk = cvalue
3577 elseif ( cvarname == "printlatexcmd" ) then printlatexcmd = cvalue
3578 elseif ( cvarname == "HTMLlatexcmd" ) then HTMLlatexcmd = cvalue
3579 elseif ( cvarname == "printindexcmd" ) then printindexcmd = cvalue
3580 elseif ( cvarname == "HTMLindexcmd" ) then HTMLindexcmd = cvalue
3581 elseif ( cvarname == "latexmkindexcmd" ) then latexmkindexcmd = cvalue
3582 elseif ( cvarname == "glossarycmd" ) then glossarycmd = cvalue
3583 elseif ( cvarname == "pdftotextenc" ) then pdftotextenc = cvalue
3584 else
3585 print ("lwarpmk: ===")
3586 print ("lwarpmk: " .. linenum .. " : " .. line ) ;
```

```
3587 print (
3588 "lwarpmk: Incorrect variable name \"" .. cvarname .. "\" in " ..
3589 conffile ..".\n"
3590 ) ;
3591 print ("lwarpmk: ===")
3592 -- printconf () ;
3593 os.exit(1) ;
3594 end - cvarname
3595 end - do scan lines
3596 io.close(cfile)
3597 end -- file exists
3598 -- Error if sourcename is "lwarp".
3599 -- This could happen if a local copy of lwarp has recently been recompiled.
3600 if sourcename=="lwarp" then
3601 print ("lwarpmk: ===")
3602 print ("lwarpmk: lwarp.sty has recently been recompiled in this directory,")
3603 print ("lwarpmk: and \"lwarpmk.conf\" is no longer set for your own project.")
3604 print ("lwarpmk: Recompile your own project using pdf/lua/xelatex <projectname>.")
3605 print ("lwarpmk: After a recompile, \"lwarpmk.conf\" will be set for your project,")
3606 print ("lwarpmk: and you may again use lwarpmk.")
3607 print ("lwarpmk: ===")
3608 os.exit(1)
3609 end -- sourcename of "lwarp"
3610 -- Select some operating-system commands:
3611 if opsystem=="Unix" then -- For Unix / Linux / Mac OS:
3612 rmname = "rm"
3613 mvname = "mv"
3614 cpname = "cp"
3615 touchnamepre = "touch"
3616 touchnamepost = ""
3617 newtouchname = "touch"
3618 dirslash = "/"
3619 opquote="\)'"3620 cmdgroupopenname = " ( "
3621 cmdgroupclosename = " ) "
3622 seqname = " && "
3623 bgname = " &"
3624 elseif opsystem=="Windows" then -- For Windows
3625 rmname = "DEL"
3626 mvname = "MOVE"
3627 cpname = "COPY"
3628 touchnamepre = "COPY /b"
3629 touchnamepost = "+,,"
3630 newtouchname = "echo empty >"
3631 dirslash = "\\"
3632 opquote= "\""
3633 cmdgroupopenname = ""
3634 cmdgroupclosename = ""
3635 seqname = " & "
3636 bgname = ""
```

```
3637 else
3638 print ("lwarpmk: ===")
3639 print ("lwarpmk: Select Unix or Windows for opsystem." )
3640 print ("lwarpmk: ===")
3641 os.exit(1)
3642 end --- for Windows
3643 -- Warning if the operating system does not appear to be correct,
3644 -- in case files were transferred to another system.
3645 if ( (package.config:sub(1,1)) -= dirslash ) then
3646 print ("lwarpmk: ===")
3647 print ("lwarpmk: It appears that lwarpmk.conf is for a different operating system." )
3648 print ("lwarpmk: To adjust lwarpmk.conf for the current operating system," )
3649 print ("lwarpmk: recompile the original document using xe/lua/pdflatex." )
3650 print ("lwarpmk: ")
3651 print ("lwarpmk: lwarpmk shall attempt to continue...")
3652 print ("lwarpmk: ===")
3653 end
3654 -- Error if the configuration file's version is not current:
3655 if ( confversion ~= requiredconfversion ) then
3656 print ("lwarpmk: ===")
3657 print ("lwarpmk: The configuration files lwarpmk.conf and "..sourcename..".lwarpmkconf" )
3658 print ("lwarpmk: must be updated. To update the configuration files," )
3659 print ("lwarpmk: recompile "..sourcename..".tex using xe/lua/pdflatex," )
3660 print ("lwarpmk: then use lwarpmk again.")
3661 print ("lwarpmk: ===")
3662 os.exit(1)
3663 end
3664 end -- loadconf
3665
3666
3667 function executecheckerror ( executecommands , errormessage )
3668 - -3669 -- Execute an operating system call,
3670 -- and maybe exit with an error message.
3671 - -3672 local err
3673 err = os.execute ( executecommands )
3674 if ( err ~= 0 ) then
3675 print ("lwarpmk: ===")
3676 print ("lwarpmk: " .. errormessage )
3677 print ("lwarpmk: ===")
3678 os.exit(1)
3679 end
3680 end -- executecheckerror
3681
3682
3683 function refreshdate ()
3684 os.execute(touchnamepre .. " " .. sourcename .. ".tex " .. touchnamepost)
3685 end
3686
```

```
3687
3688
3689 function reruntoget (filesource)
3690 - -3691 -- Scan the LaTeX log file for the phrase "Rerun to get",
3692 -- indicating that the file should be compiled again.
3693 -- Return true if found.
3694 - -3695 local fsource = io.open(filesource)
3696 for line in fsource:lines() do
3697 if ( string.find(line,"Rerun to get") ~= nil ) then
3698 io.close(fsource)
3699 return true
3700 end -- if
3701 end -- do
3702 io.close(fsource)
3703 return false
3704 end
3705
3706
3707
3708 function onetime (latexcmd, fsuffix)
3709 - -3710 -- Compile one time, return true if should compile again.
3711 -- fsuffix is "" for print, "_html" for HTML output.
3712 - -3713 print("lwarpmk: Compiling with: " .. latexcmd)
3714 executecheckerror (
3715 latexcmd ,
3716 "Compile error."
3717 )
3718 return (reruntoget(sourcename .. fsuffix .. ".log") ) ;
3719 end
3720
3721
3722 function manytimes (latexcmd, fsuffix)
3723 - -3724 -- Compile up to five times.
3725 -- fsuffix is "" for print, "_html" for HTML output
3726 - -3727 if onetime(latexcmd, fsuffix) == true then
3728 if onetime(latexcmd, fsuffix) == true then
3729 if onetime(latexcmd, fsuffix) == true then
3730 if onetime(latexcmd, fsuffix) == true then
3731 if onetime(latexcmd, fsuffix) == true then
3732 end end end end end
3733 end
3734
3735
3736 function verifyfileexists (filename)
```

```
3737 - -3738 -- Exit if the given file does not exist.
3739 - -3740 if (lfs.attributes ( filename , "modification" ) == nil ) then
3741 print ("lwarpmk: ===")
3742 print ("lwarpmk: " .. filename .. " not found." ) ;
3743 print ("lwarpmk: ===")
3744 os.exit (1) ;
3745 end
3746 end
3747
3748
3749
3750 function pdftohtml ()
3751 - -3752 -- Convert <project>_html.pdf into HTML files:
3753 --3754 -- Convert to text:
3755 print ("lwarpmk: Converting " .. sourcename
3756 .."_html.pdf to " .. sourcename .. "_html.html")
3757 os.execute("pdftotext -enc " .. pdftotextenc .. " -nopgbrk -layout "
3758 .. sourcename .. "_html.pdf " .. sourcename .. "_html.html")
3759 -- Split the result into individual HTML files:
3760 splitfile (homehtmlfilename .. ".html" , sourcename .. "_html.html")
3761 end
3762
3763
3764 function removeaux ()
3765 - -3766 -- Remove auxiliary files:
3767 -- All .aux files are removed since there may be many bbl*.aux files.
3768 - -3769 os.execute ( rmname .. " *.aux " ..
3770 sourcename ..".toc " .. sourcename .. "_html.toc " ..
3771 sourcename ..".lof " .. sourcename .. "_html.lof " ..
3772 sourcename ..".lot " .. sourcename .. "_html.lot " ..
3773 " *.idx " ..
3774 " *.ind " ..
3775 sourcename ..".ps " .. sourcename .."_html.ps " ..
3776 sourcename ..".log " .. sourcename .. "_html.log " ..
3777 sourcename ..".gl* " .. sourcename .. "_html.gl* " ..
3778 " *_html_inc.* "
3779 )
3780 end
3781
3782 function checkhtmlpdfexists ()
3783 - -3784 -- Error if the HTML document does not exist.
3785 -- The lateximages are drawn from the HTML PDF version of the document,
3786 -- so "lwarpmk html" must be done before "lwarpmk limages".
```

```
3787 - -3788 local htmlpdffile = io.open(sourcename .. " html.pdf", "r")
3789 if ( htmlpdffile == nil ) then
3790 print ("")
3791 print ("lwarpmk: ===")
3792 print ("lwarpmk: The HTML version of the document does not exist.")
3793 print ("lwarpmk: Enter \"lwarpmk html\" to compile the HTML version.")
3794 print ("lwarpmk: ===")
3795 os.exit(1)
3796 end
3797 io.close (htmlpdffile)
3798 end -- checkhtmlpdfexists
3799
3800
3801 function warnlimages ()
3802 - -3803 -- Warning of a missing lateximages.txt file:
3804 - -3805 print ("lwarpmk: ===")
3806 print ("lwarpmk: \"lateximages.txt\" does not exist.")
3807 print ("lwarpmk: Your project does not use SVG math or other lateximages,")
3808 print ("lwarpmk: or the file has been deleted somehow.")
3809 print ("lwarpmk: Use \"lwarpmk html\" to recompile your project")
3810 print ("lwarpmk: and recreate \"lateximages.txt\".")
3811 print ("lwarpmk: If your project does not use SVG math or other lateximages,")
3812 print ("lwarpmk: then \"lateximages.txt\" will never exist, and")
3813 print ("lwarpmk: \"lwarpmk limages\" will not be necessary.")
3814 print ("lwarpmk: ===")
3815 end - warnlimages
3816
3817
3818 function checklimages ()
3819 - -3820 -- Check lateximages.txt to see if need to recompile first.
3821 -- If any entry has a page number of zero, then there were incorrect images.
3822 - -3823 print ("lwarpmk: Checking for a valid lateximages.txt file.")
3824 local limagesfile = io.open("lateximages.txt", "r")
3825 if ( limagesfile == nil ) then
3826 warnlimages ()
3827 os.exit(1)
3828 end
3829 -- Track warning to recompile if find a page 0
3830 local pagezerowarning = false
3831 -- Scan lateximages.txt
3832 for line in limagesfile:lines() do
3833 -- lwimgpage is the page number in the PDF which has the image
3834 -- lwimghash is true if this filename is a hash
3835 -- lwimgname is the lateximage filename root to assign for the image
3836 i,j,lwimgpage,lwimghash,lwimgname = string.find (line,"|(.*)|(.*)|(.*)|")
```

```
3837 -- For each entry:
3838 if ( (i~=nil) ) then
3839 -- If the page number is 0, image references are incorrect
3840 -- and must recompile the soure document:
3841 if ( lwimgpage == "0" ) then
3842 pagezerowarning = true
3843 end
3844 end - if i\sim=nil
3845 end -- do
3846 if ( pagezerowarning ) then
3847 print ("")
3848 print ("lwarpmk: ===")
3849 print ("lwarpmk: The document must be recompiled before creating the lateximages.")
3850 print ("lwarpmk: Enter \"lwarpmk html\" again, then try \"lwarpmk limages\" again.")
3851 print ("lwarpmk: ===")
3852 os.exit(1) ;
3853 end -- pagezerowarning
3854 end -- checklimages
3855
3856
3857 function createuniximage ( lwimgfullname )
3858 - -3859 -- Create one lateximage for Unix / Linux / Mac OS.
3860 - -3861 executecheckerror (
3862 cmdgroupopenname ..
3863 "pdfseparate -f " .. lwimgpage .. " -l " .. lwimgpage .. " " ..
3864 sourcename .."_html.pdf " ..
3865 "lateximages" .. dirslash .."lateximagetemp-%d" .. ".pdf" ..
3866 seqname ..
3867 -- Crop the image:
3868 "pdfcrop --hires lateximages" .. dirslash .. "lateximagetemp-" ..
3869 lwimgpage .. ".pdf " ..
3870 "lateximages" .. dirslash .. lwimgname .. ".pdf" ..
3871 seqname ..
3872 -- Convert the image to svg:
3873 "pdftocairo -svg -noshrink lateximages" .. dirslash .. lwimgname .. ".pdf " ..
3874 "lateximages" .. dirslash .. lwimgname ..".svg" ..
3875 seqname ..
3876 -- Remove the temporary files:
3877 rmname .. " lateximages" .. dirslash .. lwimgname .. ".pdf" .. seqname ..
3878 rmname .. " lateximages" .. dirslash .. "lateximagetemp-" .. lwimgpage .. ".pdf" ..
3879 cmdgroupclosename .. " >/dev/null " .. bgname
3880
3881 "File error trying to convert " .. lwimgfullname
3882 )
3883 -- Every 32 images, wait for completion at below normal priority,
3884 -- allowing other image tasks to catch up.
3885 numimageprocesses = numimageprocesses + 1
3886 if ( numimageprocesses > 32 ) then
```
```
3887 numimageprocesses = 0
3888 print ( "lwarpmk: waiting" )
3889 executecheckerror ( "wait" , "File error trying to wait.")
3890 end
3891 end -- createuniximage
3892
3893
3894 function createwindowsimage ( lwimgfullname )
3895 - -3896 -- Create one lateximage for Windows.
3897 - -3898 -- Every 32 images, wait for completion at below normal priority,
3899 -- allowing other image tasks to catch up.
3900 numimageprocesses = numimageprocesses + 1
3901 if ( numimageprocesses > 32 ) then
3902 numimageprocesses = 0<br>3903 thiswaitcommand = \frac{1}{2}thiswaitcommand = "/WAIT /BELOWNORMAL"
3904 print ( "lwarpmk: waiting" )
3905 else
3906 thiswaitcommand = ""
3907 end
3908 -- Execute the image generation command
3909 executecheckerror (
3910 "start /B " .. thiswaitcommand .. " \"\" lwarp_one_limage " ..
3911 lwimgpage .. " " ..
3912 lwimghash .. " " ..
3913 lwimgname .. " " ..
3914 sourcename .. " <nul >nul"
3915 ,
3916 "File error trying to create image."
3917 )
3918 end -- createwindowsimage
3919
3920
3921 function createonelateximage ( line )
3922 - -3923 -- Given the next line of lateximages.txt, convert a single image.
3924 - -3925 -- lwimgpage is the page number in the PDF which has the image
3926 -- lwimghash is true if this filename is a hash
3927 -- lwimgname is the lateximage filename root to assign for the image
3928 i,j,lwimgpage,lwimghash,lwimgname = string.find (line,"|(.*)|(.*)|(.*)|")
3929 -- For each entry:
3930 if ( (i~=nil) ) then
3931 -- Skip if the page number is 0:
3932 if ( lwimgpage == "0" ) then
3933 pagezerowarning = true
3934 else
3935 -- Skip is this image is hashed and already exists:
3936 local lwimgfullname = "lateximages" .. dirslash .. lwimgname .. ".svg"
```

```
3937 if (
3938 (lwimghash ~= "true") or
3939 (lfs.attributes(lwimgfullname,"mode")==nil) -- file not exists
3940 )
3941 then -- not hashed or not exists:
3942 -- Print the name of the file being generated:
3943 print ( "lwarpmk: " .. lwimgname )
3944 -- Touch/create the dest so that only once instance tries to build it:
3945 executecheckerror (
3946 newtouchname .. " " .. lwimgfullname ,
3947 "File error trying to touch " .. lwimgfullname
3948 )
3949 -- Separate out the image into its own single-page pdf:
3950 if opsystem=="Unix" then
3951 createuniximage (lwimgfullname)
3952 elseif opsystem=="Windows" then
3953 createwindowsimage (lwimgfullname)
3954 end
3955 end -- not hashed or not exists
3956 end -- not page 0
3957 end -- not nil
3958 end -- createonelateximage
3959
3960
3961 function createlateximages ()
3962 - -3963 -- Create lateximages based on lateximages.txt:
3964 -3965 -- See if the document must be recompiled first:
3966 checklimages ()
3967 -- See if the print version exists:
3968 checkhtmlpdfexists ()
3969 -- Attempt to create the lateximages:
3970 print ("lwarpmk: Creating lateximages.")
3971 local limagesfile = io.open("lateximages.txt", "r")
3972 if ( limagesfile == nil ) then
3973 warnlateximages ()
3974 os.exit(1)
3975 end
3976 -- Create the lateximages directory, ignore error if already exists
3977 err = os.execute("mkdir lateximages")
3978 -- For Windows, create lwarp_one_limage.cmd from lwarp_one_limage.txt:
3979 if opsystem=="Windows" then
3980 executecheckerror (
3981 cpname .. " lwarp_one_limage.txt lwarp_one_limage.cmd" ,
3982 "File error trying to copy lwarp_one_limage.txt to lwarp_one_limage.cmd"
3983 )
3984 end -- create lwarp_one_limage.cmd
3985 -- Track the number of parallel processes
3986 numimageprocesses = 0
```

```
3987 -- Track warning to recompile if find a page 0
3988 pagezerowarning = false
3989 -- Scan lateximages.txt
3990 for line in limagesfile:lines() do
3991 createonelateximage ( line )
3992 end -- do
3993 io.close(limagesfile)
3994 print ( "lwarpmk limages: ===")
3995 print ( "lwarpmk limages: Wait a moment for the images to complete" )
3996 print ( "lwarpmk limages: before reloading the page." )
3997 print ( "lwarpmk limages: ===")
3998 print ( "lwarpmk limages: Done." )
3999 if ( pagezerowarning == true ) then
4000 print ( "lwarpmk limages: WARNING: Images will be incorrect." )
4001 print ( "lwarpmk limages: Enter \"lwarpmk cleanlimages\", then" )
4002 print ( "lwarpmk limages: recompile the document one more time, then" )
4003 print ( "lwarpmk limages: repeat \"lwarpmk images\" again." )
4004 end -- pagezerowarning
4005 end -- function
4006
4007
4008 function convertepstopdf ()
4009 - -4010 -- Converts EPS files to PDF files.
4011 -- The filenames are arg[argindex] and up.
4012 -- arg[1] is the command "pdftosvg".
4013 - -4014 ignoreconf ()
4015 for i = argindex , #arg do
4016 if (lfs.attributes(arg[i],"mode")==nil) then
4017 print ("lwarpmk: File \"" .. arg[i] .. "\" does not exist.")
4018 else
4019 print ("lwarpmk: Converting \"" .. arg[i] .. "\"")
4020 os.execute ( "epstopdf " .. arg[i] )
4021 end -- if
4022 end -- do
4023 end --function
4024
4025
4026 function convertpdftosvg ()
4027 - -4028 -- Converts PDF files to SVG files.
4029 -- The filenames are arg[argindex] and up.
4030 -- arg[1] is the command "pdftosvg".
4031 - -4032 ignoreconf ()
4033 for i = argindex , #arg do
4034 if (lfs.attributes(arg[i],"mode")==nil) then
4035 print ("lwarpmk: File \"" .. arg[i] .. "\" does not exist.")
4036 else
```

```
4037 print ("lwarpmk: Converting \"" .. arg[i] .. "\"")
4038 os.execute ( "pdftocairo -svg " .. arg[i] )
4039 end -- if
4040 end -- do
4041 end --function
4042
4043
4044 -- Force an update and conclude processing:
4045 function updateanddone ()
4046 print ("lwarpmk: Forcing an update of " .. sourcename ..".tex.")
4047 refreshdate ()
4048 print ("lwarpmk: " .. sourcename ..".tex is ready to be recompiled.")
4049 print ("lwarpmk: Done.")
4050 end -- function
4051
4052
4053 -- Start of the main code: --
4054
4055
4056 -- lwarpmk --version :
4057
4058 if (\arg[1] == "--version") then
4059 print ( "lwarpmk: " .. printversion )
4060
4061 else -- not --version
4062
4063
4064 -- print intro:
4065
4066 print ("lwarpmk: " .. printversion .. " Automated make for the LaTeX lwarp package.")
4067
4068
4069 -- lwarpmk print:
4070
4071 if arg[1] == "print" then
4072 loadconf ()
4073 if ( latexmk == "true" ) then
4074 print ("lwarpmk: Compiling with: " .. printlatexcmd)
4075 executecheckerror (
4076 printlatexcmd ,
4077 "Compile error."
4078 )
4079 print ("lwarpmk: Done.")
4080 else -- not latexmk
4081 verifyfileexists (sourcename .. ".tex") ;
4082 -- See if up to date:
4083 if (
4084 ( lfs.attributes ( sourcename .. ".pdf" , "modification" ) == nil ) or
4085 (
4086 lfs.attributes ( sourcename .. ".tex" , "modification" ) >
```

```
4087 lfs.attributes ( sourcename .. ".pdf" , "modification" )
4088 )
4089 ) then
4090 -- Recompile if not yet up to date:
4091 manytimes(printlatexcmd, "")
4092 print ("lwarpmk: Done.") ;
4093 else
4094 print ("lwarpmk: " .. sourcename .. ".pdf is up to date.") ;
4095 end
4096 end -- not latexmk
4097
4098
4099 -- lwarpmk print1:
4100
4101 elseif arg[1] == "print1" then
4102 loadconf ()
4103 verifyfileexists (sourcename .. ".tex") ;
4104 onetime(printlatexcmd, "")
4105 print ("lwarpmk: Done.") ;
4106
4107
4108 -- lwarpmk printindex:
4109 -- Compile the index then touch the source
4110 -- to trigger a recompile of the document:
4111
4112 elseif arg[1] == "primitive" then4113 loadconf ()
4114 os.execute ( printindexcmd )
4115 print ("lwarpmk: -------")
4116 updateanddone ()
4117
4118
4119 -- lwarpmk printglossary:
4120 -- Compile the glossary then touch the source
4121 -- to trigger a recompile of the document:
4122
4123 elseif arg[1] == "printglossary" then
4124 loadconf ()
4125 print ("lwarpmk: Processing the glossary.")
4126
4127 os.execute(glossarycmd .. " " .. sourcename)
4128 updateanddone ()
4129
4130
4131 -- lwarpmk html:
4132
4133 elseif arg[1] == "html" then4134 loadconf ()
4135 if ( latexmk == "true" ) then
4136 print ("lwarpmk: Compiling with: " .. HTMLlatexcmd)
```

```
4137 executecheckerror (
4138 HTMLlatexcmd ,
4139 "Compile error."
4140 )
4141 pdftohtml ()
4142 print ("lwarpmk: Done.")
4143 else -- not latexmk
4144 verifyfileexists ( sourcename .. ".tex" ) ;
4145 -- See if exists and is up to date:
4146 if (
4147 ( lfs.attributes ( homehtmlfilename .. ".html" , "modification" ) == nil ) or
4148 (
4149 lfs.attributes ( sourcename .. ".tex" , "modification" ) >
4150 lfs.attributes ( homehtmlfilename .. ".html" , "modification" )
4151 )
4152 ) then
4153 -- Recompile if not yet up to date:
4154 manytimes(HTMLlatexcmd, "_html")
4155 pdftohtml ()
4156 print ("lwarpmk: Done.")
4157 else
4158 print ("lwarpmk: " .. homehtmlfilename .. ".html is up to date.")
4159 end
4160 end -- not latexmk
4161
4162
4163 -- lwarpmk html1:
4164
4165 elseif arg[1] == "html1" then4166 loadconf ()
4167 verifyfileexists ( sourcename .. ".tex" ) ;
4168 onetime(HTMLlatexcmd, "_html")
4169 pdftohtml ()
4170 print ("lwarpmk: Done.")
4171
4172
4173 -- lwarpmk pdftohtml:
4174 elseif arg[1] == "pdftohtml" then4175 loadconf ()
4176 pdftohtml ()
4177
4178
4179 -- lwarpmk htmlindex:
4180 -- Compile the index then touch the source
4181 -- to trigger a recompile of the document:
4182
4183 elseif arg[1] == "htmlindex" then4184 loadconf ()
4185 os.execute ( HTMLindexcmd )
4186 print ("lwarpmk: -------")
```

```
4187 updateanddone ()
4188
4189
4190 -- lwarpmk htmlglossary:
4191 -- Compile the glossary then touch the source
4192 -- to trigger a recompile of the document.
4193 -- The <sourcename>.xdy file is created by the glossaries package.
4194
4195 elseif arg[1] == "htmlglossary" then
4196 loadconf ()
4197 print ("lwarpmk: Processing the glossary.")
4198 os.execute(glossarycmd .. " " .. sourcename .. "_html")
4199 updateanddone ()
4200
4201
4202 -- lwarpmk limages:
4203 -- Scan the lateximages.txt file to create lateximages.
4204
4205 elseif arg[1] == "limages" then4206 loadconf ()
4207 print ("lwarpmk: Processing images.")
4208 createlateximages ()
4209 print ("lwarpmk: Done.")
4210
4211
4212 -- lwarpmk again:
4213 -- Touch the source to trigger a recompile.
4214
4215 elseif arg[1] == "again" then
4216 loadconf ()
4217 updateanddone ()
4218
4219
4220 -- lwarpmk clean:
4221 -- Remove project.aux, .toc, .lof, .lot, .log, *.idx, *.ind, *_html_inc.*, .gl*
4222
4223 elseif arg[1] == "clean" then4224 loadconf ()
4225 removeaux ()
4226 print ("lwarpmk: Done.")
4227
4228
4229 -- lwarpmk cleanall
4230 -- Remove project.aux, .toc, .lof, .lot, .log, *.idx, *.ind, *_html_inc.*, .gl*
4231 -- and also project.pdf, project.dvi, *.html
4232
4233 elseif arg[1] == "cleanall" then4234 loadconf ()
4235 removeaux ()
4236 os.execute ( rmname .. " " ..
```

```
4237 sourcename .. ".pdf " .. sourcename .. "_html.pdf " ..
4238 sourcename .. ".dvi " .. sourcename .. "_html.dvi " ..
4239 "*.html"
4240 )
4241 print ("lwarpmk: Done.")
4242
4243
4244 -- lwarpmk cleanlimages
4245 -- Remove images from the lateximages directory.
4246
4247 elseif arg[1] == "cleanlimages" then
4248 loadconf ()
4249 os.execute ( rmname .. " lateximages/*" )
4250 print ("lwarpmk: Done.")
4251
4252 -- lwarpmk epstopdf <list of file names>
4253 -- Convert EPS files to PDF using epstopdf
4254 elseif arg[1] == "epstopdf" then4255 convertepstopdf ()
4256 print ("lwarpmk: Done.")
4257
4258
4259 -- lwarpmk pdftosvg <list of file names>
4260 -- Convert PDF files to SVG using pdftocairo
4261 elseif arg[1] == "pdfosvg" then4262 convertpdftosvg ()
4263 print ("lwarpmk: Done.")
4264
4265
4266 -- lwarpmk with no argument :
4267
4268 elseif (\arg[1] == nil) then
4269 printhelp ()
4270
4271
4272 -- lwarpmk -h or lwarpmk --help :
4273
4274 elseif (\arg[1] == "-h" ) or (\arg[1] == "-help") then
4275 printusage ()
4276
4277
4278 -- Unknown command:
4279
4280 else
4281 printhelp ()
4282 print ("\nlwarpmk: ****** Unknown command \""..arg[1].."\". ******\n")
4283 end
4284
4285 end -- not --version
4286 \end{filecontents*}
```
4287 % \end{Verbatim}% for syntax highlighting

4288 \end{LWR@createlwarpmk}

## **38 Stacks**

**for HTML output:** 4289 \begin{warpHTML}

Stacks are used to remember how to close sections and list items. Before a new section is started, previously nested sections and items must be closed out (un-nested) in proper order. Note that starting a new section may close several levels of previ-  $\triangle$  ously nested items at the same time. For example, starting a new \section would close any currently open subsection, subsubsection, and paragraph. General environments are not nested on the stack since they have their own close mechanism. List environments are nested, and items inside those environments are nested one level deeper still. List environments may be nested inside other list environments, and list items are nested inside list environments as well. Thus, the stack may have items which are not necessarily in order, since a description may contain an enumerate, for example. Depths to be recorded in \LWR@closedepthone, etc.

## **38.1 Assigning depths**

initial depths for empty stack entries:

```
4290 \newcommand*{\LWR@depthnone}{-5}
```
all sectioning depths are deeper than LWR@depthfinished:

```
4291 \newcommand*{\LWR@depthfinished}{-4}
4292 \newcommand*{\LWR@depthpart}{-1}
4293 \newcommand*{\LWR@depthchapter}{0}
4294 \newcommand*{\LWR@depthsection}{1}
4295 \newcommand*{\LWR@depthsubsection}{2}
4296 \newcommand*{\LWR@depthsubsubsection}{3}
4297 \newcommand*{\LWR@depthparagraph}{4}
4298 \newcommand*{\LWR@depthsubparagraph}{5}
```
used by \itemize, \enumerate, \description:

```
4299 \newcommand*{\LWR@depthlist}{6}
```
used by \item:

```
4300 \newcommand*{\LWR@depthlistitem}{7}
```
#### **38.2 Closing actions**

A stack to record the action to take to close each nesting level: Add more levels of stack if necessary for a very deeply nested document, adding to \pushclose and \popclose as well.

```
4301 \newcommand*{\LWR@closeone}{}% top of the stack
4302 \newcommand*{\LWR@closetwo}{}
4303 \newcommand*{\LWR@closethree}{}
4304 \newcommand*{\LWR@closefour}{}
4305 \newcommand*{\LWR@closefive}{}
4306 \newcommand*{\LWR@closesix}{}
4307 \newcommand*{\LWR@closeseven}{}
4308 \newcommand*{\LWR@closeeight}{}
4309 \newcommand*{\LWR@closenine}{}
4310 \newcommand*{\LWR@closeten}{}
4311 \newcommand*{\LWR@closeeleven}{}
4312 \newcommand*{\LWR@closetwelve}{}
```
## **38.3 Closing depths**

A stack to record the depth of each level:

 $\triangle$  Note that nested ET<sub>F</sub>X structures may push depths which are non-sequential.

```
Ex:
```

```
\begin{itemize}
   \item{A}
   \begin{description}
      \item{B}
   \end{description}
\end{itemize}
```

```
4313 \newcommand*{\LWR@closedepthone}{\LWR@depthnone}% top of the stack
```

```
4314 \newcommand*{\LWR@closedepthtwo}{\LWR@depthnone}
```

```
4315 \newcommand*{\LWR@closedepththree}{\LWR@depthnone}
```

```
4316 \newcommand*{\LWR@closedepthfour}{\LWR@depthnone}
```

```
4317 \newcommand*{\LWR@closedepthfive}{\LWR@depthnone}
```
<sup>4318</sup> \newcommand\*{\LWR@closedepthsix}{\LWR@depthnone}

```
4319 \newcommand*{\LWR@closedepthseven}{\LWR@depthnone}
4320 \newcommand*{\LWR@closedeptheight}{\LWR@depthnone}
4321 \newcommand*{\LWR@closedepthnine}{\LWR@depthnone}
4322 \newcommand*{\LWR@closedepthten}{\LWR@depthnone}
4323 \newcommand*{\LWR@closedeptheleven}{\LWR@depthnone}
4324 \newcommand*{\LWR@closedepthtwelve}{\LWR@depthnone}
```
#### **38.4 Pushing and popping the stack**

\pushclose {*\action*}} {*\depth*}}

Pushes one return action and its EFEX depth onto the stacks.

```
4325 \NewDocumentCommand{\pushclose}{m m}
4326 \overline{5}4327 \global\let\LWR@closetwelve\LWR@closeeleven
4328 \global\let\LWR@closeeleven\LWR@closeten
4329 \global\let\LWR@closeten\LWR@closenine
4330 \global\let\LWR@closenine\LWR@closeeight
4331 \global\let\LWR@closeeight\LWR@closeseven
4332 \global\let\LWR@closeseven\LWR@closesix
4333 \global\let\LWR@closesix\LWR@closefive
4334 \global\let\LWR@closefive\LWR@closefour
4335 \global\let\LWR@closefour\LWR@closethree
4336 \global\let\LWR@closethree\LWR@closetwo
4337 \global\let\LWR@closetwo\LWR@closeone
4338 \global\let\LWR@closeone#1
4339 \global\let\LWR@closedepthtwelve\LWR@closedeptheleven
4340 \global\let\LWR@closedeptheleven\LWR@closedepthten
4341 \global\let\LWR@closedepthten\LWR@closedepthnine
4342 \global\let\LWR@closedepthnine\LWR@closedeptheight
4343 \global\let\LWR@closedeptheight\LWR@closedepthseven
4344 \global\let\LWR@closedepthseven\LWR@closedepthsix
4345 \global\let\LWR@closedepthsix\LWR@closedepthfive
4346 \global\let\LWR@closedepthfive\LWR@closedepthfour
4347 \global\let\LWR@closedepthfour\LWR@closedepththree
4348 \global\let\LWR@closedepththree\LWR@closedepthtwo
4349 \global\let\LWR@closedepthtwo\LWR@closedepthone
4350 \global\let\LWR@closedepthone#2
4351 }
```
\popclose Pops one action and its depth off the stacks.

```
4352 \newcommand*{\popclose}
4353 {
4354 \global\let\LWR@closeone\LWR@closetwo
```

```
4355 \global\let\LWR@closetwo\LWR@closethree
4356 \global\let\LWR@closethree\LWR@closefour
4357 \global\let\LWR@closefour\LWR@closefive
4358 \global\let\LWR@closefive\LWR@closesix
4359 \global\let\LWR@closesix\LWR@closeseven
4360 \global\let\LWR@closeseven\LWR@closeeight
4361 \global\let\LWR@closeeight\LWR@closenine
4362 \global\let\LWR@closenine\LWR@closeten
4363 \global\let\LWR@closeten\LWR@closeeleven
4364 \global\let\LWR@closeeleven\LWR@closetwelve
4365 \global\let\LWR@closedepthone\LWR@closedepthtwo
4366 \global\let\LWR@closedepthtwo\LWR@closedepththree
4367 \global\let\LWR@closedepththree\LWR@closedepthfour
4368 \global\let\LWR@closedepthfour\LWR@closedepthfive
4369 \global\let\LWR@closedepthfive\LWR@closedepthsix
4370 \global\let\LWR@closedepthsix\LWR@closedepthseven
4371 \global\let\LWR@closedepthseven\LWR@closedeptheight
4372 \global\let\LWR@closedeptheight\LWR@closedepthnine
4373 \global\let\LWR@closedepthnine\LWR@closedepthten
4374 \global\let\LWR@closedepthten\LWR@closedeptheleven
4375 \global\let\LWR@closedeptheleven\LWR@closedepthtwelve
4376 }
```
\end{warpHTML}

### **Data arrays**

These macros are similar to the **arrayjobx** package, except that \LWR@setexparray's argument is expanded only once when assigned.

name has no backslash, index can be a number or a text name, and an empty value must be \relax instead of empty.

To assign an empty value:

\LWR@setexparray{name}{index}{}

**for HTML output:** 4378 \begin{warpHTML}

\LWR@setexparray {*\name*}} {*\index*}} {*\contents*}}

 \NewDocumentCommand{\LWR@setexparray}{m m m}{% \xdef\LWR@thisexparrayname{#1#2}% \ifstrempty{#3}% {\csgdef{\LWR@thisexparrayname}{}}%

{\csxdef{\LWR@thisexparrayname}{#3}}%

4384 }

```
\LWR@getexparray {\name}} {\index}}
```

```
4385 \newcommand*{\LWR@getexparray}[2]{%
4386 \@nameuse{#1#2}%
4387 }
```
4388 \end{warpHTML}

## **40 Localizing catcodes**

**for HTML & PRINT:** 4389 \begin{warpall}

 $\triangle$  misplaced alignment Place \StartDefiningTabulars and \StopDefiningTabulars before and after tab character & defining macros or environments which include the tabular & character in their definitions.

> The catcode of & must be changed before the definitions begin, and must be restored afterwards. Doing so avoids the error

misplaced alignment tab character &

```
\StartDefiningTabulars Place before defining something with & in it.
```

```
4390 \newcommand{\StartDefiningTabulars}{%
4391 \LWR@traceinfo{StartDefiningTabulars}%
4392 \warpHTMLonly{\catcode'\&=\active}%
4393 }
```
\StopDefiningTabulars Place after defining something with & in it.

```
4394 \newcommand{\StopDefiningTabulars}{%
4395 \LWR@traceinfo{StopDefiningTabulars}%
4396 \warpHTMLonly{\catcode'\&=4}%
4397 }
```
Bool LWR@mathmacro True if currently defining math macros. Used to disable SVG math hashing and MathJax math contents while defining a macro using inline math. Begin a macro, it is not guaranteed that the contents are static, and so the image must be unique. The contents also almost certainly will not be parsed correctly by MathJax.

```
4398 \newbool{LWR@mathmacro}
4399 \boolfalse{LWR@mathmacro}
```

```
\StartDefiningMath Place before defining something with $ in it.
```

```
4400 \newcommand{\StartDefiningMath}{%
4401 \LWR@traceinfo{StartDefiningMath}%
4402 \warpHTMLonly{\catcode'\$=\active}%
4403 }
```
\StopDefiningMath Place after defining something with \$ in it.

```
4404 \newcommand{\StopDefiningMath}{%
4405 \LWR@traceinfo{StopDefiningMath}%
4406 \warpHTMLonly{\catcode'\$=3}% math shift
4407 }
```
4408 \end{warpall}

## **41 Localizing dynamic math**

Inline SVG math usually uses a hash of its contents to generate lateximages which are reusable for multiple instances with the same contents. If the contents may change for each use, such as depending on the current value of a counter, then \StartDynamicMath must be used before the inline math expression, and \StopDynamicMath must be used after.

For MathJax, the inline math expression is usually printed for MathJax to interpret. When marked as dynamic math, the following inline math expression will be displayed as an unhashed inline SVG image instead.

For existing code and packages, it may be possible to patch macros after they have been defined, using the **xpatch** package, which is pre-loaded by **lwarp**:

```
\xpatchcmd{\macroname}
    {$math expression$}
    {\StartDynamicMath$math expression$\StopDynamicMath}
    {}
    {\typeout{Error patching macroname.}}
```
**for HTML & PRINT:** 4409 \begin{warpall}

Bool LWR@dynamicmath True to mark inline math which is dynamic in nature, thus should not be hashed for Default: false reuse.

```
4410 \newbool{LWR@dynamicmath}
4411 \boolfalse{LWR@dynamicmath}
```

```
\StartDynamicMath Place before using $ ... $ or \( ...\) if the contents of the math are not static, de-
                    pending on counters or dynamic macros.
```

```
4412 \newcommand{\StartDynamicMath}{%
4413 \LWR@traceinfo{StartDynamicMath}%
4414 \booltrue{LWR@dynamicmath}%
4415 }
```
\StopDynamicMath Place after using \$ ... \$ or \( ...\) with dynamic contents.

```
4416 \newcommand{\StopDynamicMath}{%
4417 \LWR@traceinfo{StopDynamicMath}%
4418 \boolfalse{LWR@dynamicmath}%
4419 }
```
\end{warpall}

## **Sanitizing labels and filenames**

Special handling for underscores in labels and filenames.

```
for HTML output: 4421 \begin{warpHTML}
\LWR@sanitized The sanitized version of what was given to \LWR@sanitize. Characters are set to
                 their detokenized versions. Required for underscores in labels and filenames.
                4422 \newcommand*{\LWR@sanitized}{}
 \LWR@sanitize {\text}}
                 Sanitizes the text and returns the result in \LWR@sanitized.
               4423 \newcommand*{\LWR@sanitize}[1]{%
               4424 \LWR@traceinfo{LWR@sanitize: !#1!}%
               4425 \edef\LWR@sanitized{#1}%
               4426 \LWR@traceinfo{LWR@sanitize expanded: !\LWR@sanitized!}%
               4427 \edef\LWR@sanitized{\detokenize\expandafter{\LWR@sanitized}}%
               4428 \LWR@traceinfo{LWR@sanitize result: !\LWR@sanitized!}%
               4429 }
               4430 \end{warpHTML}
```
## **HTML entities**

```
for HTML output: 4431 \begin{warpHTML}
```
HTML entites and HTML Unicode entities:

```
4432 \let\LWR@origampersand\&
```

```
\HTMLentity {\entitytag}}
```

```
4433 \newcommand*{\HTMLentity}[1]{%
4434 % \LWR@traceinfo{HTMLentity \detokenize{#1}}%
4435 \begingroup%
4436 \LWR@FBcancel%
4437 \LWR@origampersand#1;%
4438 \endgroup
4439 % \LWR@traceinfo{HTMLentity done}%
4440 }
```

```
\HTMLunicode {\hex_unicode}}
```
\newcommand\*{\HTMLunicode}[1]{\HTMLentity{\LWR@origpound{}x#1}}

#### \&

```
4442 \renewrobustcmd*{\&}{\HTMLentity{amp}}
```
## \textless

```
\textgreater
             4443 \let\LWR@origtextless\textless
             4444 \renewcommand*{\textless}{\HTMLentity{lt}}
             4445
             4446 \let\LWR@origtextgreater\textgreater
             4447 \renewcommand*{\textgreater}{\HTMLentity{gt}}
             4448 \end{warpHTML}
```
# **HTML filename generation**

The filename of the homepage is set to \HomeHTMLFilename.html. The filenames of additional sections start with \HTMLFilename, to which is appended a section number or a simplified section name, depending on FileSectionNames.

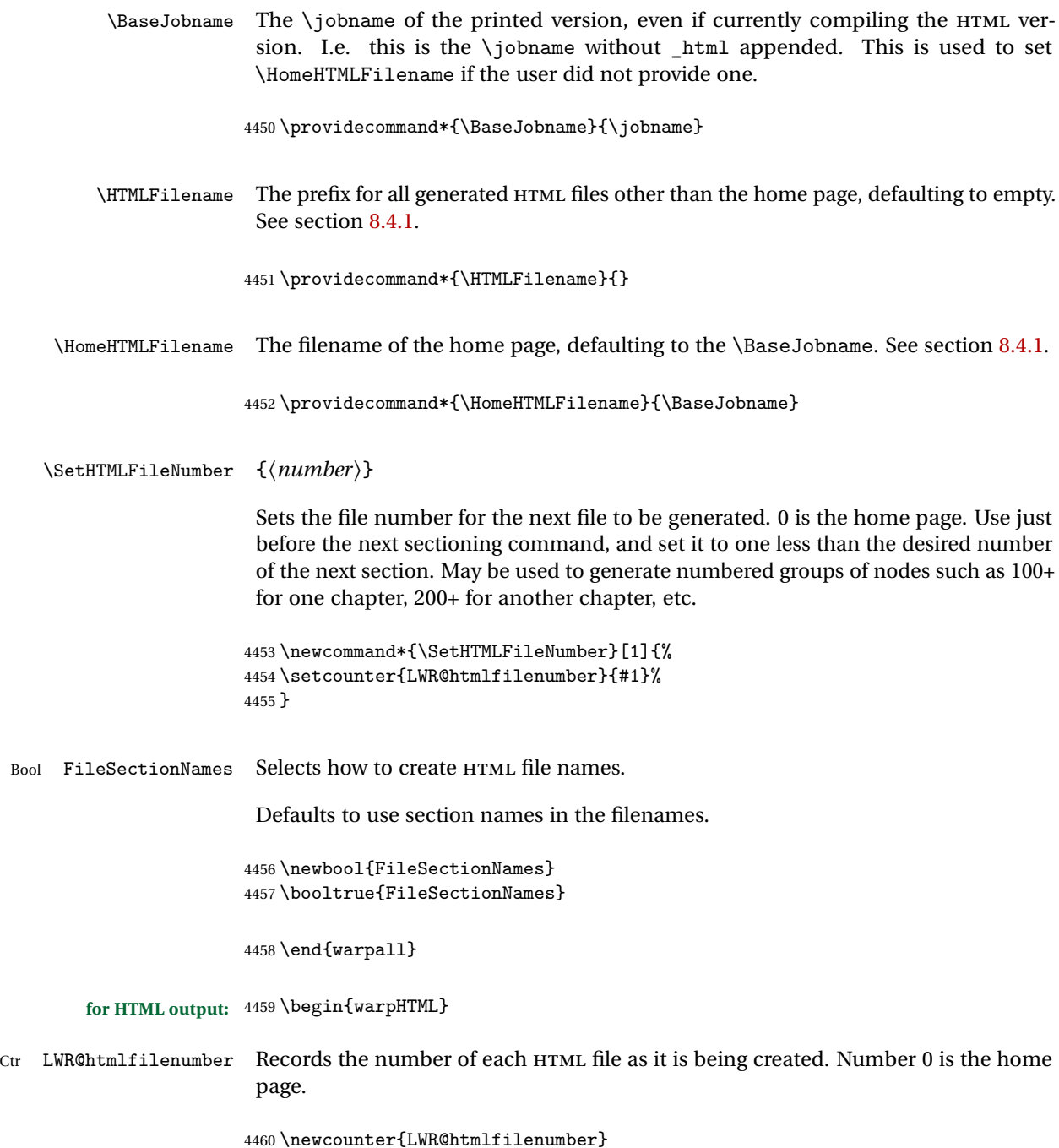

4461 \setcounter{LWR@htmlfilenumber}{0}

\LWR@htmlsectionfilename {\*htmlfilenumber or name*}}

Prints the filename for a given section: \HTMLFilename{}filenumber/name.html

```
4462 \newcommand*{\LWR@htmlsectionfilename}[1]{%
4463 \LWR@traceinfo{LWR@htmlsectionfilename A !\detokenize{#1}!}%
```
Section 0 or empty is given the home filename. The filename must be detokenized for underscores.

```
4464 % \LWR@traceinfo{about to assign temp}%
4465 \edef\LWR@tempone{#1}%
4466 \LWR@traceinfo{about to compare with ??}%
4467 \ifthenelse{\equal{\LWR@tempone}{??}}%
4468 {\LWR@traceinfo{found ??}}%
4469 {\LWR@traceinfo{not found ??}}%
4470 \LWR@traceinfo{about to compare with zero or empty}%
4471 \ifthenelse{%
4472 \equal{\LWR@tempone}{0}%
4473 \OR \equal{\LWR@tempone}{}%
4474 \OR \equal{\LWR@tempone}{??}%
4475 }%
4476 {%
4477 \LWR@traceinfo{LWR@htmlsectionfilename B \HomeHTMLFilename.html}%
4478 \HomeHTMLFilename.html%
4479 }%
```
For a EI<sub>F</sub>X section named "Index" or "index" without a prefix, create a filename with a leading underscore to avoid colliding with the HTML filename index.html:

```
4480 {%
4481 \LWR@traceinfo{LWR@htmlsectionfilename C \LWR@tempone}%
4482 \ifthenelse{%
4483 \equal{\HTMLFilename}{} \AND
4484 \equal{\LWR@tempone}{Index} \OR
4485 \equal{\LWR@tempone}{index}%
4486 }%
4487 {%
4488 \LWR@traceinfo{Prefixing the index name with an underscore.}%
4489 \_#1.html%
4490 }%
```
Otherwise, create a filename with the chosen prefix:

```
4491 {\HTMLFilename#1.html}%
4492 }%
4493 \LWR@traceinfo{LWR@htmlsectionfilename Z}%
4494 }
```
\LWR@htmlrefsectionfilename {\*label*}}

Prints the filename for the given label

```
4495 \newcommand*{\LWR@htmlrefsectionfilename}[1]{%
4496 \LWR@traceinfo{LWR@htmlrefsectionfilename: !\detokenize{#1}!}%
```
\LWR@nullfonts to allow math in a section name.

```
4497 \begingroup%
4498 \LWR@nullfonts%
4499 \LWR@htmlsectionfilename{\LWR@htmlfileref{#1}}%
4500 \endgroup%
4501 \LWR@traceinfo{LWR@htmlrefsectionfilename: done}%
4502 }
```

```
4503 \end{warpHTML}
```
## **Homepage link**

```
for HTML output: 4504 \begin{warpHTML}
```

```
\LinkHome May be used wherever you wish to place a link back to the homepage. The filename
           must be detokenized for underscores.
```

```
4505 \newcommand*{\LinkHome}{%
4506 \LWR@subhyperrefclass{\HomeHTMLFilename.html}{Home}{linkhome}%
4507 }
```
\LWR@topnavigation Creates a link to the homepage at the top of the page for use when the window is too narrow for the sideroc.

```
4508 \newcommand*{\LWR@topnavigation}{
4509 \LWR@htmlelementclassline{nav}{topnavigation}{\LinkHome}
4510 }
```
\LWR@botnavigation Creates a link to the homepage at the bottom of the page for use when the window is too narrow for the sideroc.

```
4511 \newcommand*{\LWR@botnavigation}{
4512 \LWR@htmlelementclassline{nav}{botnavigation}{\LinkHome}
4513 }
```
\end{warpHTML}

## **\LWRPrintStack diagnostic tool**

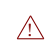

Diagnostics tool: Prints the ETEX nesting depth values for the stack levels. \LWR@startpars  $\triangle$  is used before printing the stack, so that \LWRPrintStack may be called from anywhere in the normal text flow.

```
for HTML output: 4515 \begin{warpHTML}
```
\LWRPrintStack Prints the closedepth stack.

```
4516 \newcommand*{\LWR@subprintstack}{
4517 \LWR@closedepthone\ \LWR@closedepthtwo\ \LWR@closedepththree\
4518 \LWR@closedepthfour\ \LWR@closedepthfive\ \LWR@closedepthsix\
4519 \LWR@closedepthseven\ \LWR@closedeptheight\ \LWR@closedepthnine\
4520 \LWR@closedepthten\ \LWR@closedeptheleven\ \LWR@closedepthtwelve\
4521 }
4522
4523 \newcommand*{\LWRPrintStack}{
4524 \LWR@startpars
4525 \LWR@subprintstack
4526 }
4527 \end{warpHTML}
```

```
for PRINT output: 4528 \begin{warpprint}
```

```
4529 \newcommand*{\LWRPrintStack}{}
```

```
4530 \end{warpprint}
```
# **Closing stack levels**

**for HTML output:** 4531 \begin{warpHTML}

Close one nested level:

```
4532 \newcommand*{\LWR@closeoneprevious}{%
4533
4534 \LWR@closeone
4535
4536 \popclose
4537 }
```
\LWR@closeprevious  ${\langle \text{depth}\rangle}$  Close everything up to the given depth:

```
4538 \newcommand*{\LWR@closeprevious}[1]{
4539 \LWR@traceinfo{LWR@closeprevious to depth #1, depths are \LWR@subprintstack}%
```
Close any pending paragraph:

\LWR@stoppars%

Close anything nested deeper than the desired depth. First close anything deeper, then at most one of the same level.

```
4541 \whileboolexpr{test{\ifnumcomp{\LWR@closedepthone}{>}{#1}}}%
4542 {%
4543 \LWR@traceinfo{LWR@closeprevious: closing out depth \LWR@closedepthone}%
4544 \LWR@closeoneprevious%
4545 }%
4546 \ifboolexpr{test{\ifnumcomp{\LWR@closedepthone}{=}{#1}}}%
4547 {%
4548 \LWR@traceinfo{LWR@closeprevious: closing out depth \LWR@closedepthone}%
4549 \LWR@closeoneprevious%
4550 }{}%
4551 \LWR@traceinfo{LWR@closeprevious: done, depths are \LWR@subprintstack}%
4552 }
```
\end{warpHTML}

# **PDF pages and styles**

**for HTML output:** 4554 \begin{warpHTML}

\LWR@forcenewpage New PDF page a before major environment.

This is used just before major environments, such as verse. Reduces the chance of an environment overflowing the HTML PDF output page.

```
4555 \newcommand{\LWR@forcenewpage}{%
4556 \LWR@traceinfo{LWR@forcenewpage}%
4557 \ifinner\else%
4558 \LWR@stoppars\LWR@orignewpage\LWR@startpars%
4559 \fi%
4560 }
```
\pagestyle, etc. are nullified for HTML output.

\pagestyle {\*style*}}

4561 \renewcommand\*{\pagestyle}[1]{}

\thispagestyle  $\{\langle style\rangle\}$ 

4562 \renewcommand\*{\thispagestyle}[1]{}

\markboth {*\left*} {*\right*} }

4563 \renewcommand\*{\markboth}[2]{}

\markright {\*right*}}

4564 \renewcommand\*{\markright}[1]{}

\raggedbottom

4565 \renewcommand\*{\raggedbottom}{}

\flushbottom

4566 \renewcommand\*{\flushbottom}{}

#### \sloppy

4567 \renewcommand\*{\sloppy}{}

\fussy

4568 \renewcommand\*{\fussy}{}

\pagenumbering \* {\*commands*}}

4569 \RenewDocumentCommand{\pagenumbering}{s m}{}

4570 \end{warpHTML}

## **49 HTML tags, spans, divs, elements**

```
for HTML output: 4571 \begin{warpHTML}
```
## **49.1 Mapping ELRX Sections to HTML Sections**

```
4572 \newcommand*{\LWR@tagtitle}{h1}
4573 \newcommand*{\LWR@tagtitleend}{/h1}
4574 \newcommand*{\LWR@tagpart}{h2}
4575 \newcommand*{\LWR@tagpartend}{/h2}
4576 \newcommand*{\LWR@tagchapter}{h3}
4577 \newcommand*{\LWR@tagchapterend}{/h3}
4578 \newcommand*{\LWR@tagsection}{h4}
4579 \newcommand*{\LWR@tagsectionend}{/h4}
4580 \newcommand*{\LWR@tagsubsection}{h5}
4581 \newcommand*{\LWR@tagsubsectionend}{/h5}
4582 \newcommand*{\LWR@tagsubsubsection}{h6}
4583 \newcommand*{\LWR@tagsubsubsectionend}{/h6}
4584 \newcommand*{\LWR@tagparagraph}{span class="paragraph"}
4585 \newcommand*{\LWR@tagparagraphend}{/span}
4586 \newcommand*{\LWR@tagsubparagraph}{span class="subparagraph"}
4587 \newcommand*{\LWR@tagsubparagraphend}{/span}
4588
4589 \newcommand*{\LWR@tagregularparagraph}{p}
```
#### **49.2 Babel-French tag modifications**

Adjust **babel-french** for HTML spaces. So far, this only works for **pdflatex** and **xelatex**.

```
(Emulates or patches code by DANIEL FLIPO.)
```

```
4590 \providecommand*{\LWR@FBcancel}{}
4591
4592 \AtBeginDocument{%
4593 \@ifundefined{frenchbsetup}%
4594 {}%
4595 {%
4596 \frenchbsetup{FrenchFootnotes=false}%
4597 %
4598 \LetLtxMacro\LWR@FBcancel\NoAutoSpacing%
4599 \renewrobustcmd*{\FBcolonspace}{%
4600 \begingroup%
4601 \LWR@FBcancel%
4602 \LWR@origampersand{}nbsp;%
4603 \endgroup%
4604 }%
4605 \renewrobustcmd*{\FBthinspace}{%
4606 \begingroup%
4607 \LWR@FBcancel%
4608 \LWR@origampersand\LWR@origpound{}x202f;% \,
4609 \endgroup%
```
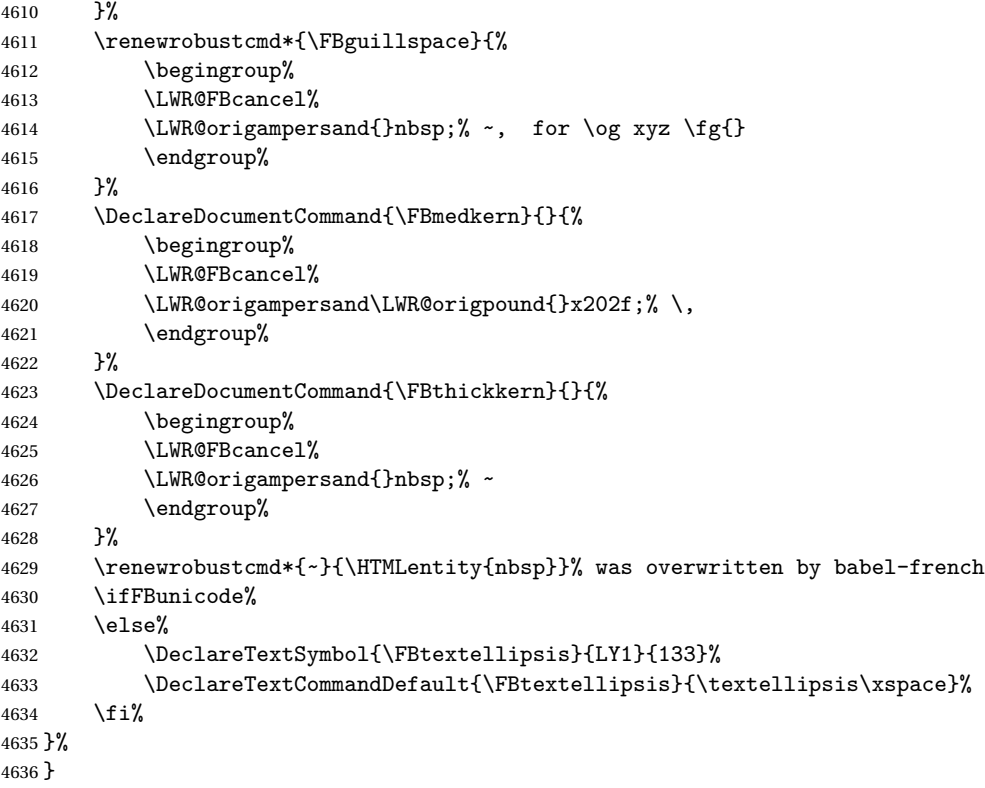

#### **49.3 HTML tags**

\LWR@htmltagc { $\langle tag \rangle$ } Break ligatures and use upright apostrophes in HTML tags.

\protect is in case the tag appears in TOC, LOF, LOT.

```
4637 \newcommand*{\LWR@htmltagc}[1]{%
4638 \LWR@traceinfo{LWR@htmltagc !\detokenize{#1}!}%
4639 \begingroup%
4640 \LWR@FBcancel%
4641 \ifmmode\else\protect\LWR@origttfamily\fi%
4642 \protect\LWR@origtextless%
4643 #1%
4644 \protect\LWR@origtextgreater%
4645 \endgroup%
4646 % \LWR@traceinfo{LWR@htmltagc: done}%
4647 }
```
Env LWR@nestspan Disable minipage, \parbox, and HTML <div>s inside a <span>.

- $\triangle$  \begin{LWR@nestspan} must follow the opening <span> tag to allow a paragraph to start if the span is at the beginning of a new paragraph.
- $\triangle$  \end{LWR@nestspan} must follow the </span> or a <p> may appear inside the span.

```
4648 \newcommand*{\LWR@nestspanitem}{%
4649 \if@newlist\else{\LWR@htmltagc{br /}}\fi%
4650 \LWR@origitem%
4651 }
4652
4653 \newenvironment*{LWR@nestspan}
4654 {%
4655 \LWR@traceinfo{LWR@nestspan starting}%
4656 \ifnumcomp{\value{LWR@lateximagedepth}}{>}{0}%
4657 {%
4658 \LWR@traceinfo{LWR@nestspan: inside a lateximage}%
4659 }%
4660 {% not in a lateximage
4661 \LWR@traceinfo{LWR@nestspan: NOT inside a lateximage}%
4662 \addtocounter{LWR@spandepth}{1}%
4663 \RenewDocumentEnvironment{minipage}{O{t} o O{t} m}{}{}%
4664 \RenewDocumentEnvironment{BlockClass}{o m}{}{}%
4665 \renewcommand{\BlockClassSingle}[2]{##2}%
4666 \renewcommand{\LWR@forcenewpage}{}%
4667 \renewcommand{\LWR@liststart}{%
4668 \let\item\LWR@nestspanitem%
4669 }%
4670 \renewcommand{\LWR@listend}{\LWR@htmltagc{br /}\LWR@htmltagc{br /}}%
4671 }% not in a lateximage
4672 \LWR@traceinfo{LWR@nestspan starting: done}%
4673 }% starting env
4674 {% ending env
4675 \LWR@traceinfo{LWR@nestspan ending}%
4676 \ifnumcomp{\value{LWR@lateximagedepth}}{>}{0}%
4677 {}%
4678 {\addtocounter{LWR@spandepth}{-1}}%
4679 \LWR@traceinfo{LWR@nestspan ending: done}%
4680 }
4681
4682 \AfterEndEnvironment{LWR@nestspan}{\global\let\par\LWR@closeparagraph}
```

```
\LWR@htmlspan {\langle tag \rangle} {\{\langle text \rangle\}}
```
\LWR@spandepth is used to ensure that paragraph tags are not generated inside a  $\triangle$  span. The exact sequence of when to add and subtract the counter is important to correctly handle the paragraph tags before and after the span.

```
4683 \NewDocumentCommand{\LWR@htmlspan}{m +m}{%
4684 \LWR@ensuredoingapar%
```

```
4685 \LWR@htmltagc{#1}%
4686 \begin{LWR@nestspan}%
4687 #2%
4688 \LWR@htmltagc{/#1}%
4689 \end{LWR@nestspan}%
4690 }
```

```
\LWR@htmlspanclass [(style)\] {\langle class \rangle} {\langle text \rangle}
```

```
4691 \NewDocumentCommand{\LWR@htmlspanclass}{o m +m}{%
4692 \LWR@traceinfo{LWR@htmlspanclass |#1|#2|}%
4693 \LWR@ensuredoingapar%
4694 \LWR@subhtmlelementclass{span}[#1]{#2}%
4695 \begin{LWR@nestspan}%
4696 #3%
4697 \LWR@htmltagc{/span}%
4698 \LWR@traceinfo{LWR@htmlspanclass done}%
4699 \end{LWR@nestspan}%
4700 }
```
\LWR@htmltag {\*tag*}}

Print an HTML tag: <tag>

```
4701 \newcommand*{\LWR@htmltag}[1]{%
4702 % \LWR@traceinfo{LWR@htmltagb !\detokenize{#1}!}%
4703 \LWR@htmltagc{#1}%
4704 % \LWR@traceinfo{LWR@htmltagb: done}%
4705 }
```
#### **49.4 Block tags and comments**

In the following, \origttfamily breaks ligatures, which may not be used for HTML codes:

```
\LWR@htmlopencomment
\LWR@htmlclosecomment
```

```
4706 \newcommand*{\LWR@htmlopencomment}{%
4707 {%
4708 % \LWR@traceinfo{LWR@htmlopencomment}%
4709 \begingroup%
4710 \LWR@FBcancel%
4711 \ifmmode\else\protect\LWR@origttfamily\fi%
4712 \LWR@print@mbox{\LWR@origtextless{}!{-}{-}}%
```

```
4713 \endgroup%
                       4714 }%
                       4715 }
                       4716
                       4717 \newcommand*{\LWR@htmlclosecomment}{%
                       4718 {%
                       4719 % \LWR@traceinfo{LWR@htmlclosecomment}%
                       4720 \begingroup%
                       4721 \LWR@FBcancel%
                       4722 \ifmmode\else\protect\LWR@origttfamily\fi%
                       4723 \LWR@print@mbox{{-}{-}\LWR@origtextgreater}%
                       4724 \endgroup%
                       4725 }%
                       4726 }
     \LWR@htmlcomment {\comment}}
                       4727 \newcommand{\LWR@htmlcomment}[1]{%
                       4728 \LWR@htmlopencomment{}%
                       4729 {%
                       4730 \LWR@origttfamily% break ligatures
                       4731 #1%
                       4732 }%
                       4733 \LWR@htmlclosecomment{}}
\LWR@htmlblockcomment {\comment}}
                       4734 \newcommand{\LWR@htmlblockcomment}[1]
                       4735 {\LWR@stoppars\LWR@htmlcomment{#1}\LWR@startpars}
    \LWR@htmlblocktag {htagi} print a stand-alone HTML tag
                       4736 \newcommand*{\LWR@htmlblocktag}[1]{%
                       4737 \LWR@stoppars%
                       4738 \LWR@htmltag{#1}%
                       4739 \LWR@startpars%
                       4740 }
```
#### **49.5 Div class and element class**

```
\LWR@subhtmlelementclass {\element}} [\/style}] {\class}}
```
Factored and reused in several places.

The trailing spaces allow more places for a line break.

```
4741 \NewDocumentCommand{\LWR@subhtmlelementclass}{m O{} m}{%
4742 \LWR@traceinfo{LWR@subhtmlelementclass !#1!#2!#3!}%
4743 \ifblank{#2}%
4744 {\LWR@htmltag{#1 class="#3"}}% empty option
4745 {\LWR@htmltag{#1 class="#3" style="#2"}}% non-empty option
4746 \LWR@traceinfo{LWR@subhtmlelementclass done}%
4747 }
```

```
\LWR@htmlelementclass {\element}} {\class}} [\/style}]
```

```
4748 \NewDocumentCommand{\LWR@htmlelementclass}{m o m}{%
4749 \LWR@stoppars%
4750 \LWR@subhtmlelementclass{#1}[#2]{#3}%
4751 \LWR@startpars%
4752 }
```

```
\LWR@htmlelementclassend {\element}} {\class}}
```

```
4753 \newcommand*{\LWR@htmlelementclassend}[2]{%
4754 \LWR@stoppars%
4755 \LWR@htmltag{/#1}%
4756 \ifbool{HTMLDebugComments}{%
4757 \LWR@htmlcomment{End of #1 ''#2''}%
4758 }{}%
4759 \LWR@startpars%
4760 }
```
\LWR@htmldivclass  $[\langle style \rangle] \{ \langle class \rangle\}$ 

```
4761 \NewDocumentCommand{\LWR@htmldivclass}{o m}{%
4762 \LWR@htmlelementclass{div}[#1]{#2}%
4763 }
```

```
\LWR@htmldivclassend {(class)}
```

```
4764 \newcommand*{\LWR@htmldivclassend}[1]{%
4765 \LWR@htmlelementclassend{div}{#1}%
4766 }
```
### **49.6 Single-line elements**

A single-line element, without a paragraph tag for the line of text:

```
\LWR@htmlelementclassline {\element}} [\\style\] {\\class\} {\\text\}
```

```
4767 \NewDocumentCommand{\LWR@htmlelementclassline}{m o m +m}{%
4768 \LWR@stoppars
4769 \LWR@subhtmlelementclass{#1}[#2]{#3}%
4770 #4%
4771 \LWR@htmltag{/#1}
4772 \LWR@startpars
4773 }
```
### **49.7 HTML5 semantic elements**

```
\LWR@htmlelement {\element}}
                    4774 \newcommand*{\LWR@htmlelement}[1]{%
                    4775 \LWR@htmlblocktag{#1}
                    4776 }
\LWR@htmlelementend {\element}}
                    4777 \newcommand*{\LWR@htmlelementend}[1]{%
                    4778 \LWR@stoppars
                    4779 \LWR@htmltag{/#1}
                    4780 \LWR@startpars
                    4781 }
```
4783 \end{warpHTML}

4782

```
49.8 High-level block and inline classes
```
These are high-level commands which allow the creation of arbitrary block or inline sections which may be formatted with css.

Nullified versions are provided for print mode.

For other direct-formatting commands, see section [86.](#page-551-0)

Env BlockClass  $[\langle style \rangle] \{ \langle class \rangle\}$  High-level interface for <div> classes.

Ex: \begin{BlockClass}{class} text \end{BlockClass}

**for PRINT output:** 4784 \begin{warpprint} 4785 \NewDocumentEnvironment{BlockClass}{o m}{}{}%

```
4786 \end{warpprint}
       for HTML output: 4787 \begin{warpHTML}
                        4788 \NewDocumentEnvironment{LWR@print@BlockClass}{o m}{}{}%
                        4789 \NewDocumentEnvironment{LWR@HTML@BlockClass}{o m}%
                        4790 {%
                        4791 \LWR@origpar%
                        4792 \LWR@htmldivclass[#1]{#2}%
                        4793 }
                        4794 {\LWR@htmldivclassend{#2}}
                        4795
                        4796 \LWR@formattedenv{BlockClass}
                        4797 \end{warpHTML}
   \BlockClassSingle {\langle \text{class} \rangle} {\langle \text{text}\rangle} A single-line <div>, without a paragraph tag for the line of text.
     for HTML & PRINT: 4798 \begin{warpall}
                        4799 \newcommand{\BlockClassSingle}[2]{#2}
                        4800 \end{warpall}
       for HTML output: 4801 \begin{warpHTML}
                        4802 \newcommand{\LWR@HTML@BlockClassSingle}[2]{%
                        4803 \LWR@origpar%
                        4804 \LWR@htmlelementclassline{div}{#1}{#2}%
                        4805 }
                        4806
                        4807 \LWR@formatted{BlockClassSingle}
                        4808 \end{warpHTML}
         \InlineClass [\langle style \rangle] {\langle class \rangle} {\langle text \rangle} High-level interface for inline span classes.
       for PRINT output: 4809 \begin{warpprint}
                        4810 \NewDocumentCommand{\InlineClass}{o m +m}{#3}%
                        4811 \end{warpprint}
       for HTML output: 4812 \begin{warpHTML}
                        4813 \NewDocumentCommand{\LWR@print@InlineClass}{o m +m}{#3}%
                        4814
                        4815 \NewDocumentCommand{\LWR@HTML@InlineClass}{o m +m}{%
                        4816 \LWR@htmlspanclass[#1]{#2}{#3}%
                        4817 }
                        4818
                        4819 \LWR@formatted{InlineClass}
                        4820 \end{warpHTML}
Env LWR@BlockClassWP {\{WPstyle\}} {\{HTMLstyle\}} {\{class\}} Low-level interface for <div> classes with
                         an automatic float ID. These are often used when \ifbool{FormatWP}.
```

```
for PRINT output: 4821 \begin{warpprint}
               4822 \NewDocumentEnvironment{LWR@BlockClassWP}{m m m}{}{}%
               4823 \end{warpprint}
for HTML output: 4824 \begin{warpHTML}
               4825 \NewDocumentEnvironment{LWR@print@LWR@BlockClassWP}{m m m}{}{}%
               4826 \NewDocumentEnvironment{LWR@HTML@LWR@BlockClassWP}{m m m}%
               4827 {%
               4828 \LWR@stoppars%
               4829 \ifbool{FormatWP}%
               4830 {%
               4831 \addtocounter{LWR@thisautoidWP}{1}%
               4832 \LWR@htmltag{%
               4833 div class="#3" %
               4834 id="\LWR@print@mbox{autoidWP-\arabic{LWR@thisautoidWP}}"%
               4835 \ifblank{#1}{}{ style="#1"}%<br>4836 }%
               4836
               4837 }% FormatWP
               4838 {% not FormatWP
               4839 \LWR@htmltag{%
               4840 div class="#3"%
               4841 \ifblank{#2}{}{ style="#2"}%
               4842 }%
               4843 }% not FormatWP
               4844 \LWR@startpars%
               4845 }
               4846 {\LWR@htmldivclassend{#3}}
               4847
               4848 \LWR@formattedenv{LWR@BlockClassWP}
               4849 \end{warpHTML}
```
#### **49.9 Closing HTML tags**

```
for HTML output: 4850 \begin{warpHTML}
```
Sections H1, H2, etc. do not need a closing HTML tag, but we add a comment for readability:

```
4851 \newcommand*{\LWR@printclosepart}
4852 {\ifbool{HTMLDebugComments}{\LWR@htmlcomment{Closing part}}{}}
4853 \newcommand*{\LWR@printclosechapter}
4854 {\ifbool{HTMLDebugComments}{\LWR@htmlcomment{Closing chapter}}{}}
4855 \newcommand*{\LWR@printclosesection}
4856 {\ifbool{HTMLDebugComments}{\LWR@htmlcomment{Closing section}}{}}
4857 \newcommand*{\LWR@printclosesubsection}
4858 {\ifbool{HTMLDebugComments}{\LWR@htmlcomment{Closing subsection}}{}}
4859 \newcommand*{\LWR@printclosesubsubsection}
```

```
4860 {\ifbool{HTMLDebugComments}{\LWR@htmlcomment{Closing subsubsection}}{}}
4861 \newcommand*{\LWR@printcloseparagraph}
4862 {\ifbool{HTMLDebugComments}{\LWR@htmlcomment{Closing paragraph}}{}}
4863 \newcommand*{\LWR@printclosesubparagraph}
4864 {\ifbool{HTMLDebugComments}{\LWR@htmlcomment{Closing subparagraph}}{}}
```
Lists require closing HTML tags:

```
4865 \newcommand*{\LWR@printcloselistitem}
4866 {\LWR@htmltag{/li}}
4867 \newcommand*{\LWR@printclosedescitem}
4868 {\LWR@htmltag{/dd}}
4869 \newcommand*{\LWR@printcloseitemize}
4870 {\LWR@htmltag{/ul}}
4871 \newcommand*{\LWR@printcloseenumerate}
4872 {\LWR@htmltag{/ol}}
4873 \newcommand*{\LWR@printclosedescription}
4874 {\LWR@htmltag{/dl}}
```
\end{warpHTML}

# <span id="page-319-0"></span>**Paragraph handling**

These commands generate the HTML paragraph tags when allowed and required.

Paragraph tags are or are not allowed depending on many conditions. Section [51](#page-323-0) has high-level commands which allow paragraph-tag generation to start/stop. Even when allowed ( $\Upsilon$ WR@doingstartpars), tags are not generated until a EIFX paragraph is being used (\LWR@doingapar). LWR@lateximagedepth is used to prevent nesting tags inside a lateximage. LWR@spandepth is used to prevent nesting paragraph tags inside a paragraph, which became important inside \fbox commands and other spans.

**for HTML output:** 4876 \begin{warpHTML}

 $Ctr$  LWR@spandepth Do not create paragraph tags inside of an HTML span.

```
4877 \newcounter{LWR@spandepth}
4878 \setcounter{LWR@spandepth}{0}
```
Bool LWR@doingstartpars Tells whether paragraphs may be generated.

 \newbool{LWR@doingstartpars} \boolfalse{LWR@doingstartpars}

```
Bool LWR@doingapar Tells whether have actually generated and are currently processing paragraph text.
                      4881 \newbool{LWR@doingapar}
                      4882 \global\boolfalse{LWR@doingapar}
\LWR@ensuredoingapar If are about to print something visible, and if allowed to start a new paragraph, ensure
                       that are LWR@doingapar, so that paragraph tags are placed:
                      4883 \newcommand*{\LWR@ensuredoingapar}{%
                      4884 \ifbool{LWR@doingstartpars}%
                      4885 {\global\booltrue{LWR@doingapar}}%
                      4886 {}%
                      4887 }
   \PN@parnotes@auto Redefined by parnotes to print paragraph notes at the end of each paragraph.
                      4888 \def\PN@parnotes@auto{}%
  \LWR@openparagraph
                      4889 \newcommand*{\LWR@openparagraph}
                      4890 {%
                       See if paragraph handling is enabled:
                      4891 \ifbool{LWR@doingstartpars}%
                      4892 {% handling pars
                       See if have already started a lateximage or a <span>. If so, do not generate nested
                       paragraph tags.
                      4893 \ifboolexpr{
                      4894 test {\ifnumcomp{\value{LWR@lateximagedepth}}{>}{0}} or
                      4895 test {\ifnumcomp{\value{LWR@spandepth}}{>}{0}}
                      4896 }% nested par tags?
                       If so: Do nothing if already started a lateximage page. Cannot nest a lateximage.
                       Also do nothing if already inside a <span>. Do not nest paragraph tags inside a
                       <span>.
                      4897 {}% no nested par tags
```
Else: No lateximage or <span> has been started yet, so it's OK to generate paragraph tags.

4898 {% yes nest par tags

If **parnotes** is used, paragraph notes are inserted before starting the next paragraph:

4899 \PN@parnotes@auto% The opening paragraph tag: 4900 \LWR@htmltagc{\LWR@tagregularparagraph}% Now have started a paragraph. 4901 \global\booltrue{LWR@doingapar}% At the endof each paragraph, generate closing tag and do regular /par stuff. (Attempting to use the **everyhook** cr hook for \LWR@closeparagraph does not work well.) 4902 \let\par\LWR@closeparagraph%

```
4903 }% end of yes nest par tags
4904 }% end of handling pars
4905 {}% not handling pars
4906 }
```
#### \LWR@closeparagraph

```
4907 \newcommand*{\LWR@closeparagraph}
4908 {%
4909 % \LWR@traceinfo{LWR@closeparagraph}%
```
See if paragraph handling is enabled:

```
4910 \ifbool{LWR@doingapar}%
```
If currently in paragraph mode:

4911 {% handling pars

See if already started a lateximage or a <span>:

```
4912 \ifboolexpr{
4913 test {\ifnumcomp{\value{LWR@lateximagedepth}}{>}{0}} or
4914 test {\ifnumcomp{\value{LWR@spandepth}}{>}{0}}
4915 }%
```
Do nothing if already started a lateximage or a <span>, but add a parbreak if in a span but not a lateximage.

4916 {% no nested par tags

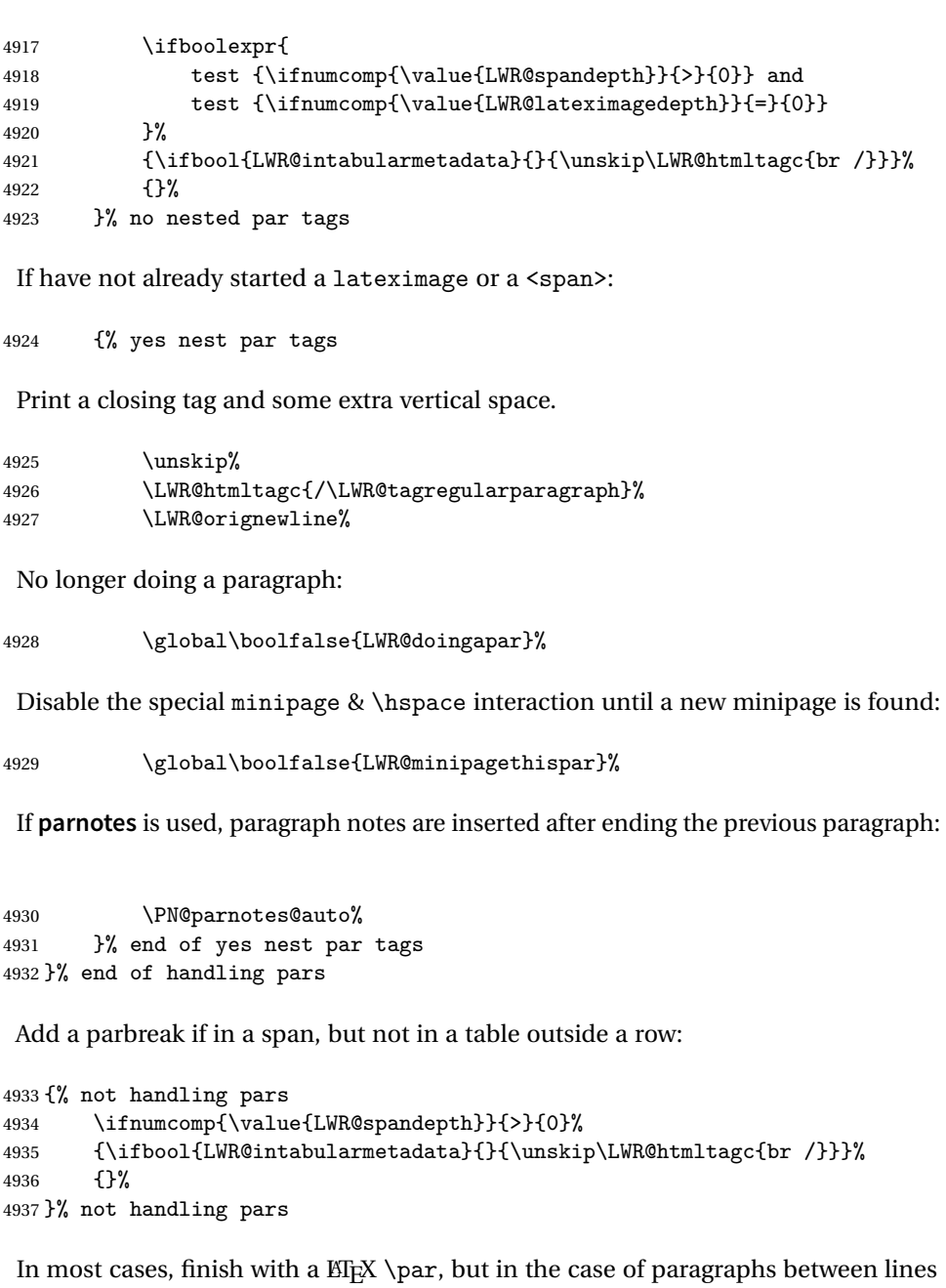

in a tabular fetch the next token instead:

```
4938 \ifboolexpr{%
4939 not bool {LWR@doingapar} and
4940 test {\ifnumcomp{\value{LWR@tabulardepth}}{>}{0}} and
4941 test {
```

```
4942 \ifnumcomp{\value{LWR@tabulardepth}}{=}{\value{LWR@tabularpardepth}}
4943 } and
4944 bool {LWR@intabularmetadata} and
4945 not bool {LWR@tableparcell} and
4946 test {\ifnumcomp{\value{LWR@lateximagedepth}}{=}{0}}
4947 }%
4948 {%
4949 \LWR@getmynexttoken%
4950 }{%
4951 \LWR@origpar%
4952 }%
4953 }
```
\end{warpHTML}

## <span id="page-323-0"></span>**Paragraph start/stop handling**

These commands allow/disallow the generation of HTML paragraph tags.

Section [50](#page-319-0) has the commands which actually generate the tags.

The everyhook package is used to generate the opening paragraph tags. The closing tags are generated by \par.

**for HTML output:** 4955 \begin{warpHTML}

\LWR@startpars Begin handling HTML paragraphs. This allows an HTML paragraph to start, but one has not yet begun.

```
4956 \newcommand*{\LWR@startpars}%
4957 {%
4958 % \LWR@traceinfo{LWR@startpars}%
```
Ignore if inside a span:

```
4959 \ifnumcomp{\value{LWR@spandepth}}{>}{0}%
4960 {}%
4961 {%
```
See if currently handling HTML paragraphs:

\ifbool{LWR@doingstartpars}%

If already in paragraph mode, do nothing.
{}%

If not currently in paragraph mode:

{%

At the start of each paragraph, generate an opening tag:

\PushPreHook{par}{\LWR@openparagraph}%

At the end of each paragraph, generate closing tag and do regular /par actions:

 \let\par\LWR@closeparagraph }% an intentionally blank line

Are now handling paragraphs, but have not yet actually started one:

\global\setbool{LWR@doingstartpars}{true}%

No <par> tag yet to undo:

```
4970 \global\boolfalse{LWR@doingapar}%
4971 }% nestspan
4972 % \LWR@traceinfo{LWR@startpars: done}%
4973 }
```
\LWR@stoppars Stop handling HTML paragraphs. Any currently open HTML paragraph is closed, and no more will be opened.

```
4974 \newcommand*{\LWR@stoppars}%
4975 {%
```
Ignore if inside a span:

```
4976 \ifnumcomp{\value{LWR@spandepth}}{>}{0}%
4977 {}%
4978 {%
```
See if currently handling HTML paragraphs:

\ifbool{LWR@doingapar}%

if currently in an HTML paragraph:

{%

Print a closing tag:

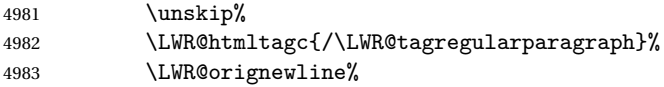

No longer have an open HTML paragraph:

\global\boolfalse{LWR@doingapar}%

Disable the special minipage & \hspace interaction until a new minipage is found:

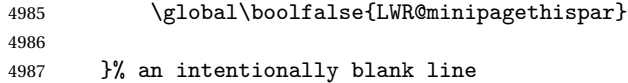

If was not in an HTML paragraph:

{}%

See if currently allowing HTML paragraphs:

```
4989 \ifbool{LWR@doingstartpars}%
```
If so: clear the par hook to no longer catch paragraphs:

```
4990 {\ClearPreHook{par}}%
```
Else: Do nothing:

{}%

No longer in paragraph mode:

\global\setbool{LWR@doingstartpars}{false}%

No <p> tag to undo:

```
4993 \global\boolfalse{LWR@doingapar}%
4994 }% nestspan
4995 }
```
\end{warpHTML}

## **Page headers and footers**

```
for HTML & PRINT: 4997 \begin{warpall}
```
In the following, catcode is manually changed back and forth without groups, since new macros are being defined which must not be contained within the groups.

```
4998 \newcommand{\LWR@firstpagetop}{} % for the home page alone
4999 \newcommand{\LWR@pagetop}{} % for all other pages
5000 \newcommand{\LWR@pagebottom}{}
```
\HTMLFirstPageTop {\*text and logos*}}

```
5001 \newcommand{\HTMLFirstPageTop}[1]{%
5002 \renewcommand{\LWR@firstpagetop}{#1}%
5003 }
```
\HTMLPageTop {\*text and logos*}}

```
5004 \newcommand{\HTMLPageTop}[1]{%
5005 \renewcommand{\LWR@pagetop}{#1}%
5006 }
```
\HTMLPageBottom {\*text and logos*}}

```
5007 \newcommand{\HTMLPageBottom}[1]{%
5008 \renewcommand{\LWR@pagebottom}{#1}%
5009 }
```
\end{warpall}

## **CSS**

```
for HTML output: 5011 \begin{warpHTML}
```
\LWR@currentcss The CSS filename to use. This may be changed mid-document using \CSSFilename, allowing different CSS files to be used for different sections of the document.

\newcommand\*{\LWR@currentcss}{lwarp.css}

```
lwarp 328
  \CSSFilename {hnew-css-filename.cssi} Assigns the CSS file to be used by the following HTML
              pages.
             5013 \newcommand*{\CSSFilename}[1]{%
             5014 \renewcommand*{\LWR@currentcss}{#1}%
             5015 \@onelevel@sanitize\LWR@currentcss%
             5016 }
             5017
             5018 \end{warpHTML}
for PRINT output: 5019 \begin{warpprint}
             5020 \newcommand*{\CSSFilename}[1]{}
```
# **Title, HTML meta author, HTML meta description**

**for HTML output:** 5022 \begin{warpHTML}

\end{warpprint}

\title {*\title*}} Modified to remember \thetitle, which is used to set the HTML page titles.

```
5023 \let\LWR@origtitle\title
5024
5025 \renewcommand*{\title}[1]{%
5026 \LWR@origtitle{#1}%
5027 \begingroup%
5028 \renewcommand{\thanks}[1]{}%
5029 \protected@xdef\thetitle{#1}%
5030 \endgroup%
5031 }
```
\end{warpHTML}

**for HTML & PRINT:** 5033 \begin{warpall}

```
\HTMLTitle {\{Titlename}\} The Title to place into an HTML meta tag. The default is to use
            the document \title's setting.
```

```
5034 \providecommand{\thetitle}{}
5035
5036 \newcommand{\theHTMLTitle}{\thetitle}
5037
5038 \newcommand{\HTMLTitle}[1]{\renewcommand{\theHTMLTitle}{#1}}
```
\HTMLAuthor {h*authorname*i} The author to place into an HTML meta tag. If none given, the default is \theauthor, which is empty unless the **titling** package is used.

```
5039 \providecommand{\theauthor}{}
5040
5041 \newcommand{\theHTMLAuthor}{\theauthor}
5042
5043 \newcommand{\HTMLAuthor}[1]{\renewcommand{\theHTMLAuthor}{#1}}
```
This is placed inside an HTML meta tag at the start of each file. This may be changed mid-document using \HTMLDescription, allowing different HTML descriptions to be used for different sections of the document.

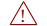

 $\triangle$  Do not use double quotes, and do not exceed 150 characters.

\HTMLDescription {*\New HTML meta description*.}} Assigns the HTML file's description meta tag.

```
5044 \newcommand{\LWR@currentHTMLDescription}{}
5045
5046 \newcommand{\HTMLDescription}[1]{%
5047 \renewcommand{\LWR@currentHTMLDescription}{#1}
5048 }
5049
5050 \end{warpall}
```
## **55 Footnotes**

**lwarp** uses native EIFX footnote code, although with its own \box to avoid the EIFX output routine. The usual functions mostly work as-is.

The **footmisc** stable option is emulated by **lwarp**.

 $\triangle$  sectioning commands When using footnotes in sectioning commands, to generate consistent results between print and HTML, use the **footmisc** package with the stable option, provide a short TOC entry, and \protect the \footnote:

```
\usepackage[stable]{footmisc}
...
\subsection[Subsection Name]
    {Subsection Name\protect\footnote{A footnote.}}
```
If using **memoir** class, with which **lwarp** preloads **footmisc**, the stable option must be declared before **lwarp** is loaded:

```
\PassOptionsToPackage{stable}{footmisc}
\usepackage{lwarp}
...
```
Do not use a starred sectioning command. As an alternative, it may be possible to adjust \secnumdepth instead.

Several kinds of footnotes are used: in a regular page, in a minipage, or as thanks in the titlepage. Each of these is handle differently.

### **55.1 Regular page footnotes**

In HTML documents, footnotes are placed at the bottom of the web page or the section, depending on FootnoteDepth, using the EIFX box \LWR@footnotes. Using this instead of the original \footins box avoids having footnotes be printed by the output routine, since footnotes should be printed per HTML page instead of per PDF page.

See section [55.4](#page-329-0) for the implementation.

### **55.2 Minipage footnotes**

See section [55.5](#page-332-0) for how minipage footnotes are gathered. See section [85.3](#page-542-0) for how minipage footnotes are placed into the document.

### **55.3 Titlepage thanks**

See section [62.7](#page-367-0) for titlepage footnotes.

### <span id="page-329-0"></span>**55.4 Regular page footnote implementation**

```
for HTML & PRINT: 5051 \begin{warpall}
```
Ctr FootnoteDepth Determines how deeply to place footnotes in the HTML files, similar to tocdepth. Default: <sup>3</sup> The default of 3 places footnotes before each \subsubsection or higher. See table [7](#page-181-0) for a table of EIFX section headings.

> 5052 \newcounter{FootnoteDepth} 5053 \setcounter{FootnoteDepth}{3}

5054 \end{warpall}

#### **for HTML output:** 5055 \begin{warpHTML}

Patch EI<sub>F</sub>X footnotes to use a new \box instead of an insert for **lwarp** footnotes. This avoids having the original \footins appear at the bottom of a lateximage, which is on its own new page.

5056 \newbox\LWR@footnotes

Much of the following has unneeded print-mode formatting removed.

\@makefntext {\*text*}}

5057 \long\def\@makefntext#1{\textsuperscript{\@thefnmark}~#1}

#### \@makefnmark

```
5058 \def\@makefnmark{%
5059 \textsuperscript{\@thefnmark}%
5060 }
```
Footnotes may be in regular text, in which case paragraphs are tagged, or in a table data cell or lateximage, in which case paragraph tags must be added manually.

In a lateximage during HTML output, the lateximage is placed inside a print-mode minipage, but the footnotes are broken out by:

\def\@mpfn{footnote} \def\thempfn{\thefootnote} \let\@footnotetext\LWR@footnotetext

\LWR@footnotetext {*\text*}}

```
5061 \long\def\LWR@footnotetext#1{%
5062 \LWR@traceinfo{LWR@footnotetext}%
5063 \global\setbox\LWR@footnotes=\vbox{%
```
Add to any current footnotes:

5064 \unvbox\LWR@footnotes%

Remember the footnote number for \ref:

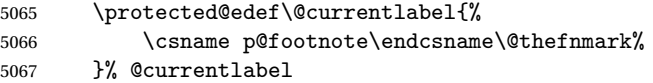

Open a group:

\color@begingroup%

Use HTML superscripts in the footnote even inside a lateximage:

\renewrobustcmd{\textsuperscript}[1]{\LWR@htmlspan{sup}{##1}}%

Use paragraph tags if in a tabular data cell or a lateximage:

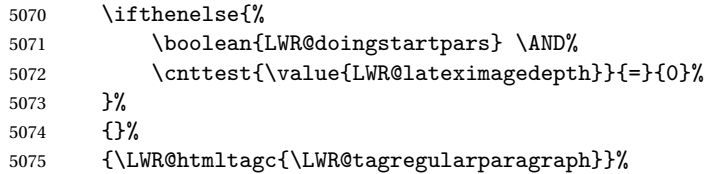

Append the footnote to the list:

\@makefntext{#1}%

Closing paragraph tag:

```
5077 \ifthenelse{%
5078 \boolean{LWR@doingstartpars} \AND%
5079 \cnttest{\value{LWR@lateximagedepth}}{=}{0}%
5080 }%
5081 {\par}%
5082 {%
5083 \LWR@htmltagc{/\LWR@tagregularparagraph}%
5084 \LWR@orignewline%<br>5085 }%
5085
```
Close the group:

 \color@endgroup% }% vbox

Paragraph handling:

 \LWR@ensuredoingapar% }%

\@footnotetext {\*text*}}

\LetLtxMacro\@footnotetext\LWR@footnotetext

## <span id="page-332-0"></span>**55.5 Minipage footnote implementation**

Patch ETEX minipage footnotes to use a new \box instead of an insert for **lwarp** minipage footnotes. This avoids having the original \@mpfootins appear at the bottom of a lateximage, which is on its own new page.

\newbox\LWR@mpfootnotes

```
\@mpfootnotetext {\text}}
```

```
5092 \long\def\@mpfootnotetext#1{%
5093 \LWR@traceinfo{@mpfootnotetext}%
5094 \global\setbox\LWR@mpfootnotes\vbox{%
5095 \unvbox\LWR@mpfootnotes%
5096 \reset@font\footnotesize%
5097 \hsize\columnwidth%
5098 \@parboxrestore%
5099 \protected@edef\@currentlabel%
5100 {\csname p@mpfootnote\endcsname\@thefnmark}%
5101 \color@begingroup%
```
Use paragraph tags if in a tabular data cell or a lateximage:

```
5102 \ifthenelse{%
5103 \boolean{LWR@doingstartpars} \AND%
5104 \cnttest{\value{LWR@lateximagedepth}}{=}{0}%
5105 }%
5106 {}%
5107 {\LWR@htmltagc{\LWR@tagregularparagraph}}%
5108 \@makefntext{%
5109 \ignorespaces#1%
5110 }%
```
Don't add the closing paragraph tag if are inside a lateximage:

```
5111 \ifthenelse{\cnttest{\value{LWR@lateximagedepth}}{>}{0}}%
5112 {}%
5113 {%
5114 \LWR@htmltagc{/\LWR@tagregularparagraph}%
5115 \LWR@orignewline%
5116 }%
5117 \color@endgroup%
5118 }% vbox
```
Paragraph handling:

```
5119 \LWR@ensuredoingapar%
5120 \LWR@traceinfo{@mpfootnotetext: done}%
5121 }
```
\thempfootnote Redefined to remove the \itshape, which caused an obscure compiling error in some situations.

```
5122 \AtBeginDocument{
5123 \def\thempfootnote{\@alph\c@mpfootnote}
5124 }
```
## **55.6 Printing pending footnotes**

\LWR@printpendingfootnotes Enclose the footnotes in a class, print, then clear.

```
5125 \newcommand*{\LWR@printpendingfootnotes}{%
5126 \ifvoid\LWR@footnotes\else
5127 \LWR@forcenewpage
5128 \begin{BlockClass}{footnotes}
5129 \LWR@origmedskip
5130 \unvbox\LWR@footnotes
5131 \setbox\LWR@footnotes=\vbox{}
5132 \end{BlockClass}
5133 \fi
5134 }
```
\LWR@maybeprintpendingfootnotes {h*depth*i} Used to print footnotes before sections only if formatting for an EPUB or word processor:

```
5135 \newcommand*{\LWR@maybeprintpendingfootnotes}[1]{%
5136 \ifboolexpr{
5137 not test{\ifnumcomp{#1}{>}{\value{FootnoteDepth}}} or
5138 bool{FormatEPUB} or
5139 bool{FormatWP}
5140 }%
5141 {\LWR@printpendingfootnotes}%
5142 {}%
5143 }
```
\LWR@printpendingmpfootnotes Enclose the minipage footnotes in a class, print, then clear.

```
5144 \newcommand*{\LWR@printpendingmpfootnotes}{%
5145 \ifvoid\LWR@mpfootnotes\else
5146 \LWR@forcenewpage
```

```
5147 \begin{BlockClass}{footnotes}
5148 \LWR@print@vspace*{\baselineskip}
5149 \unvbox\LWR@mpfootnotes
5150 \setbox\LWR@mpfootnotes=\vbox{}
5151 \end{BlockClass}
5152 \fi
5153 }
```
5154 \end{warpHTML}

## **56 Marginpars**

- \marginpar  $[\langle left \rangle] \{ \langle right \rangle \}$  \marginpar may contains paragraphs, but in order to remain inline with the surrounding text **lwarp** nullifies block-related macros inside the \marginpar. Paragraph breaks are converted to <br /> tags.
- \marginparBlock  $[\langle \phi \rangle]$   $\{ \langle \phi \rangle \}$  To include block-related macros, use \marginparBlock, which takes the same arguments but creates a  $\langle \text{div} \rangle$  instead of a  $\langle \text{span} \rangle$ . A line break will occur in the text where the \marginBlock occurs.

**for HTML output:** 5155 \begin{warpHTML}

 $\langle \text{marginpar}$  [ $\langle \text{left} \rangle$ ]  $\{ \langle \text{right} \rangle \}$ 

```
5156 \renewcommand{\marginpar}[2][]{%
5157 \ifbool{FormatWP}%
5158 {%
5159 \begin{LWR@BlockClassWP}{width:2in; float:right; margin:10pt}{}{marginblock}
5160 #2
5161 \end{LWR@BlockClassWP}
5162 }%
5163 {%
5164 \LWR@htmlspanclass{marginpar}{#2}%
5165 }%
5166 }
```
\marginparBlock  $[\langle left \rangle] \{ \langle right \rangle \}$ 

For use when the marginpar will be more than one paragraph, and/or contains more than simple text.

HTML version.

5167 \newcommand{\marginparBlock}[2][]{%

```
5168 \ifbool{FormatWP}%
5169 {%
5170 \begin{LWR@BlockClassWP}{width:2in; float:right; margin:10pt}{}{marginblock}
5171 #2
5172 \end{LWR@BlockClassWP}
5173 }%
5174 {%
5175 \begin{BlockClass}[width:2in; float:right; margin:10pt]{marginparblock}
5176 #2
5177 \end{BlockClass}
5178 }%
5179 }
```
#### \reversemarginpar

5180 \renewcommand\*{\reversemarginpar}{}

#### \normalmarginpar

```
5181 \renewcommand*{\normalmarginpar}{}
```
5182 \end{warpHTML}

**for PRINT output:** 5183 \begin{warpprint}

\marginparBlock  $[\langle left \rangle] \{ \langle right \rangle \}$ 

For use when the marginpar will be more than one paragraph, and/or contains more than simple text.

Print version.

```
5184 \LetLtxMacro\marginparBlock\marginpar
```
5185 \end{warpprint}

## **57 Splitting HTML files**

- Files are split according to FileDepth and CombineHigherDepths.
- Filenames are sanitized by \LWR@filenamenoblanks.
- \LWR@newhtmlfile finishes an HTML page, adds a comment to tell where and how to split the file, then starts a new HTML page.

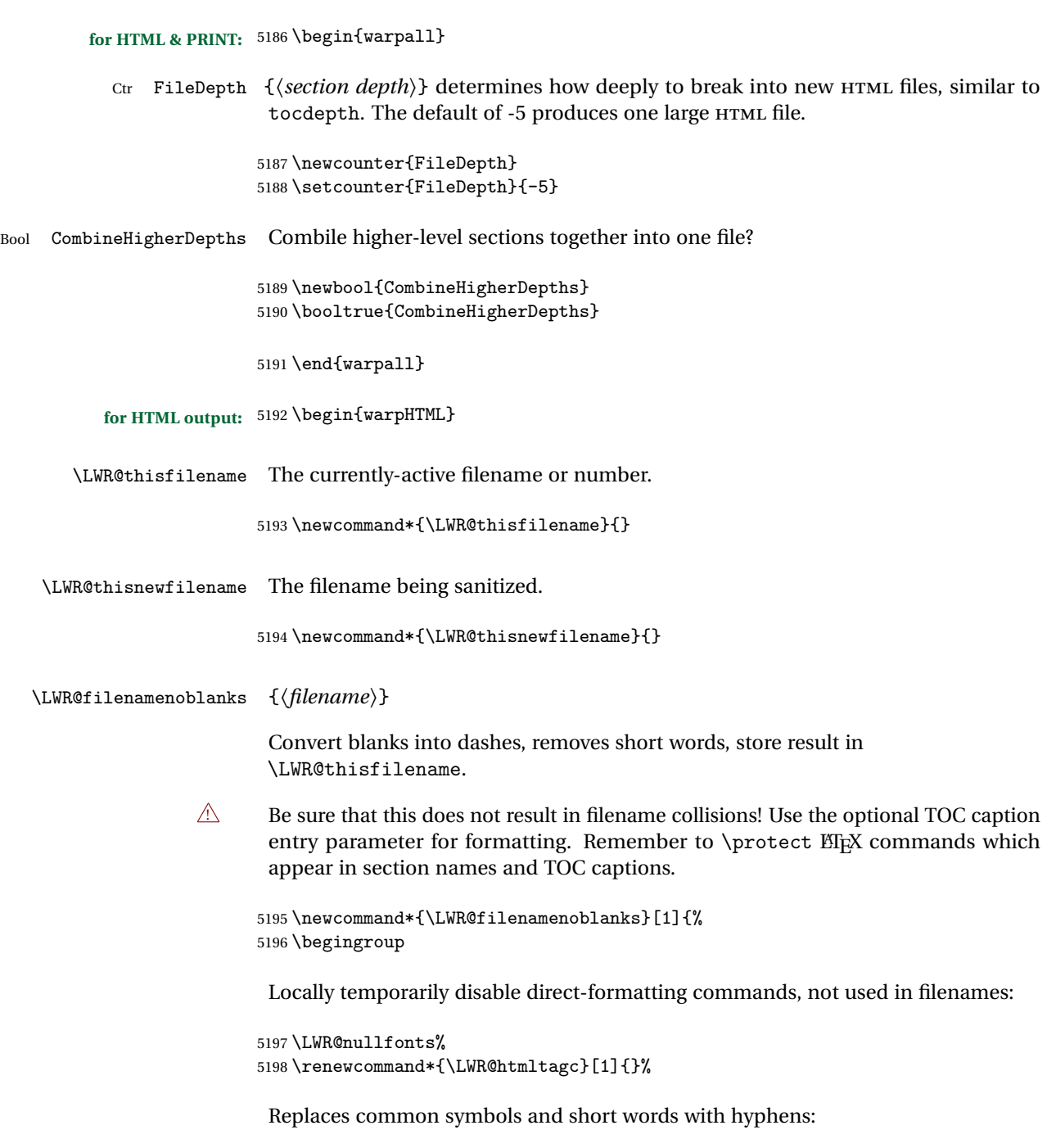

```
5199 \edef\LWR@thisnewfilename{#1}%
5200 \LWR@traceinfo{LWR@filenamenoblanks edef: !\LWR@thisnewfilename!}%
5201 \fullexpandarg%
```
Convert spaces into hyphens:

\StrSubstitute{\LWR@thisnewfilename}{ }{-}[\LWR@thisnewfilename]

Convert punctutation into hyphens:

```
5203 \StrSubstitute{\LWR@thisnewfilename}{,}{-}[\LWR@thisnewfilename]
5204 \StrSubstitute{\LWR@thisnewfilename}{'}{-}[\LWR@thisnewfilename]
5205 \StrSubstitute{\LWR@thisnewfilename}%
5206 {\LWR@origampersand}{-}[\LWR@thisnewfilename]
5207 \StrSubstitute{\LWR@thisnewfilename}{+}{-}[\LWR@thisnewfilename]
5208 \StrSubstitute{\LWR@thisnewfilename}{,}{-}[\LWR@thisnewfilename]
5209 \StrSubstitute{\LWR@thisnewfilename}{/}{-}[\LWR@thisnewfilename]
5210 \StrSubstitute{\LWR@thisnewfilename}{:}{-}[\LWR@thisnewfilename]
5211 \StrSubstitute{\LWR@thisnewfilename}{;}{-}[\LWR@thisnewfilename]
5212 \StrSubstitute{\LWR@thisnewfilename}{=}{-}[\LWR@thisnewfilename]
5213 \StrSubstitute{\LWR@thisnewfilename}{?}{-}[\LWR@thisnewfilename]
5214 \StrSubstitute{\LWR@thisnewfilename}{@}{-}[\LWR@thisnewfilename]
5215 \StrSubstitute{\LWR@thisnewfilename}{"}{-}[\LWR@thisnewfilename]
5216 \StrSubstitute{\LWR@thisnewfilename}%
5217 {\textless}{-}[\LWR@thisnewfilename]
5218 \StrSubstitute{\LWR@thisnewfilename}%
5219 {\textgreater}{-}[\LWR@thisnewfilename]
5220 \StrSubstitute{\LWR@thisnewfilename}{\LWR@origpound}{-}[\LWR@thisnewfilename]
```
\StrSubstitute{\LWR@thisnewfilename}{\\_}{-}[\LWR@thisnewfilename]

```
5222 \StrSubstitute{\LWR@thisnewfilename}{\ }{-}[\LWR@thisnewfilename]
5223 \StrSubstitute{\LWR@thisnewfilename}{\%}{-}[\LWR@thisnewfilename]
5224 \StrSubstitute{\LWR@thisnewfilename}{\{}{-}[\LWR@thisnewfilename]
5225 \StrSubstitute{\LWR@thisnewfilename}{\}}{-}[\LWR@thisnewfilename]
5226 \StrSubstitute{\LWR@thisnewfilename}{|}{-}[\LWR@thisnewfilename]
5227 \StrSubstitute{\LWR@thisnewfilename}%
5228 {\textbackslash}{-}[\LWR@thisnewfilename]
5229 \StrSubstitute{\LWR@thisnewfilename}{^}{-}[\LWR@thisnewfilename]
5230 \StrSubstitute{\LWR@thisnewfilename}{~}{-}[\LWR@thisnewfilename]
5231 \StrSubstitute{\LWR@thisnewfilename}{~{}}{-}[\LWR@thisnewfilename]
5232 % "~{}" for babel
5233 \StrSubstitute{\LWR@thisnewfilename}{[}{-}[\LWR@thisnewfilename]
5234 \StrSubstitute{\LWR@thisnewfilename}{]}{-}[\LWR@thisnewfilename]
5235 \StrSubstitute{\LWR@thisnewfilename}{'}{-}[\LWR@thisnewfilename]
```
Convert short words:

```
5236 \StrSubstitute{\LWR@thisnewfilename}{-s-}{-}[\LWR@thisnewfilename]
5237 \StrSubstitute{\LWR@thisnewfilename}{-S-}{-}[\LWR@thisnewfilename]
5238 \StrSubstitute{\LWR@thisnewfilename}{-a-}{-}[\LWR@thisnewfilename]
5239 \StrSubstitute{\LWR@thisnewfilename}{-A-}{-}[\LWR@thisnewfilename]
```

```
5240 \StrSubstitute{\LWR@thisnewfilename}{-an-}{-}[\LWR@thisnewfilename]
5241 \StrSubstitute{\LWR@thisnewfilename}{-AN-}{-}[\LWR@thisnewfilename]
5242 \StrSubstitute{\LWR@thisnewfilename}{-to-}{-}[\LWR@thisnewfilename]
5243 \StrSubstitute{\LWR@thisnewfilename}{-TO-}{-}[\LWR@thisnewfilename]
5244 \StrSubstitute{\LWR@thisnewfilename}{-by-}{-}[\LWR@thisnewfilename]
5245 \StrSubstitute{\LWR@thisnewfilename}{-BY-}{-}[\LWR@thisnewfilename]
5246 \StrSubstitute{\LWR@thisnewfilename}{-of-}{-}[\LWR@thisnewfilename]
5247 \StrSubstitute{\LWR@thisnewfilename}{-OF-}{-}[\LWR@thisnewfilename]
5248 \StrSubstitute{\LWR@thisnewfilename}{-and-}{-}[\LWR@thisnewfilename]
5249 \StrSubstitute{\LWR@thisnewfilename}{-AND-}{-}[\LWR@thisnewfilename]
5250 \StrSubstitute{\LWR@thisnewfilename}{-for-}{-}[\LWR@thisnewfilename]
5251 \StrSubstitute{\LWR@thisnewfilename}{-FOR-}{-}[\LWR@thisnewfilename]
5252 \StrSubstitute{\LWR@thisnewfilename}{-the-}{-}[\LWR@thisnewfilename]
5253 \StrSubstitute{\LWR@thisnewfilename}{-THE-}{-}[\LWR@thisnewfilename]
```
Convert multiple hyphens:

```
5254 \StrSubstitute{\LWR@thisnewfilename}{-----}{-}[\LWR@thisnewfilename]
5255 \StrSubstitute{\LWR@thisnewfilename}{----}{-}[\LWR@thisnewfilename]
5256 \StrSubstitute{\LWR@thisnewfilename}{---}{-}[\LWR@thisnewfilename]
5257 \StrSubstitute{\LWR@thisnewfilename}{--}{-}[\LWR@thisnewfilename]
```
If pdfBT<sub>F</sub>X and not utf8 encoding, don't try to convert emdash, endash:

```
5258 \ifPDFTeX%
5259 \ifdefstring{\inputencodingname}{utf8}{%
5260 \StrSubstitute{\LWR@thisnewfilename}{–-}{-}[\LWR@thisnewfilename]
5261 % emdash
5262 \StrSubstitute{\LWR@thisnewfilename}{–}{-}[\LWR@thisnewfilename]
5263 % endash
5264 }{}%
5265 \else% not PDFTeX
5266 \StrSubstitute{\LWR@thisnewfilename}{–-}{-}[\LWR@thisnewfilename]
5267 \StrSubstitute{\LWR@thisnewfilename}{–}{-}[\LWR@thisnewfilename]
5268 \fi%
```
Return the result:

```
5269 \global\let\LWR@thisfilename\LWR@thisnewfilename% return a global result
5270 \endgroup%
5271 \LWR@traceinfo{LWR@filenamenoblanks: result is \LWR@thisfilename}%
5272 }
```
 $Ctr$  Remembers which autopage label was most recently generated. Used to avoid dupli-LWR@previousautopagelabel cates.

> \newcounter{LWR@previousautopagelabel} \setcounter{LWR@previousautopagelabel}{-1}

```
\LWR@newautopagelabel {\pagenumber counter}}
                       5275 \newcommand*{\LWR@newautopagelabel}[1]{%
                       5276 \ifnumequal{\value{LWR@previousautopagelabel}}{\value{page}}%
                      5277 {}% no action if this autopage label has already been defined
                      5278 {%
                      5279 \label{autopage-\arabic{#1}}%
                       5280 \setcounter{LWR@previousautopagelabel}{\value{page}}
                       5281 }%
                      5282 }
\LWR@customizedMathJax Additional MATHJAX definitions to be added to the start of each HTML page.
                       5283 \newcommand*{\LWR@customizedMathJax}{}
    \CustomizeMathJax MATHJAX does not have preexisting support every possible math function. Additional
                        MATHJAX function definitions may be defined. These will be declared at the start of
                        each HTML page, and thus will have a global effect.
                        Examples:
                            \CustomizeMathJax{
                                 \newcommand{\expval}[1]{\langle#1\rangle}
                                 \newcommand{\abs}[1]{\lvert#1\rvert}
                            }
                            \CustomizeMathJax{\newcommand{\arsinh}{\text{arsinh}}}
                            \CustomizeMathJax{\newcommand{\arcosh}{\text{arcosh}}}
                            \CustomizeMathJax{\newcommand{\NN}{\mathbb{N}}}
                      5284 \newcommand*{\CustomizeMathJax}[1]{%
                       5285 \appto{\LWR@customizedMathJax}{%
                       5286 \(\#1\)\parrowpar
                       5287 }%
                       5288 }
```
\LWR@customizeMathJax

```
5289 \newcommand{\LWR@customizeMathJax}{%
5290 \ifbool{mathjax}{
5291 \LWR@stoppars
5292 \LWR@htmlcomment{Nullify \textbackslash{}ensuremath, footnotes for MathJax:}
5293
5294 \(\newcommand\ensuremath[1]{##1}\)
5295
5296 \(\newcommand\footnote[2][]{\text{( Footnote ##1 )}}\)
5297
5298 \(\newcommand\footnotemark[1][]{\text{( Footnote ##1 )}}\)
```

```
5299
                   5300 \LWR@htmlcomment{Additional customizations for MathJax:}
                   5301
                   5302 \LWR@customizedMathJax
                   5303
                   5304 \LWR@startpars
                   5305 }{}
                   5306 }
                   5307 \end{warpHTML}
  for PRINT output: 5308 \begin{warpprint}
\CustomizeMathJax The print-mode version:
                   5309 \newcommand*{\CustomizeMathJax}[1]{}
                   5310 \end{warpprint}
   for HTML output: 5311 \begin{warpHTML}
 \LWR@newhtmlfile {\section name}}
                    Finishes the current HTML page with footnotes, footer, navigation, then starts a new
                    HTML page with an HTML comment telling where to split the page and what the new
                    filename and CSS are, then adds navigation, side TOC, header, and starts the text
                    body.
                   5312 \newcommand*{\LWR@newhtmlfile}[1]{
                   5313 \LWR@traceinfo{LWR@newhtmlfile}
                    At the bottom of the ending file:
                   5314 \LWR@htmlelementclassend{section}{textbody}
                   5315
                   5316 \LWR@printpendingfootnotes
                   5317
```
No footer between files if EPUB:

```
5318 \ifbool{FormatEPUB}
5319 {}
5320 {
5321 \LWR@htmlelement{footer}
5322
5323 \LWR@pagebottom
```

```
5324
5325 \LWR@htmlelementend{footer}
5326 }
```
No bottom navigation if are finishing the home page or formatting for EPUB or a word-processor.

```
5327 \ifthenelse{\boolean{FormatEPUB}\OR\boolean{FormatWP}}
5328 {}
5329 {\ifnumcomp{\value{LWR@htmlfilenumber}}{>}{0}{\LWR@botnavigation}{}}
```
#### End of this HTML file:

```
5330 \LWR@stoppars
5331 \LWR@htmltag{/body}\LWR@orignewline
5332 \LWR@htmltag{/html}\LWR@orignewline
5333 \LWR@traceinfo{LWR@newhtmlfile: about to LWR@orignewpage}
5334 \LWR@orignewpage
5335
5336 \addtocounter{LWR@htmlfilenumber}{1}%
```
If using a filename, create a version without blanks. The filename without blanks will be placed into \LWR@thisfilename. If not using a filename, the file number will be used instead.

```
5337 \ifbool{FileSectionNames}%
5338 {\LWR@filenamenoblanks{#1}}
5339 {\renewcommand*{\LWR@thisfilename}{\arabic{LWR@htmlfilenumber}}}
```
Include an HTML comment to instruct lwarpmk where to split the files apart. Uses pipe-separated fields for split\_html.gawk. Uses monospaced font with ligatures disabled for everything except the title.

\LWR@traceinfo{LWR@newhtmlfile: about to print start file}%

\LWR@nullfonts to allow math in a section name.

```
5341 \begingroup%
5342 \LWR@nullfonts%
5343 \LWR@htmlblockcomment{%
5344 |Start file|%
5345 \LWR@htmlsectionfilename{\LWR@thisfilename}|%
5346 }
5347 \endgroup%
```
At the top of the starting file:

```
5348 \LWR@stoppars
5349
```
If pdfEIFX and not utf8 encoding, use a hyphen instead of an emdash:

```
5350 \ifPDFTeX%
5351 \ifdefstring{\inputencodingname}{utf8}{%
5352 \LWR@filestart{ –- #1}% there is an EMdash in front of the #1
5353 }{
5354 \LWR@filestart{ - #1}% hyphen
5355 }
5356 \else%
5357 \LWR@filestart{ –- #1}% there is an EMdash in front of the #1
5358 \fi%
5359
```
Track the page numbers:

 \setcounter{LWR@latestautopage}{\value{page}}% \LWR@newautopagelabel{LWR@latestautopage}%

No navigation between files if formatting for an EPUB or word processor:

```
5362 \ifthenelse{\boolean{FormatEPUB}\OR\boolean{FormatWP}}
5363 {}
5364 {\LWR@topnavigation}
5365
```
No header if between files if formatting for an EPUB or word processor:

```
5366 \ifthenelse{\boolean{FormatEPUB}\OR\boolean{FormatWP}}
5367 {}
5368 {
5369 \LWR@htmlelement{header}
5370
5371 \LWR@pagetop
5372
5373 \LWR@htmlelementend{header}
5374 }
5375
```
Print title only if there is one. Skip if formatting for an EPUB or word processor:

```
5376 \ifthenelse{\boolean{FormatEPUB}\OR\boolean{FormatWP}}
5377 {}
5378 {\ifcsvoid{thetitle}{}{\LWR@printthetitle}}
5379
```
No sideroc if formatting for an EPUB or word processor:

```
5380 \ifthenelse{\boolean{FormatEPUB}\OR\boolean{FormatWP}}
5381 {}
5382 {\LWR@sidetoc}
5383
```
Start of the <textbody>:

```
5384 \LWR@htmlelementclass{section}{textbody}
5385
```
Keep paragraph tags disabled for now:

```
5386 \LWR@stoppars
5387
```
If using MathJax, disable \ensuremath by printing a nullified definition at the start of each file, and add further customizations:

```
5388 \LWR@customizeMathJax
```

```
5389 \LWR@traceinfo{LWR@newhtmlfile: done}
5390 }
```

```
5391 \end{warpHTML}
```
## **58 Sectioning**

Sectioning and cross-references have been emulated from scratch, rather than try to patch several layers of existing EIFX code and packages. Formatting is handled by CSS, so the emulated code has much less work to do than the print versions.

Unicode Section names and the resulting filenames with accented characters are partially supported, depending on the ability of **pdflatex** to generate characters and **pdftotext** ! to read them. If extra symbols appear in the text, it may be that **pdflatex** is actually producing a symbol over or under a character, resulting in **pdftotext** picking up the accent symbol separately.

X<sub>H</sub>AT<sub>E</sub>X and LuaAT<sub>E</sub>X directly support accented section and file names.

**for HTML output:** 5392 \begin{warpHTML}

### **58.1 User-level starred section commands**

\ForceHTMLPage For HTML output, forces the next section to be on its own HTML page, if FileDepth allows, even if starred. For use with \printindex and others which generate a starred section which should be on its own HTML page. Also see \ForceHTMLTOC.

For print output, no effect.

```
5393 \newbool{LWR@forcinghtmlpage}
5394 \boolfalse{LWR@forcinghtmlpage}
5395
5396 \newcommand*{\ForceHTMLPage}{%
5397 \global\booltrue{LWR@forcinghtmlpage}%
5398 }
```
\ForceHTMLTOC For HTML output, forces the next section to have a TOC entry, even if starred. For use with \printindex and others which generate a starred section which should be in the TOC so that it may be accessed via HTML. Not necessary if used with **tocbibind**. Also see \ForceHTMLPage.

For print output, no effect.

```
5399 \newbool{LWR@forcinghtmltoc}
5400 \boolfalse{LWR@forcinghtmltoc}
5401
5402 \newcommand*{\ForceHTMLTOC}{%
5403 \global\booltrue{LWR@forcinghtmltoc}%
5404 }
```
5405 \end{warpHTML}

```
for PRINT output: 5406 \begin{warpprint}
                5407 \newcommand*{\ForceHTMLPage}{}
                5408 \newcommand*{\ForceHTMLTOC}{}
                5409 \end{warpprint}
```
**for HTML output:** 5410 \begin{warpHTML}

### **58.2 Book class commands**

\mainmatter Declare the main matter section of the document. Does not reset the page number,  $\triangle$  which must be consecutive arabic numbers for the HTML conversion.

5411 \newbool{LWR@mainmatter}

```
5412\DeclareDocumentCommand{\mainmatter}{}{%
5413 \booltrue{LWR@mainmatter}%
5414 }
```
\frontmatter Declare the front matter section of the document, using arabic numbering for the internal numbering. Does not reset the page number.

```
5415 \DeclareDocumentCommand{\frontmatter}{}{%
5416 \boolfalse{LWR@mainmatter}%
5417 }
```
\backmatter Declare the back matter section of the document. Does not reset the page number.

```
5418 \DeclareDocumentCommand{\backmatter}{}{%
5419 \boolfalse{LWR@mainmatter}
5420 }
```
### **58.3 Sectioning support macros**

\LWR@sectionumber {*\section type*}} Typeset a section number and its trailing space with CSS formatting: 5421 \newcommand\*{\LWR@sectionnumber}[1]{% 5422 \InlineClass{sectionnumber}{#1}% 5423 } autosec A tag used by the TOC and index. \LWR@createautosec {*\section type*}} Create an autosection tag. 5424 \newcommand\*{\LWR@createautosec}[1]{% 5425 \LWR@htmltag{#1 id="\LWR@print@mbox{autosec-\arabic{page}}"}% 5426 } \LWR@pushoneclose  ${\langle \text{depth} \rangle} {\langle \text{printclose} \rangle}$  Stacks the new sectioning level's closing tag, to be used when this section is closed some time later.  $\triangle$  \LWR@stoppars must be executed first. 5427 \NewDocumentCommand{\LWR@pushoneclose}{m m}{%

```
5428 \LWR@traceinfo{LWR@pushoneclose #1}%
5429 \pushclose{#2}{#1}%
5430 }
```
\LWR@startnewdepth {*\depth*}} {*\printclose*}}

Closes currently stacked tags of a lesser level, then opens the new nesting level by saving this new sectioning level's closing tag for later use.

 $\triangle$  \LWR@stoppars must be executed first.

5431 \NewDocumentCommand{\LWR@startnewdepth}{m m}{%

Close any stacked sections up to this new one.

5432 \LWR@closeprevious{#1}%

Push a new section depth:

```
5433 \LWR@pushoneclose{#1}{#2}%
5434 }
```
Ctr LWR@prevFileDepth Remembers the previous LWR@FileDepth.

Initialized to a deep level so that any section will trigger a new HTML page after the home page.

5435 \newcounter{LWR@prevFileDepth} 5436 \setcounter{LWR@prevFileDepth}{\LWR@depthsubparagraph}

\@seccntformat {*\sectiontype*}}

5437 \def\@seccntformat#1{\csname the#1\endcsname\protect\quad}

\simplechapterdelim Used by **tocbibind** and **anonchap**.

5438 \newcommand\*{\simplechapterdelim}{}

\@chapcntformat {*\sectiontype*}}

\let to \@seccntformat by default, but may be redefined by \simplechapter and \restorechapter from **tocbibind** or **anonchap**.

5439 \let\@chapcntformat\@seccntformat

Ctr LWR@currentautosec Records the page number when the section was created. If a math expression is included in the section name, and SVG math is used, the corresponding lateximage will cause the page number to change by the time the following autosec label is created.

5440 \newcounter{LWR@currentautosec}

\LWR@section \* [\*TOC name*}] {\*name*}} {\sectiontype}}

The common actions for the high-level sectioning commands.

```
5441 \DeclareDocumentCommand{\LWR@section}{m m m m}{%
5442 \LWR@traceinfo{LWR@section |#2| |#3|}%
5443 \LWR@traceinfo{LWR@section: not an empty section}%
5444 \LWR@stoppars%
```
Cancel special minipage horizontal space interaction:

5445 \global\boolfalse{LWR@minipagethispar}%

Start a new HTML file unless starred, and if is a shallow sectioning depth.

Exception: Also start a new HTML file for \part\*, for **appendix**.

Generate a new EIFX page so that TOC and index page number points to the section:

```
5446 \LWR@traceinfo{LWR@section: testing whether to start a new HTML file}%
5447 \IfBooleanT{#1}{\LWR@traceinfo{LWR@section: starred}}%
5448 \ifbool{LWR@forcinghtmlpage}{\LWR@traceinfo{LWR@section: forcinghtmlpage}}{}%
5449 \ifthenelse{%
5450 \(\%)5451 \{\NOT\equal{#1}{\BooleanTrue}\}\)5452 \(\cnttest{\@nameuse{LWR@depth#4}}{=}{\LWR@depthpart}\)\OR%
5453 \\thoolean{LWR@forcinghtmlpage}\)%
5454 \{\)%
5455 \AND%
5456 \cnttest{\@nameuse{LWR@depth#4}}{<=}{\value{FileDepth}}%
5457 \AND%
5458 \binom{9}{6}5459 \NOT\boolean{CombineHigherDepths}\OR%
5460 \cnttest{\@nameuse{LWR@depth#4}}{<=}{\value{LWR@prevFileDepth}}%
5461 \setminus \) %
5462 \AND%
5463 \(% phantomsection
5464 \NOT\isempty{#3}%
5465 \OR%
5466 \{\NOT\equal{\#1}{\BooleanTrue}\}\
```
 \)% }% If so: start a new HTML file: {% new file \LWR@traceinfo{LWR@section: new HTML file}% See if there was an optional TOC name entry: \IfNoValueTF{#2}% If no optional entry {\LWR@newhtmlfile{#3}}% If yes an optional entry {\LWR@newhtmlfile{#2}}% }% new file Else: No new HTML file: {% not new file Generate a new EIFX page so that TOC and index page number points to the section: \LWR@traceinfo{LWR@section: not a new HTML file, about to LWR@orignewpage}% \LWR@orignewpage% }% not new file Remember this section's name for \nameref: \IfValueT{#3}{% \LWR@traceinfo{LWR@section: about to LWR@setlatestname}% \IfValueTF{#2}{\LWR@setlatestname{#2}}{\LWR@setlatestname{#3}}% }%

Print an opening comment with the level and the name; ex: "section" "Introduction" Footnotes may be used in section names, which would also appear in the HTML section opening comments, so the short TOC entry is used if possible, and a limited opening comment is made if the sectional unit is starred.

```
5484
5485 \ifbool{HTMLDebugComments}{%
5486 \begingroup%
```

```
5487 \LWR@nullfonts%
5488 \IfBooleanTF{#1}% starred
5489 {\LWR@htmlcomment{Opening #4*}}%
5490 {%
5491 \IfNoValueTF{#2}% short TOC
5492 {\LWR@htmlcomment{Opening #4 ''#3''}}%
5493 {\LWR@htmlcomment{Opening #4 ''#2''}}%
5494 }
5495 \endgroup%
5496 }{}%
5497
```
For inline sections paragraph and subparagraph, start a new paragraph now:

```
5498 \ifthenelse{%
5499 \cnttest{\@nameuse{LWR@depth#4}}{>=}{\LWR@depthparagraph}%
5500 }%
5501 {\LWR@startpars}%
5502 {}%
```
Create the opening tag with an autosec:

```
5503 \LWR@traceinfo{LWR@section: about to LWR@createautosec}%
5504 \LWR@createautosec{\@nameuse{LWR@tag#4}}%
```
\setcounter{LWR@currentautosec}{\value{page}}

Check if starred:

```
5506 \IfBooleanTF{#1}%
5507 {%
5508 \LWR@traceinfo{LWR@section: starred}%
```
Starred, but also forcing a TOC entry, so add unnumbered TOC name or regular name:

```
5509 \ifbool{LWR@forcinghtmltoc}%
5510 {\addcontentsline{toc}{#4}{\IfValueTF{#2}{#2}{#3}}}%
5511 {}%
5512 }% starred
```
Not starred, so step counter and add to TOC:

{% not starred

Only add a numbered TOC entry if section number is not too deep:

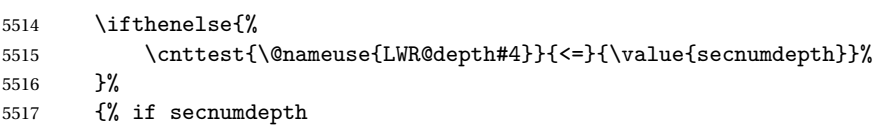

If in the main matter, step the counter and add the TOC entry. For article class, **lwarp** assumes that all is mainmatter.

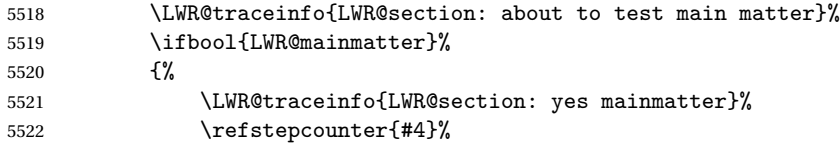

Add main matter numbered TOC entry with the TOC name or the regular name:

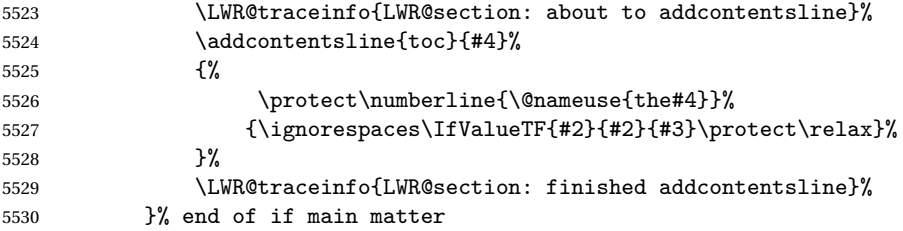

If not main matter, add unnumbered TOC name or regular name:

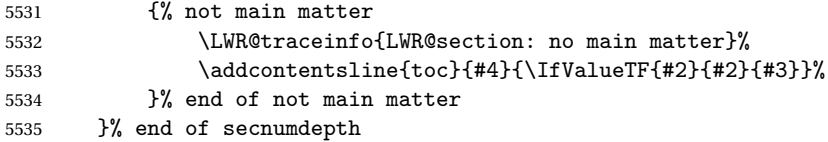

Deeper than secnumdepth, so add an unnumbered TOC entry:

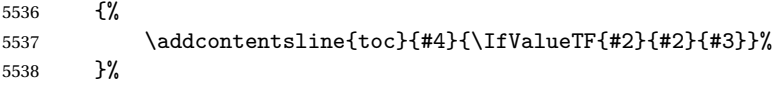

For part, print the section type:

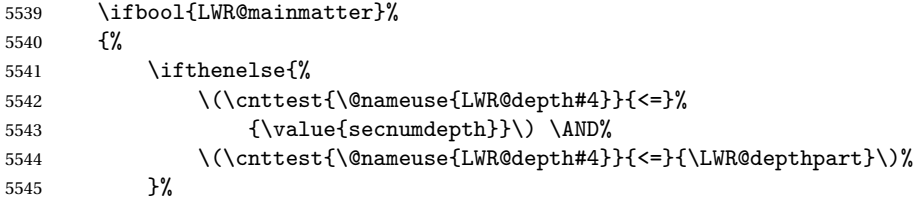

 {\@nameuse{#4name}~{}}% {}%

Print the section number:

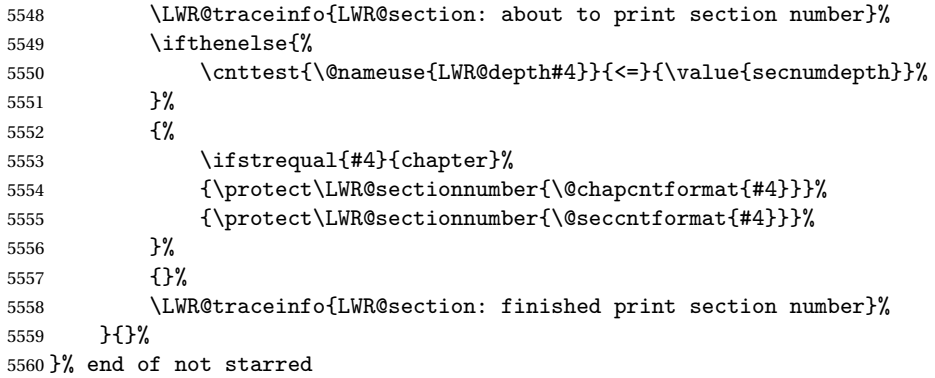

Print the section name:

 \LWR@traceinfo{LWR@section: about to print the section name}% #3%

Close the heading tag, such as /H2:

```
5563 \LWR@traceinfo{LWR@section: about to close the heading tag}%
5564 \LWR@htmltag{\@nameuse{LWR@tag#4end}}%
```

```
Generate a EFX label:
```

```
5565 \LWR@traceinfo{LWR@section: about to create the LaTeX label}%
5566 \LWR@newautopagelabel{LWR@currentautosec}%
```
Start paragraph handing unless is an inline paragraph or subparagraph:

```
5567 \ifthenelse{%
5568 \cnttest{\@nameuse{LWR@depth#4}}{<}{\LWR@depthparagraph}%
5569 }%
5570 {\LWR@startpars}%
5571 {}%
```
If not starred, remember the previous depth to possibly trigger a new HTML page.

HOWEVER, allow a \part\* to start a new HTML page. This is used by **appendix**.

A starred section does not trigger a new HTML page at the beginning of this macro, so it should not affect it here at the end either. This became an issue when

a \listoftables was tested in the middle of the document. The \chapter\* for the list was not allowing a new HTML page for the section following it while CombineHigherDepths was true.

```
5572 \ifthenelse{%
5573 \NOT\equal{#1}{\BooleanTrue}\OR%
5574 \cnttest{\@nameuse{LWR@depth#4}}{=}{\LWR@depthpart}%
5575 }%
5576 {% not starred
5577 \setcounter{LWR@prevFileDepth}{\@nameuse{LWR@depth#4}}%
5578 }% not starred
5579 {}%
```
Reset to defaults if not a phantomsection:

```
5580 \ifstrempty{#3}%
5581 {}%
5582 {%
5583 \global\boolfalse{LWR@forcinghtmlpage}%
5584 \global\boolfalse{LWR@forcinghtmltoc}%
5585 }%
5586 %
5587 \LWR@traceinfo{LWR@section: done}%
5588 }
```
### **58.4 \section and friends**

```
\part * [\langle TOC \ name \rangle] \{\langle name \rangle\}
```

```
5589 \newcommand{\part@preamble}{}% for koma-script
5590
5591 \DeclareDocumentCommand{\part}{s o m}{%
5592 \LWR@maybeprintpendingfootnotes{\LWR@depthpart}%
5593 \LWR@stoppars%
5594
5595 \LWR@startnewdepth{\LWR@depthpart}{\LWR@printclosepart}%
5596
5597 \LWR@section{#1}{#2}{#3}{part}%
5598
5599 \part@preamble% for koma-script
5600 \renewcommand{\part@preamble}{}%
5601 }
```
#### \chapter \* [\*TOC name*}] [\*heading name*}] {\*name*}}

```
5602 \let\@printcites\relax% for quotchap package
         5603
         5604 \newcommand{\chapter@preamble}{}% for koma-script
         5605
         5606 \@ifundefined{chapter}
         5607 {}
         5608 {%
         5609 \DeclareDocumentCommand{\chapter}{s o o m}{%
         5610 \IfValueTF{#2}{
         5611 \LWR@traceinfo{chapter #2}%
         5612 }{
         5613 \LWR@traceinfo{chapter #4}%
         5614 }
         5615 \LWR@maybeprintpendingfootnotes{\LWR@depthchapter}%
         5616 \LWR@stoppars%
         5617
         5618 \LWR@startnewdepth{\LWR@depthchapter}{\LWR@printclosechapter}%
         5619
         5620 \LWR@section{#1}{#2}{#4}{chapter}%
         5621
         5622 \@printcites% for quotchap package
         5623
         5624 \chapter@preamble% for koma-script
         5625 \renewcommand{\chapter@preamble}{}%
         5626 }
         5627 }
\section * [\langle TOC \ name \rangle] [\langle \ name \rangle] {\langle \ name \rangle}
         5628 \DeclareDocumentCommand{\section}{s o o m}{%
         5629 \IfValueTF{#2}{
         5630 \LWR@traceinfo{section #2}%
         5631 }{
         5632 \LWR@traceinfo{section #4}%
         5633 }
         5634 \LWR@maybeprintpendingfootnotes{\LWR@depthsection}%
         5635 \LWR@stoppars%
         5636
         5637 \LWR@startnewdepth{\LWR@depthsection}{\LWR@printclosesection}%
         5638
         5639 \LWR@section{#1}{#2}{#4}{section}%
```

```
5640 }
```
\subsection \* [ $\langle TOC \ name \rangle$ ] { $\langle name \rangle$ }

```
5641\DeclareDocumentCommand{\subsection}{s o m}{%
5642 \LWR@maybeprintpendingfootnotes{\LWR@depthsubsection}%
5643 \LWR@stoppars%
```

```
5644
                5645 \LWR@startnewdepth{\LWR@depthsubsection}{\LWR@printclosesubsection}%
               5646
                5647 \LWR@section{#1}{#2}{#3}{subsection}%
               5648 }
\subsubsection * [\TOC name}] {\name}}
               5649\DeclareDocumentCommand{\subsubsection}{s o m}{%
               5650 \LWR@maybeprintpendingfootnotes{\LWR@depthsubsubsection}%
               5651 \LWR@stoppars%
               5652
               5653 \LWR@startnewdepth{\LWR@depthsubsubsection}%
               5654 {\LWR@printclosesubsubsection}%
               5655
               5656 \LWR@section{#1}{#2}{#3}{subsubsection}%
               5657 }
    \paragraph * [\langle TOC name \rangle] {\langle name \rangle}
               5658 \DeclareDocumentCommand{\paragraph}{s o m}{%
                5659 \LWR@maybeprintpendingfootnotes{\LWR@depthparagraph}%
               5660 \LWR@stoppars%
               5661
               5662 \LWR@startnewdepth{\LWR@depthparagraph}{\LWR@printcloseparagraph}%
               5663
               5664 \LWR@section{#1}{#2}{#3}{paragraph}%
               5665 }
 \subparagraph * [\TOC name}] {\name}}
                5666\DeclareDocumentCommand{\subparagraph}{s o m}{%
               5667 \LWR@maybeprintpendingfootnotes{\LWR@depthsubparagraph}%
               5668 \LWR@stoppars%
               5669
               5670 \LWR@startnewdepth{\LWR@depthsubparagraph}{\LWR@printclosesubparagraph}%
               5671
```

```
5672 \LWR@section{#1}{#2}{#3}{subparagraph}%
5673 }
```
\end{warpHTML}

## **Starting a new file**

```
for HTML & PRINT: 5675 \begin{warpall}
```

```
\HTMLLanguage Default language for the HTML lang tag.
```

```
5676 \newcommand*{\LWR@currentHTMLLanguage}{en-US}
5677
5678 \newcommand*{\HTMLLanguage}[1]{%
5679 \renewcommand*{\LWR@currentHTMLLanguage}{#1}%
5680 }
```
\end{warpall}

**for HTML output:** 5682 \begin{warpHTML}

\LWR@filestart {\*title\_suffix*}}

Creates the opening HTML tags.

```
5683 \newcommand*{\LWR@filestart}[1]{
5684 \LWR@traceinfo{LWR@filestart !#1!}
```
Locally temporarily disable direct-formatting commands:

 \begingroup \LWR@nullfonts

Create the page's HTML header:

\LWR@htmltag{!DOCTYPE html}\LWR@orignewline

The language is user-adjustable:

\LWR@htmltag{html lang="\LWR@currentHTMLLanguage"}\LWR@orignewline

Start of the meta data:

\LWR@htmltag{head}\LWR@orignewline

Charset is fixed at UTF-8:

\LWR@htmltag{meta charset="UTF-8" /}\LWR@orignewline

Author:

```
5691 \ifthenelse{\equal{\theHTMLAuthor}{}}%
5692 {}%
5693 {\LWR@htmltag{meta name="author" content="\theHTMLAuthor" /}\LWR@orignewline}%
```
**lwarp** is the generator:

```
5694 \LWR@htmltag{meta name="generator" content="LaTeX lwarp package" /}%
5695 \LWR@orignewline
```
If there is a description, add it now:

```
5696 \ifdefempty{\LWR@currentHTMLDescription}{}{%
5697 \LWR@htmltag{%
5698 meta name="description" content="\LWR@currentHTMLDescription" /}%
5699 \LWR@orignewline
5700 }%
```
Mobile-friendly viewport:

```
5701 \LWR@htmltag{meta name="viewport" %
5702 content="width=device-width, initial-scale=1.0" /}%
5703 \LWR@orignewline
```
IE patch:

```
5704 \LWR@htmltag{!{-}{-}[if lt IE 9]}\LWR@orignewline
5705 \LWR@htmltag{%
5706 script src="http://html5shiv.googlecode.com/svn/trunk/html5.js"}%
5707 \LWR@htmltag{/script}\LWR@orignewline
5708 \LWR@htmltag{![endif]{-}{-}}\LWR@orignewline
```
The page's title:

```
5709 \ifthenelse{\equal{\theHTMLTitle}{}}%
5710 {}%
5711 {\LWR@htmltag{title}\theHTMLTitle#1\LWR@htmltag{/title}\LWR@orignewline}%
```
The page's stylesheet:

```
5712 \LWR@htmltag{%
5713 link rel="stylesheet" type="text/css" href="\LWR@currentcss" /}%
5714 \LWR@orignewline
```
Optional MATHJAX support. The HTML tags must be turned off during the verbatim input, and the paragraph handling which was turned on at the end of verbatim input must be immediately turned off again.

```
5715 \ifbool{mathjax}%
5716 {%
5717 \begingroup%
5718 \LWR@restoreoriglists%
5719 \boolfalse{LWR@verbtags}
```

```
5720 \verbatiminput{lwarp_mathjax.txt}%
5721 \booltrue{LWR@verbtags}
5722 \endgroup%
5723 \LWR@stoppars
5724 }% end of mathjax
5725 {}%
 End of the header:
5726 \LWR@htmltag{/head}\LWR@orignewline
 Start of the body:
5727 \LWR@htmltag{body}\LWR@orignewline
5728 \endgroup
5729 \LWR@traceinfo{LWR@filestart: done}
5730 }
5731 \end{warpHTML}
```
## **Starting HTML output**

**for HTML output:** 5732 \begin{warpHTML}

\LWR@LwarpStart Executed at the beginning of the entire document.

```
5733 \catcode'\$=\active
5734 \newcommand*{\LWR@LwarpStart}
5735 {%
5736 \LWR@traceinfo{LWR@lwarpStart}
```
If formatting for a word processor, force filedepth to single-file only, force HTML debug comments off.

```
5737 \ifbool{FormatWP}{%
5738 \setcounter{FileDepth}{-5}%
5739 \boolfalse{HTMLDebugComments}%
5740 }{}
```
Expand and detokenize \HomeHTMLFilename and \HTMLFilename:

```
5741 \edef\LWR@strresult{\HomeHTMLFilename}
5742 \edef\HomeHTMLFilename{\detokenize\expandafter{\LWR@strresult}}
5743 \edef\LWR@strresult{\HTMLFilename}
5744 \edef\HTMLFilename{\detokenize\expandafter{\LWR@strresult}}
```
Force onecolumn and empty page style:

```
5745 \LWR@origonecolumn%
5746 \LWR@origpagestyle{empty}%
```
No black box for overfull lines:

```
5747 \overfullrule=0pt
```
Reduce chance of line overflow in verbatim environments:

```
5748 \LWR@print@scriptsize%
```
In PDF output, don't allow line breaks to interfere with HTML tags:

```
5749 \LWR@print@raggedright%
5750 \LetLtxMacro{\\}{\LWR@endofline}%
```
Spread the lines for *pdftotext* to read them well:

```
5751 \linespread{1.3}%
```
For **pdftotext** to reliably identify paragraph splits:

```
5752 \setlength{\parindent}{0pt}
5753 \setlength{\parskip}{2ex}
```
For the lateximages record file:

5754 \immediate\openout\LWR@lateximagesfile=lateximages.txt

Removes space around the caption in the HTML:

```
5755 \setlength{\belowcaptionskip}{0ex}
5756 \setlength{\abovecaptionskip}{0ex}
```
Redefine the plain page style to be empty when used by index pages:

```
5757 \renewcommand{\ps@plain}{}
```
Plug in some new actions. This is done just before the document start so that they won't be over-written by some other package.

Tabular:

```
5758 \LetLtxMacro\LWR@origtabular\tabular
5759 \LetLtxMacro\LWR@origendtabular\endtabular
```

```
5760 \LetLtxMacro\tabular\LWR@tabular
5761 \LetLtxMacro\endtabular\endLWR@tabular
```
Float captions:

\let\LWR@origcaption\caption

Labels: \ltx@label is used in **amsmath** environments and is also patched by Label in HTML **cleveref**.

```
5763 \let\LWR@origltx@label\ltx@label
5764 \let\ltx@label\LWR@htmlmathlabel
```
Logos:

```
5765 \let\TeX\LWR@TeX
5766 \let\LaTeX\LWR@LaTeX
5767 \let\LuaTeX\LWR@LuaTeX
5768 \let\LuaLaTeX\LWR@LuaLaTeX
5769 \let\XeTeX\LWR@XeTeX
5770 \let\XeLaTeX\LWR@XeLaTeX
5771 \let\ConTeXt\LWR@ConTeXt
```
Not yet started any paragraph handling:

```
5772 \global\boolfalse{LWR@doingapar}
5773 \global\boolfalse{LWR@doingstartpars}
```
Document and page settings:

```
5774 \mainmatter
5775 \LWR@origpagenumbering{arabic}
```
Start a new HTML file and a header:

```
5776 \LWR@traceinfo{LWR@lwarpStart: Starting new file.}
5777 \LWR@filestart{}
5778 \LWR@traceinfo{LWR@lwarpStart: Generating first header.}
5779 \LWR@htmltag{header}\LWR@orignewline
5780 \LWR@startpars
5781 \LWR@firstpagetop
5782 \LWR@stoppars
5783 \LWR@htmltag{/header}\LWR@orignewline
5784 \LWR@traceinfo{LWR@lwarpStart: Generating textbody.}
5785 \LWR@htmltag{section class="textbody"}
```
Patch the itemize, enumerate, and description environments and \item. This works with the native ETEX environments, as well as those provided by *enumitem*, **enumerate**, and **paralist**.

```
5786 \LWR@patchlists
```
Ensure that math mode is active to call **lwarp**'s patches:

```
5787 \catcode'\$=\active
```
Required for \nameref to work with SVG math:

```
5788 \immediate\write\@mainaux{\catcode'\string$\active}%
5789 \LetLtxMacro\LWR@syntaxhighlightone$% balance for editor syntax highlighting
```
Allow HTML paragraphs to begin:

```
5790 \LWR@startpars
```
If using MathJax, disable \ensuremath by printing a nullified definition at the start of each file, and add further customizations:

```
5791 \LWR@customizeMathJax
```

```
5792 \LWR@traceinfo{LWR@lwarpStart: done}
5793 }
5794 \catcode'\$=3% math shift until lwarp starts
```

```
5795 \end{warpHTML}
```
# **Ending HTML output**

**for HTML output:** 5796 \begin{warpHTML}

\LWR@requesttoc {*\boolean*}} {*\suffix*}} Requests that a toc, lof, or lot be generated.

```
5797 \newcommand*{\LWR@requesttoc}[2]{%
5798 \ifbool{#1}
5799 {
5800 \expandafter\newwrite\@nameuse{tf@#2}
5801 \immediate\openout \@nameuse{tf@#2} \jobname.#2\relax
5802 }{}
5803 }
```
\LWR@LwarpEnd Final stop of all HTML output:

 \newcommand\*{\LWR@LwarpEnd} { \LWR@stoppars \LWR@closeprevious{\LWR@depthfinished}

At the bottom of the ending file:

Close the textbody:

\LWR@htmlelementclassend{section}{textbody}

Print any pending footnotes:

\LWR@printpendingfootnotes

Create the footer:

```
5810 \LWR@htmlelement{footer}
5811
5812 \LWR@pagebottom
5813
5814 \LWR@htmlelementend{footer}
```
No bottom navigation if are finishing the home page, or if formatting for an EPUB or word processor.

Presumably has a table-of-contents.

```
5815 \ifthenelse{\boolean{FormatEPUB}\OR\boolean{FormatWP}}
5816 {}
5817 {
5818 \ifnumcomp{\value{LWR@htmlfilenumber}}{>}{0}{\LWR@botnavigation}{}
5819 }
```
\LWR@stoppars% final stop of all paragraphs

Finish the HTML file:

```
5821 \LWR@htmltag{/body}\LWR@orignewline
5822 \LWR@htmltag{/html}\LWR@orignewline
```
Seems to be required sometimes:

\LWR@orignewpage

For lateximage commands:

```
5824 \immediate\closeout\LWR@lateximagesfile
5825 }
```
5826 \end{warpHTML}

# **62 Title page**

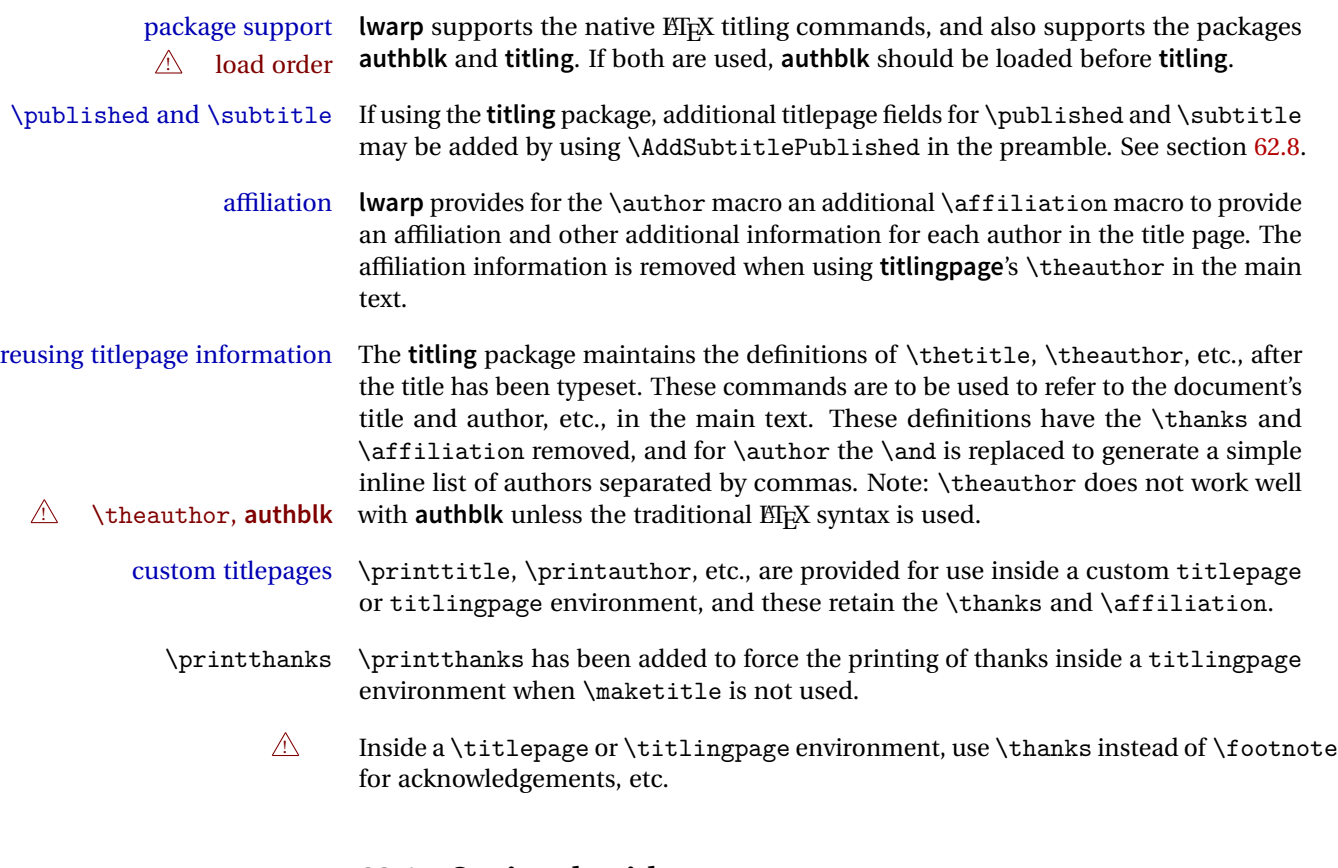

# **62.1 Setting the title, etc.**

The following provide setting commands for both HTML and print outputs.

\author  $\{$ *(author*)} While using \maketitle and print mode, the author is treated as a single-\and column tabular and the \and feature finishes the current tabular then starts a

new one for the next author. Each author thus is placed into its own tabular, and an affiliation may be placed on its own line such as

\author{Name \\ Affiliation \and Second Name \\ Second Affiliation}

For HTML, the entire author block is placed inside a <div> of class author, and each individual author is inside a <div> of class oneauthor.

\@title \@title, \@author, etc. store the values as originally assigned, including any \@author \@date \thanks, \and, or \affiliation. These are low-level macros intended to be used by other macros only inside a titlepage or titlingpage, and are used by \maketitle. The author is printed inside a single-column tabular, which becomes multiple single-column tabulars if multiples authors are included. For HTML these tabulars become side-by-side <div>s of class oneauthor, all of which are combined into one <div> of class author.

\printtitle \printtitle, etc. are user-level macros intended to be used in custom titlepage \printauthor \printdate or titlingpage environments in cases where \maketitle is not desired. These commands preserve the \thanks, etc., and should not be used in the main text.

\thetitle \thetitle, \theauthor, and \thedate are available if **titling** has been loaded, and \theauthor \thedate are sanitized user-level versions from which have been removed the \thanks and \affiliation, and \and is changed for inline text usage. The author is printed inline without \affiliation or \thanks, with \and placing commas between multiple authors. Thus, these commands are to be used in the main text whenever the user wishes to refer to the document's title and such. One practical use for this is to place the authors at the bottom of each HTML page, such as:

\HTMLPageBottom { $\langle text \rangle$ }

\HTMLPageBottom{ \begin{center}\textcopyright~2016 \theauthor\end{center} }

- $\triangle$  \theauthor \theauthor does not work well if **authblk** is used. If \theauthor is important, it is recommended to use the standard ET<sub>EX</sub> syntax for \author, optionally with **lwarp**'s \affiliation macro as well.
- $\triangle$  affiliations After \maketitle has completed, \theauthor retains the definition of the author, but \and is changed to become a comma and a space, intending to print the authors names separated by spaces. This fails when affiliations are included on their own table rows.
- \affiliation A solution, provide here, is to define a macro \affiliation which, during \maketitle, starts a new row and adds the affiliation, but after \maketitle is finished \affiliation

is re-defined to discard its argument, thus printing only the author names when \author is later used inline.

### **62.2 \if@titlepage**

**for HTML & PRINT:** 5827 \begin{warpall}

\if@titlepage Some classes do not provide \if@titlepage. In this case, provide it and force it false.

```
5828 \ifcsvoid{@titlepagefalse}{
5829 \newif\if@titlepage
5830 \@titlepagefalse
5831 }{}
```
5832 \end{warpall}

## **62.3 Changes for \affiliation**

```
\affiliation {\text}}
                  Adds the affiliation to the author for use in \maketitle.
                  Inside titlepage, this macro prints its argument. Outside, it is null.
for HTML & PRINT: 5833 \begin{warpall}
                 5834 \providerobustcmd{\affiliation}[1]{}
                 5835 \end{warpall}
 for PRINT output: 5836 \begin{warpprint}
                 5837 \AtBeginEnvironment{titlepage}{
                 5838 \renewrobustcmd{\affiliation}[1]{\\ \textsc{\small#1}}
                 5839 }
                 5840
                 5841 \AtBeginDocument{
                 5842 \@ifpackageloaded{titling}{
                 5843 \AtBeginEnvironment{titlingpage}{
                 5844\renewrobustcmd{\affiliation}[1]{\\ \textsc{\small#1}}
                 5845 }
                 5846 }{}% titling loaded
                 5847 }% AtBeginDocument
                 5848 \end{warpprint}
```

```
for HTML output: 5849 \begin{warpHTML}
```

```
Env titlepage Sets up a <div> of class titlepage. Provided even for memoir class, since it is used
                by \maketitle.
```

```
5850 \DeclareDocumentEnvironment{titlepage}{}
5851 {
5852 \renewrobustcmd{\affiliation}[1]{\\ \InlineClass{affiliation}{##1}}
5853 \LWR@printpendingfootnotes
5854 \LWR@forcenewpage
5855 \BlockClass{titlepage}
5856 }
5857 {
5858 \endBlockClass
5859 \LWR@printpendingfootnotes
5860 }
```
5861 \end{warpHTML}

### **62.4 Printing the thanks**

```
for HTML & PRINT: 5862 \begin{warpall}
```
\printthanks Forces the \thanks to be printed.

This is necessary in a titlingpage environment when \maketitle was not used.

```
5863 \newcommand*{\printthanks}{\@thanks}
```
5864 \end{warpall}

## **62.5 Printing the title, etc. in HTML**

The following are for printing the title, etc. in a titlepage or a titlingpage in HTML:

**for HTML output:** 5865 \begin{warpHTML}

\printtitle

```
5866 \newcommand*{\printtitle}
5867 {
5868 \LWR@stoppars
```

```
5869 \LWR@htmltag{\LWR@tagtitle}%
5870 \@title%
5871 \LWR@htmltag{\LWR@tagtitleend}
5872 \LWR@startpars
5873 }
```
\LWR@printthetitle A private version which prints the title without footnotes, used to title each HTML page.

```
5874 \newcommand*{\LWR@printthetitle}
5875 {
5876 \LWR@stoppars
5877 \LWR@htmltag{\LWR@tagtitle}%
5878 \thetitle%
5879 \LWR@htmltag{\LWR@tagtitleend}
5880 \LWR@startpars
5881 }
```
\printauthor HTML version.

```
5882 \newcommand*{\printauthor}{
```
The entire author block is contained in a  $\langle \text{div} \rangle$  named author:

```
5883 \begin{BlockClass}{author}
```
\and finishes one author and starts the next:

```
5884 \renewcommand{\and}{%
5885 \end{BlockClass}
5886 \begin{BlockClass}{oneauthor}
5887 }
```
Individual authors are contained in a <div> named oneauthor:

```
5888 \begin{BlockClass}{oneauthor}
5889 \@author
5890 \end{BlockClass}
5891 \end{BlockClass}
5892 }
```
#### \printdate

```
5893 \newcommand*{\printdate}{%
5894 \begin{BlockClass}{titledate}
5895 \@date
```

```
5896 \end{BlockClass}
5897 }
```
5898 \end{warpHTML}

# **62.6 Printing the title, etc. in print form**

The following are for printing the title, etc. in a titlepage or a titlingpage in print form:

**for PRINT output:** 5899 \begin{warpprint}

```
\printtitle
```
5900 \newcommand\*{\printtitle}{{\Huge\@title}}

\printauthor Print mode.

```
5901 \newcommand*{\printauthor}
5902 {{\large\begin{tabular}[t]{c}\@author\end{tabular}}}
```
\printdate

```
5903 \newcommand*{\printdate}{{\small\textit{\@date}}}
```

```
5904 \end{warpprint}
```
## **62.7 \maketitle for HTML output**

An HTML <div> of class titlepage is used.

\thanks are a form of footnotes used in the title page. See section [55](#page-328-0) for other kinds of footnotes.

See \thanksmarkseries{series}, below, to set the style of the footnote marks.

**for HTML output:** 5905 \begin{warpHTML}

```
5906 \@ifclassloaded{memoir}
5907 {
5908 \newcommand{\LWR@setfootnoteseries}{%
5909 \renewcommand\thefootnote{\@arabic\c@footnote}%
```

```
5910 }
5911 }{% not memoir
5912 \if@titlepage
5913 \newcommand{\LWR@setfootnoteseries}{%
5914 \renewcommand\thefootnote{\@arabic\c@footnote}%
5915 }
5916 \else
5917 \newcommand{\LWR@setfootnoteseries}{%
5918 \renewcommand\thefootnote{\@fnsymbol\c@footnote}%
5919 }
5920 \fi
5921 }% not memoir
```
\LWR@maketitlesetup Patches \thanks macros.

\newcommand\*{\LWR@maketitlesetup}{%

Redefine the footnote mark:

```
5923 \LWR@setfootnoteseries%
5924 \def\@makefnmark{\textsuperscript{\thefootnote}}
```
\thefootnote ⇒ \nameuse{arabic}{footnote}, or \thefootnote ⇒ \nameuse{fnsymbol}{footnote}

Redefine the footnote text:

\long\def\@makefntext##1{%

Make the footnote mark and some extra horizontal space for the tags:

\textsuperscript{\@thefnmark}~%

 $\mathsf{notmark} \Rightarrow \mathsf{notmark} \Rightarrow \mathsf{notmark} \Rightarrow$ \@thefnmark ⇒ \itshape a (or similar)

Print the text:

 ##1% }% }

\@fnsymbol {*\counter*}}

Re-defined to use an HTML entity for the double vertical bar symbol. The original definition used \| which was not being seen by **pdftotext**.

```
5930 \def\@fnsymbol#1{\ifcase#1\or *\or \HTMLentity{dagger}\or \HTMLentity{Dagger}\or
5931 \HTMLentity{sect}\or \HTMLentity{para}\or \text{\HTMLunicode{2016}}\or
5932 **\or \HTMLentity{dagger}\HTMLentity{dagger} \or
5933 \HTMLentity{Dagger}\HTMLentity{Dagger} \else\@ctrerr\fi}
```
\maketitle HTML mode. Creates an HTML titlepage div and typesets the title, etc.

Code from the **titling** package is adapted, simplified, and modified for HTML output.

\renewcommand\*{\maketitle}{%

An HTML titlepage <div> is used for all classes.

\begin{titlepage}

Set up special patches:

\LWR@maketitlesetup

Typeset the title, etc:

\@maketitle

Immediately generate any \thanks footnotes:

\@thanks

Close the HTML titlepage div and cleanup:

```
5939 \end{titlepage}
5940 \setcounter{footnote}{0}%
5941 \global\let\thanks\relax
5942 \global\let\maketitle\relax
5943 \global\let\@maketitle\relax
5944 \global\let\@thanks\@empty
5945 \global\let\@author\@empty
5946 \global\let\@date\@empty
5947 \global\let\@title\@empty
5948 \global\let\title\relax
5949 \global\let\author\relax
5950 \global\let\date\relax
5951 \global\let\and\relax
5952 }
```
\@maketitle HTML mode. Typesets the title, etc.:

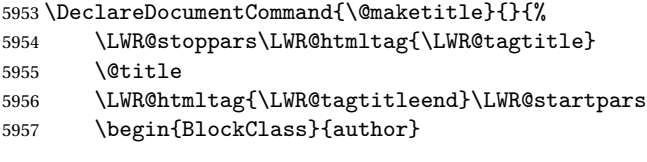

For **IEEEtran** class:

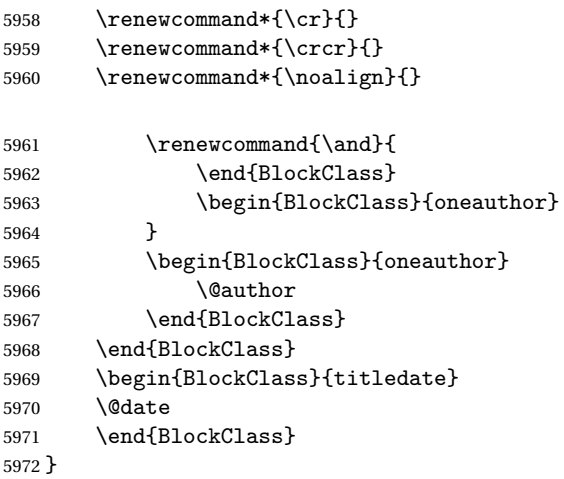

\LWR@titlingmaketitle \maketitle for use inside an HTML titlingpage environment.

\newcommand\*{\LWR@titlingmaketitle}{%

Keep pending footnotes out of the title block:

\@thanks

Set up special patches:

\LWR@maketitlesetup

Typeset the title, etc:

\@maketitle

Immediately generate any \thanks footnotes:

 \@thanks }

5979 \end{warpHTML}

### <span id="page-371-0"></span>**62.8 \published and \subtitle**

\subtitle and \published To add \subtitle and \published to the titlepage, load the **titling** package and use \AddSubtitlePublished in the preamble.

The default lwarp.css has definitions for the published and subtitle classes.

If **titling** is loaded, \AddSubtitlePublished creates a number of additional macros, and also assigns some of the **titling** hooks. If **titling** is not loaded, \AddSubtitlePublished creates null macros.

! **titling** hooks Do not use \AddSubtitlePublished if the user has patched the **titling** hooks for some other reason. Portions are marked \warpprintonly to reduce extra tags in HTML. Similarly, BlockClass has no effect in print mode. Thus, the following may be marked warpall.

\AddSubtitlePublished Adds \published and \subtitle, and related.

```
5981 \newcommand*{\AddSubtitlePublished}{%
5982 \@ifpackageloaded{titling}{% yes titling package
5983 \newcommand{\@published}{}%
5984 \newcommand{\published}[1]{\gdef\@published{##1}}%
5985 \renewcommand*{\maketitlehooka}{\printpublished}%
5986 \newcommand*{\printpublished}{%
5987 \warpprintonly{\begin{center}\unskip}%
5988 \begin{BlockClass}{published}%
5989 \warpprintonly{\large\itshape}%
5990 \@published%
5991 \end{BlockClass}%
5992 \warpprintonly{\end{center}}%
5993 }%
5994 \newcommand{\@subtitle}{}%
5995 \newcommand{\subtitle}[1]{\gdef\@subtitle{##1}}%
5996 \renewcommand*{\maketitlehookb}{\printsubtitle}%
5997 \newcommand*{\printsubtitle}{%
5998 \warpprintonly{\begin{center}\unskip}%
5999 \begin{BlockClass}{subtitle}%
6000 \warpprintonly{\Large\itshape}%
6001 \@subtitle%
6002 \end{BlockClass}%
6003 \warpprintonly{\end{center}}%
6004 }%
```
**for HTML & PRINT:** 5980 \begin{warpall}

```
6005 }% yes titling package
6006 {% no titling package
6007 \newcommand{\published}[1]{}%
6008 \newcommand*{\printpublished}{}%
6009 \newcommand{\subtitle}{}%
6010 \newcommand*{\printsubtitle}%
6011 }% no titling package
6012 }% \AddSubtitlePublished
```
\end{warpall}

# **Abstract**

The following code replaces the ETEX default, and will itself be replaced later if the **abstract** package is loaded.

**for HTML output:** 6014 \begin{warpHTML}

\abstractname User-redefinable title for the abstract.

Also over-written by the **babel** package.

\providecommand\*{\abstractname}{Abstract}

Some classes allow an optional name, so it is allowed here.

```
Env abstract
```

```
6016 \DeclareDocumentEnvironment{abstract}{O{\abstractname}}
6017 {
6018 \LWR@forcenewpage
6019 \BlockClass{abstract}
6020 \BlockClassSingle{abstracttitle}{#1}
6021 }
6022 {
6023 \endBlockClass
6024 }
```
\end{warpHTML}

# **Quote and verse**

### **64.1 Attributions**

```
\attribution For use with quote, quotation, verse:
```

```
Ex: "A quotation." \attribution{\textsc{Author Name}\\\textsl{Book Title}}
```

```
for HTML output: 6026 \begin{warpHTML}
               6027 \newcommand{\attribution}[1]{%
               6028 \begin{BlockClass}{attribution}
               6029 #1
               6030 \end{BlockClass}
               6031 }
               6032 \end{warpHTML}
```

```
for PRINT output: 6033 \begin{warpprint}
               6034 \newcommand{\attribution}[1]{
               6035 \begin{flushright}
               6036 \unskip
               6037 #1
               6038 \end{flushright}%
               6039 }
               6040 \end{warpprint}
```
## **64.2 Quotes, quotations**

**for HTML output:** 6041 \begin{warpHTML}

```
Env quote
```

```
6042 \renewenvironment*{quote}
6043 {
6044 \LWR@forcenewpage
6045 \LWR@htmlblocktag{blockquote}
6046 }
6047 {\LWR@htmlblocktag{/blockquote}}
6048
6049 \renewenvironment*{quotation}
6050 {
6051 \LWR@forcenewpage
6052 \LWR@htmlblocktag{blockquotation}
6053 }
6054 {\LWR@htmlblocktag{/blockquotation}}
```
6055 \end{warpHTML}

#### **64.3 Verse**

When using **verse** or **memoir**, always place a \\ after each line.

\attrib The documentation for the **verse** and **memoir** packages suggest defining an \attrib command, which may already exist in current documents, but it will only work for print output. **lwarp** provides \attribution, which works for both print and HTML output. To combine the two so that \attrib is used for print and \attribution is used for HTML:

> \begin{warpHTML} \let\attrib\attribution \end{warpHTML}

Len \HTMLvleftskip Len \HTMLleftmargini

Len \vleftskip These lengths are used by **verse** and **memoir** to control the left margin, and they Len \vleftmargini may already be set by the user for print output. New lengths \HTMLvleftskip and \HTMLleftmargini are provided to control the margins in HTML output. These new lengths may be set by the user before any verse environment, and persist until they are manually changed again. One reason to change \HTMLleftmargini is if there is a wide \flagverse in use, such as the word "Chorus", in which case the value of \HTMLleftmargini should be set to a wide enough length to contain "Chorus". The default is wide enough for a stanza number.

 $\triangle$  spacing Horizontal spacing relies on **pdftotext**'s ability to discern the layout (-layout option) of the text in the HTML-tagged PDF output. For some settings of \HTMLleftmargini or \HTMLleftskip the horizontal alignment may not work out exactly, in which case a label may be shifted by one space.

#### **64.3.1 LATEX core verse environment**

**for HTML output:** 6056 \begin{warpHTML}

Env verse

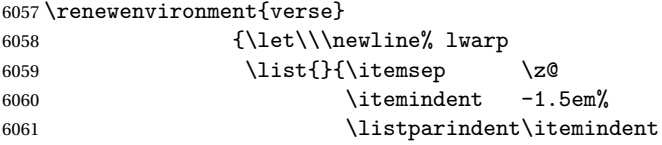

```
6062 \rightmargin \leftmargin
6063 \advance\leftmargin 1.5em}%
6064 \item\relax}
6065 {\endlist}
```

```
6066 \end{warpHTML}
```

```
for HTML & PRINT: 6067 \begin{warpall}
```

```
64.3.2 verse and memoir
```
The following lengths are used by **verse** and **memoir**. They may be set in either print or HTML output, but are only used in HTML. This allows the user to set \vleftskip and \leftmargini for print output, and optionally select different values for HTML.

```
Len \HTMLvleftskip Sets \vleftskip inside a verse environment in HTML.
```
6068 \newlength{\HTMLvleftskip} 6069 \setlength{\HTMLvleftskip}{1em}

Len \HTMLleftmargini Sets \leftmargini inside a verse environment in HTML.

```
6070 \newlength{\HTMLleftmargini}
6071 \setlength{\HTMLleftmargini}{4.5em}
```

```
6072 \end{warpall}
```
# **65 Verbatim and tabbing**

```
for HTML & PRINT: 6073 \begin{warpall}
```

```
Len \VerbatimHTMLWidth Width to use in HTML Verbatim environment.
```
This width is used when placing line numbers to the right. Ignored during print output.

```
6074 \newlength{\VerbatimHTMLWidth}
6075 \setlength{\VerbatimHTMLWidth}{4in}
6076 \end{warpall}
```

```
for HTML output: 6077 \begin{warpHTML}
```
Bool LWR@verbtags Used to temporarily turn off verbatim tags while doing \verbatiminput in the HTML

head.

```
6078 \newbool{LWR@verbtags}
6079 \booltrue{LWR@verbtags}
```

```
\LWR@atbeginverbatim [(l: style) \frac{1}{2: negative \base \base \base \space} \{ \frac{3: class}{\} }
```
Encloses a verbatim environment with the given CSS class.

```
6080 \newcommand*{\LWR@atbeginverbatim}[3][]
6081 {%
```
Avoid excessive space between lines:

```
6082 \setlength{\parskip}{0ex}%
```
Stop generating HTML paragraph tags:

```
6083 \LWR@stoppars%
```
Create a new pre of the given class. The tags may temporarily be turned off for internal use, such as loading the MATHJAX script.

```
6084 \ifbool{LWR@verbtags}{%
6085 \LWR@htmltag{pre class="#3"
6086 \ifthenelse{\equal{#1}{}}{}{style="#1"}%
6087 }%
6088 \LWR@orignewline% pre
6089 \leavevmode\unskip\LWR@print@vspace*{-#2\baselineskip}%
6090 }{}%
```
Use a mono-spaced font to preserve horizontal positioning. If horizontal alignment is important for the user, use a mono-spaced font in the css for the verse class.

\begingroup%

```
6092 % \LWR@print@normalsize%
6093 \LWR@origttfamily%
6094 \LWR@print@small%
```
Since inside a <pre>, restore the original list processing:

```
6095 \LWR@restoreoriglists%
```
Turn off **babel-french** extra space before punctuation:

\LWR@FBcancel%

Do not produce HTML tags for \hspace inside a verse par. Restore plain ETEX \hspace functionality:

```
6097 \LWR@select@print@hspace%
6098 }
```
\LWR@afterendverbatim {*{negative \baselineskip \vspace}}* 

Finishes enclosing a verbatim environment.

```
6099 \newcommand*{\LWR@afterendverbatim}[1]{%
6100 \endgroup%
6101 \par%
```
At the end of the environment, close the pre:

```
6102 \ifbool{LWR@verbtags}{%
6103 \LWR@print@vspace*{-#1\baselineskip}%
6104 \noindent\LWR@htmltag{/pre}\LWR@orignewline% pre
6105 }{}%
```
Resume regular paragraph handling:

```
6106 \LWR@startpars%
6107 }
```
\verbatiminput {\*filename*}}

Patch \verbatiminput to add HTML tags:

```
6108 \let\LWRV@origverbatim@input\verbatim@input
6109
6110 \renewcommand{\verbatim@input}[2]{%
6111 \ifbool{LWR@verbtags}{\LWR@forcenewpage}{}%
6112 \LWR@atbeginverbatim{2.5}{Verbatim}%
6113 \LWRV@origverbatim@input{#1}{#2}%
6114 \LWR@afterendverbatim{1.5}%
6115 }
```
Env verbatim

```
6116 \AfterEndPreamble{
6117 \LWR@traceinfo{Patching verbatim.}
6118 \AtBeginEnvironment{verbatim}{%
6119 \LWR@forcenewpage%
6120 \LWR@atbeginverbatim{2.5}{verbatim}%
6121 }
```

```
6122 \AfterEndEnvironment{verbatim}{%
6123 \LWR@afterendverbatim{1}%
6124 }
6125 }
```
- Env tabbing The tabbing environment works, except that SVG math and lateximages do not yet work inside the environment.
- math in tabbing If math is used inside tabbing, place tabbing inside a lateximage environment, which will render the entire environment as a single svG image.

```
6126 \newcommand*{\LWR@HTML@tabbing}{%
6127 \LWR@forcenewpage%
6128 \LWR@atbeginverbatim{3}{tabbing}%
6129 \LWR@print@tabbing%
6130 }
6131
6132 \newcommand*{\LWR@HTML@endtabbing}{%
6133 \LWR@print@endtabbing%
6134 \LWR@afterendverbatim{1}%
6135 }
6136
6137 \LWR@formatted{tabbing}
6138 \LWR@formatted{endtabbing}
```
\end{warpHTML}

# **Theorems**

```
\newtheorem {\text{for } (text)} [\text{for } (odname)] {\text{for } (text)}
```
A few minor changes are made to supply HTML tags.

- The entire theorem is placed into a <div> of class theoremcontents.
- The label for each theorem is placed inside a <span> of class theoremlabel.
- The contents are placed inside a <div> of class theoremcontents.

**for HTML output:** 6140 \begin{warpHTML}

\@begintheorem {*\name*}} {*\number*}}

```
6141 \renewcommand{\@begintheorem}[2]{%
6142 \LWR@forcenewpage
6143 \BlockClass{theoremcontents}
6144 \trivlist
6145 \item[\InlineClass{theoremlabel}{#1\ #2\ }]\itshape
6146 }
```
\@opargbegintheorem {\*name*}} {\*number*}} {\*oparg*}}

```
6147 \renewcommand{\@opargbegintheorem}[3]{%
6148 \LWR@forcenewpage
6149 \BlockClass{theoremcontents}
6150 \trivlist
6151 \item[\InlineClass{theoremlabel}{#1\ #2\ (#3)\ }]\itshape
6152 }
```
#### \@endtheorem

```
6153 \renewcommand*{\@endtheorem}{%
6154 \endtrivlist
6155 \endBlockClass% theoremcontents
6156 }
```
6157 \end{warpHTML}

# **67 Lists**

The environments itemize, enumerate, and description are patched when **lwarp** is started. These patches support the standard EIEX environments, as well as those of **enumerate**, **enumitem**, and **paralist**, and at least the French version of **babel**. Additional patches are done on a package-specific basis.

The ET<sub>F</sub>X source for itemize and enumerate are found in source2e, but the source for description is found in article.cls, etc.

empty item To have an empty item, use  $\mbox{nbox}$  or a trailing backslash. This forces a new line in print output, matching the new line which will appear in HTML output. Ex:

```
begin{itemize}
item \mbox{}
    \begin{itemize}
...
    \end{itemize}
```

```
item \
    \begin{itemize}
  ...
    \end{itemize}
```
- \makelabel While inside a list environment, **lwarp** nullifies a number of T<sub>E</sub>X horizontal skip and fill commands, allowing the user to define \makelabel for print mode while HTML mode ignores those commands.
- $\triangle$  label font When defining \makelabel in a list environment, use \textbf etc. instead of \bfseries.

## **67.1 List environment**

**for HTML output:** 6158 \begin{warpHTML}

\LWR@printcloselist May be locally redefined by enumerate or description.

6159 \newcommand\*{\LWR@printcloselist}{\LWR@printcloseitemize}

\LWR@printopenlist May be locally redefined by enumerate or description.

6160 \newcommand\*{\LWR@printopenlist}{ul style="\LWR@print@mbox{list-style-type:none}"}

\@mklab Removes PDF spacing.

```
6161 \AtBeginDocument{
6162 \def\@mklab#1{%
6163 % \hfil %
6164 #1}
6165 \let\makelabel\@mklab
6166 }
```
\@donoparitem Modified for HTML output by replacing TEX boxes with plain text. Also removes PDF spacing.

```
6167 \def\@donoparitem{%
6168 \@noparitemfalse
6169 % \global\setbox\@labels\hbox{\hskip -\leftmargin
6170 %
6171% \hskip \leftmargin}%
6172 % \if@minipage\else
6173 % \@tempskipa\lastskip
```

```
6174 % \vskip -\lastskip
6175 % \advance\@tempskipa\@outerparskip
6176 % \advance\@tempskipa -\parskip
6177 % \vskip\@tempskipa
6178 % \fi
6179 }
```
\@item Modified for HTML output by replacing TEX boxes with plain text. Also removes PDF spacing.

```
6180 \def\LWR@HTML@item[#1]{%
6181 \LWR@traceinfo{@item}
6182 \if@noparitem
6183 \@donoparitem
6184 \else
6185 % \if@inlabel
6186 % \indent
6187 \par
6188% \fi
6189 \ifhmode
6190 % \unskip\unskip
6191 \par
6192 \fi
6193 \if@newlist
6194 \if@nobreak
6195 \@nbitem
6196 \else
6197 % \addpenalty\@beginparpenalty
6198% \addvspace\@topsep
6199 % \addvspace{-\parskip}%
6200 \fi
6201 \else
6202 % \addpenalty\@itempenalty
6203% \addvspace\itemsep
6204 \fi
6205 \global\@inlabeltrue
6206 \fi
6207 % \everypar{%
6208 \@minipagefalse
6209 \global\@newlistfalse
6210 % \if@inlabel
6211% \global\@inlabelfalse
6212 % {\setbox\z@\lastbox
6213% \ifvoid\z@
6214 % \kern-\itemindent
6215 % \fi}%
```

```
6216 % \box\@labels
6217% \penalty\z06218 % \fi
6219 % \if@nobreak
6220 % \@nobreakfalse
6221 % \clubpenalty \@M
6222 % \else
6223 % \clap{\c{c}23\ \cervpar1\\everypar{}%
6225 % \fi}%
6226 \if@noitemarg
6227 \@noitemargfalse
6228 \if@nmbrlist
6229 \refstepcounter\@listctr
6230 \fi
6231 \fi
6232 \makelabel{#1} % extra space
6233 % \sbox\@tempboxa{\makelabel{#1}%
6234 % \global\setbox\@labels\hbox{%
6235 % \unhbox\@labels
6236 % \hskip \itemindent
6237 % \hskip -\labelwidth
6238 % \hskip -\labelsep
6239 % \ifdim \wd\@tempboxa >\labelwidth
6240 % \box\@tempboxa
6241 % \else
6242 % \hbox to\labelwidth {\unhbox\@tempboxa}%
6243 \% \fi
6244% \hskip \labelsep}%
6245 \ignorespaces%
6246 }
```
#### \@nbitem

```
6247 \def\@nbitem{%
6248 % \@tempskipa\@outerparskip
6249 % \advance\@tempskipa -\parskip
6250 % \addvspace\@tempskipa
6251 }
```
\LWR@listitem [\*label*}]

Handles \item inside a list, itemize, or enumerate.

See \LWR@openparagraph where extra \hspace is used to leave room for the label while inside a list during paragraph construction.

```
6252 \newcommand*{\LWR@listitem}{%
6253 \LWR@stoppars%
6254 \LWR@startnewdepth{\LWR@depthlistitem}{\LWR@printcloselistitem}%
6255 \LWR@htmltag{li}%
6256 \LWR@startpars%
6257 \LWR@origitem%
6258 }
```
\LWR@nulllistfills Nullifies various T<sub>E</sub>X fill commands, in case they are used inside \makelabel. Problems are caused when these are nullified all the time.

```
6259 \newcommand*{\LWR@nulllistfills}{%
6260 \renewcommand*{\hss}{}%
6261 \renewcommand*{\llap}[1]{##1}%
6262 \renewcommand*{\rlap}[1]{##1}%
6263 \renewcommand*{\hfil}{}%
6264 \renewcommand*{\hfilneg}{}%
6265 \renewcommand*{\hfill}{}%
6266 }
```
Env list  ${\langle \text{label}\rangle} \{\langle \text{commands}\rangle\}$ 

```
6267 \newcommand*{\LWR@liststart}{%
6268 \LWR@traceinfo{LWR@liststart}%
6269 \LWR@stoppars%
6270 \LWR@pushoneclose{\LWR@depthlist}{\LWR@printcloselist}%
6271 \LWR@htmltag{\LWR@printopenlist}\LWR@orignewline%
6272 \LWR@startpars%
6273 \setlength{\topsep}{0pt}%
6274 \setlength{\partopsep}{0pt}%
6275 \setlength{\itemsep}{0pt}%
6276 \setlength{\parsep}{0pt}%
6277 \setlength{\leftmargin}{0pt}%
6278 \setlength{\rightmargin}{0pt}%
6279 \setlength{\listparindent}{0pt}%
6280 \setlength{\itemindent}{0pt}%
6281 \setlength{\labelsep}{1em}%
6282 \LWR@nulllistfills%
6283 }
```

```
6284 \newcommand*{\LWR@listend}{%
6285 \LWR@traceinfo{LWR@listend}%
```

```
6286 \LWR@stoppars%
6287 \LWR@closeprevious{\LWR@depthlist}%
6288 \LWR@startpars%
6289 }
```
### **67.2 Itemize**

\LWR@itemizeitem [\*label*}]

Handles \item inside an itemize or enumerate.

See \LWR@openparagraph where extra \hspace is used to leave room for the label while inside a list during paragraph construction.

```
6290 \newcommand*{\LWR@itemizeitem}{%
6291 \LWR@stoppars%
6292 \LWR@startnewdepth{\LWR@depthlistitem}{\LWR@printcloselistitem}%
6293 \LWR@htmltag{li}%
6294 \LWR@startpars%
6295 \LWR@origitem%
6296 }
```
Env itemize  $[*optims*$ ]

```
6297 \newcommand*{\LWR@itemizestart}{%
6298 \renewcommand*{\LWR@printcloselist}{\LWR@printcloseitemize}
6299 \renewcommand*{\LWR@printopenlist}{ul style="\LWR@print@mbox{list-style-type:none}"}
6300 \let\item\LWR@itemizeitem%
6301 \LWR@nulllistfills%
6302 }
```
# **67.3 Enumerate**

An HTML unordered list is used with customized ETEX-generated labels.

```
Env enumerate [(options)]
```

```
6303 \newcommand*{\LWR@enumeratestart}{%
6304 \renewcommand*{\LWR@printcloselist}{\LWR@printcloseitemize}
6305 \renewcommand*{\LWR@printopenlist}{ul style="\LWR@print@mbox{list-style-type:none}"}
6306 \let\item\LWR@itemizeitem%
6307 \LWR@nulllistfills%
6308 }
```
# **67.4 Description**

```
\LWR@descitem [\label}] Handles an \item inside a description.
```

```
6309 \newcommand*{\LWR@descitem}[1][]%
6310 {%
6311 \LWR@stoppars%
6312 \LWR@setlatestname{#1}%
6313 \LWR@startnewdepth{\LWR@depthlistitem}{\LWR@printclosedescitem}%
```
Temporarily disable \hspace, which article.cls, etc. use per \item for descriptions only. This causes **lwarp** to mistakenly place an empty span between HTML list tags.

6314 \LWR@select@html@nohspace%

Process the original \item code:

6315 \LWR@origitem[]%

Restore \hspace for use in the item text:

```
6316 \LWR@select@html@hspace%
```

```
6317 \LWR@htmltag{dt}#1\LWR@htmltag{/dt}%
6318 \LWR@orignewline%
6319 \LWR@htmltag{dd}%
6320 \LWR@startpars%
6321 }
```
Env description [ $\langle options \rangle$ ]

```
6322 \newcommand*{\LWR@descriptionstart}{%
6323 \renewcommand*{\LWR@printcloselist}{\LWR@printclosedescription}
6324 \renewcommand*{\LWR@printopenlist}{dl}
6325 \let\item\LWR@descitem%
6326 \LWR@nulllistfills%
6327 }
```
# **67.5 Patching the lists**

\LWR@patchlists Patches list environments.

\LWR@patchlists remembers \item as defined by whatever packages have been loaded, then patches the itemize, enumerate, and description environments and \item. This works with the native ETEX environments, as well as those provided by **enumitem**, **enumerate**, and **paralist**.

```
6328 \newcommand*{\LWR@patchlists}{%
6329 \LetLtxMacro\item\LWR@listitem%
6330 \LetLtxMacro\@item\LWR@HTML@item%
6331 \renewcommand*{\@trivlist}{%
6332 \LWR@traceinfo{@trivlist start}%
6333 \LWR@liststart%
6334 \LWR@orig@trivlist%
6335 \LWR@traceinfo{@trivlist done}%
6336 }%
6337 \renewcommand*{\trivlist}{%
6338 \LWR@traceinfo{trivlist}%
6339 \LWR@origtrivlist%
6340 }%
6341 \renewcommand*{\endtrivlist}{%
6342 \LWR@traceinfo{endtrivlist start}%
6343 \LWR@origendtrivlist\LWR@listend%
6344 \LWR@traceinfo{endtrivlist done}%
6345 }%
6346 \renewcommand*{\itemize}{%
6347 \LWR@itemizestart\LWR@origitemize%
6348 }%
6349 \renewcommand*{\enumerate}{%
6350 \LWR@enumeratestart\LWR@origenumerate%
6351 }%
6352 \renewcommand*{\description}{%
6353 \LWR@descriptionstart\LWR@origdescription%
6354 }%
6355 }
```
\LWR@restoreoriglists Restores the original trivlist environment.

```
6356 \newcommand*{\LWR@restoreoriglists}{%
6357 \LWR@traceinfo{LWR@restoreoriglists}%
6358 \LetLtxMacro\item\LWR@origitem%
6359 \LetLtxMacro\@item\LWR@orig@item%
6360 \let\@trivlist\LWR@orig@trivlist%
6361 \let\trivlist\LWR@origtrivlist%
6362 \let\endtrivlist\LWR@origendtrivlist%
6363 \LetLtxMacro\itemize\LWR@origitemize%
6364 \LetLtxMacro\enditemize\LWR@endorigitemize%
6365 \LetLtxMacro\enumerate\LWR@origenumerate%
6366 \LetLtxMacro\endenumerate\LWR@endorigenumerate%
6367 \LetLtxMacro\description\LWR@origdescription%
6368 \LetLtxMacro\enddescription\LWR@endorigdescription%
6369 \let\@mklab\LWR@orig@mklab%
```

```
6370 \let\makelabel\LWR@origmakelabel%
```

```
6371 \let\@donoparitem\LWR@orig@donoparitem%
6372 \let\@nbitem\LWR@orig@nbitem%
6373 }
```

```
6374 \end{warpHTML}
```
# **68 Tabular**

This is arguably the most complicated part of the entire package. Numerous tricks are employed to handle the syntax of the EIFX core and the various tabular-related packages.

# **68.1 Limitations**

Tabular mostly works as expected, but pay special attention to the following, especially if working with environments, macros inside tabulars, multirows, \* column specifiers, **siunitx** S columns, or the packages **multirow**, **longtable**, **supertabular**, or **xtab**.

### **Defining environments:**

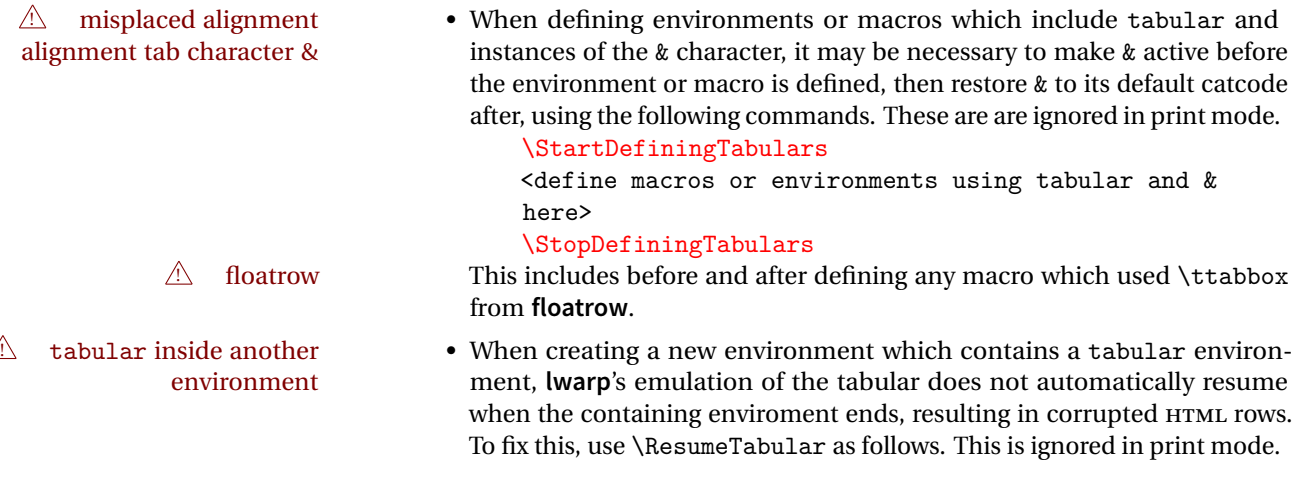

```
\StartDefiningTabulars % because & is used in a
definition
\newenvironment{outerenvironment}
{
\tabular{cc}
left & right \\
}
{
\TabularMacro\ResumeTabular
left & right \\
\endtabular
}
\StopDefiningTabulars
```
### **Cell contents:**

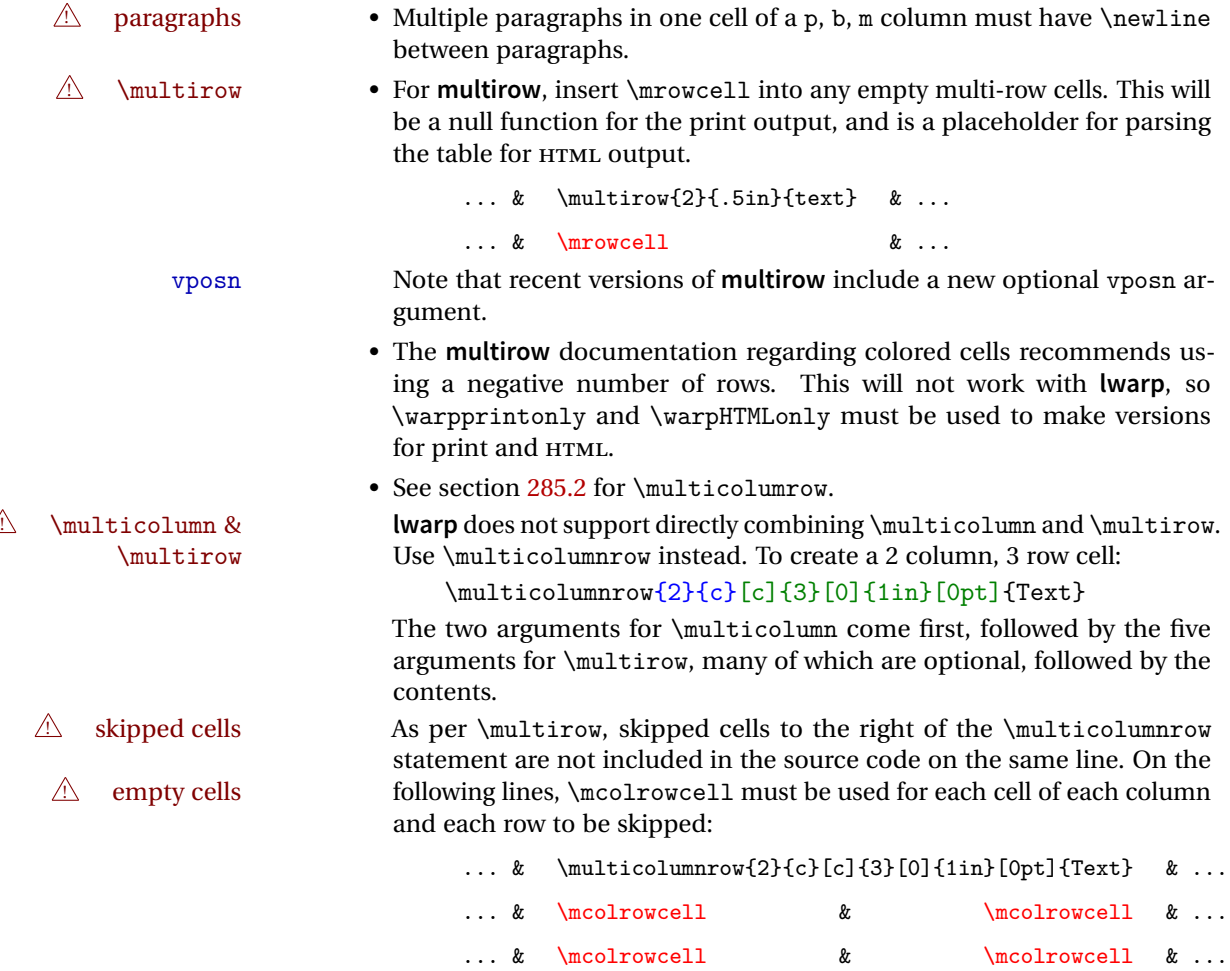

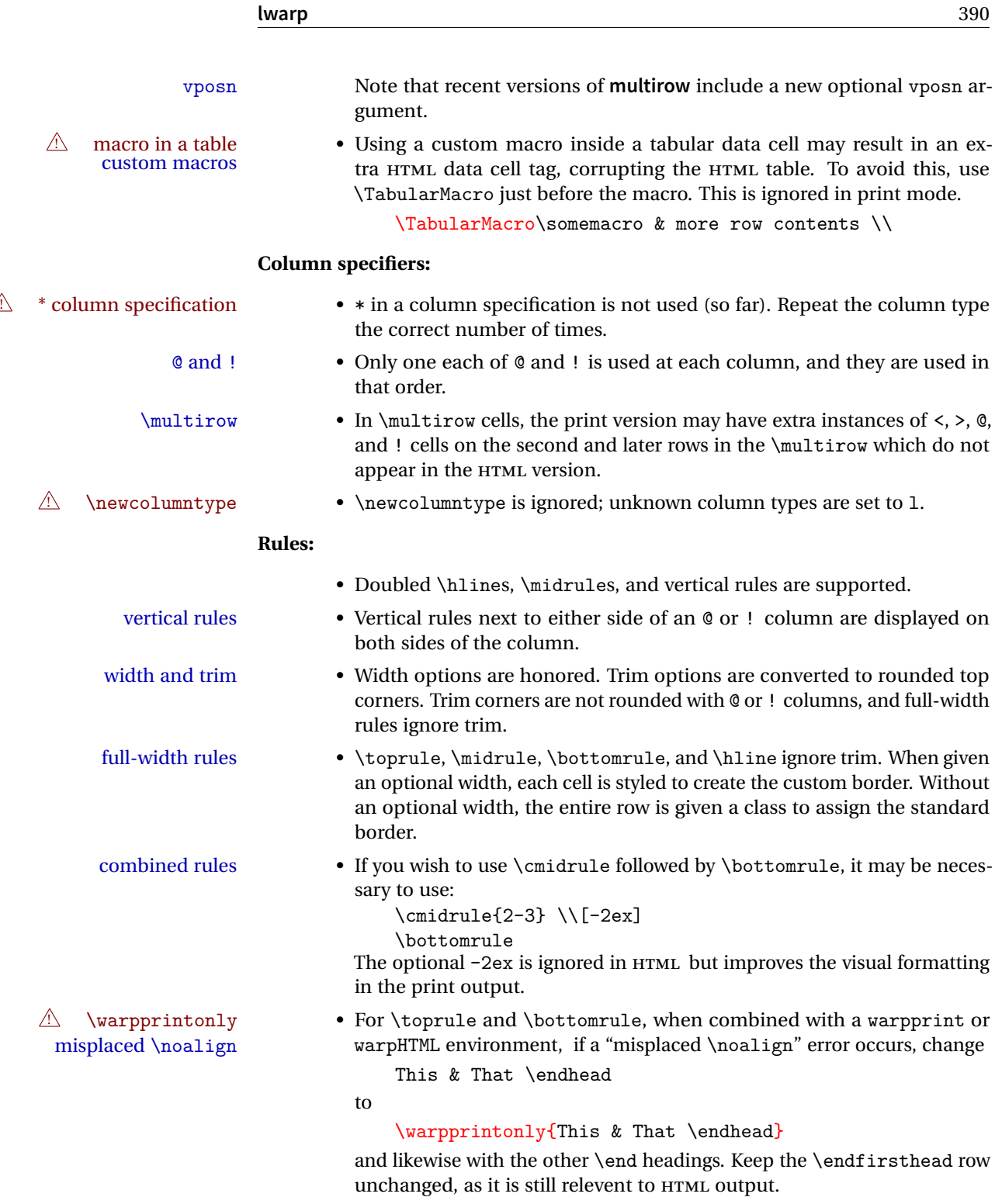

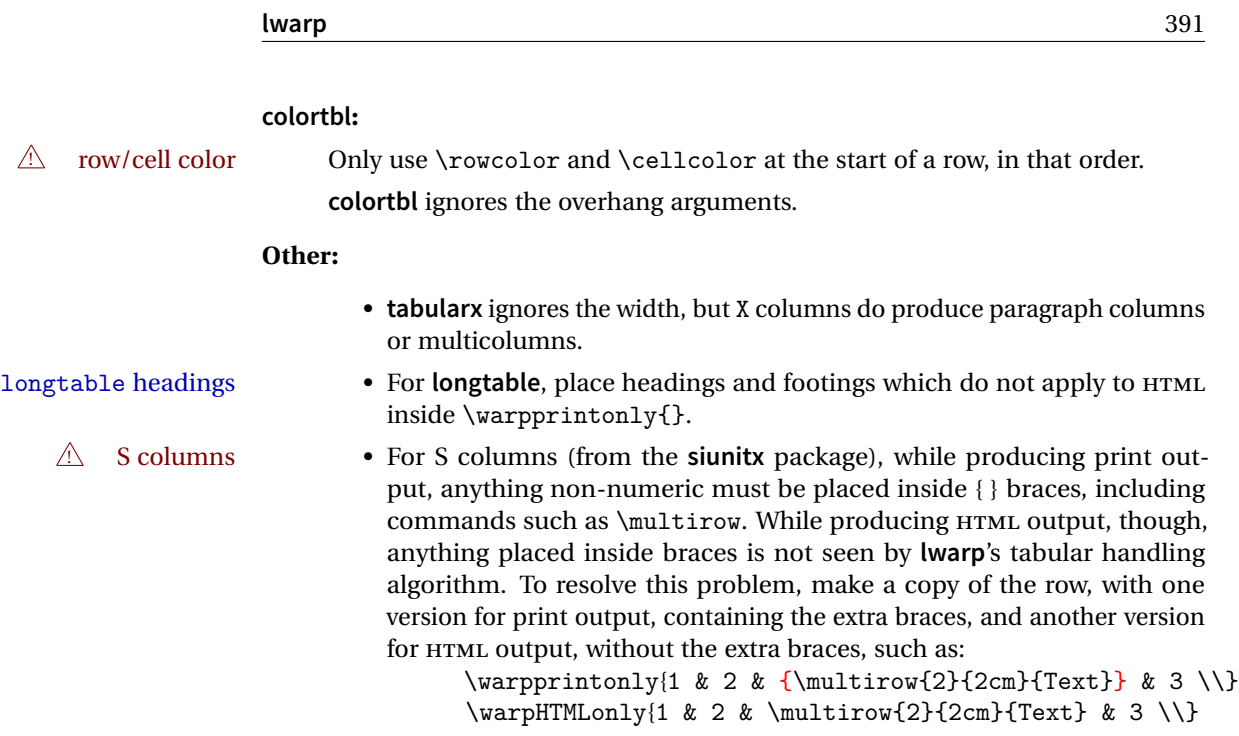

**for HTML output:** 6375 \begin{warpHTML}

# **68.2 Temporary package-related macros**

These macros are temporary placeholders for macros defined by various packages. If the relevent package is not loaded, these placeholders are used instead.

### **68.2.1 arydshln**

Emualated by the original EIEX non-dashed versions.

```
6376 \LetLtxMacro\hdashline\hline
6377 \LetLtxMacro\cdashline\cline
6378 \LetLtxMacro\firsthdashline\hline
6379 \LetLtxMacro\lasthdashline\hline
```
# **68.3 Token lookahead**

Used by \LWR@futurenonspacelet to look at the next token.

\newcommand\LWR@mynexttoken\relax

\futurelet copies the next token then executes a function to analyze

\LWR@futurenonspacelet does the same, but ignores intervening white space

Based on the **booktabs** style:

#### \LWR@futurenonspacelet

```
6381 \def\LWR@futurenonspacelet#1{\def\LWR@cs{#1}%
6382 \afterassignment\LWR@fnslone\let\nexttoken= }
6383 \def\LWR@fnslone{\expandafter\futurelet\LWR@cs\LWR@fnsltwo}
6384 \def\LWR@fnsltwo{%
6385 \expandafter\ifx\LWR@cs\@sptoken\let\next=\LWR@fnslthree%
6386 \else\let\next=\nexttoken\fi\next}
6387 \def\LWR@fnslthree{\afterassignment\LWR@fnslone\let\next= }
```
\LWR@getmynexttoken Looks ahead and copies the next token into \LWR@mynexttoken.

```
6388 \newcommand*{\LWR@getmynexttoken}{%
6389 \LWR@traceinfo{LWR@getmynexttoken}%
6390 % nothing must follow this next line
6391 \LWR@futurenonspacelet\LWR@mynexttoken\LWR@tabledatacolumntag
6392 }
```
## **68.4 Tabular variables**

Bool LWR@startedrow True if should print a row tag before this column.

 \newbool{LWR@startedrow} \boolfalse{LWR@startedrow}

Bool LWR@tabularcelladded True if have added a data cell for this position.

 \newbool{LWR@tabularcelladded} \boolfalse{LWR@tabularcelladded}

Ctr LWR@hlines Number of \hlines or \midrules above the next row.

\newcounter{LWR@hlines}

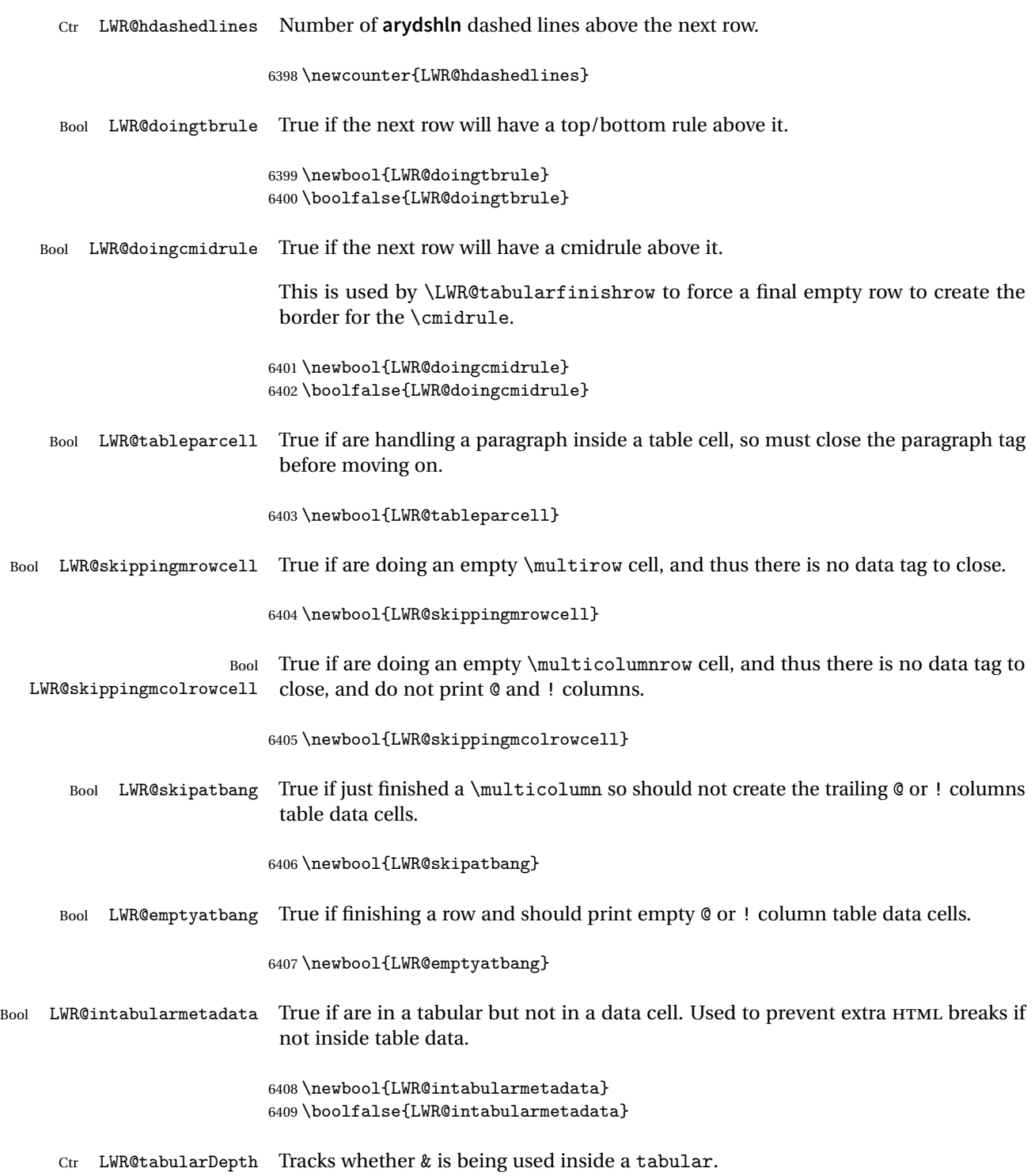

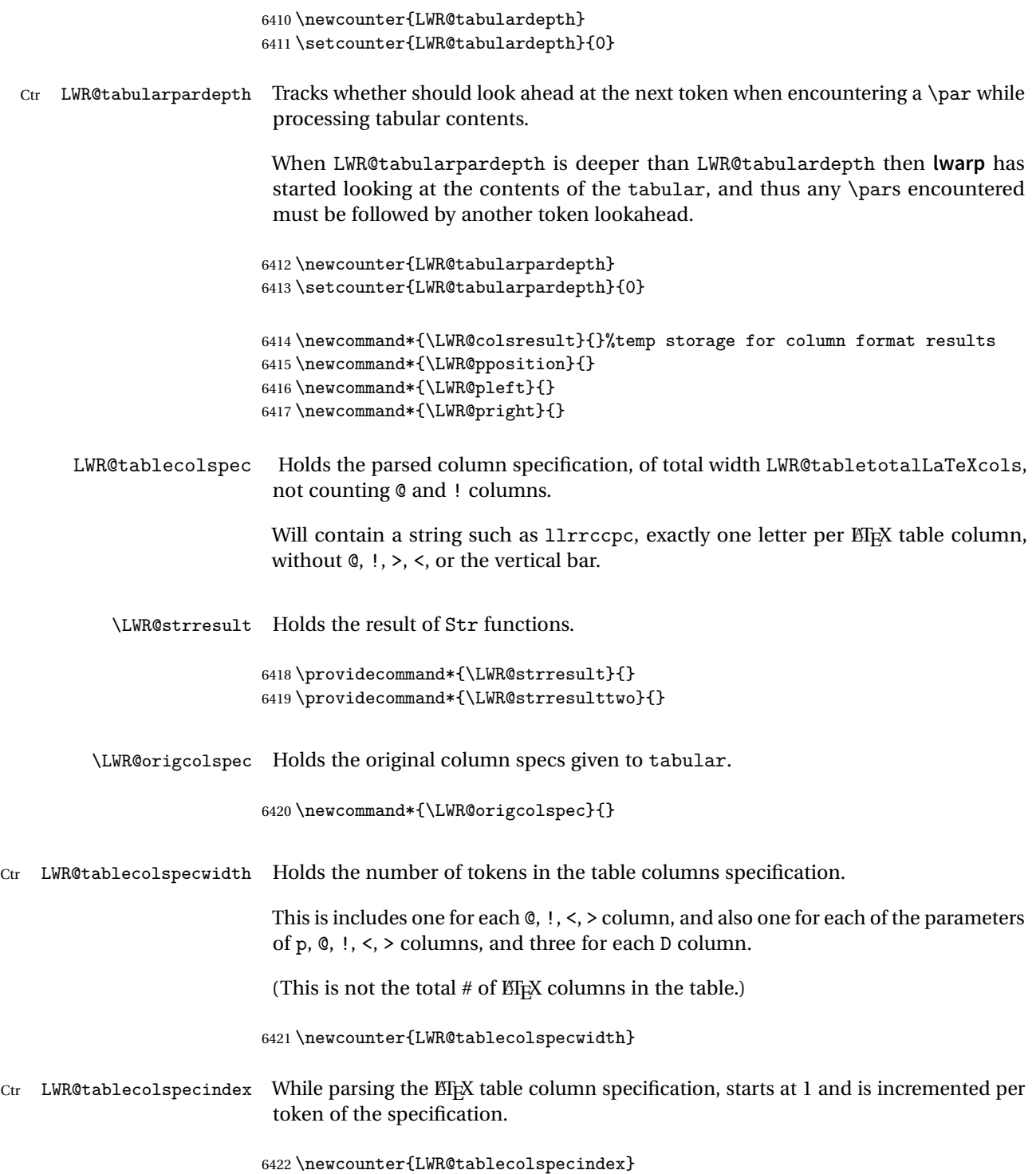

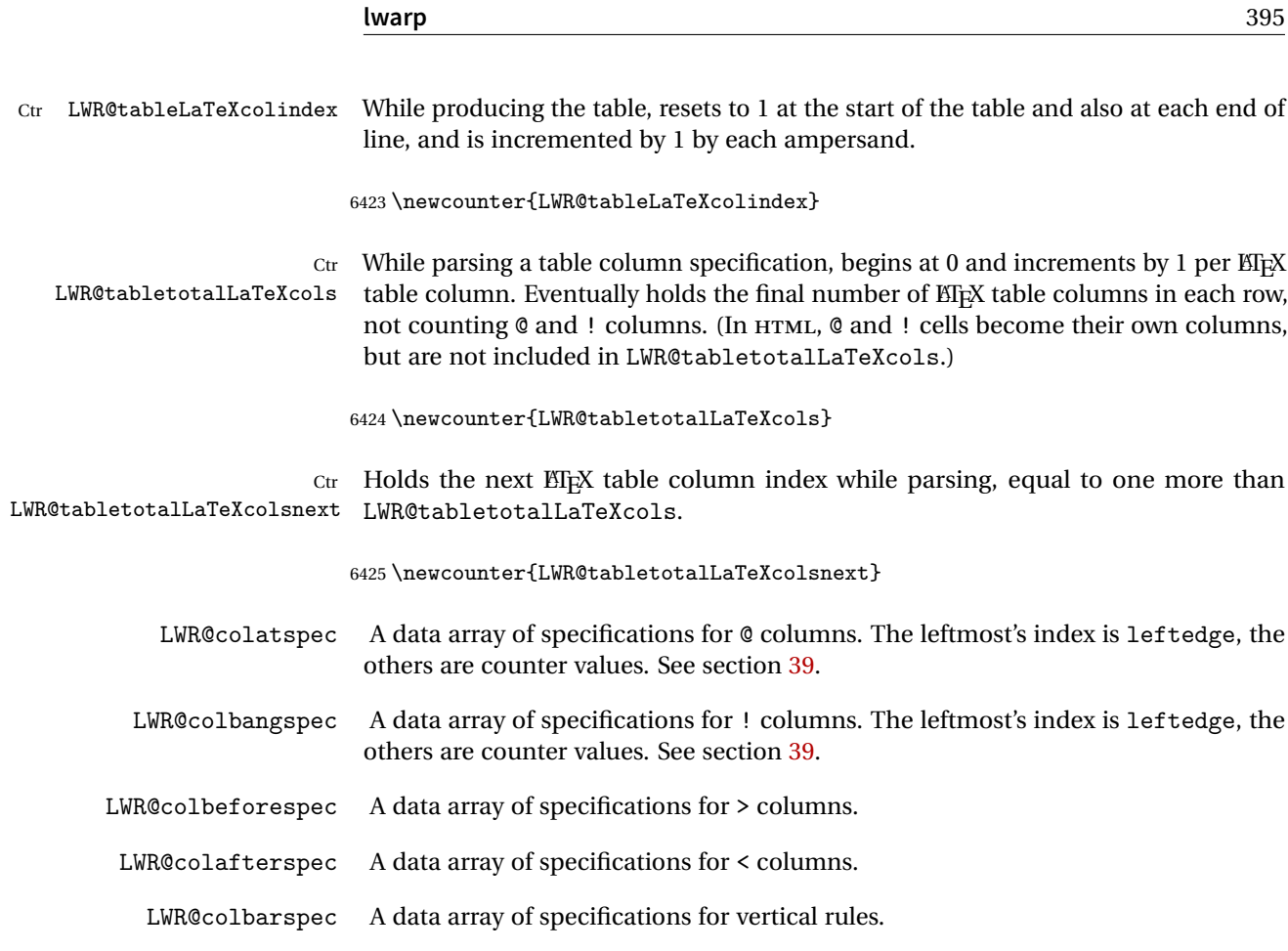

# **68.5 Handling &, @, !, and bar**

For technical discussion regarding problems redefining \&, See: [http://tex.stackexchange.com/questions/11638/](http://tex.stackexchange.com/questions/11638/where-do-i-find-futurelets-nasty-behaviour-documented/11860#11860) [where-do-i-find-futurelets-nasty-behaviour-documented/11860#11860](http://tex.stackexchange.com/questions/11638/where-do-i-find-futurelets-nasty-behaviour-documented/11860#11860)

\LWR@instertatbangcols

```
6426 \newcommand*{\LWR@insertatbangcols}{%
6427 \ifbool{LWR@skipatbang}%
6428 {}%
6429 {%
6430 \LWR@printatbang{at}{\arabic{LWR@tableLaTeXcolindex}}%
6431 \LWR@printatbang{bang}{\arabic{LWR@tableLaTeXcolindex}}%
6432 }%
6433 }
```
\LWR@closetabledatacell If LWR@skippingmrowcell or LWR@skippingmcolrowcell then there is no data tag to close. Otherwise, close any paragraphs, then close the data tag.

```
6434 \newcommand*{\LWR@closetabledatacell}{%
6435 \global\booltrue{LWR@intabularmetadata}%
6436 \ifbool{LWR@exitingtabular}{}%
6437 {% not exiting tabular
6438 \ifboolexpr{bool{LWR@skippingmrowcell} or bool{LWR@skippingmcolrowcell}}%
6439 {%
```
If not skipping a \multicolumnrow cell, insert the @ and ! columns after this nonexistant column.

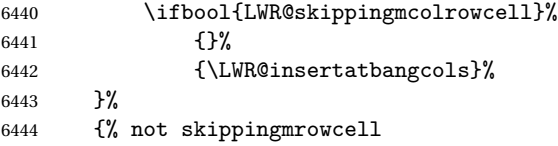

Insert any < then any @ and ! column contents, unless muted for the \bottomrule or a \multicolumn:

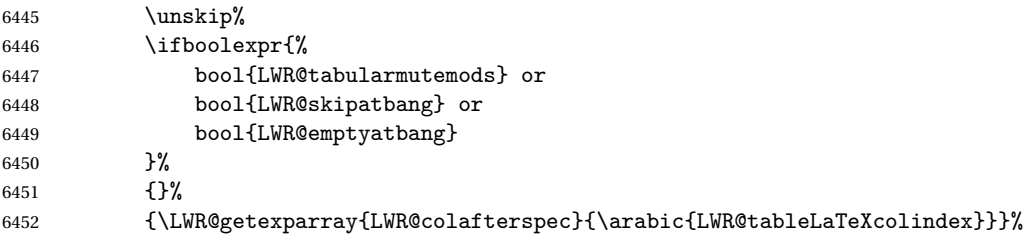

Close paragraphs:

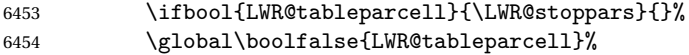

Close the table data cell.

Close any color <div>s.

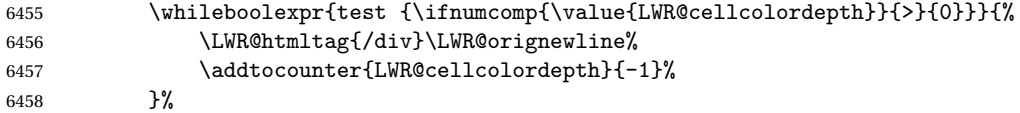

Skip the @ and ! cells if are closing a multicolumn cell.

\leavevmode\unskip\LWR@htmltag{/td}\LWR@orignewline%
```
6460 \global\booltrue{LWR@tabularcelladded}%
6461 \LWR@insertatbangcols%
6462 }% not skipping mrowcell
6463 }% not exiting tabular
6464 \global\boolfalse{LWR@skippingmrowcell}%
6465 \global\boolfalse{LWR@skippingmcolrowcell}%
6466 \global\boolfalse{LWR@skipatbang}%
```
Color control. Column is set by  $>\$  for each cell, so it must be cleared here.

```
6467 \gdef\LWR@cellHTMLcolor{}
6468 \gdef\LWR@columnHTMLcolor{}
6469 \setcounter{LWR@cellcolordepth}{0}
6470 }
```
When not used inside a tabular, & performs its original function as recorded here ( with catcode 4 ).

```
6471 \let\LWR@origampmacro&
```
\end{warpHTML}

### **68.5.1 Handling &**

**for HTML output:** 6473 \begin{warpHTML}

& Will behave depending on whether it is being used inside tabular.

& is redefined to test whether it is inside a tabular environment, in which case it performs special processing for HTML conversion. If not, it behaves normally.

```
6474 \newcommand*{\LWR@tabularampersand}{%
6475 \LWR@traceinfo{LWR@tabularampersand}%
6476 \ifnumcomp{\value{LWR@tabulardepth}}{>}{0}%
6477 {%
```
If not skipping a multirow cell, close the current data cell.

```
6478 \unskip%
6479 \LWR@closetabledatacell%
```
Move to the next column.

\addtocounter{LWR@tableLaTeXcolindex}{1}%

Have not yet added data in this column:

6481 \global\boolfalse{LWR@tabularcelladded}%

Look at the next token to decide multi or single column data tag.

```
6482 \LWR@getmynexttoken%
6483 }%
```
If not inside a tabular, performs the original action:

```
6484 {\LWR@origampmacro}%
6485 }
```
& is left with its original catcode for now.

**tikz** package seems to require & be left alone until after **tikz** has been loaded. Also, **cleveref** uses the ampersand in one of its options.

& is made active inside a tabular.

& is left alone when in math alignments.

### **68.5.2 Filling an unfinished row**

\LWR@tabularfinishrow Adds empty table cells if necessary to finish the row.

At the end of the table, if any bottom rules are requested then an empty row must be generated to form the borders which show the rules.

```
6486 \newcommand*{\LWR@tabularfinishrow}{%
```
If not exiting the tabular, or doing a rule, or have already started a row, finish this row:

```
6487 \ifboolexpr{%
6488 not bool {LWR@exitingtabular} or%
6489 bool{LWR@doingtbrule} or%
6490 bool{LWR@doingcmidrule} or%
6491 test{\ifnumcomp{\value{LWR@hlines}}{>}{0}} or%
6492 test{\ifnumcomp{\value{LWR@hdashedlines}}{>}{0}} or%
6493 bool{LWR@startedrow}%
6494 }{%
```
To temporarily turn off LWR@exitingtabular so that table data tags will still be generated:

If generating a final row for the \bottomrule borders, turn off the @, !, <, and > column output:

```
6495 \ifbool{LWR@exitingtabular}{%
6496 \global\booltrue{LWR@tabularmutemods}%
6497 }{%
6498 \global\boolfalse{LWR@tabularmutemods}%
6499 }%
```
Locally reenable the table data tags until finished with the final row:

```
6500 \global\boolfalse{LWR@exitingtabular}%
```
Generate table data tags and ampersands until the right edge:

```
6501 \whileboolexpr{%
6502 test {
6503 \ifnumcomp{\value{LWR@tableLaTeXcolindex}}{<}{\value{LWR@tabletotalLaTeXcols}}
6504 } or %
6505 (%
6506 bool{LWR@intabularmetadata} and%
6507 not bool{LWR@tabularcelladded} and%
6508 test {
6509 \ifnumcomp{\value{LWR@tableLaTeXcolindex}}{=}{\value{LWR@tabletotalLaTeXcols}}
6510 }%
6511 )%
6512 }%
6513 {%
6514 \LWR@tabledatasinglecolumntag%
```
The following is essentially \LWR@tabularampersand with LWR@emptyatbang added to empty the following cells:

```
6515 \LWR@closetabledatacell%
6516 \addtocounter{LWR@tableLaTeXcolindex}{1}%
6517 \global\boolfalse{LWR@tabularcelladded}%
6518 \global\booltrue{LWR@emptyatbang}%
```
Starts the next cell:

```
6519 \ifnumcomp{\value{LWR@tableLaTeXcolindex}}{<}{\value{LWR@tabletotalLaTeXcols}}%
6520 {\LWR@getmynexttoken}%
6521 {}%
6522 }%
```
Reenable the original LWR@exitingtabular to close the entire table:

\ifbool{LWR@tabularmutemods}{%

```
6524 \global\booltrue{LWR@exitingtabular}%
6525 }{%
6526 \global\boolfalse{LWR@exitingtabular}%
6527 }%
6528 \global\boolfalse{LWR@tabularmutemods}%
6529 \global\boolfalse{LWR@emptyatbang}%
6530 }{}% ifboolexpr
6531 }
```
# **68.6 Handling \\**

Inside tabular, \\ is redefined to \LWR@tabularendofline

```
Throws away options \lvert \cdot \rvert or \lvert \cdot \rvert
```
\LWR@tabularendofline

```
6532 \NewDocumentCommand{\LWR@tabularendofline}{s o}{%
```
Finish the row:

```
6533 \ifnumcomp{\value{LWR@tableLaTeXcolindex}}{<}{\value{LWR@tabletotalLaTeXcols}}%
6534 {\LWR@tabularfinishrow}%
6535 {\LWR@closetabledatacell}%
6536 \LWR@htmltag{/tr}\LWR@orignewline%
```
**xcolor** row color support:

\@rowc@lors%

No longer inside a data cell:

\global\booltrue{LWR@intabularmetadata}%

Not yet started a table row:

\global\boolfalse{LWR@startedrow}%

Additional setup:

```
6540 \setcounter{LWR@hlines}{0}%
6541 \setcounter{LWR@hdashedlines}{0}%
6542 \global\boolfalse{LWR@doingtbrule}%
6543 \global\boolfalse{LWR@doingcmidrule}%
```

```
6544 \LWR@clearmidrules%
6545 \gdef\LWR@rowHTMLcolor{}%
```
Start at first column:

\setcounter{LWR@tableLaTeXcolindex}{1}%

Have not yet added data in this column:

\global\boolfalse{LWR@tabularcelladded}%

Allow T<sub>EX</sub> to flush the pending paragraph. Not doing so causes a slowdown for very large tables.

 \LWR@stoppars \LWR@origpar

Look at the next token to decide between single column data tag or a special case:

```
6550 \LWR@getmynexttoken%
6551 }
```
# **68.7 Looking ahead in the column specifications**

\LWR@columnspeclookahead { $\{offset\}$ }

Looks offset tokens ahead in the column specification, setting \LWR@strresulttwo.

The w column alignment will be seen as a single unit such as {c}.

```
6552 \newcommand*{\LWR@columnspeclookahead}[1]{%
6553 \setcounter{LWR@tempcountone}{\value{LWR@tablecolspecindex}}%
6554 \addtocounter{LWR@tempcountone}{#1}%
6555 \fullexpandarg%
6556 \StrChar{\LWR@origcolspec}{\arabic{LWR@tempcountone}}[\LWR@strresulttwo]%
```
Get the contents of the first group in \LWR@strresulttwo:

```
6557 \exploregroups%
6558 \StrChar{\LWR@strresulttwo}{1}[\LWR@strresulttwo]%
6559 \noexploregroups%
6560 }
```
**68.8 Parsing @, >, <, !, bar columns**

Holds the parsed argument for @, >, <, or ! columns:

```
6561 \newcommand*{\LWR@colparameter}{}
\LWR@parseatcolumn Handles @{text} columns.
                   6562 \newcommand*{\LWR@parseatcolumn}{%
                    Move to the next token after the '@':
                   6563 \LWR@traceinfo{at column}%
                   6564 \addtocounter{LWR@tablecolspecindex}{1}%
                    Read the next token into \LWR@colparameter, expanding once:
                   6565 \LWR@traceinfo{about to read the next token:}%
                   6566 \expandarg%
                   6567 \StrChar{\LWR@origcolspec}%
                   6568 {\arabic{LWR@tablecolspecindex}}[\LWR@colparameter]
                   6569 \fullexpandarg%
                    Store the result into a data array, expanding once out of \LWR@colparameter:
                   6570 \LWR@traceinfo{have now read the next token}%
                  6571 \ifnumcomp{\value{LWR@tabletotalLaTeXcols}}{=}{0}%
                  6572 {% left edge of the table:
                  6573 \LWR@traceinfo{at the left edge}%
                  6574 \LWR@setexparray{LWR@colatspec}{leftedge}{\LWR@colparameter}%
                   6575 \LWR@traceinfo{at the left edge: %
                   6576 \LWR@getexparray{LWR@colatspec}{leftedge}}%
                  6577 }%
                  6578 {% not at the left edge:
                   6579 \LWR@traceinfo{not at the left edge}%
                   6580 \LWR@setexparray{LWR@colatspec}%
                   6581 {\arabic{LWR@tabletotalLaTeXcols}}{\LWR@colparameter}%
                   6582 \LWR@traceinfo{at \arabic{LWR@tabletotalLaTeXcols}: %
                  6583 \LWR@getexparray{LWR@colatspec}{\arabic{LWR@tabletotalLaTeXcols}}}%
                  6584 }%
                  6585 \let\LWR@colparameter\relax%
                  6586 \global\booltrue{LWR@validtablecol}%
                  6587 }
```
\LWR@parsebangcolumn Handles !{text} columns.

\newcommand\*{\LWR@parsebangcolumn}{%

Move to the next token after the '!':

```
6589 \LWR@traceinfo{bang column}%
6590 \addtocounter{LWR@tablecolspecindex}{1}%
 Read the next token into \LWR@colparameter, expanding once:
6591 \LWR@traceinfo{about to read the next token:}%
6592 \expandarg%
6593 \StrChar{\LWR@origcolspec}%
6594 {\arabic{LWR@tablecolspecindex}}[\LWR@colparameter]
6595 \fullexpandarg%
 Store the result into a data array, expanding once out of \LWR@colparameter:
6596 \LWR@traceinfo{have now read the next token}%
6597 \ifnumcomp{\value{LWR@tabletotalLaTeXcols}}{=}{0}%
6598 {% left edge of the table:
6599 \LWR@traceinfo{at the left edge}%
6600 \LWR@setexparray{LWR@colbangspec}{leftedge}{\LWR@colparameter}%
6601 }%
6602 {% not at the left edge:
6603 \LWR@traceinfo{not at the left edge}%
6604 \LWR@setexparray{LWR@colbangspec}%
6605 {\arabic{LWR@tabletotalLaTeXcols}}{\LWR@colparameter}%
6606 \LWR@traceinfo{bang \arabic{LWR@tabletotalLaTeXcols}: \LWR@colparameter!}%
6607 }%
6608 \let\LWR@colparameter\relax%
6609 \global\booltrue{LWR@validtablecol}%
6610 }
```
\LWR@parsebeforecolumn Handles >{text} columns.

\newcommand\*{\LWR@parsebeforecolumn}{%

Move to the next token after the '>':

\addtocounter{LWR@tablecolspecindex}{1}%

Read the next token, expanding once into \LWR@colparameter:

```
6613 \expandarg%
6614 \StrChar{\LWR@origcolspec}%
6615 {\arabic{LWR@tablecolspecindex}}[\LWR@colparameter]%
6616 \fullexpandarg%
```
Store the result into a data array, expanding once out of \LWR@colparameter:

```
6617 \LWR@setexparray{LWR@colbeforespec}%
6618 {\arabic{LWR@tabletotalLaTeXcolsnext}}{\LWR@colparameter}%
6619 \let\LWR@colparameter\relax%
6620 \global\booltrue{LWR@validtablecol}%
6621 }
```
\LWR@parseaftercolumn Handles <{text} columns.

```
6622 \newcommand*{\LWR@parseaftercolumn}{%
```
Move to the next token after the '<':

\addtocounter{LWR@tablecolspecindex}{1}%

Read the next token, expanding once into \LWR@colparameter:

```
6624 \expandarg%
6625 \StrChar{\LWR@origcolspec}%
6626 {\arabic{LWR@tablecolspecindex}}[\LWR@colparameter]%
6627 \fullexpandarg%
```
Store the result into a data array, expanding once out of \LWR@colparameter:

```
6628 \LWR@setexparray{LWR@colafterspec}%
6629 {\arabic{LWR@tabletotalLaTeXcols}}{\LWR@colparameter}%
6630 \let\LWR@colparameter\relax%
6631 \global\booltrue{LWR@validtablecol}%
6632 }
```
\LWR@parsebarcolumn Handles vertical rules.

```
6633 \newcommand*{\LWR@parsebarcolumn}{%
6634 \LWR@traceinfo{LWR@parsebarcolumn}%
```
Remember the bar at this position:

```
6635 \ifnumcomp{\value{LWR@tabletotalLaTeXcols}}{=}{0}%
6636 {% left edge of the table:
6637 \edef\LWR@tempone{\LWR@getexparray{LWR@colbarspec}{leftedge}}%
6638 \ifdefstring{\LWR@tempone}{tvertbarl}%
6639 {\LWR@setexparray{LWR@colbarspec}{leftedge}{tvertbarldouble}}%
6640 {\LWR@setexparray{LWR@colbarspec}{leftedge}{tvertbarl}}%
6641 }%
6642 {% not at the left edge:
6643 \edef\LWR@tempone{%
6644 \LWR@getexparray{LWR@colbarspec}{\arabic{LWR@tabletotalLaTeXcols}}%
```

```
6645 }%
                         6646 \ifdefstring{\LWR@tempone}{tvertbarr}%
                         6647 {%
                         6648 \LWR@setexparray{LWR@colbarspec}%
                         6649 {\arabic{LWR@tabletotalLaTeXcols}}{tvertbarrdouble}%
                         6650 }%
                         6651 {%
                         6652 \LWR@setexparray{LWR@colbarspec}%
                         6653 {\arabic{LWR@tabletotalLaTeXcols}}{tvertbarr}%
                         6654 }%
                         6655 }%
                         6656 \global\booltrue{LWR@validtablecol}%
                         6657 }
   \LWR@parsecoloncolumn Handles vertical rules.
                         6658 \newcommand*{\LWR@parsecoloncolumn}{%
                         6659 \LWR@traceinfo{LWR@parsecoloncolumn}%
                          Remember the bar at this position:
                         6660 \ifnumcomp{\value{LWR@tabletotalLaTeXcols}}{=}{0}%
                         6661 {% left edge of the table:
                         6662 \edef\LWR@tempone{\LWR@getexparray{LWR@colbarspec}{leftedge}}%
                         6663 \ifdefstring{\LWR@tempone}{tvertbarldash}%
                         6664 {\LWR@setexparray{LWR@colbarspec}{leftedge}{tvertbarldoubledash}}%
                         6665 {\LWR@setexparray{LWR@colbarspec}{leftedge}{tvertbarldash}}%
                         6666 }%
                         6667 {% not at the left edge:
                         6668 \edef\LWR@tempone{%
                         6669 \LWR@getexparray{LWR@colbarspec}{\arabic{LWR@tabletotalLaTeXcols}}%
                         6670 }%
                         6671 \ifdefstring{\LWR@tempone}{tvertbarrdash}%
                         6672 {\LWR@setexparray{LWR@colbarspec}%
                         6673 {\arabic{LWR@tabletotalLaTeXcols}}{tvertbarrdoubledash}}%
                         6674 {\LWR@setexparray{LWR@colbarspec}%
                         6675 {\arabic{LWR@tabletotalLaTeXcols}}{tvertbarrdash}}%
                         6676 }%
                         6677 \global\booltrue{LWR@validtablecol}%
                         6678 }
\LWR@parsesemicoloncolumn Handles vertical rules.
                         6679 \newcommand*{\LWR@parsesemicoloncolumn}{%
                          Treat ; as a : column:
                         6680 \LWR@parsecoloncolumn%
```
Skip the following width token:

```
6681 \addtocounter{LWR@tablecolspecindex}{1}%
6682 }
```
## **68.9 Parsing 'l', 'c', or 'r' columns**

\LWR@parsenormalcolumn {\*thiscolumn*}}

Add to the accumulated column specs, advance counters, and pre-clear another column of at, before, and after specs.

```
6683 \newcommand*{\LWR@parsenormalcolumn}[1]{%
6684 \addtocounter{LWR@tabletotalLaTeXcols}{1}%
6685 \addtocounter{LWR@tabletotalLaTeXcolsnext}{1}%
```
\LWR@setexparray{LWR@tablecolspec}{\arabic{LWR@tabletotalLaTeXcols}}{#1}%

```
6687 \LWR@traceinfo{normal column \arabic{LWR@tabletotalLaTeXcols}: #1}%
6688 \LWR@setexparray{LWR@colatspec}{\arabic{LWR@tabletotalLaTeXcolsnext}}{}%
6689 \LWR@setexparray{LWR@colbangspec}{\arabic{LWR@tabletotalLaTeXcolsnext}}{}%
6690 \LWR@setexparray{LWR@colbeforespec}{\arabic{LWR@tabletotalLaTeXcolsnext}}{}%
6691 \LWR@setexparray{LWR@colafterspec}{\arabic{LWR@tabletotalLaTeXcolsnext}}{}%
6692 \LWR@setexparray{LWR@colbarspec}{\arabic{LWR@tabletotalLaTeXcolsnext}}{}%
6693 \global\booltrue{LWR@validtablecol}%
6694 }
```
## **68.10 Parsing 'p', 'm', or 'b' columns**

\LWR@parsepcolumn {\thiscolumn}} The width will be ignored.

\newcommand\*{\LWR@parsepcolumn}[1]{%

Converts to the given column type:

\LWR@parsenormalcolumn{#1}%

Skips the following width token:

 \addtocounter{LWR@tablecolspecindex}{1}% }

# **68.11 Parsing 'w' columns**

```
\LWR@parsewcolumn The width will be ignored.
```

```
6699 \newcommand*{\LWR@parsewcolumn}{%
```

```
6700 \LWR@columnspeclookahead{1}%
6701 \expandafter\LWR@parsenormalcolumn\expandafter{\LWR@strresulttwo}%
```
Skips the following width and alignment tokens:

```
6702 \addtocounter{LWR@tablecolspecindex}{2}%
6703 }
```
### **68.12 Parsing 'D' columns**

From the **dcolumn** package.

\LWR@parseDcolumn {\*thiscolumn*}} The three parameters will be ignored.

6704 \newcommand\*{\LWR@parseDcolumn}[1]{%

Converts to the given column type.

6705 \LWR@parsenormalcolumn{#1}%

Skips the following three parameters.

6706 \addtocounter{LWR@tablecolspecindex}{3}% 6707 }

# **68.13 Parsing the column specifications**

 $\triangle$  HTML css cannot exactly match the EIFX concept of a baseline for a table row. Table [8](#page-407-0) shows the EIFX results for various vertical-alignment choices, with the baseline of the first column drawn across all the columns for comparison. See the p column specification in table [9](#page-407-1) for details.

Table [9](#page-407-1) describes how each kind of column is converted to HTML.

Bool LWR@validtablecol True if found a valid table column type.

<span id="page-407-0"></span>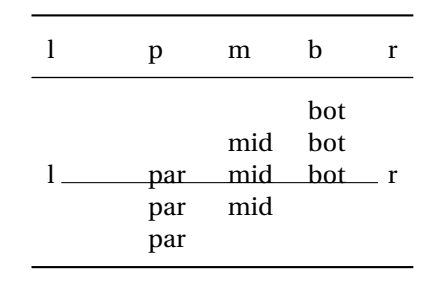

Table 8: Tabular baseline

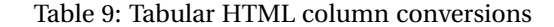

- <span id="page-407-1"></span>**l, r, c:** Converted to table cells without paragraph tags.
	- Uses CSS vertical-align:middle so that top or bottom-aligned cells may go above or below this cell.
- **p:** Converted to table cells with paragraph tags. Ref: Table [8,](#page-407-0) ET<sub>E</sub>X places the top line of a parbox aligned with the rest of the text line, so css vertical-align:bottom is used to have the HTML result appear with the paragraph extending below the L, R, C cells at the middle, if possible. This may be confusing as a P cell may not top-align with an L,R,C cell in the HTML conversion, especially in the presence of a B cell, and two P cells side-by-side will be aligned at the bottom instead of the top. Some adjustment of the css may be desired, changing td.tdp, td.tdP, td.tdprule, and td.tdPrule to vertical-align: middle. Another possibility is to change L,R,C, and P to vertical-align: top and not worry about the alignment of B and M cells or trying to approximate EIFX baselines.
- **m:** With paragraph tags, CSS vertical-align:middle.
- **b:** With paragraph tags, css vertical-align: top so that the bottom of the text is closest to the middle of the text line.
- **P, M, B:** Horizontally-centered versions.
- **S:** Converted to 'r'. Ignores optional argument. From the **siunitx** package.
- **D:** Converted to 'c'. From the **dcolumn** package.
- **@, !, >, <:** One each, in that order.
- **|:** Vertical rule.

**Unknown:** Converted to 'l'.

**\newcolumn:** Currently treated as unknown.

6708 \newbool{LWR@validtablecol}

```
Bool LWR@opttablecol True if found a table column optional argument.
```
6709 \newbool{LWR@opttablecol}

\LWR@parsetablecols {*\colspecs*}}

Scans the column specification left to right.

Builds \LWR@tablecolspec with the final specification, one ETpX column per entry. The final number of ETEX columns in each row is stored in LWR@tabletotalLaTeXcols, which is the number of  $\&$  and  $\\\$  in each line, but which does not include  $\&$ , !, <, > specifications in the count.

```
6710 \newcommand*{\LWR@parsetablecols}[1]{%
6711 \LWR@traceinfo{LWR@parsetablecols}%
```
Remember the original supplied column spec:

```
6712 \renewcommand*{\LWR@origcolspec}{#1}%
```
Remove spaces:

```
6713 \expandarg%
6714 \StrSubstitute{\LWR@origcolspec}{ }{}[\LWR@origcolspec]%
```
The parsed column spec data array, LWR@tablecolspec, will be overwritten with new values.

Total number of columns found so far. Also pre-initialize the first several columns of specs:

```
6715 \setcounter{LWR@tabletotalLaTeXcols}{0}%
6716 \setcounter{LWR@tabletotalLaTeXcolsnext}{1}%
6717 \LWR@setexparray{LWR@colatspec}{leftedge}{}%
6718 \LWR@setexparray{LWR@colatspec}{1}{}%
6719 \LWR@setexparray{LWR@colatspec}{2}{}%
6720 \LWR@setexparray{LWR@colatspec}{3}{}%
6721 \LWR@setexparray{LWR@colbangspec}{leftedge}{}%
6722 \LWR@setexparray{LWR@colbangspec}{1}{}%
6723 \LWR@setexparray{LWR@colbangspec}{2}{}%
6724 \LWR@setexparray{LWR@colbangspec}{3}{}%
6725 \LWR@setexparray{LWR@colbeforespec}{1}{}%
6726 \LWR@setexparray{LWR@colbeforespec}{2}{}%
6727 \LWR@setexparray{LWR@colbeforespec}{3}{}%
6728 \LWR@setexparray{LWR@colafterspec}{1}{}%
```

```
6729 \LWR@setexparray{LWR@colafterspec}{2}{}%
6730 \LWR@setexparray{LWR@colafterspec}{3}{}%
6731 \LWR@setexparray{LWR@colbarspec}{leftedge}{}%
6732 \LWR@setexparray{LWR@colbarspec}{1}{}%
6733 \LWR@setexparray{LWR@colbarspec}{2}{}%
6734 \LWR@setexparray{LWR@colbarspec}{3}{}%
```
Starting at the first column specification:

\setcounter{LWR@tablecolspecindex}{1}%

Place the colspecs string length into \LWR@strresult, and remember the number of characters in the column specification:

```
6736 \expandarg%
6737 \StrLen{\LWR@origcolspec}[\LWR@strresult]%
6738 \fullexpandarg%
6739 \LWR@traceinfo{original column spec length: \LWR@strresult}%
6740 \setcounter{LWR@tablecolspecwidth}{\LWR@strresult}%
```
Haven't seen any optional arguments so far

```
6741 \global\boolfalse{LWR@opttablecol}%
```
Scan through the column specifications:

```
6742 \whileboolexpr{%
6743 not test{%
6744 \ifnumcomp{\value{LWR@tablecolspecindex}}{>}%
6745 {\value{LWR@tablecolspecwidth}}%
6746 }%
6747 }%
6748 {%
```
Place the next single-character column type into \LWR@strresult:

```
6749 \expandarg%
6750 \StrChar{\LWR@origcolspec}{\arabic{LWR@tablecolspecindex}}[\LWR@strresult]%
6751 \LWR@traceinfo{position \arabic{LWR@tablecolspecindex}: \LWR@strresult}%
6752 \fullexpandarg%
```
Not yet found a valid column type:

```
6753 \global\boolfalse{LWR@validtablecol}%
```
Skip over any optional arguments, such as **siunitx** S column:

\IfStrEq{\LWR@strresult}{[}{\global\booltrue{LWR@opttablecol}}{}%

Throw away anything found inside the optional argument:

 \ifbool{LWR@opttablecol}% {}% inside an optional argument {% not an optional tabular argument

Not inside an optional argument, so consider the column type:

```
6758 \IfStrEq{\LWR@strresult}{l}{\LWR@parsenormalcolumn{l}}{}%
6759 \IfStrEq{\LWR@strresult}{c}{\LWR@parsenormalcolumn{c}}{}%
6760 \IfStrEq{\LWR@strresult}{r}{\LWR@parsenormalcolumn{r}}{}%
6761 \IfStrEq{\LWR@strresult}{L}{\LWR@parsenormalcolumn{l}}{}%
6762 \IfStrEq{\LWR@strresult}{C}{\LWR@parsenormalcolumn{c}}{}%
6763 \IfStrEq{\LWR@strresult}{R}{\LWR@parsenormalcolumn{r}}{}%
6764 \IfStrEq{\LWR@strresult}{J}{\LWR@parsenormalcolumn{l}}{}%
6765 \IfStrEq{\LWR@strresult}{S}{\LWR@parsenormalcolumn{c}}{}%
6766 \IfStrEq{\LWR@strresult}{s}{\LWR@parsenormalcolumn{c}}{}%
6767 \IfStrEq{\LWR@strresult}{\detokenize{@}}{\LWR@parseatcolumn}{}%
6768 \IfStrEq{\LWR@strresult}{!}{\LWR@parsebangcolumn}{}%
6769 \IfStrEq{\LWR@strresult}{>}{\LWR@parsebeforecolumn}{}%
6770 \IfStrEq{\LWR@strresult}{<}{\LWR@parseaftercolumn}{}%
6771 \IfStrEq{\LWR@strresult}{|}{\LWR@parsebarcolumn}{}%
6772 \IfStrEq{\LWR@strresult}{:}{\LWR@parsecoloncolumn}{}%
6773 \IfStrEq{\LWR@strresult}{;}{\LWR@parsesemicoloncolumn}{}%
6774 \IfStrEq{\LWR@strresult}{p}{\LWR@parsepcolumn{p}}{}%
6775 \IfStrEq{\LWR@strresult}{m}{\LWR@parsepcolumn{m}}{}%
6776 \IfStrEq{\LWR@strresult}{b}{\LWR@parsepcolumn{b}}{}%
6777 \IfStrEq{\LWR@strresult}{w}{\LWR@parsewcolumn}{}%
```
\IfStrEq{\LWR@strresult}{W}{\LWR@parsewcolumn}{}%

From the **dcolumn** package:

\IfStrEq{\LWR@strresult}{D}{\LWR@parseDcolumn{c}}{}%

From the **tabularx** package. X column has no parameter, but will be given paragraph tags.

\IfStrEq{\LWR@strresult}{X}{\LWR@parsenormalcolumn{X}}{}%

Many people define centered versions "P", "M", and "B":

\newcolumntype{P}[1]{>{\centering\arraybackslash}p{#1}}

```
6781 \IfStrEq{\LWR@strresult}{P}{\LWR@parsepcolumn{P}}{}%
6782 \IfStrEq{\LWR@strresult}{M}{\LWR@parsepcolumn{M}}{}%
6783 \IfStrEq{\LWR@strresult}{B}{\LWR@parsepcolumn{B}}{}%
```
If this column was an invalid column type, convert it to an l column:

```
6784 \ifbool{LWR@validtablecol}{}{%
6785 \LWR@traceinfo{invalid column type: \LWR@strresult}%
6786 \LWR@parsenormalcolumn{l}%
6787 }%
6788 }% not an optional column argument
```
If read the closing bracket, no longer inside the optional argument:

6789 \IfStrEq{\LWR@strresult}{]}{\global\boolfalse{LWR@opttablecol}}{}%

Move to the next character:

```
6790 \addtocounter{LWR@tablecolspecindex}{1}%
6791 }% whiledo
6792 }%
```
## **68.14 colortbl and xparse tabular color support**

These macros provide a minimal emulation of some **colortbl** macros which might appear between table cells. If **colortbl** is loaded, these macros will be replaced with functional versions.

For each of the HTML colors below, the text for the HTML color is set if requested, but the macro is empty if none has been set.

\rownum Reserve a counter register.

6793 \@ifundefined{rownum}{\newcount\rownum}{}

\@rowcolors Emulated in case **xcolor** is not used.

6794 \newcommand\*{\@rowcolors}{}

\@rowc@lors Emulated in case **xcolor** is not used.

6795 \newcommand\*{\@rowc@lors}{}

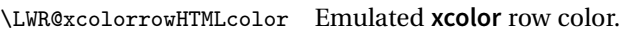

6796 \newcommand\*{\LWR@xcolorrowHTMLcolor}{}

\LWR@columnHTMLcolor HTMLstyle code for the column color.

6797 \def\LWR@columnHTMLcolor{}

\LWR@rowHTMLcolor HTMLstyle code for the row color.

6798 \def\LWR@rowHTMLcolor{}

\LWR@cellHTMLcolor HTMLstyle code for the cell color.

6799 \def\LWR@cellHTMLcolor{}

\LWR@ruleHTMLcolor HTMLstyle code for the cell color.

6800 \newcommand\*{\LWR@ruleHTMLcolor}{}

\rowcolor  $[\langle model \rangle] \{ \langle color \rangle\} \[ \langle right \ overhang \rangle] \[ \langle right \ overhang \rangle] \] \$ Print version. The HTML version is in **lwarp-colortbl**. Used before starting a tabular data cell, thus \LWR@getmynexttoken.

6801 \newcommand\*{\rowcolor}{\LWR@getmynexttoken}%

\arrayrulecolor  $[\langle model \rangle] \{ \langle color \rangle \}$ 

\arrayrulecolornexttoken [ $\{model\}$ ]  $\{\langle color\rangle\}$ 

Print versions for use outside and inside a tabular:

6802 \newcommand{\arrayrulecolor}[2][named]{} 6803 \newcommand{\arrayrulecolornexttoken}[2][named]{\LWR@getmynexttoken}

\doublerulesepcolor  $[(model)] \{ (color)\}$ 

\doublerulesepcolornexttoken [ $\langle model \rangle$ ]  $\{ \langle color \rangle \}$ 

Print versions for use inside and outside a tabular:

6804 \newcommand{\doublerulesepcolor}[2][named]{} 6805 \newcommand{\doublerulesepcolornexttoken}[2][named]{\LWR@getmynexttoken}

# **68.15 Starting a new row**

```
\LWR@maybenewtablerow If have not yet started a new table row, begin one now. Creates a new row tag, adding
                         a class for hline or tbrule if necessary.
```
 \newcommand\*{\LWR@maybenewtablerow} {% \ifbool{LWR@startedrow}% {}% started the row {% not started the row

Remember that now have started the row:

\global\booltrue{LWR@startedrow}%

Create the row tag, with a class if necessary.

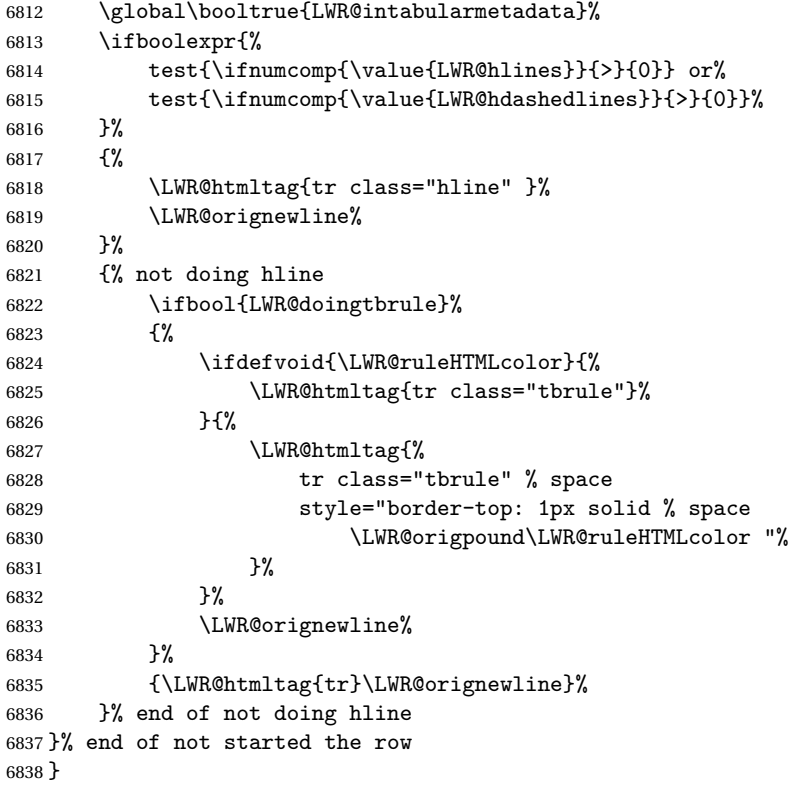

# **68.16 Printing vertical bar tags**

```
\LWR@printbartag {\index}}
```
Adds to a tabular data cell an HTML class name for a left/right vertical bar.

```
6839 \newcommand*{\LWR@printbartag}[1]{%
6840 \LWR@traceinfo{LWR@printbartag !#1!}%
6841 \ifboolexpr{bool{LWR@tabularmutemods} or bool{LWR@emptyatbang}}%
6842 {}% muting or empty
6843 {% not muting
6844 \edef\LWR@tempone{\LWR@getexparray{LWR@colbarspec}{#1}}%
6845 \ifdefempty{\LWR@tempone}{}{ \LWR@tempone}%
6846 }% not muting
6847 \LWR@traceinfo{LWR@printbartag done}%
6848 }
```
# **68.17 Printing at or bang tags**

\LWR@printatbang {\*at -or- bang*}} {\*index*}}

\newcommand\*{\LWR@printatbang}[2]{%

Fetch the column at or bang spec:

 \xdef\LWR@atbangspec{\LWR@getexparray{LWR@col#1spec}{#2}}% \LWR@traceinfo{atbang: #2 !\LWR@atbangspec!}%

Only generate if is not empty;

```
6852 \ifdefempty{\LWR@atbangspec}%
6853 {}%
6854 {% not empty
6855 \LWR@htmltag{%
6856 td class="td#1%
6857 \LWR@subaddcmidruletrim{}{}%
6858 \LWR@printbartag{#2}%
6859 "%
6860 \LWR@tdstartstyles%
6861 \LWR@addcmidrulewidth%
6862 \LWR@addcdashline%
6863 \LWR@addtabularrulecolors%
6864 \LWR@tdendstyles%
6865 }%
```
Create an empty cell if muting for the \bottomrule:

```
6866 \ifboolexpr{bool{LWR@tabularmutemods} or bool{LWR@emptyatbang}}%
6867 {}%
6868 {\LWR@atbangspec}%
6869 %
6870 \LWR@htmltag{/td}\LWR@orignewline%
6871 \global\booltrue{LWR@tabularcelladded}%
6872 }% not empty
6873 }%
```
#### \LWR@addleftmostbartag

```
6874 \newcommand*{\LWR@addleftmostbartag}{%
6875 \ifnumcomp{\value{LWR@tableLaTeXcolindex}}{=}{1}{%
6876 \LWR@printbartag{leftedge}%
6877 }{}%
6878 }
```
#### \LWR@tabularleftedge

```
6879 \newcommand*{\LWR@tabularleftedge}{%
6880 \ifnumcomp{\value{LWR@tableLaTeXcolindex}}{=}{1}%
6881 {%
6882 \LWR@printatbang{at}{leftedge}%
6883 \LWR@printatbang{bang}{leftedge}%
6884 }% left edge
6885 {}% not left edge
6886 }
```
## **68.18 Data opening tag**

\LWR@thiscolspec Temporary storage.

```
6887 \newcommand*{\LWR@thiscolspec}{}
```
\LWR@tabledatasinglecolumntag Print a table data opening tag with style for alignment and color.

 \newcommand\*{\LWR@tabledatasinglecolumntag}% {% \LWR@traceinfo{LWR@tabledatasinglecolumntag}% \LWR@maybenewtablerow%

Don't start a new paragraph tag if have already started one:

```
6892 \ifbool{LWR@intabularmetadata}%
6893 {%
```
If have found the end of tabular command, do not create the next data cell:

```
6894 \ifbool{LWR@exitingtabular}{}%
6895 {% not exiting tabular
```
Print the @ and ! contents before first column:

\LWR@tabularleftedge%

Fetch the current column's alignment character into \LWR@strresult:

```
6897 \xdef\LWR@strresult{%
6898 \LWR@getexparray{LWR@tablecolspec}{\arabic{LWR@tableLaTeXcolindex}}%
6899 }%
```
print the start of a new table data cell:

```
6900 \LWR@traceinfo{LWR@tabledatasinglecolumntag: about to print td tag}%
6901 \LWR@htmltag{td class="td%
```
append this column's spec:

\LWR@strresult%

If this column has a cmidrule, add "rule" to the end of the HTML class tag. Also add vertical bar tags.

```
6903 \LWR@addcmidruletrim%
6904 \LWR@addleftmostbartag%
6905 \LWR@printbartag{\arabic{LWR@tableLaTeXcolindex}}%<br>6906 "%
6906
```
Add styles for rules, alignment:

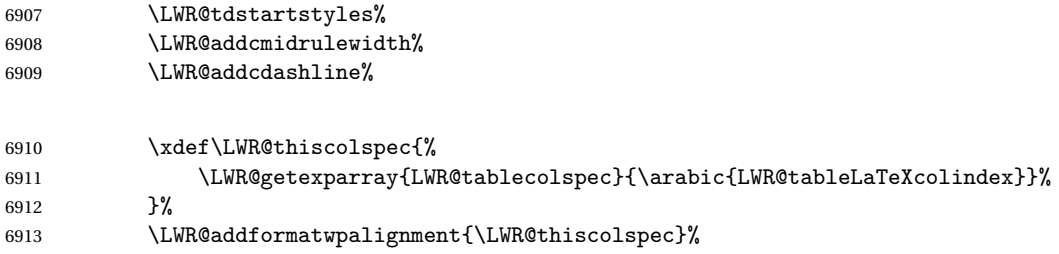

Add styles for cell and rule colors:

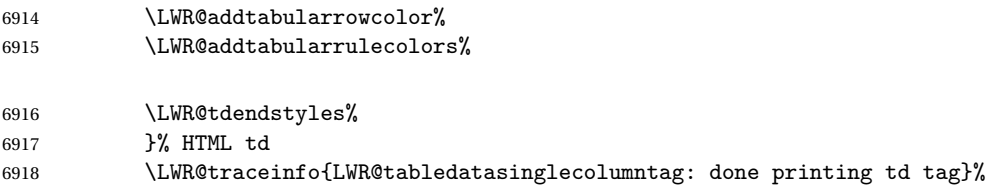

If this is a p, m, b, or X column, allow paragraphs:

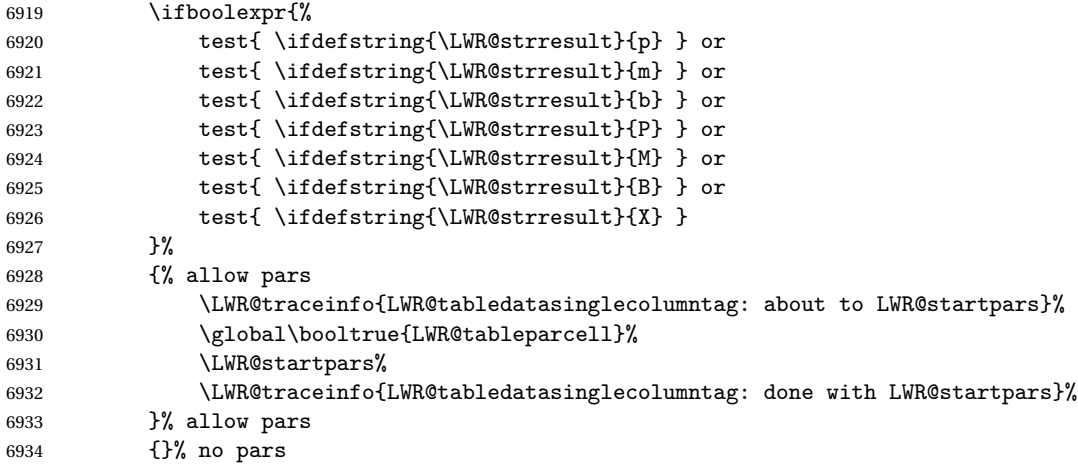

Print the > contents unless muted for the \bottomrule:

```
6935 \ifboolexpr{bool{LWR@tabularmutemods} or bool{LWR@emptyatbang}}%
6936 {}%
6937 {%
6938 \LWR@getexparray{LWR@colbeforespec}{\arabic{LWR@tableLaTeXcolindex}}%
6939 }%
6940 \global\boolfalse{LWR@intabularmetadata}%
6941 }% not exiting tabular
6942 }{}% in tabular metadata
6943 \LWR@traceinfo{LWR@tabledatasinglecolumntag: done}%
6944 }%
```
# **68.19 Midrules**

LWR@midrules LWR@midrules is a data array (section [39\)](#page-299-0) of columns each containing a non-zero width if a midrule should be created for this column.

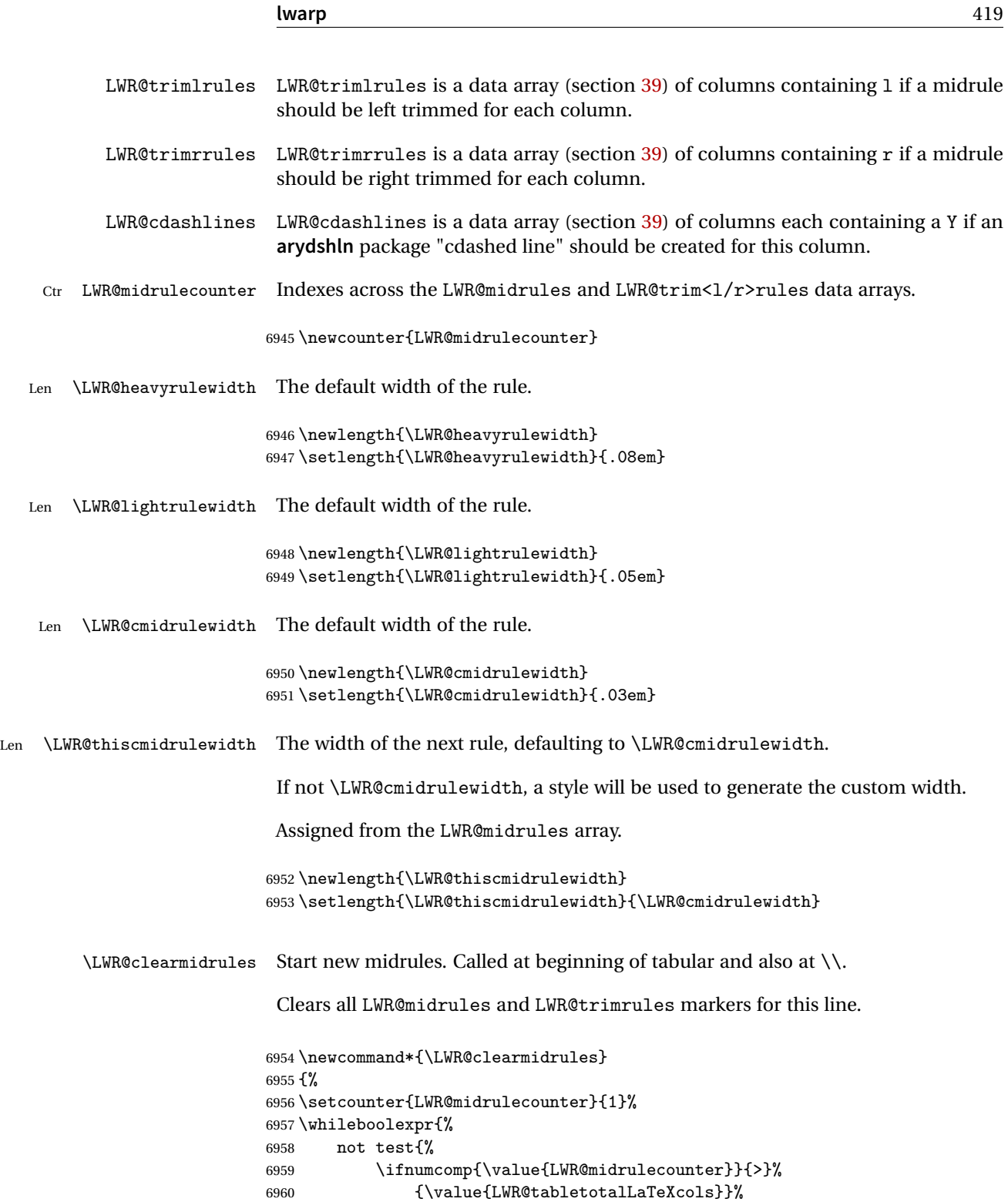

```
6961 }%
6962 }%
6963 {%
6964 \LWR@setexparray{LWR@midrules}{\arabic{LWR@midrulecounter}}{0pt}%
6965 \setlength{\LWR@thiscmidrulewidth}{\LWR@cmidrulewidth}%
6966 \LWR@setexparray{LWR@trimlrules}{\arabic{LWR@midrulecounter}}{}%
6967 \LWR@setexparray{LWR@trimrrules}{\arabic{LWR@midrulecounter}}{}%
6968 \LWR@setexparray{LWR@cdashlines}{\arabic{LWR@midrulecounter}}{N}%
6969 \addtocounter{LWR@midrulecounter}{1}%
6970 }%
6971 }
```

```
\LWR@subcmidrule {\langle width \rangle} {\langle trim \rangle} {\langle left column \rangle} {\langle right column \rangle}
```
Marks LWR@midrules data array elements to be non-zero widths from left to right columns. Also marks trimming for the L and/or R columns.

LWR@doingcmidrule is set to force an empty row at the end of the tabular to create the rule.

```
6972 \newcommand*{\LWR@subcmidrule}[4]{%
6973 \setcounter{LWR@midrulecounter}{#3}%
6974 \whileboolexpr{%
6975 not test {%
6976 \ifnumcomp{\value{LWR@midrulecounter}}{>}{#4}%
6977 }%
6978 }%
6979 {%
6980 \LWR@setexparray{LWR@midrules}{\arabic{LWR@midrulecounter}}{#1}%
6981 \addtocounter{LWR@midrulecounter}{1}%
6982 }% whiledo
6983 \IfSubStr{#2}{l}{\LWR@setexparray{LWR@trimlrules}{#3}{l}}{}%
6984 \IfSubStr{#2}{r}{\LWR@setexparray{LWR@trimrrules}{#4}{r}}{}%
6985 \global\booltrue{LWR@doingcmidrule}%
6986 }
```
\LWR@docmidrule  $[\langle width \rangle] (\langle trim \rangle) \{ \langle left column-right column \rangle \}$ 

Marks LWR@midrules array elements to be a non-zero width from left to right columns. Also marks trimming for the L and/or R columns.

```
6987 \NewDocumentCommand{\LWR@docmidrule}
6988 {O{\LWR@cmidrulewidth} D(){} >{\SplitArgument{1}{-}}m}
6989 {\LWR@subcmidrule{#1}{#2}#3}
```
\LWR@subcdashline {*\leftcolumn*}} {*\rightcolumn*}}

Marks LWR@cdashlines data array elements to be Y from left to right columns.

LWR@doingcmidrule is set to force an empty row at the end of the tabular to create the rule.

```
6990 \newcommand*{\LWR@subcdashline}[2]{%
6991 \setcounter{LWR@midrulecounter}{#1}%
6992 \whileboolexpr{%
6993 not test {%
6994 \ifnumcomp{\value{LWR@midrulecounter}}{>}{#2}%
6995 }%
6996 }%
6997 {%
6998 \LWR@setexparray{LWR@cdashlines}{\arabic{LWR@midrulecounter}}{Y}%
6999 \addtocounter{LWR@midrulecounter}{1}%
7000 }% whiledo
7001 \global\booltrue{LWR@doingcmidrule}%
7002 }
```
### \LWR@docdashline {*\leftcolumn-rightcolumn*}}

Marks LWR@cdashlines data array elements to be Y from left to right columns.

```
7003 \NewDocumentCommand{\LWR@docdashline}
7004 {>{\SplitArgument{1}{-}}m}%
7005 {%
7006 \LWR@subcdashline#1%
7007 }
```
Used to compute margins, tabular trims, column offsets:

```
7008 \newlength{\LWR@templengthone}
7009 \newlength{\LWR@templengthtwo}
7010 \newlength{\LWR@templengththree}
7011 \newcounter{LWR@tempcountone}
```
Used to add a style to a table data cell:

```
7012 \newbool{LWR@tdhavecellstyle}
```
\LWR@tdstartstyles Begins possibly adding a table data cell style.

```
7013 \newcommand*{\LWR@tdstartstyles}{\global\boolfalse{LWR@tdhavecellstyle}}
```
\LWR@tdaddstyle Starts adding a table data cell style.

 \newcommand\*{\LWR@tdaddstyle}{% \ifbool{LWR@tdhavecellstyle}%

```
7016 {; }%
7017 { style="}%
7018 \booltrue{LWR@tdhavecellstyle}%
7019 }
```
\LWR@tdendstyles Finishes possibly adding a table data cell style. Prints the closing quote.

```
7020 \newcommand*{\LWR@tdendstyles}{%
7021 \ifbool{LWR@tdhavecellstyle}{%
7022 "%
7023 \global\boolfalse{LWR@tdhavecellstyle}%
7024 }{}%
7025 }
```
\LWR@subaddcmidruletrim { $\{$ *lefttrim*} { $\{rightrim}$ } Adds a \cmidrule with optional trim.

```
7026 \newcommand*{\LWR@subaddcmidruletrim}[2]{%
7027 \setlength{\LWR@templengthone}{%
7028 \LWR@getexparray{LWR@midrules}{\arabic{LWR@tableLaTeXcolindex}}%
7029 }%
7030 \ifdimcomp{\LWR@templengthone}{>}{0pt}%
7031 {%
```
Print the class with left and right trim letters appended:

\LWR@origtilde tdrule#1#2%

Remember the width of the rule:

```
7033 \setlength{\LWR@thiscmidrulewidth}{\LWR@templengthone}%
7034 }%
7035 {%
7036 \setlength{\LWR@thiscmidrulewidth}{0pt}%
7037 }%
7038 }
```
\LWR@addcmidruletrim Adds left or right trim to a \cmidrule.

```
7039 \newcommand*{\LWR@addcmidruletrim}{%
7040 \LWR@subaddcmidruletrim%
7041 {\LWR@getexparray{LWR@trimlrules}{\arabic{LWR@tableLaTeXcolindex}}}%
7042 {\LWR@getexparray{LWR@trimrrules}{\arabic{LWR@tableLaTeXcolindex}}}%
7043 }
```
\LWR@addrulewidth {\thiswidth\} {\defaultwidth\}}

If not default width, add a custom style with width and color depending on thiswidth.

Must be placed between \LWR@tdstartstyles and \LWR@tdendstyles.

```
7044 \newcommand{\LWR@addrulewidth}[2]{%
```
Only add a custom width if thiswidth is different than the defaultwidth, or if a color is being used:

```
7045 \ifboolexpr{%
7046 test{\ifdimcomp{#1}{=}{0pt}} or
7047 (
7048 ( test{\ifdimcomp{#1}{=}{#2}} and not bool{FormatWP} )
7049 and ( test {\ifdefvoid{\LWR@ruleHTMLcolor}} )
7050 )
7051 }%
7052 {}% default width and color
7053 {% custom width and/or color
```
Ensure that the width is wide enough to display in the browser:

\LWR@forceminwidth{#1}%

Begin adding another style:

\LWR@tdaddstyle%

The style itself:

border-top:\LWR@printlength{\LWR@atleastonept} solid %

If default gray, the darkness of the color depends on the thickness of the rule:

```
7057 \ifdefvoid{\LWR@ruleHTMLcolor}{%
7058 \ifdimcomp{#1}{<}{\LWR@lightrulewidth}%
7059 {\LWR@origpound{}A0A0A0}%
7060 {% lightrule or heaver
7061 \ifdimcomp{#1}{<}{\LWR@heavyrulewidth}%
7062 {\LWR@origpound{}808080}%
7063 {black}%
7064 }% lightrule or heavier
7065 }{%
7066 \LWR@origpound\LWR@ruleHTMLcolor%
7067 }
7068 }% custom width and/or color
7069 }
```

```
lwarp 424
   \LWR@addcmidrulewidth Adds a style for the rule width.
                          Must be placed between \LWR@tdstartstyles and \LWR@tdendstyles.
                         7070 \newcommand{\LWR@addcmidrulewidth}{%
                         7071 \LWR@addrulewidth{\LWR@thiscmidrulewidth}{\LWR@cmidrulewidth}%
                         7072 }
       \LWR@addcdashline Must be placed between \LWR@tdstartstyles and \LWR@tdendstyles.
                         7073 \newcommand{\LWR@addcdashline}{%
                         7074 \edef\LWR@tempone{%
                         7075 \LWR@getexparray{LWR@cdashlines}{\arabic{LWR@tableLaTeXcolindex}}%
                         7076 }%
                         7077 \ifdefstring{\LWR@tempone}{Y}{%
                         7078 \LWR@tdaddstyle%
                         7079 border-top: 1pt dashed %
                         7080 \ifdefvoid{\LWR@ruleHTMLcolor}%
                         7081 {black}%
                         7082 {\LWR@origpound\LWR@ruleHTMLcolor}%
                         7083 }{}%
                         7084 }
             \LWR@WPcell {\text-align}} {\vertical-align}}
                         7085 \newcommand*{\LWR@WPcell}[2]{%
                         7086 \LWR@tdaddstyle%
                         7087 \LWR@print@mbox{text-align:#1}; \LWR@print@mbox{vertical-align:#2}%
                         7088 }
\LWR@addformatwpalignment If FormatWP, adds a style for the alignment.
                          Must be placed between \LWR@tdstartstyles and \LWR@tdendstyles.
                         7089 \newcommand*{\LWR@addformatwpalignment}[1]{%
                         7090 \ifbool{FormatWP}{%
                         7091 \IfSubStr{#1}{l}{\LWR@WPcell{left}{middle}}{}%
                         7092 \IfSubStr{#1}{c}{\LWR@WPcell{center}{middle}}{}%
                         7093 \IfSubStr{#1}{r}{\LWR@WPcell{right}{middle}}{}%
                         7094 \IfSubStr{#1}{p}{\LWR@WPcell{left}{bottom}}{}%
                         7095 \IfSubStr{#1}{m}{\LWR@WPcell{left}{middle}}{}%
                         7096 \IfSubStr{#1}{b}{\LWR@WPcell{left}{top}}{}%
                         7097 \IfSubStr{#1}{P}{\LWR@WPcell{center}{bottom}}{}%
                         7098 \IfSubStr{#1}{M}{\LWR@WPcell{center}{middle}}{}%
                         7099 \IfSubStr{#1}{B}{\LWR@WPcell{center}{top}}{}%
                         7100 }{}%
                         7101 }
```
## **68.20 Cell colors**

\LWR@addtabularrowcolor Adds a cell's row color style, if needed.

No color is added for the final row of empty cells which finishes each tabular.

```
7102 \newcommand*{\LWR@addtabularrowcolor}{%
7103 \ifbool{LWR@tabularmutemods}{}{%
7104 \ifdefvoid{\LWR@rowHTMLcolor}{%
7105 \ifdefvoid{\LWR@xcolorrowHTMLcolor}{}%
7106 {% xcolor row color
7107 \LWR@tdaddstyle%
7108 background:\LWR@origpound\LWR@xcolorrowHTMLcolor%
7109 }%
7110 }%
7111 {% explicit row color
7112 \LWR@tdaddstyle%
7113 background:\LWR@origpound\LWR@rowHTMLcolor%
7114 }%
7115 }%
7116 }
```
\LWR@addtabularhrulecolor Adds a cell's horizontal rule color style, if needed.

\newcommand\*{\LWR@addtabularhrulecolor}{%

If either form of horizontal rule is requested:

```
7118 \ifboolexpr{%
7119 test{\ifnumcomp{\value{LWR@hlines}}{>}{0}} or%
7120 test{\ifnumcomp{\value{LWR@hdashedlines}}{>}{0}} or%
7121 bool{LWR@doingtbrule}%
7122 }{%
```
If there is a no custom color:

```
7123 \ifdefvoid{\LWR@ruleHTMLcolor}%
7124 {%
7125 \ifnumcomp{\value{LWR@hlines}}{>}{1}%
7126 {%
7127 \LWR@tdaddstyle%
7128 border-top: 4px double%
7129 }{% else
7130 \ifnumcomp{\value{LWR@hdashedlines}}{>}{1}%
7131 {%
7132 \LWR@tdaddstyle%
7133 border-top: 2px dashed%
7134 }{% else
```

```
7135 \ifnumcomp{\value{LWR@hdashedlines}}{=}{1}%
7136 {%
7137 \LWR@tdaddstyle%
7138 border-top: 1px dashed%
7139 }{}}}%
```
If no color and not doubled or dashed, then add nothing, since a simpler rule is the default.

}%

If there is a custom color:

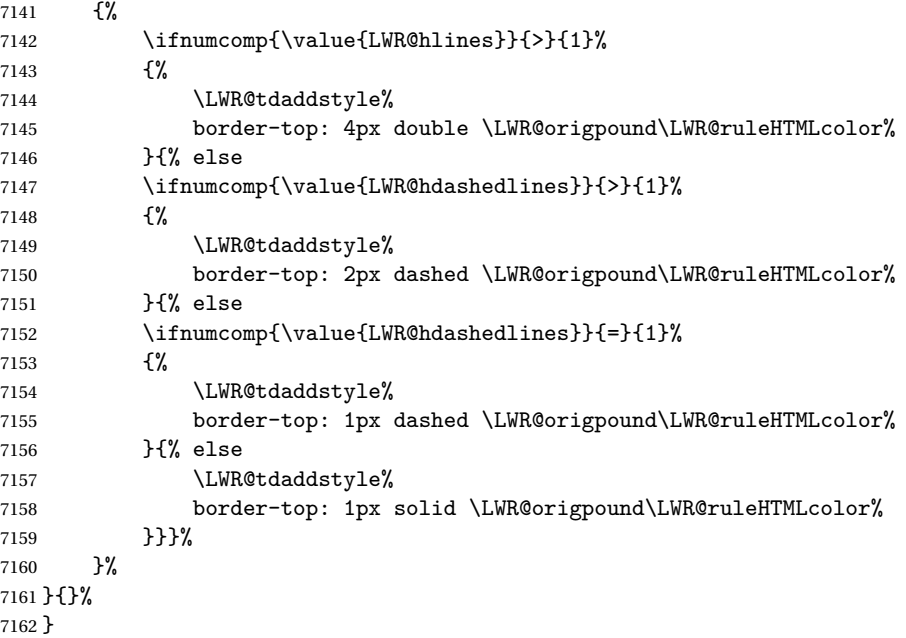

\LWR@addtabularrulecolors Adds a cell's rule color styles, if needed.

No color is added for the final row of empty cells which finishes each tabular.

\newcommand\*{\LWR@addtabularrulecolors}{%

Custom horizonal rule color:

\LWR@addtabularhrulecolor%

No vertical rules if finishing the tabular with a row of empty cells:

\ifbool{LWR@tabularmutemods}{}{%

If at the leftmost cell, possibly add a leftmost vertical rule:

\ifnumequal{\value{LWR@tableLaTeXcolindex}}{1}{%

Fetch the left edge's vertical bar specification:

\edef\LWR@tempone{\LWR@getexparray{LWR@colbarspec}{leftedge}}%

Add a custom style if a vertical bar was requested:

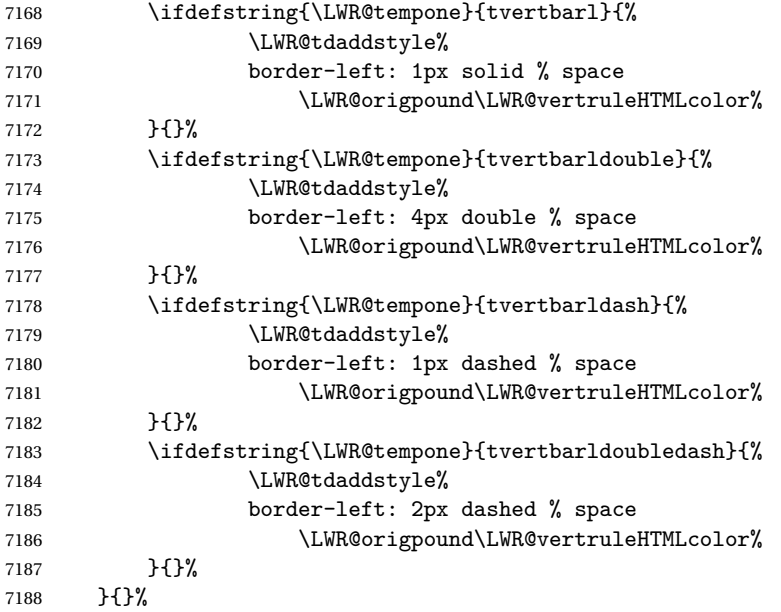

Possibly add a right vertical rule for this cell:

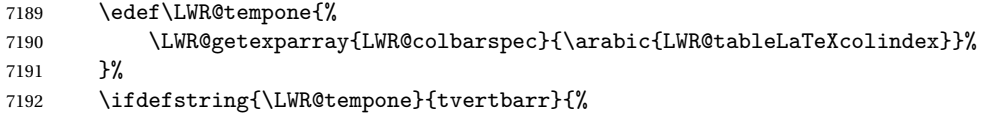

Add a custom style if a vertical bar was requested:

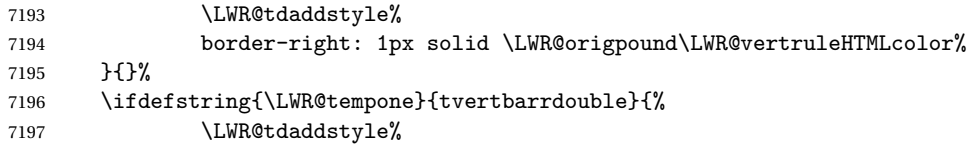

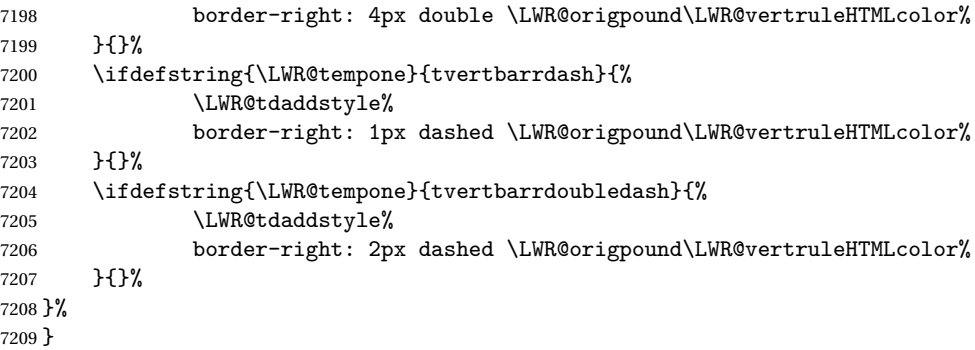

Ctr LWR@cellcolordepth Counts how many cell color <div>s were added to the current tabular data cell.

\newcounter{LWR@cellcolordepth}

\LWR@subaddtabularcellcolor { $\langle HTML\ color\rangle$ }

```
7211 \newcommand*{\LWR@subaddtabularcellcolor}[1]{%
7212 \LWR@htmltag{div class="cellcolor" style="%
7213 background:\LWR@origpound{}{}#1 %
7214 " }%
7215 \addtocounter{LWR@cellcolordepth}{1}%
7216 }
```
\LWR@addtabularcellcolor Adds a cell color style, if needed.

```
7217 \newcommand*{\LWR@addtabularcellcolor}{%
7218 \ifdefvoid{\LWR@cellHTMLcolor}%
7219 {%
7220 \ifdefvoid{\LWR@rowHTMLcolor}%
7221 {%
7222 \ifdefvoid{\LWR@xcolorrowHTMLcolor}%
7223 {%
7224 \ifdefvoid{\LWR@columnHTMLcolor}%
7225 {}%
7226 {\LWR@subaddtabularcellcolor{\LWR@columnHTMLcolor}}%
7227 }%
7228 {\LWR@subaddtabularcellcolor{\LWR@xcolorrowHTMLcolor}}%
7229 }%
7230 {\LWR@subaddtabularcellcolor{\LWR@rowHTMLcolor}}%
7231 }%
7232 {\LWR@subaddtabularcellcolor{\LWR@cellHTMLcolor}}%
7233 }
```
## **68.21 Multicolumns**

#### **68.21.1 Parsing multicolumns**

\newcounter{LWR@tablemulticolswidth}

Indexes into the multicolumn specification:

\newcounter{LWR@tablemulticolspos}

Remembers multicolumn vertical rules if found in the column spec.

```
7236 \newcounter{LWR@mcolvertbarsl}
7237 \newcounter{LWR@mcolvertbarsr}
7238 \newcounter{LWR@mcolvertbarsldash}
7239 \newcounter{LWR@mcolvertbarsrdash}
7240 \newbool{LWR@mcolvertbaronleft}%
```
\LWR@printmccoltype {*{colspec}}* Print any valid column type found. Does not print @, !, >, or < columns or their associated tokens.

This is printed as part of the table data tag's class.

```
7241 \newcommand*{\LWR@printmccoltype}[1]{%
7242 \LWR@traceinfo{lwr@printmccoltype -#1-}%
```
Get one token of the column spec:

\StrChar{#1}{\arabic{LWR@tablemulticolspos}}[\LWR@strresult]%

Add to the HTML tag depending on which column type is found:

```
7244 \IfStrEq{\LWR@strresult}{l}{l}{}%
7245 \IfStrEq{\LWR@strresult}{c}{c}{}%
7246 \IfStrEq{\LWR@strresult}{r}{r}{}%
7247 \IfStrEq{\LWR@strresult}{p}{p}{}%
7248 \IfStrEq{\LWR@strresult}{m}{m}{}%
7249 \IfStrEq{\LWR@strresult}{b}{b}{}%
7250 \IfStrEq{\LWR@strresult}{P}{P}{}%
7251 \IfStrEq{\LWR@strresult}{M}{M}{}%
7252 \IfStrEq{\LWR@strresult}{B}{B}{}%
```

```
7253 \IfStrEq{\LWR@strresult}{w}{w}{}%
7254 \IfStrEq{\LWR@strresult}{W}{W}{}%
```
 \IfStrEq{\LWR@strresult}{S}{c}{}% \IfStrEq{\LWR@strresult}{s}{c}{}%

```
7257 \IfStrEq{\LWR@strresult}{X}{p}{}%
                   7258 \IfStrEq{\LWR@strresult}{|}%
                   7259 {%
                   7260 \ifbool{LWR@mcolvertbaronleft}%
                   7261 {\addtocounter{LWR@mcolvertbarsl}{1}}% left edge
                   7262 {\addtocounter{LWR@mcolvertbarsr}{1}}% not left edge
                   7263 }%
                   7264 {%
                   7265 \IfStrEq{\LWR@strresult}{:}%
                   7266 {%
                   7267 \ifbool{LWR@mcolvertbaronleft}%
                   7268 {\addtocounter{LWR@mcolvertbarsldash}{1}}% left edge
                   7269 {\addtocounter{LWR@mcolvertbarsrdash}{1}}% not left edge
                   7270 }%
                   7271 {%
                   7272 \IfStrEq{\LWR@strresult}{;}%
                   7273 {%
                   7274 \ifbool{LWR@mcolvertbaronleft}%
                   7275 {\addtocounter{LWR@mcolvertbarsldash}{1}}% left edge
                   7276 {\addtocounter{LWR@mcolvertbarsrdash}{1}}% not left edge
                   7277 }%
                   7278 {\boolfalse{LWR@mcolvertbaronleft}}%
                   7279 }%
                   7280 }%
                   7281 \LWR@traceinfo{lwr@printmccoltype done}%
                   7282 }
\LWR@multicolpartext {hnum parametersi} Print the data with paragraph tags, advance to bypass the given
                    number of parameters.
                   7283 \newcommand*{\LWR@multicolpartext}[1]{%
                   7284 \LWR@startpars%
```

```
7285 \LWR@multicoltext%
7286 \addtocounter{LWR@tablemulticolspos}{#1}%
7287 \LWR@stoppars%
7288 }
```
\LWR@multicolother { $\langle \textit{colspec}\rangle$ } For @, !, >, <, print the next token without paragraph tags:

```
7289 \newcommand*{\LWR@multicolother}[1]{%
7290 \addtocounter{LWR@tablemulticolspos}{1}%
7291 \StrChar{#1}{\arabic{LWR@tablemulticolspos}}[\LWR@strresult]%
7292 \LWR@strresult%
```
A valid column data type was found:

```
7293 \global\booltrue{LWR@validtablecol}%
7294 }
```
\LWR@multicolskip Nothing to print for this column type.

\newcommand\*{\LWR@multicolskip}{%

A valid column data type was found:

```
7296 \global\booltrue{LWR@validtablecol}%
7297 }
```
\LWR@printmccoldata {h*colspec*i} Print the data for any valid column type found.

```
7298 \newcommand*{\LWR@printmccoldata}[1]{%
7299 \LWR@traceinfo{lwr@printmccoldata -#1}%
```
Not yet found a valid column type:

\global\boolfalse{LWR@validtablecol}%

Get one token of the column spec:

\StrChar{#1}{\arabic{LWR@tablemulticolspos}}[\LWR@strresult]%

Print the text depending on which column type is found. Also handles @, >, < as it comes to them.

```
7302 \IfStrEq{\LWR@strresult}{l}{\LWR@multicoltext}{}%
7303 \IfStrEq{\LWR@strresult}{c}{\LWR@multicoltext}{}%
7304 \IfStrEq{\LWR@strresult}{r}{\LWR@multicoltext}{}%
7305 \IfStrEq{\LWR@strresult}{D}{%
7306 \addtocounter{LWR@tablemulticolspos}{3}% skip parameters
7307 \LWR@multicoltext%
7308 }{}%
```

```
7309 \IfStrEq{\LWR@strresult}{p}{\LWR@multicolpartext{0}}{}%
7310 \IfStrEq{\LWR@strresult}{m}{\LWR@multicolpartext{0}}{}%
7311 \IfStrEq{\LWR@strresult}{b}{\LWR@multicolpartext{0}}{}%
7312 \IfStrEq{\LWR@strresult}{P}{\LWR@multicolpartext{0}}{}%
7313 \IfStrEq{\LWR@strresult}{M}{\LWR@multicolpartext{0}}{}%
7314 \IfStrEq{\LWR@strresult}{B}{\LWR@multicolpartext{0}}{}%
```

```
7315 \IfStrEq{\LWR@strresult}{w}{\LWR@multicolpartext{3}}{}%
7316 \IfStrEq{\LWR@strresult}{W}{\LWR@multicolpartext{3}}{}%
```

```
7317 \IfStrEq{\LWR@strresult}{S}{\LWR@multicoltext}{}%
                            7318 \IfStrEq{\LWR@strresult}{s}{\LWR@multicoltext}{}%
                            7319 \IfStrEq{\LWR@strresult}{X}{\LWR@multicolpartext{0}}{}%
                            7320 \IfStrEq{\LWR@strresult}{|}{\LWR@multicolskip}{}%
                            7321 \IfStrEq{\LWR@strresult}{:}{\LWR@multicolskip}{}%
                            7322 \IfStrEq{\LWR@strresult}{;}{%
                            7323 \LWR@multicolskip%
                            7324 \addtocounter{LWR@tablemulticolspos}{1}% skip parameter
                            7325 }{}%
                            7326 \IfStrEq{\LWR@strresult}{\detokenize{@}}{\LWR@multicolother{#1}}{}%
                            7327 \IfStrEq{\LWR@strresult}{\detokenize{!}}{\LWR@multicolother{#1}}{}%
                            7328 \IfStrEq{\LWR@strresult}{\detokenize{>}}{\LWR@multicolother{#1}}{}%
                            7329 \IfStrEq{\LWR@strresult}{\detokenize{<}}{\LWR@multicolother{#1}}{}%
                             If an invalid column type:
                            7330 \ifbool{LWR@validtablecol}{}{\LWR@multicoltext}%
                             Tracing:
                            7331 \LWR@traceinfo{lwr@printmccoldata done}%
                            7332 }
\parsemulticolumnalignment {\1: colspec}} {\2: printresults}}
                             Scan the multicolumn specification and execute the printfunction for each entry.
                             Note that the spec for a p{spec} column, or \mathcal{O}, \geq, \leq, is a token list which will NOT
                             match 1, c, r, or p.
                            7333 \newcommand*{\LWR@parsemulticolumnalignment}[2]{%
                            7334 \setcounter{LWR@tablemulticolspos}{1}%
                            7335 \StrLen{#1}[\LWR@strresult]%
                            7336 \setcounter{LWR@tablemulticolswidth}{\LWR@strresult}%
                             Scan across the tokens in the column spec:
                            7337 \whileboolexpr{%
                            7338 not test {%
                            7339 \ifnumcomp{\value{LWR@tablemulticolspos}}{>}%
                            7340 {\value{LWR@tablemulticolswidth}}%
                            7341 }%
                            7342 }%
                            7343 {%
```
Execute the assigned print function for each token in the column spec:
#2{#1}%

Move to the next token in the column spec:

```
7345 \addtocounter{LWR@tablemulticolspos}{1}%
7346 }%
7347 }
```
#### **68.21.2 Multicolumn factored code**

#### \LWR@addmulticolvertrulecolor

\newcommand\*{\LWR@addmulticolvertrulecolor}{%

No vertical rules if finishing the tabular with a row of empty cells:

\ifbool{LWR@tabularmutemods}{}{%

## Left side:

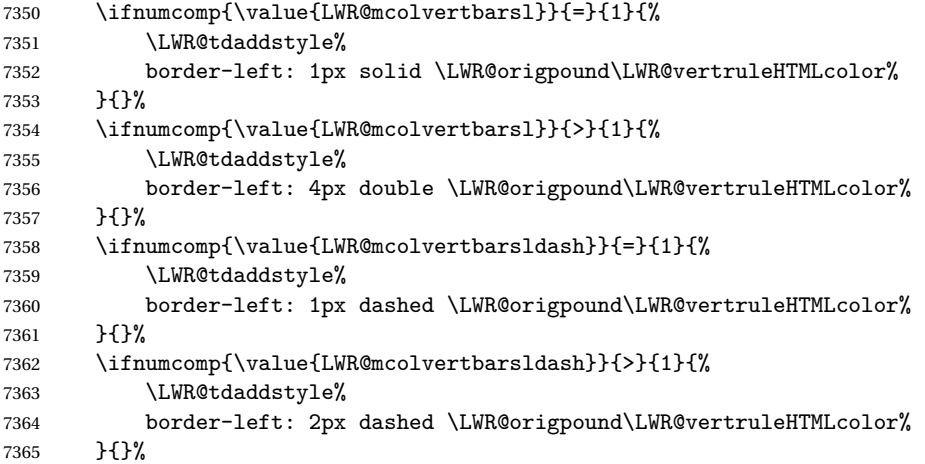

# Right side:

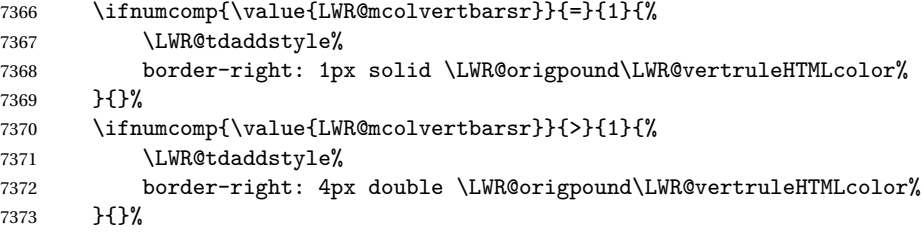

```
7374 \ifnumcomp{\value{LWR@mcolvertbarsrdash}}{=}{1}{%
                    7375 \LWR@tdaddstyle%
                    7376 border-right: 1px dashed \LWR@origpound\LWR@vertruleHTMLcolor%
                    7377 }{}%
                    7378 \ifnumcomp{\value{LWR@mcolvertbarsrdash}}{>}{1}{%
                    7379 \LWR@tdaddstyle%
                    7380 border-right: 2px dashed \LWR@origpound\LWR@vertruleHTMLcolor%
                    7381 }{}%
                    7382 }%
                    7383 }
                    7384 \newcommand{\LWR@multicoltext}{}
                     To find multicolumn right trim:
                    7385 \newcounter{LWR@lastmulticolumn}
\LWR@domulticolumn [\langle 1: \text{ppos} \rangle] [\langle 2: \text{#rows} \rangle] {\3: numLaTeXcols}} {\4: numHTMLcols}} {\5: colspec}}
                    \{\langle 6: \text{text}\rangle\}7386 \NewDocumentCommand{\LWR@domulticolumn}{o o m m m +m}{%
                    7387 \LWR@traceinfo{LWR@domulticolumn -#1- -#2- -#4- -#5-}%
                     Remember the text to be inserted, and remember that a valid column type was found:
                    7388 \renewcommand{\LWR@multicoltext}{%
                    7389 #6%
                    7390 \global\booltrue{LWR@validtablecol}%
                    7391 }%
                     Compute the rightmost column to be included. This is used to create the right trim.
                    7392 \setcounter{LWR@lastmulticolumn}{\value{LWR@tableLaTeXcolindex}}%
                    7393 \addtocounter{LWR@lastmulticolumn}{#3}%
                    7394 \addtocounter{LWR@lastmulticolumn}{-1}%
                     Row processing:
                    7395 \LWR@maybenewtablerow%
                     Begin the opening table data tag:
                    7396 \LWR@htmltag{td colspan="#4" %
                    7397 \IfValueT{#2}{ % rows?
```

```
7399 \IfValueT{#1}{% vpos?
7400 \ifstrequal{#1}{b}{style="\LWR@print@mbox{vertical-align:bottom}" }{}%
7401 \ifstrequal{#1}{t}{style="\LWR@print@mbox{vertical-align:top}" }{}%
7402 }% vpos?
7403 }% rows?
```

```
7404 class="td%
```
Print the column type and vertical bars:

```
7405 \setcounter{LWR@mcolvertbarsl}{0}%
7406 \setcounter{LWR@mcolvertbarsr}{0}%
7407 \setcounter{LWR@mcolvertbarsldash}{0}%
7408 \setcounter{LWR@mcolvertbarsrdash}{0}%
7409 \booltrue{LWR@mcolvertbaronleft}%
7410 \LWR@parsemulticolumnalignment{#5}{\LWR@printmccoltype}%
```
If this column has a cmidrule, add "rule" to the end of the HTML class tag.

If this position had a "Y" then add "rule" for a horizontal rule:

```
7411 \LWR@subaddcmidruletrim%
7412 {\LWR@getexparray{LWR@trimlrules}{\arabic{LWR@tableLaTeXcolindex}}}%
7413 {\LWR@getexparray{LWR@trimrrules}{\arabic{LWR@lastmulticolumn}}}%
```
Also add vertical bar class.

```
7414 \ifnumcomp{\value{LWR@mcolvertbarsl}}{=}{1}{ tvertbarl}{}%
7415 \ifnumcomp{\value{LWR@mcolvertbarsl}}{>}{1}{ tvertbarldouble}{}%
7416 \ifnumcomp{\value{LWR@mcolvertbarsr}}{=}{1}{ tvertbarr}{}%
7417 \ifnumcomp{\value{LWR@mcolvertbarsr}}{>}{1}{ tvertbarrdouble}{}%
7418 \ifnumcomp{\value{LWR@mcolvertbarsldash}}{=}{1}{ tvertbarldash}{}%
7419 \ifnumcomp{\value{LWR@mcolvertbarsldash}}{>}{1}{ tvertbarldoubledash}{}%
7420 \ifnumcomp{\value{LWR@mcolvertbarsrdash}}{=}{1}{ tvertbarrdash}{}%
7421 \ifnumcomp{\value{LWR@mcolvertbarsrdash}}{>}{1}{ tvertbarrdoubledash}{}%
```
Close the class tag's opening quote: " NOT A TYPO

%

\LWR@tdstartstyles%

\LWR@addtabularrowcolor%

 \LWR@addcmidrulewidth% \LWR@addcdashline%

```
7427 \LWR@addtabularhrulecolor%
```

```
7428 \LWR@addmulticolvertrulecolor%
7429 \LWR@addformatwpalignment{#5}%
7430 \LWR@tdendstyles%
7431 }% end of the opening table data tag
7432 \global\boolfalse{LWR@intabularmetadata}%
7433 \LWR@parsemulticolumnalignment{#5}{\LWR@printmccoldata}%
7434 }
```
#### **68.21.3 Multicolumn**

```
\LWR@htmlmulticolumn {\langle numcols \rangle} {\langle alignment \rangle} {\langle text \rangle}
```

```
7435 \NewDocumentCommand{\LWR@htmlmulticolumn}{m m +m}%
7436 {%
```
Figure out how many extra HTML columns to add for @ and ! columns:

\LWR@tabularhtmlcolumns{\arabic{LWR@tableLaTeXcolindex}}{#1}

Create the multicolumn tag:

\LWR@domulticolumn{#1}{\arabic{LWR@tabhtmlcoltotal}}{#2}{#3}%

Move to the next EIFX column:

```
7439 \addtocounter{LWR@tableLaTeXcolindex}{#1}%
7440 \addtocounter{LWR@tableLaTeXcolindex}{-1}%
```
Skip any trailing @ or ! columns for this cell:

 \global\booltrue{LWR@skipatbang}% }

#### **68.21.4 Longtable captions**

**longtable** captions use \multicolumn.

Bool LWR@starredlongtable Per the **caption** pacakge, step the counter if longtable\*.

```
7443 \newbool{LWR@starredlongtable}
7444 \boolfalse{LWR@starredlongtable}
```
Per the **caption** package. User-redefinable float type.

```
7445 \providecommand*{\LTcaptype}{table}
```

```
\LWR@longtabledatacaptiontag * [\\\ \toc entry\)] {\\ \ \caption\) }
```

```
7446 \NewDocumentCommand{\LWR@longtabledatacaptiontag}{s o +m}
7447 {%
```
Remember the latest name for \nameref:

```
7448 \IfValueTF{#2}{% optional given?
7449 \ifblank{#2}% optional empty?
7450 {\LWR@setlatestname{#3}}% empty
7451 {\LWR@setlatestname{#2}}% given and non-empty
7452 }% optional given
7453 {\LWR@setlatestname{#3}}% no optional
```
Create a multicolumn across all the columns:

Figure out how many extra HTML columns to add for @ and ! columns found between the first and the last column:

```
7454 \LWR@tabularhtmlcolumns{1}{\arabic{LWR@tabletotalLaTeXcols}}
```
Create the multicolumn tag:

```
7455 \LWR@domulticolumn{\arabic{LWR@tabletotalLaTeXcols}}%
7456 {\arabic{LWR@tabhtmlcoltotal}}%
7457 {P}%
7458 {% \LWR@domulticolumn
7459 \IfBooleanTF{#1}% star?
```
Star version, show a caption but do not make a LOT entry:

```
7460 {% yes star
7461 \LWR@figcaption%
7462 #3%
7463 \endLWR@figcaption%
7464 }%
7465 {% No star:
```
Not the star version:

Don't step the counter if \caption[]{A caption.}

```
7466 \ifbool{LWR@starredlongtable}%
7467 {%
7468 \ifblank{#2}% TOC entry
7469 {}%
7470 {%
7471 \refstepcounter{\LTcaptype}%
```
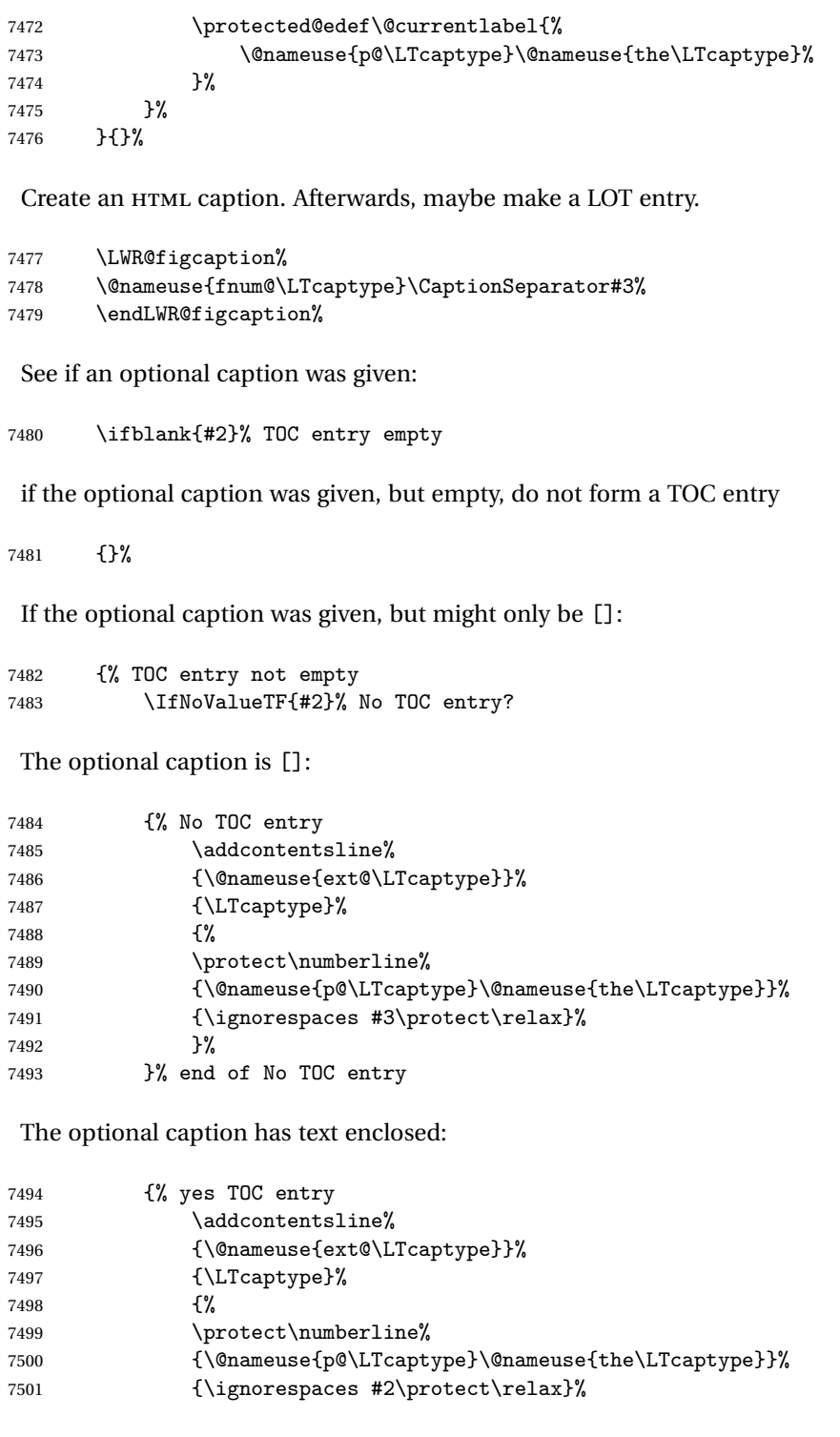

```
7502 }%
7503 }% end of yes TOC entry
7504 }% end of TOC entry not empty
7505 }% end of no star
 Skip any trailing @ or ! columns for this cell:
7506 \global\booltrue{LWR@skipatbang}%
7507 }% end of \LWR@domulticolumn
7508
7509 \addtocounter{LWR@tableLaTeXcolindex}{\arabic{LWR@tabletotalLaTeXcols}}
7510 \addtocounter{LWR@tableLaTeXcolindex}{-1}
7511
7512 }
```
#### **68.21.5 Counting HTML tabular columns**

The EIFX specification for a table includes a number of columns separated by the & character. These columns differ in content from line to line. Additional virtual columns may be specified by the special @ and ! columns. These columns are identical from line to line, but may be skipped during a multicolumn cell.

For HTML output, @ and ! columns are placed into their own tabular columns. Thus, a  $E$ FirX \multicolumn command may span several additional @ and ! columns in HTML output. These additional columns must be added to the total number of columns spanned by an HTML multi-column data cell.

7513 \newcounter{LWR@tabhtmlcolindex} 7514 \newcounter{LWR@tabhtmlcolend} 7515 \newcounter{LWR@tabhtmlcoltotal}

\LWR@subtabularhtmlcolumns {*\index*}}

Factored from \LWr@tabularhtmlcolumns, which follows.

7516 \newcommand\*{\LWR@subtabularhtmlcolumns}[1]{%

Temporarily define a macro equal to the @ specification for this column:

7517 \edef\LWR@atbangspec{\LWR@getexparray{LWR@colatspec}{#1}}%

If the @ specification is not empty, add to the count:

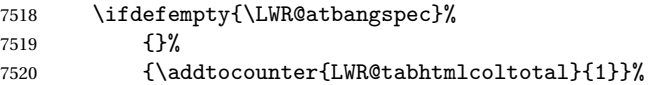

Likewise for the ! columns:

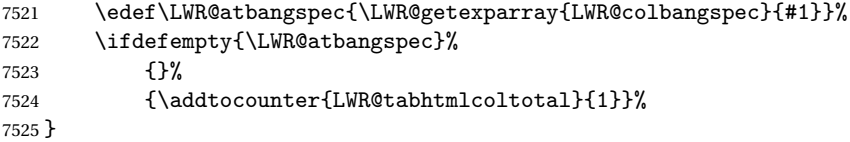

#### \LWR@tabularhtmlcolumns {*{starting LI<sub>F</sub>X column}}* {*{number LIFX columns}}*

Compute the total number of HTML columns being spanned, considering the starting  $EIF_X$  table column and the number of  $EIF_X$  tabular columns being spanned. Any  $@$ and ! columns within this span are included in the total count. The resulting number of HTML columns is returned in the counter LWR@tabhtmlcoltotal.

```
7526 \newcommand*{\LWR@tabularhtmlcolumns}[2]{%
```
Count the starting index, compute ending index, and begin with the count being the LATEX span, to which additional @ and ! columns may be added:

```
7527 \setcounter{LWR@tabhtmlcolindex}{#1}%
7528 \setcounter{LWR@tabhtmlcoltotal}{#2}%
7529 \setcounter{LWR@tabhtmlcolend}{#1}%
7530 \addtocounter{LWR@tabhtmlcolend}{#2}%
```
If at the left edge, add the at/bang columns for the left edge:

```
7531 \ifnumcomp{\value{LWR@tabhtmlcolindex}}{=}{1}{%
7532 \LWR@subtabularhtmlcolumns{leftedge}%
7533 }{}%
```
Walk across the EIEX columns looking for @ and ! columns:

```
7534 \whileboolexpr{%
7535 test {%
7536 \ifnumcomp{\value{LWR@tabhtmlcolindex}}{<}{\value{LWR@tabhtmlcolend}}%
7537 }%
7538 }%
7539 {%
7540 \LWR@subtabularhtmlcolumns{\arabic{LWR@tabhtmlcolindex}}%
7541 \addtocounter{LWR@tabhtmlcolindex}{1}%
7542 }% whiledo
7543 }
```
\end{warpHTML}

# **68.22 Multirow if not loaded**

A default defintion in case **multirow** is not loaded. This is used during table parsing.

```
7545 \begin{warpHTML}
7546 \newcommand{\multirow}[2][c]{}
7547 \end{warpHTML}
```
# **68.23 Multicolumnrow**

A print-mode version is defined here, and is also used during HTML output while inside a lateximage.

See section [285](#page-789-0) for the HTML versions.

**for HTML & PRINT:** 7548 \begin{warpall}

\multicolumnrow {h*1:cols*i} {h*2:halign*i} [h*3:vpos*i] {h*4:numrows*i} [h*5:bigstruts*i] {h*6:width*i} [h*7:fixup*i]  $\{\langle 8:text \rangle\}$ 

> For discussion of the use of \DeclareExpandableDocumentCommand, see: [https://tex.stackexchange.com/questions/168434/](https://tex.stackexchange.com/questions/168434/problem-with-abbreviation-of-multirow-and-multicolumn-latex) [problem-with-abbreviation-of-multirow-and-multicolumn-latex](https://tex.stackexchange.com/questions/168434/problem-with-abbreviation-of-multirow-and-multicolumn-latex)

\AtBeginDocument to adjust after the user may have loaded **multirow**, which requires several tests to determine which version is loaded and thus which options are available.

7549 \AtBeginDocument{

\@ifundefined{@xmultirow} determines if **multirow** was never loaded.

Null action if not loaded:

```
7550 \@ifundefined{@xmultirow}
7551 {
7552 \DeclareExpandableDocumentCommand{\LWR@print@multicolumnrow}%
7553 {+m +m +O{c} +m +O{0} +m +O{0pt} +m}%
7554 {}%
7555 }% no version of multirow was loaded
7556 {% \@xmultirow defined, so some version of multirow was loaded
```
\@ifpackageloaded{multirow} determines if v2.0 or later of **multirow** was used, which included the \ProvidesPackage macro.

The print version:

```
7557 \@ifpackageloaded{multirow}{% v2.0 or newer
7558 \@ifpackagelater{multirow}{2016/09/01}% 2016/09/27 for v2.0
7559 {% v2.0+:
7560 \DeclareExpandableDocumentCommand{\LWR@print@multicolumnrow}%
7561 {+m +m +O{c} +m +O{0} +m +O{0pt} +m}%
7562 {\multicolumn{#1}{#2}{\@xmultirow[#3]{#4}[#5]{#6}[#7]{#8}}}%
7563 }
7564 {% loaded but older, probably not executed:
7565 \DeclareExpandableDocumentCommand{\LWR@print@multicolumnrow}%
7566 {+m +m +O{c} +m +O{0} +m +O{0pt} +m}%
7567 {\multicolumn{#1}{#2}{\@xmultirow{#4}[#5]{#6}[#7]{#8}}}%
7568 }
7569 }% packageloaded{multirow}
```
If not \@ifpackageloaded{multirow} but \@xmultirow is defined, then this must be v1.6 or earlier, which did not \ProvidesPackage{multirow}, and did not have the vposn option.

```
7570 {% v1.6 or older did not \ProvidePackage
7571 \DeclareExpandableDocumentCommand{\LWR@print@multicolumnrow}%
7572 {+m +m +O{c} +m +O{0} +m +O{0pt} +m}%
7573 {\multicolumn{#1}{#2}{\@xmultirow{#4}[#5]{#6}[#7]{#8}}}%
7574 }
7575
7576 }% \@ifundefined{@xmultirow}
7577
7578 \providecommand*{\multicolumnrow}{\LWR@print@multicolumnrow}
7579
7580 }% AtBeginDocument
```
\end{warpall}

## **68.24 Utility macros inside a table**

**for HTML output:** 7582 \begin{warpHTML}

Used to prevent opening a tabular data cell if the following token is one which does not create tabular data:

```
7583 \newcommand*{\LWR@donothing}{}
```
In case **array** is not loaded:

\let\firsthline\relax

```
7585 \let\lasthline\relax
7586 \newcommand*{\firsthline}{}
7587 \newcommand*{\lasthline}{}
```
In case **bigdelim** is not loaded:

```
7588 \newcommand*{\ldelim}{}
7589 \newcommand*{\rdelim}{}
```
7590 \end{warpHTML}

### **68.25 Special-case tabular markers**

```
for HTML & PRINT: 7591 \begin{warpall}
```
\TabularMacro Place this just before inserting a custom macro in a table data cell. Doing so tells **lwarp** not to automatcally start a new HTML table data cell yet. See section [9.9.](#page-152-0)

7592 \newcommand\*{\TabularMacro}{}

7593 \end{warpall}

\ResumeTabular Used to resume tabular entries after resuming an environment.

 $\triangle$  tabular inside another When creating a new environment which contains a tabular environment, **lwarp**'s environment emulation of the tabular does not automatically resume when the containing enviroment ends, resulting in corrupted HTML rows. To fix this, use \ResumeTabular as follows. This is ignored in print mode.

```
\StartDefiningTabulars % because & is used in a definition
\newenvironment{outerenvironment}
{
\tabular{cc}
left & right \\
}
{
\TabularMacro\ResumeTabular
left & right \\
\endtabular
}
\StopDefiningTabulars
```
**for HTML output:** 7594 \begin{warpHTML}

```
7595 \newcommand*{\ResumeTabular}{%
7596 \global\boolfalse{LWR@exitingtabular}%
7597 \global\boolfalse{LWR@tabularmutemods}%
7598 \LWR@getmynexttoken%
7599 }
```
7600 \end{warpHTML}

```
for PRINT output: 7601 \begin{warpprint}
```
7602 \newcommand\*{\ResumeTabular}{}

7603 \end{warpprint}

## **68.26 Checking for a new table cell**

**for HTML output:** 7604 \begin{warpHTML}

Bool LWR@exitingtabular When \end is found, turns off the next opening data tag.

7605 \newbool{LWR@exitingtabular}

Bool LWR@tabularmutemods Mutes HTML output for @, !, < and >.

This is used while printing the final row to generate \bottomrules.

7606 \newbool{LWR@tabularmutemods}

\LWR@tabledatacolumntag Open a new HTML table cell unless the next token is for a macro which does not create data, such as \hline, \toprule, etc:

> 7607 \newcommand\*{\LWR@tabledatacolumntag}% 7608 {% 7609 \LWR@traceinfo{LWR@tabledatacolumntag}%

> > \show\LWR@mynexttoken to see what tokens to look for

If not any of the below, start a new table cell:

7610 \global\let\LWR@mynextaction\LWR@tabledatasinglecolumntag%

If exiting the tabular:

```
7611 \ifdefequal{\LWR@mynexttoken}{\end}%
7612 {\global\booltrue{LWR@exitingtabular}}{}%
 longtable can have a caption in a cell
7613 \ifdefequal{\LWR@mynexttoken}{\caption}%
7614 {\global\let\LWR@mynextaction\LWR@donothing}{}%
 Look for other things which would not start a table cell:
7615 \ifdefequal{\LWR@mynexttoken}{\multicolumn}%
7616 {\global\let\LWR@mynextaction\LWR@donothing}{}%
7617 \ifdefequal{\LWR@mynexttoken}{\multirow}%
7618 {\global\let\LWR@mynextaction\LWR@donothing}{}%
7619 \ifdefequal{\LWR@mynexttoken}{\multicolumnrow}%
7620 {\global\let\LWR@mynextaction\LWR@donothing}{}%
7621 \ifdefequal{\LWR@mynexttoken}{\noalign}%
7622 {\global\let\LWR@mynextaction\LWR@donothing}{}%
 If an \mrowcell, this is a cell to be skipped over:
7623 \ifdefequal{\LWR@mynexttoken}{\mrowcell}%
7624 {\global\let\LWR@mynextaction\LWR@donothing}{}%
 If an \mcolrowcell, this is a cell to be skipped over:
7625 \ifdefequal{\LWR@mynexttoken}{\mcolrowcell}%
7626 {\global\let\LWR@mynextaction\LWR@donothing}{}%
7627 \ifdefequal{\LWR@mynexttoken}{\TabularMacro}%
7628 {\global\let\LWR@mynextaction\LWR@donothing}{}%
7629 \ifdefequal{\LWR@mynexttoken}{\hline}%
7630 {\global\let\LWR@mynextaction\LWR@donothing}{}%
7631 \ifdefequal{\LWR@mynexttoken}{\firsthline}%
7632 {\global\let\LWR@mynextaction\LWR@donothing}{}%
7633 \ifdefequal{\LWR@mynexttoken}{\lasthline}%
7634 {\global\let\LWR@mynextaction\LWR@donothing}{}%
7635 \ifdefequal{\LWR@mynexttoken}{\toprule}%
7636 {\global\let\LWR@mynextaction\LWR@donothing}{}%
7637 \ifdefequal{\LWR@mynexttoken}{\midrule}%
7638 {\global\let\LWR@mynextaction\LWR@donothing}{}%
```

```
7639 \ifdefequal{\LWR@mynexttoken}{\cmidrule}%
7640 {\global\let\LWR@mynextaction\LWR@donothing}{}%
7641 \ifdefequal{\LWR@mynexttoken}{\morecmidrules}%
7642 {\global\let\LWR@mynextaction\LWR@donothing}{}%
7643 \ifdefequal{\LWR@mynexttoken}{\specialrule}%
7644 {\global\let\LWR@mynextaction\LWR@donothing}{}%
7645 \ifdefequal{\LWR@mynexttoken}{\cline}%
7646 {\global\let\LWR@mynextaction\LWR@donothing}{}%
7647 \ifdefequal{\LWR@mynexttoken}{\bottomrule}%
7648 {\global\let\LWR@mynextaction\LWR@donothing}{}%
7649 \ifdefequal{\LWR@mynexttoken}{\rowcolor}%
7650 {\global\let\LWR@mynextaction\LWR@donothing}{}%
7651 \ifdefequal{\LWR@mynexttoken}{\arrayrulecolor}%
7652 {\global\let\LWR@mynextaction\LWR@donothing}{}%
7653 \ifdefequal{\LWR@mynexttoken}{\doublerulesepcolor}%
7654 {\global\let\LWR@mynextaction\LWR@donothing}{}%
7655 \ifdefequal{\LWR@mynexttoken}{\warpprintonly}%
7656 {\global\let\LWR@mynextaction\LWR@donothing}{}%
7657 \ifdefequal{\LWR@mynexttoken}{\warpHTMLonly}%
7658 {\global\let\LWR@mynextaction\LWR@donothing}{}%
7659 \ifdefequal{\LWR@mynexttoken}{\ldelim}%
7660 {\global\let\LWR@mynextaction\LWR@donothing}{}%
7661 \ifdefequal{\LWR@mynexttoken}{\rdelim}%
7662 {\global\let\LWR@mynextaction\LWR@donothing}{}%
 For arydshln:
7663 \ifdefequal{\LWR@mynexttoken}{\hdashline}%
7664 {\global\let\LWR@mynextaction\LWR@donothing}{}%
7665 \ifdefequal{\LWR@mynexttoken}{\cdashline}%
7666 {\global\let\LWR@mynextaction\LWR@donothing}{}%
7667 \ifdefequal{\LWR@mynexttoken}{\firsthdashline}%
7668 {\global\let\LWR@mynextaction\LWR@donothing}{}%
```

```
7669 \ifdefequal{\LWR@mynexttoken}{\lasthdashline}%
7670 {\global\let\LWR@mynextaction\LWR@donothing}{}%
```
Ignore an empty line between rows:

```
7671 \ifdefequal{\LWR@mynexttoken}{\par}%
7672 {\global\let\LWR@mynextaction\LWR@donothing}{}%
```
No action for an \end token.

Add similar to the above for any other non-data tokens which might appear in the table.

Start the new table cell if was not any of the above:

```
7673 \LWR@traceinfo{LWR@tabledatacolumntag: about to do mynext}%
7674 \LWR@mynextaction%
7675 \LWR@traceinfo{LWR@tabledatacolumntag: done}%
7676 }
```
7677 \end{warpHTML}

#### **68.27 \mrowcell**

**for HTML & PRINT:** 7678 \begin{warpall}

\mrowcell The user must insert \mrowcell into any \multirow cells which must be skipped.  $\triangle$  This command has no action during print output.

7679\newcommand\*{\mrowcell}{}

7680 \end{warpall}

## **68.28 \mcolrowcell**

**for HTML & PRINT:** 7681 \begin{warpall}

\mcolrowcell The user must insert \mcolrowcell into any \multicolumnrow cells which must be  $\triangle$  skipped. This command has no action during print output.

7682 \newcommand\*{\mcolrowcell}{}

7683 \end{warpall}

## **68.29 HTML tabular environment**

**for HTML output:** 7684 \begin{warpHTML}

These are default defininitions in case **booktabs** is not loaded, and are not expected to used, but must exist as placeholders. They are pre-deleted in case **memoir** has already loaded **booktabs**.

```
7685 \LetLtxMacro\toprule\relax
7686 \LetLtxMacro\midrule\relax
7687 \LetLtxMacro\cmidrule\cline
7688 \LetLtxMacro\bottomrule\relax
7689 \LetLtxMacro\addlinespace\relax
7690 \LetLtxMacro\morecmidrules\relax
7691 \LetLtxMacro\specialrule\relax
7692
7693 \newcommand*{\toprule}[1][]{\hline}
7694 \newcommand*{\midrule}[1][]{\hline}
7695 \LetLtxMacro\cmidrule\cline
7696 \newcommand*{\bottomrule}[1][]{\hline}
7697 \newcommand*{\addlinespace}[1][]{}
7698 \newcommand*{\morecmidrules}{}
7699 \newcommand*{\specialrule}[3]{\hline}
```
 $\n\cdot \frac{text}{B} Redefined for use inside tabular.$ 

```
7700 \LetLtxMacro\LWR@orignoalign\noalign
7701
7702 \newcommand{\LWR@tabularnoalign}[1]{%
7703 \begingroup%
7704 \global\advance\rownum\m@ne%
7705 \renewcommand*{\LWR@xcolorrowHTMLcolor}{}%
7706 \multicolumn{\value{LWR@tabletotalLaTeXcols}}{l}{#1} \\
7707 \endgroup%
7708 % \@rowc@lors%
7709 \LWR@getmynexttoken%
7710 }
```
\LWR@HTMLhline The definition of \hline depends on whether **tabls** has been loaded. If so, optional space below the line may be specified, but will be ignored.

```
7711 \AtBeginDocument{
7712 \@ifpackageloaded{lwarp-tabls}
7713 {
7714 \newcommand*{\LWR@HTMLhline}[1][]{%
7715 \ifbool{FormatWP}%
7716 {\LWR@docmidrule{1-\arabic{LWR@tabletotalLaTeXcols}}}%
```

```
7717 {\addtocounter{LWR@hlines}{1}}%
                           7718 \LWR@getmynexttoken}%
                           7719 }
                           7720 {
                           7721 \newcommand*{\LWR@HTMLhline}{%
                           7722 \ifbool{FormatWP}%
                           7723 {\LWR@docmidrule{1-\arabic{LWR@tabletotalLaTeXcols}}}%
                           7724 {\addtocounter{LWR@hlines}{1}}%
                           7725 \LWR@getmynexttoken}%
                           7726 }
                           7727 }% AtBeginDocument
           \LWR@HTMLcline {\columns}}
                           7728 \NewDocumentCommand{\LWR@HTMLcline}{m}%
                           7729 {\LWR@docmidrule{#1}\LWR@getmynexttoken}%
\LWR@nullifyNoAutoSpacing For babel-french, turn off auto spacing at the start of the tabular, then nullify the
                            autospacing commands inside the tabular, since they were not compatible with the
                            tabular column parsing code, which uses xstring.
                           7730 \AtBeginDocument{
                           7731 \@ifundefined{frenchbsetup}%
                           7732 {% no babel-french
                           7733 \newcommand*{\LWR@nullifyNoAutoSpacing}{}
                           7734 }% no babel-french
                           7735 {% yes babel-french
                           7736 \newcommand*{\LWR@nullifyNoAutoSpacing}{%
                           7737 \NoAutoSpacing%
                           7738 \renewcommand*{\NoAutoSpacing}{}%
                           7739 \renewcommand*{\LWR@FBcancel}{}%
                           7740 }
                           7741 }% yes babel-french
                           7742 }% AtBeginDocument
         Env LWR@tabular [\langle \textit{vertposition} \rangle] \{ \langle \textit{colspecs} \rangle \}The new tabular environment will be \let in \LWR@LwarpStart, since siunitx might
                            redefine tabular in the user's document.
                           7743 \StartDefiningTabulars
                           7744
                           7745 \newenvironment*{LWR@tabular}[2][]
                           7746 {%
                           7747 \LWR@traceinfo{LWR@tabular started}%
                           7748 \addtocounter{LWR@tabulardepth}{1}%
```
Not yet started a table row:

7749 \global\boolfalse{LWR@startedrow}%

Not yet doing any rules:

```
7750 \setcounter{LWR@hlines}{0}%
7751 \setcounter{LWR@hdashedlines}{0}%
7752 \global\boolfalse{LWR@doingtbrule}%
7753 \global\boolfalse{LWR@doingcmidrule}%
```
For **babel-french**, turn off auto spacing one time, then nullify the autospacing commands since were not compatible with the tabular parsing code.

```
7754 \LWR@nullifyNoAutoSpacing%
```
Have not yet found the end of tabular command. Unmute the @ and ! columns.

```
7755 \global\boolfalse{LWR@exitingtabular}%
7756 \global\boolfalse{LWR@tabularmutemods}%
```
Create the table tag:

```
7757 \global\booltrue{LWR@intabularmetadata}%
7758 \LWR@traceinfo{LWR@tabular: About to LWR@forecenewpage.}%
7759 \LWR@forcenewpage
7760 \LWR@htmlblocktag{table}%
```
Parse the table columns:

```
7761 \LWR@parsetablecols{#2}%
```
Table col spec is: \LWR@tablecolspec which is a string of llccrr, etc.

Do not place the table inside a paragraph:

7762 \LWR@stoppars%

Track column #:

7763 \setcounter{LWR@tableLaTeXcolindex}{1}%

Have not yet added data in this column:

7764 \global\boolfalse{LWR@tabularcelladded}%

Start looking for midrules:

```
7765 \LWR@clearmidrules%
```
\\ becomes a macro to end the table row:

\LetLtxMacro{\\}{\LWR@tabularendofline}%

The following adjust for **colortbl**.

```
7767 \LetLtxMacro\arrayrulecolor\arrayrulecolornexttoken%
7768 \LetLtxMacro\doublerulesepcolor\doublerulesepcolornexttoken%
7769 \gdef\LWR@columnHTMLcolor{}%
7770 \gdef\LWR@rowHTMLcolor{}%
7771 \gdef\LWR@cellHTMLcolor{}%
7772 \@rowcolors%
```
The vertical rules are set to the color active at the start of the tabular. \arrayrulecolor will then affect horizontal rules inside the tabular, but not the vertical rules.

```
7773 \edef\LWR@vertruleHTMLcolor{\LWR@ruleHTMLcolor}%
```
Tracking the depth of cell color <div>s:

```
7774 \setcounter{LWR@cellcolordepth}{0}%
```
The following may appear before a data cell is created, so after doing their actions, we look ahead with \LWR@getmynextoken to see if the next token might create a new data cell:

The optional parameter for \hline supports the **tabls** package.

```
7775 \LWR@traceinfo{LWR@tabular: redefining macros}%
7776 \LetLtxMacro\noalign\LWR@tabularnoalign%
7777 \LetLtxMacro\hline\LWR@HTMLhline%
7778 \LetLtxMacro\cline\LWR@HTMLcline%
7779 \DeclareDocumentCommand{\hdashline}{o}{%
7780 \ifbool{FormatWP}%
7781 {\LWR@docdashline{1-\arabic{LWR@tabletotalLaTeXcols}}}%
7782 {\addtocounter{LWR@hdashedlines}{1}}%
7783 \LWR@getmynexttoken%
7784 }%
7785 \DeclareDocumentCommand{\cdashline}{m}{%
7786 \LWR@docdashline{##1}\LWR@getmynexttoken%
7787 }%
```
\DeclareDocumentCommand{\firsthdashline}{o}{%

```
7789 \ifbool{FormatWP}%
7790 {\LWR@docdashline{1-\arabic{LWR@tabletotalLaTeXcols}}}%
7791 {\addtocounter{LWR@hdashedlines}{1}}%
7792 \LWR@getmynexttoken%
7793 }%
7794 \DeclareDocumentCommand{\lasthdashline}{o}{%
7795 \ifbool{FormatWP}%
7796 {\LWR@docdashline{1-\arabic{LWR@tabletotalLaTeXcols}}}%
7797 {\addtocounter{LWR@hdashedlines}{1}}%
7798 \LWR@getmynexttoken%
7799 }%
```
The following create data cells and will have no more data in this cell, so we do not want to look ahead for a possible data cell, so do not want to use \LWR@getmynexttoken.

```
7800 \renewcommand{\multicolumn}{\LWR@htmlmulticolumn}%
7801 \renewcommand*{\mrowcell}{%
7802 \LWR@maybenewtablerow%
7803 \LWR@tabularleftedge%
7804 \global\booltrue{LWR@skippingmrowcell}%
7805 }%
7806 \renewcommand*{\mcolrowcell}{%
7807 \LWR@maybenewtablerow%
7808 \global\booltrue{LWR@skippingmcolrowcell}%
7809 }%
7810 \LetLtxMacro\caption\LWR@longtabledatacaptiontag%
```
Reset for new processing:

```
7811 \global\boolfalse{LWR@tableparcell}%
7812 \global\boolfalse{LWR@skippingmrowcell}%
7813 \global\boolfalse{LWR@skippingmcolrowcell}%
7814 \global\boolfalse{LWR@skipatbang}%
7815 \global\boolfalse{LWR@emptyatbang}%
```
Set & for its special meaning inside the tabular:

```
7816 \StartDefiningTabulars%
7817 \protected\gdef&{\LWR@tabularampersand}%
```
Nest one level deeper of tabular paragraph handling:

```
7818 \addtocounter{LWR@tabularpardepth}{1}%
```
Look ahead for a possible table data cell:

\LWR@traceinfo{LWR@tabular: about to LWR@getmynexttoken}%

 \LWR@getmynexttoken% }%

Ending the environment:

 {% \LWR@traceinfo{LWR@tabular ending}%

Unnest one level of tabular paragraph handling:

```
7824 \addtocounter{LWR@tabularpardepth}{-1}%
7825 \ifboolexpr{%
7826 test {%
7827 \ifnumcomp{\value{LWR@tableLaTeXcolindex}}{<}{\value{LWR@tabletotalLaTeXcols}}
7828 } or %
7829 (%
7830 bool{LWR@intabularmetadata} and%
7831 not bool{LWR@tabularcelladded} and%
7832 test {%
7833 \ifnumcomp{\value{LWR@tableLaTeXcolindex}}{=}{\value{LWR@tabletotalLaTeXcols}}%
7834 }%
7835 )%
7836 }%
7837 {%
7838 \LWR@tabularfinishrow%
7839 }%
7840 {%
7841 \LWR@closetabledatacell%
7842 }%
7843 \LWR@htmlblocktag{/tr}%
 xcolor row color support:
7844 \@rowc@lors%
7845 \LWR@htmlblocktag{/table}%
7846 \global\boolfalse{LWR@intabularmetadata}%
```
Unnest one level of tabular:

\addtocounter{LWR@tabulardepth}{-1}%

Restore & to its usual meaning:

```
7848 \protected\gdef&{\LWR@origampmacro}%
7849 \StopDefiningTabulars%
7850 \LWR@traceinfo{LWR@tabular finished ending}%
7851 }
```
7852 7853 \StopDefiningTabulars

7854 \end{warpHTML}

# **69 Cross-references**

Sectioning commands have been emulated from scratch, so the cross-referencing commands are custom-written for them. Emulating both avoids several layers of patches.

The **zref** package is used to remember section name, file, and lateximage depth and number for each label.

Table [10](#page-454-0) shows the data structures related to cross-referencing.

**for HTML output:** 7855 \begin{warpHTML}

#### **69.1 Setup**

\@currentlabelname To remember the most recently defined section name, description, or caption, for \nameref.

7856 \providecommand\*{\@currentlabelname}{}

\LWR@stripperiod {\*text*}  $[\langle . \rangle]$ 

Removes a trailing period.

7857 \def\LWR@stripperiod#1.\ltx@empty#2\@nil{#1}%

\LWR@setlatestname {*\object name*}}

Removes \label, strips any final period, and remembers the result.

7858 \newcommand\*{\LWR@setlatestname}[1]{%

Remove \label and other commands from the name, the strip any final period. See **zref-titleref** and **gettitlestring**.

7859 \GetTitleStringExpand{#1}% 7860 \edef\@currentlabelname{\detokenize\expandafter{\GetTitleStringResult}}% Table 10: Cross-referencing data structures

<span id="page-454-0"></span>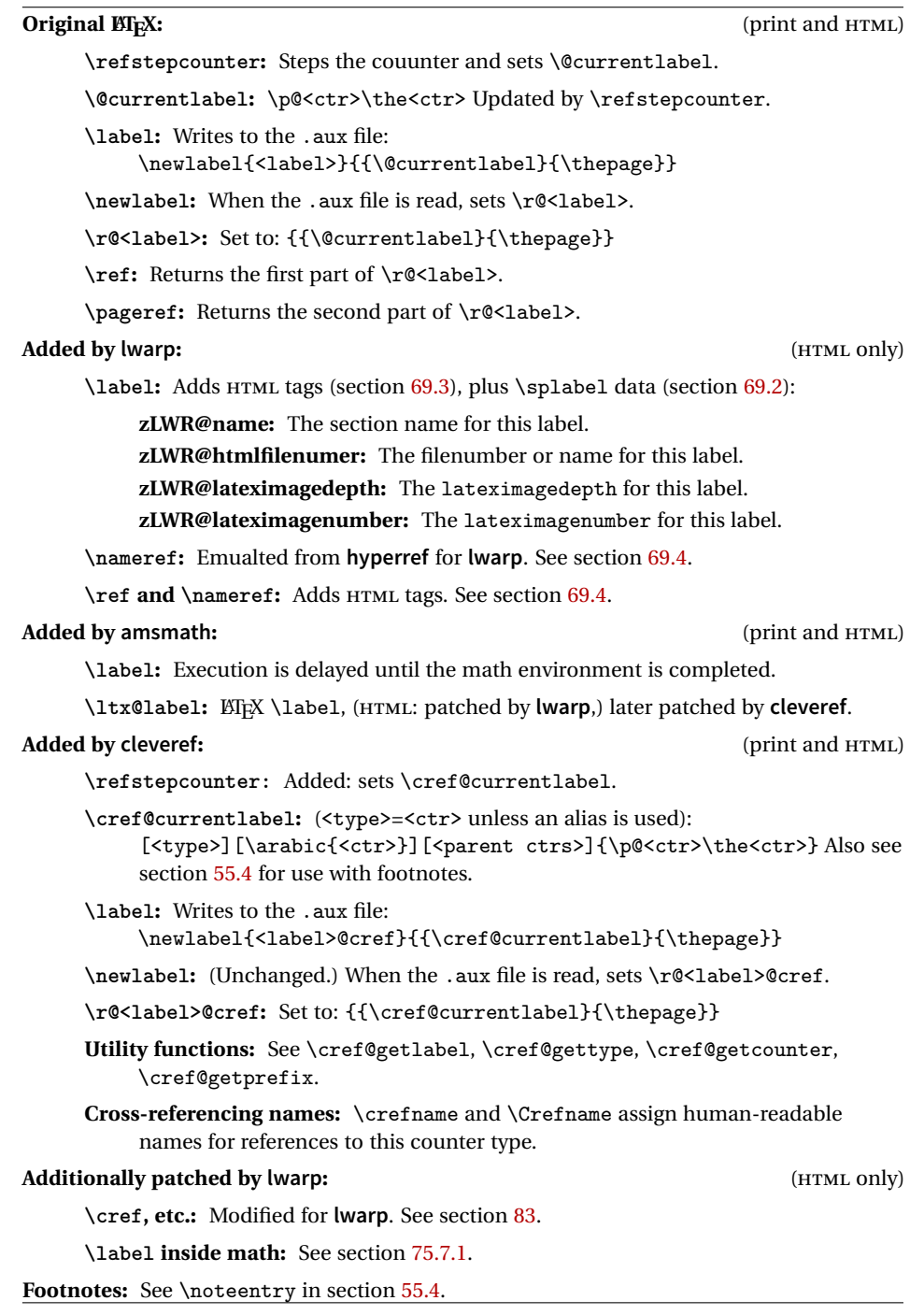

```
7861 \edef\@currentlabelname{%
7862 \expandafter\LWR@stripperiod\@currentlabelname%
7863 \ltx@empty.\ltx@empty\@nil%
7864 }%
7865 }
```
## <span id="page-455-0"></span>**69.2 Zref setup**

```
See:
http://tex.stackexchange.com/questions/57194/
     extract-section-number-from-equation-reference
```
Create a new property list called special:

```
7866 \zref@newlist{special}
```
Define a new property which has the name of the most recently declared section:

```
7867 \zref@newprop{zLWR@name}{\@currentlabelname}
```
Define a new property which has either a filename or a file number:

```
7868 \zref@newprop{zLWR@htmlfilenumber}{%
7869 \ifbool{FileSectionNames}{\LWR@thisfilename}{\arabic{LWR@htmlfilenumber}}%
7870 }%
```
Additional properties for lateximages:

```
7871 \zref@newprop{zLWR@lateximagedepth}{\arabic{LWR@lateximagedepth}}
7872 \zref@newprop{zLWR@lateximagenumber}{\arabic{LWR@lateximagenumber}}
```
zLWR@htmlfilenumber property holds the file number or name

Add a LWR@htmlfilenumber property, and lateximage properties to special:

```
7873 \zref@addprop{special}{zLWR@name}
7874 \zref@addprop{special}{zLWR@htmlfilenumber}
7875 \zref@addprop{special}{zLWR@lateximagedepth}
7876 \zref@addprop{special}{zLWR@lateximagenumber}
```
Returns the selected field:

```
7877 \newcommand*{\LWR@spref}[2]{%
7878 \zref@extractdefault{#1}{#2}{??}%
7879 }
```

```
\LWR@nameref {\label}} Returns the section name for this label:
                          7880 \newcommand*{\LWR@nameref}[1]{%
                          7881 \LWR@spref{#1}{zLWR@name}%
                          7882 }
        \LWR@htmlfileref {\label}} Returns the file number or name for this label:
                          7883 \newcommand*{\LWR@htmlfileref}[1]{%
                            DO NOT USE \LWR@traceinfo HERE! Will be expanded.
                          7884 \LWR@spref{#1}{zLWR@htmlfilenumber}%
                          7885 }
 \LWR@lateximagedepthref \{ (label)} Returns the lateximagedepth for this label:
                          7886 \newcommand*{\LWR@lateximagedepthref}[1]{%
                          7887 \LWR@spref{#1}{zLWR@lateximagedepth}%
                          7888 }
\LWR@lateximagenumberref {\langle label \rangle} Returns the lateximagenumber for this label:
                          7889 \newcommand*{\LWR@lateximagenumberref}[1]{%
                          7890 \LWR@spref{#1}{zLWR@lateximagenumber}%
                          7891 }
            \LWR@splabel {\label}} Sanitize the name and then creates the label:
                          7892 \newcommand*{\LWR@splabel}[1]{%
                          7893 \LWR@traceinfo{LWR@splabel !#1!}%
                          7894 \LWR@setlatestname{\@currentlabelname}%
                          7895 \zref@labelbylist{#1}{special}%
                          7896 }
```
#### <span id="page-456-0"></span>**69.3 Labels**

```
\LWR@sublabel {\label}} Creates an HTML id tag.
               \detokenize is used to allow underscores in the labels.
              7897 \newcommand*{\LWR@sublabel}[1]{%
              7898 \LWR@traceinfo{LWR@sublabel !#1!}%
```
Create an HTML id tag unless are inside a lateximage, since it would appear in the image:

```
7899 \ifnumcomp{\value{LWR@lateximagedepth}}{>}{0}%
7900 {}%
7901 {% not lateximage
```
If not doing a lateximage, create an HTML ID tag: (To be factored...)

```
7902 \LWR@sanitize{#1}%
7903 \ifbool{LWR@doingstartpars}%
7904 {% pars allowed
7905 \ifbool{LWR@doingapar}%
7906 {% par started
7907 \LWR@htmltag{a \LWR@print@mbox{id="\LWR@sanitized"}}\LWR@htmltag{/a}%
7908 }% par started
7909 {% par not started
7910 \LWR@stoppars%
7911 \LWR@htmltag{a \LWR@print@mbox{id="\LWR@sanitized"}}\LWR@htmltag{/a}%
7912 \LWR@startpars%
7913 }% par not started
7914 }% pars allowed
7915 {% pars not allowed
7916 \LWR@htmltag{a \LWR@print@mbox{id="\LWR@sanitized"}}\LWR@htmltag{/a}%
7917 }% pars not allowed
7918 }% not lateximage
7919 }
```
\LWR@new@label (*\bookmark*)) {*\label*} [*\type*}]

\label during HTML output when not in SVG math mode, removing extra spaces around the label, as done by regular  $E$ F $X \leq B$ .

The is also used during a lateximage, including SVG math, since the special label handling is required, but \LWR@sublabel does not generate HTML tags inside a lateximage.

**clevereref** later encases this to add its own cross-referencing.

The optional  $\langle \textit{bookmark} \rangle$  is per the **memoir** class, and is ignored.

The optional  $\langle type \rangle$  is per the **ntheorem** package, and is ignored.

```
7920 \NewDocumentCommand{\LWR@new@label}{d() m o}{%
7921 \LWR@traceinfo{LWR@new@label: starting}%
7922 \LWR@traceinfo{LWR@new@label: !#2!}%
7923 % \@bsphack%
```
Create a traditional ET<sub>E</sub>X label, as modified by cleveref:

```
7924 \LWR@orig@label{#2}%
```
Create a special label which holds the section number, LWR@htmlfilenumber, LWR@lateximagedepth, and LWR@lateximagenumber:

```
7925 \LWR@traceinfo{LWR@new@label: filesectionnames is \ifbool{FileSectionNames}{true}{false}}%
7926 \LWR@traceinfo{LWR@new@label: LWR@thisfilename is !\LWR@thisfilename!}%
7927 \LWR@traceinfo{LWR@new@label: LWR@htmlfilenumber is \arabic{LWR@htmlfilenumber}}%
7928 \LWR@splabel{#2}%
7929 \LWR@sublabel{#2}%
7930 % \@esphack%
7931 \LWR@traceinfo{LWR@new@label: done}%
7932 }
```
## <span id="page-458-0"></span>**69.4 References**

\LWR@startref {*\label*}} (Common code for \ref and \nameref.)

Open an HTML tag reference to a filename, # character, and a label.

```
7933 \newcommand*{\LWR@startref}[1]
7934 {%
7935 \edef\LWR@lidref{\LWR@lateximagedepthref{#1}}%
7936 \LWR@sanitize{#1}%
7937 \LWR@traceinfo{LWR@startref A: !#1!}%
```
Create the filename part of the link:

```
7938 \LWR@htmltag{a href="%
7939 \LWR@traceinfo{LWR@startref B}%
7940 \LWR@print@mbox{\LWR@htmlrefsectionfilename{#1}}%
7941 \LWR@traceinfo{LWR@startref C}%
7942 \LWR@origpound%
```
Create the destination id:

See if LWR@lateximagedepth is unknown:

```
7943 \LWR@traceinfo{LWR@startref D: !#1!}%
7944 \ifthenelse{\equal{\LWR@lidref}{??}}%
```
"??" if LWR@lateximagedepth is unknown, so create a link with an unknown destination:

```
7945 {%
7946 \LWR@traceinfo{LWR@startref D0: ??}%
7947 ??%
7948 }%
```
If LWR@lateximagedepth is known. Use a lateximage if the depth is greater than zero, or a regular link otherwise:

```
7949 {%
7950 \LWR@traceinfo{LWR@startref D1: \LWR@lidref}%
7951 \ifthenelse{\cnttest{\LWR@lidref}{>}{0}}%
7952 {%
7953 \LWR@traceinfo{LWR@startref D2: \LWR@lidref}%
7954 lateximage\LWR@lateximagenumberref{#1}%
7955 }%
7956 {%
7957 \LWR@traceinfo{LWR@startref D3}%
```
\detokenize is used to allow underscores in the labels:

```
7958 \LWR@print@mbox{\LWR@sanitized}%
7959 }%
7960 }%
7961 \LWR@traceinfo{LWR@startref E}%
```
Closing quote:

 "}% \LWR@traceinfo{LWR@startref F}% }

\LWR@subnewref {*\label*}} {*\label or sub@label*}}

Factored for the **subfig** package. Uses the original label for the hyper-reference, but prints its own text, such as "1(b)".

```
7965 \NewDocumentCommand{\LWR@subnewref}{m m}{%
7966 \LWR@traceinfo{LWR@subnewref #1 #2}%
7967 \LWR@startref{#1}%
7968 \LWR@print@ref{#2}%
7969 \LWR@htmltag{/a}%
7970 }
```
<sup>\</sup>ref \* {\label\}} \ref is redefined to \LWR@HTML@ref, except inside the text part of a \hyperref, where it is redefined to \LWR@ref@ignorestar.

```
\LWR@HTML@ref * {\label}} Create an internal document reference link, or without a link if starred
                per hyperref.
```

```
7971 \NewDocumentCommand{\LWR@HTML@ref}{s m}{%
7972 \LWR@traceinfo{LWR@HTML@ref !#2!}%
7973 \IfBooleanTF{#1}%
7974 {\LWR@print@ref{#2}}%
7975 {\LWR@subnewref{#2}{#2}}%
7976 }
7977
7978 \LWR@formatted{ref}
```
 $\L{WRPerf@ignorestar * {\langle label \} }$  For use inside \hyperref. Ignores the star, then uses the original \ref.

```
7979 \NewDocumentCommand{\LWR@ref@ignorestar}{s m}{%
7980 \LWR@print@ref{#2}%
7981 }
```
\pagerefPageFor Text for page references.

```
7982 \newcommand*{\pagerefPageFor}{see }
```
\pageref \* {\*label*}} Create an internal document reference, or just the unlinked number if starred, per **hyperref**.

```
7983 \NewDocumentCommand{\LWR@new@pageref}{s m}{%
7984 \IfBooleanTF{#1}%
7985 {(\pagerefPageFor\LWR@print@ref{#2})}%
7986 {(\cpageref{#2})}%
7987 }
```
\nameref {*\label*}}

```
7988 \newrobustcmd*{\nameref}[1]{%
7989 \LWR@traceinfo{nameref}%
7990 \LWR@startref{#1}%
7991 \LWR@traceinfo{nameref B}%
7992 \LWR@nameref{#1}%
7993 \LWR@traceinfo{nameref C}%
7994 \LWR@htmltag{/a}%
7995 \LWR@traceinfo{nameref: done}%
7996 }
```
\Nameref  ${\langle label \rangle}$  In print, adds the page number. In HTML, does not.

\LetLtxMacro\Nameref\nameref

## **69.5 Hyper-references**

 $\triangle$  Note that the code currently only sanitizes the underscore character. Additional characters should be rendered inert as well. See the hyperref.sty definition of \gdef\hyper@normalise for an example.

#### Pkg hyperref

<sup> $\triangle$ </sup> Do not tell other packages that **hyperref** is emulated. Some packages patch various commands if **hyperref** is present, which will probably break something, and the emulation already handles whatever may be emulated anyhow.

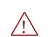

Any reference to \usepackage{hyperref} must be placed inside a warpprint envi-  $\triangle$  ronment.

7998 % DO NOT TELL OTHER PACKAGES TO ASSUME HYPERREF, lest they attempt to patch it: 7999 % \EmulatesPackage{hyperref}[2015/08/01]% Disabled. Do not do this.

#### Emulates **hyperref**:

\@currentHref Added to support **backref**.

```
8000 \AtBeginDocument{
8001 \def\@currentHref{%
8002 autopage-\theLWR@currentautosec%
8003 }
8004 }
```

```
\LWR@subhyperref {\URL}}
```
Starts a link for \LWR@hrefb. A group must have been opened first, with nullified catcodes. The text name is printed afterwards, after the group is closed and catcodes restored.

```
8005 \NewDocumentCommand{\LWR@subhyperref}{m}{%
8006 \LWR@traceinfo{LWR@subhyperref !#1!}%
8007 \LWR@sanitize{#1}%
8008 \LWR@htmltag{%
8009 a href="\LWR@sanitized" %
8010 target="\_{}blank"\LWR@orignewline%
8011 }%
8012 }
```
\LWR@subhyperreftext {\*text*}}

Finishes the hyperref for \LWR@hrefb. Catcodes must have been restored already. To be used after \LWR@subhyperref, and after its group has been closed.

```
8013 \newcommand{\LWR@subhyperreftext}[1]{%
8014 #1%
8015 \LWR@htmltag{/a}%
8016 \LWR@ensuredoingapar%
8017 }
```

```
\LWR@subhyperrefclass {\langle \textit{URL} \rangle} {\langle \textit{text} \rangle}
```

```
8018 \NewDocumentCommand{\LWR@subhyperrefclass}{m +m m}{%
8019 \LWR@htmltag{%
8020 a href="%
8021 \begingroup\@sanitize#1\endgroup%
8022 " %
8023 class="#3"\LWR@orignewline%
8024 }%
8025 #2%
8026 \LWR@htmltag{/a}%
8027 \LWR@ensuredoingapar%
8028 }
```
 $\hbox{here}$  [ $\{options$ ]  $\{ \text{URL} \}$ 

Create a link with accompanying text:

```
8029 \DeclareDocumentCommand{\LWR@hrefb}{O{} m}{%
8030 \LWR@ensuredoingapar%
8031 \LWR@subhyperref{#2}%
8032 \endgroup% restore catcodes
8033 \LWR@subhyperreftext%
8034 }
8035
8036 \newrobustcmd*{\href}{%
8037 \begingroup%
8038 \catcode'\#=12%
8039 \catcode'\%=12%
8040 \catcode'\&=12%
8041 \catcode'\~=12%
8042 \catcode'\_=12%
8043 \LWR@hrefb%
8044 }
```
 $\n\label{VRL}$ 

Print the name of the link without creating the link:

```
8045 \newcommand*{\LWR@nolinkurlb}[1]{%
8046 \LWR@ensuredoingapar%
8047 \def\LWR@templink{#1}%
8048 \@onelevel@sanitize\LWR@templink%
8049 \LWR@templink%
8050 \endgroup%
8051 }
8052
8053 \newrobustcmd*{\nolinkurl}{%
8054 \begingroup%
8055 \catcode'\#=12%
8056 \catcode'\%=12%
8057 \catcode'\&=12%
8058 \catcode'\~=12%
8059 \catcode'\_=12%
8060 \LWR@nolinkurlb%
8061 }
```
\url  $\{$ langle IRL \rangle\}

Create a link whose text name is the address of the link.

The **url** package may redefine \url, so it is \let to \LWR@urlahere and also redefined by **lwarp-url**.

```
8062 \DeclareDocumentCommand{\LWR@urlb}{m}{%
8063 \LWR@ensuredoingapar%
8064 \def\LWR@templink{#1}%
8065 \@onelevel@sanitize\LWR@templink%
8066 \href{\LWR@templink}{\LWR@templink}%
8067 \endgroup%
8068 }
8069
8070 \newrobustcmd*{\url}{%
8071 \begingroup%
8072 \catcode'\#=12%
8073 \catcode'\%=12%
8074 \catcode'\&=12%
8075 \catcode'\~=12%
8076 \catcode'\_=12%
8077 \LWR@urlb%
8078 }
```
\LWR@subinlineimage  $[(alttag) ] { \langle class \rangle } { \{ (filename) \} { \langle extension \rangle } { \{ \langle style \rangle \} }$ 

```
8079 \newcommand*{\LWR@subinlineimage}[5][]{%
8080 \ifblank{#1}%
8081 {\LWR@htmltag{img src="#3.#4" alt="#3" style="#5" class="#2"}}%
```

```
8082 {\LWR@htmltag{img src="#3.#4" alt="#1" style="#5" class="#2"}}%
8083 }
```
\end{warpHTML}

#### Table 11: Float data structures

<span id="page-465-0"></span>For each <type> of float (figure, table, etc.) there exists the following:

**counter <type>:** A counter called <type>, such as figure, table.

**\<type>name:** Name. \figurename prints "Figure", etc.

**\ext@<type>:** File extension. \ext@figure prints "lof", etc.

**\fps@<type>:** Placement.

**\the<type>:** Number. \thetable prints the number of the table, etc.

**\p@<type>:** Parent's number. Prints the number of the [within] figure, etc.

**\fnum@<type>:** Prints the figure number for the caption. \<type>name \the<type>, "Figure 123".

**\<type>:** Starts the float environment. \figure or \begin{figure}

**\end<type>:** Ends the float environment. \endfigure or \end{figure}

\tf@<ext>: The LTEX file identifier for the output file.

- **LWR@have<type>:** A boolean remembering whether a \listof was requested for a float of this type.
- **File with extension**  $\text{lo}\le f$ **,**  $t$ **,**  $a-z$ **): An output file containing the commands to** build the \listof<type> "table-of-contents" structure.
- **Cross-referencing names:** For **cleveref**'s \cref and related, \crefname and \Crefname assign human-readable names for references to this float type.

# **70 Floats**

Floats are supported, although partially through emulation.

Table [11](#page-465-0) shows the data structure associated with each <type> of float.

\@makecaption is redefined to print the float number and caption text, separated by \CaptionSeparator, which works with the **babel** package to adjust the caption separator according to the language. French, for example, uses an en-dash instead of a colon: "Figure 123 – Caption text".

## **70.1 Float environment**

```
for HTML output: 8085 \begin{warpHTML}
```

```
\LWR@floatbegin {\type}} [\placement}] Begins a \newfloat environment.
```

```
8086 \NewDocumentCommand{\LWR@floatbegin}{m o}{%
8087 \ifbool{FormatWP}{\newline}{}%
8088 \LWR@stoppars
```
There is a new float, so increment the unique float counter:

```
8089 \addtocounter{LWR@thisautoid}{1}%
8090 \booltrue{LWR@freezethisautoid}%
```

```
8091 \begingroup%
```
Settings while inside the environment:

```
8092 \LWR@print@raggedright%
```
Open an HTML figure tag. The figure is assigned a class equal to its type, and another class according to the **float** package style, if used. Note that \csuse returns an empty string if \LWR@floatstyle@<type> is note defined.

```
8093 \LWR@htmltag{%
8094 figure id="\LWR@print@mbox{autoid-\arabic{LWR@thisautoid}}" % space
8095 class="#1 \@nameuse{LWR@floatstyle@#1}"%
8096 }%
8097 \ifbool{FormatWP}{%
8098 \LWR@orignewline%
8099 \LWR@BlockClassWP{}{}{wp#1}%
8100 }{}%
```
Update the caption type:

```
8101 \renewcommand*{\@captype}{#1}%
8102 \caption@settype{#1}%
```
Mark the float for a word processor conversion:

```
8103 \LWR@startpars%
8104 \ifboolexpr{bool{FormatWP} and bool{WPMarkFloats}}{%
8105
8106 == begin #1 ===
8107
8108 }{}%
```

```
Look for \centering, etc:
```

```
8109 \LWR@futurenonspacelet\LWR@mynexttoken\LWR@floatalignment%
8110 }
```
For **koma-script**. The following does not work for tables.

```
8111 \AtBeginDocument{
8112 \@ifpackageloaded{tocbasic}{
8113 \appto\figure@atbegin{%
8114 \LWR@futurenonspacelet\LWR@mynexttoken\LWR@floatalignment%
8115 }
8116 }{}
8117 }
```
\@float Support packages which create floats directly.

```
\@dlbfloat
```
 \let\@float\LWR@floatbegin \let\@dblfloat\LWR@floatbegin

\LWR@floatend Ends a \newfloat environment.

\newcommand\*{\LWR@floatend}{%

If saw a \centering, finish the center environment:

\LWR@endfloatalignment%

Mark the float end for a word processor conversion:

```
8122 \ifboolexpr{bool{FormatWP} and bool{WPMarkFloats}}{%
8123
8124 == end ==8125
8126 }{}%
8127 \LWR@stoppars%
```
Close an HTML figure tag:

```
8128 \ifbool{FormatWP}{\endLWR@BlockClassWP}{}%
8129 \LWR@htmlelementend{figure}%
8130 \endgroup%
8131 \boolfalse{LWR@freezethisautoid}%
8132 \LWR@startpars%
8133 \ifbool{FormatWP}{\newline}{}%
8134 }
```
\end@float Support packages which create floats directly. \end@dlbfloat 8135 \let\end@float\LWR@floatend

8136 \let\end@dblfloat\LWR@floatend

### **70.2 Float tracking**

Ctr LWR@thisautoid A sequential counter for all floats and theorems. This is used to identify the float or theorem then reference it from the List of Figures and List of Tables.

8137 \newcounter{LWR@thisautoid}

Ctr LWR@thisautoidWP A sequential counter for all word processor conversion <div>s. This is used to convince LIBREOFFICE to form a frame around this element.

8138 \newcounter{LWR@thisautoidWP}

Bool LWR@freezethisautoid Prevents multiple increments of \LWR@thisautoid inside a float.

8139 \newbool{LWR@freezethisautoid} 8140 \boolfalse{LWR@freezethisautoid}

\LWR@newautoidanchor Adds a new <autoid> anchor.

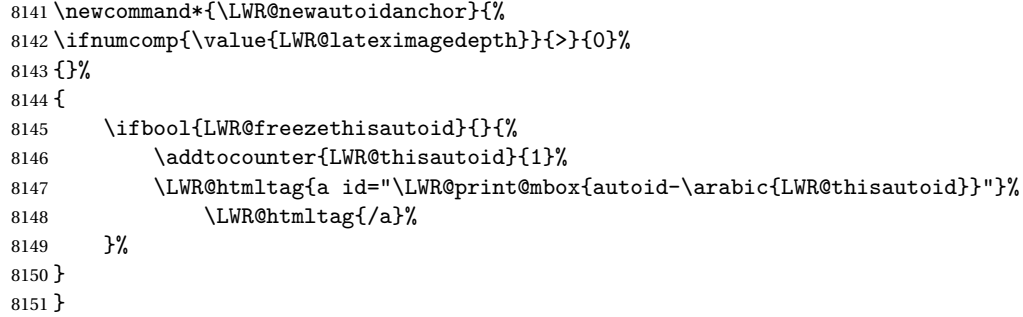

\@captype Remembers which float type is in use.

8152 \newcommand\*{\@captype}{}

\LWR@floatalignmentname Set to center, flushleft, or flushright if saw \centering, \raggedright, or \raggedleft.

8153 \newcommand\*{\LWR@floatalignmentname}{}

\LWR@floatalignment If sees a \centering, \raggedleft, or \raggedright, creates a center, flushright, or flushleft environment.

```
8154 \newcommand*{\LWR@floatalignment}{%
8155 \ifdefstrequal{\LWR@mynexttoken}{\centering}{%
8156 \center%
8157 \renewcommand*{\LWR@floatalignmentname}{center}%
8158 }{}%
8159 \ifdefstrequal{\LWR@mynexttoken}{\raggedright}{%
8160 \flushleft%
8161 \renewcommand*{\LWR@floatalignmentname}{flushleft}%
8162 }{}%
8163 \ifdefstrequal{\LWR@mynexttoken}{\raggedleft}{%
8164 \flushright%
8165 \renewcommand*{\LWR@floatalignmentname}{flushright}%
8166 }{}%
8167 }
```
\LWR@endfloatalignment Closes an environment from \LWR@floatalignment.

```
8168 \newcommand*{\LWR@endfloatalignment}{%
8169 \ifdefvoid{\LWR@floatalignmentname}{}{\@nameuse{end\LWR@floatalignmentname}}%
8170 \renewcommand*{\LWR@floatalignmentname}{}%
8171 }
```
## **70.3 Caption inside a float environment**

\CaptionSeparator How to separate the float number and the caption text.

\AtBeginDocument{\providecommand\*{\CaptionSeparator}{:~}}

 $\{\mathsf{hame} and \mathsf{num}\}$  { $\{\text{text}\}$ }

Prints the float type and number, the caption separator, and the caption text.

```
8173 \AtBeginDocument{\renewcommand{\@makecaption}[2]{%
8174 \LWR@traceinfo{@makecaption}%
8175 #1\CaptionSeparator#2%
8176 \LWR@traceinfo{@makecaption: done}%
8177 }%
8178 }
```
## **70.4 Caption and LOF linking and tracking**

When a new HTML file is marked in the ETEX PDF file, the ETEX page number at that

point is stored in LWR@latestautopage, (and the associated filename is remembered by the special EI<sub>F</sub>X labels). This page number is used to generate an autopage HTML  $\langle$ id> in the HTML output at the start of the new HTML file. Meanwhile, there is a float counter used to generate an HTML autoid <id> at the start of the float itself in the HTML file. The autopage and autoid values to use for each float are written to the .lof, etc. files just before each float's entry. These values are used by \l@figure, etc. to create the HTML links in the List of Figures, etc. Ctr LWR@nextautoid Tracks autoid for floats. Tracks autopage for floats. Ctr LWR@nextautopage These are updated per float as the .1of, .1ot file is read. 8179 \newcounter{LWR@nextautoid} 8180 \newcounter{LWR@nextautopage} \LWRsetnextfloat {*\autopage*}} {*\autoid*}} This is written to the .lof, .lot file just before each float's usual entry. The autopage and autoid are remembered for  $\lceil \cdot \rceil$  and  $\lceil \cdot \rceil$  are when creating the HTML links. 8181 \newcommand\*{\LWRsetnextfloat}[2]{% 8182 \setcounter{LWR@nextautopage}{#1}% 8183 \setcounter{LWR@nextautoid}{#2}% 8184 } Ctr LWR@latestautopage Updated each time a new HTML file is begun. \LWRsetnextfloat is written with this and the autoid by the modified \addcontentsline just before each float's entry. 8185 \newcounter{LWR@latestautopage} 8186 \setcounter{LWR@latestautopage}{1} Env LWR@figcaption Encapsulates a caption inside <figcaption>, and if FormatWP then also a <div> with an italic style. 8187 \newenvironment\*{LWR@figcaption} 8188 {% 8189 \LWR@traceinfo{LWR@figcaption env start}% 8190 \LWR@htmlblocktag{figcaption}% 8191 \ifbool{FormatWP}{% 8192 \begin{BlockClass}[font-style:italic]{italic} 8193 \LWR@print@vspace\*{\baselineskip} 8194 }{}%

```
8195 \LWR@traceinfo{LWR@figcaption env start: done}%
```

```
8196 }
8197 {%
8198 \LWR@traceinfo{LWR@figcaption env end}%
8199 \ifbool{FormatWP}{\end{BlockClass}}{}%
8200 \LWR@htmlblocktag{/figcaption}%
8201 \LWR@traceinfo{LWR@figcaption env end: done}%
8202 }
```
\LWR@HTML@caption@begin {\*type*}}

Low-level patches to create HTML tags for captions.

```
8203 \newcommand*{\LWR@HTML@caption@begin}[1]
8204 {
8205 \LWR@traceinfo{LWR@HTML@caption@begin}%
```
Keep par and minipage changes local:

\begingroup%

The **caption** code was not allowing the closing par tag:

```
8207 \@setpar{\LWR@closeparagraph\@@par}%
```
No need for a minipage or \parbox inside the caption:

```
8208 \RenewDocumentEnvironment{minipage}{O{t} o O{t} m}{}{}%
8209 \RenewDocumentCommand{\parbox}{O{t} o O{t} m +m}{##5}%
```
Enclose the original caption code inside an HTML tag:

```
8210 \LWR@figcaption%
8211 \LWR@traceinfo{LWR@HTML@caption@begin: about to LWR@origcaption@begin}%
8212 \LWR@print@caption@begin{#1}%
8213 \LWR@traceinfo{LWR@HTML@caption@begin: done}%
8214 }
```
\LWR@HTML@caption@end Low-level patches to create HTML tags for captions.

```
8215 \newcommand*{\LWR@HTML@caption@end}
8216 {%
8217 \LWR@traceinfo{LWR@HTML@caption@end}%
8218 \LWR@print@caption@end%
```
Closing tag:

\endLWR@figcaption%

```
8220 \endgroup%
8221 % \leavevmode% avoid bad space factor (0) error
8222 \LWR@traceinfo{LWR@HTML@caption@end: done}%
8223 }
```

```
\caption@begin
Low-level patches to create HTML tags for captions. These are assigned \AtBeginDocument
  \caption@end
                so that other packages which modify captions will have already been loaded before
                saving the print-mode version.
```

```
8224 \AtBeginDocument{
8225 \LWR@formatted{caption@begin}
8226 \LWR@formatted{caption@end}
8227 }
```
\captionlistentry Tracks the float number for this caption used outside a float. Patched to create an HTML anchor.

```
8228 \let\LWR@origcaptionlistentry\captionlistentry
8229
8230 \renewcommand*{\captionlistentry}{%
8231 \LWR@ensuredoingapar%
8232 \LWR@origcaptionlistentry%
8233 }
8234
8235 \def\LWR@LTcaptionlistentry{%
8236 \LWR@ensuredoingapar%
8237 \LWR@htmltag{a id="\LWR@print@mbox{autoid-\arabic{LWR@thisautoid}}"}\LWR@htmltag{/a}%
8238 \bgroup
8239 \@ifstar{\egroup\LWR@LT@captionlistentry}% gobble *
8240 {\egroup\LWR@LT@captionlistentry}}%
8241 \def\LWR@LT@captionlistentry#1{%
8242 \caption@listentry\@firstoftwo[\LTcaptype]{#1}}%
```
\addcontentsline Patched to write the autopage and autoid before each float's entry. No changes if writing .toc For a theorem, automatically defines \ext@<type> as needed, to mimic and reuse the float mechanism.

f

```
8243 \let\LWR@origaddcontentsline\addcontentsline
8244
8245 \renewcommand*{\addcontentsline}[3]{%
8246 \ifstrequal{#1}{toc}{}{% not TOC
8247 \ifnumcomp{\value{LWR@lateximagedepth}}{>}{0}%
```

```
8248 {}%
8249 {\LWR@newautoidanchor}%
```

```
8250 \ifcsvoid{ext@#2}{\csdef{ext@#2}{#1}}{}%
8251 \addtocontents{\@nameuse{ext@#2}}{%
8252 \protect\LWRsetnextfloat%
8253 {\arabic{LWR@latestautopage}}%
8254 {\arabic{LWR@thisautoid}}%
8255 }%
8256 }% not TOC
8257 \LWR@origaddcontentsline{#1}{#2}{#3}%
8258 }
```
Pkg capt-of Either package provides \captionof, which is later patched at the beginning of the Pkg caption document.

\captionof Patched to handle paragraph tags.

```
8259 \AtBeginDocument{
8260 \let\LWR@origcaptionof\captionof
8261
8262 \renewcommand*{\captionof}{%
8263 \LWR@stoppars
8264 \LWR@origcaptionof%
8265 }
8266 }
```
8267 \end{warpHTML}

# **71 Table of Contents, LOF, LOT**

This section controls the generation of the TOC, LOF, and LOT.

The .toc, .lof, and .lot files are named by the source code \jobname.

In HTML, the printed tables are placed inside a <div> of class toc, lof, or lot.

A "sidetoc" is provided which prints a subset of the TOC on the side of each page other than the homepage.

The regular EIEX infrastructure is used for TOC, along with some patches to generate HTML output.

**for HTML output:** 8268 \begin{warpHTML}

## **71.1 Reading and printing the TOC**

```
\LWR@myshorttoc {\toc/lof/lot/sidetoc}}
```
Reads in and prints the TOC/LOF/LOT at the current position. While doing so, makes the @ character into a normal letter to allow formatting commands in the section names.

Unlike in regular EI<sub>F</sub>X, the file is not reset after being read, since the sideroc may be referred to again in each HTML page.

```
8269 \newcommand*{\LWR@myshorttoc}[1]{%
8270 \LWR@traceinfo{LWR@myshorttoc: #1}%
8271 \LWR@ensuredoingapar%
```
Only if the file exists:

```
8272 \IfFileExists{\jobname.#1}{%
8273 \LWR@traceinfo{LWR@myshorttoc: loading}%
```
 $\triangle$  Many of the commands in the file will have @ characters in them, so @ must be made a regular letter.

8274 \begingroup% 8275 \makeatletter%

Read in the TOC file:

```
8276 \@input{\jobname.#1}%
8277 \endgroup%
8278 }%
8279 {}%
8280 \LWR@traceinfo{LWR@myshorttoc: done}%
8281 }
```
\LWR@subtableofcontents {\*tocllof/lot*}} {\sectionstarname}}

Places a TOC/LOF/LOT at the current position.

8282 \NewDocumentCommand{\LWR@subtableofcontents}{m m}{%

Closes previous levels:

```
8283 \@ifundefined{chapter}
8284 {\LWR@closeprevious{\LWR@depthsection}}
8285 {\LWR@closeprevious{\LWR@depthchapter}}
```
Prints any pending footnotes so that they appear above the potentially large TOC:

8286 \LWR@printpendingfootnotes

Place the list into its own chapter (if defined) or section:

8287 \@ifundefined{chapter}{\section\*{#2}}{\chapter\*{#2}}

Create a new HTML nav containing the TOC/LOF/LOT:

8288 \LWR@htmlelementclass{nav}{#1}

Create the actual list:

8289 \LWR@myshorttoc{#1}

Close the nav:

```
8290 \LWR@htmlelementclassend{nav}{#1}
8291 }
```
 $\setminus$ @starttoc  $\{\langle ext \rangle\}$ 

Patch \@starttoc to encapsulate the TOC inside HTML tags:

```
8292 \let\LWR@orig@starttoc\@starttoc
8293
8294 \renewcommand{\@starttoc}[1]{
8295 \LWR@htmlelementclass{nav}{#1}
8296 \LWR@orig@starttoc{#1}
8297 \LWR@htmlelementclassend{nav}{#1}
8298 }
```
Bool LWR@copiedsidetoc Used to only copy the toc file to the sidetoc a single time.

(**listings** and perhaps other packages would re-use \tableofcontents for their own purposes, causing the sidetoc to be copied more than once, and thus end up empty.)

8299 \newbool{LWR@copiedsidetoc} 8300 \boolfalse{LWR@copiedsidetoc}

\tableofcontents Patch \tableofcontents, etc. to print footnotes first. **newfloat** uses \listoffigures for all future float types.

8301 \AtBeginDocument{

```
8302 \let\LWR@origtableofcontents\tableofcontents
8303
8304 \renewcommand*{\tableofcontents}{%
```
Do not print the table of contents if formatting for a word processor, which will presumably auto-generate its own updated table of contents:

```
8305 \ifboolexpr{bool{FormatWP} and bool{WPMarkTOC}}{
8306
8307 == table of contents ===
8308
8309 }
8310 {
```
Copy the .toc file to .sidetoc for printing the sideTOC. The original .toc file is renewed when \tableofcontents is finished.

```
8311 \ifbool{LWR@copiedsidetoc}{}{%
8312 \LWR@copyfile{\jobname.toc}{\jobname.sidetoc}%
8313 \booltrue{LWR@copiedsidetoc}%
8314 }%
8315 \LWR@printpendingfootnotes
8316 \LWR@origtableofcontents
8317 }
8318 }% \tableofcontents
8319 }% AtBeginDocument
```
#### \listoffigures

```
8320 \let\LWR@origlistoffigures\listoffigures
8321
8322 \renewcommand*{\listoffigures}{
8323 \ifboolexpr{bool{FormatWP} and bool{WPMarkLOFT}}{
8324
8325 === list of figures ===
8326
8327 }
8328 {
8329 \LWR@printpendingfootnotes
8330 \LWR@origlistoffigures
8331 }
8332 }
```
#### \listoftables

```
8333 \let\LWR@origlistoftables\listoftables
8334
8335 \renewcommand*{\listoftables}{
```

```
8336 \ifboolexpr{bool{FormatWP} and bool{WPMarkLOFT}}{
8337
8338 == = list of tables ==8339
8340 }
8341 {
8342 \LWR@printpendingfootnotes
8343 \LWR@origlistoftables
8344 }
8345 }
```
## **71.2 High-level TOC commands**

```
\listof {\langle type \rangle} {\langle title \rangle}
```
Emulate the \listof command from the **float** package (section [201\)](#page-692-0). Used to create lists of custom float types. Also used to redefine the standard  $E/\sqrt{1}$  istoffigures and \listoftables commands.

```
8346 \NewDocumentCommand{\listof}{m +m}{%
8347 \@ifundefined{l@#1}{%
8348 \csdef{l@#1}[2]{\hypertocfloat{1}{#1}{\@nameuse{ext@#1}}{##1}{##2}}%
8349 }{}%
8350 \LWR@subtableofcontents{\@nameuse{ext@#1}}{#2}
8351 \expandafter\newwrite\csname tf@\csname ext@#1\endcsname\endcsname
8352 \immediate\openout \csname tf@\csname ext@#1\endcsname\endcsname
8353 \jobname.\@nameuse{ext@#1}\relax
8354 }
```
# **71.3 Side TOC**

The "side TOC" is a table-of-contents positioned to the side.

It may be renamed by redefining \sidetocname, and may contain paragraphs.

CSS may be used to format the sideTOC:

```
CSS related to sideTOC:
```
**nav.sidetoc:** The entire sideTOC. **div.sidetoctitle:** The title. **div.sidetoccontents:** The table of contents. \end{warpHTML}

**for HTML & PRINT:** 8356 \begin{warpall}

 $Ctr$  SideTOCDepth Controls how deep the side-TOC gets. Use a standard EIFX section level similar to tocdepth.

> \newcounter{SideTOCDepth} \setcounter{SideTOCDepth}{1}

\sidetocname Holds the default name for the sideTOC.

\newcommand{\sidetocname}{Contents}

\end{warpall}

**for HTML output:** 8361 \begin{warpHTML}

\LWR@sidetoc Creates the actual side-TOC.

```
8362 \newcommand*{\LWR@sidetoc}{
8363 \LWR@forcenewpage
8364 \LWR@stoppars
8365
```
The entire sideroc is placed into a nav of class sidetoc.

```
8366 \LWR@htmlelementclass{nav}{sidetoc}
8367
8368 \setcounter{tocdepth}{\value{SideTOCDepth}}
8369
```
The title is placed into a <div> of class sidetoctitle, and may contain paragraphs.

```
8370 \begin{BlockClass}{sidetoctitle}
8371 \sidetocname
8372 \end{BlockClass}
```
The table of contents is placed into a <div> of class sidetoccontents.

```
8373 \begin{BlockClass}{sidetoccontents}
8374 \LinkHome
8375
8376 \LWR@myshorttoc{sidetoc}
8377 \end{BlockClass}
8378 \LWR@htmlelementclassend{nav}{sidetoc}
8379 }
```
# **71.4 Low-level TOC line formatting**

\numberline {*\number*}}

(Called from each line in the .aux, .lof files.)

Record this section number for further use:

```
8380 \newcommand*{\LWR@numberline}[1]{%
8381 \LWR@sectionnumber{#1}\quad%
8382 }
8383
8384 \LetLtxMacro\numberline\LWR@numberline
```
\hypertoc {\*1: depth*}} {\*2: type*}} {\*3: name*}} {\*4: page*}}

Called by \1@section, etc. to create a hyperlink to a section.

The autopage label is always created just after the section opens.

- **#1** is depth
- **#2** is section, subsection, etc.
- **#3** the text of the caption
- **#4** page number

```
8385 \NewDocumentCommand{\hypertoc}{m m +m m}{%
8386 \LWR@traceinfo{hypertoc !#1!#2!#3!#4!}%
```
Respond to tocdepth:

```
8387 \ifthenelse{\cnttest{#1}{<=}{\value{tocdepth}}}{%
8388 \LWR@startpars%
```
Create an HTML link to filename#autosec-(page), with text of the caption, of the given HTML class.

```
8389 \LWR@subhyperrefclass{%
8390 \LWR@htmlrefsectionfilename{autopage-#4}\LWR@origpound\LWR@print@mbox{autosec-#4}%
8391 }{#3}{toc#2}%
8392 \LWR@stoppars%
8393 }%
8394 {}%
8395 \LWR@traceinfo{hypertoc done}%
8396 }
```
Ctr lofdepth TOC depth for figures.

```
8397 \@ifclassloaded{memoir}{}{
8398 \newcounter{lofdepth}
8399 \setcounter{lofdepth}{1}
8400 }
```
Ctr lotdepth TOC depth for tables.

```
8401 \@ifclassloaded{memoir}{}{
8402 \newcounter{lotdepth}
8403 \setcounter{lotdepth}{1}
8404 }
```
\hypertocfloat { $\{2: \text{type}\}$  { $\{3: \text{action}\}$  { $\{4: \text{option}\}$ } { $\{5: \text{page}\}$ }

```
#1 is depth
#2 is figure, table, etc.
```
- **#3** is lof, lot, of the parent.
- **#4** the text of the caption
- **#5** page number

```
8405 \newcommand{\hypertocfloat}[5]{%
8406 \LWR@startpars
```
If some float-creation package has not yet defined the float type's lofdepth counter, etc, define it here:

```
8407 \@ifundefined{c@#3depth}{%
8408 \newcounter{#3depth}%
8409 \setcounter{#3depth}{1}%
8410 }{}%
```
Respond to lofdepth, etc.:

```
8411 \LWR@traceinfo{hypertocfloat depth is #1 #3depth is \arabic{#3depth}}%
% \begin{array}{ll} \left( \frac{41}{\text{3depth}}{\chi} \right) =\frac{1}{\text{3depth}}{\chi} \left( \frac{1}{\text{3depth}}{\chi} \right) \end{array}8413 \LWR@startpars%
```
Create an HTML link to filename#autoid-(float number), with text of the caption, of the given HTML class.

```
8414 \LWR@subhyperrefclass{%
8415 \LWR@htmlrefsectionfilename{autopage-\arabic{LWR@nextautopage}}%
8416 \LWR@origpound\LWR@print@mbox{autoid-\arabic{LWR@nextautoid}}}%
8417 {#4}{toc#2}%
8418 \LWR@stoppars%
8419 }{}%
8420 }
```
Automatically called by \contentsline:

```
\l@part {\name}} {\page}}
```
Uses \DeclareDocumentCommand in case the class does not happen to have a \part.

8421 \DeclareDocumentCommand{\l@part}{m m}{\hypertoc{-1}{part}{#1}{#2}}

\l@chapter {*\name*}} {*\page*}}

Uses \DeclareDocumentCommand in case the class does not happen to have a \chapter.

8422 \DeclareDocumentCommand{\l@chapter}{m m} 8423 {\hypertoc{0}{chapter}{#1}{#2}}

\l@section {*\name*}} {*\page*}}

8424 \renewcommand{\l@section}[2]{\hypertoc{1}{section}{#1}{#2}}

\l@subsection {*\name*}} {*\page*}}

8425 \renewcommand{\l@subsection}[2]{\hypertoc{2}{subsection}{#1}{#2}}

\l@subsubsection {*\name*}} {*\page*}}

8426 \renewcommand{\l@subsubsection}[2]{\hypertoc{3}{subsubsection}{#1}{#2}}

\l@paragraph {\*name*}} {\page}}

8427 \renewcommand{\l@paragraph}[2]{\hypertoc{4}{paragraph}{#1}{#2}}

\l@subparagraph {*\name*}} {*\page*}}

8428 \renewcommand{\l@subparagraph}[2]{\hypertoc{5}{subparagraph}{#1}{#2}}

\l@figure {\*name*}} {\page}}

8429 \renewcommand{\l@figure}[2]{\hypertocfloat{1}{figure}{lof}{#1}{#2}}

\l@table {*\name*}} {*\page*}}

8430 \renewcommand{\l@table}[2]{\hypertocfloat{1}{table}{lot}{#1}{#2}}

8431 \end{warpHTML}

# **72 Index and glossary**

#### See:

```
http://tex.stackexchange.com/questions/187038/
    how-to-mention-section-number-in-index-created-by-imakeidx
```
Index links are tracked by the counter LWR@autoindex. This counter is used to create a label for each index entry, and a reference to this label for each entry in the index listing. This method allows each index entry to link directly to its exact position in the document.

**for HTML output:** 8432 \begin{warpHTML}

```
8433 \newcounter{LWR@autoindex}
8434 \setcounter{LWR@autoindex}{0}
8435
8436 \newcounter{LWR@autoglossary}
8437 \setcounter{LWR@autoglossary}{0}
```

```
Env theindex
```

```
8438 \@ifundefined{chapter}
8439 {\newcommand*{\LWR@indexsection}[1] {\section*{#1}}}
8440 {\newcommand*{\LWR@indexsection}[1] {\chapter*{#1}}}
8441
8442 \AtBeginDocument{
8443 \renewenvironment*{theindex}{%
8444 \LWR@indexsection{\indexname}%
8445 \let\item\LWR@indexitem%
8446 \let\subitem\LWR@indexsubitem%
8447 \let\subsubitem\LWR@indexsubsubitem%
8448 }{}
8449 }% AtBeginDocument
```

```
8450\newcommand{\LWR@indexitem}[1][\@empty]{
                      8451
                      8452 \InlineClass{indexitem}{}#1%
                      8453 }
   \LWR@indexsubitem
                      8454 \newcommand{\LWR@indexsubitem}{
                      8455
                      8456 \InlineClass{indexsubitem}{}
                      8457 }
\LWR@indexsubsubitem
                      8458 \newcommand{\LWR@indexsubsubitem}{
                      8459
                      8460 \InlineClass{indexsubsubitem}{}
                      8461 }
```
\LWR@indexitem  $[\langle \text{index } key \rangle]$  The optional argument is added to support **repeatindex**.

\@wrindex  $\{\langle term \rangle\}$  Redefined to write the LWR@autoindex counter instead of page.

```
8462 \def\LWR@wrindex#1{%
8463 \addtocounter{LWR@autoindex}{1}%
8464 \LWR@new@label{LWRindex-\arabic{LWR@autoindex}}%
8465 \protected@write\@indexfile{}%
8466 {\string\indexentry{#1}{\arabic{LWR@autoindex}}}%
8467 \endgroup
8468 \@esphack}
8469
8470 \AtBeginDocument{
8471 \let\@wrindex\LWR@wrindex
8472 }
```
\@wrglossary {\term\} Redefined to write the LWR@latestautopage counter instead of page.

```
8473 \def\@wrglossary#1{%
8474 \addtocounter{LWR@autoglossary}{1}%
8475 \LWR@new@label{LWRglossary-\theLWR@autoglossary}%
8476 \protected@write\@glossaryfile{}%
8477 {\string\glossaryentry{#1}{\theLWR@autoglossary}}%
8478 \endgroup
8479 \@esphack}
```
\LWR@indexnameref {*\LWR@autoindex*}}

```
Creates a hyperlink based on the given entry's autoindex.
                            8480 \newcommand*{\LWR@indexnameref}[1]{\nameref{LWRindex-#1}}
          \LWR@doindexentry {\LWR@autoindex, or macros.}}
                             Creates a hyperlink, or handles \see, \textbf, etc.
                            8481 \newrobustcmd{\LWR@doindexentry}[1]{%
                            8482 \IfInteger{#1}%
                            8483 {\LWR@indexnameref{#1}}%
                            8484 {#1}%
                            8485 }
\LWR@hyperindexrefnullified Handles macros commonly seen inside an \index entry.
                             To handle additional macros:
                                  \appto\LWR@hyperindexrefnullified{...}
                            8486 \newcommand{\LWR@hyperindexrefnullified}{%
                            8487 \renewcommand{\emph}[1]{\LWR@HTMLemph{\LWR@doindexentry{##1}}}%
                            8488 \renewcommand{\textbf}[1]{\LWR@HTMLtextbf{\LWR@doindexentry{##1}}}%
                            8489 \renewcommand{\textrm}[1]{\LWR@HTMLtextrm{\LWR@doindexentry{##1}}}%
                            8490 \renewcommand{\textsf}[1]{\LWR@HTMLtextsf{\LWR@doindexentry{##1}}}%
                            8491 \renewcommand{\texttt}[1]{\LWR@HTMLtexttt{\LWR@doindexentry{##1}}}%
```
 \renewcommand{\textup}[1]{\LWR@HTMLtextup{\LWR@doindexentry{##1}}}% \renewcommand{\textsc}[1]{\LWR@HTMLtextsc{\LWR@doindexentry{##1}}}% \renewcommand{\textit}[1]{\LWR@HTMLtextit{\LWR@doindexentry{##1}}}% \renewcommand{\textsl}[1]{\LWR@HTMLtextsl{\LWR@doindexentry{##1}}}% }

```
\hyperindexref {{LWR@autoindex}}
```
\hyperindexref{LWR@autoindex} is inserted into \*.ind by the **makeindex** style file lwarp.ist or the **xindy** style file lwarp.xdy.

```
8497 \newcommand{\hyperindexref}[1]{%
8498 \IfInteger{#1}%
8499 {\LWR@indexnameref{#1}}%
8500 {%
8501 \begingroup%
8502 \LWR@hyperindexrefnullified
8503 #1%
8504 \endgroup%
8505 }%
8506 }
```

```
lwarp 486
```
8507 \end{warpHTML}

**for PRINT output:** A null command for print mode, in case **hyperref** was not used:

```
8508 \begin{warpprint}
8509 \newcommand{\hyperindexref}[1]{#1}
8510 \end{warpprint}
```
**for HTML & PRINT:** For the **glossaries** package, try to prevent an error where \glo@name was not found:

```
8511 \begin{warpall}
8512 \providecommand{\glo@name}{}
8513 \end{warpall}
```
# **73 Bibliography presentation**

```
for HTML output: 8514 \begin{warpHTML}
```
\bibliography {*{filenames}*}

Modified to use the base jobname instead of the \_html jobname.

```
8515 \def\bibliography#1{%
8516 \if@filesw
8517 \immediate\write\@auxout{\string\bibdata{#1}}%
8518 \fi
8519% \@input@{\jobname.bbl}% original
8520 \begingroup%
8521 \@input@{\BaseJobname.bbl}% lwarp
8522 \endgroup%
8523 }
```
\@biblabel {*\text-refnumber*}}

```
8524 \renewcommand{\@biblabel}[1]{[#1]\quad}
```
Env thebibliography To emphasize document titles in the bibliography, the following redefines \em inside thebibliography to gather everything until the next closing brace, then display these tokens with \textit.

> *Adapted from embracedef.sty, which is by* TAKAYUKI YATO*:* <https://gist.github.com/zr-tex8r/b72555e3e7ad2f0a37f1>

```
8525 \AtBeginDocument{
8526 \AtBeginEnvironment{thebibliography}{
8527 \providecommand*{\LWR@newem}[1]{\textit{#1}}
8528
8529 \renewrobustcmd{\em}{%
8530 \begingroup
8531 \gdef\LWR@em@after{\LWR@em@finish\LWR@newem}%
8532 \afterassignment\LWR@em@after
8533 \toks@\bgroup
8534 }
8535
8536 \def\LWR@em@finish#1{%
8537 \xdef\LWR@em@after{\noexpand#1{\the\toks@}}%
8538 \endgroup
8539 \LWR@em@after\egroup
8540 }
8541 }% \AtBeginEnvironment{thebibliography}
8542 }% \AtBeginDocument
8543 \end{warpHTML}
```
# **Restoring original formatting**

```
\LWR@restoreorigformatting Used to temporarily restore the print-mode meaning of a number of formatting,
                             graphics, and symbols-related macros while generating SVG math or a lateximage.
                             Must be used inside a group.
                             Sets \LWR@formatting to print until the end of the group.
                             A number of packages will \appto additional actions to this macro.
                             Various packages add to this macro using \appto.
            for HTML output: 8544 \begin{warpHTML}
                            8545 \newcommand*{\LWR@restoreorigformatting}{%
                            8546 \LWR@traceinfo{LWR@restoreorigformatting}%
                             Numerous macros change their print/HTML meaning depending on \LWR@formatting:
                            8547 \renewcommand*{\LWR@formatting}{print}%
                            8548 \linespread{1}%
                            8549 \let\par\LWR@origpar%
```

```
8550 \LWR@select@print@hspace%
```

```
8551 \LetLtxMacro\hfil\LWR@orighfil%
8552 \let\hss\LWR@orighss%
8553 \let\llap\LWR@origllap%
8554 \let\rlap\LWR@origrlap%
8555 \let\hfilneg\LWR@orighfilneg%
8556 \let\,\LWR@origcomma% disable HTML short unbreakable space
8557 \let\thinspace\LWR@origthinspace% disable HTML short unbreakable space
8558 \let\textellipsis\LWR@origtextellipsis%
8559 \let\textless\LWR@origtextless%
8560 \let\textgreater\LWR@origtextgreater%
8561 \LetLtxMacro\textrm\LWR@origtextrm%
8562 \LetLtxMacro\textsf\LWR@origtextsf%
8563 \LetLtxMacro\texttt\LWR@origtexttt%
8564 \LetLtxMacro\textbf\LWR@origtextbf%
8565 \LetLtxMacro\textmd\LWR@origtextmd%
8566 \LetLtxMacro\textit\LWR@origtextit%
8567 \LetLtxMacro\textsl\LWR@origtextsl%
8568 \LetLtxMacro\textsc\LWR@origtextsc%
8569 \LetLtxMacro\textup\LWR@origtextup%
8570 \LetLtxMacro\textnormal\LWR@origtextnormal%
8571 \LetLtxMacro\emph\LWR@origemph%
8572 \LetLtxMacro\rmfamily\LWR@origrmfamily%
8573 \LetLtxMacro\sffamily\LWR@origsffamily%
8574 \LetLtxMacro\ttfamily\LWR@origttfamily%
8575 \LetLtxMacro\bfseries\LWR@origbfseries%
8576 \LetLtxMacro\mdseries\LWR@origmdseries%
8577 \LetLtxMacro\upshape\LWR@origupshape%
8578 \LetLtxMacro\slshape\LWR@origslshape%
8579 \LetLtxMacro\scshape\LWR@origscshape%
8580 \LetLtxMacro\itshape\LWR@origitshape%
8581 \LetLtxMacro\em\LWR@origem%
8582 \LetLtxMacro\normalfont\LWR@orignormalfont%
8583 \let\sp\LWR@origsp%
8584 \let\sb\LWR@origsb%
8585 \LetLtxMacro\textsuperscript\LWR@origtextsuperscript%
8586 \LetLtxMacro\@textsuperscript\LWR@orig@textsuperscript%
8587 \LetLtxMacro\textsubscript\LWR@origtextsubscript%
8588 \LetLtxMacro\@textsubscript\LWR@orig@textsubscript%
8589 \LetLtxMacro\underline\LWR@origunderline%
8590 \let~\LWR@origtilde%
8591 \let\enskip\LWR@origenskip%
8592 \let\quad\LWR@origquad%
8593 \let\qquad\LWR@origqquad%
8594 \LetLtxMacro\tabular\LWR@origtabular%
8595 \LetLtxMacro\endtabular\LWR@origendtabular%
8596 \LetLtxMacro\noalign\LWR@orignoalign%
```

```
8597 \LetLtxMacro\hline\LWR@orighline%
8598 \let\newline\LWR@orignewline%
8599 \LetLtxMacro\includegraphics\LWR@origincludegraphics%
8600 \let\TeX\LWR@origTeX%
8601 \let\LaTeX\LWR@origLaTeX%
8602 \let\LaTeXe\LWR@origLaTeXe%
8603 \renewcommand*{\Xe}{X\textsubscript{E}}%
8604 \LetLtxMacro\@ensuredmath\LWR@origensuredmath%
8605 %
8606 \LWR@restoreorigaccents%
8607 \LWR@restoreoriglists%
8608 %
8609 \LWR@FBcancel%
8610 }
```
8611 \end{warpHTML}

# **75 Math**

## **75.1 Limitations**

### **75.1.1 Rendering tradeoffs**

- Math rendering Math may be rendered as SVG graphics or using the MATHJAX JavaScript display engine.
	- SVG files Rendering math as images creates a new SVG file for each expression, except that an MD5 hash is used to combine identical duplicates of the same inline math expression into a single file, which must be converted to SVG only once. Display math is still handled as individual files, since it may contain labels or references which are likely to change.
	- SVG inline The SVG images are currently stored separately, but they could be encoded in-line directly into the HTML document. This may reduce the number of files and potentially speed loading the images, but slows the display of the rest of the document before the images are loaded.
		- PNG files Others EIFX-to-HTML converters have used PNG files, sometimes pre-scaled for print resolution but displayed on-screen at a scaled down size. This allows high-quality print output at the expense of larger files, but SVG files are the preferred approach for scalable graphics.
		- MathML Conversion to MathML might be a better approach, among other things allowing a

more compact representation of math than svG drawings. Problems with MathML include limited browser support and some issues with the fine control of the appearance of the result. Also see section [10](#page-162-0) regarding EPUB output with MATHJAX.

### **75.1.2 SVG option**

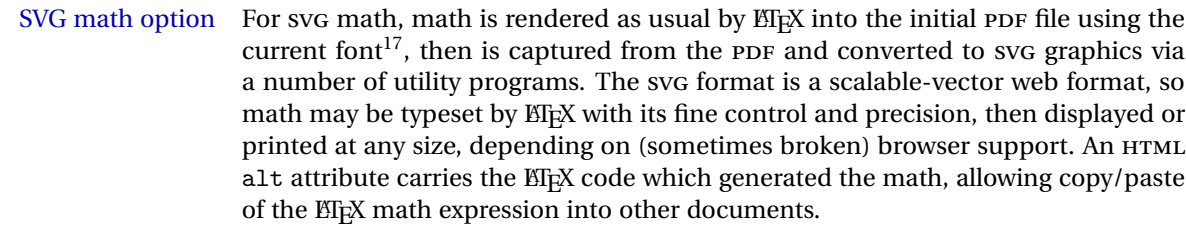

SVG image font size For the lateximage environment, the size of the math and text used in the SVG image may be adjusted by setting \LateximageFontSizeName to a font size name *without the backslash*, which defaults to:

\renewcommand{\LateximageFontSizeName}{normalsize}

For inline SVG math, font size is instead controlled by \LateximageFontScale, which defaults to:

\newcommand\*{\LateximageFontScale}{.75}

- SVG math copy/paste For svG math, text copy/paste from the HTML <alt>tags lists the equation number or tag for single equations, along with the EIFX code for the math expression. For  $\mathcal{A}$  $\mathcal{A}$ S environments with multiple numbers in the same environment, only the first and last is copy/pasted, as a range. No tags are listed inside a starred  $A_{\mathcal{M}}S$  environment, although the \tag macro will still appear inside the ETEX math expression.
- $\triangle$  SVG math in T<sub>EX</sub> boxes SVG math does not work inside T<sub>EX</sub> boxes, since a \newpage is required before and after each image.

#### **75.1.3 MATHJAX option**

MATHJAX math option The popular MATHJAX alternative (<mathjax.org>) may be used to display math.

Prog MathJax

When MATHJAX is enabled, math is rendered twice:

1. As regular EIFX PDF output placed inside an HTML comment, allowing equation numbering and cross referencing to be almost entirely under the control of LATEX, and

<sup>&</sup>lt;sup>17</sup>See section [411](#page-933-0) regarding fonts and fractions.

2. As detokenized printed EFEX commands placed directly into the HTML output for interpretation by the MATHJAX display scripts. An additional script is used to pre-set the equation number format and value according to the current ETEX values, and the MATHJAX cross-referencing system is ignored in favor of the LATEX internal system, seamlessly integrating with the rest of the LATEX code.

## **75.1.4 Customizing MATHJAX**

MATHJAX does not have preexisting support every possible math function. Additional MATHJAX function definitions may be defined. These will be declared at the start of each HTML page, and thus will have a global effect.

Examples:

```
\CustomizeMathJax{
    \newcommand{\expval}[1]{\langle#1\rangle}
    \newcommand{\abs}[1]{\lvert#1\rvert}
}
\CustomizeMathJax{\newcommand{\arsinh}{\text{arsinh}}}
\CustomizeMathJax{\newcommand{\arcosh}{\text{arcosh}}}
\label{thm:main} $$\Customize MathJax{\newcommand{\NN}{\mathbb{N}}}$$
```
## **75.1.5 MATHJAX limitations**

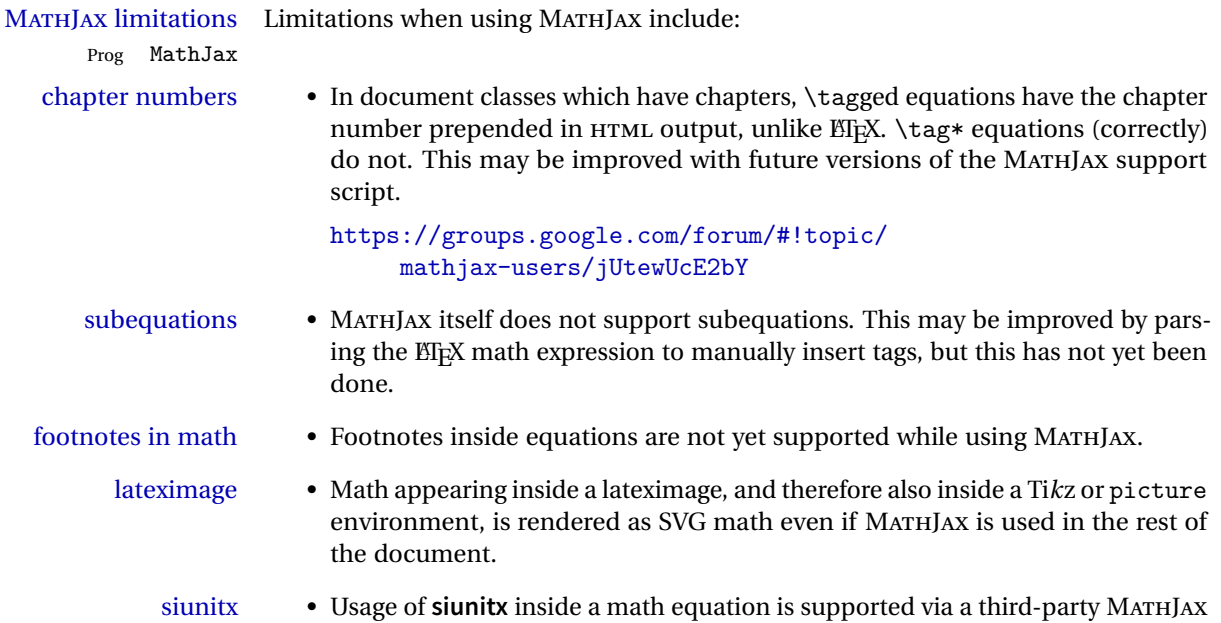

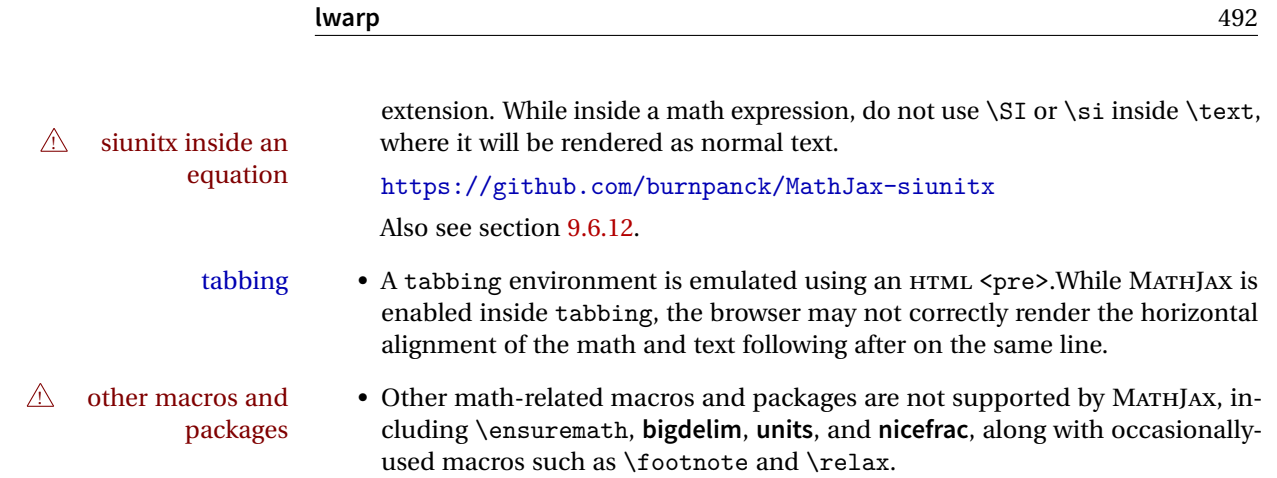

### **75.1.6 Catcode changes**

preamble macros with math The math shift character \$ is not set for HTML output until after the preamble. Macros defined in the preamble which contain \$ must be enclosed between \StartDefiningMath and \StopDefiningMath to temporarily change to the HTML meaning of \$:

> \StartDefiningMath \newcommand{...} \StopDefiningMath

As an alternative, use  $\langle$  and  $\rangle$  instead of \$, in which case  $\StartDefiningMath$ and \StopDefiningMath are not necessary.

If a package defines macros using \$, it may be nessary to use \StartDefiningMath and \StopDefiningMath before and after loading the package.

### **75.1.7 Dynamic math**

## inline dynamic math An inline math expression is usually converted to a reusable hashed svG math image, or a MathJax expression. The hash or expression depends on the contents of the math expression. In most cases this math expression is static, such as \$x+1\$, so the image can be reused for multiples instances of the same expression. In some cases, the math expression includes a counter or other object which may change between uses. The macro \StartDynamicMath may be used before a dynamic math expression, and \StopDynamicMath after. Doing so tells **lwarp** to use an unhashed SVG math image, even if MathJax is in use. See section [41.](#page-301-0)

#### **75.1.8 Display math**

- \displaymathnormal By default, or when selecting \displaymathnormal, math display environments print their contents in MATHJAX, and render their contents in SVG math as well as use their contents in the alt tag of HTML output. To do so, the contents are loaded into a macro for reuse. In some cases, such as complicated Ti*k*z pictures, compilation will fail.
- \displaymathother When selecting \displaymathother, it is assumed that the contents are more complicated than "pure" math. An example is an elaborate Ti*k*z picture, which will not render in MATHJAX and will not make sense as an HTML alt tag. In this mode, MATH-JAX is turned off, math display environments become SVG images, even if MATHJAX is selected, and the HTML alt tags become simple messages. The contents are internally processed as an environment instead of a macro argument, so complicated objects such as Ti*k*z pictures are more likely to compile successfully.

### **75.2 HTML alt tag names**

Redefinable names for the HTML alt tags, for translation according to the reader's native language.

**for HTML & PRINT:** 8612 \begin{warpall}

\mathimagename The HTML alt tag for an SVG math image.

Default: "math image"

8613 \newcommand\*{\mathimagename}{math image}

\packagediagramname Appended to the lateximage HTML alt tag for the images generated by many pack-Default: "diagram" ages.

8614 \newcommand\*{\packagediagramname}{diagram}

8615 \end{warpall}

## **75.3 Inline and display math**

**for HTML output:** 8616 \begin{warpHTML}

Ctr LWR@externalfilecnt Counter for the external files which are generated and then referenced from the HTML:

8617 \newcounter{LWR@externalfilecnt}

Bool True if processing display math for SVG output. Inside a lateximage, display math LWR@indisplaymathimage is only set to print-mode output if LWR@indisplaymathimage is false. Used to avoid nullifying display math before it has been completed.

8618 \newbool{LWR@indisplaymathimage}

\\$ Plain dollar signs appearing in the HTML output may be interpreted by MATHJAX to be math shifts. For a plain text dollar \\$, use an HTML entity to avoid it being interpreted by MATHJAX, unless are inside a lateximage, in which case it will not be seen by MATHJAX.

```
8619 \let\LWR@origtextdollar\$
8620
8621 \renewcommand*{\$}{%
8622 \ifnumcomp{\value{LWR@lateximagedepth}}{>}{0}%
8623 {\LWR@origtextdollar}%
8624 {\HTMLentity{dollar}}%
8625 }
```
lwarp\_baseline\_marker.png File lwarp\_baseline\_marker.eps

File A marker to be used to help **pdfcrop** identify the inline math baseline and width. If either **graphicx** or **graphics** is loaded, this marker is placed at the lower left and lower right corners of the inline math. **pdfcrop** is then able to identify the width of the image, and also the height of an image such as a horizontal dash which does not otherwise touch the baseline.

A marker with alpha or opacity of 0% is not registered by **pdfcrop**, so the marker is a small square block of 1% alpha, which seems to work while still being effectively invisible in the final SVG image.

If **graphicx** is loaded, this marker is sized as a tiny 1 sp square. If **graphics** is loaded, this marker is used at its default size of around .25 pt. If neither graphics package is loaded, the marker is replaced by a 10 sp horizontal space, and there is no assistance for determining baseline or width of the inline math image. The best results are obtained when using **graphicx**.

\LWR@addbaselinemarker Places a small marker in an SVG inline image. If **graphics** or **graphicx** are loaded, the marker is a mostly transparent image. If neither is loaded, no marker is used.

```
8626 \AtBeginDocument{
8627
8628 \ifpdf
8629 \newcommand*{\LWR@baselinename}{lwarp_baseline_marker.png}
8630 \else
8631 \ifXeTeX
8632 \newcommand*{\LWR@baselinename}{lwarp_baseline_marker.png}
8633 \else
8634 \newcommand*{\LWR@baselinename}{lwarp_baseline_marker.eps}
```

```
8635 \fi
                      8636 \fi
                      8637
                      8638 \IfFileExists{\LWR@baselinename}%
                      8639 {
                      8640 \@ifpackageloaded{graphicx}{
                      8641 \newcommand*{\LWR@addbaselinemarker}{%
                      8642 \LWR@origincludegraphics{\LWR@baselinename}%
                      8643 }
                      8644 }{
                      8645 \@ifpackageloaded{graphics}{
                      8646 \newcommand*{\LWR@addbaselinemarker}{%
                      8647 \LWR@origincludegraphics{\LWR@baselinename}%
                      8648 }
                      8649 }{
                      8650 \PackageWarning{lwarp}{Load graphicx or graphics
                      8651 for improved SVG math baselines, }
                      8652 \newcommand*{\LWR@addbaselinemarker}{}
                      8653 }
                      8654 }
                      8655 }{% lwarp_baseline_marker.png or .eps is not present
                      8656 \PackageWarning{lwarp}{File \LWR@baselinename\space is not installed alongside
                      8657 the lwarp-*.sty files, so SVG math baselines may not be accurate, }
                      8658 \newcommand*{\LWR@addbaselinemarker}{}
                      8659 }
                      8660
                      8661 }% AtBeginDocument
 \LWR@subsingledollar * {\2: alt text}} {\3: add'l hashing}} {\4: math expression}}
                       For inline math. Uses MathJax, or for SVG math the image is measured and ajusted
                       to the baseline of the HTML output, and placed inside a lateximage.
image filename hashing If starred, a hashed filename is used. If so, the hash is based on the alt tag and also
                       the additional hashing argument.
                       This may be used to provide an expression with a simple alt tag but also enough
                       additional information to provide a unique hash.
                       An example is when the expression is a complicated T<sub>EX</sub> expression, which would
                       not copy/paste well. A simplified tag may be used, while the complicated expression
                       is duplicated in the additional hashing argument.
                       Another example is when the expression is simple, but the image depends on options.
                       These options may be decoded into text form and included in the additional hashing
                       argument in order to make the hash unique according to the set of options, even if
                       the simple alt tag is still the same.
                      8662 \newlength{\LWR@singledollarwidth}
```

```
8663 \newlength{\LWR@singledollarheight}
8664 \newlength{\LWR@singledollardepth}
8665
8666 \newsavebox{\LWR@singledollarbox}
8667
8668 \NewDocumentCommand{\LWR@subsingledollar}{s m m m}{%
8669 \LWR@traceinfo{LWR@subsingledollar}%
8670 \ifnumcomp{\value{LWR@lateximagedepth}}{>}{0}%
8671 {%
8672 \LWR@traceinfo{LWR@subsingledollar: already in a lateximage}%
8673 #4% contents
8674 }%
8675 {% not in a lateximage
8676 \begingroup%
```
MathJax cannot parse the often complicated T<sub>EX</sub> expressions which appear in the various uses of \ensuredmath. \ensuremath forces the alt tag to "(math image)", as translated according to \mathimagename. If this is the case, force the use of a lateximage even if MathJax. Likewise for **siunitx** if parse-numbers=false.

If MathJax, or if formatting math for a word processor, and not \ensuredmath, and not a dynamic math expression, print the math expression:

```
8677 \ifboolexpr{%
8678 (
8679 bool{mathjax} or
8680 ( bool{FormatWP} and bool{WPMarkMath} )
8681 ) and
8682 ( not test { \ifstrequal {#2} {(\mathimagename)} } ) and % from \ensuredmath
8683 ( not bool{LWR@dynamicmath} )
8684 }%
```
For MATHJAX, print the math between  $\setminus$  ( and  $\setminus$ ):

```
8685 {%
8686 \LWR@traceinfo{LWR@subsingledollar: Mathjax}%
8687 {\textbackslash(\LWR@HTMLsanitize{#4}\textbackslash)}%
8688 }% mathjax
```
For SVG, print the math inside a lateximage, with an  $\leq$  alt $>$  tag of the EI<sub>F</sub>X code, and a CSS style to control the baseline adjustment.

 {% not mathjax \LWR@traceinfo{LWR@subsingledollar: NOT mathjax, or is ensuremath, or is dynamic}%

Measure the depth, width, and height of the math image:

8691 \begingroup%

Temporarily disable formatting while measuring the image parameters:

```
8692 \LWR@restoreorigformatting%
8693 \RenewDocumentEnvironment{lateximage}{s o o o}{}{}% inside group
8694 \LWR@print@normalsize%
```
Temporarily set font for the HTML PDF output:

```
8695 \LWR@traceinfo{Using font family \LWR@f@family}%
8696 \@nameuse{LWR@orig\LWR@f@family family}%
8697 \LWR@traceinfo{Using font series \LWR@f@series}%
8698 \@nameuse{LWR@orig\LWR@f@series series}%
8699 \LWR@traceinfo{Using font shape \LWR@f@shape}%
8700 \@nameuse{LWR@orig\LWR@f@shape shape}%
```
lateximagedepth must be nested to avoid generating paragraph tags.  $\mathcal{A}_{\mathcal{N}}\mathcal{S}$  math modifies the \text macro such that \addtocounter does not always occur as expected. Lower-level code is used instead.

8701 \global\advance\c@LWR@lateximagedepth 1\relax%

Typeset and save the contents, depending on how they were generated:

**SVG math:** \LWR@origensuredmath is part of argument #4.

**SVG math \ensuremath:** \LWR@origensuredmath is part of argument #4.

**SVG dynamic math:** \LWR@origensuredmath is part of argument #4.

**Mathjax:** Argument #4 is the contents of the math expression without \LWR@origensuredmath. This case is handled above.

**Mathjax \ensuremath:** \LWR@origensuredmath is part of argument #4.

**Mathjax dynamic math:** Argument #4 is the contents of the math expression without \LWR@origensuredmath, so \LWR@origensuredmath is added below.

**\ifmmode:** Included "just in case".

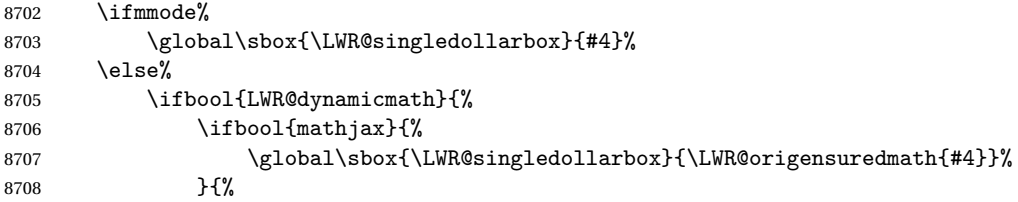

```
8709 \global\sbox{\LWR@singledollarbox}{#4}%
8710 }%
8711 }{%
8712 \global\sbox{\LWR@singledollarbox}{#4}%
8713 }%
8714 \overrightarrow{f_1}
```
Add a small and almost transparent marker at the depth of the image.

A math minus sign has the same depth as a plus, even though it does not draw anything below the baseline. This means that **pdfcrop** would crop the image without depth. The marker below the baseline is seen by **pdfcrop** and preserves the depth.

```
8715 \global\sbox{\LWR@singledollarbox}{%
8716 \usebox{\LWR@singledollarbox}%
8717 \raisebox{-\dp\LWR@singledollarbox}{%
8718 \LWR@addbaselinemarker%
8719 }%
8720 }%
```
More low-level code to undo the counter change.

8721 \global\advance\c@LWR@lateximagedepth -1\relax% Due to AmS \text macro.

Measure the depth:

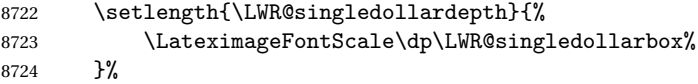

Make the length a global change:

8725 \global\LWR@singledollardepth=\LWR@singledollardepth%

Likewise for width:

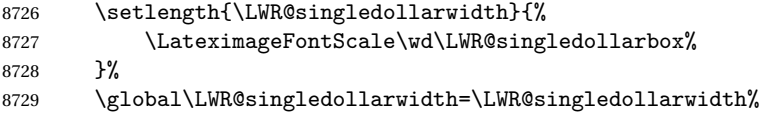

Likewise for total height:

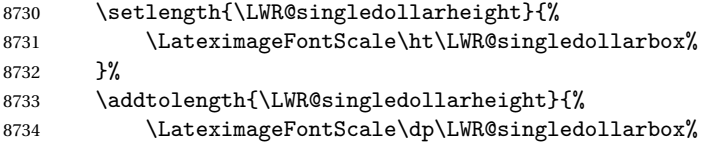

```
8735 }%
8736 \global\LWR@singledollarheight=\LWR@singledollarheight%
```

```
8737 \endgroup%
```
Set a style for the the height or width. The em unit is used so that the math scales according to the user's selected font size.

Start with the greater of the width or the height, biased towards the width:

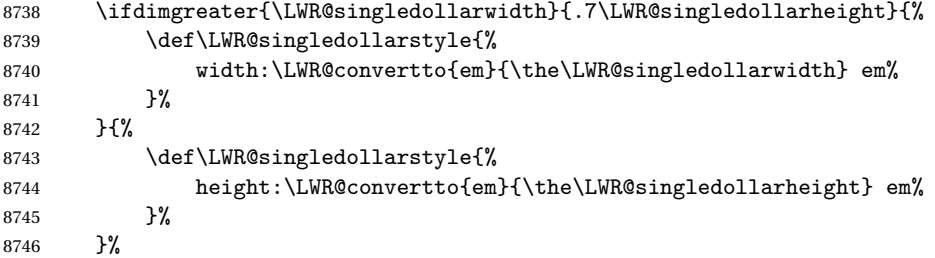

If a very narrow width, use the height.

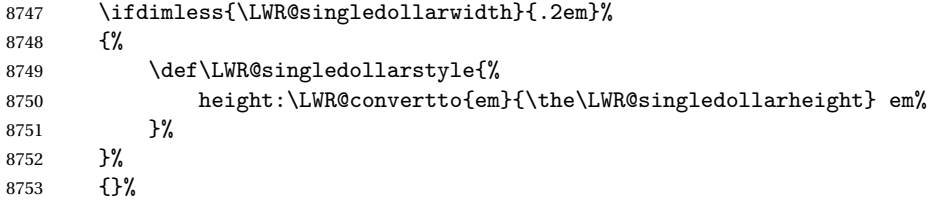

If very wide and short, use the width:

```
8754 \ifdimless{\LWR@singledollarheight}{.2em}%
8755 {%
8756 \def\LWR@singledollarstyle{%
8757 width:\LWR@convertto{em}{\the\LWR@singledollarwidth} em%
8758 }%
8759 }%
8760 {}%
```
If there is significant text depth, add the depth to the style.

```
8761 \ifdimgreater{\LWR@singledollardepth}{0.05ex}{%
8762 \def\LWR@singledollardepthstyle{%
8763 \setminus; % extra space
8764 \LWR@print@mbox{%
8765 vertical-align:-\LWR@convertto{em}{\the\LWR@singledollardepth} em%
8766 } % extra space
```
 }% }{% 8769 \def\LWR@singledollardepthstyle{}% }%

Create the lateximage using the alternate tag and the computed size and depth. The star causes lateximage to use an MD5 hash as the filename. When hashing, also include the current font and color in the hash.

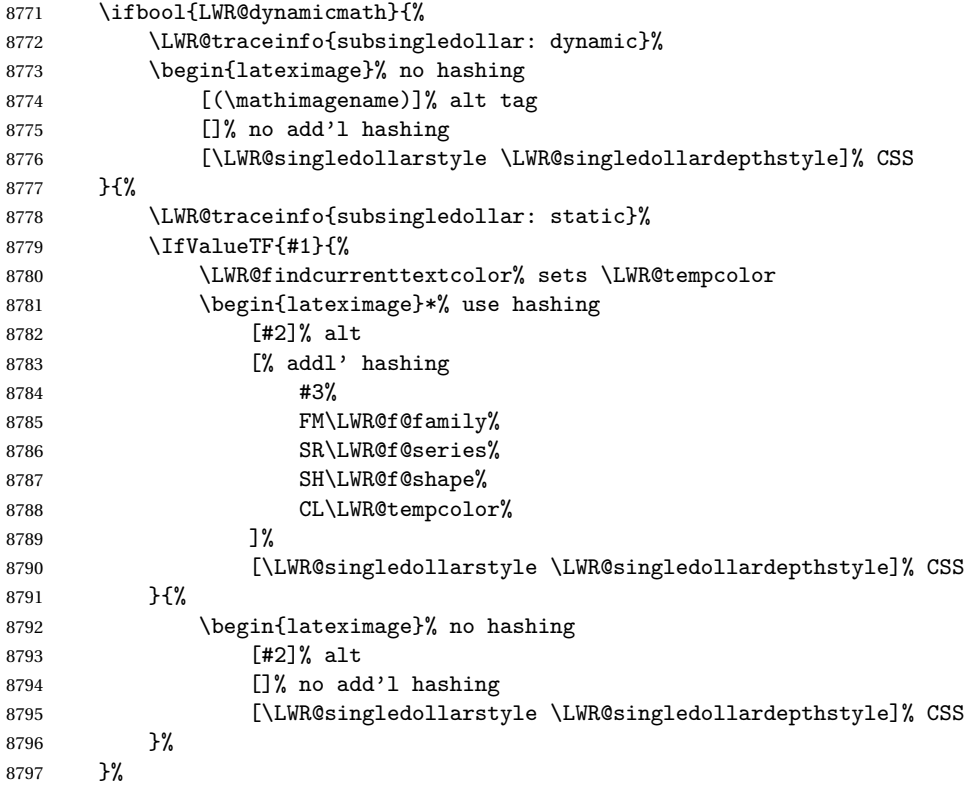

Place small and almost transparent markers on the baseline at the left and right edges of the image. These markers are seen by **pdfcrop**, and force vertically-centered objects such as a dash to be raised off the baseline in the cropped image, and also force the total width and left/right margins to be correct. (Except that in some fonts a character may exceed the bounding box, and thus may appear wider than expected when converted to an image.)

\LWR@addbaselinemarker%

Typeset the contents:

\$\$

```
8799 \usebox{\LWR@singledollarbox}%
```
The closing baseline marker:

```
8800 \LWR@addbaselinemarker%
  8801 \end{lateximage}%
  8802 %
  8803 }% not mathjax
  8804 \endgroup%
  8805 }% not in a lateximage
  8806 \LWR@traceinfo{LWR@subsingledollar: done}%
  8807 }
  8808 \LetLtxMacro\LWR@origdollar$
  8809 \LetLtxMacro\LWR@secondorigdollar$% balance for editor syntax highlighting
  8810 \LetLtxMacro\LWR@origopenparen\(
  8811 \LetLtxMacro\LWR@origcloseparen\)
  8812 \LetLtxMacro\LWR@origopenbracket\[
  8813 \LetLtxMacro\LWR@origclosebracket\]
$ Redefine the dollar sign to place math inside a lateximage, or use MATHJAX:
  8814 \begingroup
```

```
8815 \catcode'\$=\active%
8816 \protected\gdef${\@ifnextchar$\LWR@doubledollar\LWR@singledollar}%
```
Used by **chemformula** to escape single-dollar math:

\protected\gdef\LWR@newsingledollar{\@ifnextchar\$\LWR@doubledollar\LWR@singledollar}%

\LWR@doubledollar Redefine the double dollar sign to place math inside a lateximage, or use MATHJAX:

\protected\gdef\LWR@doubledollar\$#1\$\${%

If MATHJAX or formatting for a word processor, print the EIFX expression:

\ifboolexpr{bool{mathjax} or ( bool{FormatWP} and bool{WPMarkMath} ) }%

For MATHJAX, print the math between  $\langle \cdot |$  and  $\langle \cdot | \cdot \rangle$ :

 { \textbackslash[% \LWR@HTMLsanitize{#1}% \textbackslash]

```
8825
8826 }% mathjax
```
For SVG, print the math inside a lateximage, with an <alt> tag of the EIFX code:

```
8827 {% not mathjax
8828 \begin{BlockClass}{displaymath}%
8829 \LWR@newautoidanchor%
8830 \booltrue{LWR@indisplaymathimage}%
8831 \begin{lateximage}%
8832 [%
8833 \textbackslash{[} % extra space
8834 \LWR@HTMLsanitize{#1} % extra space
8835 \textbackslash{]}%
8836 ]%
8837 \LWR@origdollar\LWR@origdollar#1\LWR@origdollar\LWR@origdollar%
8838 \end{lateximage}%
8839 \end{BlockClass}%
8840 }% not mathjax
8841 }%
```
\LWR@singledollar {*\alt text*}} {*\math expression*}}

```
8842 \protected\gdef\LWR@singledollar#1${%
8843 \ifbool{mathjax}{%
8844 \LWR@subsingledollar*%
8845 {% alt tag
8846 \textbackslash( %
8847 \LWR@HTMLsanitize{#1} % extra space
8848 \textbackslash)%
8849 }%
8850 {singledollar}% add'l hashing
8851 {#1}% contents
8852 }{% not mathjax
8853 \LWR@subsingledollar*%
8854 {% alt tag
8855 \textbackslash( %8856 \LWR@HTMLsanitize{#1} % extra space
8857 \textbackslash)%
8858 }%
8859 {singledollar}% add'l hashing
8860 {\LWR@origensuredmath{#1}}% contents
8861 }% not mathjax
8862 }
```
\( Redefine to the above dollar macros.

 $\sqrt{ }$ 

\AtBeginDocument{

```
8864 \protected\gdef\(#1\){$#1$}
8865 \protected\gdef\[#1\]{$$#1$$}
8866 }
8867
8868 \endgroup
8869 \AtBeginDocument{
8870 \LetLtxMacro\LWR@openbracketnormal\[
8871 \LetLtxMacro\LWR@closebracketnormal\]
8872 }
```
### \@ensuredmath {\*expression*}}

If MathJax, a lateximage is used, since \ensuremath is often used for complex TeX expressions which MathJax may not render. If SVG math, a hashed file is used with a simple alt tag, but additional hashing provided by the contents.

```
8873 \LetLtxMacro\LWR@origensuredmath\@ensuredmath
8874
8875\renewcommand{\@ensuredmath}[1]{%
8876 \ifbool{mathjax}{%
8877 \LWR@subsingledollar*{(\mathimagename)}{%
8878 \protect\LWR@HTMLsanitize{\detokenize\expandafter{#1}}%
8879 }{\relax%
8880 \LWR@origensuredmath{#1}%
8881 }%
8882 }{% SVG math
```
If already inside a lateximage in math mode, continue as-is.

```
8883 \ifmmode%
8884 \LWR@origensuredmath{#1}%
8885 \else%
```
Create an inline math lateximage with a simple alt tag and additional hashing according to the contents.

```
8886 \ifnumcomp{\value{LWR@lateximagedepth}}{>}{0}%
8887 {\LWR@origensuredmath{#1}}%
8888 {%
8889 \LWR@subsingledollar*{(\mathimagename)}{%
8890 \protect\LWR@HTMLsanitize{\detokenize\expandafter{#1}}%
8891 }{%
8892 \LWR@origensuredmath{#1}%
8893 }%
8894 }%
8895 \fi%
```

```
8896 }%
8897 }
```
Remove the old math and displaymath environments:

```
8898 \let\math\relax
          8899 \let\endmath\relax
          8900 \let\displaymath\relax
         8901 \let\enddisplaymath\relax
Env math Set math mode then typeset the body of what was between the begin/end. See the
           environ package for \BODY.
          8902 \NewEnviron{math}{\expandafter\(\BODY\)}
```

```
Env LWR@displaymathnormal Set math mode then typeset the body of what was between the begin/end. See the
                            environ package for \BODY.
```

```
8903 \NewEnviron{LWR@displaymathnormal}{\expandafter\[\BODY\]\@ignoretrue}
```
Set the default displaymath to the normal version:

```
8904 \LetLtxMacro\[\LWR@openbracketnormal%
8905 \LetLtxMacro\]\LWR@closebracketnormal%
8906 \LetLtxMacro\displaymath\LWR@displaymathnormal%
8907 \LetLtxMacro\enddisplaymath\endLWR@displaymathnormal%
```
Env LWR@displaymathother A version of displaymath which can handle complicated objects, but does not supply MATHJAX or HTML alt tags.

```
8908 \newenvironment{LWR@displaymathother}
8909 {%
8910 \begin{BlockClass}{displaymath}%
8911 \LWR@newautoidanchor%
8912 \booltrue{LWR@indisplaymathimage}%
8913 \begin{lateximage}%
8914 [(display math)]%
8915 \LWR@origdollar\LWR@origdollar%
8916 }
8917 {%
8918 \LWR@origdollar\LWR@origdollar%
8919 \end{lateximage}%
8920 \end{BlockClass}%
8921 }
```
Env LWR@equationother A version of displaymath which can handle complicated objects, but does not supply MATHJAX or HTML alt tags.

```
8922 \newenvironment{LWR@equationother}
8923 {%
8924 \begin{BlockClass}{displaymathnumbered}%
8925 \LWR@newautoidanchor%
8926 \booltrue{LWR@indisplaymathimage}%
8927 \begin{lateximage}%
8928 [(display math)]%
8929 \LWR@origequation%
8930 }
8931 {%
8932 \LWR@origendequation%
8933 \end{lateximage}%
8934 \end{BlockClass}%
8935 }
```
#### **75.4 MATHJAX support**

Ctr LWR@nextequation Used to add one to compute the next equation number.

```
8936 \newcounter{LWR@nextequation}
```
\LWR@syncmathjax Sets the MATHJAX equation format and number for the following equations.

These MATHJAX commands are printed inside " $\langle$ " and " $\rangle$ " characters. They are printed to HTML output, not interpreted by EIFX.

```
8937 \newcommand*{\LWR@syncmathjax}{%
```
If using chapters, place the chapter number in front of the equation. Otherwise, use the simple equation number.

```
8938 \ifcsdef{thechapter}{
8939 \InlineClass{hidden}{
8940 \textbackslash(
8941 \textbackslash{}seteqsection \{\thechapter\}
8942 \textbackslash)
8943 }
8944 }
8945 {}% not using chapters
```
MATHJAX doesn't allow setting the equation number to 1:

```
8946 \ifthenelse{\cnttest{\value{equation}}>0}
8947 {
```
Tell MATHJAX that the next set of equations begins with the current ETEX equation number, plus one.

```
8948 \setcounter{LWR@nextequation}{\value{equation}}
8949 \addtocounter{LWR@nextequation}{1}
```
Place the MATHJAX command inside " $\langle$  " and " $\rangle$ " characters, to be printed to HTML, not interpreted by EIFX.

```
8950 \InlineClass{hidden}{
8951 \textbackslash(
8952 \textbackslash{}seteqnumber \{\arabic{LWR@nextequation}\}
8953 \textbackslash)
8954 }
8955 }{}% not eq > 0
8956 }
```
\LWR@hidelatexequation {\*environment*} } {\*contents*}}

Creates the EIEX version of the equation inside an HTML comment.

8957 \NewDocumentCommand{\LWR@hidelatexequation}{m +m}{%

Stop HTML paragraph handling and open an HTML comment:

```
8958 \LWR@stoppars
8959 \LWR@htmlopencomment
8960
```
Start the EIEX math environment inside the HTML comment:

```
8961 \begingroup
8962 \@nameuse{LWR@orig#1}
```
While in the math environment, restore various commands to their EIFX meanings.

```
8963 \LWR@restoreorigformatting
```
See \LWR@htmlmathlabel in section [75.7.1.](#page-511-0)

Print the contents of the equation:

8964 #2

End the ETEX math environment inside the HTML comment:

```
8965 \@nameuse{LWR@origend#1}
8966 \endgroup
8967
```
Close the HTML comment and resume HTML paragraph handling:

```
8968 \LWR@htmlclosecomment
8969 \LWR@startpars
8970 }
```
### \LWR@addmathjax {*\environment*}} {*\contents*}}

Given the name of a math environment and its contents, create a MATHJAX instance. The contents are printed to HTML output, not interpreted by ETEX.

```
8971 \NewDocumentCommand{\LWR@addmathjax}{m +m}{%
```
Enclose the MATHJAX environment inside printed " $\langle$ " and " $\rangle$ " characters.

```
8972 \LWR@origtilde\LWR@orignewline
8973 \textbackslash{}begin\{#1\}
```
Print the contents, sanitizing for HTML special characters.

```
8974 \LWR@HTMLsanitizeexpand{\detokenize\expandafter{#2}}
```
Close the MATHJAX environment:

```
8975 \textbackslash{}end\{#1\}
8976 \LWR@orignewline
8977 }
```
### **75.5 Equation environment**

Remember existing equation environment:

```
8978 \AtBeginDocument{
8979 \let\LWR@origequation\equation
8980 \let\LWR@origendequation\endequation
8981 \csletcs{LWR@origequation*}{equation*}
8982 \csletcs{LWR@origendequation*}{endequation*}
8983 }
```
\LWR@doequation {*\env contents*} {*\env name*}}

For svG math output, the contents are typeset using the original equation inside a lateximage, along with an <alt> tag containing a detokenized copy of the ETEX source for the math.

For MATHJAX output, the contents are typeset in an original equation environment placed inside a HTML comment, with special processing for \labels. The contents are also printed to the HTML output for processing by the MATHJAX script.

```
8984 \newcommand*{\LWR@doequation}[2]{%
8985
```
If mathjax or FormatWP, print the ETEX expression:

8986 \ifboolexpr{bool{mathjax} or ( bool{FormatWP} and bool{WPMarkMath} ) }%

MATHJAX output:

8987 {

Print commands to syncronize MATHJAX's equation number and format to the current LATEX chapter/section and equation number:

8988 \LWR@syncmathjax

Print the EIFX math inside an HTML comment:

8989 \LWR@hidelatexequation{#2}{#1} 8990 }

SVG output: Create the lateximage along with an HTML <alt> tag having an equation number, the EIEX equation environment commmands, and the contents of the environment's \BODY.

```
8991 {% not mathjax
```
Begin the lateximage with an <alt> tag containing the math source:

```
8992 \ifstrequal{#2}{equation*}{%
8993 \begin{BlockClass}{displaymath}%
8994 }{%
8995 \begin{BlockClass}{displaymathnumbered}%
8996 }%
8997 \LWR@newautoidanchor%
8998 \booltrue{LWR@indisplaymathimage}%
8999 \begin{lateximage}[%
9000 \ifstrequal{#2}{equation*}{%
```

```
9001 \ifdefequal{\LWR@equationtag}{\theequation}{%
9002% no tag was given
9003 }{%
9004 (\LWR@equationtag) % tag was given
9005 }%
9006 }{%
9007 (\LWR@equationtag) % automatic numbering
9008 }%
9009 \textbackslash{begin\{#2\}} % extra space
9010 \LWR@HTMLsanitizeexpand{\detokenize\expandafter{#1}} % extra space
9011 \textbackslash{end\{#2\}}%
9012 ]% alt tag
```
Create the actual EIFX-formatted equation inside the lateximage using the contents of the environment.

```
9013 \@nameuse{LWR@orig#2}%
9014 #1% contents collected by \collect@body
9015 \@nameuse{LWR@origend#2}%
9016 \end{lateximage}%
9017 \end{BlockClass}%
9018 }% not mathjax
9019 }
```
After the environment, if MATHJAX, print the math to the HTML output for MATHJAX processing:

```
9020 \newcommand*{\LWR@doendequation}[1]{%
9021 \ifboolexpr{bool{mathjax} or ( bool{FormatWP} and bool{WPMarkMath} ) }%
9022 {%
9023 \LWR@addmathjax{#1}{\BODY}%
9024 }{}%
9025
9026 }
```
Remove existing equation environment:

```
9027 \AtBeginDocument{
9028 \let\equation\relax
9029 \let\endequation\relax
9030 \csletcs{equation*}{relax}
9031 \csletcs{endequation*}{relax}
9032 }
```

```
Env equation The new equation environment is created with \NewEnviron (from the environ
              package), which stores the contents of its environment in a macro called \BODY.
```

```
9033 \AtBeginDocument{
9034 \NewEnviron{equation}%
9035 {\LWR@doequation{\BODY}{equation}}%
9036 [\LWR@doendequation{equation}]
9037
9038 \LetLtxMacro\LWR@equationnormal\equation
9039 \LetLtxMacro\endLWR@equationnormal\endequation
9040 }
```
#### Env equation\*

```
9041 \AtBeginDocument{
9042 \NewEnviron{equation*}%
9043 {\LWR@doequation{\BODY}{equation*}}%
9044 [\LWR@doendequation{equation*}]
9045
9046 \csletcs{LWR@equationnormalstar}{equation*}
9047 \csletcs{LWR@endequationnormalstar}{endequation*}
9048 }
```
Remember the "less" version of equation, which uses MATHJAX and alt tags, but does not support complicated contents such as some Ti*k*z expressions.

```
9049 \AtBeginDocument{
9050 \LetLtxMacro\LWR@equationless\equation
9051 \LetLtxMacro\endLWR@equationless\endequation
9052 \csletcs{LWR@equationlessstar}{equation*}
9053 \csletcs{LWR@endequationlessstar}{endequation*}
9054 }
```
#### **75.6 \displaymathnormal and \displaymathother**

- \displaymathnormal By default, or when selecting \displaymathnormal, math display environments print their contents in MATHJAX, and render their contents in SVG math as well as use their contents in the alt tag of HTML output. To do so, the contents are loaded into a macro for reuse. In some cases, such as complicated Ti*k*z pictures, compilation will fail.
- \displaymathother When selecting \displaymathother, it is assumed that the contents are more complicated than "pure" math. An example is an elaborate Ti*k*z picture, which will not render in MATHJAX and will not make sense as an HTML alt tag. In this mode, MATH-JAX is turned off, math display environments become SVG images, even if MATHJAX is selected, and the HTML alt tags become simple messages. The contents are internally processed as an environment instead of a macro argument, so complicated objects such as Ti*k*z pictures are more likely to compile successfully.

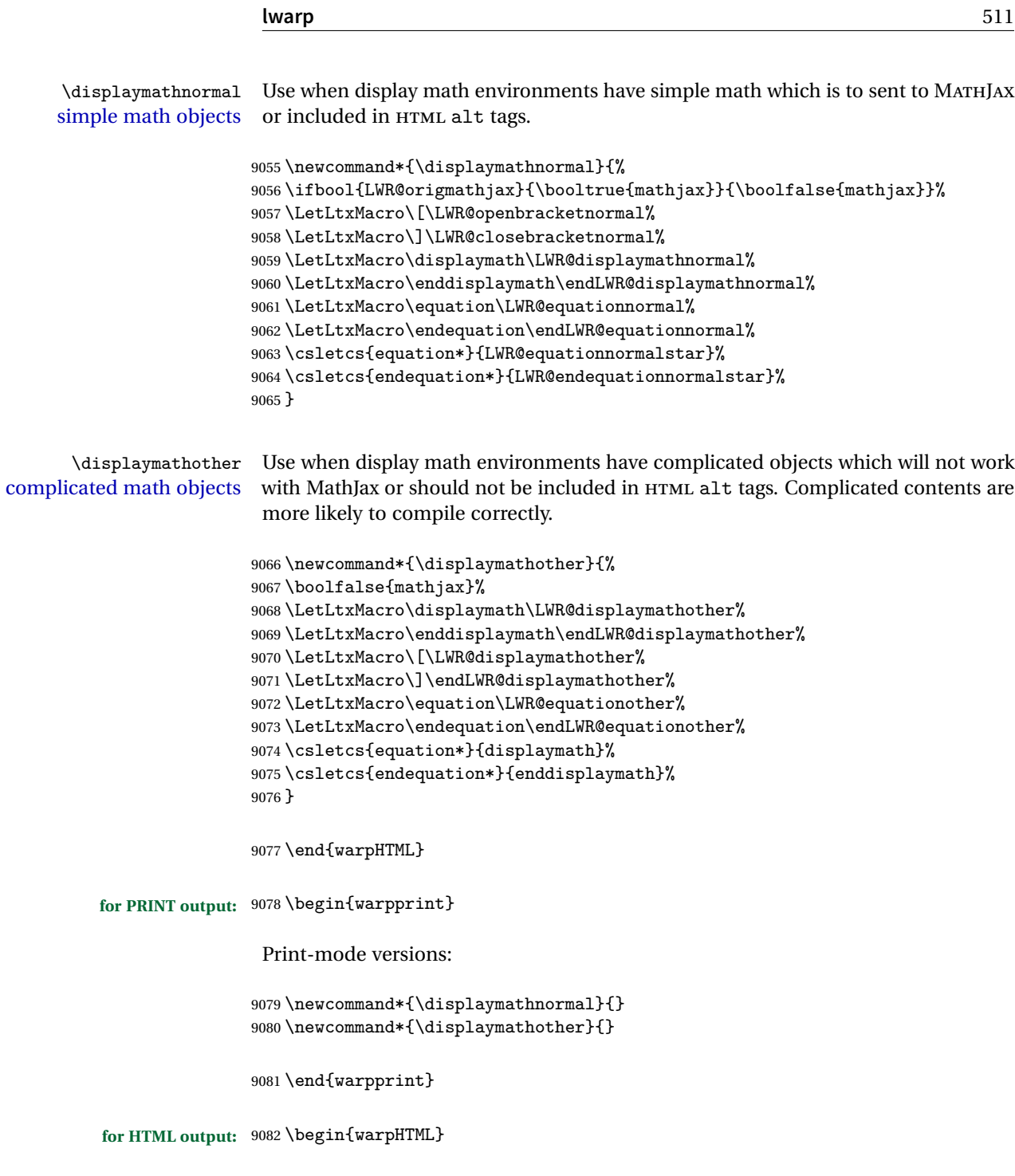

### **75.7 AMS Math environments**

#### <span id="page-511-0"></span>**75.7.1 Support macros**

Bool LWR@amsmultline True if processing a multline environment.

To compensate for multline-spefific code, LWR@amsmultline is used to add extra horizontal space in \LWR@htmlmathlabel if is used in an **amsmath** environment which is not a multline environment and not an equation.

9083 \newbool{LWR@amsmultline} 9084 \boolfalse{LWR@amsmultline}

#### \LWR@htmlmathlabel {*\label*}}

**lwarp** points \ltx@label here. This is used by \label when inside a EIFX AMS math environment's math display environment.

\LWR@origltx@label points to the LATEX original, modified by **lwarp**, then by **amsmath**, then by **cleveref**.

```
9085 \newcommand*{\LWR@htmlmathlabel}[1]{%
9086 \LWR@traceinfo{LWR@htmlmathlabelb #1}%
```
If mathjax or FormatWP, print the ETEX expression:

```
9087 \ifboolexpr{bool{mathjax} or ( bool{FormatWP} and bool{WPMarkMath} ) }%
9088 {%
```
The combined  $EFX \& HTML$  label is printed in a \text field:

9089 \text{%

Shift the label over to the right side of the environment to avoid over-printing the math:

9090 \ifbool{LWR@amsmultline}{}{\hspace\*{\totwidth@}}%

Temporarily end the HTML comment, insert the EIFX & HTML label, then resume the HTML comment. *\@firstofone* is required to remove extra braces introduced by the **amsmath** package.)

 \LWR@htmlclosecomment% \LWR@origltx@label{#1}% \LWR@htmlopencomment% 9094 }% text

```
9095 }% mathjax
9096 {%
9097 \LWR@origltx@label{#1}%
9098 }%
9099 }
```
\LWR@beginhideamsmath Starts hiding LTFX math inside an HTML comment.

```
9100 \newcommand*{\LWR@beginhideamsmath}{
9101 \LWR@stoppars
9102 \LWR@origtilde\LWR@orignewline
9103 \LWR@htmlopencomment
9104
9105 \begingroup
9106 \LWR@restoreorigformatting
9107 }
```
\LWR@endhideamsmath Ends hiding LATEX math inside an HTML comment.

```
9108 \newcommand*{\LWR@endhideamsmath}{
9109 \endgroup
9110
9111 \LWR@htmlclosecomment
9112 \LWR@orignewline
9113 \LWR@startpars
9114 }
```
#### **75.7.2 Environment patches**

The **amsmath** environments already collect their contents in \@envbody for further processing. eqnarray is not an  $\mathcal{A}\mathcal{N}S$  package, and thus requires special handling.

For SVG math: Each envrionment is encapsulated inside a lateximage environment, along with a special optional argument of \LWR@amsmathbody or \LWR@amsmathbodynumbered telling lateximage to use as the HTML <alt> tag the environment's contents which were automatically captured by the  $A\mathcal{M}S$  environment.

For MATHJAX: Each environment is syched with LATEX's equation numbers, typeset with EIFX inside an HTML comment, then printed to HTML output for MATHJAX to process.

Env equarray This environmnet is not an  $\mathcal{A}_{\mathcal{M}}$ S environment and thus its body is not automatically captured, so the **environ** package is used to capture the environment into \BODY.

> 9115 \let\LWR@origeqnarray\eqnarray 9116 \let\LWR@origendeqnarray\endeqnarray

To remember whether the starred environment was used, and thus whether to number the equations:

```
9117 \newbool{LWR@numbereqnarray}
9118 \booltrue{LWR@numbereqnarray}
```
Common code used by eqnarray and Beqnarray (from **fancybox**):

```
9119 \newcommand{\LWR@eqnarrayfactor}{%
```
If mathjax or FormatWP, print the ET<sub>F</sub>X expression:

```
9120 \ifboolexpr{bool{mathjax} or ( bool{FormatWP} and bool{WPMarkMath} ) }%
9121 {%
```
If MATHJAX, the environment contents (the \BODY) are executed in a HTML comment to trigger the correct equation number increment (if not starred), then are included verbatim in the output for MATHJAX to interpret:

```
9122 \LWR@syncmathjax
9123 \boolfalse{LWR@amsmultline}
9124 \ifbool{LWR@numbereqnarray}
9125 {
```
If numbering the equations, execute a copy inside an HTML comment block:

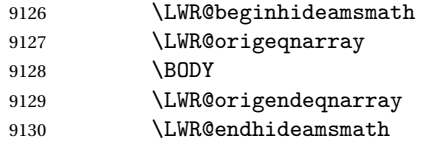

Then print the (sanitized) contents to the output for MATHJAX to interpret:

```
9131 \LWR@addmathjax{eqnarray}{\BODY}
9132 }%
9133 {% not LWR@numbereqnarray
```
If not numbering equations, just create the contents for MATHJAX:

```
9134 \LWR@addmathjax{eqnarray*}{\BODY}
9135 }% LWR@numbereqnarray
9136 }% mathjax
9137 {% not mathjax
9138 \ifbool{LWR@numbereqnarray}
9139 {
```
For numbered SVG equations, first create a lateximage with an alt attribute containing sanitized copy of the source code:

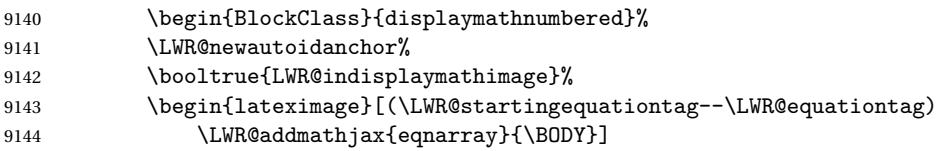

Then create the image contents using an actual eqnarray:

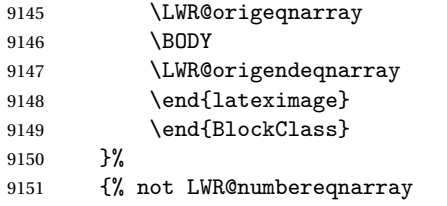

If not numbered, do the same, but an extra \nonumber seems to be required:

```
9152 \begin{BlockClass}{displaymath}
9153 \LWR@newautoidanchor%
9154 \booltrue{LWR@indisplaymathimage}%
9155 \begin{lateximage}[\LWR@addmathjax{eqnarray*}{\BODY}]
9156 \LWR@origeqnarray
9157 \BODY
9158 \nonumber
9159 \LWR@origendeqnarray
9160 \end{lateximage}
9161 \end{BlockClass}
9162 }% LWR@numbereqnarray
9163 }% not mathjax
```
Default to number equations in the future:

```
9164 \booltrue{LWR@numbereqnarray}
9165 }
```
eqnarray itself is made with a blank line before and after to force it to be on its own line:

```
9166 \RenewEnviron{eqnarray}
9167 {%
9168
9169 \LWR@eqnarrayfactor
9170
9171 }
```
The starred version is patched to turn off the numbering:

```
9172 \csgpreto{eqnarray*}{\boolfalse{LWR@numbereqnarray}}
```
9173 \end{warpHTML}

## **76 Lateximages**

### **76.1 Description**

 $E_{\text{RV}}$  lateximage A lateximage is a piece of the document which is typeset in  $E_{\text{IR}}$  then included in the HTML output as an image. This is used for math if SVG math is chosen, and also for the picture, tikzpicture, and other environments.

> Before typesetting the lateximage a large number of formatting, graphics, and symbols-related macros are temporarily restored to their print-mode meaning by \LWR@restoreorigformatting. (See section [74.](#page-486-0))

> A lateximage is typeset on its own PDF page inside an HTML comment which starts on the preceeding page and ends on following page, and instructions are written to lateximage.txt for **lwarpmk** to extract the lateximage from the page of the PDF file then generate an accompanying .svg file image file. Meanwhile, instructions to show this image are placed into the HTML file after the comment.

> An HTML <span> is created to hold both the HTML comment, which will have the **pdftotext** conversion, and also the link to the final . svg image.

> A ETEX label is used to remember which PDF page has the image. A label is used because footnotes, endnotes, and pagenotes may cause the image to appear at a later time. The label is declared along with the image, and so it correctly remembers where the image finally ended up.

HTML alt tag The HTML alt tag is set to the EIFX source for svG math, some chemistry expressions, and perhaps some other expressions which make sense for text copy/paste. In some other cases, the alt tag is set according to the package name.

> When creating an svG math image, its alt tag may be set to the math expression, which may be hashed for image reuse. In the case of \ensuremath or after \StartDynamicMath, where the contents require a unique image for each instance of the same expression, the alt tag is set to \mathimagename, and the image is not reused.

> This expression is visible in the browser if images are not loaded, and appears when the text is copied and pasted. The default is "math image", and it may be changed

according to the document's language. This may be set in the preamble, or changed as necessary inside the document, where it will affect the following svG math images.

For many packages, the output is placed inside a lateximage with an HTML alt tag set to the package name followed by \packagediagramname. For example:

(-xy- diagram)

This expression is visible in the browser if images are not loaded, and appears when the text is copied and pasted. The default is "diagram", and may it be changed according to the document's language. This may be set in the preamble, or changed as necessary inside the document, where it will affect the following lateximages.

SVG image font size For the lateximage environment, the size of the math and text used in the SVG image may be adjusted by setting \LateximageFontSizeName to a font size name *without the backslash*, which defaults to:

\renewcommand{\LateximageFontSizeName}{normalsize}

For inline SVG math, font size is instead controlled by \LateximageFontScale, which defaults to:

\newcommand\*{\LateximageFontScale}{.75}

### **76.2 Support counters and macros**

```
for HTML output: 9174 \begin{warpHTML}
```
Ctr LWR@lateximagenumber Sequence the images.

```
9175 \newcounter{LWR@lateximagenumber}
9176 \setcounter{LWR@lateximagenumber}{0}
```
Ctr LWR@lateximagedepth Do not create \lateximage inside of \lateximage.

9177 \newcounter{LWR@lateximagedepth} 9178 \setcounter{LWR@lateximagedepth}{0}

A few utility macros to write special characters:

9179 \edef\LWR@hashmark{\string#} % for use in \write 9180 \edef\LWR@percent{\@percentchar} % for use in \write

Ctr LWR@LIpage Used to reference the PDF page number of a lateximage to be written into lateximages.txt.

9181 \newcounter{LWR@LIpage}

9182 \end{warpHTML}

### **76.3 Font size**

**for HTML & PRINT:** 9183 \begin{warpall}

\LateximageFontSizeName Declares how large to write text in \lateximages. The .svg file text size should blend well with the surrounding HTML text size.

! no backslash *Do not include the leading backslash in the name.*

9184 \newcommand\*{\LateximageFontSizeName}{normalsize}

\LateximageFontScale Declares how large to scale inline SVG math images. The .svg file text size should blend well with the surrounding HTML text size. The default is .75, but it may be redefined as needed depending on the HTML font.

9185 \newcommand\*{\LateximageFontScale}{.75}

9186 \end{warpall}

### **76.4 Sanitizing math expressions for HTML**

**for HTML output:** 9187 \begin{warpHTML}

\LWR@HTMLsanitize {*\text*}}

Math expressions are converted to lateximages, and some math environments may contain  $\&$ ,  $\lt$ , or  $>$ , which should not be allowed inside an HTML  $\lt$ alt $>$  tag, so must convert them to HTML entities.

Two versions follow, depending on expansion needs. There may be a better way...

9188 \newrobustcmd{\LWR@HTMLsanitize}[1]{%

Cancel French **babel** character handling, and fully expand the strings:

9189 \begingroup% 9190 \LWR@FBcancel% 9191 \fullexpandarg% The &, <, and > may be interpreted by the browser:

```
9192 \protect\StrSubstitute{\detokenize{#1}}%
9193 {\detokenize{&}}{\detokenize{&}}[\LWR@strresult]%
9194 \protect\StrSubstitute{\detokenize\expandafter{\LWR@strresult}}%
9195 {\detokenize{<}}{\detokenize{&lt;}}[\LWR@strresult]%
```

```
9196 \protect\StrSubstitute{\detokenize\expandafter{\LWR@strresult}}%
9197{\detokenize{>}}{\detokenize{>}}[\LWR@strresult]%
```
The double quote occasionally causes problems.

```
9198 \protect\StrSubstitute{\detokenize\expandafter{\LWR@strresult}}%
9199{\detokenize{"}}{\detokenize{"}}[\LWR@strresult]%
```
MathJax allows expressions to be defined with \newcommand. These expressions would appear with ## for each argument, and each must be changed to a single #. This must be done after all the above changes. Attempting another conversion after this causes an error upon further expansion.

```
9200 \protect\StrSubstitute{\detokenize\expandafter{\LWR@strresult}}%
9201 {\detokenize{##}}{\LWR@origpound}[\LWR@strresult]%
```

```
9202 \LWR@strresult%
9203 \endgroup%
9204 }
```
\LWR@HTMLsanitizeexpand { $\langle text \rangle$ }

This version expands the argument before sanitizing it.

9205 \newrobustcmd{\LWR@HTMLsanitizeexpand}[1]{%

Cancel French **babel** character handling, and fully expand the strings:

```
9206 \begingroup%
9207 \LWR@FBcancel%
9208 \fullexpandarg%
```
The difference between this and \LWR@HTMLsanitize (without "expand") is the following \expandafter:

```
9209 \protect\StrSubstitute{\detokenize\expandafter{#1}}%
9210 {\detokenize{&}}{\detokenize{&}}[\LWR@strresult]%
```

```
9211 \protect\StrSubstitute{\detokenize\expandafter{\LWR@strresult}}%
9212 {\detokenize{<}}{\detokenize{&lt;}}[\LWR@strresult]%
```

```
9213 \protect\StrSubstitute{\detokenize\expandafter{\LWR@strresult}}%
9214 {\detokenize{>}}{\detokenize{>}}[\LWR@strresult]%
```

```
9215 \protect\StrSubstitute{\detokenize\expandafter{\LWR@strresult}}%
9216 {\detokenize{"}}{\detokenize{"}}[\LWR@strresult]%
```
\LWR@HTMLsanitizeexpand is not used for defining new MathJax macros, so the ## conversion is not needed here.

```
9217 \LWR@strresult%
9218 \endgroup%
9219 }
```
### **76.5 Equation numbers**

```
Ctr LWR@startingequation For use with lateximage and multi-line numbered equations. Remembers the next
                           equation number so that it may be printed in the alt tag.
```

```
9220 \newcounter{LWR@startingequation}
9221
9222 \@ifundefined{chapter}
9223 {
9224 \renewcommand{\theLWR@startingequation}{%
9225 \arabic{LWR@startingequation}%
9226 }
9227 }
9228 {% chapter defined
9229 \renewcommand{\theLWR@startingequation}{%
9230 \ifnumcomp{\value{chapter}}{>}{0}{\arabic{chapter}.}{}%
9231 \arabic{LWR@startingequation}%
9232 }
9233 }
```
Bool True for the first equation tag, false for later tags in the same environment. LWR@isstartingequation

```
9234 \newbool{LWR@isstartingequation}
```
\LWR@startingequationtag Prints the starting equation number or tag.

\let\LWR@startingequationtag\theLWR@startingequation

```
\LWR@equationtag Prints the ending equation number or tag.
```
This is reset by lateximage, may be temporarily overwritten by \tag calling \LWR@remembertag.

```
9236 \newcommand*{\LWR@equationtag}{}
```
Only if SVG math, patch \tag after packages have loaded, in case someone else modified \tag.

```
9237 \AtBeginDocument{
9238
9239 \ifbool{mathjax}{}{% not mathjax
```
#### \LWR@remembertag {\*tag*}}

For use inside the math environments while using svG math. Sets \theLWR@startingequation and \theequation to the given tag.

```
9240 \NewDocumentCommand{\LWR@remembertag}{m}{%
9241 \ifbool{LWR@isstartingequation}%
9242 {%
9243 \global\boolfalse{LWR@isstartingequation}%
9244 \xdef\LWR@startingequationtag{#1}%
9245 }{}%
9246 \xdef\LWR@equationtag{#1}%
9247 }%
9248 }% not mathjax
```

```
9249 }% AtBeginDocument
```
### **76.6 HTML alt tags**

```
\LWR@amsmathbody {{envname}} For use inside the optional argument to a lateximage to add the
                  contents of a AMS math environment to the <alt> tag.
```

```
9250 \newcommand*{\LWR@amsmathbody}[1]
9251 {%
9252 \textbackslash\{begin\}\{#1\} % extra space
9253 \LWR@HTMLsanitizeexpand{\detokenize\expandafter{\the\@envbody}}%
9254 \textbackslash\{end\}\{#1\}%
9255 }
```
\LWR@amsmathbodynumbered {*{envname}}* For use inside the optional argument to a lateximage to add the contents of a AMS math environment to the alt tag, prefixed by the equation numbers.

```
9256 \newcommand*{\LWR@amsmathbodynumbered}[1]
9257 {%
9258 \ifnumcomp{\value{LWR@startingequation}}{=}{\value{equation}}%
9259 {(\LWR@equationtag)}%
9260 {(\LWR@startingequationtag--\LWR@equationtag)} % extra space
9261 \LWR@amsmathbody{#1} % extra space
9262 }
```
### **76.7 lateximage environment**

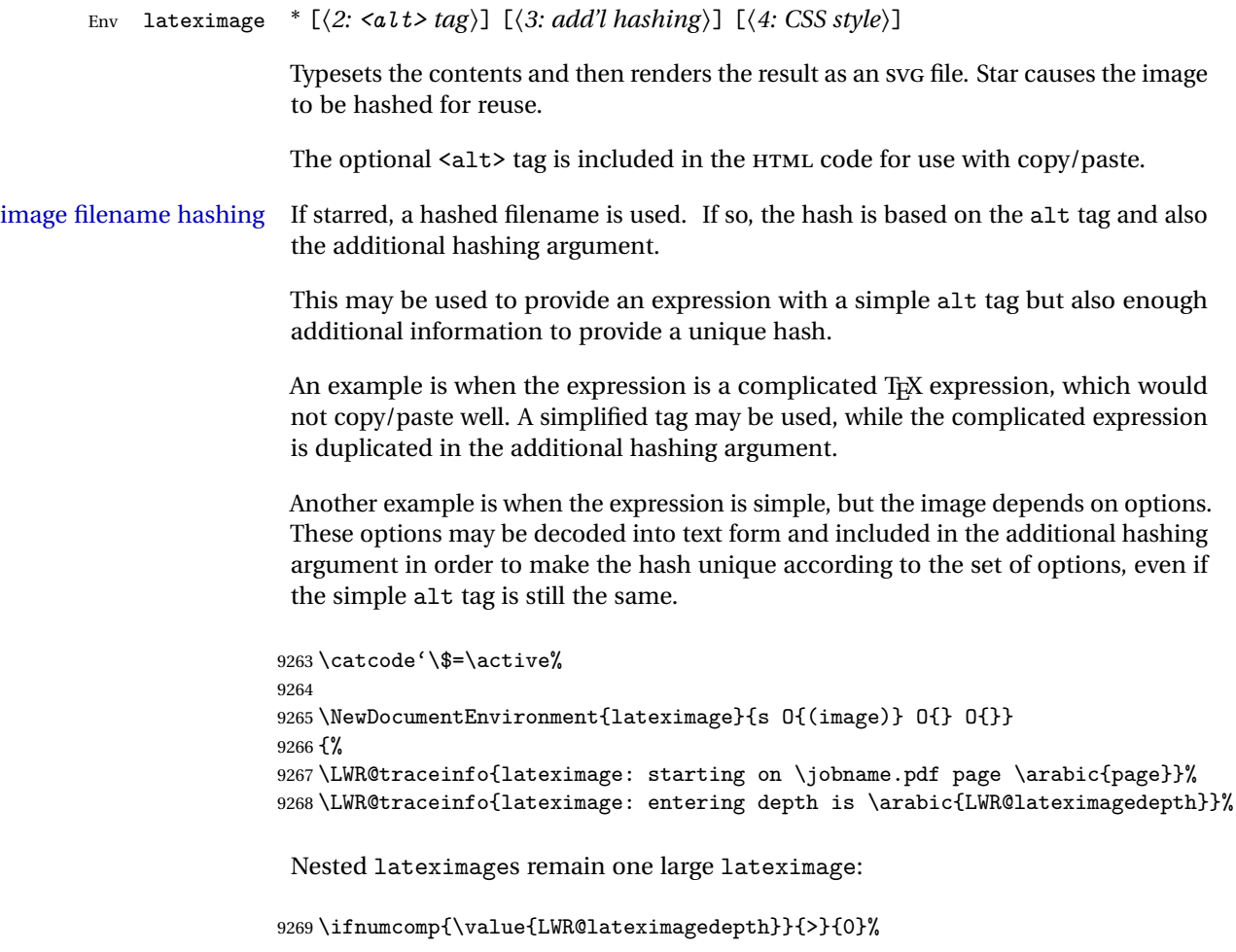

If nesting inside an already-existing lateximage, simply record one more level.  $\mathcal{A}_{\mathcal{N}}\mathcal{S}$ packages redefine \addtocounter to do nothing if inside a \text, so lower-level TFX macros are used for tracking nested lateximages.

```
9270 {%
9271 % \addtocounter{LWR@lateximagedepth}{1}%
9272 \global\advance\c@LWR@lateximagedepth 1\relax% Due to AmS \text macro.
9273 }%
```
Otherwise, this is the outer-most lateximage:

9274 {% start of outer-most lateximage

Remember the next equation number to be allocated, in case it must be printed in a multi-equation environment:

```
9275 \LWR@traceinfo{lateximage: starting outer-most lateximage}%
9276 \setcounter{LWR@startingequation}{\value{equation}}%
9277 \addtocounter{LWR@startingequation}{1}%
9278 \booltrue{LWR@isstartingequation}%
9279 \let\LWR@startingequationtag\theLWR@startingequation%
```
The default equation tag, unless overwritten by  $\text{tag}:$ 

```
9280 \let\LWR@equationtag\theequation%
```
Starting a new lateximage:

```
9281 \addtocounter{LWR@lateximagenumber}{1}%
9282 \LWR@traceinfo{lateximage: LWR@lateximagenumber is \arabic{LWR@lateximagenumber}}%
```
While inside a lateximage, locally do not use mathjax:

```
9283 \boolfalse{mathjax}%
```
Be sure that are doing a paragraph:

9284 \LWR@ensuredoingapar%

Next file:

```
9285 \addtocounter{LWR@externalfilecnt}{1}%
9286 \LWR@traceinfo{lateximage: LWR@externalfilecnt is \arabic{LWR@externalfilecnt}}%
```
Figure out what the next page number will be. \setcounterpageref assigns LWR@LIpage to the page number for the reference LWRlateximageXXX:

9287 \setcounterpageref{LWR@LIpage}{LWRlateximage\arabic{LWR@lateximagenumber}}% \LWR@traceinfo{lateximage: LWR@LIpage is \arabic{LWR@LIpage}}%

Create an HTML span which will hold the comment which contains the **pdotext** translation of the image's page, and also will hold the link to the .svg file:

```
9289 \LWR@htmltag{span id="lateximage\arabic{LWR@lateximagenumber}" % extra space
9290 class="lateximagesource"}%
```
Write instructions to the lateximages.txt file:

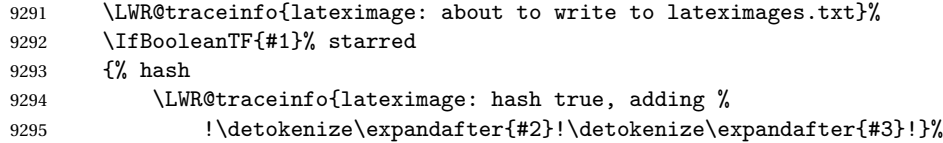

Compute and save the hashed file name for later use:

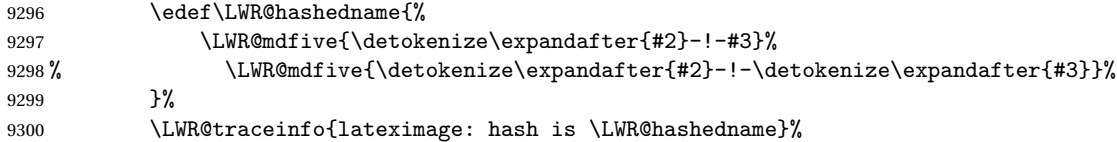

Write the page, hashing, and hashed name:

```
9301 \immediate\write\LWR@lateximagesfile{%
9302 |\arabic{LWR@LIpage}|true|\LWR@hashedname|%
9303 }%
9304 }% hash
9305 {% no hash
```
No hash, so write the page, no hashing, and the image number:

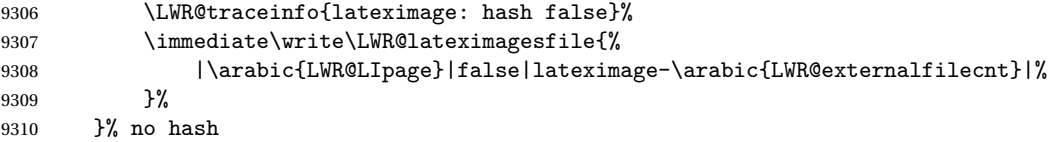

Place an open comment tag. This will hide any traces of the lateximage PDF page which were picked up by **pdftotext**.

```
9311 \LWR@traceinfo{lateximage: about to create open comment}%
9312 \LWR@htmlopencomment%
```
One level deeper. At this outer-most lateximage, it is known that this is not being used inside an  $A\mathcal{M}$ S \text, since the outer-most level will never be in math mode.

```
9313 \addtocounter{LWR@lateximagedepth}{1}%
```
Start the new PDF page:

```
9314 \LWR@traceinfo{lateximage: about to create a new page}%
9315 \LWR@orignewpage%
```
Typeset the image in a "standard" width page and font size:

```
9316 \LWR@traceinfo{lateximage: about to create minipage}%
9317 \LWR@print@minipage{6in}%
9318 \@nameuse{LWR@print@\LateximageFontSizeName}%
```
Temporarily restore formatting to its PDF definitions: Do not produce HTML tags for \hspace, etc. inside a lateximage.

```
9319 \LWR@traceinfo{lateximage: about to temporarily restore formatting}%
9320 \LWR@restoreorigformatting%
```
Use full-page footnotes instead of minipage footnotes. These become HTML footnotes.

```
9321 \def\@mpfn{footnote}%
9322 \def\thempfn{\thefootnote}%
9323 \LetLtxMacro\@footnotetext\LWR@footnotetext%
```
Create the LWRlateximage<number> label:

```
9324 \LWR@traceinfo{lateximage: about to create label}%
9325 \LWR@orig@label{LWRlateximage\arabic{LWR@lateximagenumber}}%
9326 \LWR@traceinfo{lateximage: finished creating the label}%
```
Enable print-mode math functions:

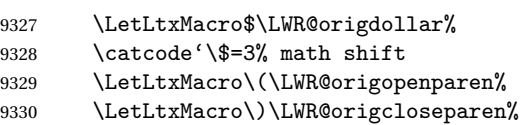

Only enable print-mode display math if are not already inside display math:

```
9331 \ifbool{LWR@indisplaymathimage}{}{% not in display math
9332 \LetLtxMacro\[\LWR@origopenbracket%
```
9333 \LetLtxMacro\]\LWR@origclosebracket%

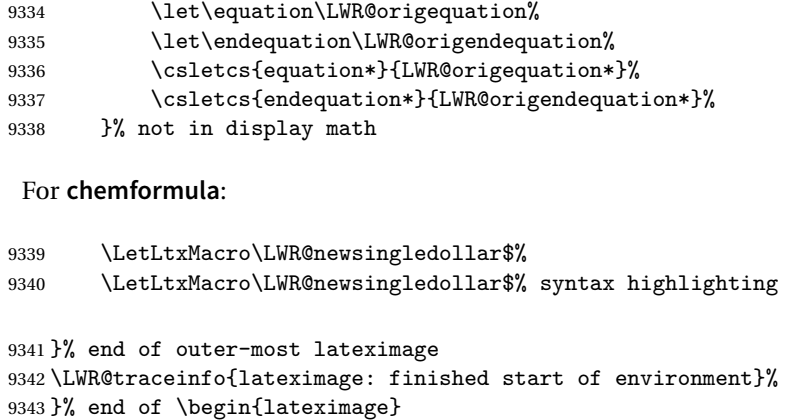

\endlateximage When the environment closes:

```
9344 {% start of \end{lateximage}
9345 \LWR@traceinfo{lateximage: starting end of lateximage}%
```
Nested more than one deep?

```
9346 \LWR@traceinfo{lateximage: internal depth was \arabic{LWR@lateximagedepth}}%
9347 \ifnumcomp{\value{LWR@lateximagedepth}}{>}{1}%
```
If nesting inside an already existing lateximage, simply record one less level. Uses a lower-level T<sub>F</sub>X macro due to  $\mathcal{A}\mathcal{A}$ S \text change of \addtocounter.

```
9348 {%
9349 \LWR@traceinfo{lateximage: unnesting}%
9350 \global\advance\c@LWR@lateximagedepth -1\relax%
9351 }%
```
If this is the outer-most lateximage:

{% end of outer-most lateximage

Finish the lateximage minipage and start a new PDF page:

```
9353 \LWR@traceinfo{lateximage: ending outer-most lateximage}%
9354 \endLWR@print@minipage%
9355 \LWR@orignewpage%
9356 \LWR@print@scriptsize%
```
Close the HTML comment which encapsulated any traces of the lateximage picked up by **pdftotext**:

```
9357 \LWR@print@vspace*{.5\baselineskip}%
9358 \LWR@htmlclosecomment%
9359 \LWR@traceinfo{lateximage: The page after the image is \arabic{page}}%
```
Create a link to the lateximage, allowing its natural height:

```
9360 \IfBooleanTF{#1}% starred
9361 {% hash
9362 \LWR@subinlineimage[#2]{lateximage}%
9363 {%
9364 lateximages\OSPathSymbol%
9365 \LWR@print@mbox{\LWR@hashedname}%
9366 }{svg}{#4}%
9367 }% hash
9368 {% no hash
9369 \LWR@subinlineimage[#2]{lateximage}%
9370 {%
9371 lateximages\OSPathSymbol%
9372 \LWR@print@mbox{lateximage-\theLWR@externalfilecnt}%
9373 }{svg}{#4}%
9374 }% no hash
```
Be sure that are doing a paragraph:

9375 \LWR@ensuredoingapar%

Close the HTML span which has the **pdftotext** comment and also the link to the .svg image:

```
9376 \LWR@htmltag{/span}%
9377 \ifbool{HTMLDebugComments}{%
9378 \LWR@htmlcomment{End of lateximage}%
9379 }{}%
```
Undo one lateximage level. This is not inside an  $A\Lambda S$  \text, so regular \addtocounter may be used here.

```
9380 \addtocounter{LWR@lateximagedepth}{-1}%
9381 }% end of outer-most lateximage
9382 \LWR@traceinfo{lateximage: exiting depth is \arabic{LWR@lateximagedepth}}%
9383 \LWR@traceinfo{lateximage: done}%
9384 }%
9385 \catcode'\$=3% math shift
9386 \end{warpHTML}
```
**for PRINT output:** 9387 \begin{warpprint}

Env lateximage  $[\langle \langle a \, l \, t \rangle \, tag \rangle]$   $[\langle CSS \, style \rangle]$ 

varwidth is used to create a box of the natural width of its contents.

```
9388 \NewDocumentEnvironment{lateximage}{s o o o}
9389 {\begin{varwidth}[b]{\linewidth}}
9390 {\end{varwidth}}
```

```
9391 \end{warpprint}
```
# **center, flushleft, flushright**

```
for HTML output: 9392 \begin{warpHTML}
```
Env center Replace center functionality with CSS tags:

```
9393 \renewenvironment*{center}
9394 {
9395 \LWR@forcenewpage
9396 \ifbool{FormatWP}
9397 {\BlockClass[\LWR@print@mbox{text-align:center}]{center}}
9398 {\BlockClass{center}}
9399 }
9400 {\endBlockClass}
```
#### Env flushright

```
9401 \renewenvironment*{flushright}
9402 {
9403 \LWR@forcenewpage
9404 \ifbool{FormatWP}
9405 {\BlockClass[\LWR@print@mbox{text-align:right}]{flushright}}
9406 {\BlockClass{flushright}}
9407 }
9408 {\endBlockClass}
```
#### Env flushleft

```
9409 \renewenvironment*{flushleft}
9410 {
9411 \LWR@forcenewpage
9412 \ifbool{FormatWP}
9413 {\BlockClass[\LWR@print@mbox{text-align:left}]{flushleft}}
9414 {\BlockClass{flushleft}}
9415 }
9416 {\endBlockClass}
```
\centering, \raggedleft, and \raggedright usually have no effect on the HTML output, but they may be used to compare with the next token to identify their use at the start of a float. See \LWR@floatalignment.

\centering

```
9417 \newcommand*{\LWR@HTML@centering}{%
9418 \ifbool{HTMLDebugComments}{%
9419 \LWR@htmlcomment{centering}%
9420 }{}%
9421 }
9422 \LWR@formatted{centering}
```
#### \raggedleft

```
9423 \newcommand*{\LWR@HTML@raggedleft}{%
9424 \ifbool{HTMLDebugComments}{%
9425 \LWR@htmlcomment{raggedleft}%
9426 }{}%
9427 }
9428 \LWR@formatted{raggedleft}
```
#### \raggedright

```
9429 \newcommand*{\LWR@HTML@raggedright}{%
9430 \ifbool{HTMLDebugComments}{%
9431 \LWR@htmlcomment{raggedright}%
9432 }{}%
9433 }
9434 \LWR@formatted{raggedright}
```
 $\left\{\text{text}\right\}$ 

9435 \renewcommand{\leftline}[1]{\begin{flushleft}#1\end{flushleft}}

\centerline  $\{\langle text \rangle\}$ 

```
9436 \renewcommand{\centerline}[1]{\begin{center}#1\end{center}}
```
 $\langle \text{rightline} \quad {\langle \text{text} \rangle}$ 

9437\renewcommand{\rightline}[1]{\begin{flushright}#1\end{flushright}}

9438 \end{warpHTML}

# **78 Pre-loaded packages**

**for HTML output:** 9439 \begin{warpHTML}

If **textcomp** was loaded before **lwarp**, perhaps as part of the font-related packages, explicitly load the lwarp patches now:

9440 \@ifpackageloaded{textcomp}{\LWR@origRequirePackage{lwarp-textcomp}}{}

If **xunicode** was loaded before **lwarp**, perhaps as part of the font-related packages, explicitly load the lwarp patches now:

9441 \@ifpackageloaded{xunicode}{\LWR@origRequirePackage{lwarp-xunicode}}{}

If **graphics** or **graphicx** were loaded before **lwarp**, perhaps by **xunicode**, explicitly load the lwarp patches now:

9442 \@ifpackageloaded{graphics}{\LWR@origRequirePackage{lwarp-graphics}}{} 9443 \@ifpackageloaded{graphicx}{\LWR@origRequirePackage{lwarp-graphicx}}{}

9444 \end{warpHTML}

## **79 Siunitx**

Pkg siunitx The **lwarp** core passes a few options to **siunitx**.

fractions Due to **pdftolatex** limitations, fraction output is replaced by symbol output for per-mode and quotient-mode.

 $\triangle$  math mode required Some units will require that the expression be placed inside math mode.

NOTE: As of this writing, the **siunitx** extension for MATHJAX is not currently hosted at any public CDN, thus **siunitx** is not usable with MATHJAX unless a local copy of this extension is created first.

 $\triangle$  tabular Tabular S columns are rendered as simple c columns, and tabular s columns are not supported. These may be replaced by c columns with each cell contained in  $\text{num}$  or \si.

**for HTML output:** 9445 \begin{warpHTML}

Options for siunitx:

9446 \newrobustcmd{\LWR@siunitx@textcelsius}{\HTMLentity{deg}C}

```
9447 \newrobustcmd{\LWR@siunitx@textdegree}{\HTMLentity{deg}}
9448 \newrobustcmd{\LWR@siunitx@textprime}{\HTMLunicode{2032}}
9449 \newrobustcmd{\LWR@siunitx@textdblprime}{\HTMLunicode{2033}}
9450 \newrobustcmd{\LWR@siunitx@textplanckbar}{\text{\textit{\HTMLunicode{0127}}}}
9451
9452 \appto\LWR@restoreorigformatting{%
9453 \renewrobustcmd{\LWR@siunitx@textcelsius}{\text{\ensuremath{^\circ}C}}%
9454 \renewrobustcmd{\LWR@siunitx@textdegree}{\text{\ensuremath{^\circ}}}%
9455 \renewrobustcmd{\LWR@siunitx@textprime}{\text{\ensuremath{^\prime}}}%
9456 \renewrobustcmd{\LWR@siunitx@textdblprime}{\text{\ensuremath{^{\prime\prime}}}}%
9457 \renewrobustcmd{\LWR@siunitx@textplanckbar}{\text{\ensuremath{\hbar}}}%
9458 }
9459
9460 \PassOptionsToPackage{
9461 detect-mode=true,
9462 per-mode=symbol,% fraction is not seen by pdftotext
9463 text-celsius = {\LWR@siunitx@textcelsius},
9464 text-degree = {\LWR@siunitx@textdegree},
9465 text-arcminute = {\LWR@siunitx@textprime} ,
9466 text-arcsecond = {\LWR@siunitx@textdblprime} ,
9467 }{siunitx}
```

```
9468 \end{warpHTML}
```
# **Graphics print-mode modifications**

### **80.1 General limitations**

```
\includegraphics file For \includegraphics with .pdf or .eps files, the user must provide a .pdf or
              formats .eps image file for use in print mode, and also a .svg, .png, or .jpg version of the
                        same image for use in HTML.
```

```
\includegraphics{filename} % print:.pdf/.eps HTML:.svg, etc.
```
For print output, **lwarp** will automatically choose the .pdf or .eps format if available, or some other format otherwise. For HTML, one of the other formats is used instead.

If a .pdf or .eps image is referred to with its file extension, the extension will be changed to .svg for HTML:

\includegraphics{filename.pdf} % uses .svg in HTML \includegraphics{filename.eps} % uses .svg in html

Prog pdftocairo To convert a PDF image to svG, use the utility **pdftocairo**: PDF to SVG

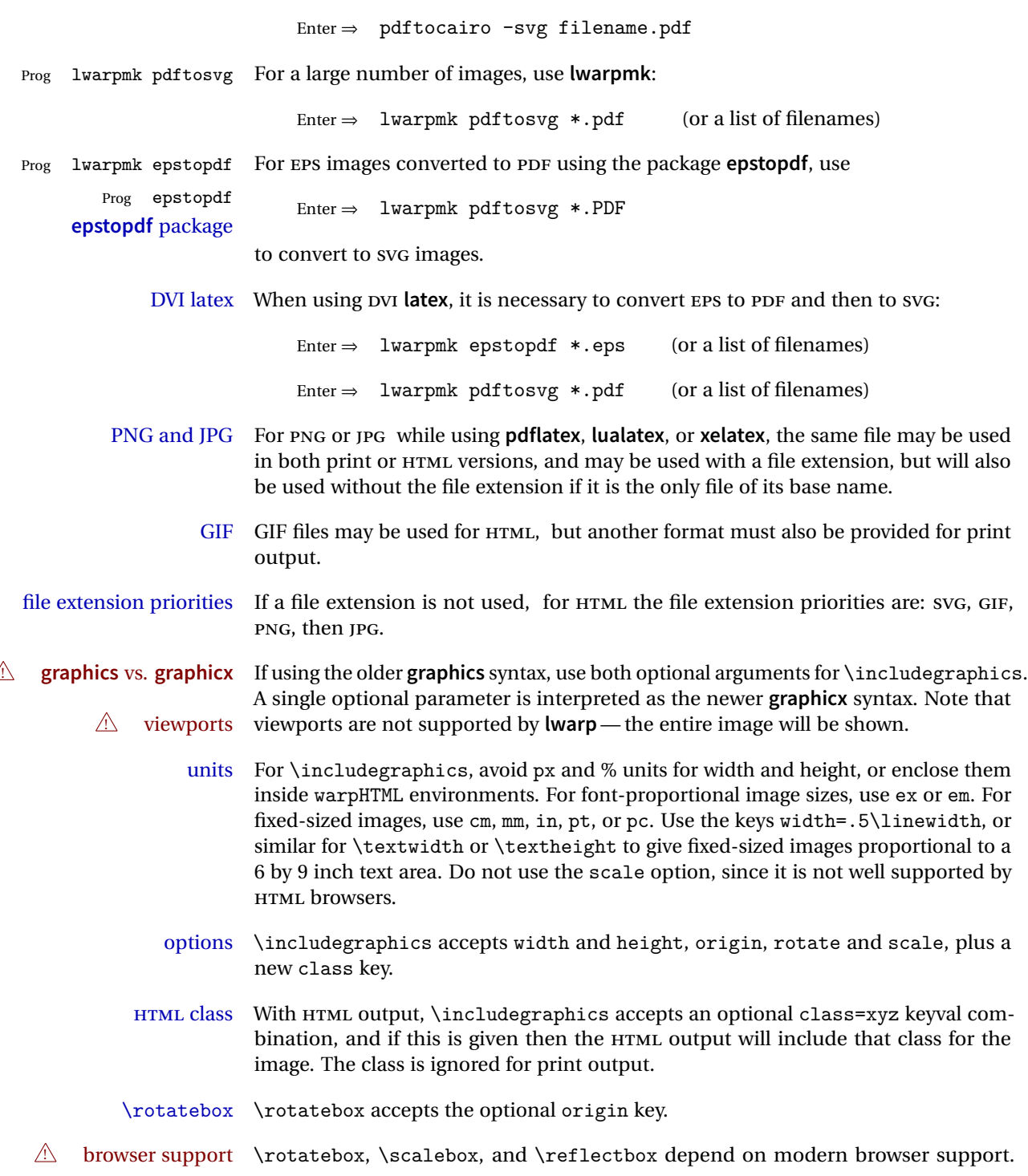

The CSS3 standard declares that when an object is transformed the whitespace which they occupied is preserved, unlike EIEX, so expect some ugly results for scaling and rotating.

### **80.2 Print-mode modifications**

**for PRINT output:** For print output, accept and then discard the new class key:

```
9469 \begin{warpprint}
9470 \define@key{Gin}{class}{}
```
Print-mode additions for the **overpic** package. See section [300](#page-811-0) for the HTML version.

```
9471 \AtBeginDocument{
9472 \@ifpackageloaded{overpic}{
9473 \newcommand*{\overpicfontsize}{12}
9474 \newcommand*{\overpicfontskip}{14}
9475 }{}
9476 }
9477 \end{warpprint}
```
# **81 Xcolor boxes**

Pkg xcolor A few new definitions are provided for enhanced HTML colored boxes, and \fcolorbox is slightly modified. Print-mode version are also provided.

> Print-mode versions of new **xcolor** defintions. These are defined inside warpall because they are also used for HTML while inside a lateximage. They are defined \AtBeginDocument so that the **xcolor** originals may first be loaded and saved for reuse.

> The framed versions are modified to allow a background color of none, in which case only the frame is drawn, allowing the background page color to show.

**for HTML & PRINT:** 9478 \begin{warpall}

After **xparse** may have been loaded ...

9479 \AtBeginDocument{

... and *only* if **xcolor** was loaded:

```
9480 \@ifpackageloaded{xcolor}{
9481 \LWR@traceinfo{patching xcolor}
```
The print version:

\colorboxBlock \colorboxBlock is the same as \colorbox:

9482 \LetLtxMacro\colorboxBlock\colorbox

The original definition is reused by the new versions:

9483 \LetLtxMacro\LWR@orig@print@fcolorbox\fcolorbox

\fcolorbox [\*framemodel*}] {\*framecolor*}} [\*boxmodel*}] {\*boxcolor*}} {\*text*}}

In print mode, \fcolorbox is modified to accept a background color of none.

(\fcolorbox is particular about its optional arguments, thus the elaborate combinations of \ifthenelse.)

```
9484 \newsavebox{\LWR@colorminipagebox}
9485
9486 \NewDocumentCommand{\LWR@print@fcolorbox}{o m o m +m}{%
9487 \LWR@traceinfo{LWR@print@fcolorbox #2 #4}%
```
Pre-load the contents into an LR box so that they can be used inside a \fcolorbox:

```
9488 \begin{lrbox}{\LWR@colorminipagebox}%
9489 #5%
9490 \end{lrbox}%
```
Sort out the various optional arguments and the background color of none. In each case, the LRbox is placed inside a \fcolorbox.

The current color is remembered, then set to the frame, then the current color is used for the contents.

```
9491 \ifthenelse{\equal{#4}{none}}%
9492 {% #4 none
9493 \LWR@traceinfo{background is none}%
9494 {% scope the \colorlet
9495 \colorlet{LWR@currentcolor}{.}%
9496 \color{#2}%
9497 \fbox{%
9498 \color{LWR@currentcolor}%
9499 \usebox{\LWR@colorminipagebox}%
9500 }% fbox
9501 }% colorlet
9502 }% #4 none
9503 {% #4 not none
```

```
9504 \LWR@traceinfo{background not none}%
                     9505 \IfValueTF{#1}%
                     9506 {%
                     9507 \IfValueTF{#3}%
                     9508 {\LWR@orig@print@fcolorbox[#1]{#2}[#3]{#4}{\usebox{\LWR@colorminipagebox}}}%
                     9509 {\LWR@orig@print@fcolorbox[#1]{#2}{#4}{\usebox{\LWR@colorminipagebox}}}%
                     9510 }%
                     9511 {% no value #1
                     9512 \IfValueTF{#3}%
                     9513 {\LWR@orig@print@fcolorbox{#2}[#3]{#4}{\usebox{\LWR@colorminipagebox}}}%
                     9514 {\LWR@orig@print@fcolorbox{#2}{#4}{\usebox{\LWR@colorminipagebox}}}%
                     9515 }% no value #1
                     9516 }% #4 not none
                     9517 \LWR@traceinfo{LWR@print@fcolorbox done}%
                     9518 }
                     9519
                     9520\renewcommand*{\fcolorbox}{\LWR@print@fcolorbox}
    \fcolorboxBlock [\framemodel}] {\framecolor}} [\boxmodel}] {\boxcolor}} {\text}}
                      In print mode, \fcolorboxBlock is the same as \fcolorbox.
                     9521 \newcommand*{\LWR@print@fcolorboxBlock}{\LWR@print@fcolorbox}
                     9522 \newcommand*{\fcolorboxBlock}{\LWR@print@fcolorboxBlock}
Env fcolorminipage [\{1:framemodel\}] {\{\langle 2:framecolor\rangle\}} [\{3:boxmodel\}] {\{\langle 4:boxcolor\rangle\}} [\langle 5:align\rangle] [\langle 6:height\rangle]\left[\langle 7:inner-align:456667em, or\\delta(8:width)\right]In print mode, becomes a \fcolorbox containing a minipage:
                     9523 \NewDocumentEnvironment{LWR@print@fcolorminipage}{o m o m O{c} O{} o m}
                     9524 {%
                     9525 \LWR@traceinfo{*** fcolorminipage: #2 #4 #8}%
                      Pre-load the contents into an LR box so that they can be used inside a \fcolorbox:
                     9526 \begin{lrbox}{\LWR@colorminipagebox}%
                      If inner alignment is not given, use the outer alignment instead:
                     9527 \IfValueTF{#7}%
                     9528 {\begin{minipage}[#5][#6][#7]{#8}}%
                     9529 {\begin{minipage}[#5][#6][#5]{#8}}%
                     9530 }%
                     9531 {%
                     9532 \end{minipage}%
                     9533 \end{lrbox}%
```

```
9534 \LWR@traceinfo{*** starting end fcolorminipage #1 #2 #3 #4 #8}%
```
Sort out the various optional arguments and the background color of none. In each case, the LRbox is placed inside a \fcolorbox.

The current color is remembered, then set to the frame, then the current color is used for the contents.

```
9535 \ifthenelse{\equal{#4}{none}}%
9536 {% #4 none
9537 {% scope the \colorlet
9538 \colorlet{LWR@currentcolor}{.}%
9539 \color{#2}%
9540 \fbox{%
9541 \color{LWR@currentcolor}%
9542 \usebox{\LWR@colorminipagebox}%
9543 }% fbox
9544 }% colorlet
9545 }% #4 none
9546 {% #4 not none
9547 \IfValueTF{#1}%
9548 {%
9549 \IfValueTF{#3}%
9550 {\LWR@orig@print@fcolorbox[#1]{#2}[#3]{#4}{\usebox{\LWR@colorminipagebox}}}%
9551 {\LWR@orig@print@fcolorbox[#1]{#2}{#4}{\usebox{\LWR@colorminipagebox}}}%
9552 }%
9553 {% no value #1
9554 \IfValueTF{#3}%
9555 {\LWR@orig@print@fcolorbox{#2}[#3]{#4}{\usebox{\LWR@colorminipagebox}}}%
9556 {\LWR@orig@print@fcolorbox{#2}{#4}{\usebox{\LWR@colorminipagebox}}}%
9557 }% no value #1
9558 }% #4 not none
9559 \LWR@traceinfo{*** finished end fcolorminipage}%
9560 }
9561
9562 \newenvironment*{fcolorminipage}
9563 {\LWR@print@fcolorminipage}
9564 {\endLWR@print@fcolorminipage}
9565 \LWR@traceinfo{xcolor patches done}
9566 }{}% xcolor loaded
9567 }% AtBeginDocument
```
\end{warpall}

## **82 Chemmacros environments**

\makepolymerdelims and redox reactions must be enclosed in a lateximage during HTML output. These environments are provided here in print mode, and in the **chemmacros** code in HTML mode, as a high-level semantic syntax which automatically embeds the contents in a lateximage with an appropriate alt tag.

```
for PRINT output: 9569 \begin{warpprint}
```

```
9570 \AtBeginDocument{
9571 \@ifpackageloaded{chemmacros}{
```
Env polymerdelims

9572 \DeclareDocumentEnvironment{polymerdelims}{} 9573 {}{}

Env redoxreaction  ${\{\langle space \ above\rangle\}} {\{\langle space \ below\rangle\}}$ 

For print output, extra space is include above and below the image, and a lateximage is not necessary. This extra space must be enforced, even inside a float, so zero-width rules are used.

For the HTML version, see section [155.4.](#page-634-0)

```
9574 \DeclareDocumentEnvironment{redoxreaction}{m m}
9575 {\rule{0pt}{#1}}{\rule[-#2]{0pt}{#2}}
```
9576 }{}% chemmacros 9577 }% AtBeginDocument

9578 \end{warpprint}

## <span id="page-536-0"></span>**83 Cleveref**

Pkg cleveref **cleveref** package is used as-is with minor patches.

 $\triangle$  **cleveref** page numbers **cleveref** and **varioref** are supported, but printed page numbers do not map to HTML, so a section name or a text phrase are used for \cpageref and \cpagerefrange. This phrase includes \cpagerefFor, which defaults to "for".

```
Ex:
```

```
\cpageref{tab:first,tab:second}
in HTML becomes:
   "pages for table 4.1 and for table 4.2"
```
See \cpagerefFor at page [539](#page-536-0) to redefine the message which is printed for page number references.

loading order **cleveref** and the following associated macro patches are automatically preloaded at the end of the preamble via \AtEndPreamble and \AfterEndPreamble. This is done because the HTML conversion requires **cleveref**. The user's document may not require **cleveref**, thus the user may never explicitly load it, so during HTML output **lwarp** loads it last. If the user's document preamble uses **cleveref** options, or functions such as \crefname, then **cleveref** may be loaded in the user's preamble near the end, and **lwarp**'s additional loading of **cleveref** will have no effect.

> Table [10](#page-454-0) on page [455](#page-454-0) shows the data structure of the label/reference system as revised by **lwarp** and **cleveref**.

A few patches allow **cleveref** to work as-is:

```
for HTML output: 9579 \begin{warpHTML}
```
\AtEndPreable forces **cleveref** to be loaded last:

```
9580 \AtEndPreamble{
9581 \RequirePackage{cleveref}
9582 }
```
The following patches are applied after **cleveref** has loaded, and after \AtBeginDocument. Print-mode versions are not required since they all come down to \ref eventually, and \ref has a print-mode version.

```
9583 \AfterEndPreamble{
9584 \LWR@traceinfo{Patching cleveref.}
```
\@@@setcref {*\kindofref*}} {*\label*}}

\@templabel becomes the section number.

```
9585 \def\LWR@orig@@@setcref#1#2{\cref@getlabel{#2}{\@templabel}#1{\@templabel}{}{}}%
9586
9587 \ifdefequal{\@@setcref}{\LWR@orig@@@setcref}{% before v0.21
9588 \renewcommand*{\@@setcref}[2]{#1{\ref{#2}}{}{}}
9589 }{
9590 \ifdefequal{\@@@setcref}{\LWR@orig@@@setcref}{% as of v0.21
```

```
9591 \renewcommand*{\@@@setcref}[2]{#1{\ref{#2}}{}{}}
9592 }{
9593 \PackageWarning{lwarp-cleveref}{
9594 Unknown version of cleveref.
9595 \protect\cref\space will fail.
9596 }%
9597 }
9598 }
```

```
\@@@setcrefrange {\text}} {\label}} {\label}}
```

```
9599 \def\LWR@orig@@@setcrefrange#1#2#3{%
9600 \cref@getlabel{#2}{\@labela}%
9601 \cref@getlabel{#3}{\@labelb}%
9602 #1{\@labela}{\@labelb}{}{}{}{}}%
9603
9604 \ifdefequal{\@@setcrefrange}{\LWR@orig@@@setcrefrange}{
9605 \renewcommand{\@@setcrefrange}[3]{%
9606 #1{\ref{#2}}{\ref{#3}}{}{}{}{}}
9607 }
9608 }{
9609 \ifdefequal{\@@@setcrefrange}{\LWR@orig@@@setcrefrange}{
9610 \renewcommand{\@@@setcrefrange}[3]{%
9611 #1{\ref{#2}}{\ref{#3}}{}{}{}{}
9612 }
9613 }{
9614 \PackageWarning{lwarp-cleveref}{
9615 Unknown version of cleveref.
9616 \protect\crefrange\space will fail.
9617 }
9618 }
9619 }
9620
```
\cpagerefFor Redefinable word between "page(s)" and the page numbers.

\newcommand\*{\cpagerefFor}{for}

\@@setcpageref {\*typeofref*}} {\*label*}}, where typeofref is "page" or "pages"

```
9622 \def\LWR@orig@@setcpageref#1#2{% before v0.21
9623 \cref@getpageref{#2}{\@temppage}#1{\@temppage}{}{}}%
9624
9625 \def\LWR@orig@@@setcpageref#1#2{% as of v0.21
9626 \cpageref@getlabel{#2}{\@temppage}#1{\@temppage}{}{}}%
9627
```

```
9628 \ifdefequal{\@@setcpageref}{\LWR@orig@@setcpageref}{
9629 \renewcommand*{\@@setcpageref}[2]{%
9630 #1{\cpagerefFor\ \cref{#2}}{}{}%
9631 }
9632 }{
9633 \ifdefequal{\@@@setcpageref}{\LWR@orig@@@setcpageref}{
9634 \renewcommand*{\@@@setcpageref}[2]{%
9635 #1{\cpagerefFor\ \cref{#2}}{}{}%
9636 }
9637 }<br>9638 {
9638 {
9639 \PackageWarning{lwarp-cleveref}{
9640 Unknown version of cleveref.
9641 \protect\cpageref\space will fail.
9642 }
9643 }
9644 }
9645 \def\LWR@orig@@setcpagerefrange#1#2#3{% before v0.21
9646 \cref@getpageref{#2}{\@pagea}%
9647 \cref@getpageref{#3}{\@pageb}%
9648 #1{\@pagea}{\@pageb}{}{}{}{}}%
9649
9650 \def\LWR@orig@@@setcpagerefrange#1#2#3{% as of v0.21
9651 \cpageref@getlabel{#2}{\@pagea}%
9652 \cpageref@getlabel{#3}{\@pageb}%
9653 #1{\@pagea}{\@pageb}{}{}{}{}}%
9654
9655 \ifdefequal{\@@setcpagerefrange}{\LWR@orig@@setcpagerefrange}{
9656 \renewcommand*{\@@setcpagerefrange}[3]{%
9657 #1{\cpagerefFor\ \cref{#2}}{\cref{#3}}{}{}{}{}%
9658 }
9659 }{
9660 \ifdefequal{\@@@setcpagerefrange}{\LWR@orig@@@setcpagerefrange}{
9661 \renewcommand*{\@@@setcpagerefrange}[3]{%
9662 #1{\cpagerefFor\ \cref{#2}}{\cref{#3}}{}{}{}{}%
9663 }
9664 }
9665 {
9666 \PackageWarning{lwarp-cleveref}{
9667 Unknown version of cleveref.
9668 \protect\cpagerefrange\space will fail.
9669 }
9670 }
9671 }
9672
9673 }% AfterEndPreamble
```
Remember and patch some label-related defintions. These will be further encased and patched by other packages later.

\label and \pageref do NOT change their behavior according to print or HTML output, and thus do not use the \LWR@formatted system.

```
9674 \LetLtxMacro\LWR@orig@label\label
9675 \RenewDocumentCommand{\label}{}{\LWR@new@label}
9676
9677 \LetLtxMacro\LWR@orig@pageref\pageref
9678 \RenewDocumentCommand{\pageref}{}{\LWR@new@pageref}
9679 \end{warpHTML}
```
## **84 Picture**

Env picture The picture environment is enclosed inside a \lateximage.

```
for HTML output: 9680 \begin{warpHTML}
```
Env picture

```
9681 \BeforeBeginEnvironment{picture}{\begin{lateximage}[(picture)]}
9682
9683 \AfterEndEnvironment{picture}{\end{lateximage}}
```
9684 \end{warpHTML}

## **85 Boxes and Minipages**

A CSS flexbox is used for minipages and parboxes, allowing external and internal vertical positioning.

- $\triangle$  inline A line of text with an inline minipage or parbox will have the minipage or parbox placed onto its own line, because a paragraph is a block element and cannot be made inline-block.
- placement Minipages and parboxes will be placed side-by-side in HTML unless you place a \newline between them.
- side-by-side Side-by-side minipages may be separated by  $\quad \quad \delta \$ \hfill, or a \rule. When inside a center environment, the result is similar in print

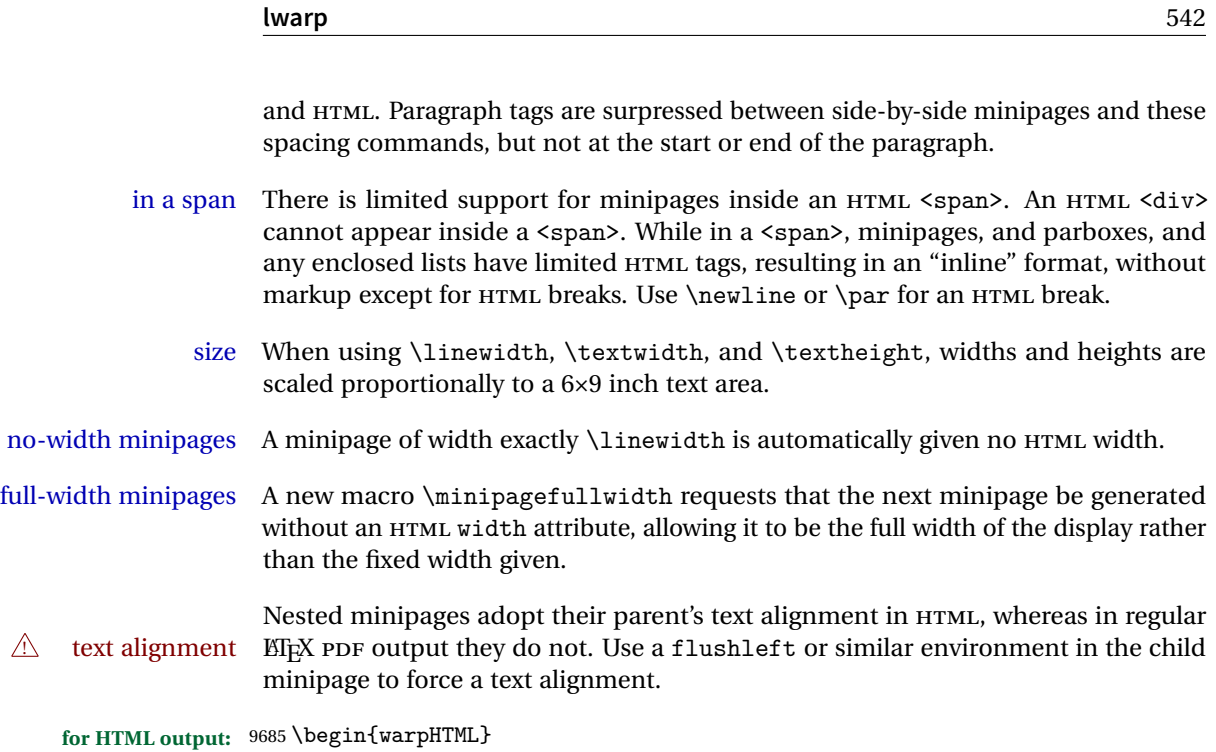

## **85.1 Counters and lengths**

Ctr LWR@minipagedepth Used to only reset the line width at the outermost minipage.

9686 \newcounter{LWR@minipagedepth} 9687 \setcounter{LWR@minipagedepth}{0}

Len \LWR@minipagewidth Used to convert the width into printable units.

9688 \newlength{\LWR@minipagewidth}

Len \LWR@minipageheight Used to convert the height into printable units.

9689 \newlength{\LWR@minipageheight}

## **85.2 Footnote handling**

Also see section [55](#page-328-0) for other forms of footnotes. Minipage footnotes are gathered in section [55.5,](#page-332-0) and then placed into the document in section [85.3.](#page-542-0)

# <span id="page-542-0"></span>**85.3 Minipage handling**

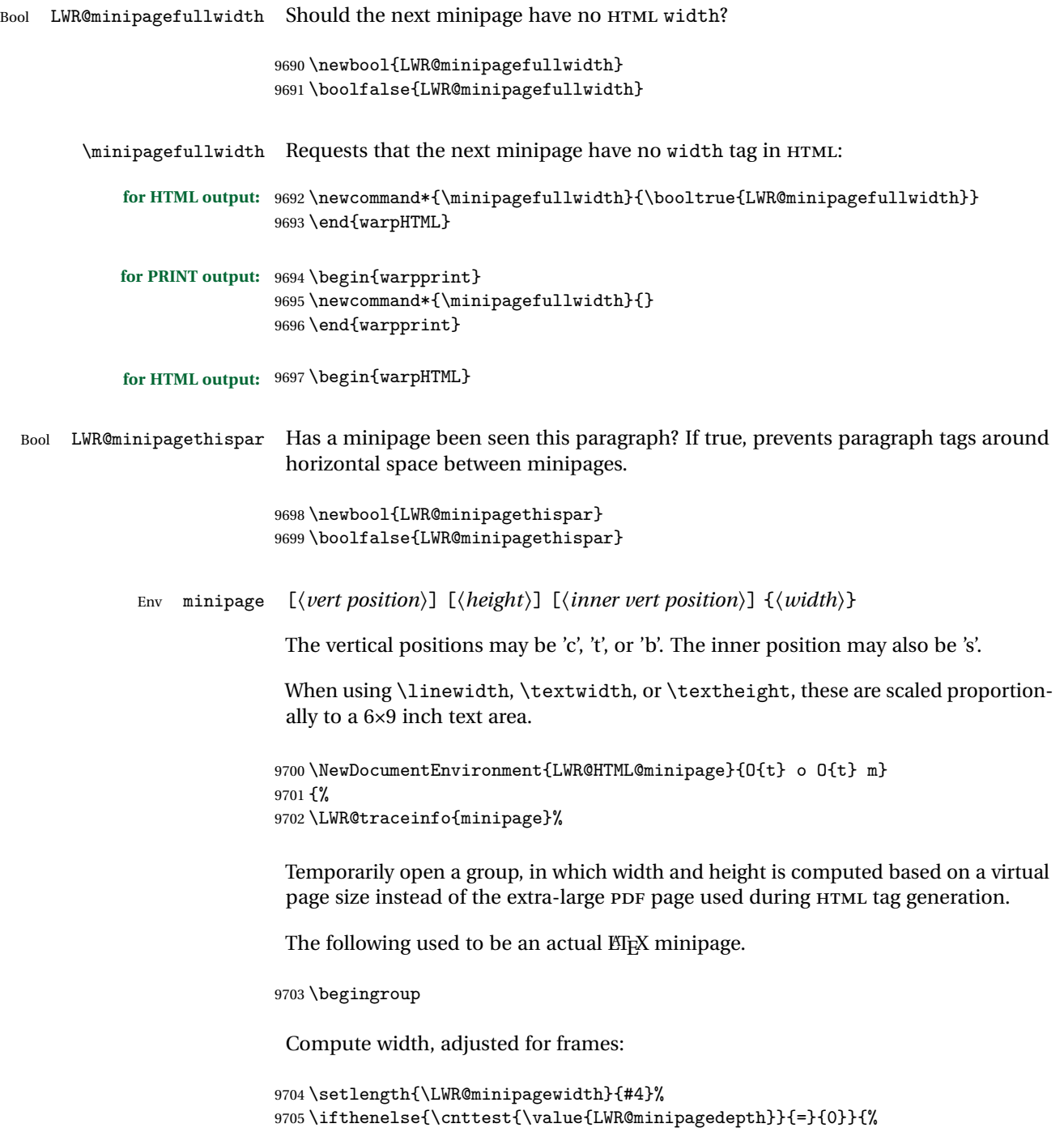

Only create a new page if not yet nested:

9706 \LWR@orignewpage%

Adjust virtual page size:

```
9707 \addtolength{\LWR@minipagewidth}{3em}% room for frames
9708 \setlength{\linewidth}{6in}%
9709 \setlength{\textwidth}{6in}%
9710 \setlength{\textheight}{9in}%
9711 }{}%
9712 \LWR@traceinfo{computed width is \LWR@printlength{\LWR@minipagewidth}}%
```
Compute height:

9713 \setlength{\LWR@minipageheight}{\textheight}% default unless specified 9714\IfValueT{#2}{\setlength{\LWR@minipageheight}{#2}}%

Track nesting depth:

```
9715 \addtocounter{LWR@minipagedepth}{1}%
```
LATEX wants to start a paragraph for the virtual minipage, then start a paragraph again for the contents of the minipage, so cancel the paragraph tag handling until the minipage has begun.

```
9716 \ifbool{FormatWP}{\newline}{}%
9717 \LWR@stoppars%
```
If FormatWP, add a text frame:

```
9718 \ifbool{FormatWP}{%
9719
9720 \addtocounter{LWR@thisautoidWP}{1}%
9721 \LWR@htmltag{%
9722 div id="\LWR@print@mbox{autoidWP-\arabic{LWR@thisautoidWP}}" %
9723 class="wpminipage"%
9724 }%
9725
9726 }{}%
```
Create the <div> tag with optional alignment style:

```
9727 \LWR@traceinfo{minipage: creating div class}%
9728 \LWR@htmltag{div class="minipage" style="%
9729 \ifthenelse{\equal{#1}{t}}{\LWR@print@mbox{vertical-align:bottom} ; }{}%
9730 \ifthenelse{\equal{#1}{c}}{\LWR@print@mbox{vertical-align:middle} ; }{}%
9731 \ifthenelse{\equal{#1}{b}}{\LWR@print@mbox{vertical-align:top} ; }{}%
```

```
9732 \ifthenelse{\equal{#3}{t}}{\LWR@print@mbox{justify-content:flex-start} ; }{}%
9733 \ifthenelse{\equal{#3}{c}}{\LWR@print@mbox{justify-content:center} ; }{}%
9734 \ifthenelse{\equal{#3}{b}}{\LWR@print@mbox{justify-content:flex-end} ; }{}%
9735 \ifthenelse{\equal{#3}{s}}{\LWR@print@mbox{justify-content:space-between} ; }{}%
```
Print the width and optional height styles:

```
9736 \LWR@traceinfo{minipage: about to print the width of \LWR@printlength{\LWR@minipagewidth}}%
9737 \ifbool{LWR@minipagefullwidth}%
9738 {\boolfalse{LWR@minipagefullwidth}}%
9739 {%
9740 \ifthenelse{\lengthtest{#4}=\linewidth}%
9741 {}%
9742 {width:\LWR@printlength{\LWR@minipagewidth} ; }%
9743 }%
9744 \LWR@traceinfo{minipage: about to print the height}%
9745 \IfValueT{#2}{height:\LWR@printlength{\LWR@minipageheight} ; }%
9746 "}%
```
Finish with an empty line to start the contents on a new line.

```
9747
9748 % The preceding empty line is required.
```
Set the user-accessible line and text width and height values inside the virtual minipage. These do not affect the actual size of the PDF output, but are used by any reference to \linewidth, etc. inside the virtual minipage being created here.

```
9749 \setlength{\linewidth}{#4}% the original width
9750 \setlength{\textwidth}{6in}%
9751 \setlength{\textheight}{9in}%
```
\raggedright cancels hyphenation, which will be done by HTML instead.

```
9752 \LWR@print@raggedright%
```
Set minipage footnotes:

```
9753 \def\@mpfn{mpfootnote}%
9754 \def\thempfn{\thempfootnote}\c@mpfootnote\z@%
9755 \let\@footnotetext\@mpfootnotetext%
```
Resume paragraph tag handling for the contents of the minipage:

```
9756 \LWR@startpars%
9757 \ifboolexpr{bool{FormatWP} and bool{WPMarkMinipages}}{%
9758
9759 == begin minipage ==
```

```
9760
9761 }{}%
9762 \LWR@traceinfo{minipage: finished starting the minipage}%
9763 }% finished \minipage
9764 {% \endminipage
 Print pending minipage footnotes:
9765 \LWR@printpendingmpfootnotes%
 End the environment with closing tag:
9766 \ifboolexpr{bool{FormatWP} and bool{WPMarkMinipages}}{%
9767
9768 == end minipage ==9769
9770 }{}%
9771 \LWR@stoppars%
 The following used to be an actual ETEX minipage.
```

```
9772 \endgroup%
9773
9774 \ifbool{FormatWP}{%
9775
9776\LWR@htmlelementend{div}%
9777
9778 }{}%
9779 \LWR@htmldivclassend{minipage}%
9780
9781 \addtocounter{LWR@minipagedepth}{-1}%
9782 \LWR@startpars%
9783 \ifbool{FormatWP}{\newline}{}%
```
Prevent paragraph tags around horizontal white space until the start of the next paragraph:

```
9784 \global\booltrue{LWR@minipagethispar}%
9785 \LWR@traceinfo{LWR@minipage: done}%
9786 }
9787
9788 \LWR@formattedenv{minipage}
```
### **85.4 Parbox, mbox, makebox, framebox, fbox, raisebox**

**for HTML output:**

```
\parbox [\langle pos \rangle] [\langle height \rangle] [\langle inner-pos \rangle] {\langle width \rangle} {\langle text \rangle}
```
A parbox uses the minipage code:

```
9789 \NewDocumentCommand{\LWR@HTML@parbox}{O{t} o O{t} m +m}
9790 {
9791 \LWR@traceinfo{parbox of width #4}%
9792 \begin{minipage}[#1][#2][#3]{#4}%
9793 #5
9794 \end{minipage}%
9795 }
9796
9797 \LWR@formatted{parbox}
```
\mbox  $\{\langle text \rangle\}$  Nullified for HTML.

```
9798\newcommand*{\LWR@HTML@mbox}[1]{#1}
9799
9800 \LWR@formatted{mbox}
```
 $\mathcal{h}\$  ((()posn)  $[\langle width \rangle] [\langle pos \rangle] {\langle text \rangle}$ 

\NewDocumentCommand{\LWR@HTML@makebox}{d() o o m}{%

Check for the optional width:

```
9802 \IfValueTF{#2}%
9803 {%
```
Check for the horizontal text alignment. For stretched, the best HTML can do is justified alignment.

```
9804 {% scope
9805 \def\LWR@align{center}%
9806 \ifstrequal{#3}{l}{\def\LWR@align{left}}{}%
9807 \ifstrequal{#3}{r}{\def\LWR@align{right}}{}%
9808 \ifstrequal{#3}{s}{\def\LWR@align{justify}}{}%
```
To print the width argument:

```
9809 \setlength{\LWR@tempwidth}{#2}%
```
inline-block allows width and text-alignment to be used in a <span>.

```
9810 \InlineClass[%
9811 \LWR@print@mbox{display:inline-block} ; %
```

```
9812 \LWR@print@mbox{text-align}:\LWR@align\ ; %
                    9813 width:\LWR@printlength{\LWR@tempwidth}%<br>9814 ]%
                    9814
                    9815 {makebox}%
                    9816 {#4}%
                    9817 }% scope
                    9818 }%
                     Without a width argument, the text is simply used inline:
                    9819 {#4}% no width
                    9820 }
                    9821
                    9822 \LWR@formatted{makebox}
         \frac{iv\frac{d}{h}}{(\frac{post}{h}) [\frac{best}{h}] {\frac{text}{h}}
                    9823 \LetLtxMacro\LWR@origframebox\framebox
                    9824
                    9825 \NewDocumentCommand{\LWR@HTML@framebox}{o o m}{%
                    9826 \fbox{\makebox[#1][#2]{#3}}%
                    9827 }
                    9828
                    9829 \LWR@formatted{framebox}
\LWR@forceminwidth {\legth}}
                     Sets \LWR@atleastonept to be at least 1pt.
                    9830 \newlength{\LWR@atleastonept}
                    9831
                    9832 \newcommand*{\LWR@forceminwidth}[1]{%
                    9833 \setlength{\LWR@atleastonept}{#1}%
                    9834 \ifthenelse{%
                    9835 \lengthtest{\LWR@atleastonept>0pt}\AND%
                    9836 \lengthtest{\LWR@atleastonept<1pt}%
                    9837 }%
                    9838 {\setlength{\LWR@atleastonept}{1pt}}%
                    9839 {}%
```
}

\LWR@blackborderpadding Prints the HTML attributes for a black border and padding.

\LWR@forceminwidth must be used first in order to set the border width.

```
9841 \newcommand*{\LWR@blackborderpadding}{%
9842 border:\LWR@printlength{\LWR@atleastonept} solid black ; %
9843 padding:\LWR@printlength{\fboxsep}%
9844 }
```
 $\text{fbox } {\text{text}}$ 

Creates a framed inline span enclosing the text.

Create a new HTML version, but don't use it until after **xcolor** may have loaded:

```
9845 \newcommand{\LWR@HTML@fbox}[1]{%
9846 \LWR@traceinfo{HTML fbox}%
9847 \LWR@forceminwidth{\fboxrule}%
9848 \InlineClass[%
9849 \LWR@blackborderpadding%
9850 ]{fbox}{#1}
9851 }
```
**xcolor** \lets things to \fbox when it is loaded, and this must remain even for HTML output while in a lateximage, so \fbox is not modified until \AtBeginDocument:

```
9852 \AtBeginDocument{\LWR@formatted{fbox}}
```
\fboxBlock {h*text*i} Creates a framed HTML <div> of the text.

First, a print-mode version. This is newly defined for print mode, so it is defined inside warpall.

```
for HTML & PRINT: 9853 \end{warpHTML}
                 9854 \begin{warpall}
                  9855 \let\fboxBlock\fbox
                  9856 \end{warpall}
                 9857 \begin{warpHTML}
```
**for HTML output:** Next, an HTML version:

```
9858 \newcommand{\LWR@HTML@fboxBlock}[1]{%
9859 \LWR@forceminwidth{\fboxrule}%
9860 \begin{BlockClass}[%
9861 \LWR@blackborderpadding%
9862 ]{fboxBlock}
9863 #1
9864 \end{BlockClass}
9865 }
9866
9867 \LWR@formatted{fboxBlock}
9868
9869 \end{warpHTML}
```
Env fminipage  $[\langle align \rangle] [\langle height \rangle] [\langle align \rangle] \{\langle width \rangle\}$ 

Creates a framed HTML <div> around its contents.

**for HTML & PRINT:** Print version:

```
9870 \begin{warpall}
9871
9872 \newsavebox{\LWR@fminipagebox}
9873
9874 \NewDocumentEnvironment{LWR@print@fminipage}{O{t} o O{t} m}
9875 {%
```
An outer minipage will be used for vertical alignment. An inner minipage will be framed with \fbox.

If the optional inner alignment is not given, use the outer instead:

```
9876 \IfValueTF{#3}%
9877 {\def\LWR@thisalign{#3}}
9878 {\def\LWR@thisalign{#1}}%
```
Form the outer minipage depending on whether a height was given. Make the outer minipage larger to compensate for the frame.

```
9879 \IfValueTF{#2}%
9880 {\minipage[#1][#2+2\fboxsep+2\fboxrule][\LWR@thisalign]{#4+2\fboxsep+2\fboxrule}}%
9881 {\minipage[#1]{#4+2\fboxsep+2\fboxrule}}%
```
Capture the contents of the environment:

```
9882 \begin{lrbox}{\LWR@fminipagebox}%
```
Nest the contents inside an inner minipage of the desired size:

```
9883 \IfValueTF{#2}%
9884 {\minipage[#1][#2][\LWR@thisalign]{#4}}%
9885 {\minipage[#1]{#4}}%
9886 }
9887 {%
```
Close the inner minipage and the LR box with the contents:

```
9888 \endminipage%
9889 \end{lrbox}%
```
Create a frame around the contents of the environment:

```
9890 \fbox{\usebox{\LWR@fminipagebox}}%
```
The entire thing is placed inside the outer minipage:

```
9891 \endminipage%
               9892 }
               9893
               9894 \newenvironment{fminipage}{\LWR@print@fminipage}{\endLWR@print@fminipage}
               9895
               9896 \end{warpall}
for HTML output: 9897 Wegier SigmpHTML}
               9898
               9899 \NewDocumentEnvironment{LWR@HTML@fminipage}{O{t} o O{t} m}
               9900 {%
               9901 \LWR@traceinfo{fminipage #1 #2 #3 #4}%
               9902 \LWR@forceminwidth{\fboxrule}%
               9903 \setlength{\LWR@tempwidth}{#4}%
               9904 \IfValueT{#2}{\setlength{\LWR@tempheight}{#2}}%
               9905 \begin{BlockClass}[%
               9906 \LWR@blackborderpadding ; %
               9907 \IfValueT{#2}{height:\LWR@printlength{\LWR@tempheight} ; }%
               9908 width:\LWR@printlength{\LWR@tempwidth}%
               9909 ]{fminipage}%
               9910 }
               9911 {%
               9912 \end{BlockClass}%
               9913 \LWR@traceinfo{fminipage done}%
               9914 }
               9915
               9916 \LWR@formattedenv{fminipage}
```
\end{warpHTML}

\raisebox {*{raiselen}*} [*{height}*] [*{depth}*] {*{text}*}

```
9918 \begin{warpHTML}
9919
9920 \NewDocumentCommand{\LWR@HTML@raisebox}{m o o m}{%
9921 #4%
9922 }
9923
9924 \LWR@formatted{raisebox}
```
\end{warpHTML}

## **86 Direct formatting**

 $\triangle$  \bfseries, etc. \textbf, etc. are supported, but \bfseries, etc. work only in some situations.

 $\triangle$  HTML special chars &, <, and > have special meanings in HTML. If  $\&$ , \textless, and \textgreater are used, the proper result should occur in HTML, but there may be HTML parsing problems if these special characters occur unescaped in program listings or other verbatim text.

For high-level block and inline custom CSS classes, see section [49.8.](#page-316-0)

**for HTML output:** 9926 \begin{warpHTML}

\LWR@HTMLtextstyle {*{FormatWP style}*} {*{class}* } {*{text}*}

If FormatWP, adds an explicit style to the text span class. This is used by LIBREOFFICE to mark its imported text using the given style.

```
9927 \DeclareRobustCommand{\LWR@HTMLtextstyle}[3]{%
9928 \ifbool{FormatWP}%
9929 {\LWR@htmlspanclass[#1]{#2}{#3}}%
9930 {\LWR@htmlspanclass{#2}{#3}}%
9931 }
```
 $\text{depth} \quad {\text{text}}$ 

```
9932 \DeclareRobustCommand{\LWR@HTMLemph}[1]{\LWR@htmlspan{em}{#1}}
9933 \DeclareRobustCommand{\LWR@nullemph}[1]{#1}
9934 \LetLtxMacro\emph\LWR@HTMLemph
```
\textmd  $\{$ *(text*)}

```
9935 \DeclareRobustCommand{\LWR@HTMLtextmd}[1]{%
9936 \LWR@HTMLtextstyle{font-weight:normal}{textmd}{#1}%
9937 }
9938 \DeclareRobustCommand{\LWR@nulltextmd}[1]{#1}
9939
9940 \LetLtxMacro\textmd\LWR@HTMLtextmd
```
\textbf {*\text*}}

```
9941 \DeclareRobustCommand{\LWR@HTMLtextbf}[1]{\LWR@htmlspan{b}{#1}}
9942 \DeclareRobustCommand{\LWR@nulltextbf}[1]{#1}
9943 \LetLtxMacro\textbf\LWR@HTMLtextbf
```

```
\textrm {\text}}
```

```
9944 \DeclareRobustCommand{\LWR@HTMLtextrm}[1]{%
9945 \LWR@HTMLtextstyle{font-family:serif}{textrm}{#1}%
9946 }
9947
9948 \DeclareRobustCommand{\LWR@nulltextrm}[1]{#1}
9949
9950 \LetLtxMacro\textrm\LWR@HTMLtextrm
```
\textsf {*\text*}}

```
9951 \DeclareRobustCommand{\LWR@HTMLtextsf}[1]{%
9952 \LWR@HTMLtextstyle{font-family:sans}{textsf}{#1}%
9953 }
9954 \DeclareRobustCommand{\LWR@nulltextsf}[1]{#1}
9955 \LetLtxMacro\textsf\LWR@HTMLtextsf
```
\texttt {\*text*}}

```
9956 \DeclareRobustCommand{\LWR@HTMLtexttt}[1]{\LWR@htmlspan{kbd}{#1}}
9957 \DeclareRobustCommand{\LWR@nulltexttt}[1]{#1}
9958 \LetLtxMacro\texttt\LWR@HTMLtexttt
```

```
\textup {\text}}
```

```
9959 \DeclareRobustCommand{\LWR@HTMLtextup}[1]{%
9960 \LWR@HTMLtextstyle{font-variant:normal}{textup}{#1}%
9961 }
9962
9963 \DeclareRobustCommand{\LWR@nulltextup}[1]{#1}
9964
9965 \LetLtxMacro\textup\LWR@HTMLtextup
```

```
\textit {\text}}
```

```
9966 \DeclareRobustCommand{\LWR@HTMLtextit}[1]{\LWR@htmlspan{i}{#1}}
9967 \DeclareRobustCommand{\LWR@nulltextit}[1]{#1}
9968 \LetLtxMacro\textit\LWR@HTMLtextit
```

```
\textsc {\text}}
```

```
9969 \DeclareRobustCommand{\LWR@HTMLtextsc}[1]{%
9970 \LWR@HTMLtextstyle{font-variant:small-caps}{textsc}{#1}%
9971 }
9972
```

```
9973 \DeclareRobustCommand{\LWR@nulltextsc}[1]{#1}
9974
9975 \LetLtxMacro\textsc\LWR@HTMLtextsc
```
\textsl {*\text*}}

```
9976 \DeclareRobustCommand{\LWR@HTMLtextsl}[1]{%
9977 \LWR@HTMLtextstyle{font-style:oblique}{textsl}{#1}%
9978 }
9979
9980 \DeclareRobustCommand{\LWR@nulltextsl}[1]{#1}
9981
9982 \LetLtxMacro\textsl\LWR@HTMLtextsl
```
\textnormal {\*text*}}

```
9983 \DeclareRobustCommand{\LWR@HTMLtextnormal}[1]{\textmd{\textrm{\textup{#1}}}}
9984 \DeclareRobustCommand{\LWR@nulltextnormal}[1]{#1}
9985 \LetLtxMacro\textnormal\LWR@HTMLtextnormal
```

```
9986\DeclareRobustCommand{\LWR@nullrmfamily}{}
9987 \DeclareRobustCommand{\LWR@nullsffamily}{}
9988 \DeclareRobustCommand{\LWR@nullttfamily}{}
9989 \DeclareRobustCommand{\LWR@nullbfseries}{}
9990 \DeclareRobustCommand{\LWR@nullmdseries}{}
9991 \DeclareRobustCommand{\LWR@nullupshape}{}
9992 \DeclareRobustCommand{\LWR@nullslshape}{}
9993 \DeclareRobustCommand{\LWR@nullscshape}{}
9994 \DeclareRobustCommand{\LWR@nullitshape}{}
9995 \DeclareRobustCommand{\LWR@nullem}[1]{}
9996 \DeclareRobustCommand{\LWR@nullnormalfont}{}
```
\LWR@nullfonts Removes formatting during filename operations.

### $\triangle$  Use only inside a group.

The following are *not* made robust, since they must be expanded to their nullified versions.

```
9997 \newcommand*{\LWR@nullfonts}{%
9998 \LetLtxMacro\emph\LWR@nullemph%
9999 \LetLtxMacro\textmd\LWR@nulltextmd%
10000 \LetLtxMacro\textbf\LWR@nulltextbf%
10001 \LetLtxMacro\textrm\LWR@nulltextrm%
10002 \LetLtxMacro\textsf\LWR@nulltextsf%
10003 \LetLtxMacro\texttt\LWR@nulltexttt%
10004 \LetLtxMacro\textup\LWR@nulltextup%
```

```
10005 \LetLtxMacro\textit\LWR@nulltextit%
10006 \LetLtxMacro\textsc\LWR@nulltextsc%
10007 \LetLtxMacro\textsl\LWR@nulltextsl%
10008 \LetLtxMacro\textnormal\LWR@nulltextnormal%
10009 \LetLtxMacro\rmfamily\LWR@nullrmfamily%
10010 \LetLtxMacro\sffamily\LWR@nullsffamily%
10011 \LetLtxMacro\ttfamily\LWR@nullttfamily%
10012 \LetLtxMacro\bfseries\LWR@nullbfseries%
10013 \LetLtxMacro\mdseries\LWR@nullmdseries%
10014 \LetLtxMacro\upshape\LWR@nullupshape%
10015 \LetLtxMacro\slshape\LWR@nullslshape%
10016 \LetLtxMacro\scshape\LWR@nullscshape%
10017 \LetLtxMacro\itshape\LWR@nullitshape%
10018 \LetLtxMacro\em\LWR@nullem%
10019 \LetLtxMacro\normalfont\LWR@nullnormalfont%
```

```
10020 \renewcommand*{\,}{-}%
10021 \renewcommand*{~}{-}%
10022 \renewcommand*{\newline}{ }%
10023 \renewcommand*{\textellipsis}{-}%
```

```
10024 \renewcommand*{\HTMLunicode}[1]{-}%
10025 \renewcommand*{\HTMLentity}[1]{-}%
```
Ampersand becomes "and", which is a short word and is then removed from the filename.

```
10026 \renewcommand*{\&}{and}%
```

```
10027 \renewcommand{\textsuperscript}[1]{##1}%
10028 \renewcommand{\textsubscript}[1]{##1}%
```
\renewcommand{\underline}[1]{##1}%

```
10030 \RenewDocumentCommand{\LWR@htmlspanclass}{o m +m}{##3}%
10031 \DeclareExpandableDocumentCommand{\InlineClass}{+o +m +m}{##3}%
10032 \DeclareRobustCommand{\LWR@HTMLtextstyle}[3]{##3}%
```
Nullify math macros.

```
10033 \def\(##1\){}%
10034 \def\[##1\]{}%
10035 \RenewDocumentCommand{\LWR@subsingledollar}{s m m m}{}%
```
Use the simpler form with \texorpdfstring:

```
10036 \let\texorpdfstring\relax%
10037 \newcommand{\texorpdfstring}[2]{##2}%
10038 }
```
Remembers the current font family, series, and shape.

```
10039 \newcommand*{\LWR@f@family}{rm}
10040 \newcommand*{\LWR@f@series}{md}
10041 \newcommand*{\LWR@f@shape}{up}
```
\LWR@textcurrentfont {\*text*}}

Prints the text with the current font choices.

```
10042 \newcommand*{\LWR@textcurrentfont}[1]{%
10043 \InlineClass{%
10044 text\LWR@f@family\LWR@origtilde{}%
10045 text\LWR@f@series\LWR@origtilde{}%
10046 text\LWR@f@shape%
10047 }%
10048 {#1}%
10049 }
```
Env LWR@blocktextcurrentfont Prints the contents with the current font choices.

```
10050 \newenvironment*{LWR@blocktextcurrentfont}{%
10051 \BlockClass{%
10052 text\LWR@f@family\LWR@origtilde{}%
10053 text\LWR@f@series\LWR@origtilde{}%
10054 text\LWR@f@shape%
10055 }%
10056 }{\endBlockClass}
```
#### \mdseries

\renewrobustcmd\*{\mdseries}{\renewcommand\*{\LWR@f@series}{md}}

#### \bfseries

\renewrobustcmd\*{\bfseries}{\renewcommand\*{\LWR@f@series}{bf}}

#### \rmfamily

\renewrobustcmd\*{\rmfamily}{\renewcommand\*{\LWR@f@family}{rm}}

#### \sffamily

10060 \renewrobustcmd\*{\sffamily}{\renewcommand\*{\LWR@f@family}{sf}}

#### \ttfamily

10061 \renewrobustcmd\*{\ttfamily}{\renewcommand\*{\LWR@f@family}{tt}}

#### \upshape

10062 \renewrobustcmd\*{\upshape}{\renewcommand\*{\LWR@f@shape}{up}}

#### \itshape

10063 \renewrobustcmd\*{\itshape}{\renewcommand\*{\LWR@f@shape}{it}}

#### \scshape

10064 \renewrobustcmd\*{\scshape}{\renewcommand\*{\LWR@f@shape}{sc}}

#### \normalfont

10065 \renewrobustcmd\*{\normalfont}{\rmfamily\mdseries\upshape}

 $\text{sp} \quad \{\text{text}\}$ 

For **siunitx**. Must work in math mode.

10066\renewcommand{\sp}[1]{\text{<sup>#1</sup>}{}}

 $\succeq$  { $\langle text \rangle$ }

For **siunitx**. Must work in math mode.

10067\renewcommand{\sb}[1]{\text{<sub>#1</sub>}{}}

\textsuperscript {\*text*}}

10068 \renewrobustcmd{\textsuperscript}[1]{\LWR@htmlspan{sup}{#1}}

\@textsuperscript {\*text*}}

10069 \renewcommand{\@textsuperscript}[1]{\LWR@htmlspan{sup}{#1}}

\textsubscript {\*text*}}

```
10070 \AtBeginDocument{
10071 \renewrobustcmd{\textsubscript}[1]{\LWR@htmlspan{sub}{#1}}
10072 }
```
\@textsubscript {\*text*}}

```
10073 \AtBeginDocument{
10074 \renewcommand{\@textsubscript}[1]{\LWR@htmlspan{sub}{#1}}
10075 }
```
\up {*\text*}} Prints superscript.

This is \let at the beginning of the document in case some other package has changed the definition.

10076 \AtBeginDocument{\let\up\textsuperscript}

\fup {h*text*i} Prints superscript.

Supports **fmtcount** package.

This is \let at the beginning of the document in case some other package has changed the definition.

10077 \AtBeginDocument{\let\fup\textsuperscript}

```
\{\text{text}\}
```

```
10078 \renewcommand{\underline}[1]{%
10079 \LWR@HTMLtextstyle%
10080 {text-decoration:underline; text-decoration-skip: auto}%
10081 {underline}{#1}%
10082 }
```

```
\LWR@overline {\text}}
```

```
10083 \newcommand{\LWR@overline}[1]{%
10084 \LWR@HTMLtextstyle%
10085 {text-decoration:overline; text-decoration-skip: auto}%
10086 {overline}{#1}%
10087 }
```
\LWR@currenttextcolor The color to use for text and \rule, defaulting to black:

```
10088 \newcommand*{\LWR@currenttextcolor}{black}
           \LWR@tempcolor
The color converted to HTML colorspace.
        \LWR@tempcolortwo
                          10089 \newcommand*{\LWR@tempcolor}{}
                          10090 \newcommand*{\LWR@tempcolortwo}{}
\LWR@findcurrenttextcolor Sets \LWR@tempcolor to the current color.
                          10091 \newcommand*{\LWR@findcurrenttextcolor}{%
                          10092 \renewcommand{\LWR@tempcolor}{black}%
                          10093 }
    \LWR@textcurrentcolor {htexti} Like \textcolor but uses the current \color instead.
                          10094 \NewDocumentCommand{\LWR@textcurrentcolor}{m}{%
                          10095 \renewcommand*{\LWR@currenttextcolor}{black}%
                          10096 #1%
```
}

\end{warpHTML}

## **Skips, spaces, font sizes**

```
for HTML output: 10099 \begin{warpHTML}
```
\, must be redefined after \RequirePackage{printlen}

Direct-formatting space commands become HTML entities:

```
10100 \renewrobustcmd*{\,}{\HTMLunicode{202f}} % HTML thin non-breakable space
10101 \renewrobustcmd*{\thinspace}{\HTMLunicode{202f}} % HTML thin non-breakable space
```

```
10102
10103 \renewrobustcmd*{~}{\HTMLentity{nbsp}}
10104
10105 \renewrobustcmd*{\textellipsis}{\HTMLunicode{2026}}
```
Direct-formatting font sizes are ignored:

```
10106 \newrobustcmd*{\LWR@HTML@normalsize}{}
10107 \LWR@formatted{normalsize}
10108
```

```
10109 \newrobustcmd*{\LWR@HTML@small}{}
10110 \LWR@formatted{small}
10111
10112 \newrobustcmd*{\LWR@HTML@footnotesize}{}
10113 \LWR@formatted{footnotesize}
10114
10115 \newrobustcmd*{\LWR@HTML@scriptsize}{}
10116 \LWR@formatted{scriptsize}
10117
10118 \newrobustcmd*{\LWR@HTML@tiny}{}
10119 \LWR@formatted{tiny}
10120
10121 \newrobustcmd*{\LWR@HTML@large}{}
10122 \LWR@formatted{large}
10123
10124 \newrobustcmd*{\LWR@HTML@Large}{}
10125 \LWR@formatted{Large}
10126
10127 \newrobustcmd*{\LWR@HTML@LARGE}{}
10128 \LWR@formatted{LARGE}
10129
10130 \newrobustcmd*{\LWR@HTML@huge}{}
10131 \LWR@formatted{huge}
10132
10133 \newrobustcmd*{\LWR@HTML@Huge}{}
10134 \LWR@formatted{Huge}
10135 \DeclareDocumentCommand{\onecolumn}{}{}
10136
10137 \DeclareDocumentCommand{\twocolumn}{O{}}{
10138
10139 #1
```

```
10141 }
```
### \hfill

```
10142 \newcommand*{\LWR@HTML@hfill}{\qquad}
10143 \LWR@formatted{hfill}
```
#### \hrulefill

```
10144 \newcommand*{\LWR@HTML@hrulefill}{\rule{1in}{1pt}}
10145 \LWR@formatted{hrulefill}
```
#### \dotfill

```
10146 \newcommand*{\LWR@HTML@dotfill}{\dots}
10147 \LWR@formatted{dotfill}
```
#### \newpage

```
10148 \renewcommand*{\newpage}{
10149
10150 }
```
\newline Uses the HTML <br /> element.

10151 \newrobustcmd\*{\LWR@newlinebr}{\unskip\LWR@htmltag{br /}\LWR@orignewline}% 10152 \LetLtxMacro\newline\LWR@newlinebr

\\ Redefined to \LWR@endofline or \LWR@tabularendofline.

\LWR@endofline \* [\*len*}]

\\ is assigned to \LWR@endofline at \LWR@LwarpStart.

Inside tabular, \\ is temporarily changed to \LWR@tabularendofline.

```
10153 \LetLtxMacro\LWR@origendofline\\
10154 \NewDocumentCommand{\LWR@endofline}{s o}
10155 {%
10156 \newline%
10157 }
```
\LWR@minipagestartpars Minipages are often placed side-by-side inside figures, with a bit of horizontal space to separate them. Since HTML does not allow a <div> to be inside a p, paragraphs must be turned off during the generation of the minipage, then turned on after the minipage is complete. When this occurs between side-by-side minipages, lwarp correctly surpresses the paragraph tags between the minipages, unless some other text is between the minipages. Such text forms its own paragraph, resulting in text \hspace after a minipage to be on its own line. Since people often place small horizontal space \enskip \quad do this by remembering that a minipage has been seen, in which case paragraph \qquad tags are surpressed around \hspace, \enskip, \quad, and \qquad until the end of between minipages, it is desirable to maintain this space if possible. lwarp tries to the paragraph, when the closing p tag is created.

> When a minipage is seen, the boolean LWR@minipagethispar is set, telling the following horizontal whitespace commands to try to surpress their surrounding paragraph tags. LWR@minipagethispar is cleared at the next end of paragraph, when the HTML paragraph closing tag is generated.

```
10158 \newcommand*{\LWR@minipagestartpars}{%
                         10159 \ifbool{LWR@minipagethispar}{\LWR@startpars}{}%
                         10160 }
  \LWR@minipagestoppars Placed just after \hspace, \quad, or \qquad's HTML output.
                         10161 \newcommand*{\LWR@minipagestoppars}{%
                         10162 \ifbool{LWR@minipagethispar}{\LWR@stoppars}{}%
                         10163 }
                   \quad Handles special minipage & horizontal space interactions.
                         10164 \renewcommand*{\quad}{%
                         10165 \LWR@minipagestoppars%
                         10166 \HTMLunicode{2001}%
                         10167 \LWR@minipagestartpars%
                         10168 }
                  \qquad Handles special minipage & horizontal space interactions.
                         10169 \renewcommand*{\qquad}{\quad\quad}
                 \enskip Handles special minipage & horizontal space interactions.
                         10170 \renewcommand*{\enskip}{%
                         10171 \LWR@minipagestoppars%
                         10172 \HTMLunicode{2000}%
                         10173 \LWR@minipagestartpars%
                         10174 }
    Len \LWR@tempwidth Used to compute span width, height, raise for \hspace and \rule:
   Len \LWR@tempheight
     Len \LWR@tempraise 10176 \newlength{\LWR@tempheight}
                         10175 \newlength{\LWR@tempwidth}
                         10177 \newlength{\LWR@tempraise}
\LWR@select@html@hspace
                 \hspace
                           *\{<length\} * \{\langle length\rangle\}Handles special minipage & horizontal space interactions.
                           Prints a span of a given width. Ignores the optional star.
```
\hspace{\fill} is converted to \hspace{2em}, equal to \qquad.

Placed just before \hspace, \quad, or \qquad's HTML output.

```
10178 \newcommand{\LWR@select@html@hspace}{%
10179 \RenewDocumentCommand{\hspace}{s m}{%
10180 \setlength{\LWR@tempwidth}{##2}%
```
If \fill, change to \qquad:

```
10181 \ifnum\gluestretchorder\LWR@tempwidth>0%
10182 \setlength{\LWR@tempwidth}{2em}%
10183 \fi%
```
Only if the width is not zero:

```
10184 \ifdimcomp{\LWR@tempwidth}{=}{0pt}{}{%
```
If had a minipage this paragraph, try to inline the white space without generating paragraph tags:

\LWR@minipagestoppars%

Support the HTML thin wrappable space:

```
10186 \ifdimcomp{\LWR@tempwidth}{=}{.16667em}%
10187 {%
10188 \HTMLunicode{2009}% thin breakable space
10189 }%
```
Print the span with the converted width. Not rounded.

```
10190 {%
10191 \LWR@htmltagc{%
10192 span style="width:\LWR@printlength{\LWR@tempwidth}; % extra space
10193 display:inline-block"%
10194 }%
```
If formatting for a word processor, approximate with a number of \quads, in case a span of a given width is not supported:

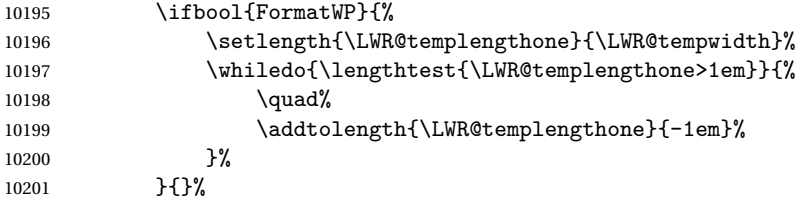

Close the span:

\LWR@htmltagc{/span}%

10203 }%

If had a minipage this paragraph, try to inline the white space without generating paragraph tags:

```
10204 \LWR@minipagestartpars%
10205 }% width not 0
10206 }%
10207 }
```
\LWR@select@html@nohspace  $*\$ { $\langle length \rangle$ }

\hspace

Used to disable \hspace while creating description \items.

```
10208 \newcommand{\LWR@select@html@nohspace}{%
10209 \RenewDocumentCommand{\hspace}{s m}{}%
10210 }
```
#### \LWR@select@print@hspace

```
10211 \newcommand*{\LWR@select@print@hspace}{%
10212 \renewrobustcmd\hspace{\@ifstar\@hspacer\@hspace}%
10213 }
```
 $\hbox{\texttt{length}}$ 

Handles special minipage & horizontal space interactions.

10214 \LWR@select@html@hspace

\LWR@vspace \* {\length\} Nullified vspace.

10215 \NewDocumentCommand{\LWR@HTML@vspace}{s m}{} 10216 10217 \LWR@formatted{vspace}

\linebreak  $[\langle num \rangle]$  Inserts an HTML br tag.

10218 \renewcommand\*{\linebreak}[1][]{\newline}

\nolinebreak  $[\langle num \rangle]$ 

10219 \renewcommand\*{\nolinebreak}[1][]{}

```
10220 \renewcommand*{\pagebreak}[1][]{
10221
10222 }
```
\pagebreak [ $\langle num \rangle$ ] Starts a new paragraph.

\nopagebreak [\\num\]

10223 \renewcommand\*{\nopagebreak}[1][]{}

 $\ell$ enlargethispage \* { $\langle len \rangle$ }

10224 \RenewDocumentCommand{\enlargethispage}{s m}{}

#### \clearpage \cleardoublepage

```
10225 \renewcommand*{\clearpage}{}
10226 \renewcommand*{\cleardoublepage}{}
```
\rule  $[\langle raise \rangle] \{ \langle width \rangle \} \{ \langle height \rangle \}$ 

Handles special minipage & horizontal space interactions.

Creates a span of a given width and height. Ignores the optional star.

\fill is zero-width, so \hspace{\fill} is ignored.

```
10227 \newcommand*{\LWR@HTML@rule}[3][]{%
```
The width is copied into a temporary EIFX length, from which comparisons and conversions may be made:

10228 \setlength{\LWR@tempwidth}{#2}%

If it's zero-width then skip the entire rule:

```
10229 \ifthenelse{\lengthtest{\LWR@tempwidth=0pt}}
10230 {}% zero- width
10231 {% non-zero width
```
If it's non-zero width, set a minimal thickness so that it more reliably shows in the browser:

```
10232 \ifthenelse{%
10233 \lengthtest{\LWR@tempwidth>0pt}\AND%
10234 \lengthtest{\LWR@tempwidth<1pt}%
```
10235 }% 10236 {\setlength{\LWR@tempwidth}{1pt}}{}%

Likewise with height:

```
10237 \setlength{\LWR@tempheight}{#3}%
10238 \ifthenelse{%
10239 \lengthtest{\LWR@tempheight>0pt}\AND%
10240 \lengthtest{\LWR@tempheight<1pt}%
10241 }%
10242 {\setlength{\LWR@tempheight}{1pt}}{}%
```
If had a minipage this paragraph, try to inline the rule without generating paragraph tags:

10243 \LWR@minipagestoppars%

Print the span with the converted width and height. The width and height are NOT rounded, since a height of less than 1pt is quite common in EIFX code.

```
10244 \LWR@findcurrenttextcolor%
10245 \LWR@htmltagc{%
10246 span
10247 style="%
```
The background color is used to draw the filled rule. The color may be changed by \textcolor.

10248 \ifbool{FormatWP}{}{background:\LWR@currenttextcolor ; }%

The width and height are printed, converted to PT:

```
10249 width:\LWR@printlength{\LWR@tempwidth} ; %
10250 height:\LWR@printlength{\LWR@tempheight} ; %
```
The raise height is converted to a css transform. The  $*2$  raise multiplier is to approximately match HTML output's X height. Conversion to a ETEX length allows a typical  $EIFX$  expression to be used as an argument for the raise, whereas printing the raise argument directly to HTML output without conversion to a EIFX length limits the allowable syntax. To do: A superior method would compute a ratio of  $E$ <sub>F</sub>X ex height, then print that to HTML with an ex unit.

```
10251 \ifblank{#1}%
10252 {}%
10253 {%
10254 \setlength{\LWR@tempraise}{0pt-#1}%
10255 \setlength{\LWR@tempraise}{\LWR@tempraise*2}%
```
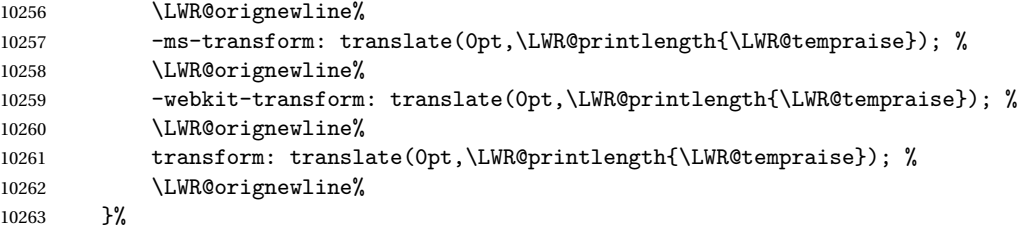

Display inline-block to place the span inline with the text:

```
10264 display:inline-block;"%
10265 }%
```
If formatting for a word processor, approximate with a number of underscores, in case a span of a given width is not supported:

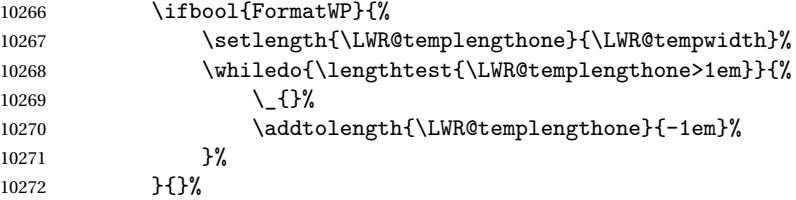

Close the span:

\LWR@htmltagc{/span}%

If had a minipage this paragraph, try to inline the white space without generating paragraph tags:

```
10274 \LWR@minipagestartpars%
10275 }% non-zero width
10276 }
10277
10278 \LWR@formatted{rule}
```
\end{warpHTML}

# **\phantomsection**

**for HTML output:** 10280 \begin{warpHTML}

\phantomsection Emulate the **hyperref** \phantomsection command, often used to insert the bibliography into the table of contents. Ignores \ForceHTMLTOC.

```
10281 \DeclareDocumentCommand{\phantomsection}{}{%
10282 \begingroup%
10283 \boolfalse{LWR@forcinghtmltoc}%
10284 \section*{}%
10285 \endgroup%
10286 }
```
10287 \end{warpHTML}

# **89 \LaTeX and other logos**

Logos for HTML and print modes:

Some of these logos may be redefined in a later package, so after loading other packages, and at the beginning of the document, their definitions are finally \let in \LWR@LwarpStart.

```
For CSS conversions, see:
http://edward.oconnor.cx/2007/08/tex-poshlet
http://nitens.org/taraborelli/texlogo
```
### **89.1 HTML logos**

**for HTML output:** 10288 \begin{warpHTML}

\TeX TEX

latexlogo is a css class used to properly typeset the E and A in EIFX and friends.

latexlogofont is a css class used to select the font for the rest of the logo in  $E\ddot{H}X$ , LuaTEX, ConTEXt, etc.

```
10289 \let\LWR@origTeX\TeX
10290
10291 \newcommand*{\LWR@TeX}
10292 {%
10293 \InlineClass{latexlogofont}%
10294 {%
10295 \LWR@HTMLtextstyle%
10296 {text-transform:uppercase}%
```

```
10297 {latexlogo}%
       10298 {T\textsubscript{e}X}%
       10299 }%
       10300 }
 \LaTeX EIEX, EIEX2<sub>ε</sub><br>LaTeXe
\LaTeXe
       10301 \let\LWR@origLaTeX\LaTeX
       10302
       10303 \newcommand*{\LWR@LaTeX}
       10304 {%
       10305 \InlineClass{latexlogofont}%
       10306 {%
       10307 \LWR@HTMLtextstyle%
       10308 {text-transform:uppercase}%
       10309 {latexlogo}%
       10310 {L\textsuperscript{a}T\textsubscript{e}X}%
       10311 }%
       10312 }
       10313
       10314 \let\LWR@origLaTeXe\LaTeXe
       10315
       10316 \renewcommand*{\LaTeXe}
       10317 {\LaTeX\InlineClass{latexlogofont}%
       10318 {\,2\textsubscript{\textit{\HTMLunicode{3B5}}}}}
```
\LuaTeX LuaT<sub>E</sub>X, LuaLTEX

#### \LuaLaTeX

```
10319 \newcommand*{\LWR@LuaTeX}{\InlineClass{latexlogofont}{Lua}\TeX}
10320 \newcommand*{\LWR@LuaLaTeX}{\InlineClass{latexlogofont}{Lua}\LaTeX}
```
\XeTeX XqTEX, Xq<mark>BTEX</mark>

#### \XeLaTeX

xetexlogo is a css class which aligns the backwards E in  $X_f$ TEX and spaces TEX appropriately.

 $\mathtt{x}$ e $1$ ate $\mathtt{x}$ 1 $\mathtt{o}$  as a  $\mathtt{c}$  cs class which aligns the backwards E in  $\mathtt{X}$   $\mathtt{H}$   $\mathtt{H}$  and spaces  $\mathtt{H}$   $\mathtt{H}$   $\mathtt{X}$ appropriately.

```
10321 \newcommand*{\Xe}
10322 {X\textsubscript{\HTMLunicode{18e}}}
10323 \newcommand*{\LWR@XeTeX}{\InlineClass{xetexlogo}{\Xe}\TeX}
10324 \newcommand*{\LWR@XeLaTeX}{\InlineClass{xelatexlogo}{\Xe}\LaTeX}
```
\ConTeXt ConT<sub>E</sub>Xt

```
10325 \newcommand*{\LWR@ConTeXt}
10326 {\InlineClass{latexlogofont}{Con}\TeX{}%
10327 \InlineClass{latexlogofont}{t}}
```
\BibTeX BIBTE X, *MakeIndex*

#### \MakeIndex

```
10328 \providecommand*{\BibTeX}
10329 {\InlineClass{latexlogofont}{B\textsc{ib}}\TeX}
10330
10331 \newcommand*{\MakeIndex}
10332 {\InlineClass{latexlogofont}{\textit{MakeIndex}}}
```
### $\text{MMS}$   $\mathcal{A}$

amslogo is a css class used for the  $A_{\mathcal{M}}S$ logo.

```
10333 \AtBeginDocument{\DeclareDocumentCommand{\AmS}{}
10334 {\InlineClass{amslogo}{\textit{A\textsubscript{M}S}}}}
```
#### \MiKTeX MiKTEX

\newcommand\*{\MiKTeX}{\InlineClass{latexlogofont}{MiK}\TeX}

#### \LyX LyX

lyxlogo is a CSS class used for the LyXlogo.

\newcommand\*{\LyX}{\InlineClass{lyxlogo}{LyX}}

\end{warpHTML}

### **89.2 Print logos**

```
for PRINT output: 10338 \begin{warpprint}
```

```
10339 \newcommand*{\XeTeXrevE}
10340 {\hspace{-.1667em}\raisebox{-.5ex}{\reflectbox{E}}\hspace{-.125em}}
10341 \providecommand*{\XeTeX}{\mbox{X\XeTeXrevE\TeX}}
10342 \providecommand*{\XeLaTeX}{\mbox{X\XeTeXrevE\LaTeX}}
10343 \providecommand*{\AmS}{%
10344 \leavevmode\hbox{$\mathcal A\kern-.2em\lower.376ex%
10345 \hbox{$\mathcal M$}\kern-.2em\mathcal S$}}
10346 \newcommand*{\LyX}{\textsf{LyX}}
10347 \providecommand*{\LuaTeX}{\mbox{Lua\TeX}}
10348 \providecommand*{\LuaLaTeX}{\mbox{Lua\LaTeX}}
```

```
10349 \providecommand*{\BibTeX}{\mbox{B\textsc{ib}\TeX}}
10350 \providecommand*{\MakeIndex}{\mbox{\textit{MakeIndex}}}
10351 \providecommand*{\ConTeXt}{\mbox{Con\TeX{}t}}
10352 \providecommand*{\MiKTeX}{\mbox{MiK\TeX}}
10353 \end{warpprint}
```
## **\AtBeginDocument, \AtEndDocument**

**for HTML output:** 10354 \begin{warpHTML}

\LWR@LwarpStart Automatically sets up the HTML-related actions for the start and end of the document. \LWR@LwarpEnd

```
10355 \AfterEndPreamble{\LWR@LwarpStart}
10356 \AtEndDocument{\LWR@LwarpEnd}
```
\end{warpHTML}

# **Koma-script**

Load patches to **koma-script**.

```
for HTML output: 10358 \begin{warpHTML}
```

```
10359 \@ifclassloaded{scrbook}{\RequirePackage{lwarp-patch-komascript}}{}
10360 \@ifclassloaded{scrartcl}{\RequirePackage{lwarp-patch-komascript}}{}
10361 \@ifclassloaded{scrreprt}{\RequirePackage{lwarp-patch-komascript}}{}
```
\end{warpHTML}

## **Memoir**

Load patches to **memoir**.

**for HTML output:** 10363 \begin{warpHTML}

```
10364 \@ifclassloaded{memoir}{\RequirePackage{lwarp-patch-memoir}}{}
```
\end{warpHTML}

# **93 Trademarks**

- TEX is a trademark of American Mathematical Society.
- ADOBE® and ADOBE **Framemaker**® are either registered trademarks or trademarks of ADOBE SYSTEMS INCORPORATED in the United States and/or other countries.
- LINUX® is the registered trademark of Linus Torvalds in the U.S. and other countries.
- MAC OS® is a trademark of APPLE INC.
- MADCAP FLARE<sup>TM</sup> is the property of MADCAP SOFTWARE, INC.
- MATHJAX is copyright 2009 and later. The MATHJAX CONSORTIUM is a joint venture of the AMERICAN MATHEMATICAL SOCIETY (AMS) and the SOCIETY FOR INDUSTRIAL AND APPLIED MATHEMATICS (SIAM) to advance mathematical and scientific content on the web.
- MICROSOFT®, ENCARTA, MSN, and WINDOWS® are either registered trademarks or trademarks of MICROSOFT CORPORATION in the United States and/or other countries.
- UNIX<sup>®</sup> is a registered trademark of THE OPEN GROUP.

```
File 2 lwarp-2up.sty
§ 94 Package 2up
       Pkg 2up 2up is ignored.
 for HTML output: 1 \LWR@ProvidesPackageDrop{2up}[2010/05/15]
                  2 \def\source#1#2#3{}
                  3 \def\target#1#2#3{}
                  4 \def\targetlayout#1{}
                  5 \newdimen\pageseplength
                  6 \newdimen\pagesepwidth
                  7 \newdimen\pagesepoffset
                  8 \def\twoupemptypage{}
                  9 \def\twoupclearpage{}
                 10 \def\twoupeject{}
                 11 \def\twouparticle{}
                 12 \def\twoupplain{}
                 13 \def\twouplegaltarget{}
                 14 \def\twouplandscape{}
                 15 \def\TwoupWrites{}
          File 3 lwarp-a4.sty
§ 95 Package a4
        Pkg a4 a4 is ignored.
 for HTML output: 1 \LWR@ProvidesPackageDrop{a4}
                  2 \newcommand*{\WideMargins}{}
          File 4 lwarp-a4wide.sty
§ 96 Package a4wide
    Pkg a4wide a4wide is ignored.
 for HTML output: 1 \LWR@ProvidesPackageDrop{a4wide}
```

```
File 5 lwarp-a5comb.sty
```
# § 97 Package **a5comb**

Pkg a5comb **a5comb** is ignored.

**for HTML output:** <sup>1</sup> \LWR@ProvidesPackageDrop{a5comb}

File 6 **lwarp-abstract.sty**

# § 98 Package **abstract**

(*Emulates or patches code by* PETER WILSON.)

Pkg abstract **abstract** is supported and patched by **lwarp**.

- $\triangle$  missing Toc If using the number option with file splits, be sure to place the table of contents before the abstract. The number option causes a section break which may cause a file split, which would put a table of contents out of the home page if it is after the abstract.
	- **for HTML output: memoir** provides an abstract environment even though it is not an **article** or **report** class. Meanwhile, **lwarp** loads **book** to emulate **memoir**, but **book** does not have an abstract environment, so when the **abstract** package is loaded for emulation there is no pre-existing abstract to redefine, which would cause an error. Thus, a null abstract is provide here:

1 \ProvideDocumentEnvironment{abstract}{}{}{}

Accept all options for **lwarp-abstract**:

```
2 \LWR@ProvidesPackagePass{abstract}
3 \AtBeginDocument{
4 \BeforeBeginEnvironment{abstract}{
5 \LWR@forcenewpage
6 \BlockClass{abstract}
7 }
8 \AfterEndEnvironment{abstract}{\endBlockClass}
9 }
10
11 \renewcommand{\@bsrunintitle}{%
```

```
12 \hspace*{\abstitleskip}%
13 {\abstractnamefont%
14 \InlineClass{abstractrunintitle}{\abstractname}%
15 \@bslabeldelim}%
16 }
17
18 \@ifclassloaded{memoir}
19 {
20 \renewenvironment{abstract}{%
21% \titlepage
22 \null\sqrt{il}23 \@beginparpenalty\@lowpenalty
24 \if@bsrunin
25 \else
26 \if@bsstyle
27 \hspace{1cm} \texttt{\textbf{}} \texttt{a} \texttt{b} \texttt{a} \texttt{b} \texttt{c} \texttt{c} \texttt{c} \texttt{d} \texttt{c} \texttt{d} \texttt{c} \texttt{d} \texttt{d} \texttt{d} \texttt{d} \texttt{d} \texttt{d} \texttt{d} \texttt{d} \texttt{d} \texttt{d} \texttt{d} \texttt{d} \texttt{d} \texttt{d} \texttt{d} \texttt{d} \texttt{d} \texttt{d} \texttt{d} \texttt{d} \texttt{d} \texttt{d} \texttt{d28 \else
29 \ifnumber@bs
30 \num@bs
31 \else
32 \begin{\absnamepos}%
33 \verb|\abstractnamefont \BlockClassSingle{abstractitle}{\abstractname}34 \@endparpenalty\@M
35 \end\absnamepos%
36 %% \vspace{\abstitleskip}%
37 \quad \text{if}38 \fi
39 \vspace{\abstitleskip}%
40 \overline{\ } \overline{\ } \fi
41 \put@bsintoc%
42 \begin{@bstr@ctlist}\if@bsrunin\@bsrunintitle\fi\abstracttextfont}%
43 {\par\end{@bstr@ctlist}\vfil\null%\endtitlepage
44 }
45 }{% not memoir
46 \if@titlepage
47 \renewenvironment{abstract}{%
48 % \titlepage
49 \null\vfil
50 \@beginparpenalty\@lowpenalty
51 \if@bsrunin
52 \else
53 \if@bsstyle
54 \abstitlestyle{\BlockClassSingle{abstracttitle}{\abstractname}}
55 \else
56 \ifnumber@bs
57 \num@bs
58 \else
59 \begin{\absnamepos}%
60 \abstractnamefont \BlockClassSingle{abstracttitle}{\abstractname}
61 \@endparpenalty\@M
```

```
62 \end\absnamepos%
63 %% \vspace{\abstitleskip}%
64 \overline{\ } \65 \overrightarrow{fi}66 \vspace{\abstitleskip}%
67 \fi
68 \put@bsintoc%
69 \begin{@bstr@ctlist}\if@bsrunin\@bsrunintitle\fi\abstracttextfont}%
70 {\par\end{@bstr@ctlist}\vfil\null%\endtitlepage
71 }
72 \else
73 \renewenvironment{abstract}{%
74 \if@bsrunin
75 \else
76 \if@bsstyle
77 \hspace{1cm} \verb|\abstract| and \verb|1| and \verb|2| are the same as \verb|1| and \verb|2| are the same as \verb|2| and \verb|3| are the same as \verb|3| and \verb|4| are the same as \verb|4| and \verb|5| are the same as \verb|5| and \verb|6| are the same as \verb|6| and \verb|7| are the same as \verb|7| and \verb|7| are the same as \verb|1| and \verb|2| are the same as \verb|1| and \verb|2| are the same as \verb|1| and \verb|2| are the same as \verb|1| and \verb|2| are the same as \verb|1| and \verb|2| are the same as \verb|1| and \verb|278 \else
79 \ifnumber@bs
80 \num@bs
81 \else
82 \begin{\absnamepos}%
83 \abstraction\BlockClassSingle{abstract}t\abstraction\ab{\\abstrate}t\ab{\\abstrate}t\ab{84 \end\absnamepos%
85%% \vspace{\abstitleskip}%
86 \overline{\text{1}}87 \forallfi
88 \vspace{\abstitleskip}%
89 \fi
90 \put@bsintoc%
91 \begin{@bstr@ctlist}\if@bsrunin\@bsrunintitle\fi\abstracttextfont}%
92 {\par\end{@bstr@ctlist}}
93 \fi
94 }% not memoir
```
File 7 **lwarp-accsupp.sty**

## § 99 Package **accsupp**

Pkg accsupp **accsupp** is ignored.

**for HTML output:** <sup>1</sup> \LWR@ProvidesPackageDrop{accsupp}

2 \newcommand\*{\BeginAccSupp}[1]{} 3 \newcommand\*{\EndAccSupp}[1]{}
```
File 8 lwarp-acro.sty
```
#### § 100 Package **acro**

(*Emulates or patches code by* CLEMENS NIEDERBERGER.)

Pkg acro **acro** is patched for use by **lwarp**.

**for HTML output:** <sup>1</sup> \LWR@ProvidesPackagePass{acro}

\DeclareAcronym is used in the preamble, where **lwarp** has not yet made the dollar active, so temporarily enable **lwarp** math catcode just for this definition:

```
2 \ExplSyntaxOn
3 \NewDocumentCommand \LWR@DeclareAcronym {mm}
4 {
5 \acro_declare_acronym:nn {#1} {#2}
6 \catcode'\$=3% lwarp
7 }
8 \ExplSyntaxOff
9
10 \RenewDocumentCommand{\DeclareAcronym}{}{
11 \catcode'\$=\active% lwarp
12 \LWR@DeclareAcronym
13 }
```
Modified to activate the current font:

```
14 \ExplSyntaxOn
15 \cs_gset_protected:Npn \acro_write_short:nn #1#2
16 {
17 \mode_if_horizontal:F { \leavevmode }
18 \group_begin:
19 \bool_if:NTF \l__acro_custom_format_bool
20 \{ \lq \ldots \lq \lq \ldots \lq acro_custom_format_tl }
21 \{ \lceil \log_2 \rceil \}22 {\LWR@textcurrentfont{#2}}% lwarp
23 \group_end:
24 }
25
26 \cs_gset_protected:Npn \acro_write_alt:nn #1#2
27 {
28 \mode_if_horizontal:F { \leavevmode }
29 \group_begin:
30 \bool_if:NTF \l__acro_custom_format_bool
```

```
31 { \l__acro_custom_format_tl }
32 { \l__acro_alt_format_tl }
33 {\LWR@textcurrentfont{#2}}% lwarp
34 \group_end:
35 }
36
37 \cs_gset_protected:Npn \acro_write_long:nn #1#2
38 {
39 \mode_if_horizontal:F { \leavevmode }
40 \group_begin:
41 \bool_if:NTF \l__acro_custom_long_format_bool
42 { \l__acro_custom_long_format_tl }
43 { \use:n }
44 {
45 \use:x
46 {
47 \exp_not:n {#1}
48 {
49 \bool_if:NTF \l__acro_first_upper_bool
50 { \exp_not:N \__acro_first_upper_case:n { \exp_not:n {
51 \LWR@textcurrentfont{#2}% lwarp
52 } } }
53 { \exp_not:n {\LWR@textcurrentfont{#2}} }% lwarp
54 }
55 }
56 }
57 \group_end:
58 }
59 \ExplSyntaxOff
```
File 9 **lwarp-acronym.sty**

#### § 101 Package **acronym**

(*Emulates or patches code by* TOBIAS OETIKER.)

- Pkg acronym **acronym** is patched for use by **lwarp**.
	- $\triangle$  \acresetall does not work with **cleveref**, causing multiply-defined labels. **lwarp** patches **acronym** for HTML, but not for print mode.
- **for HTML output:** <sup>1</sup> \LWR@ProvidesPackagePass{acronym}

Uses \textit instead of \itshape:

```
2 \renewcommand{\acfia}[1]{%
```
 $3 \ {\text{ACGac1{#1}} } (\if{C@starred}\acs*{#1}\els\acs{#1}{fi})$ 

Removes the mbox to allow math inside:

```
4 \renewcommand*\AC@acs[1]{%
5% \hbox{mbox}6 \expandafter\AC@get\csname fn@#1\endcsname\@firstoftwo{#1}}
7 % }
```
Modified for **cleveref** and **zref**:

```
8 \renewcommand*\AC@und@newl@bel[3]{%
9 \@ifundefined{#1@#3}%
10 {%
11 \global\expandafter\let\csname#2@#3\endcsname\@nnil
12 \global\expandafter\let\csname#2@#3@cref\endcsname\@nnil% lwarp
13 }%
14 {%
15 \global\expandafter\let\csname#1@#3\endcsname\relax
16 \global\expandafter\let\csname#1@#3@cref\endcsname\relax% lwarp
17 \global\expandafter\let\csname Z@R@#3\endcsname\relax% lwarp
18 }%
19 }%
```
Modified for **cleveref** and **zref**:

```
20 \renewcommand*\AC@testdef[3]{%
21 \ifstrequal{#1}{Z@R}{}{% lwarp
22 \@ifundefined{s@#2}\@secondoftwo\@firstofone
23 {%
24 \expandafter\ifx\csname s@#2\endcsname\empty
25 \expandafter\@firstofone
26 \else
27 \expandafter\xdef\csname s@#2\endcsname{%
28 \expandafter\expandafter
29 \expandafter\@gobble
30 \csname s@#2\endcsname
31 \frac{1}{6}32 \expandafter\@gobble
33 \fi
34 }%
35 {%
36 \@testdef{#1}{#2}{#3}%
37 }%
38 }% lwarp
39 }%
```
#### File 10 **lwarp-adjmulticol.sty**

## § 102 Package **adjmulticol**

(*Emulates or patches code by* BORIS VEYTSMAN.)

#### Pkg adjmulticol **adjmulticol** is emulated.

Emulation similar to **multicols** is used, with adjusted margins. If the number of columns is specified as 1, it is set so, but if two or greater are used, **lwarp** allows a variable number of columns up to three.

```
for HTML output: 1 \LWR@ProvidesPackageDrop{adjmulticol}
```
2 \RequirePackage{multicol}

#### adjmulticols \* {\*numcols*}} {\left margi}} {\right margin}}

```
3 \NewDocumentEnvironment{adjmulticols}{s m m m}
4 {%
```
Compute the margins, and limit to positive only:

```
5 \setlength{\LWR@templengthone}{#3}%
6 \ifdimcomp{\LWR@templengthone}{<}{0pt}{\setlength{\LWR@templengthone}{0pt}}{}%
7 \setlength{\LWR@templengthtwo}{#4}
8 \ifdimcomp{\LWR@templengthtwo}{<}{0pt}{\setlength{\LWR@templengthtwo}{0pt}}{}%
```
If one column is specified, use a <div> of class singlecolumn, else use multicols:

```
9 \newcommand*{\LWR@mcolstype}{multicols}%
10 \ifnumcomp{#2}{=}{1}{\renewcommand*{\LWR@mcolstype}{singlecolumn}}{}%
```
Help avoid page overflow:

11 \LWR@forcenewpage%

Create the <div> with the given margin and class:

```
12 \BlockClass[%
13 \LWR@print@mbox{margin-left:\LWR@printlength{\LWR@templengthone}} ; %
14 \LWR@print@mbox{margin-right:\LWR@printlength{\LWR@templengthtwo}}%
15 ]{\LWR@mcolstype}%
16 }
```
17 {\endBlockClass}

#### File 11 **lwarp-addlines.sty**

# § 103 Package **addlines**

(*Emulates or patches code by* WILL ROBERTSON.)

Pkg addlines **addlines** is emulated.

**for HTML output:** <sup>1</sup> \LWR@ProvidesPackageDrop{addlines}

- $2 \newcommand{*\addlines[1][1]{}}$
- 3 \let\addline\addlines
- 4 \newcommand\*\removelines[1][1]{}
- 5 \let\removeline\removelines
- File 12 **lwarp-ae.sty**

### § 104 Package **ae**

- Pkg ae **ae** does not work with **pdftotext**, and is superceded by latinmodern.
- **for HTML output:** 1 \LWR@loadnever{ae}{latinmodern}
	- File 13 **lwarp-aecc.sty**

#### § 105 Package **aecc**

- Pkg aecc **aecc** does not work with **pdftotext**, and is superceded by latinmodern.
- **for HTML output:** 1 \LWR@loadnever{aecc}{latinmodern}

#### File 14 **lwarp-afterpage.sty**

## §106 Package **afterpage**

(*Emulates or patches code by* DAVID CARLISLE.)

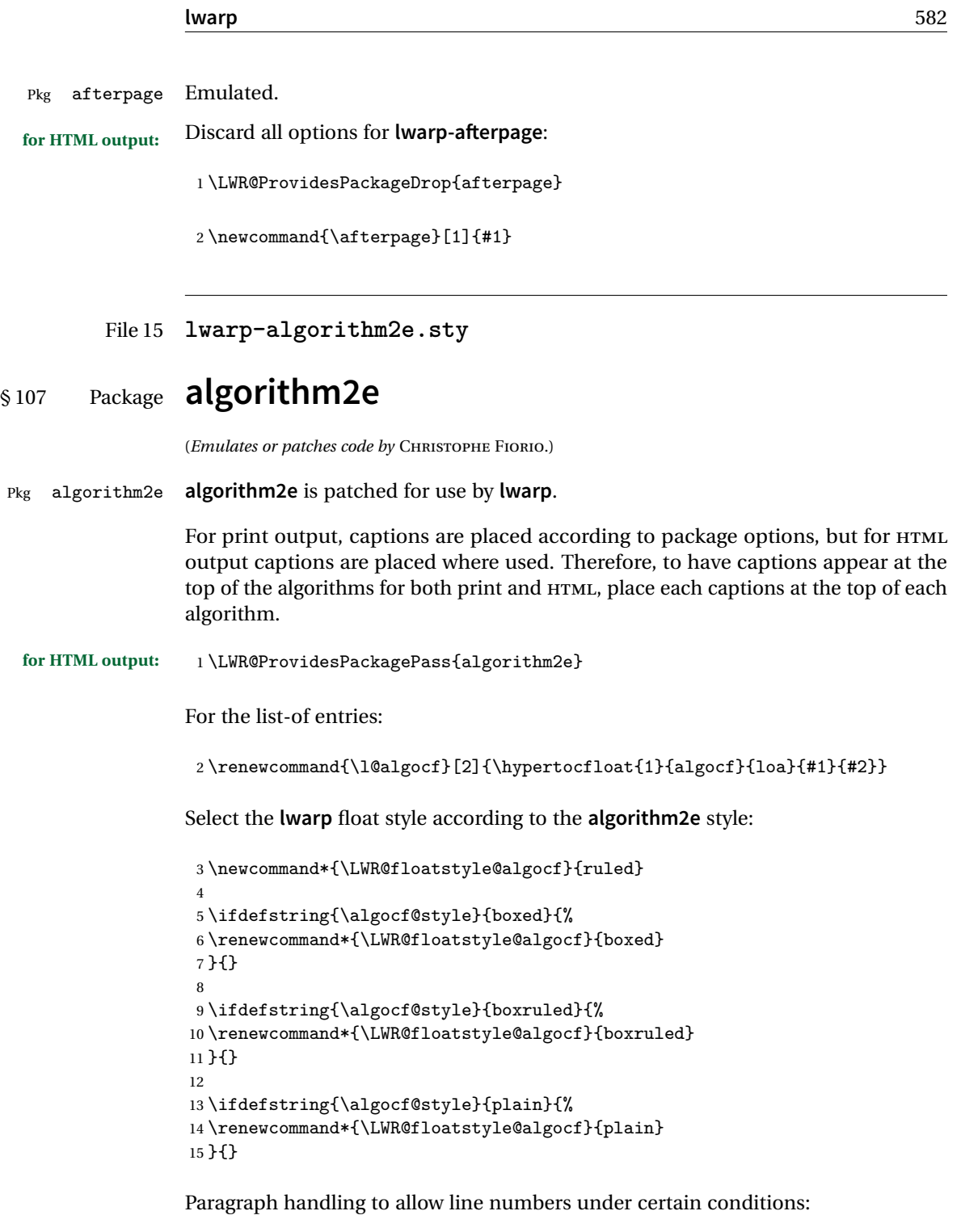

16 \newbool{LWR@algocf@dopars}

```
17 \booltrue{LWR@algocf@dopars}
18
19 \renewcommand{\algocf@everypar}{%
20 \ifbool{LWR@algocf@dopars}{%
21 \ifbool{LWR@doingstartpars}{%
22 \ifnumcomp{\value{LWR@lateximagedepth}}{>}{0}%
23 {}%
24 {%
25 \algocf@everyparnl\algocf@everyparhanging%
26 }%
27 }{}%
28 }{}%
29 }
```
**lwarp** caption handling:

```
30 \renewcommand{\algocf@makecaption}[2]{%
31 \LWR@HTML@caption@begin{algocf}%
32 \algocf@captiontext{#1}{#2}%
33 \LWR@HTML@caption@end%
34 }
```
Print any caption where it is declared:

```
35 \renewcommand{\algocf@makecaption@plain}[2]{%
36 \LWR@HTML@caption@begin{algocf}%
37 \algocf@captiontext{#1}{#2}%
38 \LWR@HTML@caption@end%
39 }
40
41 \renewcommand{\algocf@makecaption@boxed}[2]{%
42 \LWR@HTML@caption@begin{algocf}%
43 \algocf@captiontext{#1}{#2}%
44 \LWR@HTML@caption@end%
45 }
46
47 \renewcommand{\algocf@makecaption@ruled}[2]{%
48 \LWR@HTML@caption@begin{algocf}%
49 \algocf@captiontext{#1}{#2}%
50 \LWR@HTML@caption@end%
51 }
```
Turn off line numbering while making the caption:

```
52 \long\def\algocf@latexcaption#1[#2]#3{% original definition of caption
53 \boolfalse{LWR@algocf@dopars}% lwarp
54 \par%
55 \addcontentsline{\csname ext@#1\endcsname}{#1}%
```
{\protect\numberline{\csname the#1\endcsname}{\ignorespaces #2}}%

```
57 \begingroup%
58 \@parboxrestore%
59 \if@minipage%
60 \@setminipage%
61 \overline{f}i\62 \normalsize%
63 \@makecaption{\csname fnum@#1\endcsname}{\ignorespaces #3}\par%
64 \endgroup%
65 \booltrue{LWR@algocf@dopars}% lwarp
66 }
```
Line numbers are printed in a <span> of class alg2elinenumber:

```
67 \renewcommand{\algocf@printnl}[1]{%
68 \InlineClass{alg2elinenumber}{\NlSty{#1}}~%
69 }%
```
While initializing an algorithm environment, locally declare the style of a regular figure to be the same as the algorithm style, in case the figure option was used.

```
70 \preto\@algocf@init{%
71 \edef\LWR@floatstyle@figure{\LWR@floatstyle@algocf}%
72 }
```
For **lwarp**, the algorithm is not assembled inside a box, since lateximages would not work, so the captions are printed where declared.

```
73 \renewcommand{\@algocf@start}{%
74 \let\@mathsemicolon=\;\def\;{\ifmmode\@mathsemicolon\else\@endalgoln\fi}%
75 % \raggedright%
76 \AlFnt{}%
77 \booltrue{LWR@algocf@dopars}% lwarp
78 }
79
80 \renewcommand{\@algocf@finish}{%
81 \boolfalse{LWR@algocf@dopars}% lwarp
82 \lineskip\normallineskip\setlength{\skiptotal}{\@defaultskiptotal}%
83 \let\;=\@mathsemicolon%
84 \let\]=\@emathdisplay%
85 }
```
Use an HTML break:

```
86 \renewcommand{\BlankLine}{%
87 \LWR@stoppars%
88 \LWR@htmltagc{br /}%
89 \LWR@startpars%
90 }
```
Simplified for HTML. The paragraph handling must be preserved.

```
91 \renewcommand{\SetKwInOut}[2]{%
92 \algocf@newcommand{#1}[1]{%
93 \ifthenelse{\boolean{algocf@hanginginout}}%
94 {\relax}%
95 {\algocf@seteveryparhanging{\relax}}%
96 \ifthenelse{\boolean{algocf@inoutnumbered}}%
97 {\relax}%
98 {\algocf@seteveryparnl{\relax}}%
99 {%
100 \KwSty{#2\algocf@typo:}%
101 *#1\parmath>102 }%
103 \algocf@linesnumbered% reset the numbering of the lines
104 \ifthenelse{\boolean{algocf@hanginginout}}%
105 {\relax}%
106 {\algocf@reseteveryparhanging}%
107 }%
108 }%
109
110 \renewcommand{\ResetInOut}[1]{}%
```
Each of the following creates a <div> of a given class, and turns off line numbering while creating the <div> tags:

```
111 \renewcommand{\algocf@Vline}[1]{%
112 \boolfalse{LWR@algocf@dopars}%
113 \begin{BlockClass}{alg2evline}
114 \booltrue{LWR@algocf@dopars}%
115 #1
116 \boolfalse{LWR@algocf@dopars}%
117 \end{BlockClass}
118 \booltrue{LWR@algocf@dopars}%
119 }
120 \renewcommand{\algocf@Vsline}[1]{%
121 \boolfalse{LWR@algocf@dopars}%
122 \begin{BlockClass}{alg2evsline}
123 \booltrue{LWR@algocf@dopars}%
124 #1
125 \boolfalse{LWR@algocf@dopars}%
```

```
126 \end{BlockClass}
127 \booltrue{LWR@algocf@dopars}%
```

```
128 }
```

```
129 \renewcommand{\algocf@Noline}[1]{%
130 \boolfalse{LWR@algocf@dopars}%
131 \begin{BlockClass}{alg2enoline}
```

```
132 \booltrue{LWR@algocf@dopars}%
133 #1
134 \boolfalse{LWR@algocf@dopars}%
135 \end{BlockClass}
136 \booltrue{LWR@algocf@dopars}%
137 }
```
The [H] environment is converted to a regular float, which in HTML is placed where declared. Reusing the regular float allows the [H] version to reuse the ruled and boxed options.

```
138 \LetLtxMacro\algocf@Here\algocf
139 \LetLtxMacro\endalgocf@Here\endalgocf
```
File 16 **lwarp-algorithmicx.sty**

### § 108 Package **algorithmicx**

(*Emulates or patches code by* SZÁSZ JÁNOS.)

```
Pkg algorithmicx algorithmicx is supported with minor adjustments.
      for HTML output: 1 \LWR@ProvidesPackagePass{algorithmicx}
                       Inside the algorithmic environment, level indenting is converted to a <span> of
                       the required length, and comments are placed inside a <span> which is floated right.
! package conflicts If using \newfloat, trivfloat, and/or algorithmicx together, see section 390.1.
      for HTML output: 2 \begin{warpHTML}
                        3 \AtBeginEnvironment{algorithmic}{%
                        4 \%5 \let\origALG@doentity\ALG@doentity%
                        6 %
                        7 \renewcommand*{\ALG@doentity}{%
                        8 \origALG@doentity%
                        9 \LWR@htmltagc{%
                        10 span style="width:\LWR@printlength{\ALG@thistlm}; display:inline-block;"%
                        11 }%
                        12 \ifbool{FormatWP}{%
                        13 \setlength{\LWR@templengthone}{\the\ALG@thistlm}%
                        14 \whiledo{\lengthtest{\LWR@templengthone>1em}}{%
                        15 \quad%
                        16 \addtolength{\LWR@templengthone}{-1em}%
                        17 }%
```

```
18 }{}%
19 \LWR@htmltagc{/span}%
20 }%
21
22 \let\LWR@origComment\Comment%
23
24 \renewcommand{\Comment}[1]{%
25 \InlineClass{floatright}{\LWR@origComment{#1}}%
26 }%
27 }
28
29 \renewcommand\algorithmiccomment[1]{%
30 \hfill\HTMLunicode{25B7} #1% white right triangle
31 }%
32 \end{warpHTML}
```
#### File 17 **lwarp-alltt.sty**

## § 109 Package **alltt**

(*Emulates or patches code by* JOHANNES BRAAMS.)

```
Pkg alltt alltt is patched for use by lwarp.
for HTML output: 1 \LWR@ProvidesPackagePass{alltt}
                 2 \AfterEndPreamble{
                 3 \LWR@traceinfo{Patching alltt.}
                 4 \AtBeginEnvironment{alltt}{%
                 5 \LWR@forcenewpage
                 6 \LWR@atbeginverbatim{3}{alltt}%
                 7 }
                 8 \AfterEndEnvironment{alltt}{%
                 9 \LWR@afterendverbatim{2}%
                 10 }
                 11 }
```

```
File 18 lwarp-amsmath.sty
```
### § 110 Package **amsmath**

(*Emulates or patches code by* AMERICAN MATHEMATICAL SOCIETY, *EIEX3 PROJECT.*)

Env multline

```
Pkg amsmath amsmath is patched for use by lwarp.
for HTML output: 1 \LWR@ProvidesPackagePass{amsmath}
                 Patches to allow \eqref inside a caption:
                  2 \def\maketag@@@#1{\text{#1}}
                  3 \def\tagform@#1{\maketag@@@{(\ignorespaces#1\unskip)}}
                 Patches for \mathcal{A}\mathcal{A}S math \tag macro to remember the first tag:
                  4 \ifbool{mathjax}{}{% not mathjax
                  5
                  6 \LetLtxMacro\LWR@origmake@df@tag@@\make@df@tag@@
                  7 \LetLtxMacro\LWR@origmake@df@tag@@@\make@df@tag@@@
                  8
                  9 \renewcommand*{\make@df@tag@@}[1]{%
                 10 \LWR@remembertag{#1}%
                 11 \LWR@origmake@df@tag@@{#1}%
                 12 }
                 13
                 14 \renewcommand*{\make@df@tag@@@}[1]{%
                 15 \LWR@remembertag{#1}%
                 16 \LWR@origmake@df@tag@@@{#1}%
                 17 }
                 18
                 19 }% not mathjax
```
The following  $A\mathcal{M}S$  environments are more easily patched in-place:

```
20 \BeforeBeginEnvironment{multline}{
21
22 \ifboolexpr{bool{mathjax} or ( bool{FormatWP} and bool{WPMarkMath} ) }%
23 {
24 \LWR@syncmathjax
25 \booltrue{LWR@amsmultline}
26 \LWR@beginhideamsmath
27 }
28 {
29 \begin{BlockClass}{displaymathnumbered}
30 \LWR@newautoidanchor%
31 \booltrue{LWR@indisplaymathimage}%
32 \begin{lateximage}[\LWR@amsmathbodynumbered{multline}]
33 }
34 }
35
```

```
36 \AfterEndEnvironment{multline}{
37
38 \ifboolexpr{bool{mathjax} or ( bool{FormatWP} and bool{WPMarkMath} ) }%
39 {
40 \LWR@endhideamsmath
41 \boolfalse{LWR@amsmultline}
42 \LWR@addmathjax{multline}{\the\@envbody}
43 }
44 {\end{lateximage}\end{BlockClass}}
45
46 }
```

```
Env multline*
```

```
47 \BeforeBeginEnvironment{multline*}{
48
49 \ifboolexpr{bool{mathjax} or ( bool{FormatWP} and bool{WPMarkMath} ) }%
50 {
51 \LWR@syncmathjax
52 \booltrue{LWR@amsmultline}
53 \LWR@beginhideamsmath
54 }
55 {
56 \begin{BlockClass}{displaymath}
57 \LWR@newautoidanchor
58 \booltrue{LWR@indisplaymathimage}%
59 \begin{lateximage}[\LWR@amsmathbody{multline*}]
60 }
61 }
62
63 \AfterEndEnvironment{multline*}{
64
65 \ifboolexpr{bool{mathjax} or ( bool{FormatWP} and bool{WPMarkMath} ) }%
66 {
67 \LWR@endhideamsmath
68 \boolfalse{LWR@amsmultline}
69 \LWR@addmathjax{multline*}{\the\@envbody}
70 }
71 {\end{lateximage}\end{BlockClass}}
72
73 }
74
```
Env gather

```
75 \BeforeBeginEnvironment{gather}{
76
77 \ifboolexpr{bool{mathjax} or ( bool{FormatWP} and bool{WPMarkMath} ) }%
```

```
78 {
79 \LWR@syncmathjax
80 \boolfalse{LWR@amsmultline}
81 \LWR@beginhideamsmath
82 }
83 {
84 \begin{BlockClass}{displaymathnumbered}
85 \LWR@newautoidanchor%
86 \booltrue{LWR@indisplaymathimage}%
87 \begin{lateximage}[\LWR@amsmathbodynumbered{gather}]
88 }
89 }
90
91\AfterEndEnvironment{gather}{
92
93 \ifboolexpr{bool{mathjax} or ( bool{FormatWP} and bool{WPMarkMath} ) }%
94 {
95 \LWR@endhideamsmath
96 \LWR@addmathjax{gather}{\the\@envbody}
97 }
98 {\end{lateximage}\end{BlockClass}}
99
100 }
```

```
Env gather*
```

```
101 \BeforeBeginEnvironment{gather*}{
102
103 \ifboolexpr{bool{mathjax} or ( bool{FormatWP} and bool{WPMarkMath} ) }%
104 {
105 \LWR@syncmathjax
106 \boolfalse{LWR@amsmultline}
107 \LWR@beginhideamsmath
108 }
109 {
110 \begin{BlockClass}{displaymath}
111 \LWR@newautoidanchor%
112 \booltrue{LWR@indisplaymathimage}%
113 \begin{lateximage}[\LWR@amsmathbody{gather*}]
114 }
115 }
116
117 \AfterEndEnvironment{gather*}{
118
119 \ifboolexpr{bool{mathjax} or ( bool{FormatWP} and bool{WPMarkMath} ) }%
120 {
121 \LWR@endhideamsmath
122 \LWR@addmathjax{gather*}{\the\@envbody}
123 }
```

```
124 {\end{lateximage}\end{BlockClass}}
125
126 }
```
Env align

```
127 \BeforeBeginEnvironment{align}{
128
129 \ifboolexpr{bool{mathjax} or ( bool{FormatWP} and bool{WPMarkMath} ) }%
130 {
131 \LWR@syncmathjax
132 \boolfalse{LWR@amsmultline}
133 \LWR@beginhideamsmath
134 }
135 {
136 \begin{BlockClass}{displaymathnumbered}
137 \LWR@newautoidanchor%
138 \booltrue{LWR@indisplaymathimage}%
139 \begin{lateximage}[\LWR@amsmathbodynumbered{align}]
140 }
141 }
142
143 \AfterEndEnvironment{align}{
144
145 \ifboolexpr{bool{mathjax} or ( bool{FormatWP} and bool{WPMarkMath} ) }%
146 {
147 \LWR@endhideamsmath
148 \LWR@addmathjax{align}{\the\@envbody}
149 }
150 {\end{lateximage}\end{BlockClass}}
151
152 }
```

```
Env align*
```

```
153 \BeforeBeginEnvironment{align*}{
154
155 \ifboolexpr{bool{mathjax} or ( bool{FormatWP} and bool{WPMarkMath} ) }%
156 {
157 \LWR@syncmathjax
158 \boolfalse{LWR@amsmultline}
159 \LWR@beginhideamsmath
160 }
161 {
162 \begin{BlockClass}{displaymath}
163 \LWR@newautoidanchor%
164 \booltrue{LWR@indisplaymathimage}%
165 \begin{lateximage}[\LWR@amsmathbody{align*}]
```

```
166 }
167 }
168
169 \AfterEndEnvironment{align*}{
170
171 \ifboolexpr{bool{mathjax} or ( bool{FormatWP} and bool{WPMarkMath} ) }%
172 {
173 \LWR@endhideamsmath
174 \LWR@addmathjax{align*}{\the\@envbody}
175 }
176 {\end{lateximage}\end{BlockClass}}
177
178 }
```
#### Env flalign

```
179 \BeforeBeginEnvironment{flalign}{
180
181 \ifboolexpr{bool{mathjax} or ( bool{FormatWP} and bool{WPMarkMath} ) }%
182 {
183 \LWR@syncmathjax
184 \boolfalse{LWR@amsmultline}
185 \LWR@beginhideamsmath
186 }
187 {
188 \begin{BlockClass}{displaymathnumbered}
189 \LWR@newautoidanchor%
190 \booltrue{LWR@indisplaymathimage}%
191 \begin{lateximage}[\LWR@amsmathbodynumbered{flalign}]
192 }
193 }
194
195 \AfterEndEnvironment{flalign}{
196
197 \ifboolexpr{bool{mathjax} or ( bool{FormatWP} and bool{WPMarkMath} ) }%
198 {
199 \LWR@endhideamsmath
200 \LWR@addmathjax{flalign}{\the\@envbody}
201 }
202 {\end{lateximage}\end{BlockClass}}
203
204 }
```
#### Env flalign\*

```
205 \BeforeBeginEnvironment{flalign*}{
206
207 \ifboolexpr{bool{mathjax} or ( bool{FormatWP} and bool{WPMarkMath} ) }%
```

```
208 {
209 \LWR@syncmathjax
210 \boolfalse{LWR@amsmultline}
211 \LWR@beginhideamsmath
212 }
213 {
214 \begin{BlockClass}{displaymath}
215 \LWR@newautoidanchor%
216 \booltrue{LWR@indisplaymathimage}%
217 \begin{lateximage}[\LWR@amsmathbody{flalign*}]
218 }
219 }
220
221 \AfterEndEnvironment{flalign*}{
222
223 \ifboolexpr{bool{mathjax} or ( bool{FormatWP} and bool{WPMarkMath} ) }%
224225 \LWR@endhideamsmath
226 \LWR@addmathjax{flalign*}{\the\@envbody}
227 }
228 {\end{lateximage}\end{BlockClass}}
229
230 }
```
#### Env alignat

```
231 \BeforeBeginEnvironment{alignat}{
232
233 \ifboolexpr{bool{mathjax} or ( bool{FormatWP} and bool{WPMarkMath} ) }%
234 {
235 \LWR@syncmathjax
236 \boolfalse{LWR@amsmultline}
237 \LWR@beginhideamsmath
238 }
239 {
240 \begin{BlockClass}{displaymathnumbered}
241 \LWR@newautoidanchor%
242 \booltrue{LWR@indisplaymathimage}%
243 \begin{lateximage}[\LWR@amsmathbodynumbered{alignat}]
244 }
245 }
246
247 \AfterEndEnvironment{alignat}{
248
249 \ifboolexpr{bool{mathjax} or ( bool{FormatWP} and bool{WPMarkMath} ) }%
250 {
251 \LWR@endhideamsmath
252 \LWR@addmathjax{alignat}{\the\@envbody}
253 }
```

```
254 {\end{lateximage}\end{BlockClass}}
255
256 }
```
Env alignat\*

```
257 \BeforeBeginEnvironment{alignat*}{
258
259 \ifboolexpr{bool{mathjax} or ( bool{FormatWP} and bool{WPMarkMath} ) }%
260 {
261 \LWR@syncmathjax
262 \boolfalse{LWR@amsmultline}
263 \LWR@beginhideamsmath
264 }
265 {
266 \begin{BlockClass}{displaymath}
267 \LWR@newautoidanchor%
268 \booltrue{LWR@indisplaymathimage}%
269 \begin{lateximage}[\LWR@amsmathbody{alignat*}]
270 }
271 }
272
273 \AfterEndEnvironment{alignat*}{
274
275 \ifboolexpr{bool{mathjax} or ( bool{FormatWP} and bool{WPMarkMath} ) }%
276 {
277 \LWR@endhideamsmath
278 \LWR@addmathjax{alignat*}{\the\@envbody}
279 }
280 {\end{lateximage}\end{BlockClass}}
281
282 }
```
File 19 **lwarp-amsthm.sty**

# § 111 Package **amsthm**

(*Emulates or patches code by* PUBLICATIONS TECHNICAL GROUP — AMERICAN MATHEMATICAL SOCIETY.)

The original source code is located in amsclass.dtx, and printed in amsclass.pdf.

Pkg amsthm **amsthm** is patched for use by **lwarp**.

**for HTML output:** <sup>1</sup> \LWR@ProvidesPackagePass{amsthm}

Table 12: AMSthm package — CSS styling of theorems and proofs

Theorem: <div> of class amsthmbody<theoremstyle>

Theorem Name: <span> of class amsthmname<theoremtyle>

**Theorem Number:** <span> of class amsthmnumber<theoremstyle>

**Theorem Note:** <span> of class amsthmnote<theoremstyle>

Proof: <div> of class amsthmproof

Proof Name: <span> of class amsthmproofname

where <theoremstyle> is plain, definition, etc.

Storage for the style being used for new theorems:

2 \newcommand{\LWR@newtheoremstyle}{plain}

Patched to remember the style being used for new theorems:

```
3 \renewcommand{\theoremstyle}[1]{%
4 \@ifundefined{th@#1}{%
5 \PackageWarning{amsthm}{Unknown theoremstyle '#1'}%
6 \thm@style{plain}%
7 \renewcommand{\LWR@newtheoremstyle}{plain}% lwarp
8 }{%
9 \thm@style{#1}%
10 \renewcommand{\LWR@newtheoremstyle}{#1}% lwarp
11 }%
12 }
```
Patched to remember the style for this theorem type:

```
13 \def\@xnthm#1#2{%
14 \csedef{LWR@thmstyle#2}{\LWR@newtheoremstyle}% lwarp
15 \let\@tempa\relax
16 \@xp\@ifdefinable\csname #2\endcsname{%
17 \global\@xp\let\csname end#2\endcsname\@endtheorem
18 \ifx *#1% unnumbered, need to get one more mandatory arg
19 \edef\@tempa##1{%
20 \gdef\@xp\@nx\csname#2\endcsname{%
21 \@nx\@thm{\@xp\@nx\csname th@\the\thm@style\endcsname}%
22 {}{##1}}}%
23 \else % numbered theorem, need to check for optional arg
24 \def\@tempa{\@oparg{\@ynthm{#2}}[]}%
25 \forallfi
```

```
26 \AtBeginEnvironment{#2}{\edef\LWR@thisthmstyle{\@nameuse{LWR@thmstyle#2}}}% lwarp
27 }%
28 \@tempa
29 }
```
Patched to enclose with css:

```
30 \newcommand{\LWR@haveamsthmname}{
31 \renewcommand{\thmname}[1]{\InlineClass{amsthmname\LWR@thisthmstyle}{##1}}
32 }
33
34 \newcommand{\LWR@haveamsthmnumber}{
35 \renewcommand{\thmnumber}[1]{\InlineClass{amsthmnumber\LWR@thisthmstyle}{##1}}
36 }
37
38 \newcommand{\LWR@haveamsthmnote}{
39 \renewcommand{\thmnote}[1]{\InlineClass{amsthmnote\LWR@thisthmstyle}{##1}}
40 }
41
42 \LWR@haveamsthmname
43 \LWR@haveamsthmnumber
44 \LWR@haveamsthmnote
```
Patches for css:

```
45 \def\@begintheorem#1#2[#3]{%
46 \item[
47 % \deferred@thm@head{
48 % \the\thm@headfont \thm@indent
49 \@ifempty{#1}{\let\thmname\@gobble}{\LWR@haveamsthmname}% lwarp
50 \@ifempty{#2}{\let\thmnumber\@gobble}{\LWR@haveamsthmnumber}% lwarp
51 \@ifempty{#3}{\let\thmnote\@gobble}{\LWR@haveamsthmnote}% lwarp
52 \thm@swap\swappedhead\thmhead{#1}{#2}{#3}%
53 \the\thm@headpunct~
54 \thmheadnl % possibly a newline.
55 \hskip\thm@headsep
56 % }%
57 ]
58 \ignorespaces}
```
Patched for css:

```
59 \def\@thm#1#2#3{%
```
- \ifhmode\unskip\unskip\par\fi
- \normalfont
- \LWR@forcenewpage% lwarp
- \BlockClass{amsthmbody\LWR@thisthmstyle}% lwarp
- \trivlist
- \let\thmheadnl\relax

```
66 \let\thm@swap\@gobble
67 \thm@notefont{\fontseries\mddefault\upshape}%
68 \thm@headpunct{.}% add period after heading
69 \thm@headsep 5\p@ plus\p@ minus\p@\relax
70 \thm@space@setup
71 #1% style overrides
72 \@topsep \thm@preskip % used by thm head
73 \@topsepadd \thm@postskip % used by \@endparenv
74 \def\@tempa{#2}\ifx\@empty\@tempa
75 \def\@tempa{\@oparg{\@begintheorem{#3}{}}[]}%
76 \else
77 \refstepcounter{#2}%
78 \def\@tempa{\@oparg{\@begintheorem{#3}{\csname the#2\endcsname}}[]}%
79 \fi
80 \@tempa
81 }
```
**cleveref** patches \@thm to do \cref@thmoptarg if an optional argument is given. **lwarp** then patches \cref@thmoptarg \AtBeginDocument.

```
82 \AtBeginDocument{
83 \def\cref@thmoptarg[#1]#2#3#4{%
84 \ifhmode\unskip\unskip\par\fi%
85 \normalfont%
86 \LWR@forcenewpage% lwarp
87 \BlockClass{amsthmbody\LWR@thisthmstyle}% lwarp
88 \trivlist%
89 \let\thmheadnl\relax%
90 \let\thm@swap\@gobble%
91 \thm@notefont{\fontseries\mddefault\upshape}%
92 \thm@headpunct{.}% add period after heading
93 \thm@headsep 5\p@ plus\p@ minus\p@\relax%
94 \thm@space@setup%
95 #2% style overrides
96 \@topsep \thm@preskip % used by thm head
97 \@topsepadd \thm@postskip % used by \@endparenv
98 \def\@tempa{#3}\ifx\@empty\@tempa%
99 \def\@tempa{\@oparg{\@begintheorem{#4}{}}[]}%
100 \else%
101 \refstepcounter[#1]{#3}% <<< cleveref modification
102 \def\@tempa{\@oparg{\@begintheorem{#4}{\csname the#3\endcsname}}[]}%
103 \fi%
104 \@tempa
105 }%
106 }% AtBeginDocument
107
108 \def\@endtheorem{\endtrivlist\endBlockClass\@endpefalse }
```
Proof QED symbol:

```
109 \AtBeginDocument{
110 \@ifundefined{LWR@orig@openbox}{
111 \LetLtxMacro\LWR@orig@openbox\openbox
112 \LetLtxMacro\LWR@orig@blacksquare\blacksquare
113 \LetLtxMacro\LWR@orig@Box\Box
114
115 \def\openbox{\text{\HTMLunicode{25A1}}}% UTF-8 white box
116 \def\blacksquare{\text{\HTMLunicode{220E}}}% UTF-8 end-of-proof
117 \def\Box{\text{\HTMLunicode{25A1}}}% UTF-8 white box
118
119 \appto\LWR@restoreorigformatting{%
120 \LetLtxMacro\openbox\LWR@orig@openbox%
121 \LetLtxMacro\blacksquare\LWR@orig@blacksquare%
122 \LetLtxMacro\Box\LWR@orig@Box%
123 }% appto
124 }{}% @ifundefined
125 }% AtBeginDocument
Patched for css:
```

```
126 \renewenvironment{proof}[1][\proofname]{\par
127 \LWR@forcenewpage% lwarp
128 \BlockClass{amsthmproof}% lwarp
129 \pushQED{\qed}%
130 \normalfont \topsep6\p@\@plus6\p@\relax
131 \trivlist
132 \item[
133 \InlineClass{amsthmproofname}{#1\@addpunct{.}}]\ignorespaces% changes
134 }{%
135 \InlineClass{theoremendmark}{\popQED}\endtrivlist%
136 \endBlockClass% lwarp
137 \@endpefalse
138 }
```

```
File 20 lwarp-anonchap.sty
```
### § 112 Package **anonchap**

(*Emulates or patches code by* PETER WILSON.)

Pkg anonchap **anonchap** is emulated.

Pkg tocloft If using **tocloft** with **tocbibind**, **anonchap**, **fncychap**, or other packages which change **tocloft** & other packages chapter title formatting, load **tocloft** with its titles option, which tells **tocloft** to use standard EIFX commands to create the titles, allowing other packages to work with it.

The code is shared by **tocbibind**.

```
for HTML output: 1 \LWR@ProvidesPackageDrop{anonchap}
                2 \newcommand{\simplechapter}[1][\@empty]{%
                 3 \def\@chapcntformat##1{%
                 4 #1~\csname the##1\endcsname\simplechapterdelim\protect\quad%
                 5 }%
                 6 }
                 7
                 8 \newcommand{\restorechapter}{%
                9 \let\@chapcntformat\@seccntformat%
                10 }
```
#### File 21 **lwarp-anysize.sty**

### § 113 Package **anysize**

(*Emulates or patches code by* MICHAEL SALZENBERG, THOMAS ESSER.)

- Pkg anysize **anysize** is emulated.
- **for HTML output:** <sup>1</sup> \LWR@ProvidesPackageDrop{anysize}

```
2 \def\papersize#1#2{}
3 \def\marginsize#1#2#3#4{}
```
File 22 **lwarp-appendix.sty**

### § 114 Package **appendix**

(*Emulates or patches code by* PETER WILSON.)

Pkg appendix **appendix** is patched for use by **lwarp**.

 $\triangle$  incorrect TOC link During HTML conversion, the option toc without the option page results in a TOC link to whichever section was before the appendices environment. It is recommended to use both toc and also page at the same time.

**for HTML output:** <sup>1</sup> \LWR@ProvidesPackagePass{appendix}

```
2 \renewcommand*{\@chap@pppage}{%
3 \part*{\appendixpagename}
4 \if@dotoc@pp
5 \addappheadtotoc
6 \text{ if}7 }
8
9 \renewcommand*{\@sec@pppage}{%
10 \part*{\appendixpagename}
11 \if@dotoc@pp
12 \addappheadtotoc
13 \ifmmode \big\vert\else 13 \fi \fi
14 }
```
File 23 **lwarp-arabicfront.sty**

# § 115 Package **arabicfront**

Pkg arabicfront **arabicfront** is ignored.

**for HTML output:** <sup>1</sup> \LWR@ProvidesPackageDrop{arabicfront}

```
File 24 lwarp-array.sty
```
#### § 116 Package **array**

Pkg array **array** is used as-is for print output, and emulated for HTML.

**for HTML output:** Remove the dummy macros:

 \let\firsthline\relax \let\lasthline\relax \LWR@ProvidesPackagePass{array}  $5 \newcommand*{\\LWR@HTML@firsthline}{\LWR@HTML@firsthline}$  \LWR@expandableformatted{firsthline} \newcommand\*{\LWR@HTML@lasthline}{\LWR@HTMLhline}% \LWR@expandableformatted{lasthline}

#### File 25 **lwarp-arydshln.sty**

### § 117 Package **arydshln**

(*Emulates or patches code by* HIROSHI NAKASHIMA.)

Pkg arydshln **arydshln** heavily patches tabular code, so the actual package is not used. **arydshln** is emulated for HTML tabular, and reverts to solid rules for SVG math array and tabular in a lateximage.

> CSS is not able to display a double-dashed border, so a single-dashed rule is displayed as a single-dashed border, and a double-dashed rule is displayed as a thicker singledashed border.

**for HTML output: array** is required to allow \newcolumn below.

1 \RequirePackage{array}

2 \LWR@ProvidesPackageDrop{arydshln}

Ignored, but included for source compatibility:

```
3 \newdimen\dashlinedash \dashlinedash4pt %
4 \newdimen\dashlinegap \dashlinegap4pt %
5 \let\hdashlinewidth\dashlinedash
6 \let\hdashlinegap\dashlinegap
 7
8 \def\ADLnullwide{}
9 \def\ADLsomewide{}
10 \def\ADLnullwidehline{}
11 \def\ADLsomewidehline{}
12
13 \def\ADLactivate{}
14 \def\ADLinactivate{}
15 \newcommand*{\ADLdrawingmode}[1]{}
16 \newcommand*{\ADLnoshorthanded}{}
17 \newcommand*{\dashgapcolor}[2][]{}
18 \newcommand*{\nodashgapcolor}{}
```
In a lateximage, revert to solid vertical rules:

```
19 \appto\LWR@restoreorigformatting{
20 \newcolumntype{:}{|}%
21 \newcolumntype{;}[1]{|}%
22 \LetLtxMacro\hdashline\hline%
```
}

Some of these macros are already defined as temporary placeholders in the **lwarp** core, so they must be redefined here.

The emulated defaults also work for an emulated print mode inside a lateximage:

```
24 \def\hdashline{
25 % \adl@hdashline\adl@ihdashline
26 \adl@hdashline\adl@inactivehdl
27 }
28 \def\adl@hdashline#1{\noalign{\ifnum0='}\fi
29 % \ifadl@zwhrule \vskip-\arrayrulewidth
30\% \else
31 % \adl@hline\adl@connect\arrayrulewidth
32 \hrule \@height \arrayrulewidth% lwarp
33\% \fi
34 \@ifnextchar[%]
35 {+1}%
36 {#1[%
37% \dashlinedash/\dashlinegap
38 1pt/1pt
39 ]}}
40% \def\adl@ihdashline[#1/#2]{\ifnum0='{\fi}%
41 % \multispan{\adl@columns}\unskip \adl@hcline\z@[#1/#2]%
42% \noalign{\ifnum0='}\fi
43 % \futurelet\@tempa\adl@xhline}
44 \def\adl@inactivehdl[#1/#2]{
45 % \ifadl@zwhrule \vskip-\arrayrulewidth \fi
46 \hrule\@height\arrayrulewidth
47 \futurelet\@tempa\adl@xhline}
48 \def\adl@xhline{\ifx\@tempa\hline \adl@ixhline\fi
49 \ifx\@tempa\hdashline \adl@ixhline\fi
50 \ifnum0='{\fi}}
51 \def\adl@ixhline{\vskip\doublerulesep \adl@hline\relax\doublerulesep}
52 \def\adl@hline#1#2{%
53 % \@tempcnta#2
54 % \global\advance\adl@totalheight\@tempcnta
55 % \xdef\adl@rowsL{\adl@rowsL
56 % (#1/\number\@tempcnta);}%
57% \xdef\adl@rowsR{\addl@rowsR58 % (#1/\number\@tempcnta);}
59 }
60
61 \def\cdashline#1{\noalign{\ifnum0='}\fi
62 \@ifnextchar[%]
63 % {\add10cdline[#1]}64 % {\add{Ccline[F1]}[\dashed{H1}]\dashed{Nashline}65 {\adl@inactivecdl[#1]}%
```
66 {\adl@inactivecdl[#1][\dashlinedash/\dashlinegap]} 67 } 68 69\def\adl@inactivecdl[#1-#2][#3]{\ifnum0='{\fi}\cline{#1-#2}}

#### File 26 **lwarp-asymptote.sty**

### § 118 Package **asymptote**

(*Emulates or patches code by* ANDY HAMMERLINDL, JOHN BOWMAN, TOM PRINCE.)

Pkg asymptote **asymptote** is patched for use by **lwarp**.

```
for HTML output: 1 \LWR@ProvidesPackagePass{asymptote}
```

```
2 \ \texttt{degree}3 \AfterEndEnvironment{asy}{\end{lateximage}}
4
5 \xpatchcmd{\asyinclude}
6 {\begingroup}
7 {\begin{lateximage}}
8 {}
9 {\LWR@patcherror{asymptote}{asyinclude-begingroup}}
10
11 \xpatchcmd{\asyinclude}
12 {\endgroup}
13 {\end{lateximage}}
14 {}
15 {\LWR@patcherror{asymptote}{asyinclude-endgroup}}
```
File 27 **lwarp-atbegshi.sty**

### § 119 Package **atbegshi**

(*Emulates or patches code by* HEIKO OBERDIEK.)

Pkg atbegshi Emulated.

**for HTML output:** Discard all options for **lwarp-atbegshi**:

1 \LWR@ProvidesPackageDrop{atbegshi}[2011/10/05]

2 \newcommand\*{\AtBeginShipout}[1]{}

3 \newbox\AtBeginShipoutBox

```
4 \newcommand*{\AtBeginShipoutNext}[1]{}
5 \newcommand*{\AtBeginShipoutFirst}[1]{}
6 \newcommand*{\AtBeginShipoutDiscard}{}
7 \newcommand*{\AtBeginShipoutInit}{}
8 \newcommand*{\AtBeginShipoutAddToBox}[1]{}
9 \newcommand*{\AtBeginShipoutAddToBoxForeground}[1]{}
10 \newcommand*{\AtBeginShipoutUpperLeft}[1]{}
11 \newcommand*{\AtBeginShipoutUpperLeftForeground}[1]{}
12 \newcommand*{\AtBeginShipoutOriginalShipout}[1]{}
13 \def\AtBeginShipoutBoxWidth{0pt}
14 \def\AtBeginShipoutBoxHeight{0pt}
15 \def\AtBeginShipoutBoxDepth{0pt}
16
```
File 28 **lwarp-attachfile.sty**

## § 120 Package **attachfile**

(*Emulates or patches code by* SCOTT PAKIN.)

- Pkg attachfile **attachfile** is patched for use by **lwarp**.
	- $\triangle$  Metadata is ignored for now.
- **for HTML output:** <sup>1</sup> \LWR@ProvidesPackagePass{attachfile}

Encloses each icon:

```
2 \newenvironment*{LWR@attachfile@icon}
3 {
4 \begin{lateximage}*%
5 [-attachfile-]%
6 \left[ \begin{array}{c} \infty \\ \infty \end{array} \right]7 \detokenize\expandafter{\atfi@icon@icon}-%
8 \detokenize\expandafter{\atfi@color@rgb}%
9 ]%
10 }
11 {
12 \end{lateximage}
13 }
```
Each icon is enclosed inside a LWR@attachfile@icon environment:

```
14 \xpretocmd{\atfi@acroGraph}{\LWR@attachfile@icon}{}{}
15 \xapptocmd{\atfi@acroGraph}{\endLWR@attachfile@icon}{}{}
16
17 \xpretocmd{\atfi@acroPaperclip}{\LWR@attachfile@icon}{}{}
```

```
18 \xapptocmd{\atfi@acroPaperclip}{\endLWR@attachfile@icon}{}{}
19
20 \xpretocmd{\atfi@acroPushPin}{\LWR@attachfile@icon}{}{}
21 \xapptocmd{\atfi@acroPushPin}{\endLWR@attachfile@icon}{}{}
22
23 \xpretocmd{\atfi@acroTag}{\LWR@attachfile@icon}{}{}
24 \xapptocmd{\atfi@acroTag}{\endLWR@attachfile@icon}{}{}
```
Disable PDF file embedding:

\DeclareRobustCommand{\atfi@embedfile}[1]{}

The displayed output for an \attachfile reference:

```
26 \newcommand*{\LWR@attachfile@appearance}{}
27
28 \DeclareRobustCommand{\atfi@set@appearance}[1]{%
29 \def\LWR@attachfile@appearance{#1}%
30 }
```
A file annotation becomes a reference:

```
31 \DeclareRobustCommand{\atfi@insert@file@annot}[1]{%
32 \href{#1}{\LWR@attachfile@appearance}%
33 }
```

```
File 29 lwarp-attachfile2.sty
```
# § 121 Package **attachfile2**

(*Emulates or patches code by* HEIKO OBERDIEK.)

Pkg attachfile2 **attachfile2** is patched for use by **lwarp**.

 $\triangle$  Metadata is ignored for now.

```
for HTML output: 1 \LWR@ProvidesPackagePass{attachfile2}
```
Adds memory of the selected color:

```
2 \def\LWR@attachfiletwo@color{}%
3
4 \define@key{AtFi}{color}{%
5 \def\LWR@attachfiletwo@color{#1}% lwarp
6 \HyColor@AttachfileColor{#1}%
7 \atfi@color@tex\atfi@color@inline\atfi@color@annot
```

```
8 {attachfile2}{color}%
9 }
```
Encloses each icon:

```
10 \newenvironment*{LWR@attachfile@icon}
11 {
12 \begin{lateximage}*%
13 [-attachfile-]%
14 \left[\% \right]15 \detokenize\expandafter{\atfi@icon@icon}-%
16 \detokenize\expandafter{\LWR@attachfiletwo@color}%
17 ]%
18 }
19 {
20 \end{lateximage}
21 }
```
Each icon is enclosed inside a LWR@attachfile@icon environment:

```
22 \xpretocmd{\atfi@acroGraph}{\LWR@attachfile@icon}{}{}
23 \xapptocmd{\atfi@acroGraph}{\endLWR@attachfile@icon}{}{}
24
25 \xpretocmd{\atfi@acroPaperclip}{\LWR@attachfile@icon}{}{}
26 \xapptocmd{\atfi@acroPaperclip}{\endLWR@attachfile@icon}{}{}
27
28 \xpretocmd{\atfi@acroPushPin}{\LWR@attachfile@icon}{}{}
29 \xapptocmd{\atfi@acroPushPin}{\endLWR@attachfile@icon}{}{}
30
31 \xpretocmd{\atfi@acroTag}{\LWR@attachfile@icon}{}{}
32 \xapptocmd{\atfi@acroTag}{\endLWR@attachfile@icon}{}{}
```
Disable PDF file embedding:

\DeclareRobustCommand{\atfi@embedfile}[1]{}

The displayed output for an \attachfile reference:

```
34 \newcommand*{\LWR@attachfile@appearance}{}
35
36 \def\atfi@set@appearance@icon{%
37 \atfi@set@appearance{\csname atfi@acro\atfi@icon@icon\endcsname}%
38 }
39
40 \DeclareRobustCommand{\atfi@set@appearance}[1]{%
41 \def\LWR@attachfile@appearance{#1}%
42 }
```
A file annotation becomes a reference:

```
43 \DeclareRobustCommand{\atfi@insert@file@annot}[1]{%
44 \href{#1}{\LWR@attachfile@appearance}%
45 }
```
#### Modified for text color:

```
46 \DeclareRobustCommand{\notextattachfile}[2][]{%
47 \begingroup
48 \atfi@setup{#1}%
49 \ifatfi@print
50 \leavevmode
51 \begingroup
52 \HyColor@UseColor\atfi@color@tex
53 \LWR@textcurrentcolor{#2}% lwarp
54% \strut \strut
55 \endgroup
56\% \else
57% \sbox\ltx@zero{#2\strut}%
58 % \makebox [\wd0] {} %
59 \fi
60 \endgroup
61 }
```
Modified to draw the icon:

```
62 \DeclareRobustCommand{\noattachfile}[1][]{%
63 \begingroup
64 \atfi@setup{#1}%
65 \atfi@set@appearance@icon
66 \ifatfi@print
67 \LWR@attachfile@appearance% lwarp
68% \expandafter
69 % \atfi@refxform\csname atfi@appobj@\atfi@icon@icon\endcsname
70\% \else
71 % \makebox[\atfi@appearancewidth]{}%
72 \forallfi
73 \endgroup
74 }
```
#### File 30 **lwarp-authblk.sty**

# § 122 Package **authblk**

(*Emulates or patches code by* PATRICK W. DALY.)

```
lwarp 608
              Pkg authblk authblk is patched for HTML.
          package support lwarp supports the native EI<sub>F</sub>X titling commands, and also supports the packages
           Authblicity and authblicity and titling. If both are used, authblic should be loaded before titling.
\published and \subtitle If using the titling package, additional titlepage fields for \published and \subtitle
                           may be added by using \AddSubtitlePublished in the preamble. See section 62.8.
                           (Emulates or patches code by PATRICK W. DALY.)
           for HTML output: Require that authblk be loaded before titling:
                            1 \@ifpackageloaded{titling}{
                            2 \PackageError{lwarp-authblk}
                            3 {Package authblk must be loaded before titling}
                            4 {Titling appends authblk's author macro, so authblk must be loaded first.}
                            5 }
                            6 {}
                           Load authblk:
                            7 \LWR@ProvidesPackagePass{authblk}
                           Patch to add a class for the affiliation:
                            8 \LetLtxMacro\LWRAB@affil\affil
                             9
                            10 \renewcommand{\affil}[2][]{%
                            11 \LWRAB@affil[#1]{\protect\InlineClass{affiliation}{#2}}
                            12 }
                           Create an HTML break for an \authorcr:
                            13 \renewcommand*{\authorcr}{\protect\LWR@newlinebr}
                    File 31 lwarp-axessibility.sty
         § 123 Package axessibility
         Pkg axessibility axessibility is ignored.
           for HTML output: 1 \LWR@ProvidesPackageDrop{axessibility}
                             2 \newcommand{\wrap}[1]{}
```
#### File 32 **lwarp-axodraw2.sty**

# § 124 Package **axodraw2**

(*Emulates or patches code by* JOHN C. COLLINS, J.A.M. VERMASEREN.)

Pkg axodraw2 **axodraw2** is patched for use by **lwarp**.

**for HTML output:** <sup>1</sup> \LWR@ProvidesPackagePass{axodraw2}

2 \BeforeBeginEnvironment{axopicture}{\begin{lateximage}[(-axopicture-~\packagediagramname)]} 3 4 \AfterEndEnvironment{axopicture}{\end{lateximage}}

File 33 **lwarp-backref.sty**

## § 125 Package **backref**

(*Emulates or patches code by* DAVID CARLISLE AND SEBASTIAN RAHTZ.)

- Pkg backref **backref** is patched for use by **lwarp**.
- $\triangle$  loading Note that **backref** must be explicitly loaded, and is not automatically loaded by **hyperref** when generating HTML output.
- **for HTML output:** <sup>1</sup> \LWR@ProvidesPackagePass{backref}

Force the hyperref option:

2 \def\backref{}\let\backrefxxx\hyper@section@backref

#### File 34 **lwarp-balance.sty**

### § 126 Package **balance**

(*Emulates or patches code by* PATRICK W. DALY.)

Pkg balance Emulated.

**for HTML output:**

Discard all options for **lwarp-balance**:

1 \LWR@ProvidesPackageDrop{balance}

2 \newcommand\*{\balance}{} 3 \newcommand\*{\nobalance}{}

File 35 **lwarp-bibunits.sty**

# § 127 Package **bibunits**

(*Emulates or patches code by* THORSTEN HANSEN.)

- Pkg bibunits **bibunits** is patched for use by **lwarp**.
- **for HTML output:** <sup>1</sup> \LWR@ProvidesPackagePass{bibunits}

2 \def\bu@bibdata{\BaseJobname}

File 36 **lwarp-bigdelim.sty**

## § 128 Package **bigdelim**

(*Emulates or patches code by* PIET VAN OOSTRUM, ØYSTEIN BACHE, JERRY LEICHTER.)

Pkg bigdelim **bigdelim** is used as-is for print or lateximage, and patched for HTML.

The delimiters are displayed in HTML by printing the delimiter, the text, and a thick border across the side of the \multirow which indicates the actual height of the delimiter. The delimiter character is given a <span> class of ldelim or rdelim, and the default CSS sets this to font-size:200%

 $\triangle$  use \mrowcell \ldelim and \rdelim use \multirow, so \mrowcell must be used in the proper number of empty cells in the same column below \ldelim or \rdelim, but not in cells which are above or below the delimiter:

```
\begin{tabular}{lll}
\langle \text{empty} \rangle & a & b \\
\ldelim{\{}{2}{.25in}[left ] & c & d \\
\mrowcell & e & f \\
\langle \text{empty} \rangle & g & h \\
\end{tabular}
 \leftrightarrow a b
 left
       Į
       \overline{\mathcal{L}}J.
          c d
          e f
 <> g h
```
**for HTML output:** First, remove the temporary definitions of \ldelim and \rdelim, which were previously defined for tabular scanning in case **bigdelim** was not loaded:

```
1 \let\ldelim\relax
2 \let\rdelim\relax
```
Next, load the package's new definitions:

```
3 \LWR@ProvidesPackagePass{bigdelim}
\1delim {\1:delimiter}} {\2:#rows}} {\3:width}} [\4:text}]
\rdelim
           4 \NewDocumentCommand{\LWR@HTML@ldelim}{m m m O{}}{%
           5 \renewcommand{\LWR@multirowborder}{right}%
           6 \multirow{#2}{#3}{#4 \InlineClass{ldelim}{#1}}%
           7 }
           8
           9 \LWR@formatted{ldelim}
          10
          11 \NewDocumentCommand{\LWR@HTML@rdelim}{m m m O{}}{%
          12 \renewcommand{\LWR@multirowborder}{left}%
          13 \multirow{#2}{#3}{\InlineClass{rdelim}{#1} #4}%
          14 }
          15
          16 \LWR@formatted{rdelim}
```
File 37 **lwarp-bigstrut.sty**

### § 129 Package **bigstrut**

(*Emulates or patches code by* PIET VAN OOSTRUM, ØYSTEIN BACHE, JERRY LEICHTER.)

Pkg bigstrut **bigstrut** is used as-is for print or lateximage, and patched for HTML.

```
for HTML output: 1 \LWR@ProvidesPackagePass{bigstrut}
                 2 \LetLtxMacro\LWR@origbigstrut\bigstrut
                  3
                  4 \renewcommand\bigstrut[1][x]{}
                  5
```

```
6 \appto\LWR@restoreorigformatting{%
7 \LetLtxMacro\bigstrut\LWR@origbigstrut%
8 }
```
File 38 **lwarp-blowup.sty**

### § 130 Package **blowup**

- Pkg blowup **blowup** is ignored.
- **for HTML output:** <sup>1</sup> \LWR@ProvidesPackageDrop{blowup}

2 \newcommand\*\blowUp[1]{}

File 39 **lwarp-booklet.sty**

### § 131 Package **booklet**

(*Emulates or patches code by* PETER WILSON.)

Pkg booklet **booklet** is nullified.

**for HTML output:** <sup>1</sup> \LWR@ProvidesPackageDrop{booklet}[2009/09/02]

```
2 \newdimen\pageseplength
3 \newdimen\pagesepwidth
4 \newdimen\pagesepoffset
5\newif\ifsidebyside \sidebysidetrue
6\newif\ifuselandscape \uselandscapefalse<br>7\newif\ifprintoption \printoptionfalse
7 \neq if \ifprint{p}8 \newcommand*{\pagespersignature}[1]{}
9 \def\magstepminus#1{}
10 \newcommand*{\target}[3]{}
11 \newcommand*{\source}[3]{}
12 \newcommand*{\setpdftargetpages}{}
13 \newcommand*{\setdvipstargetpages}{}
14 \newcommand*{\targettopbottom}{}
```
```
15 \newcommand*{\twoupemptypage}{}
16 \newcommand*{\twoupclearpage}{}
17 \newcommand*{\checkforlandscape}{}
```
File 40 **lwarp-bookmark.sty**

# § 132 Package **bookmark**

(*Emulates or patches code by* HEIKO OBERDIEK.)

Pkg bookmark **bookmark** is emulated.

## **for HTML output:** Discard all options for **lwarp-bookmark**:

\LWR@ProvidesPackageDrop{bookmark}

```
2 \newcommand*{\bookmarksetup}[1]{}
```

```
3 \newcommand*{\bookmarksetupnext}[1]{}
```

```
4 \newcommand*{\bookmark}[2][]{}
5 \newcommand*{\bookmarkdefinestyle}[2]{}
```

```
6 \newcommand*{\bookmarkget}[1]{}
```
\newcommand{\BookmarkAtEnd}[1]{}

File 41 **lwarp-booktabs.sty**

# § 133 Package **booktabs**

(*Emulates or patches code by* SIMON FEAR.)

Pkg booktabs **booktabs** is emulated during HTML output, and used as-is during print output and inside an HTML lateximage.

**for HTML output:** First, forget the placeholder macros:

```
1 \LetLtxMacro\toprule\relax
2 \LetLtxMacro\midrule\relax
3 \LetLtxMacro\cmidrule\cline
4 \LetLtxMacro\bottomrule\relax
5 \LetLtxMacro\addlinespace\relax
6 \LetLtxMacro\morecmidrules\relax
7 \LetLtxMacro\specialrule\relax
8
9 \LWR@ProvidesPackagePass{booktabs}
```

```
10 \DeclareDocumentCommand{\LWR@HTML@toprule}{o d()}%
11 {%
12 \IfValueTF{#1}%
13 {\LWR@docmidrule[#1](){1-\arabic{LWR@tabletotalLaTeXcols}}}%
14 \{%
15 \ifbool{FormatWP}%
16 {\LWR@docmidrule[#1](){1-\arabic{LWR@tabletotalLaTeXcols}}}%
17 {\g} {\global\booltrue{LWR@doingtbrule}}%
18 }%
19 \LWR@getmynexttoken}
20
21 \LWR@expandableformatted{toprule}
22
23 \DeclareDocumentCommand{\LWR@HTML@midrule}{o d()}%
24 {%
25 \IfValueTF{#1}%
26 {\LWR@docmidrule[#1](){1-\arabic{LWR@tabletotalLaTeXcols}}}%
27 \{ \%28 \ifbool{FormatWP}%
29 {\LWR@docmidrule[#1](){1-\arabic{LWR@tabletotalLaTeXcols}}}%
30 {\addtocounter{LWR@hlines}{1}}%
31 } }32 \LWR@getmynexttoken}
33
34 \LWR@expandableformatted{midrule}
35
36 \DeclareDocumentCommand{\LWR@HTML@cmidrule}{O{\LWR@cmidrulewidth} d() m}{%
37 \LWR@docmidrule[#1](#2){#3}%
38 \LWR@getmynexttoken%
39 }%
40
41 \LWR@expandableformatted{cmidrule}
42
43 \DeclareDocumentCommand{\LWR@HTML@bottomrule}{o d()}{%
44 \IfValueTF{#1}%
45 {\LWR@docmidrule[#1](){1-\arabic{LWR@tabletotalLaTeXcols}}}%
46 {%
47 \ifbool{FormatWP}%
48 {\LWR@docmidrule[#1](){1-\arabic{LWR@tabletotalLaTeXcols}}}%
49 {\global\booltrue{LWR@doingtbrule}}%
50 }%
51 \LWR@getmynexttoken%
52 }%
53
54 \LWR@expandableformatted{bottomrule}
55
56 \DeclareDocumentCommand{\LWR@HTML@addlinespace}{o}{}%
57
58 \LWR@expandableformatted{addlinespace}
59
```

```
60 \DeclareDocumentCommand{\LWR@HTML@morecmidrules}{}{}%
61
62 \LWR@expandableformatted{morecmidrules}
63
64 \DeclareDocumentCommand{\LWR@HTML@specialrule}{m m m d()}%
65 {\LWR@docmidrule[#1](){1-\arabic{LWR@tabletotalLaTeXcols}}\LWR@getmynexttoken}%
66
67 \LWR@expandableformatted{specialrule}
```
File 42 **lwarp-bophook.sty**

# § 134 Package **bophook**

Pkg bophook **bophook** is ignored.

**for HTML output:** <sup>1</sup> \LWR@ProvidesPackageDrop{bophook}

2 \newcommand\*{\AtBeginPage}[1]{} 3 \newcommand\*{\PageLayout}[1]{}

File 43 **lwarp-boxedminipage.sty** § 135 Package **boxedminipage** Pkg boxedminipage **boxedminipage** is superceded by **boxedminipage2e**. **for HTML output:** 1 \LWR@loadnever{boxedminipage}{boxedminipage2e} File 44 **lwarp-boxedminipage2e.sty** § 136 Package **boxedminipage2e** (*Emulates or patches code by* SCOTT PAKIN.)

Pkg boxedminipage2e **boxedminipage2e** is emulated.

**for HTML output:** Discard all options for **lwarp-boxedminipage2e**:

1 \LWR@ProvidesPackageDrop{boxedminipage2e}

2 \newenvironment{boxedminipage}{%

```
3 \begin{BlockClass}{framebox}%
4 \minipage%
5 }
6 {
7 \endminipage%
8 \end{BlockClass}
9 }
```
File 45 **lwarp-breakurl.sty**

# § 137 Package **breakurl**

(*Emulates or patches code by* VILAR CAMARA NETO.)

```
Pkg breakurl breakurl is emulated.
for HTML output: 1 \LWR@ProvidesPackageDrop{breakurl}
                  2 \LetLtxMacro\burl\url
                  3
                  4 \NewDocumentCommand{\LWR@burlaltb}{O{} +m m}{%
                  5 \LWR@ensuredoingapar%
                  6 \LWR@subhyperref{#2}%
                  7 \LWR@subhyperreftext{#3}%
                  8 \endgroup% restore catcodes
                  9 }
                 10
                 11 \newrobustcmd*{\burlalt}{%
                  12 \begingroup%
                 13 \catcode'\#=12%
                 14 \catcode'\%=12%
                 15 \catcode'\&=12%
                 16 \catcode'\~=12%
                 17 \text{ \textdegree} \text{12\%}18 \LWR@burlaltb%
                 19 }
                 20
                 21 \LetLtxMacro\urlalt\burlalt
```
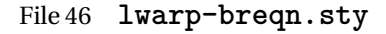

## § 138 Package **breqn**

(*Emulates or patches code by* MICHAEL J. DOWNES, MORTEN HØGHOLM.)

Pkg breqn **breqn** is patched for use by **lwarp**.

 $\triangle$  darray is not supported.

```
! MathJax does not support breqn.
for HTML output: 1 \LWR@ProvidesPackagePass{breqn}
                 2 \setkeys{breqn}{spread={5pt}}
                 3
                 4 \def\eqnumside{R}
                 5 % \def\eqnumplace{T}
                 6
                 7 \BeforeBeginEnvironment{dmath}{
                 8 \begin{BlockClass}{displaymathnumbered}
                 9 \LWR@newautoidanchor%
                10 \booltrue{LWR@indisplaymathimage}%
                11 \begin{lateximage}[-breqn dmath- \mathimagename]
                12 }
                13
                14 \AfterEndEnvironment{dmath}{
                15 \end{lateximage}\end{BlockClass}
                16 }
                17
                18 \BeforeBeginEnvironment{dmath*}{
                19 \begin{BlockClass}{displaymath}
                20 \LWR@newautoidanchor%
                21 \booltrue{LWR@indisplaymathimage}%
                22 \begin{lateximage}[-breqn dmath*- \mathimagename]
                23 }
                24
                25 \AfterEndEnvironment{dmath*}{
                26 \end{lateximage}\end{BlockClass}
                27 }
                28
                29 \BeforeBeginEnvironment{dseries}{
                30 \begin{BlockClass}{displaymathnumbered}
                31 \LWR@newautoidanchor%
                32 \booltrue{LWR@indisplaymathimage}%
                33 \begin{lateximage}[-breqn dseries- \mathimagename]
                34 }
                35
                36 \AfterEndEnvironment{dseries}{
                37 \end{lateximage}\end{BlockClass}
                38 }
                39
                40 \BeforeBeginEnvironment{dseries*}{
                41 \begin{BlockClass}{displaymath}
                42 \LWR@newautoidanchor%
                43 \booltrue{LWR@indisplaymathimage}%
```

```
44 \begin{lateximage}[-breqn dseries*- \mathimagename]
45 }
46
47 \AfterEndEnvironment{dseries*}{
48 \end{lateximage}\end{BlockClass}
49 }
50
51 \BeforeBeginEnvironment{dgroup}{
52 \begin{BlockClass}{displaymath}
53 \LWR@newautoidanchor%
54 \booltrue{LWR@indisplaymathimage}%
55 \begin{lateximage}[-breqn dgroup- \mathimagename]
56 }
57
58 \AfterEndEnvironment{dgroup}{
59 \end{lateximage}\end{BlockClass}
60 }
61
62 \BeforeBeginEnvironment{dgroup*}{
63 \begin{BlockClass}{displaymath}
64 \LWR@newautoidanchor%
65 \booltrue{LWR@indisplaymathimage}%
66 \begin{lateximage}[-breqn dgroup*- \mathimagename]
67 }
68
69 \AfterEndEnvironment{dgroup*}{
70 \end{lateximage}\end{BlockClass}
71 }
```
File 47 **lwarp-bxpapersize.sty**

```
§ 139 Package bxpapersize
```
Pkg bxpapersize **bxpapersize** is ignored.

```
for HTML output: 1 \LWR@ProvidesPackageDrop{bxpapersize}
```
\providecommand\*\papersizesetup{\bxpapersizesetup}

\newcommand\*\bxpapersizesetup[1]{}

## File 48 **lwarp-bytefield.sty**

# § 140 Package **bytefield**

(*Emulates or patches code by* SCOTT PAKIN.)

Pkg bytefield **bytefield** is patched for use by **lwarp**.

**for HTML output:** <sup>1</sup> \LWR@ProvidesPackagePass{bytefield}

2 \BeforeBeginEnvironment{bytefield}{\begin{lateximage}[(-bytefield-~\packagediagramname)]} 3 4 \AfterEndEnvironment{bytefield}{\end{lateximage}}

File 49 **lwarp-cancel.sty**

# § 141 Package **cancel**

Pkg cancel **cancel** is used as-is for SVG math, and emulated for HTML text output.

```
for HTML output: 1 \LWR@origRequirePackage{lwarp-xcolor}% for \convertcolorspec
                 2 \LWR@ProvidesPackagePass{cancel}
```
\cancelto is math-only, so is used as-is.

```
3 \LetLtxMacro\LWR@origcancel\cancel
4 \LetLtxMacro\LWR@origbcancel\bcancel
5 \LetLtxMacro\LWR@origxcancel\xcancel
 6
7 \appto\LWR@restoreorigformatting{%
8 \LetLtxMacro\cancel\LWR@origcancel%
9 \LetLtxMacro\bcancel\LWR@origbcancel%
10 \LetLtxMacro\xcancel\LWR@origxcancel%
11 }
```

```
\LWR@cancelcolor {{text} {{color} {{class} {{colorstyle} } {{FormatWPstyle}}
                  Add colors if not empty:
                   12 \newcommand{\LWR@cancelcolor}[5]{%
                   13 \ifcsempty{#2}%
                   14 {\LWR@HTMLtextstyle{#5}{#3}{#1}}%
```

```
15 {\LWR@htmlspanclass[#5;#4:\LWR@origpound\LWR@tempcolor]{#3}{#1}}%
          16 }
\text{cancel} {\text}}
          17 \DeclareRobustCommand{\cancel}[1]{%
          18 \begingroup%
          19 \CancelColor%
         20 \LWR@findcurrenttextcolor%
         21 \color{black}%
         22 \LWR@cancelcolor{#1}{LWR@tempcolor}{sout}{text-decoration-color}%
         23 {text-decoration:line-through}%
         24 \endgroup%
         25 }
         26
         27 \LetLtxMacro\bcancel\cancel
         28 \LetLtxMacro\xcancel\cancel
```
File 50 **lwarp-canoniclayout.sty**

# § 142 Package **canoniclayout**

Pkg canoniclayout **canoniclayout** is ignored.

**for HTML output:** s <sup>1</sup> \LWR@ProvidesPackageDrop{canoniclayout}

2 \newcommand\*{\currentfontletters}{}

3 \newcommand\*{\charactersperpage}{}

File 51 **lwarp-caption.sty**

## § 143 Package **caption**

(*Emulates or patches code by* AXEL SOMMERFELDT.)

Pkg caption **caption** is patched for use by **lwarp**.

**for HTML output:** <sup>1</sup> \LWR@ProvidesPackagePass{caption}

2 \renewcommand\caption@ibox[3]{% 3 \@testopt{\caption@iibox{#1}{#2}{#3}}{%<br>4% \wd\@tempboxa% \wd\@tempboxa% 5 \linewidth% lwarp 6 }%

```
7 % \LWR@traceinfo{caption@ibox: done}%
8 }
9 \long\def\caption@iibox#1#2#3[#4]{%
10 \@testopt{\caption@iiibox{#1}{#2}{#3}{#4}}\captionbox@hj@default
11 }
12 \long\def\caption@iiibox#1#2#3#4[#5]#6{%
13% \setbox\@tempboxa\hbox{#6}%
14 \begingroup
15 #1*% set \caption@position
16 \caption@iftop{%
17 \LWR@traceinfo{caption@iiibox top}%
18 \endgroup
19 \parbox[t]{#4}{%
20 #1\relax
21 \caption@setposition t%
22 % \vbox{\caption#2{#3}}%
23 {\caption#2{#3}}% lwarp
24 % \captionbox@hrule
25 % \csname caption@hj@#5\endcsname
26% \unhbox\@tempboxa
27 #6% lwarp
28 }%
29 }{%
30 \LWR@traceinfo{caption@iiibox bottom}%
31 \endgroup
32 \parbox[b]{#4}{%
33 #1\relax
34 \caption@setposition b%
35 % \csname caption@hj@#5\endcsname
36 % \unhbox\@tempboxa
37 46% lwarp<br>38% \captionboy
         \captionbox@hrule
39 % \vtop{\caption#2{#3}}}%
40 {\caption#2{#3}}% lwarp
41 }%
42 }%
43 \LWR@traceinfo{caption@iiibox: done}%
44 }
45
46 \def\caption@caption{%
47 \caption@iftype
48 {%
49 \caption@checkgrouplevel\@empty\caption
50 \caption@star
51 {\caption@refstepcounter\@captype}%
52 {\caption@dblarg{\@caption\@captype}}}%
53 {\caption@Error{\noexpand\caption outside float}%
```

```
54 \caption@gobble}%
               55 }
                56
                57 \long\def\caption@@caption#1[#2]#3{%
               58 \ifcaption@star \else
                59 \caption@prepareanchor{#1}{#2}%
                60 \memcaptioninfo{#1}{\csname the#1\endcsname}{#2}{#3}%
               61 \@nameuse{nag@hascaptiontrue}%
               62 \bigcupfi
               63 \par
               64 \caption@beginex{#1}{#2}{#3}%
               65 \caption@setfloatcapt{%
               66 \caption@boxrestore
               67 \if@minipage
               68 \@setminipage
               69 \overline{f}70 \caption@normalsize
               71 \ifcaption@star
               72 \let\caption@makeanchor\@firstofone
                73 \setminusfi
               74 \@makecaption{\csname fnum@#1\endcsname}%
                75 {\ignorespaces\caption@makeanchor{#3}}\par
                76 \caption@if@minipage\@minipagetrue\@minipagefalse}%
               77 \caption@end%
               78 }
\caption@@@make {\caption label} {\caption text}}
                79 \renewcommand\caption@@@make[2]{%
               80 \LWR@startpars% lwarp
               81% \sbox\@tempboxa{#1}%
               82 % \ifdim\wd\@tempboxa=\z@
               83% \let\caption@lsep\relax
               84\% \fi
               85 \caption@ifempty{#2}{%
               86 \let\caption@lsep\@empty
               87 \let\caption@tfmt\@firstofone
               88 }%
               89 \@setpar{\LWR@closeparagraph\@@par}% lwarp
                90 \caption@applyfont
               91 \caption@fmt
               92 {\ifcaption@star\else
               93 \begingroup
               94 \captionlabelfont
               95 #1%
               96 \endgroup
               97 \fi}%
```

```
98 {\ifcaption@star\else
                99 \begingroup
                100 \caption@iflf\captionlabelfont
                101 \relax\caption@lsep
                102 \endgroup
                103 \fi}%
                104 {{\captiontextfont
                105 \caption@ifstrut
                106 {\vrule\@height\ht\strutbox\@width\z@}%
                107 {}%
                108 \nobreak\hskip\z@skip % enable hyphenation
                109 \caption@tfmt{#2}
                110 \LWR@ensuredoingapar% lwarp
                111 \caption@ifstrut
                112 {\ifhmode\@finalstrut\strutbox\fi}%
               113 {}%
               114 \par}}
               115 \LWR@stoppars% lwarp
               116 }
\emptyset \caption@@make@ \{\langle\rangle\} {\langle\rangle}
               117 \renewcommand{\caption@@make@}[2]{%
               118 \caption@stepthecounter
               119 \caption@beginhook
               120 \caption@@@make{#1}{#2}%
               121 \caption@endhook
               122 }
                123 % \DeclareCaptionBox{none}{#2}
               124 \DeclareCaptionBox{parbox}{%
               125 #2%
               126 }
               127 \DeclareCaptionBox{colorbox}{%
               128 #2%
               129 }
```
File 52 **lwarp-caption2.sty**

## § 144 Package **caption2**

Pkg caption2 **caption2** is not used. The user is recommended to use **caption** instead.

**for HTML output:** 1 \LWR@loadnever{caption2}{caption}

## File 53 **lwarp-cases.sty**

## § 145 Package **cases**

(*Emulates or patches code by* DONALD ARSENEAU.)

- Pkg cases **cases** is patched for use by **lwarp**.
	- ! MathJax does not support **cases**.

## **for HTML output:** <sup>1</sup> \LWR@ProvidesPackagePass{cases}

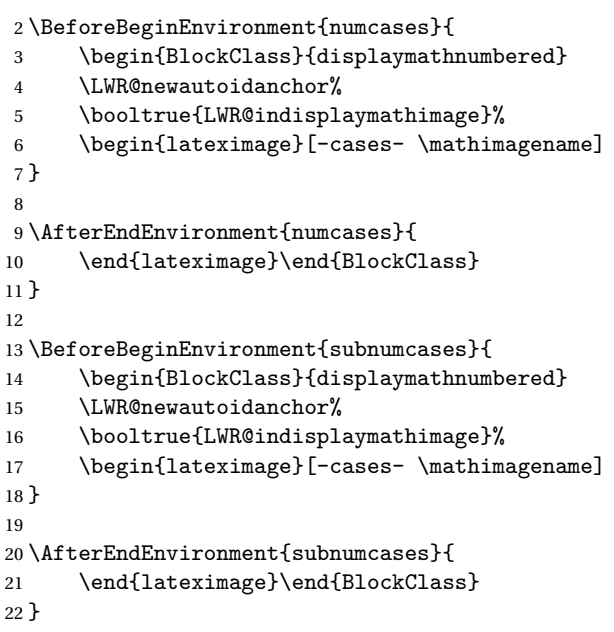

File 54 **lwarp-ccaption.sty**

# § 146 Package **ccaption**

Pkg ccaption **ccaption** is not used. The user is recommended to use **caption** instead.

**for HTML output:** 1 \LWR@loadnever{ccaption}{caption}

### File 55 **lwarp-changebar.sty**

## § 147 Package **changebar**

Pkg changebar **changebar** is ignored.

**for HTML output:** <sup>1</sup> \LWR@ProvidesPackageDrop{changebar}

 \newcommand\*{\cbstart}{} \newcommand\*{\cbend}{} \newenvironment\*{\changebar}{}{} \newcommand\*{\cbdelete}{} \newcommand\*{\nochnagebars}{}  $\verb|7\newcommand*{\cobcolor}[1]{6d}$  \newlength{\changebarwidth} \newlength{\deletebarwidth} \newlength{\changebarsep} \newcounter{changebargrey}

File 56 **lwarp-changepage.sty**

## § 148 Package **changepage**

(*Emulates or patches code by* PETER WILSON.) Pkg changepage **changepage** is emulated. **for HTML output:** Discard all options for **lwarp-changepage**: \LWR@ProvidesPackageDrop{changepage} \newif\ifoddpage \DeclareRobustCommand{\checkoddpage}{\oddpagetrue} \DeclareRobustCommand{\changetext}[5]{} \DeclareRobustCommand{\changepage}[9]{} \@ifundefined{adjustwidth}{ 8 \newenvironment{adjustwidth}[2]{}{} \newenvironment{adjustwidth\*}[2]{}{} }{ \renewenvironment{adjustwidth}[2]{}{} \renewenvironment{adjustwidth\*}[2]{}{} }

```
14 \DeclareDocumentCommand{\strictpagecheck}{}{}
15 \DeclareDocumentCommand{\easypagecheck}{}{}
```
File 57 **lwarp-chngpage.sty**

## § 149 Package **chngpage**

(*Emulates or patches code by* PETER WILSON.)

Pkg chngpage **chngpage** is emulated.

## **for HTML output:** Discard all options for **lwarp-chngpage**:

1 \LWR@ProvidesPackageDrop{chngpage} 2 \LWR@origRequirePackage{changepage}

File 58 **lwarp-chappg.sty**

## § 150 Package **chappg**

(*Emulates or patches code by* ROBIN FAIRBAIRNS.)

- Pkg chappg **chappg** is emulated.
- **for HTML output:** <sup>1</sup> \LWR@ProvidesPackageDrop{chappg}

2 \renewcommand{\pagenumbering}[2][]{} 3 \providecommand{\chappgsep}{--}

File 59 **lwarp-chapterbib.sty**

# § 151 Package **chapterbib**

(*Emulates or patches code by* DONALD ARSENEAU.)

Pkg chapterbib **chapterbib** is patched for use by **lwarp**.

**for HTML output:** <sup>1</sup> \LWR@ProvidesPackagePass{chapterbib}

2 \xdef\@savedjobname{\BaseJobname}

3 \let\@currentipfile\@savedjobname

```
File 60 lwarp-chemfig.sty
```
# § 152 Package **chemfig**

(*Emulates or patches code by* CHRISTIAN TELLECHEA.)

```
Pkg chemfig chemfig is patched for use by lwarp.
```
The images are not hashed because they depend on external settings which may be changed at any time, and are unlikely to be reused inline anyhow.

```
for HTML output: 1 \LWR@ProvidesPackagePass{chemfig}
```

```
2 \LetLtxMacro\LWR@chemfig@origchemfig\chemfig
3
4 \DeclareDocumentCommand\chemfig{s O{} O{} m}{%
5 \begin{lateximage}[(-chemfig-~\packagediagramname)]%
6 \IfBooleanTF{#1}{%
7 \LWR@chemfig@origchemfig*[#2][#3]{#4}%
8 }{%
9 \LWR@chemfig@origchemfig[#2][#3]{#4}%
10 }
11 \end{lateximage}%
12 }
13
14 \LetLtxMacro\LWR@chemfig@origCF@lewis@b\CF@lewis@b
15
16 \def\CF@lewis@b#1#2{%
17 \begin{lateximage}[(-chemfig-~\packagediagramname)]%
18 \LWR@chemfig@origCF@lewis@b{#1}{#2}%
19 \end{lateximage}%
20 }
21
22 \preto{\schemestart}{\begin{lateximage}[(-chemfig-~\packagediagramname)]}
23 \appto{\CF@schemestop}{\end{lateximage}}
24
25 \LetLtxMacro\LWR@chemfig@origchemleft\chemleft
26
27 \def\chemleft#1#2\chemright#3{%
28 \begin{lateximage}[(-chemfig-~\packagediagramname)]%
29 \LWR@chemfig@origchemleft#1#2\chemright#3%
30 \end{lateximage}%
31 }
32
33 \LetLtxMacro\LWR@chemfig@origchemup\chemup
```

```
34
35 \def\chemup#1#2\chemdown#3{%
36 \begin{lateximage}[(-chemfig-~\packagediagramname)]%
37 \LWR@chemfig@origchemup#1#2\chemdown#3%
38 \end{lateximage}%
39 }
```
### File 61 **lwarp-chemformula.sty**

# § 153 Package **chemformula**

(*Emulates or patches code by* CLEMENS NIEDERBERGER.)

Pkg chemformula **chemformula** is patched for use by **lwarp**.

The SVG images are hashed according to contents and local options. Global options are assumed to be constant document-wide.

! **chemformula** with **chemformula** works best without MATHJAX. If MATHJAX is used, \displaymathother MATHJAX must be used before array, and then \displaymathnormal may be used after. (The **chemformula** package adapts to array, but does not know about MATHJAX, and MATHJAX does not know about **chemformula**.)

> While using MATHJAX, \displaymathother may also be used for other forms of display and inline math which contain **chemformula** expressions.

**for HTML output:** <sup>1</sup> \LWR@ProvidesPackagePass{chemformula}[2017/03/23]

2 \ExplSyntaxOn

\ch Enclose in an inline SVG image or MathJax. The alt tag is is the contents of the \ch expression. The filename is hashed, and also has additional hashing information based on the local options.

```
3 \RenewDocumentCommand \ch { O{}m }
4 \{\}
```
To work inside align with \displaymathother, a simple version must be used to work with **chemformula**'s adaptation to align.

```
5 \ifnumcomp{\value{LWR@lateximagedepth}}{>}{0}% lwarp
6 {
7 \chemformula_ch:nn {#1} {#2}% original
8 }
```
If used as the outer level, must temporarily ensure MATHJAX is disabled:

```
9 {
       10 \begingroup%
       11 \boolfalse{mathjax}%
       An inline image is used, adjusted for the baseline:
       12 \LWR@subsingledollar*{% lwarp
       13 \textbackslash{}ch\{\LWR@HTMLsanitize{#2}\}% alt text
       14 } {%
       15 \protect\LWR@HTMLsanitize{\detokenize\expandafter{#1}}% add'l hashing
       16 }%
       17 \{%
       18 \chemformula_ch:nn {#1} {#2}% original
       19 }%
       20 \endgroup%
       21 }
       22 }
\chcpd Similar to \ch.
       23 \cs_gset_protected:Npn \chemformula_chcpd:nn #1#2
       24 {
       25 \begingroup%
       26 \boolfalse{mathjax}%
       27 \LWR@subsingledollar*{% lwarp
       28 \textbackslash{}chcpd\{\LWR@HTMLsanitize{#2}\}%
       29 }{%
       30 \protect\LWR@HTMLsanitize{\detokenize\expandafter{#1}}%
       31 }{% original
       32 \group_begin:
       33 \tilde{\text{Lif\_blank}}: nF \{#2\}34 {
       35 \keys_set:nn {chemformula} {#1}
       36 \__chemformula_save_catcodes:
       37 \__chemformula_sanitize:Nn
       38 \l__chemformula_chemformula_tmpa_tl
       39 {#2}
       40 \__chemformula_input_compound_no_check:NV
       41 \l__chemformula_compound_tl
       42 \l__chemformula_chemformula_tmpa_tl
       43 \__chemformula_prepare_output:N \l__chemformula_compound_tl
       44 \chemformula_write:V \l__chemformula_compound_tl
       45 }
       46 \group_end:
       47 }
       48 \endgroup
       49 }
```

```
\charrow If standalone, appears in a regular lateximage.
```

```
50 \RenewDocumentCommand \charrow { mO{}O{} }
51 {
52 \begin{lateximage}[(-chemformula- charrow)]
53 \group_begin:
54 \__chemformula_draw_arrow:nnn {#1} {#2} {#3}55 \group_end:
56 \end{lateximage}
57 }
```
\chname If standalone, appears in a regular lateximage, hashed according to contents.

```
58 \RenewDocumentCommand \chname \{ R() \{ } R() \}59 {
60 \begin{lateximage}*[%
61 \textbackslash{}chname(\LWR@HTMLsanitize{#1})(\LWR@HTMLsanitize{#2})
62 ]%
63 \chemformula_chwritebelow:nn {#1} {#2}
64 \end{lateximage}
65 }
```
\chlewis Placed inline, hashed according to contents and options.

```
66 \RenewDocumentCommand \chlewis { O{}mm }
67 {
68 \begingroup%
69 \boolfalse{mathjax}%
70 \LWR@subsingledollar*{\textbackslash{}chlewis\{#2\}\{#3\}}%
71 {
72 \protect\LWR@HTMLsanitize{\detokenize\expandafter{#1}}%
73 }{
74 \chemformula_lewis:nnn {#1} {#2} {#3}
75 }
76 \endgroup%
77 }
```
**lwarp** redefines the \$ character, so special handling is required to escape math expressions inside \ch.

This boolean tracks a new kind of escaped math:

```
78 \bool_new:N \l__chemformula_first_last_LWRdollar_bool
```
#### \chemformula\_input\_escape\_math

Adds additional escaping for the new dollar definition:

```
79 \cs_gset_protected:Npn \__chemformula_input_escape_math:n #1
80 {
```

```
81 \__chemformula_first_last_math:n {#1}
82 \bool_if:NT \l__chemformula_first_last_dollar_bool
83 {
84 \bool_set_true:N \l__chemformula_first_last_math_bool
85 \__chemformula_read_escape_dollar:w #1 \q_nil
86 }
87 \bool_if:NT \l__chemformula_first_last_mathbraces_bool
88 {
89 \bool_set_true:N \l__chemformula_first_last_math_bool
90 \__chemformula_read_escape_mathbraces:w #1 \q_nil
91 }
```
Added by **lwarp**:

```
92 \bool_if:NT \l__chemformula_first_last_LWRdollar_bool% lwarp
93 {
94 \bool_set_true:N \l_chemformula_first_last_math_bool% lwarp
95 \__chemformula_read_escape_LWRdollar:w #1 \q_nil% lwarp
96 }
97 }
```
\chemformula\_read\_escape\_LWRdollar

The following parses the contents inside the new dollars.

**lwarp** keeps the dollar as its original math shift until the document starts. While **chemmacros** is being patched, the dollar must temporarily be set to its new meaning during the following definition.

```
98 \begingroup
99 \catcode'\$=\active
100
101 \cs_new_protected:Npn \__chemformula_read_escape_LWRdollar:w $#1$ \q_nil
102 \text{ f}103 \__chemformula_read_escape_math:n {#1}
104 }
105
106 \endgroup
```
\chemformula\_bool\_set\_if\_first\_last

The following looks at the first and last tokens for delimiters to escape math inside \ch. The original definition is modified to look for the control sequences which are used by the new meaning of \$.

```
107 \cs_new_protected:Npn \__chemformula_bool_cs_set_if_first_last:NnNN #1#2#3#4
108 {
109 \int_zero:N \l__chemformula_tmpa_int
110 \int_zero:N \l__chemformula_tmpb_int
```

```
111 \int_set:Nn \l__chemformula_tmpa_int { \tl_count:n {#2} }
112 \tl_map_inline:nn {#2}
113 {
114 \int_incr:N \l__chemformula_tmpb_int
115 \int_{\infty}^{1} {\lceil \ln n \rceil}116 {
```
At the start, the cs\_ version compares control sequences:

117 \ifdefstrequal{##1}{#3}% lwarp 118 { 119 \bool\_set\_true:N #1 120 **}% lwarp**  $121$   $\{ \}$ 122 }

At the end, compare more control sequences:

```
123 \int_{compare: nT {\l__chemformula_tmpb_int = \l__chemformula_tmpa_int }124 {
125 \iintdefstrequal{#4}{}_{#4}126 {}
127 {
128 \bool_set_false:N #1
129 }
130 }
131 }
132 }
```
\chemformula\_first\_last\_math

Modified to check for the new meaning of \$ at first/last:

```
133 \cs_gset_protected:Npn \__chemformula_first_last_math:n #1
134 {
135 \bool_set_false:N \l__chemformula_first_last_math_bool
136 \bool_set_false:N \l__chemformula_first_last_dollar_bool
137 \bool_set_false:N \l__chemformula_first_last_LWRdollar_bool% lwarp
138 \bool_set_false:N \1_chemformula_first_last_mathbraces_bool
139 \ chemformula bool set if first last:Nnnn
140 \l__chemformula_first_last_dollar_bool
141 {#1}
142 { $ } { $ }
143 \bool_if:NF \l__chemformula_first_last_dollar_bool
144 {
145 \ chemformula_bool_set_if_first_last:Nnnn
146 \l__chemformula_first_last_mathbraces_bool
147 {#1}
148 \{\ \setminus (\ \} \ \{ \ \setminus \) \ \}
```
Added by **lwarp**:

```
149 \bool_if:NF \l__chemformula_first_last_mathbraces_bool% lwarp
150 \qquad151 \__chemformula_bool_cs_set_if_first_last:NnNN
152 \l__chemformula_first_last_LWRdollar_bool
153 {#1}
154 { \LWR@newsingledollar } { \LWR@newsingledollar }
155 }% lwarp
156 }
157 }
158 \ExplSyntaxOff
```
File 62 **lwarp-chemgreek.sty**

## § 154 Package **chemgreek**

(*Emulates or patches code by* CLEMENS NIEDERBERGER.)

Pkg chemgreek **chemgreek** is patched for use by **lwarp**.

Greek symbols To use text-mode symbols, use packages **textalpha** or **textgreek**. Using the other ! package selection packages supported by **chemgreek** will result in math-mode greek characters, which will result in SVG images being used. These images will be hashed.

 $\mathbb{\hat{N}}$  – Хартех, Lual Tex – If using Хартех or Lual Tex, select the fontspec mapping:

```
\selectchemgreekmapping{fontspec}
```
**for HTML output:** <sup>1</sup> \LWR@ProvidesPackagePass{chemgreek}[2016/02/10]

```
2 \ExplSyntaxOn
3
4 \cs_gset_protected:Npn \chemgreek_text:n #1
5 { { \text {#1} } }
6
7 \appto\LWR@restoreorigformatting{%
8 \cs_set_protected:Npn \chemgreek_text:n #1%
9 { \ensuremath { \text {#1} } }%
10 }
11
12 \ExplSyntaxOff
```
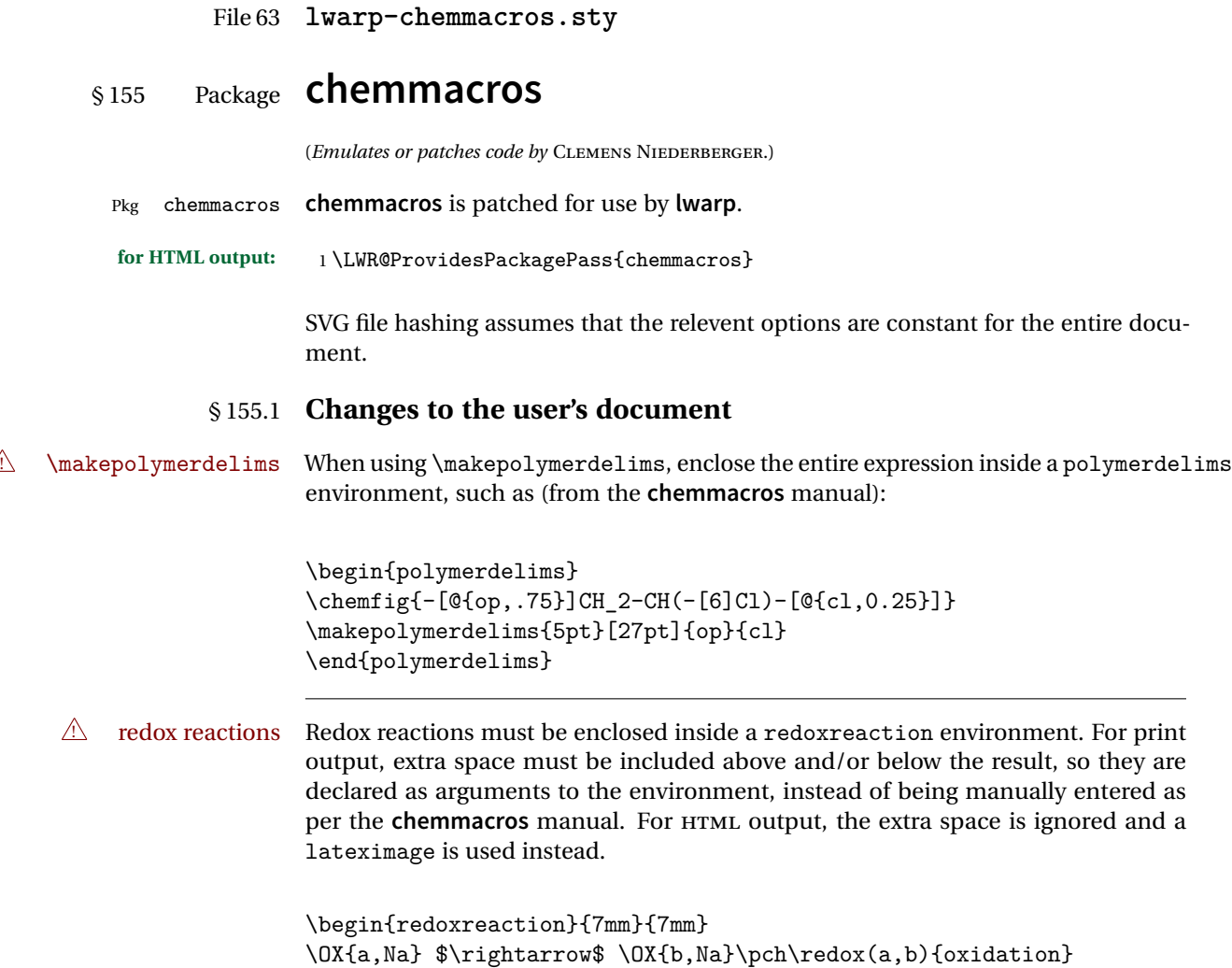

\end{redoxreaction}

## § 155.2 **Code**

## § 155.3 **Loading modules**

Patching **chemmacros** modules must be done \AtBeginDocument, since modules are invoked by the user in the preamble, and each patch is only done if the module is loaded.

```
2 \ExplSyntaxOn
3
4 \newcommand{\@ifchemmacrosmoduleloaded}[1]{%
5 \@ifl@aded{\c__chemmacros_module_extension_tl}{\c__chemmacros_module_prefix_tl.#1}%
6 }
7
8 \ExplSyntaxOff
```
## § 155.4 **New environments**

\makepolymerdelims and redox reactions must be enclosed in a lateximage during HTML output. These environments are provided here in HTML mode, and in the **lwarp** core in print mode, as a high-level semantic syntax which automatically embeds the contents in a lateximage with an appropriate alt tag.

```
Env polymerdelims
```

```
9 \DeclareDocumentEnvironment{polymerdelims}{}
10 {\begin{lateximage}[(-chemmacros- polymer)]}
11 {\end{lateximage}}
```
Env redoxreaction  ${\{\langle space \ above\rangle\}} {\{\langle space \ below\rangle\}}$ 

For HTML output, the above and below space is ignored, and a lateximage is used instead. For the print output version, see section [82.](#page-536-0)

```
12 \DeclareDocumentEnvironment{redoxreaction}{m m}
13 {\begin{lateximage}[(-chemmacros- redoxreaction)]}
14 {\end{lateximage}}
```
15 \ExplSyntaxOn

### § 155.5 **Acid-base**

```
16 \AtBeginDocument{
17 \@ifchemmacrosmoduleloaded{acid-base}{
18 \PackageInfo{lwarp}{Patching~chemmacros~module~acid-base}
19
20 \cs_gset_protected:Npn \chemmacros_p:n #1
21 {
22 \begingroup
23 \boolfalse{mathjax}
24 \LWR@subsingledollar*{
25 \textbackslash{}p\{\LWR@HTMLsanitize{#1}\}
26 }{
27 chemmacrosp\protect\LWR@HTMLsanitize{\detokenize\expandafter{#1}}%
28 }{
29 \group_begin:
30 \mbox
31 {
32 \chemmacros_p_style:n {p}
33 \ensuremath {#1}
34 }
35 \group_end:
36 }
37 \endgroup
38 }
39
40 \RenewDocumentCommand \pH {} {
41 \begingroup
42 \boolfalse{mathjax}
43 \LWR@subsingledollar*{\textbackslash{}pH}{chemmacros}{
44 \chemmacros_p:n { \chemmacros_chemformula:n {H} }
45 }
46 \endgroup
47 }
48
49 \RenewDocumentCommand \pOH {} {
50 \begingroup
51 \boolfalse{mathjax}
52 \LWR@subsingledollar*{\textbackslash{}pOH}{chemmacros}{
53 \chemmacros_p:n { \chemmacros_chemformula:n {OH} }
54 }
55 \endgroup
56 }
57
58 \RenewDocumentCommand \pKa {O{}}
59 {
60 \begingroup
61 \boolfalse{mathjax}
62 \LWR@subsingledollar*{\textbackslash{}pKa{[}#1{]}}{chemmacros #1}{
63 \chemmacros_p:n
```

```
64 {
65 \kappa {\in} {\text{#1}} {\}66 \{ \} \c_{\text{subscript\_token} \cdot \text{[#1]} } \}67 }
68 }
69 \endgroup
70 }
71
72 \RenewDocumentCommand \pKb {O{}}
73 {
74 \begingroup
75 \boolfalse{mathjax}
76 \LWR@subsingledollar*{\textbackslash{}pKb{[}#1{]}}{chemmacros #1}{
77 \chemmacros_p:n
78 {
79 \Kb \ifblank {#1} {}
80 { {} \c_math_subscript_token { \chemmacros_bold:n {#1} } }
81 }
82 }
83 \endgroup
84 }
85
86 \LetLtxMacro\LWR@chemmacros@origKa\Ka
87 \renewcommand*{\Ka}{%
88 \begingroup
89 \boolfalse{mathjax}
90 \LWR@subsingledollar*{\textbackslash{}Ka}{chemmacros}{%
91 \LWR@chemmacros@origKa%
92 }%
93 \endgroup
94 }
95
96 \LetLtxMacro\LWR@chemmacros@origKb\Kb
97 \renewcommand*{\Kb}{%
98 \begingroup
99 \boolfalse{mathjax}
100 \LWR@subsingledollar*{\textbackslash{}Kb}{chemmacros}{%
101 \LWR@chemmacros@origKb%
102 }%
103 \endgroup
104 }
105
106 \LetLtxMacro\LWR@chemmacros@origKw\Kw
107\renewcommand*{\Kw}{%
108 \begingroup
109 \boolfalse{mathjax}
110 \LWR@subsingledollar*{\textbackslash{}Kw}{chemmacros}{
111 \LWR@chemmacros@origKw
112 }
113 \endgroup
```

```
114 }
115
116 }{}% \@ifchemmacrosmoduleloaded
117 }% AtBeginDocument
```
## § 155.6 **Charges**

```
118 \AtBeginDocument{
119 \@ifchemmacrosmoduleloaded{charges}{
120 \PackageInfo{lwarp}{Patching~chemmacros~module~charges}
121
122 \cs_gset_protected:Npn \fplus {
123 \begingroup
124 \boolfalse{mathjax}
125 \LWR@subsingledollar*{\textbackslash{}fplus}{chemmacros}
126 { \LWR@origensuredmath{\chemformula_fplus:} }
127 \endgroup
128 }
129 \cs_gset_protected:Npn \fminus {
130 \begingroup
131 \boolfalse{mathjax}
132 \LWR@subsingledollar*{\textbackslash{}fminus}{chemmacros}
133 { \LWR@origensuredmath{\chemformula_fminus:} }
134 \endgroup
135 }
136
137 }{}% \@ifchemmacrosmoduleloaded
138 }% AtBeginDocument
```
### § 155.7 **Nomenclature**

```
139 \AtBeginDocument{
140 \@ifchemmacrosmoduleloaded{nomenclature}{
141 \PackageInfo{lwarp}{Patching~chemmacros~module~nomenclature}
142
143 \cs_gset_protected:Npn \chemmacros_charge:n #1
144 {
145 \ifnumcomp{\value{LWR@lateximagedepth}}{>}{0}
146 {\chemmacros_chemformula:n { {}^{*41} }}
147 {
148 \ifmmode
149 {\chemmacros_chemformula:n { {}^{#1} }}
150 \else
151 { \textsuperscript{\ensuremath{#1}} }
152 \qquad \qquad \int fi
153 }
154 }
155
156
```

```
157 \LetLtxMacro\LWR@chemmacros@origchemprime\chemprime
158
159 \protected\def\chemprime { \HTMLunicode{2032} }
160
161 \appto\LWR@restoreorigformatting{%
162 \LetLtxMacro\chemprime\LWR@chemmacros@origchemprime%
163 }
164 \ChemCompatibilityFrom{5.8}
165 \cs_gset_protected:Npn \__chemmacros_cip:n #1
166 {
167 \tl_set:Nn \l_chemmacros_tmpa_tl {#1}
168 \int_step_inline:nnnn {0} {1} {9}
169 \{170 \tl_replace_all:Nnn \l__chemmacros_tmpa_tl
171 {4\#1}172 { { \l_chemmacros_cip_number_tl ##1} }
173 }
174 {
175 \l__chemmacros_cip_inner_tl
176 \LWR@textcurrentcolor{\LWR@textcurrentfont{% lwarp
177 \l__chemmacros_tmpa_tl
178 }}% 1warp
179 }
180 }
181 \EndChemCompatibility
182 \RenewDocumentCommand \Sconf { O{S} } {
183 \begin{lateximage}[\textbackslash{}Sconf{[}#1{]}]
184 \chemmacros_sconf:n {#1}
185 \end{lateximage}
186 }
187
188 \RenewDocumentCommand \Rconf { O{R} } {
189 \begin{lateximage}[\textbackslash{}Rconf{[}#1{]}]
190 \chemmacros_rconf:n {#1}
191 \end{lateximage}
192 }
193 \cs_gset_protected:Npn \chemmacros_hapto:n #1
194 {
195 \begingroup
196 \boolfalse{mathjax}
197 \LWR@subsingledollar*{\textbackslash{}hapto\{#1\}}{chemmacros}{
198 \chemmacros_coordination_symbol:nnnn
199 { \l__chemmacros_coord_use_hyphen_bool }
200 {
201 \chemmacros_if_compatibility:nnTF {>} {5.7}
202 { \c_true_bool }
203 			{ \c_false_bool }
```

```
204 }
205 { \chemeta }
206 {#1}
207 }
208 \endgroup
209 }
210
211 \cs_gset_protected:Npn \chemmacros_dento:n #1
212 {
213 \begingroup
214 \boolfalse{mathjax}
215 \LWR@subsingledollar*{\textbackslash{}dento\{#1\}}{chemmacros}{
216 \chemmacros_coordination_symbol:nnnn
217 { \l__chemmacros_coord_use_hyphen_bool }
218 {
219 \chemmacros_if_compatibility:nnTF {>} {5.7}
220 \{ \c_{true\_bool} \}221 \{ \c_{false\_bool} \}222 }
223 { \chemkappa }
224 {#1}
225 }
226 \endgroup
227 }
228
229 \cs_gset_protected:Npn \chemmacros_bridge:n #1
230 {
231 \begingroup
232 \boolfalse{mathjax}
233 \LWR@subsingledollar*{\textbackslash{}bridge\{#1\}}{chemmacros}{
234 \chemmacros_coordination_symbol:nnnn
235 { \l__chemmacros_coord_use_hyphen_bool }
236 { \l_chemmacros_bridge_super_bool }
237 { \chemmu }
238 {#1}
239 }
240 \endgroup
241 }
242 }{}% \@ifchemmacrosmoduleloaded
243 }% AtBeginDocument
```
#### § 155.8 **Particles**

```
244 \AtBeginDocument{
245 \@ifchemmacrosmoduleloaded{particles}{
246 \PackageInfo{lwarp}{Patching~chemmacros~module~particles}
247
248 \cs_gset_protected:Npn \chemmacros_declare_nucleophile:Nn #1#2
249 {
```

```
250 \cs_set_protected:cpn {__chemmacros_ \chemmacros_remove_backslash:N #1:}
251 {
252 \bool_if:NTF \l__chemmacros_nucleophile_elpair_bool
253 {
254 \chemmacros_elpair:n { #2 }
255 \chemmacros_if_compatibility:nnT {>=} {5.3}
256 { \skip_horizontal:N \l__chemmacros_nucleophile_dim }
257 \chemmacros_chemformula:n { {}^{e}258 }
259 { \chemmacros_chemformula:n { \#2^{-}-} } }
260 }
261 \DeclareDocumentCommand #1 {o}
262 {%
263 \begin{lateximage}%
264 \group_begin:%
265 \IfNoValueF {##1}%
266 { \chemmacros_set_keys:nn {particles} {##1} }%
267 \use:c {__chemmacros_ \chemmacros_remove_backslash:N #1:}%
268 \group_end:%
269 \end{lateximage}%
270 }
271 }
272
273 \RenewChemNucleophile \Nuc {Nu}
274 \RenewChemNucleophile \ba {ba}
275
276 }{}% \@ifchemmacrosmoduleloaded
277 }% AtBeginDocument
```
#### § 155.9 **Phases**

```
278 \AtBeginDocument{
279 \@ifchemmacrosmoduleloaded{phases}{
280 \PackageInfo{lwarp}{Patching~chemmacros~module~phases}
281
282 \cs_undefine:N \chemmacros_phase:n
283 \cs_new_protected:Npn \chemmacros_phase:n #1
284 {
285 \chemmacros_leave_vmode:
286 \bool_if:NTF \l__chemmacros_phases_sub_bool
287 {
288 \ifnumequal{\value{LWR@lateximagedepth}}{0}
289 {
290 \textsubscript{ (#1) }
291 }
292 {
293 \chemformula_subscript:n { (#1) }
294 }
295 }
```

```
296 {
297 \skip_horizontal:N \l__chemmacros_phases_space_dim
298 \chemmacros_text:n { (#1) }<br>299 }
299 }
300 }
301
302 }{}% \@ifchemmacrosmoduleloaded
303 }% AtBeginDocument
```
### § 155.10 **Mechanisms**

```
304 \AtBeginDocument{
305 \text{ \textcirc}306 \PackageInfo{lwarp}{Patching~chemmacros~module~mechanisms}
307
308 \chemmacros_define_keys:nn {textmechanisms}
309 {
310 type .choice: ,
311 type / .code:n =
312 {
313 \__chemmacros_set_mechanisms:nnn { S }
314 {
315 \textsubscript{N}
316 }
317 { }
318 } ,
319 type / 1 .code:n =
320 {
321 \__chemmacros_set_mechanisms:nnn { S }
322 {
323 \textsubscript{N}
324 1
325 }
326 { }
327 },
328 type / 2 .code:n =
329 {
330 \__chemmacros_set_mechanisms:nnn { S }
331 {
332 \textsubscript{N}
333 2
334 }
335 { }
336 \qquad \qquad \} \quad ,337 type / se .code:n =
338 {
\verb|339| \verb|\c{}| \verb|\c{}| \verb|\chemmacros_set_mechanisms:nnn { S }340 {
341 \textsubscript{E}
```

```
342 }
343 { }
344 \qquad \qquad \} \quad ,345 type / 1e .code:n =
346 {
\verb|347| - \verb|\n  (hemmacros_set_mechanisms:nnn { S }348 {
349 \textsubscript{E}
350 1
351 }
352 { }
353 } ,
354 type / 2e .code:n =
355 {
356 \__chemmacros_set_mechanisms:nnn { S }
357 {
358 \textsubscript{E}
359 2
360 }
361 { }
362 \qquad \qquad \} \quad ,363 type / ar .code:n =
364 {
365 \__chemmacros_set_mechanisms:nnn { S }
366 {
367 \textsubscript{E}
368 }
369 { Ar - }
370 \qquad \qquad \} \quad ,371 type / e .code:n =
372 \{\ \setminus \_\_chemmacros_set_mechanisms:nnn \{ E \} \{ \} \{ \} \},
373 type / e1 .code:n =
374 \{\ \setminus \_\_chemmacros_set_mechanisms:nnn \{ E \} \{ 1 \} \{ \} \},
375 type / e2 .code:n =
376 \{\ \setminus \_\_chemmacros_set_mechanisms:nnn \{ E \} \{ 2 \} \{ \} \},
377 type / cb .code:n =
378 {
379 \qquad \qquad \setminus \_chemmacros_set_mechanisms:nnn { E }
380 {
381 1
382 \textsubscript{cb}
383 }
384 { }
385 \qquad \qquad \} \quad ,386 type .default:n =
387 }
388
389 \cs_gset_protected:Npn \chemmacros_mechanisms:n #1
390 {
391 \tl_if_blank:nTF {#1}
```

```
392 { \chemmacros_set_keys:nn {textmechanisms} { type } }
393 { \chemmacros_set_keys:nn {textmechanisms} { type = #1 } }
394 \mbox
395 {
396 \tl_use:N \l__chemmacros_mechanisms_ar_tl
397 \tl_use:N \l__chemmacros_mechanisms_type_tl
398 \tl_use:N \l__chemmacros_mechanisms_mol_tl
399 }
400 }
401
402 \appto\LWR@restoreorigformatting{%
403 \cs_set_protected:Npn \chemmacros_mechanisms:n #1%
404 {%
405 \tl_if_blank:nTF {#1}%
406 { \chemmacros_set_keys:nn {mechanisms} { type } }%
407 { \chemmacros_set_keys:nn {mechanisms} { type = #1 } }%
408 \mbox%
409 {%
410 \tl_use:N \l__chemmacros_mechanisms_ar_tl%
411 \tl_use:N \l__chemmacros_mechanisms_type_tl%
412 \tl_use:N \l__chemmacros_mechanisms_mol_tl%
413 }%
414 }%
415 }
416
417 }{}% \@ifchemmacrosmoduleloaded
418 }% AtBeginDocument
```
## § 155.11 **Newman**

```
419 \AtBeginDocument{
420 \@ifchemmacrosmoduleloaded{newman}{
421 \PackageInfo{lwarp}{Patching~chemmacros~module~newman}
422
423 \RenewDocumentCommand \newman {od()m}%
424 {
425 \IfValueTF{#2}
426 {\begin{lateximage}[\textbackslash{}newman(#2)\{#3\}]}
427 {\begin{lateximage}[\textbackslash{}newman\{#3\}]}
428 \group_begin:
429 \IfNoValueF {#1} { \chemmacros_set_keys:nn {newman} {#1} }
430 \IfNoValueTF {#2}
431 { \chemmacros_newman:nn { } {#3} }
432 { \chemmacros_newman:nn {#2} {#3} }
433 \group_end:
434 \end{lateximage}
435 }%
436
437 }{}% \@ifchemmacrosmoduleloaded
```
}% AtBeginDocument

### § 155.12 **Orbital**

```
439 \AtBeginDocument{
440 \@ifchemmacrosmoduleloaded{orbital}{
441 \PackageInfo{lwarp}{Patching~chemmacros~module~orbital}
442
443 \RenewDocumentCommand \orbital {om}
444 {
445 \IfValueTF{#1}
446 {
447 \begin{lateximage}[%
448 \textbackslash{}orbital{[}\LWR@HTMLsanitize{#1}{]}\{#2\}%
449 ][][margin-left: 1em ; margin-right: 1em]
450 }
451 {
452 \begin{lateximage}[%
453 \textbackslash{}orbital\{#2\}%
454 ][][margin-left: 1em ; margin-right: 1em]
455 }
456 \group_begin:
457 \chemmacros_set_keys:nn {orbital/type} {#2}
458 \IfNoValueTF {#1}
459 { \chemmacros_orbital:n { } }
460 { \chemmacros_orbital:n {#1} }
461 \group end:
462 \end{lateximage}
463 }
464
465 }{}% \@ifchemmacrosmoduleloaded
466 }% AtBeginDocument
```
### § 155.13 **Reactions**

\chemmacros\_declare\_reaction\_env {\*chem*}} {\*math*} {\args number}} {\argument list ({#2}{#3}...)}}

```
467 \AtBeginDocument{
468 \@ifchemmacrosmoduleloaded{reactions}{
469 \PackageInfo{lwarp}{Patching~chemmacros~module~reactions}
470
471 \cs_gset_protected:Npn \chemmacros_declare_reaction_env:nnnn #1#2#3#4
472 {
473 \exp_args:Nnx \DeclareDocumentEnvironment {#1} { O{} \prg_replicate:nn {#3+0} {m} }
474 {
475 \boolfalse{mathjax}% lwarp
476 \chemmacros_add_reaction_description:n {##1}
477 \__chemmacros_begin_reaction:
478 \chemmacros_reaction_read:nnw {#2} {#4}
```

```
479 }
480 {
481 \__chemmacros_end_reaction:
482 }
483 }
484 \cs_generate_variant:Nn \chemmacros_declare_reaction_env:nnnn {nnnV}
485
486 \RenewChemReaction {reaction} {equation}
487 \RenewChemReaction {reaction*} {equation*}
488 \RenewChemReaction {reactions} {align}
489 \RenewChemReaction {reactions*} {align*}
490
491 }{}% \@ifchemmacrosmoduleloaded
492 }% AtBeginDocument
```
### § 155.14 **Redox**

```
493 \AtBeginDocument{
494 \@ifchemmacrosmoduleloaded{redox}{
495 \PackageInfo{lwarp}{Patching~chemmacros~module~redox}
496
497 \NewDocumentCommand \LWR@chemmacros@ox { s m >{\SplitArgument{1}{,}}m }
498 {
499 \IfBooleanTF {#1}
500 { \chemmacros_ox:nnnn {#1} {#2} #3 }
501 { \chemmacros_ox:nnnn { } {#2} #3 }
502 }
503
504 \RenewDocumentCommand \ox { s O{} m }
505 {
506 \begingroup
507 \boolfalse{mathjax}
508 \IfBooleanTF {#1}
509 {
510 \LWR@subsingledollar*{% yes hash
511 \textbackslash{}ox*\{\LWR@HTMLsanitize{#3}\}% alt
512 }{%
513 star \protect\LWR@HTMLsanitize{\detokenize\expandafter{#2}}%
514 }{%
515 \LWR@chemmacros@ox* {#2} {#3}% contents
516 }%
517 }
518 {
519 \LWR@subsingledollar*{% yes hash
520 \textbackslash{}ox*\{\LWR@HTMLsanitize{#3}\}% alt
521 }{%
522 \protect\LWR@HTMLsanitize{\detokenize\expandafter{#2}}%
523 }{%
524 \LWR@chemmacros@ox {#2} {#3}% contents
525 }%
```

```
526 }
527 \endgroup
528 }
529
530 }{}% \@ifchemmacrosmoduleloaded
531 }% AtBeginDocument
```
### § 155.15 **Scheme**

Fix for **chemmacros** as of v5.8b, when using **newfloat** and **babel**:

```
532 \AtBeginDocument{
533 \@ifchemmacrosmoduleloaded{scheme}{
534 \PackageInfo{lwarp}{Patching~chemmacros~module~scheme}
535
536\ifdefstring{\schemename}{los}{
537 \SetupFloatingEnvironment{scheme}{
538 name = \chemmacros_translate:n {scheme-name}
539 }
540 }{}
541
542 }{}% \@ifchemmacrosmoduleloaded
543 }% AtBeginDocument
```
### § 155.16 **Spectroscopy**

```
544 \AtBeginDocument{
545 \@ifchemmacrosmoduleloaded{spectroscopy}{
546 \PackageInfo{lwarp}{Patching~chemmacros~module~spectroscopy}
547
548 \ChemCompatibilityTo{5.8}
549 \cs_gset_protected:Npn \__chemmacros_nmr_base:nn #1#2
550 {
551 \tl_if_blank:VF \g__chemmacros_nmr_element_coupled_tl
552 {
553 \tl_put_left:Nn \g__chemmacros_nmr_element_coupled_tl { \{ }
554 \tl_put_right:Nn \g__chemmacros_nmr_element_coupled_tl { \} }
555 }
556 \tl_put_left:Nn \g__chemmacros_nmr_element_coupled_tl {#2}
557% \chemmacros_chemformula:n { ^{\{#1\}} }
558 \textsuperscript{#1}
559 \bool_if:NTF \l__chemmacros_nmr_parse_bool
560 { \chemformula_ch:nV {} \g__chemmacros_nmr_element_coupled_tl }
561 { \chemmacros_chemformula:V \g__chemmacros_nmr_element_coupled_tl }
562 \tl_use:N \l__chemmacros_nmr_element_method_connector_tl
563 \tl_use:N \l__chemmacros_nmr_method_tl
564 }
565 \EndChemCompatibility
566 \ChemCompatibilityFrom{5.8}
```

```
567 \cs_gset_protected:Npn \__chemmacros_nmr_base:nn #1#2
568 {
569 \group_begin:
570 \tl_use:N \l__chemmacros_nmr_base_format_tl
571 \tl_if_blank:VF \g__chemmacros_nmr_element_coupled_tl
572 {
573 \tl_put_left:Nn \g__chemmacros_nmr_element_coupled_tl { \{ }
574 \tl_put_right:Nn \g__chemmacros_nmr_element_coupled_tl { \} }
575 }
576 \tl_put_left:Nn \g__chemmacros_nmr_element_coupled_tl {#2}
577% \chemmacros_chemformula:n \{ f \{ #1 \} \}578 \textsuperscript{#1}
579 \tl_if_blank:VF \g__chemmacros_nmr_element_coupled_tl
580 {
581 \bool_if:NTF \l__chemmacros_nmr_parse_bool
582 { \chemformula_ch:nV {} \g__chemmacros_nmr_element_coupled_tl }
583 { \chemmacros_chemformula:V \g__chemmacros_nmr_element_coupled_tl }
584 }
585 \tl_use:N \l__chemmacros_nmr_element_method_connector_tl
586 \tl_use:N \l__chemmacros_nmr_method_tl
587 \group_end:
588 }
589 \EndChemCompatibility
590
591
592 \cs_gset_protected:Npn \chemmacros_nmr_position:n #1
593 {
594 \chemmacros_chemformula:x
595 {
596 \exp_not:V \g__chemmacros_nmr_element_tl
597 \bool_if:NF \l__chemmacros_nmr_position_side_bool
598 {
599 \tl_if_eq:NnTF \l__chemmacros_nmr_position_tl {^}% lwarp
600 { \textsuperscript{\exp_not:n { {#1} }} }% lwarp
601 { \textsubscript{\exp_not:n { {#1} }} }% lwarp
602 % \exp_not:V \l__chemmacros_nmr_position_tl
603 % \exp_not:n { {#1} }
604 }
605 }
606 \bool_if:NT \l__chemmacros_nmr_position_side_bool
607 {
608 \tl_use:N \l__chemmacros_nmr_position_tl
609 \__chemmacros_nmr_position:n {#1}
610 }
611 }
612
613 \cs_gset_protected:Npn \__chemmacros_nmr_coupling:w (#1;#2)
614 {
615 \tl_set:Nn \l__chemmacros_nmr_coupling_bonds_tl
616 {
```
```
617 \l__chemmacros_nmr_coupling_bonds_pre_tl
618 #1
619 \l__chemmacros_nmr_coupling_bonds_post_tl
620 }
621 \bool_if:NTF \l__chemmacros_nmr_coupling_nuclei_sub_bool
622 {
623 \tl_set:Nn \l__chemmacros_nmr_coupling_nuclei_tl
624 {
625% \c_math_subscript_token
626 \textsubscript% lwarp
627 {
628 \l__chemmacros_nmr_coupling_nuclei_pre_tl
629 \chemmacros_chemformula:n {#2}
630 \l__chemmacros_nmr_coupling_nuclei_post_tl
631 }
\begin{array}{ccc}\n632 & & & \end{array}
\begin{array}{ccc}\n633 & & & \end{array}633 }
634 {
635 \tl_set:Nn \l__chemmacros_nmr_coupling_nuclei_tl
636 {
637 \l__chemmacros_nmr_coupling_nuclei_pre_tl
638 \chemmacros_chemformula:n {#2}
639 \l__chemmacros_nmr_coupling_nuclei_post_tl
640 }
641 }
642 \__chemmacros_nmr_coupling_aux_i:w
643 }
644
645 \AfterEndPreamble{% After \AtBeginDocument
646 % \NMR{<num>,<elem>}(<num>,<unit>)[<solvent>] ALL arguments are optional
647 % \NMR* same but without ": $\delta$" at end
648 \cs_gset_protected:Npn \chemmacros_nmr:nnnn #1#2#3#4
649 {
650 \bool_if:NT \l__chemmacros_nmr_list_bool { \item \scan_stop: }
651 \group_begin:
652 \chemmacros_leave_vmode:
653 \bool_set_false:N \l__chemmacros_nmr_frequency_bool
654 \bool_set_false:N \l__chemmacros_nmr_solvent_bool
655 \tl_if_empty:nF {#3}
656 { \bool_set_true:N \l__chemmacros_nmr_frequency_bool }
657 \tilde{\text{t1}_empty: nF } \{ \#4 \}658 { \bool_set_true:N \l__chemmacros_nmr_solvent_bool }
659 \bool_if:nT
660 {
661 \l__chemmacros_nmr_frequency_bool
662 ||
663 \l__chemmacros_nmr_solvent_bool
664 }
665 { \bool_set_true:N \l__chemmacros_nmr_delimiters_bool }
666 \bool_if:nT
```

```
667 {
668 \l__chemmacros_nmr_frequency_bool
669 &&
670 \l__chemmacros_nmr_solvent_bool
671 }
672 { \bool_set_true:N \l__chemmacros_nmr_comma_bool }
673 \tl_if_empty:nTF {#2}
674 {
675 \__chemmacros_nmr_nucleus:VV
676 \l__chemmacros_nmr_isotope_default_tl
677 \l__chemmacros_nmr_element_default_tl
678 }
679 \{\ \mathcal{L}_\text{chemmacros\_mm\_nucleus: w #2 } \qquad \680 \mode_if_math:TF
681 {
682 \text
683 {
684 \group_begin:
685 \tl_use:N \l__chemmacros_nmr_format_tl
686 \LWR@textcurrentcolor{\LWR@textcurrentfont{% lwarp
687 \__chemmacros_nmr_base:VV
688 \g__chemmacros_nmr_isotope_tl
689 \g__chemmacros_nmr_element_tl
690 \bool_if:NT \l__chemmacros_nmr_delimiters_bool
691 { ~ ( }
692 \bool_if:NT \l__chemmacros_nmr_frequency_bool
693 { \__chemmacros_nmr_frequency:n {#3} }
694 \bool_if:NT \l__chemmacros_nmr_comma_bool
695 { , ~ }
696 \bool_if:NT \l__chemmacros_nmr_solvent_bool
697 { \chemmacros_chemformula:n {#4} }
698 \bool_if:NT \l__chemmacros_nmr_delimiters_bool
699 { ) }
700 \tl_if_blank:nT {#1} {:~}
701 }}% lwarp
702 \group_end:
703 }
704 \tl_if_blank:nT {#1}
705 {
706 \delta
707 \text { \l_chemmacros_nmr_delta_tl }
708 \bool_if:NT \l__chemmacros_nmr_use_equal_bool {=}
709 }
710 }
711 {
712 \group_begin:
713 \tl_use:N \l__chemmacros_nmr_format_tl
714 \LWR@textcurrentcolor{\LWR@textcurrentfont{% lwarp
715 \__chemmacros_nmr_base:VV
716 \g_chemmacros_nmr_isotope_tl
```

```
717 \g__chemmacros_nmr_element_tl
718 \bool_if:NT \l__chemmacros_nmr_delimiters_bool
719 \{-(\}720 \bool_if:NT \l__chemmacros_nmr_frequency_bool
721 \{\ \mathcal{L}_\text{chemmacros\_mm\_frequency: n \ {#3} \} \}722 \bool_if:NT \l__chemmacros_nmr_comma_bool
723 {, ~}
724 \bool_if:NT \l__chemmacros_nmr_solvent_bool
725 {
726 \bool_if:NTF \l__chemmacros_nmr_parse_bool
727 % { \chemformula_ch:nn { } {#4} }% original
728 {\ch{#4}}% lwarp
729 {#4}
730 }
731 \bool_if:NT \l__chemmacros_nmr_delimiters_bool
732 {)}
733 }}% lwarp
734 \tl_if_blank:nT {#1} {:}
735 \group_end:
736 \tl_if_blank:nT {#1}
737 {
738 \tl_use:N \c_space_tl
739 \c_math_toggle_token
740 \delta741 \c_math_toggle_token
742 \l__chemmacros_nmr_delta_tl
743 \bool_if:NT \l__chemmacros_nmr_use_equal_bool {~=}
744 }
745 }
746 \group_end:
747 }
748 }% AfterEndPremble
749
750
751 \RenewDocumentCommand \chemmacros_data:w { smo }
752 {
753 \bool_if:NT \l__chemmacros_nmr_list_bool { \item }
754 {
755 % \tl_use:N \l__chemmacros_nmr_format_tl #2
756 \tl_use:N \l__chemmacros_nmr_format_tl
757 \LWR@textcurrentcolor{\LWR@textcurrentfont{% lwarp
758 #2
759 \IfNoValueF {#3} { ~ ( #3 ) }
760 \IfBooleanT {#1} { \bool_if:NT \l_chemmacros_nmr_use_equal_bool { : } }
761 }}% lwarp
762 }
763 \IfBooleanF {#1} { \bool_if:NT \l__chemmacros_nmr_use_equal_bool { \sim = } }
764 }
```

```
765
766 }{}% \@ifchemmacrosmoduleloaded
767 }% AtBeginDocument
```
#### § 155.17 **Thermodynamics**

```
768 \AtBeginDocument{
769 \@ifchemmacrosmoduleloaded{thermodynamics}{
770 \PackageInfo{lwarp}{Patching~chemmacros~module~thermodynamics}
771
772 \cs_gset_protected:Npn \chemmacros_state:nn #1#2
773 {
774 \group_begin:
775 \boolfalse{mathjax}
776 \chemmacros_set_keys:nn {thermodynamics} {#1}
777 \LWR@subsingledollar*{% yes hashing
778 \textbackslash{}state\{\LWR@HTMLsanitize{#2}\}% alt
779 }{%
780 chemmacros_state% add'l hashing
781 #1% options
782 LSP \tl_use:N \l__chemmacros_state_sp_left_tl% super/subscripts
783 LSB \tl_use:N \l__chemmacros_state_sb_left_tl
784 RSP \tl_use:N \l__chemmacros_state_sp_right_tl
785 RSB \tl_use:N \l__chemmacros_state_sb_right_tl
786 }
787 {
788 \LWR@origensuredmath{
789 \chemmacros_text:V \l__chemmacros_state_pre_tl
790 \c_math_superscript_token
791 { \chemmacros_text:V \l__chemmacros_state_sp_left_tl }
```
Only add the subscripts if they are being used. This avoids causing an incorrect depth, as the empty subscript will be measured by T<sub>EX</sub> but cropped out by **pdfcrop**.

```
792 \tl_if_empty:NTF \l__chemmacros_state_sb_left_tl
793 {}
794 {
795 \c_math_subscript_token
796 { \chemmacros_text:V \l__chemmacros_state_sb_left_tl }
797 }
798 #2
799 \c_math_superscript_token
800 { \chemmacros_text:V \l__chemmacros_state_sp_right_tl }
801 \tl_if_empty:NTF \l__chemmacros_state_sb_right_tl
802 {}
803 {
804 \c_math_subscript_token
805 { \chemmacros_text:V \l__chemmacros_state_sb_right_tl }
806 }
```

```
807 \chemmacros_text:V \l__chemmacros_state_post_tl
808 }
809 }
810 \group_end:
811 }
812 \cs_generate_variant:Nn \chemmacros_state:nn { nV }
813
814 \cs_gset_protected:Npn \chemmacros_declare_state:Nn #1#2
815 {
816 \chemmacros_define_keys:xn
817 {thermodynamics/\chemmacros_remove_backslash:N #1}
818 {
819 pre .meta:nn = {chemmacros/thermodynamics} { pre = ##1 } ,
820 post .meta:nn = {chemmacros/thermodynamics} { post = ##1 }
821 superscript-left .meta:nn = {chemmacros/thermodynamics} { superscript-left = ##1 } ,
822 superscript-right .meta:nn = {chemmacros/thermodynamics} { superscript-right = ##1 } ,
823 superscript .meta:n = { superscript-right = ##1 }
824 subscript-left .meta:nn = {chemmacros/thermodynamics} { subscript-left = ##1 } ,
825 subscript-right .meta:nn = {chemmacros/thermodynamics} { subscript-right = ##1 } ,
826 subscript .meta:n = { subscript-left = \##1 } ,
827 subscript-pos .choices:nn =
828 { left , right }
829 \{\ \tilde{\ell}_s\} \830 symbol .t1_set:N = \lceil \frac{1}{c} \rceilchemmacros_state_symbol_tl ,
831 unit .tl_set:N = \l__chemmacros_state_unit_tl
832 }
833 \DeclareDocumentCommand #1 { sO{}D(){}m }
834 {
835 \group_begin:
836 \chemmacros_set_keys:xn
837 {thermodynamics/\chemmacros_remove_backslash:N #1}
838 {#2}
839 \tl_if_blank:nF {##3}
840 {
841 \chemmacros set keys:nx {thermodynamics}
842 { subscript-\l__chemmacros_state_sb_pos_tl = \exp_not:n {##3} }
843 }
844 \chemmacros_state:nV {##2} \l__chemmacros_state_symbol_tl
845 \chemmacros_set_keys_groups:nnn {thermodynamics} {variables} {##2}
846 \left\{\leftarrow\} \left\{ \#1 \right\} \leftarrow\ \left\{ \mathcal{H}\right\} \left\{ \mathcal{H}\right\} \left\{ \mathcal{H}\right\} \left\{ \mathcal{H}\right\} \left\{ \mathcal{H}\right\} \left\{ \mathcal{H}\right\} \left\{ \mathcal{H}\right\} \left\{ \mathcal{H}\right\} \left\{ \mathcal{H}\right\} \left\{ \mathcal{H}\right\} \left\{ \mathcal{H}\right\} \left\{ \mathcal{847 \group_end:
848 }
849 }
```
The pre-existing macros are redefined with the new definition:

```
850 \RenewChemState \enthalpy { symbol = H , unit = \kilo\joule\per\mole }
851\RenewChemState \entropy { symbol = S , unit = \joule\per\kelvin\per\mole , pre = }
852 \RenewChemState \gibbs { symbol = G , unit = \kilo\joule\per\mole }
853
```
 }{}% \@ifchemmacrosmoduleloaded }% AtBeginDocument

\ExplSyntaxOff

#### File 64 **lwarp-chemnum.sty**

### § 156 Package **chemnum**

(*Emulates or patches code by* CLEMENS NIEDERBERGER.)

Pkg chemnum **chemnum** is patched for use by **lwarp**.

**for HTML output:** <sup>1</sup> \LWR@ProvidesPackagePass{chemnum}

```
2 \ExplSyntaxOn
3
4 \cs_gset_protected:Npn \chemnum_compound_write:n #1
5 {
6 \chemnum_get_compound_property:nn {#1} {pre-main-label-code}
7 \group_begin:
8 \bool_if:NTF \l__chemnum_compound_local_bool
9 { \l__chemnum_local_label_format_tl }
10 { \chemnum_get_compound_property:nn {#1} {label-format} }
11 {
12 \LWR@textcurrentfont{
13 \chemnum_get_compound_property:nn {#1} {counter-representation}
14 }
15 }
16 \group_end:
17 \chemnum_get_compound_property:nn {#1} {post-main-label-code}
18 }
19
20 \cs_gset_protected:Npn \chemnum_subcompound_write:nn #1#2
21 {
22 \group_begin:
23 \bool_if:NTF \l__chemnum_compound_local_bool
24 { \l__chemnum_local_label_format_tl }
25 { \chemnum_get_compound_property:nn {#1} {label-format} }
26 {
27 \LWR@textcurrentfont{
28 \chemnum_get_subcompound_property:nnn {#1} {#2}
29 {counter-representation}
30 }
31 }
32 \group_end:
33 }
```

```
34
35 \ExplSyntaxOff
```
#### File 65 **lwarp-cite.sty**

## § 157 Package **cite**

(*Emulates or patches code by* DONALD ARSENEAU.)

Pkg cite **cite** is patched for use by **lwarp**.

**for HTML output:** <sup>1</sup> \LWR@ProvidesPackagePass{cite}

For the [super] option, the \kern must be removed:

```
2 \def\LWRCT@biblabel#1{\@citess{#1}\kern-\labelsep\,}
3
4 \ifdefstrequal{\@biblabel}{\LWRCT@biblabel}
5 {
6 \def\@biblabel#1{\@citess{#1}}
7 }{}
```
For the [super] option, \textsuperscript is used instead of math superscript:

```
8 \def\@citess#1{\textsuperscript{#1}}
 9
10 \DeclareDocumentCommand\citepunct{}{,\,\relax}
```
File 66 **lwarp-clrdblpg.sty**

# § 158 Package **clrdblpg**

Pkg clrdblpg **clrdblpg** is ignored.

**for HTML output:** <sup>1</sup> \LWR@ProvidesPackageDrop{clrdblpg}

File 67 **lwarp-color.sty**

## § 159 Package **color**

Pkg color Allowed but ignored. **xcolor** is then required as well.

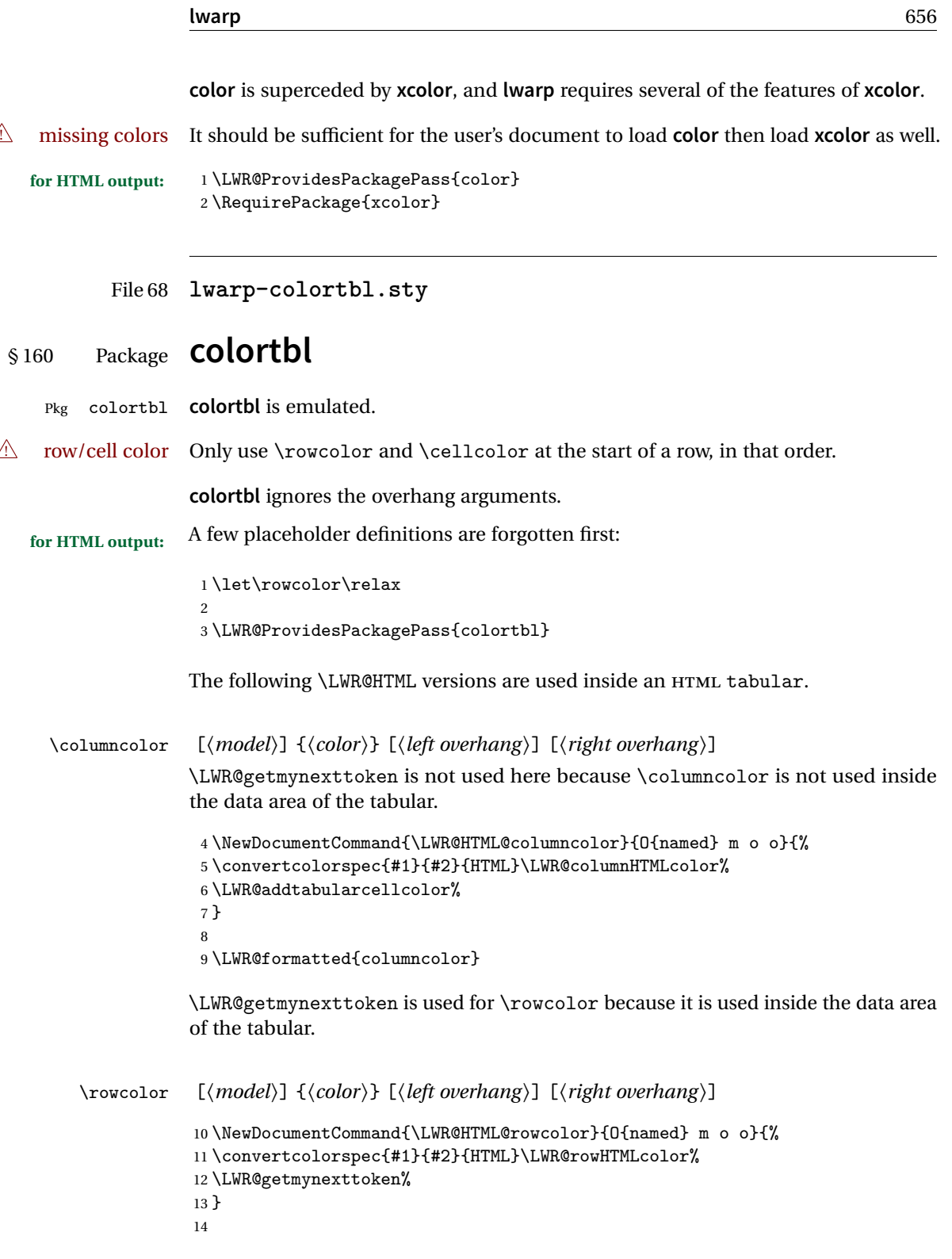

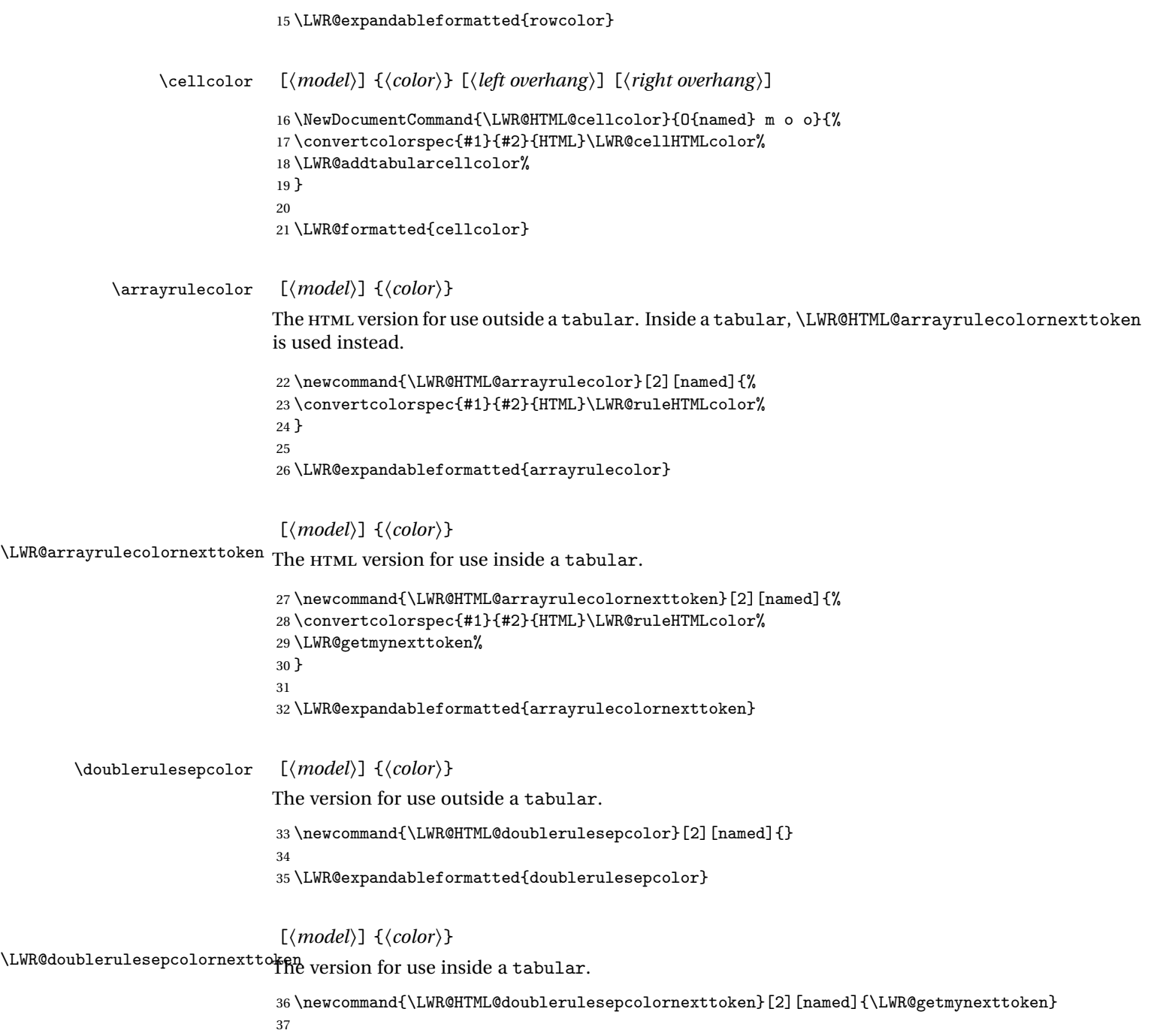

\LWR@expandableformatted{doublerulesepcolornexttoken}

```
File 69 lwarp-continue.sty
§ 161 Package continue
   Pkg continue continue is ignored.
  for HTML output: 1 \LWR@ProvidesPackageDrop{continue}
                  2 \newcommand*{\flagcont}{}
                  3 \newcommand*{\flagend}{}
                   4 \newcommand*{\flagword}{}
                   5 \newcommand*{\preflagword}{}
                   6 \newcommand*{\postflagword}{}
                   7 \newlength\contsep
                   8 \newlength\contdrop
          File 70 lwarp-crop.sty
```
§ 162 Package **crop**

(*Emulates or patches code by* MELCHIOR FRANZ.)

Pkg crop Emulated.

**for HTML output:** Discard all options for **lwarp-crop**:

1 \LWR@ProvidesPackageDrop{crop}

 $2 \newcommand{*}{\crop}[1][]{}$ 3 \newcommand\*{\cropdef}[6][]{}

File 71 **lwarp-cuted.sty**

### § 163 Package **cuted**

(*Emulates or patches code by* SIGITAS TOLUŠIS.)

Pkg cuted **cuted** is emulated.

**for HTML output:** <sup>1</sup> \LWR@ProvidesPackageDrop{cuted}

```
2 \newcommand{\mbox}{\Delta} 2 \newcommand{\mbox}{\Delta} 2 \newcommand3 \newskip\stripsep
4 \def\oldcolsbreak#1{}
```
#### File 72 **lwarp-cutwin.sty**

# § 164 Package **cutwin**

(*Emulates or patches code by* PETER WILSON AND ALAN HOENIG.)

```
Pkg cutwin Emulated.
```
#### **for HTML output:** Discard all options for **lwarp-cutwin**:

\LWR@ProvidesPackageDrop{cutwin}

```
2 \newcommand*{\opencutleft}{}
3 \newcommand*{\opencutright}{}
4 \newcommand*{\opencutcenter}{}
5 \newcommand*{\cutfuzz}{}
6
7 \newenvironment{cutout}[4]
8 {\marginpar{\windowpagestuff}}
9 {}
10
11 \newcommand*{\windowpagestuff}{}
12
13 \newcommand*{\pageinwindow}{%
14 % \begin{minipage}{.3\linewidth}
15 \windowpagestuff
16 % \end{minipage}
17 }
18
19 \newenvironment{shapedcutout}[3]
20 {\marginpar{\picinwindow}}
21 {}
22
23 \newcommand*{\putstuffinpic}{}
24
25 \newcommand*{\picinwindow}{%
26 \begin{picture}(0,0)
27 \putstuffinpic
28 \end{picture}}
```
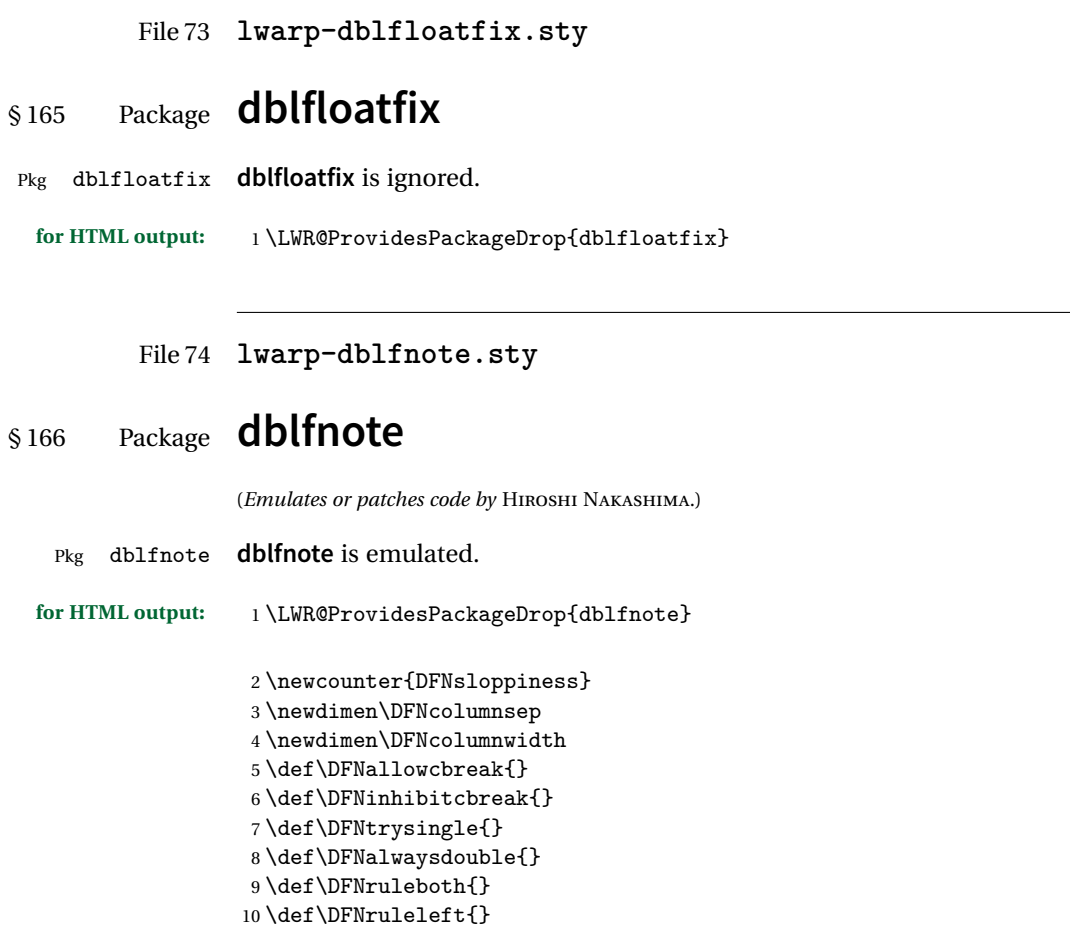

File 75 **lwarp-dcolumn.sty**

# § 167 Package **dcolumn**

Pkg dcolumn **dcolumn** is emulated by the **lwarp** core.

1 \LWR@ProvidesPackageDrop{dcolumn}

### File 76 **lwarp-diagbox.sty**

# § 168 Package **diagbox**

(*Emulates or patches code by* LEO LIU.)

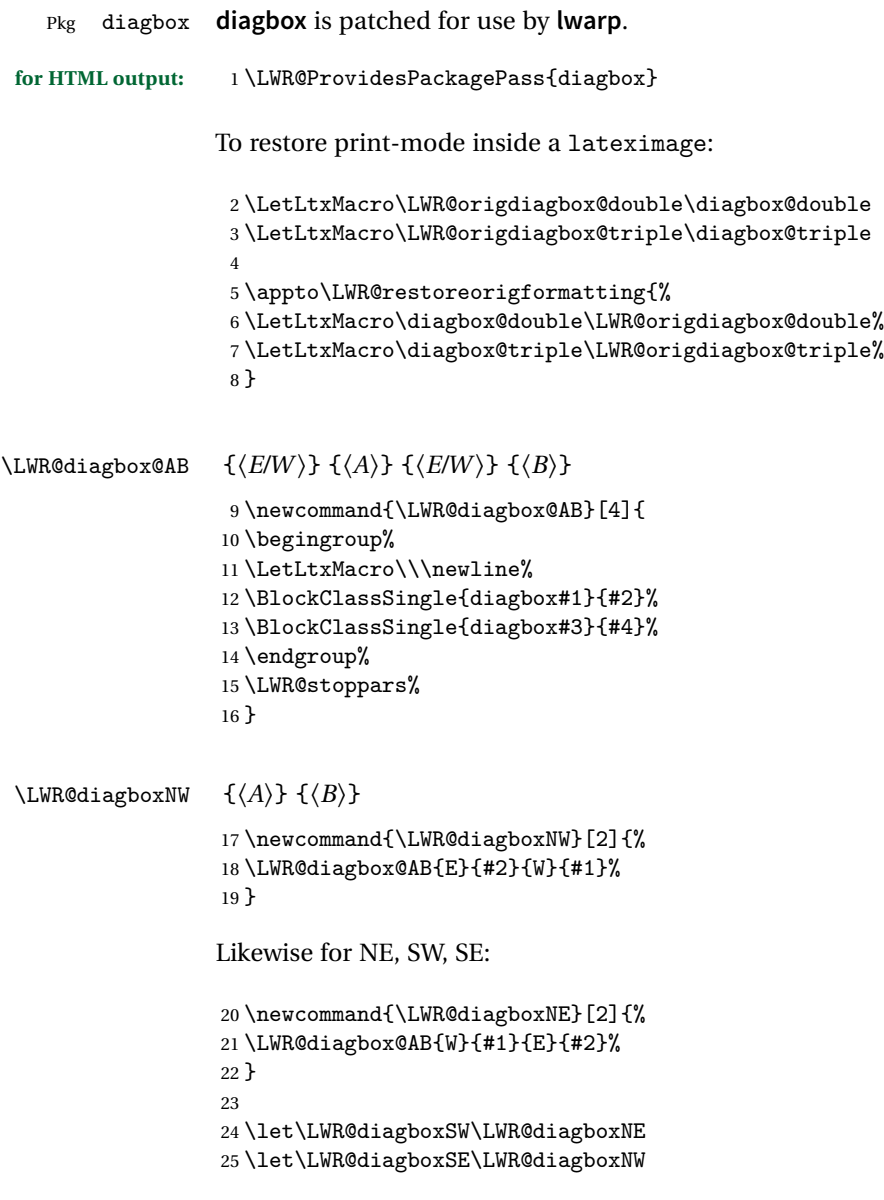

```
\displaystyle\diagbox@double {\langle keys \rangle} {\langle A \rangle} {\langle B \rangle}
                     26 \def\diagbox@double#1#2#3{%
                     27 \setkeys{diagbox}{dir=NW,#1}%
                     28 \@nameuse{LWR@diagbox\diagbox@dir}{#2}{#3}%
                     29 }
\UpsilonWR@diagboxTNW {\langle title \rangle} {\langle A \rangle} {\langle B \rangle}30 \newcommand{\LWR@diagboxTNW}[3]{%
                     31 \BlockClassSingle{diagboxtitleN}{#1}
                     32 \LWR@diagboxNW{#2}{#3}
                     33 }
                     Likewise for NE, SW, SE:
                     34 \newcommand{\LWR@diagboxTNE}[3]{%
                     35 \BlockClassSingle{diagboxtitleN}{#1}
                     36 \LWR@diagboxNE{#2}{#3}
                     37 }
                     38
                     39 \newcommand{\LWR@diagboxTSW}[3]{%
                     40 \LWR@diagboxSW{#2}{#3}
                     41 \BlockClassSingle{diagboxtitleS}{#1}
                     42 \LWR@stoppars%
                     43 }
                     44
                     45 \newcommand{\LWR@diagboxTSE}[3]{%
                     46 \LWR@diagboxSE{#2}{#3}
                     47 \BlockClassSingle{diagboxtitleS}{#1}
                     48 \LWR@stoppars%
                     49 }
\delta {\langle keys \rangle} {\langle A \rangle} {\langle T \rangle} {\langle B \rangle}
                     50 \def\diagbox@triple#1#2#3#4{%
                     51 \setkeys{diagbox}{dir=NW,#1}%
                     52 \@nameuse{LWR@diagboxT\diagbox@dir}{#3}{#2}{#4}%
                     53 }
```

```
File 77 lwarp-draftcopy.sty
```
# \$169 Package **draftcopy**

Pkg draftcopy **draftcopy** is ignored.

### **lwarp** 663 **for HTML output:** <sup>1</sup> \LWR@ProvidesPackageDrop{draftcopy} \newcommand{\draftcopyVersion}[1]{} \newcommand{\draftcopySetGrey}[1]{} \newcommand{\draftcopySetScale}[1]{} \newcommand{\draftcopySetScaleFactor}[1]{}  $6 \neq 6 \neq 6$  \newcommand{\draftcopyLastPage}[1]{} \newcommand{\draftcopyName}[2]{} \newcommand{\draftcopyPageTransform}[1]{} \newcommand{\draftcopyBottomTransform}[1]{} \newcommand{\draftcopyPageX}[1]{} \newcommand{\draftcopyPageY}[1]{} \newcommand{\draftcopyBottomX}[1]{} \newcommand{\draftcopyBottomY}[1]{}

File 78 **lwarp-draftfigure.sty**

# § 170 Package **drafigure**

Pkg draftfigure **drafigure** is ignored.

**for HTML output:** <sup>1</sup> \LWR@ProvidesPackageDrop{draftfigure}[2017/07/19] \RequirePackage{xkeyval}

> \define@key{draftfigure}{code}{} \define@key{draftfigure}{noframe}[true]{} \define@key{draftfigure}{filename}[true]{} \define@key{draftfigure}{content}[]{} \define@key{draftfigure}{style}[normal]{} \define@key{draftfigure}{position}[left]{} \define@key{draftfigure}{size}[normal]{} \newcommand\setdf[1]{\setkeys{draftfigure}{#1}}

File 79 **lwarp-draftwatermark.sty**

# §171 Package draftwatermark

(*Emulates or patches code by* SERGIO CALLEGARI.)

Pkg draftwatermark draftwatermark is emulated.

**for HTML output:** <sup>1</sup> \LWR@ProvidesPackageDrop{draftwatermark}

```
2 \newcommand{\SetWatermarkAngle}[1]{}
3 \newcommand{\SetWatermarkColor}[1]{}
4 \newcommand{\SetWatermarkLightness}[1]{}
5 \newcommand{\SetWatermarkFontSize}[1]{}
6 \newcommand{\SetWatermarkScale}[1]{}
7 \newcommand{\SetWatermarkHorCenter}[1]{}
8 \newcommand{\SetWatermarkVertCenter}[1]{}
9\newcommand{\SetWatermarkText}[1]{}
```
File 80 **lwarp-easy-todo.sty**

### § 172 Package **easy-todo**

(*Emulates or patches code by* JUAN RADA-VILELA.)

```
Pkg easy-todo easy-todo is patched for use by lwarp.
for HTML output: 1 \LWR@ProvidesPackagePass{easy-todo}
 \listoftodos Modified to correct buggy use of \flushright.
                 2 \let\LWR@origlistoftodos\listoftodos
                 3
                 4 \renewcommand{\listoftodos}{%
                 5 \begingroup
                 6 \renewcommand{\flushright}{}
                 7 \LWR@origlistoftodos
                 8 \endgroup
                 9 }
       \todoii Modified to use \textcolor instead of \color.
                10 \renewcommand{\todoii}[2]{%
                11 \ifthenelse{\equal{\@todoobeyfinal}{true}}{%
                12 \ifoptionfinal{\todoenable{false}}{\todoenable{true}}%
                13 }{}%
                14 \ifthenelse{\equal{\@todoenable}{true}}{%
                15 \refstepcounter{todos}%
                16 \noindent{%
                17 \todocolor%
                18 \LWR@textcurrentcolor{%
                19 \normalfont\scriptsize{\bfseries{\thetodos.#1}}%
                20 }%
                21 }%
                22 \addcontentsline{lod}{todos}{\protect{\thetodos. }#2}%
                23 }{}%
```
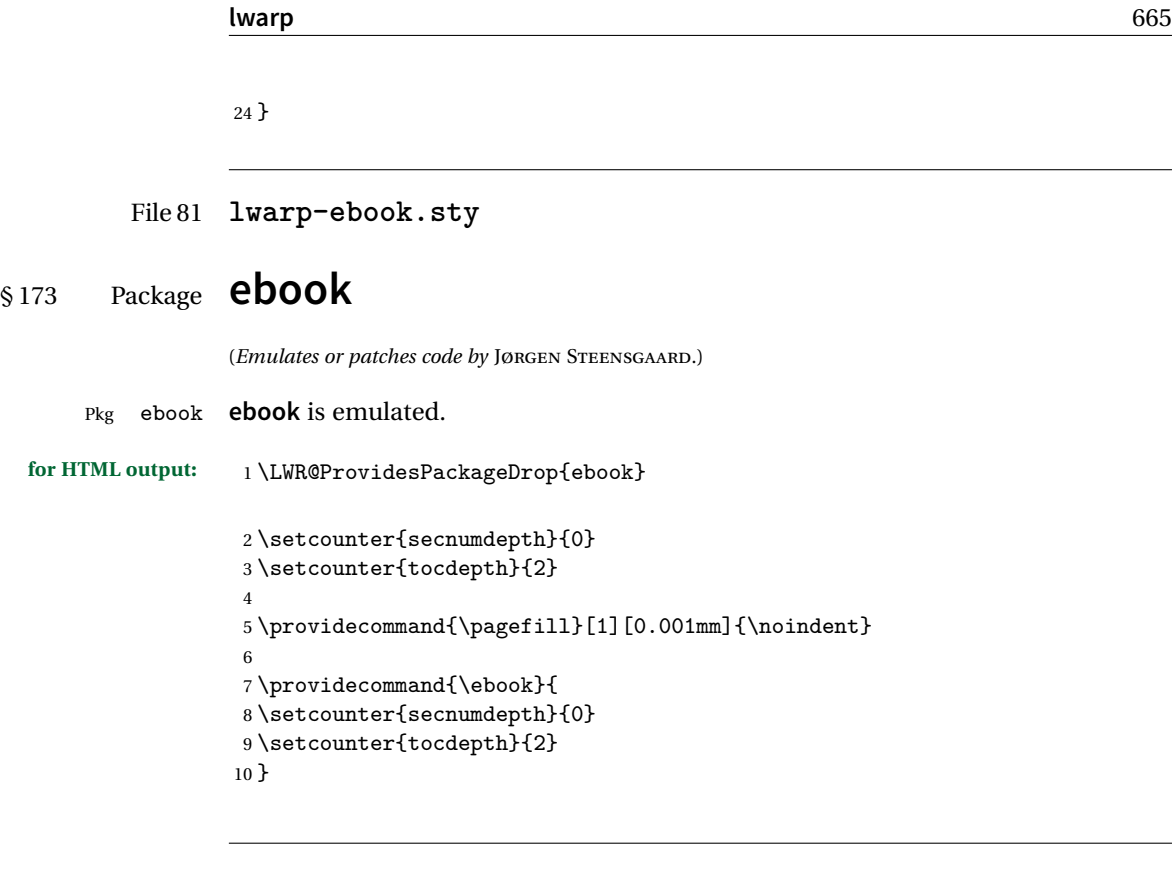

File 82 **lwarp-ellipsis.sty**

# § 174 Package **ellipsis**

(*Emulates or patches code by* PETER J. HESLIN.)

Pkg ellipsis **ellipsis** is emulated.

1 \LWR@ProvidesPackageDrop{ellipsis} 2 3 \newcommand{\ellipsisgap}{0.1em} 4  $_5 \newcommand*{\\mid\label{thm:opt}f\,\text{b}$ 

File 83 **lwarp-emptypage.sty**

# § 175 Package **emptypage**

Pkg emptypage **emptypage** is ignored.

```
lwarp 666
 for HTML output: Discard all options for lwarp-emptypage:
                  1 \LWR@ProvidesPackageDrop{emptypage}
         File 84 lwarp-endfloat.sty
§ 176 Package endfloat
   Pkg endfloat endfloat is ignored.
 for HTML output: 1 \LWR@ProvidesPackageDrop{endfloat}
                  2 \newcommand\figureplace{}
                  3 \newcommand\tableplace{}
                  4 \newcommand\floatplace[1]{}
                  5 \newcounter{posttable}
                  6 \newcounter{postfigure}
                  7 \newcommand*{\theposttbl}{}
                  8 \newcommand*{\thepostfig}{}
                  9 \newcommand{\AtBeginFigures}[1]{}
                 10 \newcommand{\AtBeginTables}[1]{}
                 11 \newcommand{\AtBeginDelayedFloats}[1]{}
                 12 \newcommand*{\processdelayedfloats}{}
                 13 \newcommand*{\efloatseparator}{}
                 14 \def\efloattype{}
                 15 \providecommand\efloatheading[1]{}
                 16 \providecommand\efloatpreamble{}
                 17 \providecommand\efloatpostamble{}
```
File 85 **lwarp-endheads.sty**

# § 177 Package **endheads**

Pkg endheads **endheads** is ignored.

```
for HTML output: 1 \LWR@ProvidesPackageDrop{endheads}
```
\newcommand{\changesinglepageabbrev}[1]{}

\newcommand{\changemultiplepageabbrev}[1]{}

- $4 \neq \mathtt{\changenotesname}[1]{}$
- \newcommand{\changenotesheader}[1]{}
- \newcommand{\changenotescontentsname}[1]{}
- \newcommand{\changechapternotesline}[1]{}
- \newcommand{\checknoteheaders}{}

```
9 \newif\ifnotesincontentson \notesincontentsonfalse
10 \newcommand{\notesincontents}{\notesincontentsontrue}
11 \newif\ifendnoteheaderson \endnoteheadersonfalse
12 \newcommand{\setupendnoteheaders}{%
13 \endnoteheadersontrue%
14 }
15 \newif\iftitleinnotes \titleinnotestrue
16 \newcommand{\styleforchapternotebegin}{}
17 \newcommand{\styleforchapternoteend}{}
18 \newcommand{\setstyleforchapternotebegin}[1]{%
19 \renewcommand{\styleforchapternotebegin}{#1}%
20 }
21 \newcommand{\setstyleforchapternoteend}[1]{%
22 \renewcommand{\styleforchapternoteend}{#1}%
23 }
24 \newcommand{\resetendnotes}{}
25 \newif\ifnotesbychapteron \notesbychapteronfalse
26 \newcommand{\notesbychapter}{\notesbychapterontrue}
```
File 86 **lwarp-endnotes.sty**

# § 178 Package **endnotes**

(*Emulates or patches code by* JOHN LAVAGNINO.)

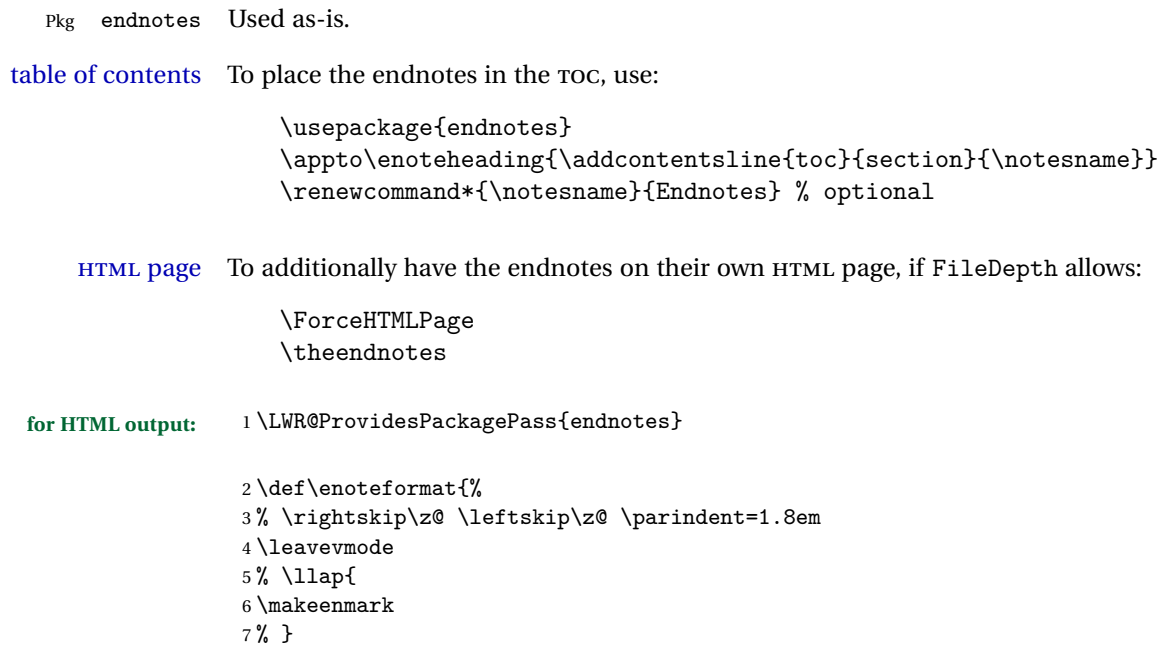

```
8 }
\mathbf{q}10 \def\@makeenmark{\hbox{\LWR@htmlspan{sup}{\normalfont\theenmark}}}
11 \def\makeenmark{\@makeenmark}
```

```
File 87 lwarp-enumerate.sty
```
### § 179 Package **enumerate**

Pkg enumerate **enumerate** is supported with no changes.

This package is only required because it was used in the past to drop and then emulate the package. It cannot be removed because an older version which dropped the package may still remain, for example in a local vs. distribution directory, but it is now supported directly by **lwarp** and thus must no longer be dropped.

**for HTML output:** 1 \LWR@ProvidesPackagePass{enumerate}

File 88 **lwarp-enumitem.sty**

# § 180 Package **enumitem**

(*Emulates or patches code by* JAVIER BEZOS.)

Pkg enumitem **enumitem** is supported with minor adjustments.

**for HTML output:** 1 \LWR@ProvidesPackagePass{enumitem}

**for HTML output:** 2 \begin{warpHTML}

\newlist {*\name*}} {*\type*}} {*\maxdepth*}} \renewlist {*\name*}} {*\type*}} {*\maxdepth*}}

For **enumitem** lists, new lists must have the start and end actions assigned to the new environment. Renewed lists already have their actions assigned, and thus need no changes.

```
3 \let\LWR@orignewlist\newlist
4
5 \renewcommand*{\newlist}[3]{%
6 \LWR@orignewlist{#1}{#2}{#3}%
7 \AtBeginEnvironment{#1}{\@nameuse{LWR@#2start}}%
8 \AtEndEnvironment{#1}{\@nameuse{LWR@#2end}}%
9 }
```
\end{warpHTML}

#### File 89 **lwarp-epigraph.sty**

# § 181 Package **epigraph**

(*Emulates or patches code by* PETER WILSON.)

```
Pkg epigraph epigraph is emulated.
for HTML output: 1 \LWR@ProvidesPackageDrop{epigraph}
                 2 \DeclareDocumentCommand{\qitem}{m m}
                 3 {
                 4 \begin{BlockClass}{qitem}
                 5 #1
                 6 \ifbool{FormatWP}
                 7 {\begin{BlockClass}[border-top:1px solid gray]{epigraphsource}}
                 8 {\begin{BlockClass}{epigraphsource}}
                 9 #2
                 10 \end{BlockClass}
                 11 \end{BlockClass}
                 12 }
                 13 \DeclareDocumentCommand{\epigraph}{m m}
                 14 {
                 15 \begin{LWR@BlockClassWP}{\LWR@print@mbox{text-align:right}}{}{epigraph}
                 16 \qitem{#1}{#2}
                 17 \end{LWR@BlockClassWP}
                 18 }
                 19
                 20 \DeclareDocumentEnvironment{epigraphs}{}
                 21 {\LWR@BlockClassWP{\LWR@print@mbox{text-align:right}}{}{epigraph}}
                 22 {\endLWR@BlockClassWP}
```
Use CSS to format epigraphs.

The following are null commands for source compatibility:

```
23 \newenvironment*{flushepinormal}{}{}
24 \@ifclassloaded{memoir}{
25 \setlength{\epigraphwidth}{.5\linewidth}
26 \renewcommand{\textflush}{flushepinormal}
27 \renewcommand{\epigraphhead}[2][0]{#2}
```

```
28 \renewcommand{\dropchapter}[1]{}
29 \renewcommand*{\undodrop}{}
30 }{% not memoir
31 \newlength{\epigraphwidth}
32 \setlength{\epigraphwidth}{.5\linewidth}
33 \newcommand{\textflush}{flushepinormal}
34 \newcommand{\epigraphflush}{flushright}
35 \newcommand{\sourceflush}{flushright}
36 \newcommand*{\epigraphsize}{\small}
37 \newlength{\epigraphrule}
38 \newlength{\beforeepigraphskip}
39 \newlength{\afterepigraphskip}
40 \newcommand{\epigraphhead}[2][0]{#2}
41 \newcommand{\dropchapter}[1]{}
42 \newcommand*{\undodrop}{}
43 }% not memoir
44
45 \let\cleartoevenpage\relax% also in nextpage
46 \newcommand{\cleartoevenpage}[1][]{}
```
File 90 **lwarp-epstopdf.sty**

# § 182 Package **epstopdf**

Pkg epstopdf Previous versions of **lwarp** had a nullfied verison, but now **epstopdf-base** is supported. **lwarp-epstopdf** becomes a placeholder to overwrite previous versions.

See package **epstopdf-base** for details.

**for HTML output:** 1 \LWR@ProvidesPackagePass{epstopdf}[2016/05/15]

File 91 **lwarp-epstopdf-base.sty**

# § 183 Package **epstopdf-base**

```
Pkg epstopdf-base
```
Images with an .eps extension will be converted to .pdf. The HTML output uses the  $\triangle$  convert to . svg . svg version, so use Enter ⇒ lwarpmk pdftosvg <listofPDFfiles>

to generate .svg versions.

**for HTML output:** 1 \LWR@ProvidesPackagePass{epstopdf-base}[2016/05/15]

Redefine to remember the image filename, replacing .pdf with .svg. Use the **epstopdf** print version inside a lateximage.

```
2 \newcommand*{\LWR@HTML@ETE@OrgGin@setfile}[3]{%
3 \edef\LWR@tempone{#3}%
4 \StrSubstitute{\LWR@tempone}{.pdf}{.svg}[\LWR@tempone]%
5 \StrSubstitute{\LWR@tempone}{.PDF}{.SVG}[\LWR@tempone]%
6 \xdef\LWR@parsedfilename{\LWR@tempone}%
7 }
8
9 \LWR@formatted{ETE@OrgGin@setfile}
```
\includegraphics in HTML mode redefines \Gin@setfile to be \LWR@HTML@Gin@setfile, which is now redirected to **epstopdf**'s version:

```
10 \renewcommand*{\LWR@HTML@Gin@setfile}[3]{%
11 \ETE@Gin@setfile{#1}{#2}{#3}%
12 }
```
Allow .eps images to be found if a suffix is not provided:

```
13 \AtBeginDocument{
14 \DeclareGraphicsExtensions{%
15 .eps,.EPS,.svg,.SVG,.gif,.GIF,.png,.PNG,.jpg,.JPG,.jpeg,.JPEG%
16 }
17 \DeclareGraphicsRule{.svg}{svg}{.svg}{}
18 \DeclareGraphicsRule{.SVG}{svg}{.SVG}{}
19 }
```
Likewise when inside a lateximage:

```
20 \appto\LWR@restoreorigformatting{%
21 \DeclareGraphicsExtensions{%
22 .eps,.EPS,.pdf,.PDF,.gif,.GIF,.png,.PNG,.jpg,.JPG,.jpeg,.JPEG%
23 }%
24 }
```
File 92 **lwarp-errata.sty**

#### § 184 Package **errata**

(*Emulates or patches code by* MICHAEL KOHLHASE.)

Pkg errata **errata** is patched for use by **lwarp**.

This is for v0.3 of **errata**. A newer version of **errata** with more features is under development, at which time the **lwarp** version will have to be updated.

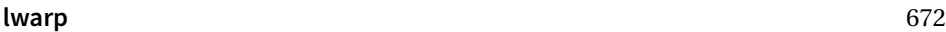

**for HTML output:** Macros are being defined with the math dollar, so enable the HTML version during package loading: \StartDefiningMath Now load the package: \LWR@ProvidesPackagePass{errata}[2006/11/12] Patches for dynamic inline math: \xpatchcmd{\erratumAdd} {\$\_a^{\arabic{erratum}}\$} % {\StartDynamicMath\$\_a^{\arabic{erratum}}\$\StopDynamicMath} {\textsubscript{a}\textsuperscript{\arabic{erratum}}} {} {\LWR@patcherror{erratum}{erratumAdd}} \xpatchcmd{\erratumDelete} {\$\_d^{\arabic{erratum}}\$} % {\StartDynamicMath\$\_d^{\arabic{erratum}}\$\StopDynamicMath} {\textsubscript{d}\textsuperscript{\arabic{erratum}}}  $14 \quad \{ \}$  {\LWR@patcherror{erratum}{erratumDelete}} \xpatchcmd{\erratumReplace} {\$\_r^{\arabic{erratum}}\$} % {\StartDynamicMath\$\_r^{\arabic{erratum}}\$\StopDynamicMath} {\textsubscript{r}\textsuperscript{\arabic{erratum}}} {} {\LWR@patcherror{erratum}{erratumReplace}} \xpatchcmd{\erratum} {\$\_a\$} % {\StartDynamicMath\$\_a\$\StopDynamicMath} {\textsubscript{a}} {} {\LWR@patcherror{erratum}{erratumDelete}} \xpatchcmd{\erratum} {\$\_d^{\@thefnmark}\$} % {\StartDynamicMath\$\_d^{\@thefnmark}\$\StopDynamicMath} {\textsubscript{d}\textsuperscript{\@thefnmark}} {} {\LWR@patcherror{erratum}{eDelete}} \xpatchcmd{\erratum} {\$\_r^{\@thefnmark}\$} % {\StartDynamicMath\$\_r^{\@thefnmark}\$\StopDynamicMath}

```
\label{thm} $$ 41  {\textsubscript{r}\textsuperscript{\@thefmark}}
```

```
42 {}
```

```
43 {\LWR@patcherror{erratum}{eReplace}}
```
Finish the current page's errata before closing and reloading the list:

\preto\PrintErrata{\LWR@orignewpage}

No longer defining math macros with the HTML \$:

\StopDefiningMath

File 93 **lwarp-eso-pic.sty**

# § 185 Package **eso-pic**

(*Emulates or patches code by* ROLF NIEPRASCHK.)

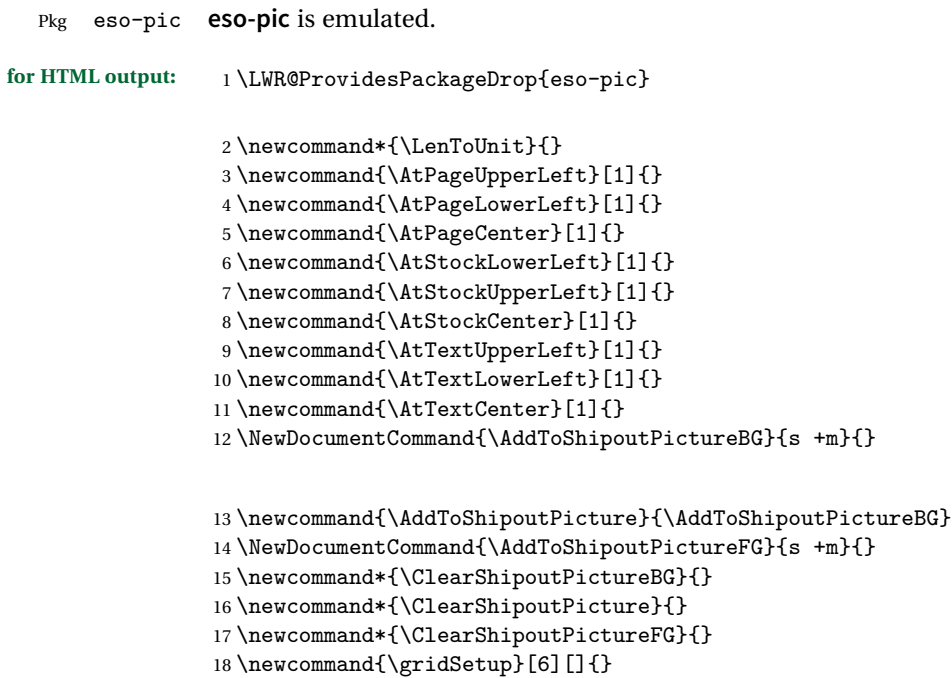

#### File 94 **lwarp-everypage.sty**

### § 186 Package **everypage**

(*Emulates or patches code by* SERGIO CALLEGARI.)

Pkg everypage **everypage** is emulated.

**for HTML output:** 1 \LWR@ProvidesPackageDrop{everypage}

2 \newcommand\*{\AddEverypageHook}[1]{} 3 \newcommand\*{\AddThispageHook}[1]{}

File 95 **lwarp-everyshi.sty**

# § 187 Package **everyshi**

(*Emulates or patches code by* MARTIN SCHRÖDER.)

Pkg everyshi Emulated.

**for HTML output:** Discard all options for **lwarp-everyshi**:

1 \LWR@ProvidesPackageDrop{everyshi}

2 \newcommand\*{\EveryShipout}[1]{} 3 \newcommand\*{\AtNextShipout}[1]{}

File 96 **lwarp-extramarks.sty**

# § 188 Package **extramarks**

(*Emulates or patches code by* PIET VAN OOSTRUM.)

Pkg extramarks **extramarks** is emulated.

**for HTML output:** Discard all options for **lwarp-extramarks**:

1 \LWR@ProvidesPackageDrop{extramarks}

```
2 \newcommand*{\extramarks}[2]{}
3 \newcommand*{\firstleftxmark}{}
4 \newcommand*{\lastleftxmark}{}
5 \newcommand*{\firstrightxmark}{}
6 \newcommand*{\lastrightxmark}{}
7 \newcommand*{\firstxmark}{}
8 \newcommand*{\lastxmark}{}
9 \newcommand*{\topxmark}{}
10 \newcommand*{\topleftxmark}{}
11 \newcommand*{\firstleftmark}{}
12 \newcommand*{\lastrightmark}{}
```
File 97 **lwarp-fancybox.sty**

# § 189 Package **fancybox**

(*Emulates or patches code by* TIMOTHY VAN ZANDT.)

Pkg fancybox **fancybox** is supported with some patches.

framed equation example **fancybox**'s documentation has an example FramedEqn environment which combines math, \Sbox, a minipage, and an \fbox. This combination requires that the entire environment be enclosed inside a lateximage, which is done by adding \lateximage at the very start of FramedEqn's beginning code, and \endlateximage at the very end of the ending code. Unfortunately, the HTML alt attribute is not used here.

```
\newenvironmentFramedEqn
{
\lateximage% NEW
\setlength{\fboxsep}{15pt}
...}{...
\[\fbox{\TheSbox}\]
\endlateximage% NEW
}
```
framing alternatives \fbox works with **fancybox**. Also see **lwarp**'s \fboxBlock macro and fminipage environment for alternatives to  $\frac{\text{fbox}}{\text{faming environments}}$ .

framed table example The **fancybox** documentation's example framed table using an \fbox containing a tabular does not work with **lwarp**, but the FramedTable environment does work if \fbox is replaced by \fboxBlock. This method loses HTML formatting. A better method is to enclose the table's contents inside a fminipage environment. The caption may be placed either inside or outside the fminipage:

```
\begin{table}
                                \begin{fminipage}{\linewidth}
                                \begin{tabular}{lr}
                                ...
                                \end{tabular}
                                \end{fminipage}
                                \end{table}
          framed verbatim lwarp does not support the verbatim environment inside a span, box, or fancybox's
                           \Sbox, but a verbatim may be placed inside a fminipage. The fancybox documen-
                           tation's example FramedVerb may be defined as:
                                \newenvironment{FramedVerb}[1] % width
                               {
                                \VerbatimEnvironment
                                \fminipage{#1}
                                \beginVerbatim
                               }{
                                \endVerbatim
                                \endfminipage
                               }
         framed \VerbBox fancybox's \VerbBox may be used inside \fbox.
       indented alignment LVerbatim, \LVerbatimInput, and \LUseVerbatim indent with horizontal space
                           which may not line up exactly with what pdftotext detects. Some lines may be off
                           slightly in their left edge.
! \VerbatimFootnotes If using fancybox or fancyvrb with \VerbatimFootnotes, and using footnotes in a
        \triangle sectioning or sectioning command or display math, use \footnotesize\big\} footnotemark and \footnotesize\big\}displaymath \subsection [Subsection Name]
                                    {Subsection Name\protect\footnotemark}
                                \footnotetext{A footnote with \verb+verbtim+.}
                           and likewise for equations or display math.
                           At present there is a bug such that paragraph closing tags are not present in footnotes
                           when \VerbatimFootnotes are selected. The browser usually compensates.
                            1 \LWR@ProvidesPackagePass{fancybox}
                           After the preamble is loaded, after any patches to Verbatim:
                            2 \AfterEndPreamble{
                            3 \LWR@traceinfo{Patching fancybox.}
```

```
\VerbatimFootnotes Patched to use the new version.
                    4 \def\VerbatimFootnotes{%
                    5 \let\@footnotetext\V@footnotetext%
                    6 \let\LWR@footnotetext\V@footnotetext% lwarp
                    7 }
 \V@@footnotetext Patches in a subset of lwarp's \LWR@footnotetext to the fancyvrb version of
                   \V@@footnotetext.
                    8 \def\V@@footnotetext{%
                    9 \LWR@traceinfo{V@footnotetext}%
                    10 \global\setbox\LWR@footnotes=\vbox\bgroup%
                   Add to any current footnotes:
                    11 \unvbox\LWR@footnotes%
                   Remember the footnote number for \ref:
                    12 \protected@edef\@currentlabel{%
                    13 \csname p@footnote\endcsname\@thefnmark%
                    14 }% @currentlabel
                   Use HTML superscripts in the footnote even inside a lateximage:
                    15 \renewrobustcmd{\textsuperscript}[1]{\LWR@htmlspan{sup}{##1}}%
                   Use paragraph tags if in a tabular data cell or a lateximage:
                    16 \ifthenelse{%
                    17 \boolean{LWR@doingstartpars} \AND%
                    18 \cnttest{\value{LWR@lateximagedepth}}{=}{0}%
                    19 }%
                    20 {}%
                    21 {\LWR@htmltagc{\LWR@tagregularparagraph}}%
                   Append the footnote to the list:
                    22 \@makefntext{}%
                    23 \bgroup%
                    24 \aftergroup{\V@@@footnotetext}%
                    25 \ignorespaces%
                    26 }%
                    27 }% AfterEndPreamble
                    28 \renewcommand*{\@shadowbox}[1]{%
                    29 \ifbool{FormatWP}%
                    30 {\InlineClass[border:1px solid black]{shadowbox}{#1}}%
                    31 {\InlineClass{shadowbox}{#1}}%
                    32 }
```

```
33
```

```
34 \renewcommand*{\@doublebox}[1]{%
35 \ifbool{FormatWP}%
36 {\InlineClass[border:1px double black]{doublebox}{#1}}%
37 {\InlineClass{doublebox}{#1}}%
38 }
39
40 \renewcommand*{\@ovalbox}[2]{%
41 \ifbool{FormatWP}%
42 {\InlineClass[border:1px solid black; border-radius:1ex]{ovalbox}{#2}}%
43 {%
44 \ifthenelse{\isequivalentto{#1}{\thinlines}}%
45 {\InlineClass{ovalbox}{#2}}%
46 {\InlineClass{Ovalbox}{#2}}%
47 }%
48 }
```
Convert minipages, parboxes, and lists into linear text using the LWR@nestspan environment:

```
49 \let\LWR@origSbox\Sbox
50
51 \def\Sbox{\LWR@origSbox\LWR@nestspan}
52
53
54 \let\LWR@origendSbox\endSbox
55
56 \def\endSbox{\endLWR@nestspan\LWR@origendSbox}
```
Beqnarray is adapted for MATHJAX or enclosed inside a lateximage:

```
57 \RenewEnviron{Beqnarray}
58 {\LWR@eqnarrayfactor}
59
60 \csgpreto{Beqnarray*}{\boolfalse{LWR@numbereqnarray}}
```
\GenericCaption is enclosed in an HTML block:

```
61 \renewcommand{\GenericCaption}[1]{%
62 \LWR@figcaption%
63 #1%
64 \endLWR@figcaption%
65 }
```
Btrivlist is enclosed in an HTML block. This is a tabular, and does not use \item.

\trivlist  $\{\langle l/c/r \rangle\}$  [ $\langle t/c/b \rangle$ ]

\RenewDocumentEnvironment{Btrivlist}{m o}

```
67 {%
68 \begin{BlockClass}{Btrivlist}%
69 \text{tabular} \{ \#1 \}%
70 }
71 {%
72 \endtabular%
73 \end{BlockClass}%
74 }
```
Btrivlist is also neutralized when used inside a span:

```
75 \AtBeginEnvironment{LWR@nestspan}{%
76 \RenewDocumentEnvironment{Btrivlist}{m o}{}{}%
77 }
```
**lwarp**'s handling of \item is patched to accept **fancybox**'s optional arguments:

```
78 \let\LWRFB@origitemizeitem\LWR@itemizeitem
79 \let\LWRFB@origdescitem\LWR@descitem
80
81 \RenewDocumentCommand{\LWR@itemizeitem}{d()o}{%
82 \IfValueTF{#2}{%
83 \LWRFB@origitemizeitem[#2]%
84 }{%
85 \LWRFB@origitemizeitem%
86 }%
87 }
88
89 \RenewDocumentCommand{\LWR@descitem}{d()o}{%
90 \IfValueTF{#2}{%
91 \LWRFB@origdescitem[#2]~%
92 }{%
93 \LWRFB@origdescitem%
94 }%
95 }
96 \RenewDocumentCommand{\LWR@nestspanitem}{d()}{%
97 \if@newlist\else{\LWR@htmltagc{br /}}\fi%
98 \LWR@origitem%
99 }
```
The various boxed lists become regular lists:

```
100 \renewenvironment{Bitemize}[1][]{\begin{itemize}}{\end{itemize}}
101 \renewenvironment{Benumerate}[1][]{\begin{enumerate}}{\end{enumerate}}
102 \renewenvironment{Bdescription}[1][]{\begin{description}}{\end{description}}
```
\boxput simply prints one then the other argument, side-by-side instead of above and behind:

```
103 \RenewDocumentCommand{\boxput}{s d() m m}{%
104 \IfBooleanTF{#1}{#3\quad#4}{#4\quad#3}%
105 }
```
Neutralized commands:

```
106 \RenewDocumentCommand{\fancyput}{s d() m}{}
107 \RenewDocumentCommand{\thisfancyput}{s d() m}{}
108
109 \RenewDocumentCommand{\fancypage}{m m}{}
110 \RenewDocumentCommand{\thisfancypage}{m m}{}
111
112 \def\LandScape#1{}
113 \def\endLandScape{}
114 \def\@Landscape#1#2#3{}
115 \def\endLandscape{}
```
Low-level patches for UseVerbatim and friends:

```
116 \let\LWRFB@UseVerbatim\UseVerbatim
117 \renewcommand*{\UseVerbatim}[1]{%
118 \LWR@atbeginverbatim{3}{Verbatim}%
119 \LWRFB@UseVerbatim{#1}%
120 \LWR@afterendverbatim{.5}%
121 }
122
123 \let\LWRFB@LUseVerbatim\LUseVerbatim
124
125 \renewcommand*{\LUseVerbatim}[1]{%
126 \LWR@atbeginverbatim{3}{LVerbatim}%
127 \noindent%
128 \LWRFB@LUseVerbatim{#1}%
129 \LWR@afterendverbatim{.5}%
130 }
131
132 \def\@BUseVerbatim[#1]#2{%
133 \LWR@atbeginverbatim{3}{BVerbatim}%
134 \LWRFB@UseVerbatim{#2}%
135 \LWR@afterendverbatim{.5}%
136 }
```
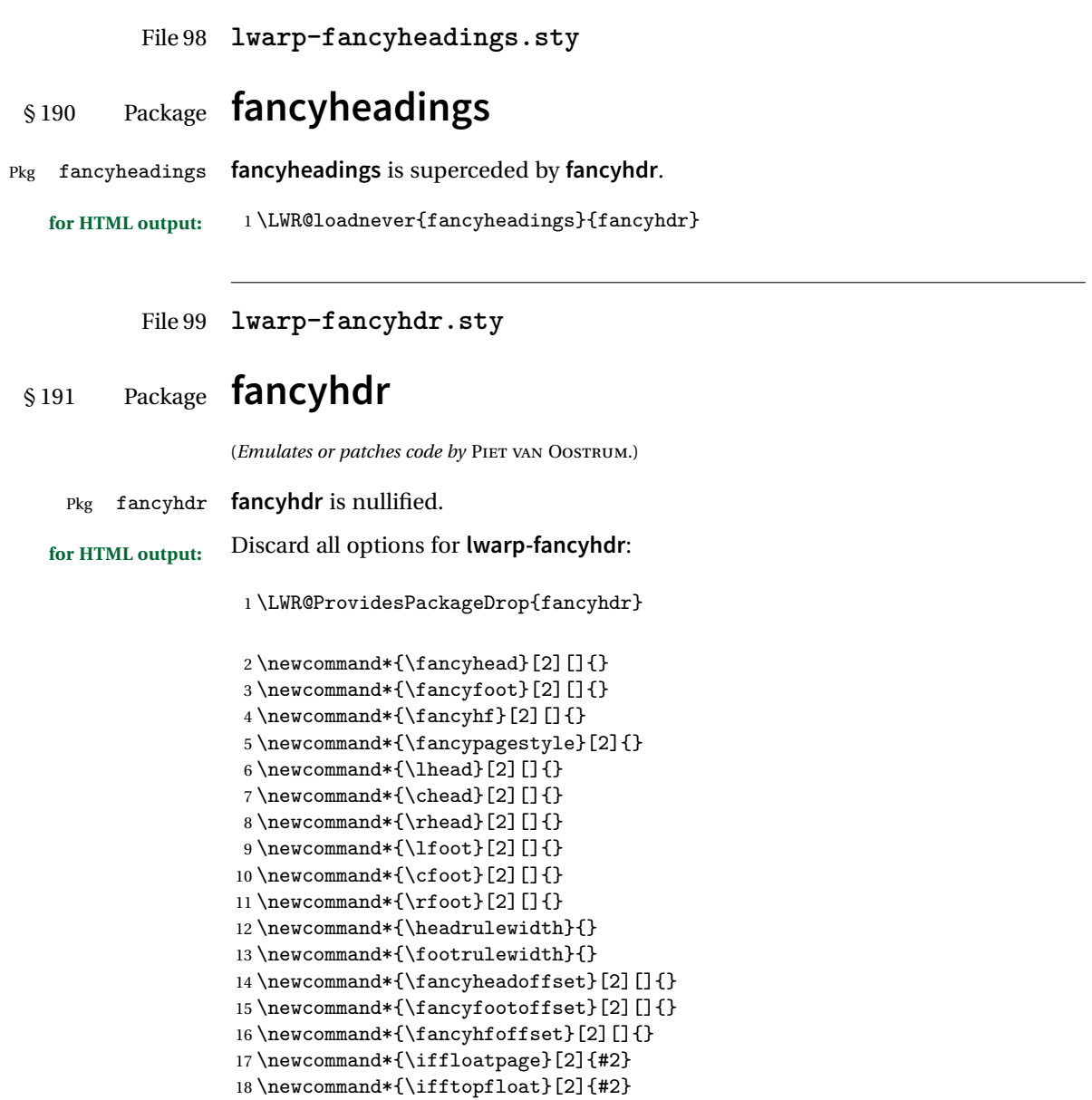

\newcommand\*{\iffbotfloat}[2]{#2}

```
File 100 lwarp-fancyref.sty
```
# § 192 Package **fancyref**

Pkg fancyref **fancyref** is emulated.

```
for HTML output: 1 \LWR@ProvidesPackagePass{fancyref}
```
To remove the margin option, if \fancyrefhook is anything other than the paren option, then force it to the default instead. (Comparing to the margin option was not possible since **lwarp** has revised the meaning of \mbox so the comparison failed.)

```
2 \newcommand*{\LWRfref@parenfancyrefhook}[1]{(#1)}
3
4 \ifdefstrequal{\fancyrefhook}{\LWRfref@parenfancyrefhook}
5 {}{
6 \renewcommand*{\fancyrefhook}[1]{#1}%
7 }
```
Modified to ignore the page number and **varioref**.

```
8 \renewcommand*{\@f@ref}[4]{%
9 \@ifundefined{#1r@#2@#3}{%
10 \PackageError{fancyref}{%
11 \backslashchar#1ref\space format ''#2''
12 undefined\MessageBreak
13 for label type ''#3''%
14 }{%
15 The format ''#2'' was not defined for the label type
16 ''#3''\MessageBreak
17 and the \backslashchar#1ref\space command. Perhaps
18 you have only misspelled its name.\MessageBreak
19 Otherwise you will have to define it with
20 \protect\new#1refformat\MessageBreak
21 prior to using it.%
22 }%
23 }{%
24 \fancyrefhook{%
25 \@nameuse{#1r@#2@#3}%
26 {\ref{#3\fancyrefargdelim#4}}%
27 % {\pageref{#3\fancyrefargdelim#4}}% original
28 % {\@fancyref@page@ref{#3\fancyrefargdelim#4}}% original
29 {}% lwarp
30 {}% lwarp
31 }%
```
32 }% 33 }%

File 101 **lwarp-fancytabs.sty**

# § 193 Package **fancytabs**

Pkg fancytabs **fancytabs** is ignored.

**for HTML output:** <sup>1</sup> \LWR@ProvidesPackageDrop{fancytabs}

2\newcommand{\fancytab}[3][RIGHT]{} \newcommand{\fancytabsStyle}[1]{} \newcommand{\fancytabsHeight}[1]{} \newcommand{\fancytabsWidth}[1]{} \newcommand{\fancytabsCount}[1]{} \newcommand{\fancytabsLeftColor}[1]{} \newcommand{\fancytabsRightColor}[1]{} \newcommand{\fancytabsTop}[1]{} \newcommand{\fancytabsTextVPos}[1]{} \newcommand{\fancytabsTextHPos}[1]{} \newcommand{\fancytabsGap}[1]{} \newcommand{\fancytabsFloor}[1]{} \newcommand{\fancytabsRotate}[1]{}

File 102 **lwarp-fancyvrb.sty**

### § 194 Package **fancyvrb**

(*Emulates or patches code by* TIMOTHY VAN ZANDT.)

Pkg fancyvrb **fancyvrb** is supported with some patches.

 $\triangle$  \VerbatimFootnotes If using **fancybox** or **fancyvrb** with \VerbatimFootnotes, and using footnotes in a  $\triangle$  sectioning or sectioning command or display math, use \footnotemark and \footnotetext:

> displaymath \subsection [Subsection Name] {Subsection Name\protect\footnotemark} \footnotetext{A footnote with \verb+verbtim+.}

> > and likewise for equations or display math.

At present there is a bug such that paragraph closing tags are not present in footnotes when \VerbatimFootnotes are selected. The browser usually compensates. \RequirePackage{xcolor}% for \convertcolorspec \LWR@ProvidesPackagePass{fancyvrb} Initial default patch for fancyvrb: \fvset{frame=none}% After the preamble is loaded, after any patches to Verbatim: \AfterEndPreamble{ \LWR@traceinfo{Patching fancyvrb.} \VerbatimFootnotes Patched to use the new version. \def\VerbatimFootnotes{% \let\@footnotetext\V@footnotetext% \let\footnote\V@footnote% \let\LWR@footnotetext\V@footnotetext% lwarp } \V@@footnotetext Patches in a subset of **lwarp**'s \LWR@footnotetext to the **fancyvrb** version of \V@@footnotetext. \def\V@@footnotetext{% \LWR@traceinfo{V@footnotetext}% \global\setbox\LWR@footnotes=\vbox\bgroup% Add to any current footnotes: \unvbox\LWR@footnotes% Remember the footnote number for \ref: \protected@edef\@currentlabel{% \csname p@footnote\endcsname\@thefnmark% }% @currentlabel Use HTML superscripts in the footnote even inside a lateximage: \renewrobustcmd{\textsuperscript}[1]{\LWR@htmlspan{sup}{##1}}% Use paragraph tags if in a tabular data cell or a lateximage: \ifthenelse{% 21 \boolean{LWR@doingstartpars} \AND% \cnttest{\value{LWR@lateximagedepth}}{=}{0}%

}%
{}% {\LWR@htmltagc{\LWR@tagregularparagraph}}% Append the footnote to the list:

```
26 \@makefntext{}%
27 \bgroup%
28 \aftergroup{\V@@@footnotetext}%
29 \ignorespaces%
30 }%
31 \preto\FVB@Verbatim{\LWR@forcenewpage}
32 \preto\FVB@LVerbatim{\LWR@forcenewpage}
```
% \preto\FVB@BVerbatim{\LWR@forcenewpage}% Fails, so done below.

Simplified to remove PDF formatting:

```
34 \def\FV@BeginListFrame@Single{%
35 \FV@SingleFrameLine{\z@}%
36 }
37
38 \def\FV@EndListFrame@Single{%
39 \FV@SingleFrameLine{\@ne}%
40 }
41
42 \def\FV@BeginListFrame@Lines{%
43 \FV@SingleFrameLine{\z@}%
44 }
45
46 \def\FV@EndListFrame@Lines{%
47 \FV@SingleFrameLine{\@ne}%
48 }
49
50 \renewcommand*{\FV@SingleFrameSep}{}
```
Adds HTML formatting:

```
51 \def\FV@BUseVerbatim#1{%
52 \LWR@atbeginverbatim[\LWR@FVstyle]{0}{verbatim}%
53 \FV@BVerbatimBegin#1\FV@BVerbatimEnd%
54 \LWR@afterendverbatim{0}%
55 }
```
\LWR@FVstyle Holds the style of the verbatim.

\newcommand\*{\LWR@FVstyle}{}

The following patches to Verbatim are executed at the start and end of the environment, depending on the choice of frame. Original code is from the **fancyvrb** package.

```
57 \newcommand*{\LWR@fvstartnone}{%
58 \LWR@traceinfo{fvstartnone}%
59 % \hbox to\z@{
60 \LWR@atbeginverbatim[\LWR@FVstyle]{0}{verbatim}%
61 % }%
62 }
63
64 \newcommand*{\LWR@fvendnone}{%
65 \LWR@traceinfo{fvendnone}%
66 % \hbox to\z@{
67 \LWR@afterendverbatim{0}%
68 % }%
69 }
70
71 \newcommand*{\LWR@fvstartsingle}{%
72 \LWR@traceinfo{fvstartsingle}%
73 \LWR@fvstartnone%
74 \FV@BeginListFrame@Single%
75 }
76
77 \newcommand*{\LWR@fvendsingle}{%
78 \LWR@traceinfo{fvendsingle}%
79 \FV@EndListFrame@Single%
80 \LWR@fvendnone%
81 }
82
83 \newcommand*{\LWR@fvstartline}{%
84 \LWR@traceinfo{fvstartline}%
85 \LWR@fvstartnone%
86 % \setlength{\LWR@templengthone}{\baselineskip}%
87 \FV@BeginListFrame@Lines%
88 % \setlength{\baselineskip}{\LWR@templengthone}%
89 % \setlength{\baselineskip}{5pt}%
90 }
91
92 \newcommand*{\LWR@fvendline}{%
93 \LWR@traceinfo{fvendline}%
94 \FV@EndListFrame@Lines%
95 \LWR@fvendnone%
96 }
```
The following patches select the start/left/right/end behaviors depending on frame. Original code is from the **fancyvrb** package.

\newcommand\*{\LWR@FVfindbordercolor}{%

```
98 \FancyVerbRuleColor%
99 \LWR@findcurrenttextcolor%
100 \color{black}%
101 }
102
103 % border width of \FV@FrameRule
104 \newcommand*{\LWR@FVborderstyle}[1]{%
105 padding#1: \strip@pt\dimexpr \FV@FrameSep\relax\relax pt ; %
106 \LWR@FVfindbordercolor %
107 border#1: \strip@pt\dimexpr \FV@FrameRule\relax\relax pt %
108 solid \LWR@origpound\LWR@tempcolor ; %
109 }
110
111 \def\FV@Frame@none{%
112 \renewcommand*{\LWR@FVstyle}{\LWR@currenttextcolorstyle}%
113 \let\FV@BeginListFrame\LWR@fvstartnone%
114 \let\FV@LeftListFrame\relax%
115 \let\FV@RightListFrame\relax%
116 \let\FV@EndListFrame\LWR@fvendnone}
117
118 \FV@Frame@none% default values
119
120 \def\FV@Frame@single{%
121 \renewcommand*{\LWR@FVstyle}{\LWR@currenttextcolorstyle\LWR@FVborderstyle{}}%
122 \let\FV@BeginListFrame\LWR@fvstartsingle%
123 \let\FV@LeftListFrame\FV@LeftListFrame@Single%
124 \let\FV@RightListFrame\FV@RightListFrame@Single%
125 \let\FV@EndListFrame\LWR@fvendsingle}
126
127 \def\FV@Frame@lines{%
128 \renewcommand*{\LWR@FVstyle}{%
129 \LWR@currenttextcolorstyle\LWR@FVborderstyle{-top}\LWR@FVborderstyle{-bottom}%
130 }%
131 \let\FV@BeginListFrame\LWR@fvstartline%
132 \let\FV@LeftListFrame\relax%
133 \let\FV@RightListFrame\relax%
134 \let\FV@EndListFrame\LWR@fvendline}
135
136 \def\FV@Frame@topline{%
137 \renewcommand*{\LWR@FVstyle}{\LWR@currenttextcolorstyle\LWR@FVborderstyle{-top}}%
138 \let\FV@BeginListFrame\LWR@fvstartline%
139 \let\FV@LeftListFrame\relax%
140 \let\FV@RightListFrame\relax%
141 \let\FV@EndListFrame\LWR@fvendnone}
142
143 \def\FV@Frame@bottomline{%
144 \renewcommand*{\LWR@FVstyle}{\LWR@currenttextcolorstyle\LWR@FVborderstyle{-bottom}}%
145 \let\FV@BeginListFrame\LWR@fvstartnone%
146 \let\FV@LeftListFrame\relax%
147 \let\FV@RightListFrame\relax%
```

```
148 \let\FV@EndListFrame\LWR@fvendline}
149
150 \def\FV@Frame@leftline{%
151 \renewcommand*{\LWR@FVstyle}{\LWR@currenttextcolorstyle\LWR@FVborderstyle{-left}}%
152 % To define the \FV@FrameFillLine macro (from \FV@BeginListFrame)
153 \ifx\FancyVerbFillColor\relax%
154 \let\FV@FrameFillLine\relax%
155 \else%
156 \@tempdima\FV@FrameRule\relax%
157 \multiply\@tempdima-\tw@%
158 \edef\FV@FrameFillLine{%
159 {\noexpand\FancyVerbFillColor{\vrule\@width\number\@tempdima sp}%
160 \kern-\number\@tempdima sp}}%
161 \fi%
162 \let\FV@BeginListFrame\LWR@fvstartnone%
163 \let\FV@LeftListFrame\FV@LeftListFrame@Single%
164 \let\FV@RightListFrame\relax%
165 \let\FV@EndListFrame\LWR@fvendnone}
```
Adds the optional label to the top and bottom edges. Original code is from the **fancyvrb** package.

```
166 \def\FV@SingleFrameLine#1{%
167 % \hbox to\z@{%
168% \kern\leftmargin
169 \ifnum#1=\z@\relax
170 \let\FV@Label\FV@LabelBegin
171 \else
172 \let\FV@Label\FV@LabelEnd
173 \fi
174 \ifx\FV@Label\relax
175% \FancyVerbRuleColor{\vrule \@width\linewidth \@height\FV@FrameRule}%
176 \else
177 \ifnum#1=\z@
178% \setbox\z@\hbox{\strut\enspace\FV@LabelBegin\enspace\strut}%
179 \ifx\FV@LabelPositionTopLine\relax
180 \else
181 \LWR@FVfindbordercolor
182 \LWR@htmltagc{%
183 div class="fancyvrblabel" % extra space
184 style="color: \LWR@origpound\LWR@tempcolor"%
185 }
186 \LWR@origtextrm{\FV@LabelBegin}% \textrm preserves emdash
187 \LWR@htmltagc{/div}
188 \fi
189 \else
190% \setbox\z@\hbox{\strut\enspace\FV@LabelEnd\enspace\strut}%
191 \ifx\FV@LabelPositionBottomLine\relax
192 \else
```

```
193 \LWR@FVfindbordercolor
194
195 \LWR@htmltagc{%
196 div class="fancyvrblabel" % extra space
197 style="color: \LWR@origpound\LWR@tempcolor"%
198 }
199 \LWR@origtextrm{\FV@LabelEnd}
200 \LWR@htmltagc{/div}
201 \qquad \qquad \int fi
202 \qquad \qquad \fi
203 \qquad \qquad \text{ifi}204\% \hss
205 % }
206 }
```
Processes each line, adding optional line numbers. Original code is from the **fancyvrb** package.

```
207 \def\FV@ListProcessLine#1{%
208 \hbox to \hsize{%
209% \kern\leftmargin
210 \hbox to \VerbatimHTMLWidth {%
211 \ifcsvoid{FV@LeftListNumber}{}{\kern 2.5em}%
212 \FV@LeftListNumber%
213% \FV@LeftListFrame
214 \FancyVerbFormatLine{#1}%
215 \hbox{hss}%
216% \FV@RightListFrame
217 \FV@RightListNumber%
218 }%
219 \hss% required to avoid underfull hboxes
220 }
221 }
```
#### Env BVerbatim

```
222 \AtBeginEnvironment{BVerbatim}
223 {%
224 \LWR@forcenewpage% instead of \preto
225 \LWR@atbeginverbatim{0}{bverbatim}%
226 }
227
228 \AfterEndEnvironment{BVerbatim}
229 {%
230 \LWR@afterendverbatim{0}%
231 }
```
End of the modifications to make at the end of the preamble:

232 } % \AfterEndPreamble

File 103 **lwarp-figcaps.sty**

## § 195 Package **figcaps**

(*Emulates or patches code by* PATRICK W. DALY.)

Pkg figcaps Emulated.

**for HTML output:** Discard all options for **lwarp-figcaps**:

1 \LWR@ProvidesPackageDrop{figcaps}

```
2 \newcommand*{\figcapson}{}
3 \newcommand*{\figcapsoff}{}
4 \newcommand*{\printfigures}{}
5 \newcommand*{\figmarkon}{}
6 \newcommand*{\figmarkoff}{}
7 \def\figurecapname{Figure Captions}
8 \def\tablepagename{Tables}
9 \def\figurepagename{Figures}
```
#### File 104 **lwarp-figsize.sty**

## § 196 Package **figsize**

(*Emulates or patches code by* ANTHONY A. TANBAKUCHI.)

Pkg figsize **figsize** is emulated.

```
for HTML output: 1 \LWR@ProvidesPackageDrop{figsize}
```
Emulates a virtual 6×9 inch textsize.

```
2 \newlength{\figwidth}
3 \newlength{\figheight}
4
5 \newcommand{\SetFigLayout}[3][0]{%
6 \setlength{\figheight}{8in}%
7 \setlength{\figheight}{\figheight / #2}%
8 %
```

```
9 \setlength{\figwidth}{5.5in}%
10 \setlength{\figwidth}{\figwidth / #3}%
11 }
```
File 105 **lwarp-fix2col.sty**

## § 197 Package **fix2col**

Pkg fix2col **fix2col** is ignored.

**for HTML output:** <sup>1</sup> \LWR@ProvidesPackageDrop{fix2col}

File 106 **lwarp-fixme.sty**

### § 198 Package **fixme**

(*Emulates or patches code by* DIDIER VERNA.)

Pkg fixme **fixme** is patched for use by **lwarp**.

#### $\triangle$  external layouts External layouts (\fxloadlayouts) are not supported.

User control is provided for setting the HTML styling of the "faces". The defaults are as follows, and may be changed in the preamble after **fixme** is loaded:

\def\FXFaceInlineHTMLStyle{font-weight:bold} \def\FXFaceEnvHTMLStyle{font-weight:bold} \def\FXFaceSignatureHTMLStyle{font-style:italic} \def\FXFaceTargetHTMLStyle{font-style:italic}

**for HTML output:** <sup>1</sup> \LWR@ProvidesPackagePass{fixme}

Restore **lwarp**'s version of \@wrindex, ignoring the **fixme** package's target option:

```
2 \let\@wrindex\LWR@wrindex
```
Float-related macros required by **lwarp**:

3 \newcommand{\ext@fixme}{lox}

```
5 \renewcommand{\l@fixme}[2]{\hypertocfloat{1}{fixme}{lox}{#1}{#2}}
```
Other modifications:

4

```
6 \def\FXFaceInlineHTMLStyle{font-weight:bold}
 7
8 \renewcommand*\FXLayoutInline[3]{ %
9 \InlineClass[\FXFaceInlineHTMLStyle]{fixmeinline}%
10 {\@fxtextstd{#1}{#2}{#3}}%
11 }
12
13 \def\FXFaceEnvHTMLStyle{font-weight:bold}
14
15 \renewcommand*\FXEnvLayoutPlainBegin[2]{%
16 \BlockClass[\FXFaceEnvHTMLStyle]{fixmebold}
17 \ignorespaces#2 \fxnotename{#1}: \ignorespaces}
18
19 \renewcommand*\FXEnvLayoutPlainEnd[2]{\endBlockClass}
20
21 \renewcommand*\FXEnvLayoutSignatureBegin[2]{%
22 \BlockClass[\FXFaceEnvHTMLStyle]{fixmebold}
23 \fxnotename{#1}: \ignorespaces}
24
25 \renewcommand*\FXEnvLayoutSignatureEnd[2]{\@fxsignature{#2}\endBlockClass}
26
27 \def\FXFaceSignatureHTMLStyle{font-style:italic}
28
29 \DeclareRobustCommand*\@fxsignature[1]{%
30 \ifthenelse{\equal{#1}{}}%
31 {}%
32 { -- {\InlineClass[\FXFaceSignatureHTMLStyle]{fixmesignature}{#1}}}%
33 }
34
35
36 \def\FXFaceTargetHTMLStyle{font-style:italic}
37
38 \renewcommand\FXTargetLayoutPlain[2]{%
39 \InlineClass[\FXFaceTargetHTMLStyle]{fixmetarget}{#2}%
40 }
```
File 107 **lwarp-fixmetodonotes.sty**

# § 199 Package **fixmetodonotes**

(*Emulates or patches code by* GIOELE BARABUCCI.)

Pkg fixmetodonotes **fixmetodonotes** is patched for use by **lwarp**.

**for HTML output:** <sup>1</sup> \LWR@ProvidesPackagePass{fixmetodonotes}

\renewcommand{\NOTES@addtolist}[2]{%

```
3 \refstepcounter{NOTES@note}%
4 % \phantomsection% REMOVED
5 \addcontentsline{notes}{NOTES@note}{%
6 \protect\numberline{\theNOTES@note}{{#1}: {#2}}%
7 }%
8 }
9
10 \renewcommand{\NOTES@marker}[2]{\fbox{%
11 \textcolor{#2}{% WAS \color
12 \textbf{#1}}%
13 }
14
15 \renewcommand{\NOTES@colorline}[2]{%
16 \bgroup%
17 \ULon{\LWR@backgroundcolor{#1}{#2}}%
18 }
```
File 108 **lwarp-flafter.sty**

## §200 Package **flafter**

Pkg flafter **flafter** is ignored.

**for HTML output:** <sup>1</sup> \LWR@ProvidesPackageDrop{flafter} 2 \providecommand\fl@trace[1]{}

File 109 **lwarp-float.sty**

### § 201 Package **float**

(*Emulates or patches code by* ANSELM LINGNAU.)

Pkg float **float** is emulated.

Float styles boxed and ruled are emulated by css and a float class according to style.

The HTML <figure> class is set to the float type, so CSS may also be used to format the float and its caption, according to float type. Furthermore, an additional class is set to the float style: plain, plaintop, boxed, or ruled, so css may be used to format by float style as well. Default formatting by CSS is provided for ruled and boxed styles.

**for HTML output:** 1 \LWR@ProvidesPackageDrop{float}[2001/11/08]

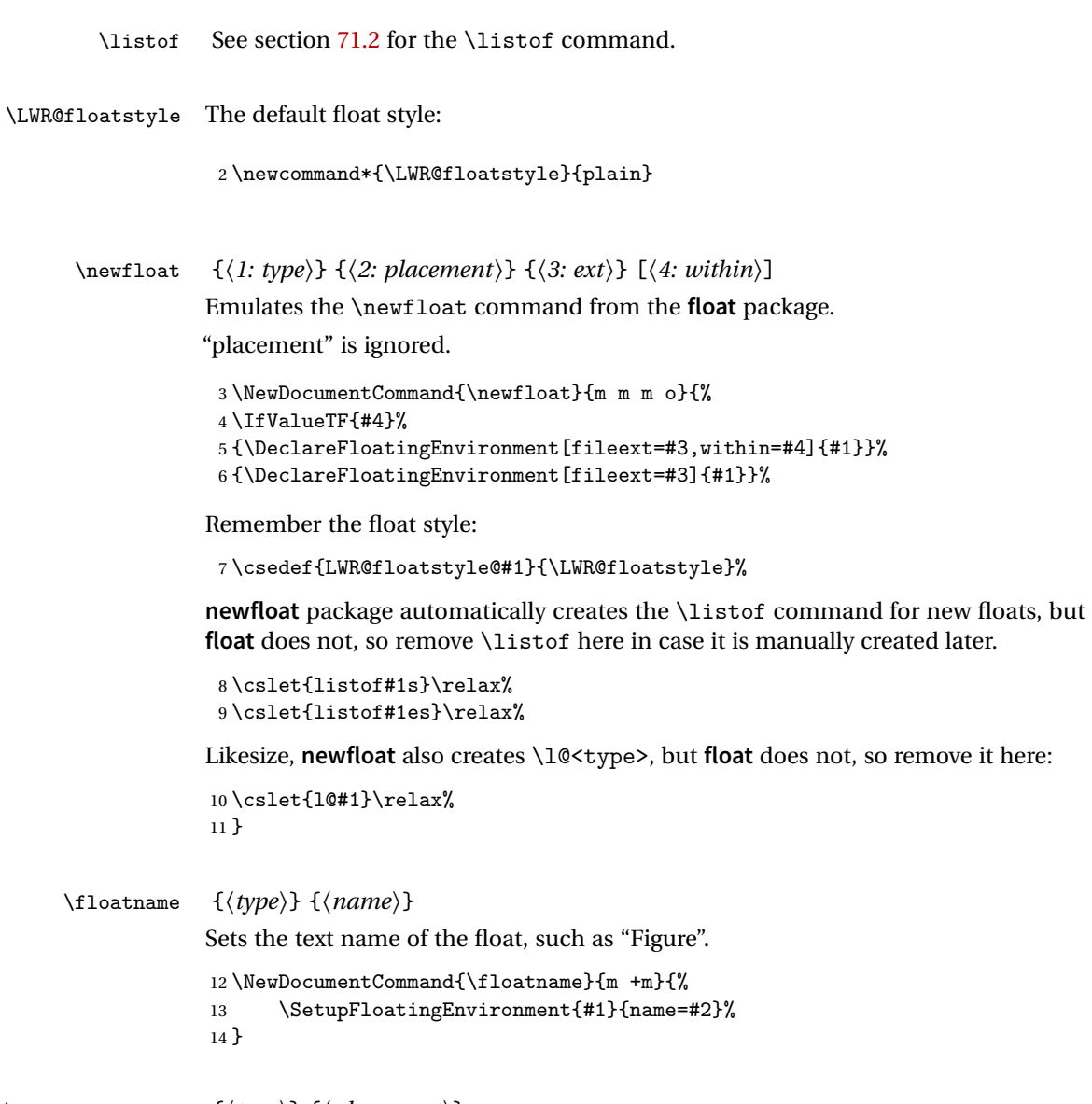

 $\label{thm:main} $$\float \lnot = {\{type\}} {\{platement\}}$$$ 

```
Float placement is ignored.
```

```
15 \newcommand*{\floatplacement}[2]{%
16 \SetupFloatingEnvironment{#1}{placement=#2}%
17 }
```
\floatstyle {*\style*}}

Remember the style for future floats:

```
18 \newcommand{\floatstyle}[1]{%
19 \def\LWR@floatstyle{#1}%
20 }
```
 $\text{Testylefloat}$  \* { $\langle type \rangle$ }

Remember the style for this float:

```
21 \NewDocumentCommand{\restylefloat}{s m}{%
22 \csedef{LWR@floatstyle@#2}{\LWR@floatstyle}%
23 }
```

```
File 110 lwarp-floatflt.sty
```
# § 202 Package **floatflt**

(*Emulates or patches code by* MATS DAHLGREN.)

Pkg floatflt Emulated.

**for HTML output:** Discard all options for **lwarp-floatflt**:

```
1 \LWR@ProvidesPackageDrop{floatflt}
```
Env  $[\langle \rangle]$  offset  $\{\langle type \rangle\}$   $\{\langle width \rangle\}$  Borrowed from the **lwarp** version of **keyfloat**:

```
2 \NewDocumentEnvironment{KFLTfloatflt@marginfloat}{O{-1.2ex} m m}
                       3 {%
                       4 \setlength{\LWR@templengthone}{#3}%
                       5 \LWR@BlockClassWP{%
                       6 float:right; %
                       7 width:\LWR@printlength{\LWR@templengthone}; % extra space
                       8 margin:10pt%
                       9 }{%
                      10 width:\LWR@printlength{\LWR@templengthone}%
                      11 }%
                      12 {marginblock}%
                      13 \captionsetup{type=#2}%
                      14 }
                      15 {%
                      16 \endLWR@BlockClassWP%
                      17 }
Env floatingfigure [\langle placement \rangle] \{\langle width \rangle\}
```
\DeclareDocumentEnvironment{floatingfigure}{o m}

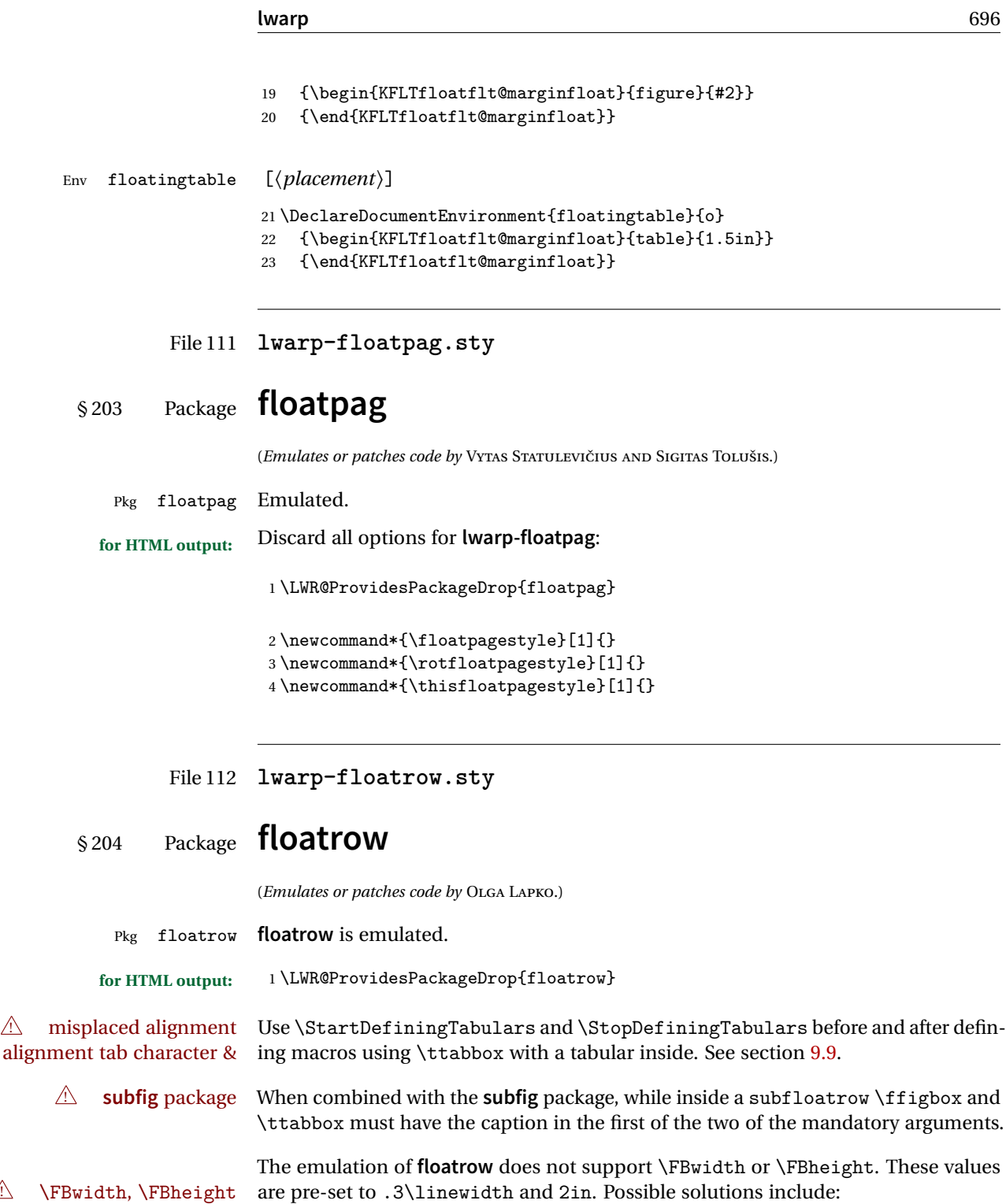

- Use fixed lengths. **lwarp** will scale the HTML lengths appropriately.
- Use warpprint and warpHTML environments to select appropriate values for each case.
- Inside a warpHTML environment, manually change \FBwidth or \FBheight before the \ffigbox or \ttabbox. Use \FBwidth or \FBheight normally afterwards; it will be used as expected in print output, and will use your customselected value in HTML output. This custom value will be used repeatedly, until it is manually changed to a new value.

After everything has loaded, remember whether **subcaption** was loaded. If not, it is assumed that **subfig** is used instead:

```
2 \newbool{LWR@subcaptionloaded}
3
4 \AtBeginDocument{
5 \@ifpackageloaded{subcaption}
6 {\booltrue{LWR@subcaptionloaded}}
7 {\boolfalse{LWR@subcaptionloaded}}
8 }
```

```
\{A \in \{1 \text{ } p [hA \in \{1 \text{ } p (\fareamble} \} \{A \in \{1 \text{ } p \} [\fareamble \fareamble \fareamble \fareamble \fareamble \fareamble \fareamble \fareamble \fareamble \fareamble \fareamble \fareamble \fareamble \fare
                            \{\langle 7 \text{ object}\rangle\}
```
Only parameters for captype, width, caption, and object are used.

LWR@insubfloatrow is true if inside a subfloatrow environment.

There are two actions, depending on the use of **subcaption** or **subfig**.

```
9 \NewDocumentCommand{\floatbox}{o m o o o +m +m}{%
10 \ifbool{LWR@subcaptionloaded}%
11 {% subcaption
```
#### For **subcaption**:

```
12 \ifbool{LWR@insubfloatrow}%
13 {% subcaption in a subfloatrow
```
subfigure and subtable environments take width as an argument.

```
14 \IfValueTF{#3}%
15 {\@nameuse{sub#2}{#3}}%
16 {\@nameuse{sub#2}{\linewidth}}%
17 }% subcaption in a subfloatrow
18 {% subcaption not in subfloatrow
```
figure and table environments do not take a width argument.

```
19 \@nameuse{#2}%
20 }% subcaption not in subfloatrow
21 #6
```
 #7

End the environments:

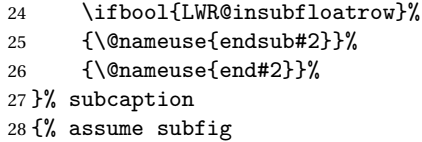

For **subfig**:

 \ifbool{LWR@insubfloatrow}% {% subfig in a subfloatrow

\subfloat is a macro, not an environment.

Package **subfig**'s \subfloat command takes an optional argument which is the caption, but \floatbox argument #6 contains commands to create the caption and label, not the caption itself. Thus, \caption is temporarily disabled to return its own argument without braces.

```
31 \begingroup
32 \let\caption\@firstofone
33 \subfloat[#6]{#7}
34 \endgroup
35 }% subfig in a subfloatrow
36 {% subfig package, but not a subfig
```
figure and table are environments:

```
37 \@nameuse{#2}
38 #6
39
40 #7
41 \@nameuse{end#2}
42 }% subfig package, but not a subfig
43 }% assume subfig
44 }
```
Not used:

```
45 \newcommand*{\nocapbeside}{}
46 \newcommand*{\capbeside}{}
47 \newcommand*{\captop}{}
48 \newlength{\FBwidth}
49 \setlength{\FBwidth}{.3\linewidth}
50 \newlength{\FBheight}
51 \setlength{\FBheight}{2in}
52 \newcommand*{\useFCwidth}{}
53 \newcommand{\floatsetup}[2][]{}
54 \newcommand{\thisfloatsetup}[1]{}
55 \newcommand{\clearfloatsetup}[1]{}
```

```
56 \newcommand*{\killfloatstyle}{}
  \newfloatcommand {\{l command}} {\{2 captype}} [\{3 preamble}] [\{4 default width\rangle]
                         Preamble and default width are ignored.
                          57 \NewDocumentCommand{\newfloatcommand}{m m o o}{%
                          58 \@namedef{#1}{
                          59 \floatbox{#2}
                          60 }
                          61 }
\renewfloatcommand {\langle} {\text{command}} \rangle} {\langle} {\text{depth}(i) \rangle} [{\text{default width}}]
                         Preamble and default width are ignored.
                          62 \NewDocumentCommand{\renewfloatcommand}{m m o o}{%
                          63 \@namedef{#1}{%
                          64 \floatbox{#2}
                          65 }
                          66 }
            \ffigbox [\langle width \rangle] [\langle height \rangle] [\langle vposn \rangle] \{ \langle caption\, commands \rangle \} \{ \langle contents \rangle \}67 \newfloatcommand{ffigbox}{figure}[\nocapbeside][]
            \ttabbox [\langle width \rangle] [\langle height \rangle] [\langle vposn \rangle] \{ \langle caption\, commands \rangle \} \{ \langle contents \rangle \}68 \newfloatcommand{ttabbox}{table}[\captop][\FBwidth]
           \fcapside [\langle width \rangle] [\langle height \rangle] [\langle vposn \rangle] \{ \langle caption\; commands \rangle \} \{ \langle contents \rangle \}69 \newfloatcommand{fcapside}{figure}[\capbeside][]
      Env floatrow [\langle numfloats\rangle]
                         The row of floats is placed into a <div> of class floatrow.
                          70 \newenvironment*{floatrow}[1][2]
                          71 {
                          72 \LWR@forcenewpage
                          73 \BlockClass{floatrow}
                         While inside the floatrow, divide the \linewidth by the number of floats.
                          74 \booltrue{LWR@infloatrow}
                          75 \setlength{\linewidth}{6in/#1}
                          76 }
                          77 {
                          78 \boolfalse{LWR@infloatrow}
                          79 \endBlockClass
```

```
80 }
                       Keys for \DeclareNewFloatType:
                       81 \newcommand*{\LWR@frowkeyplacement}{}
                       82 \newcommand*{\LWR@frowkeyname}{}
                       83 \newcommand*{\LWR@frowkeyfileext}{}
                       84 \newcommand*{\LWR@frowkeywithin}{}
                       85 \newcommand*{\LWR@frowkeycapstyle}{}
                       86
                       87 \define@key{frowkeys}{placement}{}%
                       88 \define@key{frowkeys}{name}{\renewcommand{\LWR@frowkeyname}{#1}}%
                       89 \define@key{frowkeys}{fileext}{\renewcommand{\LWR@frowkeyfileext}{#1}}%
                       90 \define@key{frowkeys}{within}{\renewcommand{\LWR@frowkeywithin}{#1}}%
                       91 \define@key{frowkeys}{relatedcapstyle}{}%
\DeclareNewFloatType {\type}} {\options}}
                       Use \listof{type}{Title} to print a list of the floats.
                       92 \newcommand*{\DeclareNewFloatType}[2]{%
                       Reset key values:
                       93 \renewcommand*{\LWR@frowkeyplacement}{}%
                       94 \renewcommand*{\LWR@frowkeyname}{}%
                       95 \renewcommand*{\LWR@frowkeyfileext}{}%
                       96 \renewcommand*{\LWR@frowkeywithin}{}%
                       97 \renewcommand*{\LWR@frowkeycapstyle}{}%
                       Read new key values:
                       98 \LWR@traceinfo{about to setkeys frowkeys}%
                       99 \setkeys{frowkeys}{#2}%
                      100 \LWR@traceinfo{finished setkeys frowkeys}%
```
Create a new float with optional [within]:

```
101 \ifthenelse{\equal{\LWR@frowkeywithin}{}}%
102 {%
103 \LWR@traceinfo{about to newfloat #1 \LWR@frowkeyplacement\ %
104 \LWR@frowkeyfileext}%
105 \newfloat{#1}{\LWR@frowkeyplacement}{\LWR@frowkeyfileext}%
106 }%
107 {%
108 \LWR@traceinfo{about to newfloat #1\ \LWR@frowkeyplacement\ %
109 \LWR@frowkeyfileext\ \LWR@frowkeywithin}%
110 \newfloat{#1}{\LWR@frowkeyplacement}%
111 {\LWR@frowkeyfileext}[\LWR@frowkeywithin]%
112 \LWR@traceinfo{finished newfloat #1}%
113 }%
```
Rename the float if a name was given:

```
114 \ifthenelse{\equal{\LWR@frowkeyname}{}}%
                  115 {}%
                  116 {\floatname{#1}{\LWR@frowkeyname}}%
                  117 }
                  Not used:
                  118 \newcommand{\buildFBBOX}[2]{}
                  119 \newcommand*{\CenterFloatBoxes}{}
                  120 \newcommand*{\TopFloatBoxes}{}
                  121 \newcommand*{\BottomFloatBoxes}{}
                  122 \newcommand*{\PlainFloatBoxes}{}
                  123
                  124 \newcommand{\capsubrowsettings}{}
                  125
                  126 \NewDocumentCommand{\RawFloats}{o o}{}
    \RawCaption {\text}}
                  To be used inside a minipage or parbox.
                  127 \newcommand{\RawCaption}[1]{#1}
     \floatfoot {\text}}
                  Places additional text inside a float, inside a CSS <div> of class floatfoot.
                  128 \NewDocumentCommand{\floatfoot}{s +m}{%
                  129 \begin{BlockClass}{floatfoot}
                  130 #2
                  131 \end{BlockClass}
                  132 }
                  Used to compute \linewidth.
                  133 \newbool{LWR@insubfloatrow}
                  134 \boolfalse{LWR@insubfloatrow}
Env subfloatrow [\langle num_f|loats)]
                  135 \newenvironment*{subfloatrow}[1][2]
                  136 {
                  The row of floats is placed into a <div> of class floatrow:
                  137 \LWR@forcenewpage
                  138 \BlockClass{floatrow}
                  While inside the floatrow, LWR@insubfloatrow is set true, which tells \floatbox to
                  use \subfigure or \subtable.
```

```
139 \begingroup
140 \booltrue{LWR@insubfloatrow}
141 }
142 {
143 \endgroup
144 \endBlockClass
145 \boolfalse{LWR@insubfloatrow}
146 }
```
File 113 **lwarp-fltrace.sty**

# § 205 Package **fltrace**

Pkg fltrace **fltrace** is ignored.

**for HTML output:** <sup>1</sup> \LWR@ProvidesPackageDrop{fltrace}

2 \def\tracefloats{} 3 \def\tracefloatsoff{} 4 \def\tracefloatvals{}

File 114 **lwarp-flushend.sty**

### § 206 Package **flushend**

(*Emulates or patches code by* SIGITAS TOLUŠIS.)

Pkg flushend Emulated.

**for HTML output:** Discard all options for **lwarp-flushend**:

1 \LWR@ProvidesPackageDrop{flushend}

```
2 \newcommand{\t1.1}{\t1.2}3 \newcommand{\tilde{\arggedend}}{}4 \neq 4 \leq \frac{1}{1}5 \newcommand*{\raggedcolsend}{}
6 \newcommand*{\atColsBreak}[1]{}
7 \newcommand*{\atColsEnd}[1]{}
8 \newcommand*{\showcolsendrule}{}
```
#### File 115 **lwarp-fnbreak.sty**

# § 207 Package **fnbreak**

Pkg fnbreak **fnbreak** is ignored.

**for HTML output:** <sup>1</sup> \LWR@ProvidesPackageDrop{fnbreak}

 \newcommand\*{\fnbreakverbose}{} \newcommand\*{\fnbreaknonverbose}{} \newcommand\*{\fnbreaklabel}{} \newcommand\*{\fnbreaknolabel}{}

File 116 **lwarp-fncychap.sty**

## § 208 Package **fncychap**

(*Emulates or patches code by* ULF A. LINDGREN.)

Pkg fncychap **fncychap** is emulated. **for HTML output:** Discard all options for **lwarp-fncychap**: \LWR@ProvidesPackageDrop{fncychap} \def\mghrulefill#1{} \def\ChNameLowerCase{} \def\ChNameUpperCase{} \def\ChNameAsIs{} \def\ChTitleLowerCase{} \def\ChTitleUpperCase{} \def\ChTitleAsIs{} 9 \newcommand{\ChRuleWidth}[1]{} \newcommand{\ChNameVar}[1]{} \newcommand{\ChNumVar}[1]{} \newcommand{\ChTitleVar}[1]{} \newcommand{\TheAlphaChapter}{} 14 \newcommand{\DOCH}{} \newcommand{\DOTI}[1]{} \newcommand{\DOTIS}[1]{} \newlength{\mylen} \newlength{\myhi}

```
19 \newlength{\px}
20 \newlength{\py}
21 \newlength{\pyy}
22 \newlength{\pxx}
23 \newlength{\RW}
24 \newcommand{\FmN}[1]{#1}
25 \newcommand{\FmTi}[1]{#1}
```
File 117 **lwarp-fnlineno.sty**

### § 209 Package **fnlineno**

Pkg fnlineno **fnlineno** is ignored.

**for HTML output:** <sup>1</sup> \LWR@ProvidesPackageDrop{fnlineno}

File 118 **lwarp-fnpos.sty**

### § 210 Package **fnpos**

(*Emulates or patches code by* HIROSHI NAKASHIMA.)

- Pkg fnpos **fnpos** is emulated.
- **for HTML output:** <sup>1</sup> \LWR@ProvidesPackageDrop{fnpos}
	- 2 \newcommand\*{\makeFNbottom}{} 3 \newcommand\*{\makeFNmid}{} 4 \newcommand\*{\makeFNbelow}{}
	- 5 \newcommand\*{\makeFNabove}{}

File 119 **lwarp-fontenc.sty**

### § 211 Package **fontenc**

Pkg fontenc If using pdfLATEX, **lwarp** used to require **fontenc** be loaded before **lwarp**, but now **lwarp** itself loads \fontenc with T1 encoding, which **lwarp** requires. **fontenc** is now allowed to be loaded with another encoding after **lwarp**.

**lwarp-fontenc** is no longer necessary, but is still provided to overwrite older versions.

**for HTML output:** 1 \LWR@ProvidesPackagePass{fontenc}

```
File 120 lwarp-fontspec.sty
```
### § 212 Package **fontspec**

Pkg fontspec Error if **fontspec** is loaded after **lwarp**.

Discard all options for **lwarp-fontspec**:

**for HTML output:** 1 \LWR@ProvidesPackageDrop{fontspec}[2017/11/09]

2 \LWR@loadbefore{fontspec}

File 121 **lwarp-footmisc.sty**

## § 213 Package **footmisc**

(*Emulates or patches code by* ROBIN FAIRBAIRNS.)

#### Pkg footmisc **footmisc** is emulated.

**lwarp** incidentally happens to emulate the stable option.

1 \LWR@ProvidesPackageDrop{footmisc}

#### Some nullified commands:

```
2 \newcommand{\footnotelayout}{}
3 \neq \mathrm{Setfnsymbol}[1]{}4 \NewDocumentCommand{\DefineFNsymbols}{s m o m}{}
5
6 \newdimen\footnotemargin
7 \footnotemargin1.8em\relax
8
9 \newcommand*\hangfootparskip{0.5\baselineskip}
10 \newcommand*\hangfootparindent{0em}%
11
12 \let\pagefootnoterule\footnoterule
13 \let\mpfootnoterule\footnoterule
14 \def\splitfootnoterule{\kern-3\p@ \hrule \kern2.6\p@}
15
16 \providecommand*{\multiplefootnotemarker}{3sp}
17 \providecommand*{\multfootsep}{,}
```
#### Using **cleveref**:

```
18 \providecommand*{\footref}[1]{\labelcref{#1}}
```
The following work as-is:

```
19 \newcommand\mpfootnotemark{%
20 \@ifnextchar[%
21 \@xmpfootnotemark%
22 {%
23 \stepcounter\@mpfn%
24 \protected@xdef\@thefnmark{\thempfn}%
25 \@footnotemark%
26 }%
27 }
28 \def\@xmpfootnotemark[#1]{%
29 \begingroup%
30 \csname c@\@mpfn\endcsname #1\relax%
31 \unrestored@protected@xdef\@thefnmark{\thempfn}%
32 \endgroup%
33 \@footnotemark%
34 }
```
#### File 122 **lwarp-footnote.sty**

### § 214 Package **footnote**

(*Emulates or patches code by* MARK WOODING.)

Pkg footnote **footnote** is used with minor patches.

**for HTML output:** 1 \LWR@ProvidesPackagePass{footnote}

Removed print-version formatting:

```
2 \def\fn@startnote{%
3 % \@parboxrestore%
4 \protected@edef\@currentlabel{\csname p@\@mpfn\endcsname\@thefnmark}%
5 % \color@begingroup% *** conflicts with lwarp
6 }
7
8 % \let\fn@endnote\color@endgroup% *** conflicts with lwarp
9 \def\fn@endnote{%
10 \LWR@htmltagc{/\LWR@tagregularparagraph}%
11 \LWR@orignewline%
12 }
```
Removed print-version formatting:

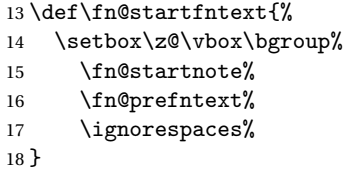

Removed print-version formatting, added closing paragraph tag:

```
19 \def\fn@endfntext{%
20 \LWR@htmltagc{/\LWR@tagregularparagraph}%
21 \LWR@orignewline%
22 \fn@postfntext%
23 \egroup%
24 \begingroup%
25 \let\@makefntext\@empty%
26 \let\@finalstrut\@gobble%
27 \LetLtxMacro\rule\@gobbletwo% *8* also the optional argument?
28 \@footnotetext{\unvbox\z@}%
29 \endgroup%
30 }
```
These have been redefined, so re-\let them again:

```
31 \let\endfootnote\fn@endfntext
32 \let\endfootnotetext\endfootnote
```
#### File 123 **lwarp-footnotehyper.sty**

## § 215 Package **footnotehyper**

Pkg footnotehyper **footnotehyper** is a **hyperref**-safe version of **footnote**. For **lwarp**, **footnotehyper** is emulated.

**for HTML output:** Discard all options for **lwarp-footnotehyper**:

\RequirePackage{footnote}

\LWR@ProvidesPackageDrop{footnotehyper}

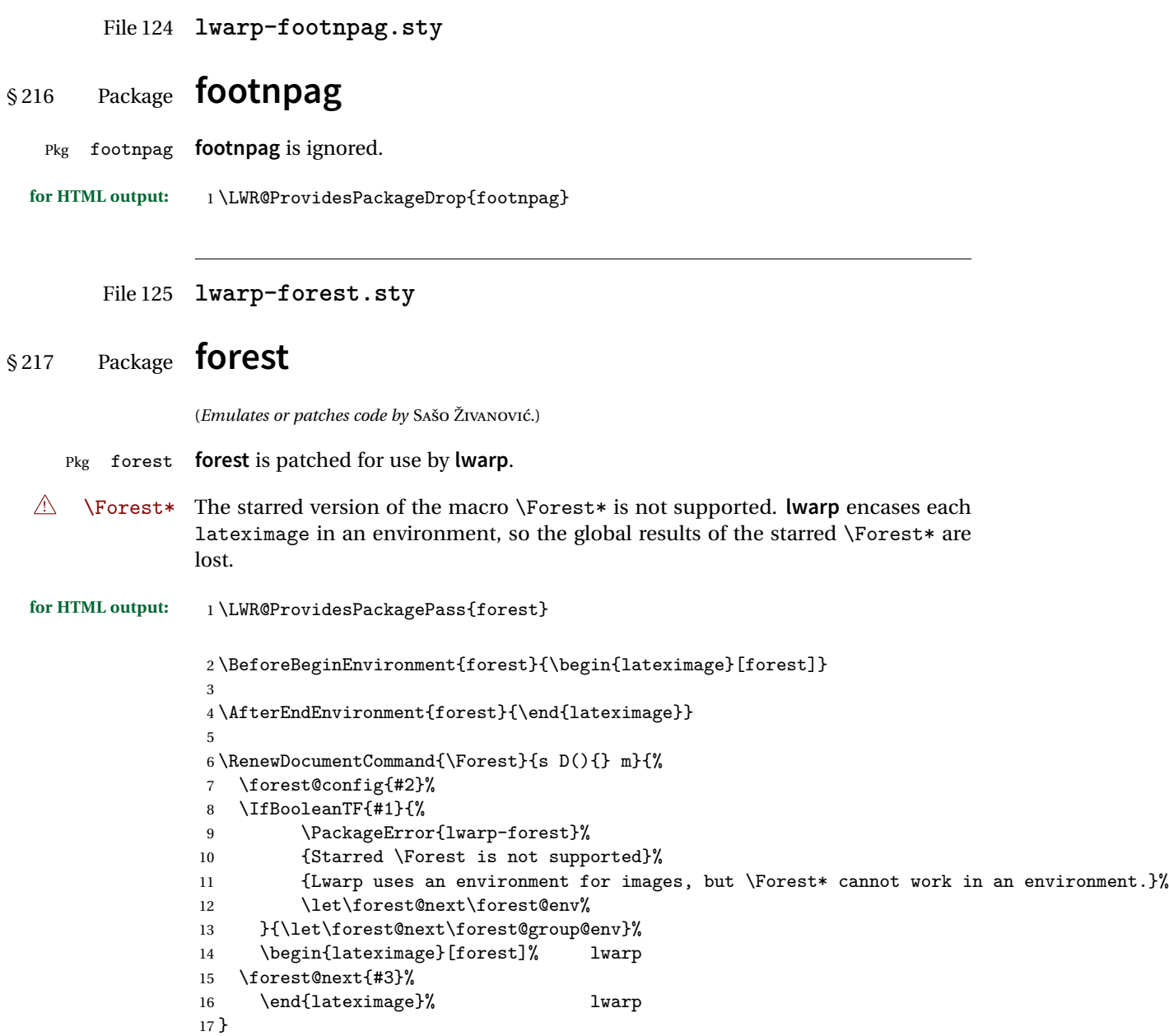

#### File 126 **lwarp-framed.sty**

# § 218 Package **framed**

(*Emulates or patches code by* DONALD ARSENEAU.)

```
Pkg framed framed is supported and patched by lwarp.
for HTML output: Accept all options for lwarp-framed:
                  1 \LWR@ProvidesPackagePass{framed}
                  2 \RequirePackage{xcolor}% for \convertcolorspec
                  3
                  4 \renewenvironment{framed}{%
                 5 \LWR@forcenewpage
                 6 \BlockClass{framed}%
                 7 }
                 8 {\endBlockClass}
                  9
                 10 \renewenvironment{oframed}{%
                 11 \LWR@forcenewpage
                 12 \BlockClass{framed}%
                 13 }
                 14 {\endBlockClass}
                 15
                 16
                 17 \renewenvironment{shaded}{%
                 18 \convertcolorspec{named}{shadecolor}{HTML}\LWR@tempcolor%
                 19 \LWR@forcenewpage
                 20 \BlockClass[background: \LWR@origpound\LWR@tempcolor]{shaded}%
                 21 }
                 22 {\endBlockClass}
                 23
                 24 \renewenvironment{shaded*}{%
                 25 \convertcolorspec{named}{shadecolor}{HTML}\LWR@tempcolor%
                 26 \LWR@forcenewpage
                 27 \BlockClass[background: \LWR@origpound\LWR@tempcolor]{shaded}%
                 28 }
                 29 {\endBlockClass}
                 30
                 31
                 32 \renewenvironment{leftbar}{%
                 33 \LWR@forcenewpage
                 34 \BlockClass{framedleftbar}
                 35 \def\FrameCommand{}%
```

```
36 \MakeFramed {}
37 }%
38 {\endMakeFramed\endBlockClass}
39
40
41 \renewenvironment{snugshade}{%
42 \convertcolorspec{named}{shadecolor}{HTML}\LWR@tempcolor%
43 \LWR@forcenewpage
44 \BlockClass[background: \LWR@origpound\LWR@tempcolor]{snugframed}%
45 }
46 {\endBlockClass}
47
48 \renewenvironment{snugshade*}{%
49 \convertcolorspec{named}{shadecolor}{HTML}\LWR@tempcolor%
50 \LWR@forcenewpage
51 \BlockClass[background: \LWR@origpound\LWR@tempcolor]{snugframed}%
52 }
53 {\endBlockClass}
54
55 \let\oframed\framed
56 \let\endoframed\endframed
57
58
59 \RenewEnviron{titled-frame}[1]{%
60 \CustomFBox{#1}{}{0pt}{0pt}{0pt}{0pt}{\BODY}
61 }
\{ \c{t} \\{ \phi\} \\{ \phi\} \\{ \phi\} \\{ \phi\} \{\text contents}}
62 \renewcommand{\CustomFBox}[7]{%
63 \convertcolorspec{named}{TFFrameColor}{HTML}\LWR@tempcolor%
64 \LWR@forcenewpage
65 \begin{BlockClass}[border: 3px solid \LWR@origpound\LWR@tempcolor]{framed}%
66 \ifthenelse{\isempty{#1}}{}{% not empty
67 \begin{BlockClass}[background: \LWR@origpound\LWR@tempcolor]{framedtitle}%
68 \textcolor{TFTitleColor}{\textbf{#1}}%
69 \end{BlockClass}
```

```
70 }% not empty
71
72 #7
73
74 \ifthenelse{\isempty{#2}}{}{% not empty
75 \convertcolorspec{named}{TFFrameColor}{HTML}\LWR@tempcolor%
76 \begin{BlockClass}[background: \LWR@origpound\LWR@tempcolor]{framedtitle}%
77 \textcolor{TFTitleColor}{\textbf{#2}}%
78 \end{BlockClass}
79 }% not empty
```

```
81 }
\TitleBarFrame [\{mark> marker}] {\{\'{contents}}
82\renewcommand\TitleBarFrame[3][]{
83 \CustomFBox
84 {#2}{}%
85 \fboxrule\fboxrule\fboxrule\fboxrule
86 {#3}%
87 }
88 \renewcommand{\TF@Title}[1]{#1}
MakeFramed {\langlesettings}}
89 \let\MakeFramed\relax
90 \let\endMakeFramed\relax
91
92 \NewEnviron{MakeFramed}[1]{%
93 \FrameCommand{\begin{minipage}{\linewidth}\BODY\end{minipage}}%
94 }
\fb@put@frame {\frame cmd no split}} {\frame cmd split}}
95 \renewcommand*{\fb@put@frame}[2]{%
```

```
96 \relax%
97 \@tempboxa%
98 }
```
File 127 **lwarp-ftnright.sty**

## §219 Package **ftnright**

Pkg ftnright ftnright is ignored.

for HTML output: Discard all options for **lwarp-ftnright**:

```
1 \LWR@ProvidesPackageDrop{ftnright}
```

```
File 128 lwarp-fullminipage.sty
```
# § 220 Package **fullminipage**

Pkg fullminipage **fullminipage** is nullified.

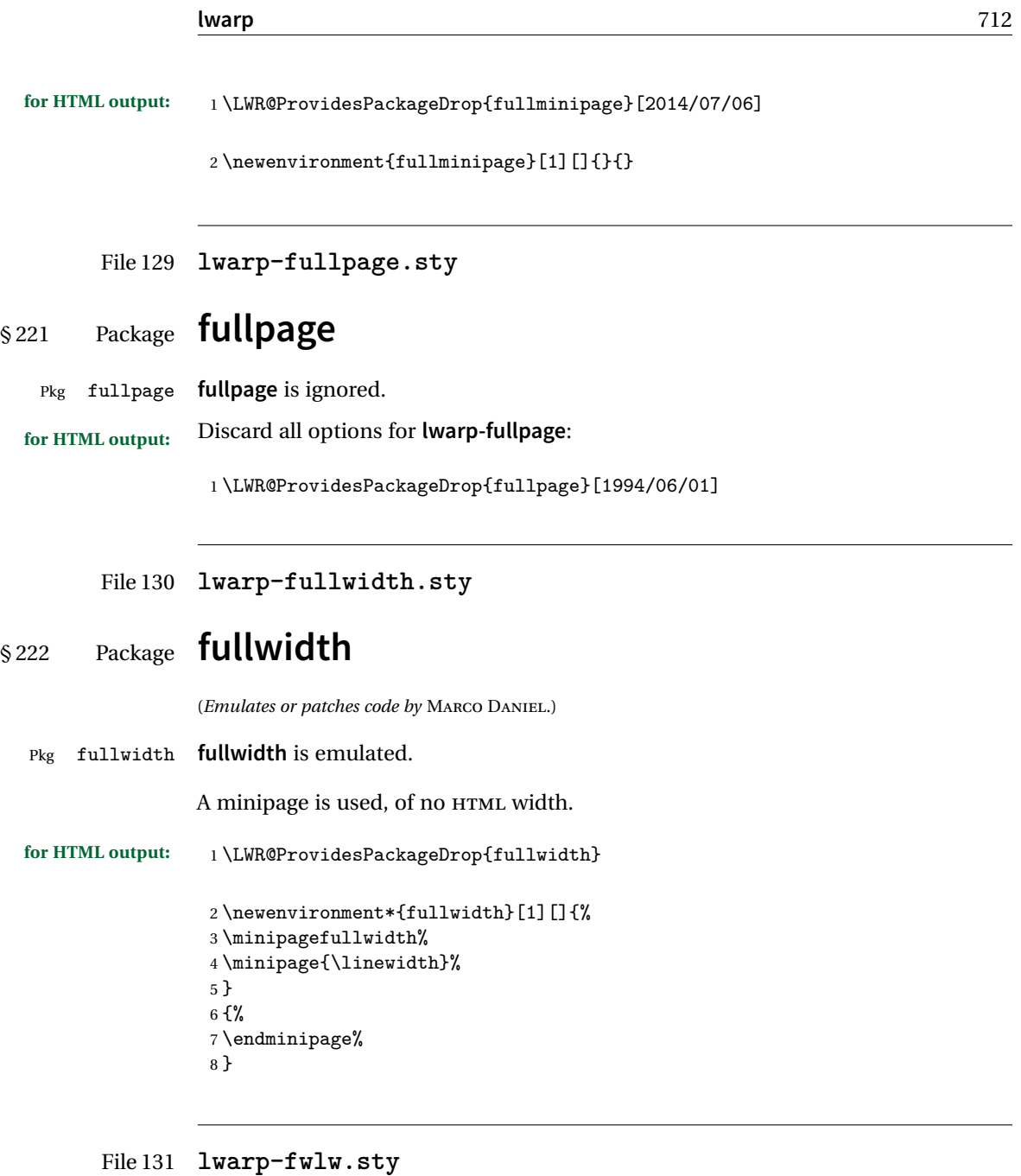

# § 223 Package **fwlw**

Pkg fwlw **fwlw** is ignored.

**for HTML output:** <sup>1</sup> \LWR@ProvidesPackageDrop{fwlw}

```
2 \newbox\FirstWordBox \global\setbox\FirstWordBox\hbox{}
3 \newbox\NextWordBox \global\setbox\NextWordBox\hbox{}
4 \newbox\LastWordBox \global\setbox\LastWordBox\hbox{}
5 \def\ps@fwlwhead{}
6 \def\ps@NextWordFoot{}
```
#### File 132 **lwarp-geometry.sty**

### § 224 Package **geometry**

(*Emulates or patches code by* HIDEO UMEKI.)

Pkg geometry **geometry** is preloaded by **lwarp**, but must be nullified as seen by the user's source code.

**for HTML output:** Discard all options for **lwarp-geometry**:

1 \LWR@ProvidesPackageDrop{geometry}

```
2 \renewcommand*{\geometry}[1]{}
```
3 \renewcommand\*{\newgeometry}[1]{}

4 \renewcommand\*{\restoregeometry}{}

```
5 \renewcommand*{\savegeometry}[1]{}
```

```
6 \renewcommand*{\loadgeometry}[1]{}
```

```
File 133 lwarp-glossaries.sty
```
### § 225 Package **glossaries**

(*Emulates or patches code by* NICOLA L.C. TALBOT.)

processing glossaries Opt GlossaryCmd Default: makeglossaries Opt lwarpmk printglossary Opt lwarpmk htmlglossary

Pkg glossaries **lwarpmk** has the commands lwarpmk printglossary and lwarpmk htmlglossary, which process the glossaries created by the **glossaries** package using that package's **makeglossaries** command.

> The shell command to execute is set by the **lwarp** option GlossaryCmd, which defaults to **makeglossaries**. The print or HTML glossary filename is appended to this command.

! **makeglossaries** not In some situations it may be required to modify the default command, such as to found add the **perl** command in front:

```
\usepackage[
   GlossaryCmd={perl makeglossaries},
] {lwarp}
```
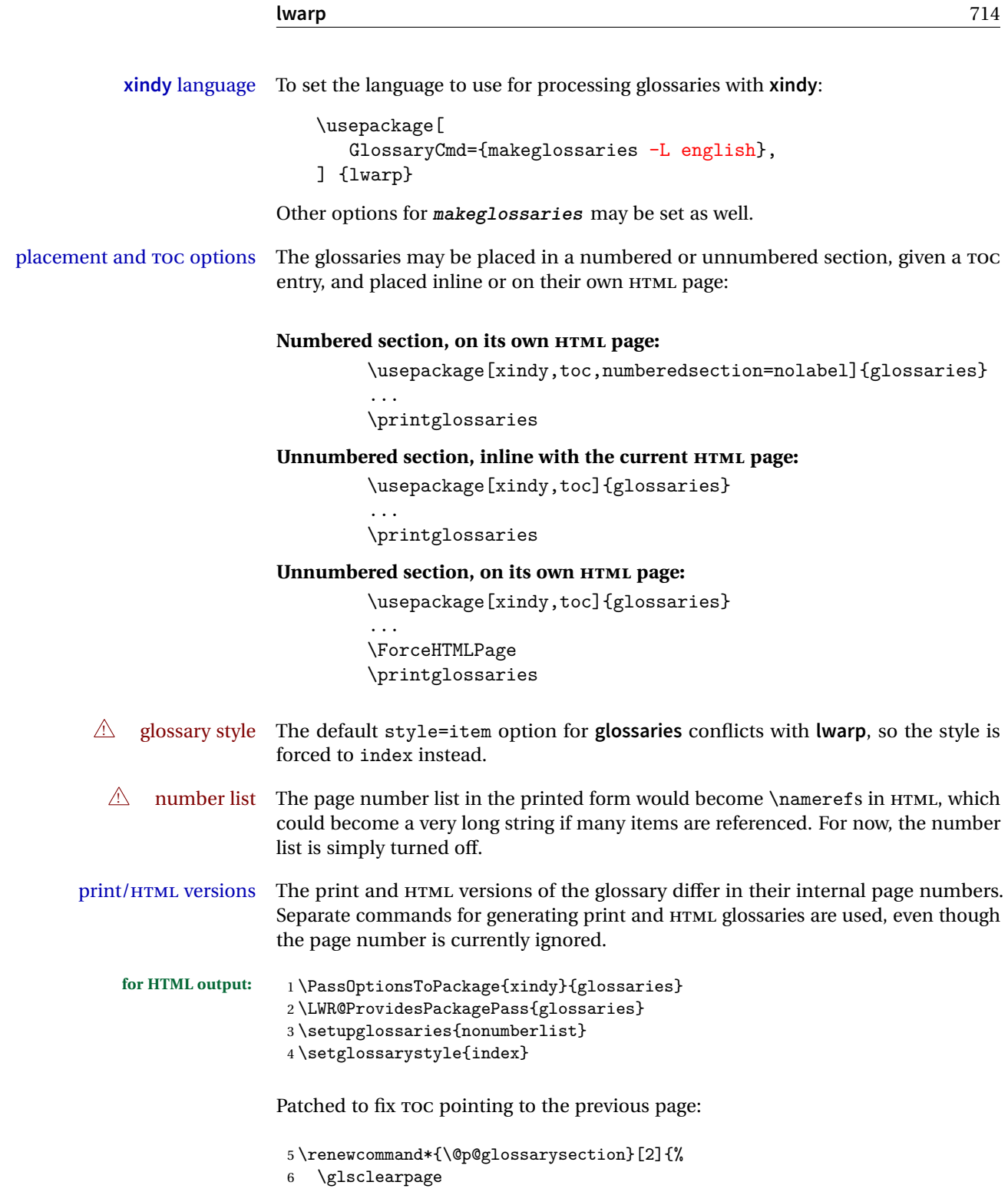

 \phantomsection \ifdefempty\@@glossarysecstar {% \csname\@@glossarysec\endcsname{#2}% }% {%

In the original, the TOC entry was made before the section, thus linking to the phantomsection in the printed version, but for HTML this caused the link to point to the page before the glossaries, which could be a different HTML file. Here, the TOC entry is made after the section is created:

```
13 \csname\@@glossarysec\endcsname*{#2}%
14 \@gls@toc{#1}{\@@glossarysec}% Moved after the previous line.
15 }%
16 \@@glossaryseclabel
17 }
```
**lwarp**'s sectioning commands cannot handle robust macros when splitting HTML into named filenames. **glossaries** uses \translate in sectioning names, and \translate is robust and cannot be expanded. The following pre-expands the translations at this moment, making use of \translatelet.

```
18 \newcommand*{\LWR@comp@glossaryname}{\translate{Glossary}}
19
20 \ifdefstrequal{\glossaryname}{\LWR@comp@glossaryname}{
21 \translatelet\LWR@translatetemp{Glossary}
22 \edef\glossaryname{\LWR@translatetemp}
23 }{}
24
25 \newcommand*{\LWR@comp@acronymname}{\translate{Acronym}}
26
27 \ifdefstrequal{\acronymname}{\LWR@comp@acronymname}{
28 \translatelet\LWR@translatetemp{Acronym}
29 \edef\acronymname{\LWR@translatetemp}
30 }{}
31
32 \newcommand*{\LWR@comp@glssymbolsgroupname}{\translate{Symbols (glossaries)}}
33
34 \ifdefstrequal{\glssymbolsgroupname}{\LWR@comp@glssymbolsgroupname}{
35 \translatelet\LWR@translatetemp{Symbols (glossaries)}
36 \edef\glssymbolsgroupname{\LWR@translatetemp}
37 }{}
38
39 \newcommand*{\LWR@comp@glsnumbersgroupname}{\translate{Numbers (glossaries)}}
40
41 \ifdefstrequal{\glsnumbersgroupname}{\LWR@comp@glsnumbersgroupname}{
42 \translatelet\LWR@translatetemp{Numbers (glossaries)}
43 \edef\glsnumbersgroupname{\LWR@translatetemp}
```
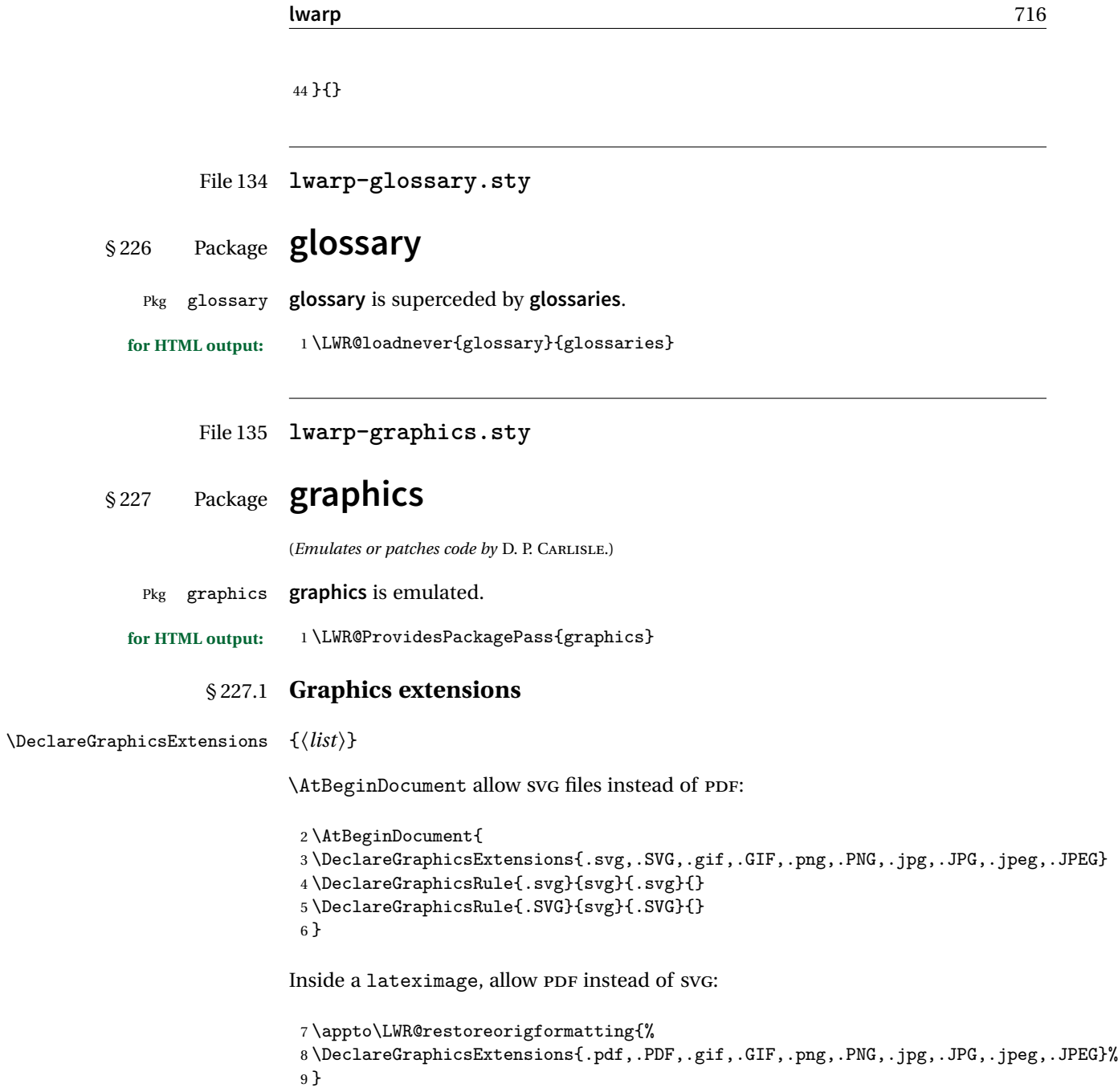

#### § 227.2 **Length conversions and graphics options**

A scaled image in EIFX by default takes only as much space on the page as it requires,  $\triangle$  whitespace but HTML browsers use as much space as the original unscaled image would have taken, with the scaled image over- or under-flowing the area.

Used to store the user's selected dimensions and HTML class.

The class defaults to "inlineimage" unless changed by a class=xyx option.

```
10 \newlength{\LWR@igwidth}
11 \newlength{\LWR@igheight}
12 \newcommand*{\LWR@igwidthstyle}{}
13 \newcommand*{\LWR@igheightstyle}{}
14 \newcommand*{\LWR@igorigin}{}
15 \newcommand*{\LWR@igangle}{}
16 \newcommand*{\LWR@igxscale}{1}
17 \newcommand*{\LWR@igyscale}{1}
18 \newcommand*{\LWR@igclass}{inlineimage}
```
Set the actions of each of the key/value combinations for \includegraphics. Many are ignored.

If an optional width was given, set an HTML style:

```
19 \define@key{igraph}{width}{%
20 \setlength{\LWR@igwidth}{#1}%
21 \ifthenelse{\lengthtest{\LWR@igwidth > 0pt}}%
22 {%
```
Default to use the converted fixed length given:

\renewcommand\*{\LWR@igwidthstyle}{width:\LWR@printlength{\LWR@igwidth}}%

If ex or em dimensions were given, use those instead:

```
24 \IfEndWith{#1}{ex}%
25 {\renewcommand*{\LWR@igwidthstyle}{width:#1}}% yes ex
26 {}% not ex
27 \IfEndWith{#1}{em}%
28 {\renewcommand*{\LWR@igwidthstyle}{width:#1}}% yes em
29 {}% not em
30 \IfEndWith{#1}{\%}%
31 {\renewcommand*{\LWR@igwidthstyle}{width:#1}}% yes percent
32 {}% not percent
33 \IfEndWith{#1}{px}%
34 {\renewcommand*{\LWR@igwidthstyle}{width:#1}}% yes px
35 {}% not px
36 }{}% end of length > 0pt
```
}

If an optional height was given, set an HTML style:

```
38 \define@key{igraph}{height}{%
39 \setlength{\LWR@igheight}{#1}%
40 \ifthenelse{\lengthtest{\LWR@igheight > 0pt}}%
41 {%
```
Default to use the converted fixed length given:

```
42 \renewcommand*{\LWR@igheightstyle}{%
43 height:\LWR@printlength{\LWR@igheight} % extra space
44 }%
```
If ex or em dimensions were given, use those instead:

```
45 \IfEndWith{#1}{ex}%
46 {\renewcommand*{\LWR@igheightstyle}{height:#1}}% yes ex
47 {}% not ex
48 \IfEndWith{#1}{em}%
49 {\renewcommand*{\LWR@igheightstyle}{height:#1}}% yes em
50 {}% not em
51 \IfEndWith{#1}{\%}%
52 {\renewcommand*{\LWR@igheightstyle}{height:#1}}% yes percent
53 {}% not percent
54 \IfEndWith{#1}{px}%
55 {\renewcommand*{\LWR@igheightstyle}{height:#1}}% yes px
56 {}% not px
57 }{}% end of length > 0pt
58 }
```
Handle origin key:

```
59 \define@key{igraph}{origin}[c]{%
60 \renewcommand*{\LWR@igorigin}{#1}%
61 }
```
Handle angle key:

\define@key{igraph}{angle}{\renewcommand\*{\LWR@igangle}{#1}}

Handle class key:

 \define@key{igraph}{class}{\renewcommand\*{\LWR@igclass}{#1}} 

It appears that **graphicx** does not have separate keys for xscale and yscale. scale adjusts both at the same time.

```
65 \define@key{igraph}{scale}{%
66 \renewcommand*{\LWR@igxscale}{#1}%
67 \renewcommand*{\LWR@igyscale}{#1}}
```
Numerous ignored keys:

```
68 \define@key{igraph}{bb}{}
69 \define@key{igraph}{bbllx}{}
70 \define@key{igraph}{bblly}{}
71 \define@key{igraph}{bburx}{}
72 \define@key{igraph}{bbury}{}
73 \define@key{igraph}{natwidth}{}
74 \define@key{igraph}{natheight}{}
75 \define@key{igraph}{hiresbb}[true]{}
76 \define@key{igraph}{viewport}{}
77 \define@key{igraph}{trim}{}
78 \define@key{igraph}{totalheight}{}
79 \define@key{igraph}{keepaspectratio}[true]{}
80 \define@key{igraph}{clip}[true]{}
81 \define@key{igraph}{draft}[true]{}
82 \define@key{igraph}{type}{}
83 \define@key{igraph}{ext}{}
84 \define@key{igraph}{read}{}
85 \define@key{igraph}{command}{}
```
New in v1.1a:

```
86 \define@key{igraph}{quite}{}
87 \define@key{igraph}{page}{}
88 \define@key{igraph}{pagebox}{}
89 \define@key{igraph}{interpolate}[true]{}
```
New in v1.1b:

\define@key{igraph}{decodearray}{}

#### § 227.3 **Printing HTML styles**

\LWR@rotstyle {*\prefix*}} {*\degrees*}}

Prints the rotate style with the given prefix.

prefix is -ms- or -webkit- or nothing, and is used to generate three versions of the transform:rotate style.

```
91 \newcommand*{\LWR@rotstyle}[2]{%
92 #1transform:rotate(-#2deg);
93 }
```
\LWR@scalestyle {*\prefix*}} {*\xscale*}} {*\yscale*}}

Prints the scale style with the given prefix.

prefix is -ms- or -webkit- or nothing, and is used to generate three versions of the transform:scale style.

```
94 \newcommand*{\LWR@scalestyle}[3]{%
95 #1transform:scale(#2,#3);
96 }
```
### § 227.4 **\includegraphics**

Bool LWR@infloatrow Used to compute \linewidth.

97 \newbool{LWR@infloatrow} 98 \boolfalse{LWR@infloatrow}

\LWR@opacity For HTML, used only for \includegraphics.

\LWR@opacity may be set by the **transparent** package.

99 \def\LWR@opacity{1}

\LWR@imagesizebox Used to determine the actual image size if needed.

100 \newsavebox{\LWR@imagesizebox}

\LWR@HTML@Gin@setfile  ${\langle w \rangle} {\langle h \rangle} {\langle \text{filename} \rangle}$  Sets the parsed filename for HTMLoutput.

```
101 \newcommand*{\LWR@HTML@Gin@setfile}[3]{%
102 \xdef\LWR@parsedfilename{#3}%
103 }
```
Key Gin class CSS class for the image.

Define the new class key for the print-mode version of \includegraphics, which is enabled inside a lateximage.

```
104 \AtBeginDocument{
105 \define@key{Gin}{class}{}
106 }
```
```
\LWR@replaceEPSSVG Usually, references to EPS files become SVG files, but if the epstopdf package is being
                          used, it automatically converts EPS to PDF, and the following must NOT be done.
                          107 \AtBeginDocument{
                          108 \@ifpackageloaded{epstopdf}
                          109 {
                          110 \newcommand*{\LWR@replaceEPSSVG}{}
                          111 }{%
                          112 \newcommand*{\LWR@replaceEPSSVG}{%
                          113 \StrSubstitute{\LWR@tempone}{.eps}{.svg}[\LWR@tempone]%
                          114 \StrSubstitute{\LWR@tempone}{.EPS}{.SVG}[\LWR@tempone]%
                          115 }
                          116 }%
                          117 }
\LWR@includegraphicsb * [\langle 2: options \rangle] [\langle 3: options \rangle] {\langle 4: filename \rangle}
                          graphics syntax is \includegraphics * [\langle llx, lly \rangle] [\langle urx,ury \rangle] \{\langle file \rangle\}graphicx syntax is \includegraphics [\langle key \text{ values} \rangle] \{ \langle file \rangle\}If #3 is empty, only one optional argument was given, thus graphicx syntax.
                          118 \NewDocumentCommand{\LWR@includegraphicsb}{s o o m}
                          119 {%
                          120 \LWR@traceinfo{LWR@includegraphicsb #4}%
                          Start the image tag on a new line, allow PDF output word wrap:
                          121 \LWR@origtilde \LWR@orignewline%
                          Temporarily compute \linewidth, \textwidth, \textheight arguments with a 6x9
                          inch size until the next \endgroup.
                          122 \begingroup%
                          123 \ifthenelse{\cnttest{\value{LWR@minipagedepth}}{=}{0}}%
                          124 {%
```

```
125 \ifbool{LWR@infloatrow}%
126 {}
127 {% not in a minipage or a floatrow:
128 \setlength{\linewidth}{6in}%
129 \setlength{\textwidth}{6in}%
130 \setlength{\textheight}{9in}%
131 }%
```
}{}%

Fully expand and detokenize the filename, changing the file extension to .svg if necessary.

```
133 \begingroup%
134 \LetLtxMacro\Gin@setfile\LWR@HTML@Gin@setfile%
135 \edef\LWR@tempone{#4}%
136 \StrSubstitute{\LWR@tempone}{.pdf}{.svg}[\LWR@tempone]%
137 \StrSubstitute{\LWR@tempone}{.PDF}{.SVG}[\LWR@tempone]%
138 \LWR@replaceEPSSVG%
139 \xdef\LWR@parsedfilename{\LWR@tempone}%
140 \Ginclude@graphics{\detokenize\expandafter{\LWR@tempone}}%
141 \endgroup%
142 \filename@parse{\LWR@parsedfilename}%
143 \LWR@traceinfo{LWR@parsedfilename is \LWR@parsedfilename}%
144 % \LWR@sanitize{\LWR@parsedfilename}%
```
For correct em sizing during the width and height conversions:

```
145 \large%
```
Reset some defaults, possibly will be changed below if options were given:

```
146 \setlength{\LWR@igwidth}{0pt}%
147 \setlength{\LWR@igheight}{0pt}%
148 \renewcommand*{\LWR@igwidthstyle}{}%
149 \renewcommand*{\LWR@igheightstyle}{}%
150 \renewcommand*{\LWR@igorigin}{}%
151 \renewcommand*{\LWR@igangle}{}%
152 \renewcommand*{\LWR@igxscale}{1}%
153 \renewcommand*{\LWR@igyscale}{1}%
154 \renewcommand*{\LWR@igclass}{inlineimage}%
```
If #3 is empty, only one optional argument was given, thus **graphicx** syntax:

```
155 \IfValueF{#3}{%
156 \IfValueTF{#2}%
157 {\setkeys{igraph}{#2}}%
158 {\setkeys{igraph}{}}%
159 }%
```
If formatting for a word processor, find and set the actual image size, without rotation, using PDF instead of SVG to find the original bounding box:

```
160 \ifbool{FormatWP}{%
161 \begingroup%
162 \DeclareGraphicsExtensions{.pdf,.PDF,.gif,.GIF,.png,.PNG,.jpg,.JPG,.jpeg,.JPEG}%
163 \define@key{Gin}{angle}{}%
164 \IfBooleanTF{#1}%
165 {% starred
```

```
166 \IfValueTF{#3}%
167 {%
168 \global\sbox{\LWR@imagesizebox}{\LWR@origincludegraphics*[#2][#3]{#4}}%
169 }%
170 {%
171 \IfValueTF{#2}%
172 \{ \%173 \global\sbox{\LWR@imagesizebox}{\LWR@origincludegraphics*[#2]{#4}}%
174 } {%
175 \global\sbox{\LWR@imagesizebox}{\LWR@origincludegraphics*{#4}}%
176 }%
177 }%
178 }% starred
179 {% not starred
180 \IfValueTF{#3}%
181 {%
182 \global\sbox{\LWR@imagesizebox}{\LWR@origincludegraphics[#2][#3]{#4}}%
183 }%
184 {%
185 \IfValueTF{#2}%
186 {%
187 \global\sbox{\LWR@imagesizebox}{\LWR@origincludegraphics[#2]{#4}}%
188 } {%
189 \global\sbox{\LWR@imagesizebox}{\LWR@origincludegraphics{#4}}%
190 }%
191 }%
192 }% not starred
193 \endgroup%
194 \settowidth{\LWR@igwidth}{\usebox{\LWR@imagesizebox}}%
195 \global\renewcommand*{\LWR@igwidthstyle}{width:\LWR@printlength{\LWR@igwidth}}%
196 \settoheight{\LWR@igheight}{\usebox{\LWR@imagesizebox}}%
197 \global\renewcommand*{\LWR@igheightstyle}{height:\LWR@printlength{\LWR@igheight}}%
198 }{}%
```
Create the HTML reference with the graphicspath, filename, extension, alt tag, style, and class.

The \LWR@origtilde adds space between tags in case this is being done inside a \savebox where \newline has no effect.

```
199 \LWR@traceinfo{LWR@includegraphicsb: about to create href}%
200 \href{\LWR@parsedfilename}%
201 {% start of href
202 \LWR@traceinfo{LWR@includegraphicsb: about to LWR@htmltag}%
203 \LWR@htmltag{% start of image tags
204 img src="%
205 \begingroup\@sanitize\LWR@parsedfilename\endgroup%
206 " \LWR@orignewline%
```
Only include a style tag if a width, height, angle, or scale was given:

```
207 \ifthenelse{
                  208 \NOT\equal{\LWR@igwidthstyle}{} \OR
                  209 \NOT\equal{\LWR@igheightstyle}{} \OR
                  210 \NOT\equal{\LWR@igorigin}{} \OR
                  211 \NOT\equal{\LWR@igangle}{} \OR
                  212 \NOT\equal{\LWR@igxscale}{1} \OR
                  213 \NOT\equal{\LWR@igyscale}{1}
                  214 }%
                  215 {\LWR@origtilde{} style="%
                  216 \ifthenelse{\NOT\equal{\LWR@igwidthstyle}{}}%
                  217 {\LWR@igwidthstyle;}{}%
                  218 \ifthenelse{\NOT\equal{\LWR@igheightstyle}{}}%
                  219 {\LWR@igheightstyle;}{}%
                  220 \ifthenelse{\NOT\equal{\LWR@igorigin}{}}%
                  221 {\LWR@origtilde{} transform-origin: \LWR@originnames{\LWR@igorigin}; \LWR@orignewline}{}%
                  222 \ifthenelse{\NOT\equal{\LWR@igangle}{}}%
                  223 {%
                  224 \LWR@rotstyle{-ms-}{\LWR@igangle} % extra space
                  225 \LWR@rotstyle{-webkit-}{\LWR@igangle} % extra space
                  226 \LWR@rotstyle{}{\LWR@igangle %
                  227 }}{}%
                  228 \ifthenelse{\NOT\equal{\LWR@igxscale}{1}\OR%
                  229 \NOT\equal{\LWR@igyscale}{1}}%
                  230 {\LWR@scalestyle{-ms-}{\LWR@igxscale}{\LWR@igyscale} % extra space
                  231 \LWR@scalestyle{-webkit-}{\LWR@igxscale}{\LWR@igyscale} % extra space
                  232 \LWR@scalestyle{}{\LWR@igxscale}{\LWR@igyscale}}{} % extra space
                  233 %
                  234 \ifthenelse{\NOT\equal{\LWR@opacity}{1}}%
                  235 {opacity:\LWR@opacity; }%
                  236 {}%
                  237 %
                  238 " \LWR@orignewline}{}%
                  Set the class:
                  239 \LWR@origtilde{} class="\LWR@igclass" \LWR@orignewline%
                  240 }% end of image tags
                  241 }% end of href
                  Return to original page size and font size:
                  242 \endgroup
                  243 \LWR@traceinfo{LWR@includegraphicsb done}%
                  244 }
\includegraphics [\langle key=val \rangle] \{ \{filename \} \}
```
Handles width and height, converted to fixed width and heights.

The user should always use no file suffix in the document source.

```
245 \AtBeginDocument{
246
247 \LWR@traceinfo{Patching includegraphics.}
248
249 \LetLtxMacro\LWR@origincludegraphics\includegraphics
250
251 \renewcommand*{\includegraphics}
252 {%
```
This graphic should trigger an HTML paragraph even if alone, so ensure that are doing paragraph handling:

```
253 \LWR@traceinfo{includegraphics}%
254 \LWR@ensuredoingapar%
255 \LWR@includegraphicsb%
256 }% includegraphics
257 }% AtBeginDocument
```
### § 227.5 **Boxes**

```
\LWR@rotboxorigin Holds the origin key letters.
                   258 \newcommand*{\LWR@rotboxorigin}{}
  \LWR@originname {\letter}}
                    Given one ETEX origin key value, translate into an HTML origin word:
                   259 \newcommand*{\LWR@originname}[1]{%
                   260 \ifthenelse{\equal{#1}{t}}{top}{}%
                   261 \ifthenelse{\equal{#1}{b}}{bottom}{}%
                   262 \ifthenelse{\equal{#1}{c}}{center}{}%
                   263 \ifthenelse{\equal{#1}{l}}{left}{}%
                   264 \ifthenelse{\equal{#1}{r}}{right}{}%
                   265 }
 \LWR@originnames {\letters}}
                    Given one- or two-letter EIFX origin key values, translate into HTML origin words:
                   266 \newcommand*{\LWR@originnames}[1]{%
                   267 \StrChar{#1}{1}[\LWR@strresult]%
```

```
268 \LWR@originname{\LWR@strresult}
```

```
269 \StrChar{#1}{2}[\LWR@strresult]%
270 \LWR@originname{\LWR@strresult}
271 }
```
Handle the origin key for \rotatebox:

```
272 \define@key{krotbox}{origin}{%
273 \renewcommand*{\LWR@rotboxorigin}{#1}%
274 }
```
These keys are ignored:

```
275 \define@key{krotbox}{x}{}
276 \define@key{krotbox}{y}{}
277 \define@key{krotbox}{units}{}
```
#### \rotatebox  $[(keyval list)] {\langle angle\rangle} {\langle text\rangle}$

\AtBeginDocument{

The HTML version:

\NewDocumentCommand{\LWR@HTML@rotatebox}{O{} m +m}{%

Reset the origin to "none-given":

```
280 \renewcommand*{\LWR@rotboxorigin}{}
```
Process the optional keys, which may set \LWR@rotateboxorigin:

```
281 \setkeys{krotbox}{#1}%
```
Select inline-block so that HTML will transform this span:

```
282 \LWR@htmltagc{span style="display: inline-block; %
```
If an origin was given, translate and print the origin information:

```
283 \ifthenelse{\NOT\equal{\LWR@rotboxorigin}{}}%
284 {transform-origin: \LWR@originnames{\LWR@rotboxorigin};\LWR@origtilde}{}%
```
Print the rotation information:

```
285 \LWR@rotstyle{-ms-}{#2} % extra space
286 \LWR@rotstyle{-webkit-}{#2} % extra space
287 \LWR@rotstyle{}{#2} % extra space
288 "}\LWR@orignewline%
```
Print the text to be rotated:

 \begin{LWR@nestspan}% #3%

Close the span:

```
291 \LWR@htmltagc{/span}%
292 \end{LWR@nestspan}%
293 }
```
The high-level interface:

 \LWR@formatted{rotatebox} }% AtBeginDocument

 $\{scale\} \$   $\{v-scale\} \$   $\{ \text{text} \}$ 

\AtBeginDocument{

The HTML version:

\NewDocumentCommand{\LWR@HTML@scalebox}{m o m}{%

Select inline-block so that HTML will transform this span:

\LWR@htmltagc{span style="display: inline-block; %

Print the scaling information:

```
300 \LWR@scalestyle{-ms-}{#1}{\IfNoValueTF{#2}{#1}{#2}} % extra space
301 \LWR@scalestyle{-webkit-}{#1}{\IfNoValueTF{#2}{#1}{#2}} % extra space
302 \LWR@scalestyle{}{#1}{\IfNoValueTF{#2}{#1}{#2}} % extra space
303 "}%
```
Print the text to be scaled:

 \begin{LWR@nestspan}% #3%

Close the span:

```
306 \LWR@htmltagc{/span}%
307 \end{LWR@nestspan}%
308 }
```
The high-level interface:

```
309 \LWR@formatted{scalebox}
310
311 }% AtBeginDocument
```

```
\reflectbox {\text}}
```

```
312 \AtBeginDocument{
313
314 \newcommand{\LWR@HTML@reflectbox}[1]{%
315 \scalebox{-1}[1]{#1}%
316 }% \reflectbox
317
318 \LWR@formatted{reflectbox}
319
320 }% AtBeginDocument
```
\resizebox  $\{\langle h\text{-length}\rangle\} \ \{\langle text\rangle\}$ 

Simply prints its text argument.

```
321 \AtBeginDocument{
322
323 \NewDocumentCommand{\LWR@HTML@resizebox}{s m m m}{%
324 #4%
325 }
326
327 \LWR@formatted{resizebox}
328
329 }% AtBeginDocument
```
File 136 **lwarp-graphicx.sty**

## § 228 Package **graphicx**

Pkg graphicx **graphicx** is emulated.

**graphicx** loads **graphics**, which also loads **lwarp-graphics**, which remembers the original graphics definitions for use inside a lateximage, and then patches them \AtBeginDocument for HTML output.

**lwarp-graphics** handles the syntax of either **graphics** or **graphicx**.

**for HTML output:** 1 \LWR@ProvidesPackagePass{graphicx}[2017/06/01]

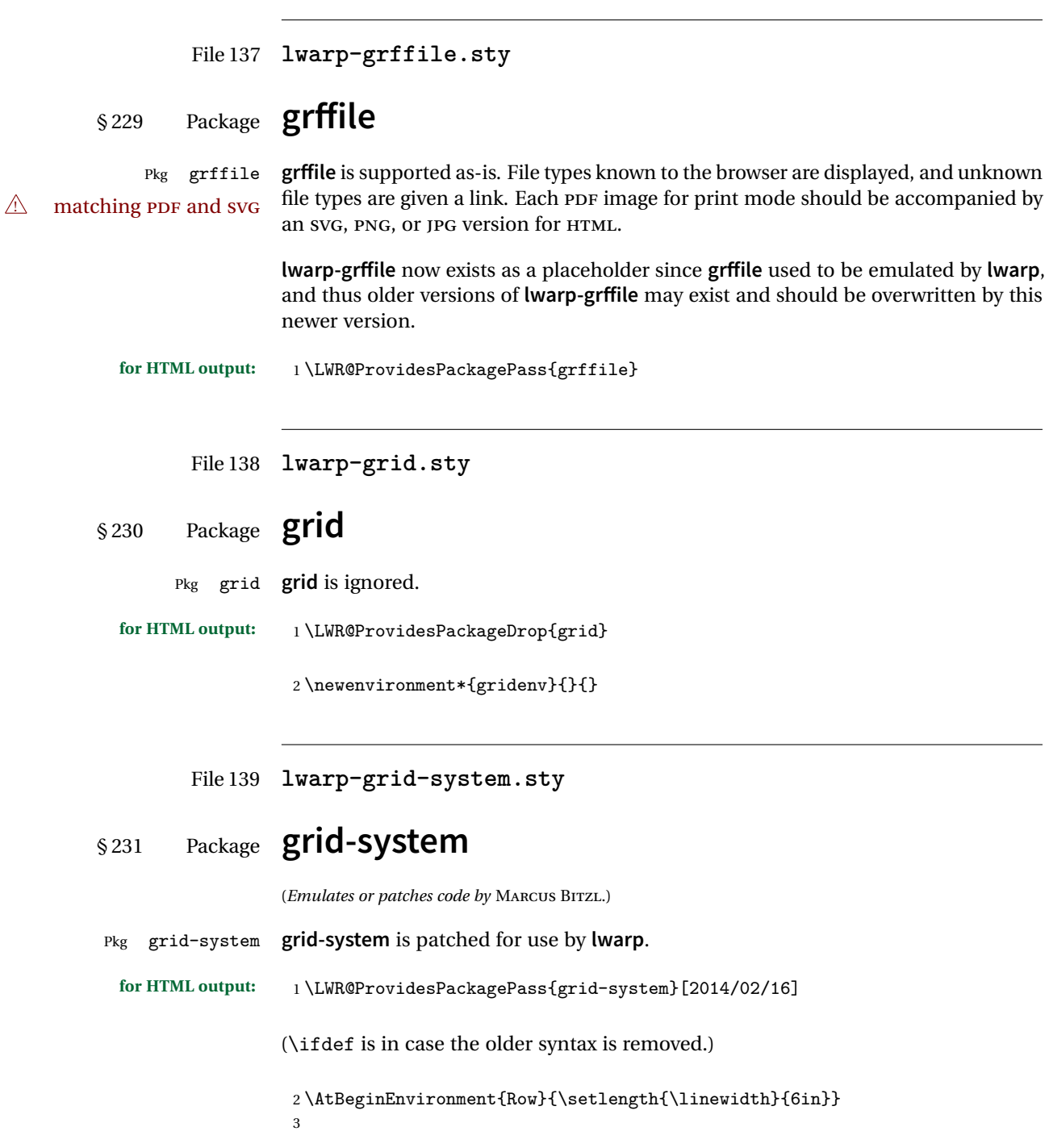

```
4 \ifdef{\endrow}{
5 \AtBeginEnvironment{row}{\setlength{\linewidth}{6in}}
6 }{}
7
8 \renewcommand{\gridsystem@finishcell}{\hspace{\gridsystem@cellsep}}
```
File 140 **lwarp-gridset.sty**

## § 232 Package **gridset**

Pkg gridset **gridset** is ignored.

**for HTML output:** <sup>1</sup> \LWR@ProvidesPackageDrop{gridset}

```
2 \newcommand*{\gridbase}{}
3 \newcommand*{\gridinterval}{}
4 \newcommand*{\savepos}[1]{}
5 \newcounter{gridcnt}
6 \newcommand*{\vskipnextgrid}{}
7 \newcommand*{\thegridinfo}[1]{}
8 \newcommand*{\theposinfo}[1]{}
9 \newcommand*{\theypos}[1]{}
```
File 141 **lwarp-hang.sty**

### § 233 Package **hang**

(*Emulates or patches code by* ANDREAS NOLDA.)

```
Pkg hang hang is emulated.
for HTML output: 1 \LWR@ProvidesPackageDrop{hang}
                 2 \newlength{\hangingindent}
                 3 \setlength{\hangingindent}{1em}
                 4 \newlength{\hangingleftmargin}
                 5 \setlength{\hangingleftmargin}{0em}
                 6
                 7 \newcommand*{\LWR@findhangingleftmargin}{%
                 8 \setlength{\LWR@templengthone}{\hangingleftmargin}%
                 9 \addtolength{\LWR@templengthone}{\hangingindent}%
                 10 }
                 11
```

```
12 \newenvironment{hangingpar}
13 {
14 \LWR@findhangingleftmargin%
15 \BlockClass[%
16 \LWR@print@mbox{margin-left:\LWR@printlength{\LWR@templengthone}} ; %
17 \LWR@print@mbox{text-indent:-\LWR@printlength{\hangingindent}}%
18 ]%
19 {hangingpar}%
20 }
21 {\endBlockClass}
22
23 \newenvironment{hanginglist}
24 {%
25 \renewcommand*{\LWR@printcloselist}{\LWR@printcloseitemize}%
26 \renewcommand*{\LWR@printopenlist}{%
27 \LWR@findhangingleftmargin%
28 ul style="%
29 \LWR@print@mbox{list-style-type:none;} % extra space
30 \LWR@print@mbox{%
31 margin-left:\LWR@printlength{\LWR@templengthone}%
32 } ; % extra space
33 \LWR@print@mbox{%
34 text-indent:-\LWR@printlength{\hangingindent}%
35 }%
36 "%
37 }%
38 \let\item\LWR@itemizeitem%
39 \list{}{}%
40 }
41 {\endlist}
42
43 \newenvironment{compacthang}
44 {\hanginglist}
45 {\endhanginglist}
46
47 \newlength{\labeledleftmargin}
48 \setlength{\labeledleftmargin}{0em}
49
50 \newenvironment{labeledpar}[2]
51 {%
52 \BlockClass[%
53 \LWR@findhangingleftmargin%
54 \LWR@print@mbox{margin-left:\LWR@printlength{\LWR@templengthone}} ; %
55 \LWR@print@mbox{text-indent:-\LWR@printlength{\hangingindent}}%
56 ]{labeledpar}#2%
57 }
58 {\endBlockClass}
59
60 \newenvironment{labeledlist}[1]
61 {\hanginglist}
```

```
62 {\endhanginglist}
63
64 \newenvironment{compactlabel}[1]
65 {\hanginglist}
66 {\endhanginglist}
```

```
File 142 lwarp-hanging.sty
```
## § 234 Package **hanging**

Pkg hanging **hanging** is emulated.

```
for HTML output: 1 \LWR@ProvidesPackageDrop{hanging}
                 2 \@ifclassloaded{memoir}{
                 3 \let\hangpara\relax
                 4 \let\hangparas\relax
                 5 \let\endhangparas\relax
                 6 \let\hangpunct\relax
                 7 \let\endhangpunct\relax
                 8 }{}
    \hangpara {\indent}} {\afternum}}
                Use hangparas instead.
                 9 \newcommand*{\hangpara}[2]{}
Env hangparas {\{indent\}} {\{afternum\}}10 \newenvironment*{hangparas}[2]
                11 {%
                12 \BlockClass[%
                13 \LWR@print@mbox{margin-left:\LWR@printlength{#1}} ; %
                14 \LWR@print@mbox{text-indent:-\LWR@printlength{#1}}%
                15 ]%
                16 {hangingpar}%
                17 }
                18 {\endBlockClass}
```
#### Env hangpunct

 \newenvironment\*{hangpunct} {\BlockClass{hangpunct}} {\endBlockClass}

```
22 \newcommand{\nhpt}{.}
23 \newcommand{\nhlq}{'}
24 \newcommand{\nhrq}{'}
```
File 143 **lwarp-hypcap.sty**

### § 235 Package **hypcap**

Pkg hypcap **hypcap** is ignored.

**for HTML output:** 1 \LWR@ProvidesPackageDrop{hypcap}

2 \newcommand\*{\capstart}{}

- 3 \newcommand\*{\hypcapspace}{}
- $4 \newcommand{\thm{hypcapredef}[1]{\thm{hypcapredef}[1]{f}$ 5 \newcommand\*{\capstartfalse}{}
- 6 \newcommand\*{\capstarttrue}{}

File 144 **lwarp-hypdestopt.sty**

# § 236 Package **hypdestopt**

Pkg hypdestopt **hypdestopt** is ignored.

**for HTML output:** 1 \LWR@ProvidesPackageDrop{hypdestopt}

File 145 **lwarp-hypernat.sty**

# § 237 Package **hypernat**

Pkg hypernat **hypernat** is ignored.

- **for HTML output:** 1 \LWR@ProvidesPackageDrop{hypernat}
	- File 146 **lwarp-hyperref.sty**

## § 238 Package **hyperref**

(*Emulates or patches code by* SEBASTIAN RAHTZ, HEIKO OBERDIEK.)

Pkg hyperref **hyperref** is emulated.

```
for HTML output: 1 % \LWR@ProvidesPackageDrop{hyperref}
                 2 \typeout{Using the lwarp html version of package 'hyperref', discarding options.}
                 3 \typeout{ Are not using ProvidesPackage, so that other packages}
                 4 \typeout{ do not attempt to patch lwarp's version of 'hyperref'.}
                 5 % \ProvidesPackage{lwarp-#1-#2}
                 6 \DeclareOption*{}
                 7 \ProcessOptions\relax
```

```
8 \newcommand*{\hypersetup}[1]{}
9 \newcommand*{\hyperbaseurl}[1]{}
```

```
\hbox{hyperimage} {\langle \text{URL} \rangle} {\langle \text{d}t \text{ text} \rangle}
```
Insert an image with alt text:

```
10 \NewDocumentCommand{\LWR@hyperimageb}{m +m}{%
11 \LWR@ensuredoingapar%
12 \def\LWR@templink{#1}%
13 \@onelevel@sanitize\LWR@templink%
14 \LWR@htmltag{img src="\LWR@templink" alt="#2" class="hyperimage"}%
15 \LWR@ensuredoingapar%
16 \endgroup%
17 }
18
19 \newrobustcmd*{\hyperimage}{%
20 \begingroup%
21 \catcode'\#=12%
22 \catcode '\%=12%
23 \catcode'\&=12%
24 \catcode'\~=12%
25 \text{tode}' =12%
26 \LWR@hyperimageb%
27 }
28
```

```
\hyperdef {\langle 1: category \rangle} {\langle 2: name \rangle} {\langle 3: text \rangle}
```
Creates an HTML anchor to category.name with the given text.

```
29 \NewDocumentCommand{\LWR@hyperdefb}{m m +m}{%
30 \LWR@ensuredoingapar%
31 \LWR@sublabel{#1.#2}%
32 #3%
33 \endgroup%
34 }
35
36 \newcommand*{\hyperdef}{%
37 \begingroup%
```

```
38 \catcode'\#=12%
                 39 \catcode'\%=12%
                 40 \catcode'\&=12%
                 41 \catcode'\~=12%
                 42 \catcode'\_=12%
                 43 \LWR@hyperdefb%
                 44 }
                 45
\LWR@hyperrefb {\{1: \text{URL}\} {\{2: \text{category}\} {\{3: \text{name}\} {\{4: \text{text}\}}
                 Creates an HTML link to URL#category.name with the given text.
                 46 \newcommand{\LWR@hyperreffinish}[1]{%
                 47 \begingroup%
                 48 \RenewDocumentCommand{\ref}{}{\LWR@ref@ignorestar}%
                 49 #1%
                 50 \endgroup%
                 51 \LWR@htmltag{/a}%
                 52 }
                 53
                 54 \newcommand*{\LWR@hyperrefbb}[3]{%
                 55 \LWR@htmltag{%
                 56 a href="%
                 57 \detokenize\expandafter{#1}\LWR@hashmark%
                 58 \detokenize\expandafter{#2}.\detokenize\expandafter{#3}%
                 59 "%
                 60 }%
                 61 \endgroup%
                 62 \LWR@hyperreffinish%
                 63 }
                 64
                 65 \newrobustcmd*{\LWR@hyperrefb}{%
                 66 \begingroup%
                 67 \catcode'\#=12%
                 68 \catcode'\%=12%
                 69 \catcode'\&=12%
                 70 \catcode'\~=12%
                 71 \catcode'\_=12%
                 72 \LWR@hyperrefbb%
                 73 }
\LWR@hyperrefc [\label}] {\text}}
                 Creates text as an HTML link to the ETEX label.
                 74
                 75 \NewDocumentCommand{\LWR@hyperrefcb}{O{label}}{%
                 76 \LWR@startref{#1}%
                 77 \endgroup%
```

```
78 \LWR@hyperreffinish%
                79 }
                80
                81 \newcommand*{\LWR@hyperrefc}{%
                82 \begingroup%
                83 \catcode'\#=12%
                84 \catcode'\%=12%
                85 \catcode'\&=12%
                86\catcode'\~=12%
                87\catcode'\_=12%
                88 \LWR@hyperrefcb%
                89 }
   \hyperref {\{l: URL\}} {\{2: category\}} {\{3: name\}} {\{4: text\} — or —
                [\langle 1: label \rangle] \{ \langle 2: text \rangle\}90 \DeclareRobustCommand*{\hyperref}{%
                91 \LWR@ensuredoingapar%
                92 \@ifnextchar[\LWR@hyperrefc\LWR@hyperrefb%
                93 }
\hypertarget {\name}} {\text}}
               Creates an anchor to name with the given text.
                94 \NewDocumentCommand{\LWR@hypertargetb}{m +m}{%
                95 \label{LWR-ht-#1}%
                96 #2%
                97 \endgroup%
                98 }
                99
               100 \newcommand*{\hypertarget}{%
               101 \begingroup%
               102 \catcode'\#=12%
               103 \catcode'\%=12%
               104 \catcode'\&=12%
               105 \catcode'\~=12%
               106 \catcode'\_=12%
               107 \LWR@hypertargetb%
               108 }
  \hyperlink {\name}} {\text}}
```
Creates a link to the anchor created by hypertarget, with the given link text. Declared because also defined by **memoir**.

```
109 \DeclareDocumentCommand{\LWR@hyperlinkb}{m}{%
110 \LWR@hyperrefcb[LWR-ht-#1]%
111 }
```

```
112
                      113 \DeclareDocumentCommand{\hyperlink}{}{%
                      114 \LWR@ensuredoingapar%
                      115 \begingroup%
                      116 \catcode'\#=12%
                      117 \catcode'\%=12%
                      118 \catcode'\&=12%
                      119 \catcode'\~=12%
                      120 \catcode'\_=12%
                      121 \LWR@hyperlinkb%
                      122 }
           \langle \text{llabel} \rangleFor HTML, \cleveref is used instead.
                      123 \NewDocumentCommand{\autoref}{s m}{%
                      124 \IfBooleanTF{#1}{\ref{#2}}{\cref{#2}}%
                      125 }
       \autopageref {\label}}
                      For HTML, \cleveref is used instead.
                      126 \NewDocumentCommand{\autopageref}{s m}{%
                      127 \IfBooleanTF{#1}{\cpageref{#2}}{\cref{#2}}%
                      128 }
      \pdfstringdef {\macroname}} {\TEXstring}}
                      129 \newcommand{\pdfstringdef}[2]{}
       \pdfbookmark [\langle level \rangle] {\langle text \rangle} {\langle name \rangle}130 \newcommand{\pdfbookmark}[3][]{}
\currentpdfbookmark {\text} {\name}}
                      131 \newcommand{\currentpdfbookmark}[2]{}
    \subpdfbookmark {\text}} {\name}}
                      132\newcommand{\subpdfbookmark}[2]{}
 \belowpdfbookmark {\text}} {\name}}
                      133 \newcommand{\belowpdfbookmark}[2]{}
```
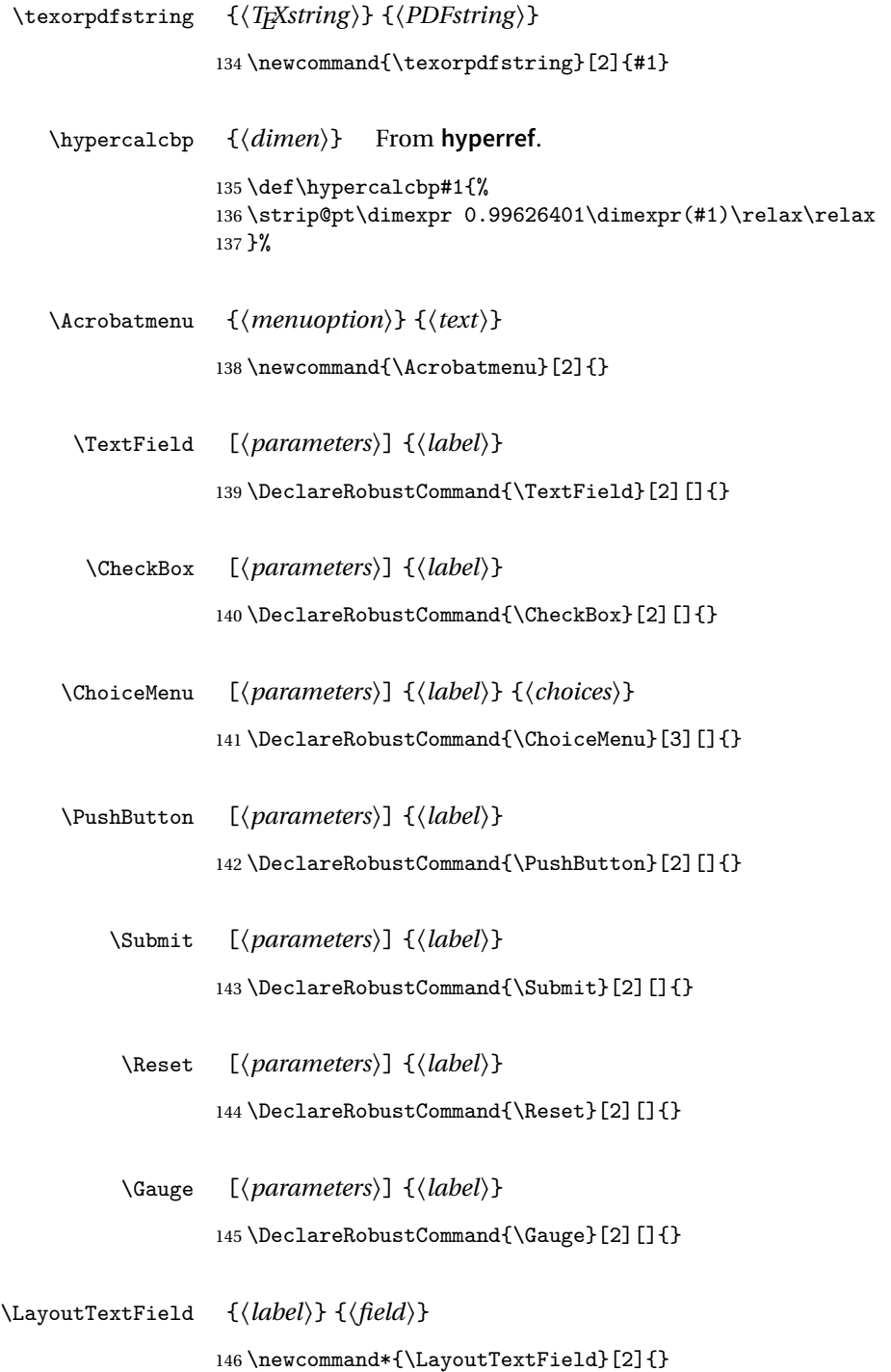

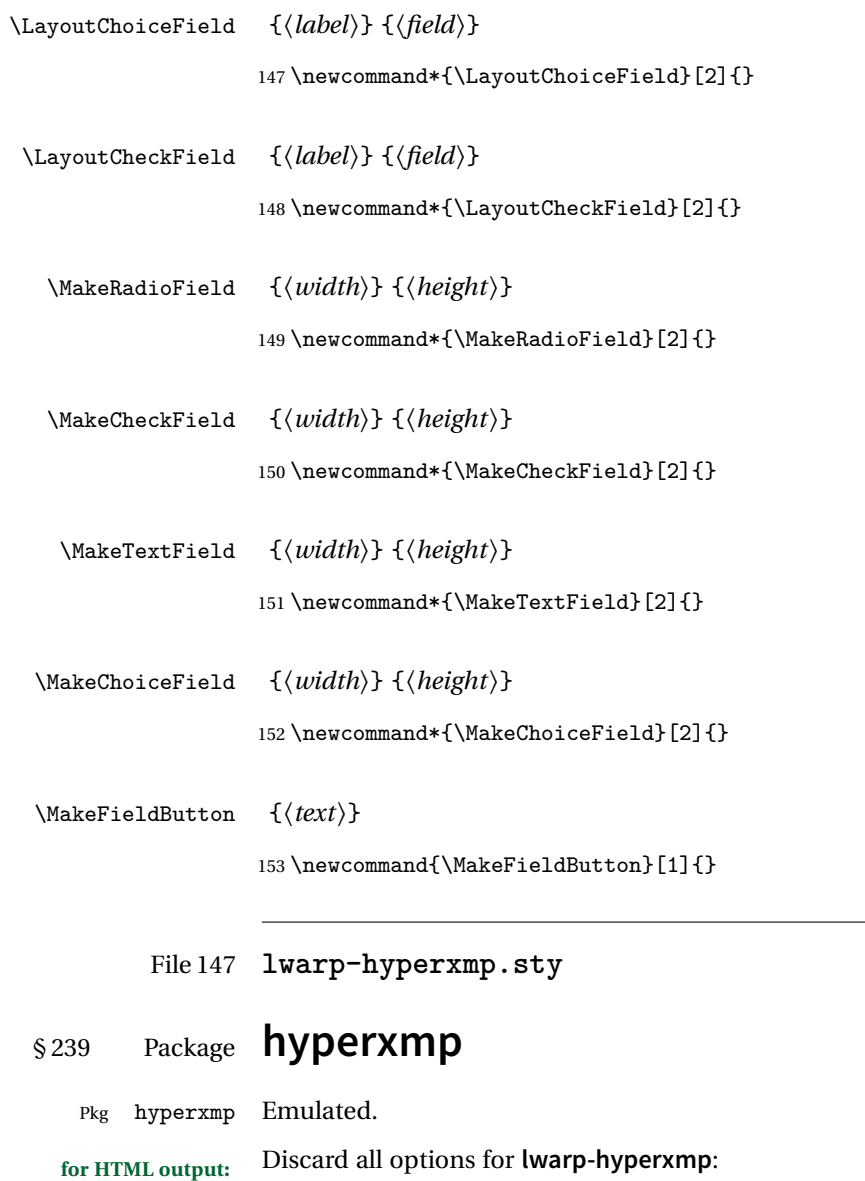

1 \LWR@ProvidesPackageDrop{hyperxmp}

```
File 148 lwarp-hyphenat.sty
§ 240 Package hyphenat
   Pkg hyphenat hyphenat is emulated during HTML output, while the print-mode version is used
                  inside a lateximage.
  for HTML output: 1 \LWR@ProvidesPackagePass{hyphenat}
                   2 \LetLtxMacro\LWRHYNAT@origtextnhtt\textnhtt
                   3 \LetLtxMacro\LWRHYNAT@orignhttfamily\nhttfamily
                   4 \LetLtxMacro\LWRHYNAT@orignohyphens\nohyphens
                   5 \LetLtxMacro\LWRHYNAT@origbshyp\bshyp
                   6 \LetLtxMacro\LWRHYNAT@origfshyp\fshyp
                   7 \LetLtxMacro\LWRHYNAT@origdothyp\dothyp
                   8 \LetLtxMacro\LWRHYNAT@origcolonhyp\colonhyp
                   9 \LetLtxMacro\LWRHYNAT@orighyp\hyp
                   10
                   11 \LetLtxMacro\textnhtt\texttt
                   12 \LetLtxMacro\nhttfamily\ttfamily
                   13
                   14 \renewcommand{\nohyphens}[1]{#1}
                   15 \renewrobustcmd{\bshyp}{%
                   16 \ifmmode\backslash\else\textbackslash\fi%
                  17 }
                   18 \renewrobustcmd{\fshyp}{/}
                   19 \renewrobustcmd{\dothyp}{.}
                   20 \renewrobustcmd{\colonhyp}{:}
                  21 \renewrobustcmd{\hyp}{-}
                  22
                  23 \appto\LWR@restoreorigformatting{%
                  24 \LetLtxMacro\textnhtt\LWRHYNAT@origtextnhtt%
                   25 \LetLtxMacro\nhttfamily\LWRHYNAT@orignhttfamily%
                   26 \LetLtxMacro\nohyphens\LWRHYNAT@orignohyphens%
                  27 \LetLtxMacro\bshyp\LWRHYNAT@origbshyp%
                  28 \LetLtxMacro\fshyp\LWRHYNAT@origfshyp%
                  29 \LetLtxMacro\dothyp\LWRHYNAT@origdothyp%
                   30 \LetLtxMacro\colonhyp\LWRHYNAT@origcolonhyp%
                  31 \LetLtxMacro\hyp\LWRHYNAT@orighyp%
                   32 }
```
### File 149 **lwarp-idxlayout.sty**

## § 241 Package **idxlayout**

(*Emulates or patches code by* THOMAS TITZ.)

Pkg idxlayout Emulated.

**for HTML output:** Discard all options for **lwarp-idxlayout**:

1 \LWR@ProvidesPackageDrop{idxlayout}

```
2 \newcommand{\LWR@indexprenote}{}
3
4 \preto\printindex{
5
6 \LWR@orignewpage
7 \LWR@startpars
8
9 \LWR@indexprenote
10
11 }
12
13\newcommand{\setindexprenote}[1]{\renewcommand{\LWR@indexprenote}{#1}}
14 \newcommand*{\noindexprenote}{\renewcommand{\LWR@indexprenote}{}}
15
16 \newcommand{\idxlayout}[1]{}
17 \newcommand*{\indexfont}{}
18 \newcommand*{\indexjustific}{}
19 \newcommand*{\indexsubsdelim}{}
20 \newcommand*{\indexstheadcase}{}
```
File 150 **lwarp-ifoddpage.sty**

# § 242 Package **ifoddpage**

(*Emulates or patches code by* MARTIN SCHARRER.)

Pkg ifoddpage **ifoddpage** is emulated.

**for HTML output:** Discard all options for **lwarp-ifoddpage**:

1 \LWR@ProvidesPackageDrop{ifoddpage}

```
2 \newif\ifoddpage
3
4 \newif\ifoddpageoroneside
5
6 \DeclareRobustCommand{\checkoddpage}{\oddpagetrue\oddpageoronesidetrue}
7
8 \def\oddpage@page{1}
9
10 \def\@ifoddpage{%
11 \expandafter\@firstoftwo
12 }
13
14 \def\@ifoddpageoroneside{%
15 \expandafter\@firstoftwo
16 }
```
File 151 **lwarp-imakeidx.sty**

## § 243 Package **imakeidx**

(*Emulates or patches code by* ENRICO GREGORIO.)

- Pkg imakeidx **imakeidx** is patched for use by **lwarp**.
- letter headings When using **makeindex**, to match the print and HTML output's display of index letter headings, specify the lwarp.ist style:

```
\makeindex[options={-s lwarp.ist}]
```
(For HTML the lwarp.ist style is used automatically, which displays letter headings. When using **xindy** the default style also displays letter headings.)

- index setup See section [9.5.15](#page-134-0) for how to setup **lwarpmk** to process the indexes with **imakeidx**, both with and without shell escape.
- **for HTML output:** <sup>1</sup> \LWR@ProvidesPackagePass{imakeidx}

Use the new HTML suffix:

```
2 \text{tode}' \ =12%
3 \define@key{imki}{name}{\def\imki@name{#1_html}}
4 \cdot 4
```
\printindex The HTML version of \printindex:  $5 \text{ \textdegree} \text{-}12\%$ 

```
6
7 \renewcommand*{\printindex}[1][\imki@jobname]{%
8 \LWR@orignewpage%
9 \LWR@startpars%
10 \ifstrequal{#1}{\imki@jobname}{%
11 \@ifundefined{#1@idxfile}{%
12 \imki@error{#1}%
13 }{%
14 \imki@putindex{#1}%
15 }%
16 }{%
17 \@ifundefined{#1_html@idxfile}{\imki@error{#1_html}}{\imki@putindex{#1_html}}%
18 }%
19 }
20
21 \catcode\degree\_=8%
```
\@index The HTML version of \index:

```
22 \catcode'\_=12%
23
24 \def\@index[#1]{%
25 \ifstrequal{#1}{\imki@jobname}%
26 {%
27 \@ifundefined{#1@idxfile}%
28 {%
29 \PackageWarning{imakeidx}{Undefined index file '#1'}%
30 \begingroup
31 \Csanitize
32 \imki@nowrindex%
33 }%
34 {%
35 \edef\@idxfile{#1}%
36 \begingroup
37 \@sanitize
38 \@wrindex\@idxfile%
39 }%
40 }%
41 {%
42 \@ifundefined{#1_html@idxfile}%
43 {%
44 \PackageWarning{imakeidx}{Undefined index file '#1_html'}%
45 \begingroup
46 \\@sanitize
47 \imki@nowrindex%
48 }%
49 {%
50 \edef\@idxfile{#1_html}%
51 \begingroup
```

```
52 \@sanitize
                          53 \@wrindex\@idxfile%
                          54 }%
                          55 }%
                          56 }
                          57
                          58 \catcode'\_=8%
                   \item
                \subitem
            \subsubitem HTML versions of \item, etc.:
                          59 \appto\theindex{%
                          60 \let\item\LWR@indexitem%
                          61 \let\subitem\LWR@indexsubitem%
                          62 \let\subsubitem\LWR@indexsubsubitem%
                          63 }
\imki@wrindexentrysplit {\file}} {\entry} {\page}}
\imki@wrindexentryunique {\file}} {\entry} {\page}}
                          While writing index entries, adds an HTML label, and writes the label's index instead
                          of the page number:
                          64 \renewcommand\imki@wrindexentrysplit[3]{%
                          65 \addtocounter{LWR@autoindex}{1}%
                          66 \LWR@new@label{LWRindex-\arabic{LWR@autoindex}}%
                          67 \expandafter\protected@write\csname#1@idxfile\endcsname{}%
                          68 {\string\indexentry{#2}{\arabic{LWR@autoindex}}}%
                          69 }
                          70
                          71 \renewcommand\imki@wrindexentryunique[3]{%
                          72 \addtocounter{LWR@autoindex}{1}%
                          73 \LWR@new@label{LWRindex-\arabic{LWR@autoindex}}%
                          74 \protected@write\@indexfile{}%
                          75 {\string\indexentry[#1]{#2}{\arabic{LWR@autoindex}}}%
                          76 }
                          77
                          78 \def\imki@wrindexsplit#1#2{%
                          79 \imki@wrindexentrysplit{#1}{#2}{\thepage}%
                          80 \endgroup\imki@showidxentry{#1}{#2}%
                          81 \@esphack%
                          82 }
                          83
                          84 \def\imki@wrindexunique#1#2{%
                          85 \imki@wrindexentryunique{#1}{#2}{\thepage}%
                          86 \endgroup\imki@showidxentry{#1}{#2}%
                          87 \@esphack%
                          88 }
```
\LWR@imki@setxdydefopts

Sets the **xindy** HTML options, ignoring the user's settings.

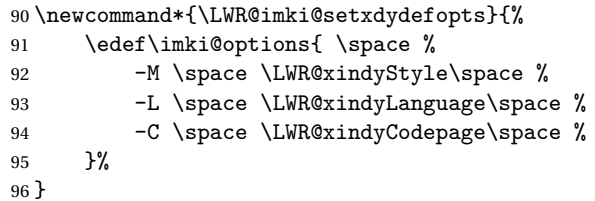

#### \LWR@imki@setdefopts {*\user options*}}

Sets the HTML options, added to the user's settings, depending on whether **makeindex** or **xindy** are used.

For **makeindex**, the user's choice is ignored, and only the **lwarp** version is used. (Only one style at a time is possible.)

For **xindy**, multiple modules may be specified, and the **lwarp** version is appended.

```
97 \newcommand*{\LWR@imki@setdefopts}[1]{%
98 \ifblank{#1}{%
99 \edef\imki@options{\space -s \space \LWR@makeindexStyle \space}%
100 \ifdefstring{\imki@progdefault}{xindy}{\LWR@imki@setxdydefopts}{}%
101 \ifdefstring{\imki@progdefault}{texindy}{\LWR@imki@setxdydefopts}{}%
102 \ifdefstring{\imki@progdefault}{truexindy}{\LWR@imki@setxdydefopts}{}%
103 }{%
104 \edef\imki@options{\space #1 \space}%
105 }%
106 }
```
\imki@makeindex Use the new HTML options: \xpatchcmd{\imki@makeindex} {\let\imki@options\space} {\LWR@imki@setdefopts{}}% {} {\LWR@patcherror{imakeidx}{makeindex}} Use the new HTML options.

\define@key{imki}{options}{\LWR@imki@setdefopts{#1}}

\imki@resetdefaults Use the new HTML options:

 \xpatchcmd{\imki@resetdefaults} {\def\imki@options{ }}

{\LWR@imki@setdefopts{}}

```
116 {}
```
{\LWR@patcherror{imakeidx}{resetdefaults}}

theindex was already defined \AtBeginDocument by the **lwarp** core, so it must be redefined here similarly, but patched for **imakeidx**:

#### Env theindex

```
118 \AtBeginDocument{
119 \renewenvironment*{theindex}{%
120 \imki@maybeaddtotoc
121 \imki@indexlevel{\indexname}
122 \let\item\LWR@indexitem%
123 \let\subitem\LWR@indexsubitem%
124 \let\subsubitem\LWR@indexsubsubitem%
125 }{}
126 }% AtBeginDocument
```
Update to the new defaults:

```
127 \imki@resetdefaults
```
Update to the new patches:

\AtBeginDocument is because \@wrindex is previously defined as \AtBeginDocument in the **lwarp** core.

```
128 \ifimki@splitindex
129 \let\imki@startidx\imki@startidxunique
130 \AtBeginDocument{\let\@wrindex\imki@wrindexunique}
131 \let\imki@putindex\imki@putindexunique
132 \let\imki@wrindexentry\imki@wrindexentryunique
133 \let\imki@startidxsplit\@undefined
134 \let\imki@wrindexsplit\@undefined
135 \let\imki@putindexsplit\@undefined
136 \else
137 \let\imki@startidx\imki@startidxsplit
138 \AtBeginDocument{\let\@wrindex\imki@wrindexsplit}
139 \let\imki@putindex\imki@putindexsplit
140 \let\imki@wrindexentry\imki@wrindexentrysplit
141 \let\imki@startidxunique\@undefined
142 \let\imki@wrindexunique\@undefined
143 \let\imki@putindexunique\@undefined
144 \fi
```
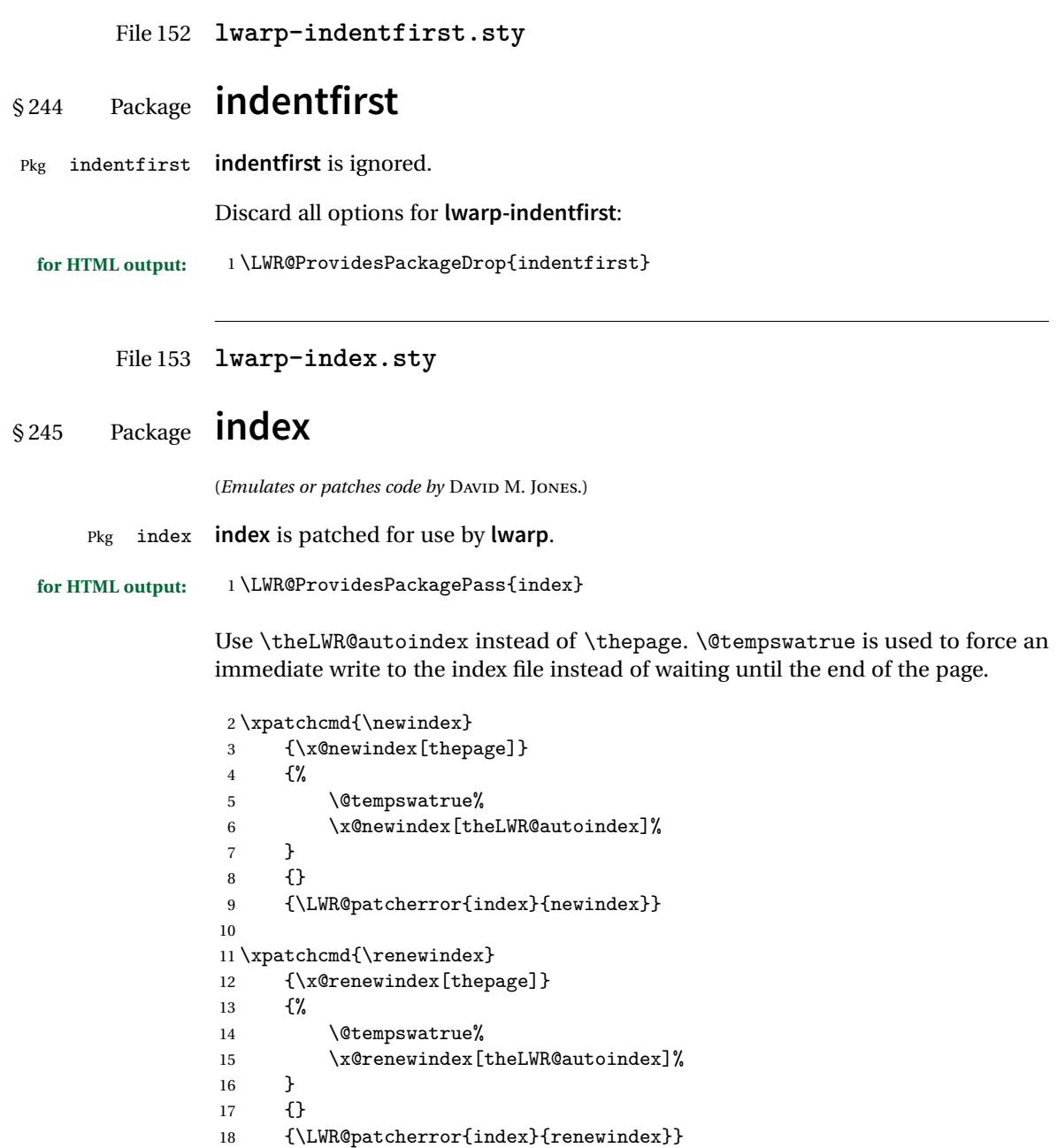

Patched to set a new autoindex:

```
19 \xpatchcmd{\@wrindex}
20 {\begingroup}
21 {%
22 \addtocounter{LWR@autoindex}{1}% lwarp
23 \LWR@new@label{LWRindex-\arabic{LWR@autoindex}}% lwarp
24 \begingroup%
25 }
26 {}
27 {\LWR@patcherror{index}{@wrindex}}
```
\AtBeginDocument **lwarp** core \lets \@wrindex to \LWR@wrindex. Since the **index** package has been loaded, \let to its version instead:

```
28 \let\LWR@index@wrindex\@wrindex
29
30 \AtBeginDocument{
31 \let\@wrindex\LWR@index@wrindex
32 }
```
Modified to add \index@prologue:

```
33 \AtBeginDocument{
34 \renewenvironment*{theindex}{%
35 \LWR@indexsection{\indexname}%
36 \ifx\index@prologue\@empty\else
37 \index@prologue
38 \bigskip
39 \fi
40 \let\item\LWR@indexitem%
41 \let\subitem\LWR@indexsubitem%
42 \let\subsubitem\LWR@indexsubsubitem%
43 }{}
44 }% AtBeginDocument
```
Disabled:

```
45 \def\@showidx#1{}
46 \let\@texttop\relax
47 \renewcommand*{\raggedbottom}{}
48 \renewcommand*{\flushbottom}{}
49 \renewcommand*{\markboth}[2]{}
50 \renewcommand*{\markright}[1]{}
```
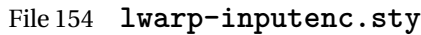

## § 246 Package **inputenc**

Pkg inputenc Error if **inputenc** is loaded after **lwarp**.

**for HTML output:** <sup>1</sup> \LWR@ProvidesPackageDrop{inputenc}

2 \LWR@loadbefore{inputenc}

File 155 **lwarp-inputenx.sty**

## § 247 Package **inputenx**

Pkg inputenx Error if **inputenx** is loaded after **lwarp**.

**for HTML output:** <sup>1</sup> \LWR@ProvidesPackageDrop{inputenx}

2 \LWR@loadbefore{inputenx}

File 156 **lwarp-intopdf.sty**

## § 248 Package **intopdf**

Pkg intopdf **intopdf** is emulated.

The MIME type and description are ignored for now.

**for HTML output:** <sup>1</sup> \LWR@ProvidesPackageDrop{intopdf}

```
2 \NewDocumentCommand{\attachandlink}{m o m m}{%
3 \href{#1}{#4}%
4 }
```
### File 157 **lwarp-keyfloat.sty**

# § 249 Package **keyfloat**

(*Emulates or patches code by* BRIAN DUNN.)

- Pkg keyfloat **keyfloat** is supported with minor adjustments.
- $\triangle$  keywrap If placing a \keyfig[H] inside a keywrap, use an absolute width for \keyfig, instead of lw-proportional widths. (The [H] option forces the use of a minipage, which internally adjusts for a virtual 6-inch wide minipage, which then corrupts the  $1w$ option.)

**for HTML output:** 1 \LWR@ProvidesPackagePass{keyfloat}

\AtBeginDocument{

After **keyfloat** has loaded:

```
3 \RenewDocumentCommand{\KFLT@onefigureimage}{}
4 {%
5 \LWR@traceinfo{KFLT@onefigureimage}%
6 % \begin{lrbox}{\KFLT@envbox}%
7 \ifthenelse{\NOT\equal{\KFLT@lw}{}}%
8 {\includegraphics%
9 [scale=\KFLT@s,width=\KFLT@imagewidth]{\KFLT@i}}%
10 {% not linewidth
11 \ifthenelse{\dimtest{\KFLT@w}{>}{0pt}}%
12 {% width is given
13 \ifthenelse{\dimtest{\KFLT@h}{>}{0pt}}%
14 {% w and h
15 \includegraphics%
16 [scale=\KFLT@s,%
17 width=\KFLT@imagewidth,height=\KFLT@h]{\KFLT@i}%
18 }% w and h
19 {% only w
20 \includegraphics%
21 [scale=\KFLT@s,width=\KFLT@imagewidth]{\KFLT@i}%
22 }% only w
23 }% width is given
24 {% width is not given
25 \ifthenelse{\dimtest{\KFLT@h}{>}{0pt}}%
26 {\includegraphics%
27 [scale=\KFLT@s,height=\KFLT@h]{\KFLT@i}}%
28 {\includegraphics%
```

```
29 [scale=\KFLT@s]{\KFLT@i}}%
30 }% width is not given
31 }% not linewidth
32 % \end{lrbox}%
33 % \unskip%
34 % \KFLT@findenvboxwidth%
35 % \begin{turn}{\KFLT@r}%
36 % \KFLT@frame{\usebox{\KFLT@envbox}}%
37 % \unskip%
38 % \end{turn}%
39 \LWR@traceinfo{KFLT@onefigureimage: done}%
40 }
41 \RenewDocumentEnvironment{KFLT@boxinner}{}
42 {%
43 \LWR@traceinfo{KFLT@boxinner}%
44 \LWR@stoppars%
45 }
46 {
47 \LWR@startpars%
48 \LWR@traceinfo{KFLT@boxinner: done}%
49 }
50 \DeclareDocumentEnvironment{KFLT@marginfloat}{O{-1.2ex} m}
51 {%
52 \LWR@BlockClassWP{float:right; width:2in; margin:10pt}{}{marginblock}%
53 \captionsetup{type=#2}%
54 }
55 {%
56 \endLWR@BlockClassWP%
57 }
58 \DeclareDocumentEnvironment{marginfigure}{o}
59 {\begin{KFLT@marginfloat}{figure}}
60 {\end{KFLT@marginfloat}}
61
62 \DeclareDocumentEnvironment{margintable}{o}
63 {\begin{KFLT@marginfloat}{table}}
64 {\end{KFLT@marginfloat}}
65 \DeclareDocumentEnvironment{keywrap}{m +m}
66 {%
67 \LWR@ensuredoingapar%
68 \setlength{\LWR@templengthone}{#1}%
69 \begin{LWR@BlockClassWP}{%
70 float:right; width:\LWR@printlength{\LWR@templengthone}; % extra space
71 margin:10pt%
72 }%
```

```
73 {%
                  74 width:\LWR@printlength{\LWR@templengthone}%
                  75 }%
                  76 {marginblock}%
                  77 \setlength{\linewidth}{.95\LWR@templengthone}%
                  78 #2%
                  79 \end{LWR@BlockClassWP}%
                  80 }
                  81 {%
                  82 }
                  83 }% AtBeginDocument
         File 158 lwarp-layaureo.sty
§ 250 Package layaureo
   Pkg layaureo layaureo is ignored.
  for HTML output: 1 \LWR@ProvidesPackageDrop{layaureo}[2004/09/16]
         File 159 lwarp-layout.sty
§ 251 Package layout
                  (Emulates or patches code by KENT MCPHERSON, JOHANNES BRAAMS, HIDEO UMEKI.)
     Pkg layout layout is emulated.
  for HTML output: Discard all options for lwarp-layout:
                   1 \LWR@ProvidesPackageDrop{layout}
                   2 \NewDocumentCommand{\layout}{s}{}
         File 160 lwarp-leading.sty
§ 252 Package leading
    Pkg leading leading is ignored.
  for HTML output: 1 \LWR@ProvidesPackageDrop{leading}[2008/12/11]
```
2 \newcommand\leading[1]{}

```
File 161 lwarp-letterspace.sty
```
## § 253 Package **letterspace**

(*Emulates or patches code by* R SCHLICHT.)

Pkg letterspace **letterspace** is a subset of microtype, which is pre-loaded by **lwarp**. All user options and macros are ignored and disabled.

**for HTML output:** Discard all options for **lwarp-letterspace**:

1 \LWR@ProvidesPackageDrop{letterspace}

```
2 \newcommand*\lsstyle{}
3\newcommand\textls[2][]{}
4 \def\textls#1#{}
5 \newcommand*\lslig[1]{#1}
```
File 162 **lwarp-lettrine.sty**

```
§ 254 Package lettrine
```
(*Emulates or patches code by* DANIEL FLIPO.)

Pkg lettrine Emulated.

**for HTML output:** Discard all options for **lwarp-lettrine**:

1 \LWR@ProvidesPackageDrop{lettrine}

The initial letter is in a <span> of class lettrine, and the following text is in a <span> of class lettrinetext. \lettrine [ $\{keys\}$ ]  ${\{left\} {\{additional text\}}$ 

```
2 \DeclareDocumentCommand{\lettrine}{o m m}{%
3 \InlineClass{lettrine}{#2}\InlineClass{lettrinetext}{#3} % extra space
4 }
5
6 \newcounter{DefaultLines}
7 \setcounter{DefaultLines}{2}
8 \newcounter{DefaultDepth}
9 \newcommand*{\DefaultOptionsFile}{\relax}
10 \newcommand*{\DefaultLoversize}{0}
```

```
11 \newcommand*{\DefaultLraise}{0}
12 \newcommand*{\DefaultLhang}{0}
13 \newdimen\DefaultFindent
14 \setlength{\DefaultFindent}{\z@}
15 \newdimen\DefaultNindent
16 \setlength{\DefaultNindent}{0.5em}
17 \newdimen\DefaultSlope
18 \setlength{\DefaultSlope}{\z@}
19 \newdimen\DiscardVskip
20 \setlength{\DiscardVskip}{0.2\p@}
21 \newif\ifLettrineImage
22 \newif\ifLettrineOnGrid
23 \newif\ifLettrineRealHeight
24
25\newcommand*{\LettrineTextFont}{\scshape}
26 \newcommand*{\LettrineFontHook}{}
27 \newcommand*{\LettrineFont}[1]{\InlineClass{lettrine}{#1}}
28 \newcommand*{\LettrineFontEPS}[1]{\includegraphics[height=1.5ex]{#1}}
```
File 163 **lwarp-lineno.sty**

### § 255 Package **lineno**

(*Emulates or patches code by* STEPHAN I. BÖTTCHER.)

```
Pkg lineno lineno is ignored.
for HTML output: 1 \LWR@ProvidesPackageDrop{lineno}
                 2 \newcommand*\resetlinenumber[1][\@ne]{}
                 3
                 4 \def\linenumbers{%
                 5 \@ifnextchar[{\resetlinenumber}%]
                 6 {\@ifstar{\resetlinenumber}{}}%
                 7 }
                 8
                 9\newcommand*{\nolinenumbers}{}
                10
                11 \@namedef{linenumbers*}{\par\linenumbers*}
                12 \@namedef{runninglinenumbers*}{\par\runninglinenumbers*}
                13
                14 \def\endlinenumbers{\par}
                15 \let\endrunninglinenumbers\endlinenumbers
                16 \let\endpagewiselinenumbers\endlinenumbers
                17 \expandafter\let\csname endlinenumbers*\endcsname\endlinenumbers
                18 \expandafter\let\csname endrunninglinenumbers*\endcsname\endlinenumbers
                19 \let\endnolinenumbers\endlinenumbers
```

```
20
21 \def\pagewiselinenumbers{\linenumbers\setpagewiselinenumbers}
22
23\def\runninglinenumbers{\setrunninglinenumbers\linenumbers}
24
25 \def\setpagewiselinenumbers{}
26
27 \def\setrunninglinenumbers{}
28
29 \def\linenomath{}%
30 \@namedef{linenomath*}{}%
31 \def\endlinenomath{}
32 \expandafter\let\csname endlinenomath*\endcsname\endlinenomath
33
34 \let\linelabel\label
35
36 \def\switchlinenumbers{\@ifstar{}{}}
37 \def\setmakelinenumbers#1{\@ifstar{}{}}
38
39 \def\leftlinenumbers{\@ifstar{}{}}
40 \def\rightlinenumbers{\@ifstar{}{}}
41
42 \newcounter{linenumber}
43 \newcount\c@pagewiselinenumber
44 \let\c@runninglinenumber\c@linenumber
45
46 \def\runningpagewiselinenumbers{}
47 \def\realpagewiselinenumbers{}
48
49
50 \NewDocumentCommand\modulolinenumbers{s o}{}
51
52 \chardef\c@linenumbermodulo=5
53 \modulolinenumbers[1]
54
55 \newcommand*\firstlinenumber[1]{}
56
57 \newcommand\internallinenumbers{}
58 \let\endinternallinenumbers\endlinenumbers
59 \@namedef{internallinenumbers*}{\internallinenumbers*}
60 \expandafter\let\csname endinternallinenumbers*\endcsname\endlinenumbers
61
62 \newcommand*{\linenoplaceholder}[1]{% redefine per language
63 (line number reference for \detokenize\expandafter{#1})
64 }
65
66 \newcommand*{\lineref}[2][]{\linenoplaceholder{#2}}
67 \newcommand*{\linerefp}[2][]{\linenoplaceholder{#2}}
68 \newcommand*{\linerefr}[2][]{\linenoplaceholder{#2}}
69
```

```
70 \newcommand\quotelinenumbers
71 {\@ifstar\linenumbers{\@ifnextchar[\linenumbers{\linenumbers*}}}
72
73 \newdimen\linenumbersep
74 \newdimen\linenumberwidth
75 \newdimen\quotelinenumbersep
76
77 \quotelinenumbersep=\linenumbersep
78 \let\quotelinenumberfont\linenumberfont
79
80 \def\linenumberfont{\normalfont\tiny\sffamily}
81
82
83 \linenumberwidth=10pt
84 \linenumbersep=10pt
85
86 \def\thelinenumber{}
87
88 \def\LineNumber{}
89 \def\makeLineNumber{}
90 \def\makeLineNumberLeft{}
91 \def\makeLineNumberRight{}
92 \def\makeLineNumberOdd{}
93 \def\makeLineNumberEven{}
94 \def\makeLineNumberRunning{}
95
96
97\newenvironment{numquote} {\quote}{\endquote}
98\newenvironment{numquotation} {\quotation}{\endquotation}
99 \newenvironment{numquote*} {\quote}{\endquote}
100 \newenvironment{numquotation*}{\quotation}{\endquotation}
101
102 \newdimen\bframerule
103 \bframerule=\fboxrule
104
105 \newdimen\bframesep
106 \bframesep=\fboxsep
107
108 \newenvironment{bframe}
109 {%
110 \LWR@forceminwidth{\bframerule}%
111 \BlockClass[
112 border:\LWR@printlength{\LWR@atleastonept} solid black ; %
113 padding:\LWR@printlength{\bframesep}%
114 ]{bframe}
115 }
116 {\endBlockClass}
```
#### File 164 **lwarp-lips.sty**

# § 256 Package **lips**

(*Emulates or patches code by* MATT SWIFT.)

#### Pkg lips **lips** is emulated.

```
1 % \LWR@ProvidesPackageDrop{lips}
2 \PackageInfo{lwarp}{Using the lwarp version of package 'lips'.}%
3 \ProvidesPackage{lwarp-lips}
4
5 \NewDocumentCommand{\Lips}{}{\textellipsis}
6
7 \NewDocumentCommand{\BracketedLips}{}{[\textellipsis]}
8
9 \let\lips\Lips
10 \let\olips\lips
11
12 \DeclareOption*{}
13 \DeclareOption{mla}{
14 \let\lips\BracketedLips
15 }
16 \ProcessOptions\relax
17
18 \newcommand \LPNobreakList {}
```
File 165 **lwarp-listings.sty**

### § 257 Package **listings**

(*Emulates or patches code by* CARSTEN HEINZ, BROOKS MOSES, JOBST HOFFMANN.)

Pkg listings **listings** is supported with some limitations. Text formatting is not yet supported.

#### **for HTML output:** 1 \begin{warpHTML}

\LWR@ProvidesPackagePass{listings}

Force flexible columns. Fixed columns inserts spaces in the PDF output.

\lst@column@flexible

Patches to embed listings inside pre tags:

```
4 \let\LWR@origlst@Init\lst@Init
5 \let\LWR@origlst@DeInit\lst@DeInit
6
7 \let\LWR@origlsthkEveryPar\lsthk@EveryPar
8
9 \renewcommand{\l@lstlisting}[2]{\hypertocfloat{1}{lstlisting}{lol}{#1}{#2}}
```
#### \lstset {*\options*}}

Use the **listings** literate option to replace HTML entities:

```
10 \def\lstset@#1{\endgroup%
11 % \ifx\@empty#1%
12 \% \@empty%
13 \% \else%
14 \setkeys{lst}{%
15 #1%
16 ,literate=%
17 \{\{\HrmLentity{lt}\} \{4\}\18 \{\&\HHMLentity{gt}\}{4}\%19 {\&}{{\HTHLentity{\amp{amp}}}{5}\%20 }%
21 \% \fi%
22 }
```
\lst@Init {\*hackslash-processing*}} Done at the start of a listing.

```
23 \renewcommand{\lst@Init}[1]{%
```
Perform the **listings** initialization:

```
24 \LWR@traceinfo{lst@Init}%
25 \renewcommand*{\@captype}{lstlisting}%
26 \let\lst@aboveskip\z@\let\lst@belowskip\z@%
27 \gdef\lst@boxpos{t}%
28 \let\lst@frame\@empty
29 \let\lst@frametshape\@empty
30 \let\lst@framershape\@empty
31 \let\lst@framebshape\@empty
32 \let\lst@framelshape\@empty
33 \lstframe@\lst@frameround ffff\relax%
34 \lst@multicols\@empty%
35 \LWR@origlst@Init{#1}\relax%
```
Avoids extra horizontal space:

```
36 \def\lst@framelr{}%
```
\LWR@traceinfo{finished origlst@Init}%

```
38 \lst@ifdisplaystyle%
```
#### Creating a display.

Disable line numbers, produce the <pre>, then reenable line numbers.

```
39 \LWR@traceinfo{About to create verbatim.}%
40 \let\lsthk@EveryPar\relax%
41 \LWR@forcenewpage
42 \LWR@atbeginverbatim{2}{programlisting}%
43
44 \let\lsthk@EveryPar\LWR@origlsthkEveryPar%
45 \else%
```
Inline, so open a <span>:

```
46 \ifbool{LWR@verbtags}{\LWR@htmltag{span class="inlineprogramlisting"}}{}%
47 \fi%
48 }
49
```
\lst@DeInit Done at the end of a listing.

```
50 \renewcommand*{\lst@DeInit}{%
51 \lst@ifdisplaystyle%
```
Creating a display.

Disable line numbers, produce the </pre>, then reenable line numbers:

```
52 \let\lsthk@EveryPar\relax%
53 \LWR@afterendverbatim{0}%
54 \let\lsthk@EveryPar\LWR@origlsthkEveryPar%
55 \else%
```
Inline, so create the closing </span>:

```
56 \ifbool{LWR@verbtags}{\noindent\LWR@htmltag{/span}}{}%
57 \fi%
```
Final **listings** deinit:

 \LWR@origlst@DeInit% }

#### \lst@MakeCaption { $\langle t/b \rangle$ }

This is called BOTH at the top and at the bottom of each listing. Patched for **lwarp**.

```
60 \def\lst@MakeCaption#1{%
61 \LWR@traceinfo{MAKING CAPTION at #1}%
62 \lst@ifdisplaystyle
63 \LWR@traceinfo{making a listings display caption}%
64 \ifx #1t%
```

```
65 \ifx\lst@@caption\@empty\expandafter\lst@HRefStepCounter \else
66 \expandafter\refstepcounter
67 \fi {lstlisting}%
68 \LWR@traceinfo{About to assign label: !\lst@label!}%
69 % \ifx\lst@label\@empty\else
70 % \label{\lst@label}\fi
71 \LWR@traceinfo{Finished assigning the label.}%
72 \let\lst@arg\lst@intname \lst@ReplaceIn\lst@arg\lst@filenamerpl
73 \global\let\lst@name\lst@arg \global\let\lstname\lst@name
74 \lst@ifnolol\else
75 \ifx\lst@caption\@empty
76 \ifx\lst@caption\@empty
77 \ifx\lst@intname\@empty \else \def\lst@temp{ }%
78 \ifx\lst@intname\lst@temp \else
```
This code places a contents entry for a non-float. This would have to be modified for **lwarp**:

79 \LWR@traceinfo{addcontents lst@name: -\lst@name-}% 80% \addcontentsline{lol}{lstlisting}{\lst@name}  $81 \quad \text{ifif}$  $82 \quad \text{If }$ 83 \else

This would have to be modified for **lwarp**:

```
84 \LWR@traceinfo{addcontents lst@@caption: -\lst@@caption-}%
85 \addcontentsline{lol}{lstlisting}%
86 {\protect\numberline{\thelstlisting}%
87 {\protect\ignorespaces \lst@@caption \protect\relax}}%
88 \overline{1} \fi
89 \qquad \qquad \int fi
90 \fi
91 \ifx\lst@caption\@empty\else
92 \LWR@traceinfo{lst@caption not empty-}%
93 \lst@IfSubstring #1\lst@captionpos
94 {\begingroup
95 \LWR@traceinfo{at the selected position}%
```
These space and box commands are not needed for HTML output:

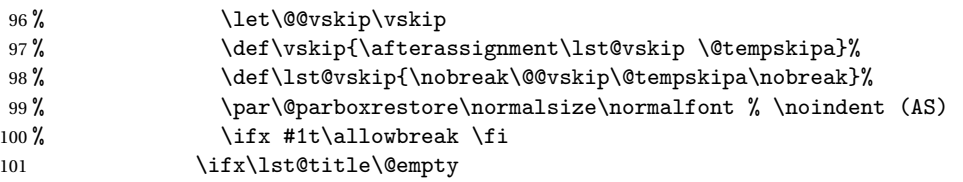

New **lwarp** code to create a caption:

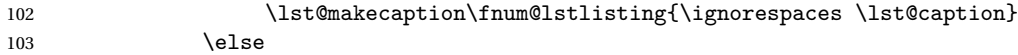

New **lwarp** code to create a title:

```
104 % \lst@maketitle\lst@title % (AS)
105 \LWR@traceinfo{Making title: \lst@title}%
106 \begin{BlockClass}{lstlistingtitle}% lwarp
107 \lst@maketitle\lst@title% lwarp
108 \end{BlockClass}% lwarp
109 \qquad \qquad \text{if }110 \LWR@traceinfo{About to assign label: !\lst@label!}%
111 \ifx\lst@label\@empty\else
112 \leavevmode% gets rid of bad space factor error
113 \GetTitleStringExpand{\lst@caption}%
114 \edef\LWR@lntemp{\GetTitleStringResult}%
115 \edef\@currentlabelname{\detokenize\expandafter{\LWR@lntemp}}%
116 \label{\lst@label}\fi
117 \LWR@traceinfo{Finished assigning the label.}%
```
Not needed for **lwarp**:

```
118% \frac{1}{18} \ifx #1b\allowbreak \fi
119 \endgroup}{}%
120 \foralli
121 \LWR@traceinfo{end of making a listings display caption}%
122 \else
123 \LWR@traceinfo{INLINE}%
124 \fi
125 \LWR@traceinfo{DONE WITH CAPTION at #1}%
126 }
```
line numbers Patched to keep left line numbers outside of the left margin, and place right line numbers in a field \VerbatimHTMLWidth wide.

```
127 \lst@Key{numbers}{none}{%
128 \let\lst@PlaceNumber\@empty
129 \lstKV@SwitchCases{#1}%
130 {none&\\%
131 left&\def\lst@PlaceNumber{%
```
For now, **lwarp** places left line numbers inline. Ideally the entire line would be moved to the right, but conflicts with list indenting occurs.

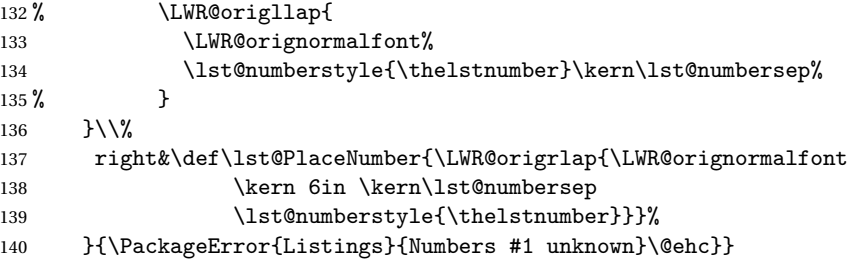

141 \end{warpHTML}

```
File 166 lwarp-longtable.sty
```
# § 258 Package **longtable**

(*Emulates or patches code by* DAVID CARLISLE.)

- Pkg longtable **longtable** is emulated.
- **for HTML output:** 1 \LWR@ProvidesPackageDrop{longtable}
	- Longtable \endhead, \endfoot, and \endlastfoot rows are not used for HTML, and  $\triangle$  these rows should be disabled. Use

\warpprintonly{row contents}

instead of

\begin{warpprint} ... \end{warpprint}

Doing so helps avoid "Misplaced \noalign." when using \begin{warpprint}.

Keep the \endfirsthead row, which is still relevent to HTML output.

 $\triangle$  \kill is ignored, place a \kill line inside

\begin{warpprint} ... \end{warpprint}

or place it inside \warpingprintonly.

! lateximage **longtable** is not supported inside a lateximage.

```
See:
http://tex.stackexchange.com/questions/43006/
why-is-input-not-expandable
```
Env longtable \* [(*horizalignment*)] {(colspec)} Emulates the longtable environment.

Per the **caption** package, the starred version steps the counter per caption. The unstarred version steps the counter once at the beginning, but not at each caption.

Options [c], [l], and [r] are thrown away.

```
2 \newenvironment{longtable*}[2][]{%
3 \LWR@floatbegin{table}%
4 \setcaptiontype{\LTcaptype}%
```

```
5 \caption@setoptions{longtable}%
6 \caption@setoptions{@longtable}%
7 \caption@LT@setup%
8 \booltrue{LWR@starredlongtable}%
9 \let\captionlistentry\LWR@LTcaptionlistentry%
10 \LWR@tabular{#2}
11 }
12 {\endLWR@tabular\LWR@floatend}
13
14 \newenvironment{longtable}[2][]{%
15 \LWR@floatbegin{table}%
16 \setcaptiontype{\LTcaptype}%
17 \caption@setoptions{longtable}%
18 \caption@setoptions{@longtable}%
19 \caption@LT@setup%
20 \refstepcounter{\LTcaptype}%
21 \let\captionlistentry\LWR@LTcaptionlistentry%
22 \LWR@tabular{#2}
23 }
24 {\endLWR@tabular\LWR@floatend}
25
```
Provided for compatibility, but ignored:

```
26 \newcounter{LTchunksize}
27 \def\endhead{\LWR@tabularendofline}% throws away options //[dim] and //*
28 \def\endfirsthead{\LWR@tabularendofline}
29 \def\endfoot{\LWR@tabularendofline}
30 \def\endlastfoot{\LWR@tabularendofline}
31 \newcommand\tabularnewline{\LWR@tabularendofline}
32 \newcommand{\setlongtables}{}% Obsolete command, does nothing.
33 \newlength{\LTleft}
34 \newlength{\LTright}
35 \newlength{\LTpre}
36 \newlength{\LTpost}
37 \newlength{\LTcapwidth}
38 \LetLtxMacro\LWR@origkill\kill
39 \renewcommand*{\kill}{\LWR@tabularendofline}
40 \appto\LWR@restoreorigformatting{%
```

```
41 \LetLtxMacro\kill\LWR@origkill%
42 }
```

```
File 167 lwarp-lscape.sty
```
### § 259 Package **lscape**

(*Emulates or patches code by* D. P. CARLISLE.)

Pkg lscape **lscape** is emulated.

**for HTML output:** Discard all options for **lwarp-lscape**.

1 \LWR@ProvidesPackageDrop{lscape}

2 \newenvironment\*{landscape}{}{}

File 168 **lwarp-ltablex.sty**

# § 260 Package **ltablex**

(*Emulates or patches code by* ANIL K. GOEL.)

Pkg ltablex **ltablex** is emulated by **lwarp**.

**for HTML output:** Relies on **tabularx**.

```
1 \RequirePackage{tabularx}
2
3 \LWR@ProvidesPackageDrop{ltablex}
4
5 \,\ensuremath{\backslash}\, \text{Dec}lareDocumentEnvironment{tabularx}{m o m}
6 {\longtable{#3}}
7 {\endlongtable}
8
9 \DeclareDocumentEnvironment{tabularx*}{m o m}
10 {\longtable{#3}}
11 {\endlongtable}
12
13 \newcommand*{\keepXColumns}{}
14 \newcommand*{\convertXColumns}{}
```

```
File 169 lwarp-ltcaption.sty
```
# § 261 Package **ltcaption**

(*Emulates or patches code by* AXEL SOMMERFELDT.)

Pkg ltcaption **ltcaption** is emulated.

**for HTML output:** 1 \LWR@ProvidesPackageDrop{ltcaption}

\LTcaptype is already defined by **lwarp**.

longtable\* is already defined by **lwarp-longtable**.

```
2 \newlength{\LTcapskip}
3 \newlength{\LTcapleft}
4 \newlength{\LTcapright}
5 \newcommand*{\LTcapmarginsfalse}{}
```
File 170 **lwarp-ltxgrid.sty**

# § 262 Package **ltxgrid**

Pkg ltxgrid **ltxgrid** is ignored.

**for HTML output:** <sup>1</sup> \LWR@ProvidesPackageDrop{ltxgrid}

 \newcommand\*{\onecolumngrid}{} \newcommand\*{\twocolumngrid}{} \newcommand\*{\removestuff}{} \newcommand\*{\addstuff}[2]{} \newcommand\*{\replacestuff}[2]{}

File 171 **lwarp-ltxtable.sty**

# § 263 Package **ltxtable**

Pkg ltxtable **ltxtable** is emulated.

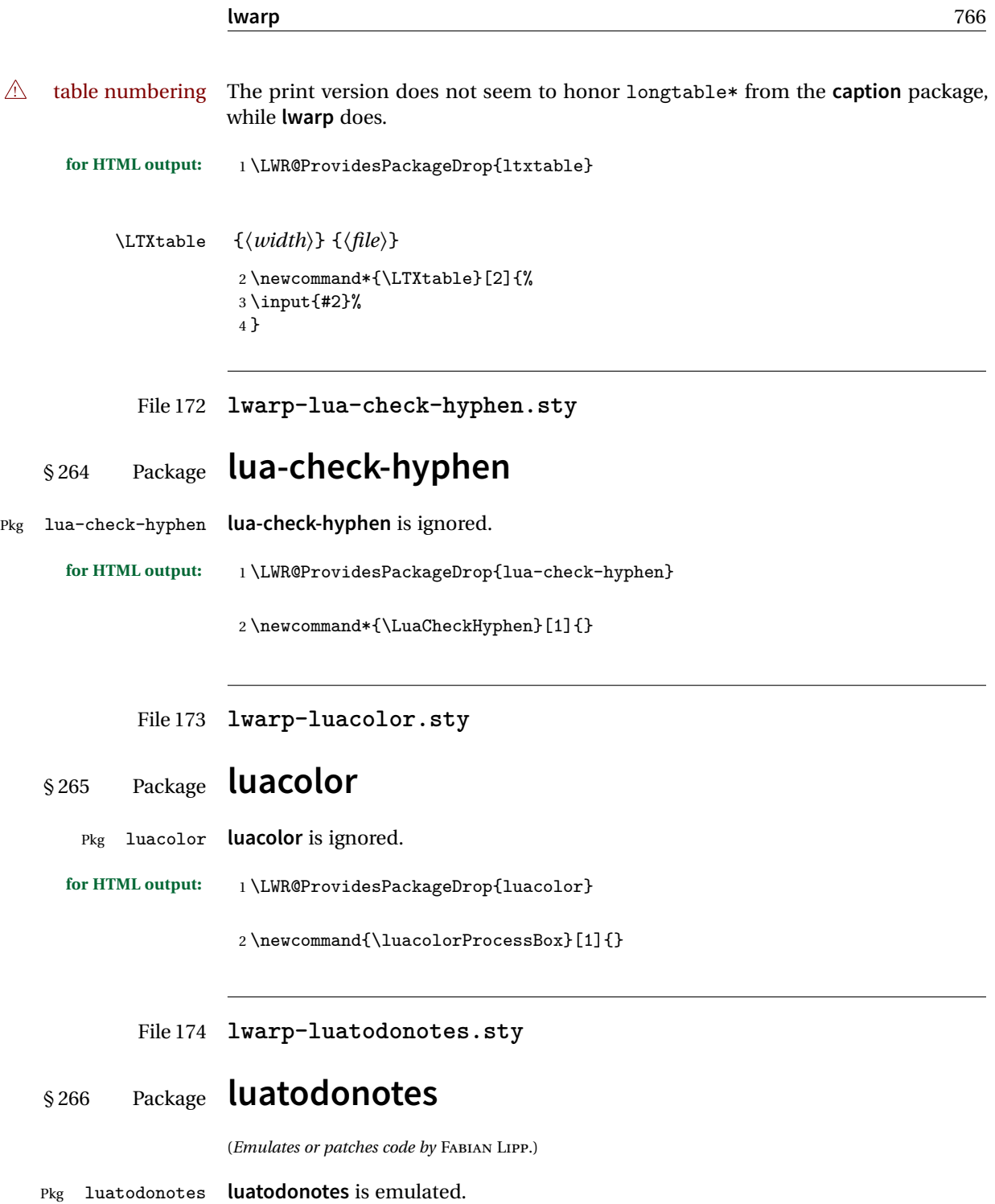

The documentation for **todonotes** and **luatodonotes** have an example with a todo inside a caption. If this example does not work it will be necessary to move the todo outside of the caption.

**for HTML output:** <sup>1</sup> \LWR@ProvidesPackagePass{luatodonotes}

```
Nullify options:
```

```
2 \@todonotes@additionalMarginEnabledfalse
3 \if@todonotes@disabled
4 \else
5
6 \newcommand{\ext@todo}{tdo}
7
8 \renewcommand{\l@todo}[2]{\hypertocfloat{1}{todo}{ldo}{#1}{#2}}
9 \let\LWRTODONOTES@orig@todototoc\todototoc
10
11 \renewcommand*{\todototoc}{%
12 \phantomsection%
13 \LWRTODONOTES@orig@todototoc%
14 }
15
16
17 \renewcommand{\@todonotes@drawMarginNoteWithLine}{%
18 \fcolorbox
19 {\@todonotes@currentbordercolor}
20 {\@todonotes@currentbackgroundcolor}
21 {\arabic{@todonotes@numberoftodonotes}}
22 \marginpar{\@todonotes@drawMarginNote}
23 }
24
25 \renewcommand{\@todonotes@drawInlineNote}{%
26 \fcolorboxBlock%
27 {\@todonotes@currentbordercolor}%
28 {\@todonotes@currentbackgroundcolor}%
29 {%
30 \if@todonotes@authorgiven%
31 {\@todonotes@author:\,}%
32 \overrightarrow{fi}33 \@todonotes@text%
34 }%
35 }
36
37 \newcommand{\@todonotes@drawMarginNote}{%
38 \if@todonotes@authorgiven%
```

```
40 \forallfi%
41 \arabic{@todonotes@numberoftodonotes}: %
42 \fcolorbox%
43 {\@todonotes@currentbordercolor}%
44 {\@todonotes@currentbackgroundcolor}%
45 {%
46 \@todonotes@sizecommand%
47 \@todonotes@text %
48 }%
49 }%
50
51 \renewcommand{\missingfigure}[2][]{%
52 \setkeys{todonotes}{#1}%
53 \addcontentsline{tdo}{todo}{\@todonotes@MissingFigureText: #2}%
54 \fcolorboxBlock%
55 {\@todonotes@currentbordercolor}%
56 {\@todonotes@currentfigcolor}%
57 {%
58 \setlength{\fboxrule}{4pt}%
59 \fcolorbox{red}{white}{Missing figure} \quad #2%
60 }
61 }
62
63 \LetLtxMacro\LWRTODONOTES@orig@todocommon\@todocommon
64
65 \RenewDocumentCommand{\@todocommon}{m m}{%
66 \begingroup%
67 \renewcommand*{\phantomsection}{}%
68 \LWRTODONOTES@orig@todocommon{#1}{#2}%
69 \endgroup%
70 }
71
72 \renewcommand{\@todoarea}[3][]{%
73 \@todonotes@areaselectedtrue%
74 \@todocommon{#1}{#2}%
75 \todonotes@textmark@highlight{#3}%
76 \zref@label{@todonotes@\arabic{@todonotes@numberoftodonotes}@end}%
77 }%
78
79
80 \DeclareDocumentCommand{\todonotes@textmark@highlight}{m}{%
81 \InlineClass[background:\LWR@origpound{}B3FFB3]{highlight}{#1}%
82 }
83
84 \fi% \if@todonotes@disabled
```

```
File 175 lwarp-magaz.sty
§ 267 Package magaz
     Pkg magaz magaz is emulated.
 for HTML output: 1 \LWR@ProvidesPackageDrop{magaz}
                2 \newcommand\FirstLine[1]{%
                3 \begingroup%
                4 \FirstLineFont{%
                5 \LWR@textcurrentcolor{%
                6 \LWR@textcurrentfont{%
                7 \#1\%8 }%
                9 }%
                10 }%
               11 \endgroup%
               12 }
               13
               14 \providecommand\FirstLineFont{\scshape}
       File 176 lwarp-makeidx.sty
§ 268 Package makeidx
               (Emulates or patches code by EIEX PROJECT TEAM.)
```
- Pkg makeidx **makeidx** is patched for use by **lwarp**.
- **for HTML output:** <sup>1</sup> \LWR@ProvidesPackagePass{makeidx}

\@wrindex is redefined \AtBeginDocument by the **lwarp** core.

\printindex

 \preto\printindex{% \LWR@orignewpage% \LWR@startpars% 5 }

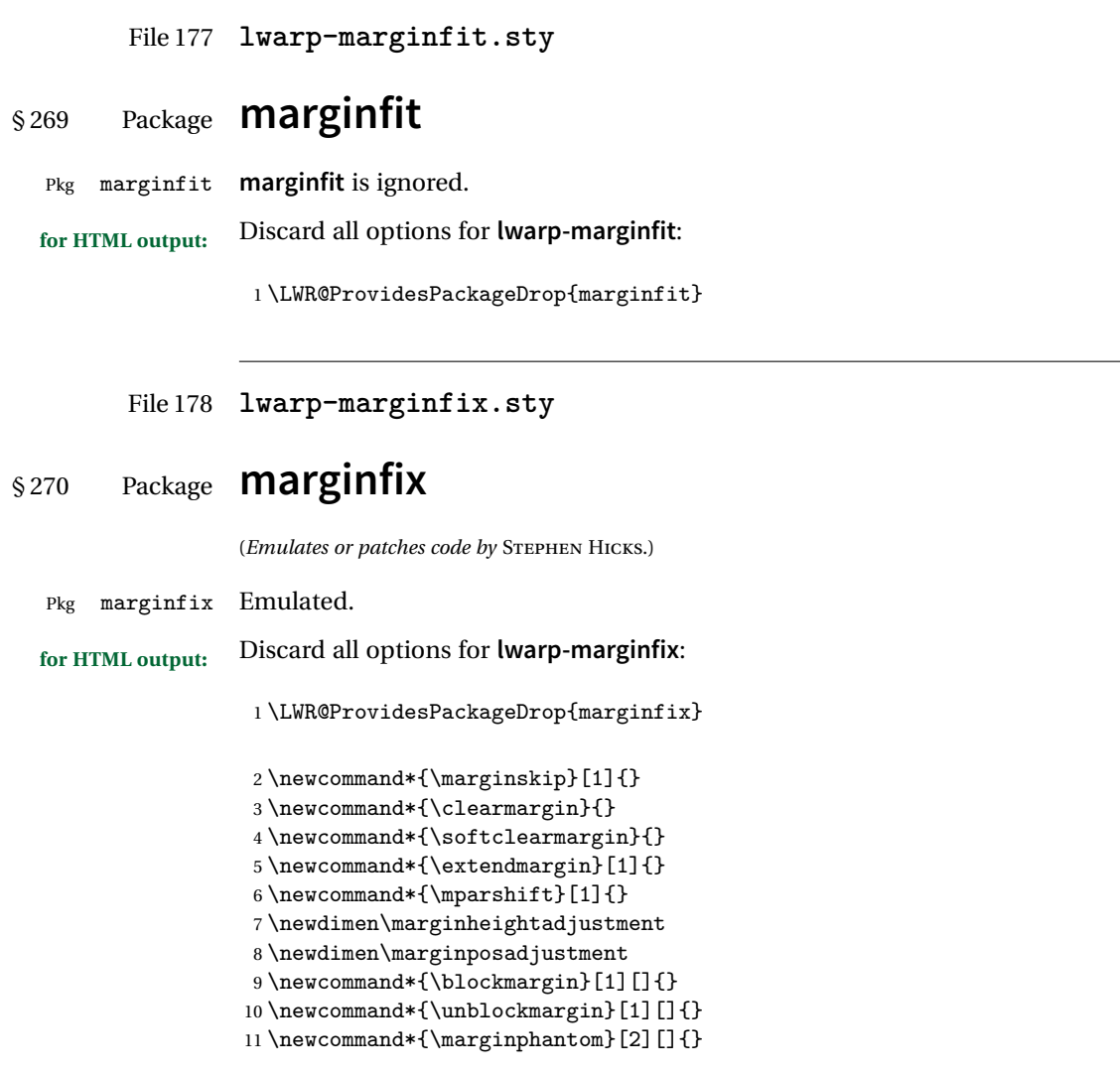

File 179 **lwarp-marginnote.sty**

# § 271 Package **marginnote**

(*Emulates or patches code by* MARKUS KOHM.)

Pkg marginnote Emulated.

# **lwarp** 771 **for HTML output:** Discard all options for **lwarp-marginnote**: 1 \LWR@ProvidesPackageDrop{marginnote} 2 \NewDocumentCommand{\marginnote}{+o +m o}{\marginpar{#2}} 3 \newcommand\*{\marginnoteleftadjust}{} 4 \newcommand\*{\marginnoterightadjust}{} 5 \newcommand\*{\marginnotetextwidth}{} 6 \let\marginnotetextwidth\textwidth 7 \newcommand\*{\marginnotevadjust}{} 8 \newcommand\*{\marginfont}{} 9 \newcommand\*{\raggedleftmarginnote}{} 10 \newcommand\*{\raggedrightmarginnote}{}

File 180 **lwarp-mcaption.sty**

# § 272 Package **mcaption**

(*Emulates or patches code by* STEPHAN HENNIG.)

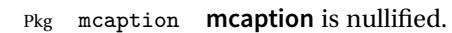

**for HTML output:** Discard all options for **lwarp-mcaption**:

1 \LWR@ProvidesPackageDrop{mcaption}

2 \newenvironment{margincap}{}{}

3 \newcommand\*{\margincapalign}{}

4 \newlength{\margincapsep}

File 181 **lwarp-mdframed.sty**

# § 273 Package **mdframed**

(*Emulates or patches code by* MARCO DANIEL, ELKE SCHUBERT.)

Pkg mdframed **mdframed** is loaded with options forced to framemethod=none.

#### § 273.1 **Limitations**

- support Most basic functionality is supported, including frame background colors and singleborder colors and thickness, title and subtitle background colors and borders and thickness, border radius, and shadow. CSS classes are created for **mdframed** environments and frame titles.
- ! loading When used, **lwarp** loads **mdframed** in HTML with framemethod=none.
	- font For title font, use

frametitlefont=\textbf,

instead of

frametitlefont=\bfseries,

where \textbf must appear just before the comma and will receive the following text as its argument (since the text happens to be between braces in the **mdframed** source). Since **lwarp** does not support \bfseries and friends, only one font selection may be made at a time.

- theoremtitlefont theoremtitlefont is not supported, since the following text is not in braces in the **mdframed** source.
	- footnotes Footnotes are currently placed at the bottom of the HTML page.
- ignored options userdefinedwidth and align are currently ignored.
	- CSS classes Environments created or encapsulated by **mdframed** are enclosed in a <div> of class md<environmentname>, or mdframed otherwise.

Frame titles are placed into a <span> of class mdframedtitle. Subtitles are in a <span> of class mdframedsubtitle, and likewise for subsubtitles.

Pre-existing hooks are used to patch extra functions before and after the frames.

#### § 273.2 **Package loading**

2

**for HTML output:** 1 \RequirePackage{xcolor}% for \convertcolorspec

3 \LWR@ProvidesPackageDrop{mdframed}

#### **amsthm** must be loaded before **mdframed**

4 \LWR@origRequirePackage{amsthm}

Do not require Ti*k*z or pstricks:

5 \LWR@origRequirePackage[framemethod=none]{mdframed}

#### § 273.3 **Patches**

Patch to remove PDF formatting and add HTML tags:

```
6 \AtBeginDocument{
7 \def\mdf@trivlist#1{%
8 \edef\mdf@temp{%
9% \topsep=\the\topsep\relax%
10% \partopsep=\the\partopsep\relax%
11 % \parsep=\the\parsep\relax%
12 }%
13 % \setlength{\topsep}{#1}%
14 % \topskip\z@%
15 % \partopsep\z@%
16% \parsep\z@%<br>17% \@nmbrlistf
     \@nmbrlistfalse%
18 % \@trivlist%
19 % \labelwidth\z@%
20 % \leftmargin\z@%
21 % \itemindent\z@%
22 \let\@itemlabel\@empty%
23 \def\makelabel##1{##1}%
24 % \item\relax\mdf@temp\relax%
25 }
26
27 \renewcommand*{\endmdf@trivlist}{%
28 \LWR@traceinfo{endmdf@trivlist}%
29 % \endtrivlist%
30 \LWR@listend%
31 }
32 }% AtBeginDocument
```
#### § 273.4 **Initial setup**

To handle CSS and paragraphs, patch code at start and end of environment and contents. \LWR@print@raggedright helps avoid hyphenation.

```
33 \mdfsetup{
34 startcode={\LWR@mdframedstart\LWR@print@raggedright},
35 endcode={\LWR@mdframedend},
36 startinnercode={\LWR@startpars\LWR@print@raggedright},
37 endinnercode={\LWR@stoppars},
38 }
```
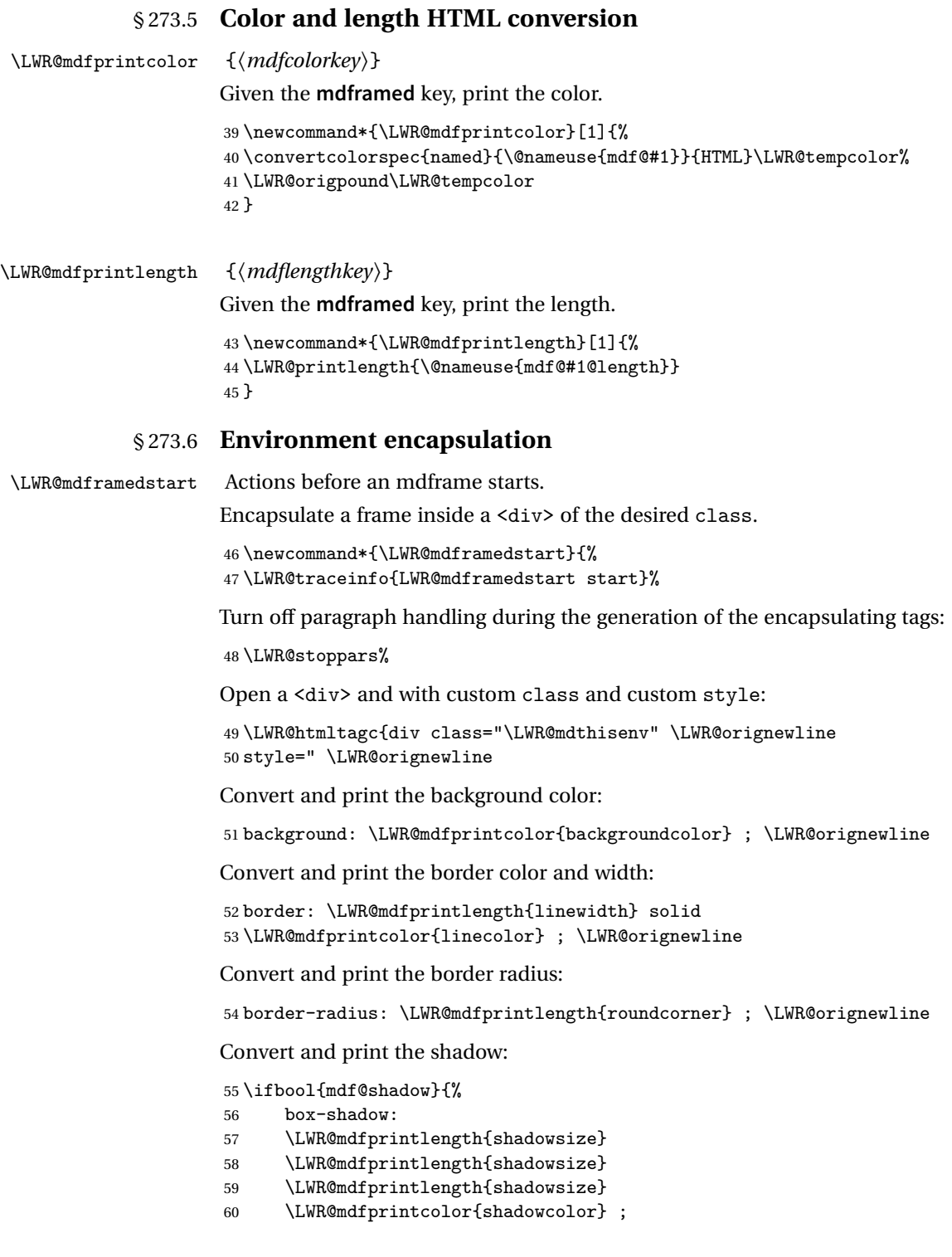

```
61 }
62 {box-shadow: none ;}
63 \LWR@orignewline
64 "}
65 % \LWR@htmldivclass{\LWR@mdthisenv}
```
mdframed environment may not work with the HTML versions of the following, so restore them to their originals while inside mdframed:

```
66 \LWR@select@print@hspace%
67 \renewcommand*{\rule}{\LWR@print@rule}
68 \LetLtxMacro\makebox\LWR@print@makebox%
69 \LWR@startpars%
70 \LWR@traceinfo{LWR@mdframedstart done}%
```
}

\LWR@mdframedend Actions after an mdframe ends.

After closing the <div>, globally restore to the default environment type:

```
72 \newcommand*{\LWR@mdframedend}{
73 \LWR@traceinfo{LWR@mdframedend start}%
```
Close the custom <div>:

\LWR@htmldivclassend{\LWR@mdthisenv}

Reset future custom class to the default:

```
75 \gdef\LWR@mdthisenv{mdframed}
```
Resume paragraph handling:

```
76 \LWR@startpars%
77 \LWR@traceinfo{LWR@mdframedend done}%
78 }
```
#### § 273.7 **Mdframed environment**

```
79 \renewenvironment{mdframed}[1][]{%
80 \color@begingroup%
81 \mdfsetup{userdefinedwidth=\linewidth,#1}%
82 \mdf@startcode%
83 \mdf@preenvsetting%
84 \ifdefempty{\mdf@firstframetitle}{}%
85 {\let\mdf@frametitlesave\mdf@frametitle%
86 \let\mdf@frametitle\mdf@firstframetitle%
87 }%
88 \ifvmode\nointerlineskip\fi%
89 \ifdefempty{\mdf@frametitle}{}%
90 {\mdfframedtitleenv{\mdf@frametitle}%
91% \mdf@@frametitle@use%
```

```
92 }%
93 \mdf@trivlist{\mdf@skipabove@length}%%
94 \mdf@settings%
95 % \mdf@lrbox{\mdf@splitbox@one}%
96% \mdf@startinnercode%
97 }%
98 {%
99 % \mdf@@ignorelastdescenders%
100 \par%
101 % \unskip\ifvmode\nointerlineskip\hrule \@height\z@ \@width\hsize\fi%%
102 \ifmdf@footnoteinside%
103 \def\mdf@reserveda{%
104 \mdf@footnoteoutput%
105% \mdf@endinnercode%
106% \endmdf@lrbox%
107% \ifdefempty{\mdf@frametitle}{}%<br>108% {\mdfframedtitleenv{\mdf@frame
               \label{thm:main} $${\mdfframedtitleenv} \mdf@frametitle\mdf@frametitle@use\%109% \detected@mdf@put@frame
110 }%
111 \else%
112 \def\mdf@reserveda{%
113% \mdf@endinnercode%
114% \endmdf@lrbox%
115% \ifdefempty{\mdf@frametitle}{}%
116 % {\mdfframedtitleenv{\mdf@frametitle}\mdf@@frametitle@use}%
117% \detected@mdf@put@frame%
118 \mdf@footnoteoutput%
119 }%
120 \{f_i\}121 \mdf@reserveda%
122 \aftergroup\endmdf@trivlist%
123 \color@endgroup%
124 \mdf@endcode%
125 }
```
#### \mdf@footnoteoutput

126 \renewrobustcmd\*\mdf@footnoteoutput{% 127 \LWR@printpendingmpfootnotes% 128 }

#### § 273.8 **Titles and subtitles**

```
\mdfframedtitleenv {\title}}
```
Encapsulation of the original which places the title inside a <span> of class mdframedtitle:

```
129 \LetLtxMacro\LWR@origmdfframedtitleenv\mdfframedtitleenv
130
131 \newlength{\LWR@titleroundcorner}
132
```

```
133 \renewrobustcmd\mdfframedtitleenv[1]{%
134 \LWR@traceinfo{LWR@mdframedtitleenv start}%
135 % \LWR@origmdfframedtitleenv{%
```
Open a <span> with a custom class and custom style:

```
136 \LWR@htmltagc{span class="mdframedtitle" \LWR@orignewline
137 style=" \LWR@orignewline
```
Convert and print the title background color:

```
138 background:
139 \LWR@mdfprintcolor{frametitlebackgroundcolor}
140 ; \LWR@orignewline
```
Convert and print the title rule:

```
141 \ifbool{mdf@frametitlerule}{%
142 border-bottom:
143 \LWR@mdfprintlength{frametitlerulewidth}
144 solid
145 \LWR@mdfprintcolor{frametitlerulecolor}
146 ; \LWR@orignewline
147 }{}%
```
Finish the custom style and the opening span tag:

```
148 " \LWR@orignewline
149 }% span
```
Restrict paragraph tags inside a span:

\begin{LWR@nestspan}%

Print the title inside the span:

#1%

Closee the span and unnest the paragraph tag restriction:

```
152 \LWR@htmltagc{/span}%
153 \end{LWR@nestspan}%
154 % }
155 \LWR@traceinfo{LWR@mdframedtitleenv end}%
156 }
```

```
\LWR@mdfsubtitlecommon {\langle sub - or - subsub \rangle} [\langle options \rangle] {\langle title \rangle}
```
Common code for \LWR@mdfsubtitle and \LWR@mdfsubsubtitle. Encapsulate the subtitle inside a <span> of class mdframedsubtitle:

```
157 \NewDocumentCommand{\LWR@mdfsubtitlecommon}{m o m}
158 {% the following empty line is required
159
160 \LWR@traceinfo{LWR@mdframedsubtitlecommon start}%
```
Special handling for mdframed: Subtitles have \pars around them, so temporarily disable them here.

\let\par\LWR@origpar%

Open a <span> with a custom class and custom style:

```
162 \LWR@htmltagc{span class="mdframed#1title"
163 style=" \LWR@orignewline
```
Convert and print the background color:

```
164 background:
165 \LWR@mdfprintcolor{#1titlebackgroundcolor}
166 ; \LWR@orignewline
```
Convert and print the above line:

```
167 \ifbool{mdf@#1titleaboveline}{%
168 border-top:
169 \LWR@mdfprintlength{#1titleabovelinewidth}
170 solid
171 \LWR@mdfprintcolor{#1titleabovelinecolor}
172 ; \LWR@orignewline
173 }{}%
```
Convert and print the below line:

```
174 \ifbool{mdf@#1titlebelowline}{%
175 border-bottom:
176 \LWR@mdfprintlength{#1titlebelowlinewidth}
177 solid
178 \LWR@mdfprintcolor{#1titlebelowlinecolor}
179 ; \LWR@orignewline
180 }{}%
```
Finish the custom style and the opening span tag:

"}% span

Restrict paragraph tags inside a span:

\begin{LWR@nestspan}%

Perform the original subtitle action:

```
183 \IfNoValueTF{#2}
184 {\@nameuse{LWR@origmdf#1title}{#3}}%
185 {\@nameuse{LWR@origmdf#1title}[#2]{#3}}%
```
Close the span and unnest the paragraph tag restriction:

```
186 \LWR@htmltagc{/span}% the following empty line is required
187 \end{LWR@nestspan}% must follow the /span or an extra <p> appears
188
189 \LWR@traceinfo{LWR@mdframedsubtitlecommon end}%
190 }
```
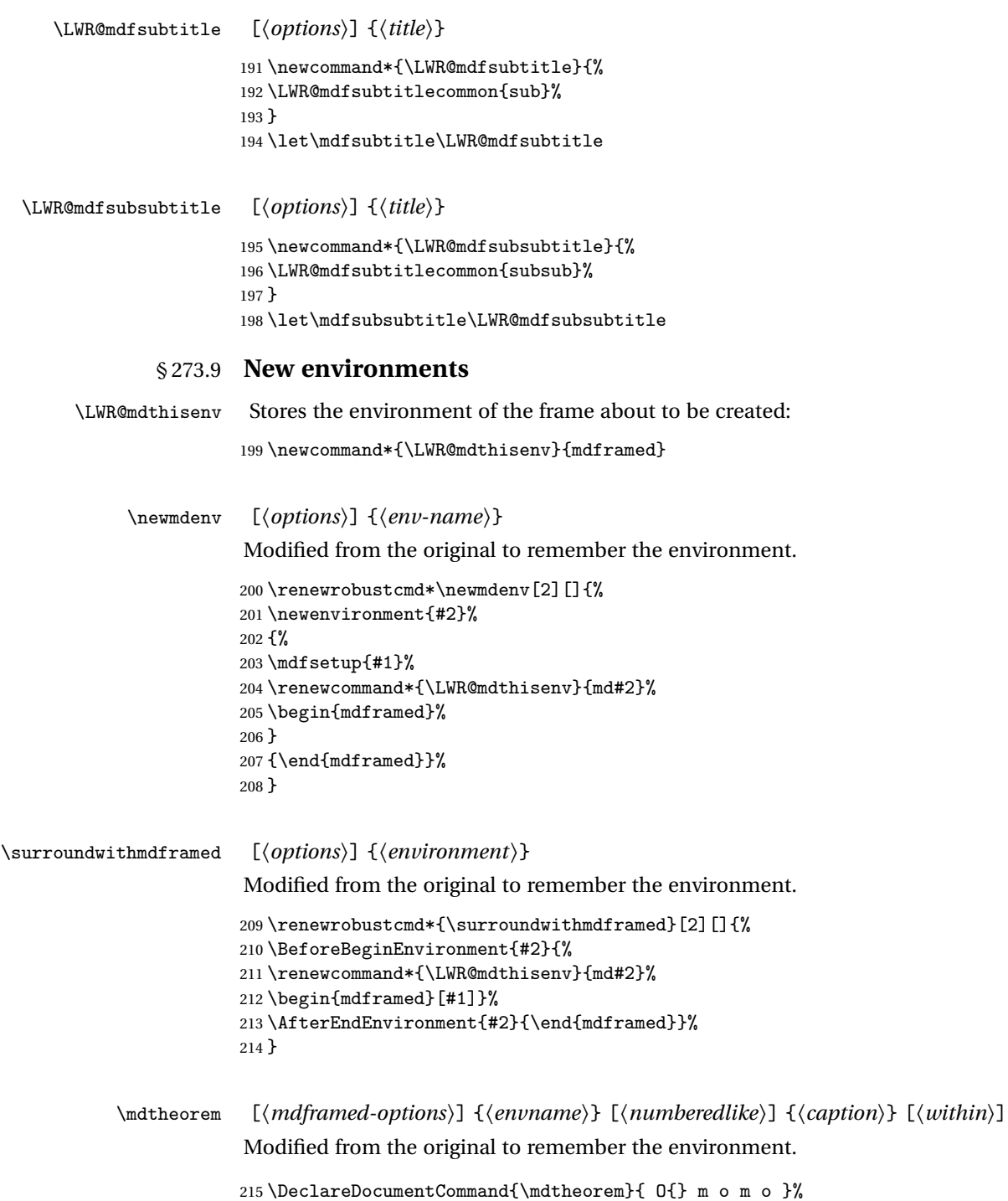

```
216 {\ifcsdef{#2}%
217 {\mdf@PackageWarning{Environment #2 already exits\MessageBreak}}%
218 {%
219 \IfNoValueTF {#3}%
220 {%#3 not given -- number relationship
221 \IfNoValueTF {#5}%
222 {%#3+#5 not given
223 \@definecounter{#2}%
224 \expandafter\xdef\csname the#2\endcsname{\@thmcounter{#2}}%
225 \newenvironment{#2}[1][]{%
226 \refstepcounter{#2}%
227 \ifstrempty{##1}%
228 {\let\@temptitle\relax}%
229 \{ \%230 \def\@temptitle{\mdf@theoremseparator%
231 \mdf@theoremspace%
232 \mdf@theoremtitlefont%
233 ##1}%
234 \mdf@thm@caption{#2}{{#4}{\csname the#2\endcsname}{##1}}%
235 }%
236 \begin{mdframed}[#1,frametitle={\strut#4\ \csname the#2\endcsname%
237 \\temptitle}] \%238 {\end{mdframed}}%
239 \newenvironment{#2*}[1][]{%
240 \ifstrempty{##1}{\let\@temptitle\relax}{\def\@temptitle{:\ ##1}}%
241 \begin{mdframed}[#1,frametitle={\strut#4\@temptitle}]}%
242 {\end{mdframed}}%
243 }%
244 {%#5 given -- reset counter
245 \@definecounter{#2}\@newctr{#2}[#5]%
246 \expandafter\xdef\csname the#2\endcsname{\@thmcounter{#2}}%
247 \expandafter\xdef\csname the#2\endcsname{%
248 \expandafter\noexpand\csname the#5\endcsname \@thmcountersep%
249 \\thmcounter{#2}}%
250 \newenvironment{#2}[1][]251 \refstepcounter{#2}%
252 \ifstrempty{##1}%
253 {\let\@temptitle\relax}%
254 \{%
255 \def\@temptitle{\mdf@theoremseparator%
256 \mdf@theoremspace%
257 \mdf@theoremtitlefont%
258 \#41 }%
259 \mdf@thm@caption{#2}{{#4}{\csname the#2\endcsname}{##1}}%
260 }
261 \begin{mdframed}[#1,frametitle={\strut#4\ \csname the#2\endcsname%
262 \demptitle}] \{263 {\end{mdframed}}%
264 \newenvironment{#2*}[1][]{%
265 \ifstrempty{##1}%
```

```
266 {\let\@temptitle\relax}%
             267 {%
             268 \def\@temptitle{\mdf@theoremseparator%
             269 \mdf@theoremspace%
             270 \mdf@theoremtitlefont%
             271 \# \text{#1}272 \mdf@thm@caption{#2}{{#4}{\csname the#2\endcsname}{##1}}%
             273 }%
             274 \begin{mdframed}[#1,frametitle={\strut#4\@temptitle}]}%
             275 {\end{mdframed}}%
             276 }%
             277 }%
             278 {%#3 given -- number relationship
             279 \global\@namedef{the#2}{\@nameuse{the#3}}%
             280 \newenvironment{#2}[1][]{%
             281 \refstepcounter{#3}%
             282 \ifstrempty{##1}%
             283 {\let\@temptitle\relax}%
              284 {%
             285 \def\@temptitle{\mdf@theoremseparator%
             286 \mdf@theoremspace%
             287 \mdf@theoremtitlefont%
             288 ##1}%
             289 \mdf@thm@caption{#2}{{#4}{\csname the#2\endcsname}{##1}}%
              290 }
             291 \begin{mdframed}[#1,frametitle={\strut#4\ \csname the#2\endcsname%
             292 \\temptitle}] \%293 {\end{mdframed}}%
             294 \newenvironment{#2*}[1][]{%
             295 \ifstrempty{##1}{\let\@temptitle\relax}{\def\@temptitle{:\ ##1}}%
             296 \begin{mdframed}[#1,frametitle={\strut#4\@temptitle}]}%
             297 {\end{mdframed}}%
             298 }%
             299 \BeforeBeginEnvironment{#2}{\renewcommand*{\LWR@mdthisenv}{md#2}}% lwarp
             300 \BeforeBeginEnvironment{#2*}{\renewcommand*{\LWR@mdthisenv}{md#2}}% lwarp
             301 }%
             302 }
\newmdtheoremenv [\{mathemph{h}] {\{envname} [\{numberedlike\}] {\{cap\} [\{within\}]
              Modified from the original to remember the environment.
             303 \DeclareDocumentCommand\newmdtheoremenv{O{} m o m o }{%
             304 \ifboolexpr{ test {\IfNoValueTF {#3}} and test {\IfNoValueTF {#5}} }%
             305 {\newtheorem{#2}{#4}}%
             306 {%
             307 \IfValueT{#3}{\newtheorem{#2}[#3]{#4}}%
             308 \IfValueT{#5}{\newtheorem{#2}{#4}[#5]}%
             309 }%
             310 \BeforeBeginEnvironment{#2}{%
```

```
311 \renewcommand*{\LWR@mdthisenv}{md#2}%
312 \begin{mdframed}[#1]}%
313 \AfterEndEnvironment{#2}{%
314 \end{mdframed}}%
315 }
```
File 182 **lwarp-memhfixc.sty**

# § 274 Package **memhfixc**

Pkg memhfixc **memhfixc** is ignored. **for HTML output:** <sup>1</sup> \LWR@ProvidesPackageDrop{memhfixc} File 183 **lwarp-metalogo.sty** § 275 Package **metalogo** (*Emulates or patches code by* ANDREW GILBERT MOSCHOU.) Pkg metalogo **metalogo** is emulated. **for HTML output:** <sup>1</sup> \LWR@ProvidesPackageDrop{metalogo} 2 \newcommand\setlogokern[2]{} 3 \newcommand\setlogodrop[2][XeTeX]{} 4 \newcommand\setLaTeXa[1]{}

5 \newcommand\setLaTeXee[1]{}

6 \newcommand\seteverylogo[1]{}

7 \newcommand\everylogo[1]{}

File 184 **lwarp-mhchem.sty**

### § 276 Package **mhchem**

(*Emulates or patches code by* MARTIN HENSEL.)

Pkg mhchem **mhchem** is patched for use by **lwarp**.

**mhchem** expressions are converted to SVG math. Inline expressions use hashed filenames to allow reuse, and assume that any **mhchem** options are global.

! MATHJAX and **mhchem** The MATHJAX **mhchem** extension is not yet used. If MATHJAX is used for math in the rest of the document, **lwarp** converts standalone **mhchem** expressions into SVG math images, but expressions inside math must be placed between \displaymathother and \displaymathnormal:

```
\displaymathother
\[ \ce{ ... } \] ... $ \ce { ... } $
\displaymathnormal
```
! nested math When producing HTML output, **lwarp** does not support the use of nested dollar signs in **mhchem** expressions.

For some examples from the **mhchem** manual, change as follows:

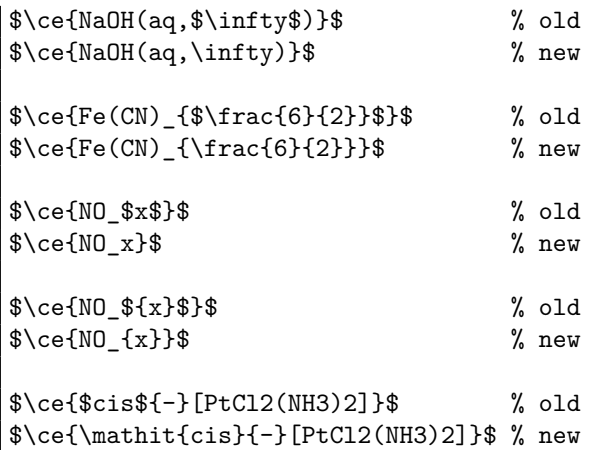

**for HTML output:** <sup>1</sup> \LWR@ProvidesPackagePass{mhchem}

The original definition of  $\ce$ :

2 \LetLtxMacro\LWR@mhchem@origce\ce

The new definition, called from the new \ce after math shift is set. The starred lateximage uses a hashed filename for the SVG image. The alt tag is set to the **mhchem** expression.

```
3 \newcommand{\LWR@mhchem@HTML@ce}[1]{%
4 \begin{lateximage}*[\textbackslash{}ce\{\LWR@HTMLsanitize{#1}\}]%
5 \LWR@mhchem@origce{#1}%
6 \end{lateximage}%
7 \endgroup%
8 \addtocounter{LWR@mhchem@cedepth}{-1}%
9 }
```
Only set math shift if outer depth:

```
10 \newcounter{LWR@mhchem@cedepth}
11 \setcounter{LWR@mhchem@cedepth}{0}
```
The new \ce. Sets math shift then continues.

```
12 \renewcommand{\ce}{%
13 \begingroup%
14 \ifnumequal{\value{LWR@mhchem@cedepth}}{0}{%
15 \catcode'\$=3% math shift
16 }{}%
17 \addtocounter{LWR@mhchem@cedepth}{1}%
18 \LWR@mhchem@HTML@ce%
19 }
```
The original definition of \cesplit:

\LetLtxMacro\LWR@mhchem@origcesplit\cesplit

The new definition, called from the new \cesplit after math shift is set. The starred lateximage uses a hashed filename for the SVG image. The alt tag is set to the **mhchem** expression.

```
21 \newcommand*{\LWR@mhchem@HTML@cesplit}[2]
22 {%
23 \begin{lateximage}*[\textbackslash{}cesplit\{\LWR@HTMLsanitize{#2}\}]%
24 \LWR@mhchem@origcesplit{#1}{#2}%
25 \end{lateximage}%
26 \endgroup%
27 }
```
Only set math shift if outer depth:

```
28 \newcounter{LWR@mhchem@cesplitdepth}
29 \setcounter{LWR@mhchem@cesplitdepth}{0}
```
The new \cesplit. Sets math shift then continues.

```
30 \renewcommand{\cesplit}{%
31 \begingroup%
32 \ifnumequal{\value{LWR@mhchem@cesplitdepth}}{0}{%
33 \catcode'\$=3% math shift
34 }{}%
35 \addtocounter{LWR@mhchem@cesplitdepth}{1}%
36 \LWR@mhchem@HTML@cesplit%
37 }
```
Resore originals inside a lateximage:

```
38 \appto\LWR@restoreorigformatting{%
39 \LetLtxMacro\ce\LWR@mhchem@origce%
40 \LetLtxMacro\cesplit\LWR@mhchem@origcesplit%
41 }
```
#### File 185 **lwarp-microtype.sty**

### § 277 Package **microtype**

(*Emulates or patches code by* R SCHLICHT.)

Pkg microtype **microtype** is pre-loaded by **lwarp**. All user options and macros are ignored and disabled.

**for HTML output:** Discard all options for **lwarp-microtype**:

\LWR@ProvidesPackageDrop{microtype}

```
2 \DeclareDocumentCommand{\DeclareMicrotypeSet}{o m m}{}
3 \DeclareDocumentCommand{\UseMicrotypeSet}{o m}{}
4 \DeclareDocumentCommand{\DeclareMicrotypeSetDefault}{o m}{}
5 \DeclareDocumentCommand{\SetProtrusion}{o m m}{}
6 \DeclareDocumentCommand{\SetExpansion}{o m m}{}
7 \DeclareDocumentCommand{\SetTracking}{o m m}{}
8 \DeclareDocumentCommand{\SetExtraKerning}{o m m}{}
9 \DeclareDocumentCommand{\SetExtraSpacing}{o m m}{}
10 \DeclareDocumentCommand{\DisableLigatures}{o m}{}
11 \DeclareDocumentCommand{\DeclareCharacterInheritance}{o m m}{}
12 \DeclareDocumentCommand{\DeclareMicrotypeVariants}{m}{}
13 \DeclareDocumentCommand{\DeclareMicrotypeAlias}{m m}{}
14 \DeclareDocumentCommand{\LoadMicrotypeFile}{m}{}
15 \DeclareDocumentCommand{\DeclareMicrotypeBabelHook}{m m}{}
16 \DeclareDocumentCommand{\microtypesetup}{m}{}
17 \DeclareDocumentCommand{\microtypecontext}{m}{}
18 \DeclareDocumentCommand{\textmicrotypecontext}{m m}{#2}
19 \@ifpackageloaded{letterspace}{\let\MT@textls\relax}{%
20 \DeclareDocumentCommand{\lsstyle}{}{}
21 \DeclareDocumentCommand{\textls}{o +m}{}
22 \DeclareDocumentCommand{\lslig}{m}{#1}
23 }
24 \def\DeclareMicrotypeSet#1#{\@gobbletwo}
25 \def\DeclareMicrotypeVariants#1#{\@gobble}
26 \@onlypreamble\DeclareMicrotypeSet
27 \@onlypreamble\UseMicrotypeSet
28 \@onlypreamble\DeclareMicrotypeSetDefault
```

```
29 \@onlypreamble\DisableLigatures
30 \@onlypreamble\DeclareMicrotypeVariants
31 \@onlypreamble\DeclareMicrotypeBabelHook
```
File 186 **lwarp-midfloat.sty**

# § 278 Package **midfloat**

(*Emulates or patches code by* SIGITAS TOLUŠIS.)

Pkg midfloat **midfloat** is emulated.

**for HTML output:** <sup>1</sup> \LWR@ProvidesPackageDrop{midfloat}

2 \newenvironment $\{strip\}[1][]{\}$ 3 \newskip\stripsep

File 187 **lwarp-midpage.sty**

# § 279 Package **midpage**

Pkg midpage **midpage** is ignored.

**for HTML output:** <sup>1</sup> \LWR@ProvidesPackageDrop{midpage}

2 \newenvironment{midpage} 3 {\begin{BlockClass}[\LWR@print@mbox{margin-top:6ex} ; \LWR@print@mbox{margin-bottom:6ex}]{midpage}} 4 {\end{BlockClass}}

File 188 **lwarp-morefloats.sty**

# § 280 Package **morefloats**

Pkg morefloats **morefloats** is ignored.

**for HTML output:** <sup>1</sup> \LWR@ProvidesPackageDrop{morefloats}

#### File 189 **lwarp-moreverb.sty**

# § 281 Package **moreverb**

(*Emulates or patches code by* ROBIN FAIRBAIRNS.)

```
Pkg moreverb moreverb is supported with some patches.
for HTML output: 1 \begin{warpHTML}
                  2 \LWR@ProvidesPackagePass{moreverb}
                  3 \BeforeBeginEnvironment{verbatimtab}{%
                  4 \LWR@forcenewpage
                  5 \LWR@atbeginverbatim{3}{Verbatim}%
                  6 }
                  7 \AfterEndEnvironment{verbatimtab}{%
                  8 \LWR@afterendverbatim{1}%
                 9 }
                 10
                 11
                 12 \LetLtxMacro\LWRMV@orig@verbatimtabinput\@verbatimtabinput
                 13
                 14 \renewcommand{\@verbatimtabinput}[2][]{%
                 15 \LWR@forcenewpage
                 16 \LWR@atbeginverbatim{3}{Verbatim}%
                 17 \LWRMV@orig@verbatimtabinput[#1]{#2}%
                 18 \LWR@afterendverbatim{1}%
                 19 }
                 20
                 21 \BeforeBeginEnvironment{listing}{%
                 22 \LWR@forcenewpage
                 23 \LWR@atbeginverbatim{3}{programlisting}%
                 24 }
                 25
                 26 \AfterEndEnvironment{listing}{%
                 27 \LWR@afterendverbatim{1}%
                 28 }
                 29
                 30 \BeforeBeginEnvironment{listingcont}{%
                 31 \LWR@forcenewpage
                 32 \LWR@atbeginverbatim{3}{programlisting}%
                 33 }
                 34
                 35 \AfterEndEnvironment{listingcont}{%
```

```
36 \LWR@afterendverbatim{1}%
37 }
38 \LetLtxMacro\LWRMV@@listinginput\@listinginput
39
40 \renewcommand{\@listinginput}[3][]{
41 \LWR@forcenewpage
42 \LWR@atbeginverbatim{3}{programlisting}%
43 \LWRMV@@listinginput[#1]{#2}{#3}%
44 \LWR@afterendverbatim{1}%
45 }
46
47
48 \renewenvironment*{boxedverbatim}
49 {
50 \LWR@forcenewpage
51 \LWR@atbeginverbatim{3}{boxedverbatim}%
52 \verbatim%
53 }
54 {
55 \endverbatim%
56 \LWR@afterendverbatim{1}%
57 }
58 \end{warpHTML}
```
File 190 **lwarp-morewrites.sty**

# § 282 Package **morewrites**

Pkg morewrites Error if **morewrites** is loaded after **lwarp**.

Discard all options for **lwarp-morewrites**:

**for HTML output:** <sup>1</sup> \LWR@ProvidesPackageDrop{morewrites}

\LWR@loadbefore{morewrites}

File 191 **lwarp-mparhack.sty**

# § 283 Package **mparhack**

Pkg mparhack Ignored.

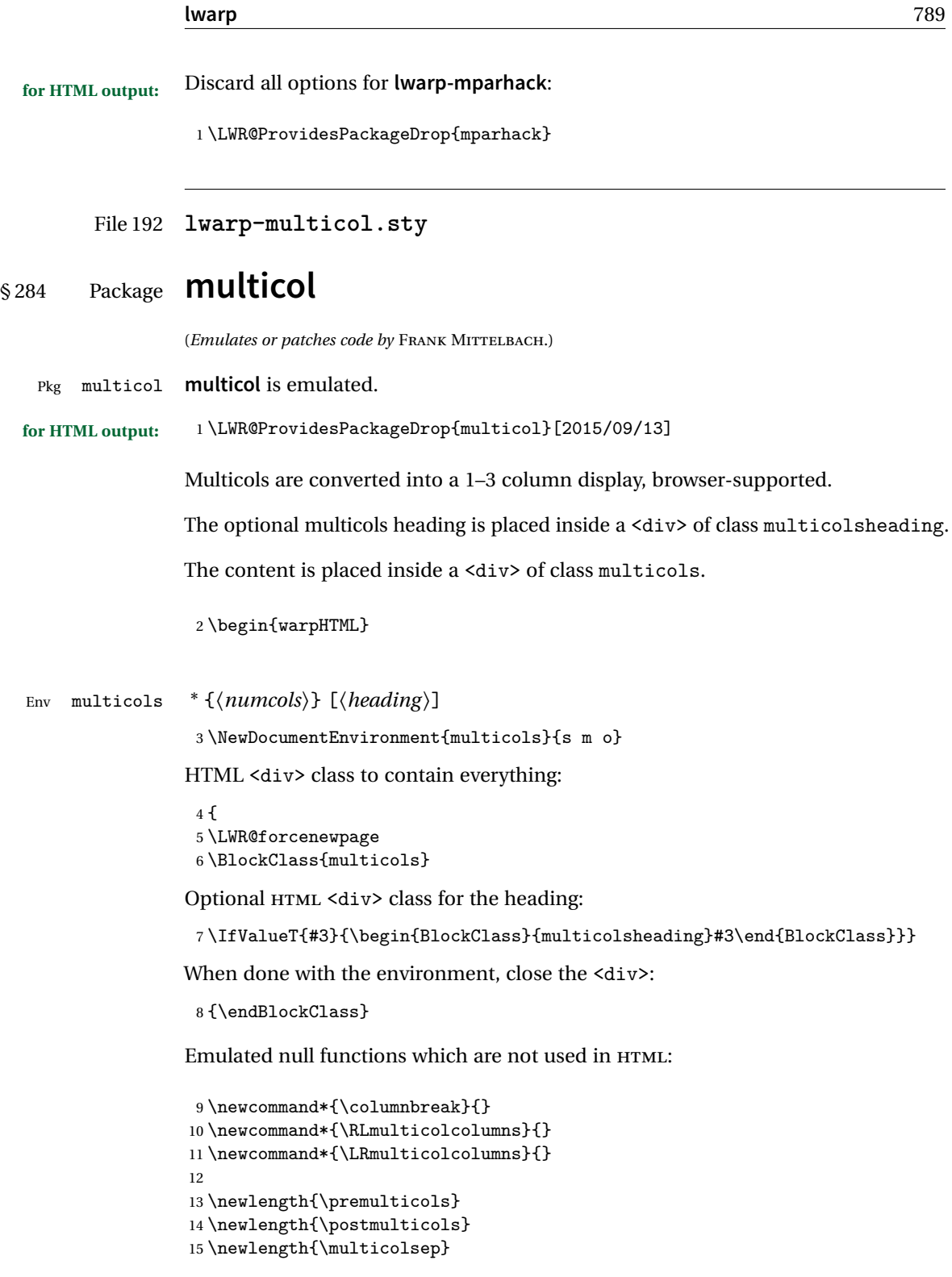

```
16 \newlength{\multicolbaselineskip}
17 \newlength{\multicoltolerance}
18 \newlength{\multicolpretolerance}
19 \newcommand*{\columnseprulecolor}{\normalcolor}
20 \newcounter{columnbadness}
21 \newcounter{finalcolumnbadness}
22 \newcounter{collectmore}
23 \newcounter{unbalance}
24 \newlength{\multicolovershoot}
25 \newlength{\multicolundershoot}
```
26 \end{warpHTML}

File 193 **lwarp-multirow.sty**

# § 285 Package **multirow**

(*Emulates or patches code by* PIET VAN OOSTRUM, ØYSTEIN BACHE, JERRY LEICHTER.)

Pkg multirow **multirow** is emulated during HTML output, and used as-is while inside a lateximage.

In a lateximage, the original print-mode versions are temporarily restored by \LWR@restoreorigformatting.

See section [68.23](#page-440-0) for the print-mode versions.

**for HTML output:** Remove the placeholder macro which was used if **multirow** was not loaded:

1 \LetLtxMacro\multirow\relax

2 \LWR@ProvidesPackagePass{multirow}

\LWR@multirowborder Set to left or right to create a thick border for the cell, for use by **bigdelim**:

3 \newcommand{\LWR@multirowborder}{}

#### § 285.1 **Multirow**

```
\multirow [\langle vpos \rangle] {\langle numrows \rangle [\langle bigstruts \rangle] {\langle width \rangle} [\langle fixup \rangle] {\langle text \rangle}
```

```
4 \NewDocumentCommand{\LWR@HTML@multirow}{O{c} m o m o +m}%
5 {%
6 \LWR@traceinfo{*** LWR@HTML@multirow #1 #2 #4}%
7 \LWR@maybenewtablerow%
8 \LWR@tabularleftedge%
```
Print the start of a new table data cell:

\LWR@htmltag{td rowspan="#2" %

The vertical alignment, if given:

```
10 \IfValueT{#1}{%
11 \ifstrequal{#1}{b}{style="\LWR@print@mbox{vertical-align:bottom}" }{}%
12 \ifstrequal{#1}{t}{style="\LWR@print@mbox{vertical-align:top}" }{}%
13 }%
```
The left/right border, if given:

```
14 \ifdefvoid{\LWR@multirowborder}{}{%
15 style="\LWR@print@mbox{border-\LWR@multirowborder:} 2px dotted black ; %
16 \LWR@print@mbox{padding-\LWR@multirowborder:} 2px" %
17 }%
```
A class adds the column spec and the rule:

```
18 class="td%
```
Append this column's spec:

\LWR@getexparray{LWR@tablecolspec}{\arabic{LWR@tableLaTeXcolindex}}%

If this column has a cmidrule, add "rule" to the end of the HTML class tag. Also add the vertical bar class.

```
20 \LWR@addcmidruletrim%
21 \LWR@addleftmostbartag%
22 \LWR@printbartag{\arabic{LWR@tableLaTeXcolindex}}%
23 "%
```

```
24 \LWR@tdstartstyles%
25 \LWR@addcmidrulewidth%
26 \LWR@addcdashline%
```

```
27 \LWR@addtabularrulecolors%
28 \LWR@tdendstyles%
29 }%
```
The column's < spec:

30 \LWR@getexparray{LWR@colbeforespec}{\arabic{LWR@tableLaTeXcolindex}}%

While printing the text, redefine  $\setminus\setminus$  to generate a new line

```
31 \begingroup\LetLtxMacro{\\}{\LWR@endofline}#6\endgroup%
32 \LWR@stoppars%
33 \global\boolfalse{LWR@intabularmetadata}%
34 \renewcommand{\LWR@multirowborder}{}%
35 \LWR@traceinfo{*** LWR@HTML@multirow done}%
36 }%
37
38 \LWR@formatted{multirow}
```
#### § 285.2 **Combined multicolumn and multirow**

 $\triangle$  \multicolumn & **lwarp** does not support directly combining \multicolumn and \multirow. Use \multirow \multicolumnrow instead. To create a 2 column, 3 row cell:

\multicolumnrow{2}{c}[c]{3}[0]{1in}[0pt]{Text}

The two arguments for \multicolumn come first, followed by the five arguments for \multirow, many of which are optional, followed by the contents.

 $\triangle$  skipped cells As per \multirow, skipped cells to the right of the \multicolumnrow statement are not included in the source code on the same line. On the following lines,  $\triangle$  empty cells \mcolrowcell must be used for each cell of each column and each row to be skipped:

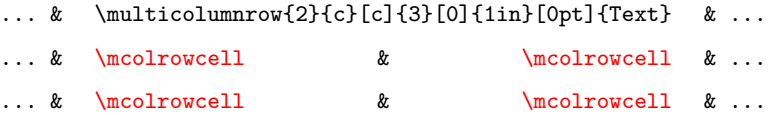

vposn Note that recent versions of **multirow** include a new optional vposn argument.

\multicolumnrow {h*1:cols*i} {h*2:halign*i} [h*3:vpos*i] {h*4:numrows*i} [h*5:bigstruts*i] {h*6:width*i} [h*7:fixup*i]  $\{\langle 8:text \rangle\}$ 

> \@ifpackageloaded{multirow} determines if v2.0 or later of **multirow** was used, which included the \ProvidesPackage macro.

The HTML version follows.
\AtBeginDocument because the print version had to see if **multirow** was loaded before determining how to define \LWR@print@multicolumnrow.

```
39 \AtBeginDocument{
40
41\NewExpandableDocumentCommand{\LWR@HTML@multicolumnrow}{m m 0{} m 0{} m 0{} +m}{%
```
Figure out how many extra HTML columns to add for @ and ! columns:

```
42 \LWR@tabularhtmlcolumns{\arabic{LWR@tableLaTeXcolindex}}{#1}
```
Create the multicolumn/multirow tag:

```
43 \begingroup%
44 \LetLtxMacro{\\}{\LWR@endofline}%
45 \LWR@domulticolumn[#3][#4]{#1}{\arabic{LWR@tabhtmlcoltotal}}{#2}{#8}%
46 \endgroup%
```
Move to the next ETEX column:

```
47 \addtocounter{LWR@tableLaTeXcolindex}{#1}%
48 \addtocounter{LWR@tableLaTeXcolindex}{-1}%
```
Skip any trailing @ or ! columns for this cell:

```
49 \global\booltrue{LWR@skipatbang}%
50 }
51
52 \LWR@expandableformatted{multicolumnrow}
53
54 }% \AtBeginDocument
```
File 194 **lwarp-multitoc.sty**

# § 286 Package **multitoc**

Pkg multitoc **multitoc** is ignored.

**for HTML output:** <sup>1</sup> \LWR@ProvidesPackageDrop{multitoc}

\newcommand{\multicolumntoc}{2}

\newcommand{\multicolumnlot}{2}

- \newcommand{\multicolumnlof}{2}
- \newcommand\*{\immediateaddtocontents}[2]{}

```
File 195 lwarp-nameref.sty
```
# § 287 Package **nameref**

Pkg nameref **nameref** is emulated by **lwarp**.

**for HTML output:** Discard all options for **lwarp-nameref**:

 \typeout{Using the lwarp html version of package 'nameref', discarding options.} \typeout{ Are not using ProvidesPackage, so that other packages} \typeout{ do not attempt to patch lwarp's version of 'nameref'.} \DeclareOption\*{} \ProcessOptions\relax

File 196 **lwarp-natbib.sty**

# § 288 Package **natbib**

(*Emulates or patches code by* PATRICK W. DALY.)

```
Pkg natbib natbib is patched for use by lwarp.
```
**for HTML output:** <sup>1</sup> \LWR@ProvidesPackagePass{natbib}

Replace math < and > with \textless and \textgreater:

A macro to compare:

2 \newcommand{\LWRNB@NAT@open}{\$<\$}

To patch \NAT@open and \NAT@close

```
3 \newcommand{\LWRNB@patchnatbibopenclose}{
4 \ifdefstrequal{\NAT@open}{\LWRNB@NAT@open}
5 {
6 \renewcommand{\NAT@open}{\textless}
7 \renewcommand{\NAT@close}{\textgreater}
8 }{}
9 }
```
Do it now in case angle was selected as an option:

10 \LWRNB@patchnatbibopenclose

Also patch \setcitestyle to patch after settings are made:

```
11 \let\LWRNB@origsetcitestyle\setcitestyle
12
13 \renewcommand{\setcitestyle}[1]{%
14 \LWRNB@origsetcitestyle{#1}%
15 \LWRNB@patchnatbibopenclose%
16 }
```
File 197 **lwarp-nccfancyhdr.sty**

# § 289 Package **nccfancyhdr**

(*Emulates or patches code by* ALEXANDER I. ROZHENKO.)

```
Pkg nccfancyhdr nccfancyhdr is ignored.
 for HTML output: 1 \LWR@ProvidesPackageDrop{nccfancyhdr}
                   2 \newcommand*{\headrulewidth}{}
                   3 \newcommand*{\footrulewidth}{}
                   4 \newcommand{\headstrutheight}{}
                   5 \newcommand{\footstrutheight}{}
                   6 \newcommand*{\headrule}{}
                   7 \newcommand*{\footrule}{}
                   8
                   9\newdimen\headwidth
                  10 \newcommand*{\extendedheaders}{}
                  11 \newcommand*{\normalheaders}{}
                  12
                  13 \newcommand*{\fancyhead}[2][]{}
                  14 \newcommand*{\fancyfoot}[2][]{}
                  15 \newcommand*{\fancyhf}[2][]{}
                  16 \newcommand*{\fancypagestyle}[2]{}
                  17 \newcommand*{\lhead}[2][]{}
                  18 \newcommand*{\chead}[2][]{}
                  19 \newcommand*{\rhead}[2][]{}
                  20 \newcommand*{\lfoot}[2][]{}
                  21 \newcommand*{\cfoot}[2][]{}
                  22 \newcommand*{\rfoot}[2][]{}
                  23
                  24 \newcommand{\nouppercase}[1]{#1}
                  25
                  26 \NewDocumentCommand{\fancycenter}{o o m m m}{}
                  27
                  28 \NewDocumentCommand{\newpagestyle}{m o m}{}
                  29
```

```
30 \newcommand*{\iffloatpage}[2]{#2}
31 \newcommand*{\ifftopfloat}[2]{#2}
32 \newcommand*{\iffbotfloat}[2]{#2}
```
File 198 **lwarp-needspace.sty**

# § 290 Package **needspace**

(*Emulates or patches code by* PETER WILSON.)

Pkg needspace **needspace** is not used during HTML conversion.

**for HTML output:** Discard all options for **lwarp-needspace**:

1 \LWR@ProvidesPackageDrop{needspace}

2

- 3 \DeclareDocumentCommand{\needspace}{m}{}
- 4 \DeclareDocumentCommand{\Needspace}{s m}{}
- File 199 **lwarp-newclude.sty**

# § 291 Package **newclude**

Pkg newclude Error if **newclude** is loaded after **lwarp**.

Discard all options for **lwarp-newclude**:

**for HTML output:** 1 \LWR@ProvidesPackageDrop{newclude}

2 \LWR@loadbefore{newclude}

File 200 **lwarp-newunicodechar.sty**

# § 292 Package **newunicodechar**

Pkg newunicodechar Error if **newunicodechar** is loaded after **lwarp**.

Discard all options for **lwarp-newunicodechar**:

**for HTML output:** 1 \LWR@ProvidesPackageDrop{newunicodechar}

2 \LWR@loadbefore{newunicodechar}

```
File 201 lwarp-nextpage.sty
§ 293 Package nextpage
                  (Emulates or patches code by PETER WILSON.)
   Pkg nextpage nextpage is nullified.
  for HTML output: Discard all options for lwarp-nextpage.
                    1 \LWR@ProvidesPackageDrop{nextpage}
                    2 \DeclareDocumentCommand{\cleartoevenpage}{o}{}
                    3 \DeclareDocumentCommand{\movetoevenpage}{o}{}
                    4 \DeclareDocumentCommand{\cleartooddpage}{o}{}
                    5 \DeclareDocumentCommand{\movetooddpage}{o}{}
         File 202 lwarp-nicefrac.sty
§ 294 Package nicefrac
                  (Emulates or patches code by AXEL REICHERT.)
   Pkg nicefrac nicefrac is patched for use by lwarp.
  for HTML output: 1 \LWR@ProvidesPackagePass{nicefrac}[1998/08/04]
                  nicefrac uses T<sub>F</sub>X boxes, so \@ensuredmath must be restored temporarily:
                   2 \LetLtxMacro\LWR@origUnitsNiceFrac\@UnitsNiceFrac
                   3
                   4 \DeclareRobustCommand*{\@UnitsNiceFrac}[3][]{%
                    5 \begingroup%
                    6 \LetLtxMacro\@ensuredmath\LWR@origensuredmath%
                    7 \LWR@origUnitsNiceFrac[#1]{#2}{#3}%
                    8 \endgroup%
                   9 }
                  For Mathjax:
```
10 \CustomizeMathJax{\newcommand{\nicefrac}[3][]{#2/#3}}

#### File 203 **lwarp-nonfloat.sty**

# § 295 Package **nonfloat**

(*Emulates or patches code by* KAI RASCHER.)

Pkg nonfloat **nonfloat** is emulated.

**for HTML output:** <sup>1</sup> \LWR@ProvidesPackageDrop{nonfloat}

2 \LetLtxMacro\topcaption\caption

3 \newcommand{\figcaption}{\def\@captype{figure}\caption}

- 4 \newcommand{\tabcaption}{\def\@captype{table}\topcaption}
- 5 \newenvironment{narrow}[2]{}{}

File 204 **lwarp-nonumonpart.sty**

### § 296 Package **nonumonpart**

Pkg nonumonpart **nonumonpart** is ignored.

**for HTML output:** <sup>1</sup> \LWR@ProvidesPackageDrop{nonumonpart}

File 205 **lwarp-nopageno.sty**

### § 297 Package **nopageno**

- Pkg nopageno **nopageno** is ignored.
- **for HTML output:** <sup>1</sup> \LWR@ProvidesPackageDrop{nopageno}

File 206 **lwarp-nowidow.sty**

# § 298 Package **nowidow**

(*Emulates or patches code by* RAPHAËL PINSON.)

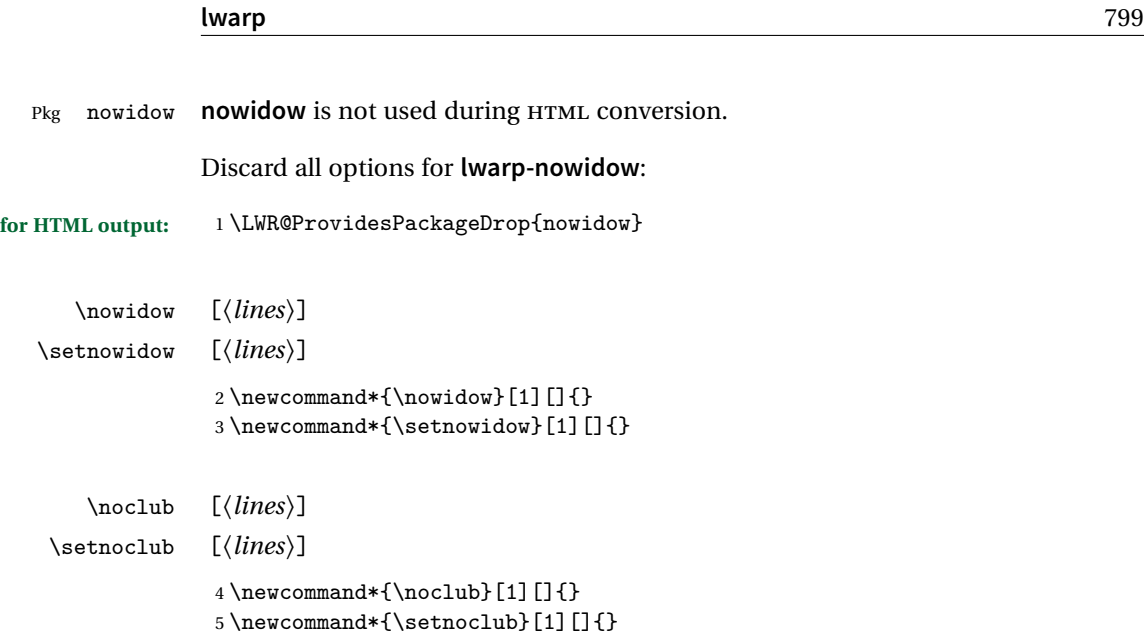

File 207 **lwarp-ntheorem.sty**

# § 299 Package **ntheorem**

(*Emulates or patches code by* WOLFGANG MAY, ANDREAS SCHEDLER.)

Pkg ntheorem **ntheorem** is patched for use by **lwarp**.

Table 13: Ntheorem package — CSS styling of theorems and proofs

**Theorem:** <div> of class theorembody<theoremstyle>

Theorem Header: <span> of class theoremheader<style>

where <theoremstyle> is plain, break, etc.

### § 299.1 **Limitations**

 $\triangle$  Font control This conversion is not total. Font control is via css, and the custom EIFX font settings are ignored.

**Equation numbering <b>ntheorem** has a bug with equation numbering in  $\mathcal{A}_{\mathcal{M}}\mathcal{S}$  environments when the option thref is used. **lwarp** does not share this bug, so equations with \split, etc, are numbered correctly with **lwarp**'s HTML output, but not with the print output. It is recommended to use **cleveref** instead of **ntheorem**'s thref option.

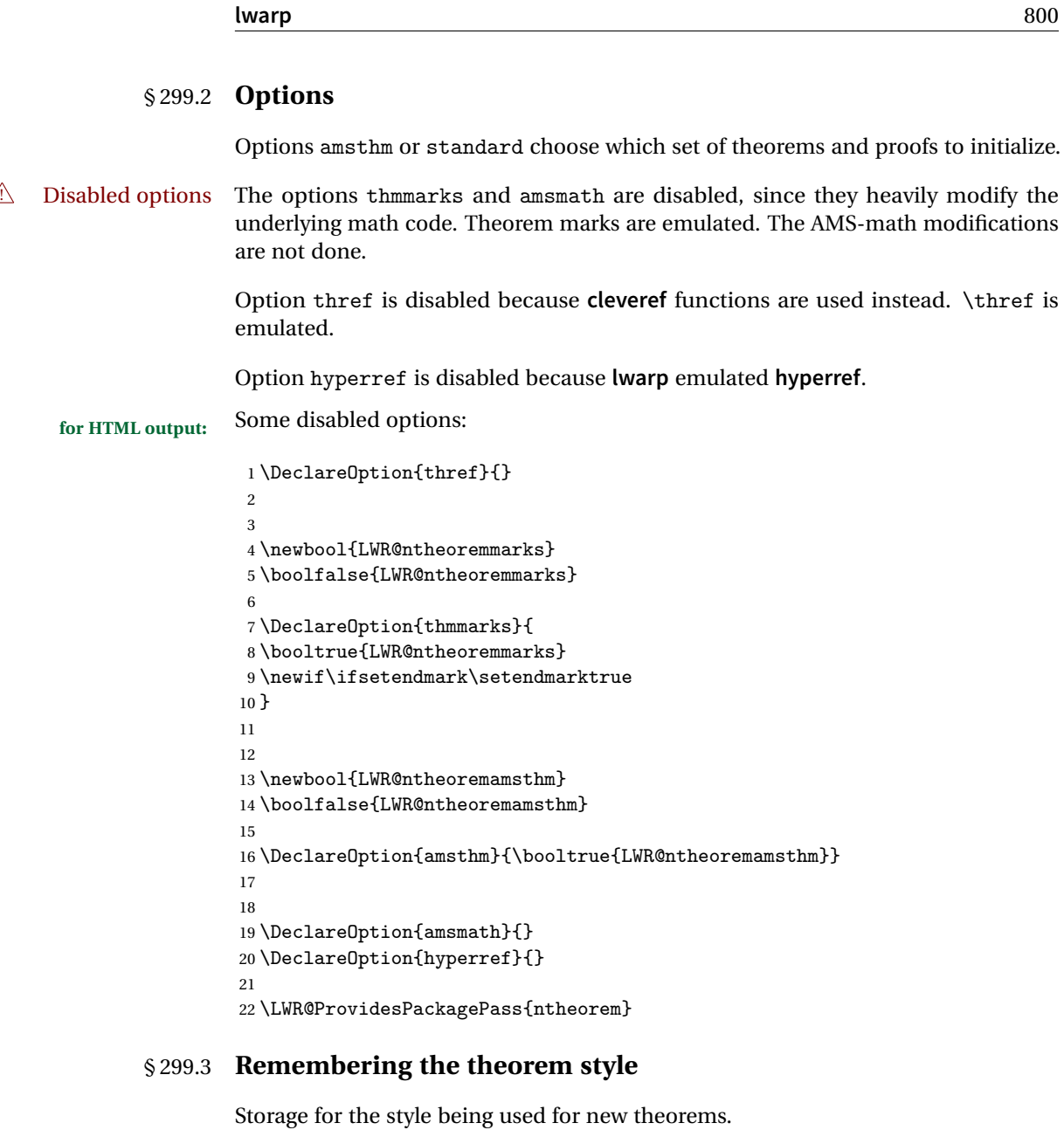

```
23 \ne wcommand{\\LWR@newtheoremstyle}{{\scriptsize\textsf{plain}}24 \AtBeginDocument{
25 \@ifpackageloaded{cleveref}{
26 \gdef\@thm#1#2#3{%<br>27 \if@thmmarks
     \iotaif@thmmarks
28 \stepcounter{end\InTheoType ctr}%
29 \setminusfi
```

```
30 \renewcommand{\InTheoType}{#1}%
31 \if@thmmarks
32 \stepcounter{curr#1ctr}%
33 \setcounter{end#1ctr}{0}%
34 \fi
35 \refstepcounter[#1]{#2}% <<< cleveref modification
36 \theorem@prework
37 \LWR@forcenewpage% lwarp
38 \BlockClass{theorembody#1}%\LWR@thisthmstyle% lwarp
39 \trivlist % latex's \trivlist, calling latex's \@trivlist unchanged
40 \ifuse@newframeskips % cf. latex.ltx for topsepadd: \@trivlist
41 \ifthm@inframe
42 \thm@topsep\theoreminframepreskipamount
43 \thm@topsepadd\theoreminframepostskipamount
44 \else
45 \thm@topsep\theorempreskipamount
46 \thm@topsepadd\theorempostskipamount
47 \fi
48 \else% oldframeskips
49 \thm@topsep\theorempreskipamount
50 \thm@topsepadd \theorempostskipamount
51 \ifvmode\advance\thm@topsepadd\partopsep\fi
52 \overrightarrow{fi}53 \@topsep\thm@topsep
54 \@topsepadd\thm@topsepadd
55 \advance\linewidth -\theorem@indent
56 \advance\linewidth -\theorem@rightindent
57 \advance\@totalleftmargin \theorem@indent
58 \parshape \@ne \@totalleftmargin \linewidth
59 \@ifnextchar[{\@ythm{#1}{#2}{#3}}{\@xthm{#1}{#2}{#3}}
60 }
61 }{% not @ifpackageloaded{cleveref}
62 \gdef\@thm#1#2#3{%
63 \if@thmmarks
64 \stepcounter{end\InTheoType ctr}%
65 \fi
66 \renewcommand{\InTheoType}{#1}%
67 \if@thmmarks
68 \stepcounter{curr#1ctr}%
69 \setcounter{end#1ctr}{0}%
70 \overline{f}71 \refstepcounter{#2}%
72 \theorem@prework
73 \LWR@forcenewpage% lwarp
74 \BlockClass{theorembody#1}%\LWR@thisthmstyle% lwarp
75 \trivlist % latex's \trivlist, calling latex's \@trivlist unchanged
76 \ifuse@newframeskips % cf. latex.ltx for topsepadd: \@trivlist
77 \ifthm@inframe
78 \thm@topsep\theoreminframepreskipamount
79 \thm@topsepadd\theoreminframepostskipamount
```

```
80 \else
81 \thm@topsep\theorempreskipamount
82 \thm@topsepadd\theorempostskipamount
83 \setminusfi
84 \else% oldframeskips
85 \thm@topsep\theorempreskipamount
86 \thm@topsepadd \theorempostskipamount
87 \ifvmode\advance\thm@topsepadd\partopsep\fi
88 \fi
89 \@topsep\thm@topsep
90 \@topsepadd\thm@topsepadd
91 \advance\linewidth -\theorem@indent
92 \advance\linewidth -\theorem@rightindent
93 \advance\@totalleftmargin \theorem@indent
94 \parshape \@ne \@totalleftmargin \linewidth
95 \@ifnextchar[{\@ythm{#1}{#2}{#3}}{\@xthm{#1}{#2}{#3}}
96 }
97 }
98 }% AtBeginDocument
```
Patched to remember the style being used for new theorems:

```
99 \gdef\theoremstyle#1{%
100 \@ifundefined{th@#1}{\@warning
101 {Unknown theoremstyle '#1'. Using 'plain'}%
102 \theorem@style{plain}
103 \renewcommand{\LWR@newtheoremstyle}{plain}% lwarp
104 }%
105 {
106 \theorem@style{#1}
107 \renewcommand{\LWR@newtheoremstyle}{#1}% lwarp
108 }
109 }
```
Patched to remember the style for this theorem type, and set it later when the environment is started.

```
110
111 \gdef\@xnthm#1#2[#3]{%
112 \ifthm@tempif
113 \csedef{LWR@thmstyle#1}{\LWR@newtheoremstyle}% lwarp
114 \expandafter\@ifundefined{c@#1}%
115 {\text{\textless}} {\@definecounter{#1}}{}%
116 \@newctr{#1}[#3]%
117 \expandafter\xdef\csname the#1\endcsname{%
118 \expandafter\noexpand\csname the#3\endcsname \@thmcountersep
119 {\noexpand\csname\the\theoremnumbering\endcsname{#1}}}%
120 \expandafter\gdef\csname mkheader@#1\endcsname
121 {\csname setparms@#1\endcsname
```

```
122 \\thm{#1}{#1}{#2}
123 }%
124 \global\@namedef{end#1}{\@endtheorem}
125 \AtBeginEnvironment{#1}{\edef\LWR@thisthmstyle{\@nameuse{LWR@thmstyle#1}}}% lwarp
126 \fi
127 }
128
129 \gdef\@ynthm#1#2{%
130 \ifthm@tempif
131 \csedef{LWR@thmstyle#1}{\LWR@newtheoremstyle}% lwarp
132 \expandafter\@ifundefined{c@#1}%
133 {\@definecounter{#1}}{}%
134 \expandafter\xdef\csname the#1\endcsname
135 {\noexpand\csname\the\theoremnumbering\endcsname{#1}}%
136 \expandafter\gdef\csname mkheader@#1\endcsname
137 {\csname setparms@#1\endcsname
138 \@thm{#1}{#1}{#2}
139 }%
140 \global\@namedef{end#1}{\@endtheorem}
141 \AtBeginEnvironment{#1}{\edef\LWR@thisthmstyle{\@nameuse{LWR@thmstyle#1}}}% lwarp
142 \fi
143 }
144
145 \gdef\@othm#1[#2]#3{%
146 \@ifundefined{c@#2}{\@nocounterr{#2}}%
147 {\ifthm@tempif
148 \csedef{LWR@thmstyle#1}{\LWR@newtheoremstyle}% lwarp
149 \global\@namedef{the#1}{\@nameuse{the#2}}%
150 \expandafter\protected@xdef\csname num@addtheoremline#1\endcsname{%
151 \noexpand\@num@addtheoremline{#1}{#3}}%
152 \expandafter\protected@xdef\csname nonum@addtheoremline#1\endcsname{%
153 \noexpand\@nonum@addtheoremline{#1}{#3}}%
154 \theoremkeyword{#3}%
155 \expandafter\protected@xdef\csname #1Keyword\endcsname
156 {\the\theoremkeyword}%
157 \expandafter\gdef\csname mkheader@#1\endcsname
158 {\csname setparms@#1\endcsname
159 \\thm{#1}{#2}{#3}
160 }%
161 \global\@namedef{end#1}{\@endtheorem}
162 \AtBeginEnvironment{#1}{\edef\LWR@thisthmstyle{\@nameuse{LWR@thmstyle#1}}}% lwarp
163 \fi}
164 }
```
#### § 299.4 **HTML cross-referencing**

Mimics a float by incrementing the float counter and generating an HTML anchor. These are used for list-of-theorem cross-references.

```
165 \newcommand{\LWR@inctheorem}{%
166 \addtocounter{LWR@thisautoid}{1}%
167 \LWR@stoppars%
168 \LWR@htmltag{a id="\LWR@print@mbox{autoid-\arabic{LWR@thisautoid}}"}\LWR@htmltag{/a}%
169 \LWR@startpars%
170 }
```
#### § 299.5 **\newtheoremstyle**

The following are patched for css.

These were in individual files thp.sty for plain, thmb.sty for margin break, etc. They are gathered together here.

Each theorem is encased in a BlockClass environment of class theorembody<style>.

Each header is encased in an \InlineClass of class theoremheader<style>.

```
171 \gdef\newtheoremstyle#1#2#3{%
172 \expandafter\@ifundefined{th@#1}%
173 {\expandafter\gdef\csname th@#1\endcsname{%
174 \def\@begintheorem####1####2{%
175 \LWR@inctheorem% lwarp
176 #2}%
177 \def\@opargbegintheorem####1####2####3{%
178 \LWR@inctheorem% lwarp
179 #3}%
180 }%
181 }%
182 {\PackageError{\basename}{Theorem style #1 already defined}\@eha}
183 }
```
#### § 299.6 **Standard styles**

```
184 \renewtheoremstyle{plain}%
185 {\item[
186 \InlineClass{theoremheaderplain}{##1\ ##2\theorem@separator}]}%
187 {\item[
188 \InlineClass{theoremheaderplain}{##1\ ##2\ (##3)\theorem@separator}]}
189
190 \renewtheoremstyle{break}%
191 {\item[
192 \InlineClass{theoremheaderbreak}{##1\ ##2\theorem@separator}\newline
193 ]}%
```

```
194 {\item[
195 \InlineClass{theoremheaderbreak}%
196 {##1\ ##2\ (##3)\theorem@separator}\newline
197 ]}
198
199 \renewtheoremstyle{change}%
200 {\item[
201 \InlineClass{theoremheaderchange}{##2\ ##1\theorem@separator}]}%
202 {\item[
203 \InlineClass{theoremheaderchange}{##2\ ##1\ (##3)\theorem@separator}]}
204
205 \renewtheoremstyle{changebreak}%
206 {\item[
207 \InlineClass{theoremheaderchangebreak}%
208 {##2\ ##1\theorem@separator}\newline
209 ]}%
210 {\item[
211 \InlineClass{theoremheaderchangebreak}%
212 {##2\ ##1\ (##3)\theorem@separator}\newline
213 ]}
214
215 \renewtheoremstyle{margin}%
216 {\item[
217 \InlineClass{theoremheadermargin}{##2 \qquad ##1\theorem@separator}
218 ]}%
219 {\item[
220 \InlineClass{theoremheadermargin}{##2 \qquad ##1\ (##3)\theorem@separator}
221 ]}
222
223 \renewtheoremstyle{marginbreak}%
224 {\item[
225 \InlineClass{theoremheadermarginbreak}%
226 {##2 \qquad ##1\theorem@separator}\newline
227 ]}%
228 {\item[
229 \InlineClass{theoremheadermarginbreak}%
230 {##2 \qquad ##1\ (##3)\theorem@separator}\newline
231 ]}
232
233 \renewtheoremstyle{nonumberplain}%
234 {\item[
235 \InlineClass{theoremheaderplain}{##1\theorem@separator}]}%
236 {\item[
237 \InlineClass{theoremheaderplain}{##1\ (##3)\theorem@separator}]}
238
239 \renewtheoremstyle{nonumberbreak}%
240 {\item[
241 \InlineClass{theoremheaderbreak}{##1\theorem@separator}\newline
242 ]}%
243 {\item[
```

```
244 \InlineClass{theoremheaderbreak}{##1\ (##3)\theorem@separator}\newline
245 ]}
246
247 \renewtheoremstyle{empty}%
248 {\item[]}%
249 {\item[
250 \InlineClass{theoremheaderplain}{##3}]}
251
252 \renewtheoremstyle{emptybreak}%
253 {\item[]}%
254 {\item[
255 \InlineClass{theoremheaderplain}{##3}] \\newline}
```
#### § 299.7 **Additional objects**

The following manually adjust the css for the standard configuration objects which are not a purely plain style:

\ifbool{LWR@ntheoremamsthm}{}{%

Upright text via CSS:

```
257 \newtheoremstyle{plainupright}%
258 {\item[
259 \InlineClass{theoremheaderplain}{##1\ ##2\theorem@separator}]}%
260 {\item[
261 \InlineClass{theoremheaderplain}{##1\ ##2\ (##3)\theorem@separator}]}
```
Upright text and small caps header via CSS:

```
262 \newtheoremstyle{nonumberplainuprightsc}%
263 {\item[
264 \InlineClass{theoremheadersc}{##1\theorem@separator}]}%
265 {\item[
266 \InlineClass{theoremheadersc}{##1\ (##3)\theorem@separator}]}
267 }% not amsthm
```
#### § 299.8 **Renewed standard configuration**

The following standard configuration is renewed using the new css:

```
268 \ifbool{LWR@ntheoremamsthm}{}{%
269 \ifx\thm@usestd\@undefined
270 \else
271 \theoremnumbering{arabic}
272 \theoremstyle{plain}
273 \RequirePackage{latexsym}
```

```
274 \theoremsymbol{\Box}
275 \theorembodyfont{\itshape}
276 \theoremheaderfont{\normalfont\bfseries}
277 \theoremseparator{}
278 \renewtheorem{Theorem}{Theorem}
279 \renewtheorem{theorem}{Theorem}
280 \renewtheorem{Satz}{Satz}
281 \renewtheorem{satz}{Satz}
282 \renewtheorem{Proposition}{Proposition}
283 \renewtheorem{proposition}{Proposition}
284 \renewtheorem{Lemma}{Lemma}
285 \renewtheorem{lemma}{Lemma}
286 \renewtheorem{Korollar}{Korollar}
287 \renewtheorem{korollar}{Korollar}
288 \renewtheorem{Corollary}{Corollary}
289 \renewtheorem{corollary}{Corollary}
290
291 \theoremstyle{plainupright}
292 \theorembodyfont{\upshape}
293 \theoremsymbol{\HTMLunicode{25A1}}% UTF-8 white box
294 \renewtheorem{Example}{Example}
295 \renewtheorem{example}{Example}
296 \renewtheorem{Beispiel}{Beispiel}
297 \renewtheorem{beispiel}{Beispiel}
298 \renewtheorem{Bemerkung}{Bemerkung}
299 \renewtheorem{bemerkung}{Bemerkung}
300 \renewtheorem{Anmerkung}{Anmerkung}
301 \renewtheorem{anmerkung}{Anmerkung}
302 \renewtheorem{Remark}{Remark}
303 \renewtheorem{remark}{Remark}
304 \renewtheorem{Definition}{Definition}
305 \renewtheorem{definition}{Definition}
306
307 \theoremstyle{nonumberplainuprightsc}
308 \theoremsymbol{\HTMLunicode{220E}}% UTF-8 end-of-proof
309 \renewtheorem{Proof}{Proof}
310 \renewtheorem{proof}{Proof}
311 \renewtheorem{Beweis}{Beweis}
312 \renewtheorem{beweis}{Beweis}
313 \qedsymbol{\HTMLunicode{220E}}% UTF-8 end-of-proof
314
315 \theoremsymbol{}
316 \fi
317 }% not amsthm
```
#### § 299.9 **amsthm option**

Only if the amsthm option was given:

```
318 \ifbool{LWR@ntheoremamsthm}{
319
320 \gdef\th@plain{%
321 \def\theorem@headerfont{\normalfont\bfseries}\itshape%
322 \def\@begintheorem##1##2{%
323 \LWR@inctheorem% lwarp
324 \item[
325 \InlineClass{theoremheaderplain}{##1\ ##2.}
326 ]}%
327 \def\@opargbegintheorem##1##2##3{%
328 \LWR@inctheorem% lwarp
329 \item[
330 \InlineClass{theoremheaderplain}{##1\ ##2\ (##3).}
331 ]}}
332
333 \gdef\th@nonumberplain{%
334 \def\theorem@headerfont{\normalfont\bfseries}\itshape%
335 \def\@begintheorem##1##2{%
336 \LWR@inctheorem% lwarp
337 \item[
338 \InlineClass{theoremheaderplain}{##1.}
339 ]}%
340 \def\@opargbegintheorem##1##2##3{%
341 \LWR@inctheorem% lwarp
342 \item[
343 \InlineClass{theoremheaderplain}{##1\ (##3).}
344 ]}}
345
346 \gdef\th@definition{%
347 \def\theorem@headerfont{\normalfont\bfseries}\normalfont%
348 \def\@begintheorem##1##2{%
349 \LWR@inctheorem% lwarp
350 \item[
351 \InlineClass{theoremheaderdefinition}{##1\ ##2.}
352 ]}%
353 \def\@opargbegintheorem##1##2##3{%
354 \LWR@inctheorem% lwarp
355 \item[
356 \InlineClass{theoremheaderdefinition}{##1\ ##2\ (##3).}
357 ]}}
358
359 \gdef\th@nonumberdefinition{%
360 \def\theorem@headerfont{\normalfont\bfseries}\normalfont%
361 \def\@begintheorem##1##2{%
362 \LWR@inctheorem% lwarp
363 \item[
```

```
364 \InlineClass{theoremheaderdefinition}{##1.}
365 ]}%
366 \def\@opargbegintheorem##1##2##3{%
367 \LWR@inctheorem% lwarp
368 \item[
369 \InlineClass{theoremheaderdefinition}{##1\ (##3).}
370 ]}}
371
372 \gdef\th@remark{%
373 \def\theorem@headerfont{\itshape}\normalfont%
374 \def\@begintheorem##1##2{%
375 \LWR@inctheorem% lwarp
376 \item[
377 \InlineClass{theoremheaderremark}{##1\ ##2.}
378 ]}%
379 \def\@opargbegintheorem##1##2##3{%
380 \LWR@inctheorem% lwarp
381 \item[
382 \InlineClass{theoremheaderremark}{##1\ ##2\ (##3).}
383 ]}}
384
385 \gdef\th@nonumberremark{%
386 \def\theorem@headerfont{\itshape}\normalfont%
387 \def\@begintheorem##1##2{%
388 \LWR@inctheorem% lwarp
389 \item[
390 \InlineClass{theoremheaderremark}{##1.}
391 ]}%
392 \def\@opargbegintheorem##1##2##3{%
393 \LWR@inctheorem% lwarp
394 \item[
395 \InlineClass{theoremheaderremark}{##1\ (##3).}
396 ]}}
397
398 \gdef\th@proof{%
399 \def\theorem@headerfont{\normalfont\bfseries}\itshape%
400 \def\@begintheorem##1##2{%
401 \LWR@inctheorem% lwarp
402 \item[
403 \InlineClass{theoremheaderproof}{##1.}
404 ]}%
405 \def\@opargbegintheorem##1##2##3{%
406 \LWR@inctheorem% lwarp
407 \item[
408 \InlineClass{theoremheaderproof}{##1\ (##3).}
409 ]}}
410
411
412
413 \newcounter{proof}%
```

```
414 \if@thmmarks
415 \newcounter{currproofctr}%
416 \newcounter{endproofctr}%
417 \fi
418
419 \gdef\proofSymbol{\openbox}
420
421 \newcommand{\proofname}{Proof}
422
423 \newenvironment{proof}[1][\proofname]{
424 \th@proof
425 \def\theorem@headerfont{\itshape}%
426 \normalfont
427 \theoremsymbol{\HTMLunicode{220E}}% UTF-8 end-of-proof
428 \@thm{proof}{proof}{#1}
429 }%
430 {\@endtheorem}
431
432 }{}% amsthm option
```
#### § 299.10 **Ending a theorem**

Patched for css:

```
433 \let\LWR@origendtheorem\@endtheorem
434 \renewcommand{\@endtheorem}{%
435 \ifbool{LWR@ntheoremmarks}{%
436 \ifsetendmark%
437 \InlineClass{theoremendmark}{\csname\InTheoType Symbol\endcsname}%
438 \setendmarkfalse%
439 \{f_i\}440 }{}%
441 \LWR@origendtheorem% also does \@endtrivlist
442 \ifbool{LWR@ntheoremmarks}{\global\setendmarktrue}{}%
443 \endBlockClass%
444 }
```
### § 299.11 **\NoEndMark**

\gdef\NoEndMark{\global\setendmarkfalse}

#### § 299.12 **List-of**

Redefined to reuse the float mechanism to add list-of-theorem links:

\thm@thmline {\*1: printed type*}} {\*2: #*}} {\*3: optional*}} {\*4: page*}}

```
446 \renewcommand{\thm@@thmline@noname}[4]{%
```

```
447 \hypertocfloat{1}{theorem}{thm}{#2 #3}{}%
```

```
448 }
449
450 \renewcommand{\thm@@thmline@name}[4]{%
451 \hypertocfloat{1}{theorem}{thm}{#1 #2 #3}{}%
452 }
```
This was redefined by **ntheorem** when loaded, so it is now redefined for **lwarp**:

```
453 \def\thm@@thmline{\thm@@thmline@name}
```
Patch for css:

```
454 \def\listtheorems#1{
455 \LWR@htmlelementclass{nav}{lothm}%
456 \begingroup
457 \c@tocdepth=-2%
458 \def\thm@list{#1}\thm@processlist
459 \endgroup
460 \LWR@htmlelementclassend{nav}{lothm}%
461 }
```
#### § 299.13 **Symbols**

Proof QED symbol:

```
462\newcommand{\qed}{\qquad\the\qedsymbol}
463
464 \AtBeginDocument{
465 \@ifundefined{LWR@orig@openbox}{
466 \LetLtxMacro\LWR@orig@openbox\openbox
467 \LetLtxMacro\LWR@orig@blacksquare\blacksquare
468 \LetLtxMacro\LWR@orig@Box\Box
469
470 \def\openbox{\text{\HTMLunicode{25A1}}}% UTF-8 white box
471 \def\blacksquare{\text{\HTMLunicode{220E}}}% UTF-8 end-of-proof
472 \def\Box{\text{\HTMLunicode{25A1}}}% UTF-8 white box
473
474 \appto\LWR@restoreorigformatting{%
475 \LetLtxMacro\openbox\LWR@orig@openbox%
476 \LetLtxMacro\blacksquare\LWR@orig@blacksquare%
477 \LetLtxMacro\Box\LWR@orig@Box%
478 }% appto
479 }{}% @ifundefined
480 }% AtBeginDocument
```
### § 299.14 **Cross-referencing**

\thref {*\label*}}

481 \newcommand\*{\thref}[1]{\cref{#1}}

#### File 208 **lwarp-overpic.sty**

## § 300 Package **overpic**

(*Emulates or patches code by* ROLF NIEPRASCHK.)

- Pkg overpic **overpic** is patched for use by **lwarp**.
- $\triangle$  scaling The macros \overpicfontsize and \overpicfontskip are used during HTML generation. These are sent to \fontsize to adjust the font size for scaling differences between the print and HTML versions of the document. Renew these macros before using the overpic and Overpic environments.

See section [80.2](#page-532-0) for the print-mode version of \overpicfontsize and \overpicfontskip.

```
for HTML output: 1 \LWR@ProvidesPackagePass{overpic}
                 2 \newcommand*{\overpicfontsize}{12}
                 3 \newcommand*{\overpicfontskip}{14}
                 4
                 5 \BeforeBeginEnvironment{overpic}{%
                 6 \begin{lateximage}%
                 7 \fontsize{\overpicfontsize}{\overpicfontskip}%
                 8 \selectfont%
                 9 }
                10
                11 \AfterEndEnvironment{overpic}{\end{lateximage}}
                12
                13 \BeforeBeginEnvironment{Overpic}{%
                14 \begin{lateximage}%
                15 \fontsize{\overpicfontsize}{\overpicfontskip}%
                16 \selectfont%
                17 }
                18
                19 \AfterEndEnvironment{Overpic}{\end{lateximage}}
```
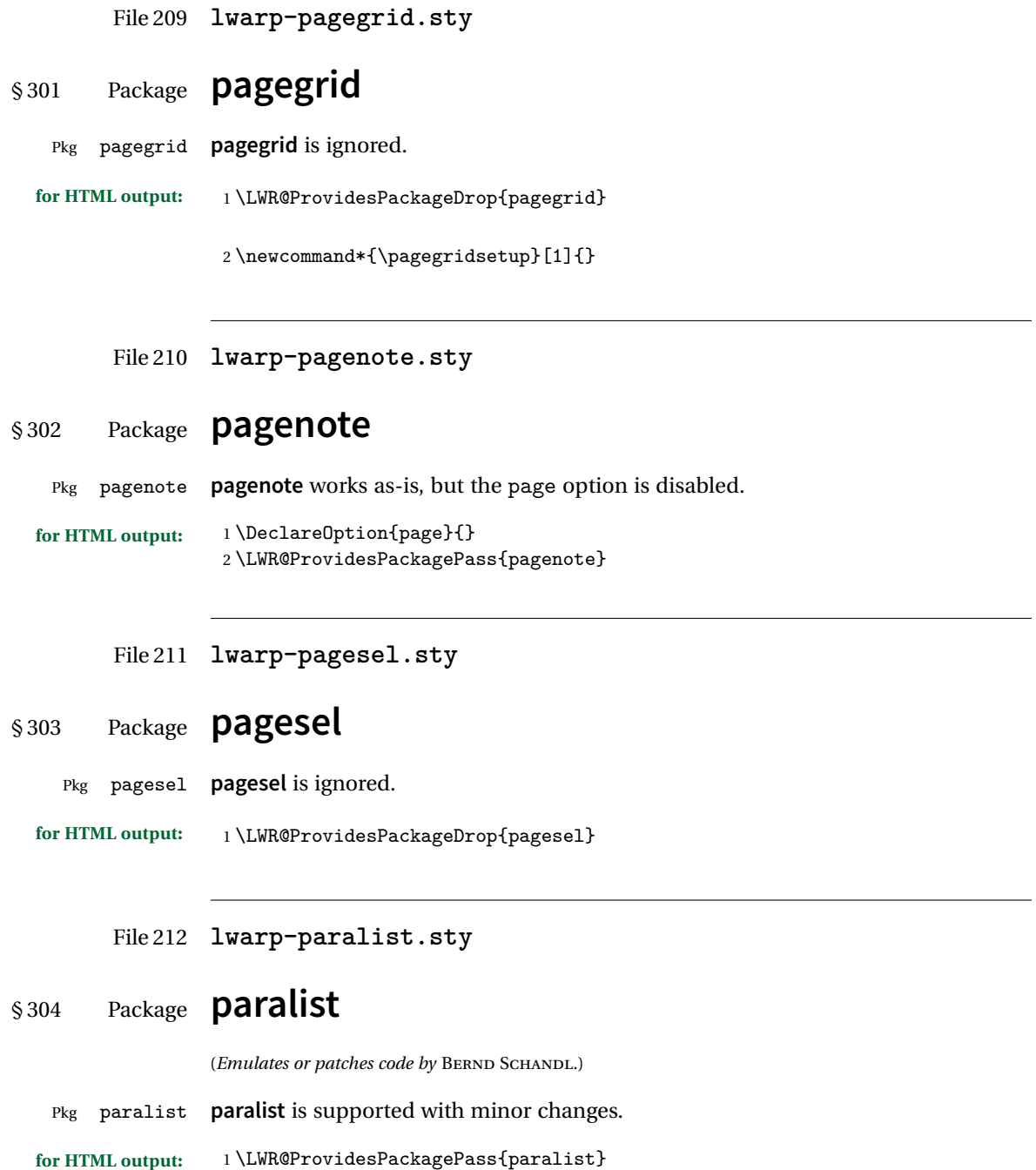

The compact environments are identical to the regular ones:

2 \LetLtxMacro\compactitem\itemize

3 \LetLtxMacro\compactenum\enumerate

4 \LetLtxMacro\compactdesc\description

5 \LetLtxMacro\endcompactitem\enditemize

6 \LetLtxMacro\endcompactenum\endenumerate

7 \LetLtxMacro\endcompactdesc\enddescription

For the inline environments, revert \item to its original print-mode version:

```
8 \AtBeginEnvironment{inparaitem}{\LetLtxMacro\item\LWR@origitem}
9 \AtBeginEnvironment{inparaenum}{\LetLtxMacro\item\LWR@origitem}
10 \AtBeginEnvironment{inparadesc}{\LetLtxMacro\item\LWR@origitem}
```
Manual formatting of the description labels:

11 \def\paradescriptionlabel#1{{\normalfont\textbf{#1}}}

#### File 213 **lwarp-parnotes.sty**

### § 305 Package **parnotes**

(*Emulates or patches code by* CHELSEA HUGHES.)

Pkg parnotes **parnotes** is supported with some patches.

**for HTML output:** <sup>1</sup> \LWR@ProvidesPackagePass{parnotes}

2 \long\def\PN@parnote@real#1#2{%

- 3 \parnotemark{#1}%
- 4 % Unless this is the first parnote in \PN@text, add a separator first 5 \unless\ifx\PN@text\@empty\g@addto@macro\PN@text{\parnoteintercmd}\fi 6 % Redefine \@currentlabel to the parnote label, so \label works 7 \g@addto@macro\PN@text{% 8% \phantomsection% 9 \def\@currentlabel{#1}% 10 \def\cref@currentlabel{% lwarp 11 [parnotemark][\arabic{parnotemark}][]\theparnotemark%  $12$  }% 13 }% 14 \g@addto@macro\PN@text{% 15 \LWR@textcurrentfont{% lwarp 16 \parnotemark{#1}\nolinebreak\thinspace#2% 17 }% 18 }%

```
19 }
20
21 \def\PN@parnotes@real{%
22 % We call \par later, so this avoids recursion with \PN@parnotes@auto
23 \PN@inparnotestrue
24 \unless\ifvmode\par\fi
25 % Avoid page breaks between a paragraph and its parnotes
26 \nopagebreak\addvspace{\parnotevskip}%
27 \LWR@forcenewpage% lwarp
28 \begin{BlockClass}{footnotes}% lwarp
29 {\parnotefmt{\PN@text}\par}%
30 \end{BlockClass}% lwarp
31 \global\def\PN@text{}%
32 \addvspace{\parnotevskip}%
33 %
34 % These can be enabled or disabled by package options
35 %
36 \PN@disable@indent
37 \PN@reset@optional
38 \PN@inparnotesfalse
39 }
40
41 \AtBeginDocument{
42 \crefname{parnotemark}{paragraph note}{paragraph notes}
43 \Crefname{parnotemark}{Paragraph note}{Paragraph notes}
44 }
```

```
File 214 lwarp-parskip.sty
```
### § 306 Package **parskip**

Pkg parskip **parskip** is ignored.

**for HTML output:** Discard all options for **lwarp-parskip**.

\LWR@ProvidesPackageDrop{parskip}

File 215 **lwarp-pbox.sty**

### § 307 Package **pbox**

(*Emulates or patches code by* SIMON LAW.)

Pkg pbox **pbox** is emulated.

### **lwarp** 816

```
for HTML output: 1 \LWR@ProvidesPackageDrop{pbox}
                 2 \NewDocumentCommand{\pbox}{O{t} o O{t} m +m}{%
                 3 \booltrue{LWR@minipagefullwidth}%
                  4 \parbox[#1][#2][#3]{#4}{#5}%
                 5 }
                  6
                 7 \newcommand{\settominwidth}[3][\columnwidth]{%
                 8 \settowidth{#2}{#3}%
                 9 }
                 10
                 11 \newcommand{\widthofpbox}[1]{%
                 12 \widthof{#1}%
                 13 }
```
File 216 **lwarp-pdflscape.sty**

# § 308 Package **pdflscape**

Pkg pdflscape **pdflscape** is ignored. **for HTML output:** Discard all options for **lwarp-pdflscape**:

1 \LWR@ProvidesPackageDrop{pdflscape}

#### File 217 **lwarp-pdfpages.sty**

# § 309 Package **pdfpages**

(*Emulates or patches code by* ANDREAS MATTHIAS.)

Pkg pdfpages **pdfpages** is patched for use by **lwarp**.

Option link and linkname work:

\hyperlink{<filename>.pdf.<pagenubmer}}{some text} \hyperlink{<linkname>.<pagenubmer}}{some text}

Options which make no sense in HTML are disabled.

**for HTML output:** <sup>1</sup> \LWR@ProvidesPackagePass{pdfpages}

Disable option which have no meaning for HTML output:

```
2 \define@key{pdfpages}{fitpaper}[false]{}
3 \define@key{pdfpages}{landscape}[false]{}
4 \define@key{pdfpages}{openright}[false]{}
5 \define@key{pdfpages}{signature}{}
6 \define@key{pdfpages}{signature*}{}
7 \define@key{pdfpages}{booklet}[false]{}
8 \define@key{pdfpages}{rotateoversize}[false]{}
9 \define@key{pdfpages}{doublepages}[false]{}
10 \define@key{pdfpages}{doublepagestwist}[false]{}
11 \define@key{pdfpages}{doublepagestwistodd}[false]{}
12 \define@key{pdfpages}{doublepagestwist*}[false]{}
13 \define@key{pdfpages}{doublepagestwistodd*}[false]{}
14 \define@key{pdfpages}{duplicatepages}[2]{}
15 \define@key{pdfpages}{thread}[false]{}
16 \define@key{pdfpages}{threadname}{}
17 \define@key{pdfpages}{linkfit}{}
18 \define@key{pdfpages}{linktodoc}[false]{}
19 \define@key{pdfpages}{linktodocfit}{}
20 \define@key{pdfpages}{linkfilename}{}
21 \define@key{pdfpages}{survey}[false]{}
22 \define@key{pdfpages}{survey-nolink}[false]{}
23 \define@key{pdfpages}{newwindow}[false]{}
```
Use print mode while measuring the page numbers:

\xpretocmd{\AM@getpagecount}{\LWR@restoreorigformatting}{}{}

Emulate a bit of **eso-pic**:

```
25 \newif\ifESO@texcoord
26
27 \newcommand{\ESO@HookIIBG}{}
28
29 \renewcommand{\AM@AddToShipoutPicture}{\g@addto@macro\ESO@HookIIBG}
30
31 \renewcommand{\ClearShipoutPicture}{}
```
\LWR@esopic@newpage At each \newpage. \newcommand\*{\LWR@esopic@newpage}{% Is there something to draw? \ifdefvoid{\ESO@HookIIBG}%

 {}% {%

If the link option was specified, add a hyper taraget:

```
36 \ifAM@link%
37 \hypertarget{\AM@linkname.\AM@page}{}%
38 \fi%
```
Draw inside a picture environment of the size of a virtual page:

```
39 \begingroup%
40 \setlength{\unitlength}{1in}%
41 \begin{picture}(8,10.5)%
42 \ESO@HookIIBG%
43 \end{picture}%
44 \endgroup%
45 \global\let\ESO@HookIIBG\@empty%
46 }
```
}

\AM@output Patched to use \LWR@esopic@newpage.

```
48 \xpatchcmd{\AM@output}
            49 {\newpage}
            50 {\LWR@esopic@newpage}
            51 {}
            52 {\LWR@patcherror{pdfpages}{AM@output-1}}
            53
            54 \xpatchcmd{\AM@output}
            55 {\newpage}
            56 {\LWR@esopic@newpage}
            57 {}
            58 {\LWR@patcherror{pdfpages}{AM@output-2}}
            59
            60 \xpatchcmd{\AM@output}
            61 {\newpage}
            62 {\LWR@esopic@newpage}
            63 {}
            64 {\LWR@patcherror{pdfpages}{AM@output-3}}
\includepdf Patched to set a reasonable paper size.
            65 \xpretocmd{\includepdf}{%
            66 \begingroup%
```

```
67 \setlength{\paperwidth}{8in}%
68 \setlength{\paperheight}{10.5in}%
69 }{}{}
70
71 \xapptocmd{\includepdf}{%
72 \endgroup%
73 }{}{}
```
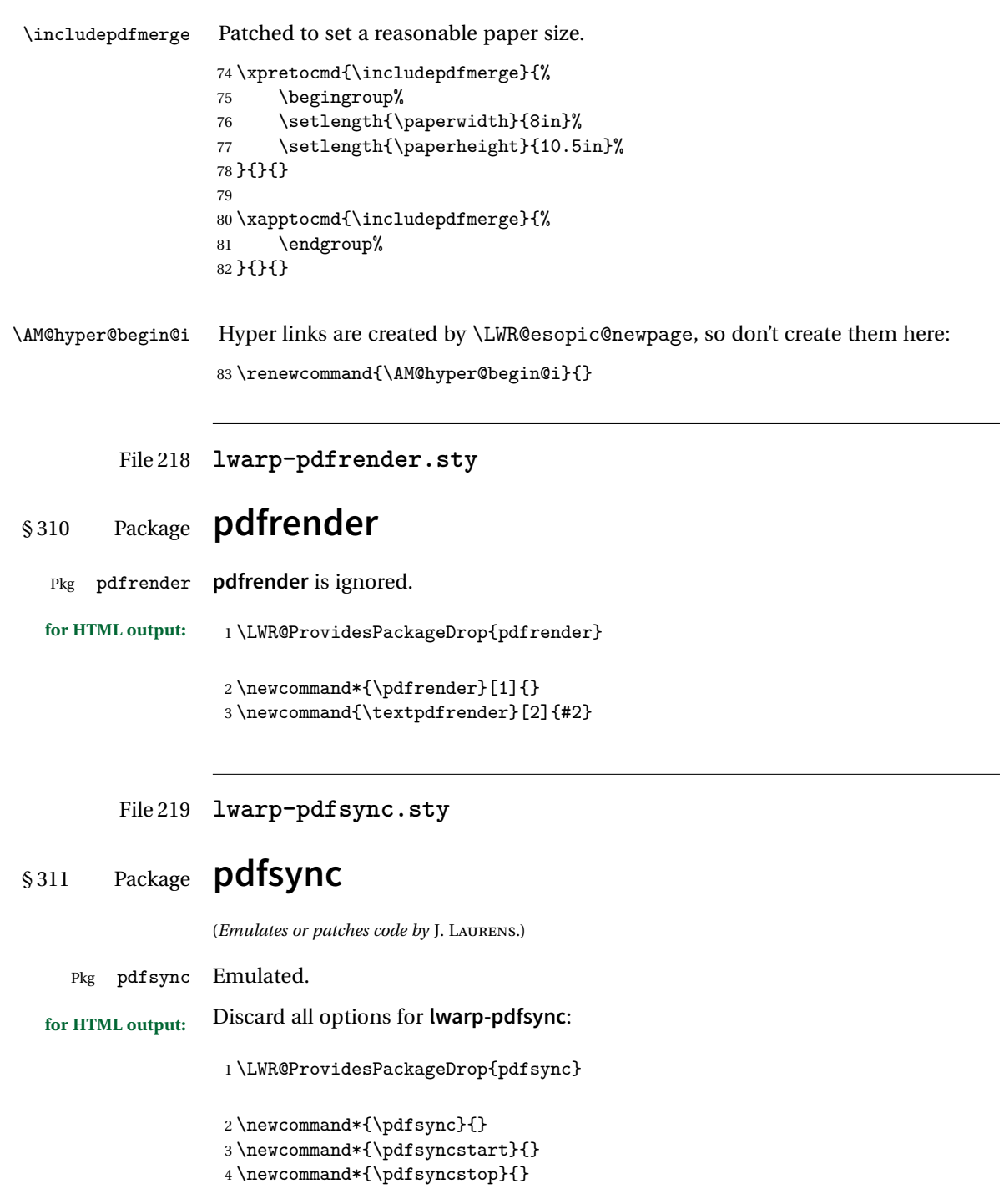

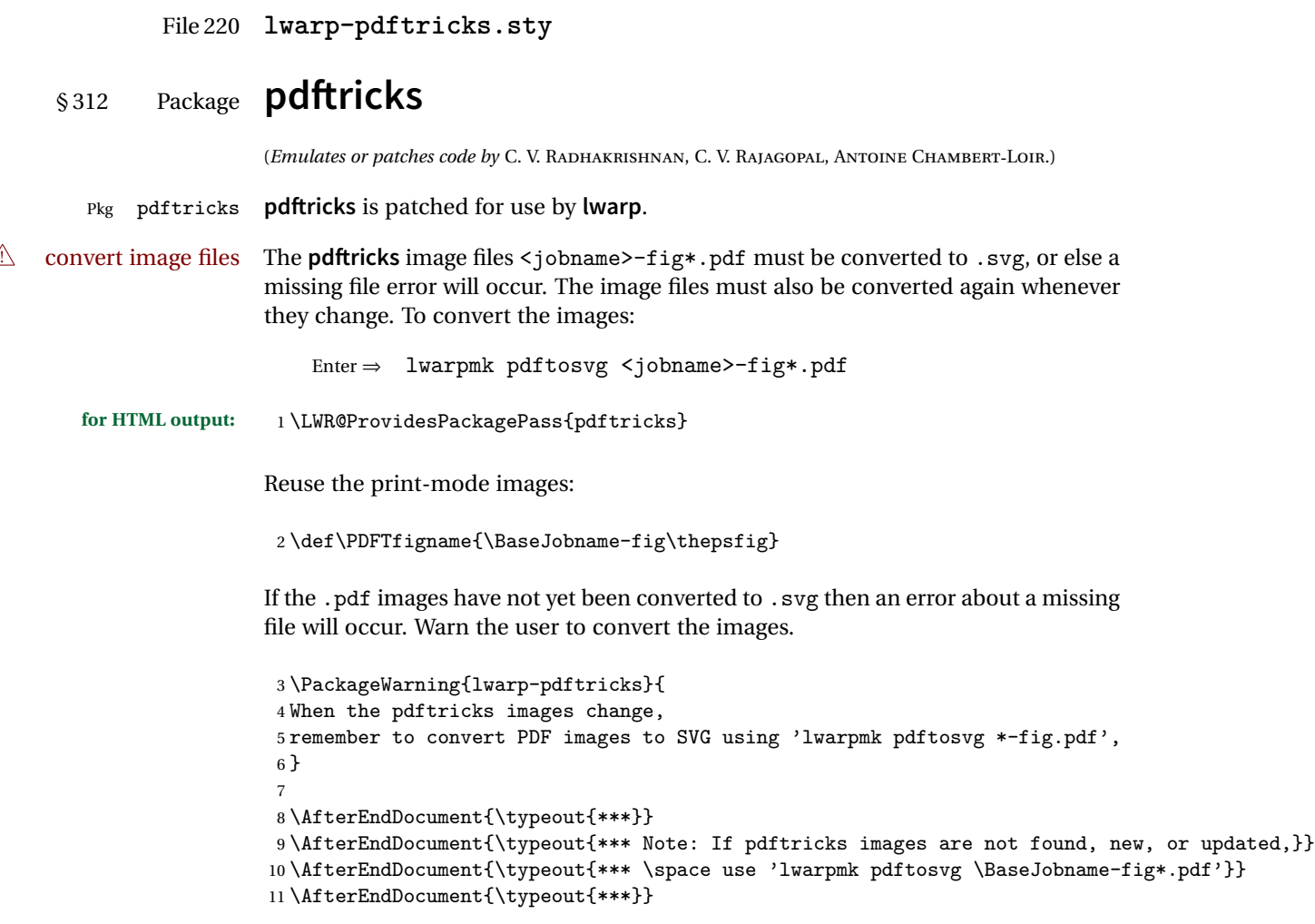

File 221 **lwarp-pdfx.sty**

# § 313 Package **pdfx**

Pkg pdfx **pdfx** is ignored.

**for HTML output:** <sup>1</sup> \LWR@ProvidesPackageDrop{pdfx}

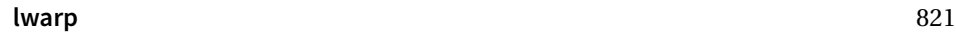

```
File 222 lwarp-pfnote.sty
   § 314 Package pfnote
         Pkg pfnote pfnote is emulated.
! pfnote numbers While emulating pfnote, lwarp is not able to reset HTML footnote numbers per page
                     number to match the printed version, as HTML has no concept of page numbers.
                     lwarp therefore uses continuous footnote numbering even for pfnote.
     for HTML output: 1 \LWR@ProvidesPackageDrop{pfnote}
            File 223 lwarp-phfqit.sty
   § 315 Package phfqit
                     (Emulates or patches code by PHILIPPE FAIST.)
         Pkg phfqit phfqit is patched for use by lwarp.
     for HTML output: 1 \LWR@ProvidesPackagePass{phfqit}
                      2 \LetLtxMacro\LWR@origbitstring\bitstring
                      3
                      4 \renewcommand\bitstring[1]{%
                      5 \InlineClass[%
                      6 text-decoration: overline underline ;
                      7 ]{bitstring}{#1}%
                      8 % \phfqit@bitstring{#1}%
                      9 }
                      10
                      11 \appto\LWR@restoreorigformatting{%
                      12 \LetLtxMacro\bitstring\LWR@origbitstring%
                      13 }
```

```
File 224 lwarp-placeins.sty
```
# § 316 Package **placeins**

(*Emulates or patches code by* DONALD ARSENEAU.)

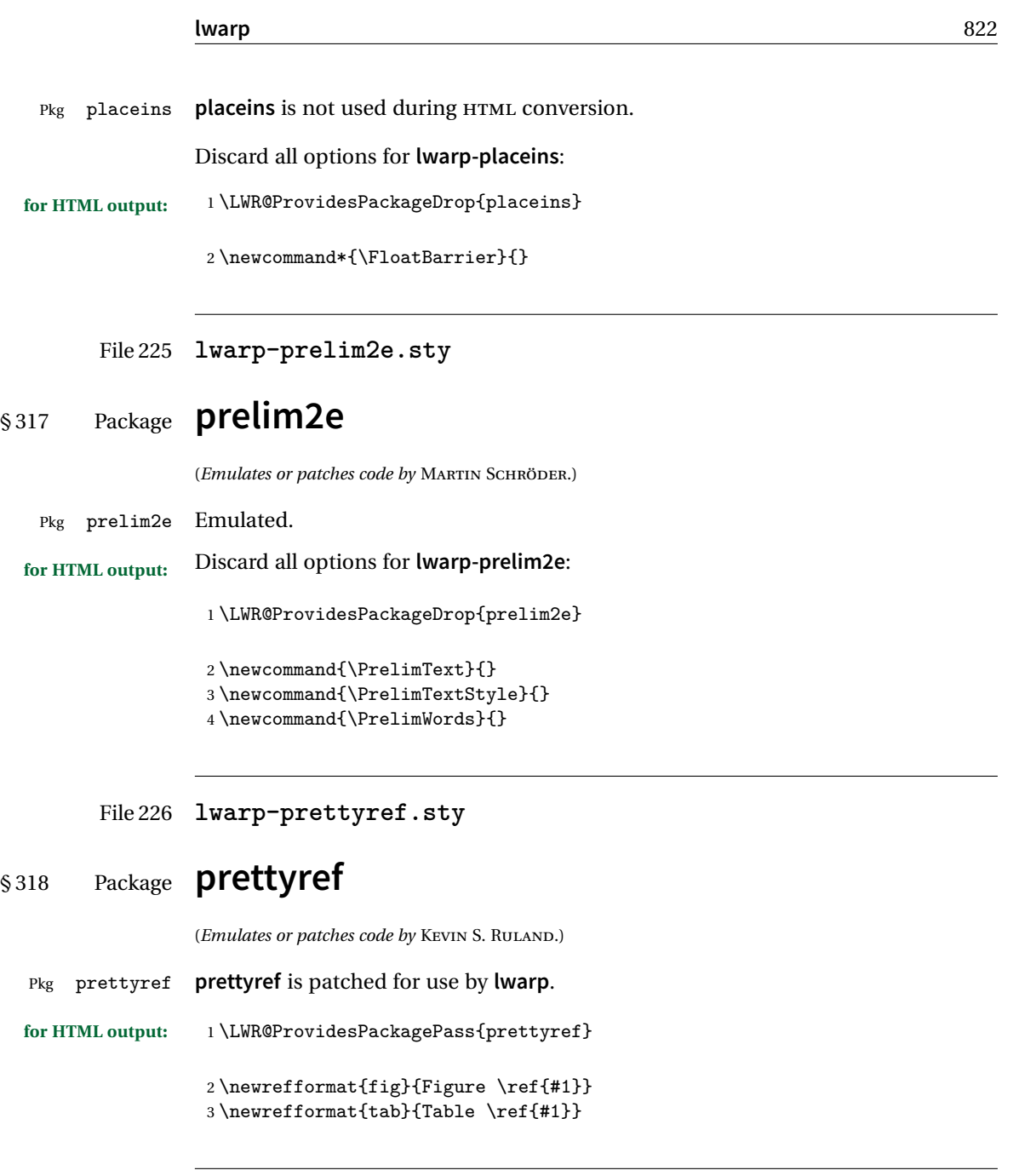

File 227 **lwarp-preview.sty**

# § 319 Package **preview**

Pkg preview **preview** is ignored.

# **lwarp** 823 **for HTML output:** <sup>1</sup> \LWR@ProvidesPackageDrop{preview} 2 \newenvironment{preview}{}{} 3 \newenvironment{nopreview}{}{} 4 \NewDocumentCommand{\PreviewMacro}{s o o +m}{} 5 \NewDocumentCommand{\PreviewEnvironment}{s o o +m}{} 6 \newcommand{\PreviewSnarfEnvironment}[2][]{} 7 \NewDocumentCommand{\PreviewOpen}{s o}{} 8 \NewDocumentCommand{\PreviewClose}{s o}{} 9 \let\ifPreview\iffalse% \fi for syntax highlighting File 228 **lwarp-pst-eps.sty** § 320 Package **pst-eps** (*Emulates or patches code by* HERBERT VOSS.) Pkg pst-eps **pst-eps** is patched for use by **lwarp**. **for HTML output:** <sup>1</sup> \LWR@ProvidesPackagePass{pst-eps} 2 \renewenvironment{TeXtoEPS}{}{} 3 \renewcommand{\PSTtoEPS}[3][]{} File 229 **lwarp-pstricks.sty** § 321 Package **pstricks** (*Emulates or patches code by* TIMOTHY VAN ZANDT.) Pkg pstricks **pstricks** is patched for use by **lwarp**.  $\triangle$  use pspicture All **pstricks** content should be contained inside a pspicture environment. **for HTML output:** <sup>1</sup> \LWR@ProvidesPackagePass{pstricks}

2 \BeforeBeginEnvironment{pspicture}{\begin{lateximage}[(pspicture)]} 3 \AfterEndEnvironment{pspicture}{\end{lateximage}}

#### File 230 **lwarp-quotchap.sty**

## § 322 Package **quotchap**

(*Emulates or patches code by* KARSTEN TINNEFELD, JAN KLEVER.)

Pkg quotchap **quotchap** is emulated.

**for HTML output:** <sup>1</sup> \LWR@ProvidesPackageDrop{quotchap}

```
2 \newcommand{\@quotchap}{}
3 \newlength{\LWR@quotchapwidth}
4
5 \let\@printcites\relax
6
7 \newcommand*{\@iprintcites}{%
```
Place the quotes inside a <div> of class quotchap, of the maximum selected width:

```
8 \begin{BlockClass}[max-width: \LWR@printlength{\LWR@quotchapwidth}]{quotchap}
9 %\begin{minipage}{\LWR@quotchapwidth}
10 \@quotchap
11 %\end{minipage}
12 \end{BlockClass}
```
Deactivate the quote printing:

```
13 \global\let\@printcites\relax
14 }
15
16 \NewEnviron{savequote}[1][\linewidth]{%
```
Remember the width, adjusted for HTML, and make the length assignment global, per:

```
https://tex.stackexchange.com/questions/300823/
     why-is-setlength-ineffective-inside-a-tabular-environment
```

```
17 \setlength{\LWR@quotchapwidth}{#1*2}%
18 \global\LWR@quotchapwidth=\LWR@quotchapwidth%
```
Remember the body, and activate the quote printing:

```
19 \global\let\@quotchap\BODY
20 \global\let\@printcites\@iprintcites%
```
21 }

The quotation author is placed inside a <div> of class qauthor:

22 \newcommand{\qauthor}[1]{\begin{BlockClass}{qauthor}{#1}\end{BlockClass}}

\qsetcnfont is ignored:

23 \newcommand{\qsetcnfont}[1]{}

#### File 231 **lwarp-quoting.sty**

# § 323 Package **quoting**

(*Emulates or patches code by* THOMAS TITZ.)

Pkg quoting **quoting** is patched for use by **lwarp**.

**for HTML output:** <sup>1</sup> \LWR@ProvidesPackagePass{quoting}

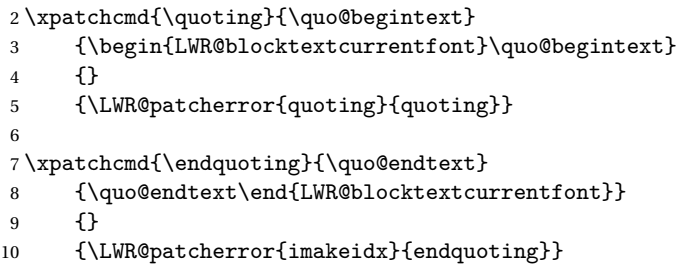

File 232 **lwarp-ragged2e.sty**

## § 324 Package **ragged2e**

(*Emulates or patches code by* MARTIN SCHRÖDER.)

Pkg ragged2e **ragged2e** is not used during HTML conversion.

Discard all options for **lwarp-ragged2e**:

**for HTML output:** 1 \LWR@ProvidesPackageDrop{ragged2e}

2 \LetLtxMacro\Centering\centering

```
3 \LetLtxMacro\RaggedLeft\raggedleft
4 \LetLtxMacro\RaggedRight\raggedright
5 \newcommand*{\justifying}{}
6 \newlength{\CenteringLeftskip}
7 \newlength{\RaggedLeftLeftskip}
8 \newlength{\RaggedRightLeftskip}
9 \newlength{\CenteringRightskip}
10 \newlength{\RaggedLeftRightskip}
11 \newlength{\RaggedRightRightskip}
12 \newlength{\CenteringParfillskip}
13 \newlength{\RaggedLeftParfillskip}
14 \newlength{\RaggedRightParfillskip}
15 \newlength{\JustifyingParfillskip}
16 \newlength{\CenteringParindent}
17 \newlength{\RaggedLeftParindent}
18 \newlength{\RaggedRightParindent}
19 \newlength{\JustifyingParindent}
20 \newenvironment*{Center}{\center}{\endcenter}
21 \newenvironment*{FlushLeft}{\flushleft}{\endflushleft}
22 \newenvironment*{FlushRight}{\flushright}{\endflushright}
23 \newenvironment*{justify}{\justifying}{\endjustifying}
```
File 233 **lwarp-realscripts.sty**

## § 325 Package **realscripts**

(*Emulates or patches code by* WILL ROBERTSON.)

Pkg realscripts **realscripts** is emulated. See lwarp.css for the <span> of class supsubscript.

```
for HTML output: 1 \LWR@ProvidesPackageDrop{realscripts}
                 2 \let\realsuperscript\textsuperscript
                 3 \let\realsubscript\textsubscript
                 4
                 5 \let\fakesuperscript\textsuperscript
                 6 \let\fakesubscript\textsubscript
                  7
                 8 \newlength{\subsupersep}
                 9
                 10 \newcommand*{\LWR@realscriptsalign}{}
                 11
                 12 \newcommand*{\LWR@setrealscriptsalign}[1]{%
                 13 \renewcommand*{\LWR@realscriptsalign}{}%
                 14 \ifthenelse{\equal{#1}{c}}{%
                 15 \renewcommand{\LWR@realscriptsalign}{\LWR@print@mbox{text-align:center} ; }%
                 16 }{}%
```

```
17 \ifthenelse{\equal{#1}{r}}{%
18 \renewcommand{\LWR@realscriptsalign}{\LWR@print@mbox{text-align:right} ; }%
19 }{}%
20 }
21
22 \DeclareDocumentCommand \textsubsuperscript {s O{l} mm} {%
23 \LWR@setrealscriptsalign{#2}%
24 \InlineClass[\LWR@realscriptsalign]{supsubscript}{%
25 \textsuperscript{#4}\textsubscript{#3}%
26 }%
27 }
28
29 \DeclareDocumentCommand \textsupersubscript {s O{l} mm} {%
30 \LWR@setrealscriptsalign{#2}%
31 \InlineClass[\LWR@realscriptsalign]{supsubscript}{%
32 \textsubscript{#4}\textsuperscript{#3}%
33 }%
34 }
```
File 234 **lwarp-register.sty**

### § 326 Package **register**

(*Emulates or patches code by* MATTHEW LOVELL.)

```
Pkg register register is patched for use by lwarp.
for HTML output: 1 \LWR@ProvidesPackagePass{register}
                2 \xpatchcmd{\register}
                3 {\centering}
                4 {\begin{center}\begin{lateximage}[-register-~\packagediagramname]}
                5 {}
                6 {\LWR@patcherror{register}{register}}
                7
                8 \xpatchcmd{\endregister}
                9 {\leftskip}
               10 {%
               11 \end{lateximage}\end{center}%
               12 \leftskip%
               13 }%
               14 {}
               15 {\LWR@patcherror{register}{endregister}}
               16
               17 \setlength{\regWidth}{5in}
```
#### File 235 **lwarp-relsize.sty**

# § 327 Package **relsize**

(*Emulates or patches code by* DONALD ARSENEAU, BERNIE COSELL, MATT SWIFT.)

```
Pkg relsize relsize is patched for use by lwarp.
```
For HTML only the inline macros are supported: \textlarger, \textsmaller, and \textscale. Each becomes an inline span of a modified font-size.

\relsize, \larger, \smaller, and \relscale are ignored.

While creating svG math for HTML, the original definitions are temporarilty restored, and so should work as expected.

 $\triangle$  not small The HTML browser's setting for minumum font size may limit how small the output will be displayed.

**for HTML output:** <sup>1</sup> \LWR@ProvidesPackagePass{relsize}

```
2 \let\LWR@origrelsize\relsize
3 \LetLtxMacro\LWR@origlarger\larger
4 \LetLtxMacro\LWR@origsmaller\smaller
5 \let\LWR@relscale\relscale
6 \LetLtxMacro\LWR@origtextlarger\textlarger
7 \LetLtxMacro\LWR@origtextsmaller\textsmaller
8 \let\LWR@textscale\textscale
 9
10 \appto\LWR@restoreorigformatting{%
11 \let\relsize\LWR@origrelsize%
12 \LetLtxMacro\larger\LWR@origlarger%
13 \LetLtxMacro\smaller\LWR@origsmaller%
14 \let\relscale\LWR@relscale%
15 \LetLtxMacro\textlarger\LWR@origtextlarger%
16 \LetLtxMacro\textsmaller\LWR@origtextsmaller%
17 \let\textscale\LWR@textscale%
18 }
19
20 \newcounter{LWR@relsizetemp}
21
22 \renewcommand*{\relsize}[1]{}
23 \renewcommand*{\larger}[1][]{}
24 \ (renew command \{\mathrm{smaller}\}[1][1]\]25 \renewcommand*{\relscale}[1]{}
```
```
26
27 \renewcommand*{\textlarger}[2][1]{%
28 \setcounter{LWR@relsizetemp}{100+(#1*20)}%
29 \InlineClass[font-size:\arabic{LWR@relsizetemp}\%]{textlarger}{#2}%
30 }
31
32 \renewcommand*{\textsmaller}[2][1]{%
33 \setcounter{LWR@relsizetemp}{100-(#1*20)}%
34 \InlineClass[font-size:\arabic{LWR@relsizetemp}\%]{textsmaller}{#2}%
35 }
36
37 \renewcommand*{\textscale}[2]{%
38 \setcounter{LWR@relsizetemp}{100*\real{#1}}%
39 \InlineClass[font-size:\arabic{LWR@relsizetemp}\%]{textscale}{#2}%
40 }
```
File 236 **lwarp-repeatindex.sty**

## § 328 Package **repeatindex**

Pkg repeatindex **repeatindex** is emulated for **lwarp**.

**lwarp** must be used with a special style file:

\usepackage[makeindex,makeindexStyle={lwarp\_repeatindex}]{lwarp}

where lwarp\_repeatindex.ist may be copied from the following modified version of lwarp.ist:

```
preamble
"\\begin{theindex}
  \\providecommand*\\lettergroupDefault[1]{}
  \\providecommand*\\lettergroup[1]{%
      \\par\\textbf{#1}\\par
      \\nopagebreak
  }
"
headings_flag 1
heading_prefix "
  \\lettergroup{"
heading_suffix "}"
delim_0 "], \\hyperindexref{"
delim_1 ", \\hyperindexref{"
delim_2 ", \\hyperindexref{"
delim_n "}, \\hyperindexref{"
```

```
delim_r "} -- \\hyperindexref{"
delim_t "}"
item_0 "\n \\item ["
```
(The modifications are the delim\_0 and item\_0 entries.)

**for HTML output:** <sup>1</sup> \LWR@ProvidesPackageDrop{repeatindex}[2001/10/13]

In the **lwarp** core, \LWR@indexitem is modified to accept the optional \item argument.

```
2 \RequirePackage{makeidx}
3 \def\entryprefix{\itshape}
4 \def\entrypostfix{\dots}
```
#### File 237 **lwarp-resizegather.sty**

# § 329 Package **resizegather**

Pkg resizegather **resizegather** is ignored.

**for HTML output:** <sup>1</sup> \LWR@ProvidesPackageDrop{resizegather}

2 \newcommand\*{\resizegathersetup}[1]{}

File 238 **lwarp-romanbar.sty**

## § 330 Package **romanbar**

(*Emulates or patches code by* H.-MARTIN MÜNCH.)

Pkg romanbar **romanbar** is patched for use by **lwarp**.

An inline class with an overline and underline is used.

**for HTML output:** <sup>1</sup> \LWR@ProvidesPackagePass{romanbar}

```
2 \Delta reRobustCommand\Noman@bar>[1]{{\#1 is in Roman, i.e. MMXII}3 \InlineClass[%
4 text-decoration: overline underline ;
5 ]{romanbar}{#1}%
6 }
```
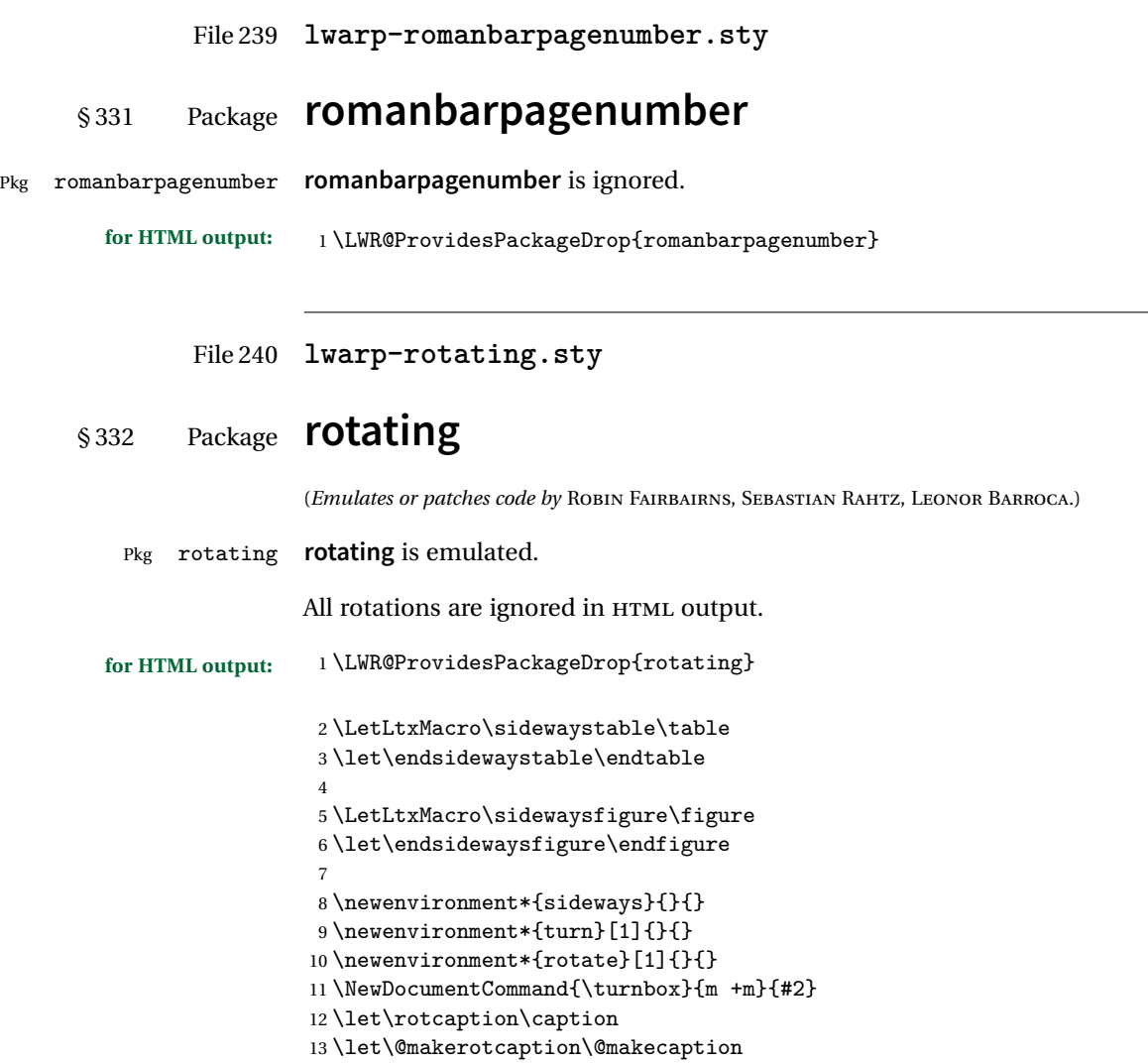

File 241 **lwarp-rotfloat.sty**

# § 333 Package **rotfloat**

(*Emulates or patches code by* AXEL SOMMERFELDT.)

Pkg rotfloat **rotfloat** is emulated.

```
for HTML output: 1 \LWR@ProvidesPackageDrop{rotfloat}[2004/01/04]
                  2
                  3 \RequirePackage{float}
     \newfloat {\{l: type\}} {\{2: placement\}} {\{3: ext\} [\{4: within\}]
                 Emulates the \newfloat command from the float package. Sideways floats are \let
                 to the same as regular floats.
                 "placement" is ignored.
                  4 \RenewDocumentCommand{\newfloat}{m m m o}{%
                  5 \IfValueTF{#4}%
                  6 {%
                  7 \DeclareFloatingEnvironment[fileext=#3,within=#4]{#1}%
                  8 }%
                 9 {%
                 10 \DeclareFloatingEnvironment[fileext=#3]{#1}%
                 11 }%
                 12 \csletcs{sideways#1}{#1}%
                 13 \csletcs{endsideways#1}{end#1}%
                 Remember the float style:
                 14 \csedef{LWR@floatstyle@#1}{\LWR@floatstyle}%
                 15 \csedef{LWR@floatstyle@sideways#1}{\LWR@floatstyle}%
                 newfloat package automatically creates the \listof command for new floats, but
                 float does not, so remove \listof here in case it is manually created later:
                 16 \cslet{listof#1s}\relax%
```

```
17 \cslet{listof#1es}\relax%
18 \cslet{listofsideways#1s}\relax%
19 \cslet{listofsideways#1es}\relax%
20 }
```
File 242 **lwarp-savetrees.sty**

#### § 334 Package **savetrees**

Pkg savetrees Emulated.

**for HTML output:** Discard all options for **lwarp-savetrees**:

\LWR@ProvidesPackageDrop{savetrees}

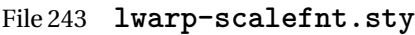

# § 335 Package **scalefnt**

(*Emulates or patches code by* D. CARLISLE.)

Pkg scalefnt **scalefnt** is ignored.

**for HTML output:** <sup>1</sup> \LWR@ProvidesPackageDrop{scalefnt}

 $2 \Delta reRobustCommand \scalefont[1]{}$ 

File 244 **lwarp-schemata.sty**

## § 336 Package **schemata**

(*Emulates or patches code by* CHARLES P. SCHAUM.)

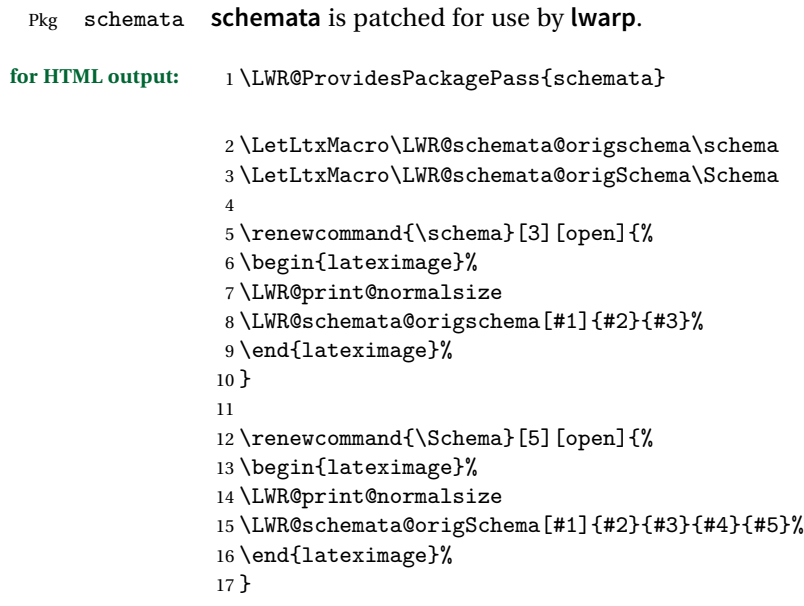

#### File 245 **lwarp-scrextend.sty**

### § 337 Package **scrextend**

Pkg scrextend **scrextend** is emulated.

This package may be loaded standalone, but is also loaded automatically if **koma-script** classes are in use. \DeclareDocumentCommand is used to overwrite the **koma-script** definitions.

```
for HTML output: 1 \LWR@ProvidesPackageDrop{scrextend}
```

```
2 \DeclareDocumentCommand{\setkomafont}{m m}{}
3 \DeclareDocumentCommand{\addkomafont}{m m}{}
4 \DeclareDocumentCommand{\usekomafont}{m}{}
5
6 \DeclareDocumentCommand{\usefontofkomafont}{m}{}
7 \DeclareDocumentCommand{\useencodingofkomafont}{m}{}
8 \DeclareDocumentCommand{\usesizeofkomafont}{m}{}
9 \DeclareDocumentCommand{\usefamilyofkomafont}{m}{}
10 \DeclareDocumentCommand{\useseriesofkomafont}{m}{}
11 \DeclareDocumentCommand{\useshapeofkomafont}{m}{}
12
13 \AtBeginDocument{
14 \let\LWR@maketitle\maketitle
15 \DeclareDocumentCommand{\maketitle}{o}{\LWR@maketitle}
16 }
17
18 \DeclareDocumentCommand{\extratitle}{m}{}
19 \DeclareDocumentCommand{\titlehead}{m}{}
20 \DeclareDocumentCommand{\subject}{m}{}
21 \DeclareDocumentCommand{\publishers}{m}{\published{#1}}
22 \DeclareDocumentCommand{\uppertitleback}{m}{}
23 \DeclareDocumentCommand{\lowertitleback}{m}{}
24 \DeclareDocumentCommand{\dedication}{m}{}
25
26 \DeclareDocumentCommand{\ifthispageodd}{m m}{#1}
27
28 \DeclareDocumentCommand{\titlepagestyle}{}{}
29
30 \DeclareDocumentCommand{\cleardoublepageusingstyle}{m}{}
31 \DeclareDocumentCommand{\cleardoubleemptypage}{}{}
32 \DeclareDocumentCommand{\cleardoubleplainpage}{}{}
33 \DeclareDocumentCommand{\cleardoublestandardpage}{}{}
34 \DeclareDocumentCommand{\cleardoubleoddpage}{}{}
```

```
35 \DeclareDocumentCommand{\cleardoubleoddpageusingstyle}{m}{}
36 \DeclareDocumentCommand{\cleardoubleoddemptypage}{}{}
37 \DeclareDocumentCommand{\cleardoubleoddplainpage}{}{}
38 \DeclareDocumentCommand{\cleardoubleoddstandardpage}{}{}
39 \DeclareDocumentCommand{\cleardoubleevenpage}{}{}
40 \DeclareDocumentCommand{\cleardoubleevenpageusingstyle}{m}{}
41 \DeclareDocumentCommand{\cleardoubleevenemptypage}{}{}
42 \DeclareDocumentCommand{\cleardoubleevenplainpage}{}{}
43 \DeclareDocumentCommand{\cleardoubleevenstandardpage}{}{}
44
45 \DeclareDocumentCommand{\multiplefootnoteseparator}{}{%
46 \begingroup\let\thefootnotemark\multfootsep\@makefnmark\endgroup
47 }
48
49 \DeclareDocumentCommand{\multfootsep}{}{,}
50
51 \DeclareDocumentCommand{\footref}{m}{%
52 \begingroup
53 \unrestored@protected@xdef\@thefnmark{\ref{#1}}%
54 \endgroup
55 \@footnotemark
56 }
57
58 \DeclareDocumentCommand{\deffootnote}{o m m m}{}
59 \DeclareDocumentCommand{\deffootnotemark}{m}{}
60 \DeclareDocumentCommand{\setfootnoterule}{o m}{}
61 \DeclareDocumentCommand{\raggedfootnote}{}{}
62
63 \DeclareDocumentCommand{\dictum}{o m}{
64 \begin{LWR@BlockClassWP}{\LWR@print@mbox{text-align:right}}{}{dictum}
65 #2
66 \IfValueT{#1}
67 {
68 \ifbool{FormatWP}
69 {\begin{BlockClass}[\LWR@print@mbox{border-top:} 1px solid gray]{dictumauthor}}
70 {\begin{BlockClass}{dictumauthor}}
71 \dictumauthorformat{#1}
72 \end{BlockClass}
73 }
74 \end{LWR@BlockClassWP}
75 }
76
77 \DeclareDocumentCommand{\dictumwidth}{}{}
78 \DeclareDocumentCommand{\dictumauthorformat}{m}{(#1)}
79 \DeclareDocumentCommand{\dictumrule}{}{}
80 \DeclareDocumentCommand{\raggeddictum}{}{}
81 \DeclareDocumentCommand{\raggeddictumtext}{}{}
82 \DeclareDocumentCommand{\raggeddictumauthor}{}{}
83
84 \DeclareDocumentEnvironment{labeling}{o m}
```

```
85 {%
86 \def\sc@septext{#1}%
87 \list{}{}%
88 \let\makelabel\labelinglabel%
89 }
90 {
91 \endlist
92 }
93
94 \DeclareDocumentCommand{\labelinglabel}{m}{%
95 #1 \qquad \sc@septext%
96 }
97
98 \let\addmargin\relax
99 \let\endaddmargin\relax
100 \cslet{addmargin*}{\relax}
101 \cslet{endaddmargin*}{\relax}
102
103 \NewDocumentEnvironment{addmargin}{s O{} m}
104 {
105 \setlength{\LWR@templengthtwo}{#3}
106 \ifblank{#2}
107 {
108 \begin{BlockClass}[
109 \LWR@print@mbox{margin-left:\LWR@printlength{\LWR@templengthtwo}} ;
110 \LWR@print@mbox{margin-right:\LWR@printlength{\LWR@templengthtwo}}
111 ]{addmargin}
112 }
113 {
114 \setlength{\LWR@templengthone}{#2}
115 \begin{BlockClass}[
116 \LWR@print@mbox{margin-left:\LWR@printlength{\LWR@templengthone}} ;
117 \LWR@print@mbox{margin-right:\LWR@printlength{\LWR@templengthtwo}}
118 ]{addmargin}
119 }
120 }
121 {\end{BlockClass}}
Ref to create a starred environment:
https://tex.stackexchange.com/questions/45401/
      use-the-s-star-argument-with-newdocumentenvironment
```

```
122
123 \ExplSyntaxOn
124 \cs_new:cpn {addmargin*} {\addmargin*}
125 \cs_new_eq:cN {endaddmargin*} \endaddmargin
126 \ExplSyntaxOff
127
128 \DeclareDocumentCommand{\marginline}{m}{\marginpar{#1}}
```
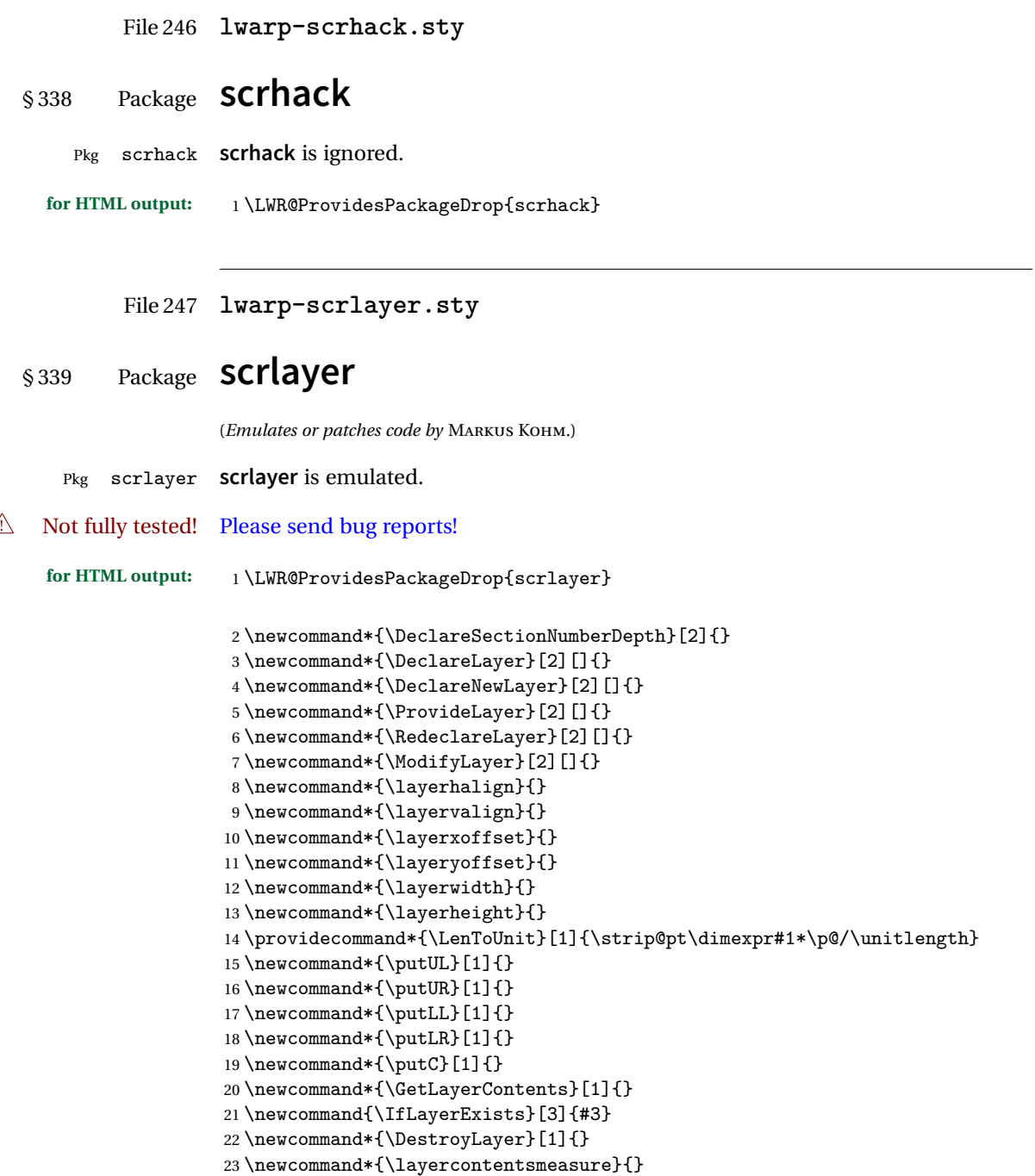

```
24 \newcommand*{\currentpagestyle}{}
25 \newcommand*{\BeforeSelectAnyPageStyle}[1]{}
26 \newcommand*{\AfterSelectAnyPageStyle}[1]{}
27 \newcommand*{\DeclarePageStyleAlias}[2]{}
28 \newcommand*{\DeclareNewPageStyleAlias}[2]{}
29 \newcommand*{\ProvidePageStyleAlias}[2]{}
30 \newcommand*{\RedeclarePageStyleAlias}[2]{}
31 \newcommand*{\DestroyPageStyleAlias}[1]{}
32 \newcommand*{\GetRealPageStyle}[1]{}
33 \newcommand*{\DeclarePageStyleByLayers}[3][]{}
34 \newcommand*{\DeclareNewPageStyleByLayers}[3][]{}
35 \newcommand*{\ProvidePageStyleByLayers}[3][]{}
36 \newcommand*{\RedeclarePageStyleByLayers}[3][]{}
37 \NewDocumentCommand{\ForEachLayerOfPageStyle}{s m m}{}
38 \newcommand*{\AddLayersToPageStyle}[2]{}
39 \newcommand*{\AddLayersAtBeginOfPageStyle}[2]{}
40 \newcommand*{\AddLayersAtEndOfPageStyle}[2]{}
41 \newcommand*{\RemoveLayersFromPageStyle}[2]{}
42 \newcommand*{\AddLayersToPageStyleBeforeLayer}[3]{}
43 \newcommand*{\AddLayersToPageStyleAfterLayer}[3]{}
44 \newcommand*{\UnifyLayersAtPageStyle}[1]{}
45 \newcommand*{\ModifyLayerPageStyleOptions}[2]{}
46 \newcommand*{\AddToLayerPageStyleOptions}[2]{}
47 \newcommand{\IfLayerPageStyleExists}[3]{#3}
48 \newcommand{\IfRealLayerPageStyleExists}[3]{#3}
49 \newcommand{\IfLayerAtPageStyle}[4]{#4}
50 \newcommand{\IfSomeLayerAtPageStyle}[4]{#4}
51 \newcommand{\IfLayersAtPageStyle}[4]{#4}
52 \newcommand*{\DestroyRealLayerPageStyle}[1]{}
53 \@ifundefined{footheight}{\newlength\footheight}{}
54 \DeclareDocumentCommand{\automark}{s o m}{}
55 \DeclareDocumentCommand{\manualmark}{}{}
56 \DeclareDocumentCommand{\MakeMarkcase}{m}{#1}
57 \DeclareDocumentCommand{\GenericMarkFormat}{}{}
58 \newcommand*{\@mkleft}[1]{}
59 \newcommand*{\@mkright}[1]{}
60 \newcommand*{\@mkdouble}[1]{}
61 \newcommand*{\@mkboth}[2]{}
62 \newcommand*{\scrlayerInitInterface}[1][]{}
63 \newcommand{\scrlayerAddToInterface}[3][]{}
64 \newcommand{\scrlayerAddCsToInterface}[3][]{}
65 \newcommand{\scrlayerOnAutoRemoveInterface}[2][]{}
```
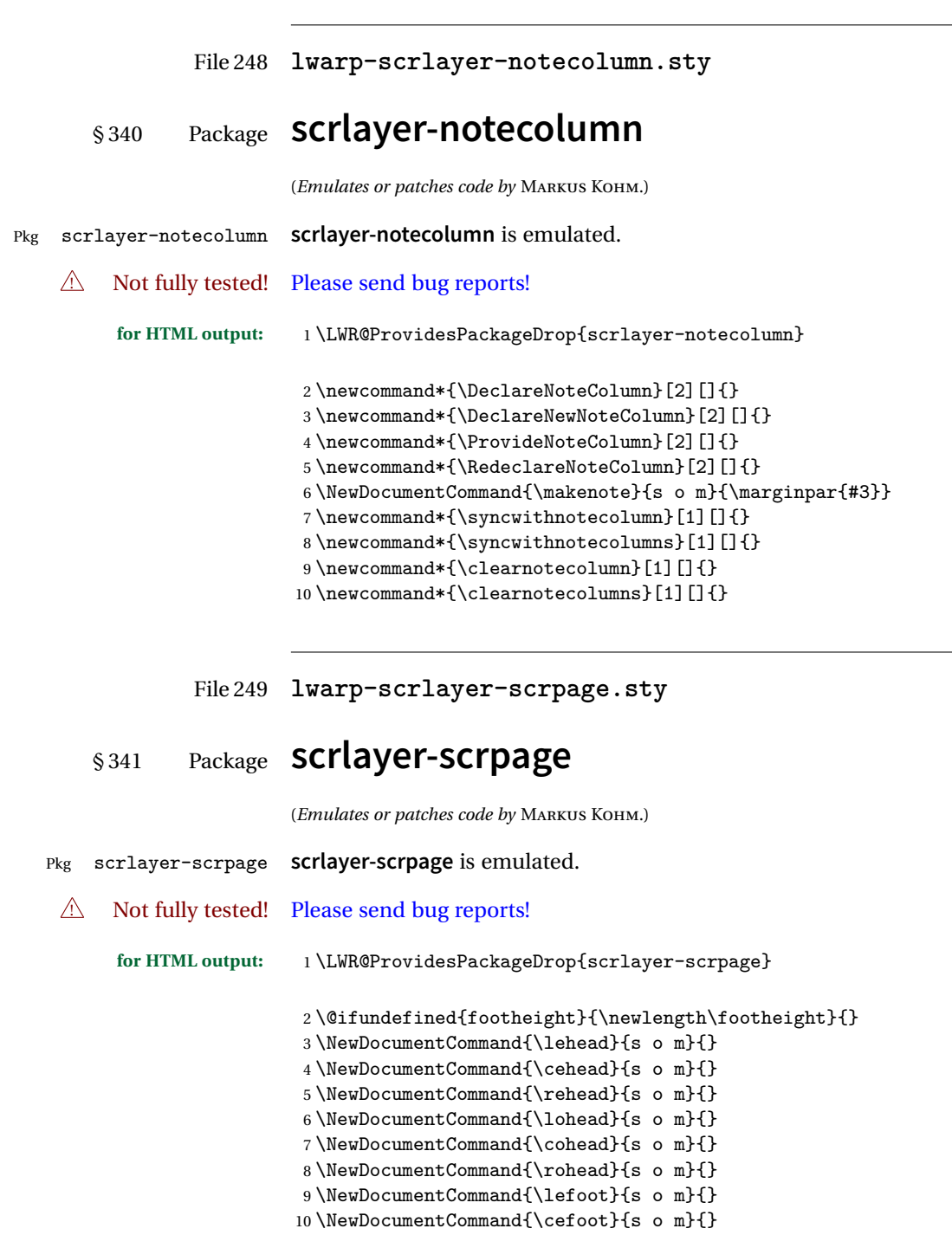

```
11 \NewDocumentCommand{\refoot}{s o m}{}
12 \NewDocumentCommand{\lofoot}{s o m}{}
13 \NewDocumentCommand{\cofoot}{s o m}{}
14 \NewDocumentCommand{\rofoot}{s o m}{}
15 \NewDocumentCommand{\ohead}{s o m}{}
16 \NewDocumentCommand{\chead}{s o m}{}
17 \NewDocumentCommand{\ihead}{s o m}{}
18 \NewDocumentCommand{\ofoot}{s o m}{}
19 \NewDocumentCommand{\cfoot}{s o m}{}
20 \NewDocumentCommand{\ifoot}{s o m}{}
21 \DeclareDocumentCommand{\automark}{s o m}{}
22 \DeclareDocumentCommand{\manualmark}{}{}
23 \DeclareDocumentCommand{\MakeMarkcase}{m}{#1}
24 \DeclareDocumentCommand{\GenericMarkFormat}{}{}
25 \newcommand*{\defpairofpagestyles}[3][]{}
26 \newcommand*{\newpairofpagestyles}[3][]{}
27 \newcommand*{\renewpairofpagestyles}[3][]{}
28 \newcommand*{\providepairofpagestyles}[3][]{}
29 \newcommand*{\clearmainofpairofpagestyles}
30 \newcommand*{\clearplainofpairofpagestyles}
31 \newcommand*{\clearpairofpagestyles}
32 \NewDocumentCommand{\deftriplepagestyle}{m o o m m m m m m}{}
33 \NewDocumentCommand{\newtriplepagestyle}{m o o m m m m m m}{}
34 \NewDocumentCommand{\renewtriplepagestyle}{m o o m m m m m m}{}
35 \NewDocumentCommand{\providetriplepagestyle}{m o o m m m m m m}{}
36 \newcommand*{\defpagestyle}[3]{}
37 \newcommand*{\newpagestyle}[3]{}
38 \newcommand*{\providepagestyle}[3]{}
39 \newcommand*{\renewpagestyle}[3]{}
```
File 250 **lwarp-section.sty**

#### § 342 Package **section**

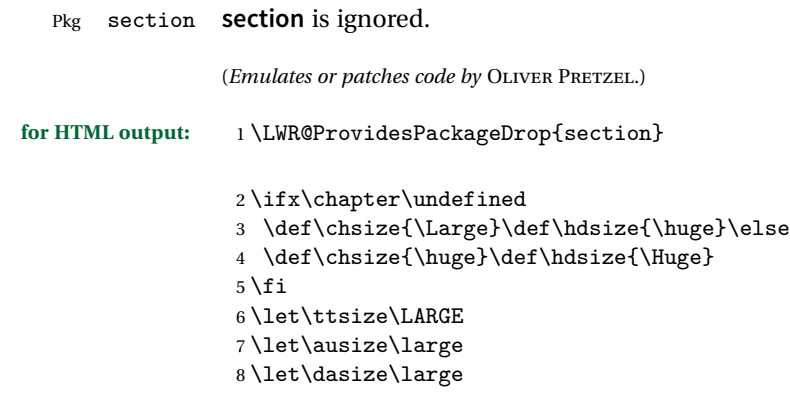

```
9 \let\secsize\Large
10 \let\subsize\large
11 \let\hdpos\raggedright
12 \newcounter{hddepth}
13 \let\fpind\relax
14 \def\ttfnt{}
15 \def\hdfnt{}
16 \def\fefnt{}
17 \def\thfnt{}
18 \def\{\gamma\}19 \def\hmkfnt{}
20 \let\mkcse\uppercase
21 \def\hddot{}
22 \def\cpdot{:}
23 \def\mbox{d}24 \ifx\secindent\undefined
25 \newdimen\secindent
26 \newskip\secpreskp
27 \newskip\secpstskp
28 \newdimen\subindent
29 \newskip\subpreskp
30 \newskip\subpstskp
31 \newskip\parpstskp
32 \newcount\c@hddepth
33 \fi
```
File 251 **lwarp-sectionbreak.sty**

## § 343 Package **sectionbreak**

(*Emulates or patches code by* MICHAL HOFTICH.) Pkg sectionbreak **sectionbreak** is patched for use by **lwarp**.

**for HTML output:** <sup>1</sup> \LWR@ProvidesPackagePass{sectionbreak} \renewcommand\asterism{\HTMLunicode{2042}} \renewcommand\pre@sectionbreak{} \renewcommand\post@sectionbreak{} \renewcommand\print@sectionbreak[1]{% \begin{center} #1 \end{center} } 

#### File 252 **lwarp-sectsty.sty**

### § 344 Package **sectsty**

(*Emulates or patches code by* ROWLAND MCDONNELL.)

- Pkg sectsty **sectsty** is emulated.
- **for HTML output:** <sup>1</sup> \LWR@ProvidesPackageDrop{sectsty}

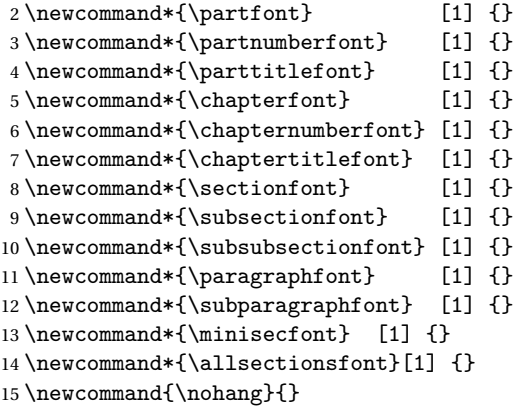

\sectionrule is only to be used in \*font commands, thus it is ignored.

16 \newcommand\*{\sectionrule}[5]{} 17 18 \def\ulemheading#1#2{}

File 253 **lwarp-setspace.sty**

### § 345 Package **setspace**

(*Emulates or patches code by* ROBIN FAIRBAIRNS.)

Pkg setspace **setspace** is not used during HTML conversion.

Discard all options for **lwarp-setspace**:

**for HTML output:**

```
1 \LWR@ProvidesPackageDrop{setspace}
2
\verb|3\newcommand*{\setminus#!}{{\setminus}{[1]}} \verb|3\newcommand*{|3\setminus}{|3\setminus1}4 \neq \text{\Set{SetSinglespace}[1]{}}5 \newcommand*{\singlespacing}{}
6 \newcommand*{\onehalfspacing}{}
7 \newcommand*{\doublespacing}{}
8
9 \newenvironment*{singlespace}
10 {
11 \LWR@forcenewpage
12 \BlockClass{singlespace}
13 }
14 {\endBlockClass}
15
16 \newenvironment*{singlespace*}
17 {
18 \LWR@forcenewpage
19 \BlockClass{singlespace}
20 }
21 {\endBlockClass}
22
23 \newenvironment*{spacing}[1]{
24
25 }{
26
27 }
28
29 \newenvironment*{onehalfspace}
30 {
31 \LWR@forcenewpage
32 \BlockClass{onehalfspace}
33 }
34 {\endBlockClass}
35
36 \newenvironment*{doublespace}
37 {
38 \LWR@forcenewpage
39 \BlockClass{doublespace}
40 }
41 {\endBlockClass}
```
#### File 254 **lwarp-shadow.sty**

## § 346 Package **shadow**

(*Emulates or patches code by* MAURO ORLANDINI.)

#### **lwarp** 844

Pkg shadow **shadow** is emulated.

```
for HTML output: Discard all options for lwarp-shadow:
```
1 \LWR@ProvidesPackageDrop{shadow}

```
2 \newdimen\sboxsep
3 \newdimen\sboxrule
4 \newdimen\sdim
5
6 \newcommand{\shabox}[1]{%
7 \InlineClass{shabox}{#1}%
8 }
```
File 255 **lwarp-showidx.sty**

## § 347 Package **showidx**

Pkg showidx **showidx** is ignored.

**for HTML output:** Discard all options for **lwarp-showidx**:

1 \LWR@ProvidesPackageDrop{showidx}

\@wrindex is redefined \AtBeginDocument by the **lwarp** core.

```
File 256 lwarp-showkeys.sty
```
## § 348 Package **showkeys**

(*Emulates or patches code by* DAVID CARLISLE, MORTEN HØGHOLM.)

Pkg showkeys **showkeys** is ignored.

**for HTML output:** Discard all options for **lwarp-showkeys**:

1 \LWR@ProvidesPackageDrop{showkeys}

2 \NewDocumentCommand{\showkeys}{s}{}

#### File 257 **lwarp-sidecap.sty**

## § 349 Package **sidecap**

(*Emulates or patches code by* ROLF NIEPRASCHK, HUBERT GÄSSLEIN.)

Pkg sidecap **sidecap** is emulated.

**for HTML output:** Discard all options for **lwarp-sidecap**.

\LWR@ProvidesPackageDrop{sidecap}

#### See:

[http://tex.stackexchange.com/questions/45401/](http://tex.stackexchange.com/questions/45401/use-the-s-star-argument-with-newdocumentenvironment) [use-the-s-star-argument-with-newdocumentenvironment](http://tex.stackexchange.com/questions/45401/use-the-s-star-argument-with-newdocumentenvironment) regarding the creation of starred environments with **xparse**.

```
2 \NewDocumentEnvironment{SCtable}{soo}
3 {\IfValueTF{#3}{\table[#3]}{\table}}
4 {\endtable}
 5
6 \ExplSyntaxOn
 7 \cs_new:cpn {SCtable*} {\SCtable*}
8 \cs_new_eq:cN {endSCtable*} \endSCtable
9 \ExplSyntaxOff
10
11
12 \NewDocumentEnvironment{SCfigure}{soo}
13 {\IfValueTF{#3}{\figure[#3]}{\figure}}
14 {\endfigure}
15
16 \ExplSyntaxOn
17 \cs_new:cpn {SCfigure*} {\SCfigure*}
18 \cs_new_eq:cN {endSCfigure*} \endSCfigure
19 \ExplSyntaxOff
20
21
22 \newenvironment*{wide}{}{}
```
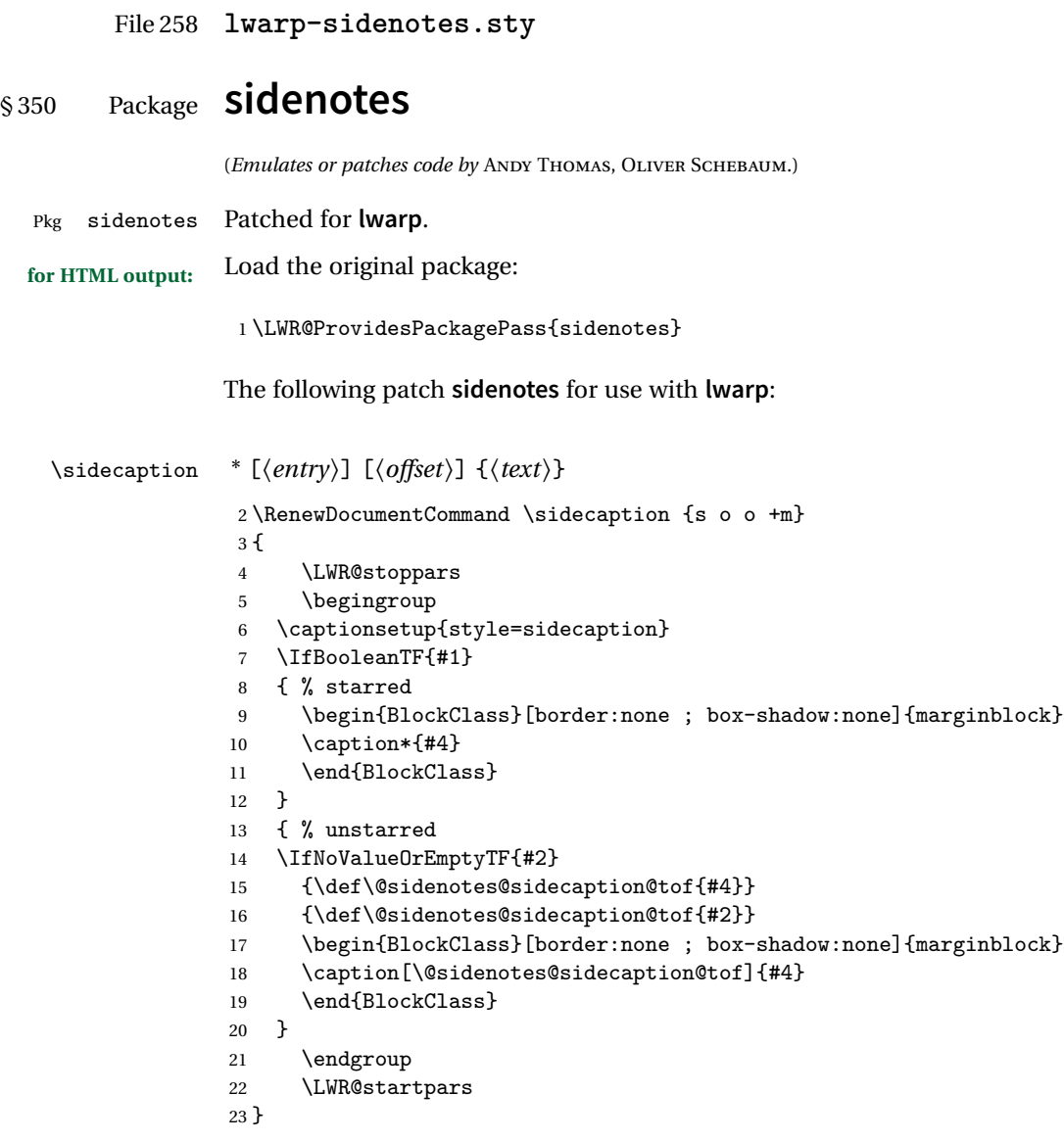

Borrowed from the **lwarp** version of **keyfloat**:

```
24 \NewDocumentEnvironment{KFLTsidenotes@marginfloat}{O{-1.2ex} m}
25 {% start
26 \LWR@BlockClassWP{float:right; width:2in; margin:10pt}{}{marginblock}%
27 \captionsetup{type=#2}%
```

```
28 }
29 {%
30 \endLWR@BlockClassWP%
31 }
32
33 \RenewDocumentEnvironment{marginfigure}{o}
34 {\begin{KFLTsidenotes@marginfloat}{figure}}
35 {\end{KFLTsidenotes@marginfloat}}
36
37 \RenewDocumentEnvironment{margintable}{o}
38 {\begin{KFLTsidenotes@marginfloat}{table}}
39 {\end{KFLTsidenotes@marginfloat}}
```
The following were changed by **sidenotes**, and now are reset back to their **lwarp**supported originals:

Restoring the definition from the  $\text{MF}X2_{\mathcal{E}}$  article.cls source:

```
40 \renewenvironment{figure*}
41 {\@dblfloat{figure}}
42 {\end@dblfloat}
43
44 \renewenvironment{table*}
45 {\@dblfloat{table}}
46 {\end@dblfloat}
```

```
File 259 lwarp-SIunits.sty
```
## § 351 Package **SIunits**

(*Emulates or patches code by* MARCEL HELDOORN.)

Pkg SIunits **SIunits** is patched for use by **lwarp**.

It is recommended to use \unit where possible, which combines the entire expression into a single lateximage, and adds the alt tag containing the EIEX code, allowing for copy/paste. When units are used outside of the \unit macro, each unit macro will have its own lateximage, and each will have the alt tag set to "(<\mathimagename>)", which defaults to "(math image)".

**for HTML output:** <sup>1</sup> \LWR@ProvidesPackagePass{SIunits}

Patched for copy/paste with the HTML alt tag:

2 \DeclareRobustCommand{\unit}[2]{% 3 \@inunitcommandtrue% original

```
4 \LWR@subsingledollar*% lwarp
5 {% alt tag
6 \textbackslash{}unit\{\LWR@HTMLsanitize{#1}\}%
7 \{ \LWR@HTMLsanitize{#2}\}% extra space
8 }%
9 {SIunits}% add'l hashing
10 {%
11 \LWR@origensuredmath{% lwarp modification
12 \SI@fstyle{#1\@qsk\period@active{#2}}% original
13 }%
14 }% contents
15 \@inunitcommandfalse% original
16 }
```
File 260 **lwarp-siunitx.sty**

### § 352 Package **siunitx**

(*Emulates or patches code by* JOSEPH WRIGHT.)

- Pkg siunitx **siunitx** is patched for use by **lwarp**.
	- fractions Due to **pdftolatex** limitations, fraction output is replaced by symbol output for per-mode and quotient-mode.
- $\triangle$  math mode required Some units will require that the expression be placed inside math mode.

NOTE: As of this writing, the **siunitx** extension for MATHJAX is not currently hosted at any public CDN, thus **siunitx** is not usable with MATHJAX unless a local copy of this extension is created first.

 $\triangle$  tabular Tabular S columns are rendered as simple c columns, and tabular s columns are not supported. These may be replaced by c columns with each cell contained in  $\text{num}$  or \si.

**for HTML output:** <sup>1</sup> \RequirePackage{xcolor}% for \convertcolorspec 2 3 \LWR@ProvidesPackagePass{siunitx}

> \AtBeginDocument{% in case textcomp was not loaded \DeclareSIUnit\bohr{\textit{a}\textsubscript{0}} \DeclareSIUnit\clight{\textit{c}\textsubscript{0}} \DeclareSIUnit\elementarycharge{\textit{e}} \DeclareSIUnit\electronmass{\textit{m}\textsubscript{e}} \DeclareSIUnit\hartree{\textit{E}\textsubscript{h}} \DeclareSIUnit\planckbar{\LWR@siunitx@textplanckbar}

11 }% AtBeginDocument

\@ensuredmath is not supported inside an \hbox, so it must temporarily be restored to its original. Similar for \mbox. SVG math is created explicitly when necessary, using \LWR@subsingledollar.

 \ExplSyntaxOn %

Modified to set set HTML \textcolor if not black:

```
15 \cs_undefine:N \__siunitx_print_aux:
16 \cs_new_protected:Npn \__siunitx_print_aux:
17 {
18 \text
19 {
20 \__siunitx_ensure_ltr:n
21 {
22 \color@begingroup
23 \__siunitx_print_color:
24 \__siunitx_font_shape:
25 \__siunitx_font_weight:
26 \use: c
27 {
28 00_ \l__siunitx_print_type_tl _
29 text \l__siunitx_font_family_tl :
30 }
31 \bool_if:NTF \l__siunitx_font_math_mode_bool
32 \{\ \}_{\text{simity\_print\_math}:}33 {
34 \LWR@findcurrenttextcolor% lwarp
35 \ifdefstring{\LWR@tempcolor}{000000}% lwarp
36 {\__siunitx_print_text:}% lwarp
37 {% lwarp
38 \LWR@textcurrentcolor{% lwarp
39 \__siunitx_print_text:
40 }% lwarp
41 }% lwarp
42 }
43 \color@endgroup
44 }
45 }
46 }
47
48
49 \cs_undefine:N \__siunitx_set_math_fam:n
50 \cs_new_protected:Npn \__siunitx_set_math_fam:n #1 {
51 \int_new:c { c__siunitx_math #1 _int }
52 \group_begin:% lwarp
```
\LetLtxMacro\@ensuredmath\LWR@origensuredmath% lwarp

```
54 \LetLtxMacro\mbox\LWR@print@mbox% lwarp
55 \hbox_set:Nn \l__siunitx_tmp_box
56 {
57 \ensuremath
58 {
59 \use:c { math #1 }
60 {
61 \int_Sset:cn \ {c_siunitz_matrix_math #1 int } {\mathcal{A}62 }
63 }
64 }
65 \group_end:% lwarp
66 }
67
68 \cs_undefine:N \__siunitx_combined_output:n
69 \cs_new_protected:Npn \__siunitx_combined_output:n #1 {
70 \group_begin:% lwarp
71 \LetLtxMacro\@ensuredmath\LWR@origensuredmath% lwarp
72 \LetLtxMacro\mbox\LWR@print@mbox% lwarp
73 \bool_if:NTF \l__siunitx_number_parse_bool
74 {
75 \text{tl\_clear:N }\l_{\_sivnitz\_number\_out\_tl}76 \bool_set_false:N \l__siunitx_number_compound_bool
77 \__siunitx_number_output_parse:n {#1}
78 }
79 {
80 \__siunitx_unit_output_pre_print:
For parse-numbers=false:
81% \__siunitx_print:nn { number } { \ensuremath {#1} }
82 \LWR@subsingledollar{% lwarp
83 \textbackslash( \LWR@HTMLsanitize{#1} \textbackslash)% lwarp
84 }{siunitx}{%
85 \__siunitx_print:nn { number } {%
86 \LWR@origensuredmath{#1}%
87 }%
88 }% lwarp
89 \__siunitx_unit_output_print:
90 }
91 \group_end:% lwarp
92 }
93 %
```
For quotients, the fraction code is replaced by the symbol code:

 \cs\_undefine:N \\_\_siunitx\_number\_output\_quotient\_fraction: \cs\_new\_protected:Npn \\_\_siunitx\_number\_output\_quotient\_fraction: {

```
96 \bool_set_true:N \l__siunitx_number_compound_bool
97 \__siunitx_number_output_quotient_aux_i:
98 \tl_set_eq:NN \l__siunitx_number_out_tl
99 \l__siunitx_number_numerator_tl
100 \tl_put_right:NV \l__siunitx_number_out_tl \l__siunitx_output_quotient_tl
101 \tl_put_right:NV \l__siunitx_number_out_tl
102 \l__siunitx_number_denominator_tl
103 \__siunitx_number_output_single_aux:
104 }
```
For units, the fraction code is replaced by the symbol code:

```
105 \cs_undefine:N \__siunitx_unit_format_fraction_fraction:
106 \cs_new_protected:Npn \__siunitx_unit_format_fraction_fraction: {
107 \__siunitx_unit_format_fraction_symbol_aux:
108 \int_compare:nNnT { \l_siunitx_unit_denominator_int } > { 1 }
109 {
110 \bool_if:NT \l__siunitx_unit_denominator_bracket_bool
111 {
112 \tl_put_left:NV \l__siunitx_unit_denominator_tl \l__siunitx_bracket_open_tl
113 \tl_put_right:NV \l__siunitx_unit_denominator_tl \l__siunitx_bracket_close_tl
114 }
115 }
116 \tl_set_eq:NN \l__siunitx_unit_tl \l__siunitx_unit_numerator_tl
117 \tl_put_right:NV \l__siunitx_unit_tl \l__siunitx_per_symbol_tl
118 \tl_put_right:NV \l__siunitx_unit_tl \l__siunitx_unit_denominator_tl
119 }
120 \cs_undefine:N \__siunitx_angle_print_astronomy_aux:
121 \cs_new_protected:Npn \__siunitx_angle_print_astronomy_aux: {
122 \prop_get:NnNT \l__siunitx_number_out_prop { mantissa-integer }
123 \l__siunitx_tmpa_tl
124 \{ \ \text{sum}\ + \{ \ \text{number} \ \ \text{l\_sionity\_tmp\_tl } \}125 \ifnumcomp{\value{LWR@lateximagedepth}}{>}{0}% lwarp
126 {% lateximage
127 \hbox_set:Nn \l__siunitx_angle_marker_box
128 {
129 \_\iunitx_print:nn { number } { { \lceil \cdot \rceil { number } { { \1__siunitx_output_decimal_tl } }
130 }
131 \hbox_set:Nn \l__siunitx_angle_unit_box
132 {
133 \__siunitx_print:nV { unit } \l__siunitx_unit_tl
134 \skip_horizontal:n { -\scriptspace }
135 }
136 \__siunitx_angle_print_astronomy_aux:n { marker }
137 \__siunitx_angle_print_astronomy_aux:n { unit }
138 \hbox_set:Nn \l__siunitx_angle_marker_box
139 {
140 \box_use:N \l_siunitx_angle_marker_box
```

```
141 \boxtimes: N \l_{\nsim1} x_\angl\neq_\unl\to l142 }
143 \dim_compare:nNnTF
144 \{ \lceil \lceil \cdot \rceil \rceil \cdot \lceil \cdot \rceil \} > \{ \lceil \cdot \lceil \cdot \rceil \cdot \rceil \cdot \rceil \cdot \rceil \cdot \rceil \cdot \rceil \}145 { \__siunitx_angle_print_astronomy_marker: }
146 { \__siunitx_angle_print_astronomy_unit: }
147 }% lateximage
148 {% not a lateximage
149 \__siunitx_print:nV { unit } \l__siunitx_unit_tl
150 \__siunitx_print:nn { number } { { \l__siunitx_output_decimal_tl } }
151 }% not a lateximage
152 \prop_get:NnNT \l__siunitx_number_out_prop { mantissa-decimal }
153 \l__siunitx_tmpa_tl
154 { \__siunitx_print:nV { number } \l__siunitx_tmpa_tl }
155 }
156 \RenewDocumentCommand \num { o m } {
157 \leavevmode
158 \group_begin:% lwarp
159 \LetLtxMacro\@ensuredmath\LWR@origensuredmath% lwarp
160 \LetLtxMacro\mbox\LWR@print@mbox% lwarp
161 \bool_set_false:N \l__siunitx_font_set_bool
162 \IfNoValueF {#1}
163 { \keys_set:nn { siunitx } {#1} }
164 \__siunitx_number_output:n {#2}
165 \group end:% lwarp
166 }
167
168 \RenewDocumentCommand \numrange { o m m } {
169 \leavevmode
170 \group_begin:% lwarp
171 \LetLtxMacro\@ensuredmath\LWR@origensuredmath% lwarp
172 \LetLtxMacro\mbox\LWR@print@mbox% lwarp
173 \bool_set_false:N \l_siunitx_font_set_bool
174 \IfNoValueF {#1}
175 { \keys_set:nn { siunitx } {#1} }
176 \__siunitx_range_numbers:nn {#2} {#3}
177 \group_end:% lwarp
178 }
179
180 \RenewDocumentCommand \ang { o > { \SplitArgument { 2 } { ; } } m } {
181 \group_begin:% lwarp
182 \LetLtxMacro\@ensuredmath\LWR@origensuredmath% lwarp
183 \LetLtxMacro\mbox\LWR@print@mbox% lwarp
184 \IfNoValueF {#1}
185 { \keys_set:nn { siunitx } {#1} }
186 \__siunitx_angle_output:nnn #2
187 \group_end:% lwarp
188 }
```

```
189
190 \RenewDocumentCommand \si { o m } {
191 \leavevmode
192 \group_begin:% lwarp
193 \LetLtxMacro\@ensuredmath\LWR@origensuredmath% lwarp
194 \LetLtxMacro\mbox\LWR@print@mbox% lwarp
195 \bool_set_false:N \l__siunitx_font_set_bool
196 \IfNoValueTF {#1}
197 { \__siunitx_unit_output:nn {#2} { } }
198 {
199 \keys_set:nn { siunitx } {#1}
200 \__siunitx_unit_output:nn {#2} {#1}
201 }
202 \group_end:% lwarp
203 }
204
205
206 \RenewDocumentCommand{\SIrange}{o m m m}
207 {%
208 \leavevmode
209 \group_begin:% lwarp
210 \LetLtxMacro\@ensuredmath\LWR@origensuredmath% lwarp
211 \LetLtxMacro\mbox\LWR@print@mbox% lwarp
212 \bool_set_false:N \l__siunitx_font_set_bool
213 \IfNoValueTF {#1}
214 { \__siunitx_range_unit:nnnn {#4} { } {#2} {#3} }
215 {
216 \keys_set:nn { siunitx } {#1}
217 \__siunitx_range_unit:nnnn {#4} {#1} {#2} {#3}
218 }
219 \group_end:% lwarp
220 }
221
222 \ExplSyntaxOff
```
File 261 **lwarp-soul.sty**

### § 353 Package **soul**

```
(Emulates or patches code by MELCHIOR FRANZ.)
```
Pkg soul Emulated.

```
for HTML output: 1 \LWR@ProvidesPackageDrop{soul}[2003/11/17]
                 2 \RequirePackage{xcolor}% for \convertcolorspec
```
Storage for the colors to use:

```
3 \newcommand*{\LWR@soululcolor}{}
                 4
                 5 \newcommand*{\LWR@soulstcolor}{}
                 6
                 7 % \definecolor{LWR@soulhlcolordefault}{HTML}{F8E800}
                 8 % \newcommand*{\LWR@soulhlcolor}{LWR@soulhlcolordefault}
                 9 \newcommand*{\LWR@soulhlcolor}{}
           \simeq {\langle text \rangle}
                Basic markup with CSS:
                 10 \newcommand{\so}[1]{%
                 11 \LWR@HTMLtextstyle{letter-spacing:.2ex}{letterspacing}{#1}%
                 12 }
         \text{caps} {\text}}
                 13 \newcommand{\caps}[1]{%
                 14 \LWR@HTMLtextstyle%
                 15 {font-variant:small-caps;letter-spacing:.1ex}%
                 16 {capsspacing}{#1}%
                 17 }
\LWR@soulcolor {{text} {{color} {{class} {{colorstyle} } {{FormatWPstyle}}
                Add colors if not empty:
                 18 \newcommand{\LWR@soulcolor}[5]{%
                 19 \ifcsempty{#2}%
                 20 {\LWR@HTMLtextstyle{#5}{#3}{#1}}%
                 21 {%
                 22 \convertcolorspec{named}{\@nameuse{#2}}{HTML}\LWR@tempcolor%
                 23 \LWR@htmlspanclass[#5;#4:\LWR@origpound\LWR@tempcolor]{#3}{#1}%
                 24 }%
                 25 }
                 26 \newcommand{\ul}[1]{%
                 27 \LWR@soulcolor{#1}{LWR@soululcolor}{uline}{text-decoration-color}%
                 28 {text-decoration:underline; text-decoration-skip: auto;}%
                 29 }
                 30
                 31\newcommand{\st}[1]{
                 32 \LWR@soulcolor{#1}{LWR@soulstcolor}{sout}{text-decoration-color}%
                 33 {text-decoration:line-through}%
                 34 }
                 35
                 36 \newcommand{\hl}[1]{
```

```
37 \LWR@soulcolor{#1}{LWR@soulhlcolor}{highlight}{background-color}%
38 {background:\LWR@origpound{}F8E800}
39 }
```
Nullified:

```
40 \newcommand*{\soulaccent}[1]{}
41 \newcommand*{\soulregister}[2]{}
42 \newcommand{\sloppyword}[1]{#1}
43 \newcommand*{\sodef}[5]{\DeclareRobustCommand*#1[1]{\so{##1}}}
44 \newcommand*{\resetso}{}
45 \newcommand*{\capsdef}[5]{}
46 \newcommand*{\capsreset}{}
47 \newcommand*{\capssave}[1]{}
48 \newcommand*{\capsselect}[1]{}
49 \newcommand*{\setul}[2]{}
50 \newcommand*{\resetul}{}
51 \newcommand*{\setuldepth}[1]{}
52 \newcommand*{\setuloverlap}[1]{}
```
Set colors:

```
53 \newcommand*{\setulcolor}[1]{\renewcommand{\LWR@soululcolor}{#1}}
54 \newcommand*{\setstcolor}[1]{\renewcommand{\LWR@soulstcolor}{#1}}
55 \newcommand*{\sethlcolor}[1]{\renewcommand{\LWR@soulhlcolor}{#1}}
```
Long versions of the user-level macros:

```
56 \let\textso\so
57 \let\textul\ul
58 \let\texthl\hl
59 \let\textcaps\caps
```
File 262 **lwarp-soulpos.sty**

## § 354 Package **soulpos**

(*Emulates or patches code by* JAVIER BEZOS.)

Pkg soulpos **soulpos** is emulated.

for HTML output: 1 \RequirePackage{soul} \RequirePackage{soulutf8} \LWR@ProvidesPackageDrop{soulpos}

\NewDocumentCommand{\ulposdef}{m o m}{}

```
5
6 \newdimen\ulwidth
7
8 \newcommand\ifulstarttype[1]{%
9 \expandafter\@secondoftwo%
10 }
11
12 \newcommand\ifulendtype[1]{%
13 \expandafter\@secondoftwo%
14 }
15
16 \newcommand{\ulstarttype}{0}
17 \newcommand{\ulendtype}{0}
18 \newcommand\ulpostolerance{0}%
```

```
File 263 lwarp-soulutf8.sty
```
## § 355 Package **soulutf8**

Pkg soulutf8 **soulutf8** is emulated.

**lwarp**'s HTML output naturally supports UTF-8 encoding.

- **for HTML output:** <sup>1</sup> \LWR@ProvidesPackageDrop{soulutf8}
	- File 264 **lwarp-splitidx.sty**

### § 356 Package **splitidx**

(*Emulates or patches code by* MARKUS KOHM.)

Pkg splitidx **splitidx** is patched for use by **lwarp**.

If the latexmk option is selected for **lwarp**, **latexmk** will compile the document but will *not* compile the indexes. **lwarpmk printindex** and **lwarpmk htmlindex** will still be required.

 $\triangle$  \thepage When using \AtWriteToIndex or \AtNextWriteToIndex, the user must not refer to \thepage during HTML output, as the concept of a page number is meaningless. Instead, do

```
\addtocounter{LWR@autoindex}{1}
\LWR@new@label{LWRindex-\arabic{LWR@autoindex}}
```
where the \index-like action occurs, and then refer to \arabic{LWR@autoindex} instead of \thepage where the reference should occur.

See section [422.17](#page-968-0) in the lwarp-patch-memoir package for the \@@wrspindexhyp macro as an example.

```
for HTML output: 1 \LWR@ProvidesPackagePass{splitidx}
```

```
2 \text{ } \text{ } 2 \cdot \text{ } 2\%3 \xpatchcmd{\newindex}
4 {\jobname-#2.idx}
5 {\jobname-#2_html.idx}
6 {}
7 {\LWR@patcherror{splitidx}{@newindex}}
8 \catcode'\_=8%
```
Patched to use **lwarp**'s automatic indexing counter instead of \thepage:

```
9\renewcommand*{\@wrsindex}[2][]{%
10 \ifx\relax#1\relax
11 \if@splitidx
12 \text{Qwrsindex}[\text{idx}]\{\#2\}\13 \else
14 \def\@tempa{#2}%
15 \if@verbindex\@onelevel@sanitize\@tempa\fi
16 \@wrindex{\@tempa}%
17 \fi
18 \else
19 \def\@tempa{#2}%
20 \csname index@#1@hook\endcsname
21% \expandafter\ifx\csname @@wrsindex\endcsname\relax
22 \addtocounter{LWR@autoindex}{1}% lwarp
23 \LWR@new@label{LWRindex-\arabic{LWR@autoindex}}% lwarp
24% \@@@wrsindex{#1}{{\@tempa}{\thepage}}%
25 \@@@wrsindex{#1}{{\@tempa}{\arabic{LWR@autoindex}}}%
26\% \else
27% \def\@tempb{\@@wrsindex{#1}}%
28% \expandafter\@tempb\@tempa||\\%
29\% \fi
30 \endgroup
31 \@esphack
32 \fi
33 }
```
**lwarp** defines sectioning commands with **xparse**, so the below patches are done as temporary redefinitions instead of being \let.

```
34 \xpatchcmd{\printsubindex}
35 {\let\section\subsection}
```

```
36 {\renewcommand*{\section}{\subsection}}
37 {}
38 {\LWR@patcherror{splitidx}{printsubindex-section}}
39
40 \xpatchcmd{\printsubindex}
41 {\let\chapter\section}
42 {\renewcommand*{\chapter}{\section}}
43 {}
44 {\LWR@patcherror{splitidx}{printsubindex-chapter}}
45
46 \xpatchcmd{\printsubindex}
47 {\let\@makechapterhead\section}
48 {\def\@makechapterhead{\section}}
49 {}
50 {\LWR@patcherror{splitidx}{printsubindex-chapter}}
```
#### File 265 **lwarp-stabular.sty**

## § 357 Package **stabular**

(*Emulates or patches code by* SIGITAS TOLUŠIS.)

```
Pkg stabular stabular is emulated.
for HTML output: 1 \LWR@ProvidesPackageDrop{stabular}
  Env stabular [\langle vpos \rangle] \{ \langle colspec \rangle \}2 \newenvironment{stabular}[2][c]
                      3 {
                      4 \begin{tabular}[#1]{#2}
                      5 \renewcommand{\noalign}[1]{}
                      6 }
                      7 {\end{tabular}}
  Env stabular {\langle \textit{width} \rangle} [\langle \textit{vpos} \rangle] {\langle \textit{colspec} \rangle}8 \NewDocumentEnvironment{stabular*}{m o m}
                      9 {
                     10 \begin{tabular}[#2]{#3}
                     11 \renewcommand{\noalign}[1]{}
                     12 }
                     13 {\end{tabular}}
```

```
File 266 lwarp-stfloats.sty
  § 358 Package stfloats
      Pkg stfloats stfloats is ignored.
    for HTML output: 1 \LWR@ProvidesPackageDrop{stfloats}
                        2 \newcommand{\thm:2}{thbelowfloat}{}3 \newcommand*{\fnunderfloat}{}
                        4 \newcommand*{\setbaselinefloat}{}
                        5 \newcommand*{\setbaselinefixed}{}
            File 267 lwarp-subfig.sty
  § 359 Package subfig
                       (Emulates or patches code by STEVEN DOUGLAS COCHRAN.)
        Pkg subfig subfig is supported and patched by lwarp.
\triangle lof/lotdepth At present, the package options for lofdepth and lotdepth are not working. These
                       counters must be set separately after the package has been loaded.
 horizontal spacing In the document source, use \hfill and \hspace* between subfigures to spread
                       them apart horizontally. The use of other forms of whitespace may cause paragraph
                       tags to be generated, resulting in subfigures appearing on the following lines instead
                       of all on a single line.
    for HTML output: Accept all options for lwarp-subfig:
                        1 \LWR@ProvidesPackagePass{subfig}
    \sf@@@subfloat \{\langle 1 \text{ type} \rangle\} [\langle 2 \text{ left} \text{ entry} \rangle] [\langle 3 \text{ caption} \rangle] \{\langle 4 \text{ contents} \rangle\}The outer minipage allows side-by-side subfloats with \hfill between.
                        2 \long\def\sf@@@subfloat#1[#2][#3]#4{%
                        3 \begin{minipage}{\linewidth}% lwarp
                        4 \IfValueTF{#2}{%
                        5 \LWR@setlatestname{#2}%
                        6 }{%
```

```
7 \IfValueTF{#3}{%
8 \LWR@setlatestname{#3}%
9 }{}%
10 }%
11 \LWR@stoppars% lwarp
12 \@ifundefined{FBsc@max}{}%
13 {\FB@readaux{\let\FBsuboheight\relax}}%
14 \@tempcnta=\@ne
15 \if@minipage
16 \@tempcnta=\z@
17 \else\ifdim \lastskip=\z@ \else
18 \@tempcnta=\tw@
19 \tilde{i}20 \ifmaincaptiontop
21 \sf@top=\sf@nearskip
22 \sf@bottom=\sf@farskip
23 \else
24 \sf@top=\sf@farskip
25 \sf@bottom=\sf@nearskip
26 \overline{f}27 \leavevmode
28% \setbox\@tempboxa \hbox{#4}%<br>29% \@tempdima=\wd\@tempboxa
       \@tempdima=\wd\@tempboxa
30 % \@ifundefined{FBsc@max}{}%
31 % {\global\advance\Xhsize-\wd\@tempboxa
32 % \dimen@=\ht\@tempboxa
33% \advance\dimen@\dp\@tempboxa
34 % \ifdim\dimen@>\FBso@max
35 % \global\FBso@max\dimen@
36 \% \fi}%
```
Do not use boxes, which interfere with lateximages:

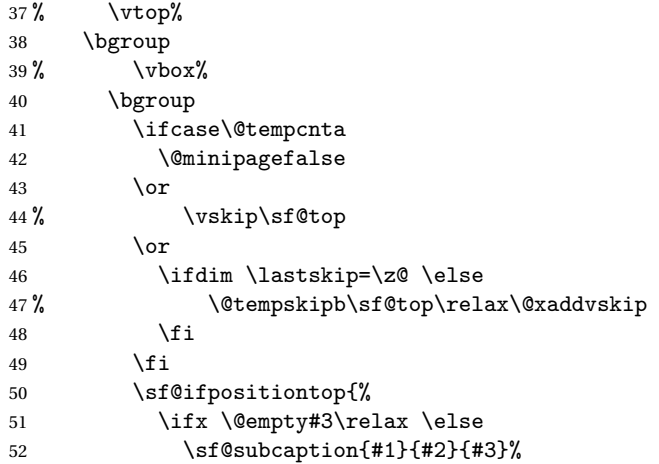

```
53% \vskip\sf@capskip
             54% \vskip\sf@captopadj
             55 \fi\egroup
             56 % \hrule width0pt height0pt depth0pt
             57 \LWR@startpars% lwarp
             58 % \box\@tempboxa
             59 #4
             60 \LWR@stoppars% lwarp
             61 }{%
             62 \LWR@startpars% lwarp
             63 \@ifundefined{FBsc@max}%
             64 {
             65 % \box\@tempboxa
             66 #4
             67 }%
             68 {\ifx\FBsuboheight\relax<br>69% \box\@tempboxa
                            \box\@tempboxa
             70 #4
             71 \else
             72% \vbox to \FBsuboheight{\FBafil\box\@tempboxa\FBbfil}%
             73 #4
             74 \fi}%
             75 \LWR@stoppars% lwarp
             76 \egroup
             77 \ifx \@empty#3\relax \else
             78%  \vskip\sf@capskip
             79 % \hrule width0pt height0pt depth0pt
             80 \sf@subcaption{#1}{#2}{#3}%
             81 \overline{\ } \}82 }%
             83% \vskip\sf@bottom
             84 \egroup
             85 \@ifundefined{FBsc@max}{}%
             86 {\addtocounter{FRobj}{-1}%
             87 \ifnum\c@FRobj=0\else
             88 \subfloatrowsep
             89 \fi}%
             90 \ifmaincaptiontop\else
             91 \global\advance\@nameuse{c@\@captype}\m@ne
             92 \fi
             93 \end{minipage}% lwarp
             94 \LWR@startpars% lwarp
             95 \endgroup\ignorespaces%
             96 }%
\sf@subcaption {\langle} l(1 type)} {\langle} 2 lof entry)} {\langle} 3 caption)}
             97 \long\def\sf@subcaption#1#2#3{%
             98 \LWR@stoppars% lwarp
```

```
99 \ifx \relax#2\relax \else
100 \bgroup
101 \let\label=\@gobble
102 \let\protect=\string
103 \def\@subcaplabel{%
104 \caption@lstfmt{\@nameuse{p@#1}}{\@nameuse{the#1}}}%
105 \sf@updatecaptionlist{#1}{#2}{\the\value{\@captype}}{\the\value{#1}}%
106 \egroup
107 \fi
108 \bgroup
109 \ifx \relax#3\relax
110 \let\captionlabelsep=\relax
111 \fi
112% \setbox0\vbox{%
113% \hb@xt@\the\@tempdima{%
114 %
115 % % \hss
116% % \parbox[t]{\the\@tempdima}{%
117% \caption@make
118% \{\@name{sub}\@captype\ name\}\119% {\@nameuse{thesub\@captype}}%
120 % {#3}
121 % % }%
122 % % \hss
123 % }
124 % }%
125 \@ifundefined{FBsc@max}%
126 % {\box0}%
127 {
128 % \parbox[t]{\the\@tempdima}{%
129 \LWR@traceinfo{sfsubcap B1}% lwarp
130 \LWR@figcaption% lwarp
131 \caption@make
132 {\@nameuse{sub\@captype name}}%
133 {\@nameuse{thesub\@captype}}%
134 {#3}
135 \endLWR@figcaption% lwarp
136 \LWR@traceinfo{sfsubcap B2}% lwarp
137 % }%
138 }%
139 {\dimen@\ht0%
140 \advance\dimen@\dp0%
141 \ifdim\dimen@>\FBsc@max
142 \global\FBsc@max\dimen@
143 \qquad \qquad \fi
144 \FB@readaux{\let\FBsubcheight\relax}%
145 \ifx\FBsubcheight\relax
146 \def\next{
147 % \parbox[t]{\the\@tempdima}
```

```
148 }%
              149 \else
              150 \def\next{
              151 % \parbox[t][\FBsubcheight][t]{\the\@tempdima}
              152 }%
              153 \qquad \qquad \int fi
              154 \% \forall \text{box}155% \hb@xt@\the\@tempdima{%
              156
              157\% \hss
              158 % \next{%
              159 \LWR@traceinfo{sfsubcap C1}% lwarp
              160 \caption@make
              161 {\@nameuse{sub\@captype name}}%
              162 {\Omega} {\@nameuse{thesub\@captype}}%
              163 {#3}
              164 \LWR@traceinfo{sfsubcap C1}% lwarp
              165 % }%
              166 \% \hss
              167
              168 % }
              169 % }
              170 }%
              171 \egroup
              172 \LWR@startpars% lwarp
              173 }
\subfloat@label Patches for \sf@sub@label:
              174 \def\subfloat@label{%
              175 \LWR@ensuredoingapar% lwarp
              176 \@ifnextchar(% %) match left parenthesis
              177 {\sf@sub@label}
              178 {\sf@sub@label(Sub\@captype\space
              179 \@ifundefined{thechapter}{}{\@nameuse{thechapter}\space}%
              180 \@nameuse{p@sub\@captype}%
              181 \@nameuse{thesub\@captype}.) } }
              Patches for \subref.
    \sf@subref {\label}}
              The unstarred version uses a \ref link whose printed text comes from the sub@<label>:
              182 \renewcommand{\sf@subref}[1]{%
              183 \LWR@subnewref{#1}{sub@#1}%
              184 }
   \sf@@subref {\label}}
```
The starred version uses the printed sub@<label> which is stored as if it were a page number:

\renewcommand{\sf@@subref}[1]{\LWR@orig@pageref{sub@#1}}

Defining new subfloats. The l@sub<type> for each is redefined.

\@newsubfloat [*\keys/values*}] {*\float name*}}

 \LetLtxMacro\LWR@orig@newsubfloat\@newsubfloat \def\@newsubfloat[#1]#2{% \LWR@orig@newsubfloat[#1]{#2}% \renewcommand{\l@sub#2}[2]{\hypertocfloat{2}{sub#2}{\ext@sub#2}{##1}{##2}}% }

Pre-defined for figures and tables:

\l@subfigure {\*text*}} {\*pagenum*}} \renewcommand{\l@subfigure}[2]{\hypertocfloat{2}{subfigure}{lof}{#1}{#2}}

\l@subtable {*\text*}} {*\pagenum*}} \renewcommand{\l@subtable}[2]{\hypertocfloat{2}{subtable}{lot}{#1}{#2}}

File 268 **lwarp-subfigure.sty**

## § 360 Package **subfigure**

Pkg subfigure **subfigure** is emulated by **subfig**.

**for HTML output:** <sup>1</sup> \LWR@ProvidesPackageDrop{subfigure} \RequirePackage{subfig}

- \LetLtxMacro\subfigure\subfloat
- \LetLtxMacro\subtable\subfloat
- \LetLtxMacro\Subref\subref
- $6 \verb+\@ifundefined{figure to pcaptrue}{\newif\iffigureto pcap}{\}$
- \newif\ifsubfiguretopcap
- \newif\ifsubcaphang
- \newif\ifsubcapcenter
- \newif\ifsubcapcenterlast
- \newif\ifsubcapnooneline
- \newif\ifsubcapraggedright
- \newskip\subfigtopskip
- \newskip\subfigcapskip
```
15 \newdimen\subfigcaptopadj
16 \newskip\subfigbottomskip
17 \newdimen\subfigcapmargin
18 \newskip\subfiglabelskip
19 \newcommand*{\subcapsize}{}
20 \newcommand*{\subcaplabelfont}{}
21 \newcommand*{\subcapfont}{}
```

```
File 269 lwarp-supertabular.sty
```
## § 361 Package **supertabular**

(*Emulates or patches code by* JOHANNES BRAAMS, THEO JURRIENS.)

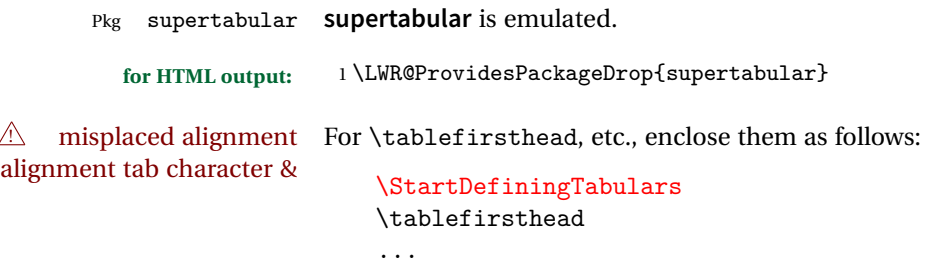

\StopDefiningTabulars

See section [9.9.](#page-152-0)

! lateximage **supertabular** and **xtab** are not supported inside a lateximage.

```
2 \newcommand{\LWRST@firsthead}{}
3
4 \newcommand{\tablefirsthead}[1]{%
5 \long\gdef\LWRST@firsthead{#1}%
6 }
7
8 \newcommand{\tablehead}[1]{}
9\newcommand{\tabletail}[1]{}
10
11 \newcommand{\LWRST@lasttail}{}
12
13 \newcommand{\tablelasttail}[1]{%
14 \long\gdef\LWRST@lasttail{#1}%
15 }
16
17 \newcommand{\tablecaption}[2][]{%
18 \long\gdef\LWRST@caption{\caption[#1]{#2}}%
19 }
```

```
20
21 \let\topcaption\tablecaption
22 \let\bottomcaption\tablecaption
23
24 \newcommand*{\LWRST@caption}{}
25
26 \newcommand*{\shrinkheight}[1]{}
27
28 \NewDocumentEnvironment{supertabular}{s o m}
29 {%
30 \LWR@traceinfo{supertabular}%
31 \table%
32 \LWRST@caption%
33 \begin{tabular}{#3}%
34 \TabularMacro\ifdefvoid{\LWRST@firsthead}%
35 {\LWR@getmynexttoken}%
36 {\expandafter\LWR@getmynexttoken\LWRST@firsthead}%
37 }%
38 {%
39 \ifdefvoid{\LWRST@lasttail}%
40 {}%
41 {%
42 \TabularMacro\ResumeTabular%
43 \LWRST@lasttail%
44 }%
45 \end{tabular}%
46 \endtable%
47 \LWR@traceinfo{supertabular done}%
48 }
49
50 \NewDocumentEnvironment{mpsupertabular}{s o m}
51 {\minipage{\linewidth}\supertabular{#3}}
52 {\endsupertabular\endminipage}
```
File 270 **lwarp-syntonly.sty**

## § 362 Package **syntonly**

(*Emulates or patches code by* FRANK MITTELBACH, RAINER SCHÖPF.)

Pkg syntonly Emulated.

**for HTML output:** Discard all options for **lwarp-syntonly**:

\LWR@ProvidesPackageDrop{syntonly}

```
2 \newif\ifsyntax@
3 \syntax@false
4
5 \newcommand*{\syntaxonly}{}
6
7 \@onlypreamble\syntaxonly
```
### File 271 **lwarp-t1enc.sty**

### § 363 Package **t1enc**

Pkg t1enc **t1enc** does not work with **lwarp**.

**for HTML output:** 1 \LWR@loadnever{t1enc}{fontenc, inputenc, inputenx}

### File 272 **lwarp-tabls.sty**

# § 364 Package **tabls**

(*Emulates or patches code by* DONALD ARSENEAU.)

- Pkg tabls **tabls** is emulated. \LWR@hline is used to handle the optional argument when **tabls** is loaded.
- **for HTML output:** <sup>1</sup> \LWR@ProvidesPackageDrop{tabls}
	- 2 \newdimen\tablinesep 3 \newdimen\arraylinesep
	- 4 \newdimen\extrarulesep

### File 273 **lwarp-tabularx.sty**

# § 365 Package **tabularx**

(*Emulates or patches code by* DAVID CARLISLE.)

- Pkg tabularx **tabularx** is emulated by **lwarp**.
- **for HTML output:** Discard all options for **lwarp-tabularx**:

1 \LWR@ProvidesPackageDrop{tabularx}

```
2 \DeclareDocumentEnvironment{tabularx}{m o m}
3 {\tabular{#3}}
4 {\endtabular}
5
6 \DeclareDocumentEnvironment{tabularx*}{m o m}
7 {\tabular{#3}}
8 {\endtabular}
```
File 274 **lwarp-tabulary.sty**

## § 366 Package **tabulary**

(*Emulates or patches code by* DAVID CARLISLE.)

Pkg tabulary **tabulary** is emulated by **lwarp**.

**for HTML output:** Discard all options for **lwarp-tabulary**.

Column types L, C, R, and J are emulated by **lwarp** core code.

\LWR@ProvidesPackageDrop{tabulary}

```
2 \NewDocumentEnvironment{tabulary}{m o m}
3 {\tabular{#3}}
4 {\endtabular}
5
6 \NewDocumentEnvironment{tabulary*}{m o m}
7 {\tabular{#3}}
8 {\endtabular}
9
10 \newdimen\tymin
11 \newdimen\tymax
12 \def\tyformat{}
```
File 275 **lwarp-textarea.sty**

### § 367 Package **textarea**

(*Emulates or patches code by* ALEXANDER I. ROZHENKO.)

Pkg textarea **textarea** is ignored.

**for HTML output:** <sup>1</sup> \LWR@ProvidesPackageDrop{textarea}

- 2 \newcommand\StartFromTextArea{}
- 3 \newcommand\StartFromHeaderArea{}
- 4 \newcommand\*\RestoreTextArea{}
- 5 \newcommand\*\ExpandTextArea[1][\*]{}
- 6 \let\NCC@restoretextarea\@empty

### File 276 **lwarp-textcomp.sty**

### § 368 Package **textcomp**

(*Emulates or patches code by* FRANK MITTELBACH, ROBIN FAIRBAIRNS, WERNER LEMBERG.)

Pkg textcomp **textcomp** is patched for use by **lwarp**.

### § 368.1 **Limitations**

Some **textcomp** symbols do not have Unicode equivalents, and thus are not supported.

 $\triangle$  missing symbols Many **textcomp** symbols are not supported by many fonts. Try using more complete fonts in the CSS, but expect to see gaps in coverage.

#### § 368.2 **Package loading**

**for HTML output:** <sup>1</sup> \LWR@ProvidesPackagePass{textcomp}

#### § 368.3 **HTML symbols**

For HTML, use HTML entities or direct Unicode, depending on the engine.

\AtBeginDocument improves support for LuaLTEX and XHATEX.

### § 368.3.1 **pdfLIFX** symbols

- 2 \AtBeginDocument{ 3 \ifPDFTeX 4 \newcommand\*{\LWR@HTML@textdegree}{\HTMLentity{deg}} 5 \newcommand\*{\LWR@HTML@textcelsius}{\HTMLunicode{2103}} 6 \newcommand\*{\LWR@HTML@textohm}{\HTMLunicode{2126}} 7 \newcommand\*{\LWR@HTML@textmu}{\HTMLunicode{00B5}} 8 \newcommand\*{\LWR@HTML@textlquill}{\HTMLunicode{2045}} 9 \newcommand\*{\LWR@HTML@textrquill}{\HTMLunicode{2046}} 10 \newcommand\*{\LWR@HTML@textcircledP}{\HTMLunicode{2117}}
- 11 \newcommand\*{\LWR@HTML@texttwelveudash}{\HTMLunicode{2014}}% emdash
- 12 \newcommand\*{\LWR@HTML@textthreequartersemdash}{\HTMLunicode{2014}}% emdash

```
13 \newcommand*{\LWR@HTML@textmho}{\HTMLunicode{2127}}
14 \newcommand*{\LWR@HTML@textnaira}{\HTMLunicode{20A6}}
15 \newcommand*{\LWR@HTML@textpeso}{\HTMLunicode{20B1}}
16 \newcommand*{\LWR@HTML@textrecipe}{\HTMLunicode{211E}}
17 \newcommand*{\LWR@HTML@textinterrobangdown}{\HTMLunicode{2E18}}
18 \newcommand*{\LWR@HTML@textperthousand}{\HTMLunicode{2030}}
19 \newcommand*{\LWR@HTML@textpertenthousand}{\HTMLunicode{2031}}
20 \newcommand*{\LWR@HTML@textbaht}{\HTMLunicode{0E3F}}
21 \newcommand*{\LWR@HTML@textdiscount}{\%}
22 \newcommand*{\LWR@HTML@textservicemark}{\HTMLunicode{2120}}
23 \else
```
#### $\frac{1}{2}$  368.3.2 **X**<sub>H</sub>EI<sub>E</sub>X and LuaLI<sub>E</sub>X symbols

NOTE: Some of the following do not print well in the listing. Consult the .dtx or .sty file for the actual characters.

```
24 \newcommand*{\LWR@HTML@textdegree}{°}
25 \newcommand*{\LWR@HTML@textcelsius}{℃}
26 \neq 26 \newcommand*{\LWR@HTML@textohm}{\Omega}
27 \newcommand*{\LWR@HTML@textmu}{µ}
28 \newcommand*{\LWR@HTML@textlquill}{ }
29 \newcommand*{\LWR@HTML@textrquill}{}}
30\newcommand*{\LWR@HTML@textcircledP}{@}
31 \newcommand*{\LWR@HTML@texttwelveudash}{–-}% emdash
32 \newcommand*{\LWR@HTML@textthreequartersemdash}{–-}% emdash
33 \newcommand*{\LWR@HTML@textmho}{M}
34 \newcommand*{\LWR@HTML@textnaira}{\}
35\newcommand*{\LWR@HTML@textpeso}{P}
36 \newcommand*{\LWR@HTML@textrecipe}{}
37\newcommand*{\LWR@HTML@textinterrobangdown}{;}
38 \newcommand*{\LWR@HTML@textperthousand}{%}
39\newcommand*{\LWR@HTML@textpertenthousand}{%..}
40 \newcommand*{\LWR@HTML@textbaht}{}
41 \newcommand*{\LWR@HTML@textdiscount}{\%}
42 \newcommand*{\LWR@HTML@textservicemark}{}
43 \fi
44
45 \LWR@formatted{textdegree}
46 \LWR@formatted{textcelsius}
47 \LWR@formatted{textohm}
48 \LWR@formatted{textmu}
49 \LWR@formatted{textlquill}
50 \LWR@formatted{textrquill}
51 \LWR@formatted{textcircledP}
52 \LWR@formatted{texttwelveudash}
53 \LWR@formatted{textthreequartersemdash}
54 \LWR@formatted{textmho}
55 \LWR@formatted{textnaira}
```

```
56 \LWR@formatted{textpeso}
57 \LWR@formatted{textrecipe}
58 \LWR@formatted{textinterrobangdown}
59 \LWR@formatted{textperthousand}
60 \LWR@formatted{textpertenthousand}
61 \LWR@formatted{textbaht}
62 \LWR@formatted{textdiscount}
63 \LWR@formatted{textservicemark}
```
### § 368.4 **HTML dicritics**

For HTML, Unicode diacritical marks are used:

```
64 \newcommand*{\LWR@HTML@capitalcedilla}[1]{#1\HTMLunicode{0327}}
65 \newcommand*{\LWR@HTML@capitalogonek}[1]{#1\HTMLunicode{0328}}
66 \newcommand*{\LWR@HTML@capitalgrave}[1]{#1\HTMLunicode{0300}}
67 \newcommand*{\LWR@HTML@capitalacute}[1]{#1\HTMLunicode{0301}}
68 \newcommand*{\LWR@HTML@capitalcircumflex}[1]{#1\HTMLunicode{0302}}
69 \newcommand*{\LWR@HTML@capitaltilde}[1]{#1\HTMLunicode{0303}}
70 \newcommand*{\LWR@HTML@capitaldieresis}[1]{#1\HTMLunicode{0308}}
71 \newcommand*{\LWR@HTML@capitalhungarumlaut}[1]{#1\HTMLunicode{30B}}
72 \newcommand*{\LWR@HTML@capitalring}[1]{#1\HTMLunicode{30A}}
73 \newcommand*{\LWR@HTML@capitalcaron}[1]{#1\HTMLunicode{30C}}
74 \newcommand*{\LWR@HTML@capitalbreve}[1]{#1\HTMLunicode{306}}
75 \newcommand*{\LWR@HTML@capitalmacron}[1]{#1\HTMLunicode{304}}
76 \newcommand*{\LWR@HTML@capitaldotaccent}[1]{#1\HTMLunicode{307}}
```
\textcircled becomes a span with a rounded border:

```
77 \newcommand*{\LWR@HTML@textcircled}[1]{%
78 \InlineClass[border: 1px solid \LWR@currenttextcolor]{textcircled}{#1}%
79 }
80
81 \LWR@formatted{capitalcedilla}
82 \LWR@formatted{capitalogonek}
83 \LWR@formatted{capitalgrave}
84 \LWR@formatted{capitalacute}
85 \LWR@formatted{capitalcircumflex}
86 \LWR@formatted{capitaltilde}
87 \LWR@formatted{capitaldieresis}
88 \LWR@formatted{capitalhungarumlaut}
89 \LWR@formatted{capitalring}
90 \LWR@formatted{capitalcaron}
91 \LWR@formatted{capitalbreve}
92 \LWR@formatted{capitalmacron}
93 \LWR@formatted{capitaldotaccent}
94 \LWR@formatted{textcircled}
95
96 }% AtBeginDocument
```

```
File 277 lwarp-textfit.sty
```
# § 369 Package **textfit**

Pkg textfit **textfit** is emulated.

Text is placed into a <span> of class textfit. Sizes are approximated, and also limited by browser min/max font-size settings.

```
for HTML output: 1 \LWR@ProvidesPackageDrop{textfit}
```

```
2 \newsavebox{\LWR@textfitbox}
3
4 \newcommand*{\LWR@textfitscale}[2]{%
5 \setlength{\LWR@templengthone}{#1}%
6 \setlength{\LWR@templengthone}{%
7 1em*\ratio{\LWR@templengthone}{\LWR@templengthtwo}%
8 }%
9 \InlineClass[font-size:\LWR@printlength{\LWR@templengthone}]{textfit}{#2}%
10 }
11
12 \newcommand*{\scaletowidth}[2]{%
13 \sbox{\LWR@textfitbox}{#2}%
14 \settowidth{\LWR@templengthtwo}{\usebox{\LWR@textfitbox}}%
15 \LWR@textfitscale{#1}{#2}%
16 }
17
18 \newcommand*{\scaletoheight}[2]{%
19 \sbox{\LWR@textfitbox}{#2}%
20 \settoheight{\LWR@templengthtwo}{\usebox{\LWR@textfitbox}}%
21 \LWR@textfitscale{#1}{#2}%
22 }
```
File 278 **lwarp-textpos.sty**

### § 370 Package **textpos**

(*Emulates or patches code by* NORMAN GRAY.)

Pkg textpos **textpos** is emulated.

**for HTML output:** 1 \LWR@ProvidesPackageDrop{textpos}

```
2 \NewDocumentEnvironment{textblock}{m r()}{}{}
3 \NewDocumentEnvironment{textblock*}{m o r()}{}{}
4 \neqcommand*{\TPGrid}[3][]{}
5 \NewDocumentCommand{\TPMargin}{s o}{}
6 \newcommand*{\textblockcolour}[1]{}
7 \newcommand*{\textblockrulecolour}[1]{}
8 \newcommand*{\textblockcolor}[1]{}
9 \newcommand*{\textblockrulecolor}[1]{}
10 \newcommand*{\tekstblokkulur}[1]{}
11 \newcommand*{\tekstblokrulekulur}[1]{}
12 \newlength{\TPHorizModule}
13 \newlength{\TPVertModule}
14 \newlength{\TPboxrulesize}
15 \newcommand{\textblocklabel}[1]{}
16 \newcommand*{\showtextsize}{}
17 \newcommand{\textblockorigin}[2]{}
```
File 279 **lwarp-theorem.sty**

### § 371 Package **theorem**

(*Emulates or patches code by* FRANK MITTELBACH.)

Pkg theorem **theorem** is patched for use by **lwarp**.

Table 14: Theorem package — CSS styling of theorems and proofs

Theorem: <div> of class theorembody<theoremstyle>

**Theorem Header:** <span> of class theoremheader

where <theoremstyle> is plain, break, etc.

**for HTML output:** <sup>1</sup> \LWR@ProvidesPackagePass{theorem}

### § 371.1 **Remembering the theorem style**

Storage for the style being used for new theorems:

2 \newcommand{\LWR@newtheoremstyle}{plain}

Patched to remember the style being used for new theorems:

3 \gdef\theoremstyle#1{%

4 \@ifundefined{th@#1}{\@warning

```
5 {Unknown theoremstyle '#1'. Using 'plain'}%
6 \theorem@style{plain}%
7 \renewcommand{\LWR@newtheoremstyle}{plain}% lwarp
8 }%
9 {%
10 \theorem@style{#1}%
11 \renewcommand{\LWR@newtheoremstyle}{#1}% lwarp
12 }%
13 \begingroup
14 \csname th@\the\theorem@style \endcsname
15 \endgroup}
```
Patched to remember the style for this theorem type, and set it later when the environment is started.

```
16 \gdef\@xnthm#1#2[#3]{%
17 \expandafter\@ifdefinable\csname #1\endcsname
18 {%
19 \csedef{LWR@thmstyle#1}{\LWR@newtheoremstyle}% lwarp
20 \@definecounter{#1}\@newctr{#1}[#3]%
21 \expandafter\xdef\csname the#1\endcsname
22 {\expandafter \noexpand \csname the#3\endcsname
23 \@thmcountersep \@thmcounter{#1}}%
24 \def\@tempa{\global\@namedef{#1}}%
25 \expandafter \@tempa \expandafter{%
26 \csname th@\the \theorem@style
27 \expandafter \endcsname \the \theorem@bodyfont
28 \@thm{#1}{#2}}%
29 \global \expandafter \let \csname end#1\endcsname \@endtheorem
30 \AtBeginEnvironment{#1}{\edef\LWR@thisthmstyle{\@nameuse{LWR@thmstyle#1}}}% lwarp
31 }}
32
33 \gdef\@ynthm#1#2{%
34 \expandafter\@ifdefinable\csname #1\endcsname
35 {
36 \csedef{LWR@thmstyle#1}{\LWR@newtheoremstyle}% lwarp
37 \@definecounter{#1}%
38 \expandafter\xdef\csname the#1\endcsname{\@thmcounter{#1}}%
39 \def\@tempa{\global\@namedef{#1}}\expandafter \@tempa
40 \expandafter{\csname th@\the \theorem@style \expandafter
41 \endcsname \the\theorem@bodyfont \@thm{#1}{#2}}%
42 \global \expandafter \let \csname end#1\endcsname \@endtheorem
43 \AtBeginEnvironment{#1}{\edef\LWR@thisthmstyle{\@nameuse{LWR@thmstyle#1}}}% lwarp
44 }}
45
46 \gdef\@othm#1[#2]#3{%
47 \expandafter\ifx\csname c@#2\endcsname\relax
48 \@nocounterr{#2}%
49 \else
```

```
50 \expandafter\@ifdefinable\csname #1\endcsname
51 {
52 \csedef{LWR@thmstyle#1}{\LWR@newtheoremstyle}% lwarp
53 \expandafter \xdef \csname the#1\endcsname
54 {\expandafter \noexpand \csname the#2\endcsname}%
55 \def\@tempa{\global\@namedef{#1}}\expandafter \@tempa
56 \expandafter{\csname th@\the \theorem@style \expandafter
57 \endcsname \the\theorem@bodyfont \@thm{#2}{#3}}%
58 \global \expandafter \let \csname end#1\endcsname \@endtheorem
59 \AtBeginEnvironment{#1}{\edef\LWR@thisthmstyle{\@nameuse{LWR@thmstyle#1}}}% lwarp
60 }%
61 \fi}
```
### § 371.2 **CSS patches**

The following are patched for css.

These were in individual files thp.sty for plain, thmb.sty for margin break, etc. They are gathered together here.

Each theorem is encased in a BlockClass environment of class theorembody<style>.

Each header is encased in an \InlineClass of class theoremheader.

```
62 \gdef\th@plain{%
63 \def\@begintheorem##1##2{%
64 \item[
65 \InlineClass{theoremheader}{##1\ ##2}
66 ]
67 }%
68 \def\@opargbegintheorem##1##2##3{%
69 \item[
70 \InlineClass{theoremheader}{##1\ ##2\ (##3)}
71 ]
72 }
73 }
74
75 \gdef\th@break{%
76 \def\@begintheorem##1##2{%
77 \item[
78 \InlineClass{theoremheader}{##1\ ##2}\newline%
79 ]
80 }%
81 \def\@opargbegintheorem##1##2##3{%
82 \item[
83 \InlineClass{theoremheader}{##1\ ##2\ (##3)}\newline
84 ]
85 }
86 }
```

```
87
88 \gdef\th@marginbreak{%
89 \def\@begintheorem##1##2{
90 \item[
91 \InlineClass{theoremheader}{##2 \qquad ##1}\newline
92 ]
93 }%
94 \def\@opargbegintheorem##1##2##3{%
95 \item[
96 \InlineClass{theoremheader}{##2 \qquad ##1\ %
97 (##3)}\newline
98 ]
99 }
100 }
101
102 \gdef\th@changebreak{%
103 \def\@begintheorem##1##2{
104 \item[
105 \InlineClass{theoremheader}{##2\ ##1}\newline
106 ]
107 }%
108 \def\@opargbegintheorem##1##2##3{%
109 \item[
110 \InlineClass{theoremheader}{ ##2\ ##1\ %
111 (##3)}\newline
112 ]
113 }
114 }
115
116 \gdef\th@change{%
117 \def\@begintheorem##1##2{
118 \item[
119 \InlineClass{theoremheader}{##2\ ##1}
120 ]
121 }%
122 \def\@opargbegintheorem##1##2##3{%
123 \item[
124 \InlineClass{theoremheader}{##2\ ##1\ (##3)}
125 ]
126 }
127 }
128
129 \gdef\th@margin{%
130 \def\@begintheorem##1##2{
131 \item[
132 \InlineClass{theoremheader}{##2 \qquad ##1}
133 ]
134 }%
135 \def\@opargbegintheorem##1##2##3{%
136 \item[
```

```
137 \InlineClass{theoremheader}{##2 \qquad ##1\ (##3)}<br>138 ]
138 ]<br>139 }
139 }
140 }
Patched for css:
141 \gdef\@thm#1#2{\refstepcounter{#1}%
142 \LWR@forcenewpage% lwarp
143 \BlockClass{theorembody\LWR@thisthmstyle}% lwarp
144 \trivlist
145 \@topsep \theorempreskipamount % used by first \item
146 \@topsepadd \theorempostskipamount % used by \@endparenv
147 \@ifnextchar [%]
148 {\@ythm{#1}{#2}}%
149 {\@begintheorem{#2}{\csname the#1\endcsname}\ignorespaces}}
150
151 \gdef\@endtheorem{%
152 \endtrivlist
153 \endBlockClass
154 }
```

```
File 280 lwarp-threeparttable.sty
```
## § 372 Package **threeparttable**

(*Emulates or patches code by* DONALD ARSENEAU.)

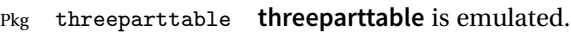

Table note are contained inside a CSS <div> of class tnotes. If **enumitem** is used, the note item labels are also individually highlighted with an additional css <span> of class tnoteitemheader, otherwise they are plain text.

```
for HTML output: 1 \LWR@ProvidesPackageDrop{threeparttable}
```
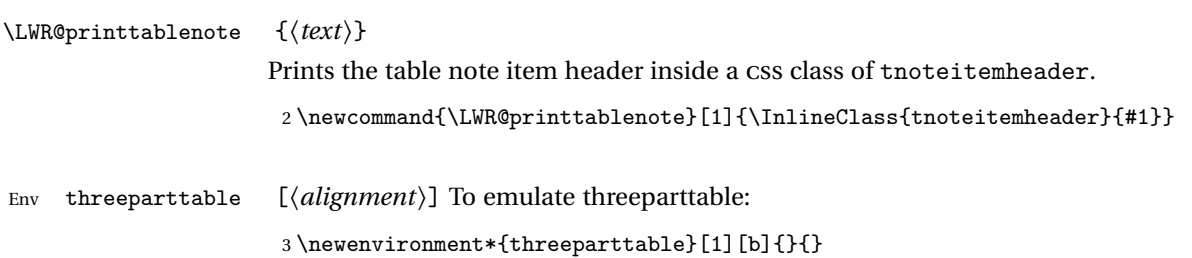

```
Env tablenotes [\langle options \rangle]
```

```
4 \newenvironment*{tablenotes}[1][]
5 {%
6 \LWR@forcenewpage
7 \BlockClass{tnotes}%
8 \ltx@ifpackageloaded{enumitem}{%
9 \setlist[description]{format=\LWR@printtablenote}%
10 }{}%
11 \description%
12 }
13 {%
14 \enddescription%
15 \endBlockClass%
16 }
```
\tnote  $\{\langle text \rangle\}$ 

\newcommand{\tnote}[1]{\LWR@htmlspan{sup}{#1}}

File 281 **lwarp-thumb.sty**

# § 373 Package **thumb**

Pkg thumb **thumb** is ignored.

**for HTML output:** <sup>1</sup> \LWR@ProvidesPackageDrop{thumb}

\newcommand\*{\Overviewpage}{}

\newlength{\thumbheight}

\newlength{\thumbwidth}

File 282 **lwarp-thumbs.sty**

## § 374 Package **thumbs**

Pkg thumbs **thumbs** is ignored.

**for HTML output:** <sup>1</sup> \LWR@ProvidesPackageDrop{thumbs}

2 \newcommand{\addthumb}[4]{}

- \newcommand{\addtitlethumb}[5]{}
- \newcommand{\stopthumb}{}

```
5 \newcommand{\continuethumb}{}
```

```
6 \newcommand{\thumbsoverview}[1]{}
7 \newcommand{\thumbsoverviewback}[1]{}
8 \newcommand{\thumbsoverviewverso}[1]{}
9 \newcommand{\thumbsoverviewdouble}[1]{}
10 \newcommand{\thumbnewcolumn}{}
11 \newcommand{\addthumbsoverviewtocontents}[2]{}
12 \newcommand{\thumbsnophantom}{}
```

```
File 283 lwarp-tikz.sty
```
### § 375 Package **tikz**

(*Emulates or patches code by* TILL TANTAU.)

```
Pkg tikz tikz is supported.
```
 $\triangle$  displaymath and If using display math with tikzpicture or \tikz, along with matrices with the & matrices character, the document must be modified as follows:

```
\usepackage{tikz}
\tikzset{every picture/.style={ampersand replacement=\&}}
```
and each instance of  $\&$  in the **tikz** expression must be replaced with  $\&$ .

Accept all options for **lwarp-tikz**:

```
1 \LWR@ProvidesPackagePass{tikz}[2015/08/07]
```
catcodes **lwarp** changes the catcode of \$ for its own use. The Ti*k*z babel library temporarily changes catcodes back to normal for Ti*k*z's use. **tikz** v3.0.0 introduced the babel library which handles catcode changes. For older versions, **lwarp** must change \$'s catcode itself.

### Also see: [https://tex.stackexchange.com/questions/16199/](https://tex.stackexchange.com/questions/16199/test-if-a-package-or-package-option-is-loaded) [test-if-a-package-or-package-option-is-loaded](https://tex.stackexchange.com/questions/16199/test-if-a-package-or-package-option-is-loaded)

```
2 \newbool{LWR@tikzbabel}
3
4 \@ifpackagelater{tikz}{2013/12/20}% Test for Tikz version v3.0.0
5 {\usetikzlibrary{babel}\booltrue{LWR@tikzbabel}}
6 {\boolfalse{LWR@tikzbabel}}
```
Env pgfpicture The \pgfpicture environment is enclosed inside a \lateximage. Enclose the low-

level \pgfpicture in a lateximage. This is also used by the higher-level \tikz and tikzpicture.

```
7 \preto\pgfpicture{%
8 \begin{lateximage}%
9 \ifbool{LWR@tikzbabel}% Test for Tikz version v3.0.0
10 {}%
11 {\catcode'\$=3}% dollar sign is math shift
12 }
13
14 \appto\endpgfpicture{\end{lateximage}}
```
Ti*k*z is placed inside an SVG image, so use the original meanings of the following:

```
15 \LetLtxMacro\pgfutil@minipage\LWR@print@minipage
16 \let\pgfutil@endminipage\endLWR@print@minipage
17
18 \let\pgfutil@raggedleft\LWR@print@raggedleft
19 \let\pgfutil@raggedright\LWR@print@raggedright
2021 \def\pgfutil@font@tiny{\LWR@printtiny}
22 \def\pgfutil@font@scriptsize{\LWR@printscriptsize}
23 \def\pgfutil@font@footnotesize{\LWR@printfootnotesize}
24 \def\pgfutil@font@small{\LWR@print@small}
25 \def\pgfutil@font@normalsize{\LWR@print@normalsize}
26 \def\pgfutil@font@large{\LWR@printlarge}
27 \def\pgfutil@font@Large{\LWR@printLarge}
28 \def\pgfutil@font@huge{\LWR@printhuge}
29 \def\pgfutil@font@Huge{\LWR@printHuge}
30
31 \def\pgfutil@font@itshape{\LWR@origitshape}
32 \def\pgfutil@font@bfseries{\LWR@origbfseries}
33
34 \def\pgfutil@font@normalfont{\LWR@orignormalfont}
```
File 284 **lwarp-titleps.sty**

## § 376 Package **titleps**

(*Emulates or patches code by* JAVIER BEZOS.)

Pkg titleps **titleps** is loaded and used by **lwarp** during HTML output. All user options and macros are ignored and disabled.

Discard all options for **lwarp-titleps**:

**for HTML output:** 1 \LWR@ProvidesPackageDrop{titleps}

\pagestyle and \thispagestyle are already disabled in the **lwarp** code.

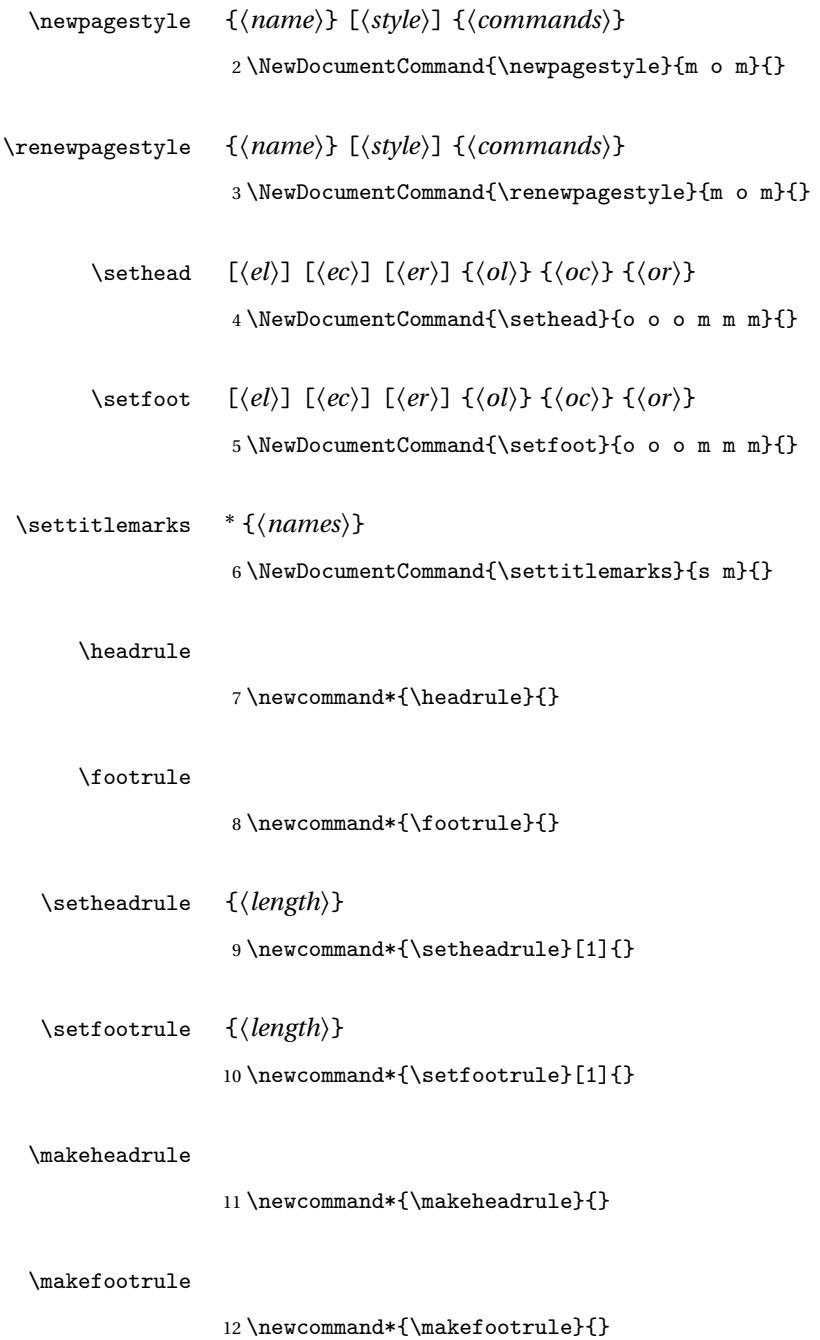

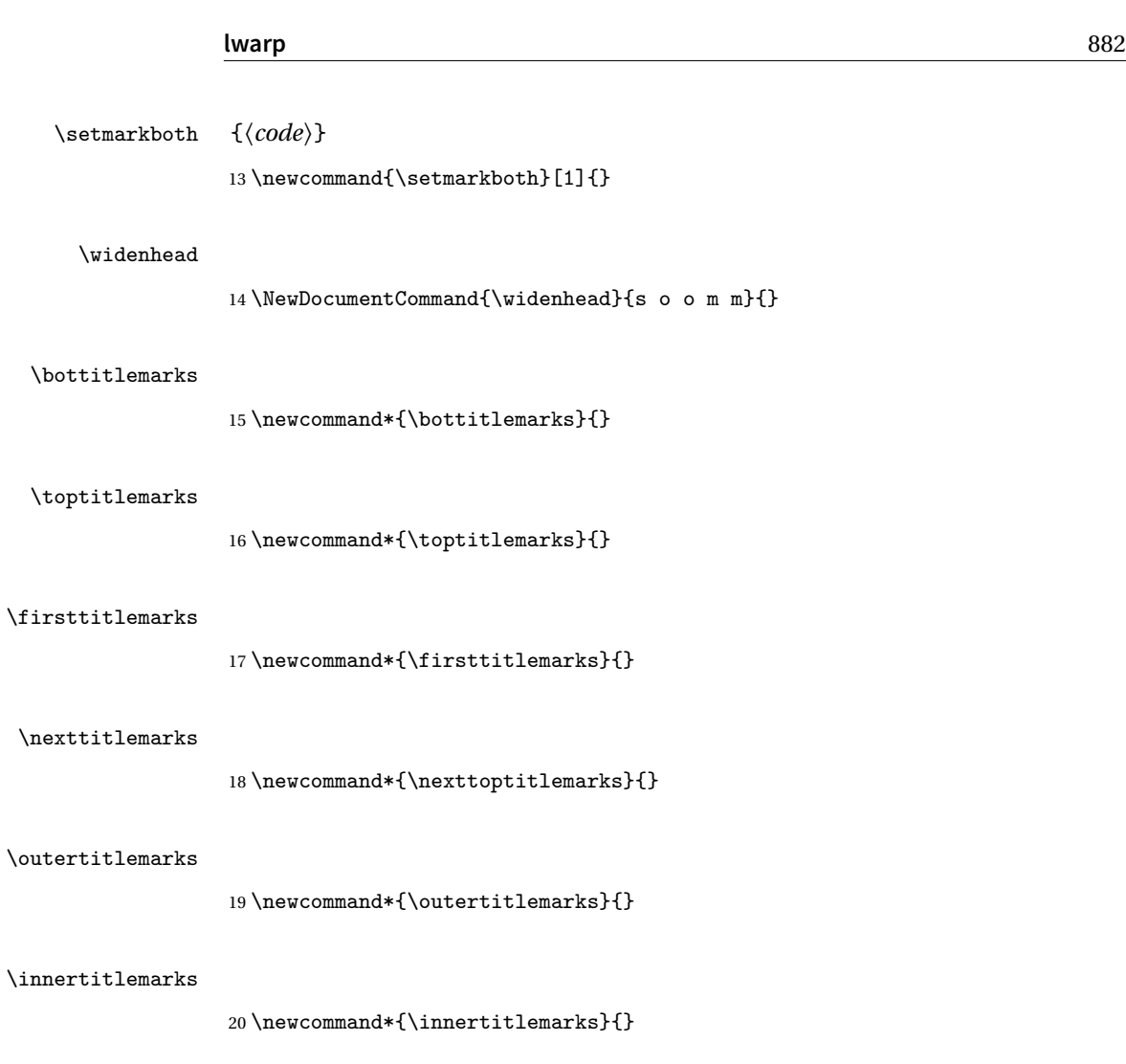

 $\text{lineark}$  \* { $\langle name \rangle$ } 21 \NewDocumentCommand{\newtitlemark}{s m}{} \pretitlemark  $* {\langle section \rangle} {\langle text \rangle}$ 22 \NewDocumentCommand{\pretitlemark}{s m m}{} \ifsamemark {*\group*}} {*\command*}} {*\true*}} {*\false*}} 23 \newcommand{\ifsamemark}[4]{}

\setfloathead \* [\,.<sup>i</sup>] [\, i] [\, i] {\, i } {\, i } {\, i } {\, i xtra)} [\, which }] 24 \NewDocumentCommand{\setfloathead}{s o o o m m m m}{}

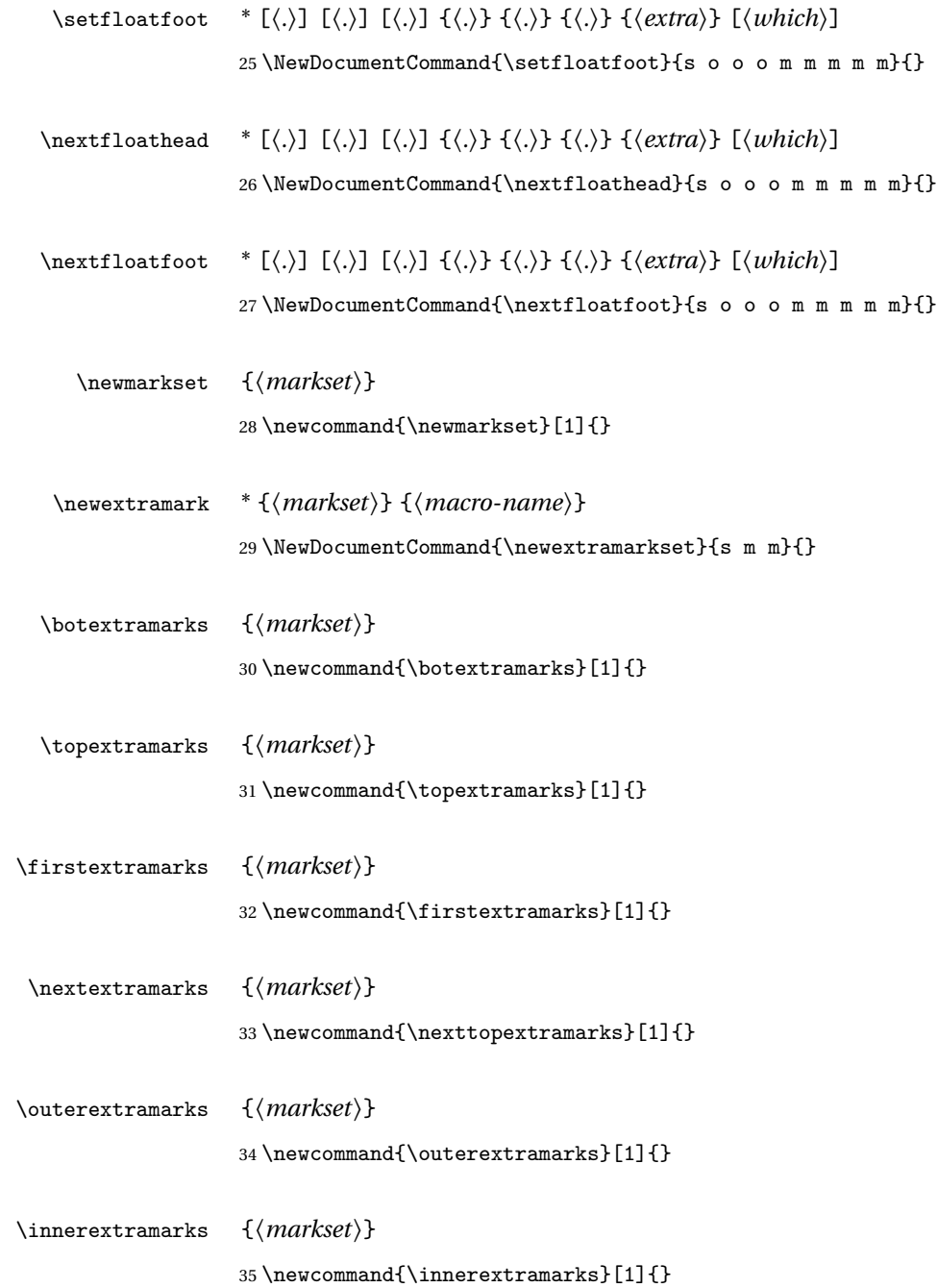

```
File 285 lwarp-titleref.sty
§ 377 Package titleref
   Pkg titleref titleref is emulated.
  for HTML output: 1 \LWR@ProvidesPackageDrop{titleref}
                   2
                   3 \LetLtxMacro\titleref\nameref
                   4
                   5 \providecounter{LWR@currenttitle}
                   6
                   7 \newcommand*{\currenttitle}{%
                   8 \addtocounter{LWR@currenttitle}{1}%
                   9 \label{currenttitle\arabic{LWR@currenttitle}}%
                  10 \nameref{currenttitle\arabic{LWR@currenttitle}}%
                  11 }
                  12
                  13 \newcommand*{\theTitleReference}[2]{}
         File 286 lwarp-titlesec.sty
§ 378 Package titlesec
                  (Emulates or patches code by JAVIER BEZOS.)
   Pkg titlesec titlesec is emulated. All user options and macros are ignored and disabled.
                  Discard all options for lwarp-titlesec:
```

```
for HTML output: 1 \LWR@ProvidesPackageDrop{titlesec}
```
\titlelabel {*\label-format*}}

```
2 \newcommand*{\titlelabel}[1]{}
```
- \titleformat\* {*\command*}} {\*format*}}
- \titleformat {h*command*i} [h*shape*i] {h*format*i} {h*label*i} {h*sep*i} {h*begfore*i} [h*after*i] 3 \newcommand\titleformat{% 4 \@ifstar{\ttl@format@s}%

```
5 {\ttl@format@i}}
                    6 \newcommand{\ttl@format@s}[1]{}
                    7 \NewDocumentCommand{\ttl@format@i}{m o m m m m o}{}
\chaptertitlename
                    8 \@ifundefined{@chapapp}{\let\@chapapp\chaptername}{}
                    9 \newcommand\chaptertitlename{\@chapapp}
    \titlespacing * {\command}} {\left}} {\before}} {\after}} [\right}]
                    10 \NewDocumentCommand{\titlespacing}{s m m m m o}{}
       \filright
                   11 \newcommand*{\filright}{}
       \filcenter
                    12 \newcommand*{\filcenter}{}
         \filleft
                   13 \newcommand*{\filleft}{}
         \fillast
                    14 \newcommand*{\fillast}{}
        \filinner
                   15 \newcommand*{\filinner}{}
        \filouter
                   16 \newcommand*{\filouter}{}
         \wordsep
                   17 \newcommand\wordsep{\fontdimen\tw@\font \@plus
                   18 \fontdimen\thr@@\font \@minus \fontdimen4\font}
       \titleline * [\align}] {\material}}
                   19 \NewDocumentCommand{\titleline}{s o m}{}
```
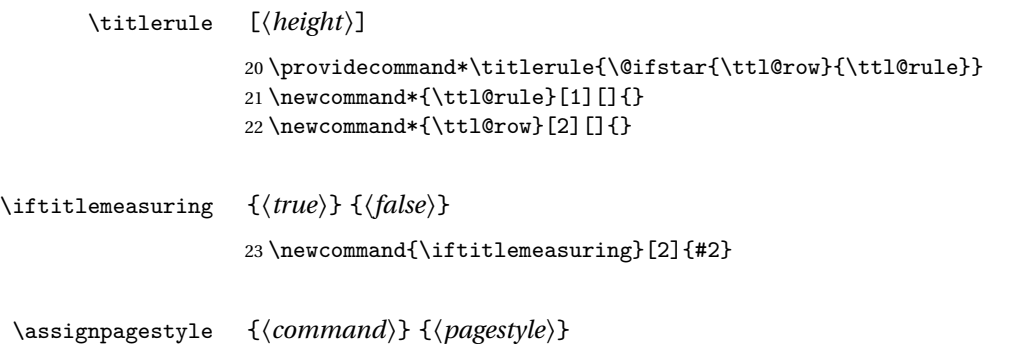

24 \newcommand{\assignpagestyle}[2]{#2}

\titleclass {*\name*}} [*\titleclass {\name}* } [*\titleclass*} [*\cmd*}] 25 \NewDocumentCommand{\titleclass}{m o m o}

File 287 **lwarp-titletoc.sty**

# § 379 Package **titletoc**

(*Emulates or patches code by* JAVIER BEZOS.)

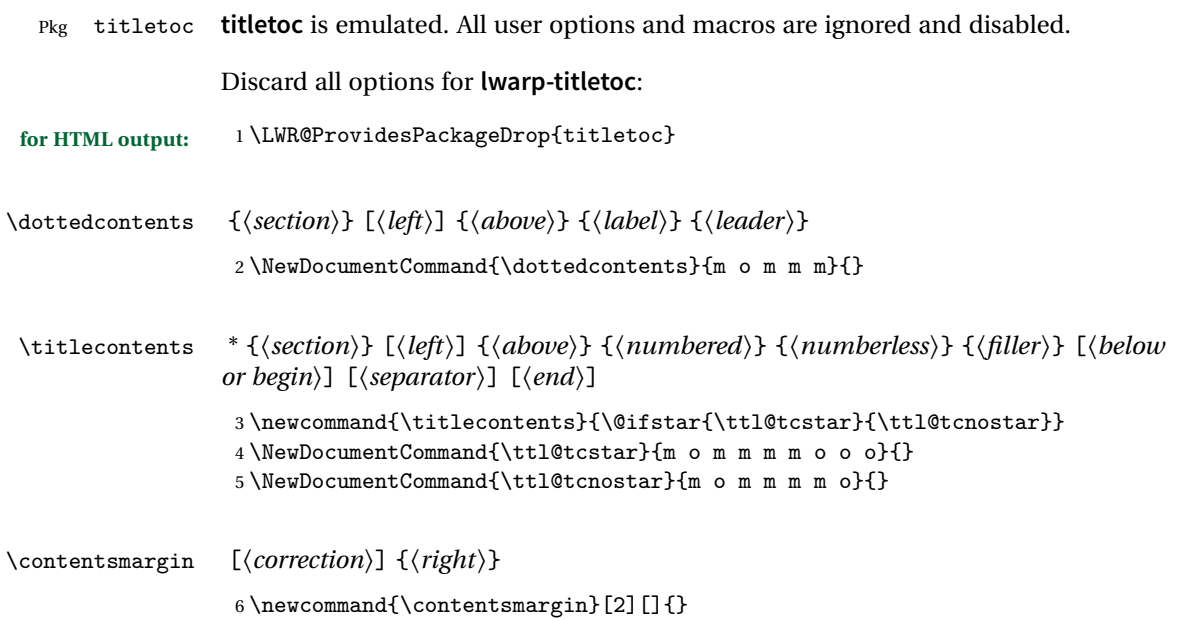

\thecontentslabel

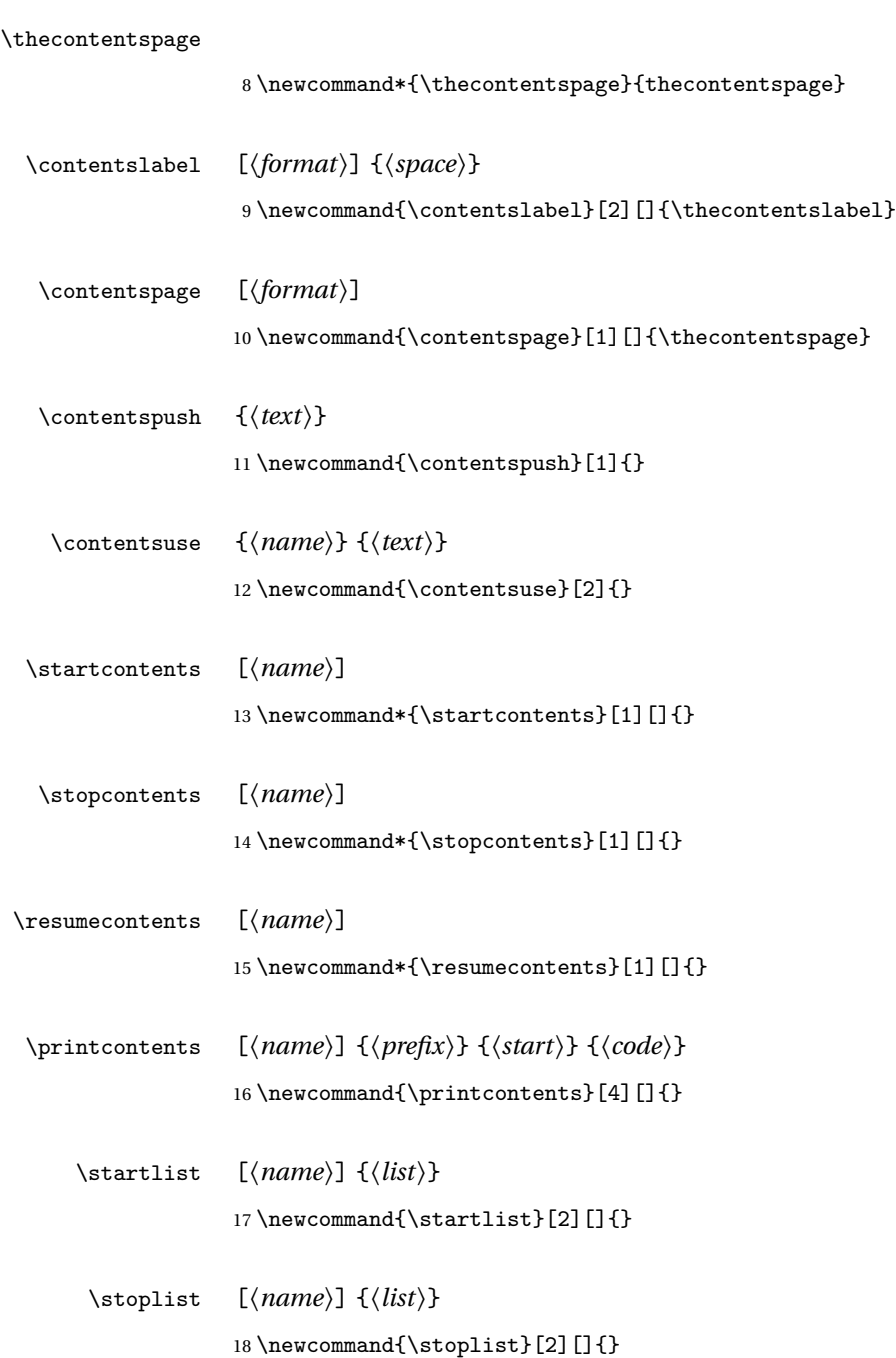

 $\verb|7\newcommand*{\the contentslabel}{the contents1}$ 

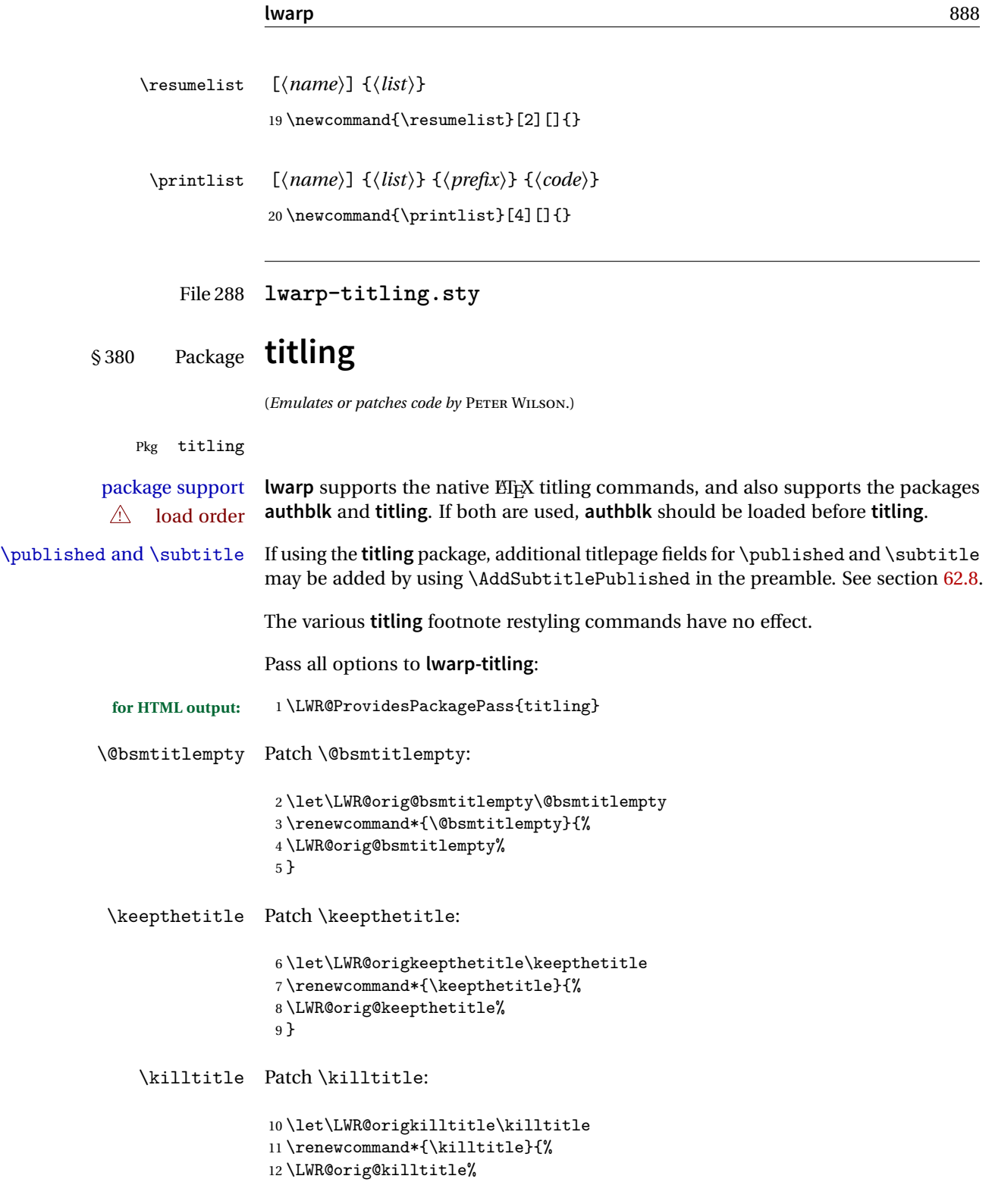

}

#### Env titlingpage

```
14 \renewenvironment*{titlingpage}
15 {%
```
Start an HTML titlepage div:

```
16 \LWR@printpendingfootnotes
17 \begin{titlepage}
```
Prepare for a custom version of \maketitle inside the titlingpage:

```
18 \LWR@maketitlesetup
19 \let\maketitle\LWR@titlingmaketitle
20 }
21 {
```
At the end of the environment, end the HTML titlepage div:

```
22 \end{titlepage}
23 }
```
Patch the pre/post title/author/date to add HTML tags, then initilize:

```
24
25 \pretitle{}
26 \posttitle{}
27
28 \preauthor{}
29 \postauthor{}
30
31 \predate{}
32 \postdate{}
```
\LWR@maketitlesetup Patches \thanks macros.

\renewcommand\*{\LWR@maketitlesetup}{%

Redefine the footnote mark:

\def\@makefnmark{\textsuperscript{\@thefnmark}}

 $\theta \rightarrow \mathcal{a}$  \footnote  $\Rightarrow \mathcal{a}$  and  $\mathcal{b}$ , or \thefootnote ⇒ \nameuse{fnsymbol}{footnote} Redefine the footnote text:

```
35 \long\def\@makefntext##1{%
```
Make the footnote mark and some extra horizontal space for the tags:

```
36 \makethanksmark~%
```

```
\makethanksmark ⇒ \thanksfootmark ⇒ \tamark ⇒
               \@thefnmark ⇒ \itshape a (or similar)
```
Print the text:

37 ##1% 38 }% \@makefntext 39 }

\thanksfootmark

```
40 \renewcommand{\thanksfootmark}{%
41% \hb@xt@\thanksmarkwidth{\hfil\normalfont%<br>42 \thanksscript{%
          \thanksscript{%
43 \thanksfootpre \tamark \thanksfootpost%
44 }% <br>45 % }%
45 \%46 }
```
\maketitle HTML mode. Creates an HTML titlepage div and typesets the title, etc.

Code from the **titling** package is adapted, simplified, and modified for HTML output.

47 \renewcommand\*{\maketitle}{%

An HTML titlepage <div> is used for all classes.

48 \begin{titlepage}

Select which kind of footnote marks to use:

49 \@bsmarkseries

Set up special patches:

50 \LWR@maketitlesetup

Typeset the title, etc:

\@maketitle

Immediately generate any \thanks footnotes:

\@thanks

Close the HTML titlepage div:

\end{titlepage}

Reset the footnote counter:

 \@bscontmark }

\@maketitle Typesets the title, etc. Patched for HTML.

```
56 \DeclareDocumentCommand{\@maketitle}{}{%
57 \maketitlehooka
58 {
59 \LWR@stoppars\LWR@htmltag{\LWR@tagtitle}
60 \@bspretitle \@title \@bsposttitle
61 \LWR@htmltag{\LWR@tagtitleend}\LWR@startpars
62 }
63 \maketitlehookb
64 {
65 \begin{BlockClass}{author}
66 \renewcommand{\and}{
67 \end{BlockClass}
68 \begin{BlockClass}{oneauthor}
69 }
70 \begin{BlockClass}{oneauthor}
71 \@bspreauthor \@author \@bspostauthor
72 \end{BlockClass}
73 \end{BlockClass}
74 }
75 \maketitlehookc
76 {
77 \begin{BlockClass}{titledate}
78 \@bspredate \@date \@bspostdate
79 \end{BlockClass}
80 }
81 \maketitlehookd
82 }
```
\LWR@titlingmaketitle \maketitle for use inside an HTML titlingpage environment. 83 \renewcommand\*{\LWR@titlingmaketitle}{% Keep pending footnotes out of the title block: 84 \@thanks Select which kind of footnote marks to use: 85 \@bsmarkseries Set up special patches: 86 \LWR@maketitlesetup Typeset the title, etc: 87 \@maketitle Immediately generate any \thanks footnotes:

88 \@thanks

Reset the footnote counter:

89 \@bscontmark 90 }

\thanksmarkseries {*\series*}}

Sets the type of footnote marks used by \thanks, where type is 'arabic', 'roman', 'fnsymbol', etc.

```
91\renewcommand{\thanksmarkseries}[1]{%
92 \def\@bsmarkseries{\renewcommand{\thefootnote}{\@nameuse{#1}{footnote}}}%
93 }
```
Set default titlepage thanks footnote marks. See section [62.7.](#page-367-0)

```
94 \@ifclassloaded{memoir}{
95 \thanksmarkseries{arabic}
96 }{% not memoir
97 \if@titlepage
98 \thanksmarkseries{arabic}
99 \else
```

```
100 \thanksmarkseries{fnsymbol}
101 \fi
102 }% not memoir
```
File 289 **lwarp-tocbasic.sty**

## § 381 Package **tocbasic**

(*Emulates or patches code by* MARKUS KOHM.)

Pkg tocbasic **tocbasic** is patched for use by **lwarp**.

This package may be loaded standalone, but is also loaded automatically if **koma-script** classes are in use. \DeclareDocumentCommand is used to overwrite the **koma-script** definitions.

**for HTML output:** <sup>1</sup> \LWR@ProvidesPackagePass{tocbasic}

 \DeclareDocumentCommand{\usetocbasicnumberline}{o}{} \DeclareDocumentCommand{\DeclareTOCStyleEntry}{o m m}{} \DeclareDocumentCommand{\DeclareTOCEntryStyle}{m o m}{} \DeclareDocumentCommand{\DefineTOCEntryOption}{m o m}{} \DeclareDocumentCommand{\DefineTOCEntryBooleanOption}{m o m m m}{} \DeclareDocumentCommand{\DefineTOCEntryCommandOption}{m o m m m}{} 8\DeclareDocumentCommand{\DefineTOCEntryIfOption}{m o m m m}{} \DeclareDocumentCommand{\DefineTOCEntryLengthOption}{m o m m m}{} \DeclareDocumentCommand{\DefineTOCEntryNumberOption}{m o m m m}{} \DeclareDocumentCommand{\CloneTOCEntryStyle}{m m}{} \DeclareDocumentCommand{\TOCEntryStyleInitCode}{m m}{} \DeclareDocumentCommand{\TOCEntryStyleStartInitCode}{m m}{}

File 290 **lwarp-tocbibind.sty**

# § 382 Package **tocbibind**

(*Emulates or patches code by* PETER WILSON.)

Pkg tocbibind **tocbibind** is patched for use by **lwarp**.

placement and TOC options An index may be placed inline with other HTML text, or on its own HTML page:

Pkg makeidx **Inline, with a manual TOC entry:**

A commonly-used method to introduce an index in a EIFX document:

```
\cleardoublepage
                                \phantomsection
                                \addcontentsline{toc}{section}{\indexname}% or chapter
                                \printindex
          Pkg makeidx On its own HTML page, with a manual TOC entry:
                                \begin{warpprint}
                                \cleardoublepage
                                \phantomsection
                                \addcontentsline{toc}{section}{\indexname}% or chapter
                                \end{warpprint}
                                \ForceHTMLPage
                                \ForceHTMLTOC
                                \printindex
        Pkg tocbibind Inline, with an automatic TOC entry:
                            The tocbibind package may be used to automatically place an entry in the
                            TOC.
                                \usepackage[nottoc]{tocbibind}
                                ...
                                \cleardoublepage
                                \phantomsection % to fix print-version index link
                                \printindex
        Pkg tocbibind On its own HTML page, with an automatic TOC entry:
                                \usepackage[nottoc]{tocbibind}
                                ...
                                \cleardoublepage
                                \phantomsection % to fix print-version index link
                                \ForceHTMLPage
                                \printindex
  Opt tocbibind numindex Use the tocbibind numindex option to generate a numbered index. Without this
numbered index section option, the index heading has no number.
                       Other packages, such as imakeidx, may also have options for including the index in
                       the Table of Contents.
       for HTML output: 1 \let\simplechapterdelim\relax
                        2
                        3 \LWR@ProvidesPackagePass{tocbibind}
                        4 \renewenvironment{theindex}%
                        5 {%
                        6 \if@bibchapter
                        7 \if@donumindex
                        8 \chapter{\indexname}
```

```
9 \else
10 \if@dotocind
11 \chapter*{\indexname}
12 \ddcontentsline{toc}{chapter}{\indexname}
13 \else
14 \chapter*{\indexname}
15 \qquad \qquad \fi
16 \quad \text{if}17 \else
18 \if@donumindex
19 \section{\indexname}
20 \else
21 \if@dotocind
22 \section*{\indexname}
23 \addcontentsline{toc}{\@tocextra}{\indexname}
24 \else
25 \section*{\indexname}
26 \qquad \qquad 1
27 \ifmmode\big\{\n} \fi
28 \setminusfi
29 \let\item\LWR@indexitem%
30 \let\subitem\LWR@indexsubitem%
31 \let\subsubitem\LWR@indexsubsubitem%
32 }{}
The following code is shared by anonchap.
33 \DeclareDocumentCommand{\simplechapter}{O{\@empty}}{%
34 \def\@chapcntformat##1{%
```

```
35 #1~\csname the##1\endcsname\simplechapterdelim\protect\quad%
36 }%
37 }
38
39 \DeclareDocumentCommand{\restorechapter}{}{%
40 \let\@chapcntformat\@seccntformat%
41 }
```
File 291 **lwarp-tocenter.sty**

### § 383 Package **tocenter**

Pkg tocenter **tocenter** is ignored.

**for HTML output:** <sup>1</sup> \LWR@ProvidesPackageDrop{tocenter}

2 \NewDocumentCommand{\ToCenter}{s o m m}{}

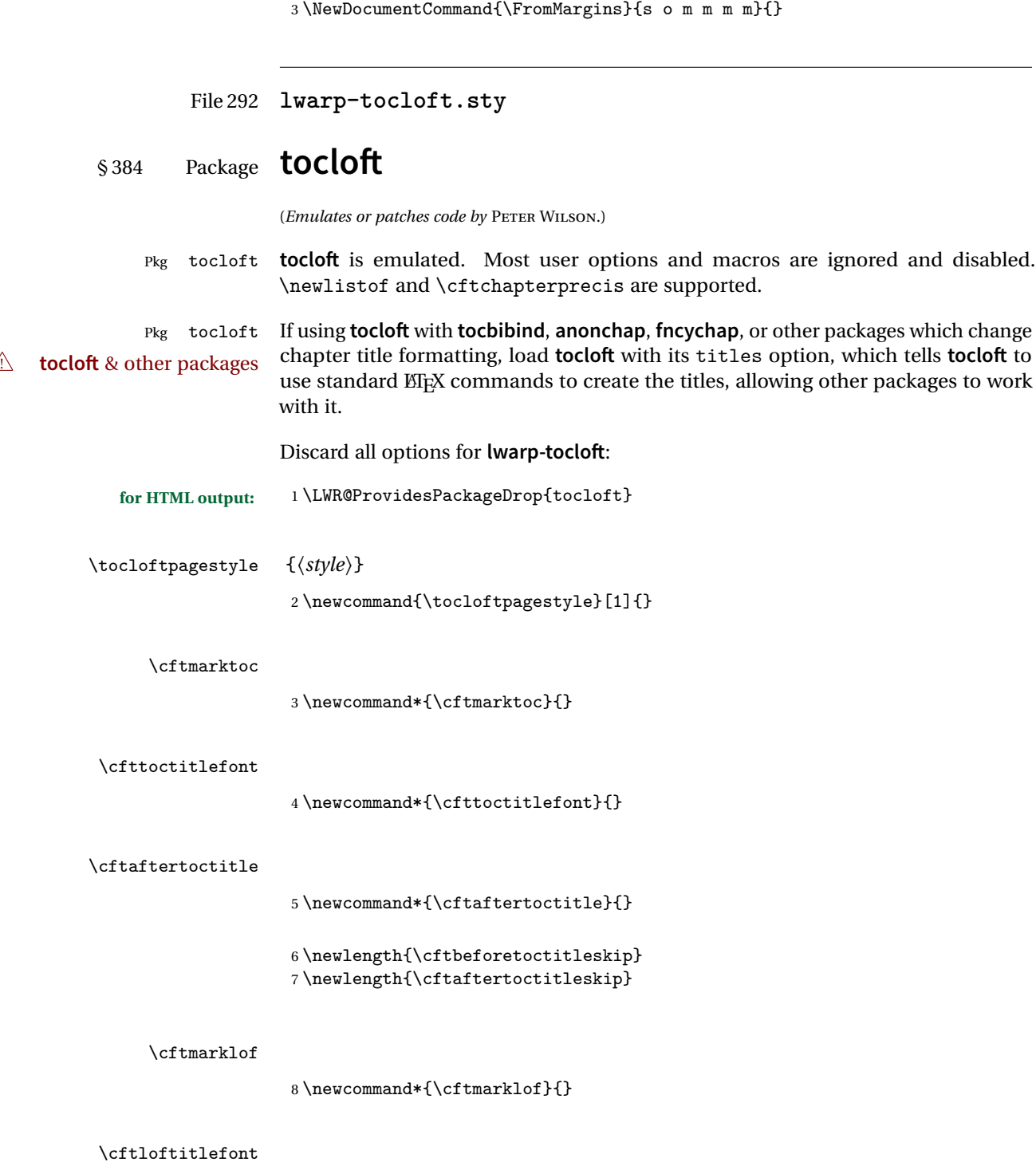

9 \newcommand\*{\cftloftitlefont}{}

# \cftafterloftitle

10 \newcommand\*{\cftafterloftitle}{}

11 \newlength{\cftbeforeloftitleskip} 12 \newlength{\cftafterloftitleskip}

#### \cftmarklot

 $13 \newcommand{\twidehat}{\c{thanklot}}\$ 

#### \cftlottitlefont

14 \newcommand\*{\cftlottitlefont}{}

#### \cftafterlottitle

15 \newcommand\*{\cftafterlottitle}{}

16 \newlength{\cftbeforelottitleskip}  $17 \verb+\newlength+ \verb+\cftafter|ottitleskip+\newline$ 

#### \cftdot

18 \providecommand\*{\cftdot}{.}

#### \cftdotsep

19 \providecommand\*{\cftdotsep}{1}

#### \cftnodots

20 \providecommand\*{\cftnodots}{5000}

### $\left\{\langle sep\right\rangle\}$

21 \providecommand{\cftdotfill}[1]{}

### \cftsetpnumwidth {\*length*}}

22 \DeclareDocumentCommand{\cftsetpnumwidth}{m}{}

\cftsetrmarg {\length}}

\DeclareDocumentCommand{\cftsetrmarg}{m}{}

```
\cftpnumalign {\alignment}}
```
\DeclareDocumentCommand{\cftpnumalign}{m}{}

\LWR@providelength{\cftparskip}

The part-related items are also provided by **memoir**:

```
26 \LWR@providelength{\cftbeforepartskip}
27 \LWR@providelength{\cftpartindent}
28 \LWR@providelength{\cftpartnumwidth}
29 \providecommand*{\cftpartfont}{}
30 \providecommand*{\cftpartpresnum}{}
31 \providecommand*{\cftpartaftersnum}{}
32 \providecommand*{\cftpartaftersnumb}{}
33 \providecommand*{\cftpartleader}{}
34 \providecommand*{\cftpartdotsep}{1}
35 \providecommand*{\cftpartpagefont}{}
36 \providecommand*{\cftpartafterpnum}{}
```
**memoir** uses the full name "chapter" instead of "chap":

```
37 \LWR@providelength{\cftbeforechapskip}
38 \LWR@providelength{\cftchapindent}
39 \LWR@providelength{\cftchapnumwidth}
40 \newcommand*{\cftchapfont}{}
41 \newcommand*{\cftchappresnum}{}
42 \newcommand*{\cftchapaftersnum}{}
43 \newcommand*{\cftchapaftersnumb}{}
44 \newcommand*{\cftchapleader}{}
45 \newcommand*{\cftchapdotsep}{1}
46 \newcommand*{\cftchappagefont}{}
47 \newcommand*{\cftchapafterpnum}{}
```
The following do not appear in **memoir**:

```
48 \LWR@providelength{\cftbeforesecskip}
49 \LWR@providelength{\cftsecindent}
50 \LWR@providelength{\cftsecnumwidth}
51 \newcommand*{\cftsecfont}{}
52 \newcommand*{\cftsecpresnum}{}
53 \newcommand*{\cftsecaftersnum}{}
54 \newcommand*{\cftsecaftersnumb}{}
55 \newcommand*{\cftsecleader}{}
56 \newcommand*{\cftsecdotsep}{1}
57 \newcommand*{\cftsecpagefont}{}
58 \newcommand*{\cftsecafterpnum}{}
```

```
59 \LWR@providelength{\cftbeforesubsecskip}
60 \LWR@providelength{\cftsubsecindent}
61 \LWR@providelength{\cftsubsecnumwidth}
62 \newcommand*{\cftsubsecfont}{}
63 \newcommand*{\cftsubsecpresnum}{}
64 \newcommand*{\cftsubsecaftersnum}{}
65 \newcommand*{\cftsubsecaftersnumb}{}
66 \newcommand*{\cftsubsecleader}{}
67 \newcommand*{\cftsubsecdotsep}{1}
68 \newcommand*{\cftsubsecpagefont}{}
69 \newcommand*{\cftsubsecafterpnum}{}
70 \LWR@providelength{\cftbeforesubsubsecskip}
71 \LWR@providelength{\cftsubsubsecindent}
72 \LWR@providelength{\cftsubsubsecnumwidth}
73 \newcommand*{\cftsubsubsecfont}{}
74 \newcommand*{\cftsubsubsecpresnum}{}
75 \newcommand*{\cftsubsubsecaftersnum}{}
76 \newcommand*{\cftsubsubsecaftersnumb}{}
77 \newcommand*{\cftsubsubsecleader}{}
78 \newcommand*{\cftsubsubsecdotsep}{1}
79 \newcommand*{\cftsubsubsecpagefont}{}
80 \newcommand*{\cftsubsubsecafterpnum}{}
81 \LWR@providelength{\cftbeforeparaskip}
82 \LWR@providelength{\cftparaindent}
83 \LWR@providelength{\cftparanumwidth}
84 \newcommand*{\cftparafont}{}
85 \newcommand*{\cftparapresnum}{}
86 \newcommand*{\cftparaaftersnum}{}
87 \newcommand*{\cftparaaftersnumb}{}
88 \newcommand*{\cftparaleader}{}
89 \newcommand*{\cftparadotsep}{1}
90 \newcommand*{\cftparapagefont}{}
91 \newcommand*{\cftparaafterpnum}{}
92 \LWR@providelength{\cftbeforesubparaskip}
93 \LWR@providelength{\cftsubparaindent}
94 \LWR@providelength{\cftsubparanumwidth}
95 \newcommand*{\cftsubparafont}{}
96 \newcommand*{\cftsubparapresnum}{}
97 \newcommand*{\cftsubparaaftersnum}{}
98 \newcommand*{\cftsubparaaftersnumb}{}
99 \newcommand*{\cftsubparaleader}{}
100 \newcommand*{\cftsubparadotsep}{1}
101 \newcommand*{\cftsubparapagefont}{}
102 \newcommand*{\cftsubparaafterpnum}{}
```
\LWR@providelength{\cftbeforefigskip}

```
104 \LWR@providelength{\cftfigindent}
105 \LWR@providelength{\cftfignumwidth}
106 \newcommand*{\cftfigfont}{}
107 \newcommand*{\cftfigpresnum}{}
108 \newcommand*{\cftfigaftersnum}{}
109 \newcommand*{\cftfigaftersnumb}{}
110 \newcommand*{\cftfigleader}{}
111 \newcommand*{\cftfigdotsep}{1}
112 \newcommand*{\cftfigpagefont}{}
113 \newcommand*{\cftfigafterpnum}{}
114 \LWR@providelength{\cftbeforesubfigskip}
115 \LWR@providelength{\cftsubfigindent}
116 \LWR@providelength{\cftsubfignumwidth}
117 \newcommand*{\cftsubfigfont}{}
118 \newcommand*{\cftsubfigpresnum}{}
119 \newcommand*{\cftsubfigaftersnum}{}
120 \newcommand*{\cftsubfigaftersnumb}{}
121 \newcommand*{\cftsubfigleader}{}
122 \newcommand*{\cftsubfigdotsep}{1}
123 \newcommand*{\cftsubfigpagefont}{}
124 \newcommand*{\cftsubfigafterpnum}{}
125 \LWR@providelength{\cftbeforetabskip}
126 \LWR@providelength{\cfttabindent}
127 \LWR@providelength{\cfttabnumwidth}
128 \newcommand*{\cfttabfont}{}
129 \newcommand*{\cfttabpresnum}{}
130 \newcommand*{\cfttabaftersnum}{}
131 \newcommand*{\cfttabaftersnumb}{}
132 \newcommand*{\cfttableader}{}
133 \newcommand*{\cfttabdotsep}{1}
134 \newcommand*{\cfttabpagefont}{}
135 \newcommand*{\cfttabafterpnum}{}
136 \LWR@providelength{\cftbeforesubtabskip}
137 \LWR@providelength{\cftsubtabindent}
138 \LWR@providelength{\cftsubtabnumwidth}
139 \newcommand*{\cftsubtabfont}{}
140 \newcommand*{\cftsubtabpresnum}{}
141 \newcommand*{\cftsubtabaftersnum}{}
142 \newcommand*{\cftsubtabaftersnumb}{}
143 \newcommand*{\cftsubtableader}{}
144 \newcommand*{\cftsubtabdotsep}{1}
145 \newcommand*{\cftsubtabpagefont}{}
146 \newcommand*{\cftsubtabafterpnum}{}
```
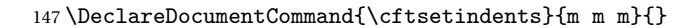
```
148 \newcommand{\pagenumbersoff}[1]{}
                149 \newcommand{\pagenumberson}[1]{}
\newlistentry [\langle within \rangle] {\langle counter \rangle} {\langle ext \rangle} {\langle level-1 \rangle}150 \DeclareDocumentCommand{\newlistentry}{o m m m}
                151 {%
                152 \LWR@traceinfo{newlistentry #2 #3 #4}%
                153 \IfValueTF{#1}%
               154 {%
               155 \@ifundefined{c@#2}{%
                156 \newcounter{#2}[#1]%
                157 \expandafter\edef\csname the#2\endcsname{%
                158 \expandafter\noexpand\csname the#1\endcsname.\noexpand\arabic{#2}%
                159 }%
               160 }{}%
               161 }%
               162 {%
                163 \@ifundefined{c@#2}{%
                164 \newcounter{#2}%
                165 }{}%
               166 }%
                167 \@namedef{l@#2}##1##2{%
               168 \hypertocfloat{1}{#2}{#3}{##1}{##2}%
               169 \def\cftwhatismyname{#2}% from memoir
                170 }%
                171 \expandafter\newlength\csname cftbefore#2skip\endcsname%
                172 \expandafter\newlength\csname cft#2indent\endcsname%
                173 \expandafter\newlength\csname cft#2numwidth\endcsname%
                174 \@namedef{cft#2font}{}%
               175 \@namedef{cft#2presnum}{}%
                176 \@namedef{cft#2aftersnum}{}%
                177 \@namedef{cft#2aftersnumb}{}%
                178 \@namedef{cft#2leader}{}%
                179 \@namedef{cft#2dotsep}{1}%
                180 \@namedef{cft#2pagefont}{}%
                181 \@namedef{cft#2afterpnum}{}%
                182 \@namedef{toclevel@#2}{#4}%
                183 \@namedef{cft#2fillnum}##1{}%
                184 \LWR@traceinfo{newlistentry done}%
                185 }
   \newlistof [\langle within \rangle] {\langle type \rangle} {\langle ext \rangle} {\langle listofname \rangle}Emulated through the \newfloat mechanism.
                186 \DeclareDocumentCommand{\newlistof}{o m m m}
                187 {%
                188 \IfValueTF{#1}
```

```
189 {\newlistentry[#1]{#2}{#3}{0}}
                   190 {\newlistentry{#2}{#3}{0}}
                   191 \@namedef{ext@#2}{#3}
                   192 \@ifundefined{c@#3depth}{\newcounter{#3depth}}{}
                   193 \setcounter{#3depth}{1}
                   194 \@namedef{cftmark#3}{}
                   195 \@namedef{listof#2}{\listof{#2}{#4}}
                   196 \@namedef{@cftmake#3title}{}
                   197 \expandafter\newlength\csname cftbefore#3titleskip\endcsname
                   198 \expandafter\newlength\csname cftafter#3titleskip\endcsname
                   199 \@namedef{cft#3titlefont}{}
                   200 \@namedef{cftafter#3title}{}
                   201 \@namedef{cft#3prehook}{}
                   202 \@namedef{cft#3posthook}{}
                   203 }
\cftchapterprecis {\text}}
                   204 \newcommand{\cftchapterprecis}[1]{%
                   205 \cftchapterprecishere{#1}
                   206 \cftchapterprecistoc{#1}}
                   207 \newcommand{\cftchapterprecishere}[1]{%
                   208 \begin{quote}\textit{#1}\end{quote}}
                   209 \newcommand{\cftchapterprecistoc}[1]{
                   210 \addtocontents{toc}{%
                   211 {
                   212 \protect\begin{quote}#1\protect\end{quote}}
                   213 }
                   214 }
```
File 293 **lwarp-tocstyle.sty**

## § 385 Package **tocstyle**

Pkg tocstyle **tocstyle** is ignored.

```
\triangle Not fully tested! Please send bug reports!
```

```
for HTML output: 1 \LWR@ProvidesPackageDrop{tocstyle}
```

```
2 \newcommand*{\usetocstyle}[2][]{}
```
- \newcommand\*{\deactivatetocstyle}[1][]{}
- \newcommand\*{\reactivatetocstyle}[1][]{}
- \NewDocumentCommand{\settocfeature}{o o m m}{}
- \NewDocumentCommand{\settocstylefeature}{o m m}{}
- \NewDocumentCommand{\newtocstyle}{o o m m}{}
- \newcommand\*{\aliastoc}[2]{}

```
9\newcommand*{\showtoc}[2][]{}
10 \newcommand{\iftochasdepth}[4]{}
```
File 294 **lwarp-todo.sty**

# § 386 Package **todo**

(*Emulates or patches code by* FEDERICO GARCIA.)

```
Pkg todo todo is patched for use by lwarp.
```

```
for HTML output: 1 \LWR@ProvidesPackagePass{todo}
                2 \renewcommand\todoitem[2]{%
                3 \refstepcounter{todo}%
                4 \item[%
                5 \HTMLunicode{2610} \quad
                6 \ref{todopage:\thetodo}
                7 ] : {\todoformat\ifx#1\todomark\else\textbf{#1} \fi}#2%
                8 \label{todolbl:\thetodo}%
                9 }%
                10
                11 \renewcommand\doneitem[2]{%
                12 \stepcounter{todo}%
                13 \item[%
                14 \HTMLunicode{2611} \quad
                15 \ref{todopage:\thetodo}
                16 ] \@nameuse{@done\the\c@todo}:
                17 {\todoformat\ifx#1\todomark\else\textbf{#1} \fi}#2%
                18 }
                19
                20 \xpatchcmd{\@displaytodo}
               21 {\todoformat #1}{\todoformat \textbf{#1}}{}
                22 {\PackageWarning{lwarp-todo}{Unable to patch @displaytodo.}}
                23
                24 \xpatchcmd{\@displayfulltodo}
               25 {\cdot} {\todoformat #1}{\todoformat \textbf{#1}}{}
               26 {\PackageWarning{lwarp-todo}{Unable to patch @displayfulltodo.}}
               27
                28 \patchcmd{\todoenv}{\itshape see text.}{\textit{see text.}}{}
                29 {\PackageWarning{lwarp-todo}{Unable to patch todoenv.}}
               30
               31 \patchcmd{\astodos}{\todoformat #1}{\todoformat \textbf{#1}}{}
               32 {\PackageWarning{lwarp-todo}{Unable to patch astodos.}}
                33
                34 \AtBeginDocument{
                35 \crefname{todo}{todo}{todos}
```

```
36 \Crefname{todo}{Todo}{Todos}
37 }
```
File 295 **lwarp-todonotes.sty**

# § 387 Package **todonotes**

(*Emulates or patches code by* HENRIK SKOV MIDTIBY.)

```
Pkg todonotes todonotes is emulated.
```
The documentation for **todonotes** and **luatodonotes** have an example with a todo inside a caption. If this example does not work it will be necessary to move the todo outside of the caption.

**for HTML output:** <sup>1</sup> \LWR@ProvidesPackagePass{todonotes}

```
2 \if@todonotes@disabled
3 \else
4
5 \newcommand{\ext@todo}{tdo}
6
7 \renewcommand{\l@todo}[2]{\hypertocfloat{1}{todo}{ldo}{#1}{#2}}
8 \let\LWRTODONOTES@orig@todototoc\todototoc
9
10 \renewcommand*{\todototoc}{%
11 \phantomsection%
12 \LWRTODONOTES@orig@todototoc%
13 }
14
15 \renewcommand{\@todonotes@drawMarginNoteWithLine}{
16 \fcolorbox
17 {\@todonotes@currentbordercolor}
18 {\@todonotes@currentbackgroundcolor}
19 {\arabic{@todonotes@numberoftodonotes}}
20 \marginpar{\@todonotes@drawMarginNote}
21 }
22
23 \renewcommand{\@todonotes@drawInlineNote}{%
24 \fcolorboxBlock%
25 {\@todonotes@currentbordercolor}%
26 {\@todonotes@currentbackgroundcolor}%
27 \{ \%28 \if@todonotes@authorgiven%
29 {\@todonotes@author:\,}%
```

```
30 \overrightarrow{fi}31 \@todonotes@text%
32 }%
33 }
34
35 \renewcommand{\@todonotes@drawMarginNote}{%
36 \if@todonotes@authorgiven%
37 \@todonotes@author\par%
38 \fi%
39 \arabic{@todonotes@numberoftodonotes}: %
40 \fcolorbox%
41 {\@todonotes@currentbordercolor}%
42 {\@todonotes@currentbackgroundcolor}%
43 {%
44 \@todonotes@sizecommand%
45 \@todonotes@text %
46 }%
47 }%
48
49 \renewcommand{\@todonotes@drawLineToRightMargin}{}
50
51 \renewcommand{\@todonotes@drawLineToLeftMargin}{}
52
53 \renewcommand{\missingfigure}[2][]{%
54 \setkeys{todonotes}{#1}%
55 \addcontentsline{tdo}{todo}{\@todonotes@MissingFigureText: #2}%
56 \fcolorboxBlock%
57 {\@todonotes@currentbordercolor}%
58 {\@todonotes@currentfigcolor}%
59 {%
60 \setlength{\fboxrule}{4pt}%
61 \fcolorbox{red}{white}{Missing figure} \quad #2%
62 }
63 }
64
65 \LetLtxMacro\LWRTODONOTES@orig@todo\@todo
66
67 \RenewDocumentCommand{\@todo}{o m}{%
68 \begingroup%
69 \renewcommand*{\phantomsection}{}%
70 \IfValueTF{#1}{%
71 \LWRTODONOTES@orig@todo[#1]{#2}%
72 }{%
73 \LWRTODONOTES@orig@todo{#2}%
74 }
75 \endgroup%
76 }
77
78 \fi% \if@todonotes@disabled
```
#### File 296 **lwarp-transparent.sty**

### § 388 Package **transparent**

(*Emulates or patches code by* HEIKO OBERDIEK.)

Pkg transparent Emulated. \texttransparent works for inline objects. \transparent only works for \includegraphics.

<sup>2</sup> Not X<sub>H</sub>EIEX! Note that **transparent** does not work with XHEIEX.

**for HTML output:** Discard all options for **lwarp-transparent**:

```
1 \LWR@ProvidesPackageDrop{transparent}
```

```
2 \newcommand*{\transparent}[1]{\edef\LWR@opacity{#1}}
3
4 \newcommand*{\texttransparent}[2]{%
5 \begingroup%
6 \transparent{#1}%
7 \InlineClass[opacity: #1]{transparent}{#2}%
8 \endgroup%
9 }
```
File 297 **lwarp-trimclip.sty**

# § 389 Package **trimclip**

Pkg trimclip **trimclip** is nullified.

**for HTML output:** <sup>1</sup> \LWR@ProvidesPackageDrop{trimclip}

The third argument, the text, is not touched. This allows \bgroup / \egroup, and verbatim content.

```
2 \csdef{trimbox}{\@ifstar\@gobble\@gobble}
3 \csletcs{trimbox*}{trimbox}
4 \def\endtrimbox{}
5 \csletcs{endtrimbox*}{endtrimbox}
6
7 \csletcs{clipbox}{trimbox}
8 \csletcs{clipbox*}{trimbox}
```

```
9 \csletcs{endclipbox}{endtrimbox}
10 \csletcs{endclipbox*}{endtrimbox}
11
12 \csletcs{marginbox}{trimbox}
13 \csletcs{marginbox*}{trimbox}
14 \csletcs{endmarginbox}{endtrimbox}
15 \csletcs{endmarginbox*}{endtrimbox}
```

```
File 298 lwarp-trivfloat.sty
```
# § 390 Package **trivfloat**

(*Emulates or patches code by* JOSEPH WRIGHT.)

Pkg trivfloat **trivfloat** is forced to use the built-in **lwarp** emulation for floats.

Discard all options for **lwarp-trivfloat**. This tells **trivfloat** not to use **floatrow** or **memoir**.

To create a new float type and change its name:

```
\trivfloat{example}
\renewcommand{\examplename}{Example Name}
\crefname{example}{example}{examples}
\Crefname{example}{Example}{Examples}
```

```
1 \LWR@ProvidesPackageDrop{trivfloat}
2 \LWR@origRequirePackage{trivfloat}
```
\tfl@chapter@fix Nullified at the beginning of the document. Is used by **trivfloat** to correct float chapter numbers, but is not needed for **lwarp**.

**for HTML output:** 3 \begin{warpHTML}

4 \AtBeginDocument{\DeclareDocumentCommand{\tfl@chapter@fix}{m m}{}}

5 \end{warpHTML}

#### § 390.1 **Combining \newfloat, \trivfloat, and algorithmicx**

for HTML & PRINT: 6 \begin{warpall}

#### For both print and HTML output:

- When using **float**, **trivfloat**, or **algorithmicx** at the same time, be aware of conflicting ! file usage. **algorithmicx** uses .loa. **trivfloat** by default starts with .loa and goes up for additional floats, skipping .lof and .lot.
- $\triangle$  When using \newfloat, be sure to manually assign higher letters to the \newfloat files to avoid .loa used by **algorithmicx**, and any files used by **trivfloat**. Also avoid using .lof and .lot.
- ! When using \trivfloat, you may force it to avoid conflicting with **algorithmicx** by starting **trivfloat**'s file extensions with .lob:

```
\makeatletter
\setcounter{tfl@float@cnt}{1} % start trivfloats with .lob
\makeatletter
```
7 \end{warpall}

```
File 299 lwarp-turnthepage.sty
```
- § 391 Package **turnthepage**
- Pkg turnthepage **turnthepage** is ignored.

**for HTML output:** <sup>1</sup> \LWR@ProvidesPackageDrop{turnthepage}

2 \newcommand{\turnthepage}{}

```
File 300 lwarp-twoup-gen.sty
```
### § 392 Package **twoup-gen**

Pkg twoup-gen **twoup-gen** is ignored.

This package is used by MikTeX for **lwarp-2up**.

**for HTML output:**

```
1 \LWR@ProvidesPackageDrop{twoup-gen}
\overline{2}3 \LWR@origRequirePackage{lwarp-2up}
```
#### File 301 **lwarp-typearea.sty**

### § 393 Package **typearea**

(*Emulates or patches code by* MARKUS KOHM.)

Pkg typearea **typearea** is emulated.

This package may be loaded standalone, but is also loaded automatically if **koma-script** classes are in use. \DeclareDocumentCommand is used to overwrite the **koma-script** definitions.

- **for HTML output:** <sup>1</sup> \LWR@ProvidesPackageDrop{typearea}
	- 2 \DeclareDocumentCommand{\typearea}{o m}{} 3 \DeclareDocumentCommand{\recalctypearea}{}{} 4 \@ifundefined{footheight}{\newlength\footheight}{} 5 \DeclareDocumentCommand{\areaset}{o m m}{} 6 \DeclareDocumentCommand{\activateareas}{}{} 7 \DeclareDocumentCommand{\storeareas}{m}{} 8 \DeclareDocumentCommand{\BeforeRestoreareas}{s m}{} 9 \DeclareDocumentCommand{\AfterRestoreareas}{s m}{} 10 \DeclareDocumentCommand{\AfterCalculatingTypearea}{s m}{} 11 \DeclareDocumentCommand{\AfterSettingArea}{s m}{}
	- File 302 **lwarp-ulem.sty**

# § 394 Package **ulem**

(*Emulates or patches code by* DONALD ARSENEAU.)

- Pkg ulem Emulated.
- **for HTML output:** Emulate the original package:

1 \ProvidesPackage{lwarp-ulem}

Original **lwarp** definitions:

2 \LetLtxMacro\LWR@ulemorigemph\emph

\LetLtxMacro\LWR@ulemorigtextbf\textbf

Basic markup commands, using CSS:

```
4 \NewDocumentCommand{\uline}{+m}{%
5 \LWR@HTMLtextstyle%
6 {text-decoration:underline; text-decoration-skip: auto}%
7 {uline}{#1}%
8 }
9
10 \NewDocumentCommand{\uuline}{+m}{%
11 \LWR@HTMLtextstyle%
12 {%
13 text-decoration:underline; text-decoration-skip: auto;%
14 text-decoration-style:double%
15 }%
16 {uuline}{#1}%
17 }
18
19 \NewDocumentCommand{\uwave}{+m}{%
20 \LWR@HTMLtextstyle%
21 {%
22 text-decoration:underline; text-decoration-skip: auto;%
23 text-decoration-style:wavy%
24 }%
25 {uwave}{#1}%
26 }
27
28 \NewDocumentCommand{\sout}{+m}{%
29 \LWR@HTMLtextstyle%
30 {text-decoration:line-through}%
31 {sout}{#1}%
32 }
33
34 \NewDocumentCommand{\xout}{+m}{%
35 \LWR@HTMLtextstyle%
36 {text-decoration:line-through}%
37 {xout}{#1}%
38 }
39
40 \NewDocumentCommand{\dashuline}{+m}{%
41 \LWR@HTMLtextstyle%
42 {%
43 text-decoration:underline;%
44 text-decoration-skip: auto;%
45 text-decoration-style:dashed%
46 }%
47 {dashuline}{#1}%
48 }
```

```
49
50 \NewDocumentCommand{\dotuline}{+m}{%
51 \LWR@HTMLtextstyle%
52 {%
53 text-decoration:underline;%
54 text-decoration-skip: auto;%
55 text-decoration-style: dotted%
56 }%
57 {dotuline}{#1}%
58 }
```
Nullified parameters:

```
59 \NewDocumentCommand{\ULthickness}{}{}
60 \newlength{\ULdepth}
```
Nullified/emulated macros:

```
61 \NewDocumentCommand{\markoverwith}{m}{}
62 \NewDocumentCommand{\ULon}{+m}{\uline{#1}\egroup}
```
\useunder only works with \textbf, etc, but not \bfseries, etc.

```
63 \NewDocumentCommand{\useunder}{m m m}{%
64 \relax%
65 \ifx\relax#3\relax\else % argumentative command
66 \def#3{#1}\MakeRobust{#3}\fi
67 }
```
Triggered by package options, also available for the users:

```
68 \newcommand*{\normalem}{\LetLtxMacro\emph\LWR@ulemorigemph}
69 \newcommand*{\ULforem}{\LetLtxMacro\emph\uline}
70 \ULforem% default
```
Package options:

```
71 \DeclareOption{normalem}{\normalem}
72 \DeclareOption{ULforem}{\ULforem}
73 \DeclareOption{normalbf}{}
74 \DeclareOption{UWforbf}{\useunder{\uwave}{\bf}{\textbf}}
75
76 \DeclareOption*{}
77 \ProcessOptions\relax% original LaTeX code
```
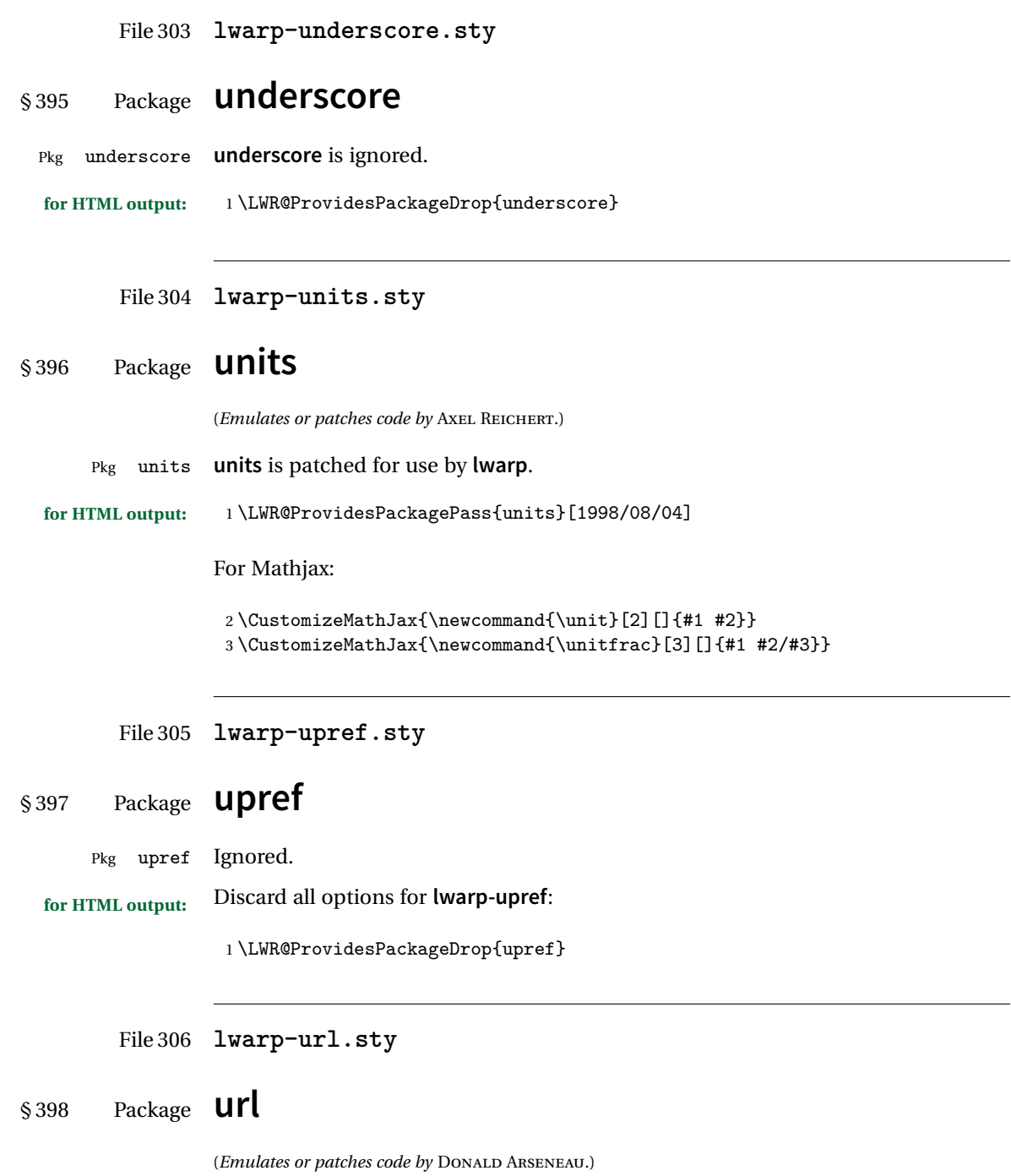

- Pkg url **url** is patched for use by **lwarp**.
- **for HTML output:** <sup>1</sup> \LWR@ProvidesPackagePass{url}

**url** uses math mode to print its string inside a group, so the original meaning of math is restored first.

```
2 \LetLtxMacro\LWR@url@origUrl@FormatString\Url@FormatString
3
4 \renewcommand*{\Url@FormatString}{%
5 \InlineClass{verbatim}{%
6 \LWR@restoreorigformatting%
7 \LWR@url@origUrl@FormatString%
8 }%
9 }
```

```
File 307 lwarp-verse.sty
```
#### § 399 Package **verse**

(*Emulates or patches code by* PETER WILSON.)

- Pkg verse **verse** is supported and patched by **lwarp**.
- **for HTML output:** Pass all options for **lwarp-verse**:

1 \LWR@ProvidesPackagePass{verse}

When using **verse** or **memoir**, always place a \\ after each line.

\attrib The documentation for the **verse** and **memoir** packages suggest defining an \attrib command, which may already exist in current documents, but it will only work for print output. **lwarp** provides \attribution, which works for both print and HTML output. To combine the two so that \attrib is used for print and \attribution is used for HTML:

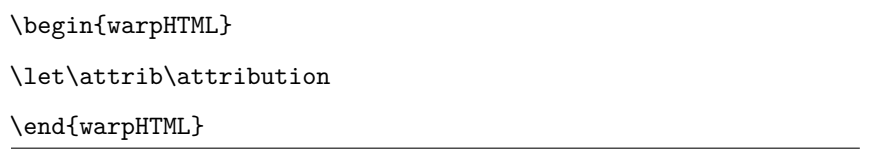

Len \HTMLvleftskip Len \HTMLleftmargini

Len \vleftskip These lengths are used by **verse** and **memoir** to control the left margin, and they Len \vleftmargini may already be set by the user for print output. New lengths \HTMLvleftskip and \HTMLleftmargini are provided to control the margins in HTML output. These new lengths may be set by the user before any verse environment, and persist until they are manually changed again. One reason to change \HTMLleftmargini is if there is a wide \flagverse in use, such as the word "Chorus", in which case the value of \HTMLleftmargini should be set to a wide enough length to contain "Chorus". The default is wide enough for a stanza number.

- $\triangle$  spacing Horizontal spacing relies on **pdftotext**'s ability to discern the layout (-layout option) of the text in the HTML-tagged PDF output. For some settings of \HTMLleftmargini or \HTMLleftskip the horizontal alignment may not work out exactly, in which case a label may be shifted by one space.
	- Env verse The verse environment will be placed inside a HTML <pre>.

```
2 \AfterEndPreamble{
3 \LWR@traceinfo{Patching verse.}
```
At the beginning of the verse environment:

```
4 \AtBeginEnvironment{verse}
5 {%
```
Use the original list environment inside a <pre>to attempt to preserve formatting.

```
6 \LWR@restoreoriglists%
```

```
Pkg verse The verse or memoir packages can place stanza numbers to the left with their
Cls memoir \flagverse command. Do not allow them to go into the left margin, which would
\flagverse cause pdfcrop to crop the entire page further to the left:
```

```
Len \widehat{\tilde{\vleftarrows}}8 \setlength{\vleftskip}{\HTMLvleftskip}
                 9 \setlength{\leftmargini}{\HTMLleftmargini}
                 10 }{}
                 11 \LWR@forcenewpage
                 12 \LWR@atbeginverbatim{3}{verse}%
                 13 }
```
After the end of the verse environment, which places the <pre>tag at the regular left margin:

```
14 \AtEndEnvironment{verse}{%
15 \leavevmode%
16 \LWR@afterendverbatim{1}%
17 }
```
Patch to place poemtitle inside an HTML <span> of class poemtitle:

```
18 \ifdef{\poemtitle}{
19 \DeclareDocumentCommand{\@vstypeptitle}{m}{%
20 \vspace{\beforepoemtitleskip}%
21 {\InlineClass{poemtitle}{\poemtitlefont #1}\par}%
22 \vspace{\afterpoemtitleskip}%
23 }
24 }{}
25
26 \LWR@traceinfo{Finished patching verse.}
27 }% AfterEndPreamble
```
File 308 **lwarp-vertbars.sty**

# § 400 Package **vertbars**

(*Emulates or patches code by* PETER WILSON.)

```
Pkg vertbars vertbars is emulated.
for HTML output: 1 \LWR@ProvidesPackageDrop{vertbars}
                2 \newlength{\barwidth}
                3 \setlength{\barwidth}{0.4pt}
                4 \newlength{\barspace}
                5 \setlength{\barspace}{1em}
                6
                7 \newenvironment{vertbar}{
                8 \LWR@forcenewpage
                9 \LWR@forceminwidth{\barwidth}
                10 \begin{BlockClass}[%
                11 border-left: \LWR@printlength{\LWR@atleastonept} solid black ; %
                12 padding-left: \LWR@printlength{\barspace}%
                13 ]{vertbar}
               14 }{
               15 \end{BlockClass}
               16 }
```
File 309 **lwarp-vmargin.sty**

# § 401 Package **vmargin**

Pkg vmargin **vmargin** is ignored.

**for HTML output:** <sup>1</sup> \LWR@ProvidesPackageDrop{vmargin}

```
2 \newcommand*{\LWRVM@customsize}[2]{}
3 \newcommand*{\setpapersize}[2][]{\ifstrequal{#2}{custom}{\LWRVM@customsize}{}}
4 \newcommand*{\setmargins}[8]{}
5 \newcommand*{\setmarginsrb}[8]{}
6 \newcommand*{\setmargnohf}[4]{}
7 \newcommand*{\setmargnohfrb}[4]{}
8 \newcommand*{\setmarg}[4]{}
9 \newcommand*{\setmargrb}[4]{}
10 \newlength{\PaperWidth}
11 \setlength{\PaperWidth}{8.5in}
12 \newlength{\PaperHeight}
13 \setlength{\PaperHeight}{11in}
14 \newif\ifLandscape
```
File 310 **lwarp-vowel.sty**

# § 402 Package **vowel**

(*Emulates or patches code by* FUKUI REI.)

```
Pkg vowel vowel is patched for use by lwarp.
```
This package has been tested with **pdflatex** and the Type 1 TIPA fonts using the following package load sequence:

```
\usepackage[T3,T1]{fontenc}
\usepackage[utf8]{inputenc}
\usepackage[noenc]{tipa}
\usepackage{vowel}
```

```
for HTML output: 1 \LWR@ProvidesPackagePass{vowel}
```

```
2 \renewenvironment{vowel}[1][]
3 {%
4 \begin{lateximage}[(-vowel-~\packagediagramname)]%
5 \qquad \qquad \text{Quouel[}\#1]\text{''}6 }
7 {%
8 \@@vowel%
9 \end{lateximage}%
10 }
```
# File 311 **lwarp-vwcol.sty**

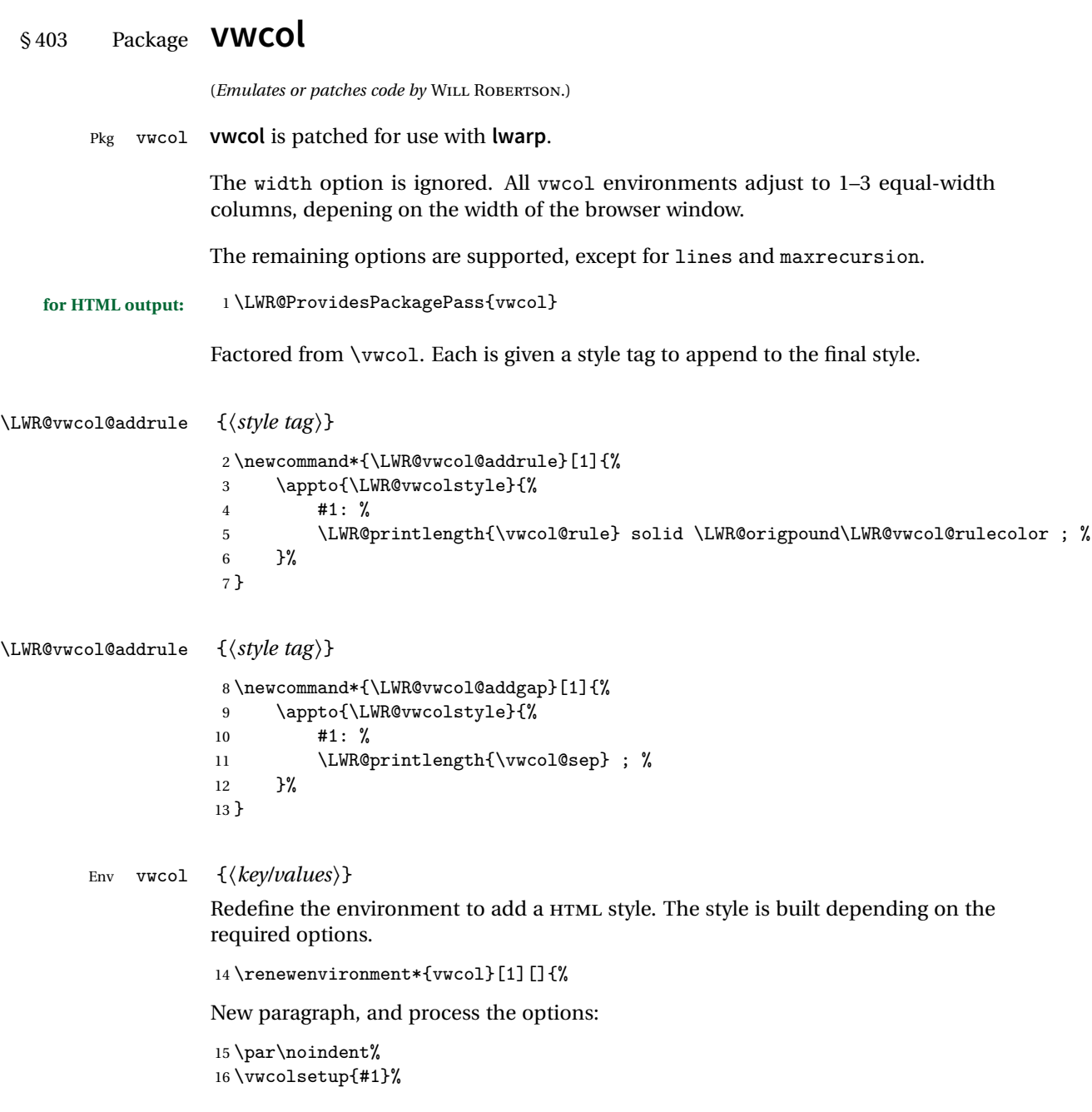

Begin with no style:

\newcommand\*{\LWR@vwcolstyle}{}

presep and postsep are created with HTML margins:

```
18 \if@vwcol@presep
19 \appto{\LWR@vwcolstyle}{margin-left: 1em ; padding-left: .5em ; }
20 \fi
21 \if@vwcol@postsep
22 \appto{\LWR@vwcolstyle}{margin-right: 1em ; padding-right: .5em ; }
23 \fi
```
sep becomes column-gap:

```
24 \ifdimgreater{\vwcol@sep}{1sp}{
25 \LWR@vwcol@addgap{column-gap}
26 \LWR@vwcol@addgap{-moz-column-gap}
27 \LWR@vwcol@addgap{-webkit-column-gap}
28 }{}
```
rule become column-rule, while prerule and postrule become HTML borders:

```
29 \convertcolorspec{named}{\vwcol@rulecol}{HTML}\LWR@vwcol@rulecolor%
30 \ifdimgreater{\vwcol@rule}{0pt}{
31 \ifdimless{\vwcol@rule}{1pt}{
32 \setlength{\vwcol@rule}{1pt}
33 }{}
34 \LWR@vwcol@addrule{column-rule}
35 \LWR@vwcol@addrule{-moz-column-rule}
36 \LWR@vwcol@addrule{-webkit-column-rule}
37 \if@vwcol@prerule\LWR@vwcol@addrule{border-left}\fi
38 \if@vwcol@postrule\LWR@vwcol@addrule{border-right}\fi
39 }{}
```
Each of the justify options becomes a text-align. Indentation is added where appropriate.

```
40 \ifdefequal{\vwcol@justify}{\RaggedRight}{
41 \appto{\LWR@vwcolstyle}{text-align: left ; }
42 \ifdimgreater{\vwcol@parindent}{0pt}{
43 \appto{\LWR@vwcolstyle}{%
44 text-indent: \LWR@printlength{\vwcol@parindent} ; %
45 }
46 }{}
47 }{}
48 \ifdefequal{\vwcol@justify}{\RaggedLeft}{
49 \appto{\LWR@vwcolstyle}{text-align: right ; }
50 }{}
51 \ifdefequal{\vwcol@justify}{\Centering}{
52 \appto{\LWR@vwcolstyle}{text-align: center ; }
53 }{}
```

```
54 \ifdefequal{\vwcol@justify}{\justifying}{
55 \appto{\LWR@vwcolstyle}{text-align: justify ; }
56 \ifdimgreater{\vwcol@parindent}{0pt}{
57 \appto{\LWR@vwcolstyle}{%
58 text-indent: \LWR@printlength{\vwcol@parindent} ; %
59 }
60 }{}
61 }{}
Create the <div> with the assembled style:
```
 \BlockClass[\LWR@vwcolstyle]{multicols} }

When the environment ends:

```
64 {
65 \endBlockClass
66 }
```
#### File 312 **lwarp-wallpaper.sty**

# § 404 Package **wallpaper**

(*Emulates or patches code by* MICHAEL H.F. WILKINSON.)

```
Pkg wallpaper wallpaper is emulated.
for HTML output: 1 \LWR@ProvidesPackageDrop{wallpaper}
                 2 \newcommand*{\CenterWallPaper}[2]{}
                 3 \newcommand*{\ThisCenterWallPaper}[2]{}
                 4 \newcommand*{\TileWallPaper}[3]{}
                 5 \newcommand*{\ThisTileWallPaper}[3]{}
                 6 \newcommand*{\TileSquareWallPaper}[2]{}
                 7 \newcommand*{\ThisTileSquareWallPaper}[2]{}
                 8 \newcommand*{\ULCornerWallPaper}[2]{}
                 9 \newcommand*{\ThisULCornerWallPaper}[2]{}
                 10 \newcommand*{\LLCornerWallPaper}[2]{}
                 11 \newcommand*{\ThisLLCornerWallPaper}[2]{}
                 12 \newcommand*{\URCornerWallPaper}[2]{}
                 13 \newcommand*{\ThisURCornerWallPaper}[2]{}
                 14 \newcommand*{\LRCornerWallPaper}[2]{}
                 15 \newcommand*{\ThisLRCornerWallPaper}[2]{}
                 16 \newcommand*{\ClearWallPaper}{}
                 17 \newlength{\wpXoffset}
                 18 \newlength{\wpYoffset}
```
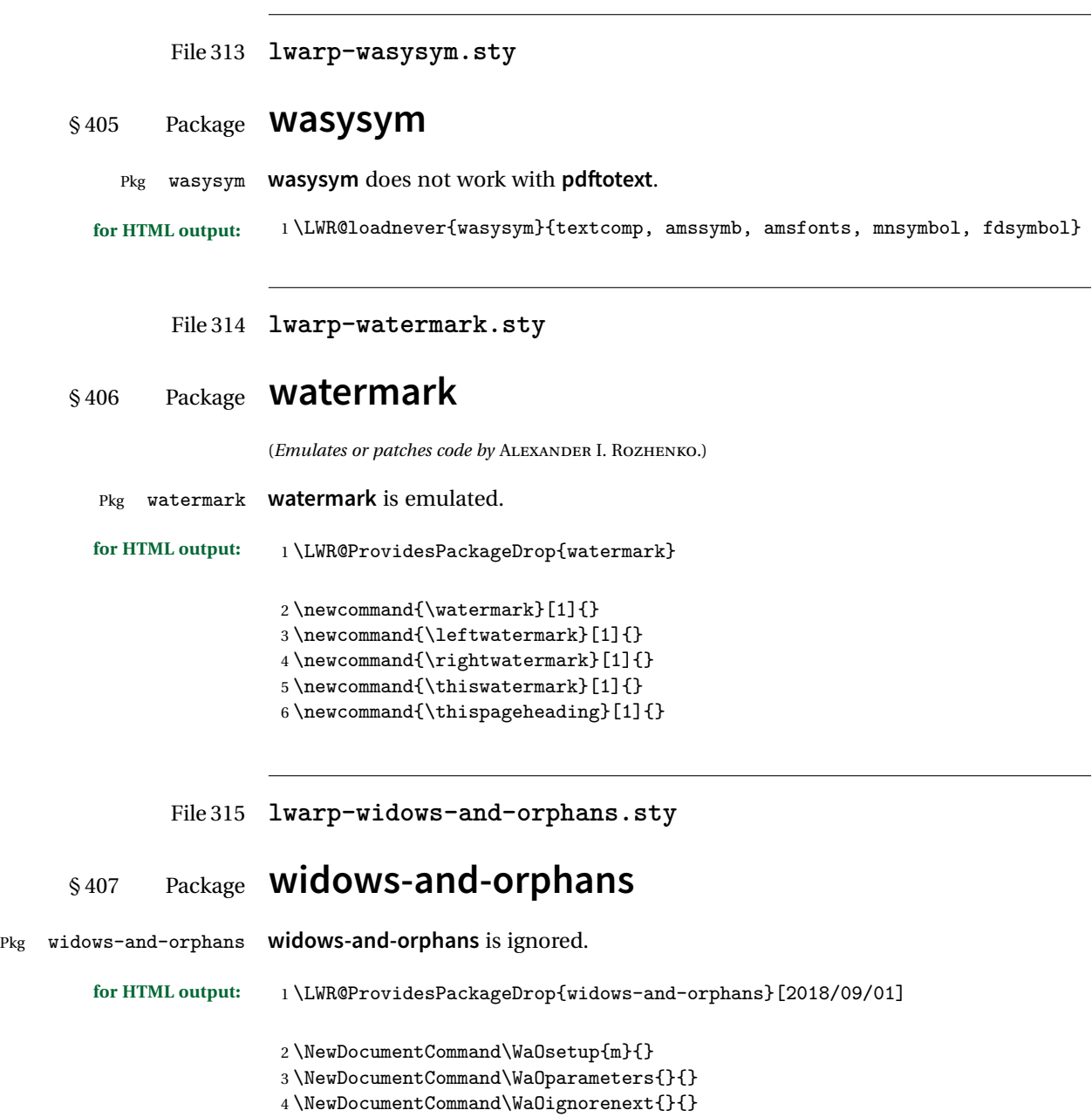

```
File 316 lwarp-wrapfig.sty
```
# § 408 Package **wrapfig**

(*Emulates or patches code by* DONALD ARSENEAU.)

```
Pkg wrapfig wrapfig is emulated.
for HTML output: 1 \LWR@ProvidesPackageDrop{wrapfig}
                 2 \newcommand*{\LWR@wrapposition}{}
                 3
                 4 \newcommand*{\LWR@subwrapfigure}[2]{%
                 5 \renewcommand*{\LWR@wrapposition}{}%
                 6 \ifthenelse{%
                 7 \qquad \texttt{\#1}^{r}\OR\equal{#1}^{R}\OR8 \equal{#1}{o}\OR\equal{#1}{O}%
                 9 }%
                 10 {\renewcommand*{\LWR@wrapposition}{float:right}}%
                 11 {\renewcommand*{\LWR@wrapposition}{float:left}}%
                 12 \setlength{\LWR@templengthone}{#2}%
                 13 \LWR@BlockClassWP{%
                 14 width:\LWR@printlength{\LWR@templengthone}; \LWR@wrapposition; %
                 15 margin:10pt%
                 16 }%
                 17 {%
                 18 width:\LWR@printlength{\LWR@templengthone}; \LWR@wrapposition%
                 19 }%
                 20 {marginblock}%
                 21 }
                 2223
                 24 \NewDocumentEnvironment{wrapfigure}{o m o m}
                 25 {%
                 26 \LWR@subwrapfigure{#2}{#4}%
                 27 \captionsetup{type=figure}%
                 28 }
                 29 {%
                 30 \endLWR@BlockClassWP%
                 31 }
                 32
                 33
                 34 \NewDocumentEnvironment{wraptable}{o m o m}
                 35 {%
                 36 \LWR@subwrapfigure{#2}{#4}%
```

```
37 \captionsetup{type=table}%
38 }
39 {%
40 \endLWR@BlockClassWP%
41 }
42
43
44 \NewDocumentEnvironment{wrapfloat}{m o m o m}
45 {%
46 \LWR@subwrapfigure{#3}{#5}%
47 \captionsetup{type=#1}%
48 }
49 {%
50 \endLWR@BlockClassWP%
51 }
52
53 \newlength{\wrapoverhang}
```
#### File 317 **lwarp-xcolor.sty**

# § 409 Package **xcolor**

(*Emulates or patches code by* DR. UWE KERN.)

Pkg xcolor **xcolor** is supported by lwarp.

#### § 409.1 **Limitations**

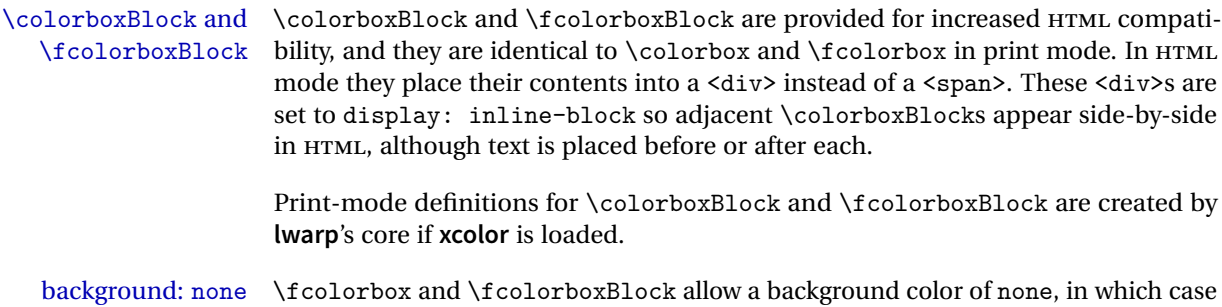

- color support Color definitions, models, and mixing are fully supported without any changes required.
- colored tables \rowcolors is supported, except that the optional argument is ignored so far.

only the frame is drawn, which can be useful for HTML.

colored text and boxes \textcolor, \colorbox, and \fcolorbox are supported.

\color and \pagecolor \color and \pagecolor are ignored. Use css or \textcolor where possible.

### § 409.2 **Xcolor definitions: location and timing**

The **lwarp** core and its **lwarp-xcolor** package are tightly integrated to allow comparable results for print, HTML and print inside an HTML lateximage. This requires a number of definitions and redefintions depending on whether each of **xcolor** and lateximage is being used, and whether print or HTML is being generated. Some of these actions are one-time when **xcolor** is loaded, and others are temporary as lateximage is used.

- **When xcolor is loaded in print mode:** No special actions are taken at the time that **xcolor** is loaded in print mode, but see \AtBeginDocument below.
- **When lwarp-xcolor is loaded in HTML mode: xcolor**'s original definitions are saved for later restoration. \LWR@restoreorigformatting is appended to restore these definitions for use inside a lateximage. New HTML-mode definitions are created for \textcolor, \pagecolor, \nopagecolor, \colorbox, \colorboxBlock, \fcolorbox, \fcolorboxBlock, and fcolorminipage.
- **\AtBeginDocument in print or HTML mode:** See Section [81.](#page-532-0) If **xcolor** has been loaded, the print-mode \fcolorbox is modified to accept a background color of none, and additional definitions are created for **lwarp**'s new macros printmode macros \colorboxBlock, \fcolorboxBlock, and fcolorminipage. The HTML versions of these macros will already have been created by **lwarp-xcolor** if it has been loaded.

For use inside an HTML lateximage, \LWR@restoreorigformatting is appended to temporarily set these functions to their print-mode versions.

**In a lateximage in HTML mode:** \LWR@restoreorigformatting temporarily restores the print-mode definitions of **xcolor**'s functions. See \LWR@restoreorigformatting on page [487.](#page-486-0)

**\color:**

**Print:** Used as-is.

**HTML:** Ignored by **pdftotext**, and will not appear.

**HTML lateximage:** Colors will appear in a lateximage.

#### **\textcolor:**

**Print:** Used as-is.

**HTML:** Redefined by **lwarp-xcolor**, page [927.](#page-926-0)

**HTML lateximage:** Remembers and reuses the print version.

**\pagecolor:**

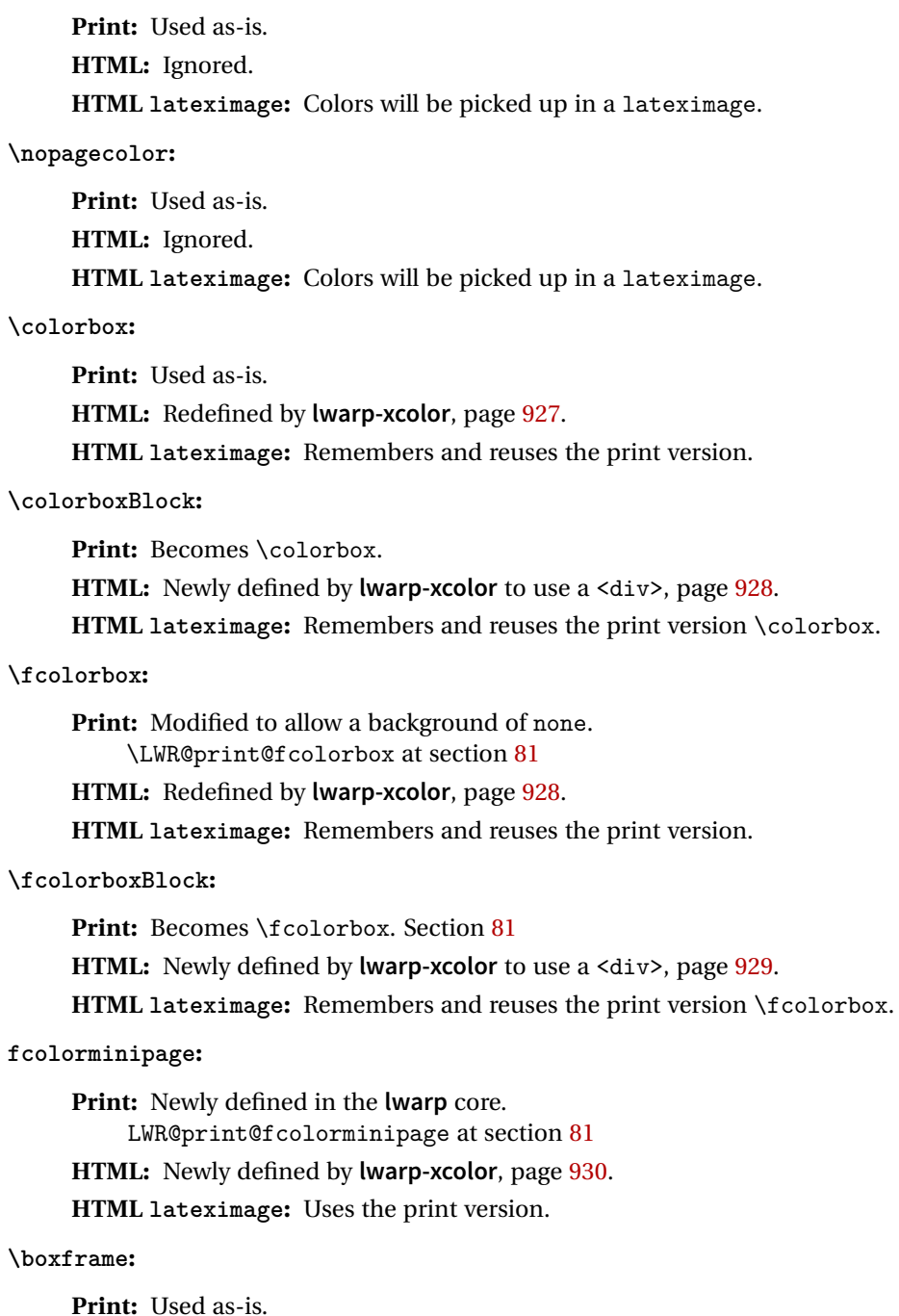

**HTML:** Redefined by **lwarp-xcolor**, page [930.](#page-926-0)

**HTML lateximage:** Remembers and reuses the print version.

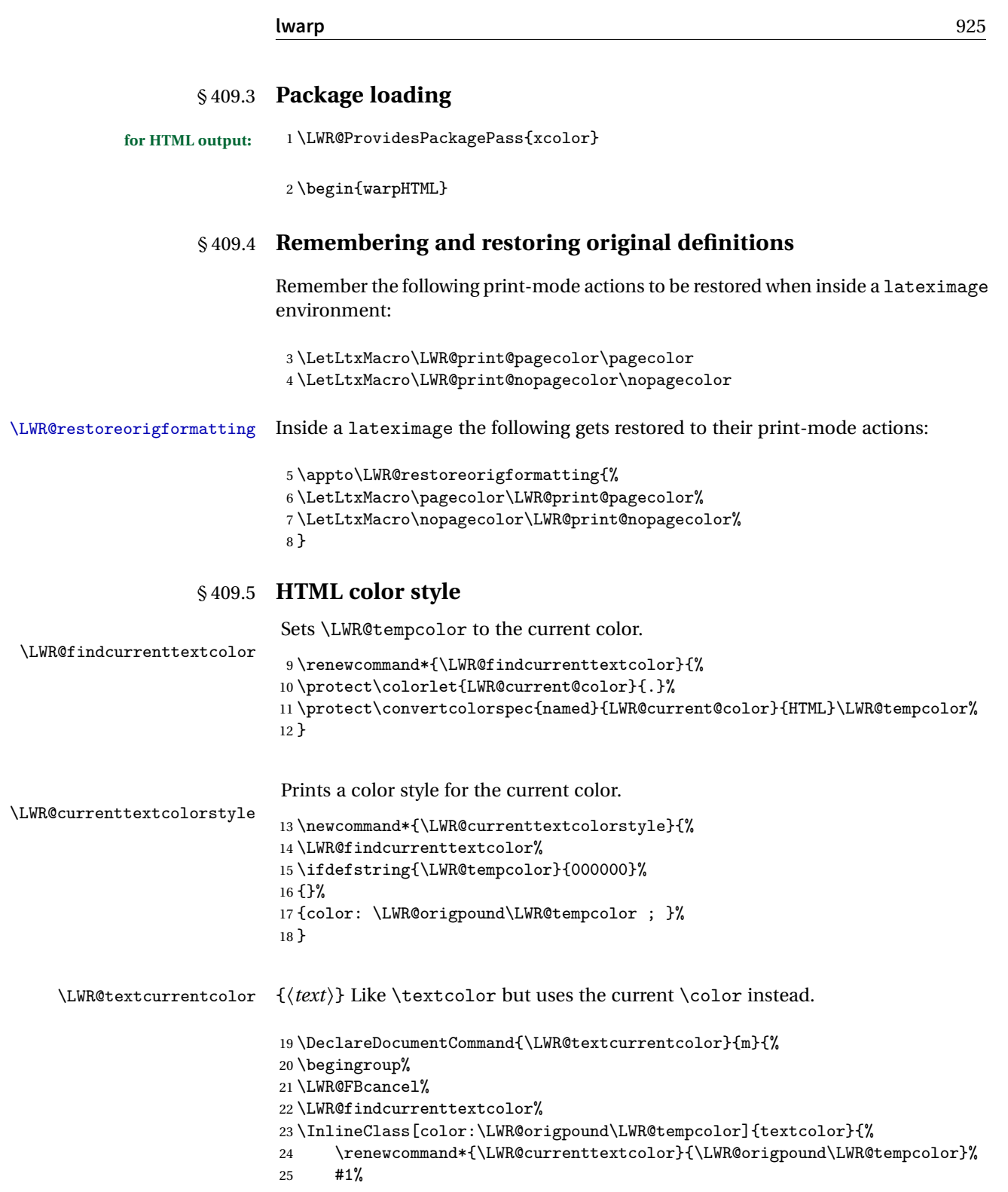

```
26 }%
                         27 \endgroup%
                         28 }
     \LWR@colorstyle {\langle 2: model \rangle} {\langle 3: color \rangle}
                         For a color style, prints the color converted to HTML colors.
                         29 \NewDocumentCommand{\LWR@colorstyle}{m m}{%
                         30 \begingroup%
                         31 \LWR@FBcancel%
                         Use the xcolor package to convert to an HTML color space:
                         32 \convertcolorspec{#1}{#2}{HTML}\LWR@tempcolor%
                         Print the converted color:
                         33 \LWR@origpound\LWR@tempcolor%
                         34 \endgroup%
                         35 }
\LWR@backgroundcolor [(model)] {\langle color \rangle} {\{ \langle text \rangle \}}Similar to \textcolor, but prints black text against a color background.
                         Converted into an HTML hex color span.
                         36 \NewDocumentCommand{\LWR@backgroundcolor}{O{named} m m}{%
                         37 \begingroup%
                         38 \LWR@FBcancel%
                         39 \InlineClass[background:\LWR@colorstyle{#1}{#2}]{backgroundcolor}{%
                         40 #3%
                         41 }%
                         42 \endgroup%
                         43 }
               § 409.6 HTML border
  \LWR@borderpadding {hcolorstylei} {hcolori} Prints the HTML attributes for a black border and padding.
                         \LWR@forceminwidth must be used first in order to set the border width.
```

```
44 \newcommand*{\LWR@borderpadding}[2]{%
45 border:\LWR@printlength{\LWR@atleastonept} solid \LWR@colorstyle{#1}{#2} ; %
46 padding:\LWR@printlength{\fboxsep}%
47 }
```
### <span id="page-926-0"></span>§ 409.7 **High-level macros**

```
\textcolor [\langle model \rangle] {\langle color \rangle} {\langle text \rangle}
```
Converted into an HTML hex color span.

```
48 \NewDocumentCommand{\LWR@HTML@textcolor}{o m m}{%
49 \begingroup%
```
Set the PDF color, to be picked up by SVG math if possible.

The print-mode \color command cannot accept the named option with color mixing, but it works with no option at all.

```
50 \IfValueTF{#1}{%
              51 \color[#1]{#2}%
              52 }{%
              53 \color{#2}%
              54 }%
              55 \LWR@FBcancel%
              56 \IfValueTF{#1}{%
              57 \InlineClass[color:\LWR@colorstyle{#1}{#2}]{textcolor}{%
              58 \renewcommand*{\LWR@currenttextcolor}{\LWR@origpound\LWR@tempcolor}%
              59 #3%
              60 }%
              61 }{%
              62 \InlineClass[color:\LWR@colorstyle{named}{#2}]{textcolor}{%
              63 \renewcommand*{\LWR@currenttextcolor}{\LWR@origpound\LWR@tempcolor}%
              64 #3%
              65 }%
              66 }%
              67 \endgroup%
              68 }
              69
              70 \LWR@formatted{textcolor}
 \pagecolor [(model)] \{ (color)\}Ignored. Use css instead.
               71 \renewcommand*{\pagecolor}[2][named]{}
\nopagecolor Ignored.
              72 \renewcommand*{\nopagecolor}{}
```

```
\colorbox [\langle model \rangle] {\langle color \rangle} {\langle text \rangle}
```
Converted into an HTML hex background color <span>.

```
73 \NewDocumentCommand{\LWR@HTML@colorbox}{O{named} m +m}{%
74 \begingroup%
75 \LWR@FBcancel%
76 \InlineClass[%
77 background:\LWR@colorstyle{#1}{#2} ; %
78 padding:\LWR@printlength{\fboxsep}%
79 ]{colorbox}{#3}%
80 \endgroup%
81 }
82
83 \AtBeginDocument{
84 \LWR@formatted{colorbox}
85 }
```
\colorboxBlock  $[(model)] {\langle color\rangle} {\langle text\rangle}$ 

Converted into an HTML hex background color <div>.

```
86 \NewDocumentCommand{\LWR@HTML@colorboxBlock}{O{named} m +m}{%
87 \begingroup%
88 \LWR@FBcancel%
89 \begin{BlockClass}[%
90 background:\LWR@colorstyle{#1}{#2} ; %
91 padding:\LWR@printlength{\fboxsep}%
92 ]{colorboxBlock}
93 #3
94 \end{BlockClass}%
95 \endgroup%
96 }
97
98 \AtBeginDocument{
99 \LWR@formatted{colorboxBlock}
100 }
```

```
\fcolorbox [\{framemodel\}] \ {\{framecolor\} \} \ {\{box\} \} \ {\{box\} \} \ {\{box\} \} \
```
Converted into a framed HTML hex background color span.

A background color of none creates a colored frame without a background color.

```
101 \NewDocumentCommand{\LWR@HTML@fcolorbox}{O{named} m O{named} m +m}{%
102 \LWR@traceinfo{HTML fcolorbox #2 #4}%
```

```
103 \begingroup%
104 \LWR@FBcancel%
105 \LWR@forceminwidth{\fboxrule}%
106 \ifthenelse{\equal{#4}{none}}%
107 {% no background color
108 \InlineClass[%
109 \LWR@borderpadding{#1}{#2}%
110 ]{fcolorbox}{#5}%
111 }%
112 {% yes background color
113 \InlineClass[%
114 \LWR@borderpadding{#1}{#2} ; %
115 background:\LWR@colorstyle{#3}{#4}%
116 ]{fcolorbox}{#5}%
117 }%
118 \endgroup%
119 }
120
121 \AtBeginDocument{
122 \LWR@formatted{fcolorbox}
123 }
```

```
\fcolorboxBlock [\framemodel\] {\framecolor\} [\boxmodel\] {\boxcolor\} {\text}}
```
Converted into a framed HTML hex background color span.

A background color of none creates a colored frame without a background color.

```
124 \NewDocumentCommand{\LWR@HTML@fcolorboxBlock}{O{named} m 0{named} m +m}{%
125 \LWR@traceinfo{HTML fcolorboxBlock #2 #4}%
126 \begingroup%
127 \LWR@FBcancel%
128 \LWR@forceminwidth{\fboxrule}%
129 \ifthenelse{\equal{#4}{none}}%
130 {% no background color
131 \begin{BlockClass}[%
132 \LWR@borderpadding{#1}{#2}%
133 ]{fcolorboxBlock}
134 #5
135 \end{BlockClass}%
136 }%
137 {% yes background color
138 \convertcolorspec{#3}{#4}{HTML}\LWR@tempcolortwo%
139 \begin{BlockClass}[%
140 background:\LWR@origpound\LWR@tempcolortwo\ ; %
141 \LWR@borderpadding{#1}{#2}%
142 ]{fcolorboxBlock}
143 #5
```

```
144 \end{BlockClass}%
                           145 }%
                           146 \endgroup%
                           147 \LWR@traceinfo{HTML fcolorboxBlock done}%
                           148 }
                           149
                           150 \AtBeginDocument{
                           151 \LWR@formatted{fcolorboxBlock}
                           152 }
                            Creates a framed HTML <div> around its contents.
                            A print-output version is defined in the lwarp core: section 81
\LWR@subfcolorminipage {\{ \mathsf{framemodel} \} \{ \mathsf{framecolor}} \} \{ \mathsf{background tag} \} \{ \mathsf{height} \}153 \NewDocumentCommand{\LWR@subfcolorminipage}{m m m m}{%
                           154 \begin{BlockClass}[%
                           155 #3%
                           156 \LWR@borderpadding{#1}{#2} ; %
                           157 \IfValueT{#4}{height:\LWR@printlength{\LWR@tempheight} ; }%
                           158 width:\LWR@printlength{\LWR@tempwidth}%
                           159 ]{fcolorminipage}%
                           160 }
   Env fcolorminipage [\langle 1:|framemodel)] \{\langle 2:|framecolor)} [\langle 3:boxmodel \rangle] \{\langle 4:boxcolor \rangle\} [\langle 5:align \rangle] [\langle 6:height \rangle]\left[\langle 7:inner-align:45em\right]\left\{\langle 8:width \rangle\right\}161 \NewDocumentEnvironment{LWR@HTML@fcolorminipage}{O{named} m O{named} m O{c} o o m}
                           162 {%
                           163 \LWR@FBcancel%
                           164 \setlength{\LWR@tempwidth}{#8}%
                           165 \IfValueT{#6}{\setlength{\LWR@tempheight}{#6}}%
                           166 \LWR@forceminwidth{\fboxrule}%
                           167 \convertcolorspec{#1}{#2}{HTML}\LWR@tempcolor%
                           168 \ifthenelse{\equal{#4}{none}}%
                           169 {\LWR@subfcolorminipage{#1}{#2}{}{#6}}%
                           170 {%
                           171 \convertcolorspec{#3}{#4}{HTML}\LWR@tempcolortwo%
                           172 \LWR@subfcolorminipage{#1}{#2}{background:\LWR@origpound\LWR@tempcolortwo\ ; }{#6}%
                           173 }%
                           174 }
                           175 {\end{BlockClass}}
                           176
                           177 \AtBeginDocument{
                           178 \LWR@formattedenv{fcolorminipage}
                           179 }
```

```
\boxframe {\width}} {\height}} {\depth}}
```
The depth is added to the height, but the box is not decended below by the depth. \textcolor is honored.

```
180 \newcommand*{\LWR@HTML@boxframe}[3]{%
181 {%
182 \setlength{\LWR@tempwidth}{#1}%
183 \setlength{\LWR@tempheight}{#2}%
184 \addtolength{\LWR@tempheight}{#3}%
185 \LWR@forceminwidth{\fboxrule}%
186 \LWR@findcurrenttextcolor%
187 \InlineClass[%
188 display:inline-block ; %
189 border:\LWR@printlength{\LWR@atleastonept} solid \LWR@currenttextcolor{} ; %
190 width:\LWR@printlength{\LWR@tempwidth} ; %
191 height:\LWR@printlength{\LWR@tempheight}%
192 ]{boxframe}{}%
193 }%
194 }
195
196 \LWR@formatted{boxframe}
```
#### § 409.8 **Row colors**

```
\rowc@l@rs [\langle cmds \rangle] {\langle startrow \rangle} {\langle odd~color \rangle} {\langle even~color \rangle}
           197 \newcommand*{\LWR@xcolortempcolor}{}
           198
           199 \def\rowc@l@rs[#1]#2#3#4%
           200 {
           201 \global\rownum=1
           202 \global\@rowcolorstrue
           203 \@ifxempty{#3}%
           204 {\def\@oddrowcolor{\@norowcolor}}%
           205 {%
           206 \convertcolorspec{named}{#3}{HTML}\LWR@xcolortempcolor%
           207 \edef\@oddrowcolor{%
           208 \csdef{LWR@xcolorrowHTMLcolor}{\LWR@xcolortempcolor}%
           209 }%
           210 }%
           211 \@ifxempty{#4}%
           212 {\def\@evenrowcolor{\@norowcolor}}%
           213 {%
           214 \convertcolorspec{named}{#4}{HTML}\LWR@xcolortempcolor%
           215 \edef\@evenrowcolor{%
           216 \csdef{LWR@xcolorrowHTMLcolor}{\LWR@xcolortempcolor}%
           217 }%
           218 }%
           219 \if@rowcmd
```

```
220 \def\@rowcolors
           221 {%
           222\% #1%
           223 \if@rowcolors
           224 % \noalign{%
           225 \relax\ifnum\rownum<#2\@norowcolor\else
           226 \ifodd\rownum\@oddrowcolor\else\@evenrowcolor\fi\fi\fi%
           227 \% }%
           228 \overrightarrow{1}229 }%
           230 \else
           231 \def\@rowcolors
           232 {%
           233 \if@rowcolors
           234 \ifnum\rownum<#2%
           235 % \noalign{%
           236 \qquad \@norowcolor <br>237% }
           237 \%238 \else
           239 % #1%
           240% \noalign{%
           241 \ifodd\rownum\@oddrowcolor\else\@evenrowcolor\fi%
           242 \% }%
           243 \qquad \qquad \int fi
           244 \overrightarrow{1}245 }%
           246 \big\}247 \ignorespaces%
           248 }
\@norowcolor Turns off color for this row.
           249 \def\@norowcolor{%
           250 \renewcommand{\LWR@xcolorrowHTMLcolor}{}%
           251 }
\@rowc@lors Executed at the end of each row.
           252 \def\@rowc@lors{%
           253 % \noalign{%
           254 \global\advance\rownum\@ne%
           255 \% }%
           256 \@rowcolors%
           257 }
           258 \end{warpHTML}
```
### File 318 **lwarp-xellipsis.sty**

# § 410 Package **xellipsis**

(*Emulates or patches code by* DONALD P. GOODMAN III.)

Pkg xellipsis **xellipsis** is patched for use by **lwarp**.

When non-zero, each of the spaces is converted to an HTML thin unbreakable space.

```
for HTML output: 1 \LWR@ProvidesPackagePass{xellipsis}
```
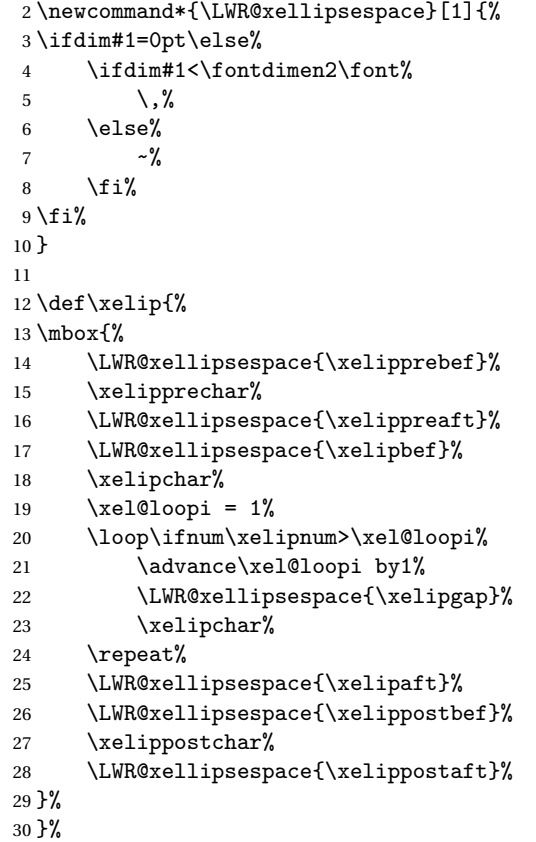

#### File 319 **lwarp-xfrac.sty**

# § 411 Package **xfrac**

(*Emulates or patches code by* THE *ETFX3 PROJECT*.)

- Pkg xfrac Supported by adding **xfrac** instances.
- **for HTML output:** 1 \LWR@ProvidesPackagePass{xfrac}

In the user's document preamble, **lwarp** should be loaded after font-related setup.  $\triangle$  font size During HTML conversion, this font is used by **lwarp** to generate its initial PDF output containing HTML tags, later to be converted by **pdftotext** to a plain text file. While the text may be in any font which **pdftotext** can read, the math is directly converted into SVG images using this same user-selected font. xfrac below is set for the Latin Modern (lmr) font. If another font is used, it may be desirable to redefine \xfracHTMLfontsize with a different em size.

\sfrac [\*instance*\] {\*num*\} [\sep\] {\*denom*\}

A text-mode instance for the default font is provided below. The numerator and denominator formats are adjusted to encase everything in HTML tags. \scalebox is made null inside the numerator and denominator, since the HTML tags should not be scaled, and we do not want to introduce additional HTML tags for scaling.

In math mode, which will appear inside a lateximage, no adjustments are necessary.

**for HTML & PRINT:** 2 \begin{warpall}

\xfracHTMLfontsize User-redefinable macro which controls the font size of the fraction.

3 \newcommand\*{\xfracHTMLfontsize}{.6em}

4 \end{warpall}

**for HTML output:** 5 \begin{warpHTML}

font size A span for a small font, used in the numerator and denominator:

```
6 \newcommand*{\LWR@htmlsmallfontstart}{%
7 \LWR@htmltagc{span style="font-size:\xfracHTMLfontsize"}%
8 \LWR@nestspan%
9 %
10 }
```

```
11
12 \newcommand*{\LWR@htmlsmallfontend}{%
13 \LWR@htmltagc{/span}%
14 \endLWR@nestspan%
15 }
```
instances Instances of **xfrac** for various font choices:

Produce HTML tags for a small superscript numerator and a small (non-subscript) denominator.

Scaling is turned off so that **pdftotext** correctly reads the result.

```
16 \DeclareInstance{xfrac}{default}{text}{
17 numerator-format = {%
18 \begingroup%
19 \RenewDocumentCommand{\scalebox}{m o m}{##3}%
20 \LWR@htmlsmallfontstart\textsuperscript{#1}\,\LWR@htmlsmallfontend%
21 \endgroup%
22 },
23 denominator-format = \frac{1}{6}24 \begingroup%
25 \RenewDocumentCommand{\scalebox}{m o m} #43}26 \LWR@htmlsmallfontstart{}\,#1\LWR@htmlsmallfontend%
27 \endgroup%
28 },
```
For **pdftotext**, do not scale the text:

```
29 scaling = false
30 }
31
32 \DeclareInstance{xfrac}{lmr}{text}{
33 numerator-format = \frac{1}{6}34 \begingroup%
35 \RenewDocumentCommand{\scalebox}{m o m}{##3}%
36 \LWR@htmlsmallfontstart\textsuperscript{#1}\,\LWR@htmlsmallfontend%
37 \endgroup%
38 },
39 denominator-format = {%
40 \begingroup%
41 \RenewDocumentCommand{\scalebox}{m o m}{##3}%
42 \LWR@htmlsmallfontstart{}\,#1\LWR@htmlsmallfontend%
43 \endgroup%
44 },
```
For *pdftotext*, do not scale the text:

scaling = false

```
46 }
47
48 \DeclareInstance{xfrac}{lmss}{text}{
49 numerator-format = {%
50 \begingroup%
51 \RenewDocumentCommand{\scalebox}{m o m}{##3}%
52 \LWR@htmlsmallfontstart\textsuperscript{#1}\,\LWR@htmlsmallfontend%
53 \endgroup%
54 },
55 denominator-format = {%
56 \begingroup%
57 \RenewDocumentCommand{\scalebox}{m o m}{##3}%
58 \LWR@htmlsmallfontstart{}\,#1\LWR@htmlsmallfontend%
59 \endgroup%
60 },
```
For *pdftotext*, do not scale the text:

```
61 scaling = false
62 }
63
64 \DeclareInstance{xfrac}{lmtt}{text}{
65 numerator-format = \frac{8}{6}66 \begingroup%
67 \RenewDocumentCommand{\scalebox}{m o m}{##3}%
68 \LWR@htmlsmallfontstart\text{superscript{#1}}\,\LWR@htmlsmallfontend\text{\text{\textsubscript{4}}69 \endgroup%
70 },
71 denominator-format = \frac{1}{6}72 \begingroup%
73 \RenewDocumentCommand{\scalebox}{m o m}{##3}%
74 \LWR@htmlsmallfontstart{}\,#1\LWR@htmlsmallfontend%
75 \endgroup%
76 },
```
For *pdftotext*, do not scale the text:

```
77 scaling = false
78 }
```
\end{warpHTML}
#### File 320 **lwarp-xltabular.sty**

# § 412 Package **xltabular**

(*Emulates or patches code by* ROLF NIEPRASCHK, HERBERT VOSS.)

Pkg xltabular **xltabular** is emulated by **lwarp**.

**for HTML output:** Relies on **tabularx**.

 $\triangle$  table numbering At present, an xltabular without a caption or with only a \caption\* may be misnumbered in HTML, so it may be necessary to place at the end of the table:

```
\warpHTMLonly{\addtocounter{table}{-1}}
```

```
1 \RequirePackage{tabularx}
2
3 \LWR@ProvidesPackageDrop{xltabular}
4
5 \DeclareDocumentEnvironment{xltabular}{o m m}
6 {\longtable{#3}}
7 {\endlongtable}
```

```
File 321 lwarp-xltxtra.sty
```
## § 413 Package **xltxtra**

(*Emulates or patches code by* WILL ROBERTSON, JONATHAN KEW.)

```
Pkg xltxtra xltxtra is emulated.
```

```
for HTML output: 1 \LWR@ProvidesPackageDrop{xltxtra}
                 2 \RequirePackage{realscripts}
                 3 \RequirePackage{metalogo}
                 4 \newcommand*\TeX@logo@spacing[6]{}
                 5
                 6 \newcommand*{\vfrac}[2]{%
                 7 \textsuperscript{#1}/\textsubscript{#2}%
                 8 }
                 9
                 10 \newcommand\namedglyph[1]{%
                 11 \@tempcnta=\XeTeXglyphindex "#1"\relax
```

```
12 \ifnum\@tempcnta>0
13 \XeTeXglyph\@tempcnta
14 \else
15 \xxt@namedglyph@fallback{#1}%
16 \fi}
17
18 \newcommand\xxt@namedglyph@fallback[1]{[#1]}
19
20 \ \beta \
```
File 322 **lwarp-xmpincl.sty**

## § 414 Package **xmpincl**

(*Emulates or patches code by* MAARTEN SNEEP.)

Pkg xmpincl Emulated.

**for HTML output:** Discard all options for **lwarp-xmpincl**:

1 \LWR@ProvidesPackageDrop{xmpincl}

 $2 \newcommand*{\intname}{\texttt{2}}{1}{}$ 

## File 323 **lwarp-xpiano.sty**

## § 415 Package **xpiano**

(*Emulates or patches code by* ENRICO GREGORIO.)

```
Pkg xpiano xpiano is patched for use by lwarp.
```
**for HTML output:** <sup>1</sup> \LWR@ProvidesPackagePass{xpiano}

```
2 \ExplSyntaxOn
3 \NewDocumentCommand{\LWR@print@keyboard}{ O{}m }
4 {
5 \xpiano_keyboard:nn { #1 } { #2 }
6 }
7
8 \NewDocumentCommand{\LWR@HTML@keyboard}{ O{}m }
9 {
10 \begin{lateximage}*
11 [-xpiano-~\packagediagramname{}: \detokenize\expandafter{#2}]
```

```
12 [\detokenize\expandafter{#1}]
13 \xpiano_keyboard:nn { #1 } { #2 }
14 \end{lateximage}
15 }
16 \ExplSyntaxOff
17
18 \LWR@formatted{keyboard}
```
### File 324 **lwarp-xtab.sty**

## § 416 Package **xtab**

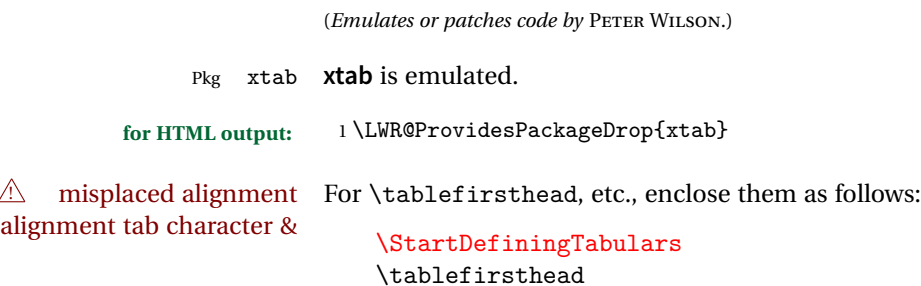

\StopDefiningTabulars

## See section [9.9.](#page-152-0)

...

! lateximage **supertabular** and **xtab** are not supported inside a lateximage.

```
2 \newcommand{\LWRXT@firsthead}{}
3
4 \newcommand{\tablefirsthead}[1]{%
5 \long\gdef\LWRXT@firsthead{#1}%
6 }
7
8 \newcommand{\tablehead}[1]{}
9
10 \newcommand{\tablelasthead}[1]{}
11
12 \newcommand{\notablelasthead}{}
13
14 \newcommand{\tabletail}[1]{}
15
16 \newcommand{\LWRXT@lasttail}{}
17
18 \newcommand{\tablelasttail}[1]{%
19 \long\gdef\LWRXT@lasttail{#1}%
```

```
20 }
21
22 \newcommand{\tablecaption}[2][]{%
23 \long\gdef\LWRXT@caption{\caption[#1]{#2}}%
24 }
25
26 \let\topcaption\tablecaption
27 \let\bottomcaption\tablecaption
28
29 \newcommand*{\LWRXT@caption}{}
30
31 \newcommand*{\shrinkheight}[1]{}
32
33 \newcommand*{\xentrystretch}[1]{}
34
35 \NewDocumentEnvironment{xtabular}{s o m}
36 {%
37 \LWR@traceinfo{xtabular}%
38 \table%
39 \LWRXT@caption%
40 \begin{tabular}{#3}%
41 \TabularMacro\ifdefvoid{\LWRXT@firsthead}%
42 {\LWR@getmynexttoken}%
43 {\expandafter\LWR@getmynexttoken\LWRXT@firsthead}%
44 }%
45 {%
46 \ifdefvoid{\LWRXT@lasttail}%
47 {}%
48 {%
49 \TabularMacro\ResumeTabular%
50 \LWRXT@lasttail%
51 }%
52 \end{tabular}%
53 \endtable%
54 \LWR@traceinfo{xtabular done}%
55 }
56
57 \NewDocumentEnvironment{mpxtabular}{s o m}
58 {\minipage{\linewidth}\xtabular{#3}}
59 {\endxtabular\endminipage}
```
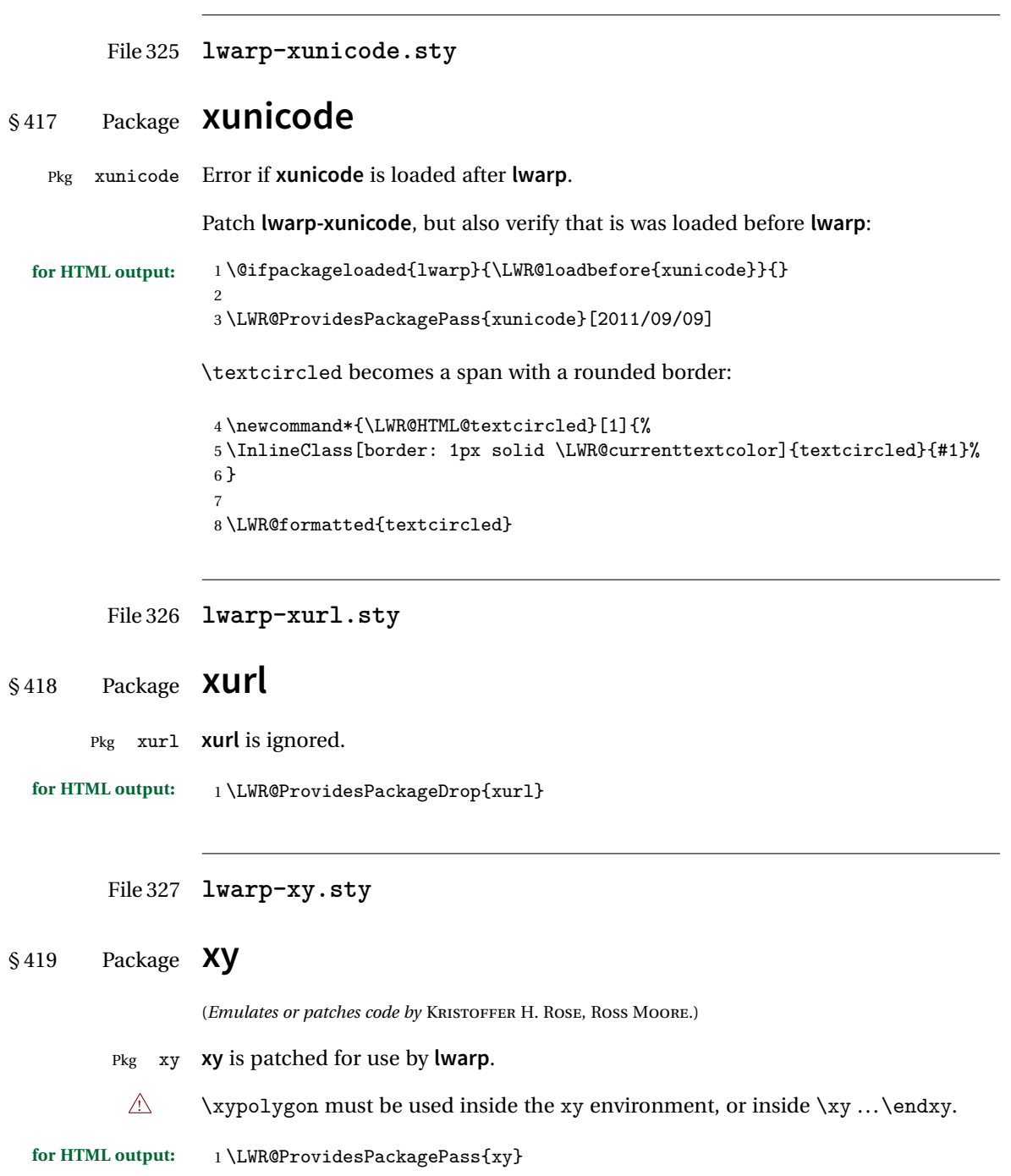

```
2 \AtBeginDocument{
3
4 \preto{\xy}{\begin{lateximage}[(-xy-~\packagediagramname)]}
5 \appto{\endxy}{\end{lateximage}}
6
7 \@ifundefined{xymatrix}{}{
8 \LetLtxMacro\LWR@origxymatrix\xymatrix
9
10 \renewcommand{\xymatrix}[1]{%
11 \begin{lateximage}[(-xy- xymatrix \packagediagramname)]
12 \LWR@origxymatrix{#1}
13 \end{lateximage}
14 }
15 }
16
17 \@ifundefined{xygraph}{}{
18 \LetLtxMacro\LWR@origxygraph\xygraph
19
20 \renewcommand{\xygraph}[1]{%
21 \begin{lateximage}[(-xy- xygraph \packagediagramname)]
22 \LWR@origxygraph{#1}
23 \end{lateximage}
24 }
25 }
26
27 }
```

```
File 328 lwarp-zwpagelayout.sty
```
§ 420 Package **zwpagelayout**

(*Emulates or patches code by* ZDENĚK WAGNER.)

- Pkg zwpagelayout **zwpagelayout** is ignored. **for HTML output:** <sup>1</sup> \LWR@ProvidesPackageDrop{zwpagelayout} \def\noBboxes{} \@onlypreamble\noBboxes \expandafter\ifx\csname definecolor\endcsname\relax \else \definecolor{cmykblack}{cmyk}{0,0,0,1}
	- \definecolor{grblack}{gray}{0}
	- 8% \ifzwpl@redefineblack
	- 9% \definecolor{black}{cmyk}{0,0,0,1}\color{black}
	- $10 \%$  \fi
	- \definecolor{cmykred}{cmyk}{0,1,1,0}

```
12 \definecolor{cmykgreen}{cmyk}{1,0,1,0}
13 \definecolor{cmykblue}{cmyk}{1,1,0,0}
14 \definecolor{rgbred}{rgb}{1,0,0}
15 \definecolor{rgbgreen}{rgb}{0,1,0}
16 \definecolor{rgbblue}{rgb}{0,0,1}
17 % \ifzwpl@redefinetocmyk
18% \definecolor{red}{cmyk}{0,1,1,0}
19 % \definecolor{green}{cmyk}{1,0,1,0}
20% \definecolor{blue}{cmyk}{1,1,0,0}
21 \% \fi
22 \fi
2324 \let\OverprintXeTeXExtGState\relax
25
26 \DeclareRobustCommand\SetOverprint{\ignorespaces}
27 \DeclareRobustCommand\SetKnockout{\ignorespaces}
28\DeclareRobustCommand\textoverprint[1]{{\SetOverprint#1}}
29 \DeclareRobustCommand\textknockout[1]{{\SetKnockout#1}}
30
31 \def\SetPDFminorversion#1{}
32 \@onlypreamble\SetPDFminorversion
33
34 \newcommand*\Vcorr{}
35
36 \DeclareRobustCommand\vb[1][]{}
37 \NewDocumentCommand{\NewOddPage}{* o}{}
38 \NewDocumentCommand{\NewEvenPage}{* o}{}
39 \def\SetOddPageMessage#{\gdef\ZW@oddwarning}
40 \def\SetEvenPageMessage#{\gdef\Z@@evenwarning}
41 \def\ZW@oddwarning{Empty page inserted}\let\ZW@evenwarning\ZW@oddwarning
42
43 \def\clap#1{#1}
44
45 \def\CropFlap{2in}
46 \def\CropSpine{1in}
47 \def\CropXSpine{1in}
48 \def\CropXtrim{.25in}
49 \def\CropYtrim{.25in}
50 \def\UserWidth{5in}
51 \def\UserLeftMargin{1in}
52 \def\UserRightMargin{1in}
53 \def\UserTopMargin{1in}
54 \def\UserBotMargin{1in}
55 \def\thePageNumber{\LWR@origpound\,\arabic{page}}
56 \ifXeTeX
57 \def\ifcaseZWdriver{\ifcase2}
58 \else
59 \def\ifcaseZWdriver{\ifcase1}
60 \fi
61 \DeclareRobustCommand\ZWifdriver[2]{}
```
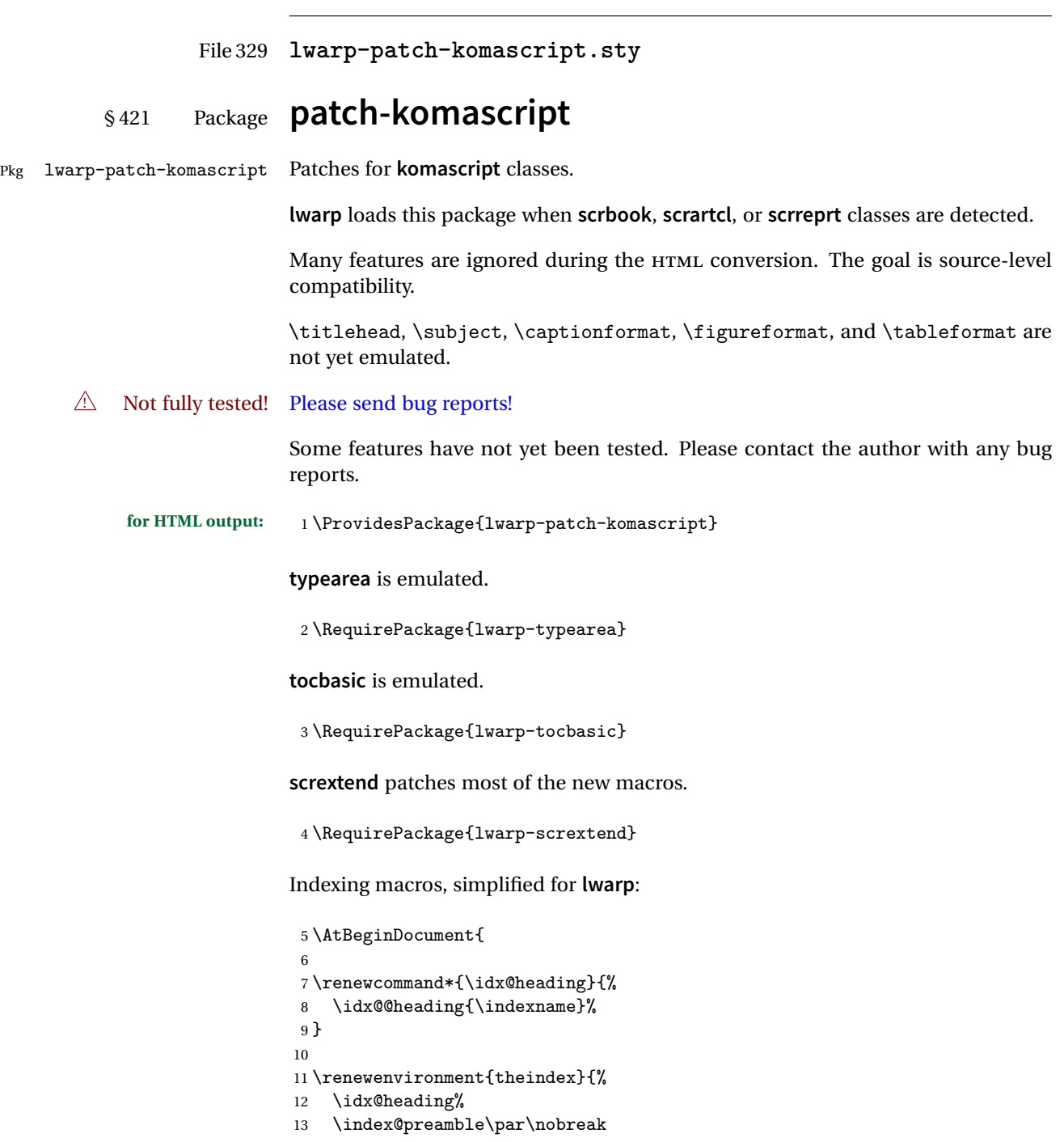

```
14 \let\item\LWR@indexitem%
15 \let\subitem\LWR@indexsubitem%
16 \let\subsubitem\LWR@indexsubsubitem%
17 }
18 {}
19
20 \renewcommand*\indexspace{}
21
22 }% AtBeginDocument
```
The \minisec is placed inside a <div> of class minisec.

```
23 \renewcommand*{\minisec}[1]{
24 \begin{BlockClass}{minisec}
25 #1
26 \end{BlockClass}
27 }
```
The part and chapter preambles are placed as plain text just after each heading.

```
28 \@ifundefined{setpartpreamble}{}{
29 \RenewDocumentCommand{\setpartpreamble}{o o +m}{%
30 \renewcommand{\part@preamble}{#3}%
31 }
32 }
33
34 \@ifundefined{setchapterpreamble}{}{
35 \RenewDocumentCommand{\setchapterpreamble}{o o +m}{%
36 \renewcommand{\chapter@preamble}{#3}%
37 }
38 }
```
Simple captions are used in all cases.

```
39 \LetLtxMacro\captionbelow\caption
40 \LetLtxMacro\captionabove\caption
41
42 \LetLtxMacro\captionofbelow\captionof
43 \LetLtxMacro\captionofabove\captionof
44
45 \RenewDocumentEnvironment{captionbeside}{o m o o o s}
46 {}
47 {%
48 \IfValueTF{#1}%
49 {\caption[#1]{#2}}%
50 {\caption{#2}}%
51 }
52
53 \RenewDocumentEnvironment{captionofbeside}{m o m o o o s}
```

```
54 {}
                          55 {%
                          56 \IfValueTF{#2}%
                          57 {\captionof{#1}[#2]{#3}}%
                          58 {\captionof{#1}{#3}}%
                          59 }
                          60
                          61\RenewDocumentCommand{\setcapindent}{s m}{}
                          62 \renewcommand*{\setcaphanging}{}
                          63 \renewcommand*{\setcapwidth}[2][]{}
                          64 \renewcommand*{\setcapdynwidth}[2][]{}
                          65 \RenewDocumentCommand{\setcapmargin}{s o m}{}
                File 330 lwarp-patch-memoir.sty
      § 422 Package patch-memoir
                         (Emulates or patches code by PETER WILSON.)
Pkg lwarp-patch-memoir Patches for memoir class.
   \triangle Not fully tested! Please send bug reports!
                         lwarp loads this package when the memoir class is detected.
                         While emulating memoir, lwarp pre-loads a number of packages (section 422.1). This
     \triangle options clash can cause an options clash when the user's document later loads the same packages
                         with options. To fix this problem, specify the options before loading lwarp:
                              \documentclass{memoir}
                              ...
                              \PassOptionsToPackage{options_list}{package_name}
                              ...
                              \usepackage{lwarp}
                              ...
                              \usepackage{package_name}
                         \verbfootnote is not supported.
                         \newfootnoteseries, etc. are not supported.
                         lwarp loads pagenote to perform memoir's pagenote functions, but there are minor
                         differences in \pagenotesubhead and related macros.
```
Poem numbering is not supported.

The verbatim environment does not yet support the **memoir** enhancements. It is currently recommended to load and use **fancyvrb** instead.

The **memoir** glossary system is not yet supported by **lwarpmk**. The **glossaries** package may be used instead, but does require the glossary entries be changed from the **memoir** syntax to the **glossaries** syntax.

**for HTML output:** <sup>1</sup> \ProvidesPackage{lwarp-patch-memoir}

## § 422.1 **Packages**

<span id="page-946-0"></span>These are pre-loaded to provide emulation for many of **memoir**'s functions. **memoir** pretends that **abstract**, etc. are already loaded, via its "emulated" package mechanism, but **lwarp** is directly loading the "lwarp-" version of each, which happens to avoid **memoir**'s emulation system.

```
2 \RequirePackage{lwarp-abstract}% req'd
3 \RequirePackage{lwarp-array}% req'd
4 \RequirePackage{lwarp-booktabs}% req'd
5 % \RequirePackage{lwarp-ccaption}% emualated below
6 \RequirePackage{lwarp-changepage}% req'd
7 \RequirePackage{lwarp-crop}
8 \RequirePackage{lwarp-dcolumn}% req'd
9 \RequirePackage{lwarp-enumerate}% req'd
10 \RequirePackage{lwarp-epigraph}% req'd
11 \RequirePackage{lwarp-fancyvrb}% req'd
12 \RequirePackage{lwarp-footmisc}% req'd
13 \RequirePackage{lwarp-framed}% req'd
14 \RequirePackage{lwarp-hanging}% req'd
15 \RequirePackage{lwarp-makeidx}% req'd
16 \DisemulatePackage{moreverb}
17 \RequirePackage{lwarp-moreverb}
18 \RequirePackage{lwarp-mparhack}
19 \RequirePackage{lwarp-needspace}% req'd
20 \RequirePackage{lwarp-nextpage}% req'd
21 \RequirePackage{lwarp-pagenote}% req'd
22 \RequirePackage{lwarp-parskip}
23 \RequirePackage{lwarp-setspace}% req'd
24 \RequirePackage{lwarp-showidx}
25 \RequirePackage{lwarp-subfigure}% red'q
26 \makeindex
```
**subfigure** is emulated via **subfig**, which pre-defines subfigure and subtable, but **memoir** does not, so they must be tested for here:

```
27 \LetLtxMacro\LWR@memorignewsubfloat\newsubfloat
28 \RenewDocumentCommand{\newsubfloat}{O{} m}{%
29 \@ifundefined{c@sub#2}{%
30 \LWR@memorignewsubfloat[#1]{#2}%
```

```
31 }{}%
32 }
33
34 \RequirePackage{lwarp-tabularx}% req'd
35 \RequirePackage{lwarp-titling}% req'd
36 % \RequirePackage{lwarp-tocbibind}% not emulated by memoir
37 \RequirePackage{lwarp-tocloft}% req'd
38 \RequirePackage{lwarp-verse}% req'd
```
#### § 422.2 **Preliminary setup**

Bypass the **memoir** package mechanism:

```
39 \LetLtxMacro\LWR@orig@label\@mem@old@label
```
**memoir** already set the page size to a default, so it must be forced large for **lwarp**'s use, to avoid tag overflows off the page.

```
40 \setstocksize{190in}{20in}
41 \setlrmarginsandblock{2in}{2in}{*}
42 \setulmarginsandblock{1in}{1in}{*}
```
### § 422.3 **Laying out the page**

```
43 \renewcommand*{\stockavi}{}
44 \renewcommand*{\stockav}{}
45 \renewcommand*{\stockaiv}{}
46 \renewcommand*{\stockaiii}{}
47 \renewcommand*{\stockbvi}{}
48 \renewcommand*{\stockbv}{}
49 \renewcommand*{\stockbiv}{}
50 \renewcommand*{\stockbiii}{}
51 % \renewcommand*{\stockmetriccrownvo}{}% in docs but not in the package
52 \renewcommand*{\stockmlargecrownvo}{}
53 \renewcommand*{\stockmdemyvo}{}
54 \renewcommand*{\stockmsmallroyalvo}{}
55 \renewcommand*{\pageavi}{}
56 \renewcommand*{\pageav}{}
57 \renewcommand*{\pageaiv}{}
58 \renewcommand*{\pageaiii}{}
59 \renewcommand*{\pagebvi}{}
60 \renewcommand*{\pagebv}{}
61 \renewcommand*{\pagebiv}{}
62 \renewcommand*{\pagebiii}{}
63 % \renewcommand*{\pagemetriccrownvo}{}% in docs but not in the package
64 \renewcommand*{\pagemlargecrownvo}{}
65 \renewcommand*{\pagemdemyvo}{}
66 \renewcommand*{\pagemsmallroyalvo}{}
67
```

```
68 \renewcommand*{\stockdbill}{}
69 \renewcommand*{\stockstatement}{}
70 \renewcommand*{\stockexecutive}{}
71 \renewcommand*{\stockletter}{}
72 \renewcommand*{\stockold}{}
73 \renewcommand*{\stocklegal}{}
74 \renewcommand*{\stockledger}{}
75 \renewcommand*{\stockbroadsheet}{}
76 \renewcommand*{\pagedbill}{}
77 \renewcommand*{\pagestatement}{}
78 \renewcommand*{\pageexecutive}{}
79 \renewcommand*{\pageletter}{}
80 \renewcommand*{\pageold}{}
81 \renewcommand*{\pagelegal}{}
82 \renewcommand*{\pageledger}{}
83 \renewcommand*{\pagebroadsheet}{}
84
85 \renewcommand*{\stockpottvo}{}
86 \renewcommand*{\stockfoolscapvo}{}
87 \renewcommand*{\stockcrownvo}{}
88 \renewcommand*{\stockpostvo}{}
89 \renewcommand*{\stocklargecrownvo}{}
90 \renewcommand*{\stocklargepostvo}{}
91\renewcommand*{\stocksmalldemyvo}{}
92 \renewcommand*{\stockdemyvo}{}
93 \renewcommand*{\stockmediumvo}{}
94 \renewcommand*{\stocksmallroyalvo}{}
95 \renewcommand*{\stockroyalvo}{}
96 \renewcommand*{\stocksuperroyalvo}{}
97 \renewcommand*{\stockimperialvo}{}
98 \renewcommand*{\pagepottvo}{}
99 \renewcommand*{\pagefoolscapvo}{}
100 \renewcommand*{\pagecrownvo}{}
101 \renewcommand*{\pagepostvo}{}
102 \renewcommand*{\pagelargecrownvo}{}
103 \renewcommand*{\pagelargepostvo}{}
104 \renewcommand*{\pagesmalldemyvo}{}
105 \renewcommand*{\pagedemyvo}{}
106 \renewcommand*{\pagemediumvo}{}
107 \renewcommand*{\pagesmallroyalvo}{}
108 \renewcommand*{\pageroyalvo}{}
109 \renewcommand*{\pagesuperroyalvo}{}
110 \renewcommand*{\pageimperialvo}{}
111
112 \renewcommand*{\memfontfamily}{}
113 \renewcommand*{\memfontenc}{}
114 \renewcommand*{\memfontpack}{}
115
116 \renewcommand*{\anyptfilebase}{}
117 \renewcommand*{\anyptsize}{10}
```

```
118
119 \renewcommand*{\setstocksize}[2]{}
120 \renewcommand*{\settrimmedsize}[3]{}
121\renewcommand*{\settrims}[2]{}
122
123 % \newlength{\lxvchars}
124 % \setlength{\lxvchars}{305pt}
125 % \newlength{\xlvchars}
126 % \setlength{\xlvchars}{190pt}
127\renewcommand*{\setxlvchars}[1]{}
128 \renewcommand*{\setlxvchars}[1]{}
129
130 \renewcommand*{\settypeblocksize}[3]{}
131 \renewcommand*{\setlrmargins}[3]{}
132 \renewcommand*{\setlrmarginsandblock}[3]{}
133\renewcommand*{\setbinding}[1]{}
134 \renewcommand*{\setulmargins}[3]{}
135 \renewcommand*{\setulmarginsandblock}[3]{}
136 \renewcommand*{\setcolsepandrule}[2]{}
137
138 \renewcommand*{\setheadfoot}[2]{}
139 \renewcommand*{\setheaderspaces}[3]{}
140 \renewcommand*{\setmarginnotes}[3]{}
141 \renewcommand*{\setfootins}[2]{}
142 \renewcommand*{\checkandfixthelayout}[1][]{}
143 \renewcommand*{\checkthelayout}[1]{}
144 \renewcommand*{\fixthelayout}{}
145
%
146 % \newlength{\stockheight}
147 % \newlength{\trimtop}
148 % \newlength{\trimedge}
149 % \newlength{\stockwidth}
150 % \newlength{\spinemargin}
151 % \newlength{\foremargin}
152 % \newlength{\uppermargin}
153 % \newlength{\headmargin}
154
%
155 \renewcommand*{\typeoutlayout}{}
156 \renewcommand*{\typeoutstandardlayout}{}
157 \renewcommand*{\settypeoutlayoutunit}[1]{}
158 \renewcommand*{\fixpdflayout}{}
159 \renewcommand*{\fixdvipslayout}{}
160
161 \renewcommand*{\medievalpage}[1][]{}
162 \renewcommand*{\isopage}[1][]{}
163 \renewcommand*{\semiisopage}[1][]{}
164
165 \renewcommand{\setpagebl}[3]{}
166 \renewcommand{\setpageml}[3]{}
167 \renewcommand{\setpagetl}[3]{}
```

```
168 \renewcommand{\setpagetm}[3]{}
169 \renewcommand{\setpagetr}[3]{}
170 \renewcommand{\setpagemr}[3]{}
171 \renewcommand{\setpagebr}[3]{}
172 \renewcommand{\setpagebm}[3]{}
173 \renewcommand{\setpagecc}[3]{}
```
## § 422.4 **Text and fonts**

```
174 \let\miniscule\tiny
175 \let\HUGE\Huge
176
177 \renewcommand*{\abnormalparskip}[1]{}
178 \renewcommand*{\nonzeroparskip}{}
179 \renewcommand*{\traditionalparskip}{}
180
181 \let\onelineskip\baselineskip
182
183 \let\OnehalfSpacing\onehalfspacing
184 \let\DoubleSpacing\doublespacing
185 \renewcommand*{\setPagenoteSpacing}[1]{}
186 \renewcommand*{\setFloatSpacing}[1]{}
187 \let\SingleSpacing\singlespacing
188 \let\setSingleSpace\SetSinglespace
189 \let\SingleSpace\singlespace
190 \let\endSingleSpace\endsinglespace
191 \let\Spacing\spacing
192 \let\endSpacing\endspacing
193 \let\OnehalfSpace\onehalfspace
194 \let\endOnehalfSpace\endonehalfspace
195 \csletcs{OnehalfSpace*}{onehalfspace}
196 \csletcs{endOnehalfSpace*}{endonehalfspace}
197 \let\DoubleSpace\doublespace
198 \let\endDoubleSpace\enddoublespace
199 \csletcs{DoubleSpace*}{doublespace}
200 \csletcs{endDoubleSpace*}{enddoublespace}
201 \renewcommand*{\setDisplayskipStretch}[1]{}
202 \renewcommand*{\memdskipstretch}{}
203 \renewcommand*{\noDisplayskipStretch}{}
204 \renewcommand*{\memdskips}{}
205
206 \renewcommand*{\midsloppy}{}
207 \renewenvironment*{midsloppypar}{}{}
208
209 \renewcommand*{\sloppybottom}{}
```
#### § 422.5 **Titles**

\csletcs{titlingpage\*}{titlingpage}

```
211 \csletcs{endtitlingpage*}{endtitlingpage}
212 \let\titlingpageend\relax
213 \newcommand{\titlingpageend}[2]{}
214 \let\andnext\and
215 \renewcommand*{\thanksmarkstyle}[1]{}
216 \renewcommand{\thanksfootmark}{%
217 \thanksscript{\tamark}%
218 }
219
220 % \newlength{\thanksmarksep}
```
## § 422.6 **Abstracts**

```
221 \renewcommand*{\abstractcol}{}
222 \renewcommand*{\abstractintoc}{}
223 \renewcommand*{\abstractnum}{}
224 \renewcommand*{\abstractrunin}{}
```
### § 422.7 **Docment divisions**

```
225
226 \def\@apppage{%
227 \part*{\appendixpagename}
228 }
229 \renewcommand\mempreaddapppagetotochook{}
230 \renewcommand\mempostaddapppagetotochook{}
231
232 \def\@sapppage{%
233 \part*{\appendixpagename}
234 }
235
236 \csletcs{frontmatter*}{frontmatter}
237 \csletcs{mainmatter*}{mainmatter}
238 \renewcommand*{\raggedbottomsection}{}
239 \renewcommand*{\normalbottomsection}{}
240 \renewcommand*{\bottomsectionskip}{}
241 \renewcommand*{\bottomsectionpenalty}{}
242 \csletcs{appendixpage*}{appendixpage}
243 \renewcommand*{\namedsubappendices}{}
244 \renewcommand*{\unnamedsubappendices}{}
245 \renewcommand*{\setsecnumdepth}[1]{}% todo tocvsec2
246 \renewcommand*{\maxsecnumdepth}[1]{}% todo tocvsec2
247 \renewcommand*{\beforebookskip}{}
248 \renewcommand*{\afterbookskip}{}
249 \renewcommand*{\beforepartskip}{}
250 \renewcommand*{\afterpartskip}{}
251 \renewcommand*{\midbookskip}{}
252 \renewcommand*{\midpartskip}{}
253 \renewcommand*{\printbookname}{}
```

```
254 \renewcommand*{\booknamefont}{}
255 \renewcommand*{\booknamenum}{}
256 \renewcommand*{\printbooknum}{}
257 \renewcommand*{\booknumfont}{}
258 \renewcommand*{\printpartname}{}
259 \renewcommand*{\partnamefont}{}
260 \renewcommand*{\partnamenum}{}
261 \renewcommand*{\printpartnum}{}
262 \renewcommand*{\partnumfont}{}
263 \renewcommand*{\printbooktitle}[1]{}
264 \renewcommand*{\booktitlefont}{}
265 \renewcommand{\printparttitle}[1]{}
266 \renewcommand*{\parttitlefont}{}
267 \renewcommand*{\bookpageend}{}
268 \renewcommand*{\bookblankpage}{}
269 \renewcommand*{\nobookblankpage}{}
270 \renewcommand*{\partpageend}{}
271 \renewcommand*{\partblankpage}{}
272 \renewcommand*{\nopartblankpage}{}
273 \RenewDocumentCommand{\newleadpage}{s o m m}{}% todo
274 \RenewDocumentCommand{\renewleadpage}{s o m m}{}% todo
275 \renewcommand*{\leadpagetoclevel}{chapter}
276
277 \renewcommand*{\openright}{}
278 \renewcommand*{\openleft}{}
279 \renewcommand*{\openany}{}
280 \renewcommand*{\clearforchapter}{}
281 \renewcommand*{\memendofchapterhook}{}
282 \renewcommand*{\chapterheadstart}{}
283 % \newlength{\beforechapskip}
284 \renewcommand*{\afterchapternum}{}
285 % \newlength{\midchapskip}
286 \renewcommand*{\afterchaptertitle}{}
287 % \newlength{\afterchapskip}
288 \renewcommand*{\printchaptername}{}
289 \renewcommand*{\chapnamefont}{}
290 \renewcommand*{\chapternamenum}{}
291 \renewcommand*{\printchapternum}{}
292 \renewcommand*{\chapnumfont}{}
293 \renewcommand{\printchaptertitle}[1]{}
294 \renewcommand*{\chaptitlefont}{}
295 \renewcommand*{\printchapternonum}{}
296 \renewcommand*{\indentafterchapter}{}
297 \renewcommand*{\noindentafterchapter}{}
298 \renewcommand*{\insertchapterspace}{}
299
300 \renewcommand*{\chapterstyle}[1]{}
301 \renewcommand{\makechapterstyle}[2]{}
302 \renewcommand*{\chapindent}{}
303 \let\chapterprecis\cftchapterprecis
```

```
304 \let\chapterprecishere\cftchapterprecishere
305 \let\chapterprecistoc\cftchapterprecistoc
306 \renewcommand*{\precisfont}{}
307 \renewcommand*{\prechapterprecis}{}
308 \renewcommand*{\postchapterprecis}{}
309 \renewcommand{\precistoctext}[1]{}
310 \renewcommand*{\precistocfont}{}
311 \renewcommand*{\precistocformat}{}
312 % \newlength{\prechapterprecisshift}
313
314 \renewcommand*{\setbeforesecskip}[1]{}
315 \renewcommand*{\setaftersecskip}[1]{}
316\renewcommand*{\setsecindent}[1]{}
317 \renewcommand*{\setsecheadstyle}[1]{}
318 \renewcommand*{\setbeforesubsecskip}[1]{}
319 \renewcommand*{\setaftersubsecskip}[1]{}
320 \renewcommand*{\setsubsecindent}[1]{}
321 \renewcommand*{\setsubsecheadstyle}[1]{}
322 \renewcommand*{\setbeforesubsubsecskip}[1]{}
323 \renewcommand*{\setaftersubsubsecskip}[1]{}
324 \renewcommand*{\setsubsubsecindent}[1]{}
325 \renewcommand*{\setsubsubsecheadstyle}[1]{}
326 \renewcommand*{\setbeforeparaskip}[1]{}
327 \renewcommand*{\setafterparaskip}[1]{}
328\renewcommand*{\setparaindent}[1]{}
329 \renewcommand*{\setparaheadstyle}[1]{}
330 \renewcommand*{\setbeforesubparaskip}[1]{}
331 \renewcommand*{\setaftersubparaskip}[1]{}
332\renewcommand*{\setsubparaindent}[1]{}
333 \renewcommand*{\setsubparaheadstyle}[1]{}
334 \renewcommand{\@hangfrom}[1]{#1}
335\renewcommand{\sethangfrom}[1]{}
336\renewcommand{\setsecnumformat}[1]{}
337
338 \renewcommand*{\hangsecnum}{}
339 \renewcommand*{\defaultsecnum}{}
340
341 \renewcommand*{\sechook}{}
342 \renewcommand{\setsechook}[1]{}
343 \renewcommand*{\subsechook}{}
344 \renewcommand{\setsubsechook}[1]{}
345 \renewcommand*{\subsubsechook}{}
346 \renewcommand{\setsubsubsechook}[1]{}
347 \renewcommand*{\parahook}{}
348 \renewcommand{\setparahook}[1]{}
349 \renewcommand*{\subparahook}{}
350 \renewcommand{\setsubparahook}[1]{}
351
352 \RenewDocumentCommand{\plainbreak}{s m}{\begin{center}~\end{center}}
353
```

```
354 \RenewDocumentCommand{\fancybreak}{s +m}{%
355 \begin{center}#2\end{center}%
356 }
357
358 \RenewDocumentCommand{\plainfancybreak}{s m m +m}{%
359 \begin{center}#4\end{center}%
360 }
361
362 \RenewDocumentCommand{\pfbreak}{s}{%
363 \begin{center}
364 \pfbreakdisplay
365 \end{center}
366 }
367
368 % \newlength{\pfbreakskip}
369 \renewcommand{\pfbreakdisplay}{*\quad*\quad*}
370
371 \renewcommand{\makeheadstyles}[2]{}
372\renewcommand*{\headstyles}[1]{}
```
## § 422.8 **Pagination and headers**

```
373 \renewcommand*{\savepagenumber}{}
374 \renewcommand*{\restorepagenumber}{}
375 \renewcommand*{\uppercaseheads}{}
376 \renewcommand*{\nouppercaseheads}{}
377
378 \renewcommand*{\bookpagemark}[1]{}
379 \renewcommand*{\partmark}[1]{}
380 \renewcommand*{\bibmark}{}
381 \renewcommand*{\indexmark}{}
382 \renewcommand*{\glossarymark}{}
383
384 \LWR@origpagestyle{empty}
385 \renewcommand*{\ps@empty}{}
386 \renewcommand*{\makepagestyle}[1]{}
387 \renewcommand*{\emptypshook}{}%
388 % \renewcommand*{\empty@oddhead}{}
389 % \renewcommand*{\empty@oddfoot}{}
390 % \renewcommand*{\empty@evenhead}{}
391 % \renewcommand*{\empty@evenfoot}{}
392 \renewcommand*{\@oddhead}{}
393 \renewcommand*{\@oddfoot}{}
394 \renewcommand*{\@evenhead}{}
395 \renewcommand*{\@evenfoot}{}
396 \renewcommand*{\aliaspagestyle}[2]{}
397 \renewcommand*{\copypagestyle}[2]{}
398
399 \renewcommand*{\makeevenhead}[4]{}
```

```
400 \renewcommand*{\makeoddhead}[4]{}
401 \renewcommand*{\makeevenfoot}[4]{}
402 \renewcommand*{\makeoddfoot}[4]{}
403 \renewcommand*{\makerunningwidth}[3]{}
404 % \newlength{\headwidth}
405 \renewcommand*{\makeheadrule}[3]{}
406 \renewcommand*{\makefootrule}[3]{}
407 \renewcommand*{\makeheadfootruleprefix}[3]{}
408 % \newlength{\normalrulethickness}
409 % \setlength{\normalrulethickness}{.4pt}
410 % \newlength{\footruleheight}
411 % \newlength{\footruleskip}
412 \renewcommand*{\makeheadposition}[5]{}
413 \renewcommand{\makepsmarks}[2]{}
414 \renewcommand*{\makeheadfootstrut}[3]{}
415
416 \renewcommand{\createplainmark}[3]{}
417 \renewcommand{\memUChead}[1]{}
418 \renewcommand{\createmark}[5]{}
419 \renewcommand*{\clearplainmark}[1]{}
420 \renewcommand*{\clearmark}[1]{}
421 \renewcommand{\addtopsmarks}[3]{}
422 \renewcommand{\ifonlyfloats}[2]{#2}
423 \renewcommand*{\mergepagefloatstyle}[3]{}
424
425 \renewcommand*{\framepichead}{}
426 \renewcommand*{\framepictextfoot}{}
427 \renewcommand*{\framepichook}{}
428 \renewcommand*{\showheadfootlocoff}{}
429 \renewcommand*{\showtextblocklocoff}{}
```
#### § 422.9 **Paragraphs and lists**

```
430 \renewcommand{\hangfrom}[1]{#1}
431 \let\centerfloat\centering
432 \renewcommand*{\raggedyright}[1][]{}
433 % \newlength{\ragrparindent}
434 \renewcommand{\sourceatright}[2][]{\attribution{#2}}
435 \let\memorigdbs\LWR@endofline
436 \let\memorigpar\par
437 \let\atcentercr\LWR@endofline
438
439 \renewcommand*{\linenottooshort}[1][]{}
440 \renewcommand*{\russianpar}{}
441 \renewcommand*{\lastlinerulefill}{}
442 \renewcommand*{\lastlineparrule}{}
443 \renewcommand*{\justlastraggedleft}{}
444 \renewcommand*{\raggedrightthenleft}{}
445 \renewcommand*{\leftcenterright}{}
```

```
446
447 \renewcommand{\leftspringright}[4]{%
448 \begin{minipage}{#1\linewidth}#3\end{minipage}\qquad%
449 \begin{minipage}{#2\linewidth}\begin{flushright}#4\end{flushright}\end{minipage}%
450 }
451
452 \renewenvironment*{blockdescription}
453 {\LWR@descriptionstart\LWR@origdescription}
454 {\enddescription}
455 \renewcommand*{\blockdescriptionlabel}[1]{\textbf{#1}}
456 \renewenvironment*{labelled}[1]{\begin{description}}{\end{description}}
457 \renewenvironment*{flexlabelled}[6]{\begin{description}}{\end{description}}
458 \renewcommand*{\tightlists}{}
459 \renewcommand*{\defaultlists}{}
460 \RenewDocumentCommand{\firmlists}{s}{}
461 \renewcommand*{\firmlist}{}
462 \renewcommand*{\tightlist}{}
463 \renewcommand*{\zerotrivseps}{}
464 \renewcommand*{\savetrivseps}{}
465 \renewcommand*{\restoretrivseps}{}
```
## § 422.10 **Contents lists**

```
466 \csletcs{tableofcontents*}{tableofcontents}
467 \csletcs{listoffigures*}{listoffigures}
468 \csletcs{listoftables*}{listoftables}
469 \renewenvironment{KeepFromToc}{}{}
470 \renewcommand*{\onecoltocetc}{}
471 \renewcommand*{\twocoltocetc}{}
472 \renewcommand*{\ensureonecol}{}
473 \renewcommand*{\restorefromonecol}{}
474 \renewcommand*{\doccoltocetc}{}
475 \renewcommand*{\maxtocdepth}[1]{}% tocvsec2
476 \renewcommand*{\settocdepth}[1]{}% tocvsec2
477
478 \renewcommand{\tocheadstart}{}
479 \renewcommand{\printtoctitle}[1]{}
480 \renewcommand{\tocmark}{}
481 \renewcommand{\aftertoctitle}{}
482 \renewcommand{\lofheadstart}{}
483 \renewcommand{\printloftitle}[1]{}
484 \renewcommand{\lofmark}{}
485 \renewcommand{\afterloftitle}{}
486 \renewcommand{\lotheadstart}{}
487 \renewcommand{\printlottitle}[1]{}
488 \renewcommand{\lotmark}{}
489 \renewcommand{\afterlottitle}{}
490
491 \renewcommand*{\setpnumwidth}[1]{}
```

```
492 \renewcommand*{\setrmarg}[1]{}
493 \renewcommand*{\cftbookbreak}{}
494 \renewcommand*{\cftpartbreak}{}
495 \renewcommand*{\cftchapterbreak}{}
496 % \newlength{\cftbeforebookskip}
497 % \newlength{\cftbookindent}
498 % \newlength{\cftbooknumwidth}
499 \renewcommand*{\cftbookfont}{}
500 \renewcommand*{\cftbookname}{}
501 \renewcommand*{\cftbookpresnum}{}
502 \renewcommand*{\cftbookaftersnum}{}
503 \renewcommand*{\cftbookaftersnumb}{}
504 \renewcommand*{\cftbookleader}{}
505 \renewcommand*{\cftbookdotsep}{1}
506 \renewcommand*{\cftbookpagefont}{}
507 \renewcommand*{\cftbookafterpnum}{}
508 \renewcommand*{\cftbookformatpnum}[1]{}
509 \renewcommand*{\cftbookformatpnumhook}[1]{}
```
Part is already defined by **toclo**.

```
510 % \newlength{\cftbeforechapterskip}
511 % \newlength{\cftchapterindent}
512 % \newlength{\cftchapternumwidth}
513 \renewcommand*{\cftchapterfont}{}
514 \renewcommand*{\cftchaptername}{}
515 \renewcommand*{\cftchapterpresnum}{}
516 \renewcommand*{\cftchapteraftersnum}{}
517 \renewcommand*{\cftchapteraftersnumb}{}
518 \renewcommand*{\cftchapterleader}{}
519 \renewcommand*{\cftchapterdotsep}{1}
520 \renewcommand*{\cftchapterpagefont}{}
521 \renewcommand*{\cftchapterafterpnum}{}
522 \renewcommand*{\cftchapterformatpnum}[1]{}
523 \renewcommand*{\cftchapterformatpnumhook}[1]{}
524 % \newlength{\cftbeforesectionskip}
525 % \newlength{\cftsectionindent}
526 % \newlength{\cftsectionnumwidth}
527 \renewcommand*{\cftsectionfont}{}
528 \renewcommand*{\cftsectionname}{}
529 \renewcommand*{\cftsectionpresnum}{}
530 \renewcommand*{\cftsectionaftersnum}{}
531 \renewcommand*{\cftsectionaftersnumb}{}
532 \renewcommand*{\cftsectionleader}{}
533 \renewcommand*{\cftsectiondotsep}{1}
534 \renewcommand*{\cftsectionpagefont}{}
535 \renewcommand*{\cftsectionafterpnum}{}
536 \renewcommand*{\cftsectionformatpnum}[1]{}
```

```
537 \renewcommand*{\cftsectionformatpnumhook}[1]{}
538 % \newlength{\cftbeforesubsectionskip}
539 % \newlength{\cftsubsectionindent}
540 % \newlength{\cftsubsectionnumwidth}
541 \renewcommand*{\cftsubsectionfont}{}
542 \renewcommand*{\cftsubsectionname}{}
543 \renewcommand*{\cftsubsectionpresnum}{}
544 \renewcommand*{\cftsubsectionaftersnum}{}
545 \renewcommand*{\cftsubsectionaftersnumb}{}
546 \renewcommand*{\cftsubsectionleader}{}
547 \renewcommand*{\cftsubsectiondotsep}{1}
548 \renewcommand*{\cftsubsectionpagefont}{}
549 \renewcommand*{\cftsubsectionafterpnum}{}
550 \renewcommand*{\cftsubsectionformatpnum}[1]{}
551 \renewcommand*{\cftsubsectionformatpnumhook}[1]{}
552 % \newlength{\cftbeforesubsubsectionskip}
553 % \newlength{\cftsubsubsectionindent}
554 % \newlength{\cftsubsubsectionnumwidth}
555 \renewcommand*{\cftsubsubsectionfont}{}
556 \renewcommand*{\cftsubsubsectionname}{}
557 \renewcommand*{\cftsubsubsectionpresnum}{}
558 \renewcommand*{\cftsubsubsectionaftersnum}{}
559 \renewcommand*{\cftsubsubsectionaftersnumb}{}
560 \renewcommand*{\cftsubsubsectionleader}{}
561 \renewcommand*{\cftsubsubsectiondotsep}{1}
562 \renewcommand*{\cftsubsubsectionpagefont}{}
563 \renewcommand*{\cftsubsubsectionafterpnum}{}
564 \renewcommand*{\cftsubsubsectionformatpnum}[1]{}
565 \renewcommand*{\cftsubsubsectionformatpnumhook}[1]{}
566 % \newlength{\cftbeforeparagraphskip}
567 % \newlength{\cftparagraphindent}
568 % \newlength{\cftparagraphnumwidth}
569 \renewcommand*{\cftparagraphfont}{}
570 \renewcommand*{\cftparagraphname}{}
571 \renewcommand*{\cftparagraphpresnum}{}
572 \renewcommand*{\cftparagraphaftersnum}{}
573 \renewcommand*{\cftparagraphaftersnumb}{}
574 \renewcommand*{\cftparagraphleader}{}
575 \renewcommand*{\cftparagraphdotsep}{1}
576 \renewcommand*{\cftparagraphpagefont}{}
577 \renewcommand*{\cftparagraphafterpnum}{}
578 \renewcommand*{\cftparagraphformatpnum}[1]{}
579 \renewcommand*{\cftparagraphformatpnumhook}[1]{}
580 % \newlength{\cftbeforesubparagraphskip}
581 % \newlength{\cftsubparagraphindent}
582 % \newlength{\cftsubparagraphnumwidth}
```

```
583 \renewcommand*{\cftsubparagraphfont}{}
584 \renewcommand*{\cftsubparagraphname}{}
585 \renewcommand*{\cftsubparagraphpresnum}{}
586 \renewcommand*{\cftsubparagraphaftersnum}{}
587 \renewcommand*{\cftsubparagraphaftersnumb}{}
588 \renewcommand*{\cftsubparagraphleader}{}
589 \renewcommand*{\cftsubparagraphdotsep}{1}
590 \renewcommand*{\cftsubparagraphpagefont}{}
591 \renewcommand*{\cftsubparagraphafterpnum}{}
592 \renewcommand*{\cftsubparagraphformatpnum}[1]{}
593 \renewcommand*{\cftsubparagraphformatpnumhook}[1]{}
594 % \newlength{\cftbeforefigureskip}
595 % \newlength{\cftfigureindent}
596 % \newlength{\cftfigurenumwidth}
597 \renewcommand*{\cftfigurefont}{}
598 \renewcommand*{\cftfigurename}{}
599 \renewcommand*{\cftfigurepresnum}{}
600 \renewcommand*{\cftfigureaftersnum}{}
601 \renewcommand*{\cftfigureaftersnumb}{}
602 \renewcommand*{\cftfigureleader}{}
603 \renewcommand*{\cftfiguredotsep}{1}
604 \renewcommand*{\cftfigurepagefont}{}
605 \renewcommand*{\cftfigureafterpnum}{}
606 \renewcommand*{\cftfigureformatpnum}[1]{}
607 \renewcommand*{\cftfigureformatpnumhook}[1]{}
608 % \newlength{\cftbeforesubfigureskip}
609 % \newlength{\cftsubfigureindent}
610 % \newlength{\cftsubfigurenumwidth}
611 \newcommand*{\cftsubfigurefont}{}
612 \newcommand*{\cftsubfigurename}{}
613 \newcommand*{\cftsubfigurepresnum}{}
614 \newcommand*{\cftsubfigureaftersnum}{}
615 \newcommand*{\cftsubfigureaftersnumb}{}
616 \newcommand*{\cftsubfigureleader}{}
617 \newcommand*{\cftsubfiguredotsep}{1}
618 \newcommand*{\cftsubfigurepagefont}{}
619 \newcommand*{\cftsubfigureafterpnum}{}
620 \newcommand*{\cftsubfigureformatpnum}[1]{}
621 \newcommand*{\cftsubfigureformatpnumhook}[1]{}
622 % \newlength{\cftbeforetableskip}
623 % \newlength{\cfttableindent}
624 % \newlength{\cfttablenumwidth}
625 \renewcommand*{\cfttablefont}{}
626 \renewcommand*{\cfttablename}{}
627 \renewcommand*{\cfttablepresnum}{}
628 \renewcommand*{\cfttableaftersnum}{}
629 \renewcommand*{\cfttableaftersnumb}{}
```

```
630 \renewcommand*{\cfttableleader}{}
631 \renewcommand*{\cfttabledotsep}{1}
632 \renewcommand*{\cfttablepagefont}{}
633 \renewcommand*{\cfttableafterpnum}{}
634 \renewcommand*{\cfttableformatpnum}[1]{}
635 \renewcommand*{\cfttableformatpnumhook}[1]{}
636 % \newlength{\cftbeforesubtableskip}
637 % \newlength{\cftsubtableindent}
638 % \newlength{\cftsubtablenumwidth}
639 \newcommand*{\cftsubtablefont}{}
640 \newcommand*{\cftsubtablename}{}
641 \newcommand*{\cftsubtablepresnum}{}
642 \newcommand*{\cftsubtableaftersnum}{}
643 \newcommand*{\cftsubtableaftersnumb}{}
644 \newcommand*{\cftsubtableleader}{}
645 \newcommand*{\cftsubtabledotsep}{1}
646 \newcommand*{\cftsubtablepagefont}{}
647 \newcommand*{\cftsubtableafterpnum}{}
648 \newcommand*{\cftsubtableformatpnum}[1]{}
649 \newcommand*{\cftsubtableformatpnumhook}[1]{}
650 \renewcommand*{\booknumberline}[1]{}
651 \renewcommand*{\partnumberline}[1]{}
652 \renewcommand*{\chapternumberline}[1]{}
653 \renewcommand*{\numberlinehook}[1]{}
654 % \renewcommand*{\cftwhatismyname}{}%
655 \renewcommand*{\booknumberlinehook}[1]{}
656 \renewcommand*{\partnumberlinehook}[1]{}
657 \renewcommand*{\chapternumberlinehook}[1]{}
658 \renewcommand{\numberlinebox}[2]{}
659 \renewcommand{\booknumberlinebox}[2]{}
660 \renewcommand{\partnumberlinebox}[2]{}
661 \renewcommand{\chapternumberlinebox}[2]{}
662 %
663 % \newlength{\cftparfillskip}
664 \renewcommand*{\cftpagenumbersoff}[1]{}
665 \renewcommand*{\cftpagenumberson}[1]{}
666 \renewcommand*{\cftlocalchange}[3]{}
667 \renewcommand*{\cftaddtitleline}[4]{}
668 \renewcommand*{\cftaddnumtitleline}[4]{}
669 \renewcommand{\cftinsertcode}[2]{}
670 \renewcommand{\cftinserthook}[2]{}
671 \renewcommand{\settocpreprocessor}[2]{}
672 \DeclareRobustCommand{\cftpagenumbersoff}[1]{}
673 \DeclareRobustCommand{\cftpagenumberson}[1]{}
```
### § 422.11 **Floats and captions**

 $\neq$  [*(1: within*)]  $({2: type}) {({3: ext}} {4: } *capname*)$ 

```
674 \RenewDocumentCommand{\newfloat}{o m m m}{%
675 \IfValueTF{#1}%
676 {\DeclareFloatingEnvironment[fileext=#3,within=#1,name={#4}]{#2}}%
677 {\DeclareFloatingEnvironment[fileext=#3,name={#4}]{#2}}%
```
**newfloat** package automatically creates the \listof command for new floats, but **float** does not, so remove *listof* here in case it is manually created later.

```
678 \cslet{listof#2s}\relax%
679 \cslet{listof#2es}\relax%
680 }
```

```
\newlistof [\langle within \rangle] {\langle type \rangle} {\langle ext \rangle} {\langle listofname \rangle}
```
Emulated through the \newfloat mechanism. Note that **memoir** uses a different syntax than **tocloft** for the name.

```
681 \RenewDocumentCommand{\newlistof}{o m m m}
682 {%
683 \IfValueTF{#1}
684 {\newlistentry[#1]{#2}{#3}{0}}
685 {\newlistentry{#2}{#3}{0}}
686 \@namedef{ext@#2}{#3}%
687 \@ifundefined{c@#3depth}{\newcounter{#3depth}}{}%
688 \setcounter{#3depth}{1}%
689 \@namedef{#3mark}{}%
690 \@namedef{#2}{\listof{#2}{#4}}
691 \@namedef{@cftmake#3title}{}
692 \@ifundefined{cftbefore#3titleskip}{
693 \expandafter\newlength\csname cftbefore#3titleskip\endcsname
694 \expandafter\newlength\csname cftafter#3titleskip\endcsname
695 }{}
696 \@namedef{cft#3titlefont}{}
697 \@namedef{cftafter#3title}{}
698 \@namedef{cft#3prehook}{}
699 \@namedef{cft#3posthook}{}
700 }
```
\renewcommand{\setfloatadjustment}[2]{}

Borrowed from the **lwarp** version of **keyfloat**:

```
702 \NewDocumentEnvironment{KFLTmemoir@marginfloat}{O{-1.2ex} m}
703 {% start
704 \LWR@BlockClassWP{float:right; width:2in; margin:10pt}{}{marginblock}%
705 \captionsetup{type=#2}%
706 }
707 {%
708 \endLWR@BlockClassWP%
709 }
```

```
710
711 \DeclareDocumentEnvironment{marginfigure}{o}
712 {\begin{KFLTmemoir@marginfloat}{figure}}
713 {\end{KFLTmemoir@marginfloat}}
714
715 \DeclareDocumentEnvironment{margintable}{o}
716 {\begin{KFLTmemoir@marginfloat}{table}}
717 {\end{KFLTmemoir@marginfloat}}
718 \renewcommand{\setmarginfloatcaptionadjustment}[2]{}
719 \renewcommand{\setmpjustification}[2]{}
720 \renewcommand*{\mpjustification}{}
721 \renewcommand*{\setfloatlocations}[2]{}
722 \DeclareDocumentCommand{\suppressfloats}{o}{}
723 \renewcommand*{\FloatBlock}{}
724 \renewcommand*{\FloatBlockAllowAbove}{}
725 \renewcommand*{\FloatBlockAllowBelow}{}
726 \renewcommand*{\setFloatBlockFor}{}
727
728 \renewcommand{\captiontitlefinal}[1]{}
729
730 \renewcommand{\flegtable}{\tablename}
731 \renewcommand{\flegfigure}{\figurename}
732 \renewcommand{\flegtoctable}{}
733 \renewcommand{\flegtocfigure}{}
734
735
736 \renewcommand{\subcaption}[2][]{%
737 \ifblank{#1}{\subfloat[#2]{}}{\subfloat[#1][#2]{}}%
738 }
739
740 \renewcommand{\contsubcaption}{\ContinuedFloat\subcaption}
741
742 \LetLtxMacro\subcaptionref\subref
743
744 \renewcommand*{\tightsubcaptions}{}
745 \renewcommand*{\loosesubcaptions}{}
746
747 \renewcommand*{\subcaptionsize}[1]{}
748 \renewcommand*{\subcaptionlabelfont}[1]{}
749 \renewcommand*{\subcaptionfont}[1]{}
750 \renewcommand*{\subcaptionstyle}[1]{}
751
752 \renewcommand*{\hangsubcaption}{}
753 \renewcommand*{\shortsubcaption}{}
754 \renewcommand*{\normalsubcaption}{}
755
756 \RenewDocumentEnvironment{sidecaption}{o m o}
757 {}
```

```
758 {
759 \IfValueTF{#1}{\caption[#1]{#2}}{\caption{#2}}%
760 \IfValueT{#3}{\label{#3}}%
761 }
762
763 % \newlength{\sidecapwidth}
764 % \newlength{\sidecapsep}
765 \renewcommand*{\setsidecaps}[2]{}
766 \renewcommand*{\sidecapmargin}[1]{}
767 % \newif\ifscapmargleft
768 \scapmargleftfalse
769 \renewcommand*{\setsidecappos}[1]{}
770
771 \RenewDocumentEnvironment{sidecontcaption}{m o}
772 {}
773 {%
774 \ContinuedFloat%
775 \caption{#1}%
```
Without \@captype, the section is referred to instead.

```
776 \IfValueT{#2}{\label[\@captype]{#2}}%
777 }
```
\sidenamedlegend does not appear to use the TOC argument.

```
778 \renewenvironment{sidenamedlegend}[2][]{
779 \begin{center}
780 \@nameuse{\@captype name}\CaptionSeparator#2
781 \end{center}
782 }
783 {}
784
785 \renewenvironment{sidelegend}[1]
786 {\begin{center}
787 #1
788
789 }
790 {\end{center}}
791
792 \renewcommand*{\sidecapstyle}{}
793 \renewcommand*{\overridescapmargin}[1]{}
794 % \newlength{\sidecapraise}
795 \renewcommand*{\sidecapfloatwidth}{\linewidth}
796
797 \LetLtxMacro\ctabular\tabular
798 \LetLtxMacro\endctabular\endtabular
799
800 \renewcommand{\autorows}[5][]{%
```

```
801 #5
802 }
803
804 \renewcommand{\autocols}[5][]{%
805 #5
806 }
```
#### § 422.12 **Page notes**

```
807 \renewcommand*{\feetabovefloat}{}
808 \renewcommand*{\feetbelowfloat}{}
809 \renewcommand*{\feetatbottom}{}
810
811 \renewcommand*{\verbfootnote}[2][]{
812 \PackageError{lwarp,memoir}
813 {Verbatim footnotes are not yet supported by lwarp.}
814 {This may be improved some day.}
815 }
816
817 \renewcommand*{\plainfootnotes}{}
818 \renewcommand*{\twocolumnfootnotes}{}
819 \renewcommand*{\threecolumnfootnotes}{}
820 \renewcommand*{\paragraphfootnotes}{}
821\renewcommand*{\footfudgefiddle}{}
822
823 \renewcommand*{\newfootnoteseries}[1]{
824 \PackageError{lwarp,memoir}
825 {Memoir footnote series are not yet supported by lwarp.}
826 {This may be improved some day.}
827 }
828
829 \renewcommand*{\plainfootstyle}[1]{}
830 \renewcommand*{\twocolumnfootstyle}[1]{}
831\renewcommand*{\threecolumnfootstyle}[1]{}
832 \renewcommand*{\paragraphfootstyle}[1]{}
833
834 \renewcommand*{\footfootmark}{}
835\renewcommand*{\footmarkstyle}[1]{}
836
837% \newlength{\footmarkwidth}
838 % \newlength{\footmarksep}
839% \newlength{\footparindent}
840
841 \renewcommand*{\foottextfont}{}
842
843 \renewcommand*{\marginparmargin}[1]{}
844 \renewcommand*{\sideparmargin}[1]{}
845
846 \LetLtxMacro\sidepar\marginpar
```

```
847 \renewcommand*{\sideparfont}{}
848 \renewcommand*{\sideparform}{}
849 \LWR@providelength{\sideparvshift}
850
851 \renewcommand*{\parnopar}{}
852
853\renewcommand{\sidebar}[1]{\begin{quote}#1\end{quote}}
854 \renewcommand*{\sidebarmargin}[1]{}
855 \renewcommand*{\sidebarfont}{}
856 \renewcommand*{\sidebarform}{}
857 % \newlength{\sidebarhsep}
858 % \newlength{\sidebarvsep}
859 % \newlength{\sidebarwidth}
860 % \newlength{\sidebartopsep}
861 \renewcommand{\setsidebarheight}[1]{}
862 \renewcommand*{\setsidebars}[6]{}
863 \renewcommand*{\footnotesatfoot}{}
864 \renewcommand*{\footnotesinmargin}{}
865
866 \LetLtxMacro\sidefootnote\footnote
867 \LetLtxMacro\sidefootnotemark\footnotemark
868 \LetLtxMacro\sidefootnotetext\footnotetext
869
870 \renewcommand*{\sidefootmargin}[1]{}
871% \newlength{\sidefoothsep}
872 % \newlength{\sidefootvsep}
873 % \newlength{\sidefootwidth}
874 % \newlength{\sidefootadjust}
875 % \newlength{\sidefootheight}
876 \renewcommand*{\setsidefootheight}[1]{}
877 % \renewcommand*{\sidefootfont}{}% in docs but not in the package
878\renewcommand*{\setsidefeet}[6]{}
879 \renewcommand*{\sidefootmarkstyle}[1]{}
880\renewcommand*{\sidefoottextfont}{}
881 \renewcommand*{\sidefootform}{}
882
883 \renewcommand*{\continuousnotenums}{\pncontopttrue}% from pagenote
884 \renewcommand*{\notepageref}{}
885 \renewcommand*{\prenotetext}{}
886 \renewcommand*{\postnotetext}{}
887 \renewcommand*{\idtextinnotes}[1]{}
888 \renewcommand*{\printpageinnotes}[1]{}
889 \renewcommand*{\printpageinnoteshyperref}[1]{}
890 \renewcommand*{\foottopagenote}{}
891 \renewcommand*{\pagetofootnote}{}
```
#### § 422.13 **Decorative text**

\renewcommand\*{\epigraphposition}[1]{}

```
893 \renewcommand*{\epigraphtextposition}[1]{}
894 \renewcommand*{\epigraphsourceposition}[1]{}
895 \renewcommand*{\epigraphfontsize}[1]{}
896\renewcommand*{\epigraphforheader}[2][]{}
897 \renewcommand*{\epigraphpicture}{}
```
### § 422.14 **Poetry**

```
898 \renewcommand*{\vinphantom}{}
899 \renewcommand*{\vleftofline}[1]{#1}
900 % \let\linenumberfrequency\poemlines
901% \renewcommand*{\linenumberfont}[1]{}
902
903 \DeclareDocumentCommand{\PoemTitle}{s o o m}{%
904 \IfValueTF{#2}%
905 {\poemtitle[#2]{#4}}%
906 {\poemtitle{#4}}%
907 }
908
909 \renewcommand*{\NumberPoemTitle}{}
910\renewcommand*{\PlainPoemTitle}{}
911 \renewcommand*{\poemtitlepstyle}{}
912 \renewcommand*{\poemtitlestarmark}[1]{}
913 \renewcommand*{\poemtitlestarpstyle}{}
914 \renewcommand*{\PoemTitleheadstart}{}
915 \renewcommand*{\printPoemTitlenonum}{}
916\renewcommand*{\printPoemTitlenum}{}
917 \renewcommand*{\afterPoemTitlenum}{}
918 \renewcommand*{\printPoemTitletitle}[1]{}
919 \renewcommand*{\afterPoemTitle}{}
920 \newlength{\midpoemtitleskip}
921\renewcommand*{\PoemTitlenumfont}{}
922\renewcommand*{\PoemTitlefont}{}
```
#### § 422.15 **Boxes, verbatims and files**

```
923\renewenvironment{qframe}{\framed}{\endframed}
924 \renewenvironment{qshade}{\shaded}{\endshaded}
```
Use the **comment** package:

```
925 \renewcommand*{\commentsoff}[1]{\includecomment{#1}}
926\renewcommand*{\commentson}[1]{\excludecomment{#1}}
927 \LetLtxMacro\renewcomment\commentson
928
929 \renewcommand*{\setverbatimfont}[1]{}
930 \renewcommand*{\tabson}[1]{}
931\renewcommand*{\tabsoff}{}
932 \renewcommand*{\wrappingon}{}
```

```
933 \renewcommand*{\wrappingoff}{}
934 \renewcommand*{\verbatimindent}{}
935\renewcommand*{\verbatimbreakchar}[1]{}
936 \DefineVerbatimEnvironment{fboxverbatim}{Verbatim}{frame=single}
```
boxedverbatim is already defined by **moreverb**. boxedverbatim\* does not appear to work at all, even in a minimal print **memoir** document.

```
937\renewcommand*{\bvbox}{}
938 \renewcommand*{\bvtopandtail}{}
939\renewcommand*{\bvsides}{}
940 \renewcommand*{\nobvbox}{}
941 % \newlength\bvboxsep
942 \renewcommand*{\bvtoprulehook}{}
943 \renewcommand*{\bvtopmidhook}{}
944 \renewcommand*{\bvendrulehook}{}
945 \renewcommand*{\bvleftsidehook}{}
946 \renewcommand*{\bvrightsidehook}{}
947 \renewcommand*{\bvperpagetrue}{}
948 \renewcommand*{\bvperpagefalse}{}
949 \renewcommand{\bvtopofpage}[1]{}
950 \renewcommand{\bvendofpage}[1]{}
951\renewcommand*{\linenumberfrequency}[1]{}
952\renewcommand*{\resetbvlinenumber}{}
953\renewcommand*{\setbvlinenums}[2]{}
954 \renewcommand*{\linenumberfont}[1]{}
955 \renewcommand*{\bvnumbersinside}{}
956\renewcommand*{\bvnumbersoutside}{}
```
## § 422.16 **Cross referencing**

```
957 \renewcommand*{\fref}[1]{\cref{#1}}
958\renewcommand*{\tref}[1]{\cref{#1}}
959 \renewcommand*{\pref}[1]{\cpageref{#1}}
960\renewcommand*{\Aref}[1]{\cref{#1}}
961 \renewcommand*{\Bref}[1]{\cref{#1}}
962 \renewcommand*{\Pref}[1]{\cref{#1}}
963 \renewcommand*{\Sref}[1]{\cref{#1}}
964 \renewcommand*{\figurerefname}{Figure}
965 \renewcommand*{\tablerefname}{Table}
966 \renewcommand*{\pagerefname}{page}
967 \renewcommand*{\bookrefname}{Book~}
968 \renewcommand*{\partrefname}{Part~}
969 \renewcommand*{\chapterrefname}{Chapter~}
970 \renewcommand*{\sectionrefname}{\S}
971\renewcommand*{\appendixrefname}{Appendix~}
972 \LetLtxMacro\titleref\nameref
973\renewcommand*{\headnameref}{}
```

```
974 \renewcommand*{\tocnameref}{}
975
976 \providecounter{LWR@currenttitle}
977
978 \renewcommand*{\currenttitle}{%
979 \addtocounter{LWR@currenttitle}{1}%
980 \label{currenttitle\arabic{LWR@currenttitle}}%
981 \nameref{currenttitle\arabic{LWR@currenttitle}}%
982 }
983
984 \renewcommand*{\theTitleReference}[2]{}
985 \renewcommand*{\namerefon}{}
986 \renewcommand*{\namerefoff}{}
```
### § 422.17 **Back matter**

Redefined to write the LWR@autoindex counter instead of page. Note that **memoir** has two versions, depending on the use of **hyperref**.

```
987 \AtBeginDocument{
988
989 \def\@@wrindexhyp#1||\\{%
990 \addtocounter{LWR@autoindex}{1}%
991 \LWR@new@label{LWRindex-\arabic{LWR@autoindex}}%
992 % \ifshowindexmark\@showidx{#1}\fi
993 \protected@write\@auxout{}%
994 {\string\@@wrindexm@m{\@idxfile}{#1}{\arabic{LWR@autoindex}}}%
995 \endgroup
996 \@esphack}%
```
\specialindex behaves like a regular \index, pointing to where \specialindex is used. If  $\operatorname{\mathsf{Specialindex}}$  is used inside a figure or table after the  $\operatorname{\mathsf{caption}}$ , then the hyperlink will be given the name of that particular figure or table.

```
997 \def\@@wrspindexhyp#1||\\{%
998 \addtocounter{LWR@autoindex}{1}%
999 \LWR@new@label{LWRindex-\arabic{LWR@autoindex}}%
1000% \ifshowindexmark\@showidx{#1}\fi
1001 \protected@write\@auxout{}%
1002 {%
1003% \string\@@wrindexm@m{\@idxfile}{#1}{\@nameuse{the\@sptheidx}}%
1004 \string\@@wrindexm@m{\@idxfile}{#1}{\arabic{LWR@autoindex}}%
1005 }%
1006 \endgroup
1007 \@esphack}%
1008
1009 }% \AtBeginDocument
```
Patched to use \_html filename and \BaseJobname:

```
1010 \catcode'\_=12%
1011 \renewcommand*{\makeindex}[1][\BaseJobname]{%
1012 \if@filesw
1013 \def\index{\@bsphack%
1014 \@ifnextchar [{\@index}{\@index[\BaseJobname]}}
1015 \def\specialindex{\@bsphack\@spindex}%
1016 \makememindexhook
1017 \expandafter\newwrite\csname #1@idxfile\endcsname
1018 \expandafter\immediate\openout \csname #1@idxfile\endcsname #1_html.idx\relax
1019 \typeout{Writing index file #1_html.idx }%
1020 \fi}
1021 \catcode'\_=8%
```
Patched to use \_html filename and \BaseJobname. This will later be patched by the **lwarp** core.

```
1022 \catcode'\_=12%
1023 \renewcommand{\printindex}[1][\BaseJobname]{\@input@{#1_html.ind}}
1024 \catcode'\_=8%
1025 \DeclareDocumentCommand{\newblock}{}{}
1026 %
1027 \renewcommand*{\showindexmarks}{}
1028 \renewcommand*{\hideindexmarks}{}
1029
```
\renewcommand\*{\xindyindex}{}

#### § 422.18 **Miscellaneous**

```
1031 \renewcommand*{\changemarks}{}
1032 \renewcommand*{\nochangemarks}{}
1033 \renewcommand*{\added}[1]{}
1034 \renewcommand*{\deleted}[1]{}
1035 \renewcommand*{\changed}[1]{}
1036
1037 \renewcommand*{\showtrimsoff}{}
1038 \renewcommand*{\showtrimson}{}
1039 \renewcommand*{\trimXmarks}{}
1040 \renewcommand*{\trimLmarks}{}
1041 \renewcommand*{\trimFrame}{}
1042 \renewcommand*{\trimNone}{}
1043 \renewcommand*\trimmarkscolor{}
1044 \renewcommand*{\trimmarks}{}
1045 \renewcommand*{\tmarktl}{}
1046 \renewcommand*{\tmarktr}{}
1047 \renewcommand*{\tmarkbr}{}
1048 \renewcommand*{\tmarkbl}{}
```

```
1049 \renewcommand*{\tmarktm}{}
1050 \renewcommand*{\tmarkmr}{}
1051 \renewcommand*{\tmarkbm}{}
1052 \renewcommand*{\tmarkml}{}
1053 \renewcommand*{\trimmark}{}
1054 \renewcommand*{\quarkmarks}{}
1055 \renewcommand*{\registrationColour}[1]{}
1056
1057 \renewcommand*{\leavespergathering}[1]{}
1058
1059 \renewcommand*{\noprelistbreak}{}
1060
1061 \renewcommand*{\cleartorecto}{}
1062 \renewcommand*{\cleartoverso}{}
1063
1064 \renewenvironment{vplace}[1][]{}{}
```
#### § 422.19 **Ccaption emulation**

```
1065 \renewcommand*{\captiondelim}[1]{\renewcommand*{\CaptionSeparator}{#1}}
1066 \renewcommand*{\captionnamefont}[1]{}
1067 \renewcommand*{\captiontitlefont}[1]{}
1068 \renewcommand*{\flushleftright}{}
1069 \renewcommand*{\centerlastline}{}
1070 \renewcommand*{\captionstyle}[2][]{}
1071 \DeclareDocumentCommand{\captionwidth}{m}{}
1072 \renewcommand*{\changecaptionwidth}{}
1073 \renewcommand*{\normalcaptionwidth}{}
1074 \renewcommand*{\hangcaption}{}
1075 \renewcommand*{\indentcaption}[1]{}
1076 \renewcommand*{\normalcaption}{}
1077 \renewcommand{\precaption}[1]{}
1078 \renewcommand{\postcaption}[1]{}
1079 \renewcommand{\midbicaption}[1]{}
1080 \renewcommand{\contcaption}[1]{%
1081 % \ContinuedFloat%
1082 % \caption{#1}%
1083 \begin{LWR@figcaption}% later becomes \caption*
1084 \@nameuse{\@captype name} \thechapter.\the\value{\@captype}\CaptionSeparator #1
1085 \end{LWR@figcaption}
1086 }
1087 \newlength{\abovelegendskip}
1088 \setlength{\abovelegendskip}{0.5\baselineskip}
1089 \newlength{\belowlegendskip}
1090 \setlength{\belowlegendskip}{\abovelegendskip}
```
The extra  $\iota \$  here forces a  $\iota$  in HTML when  $\leq$  is used in a  $\margin$ 

```
1091 \renewcommand{\legend}[1]{\begin{center}#1\\\end{center}}
1092
1093 \renewcommand{\namedlegend}[2][]{
1094 \begin{center}
1095 \@nameuse{fleg\@captype}\CaptionSeparator#2\\
1096 \end{center}
1097 \@nameuse{flegtoc\@captype}{#1}
1098 }
1099
1100 \renewcommand{\newfixedcaption}[3][\caption]{%
1101 \renewcommand{#2}{\def\@captype{#3}#1}}
1102 \renewcommand{\renewfixedcaption}[3][\caption]{%
1103 \renewcommand{#2}{\def\@captype{#3}#1}}
1104 \renewcommand{\providefixedcaption}[3][\caption]{%
1105 \providecommand{#2}{\def\@captype{#3}#1}}
1106
1107 \renewcommand{\bitwonumcaption}[6][]{%
1108 \ifblank{#2}{\caption{#3}}{\caption[#2]{#3}}%
1109 \addtocounter{\@captype}{-1}%
1110 \begingroup%
1111 \csdef{\@captype name}{#4}%
1112 \ifblank{#5}{\caption{#6}}{\caption[#5]{#6}}%
1113 \endgroup%
1114 \ifblank{#1}{}{\label{#1}}%
1115 }
1116
1117 \LetLtxMacro\bionenumcaption\bitwonumcaption% todo
1118
1119 \renewcommand{\bicaption}[5][]{%
1120 \ifblank{#2}{\caption{#3}}{\caption[#2]{#3}}%
1121 \begin{LWR@figcaption}% later becomes \caption*
1122 #4 \thechapter.\the\value{\@captype}\CaptionSeparator #5
1123 \end{LWR@figcaption}
1124 \ifblank{#1}{}{\label{#1}}%
1125 }
1126
1127 \renewcommand{\bicontcaption}[3]{%
1128 \contcaption{#1}%
1129 \begingroup%
1130 \csdef{\@captype name}{#2}%
1131 \contcaption{#3}%
1132 \endgroup%
1133 }
1134 % only in ccaption, not in memoir:
1135 % \LetLtxMacro\longbitwonumcaption\bitwonumcaption%
1136 % \LetLtxMacro\longbionenumcaption\bitwonumcaption%
1137 % \LetLtxMacro\longbicaption\bicaption%
1138
1139 \RenewDocumentCommand{\subtop}{O{} O{} m}{%
```
```
1140 \subfloat[#1][#2]{#3}%
1141 }
1142
1143 \RenewDocumentCommand{\subbottom}{O{} O{} m}{%
1144 \subfloat[#1][#2]{#3}%
1145 }
1146
1147 \renewcommand{\contsubtop}{%
1148 \ContinuedFloat\addtocounter{\@captype}{1}%
1149 \subtop}
1150
1151 \renewcommand{\contsubbottom}{%
1152 \ContinuedFloat\addtocounter{\@captype}{1}%
1153 \subbottom}
1154
1155 \renewcommand{\subconcluded}{}
1156
1157 \let\subfigure\subbottom
1158 \let\subtable\subtop
1159
1160 \let\contsubtable\contsubtop
1161 \let\contsubfigure\contsubbottom
1162 \newcommand{\newfloatentry}[4][\@empty]{TODO: newfloatentry}
1163 \newcommand{\newfloatlist}[5][\@empty]{TODO: newfloatlist}
1164 \newcommand{\newfloatenv}[4][\@empty]{TODO: newfloatenv}
1165 \DeclareRobustCommand{\newfloatpagesoff}[1]{}
1166 \DeclareRobustCommand{\newfloatpageson}[1]{}
1167 \newcommand{\setnewfloatindents}[3]{}
```
#### § 422.20 **Final patchwork**

```
1168 \newlistof{tableofcontents}{toc}{\contentsname}
1169 \newlistof{listoffigures}{lof}{\listfigurename}
1170 \newlistof{listoftables}{lot}{\listtablename}
```
# **Change History and Index**

For the most recent changes, followed by the start of the Index, see page [997.](#page-996-0)

# § 422 **Change History**

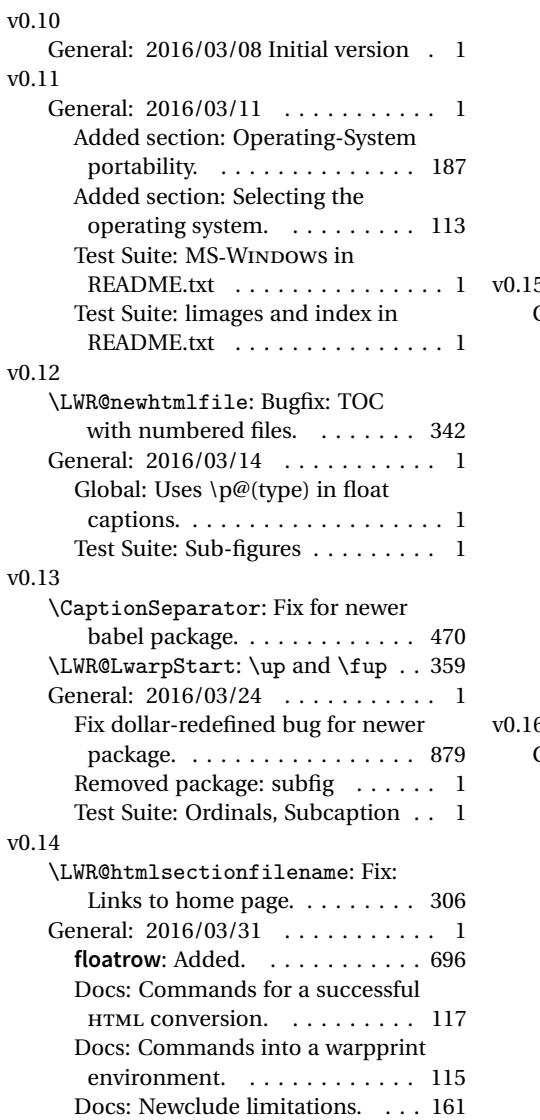

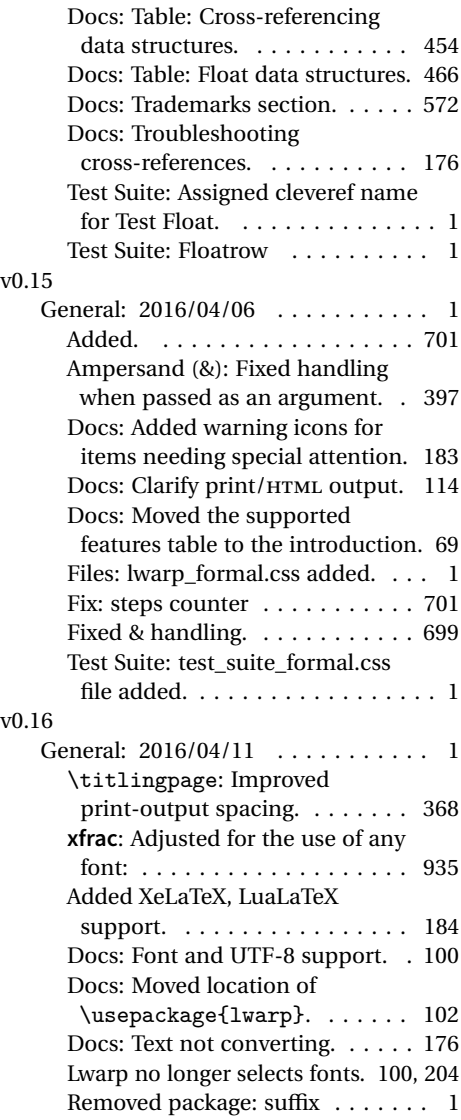

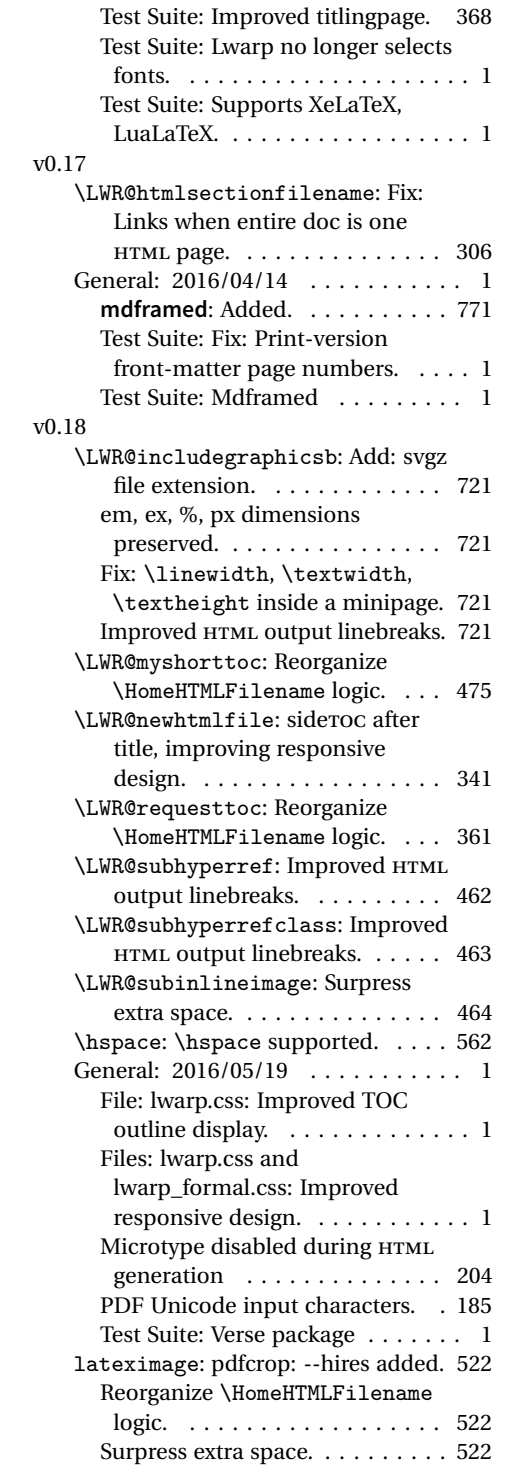

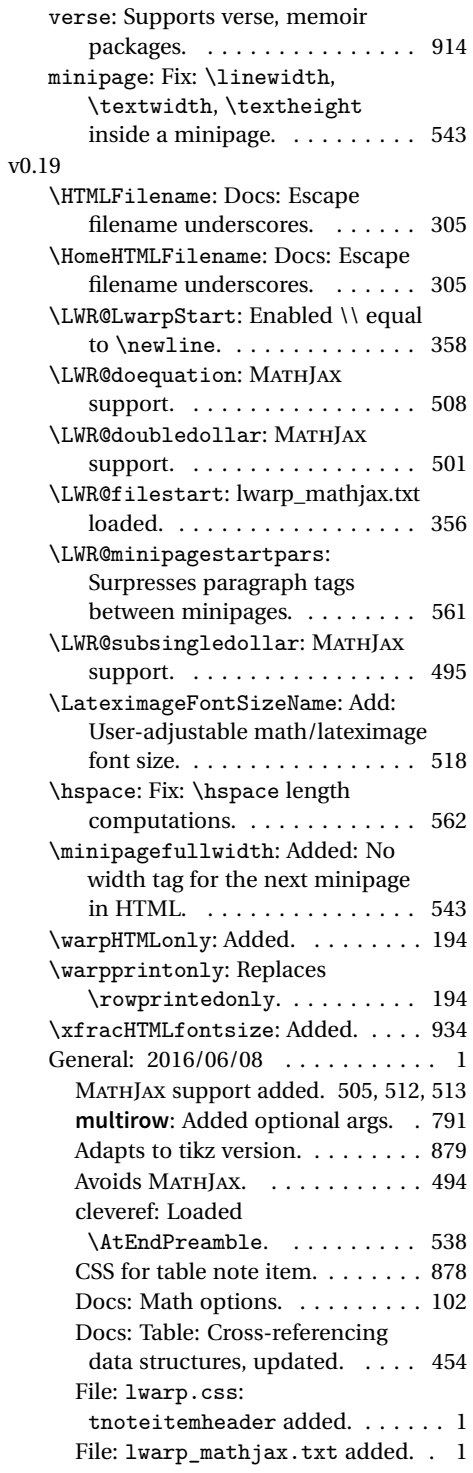

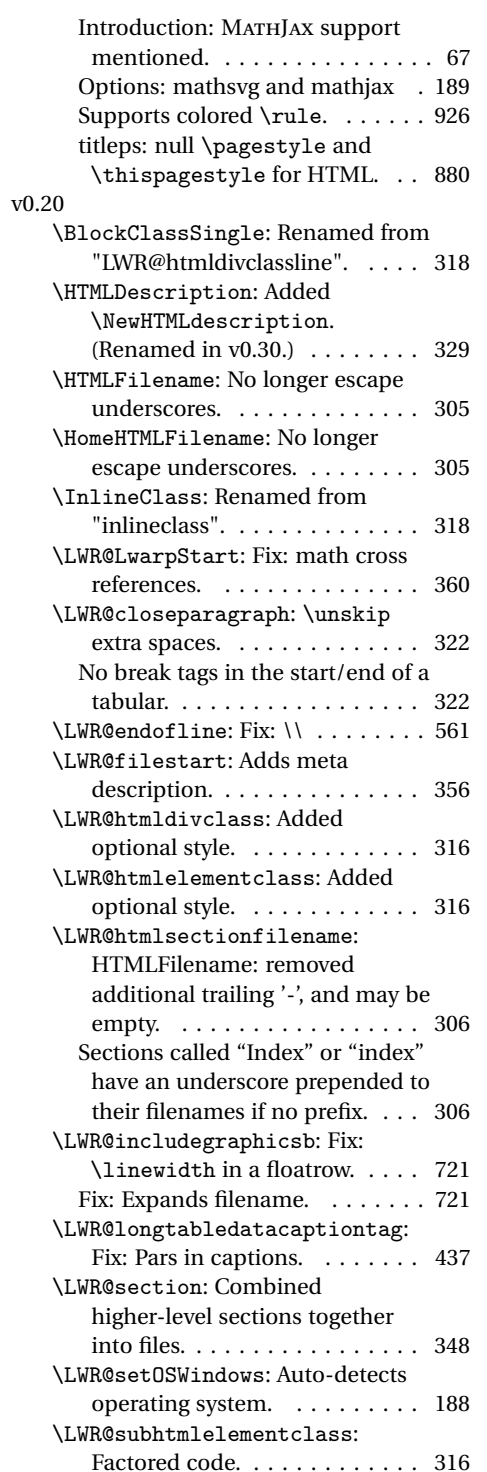

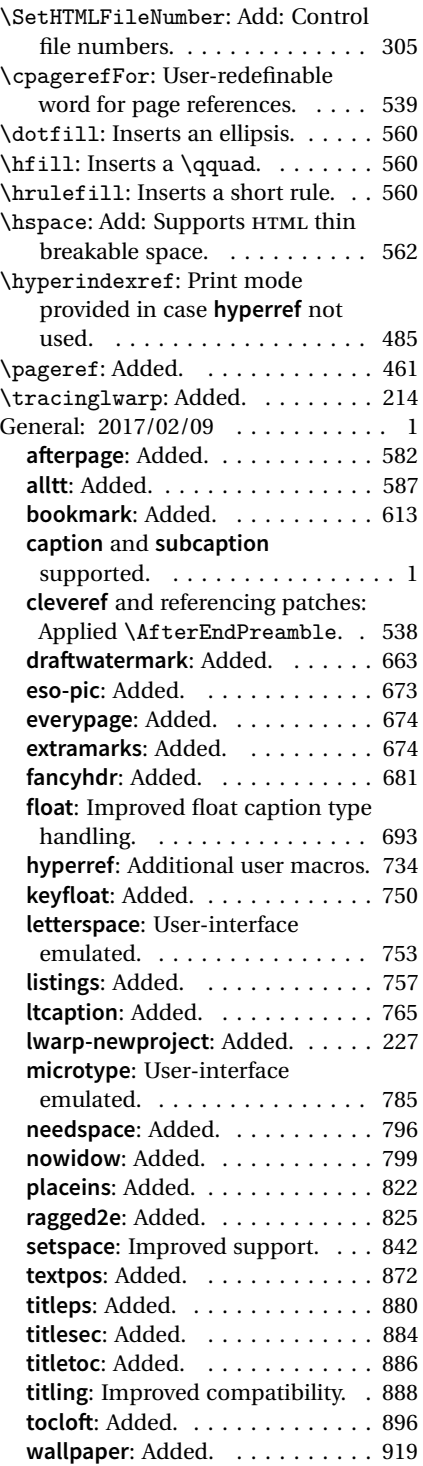

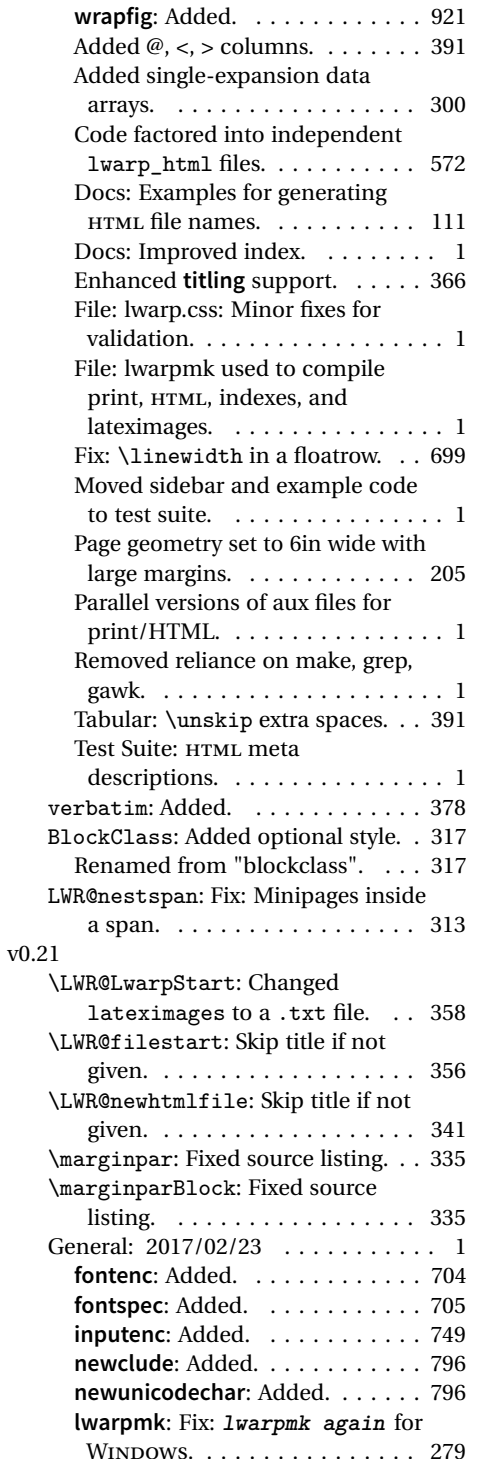

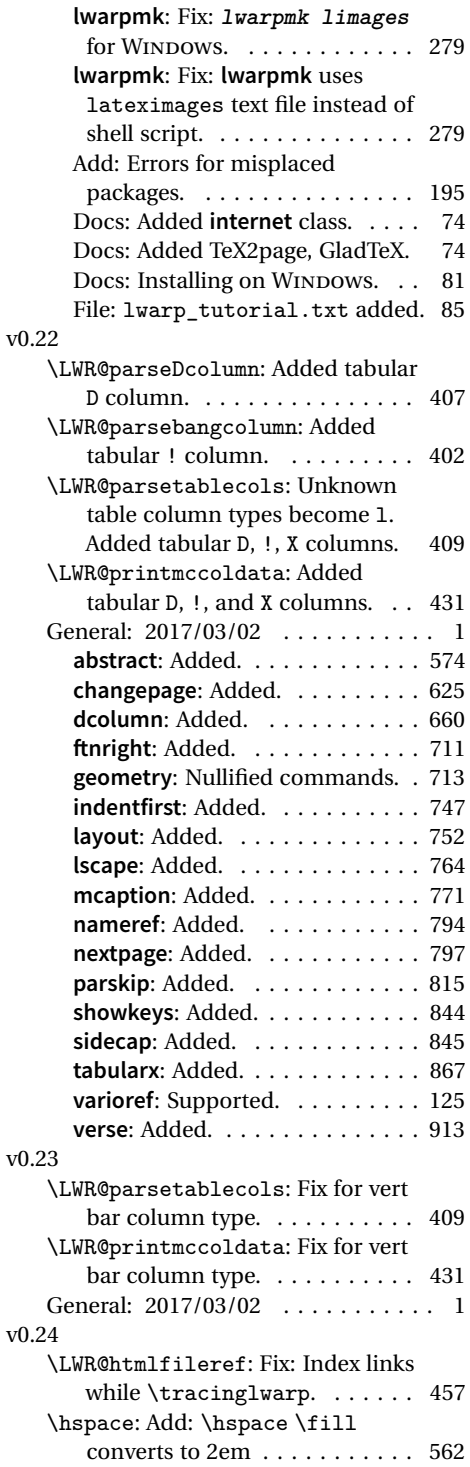

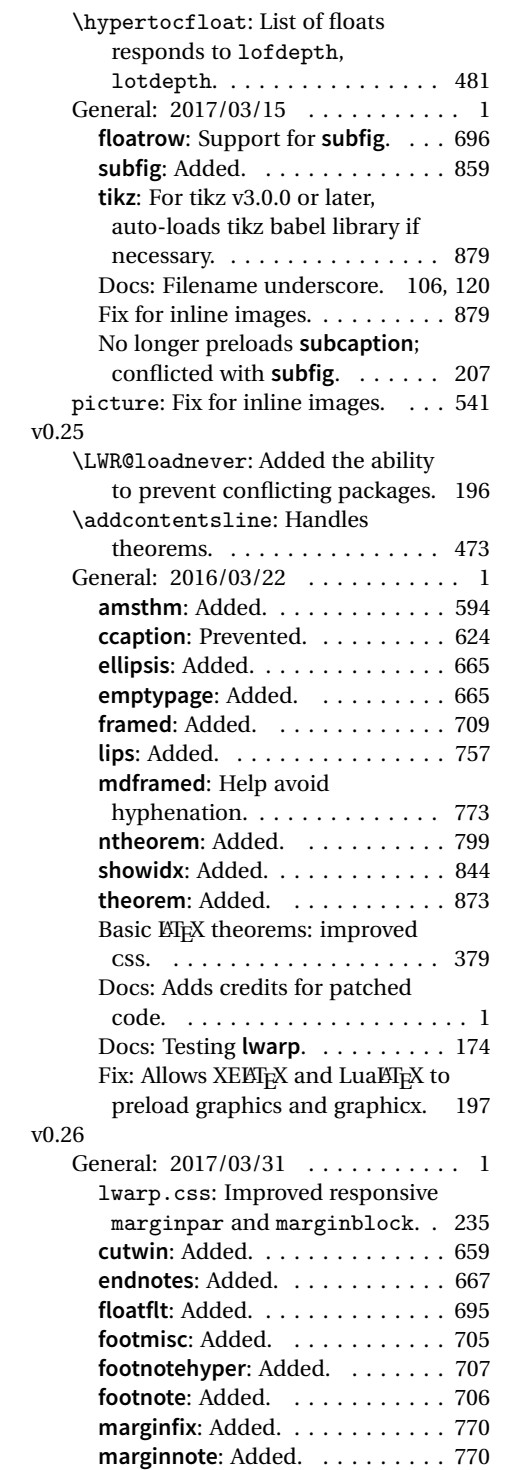

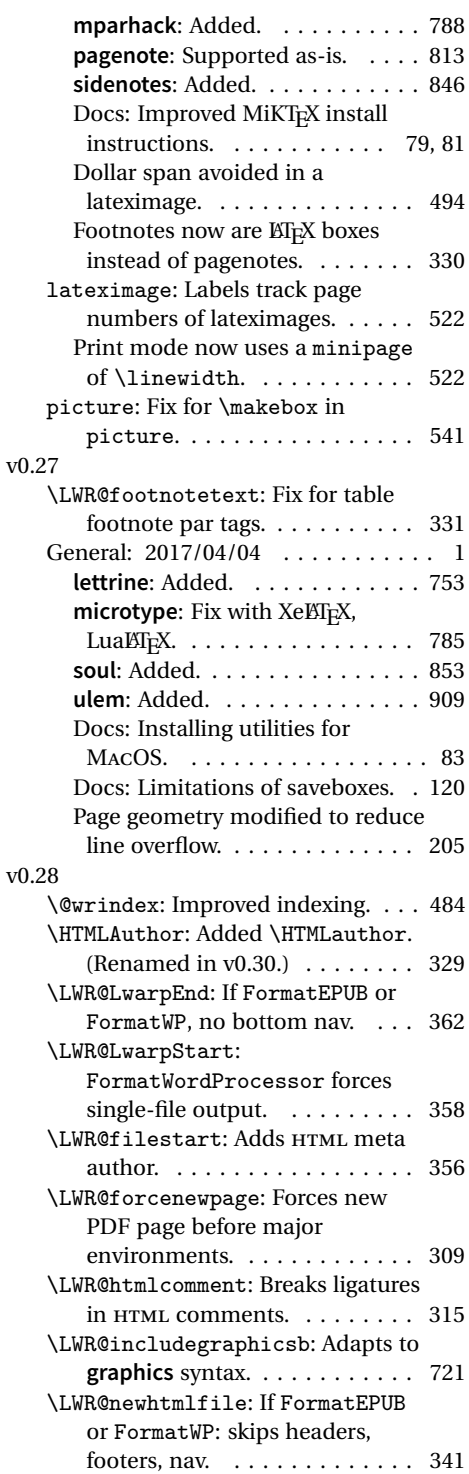

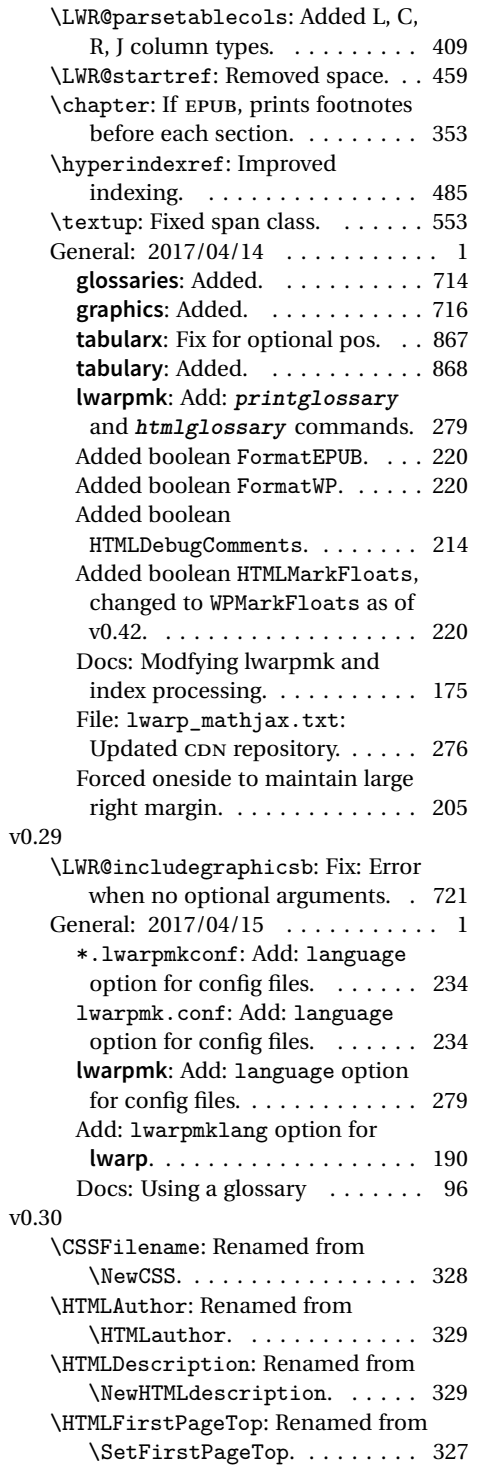

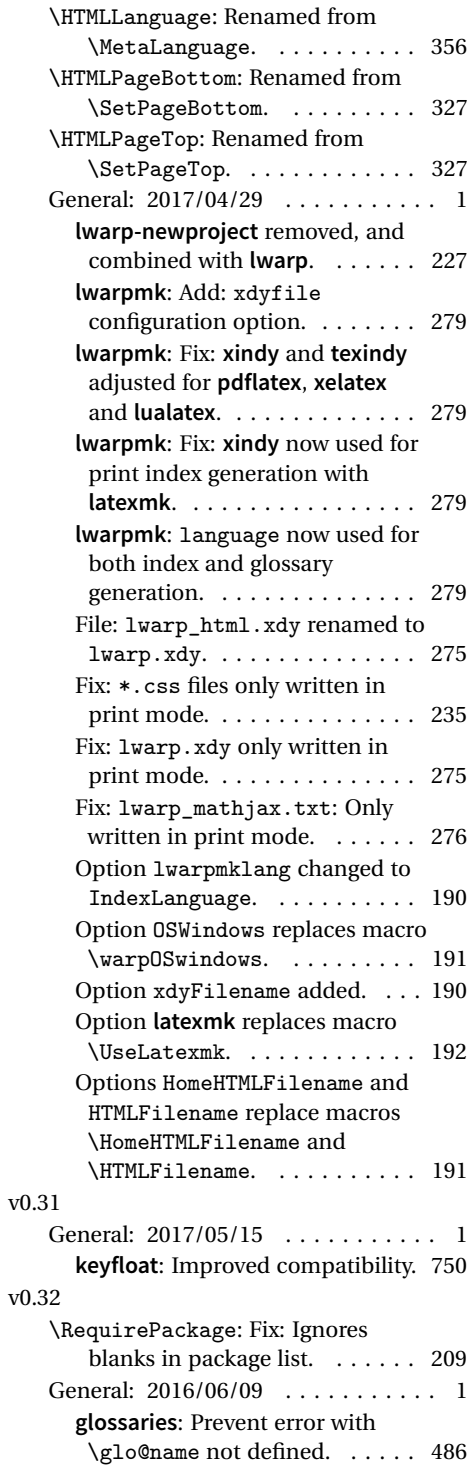

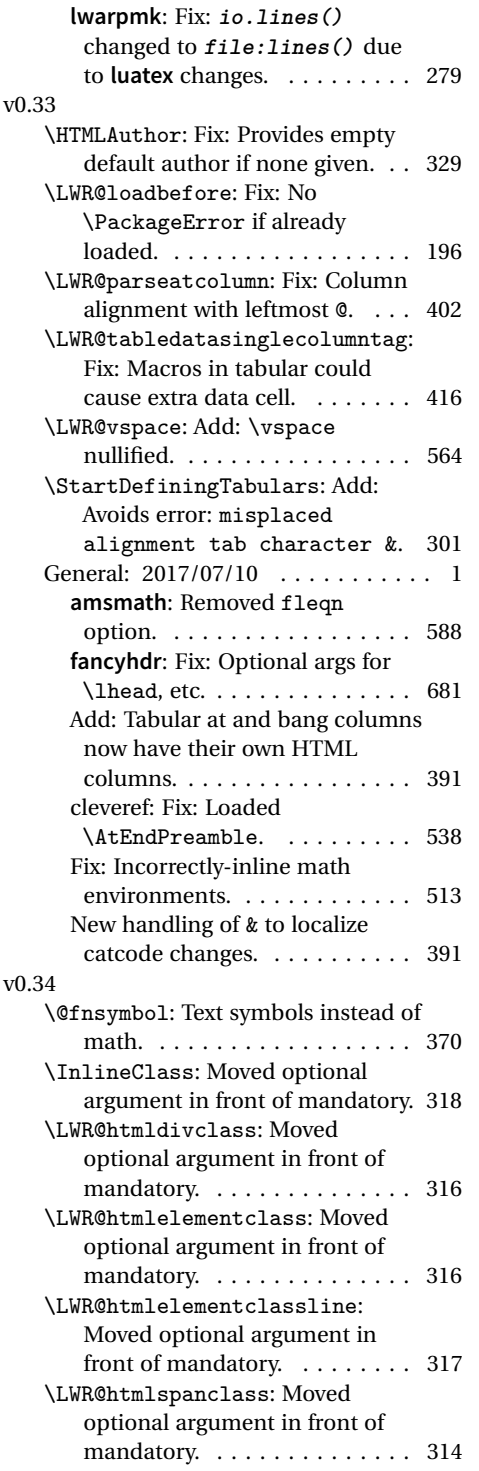

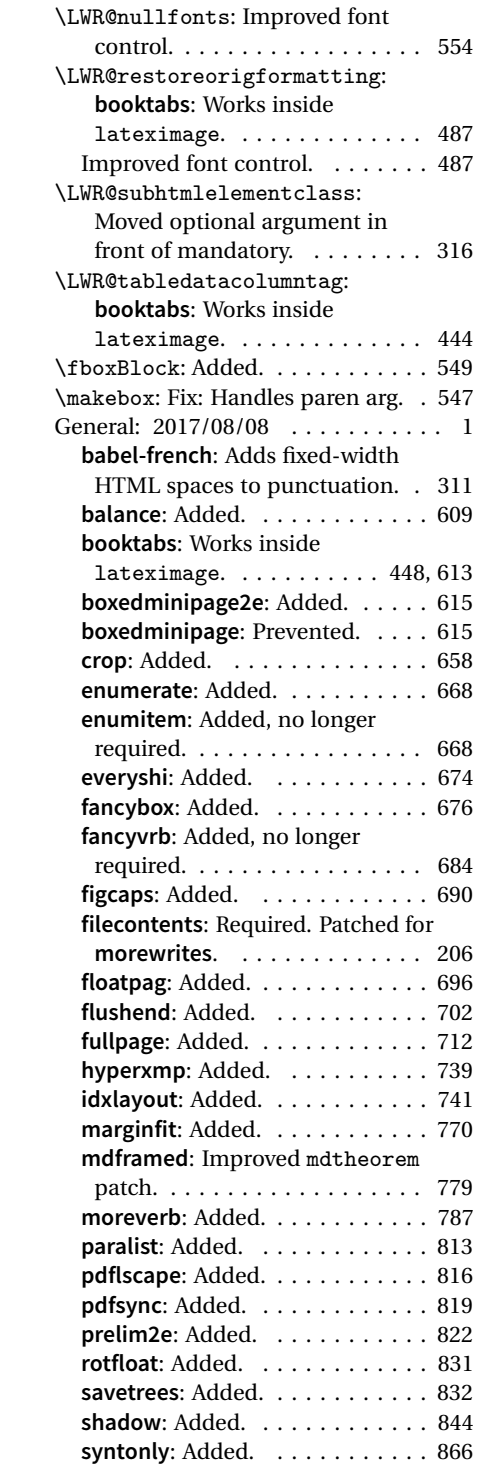

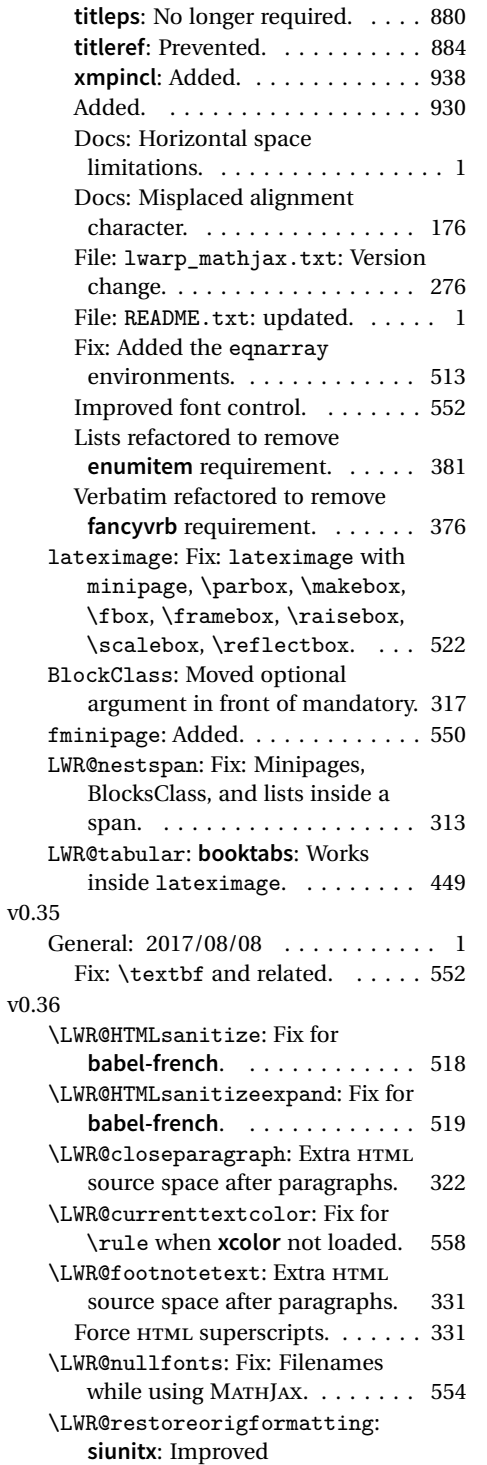

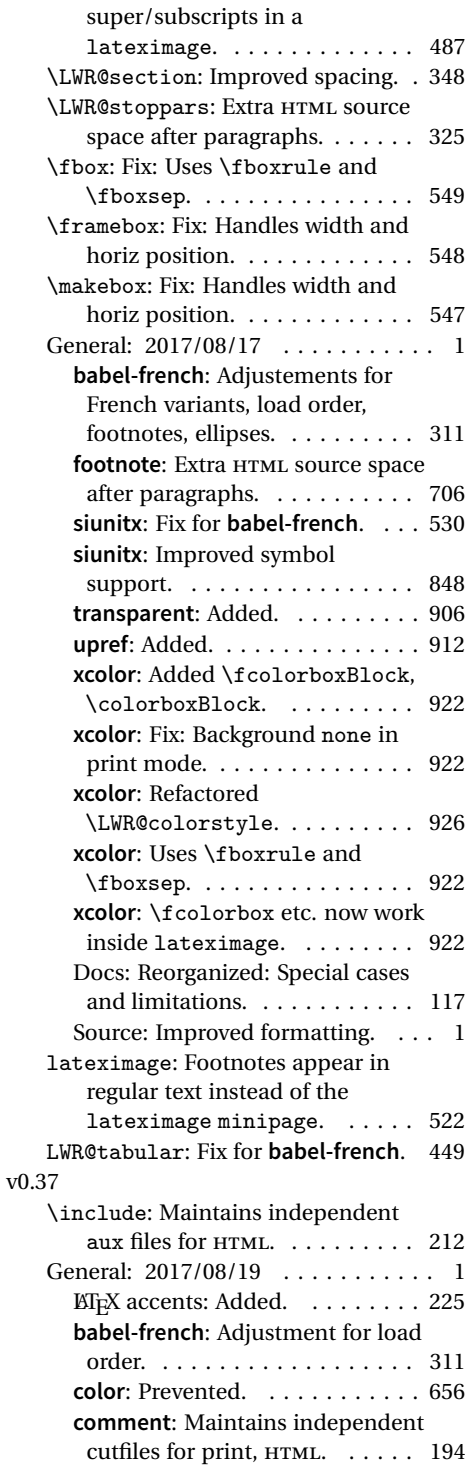

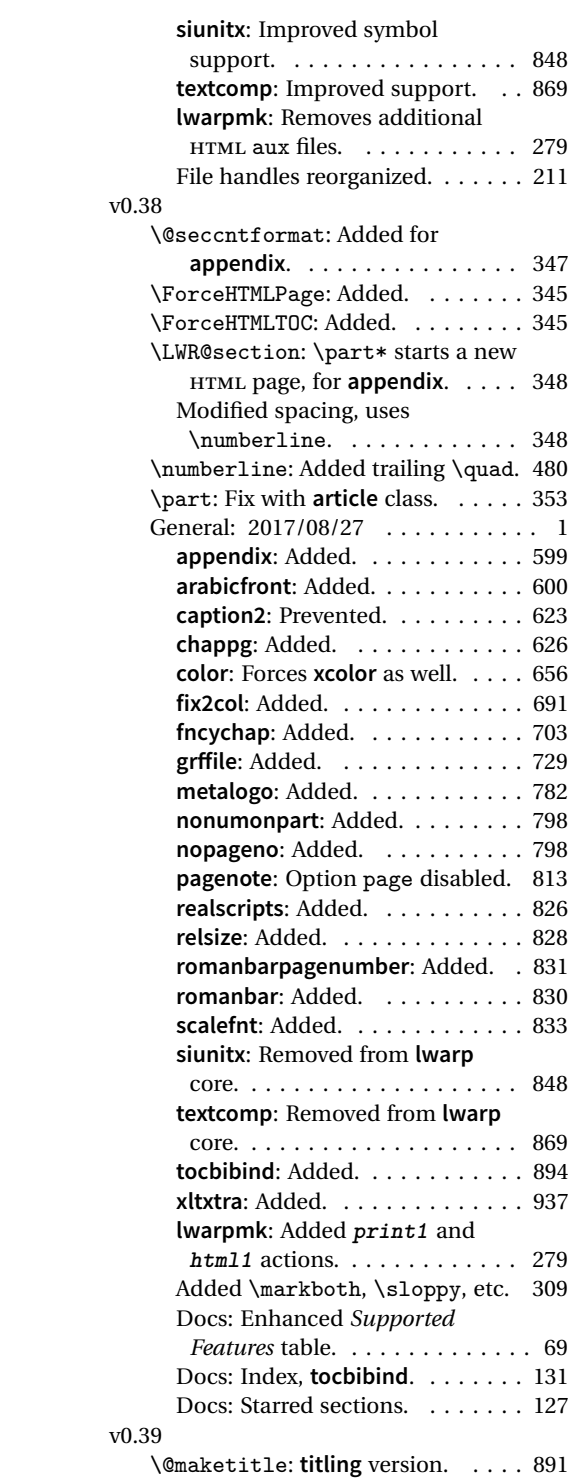

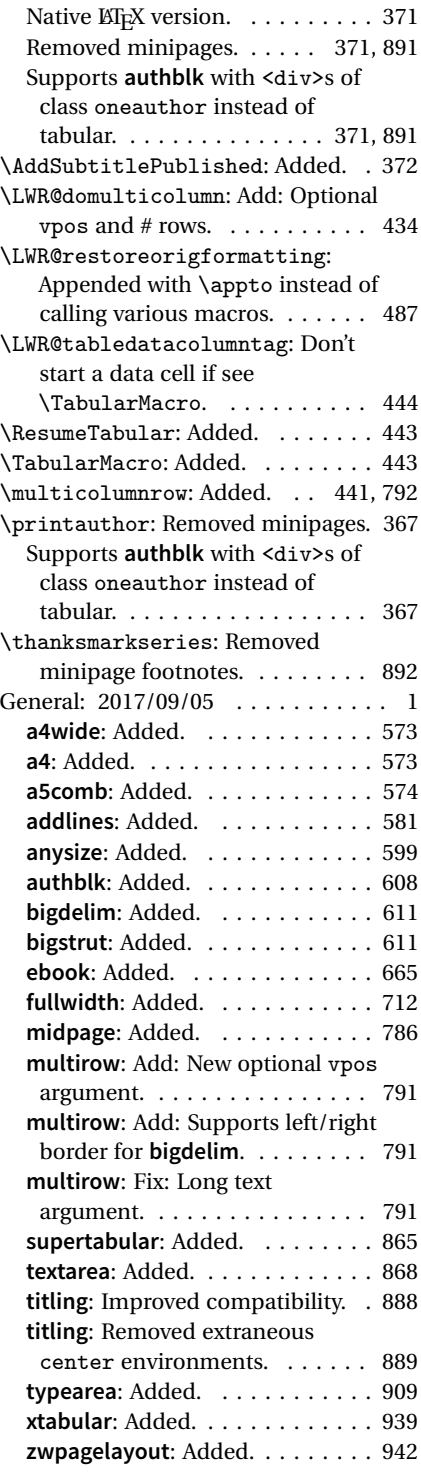

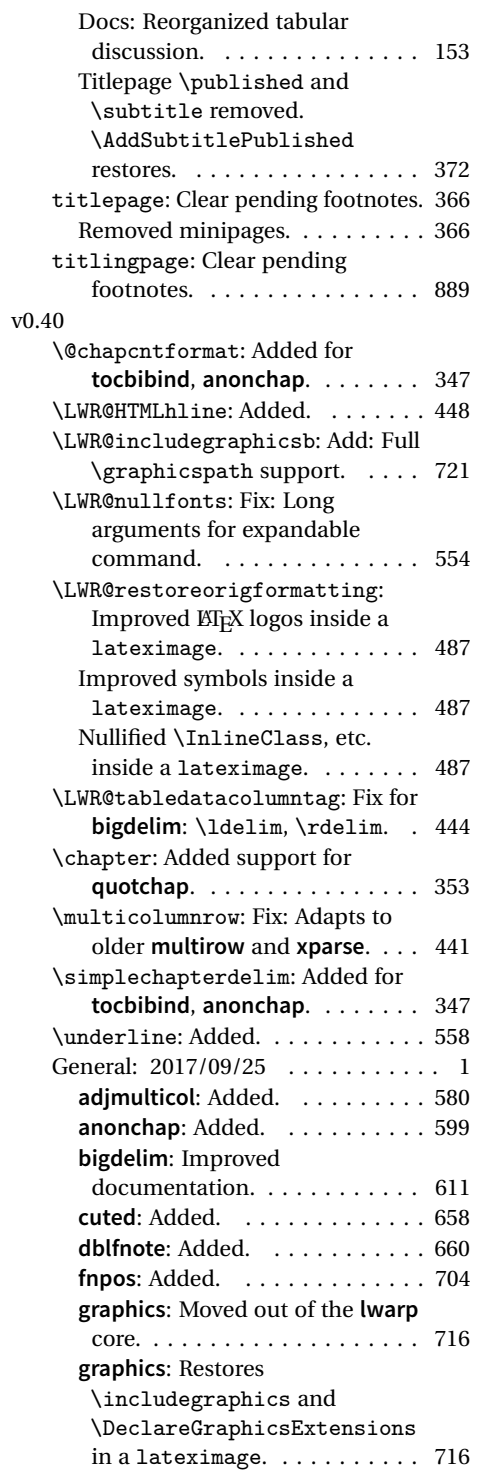

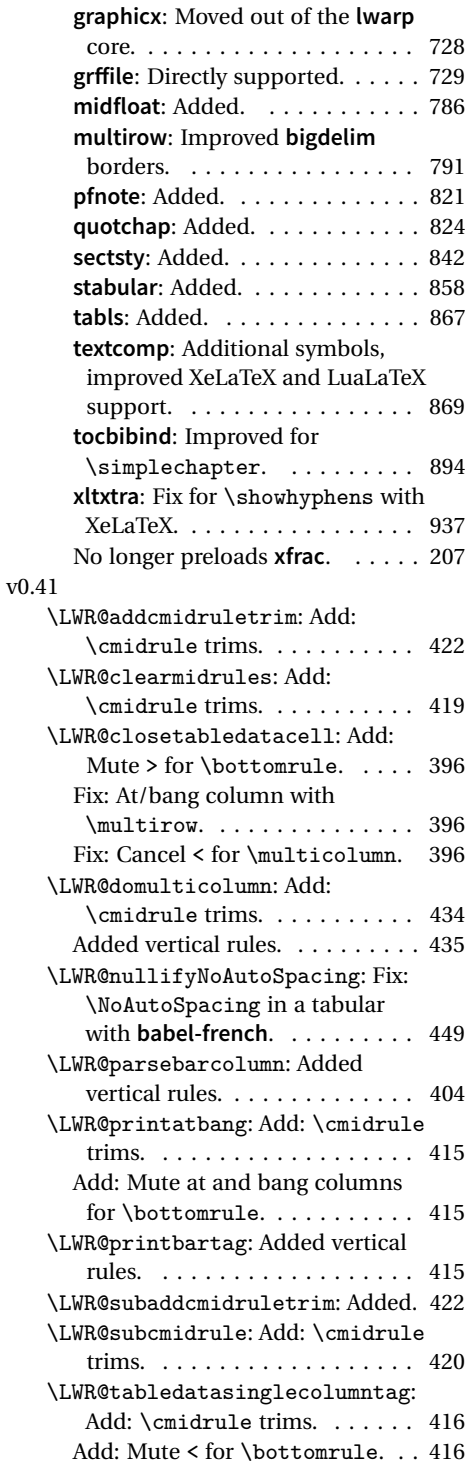

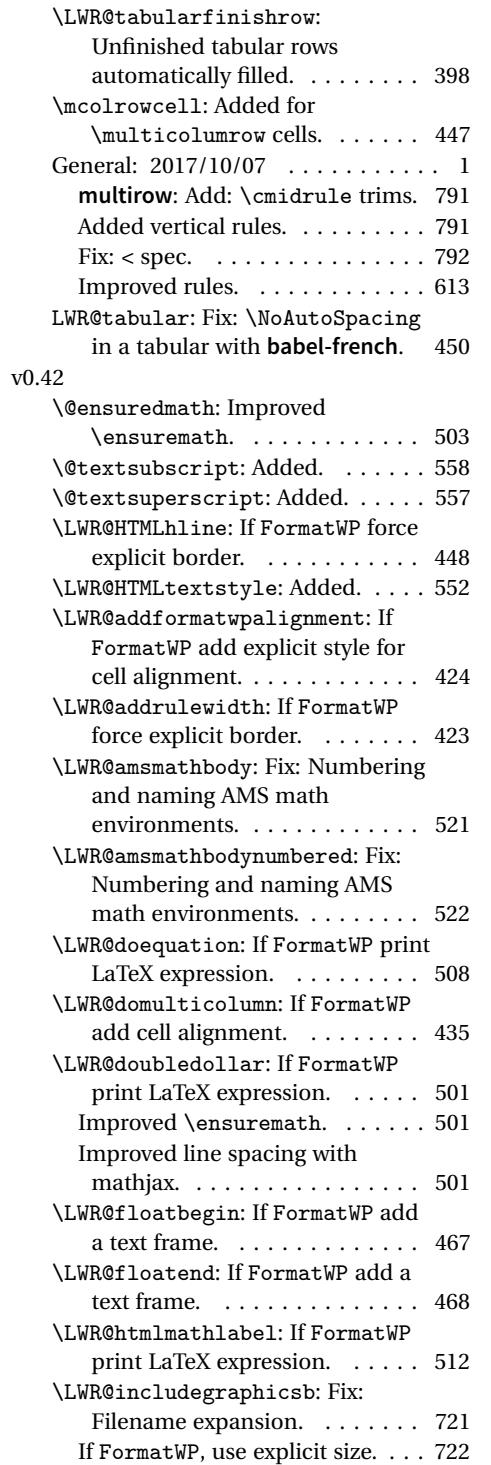

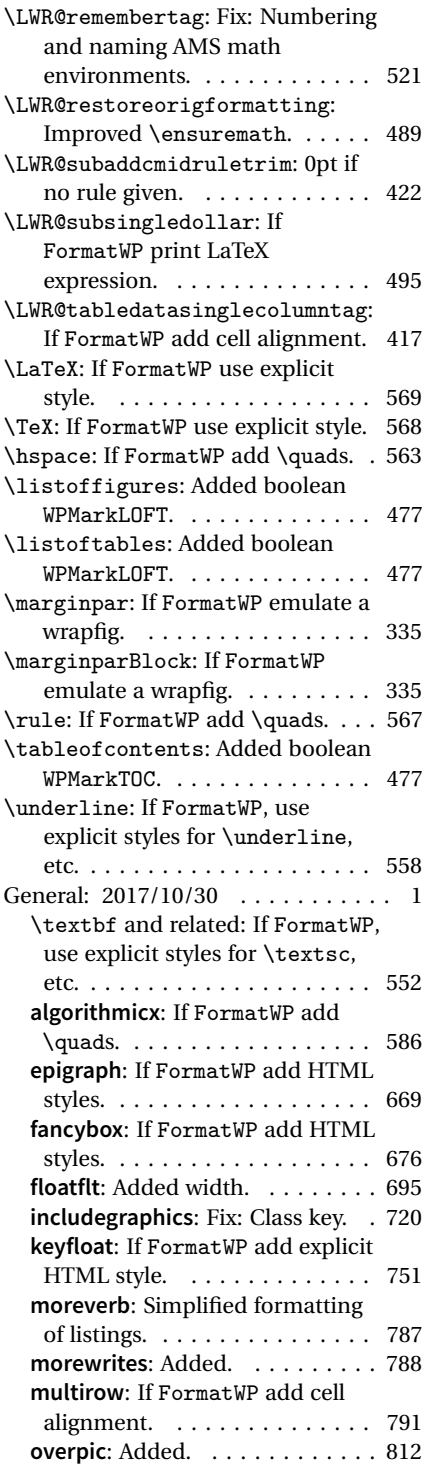

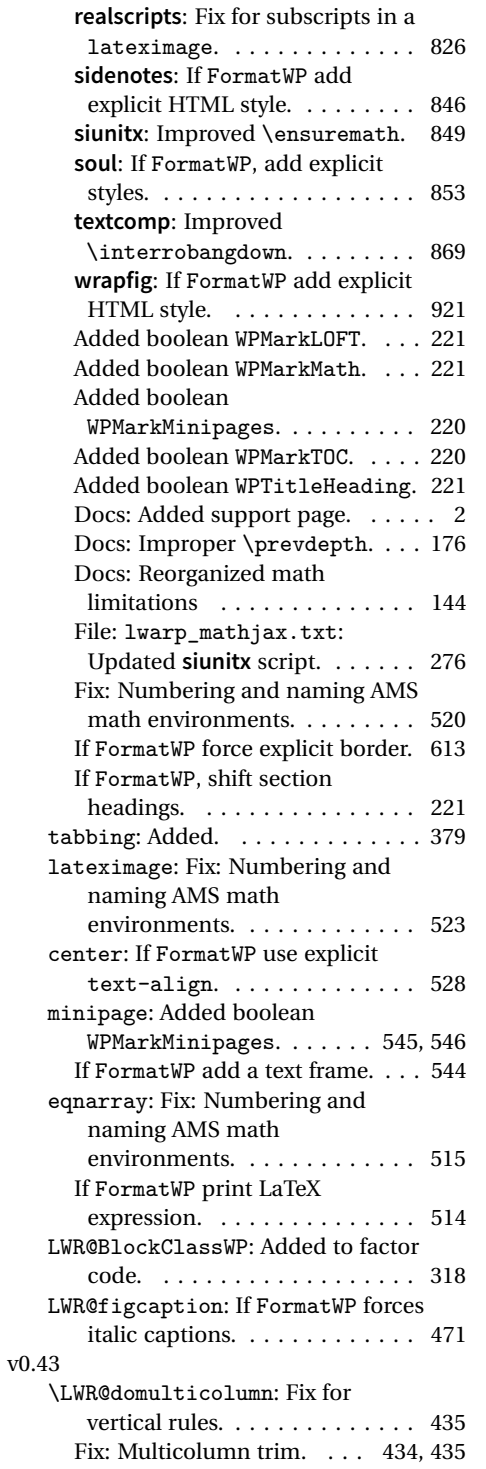

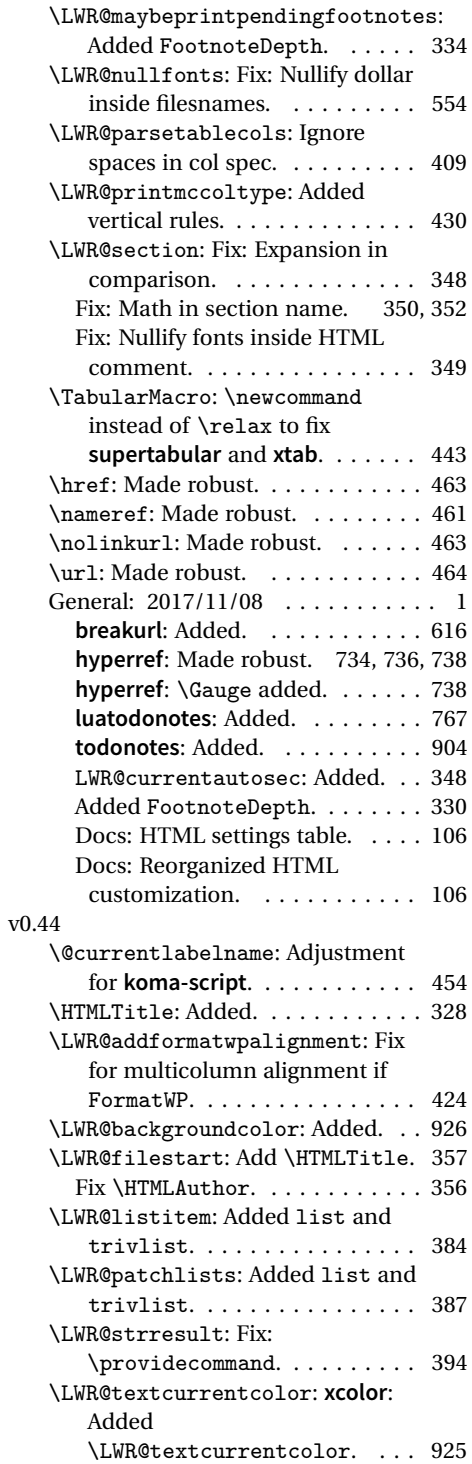

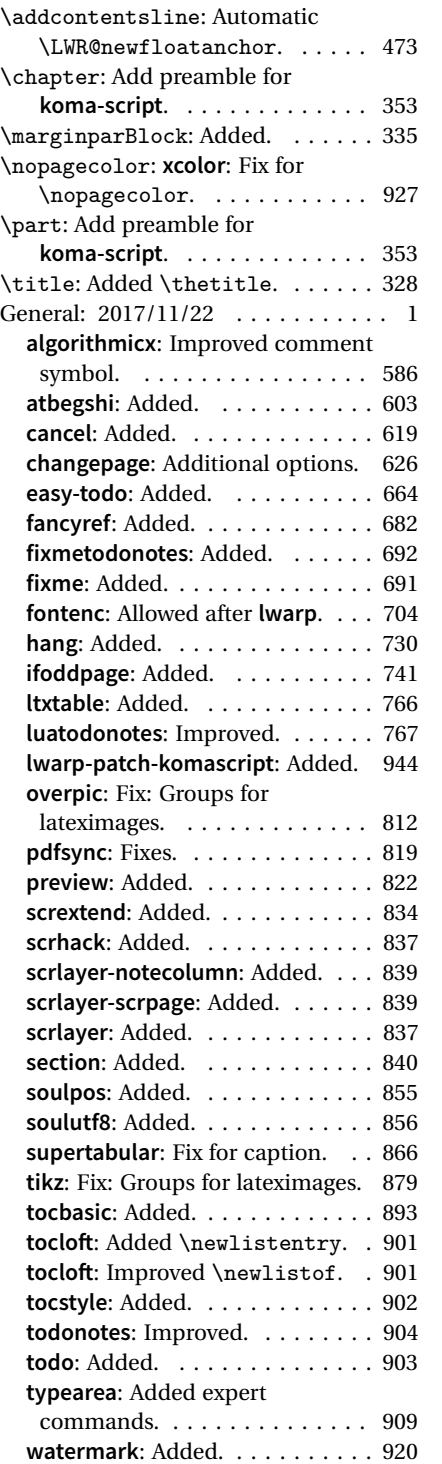

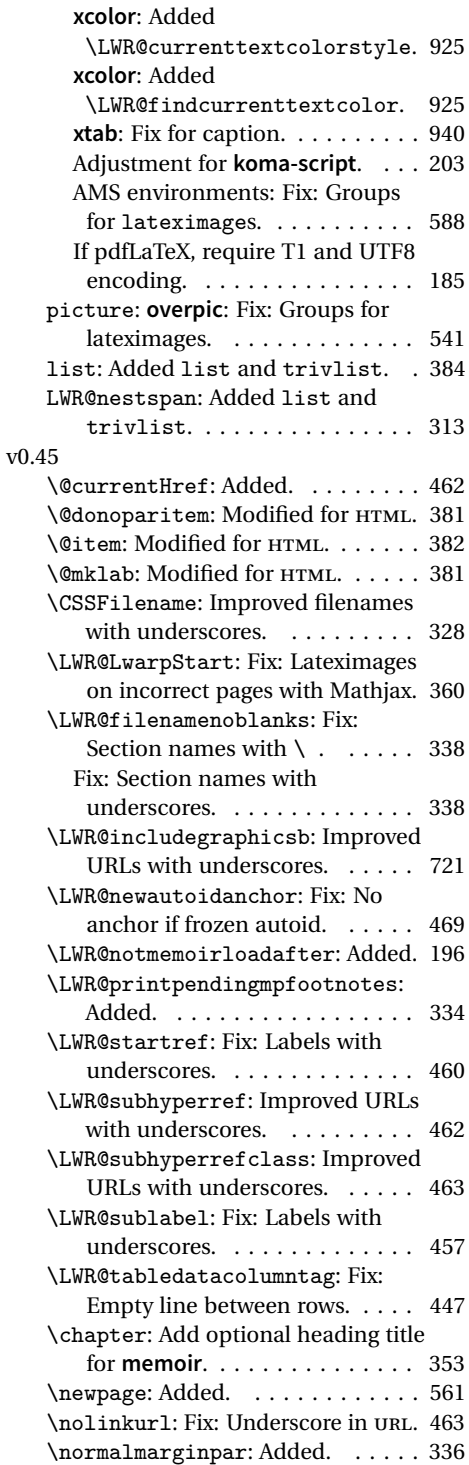

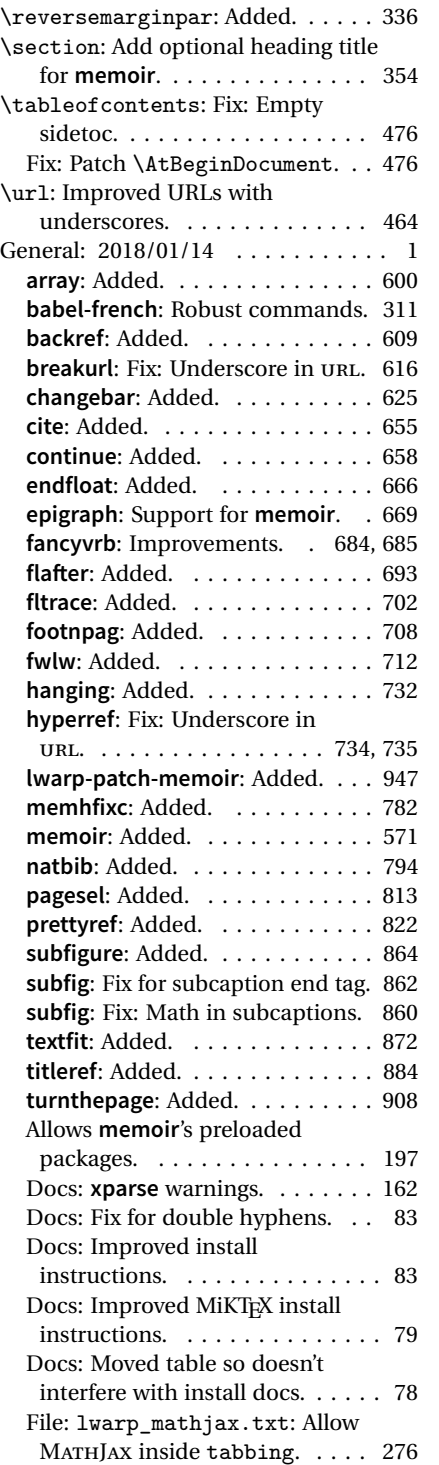

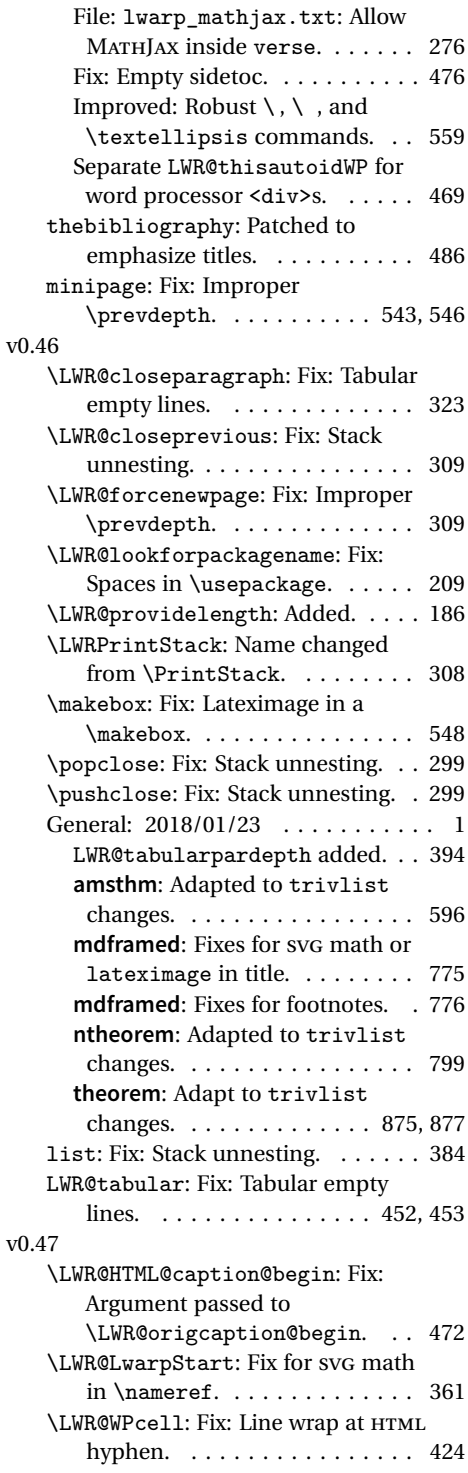

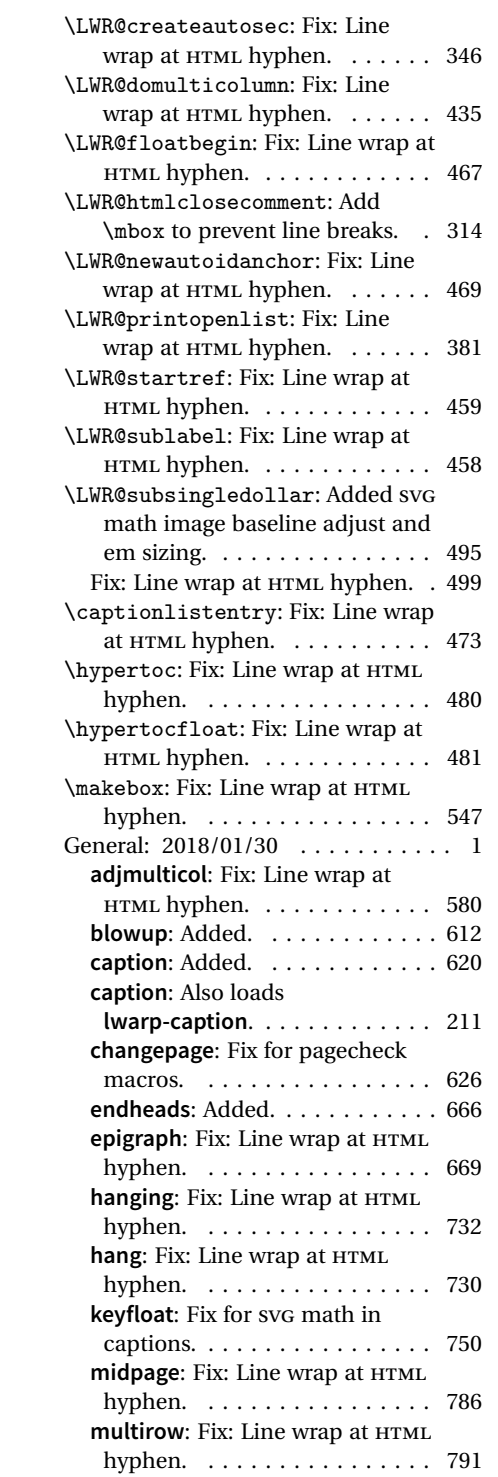

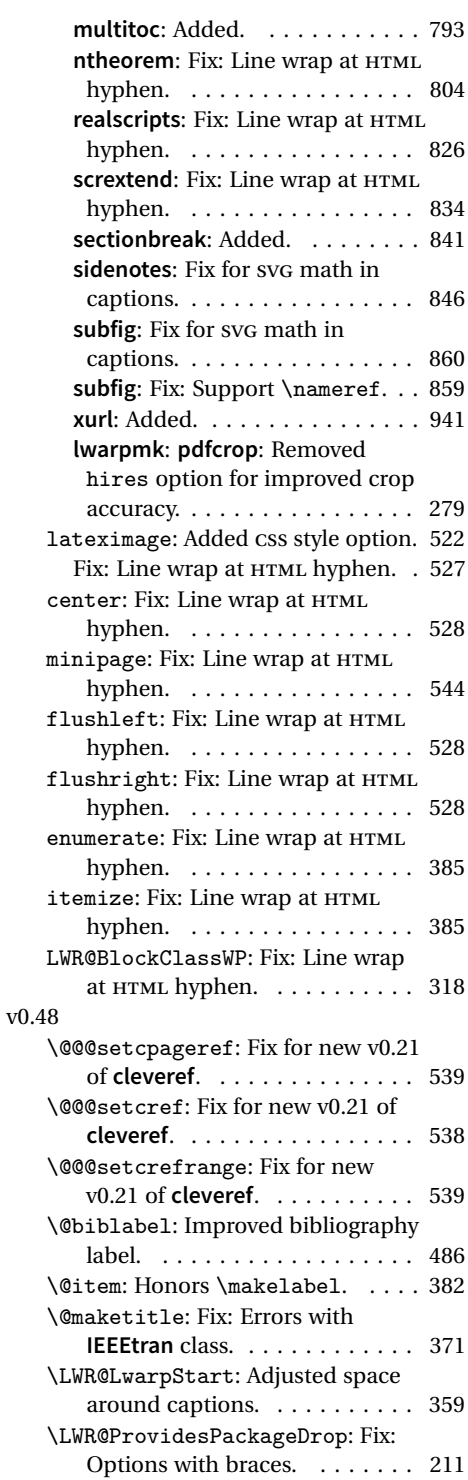

![](_page_988_Picture_445.jpeg)

![](_page_988_Picture_446.jpeg)

![](_page_989_Picture_475.jpeg)

![](_page_989_Picture_476.jpeg)

![](_page_990_Picture_478.jpeg)

![](_page_990_Picture_479.jpeg)

![](_page_991_Picture_528.jpeg)

![](_page_991_Picture_529.jpeg)

![](_page_992_Picture_470.jpeg)

![](_page_992_Picture_471.jpeg)

![](_page_993_Picture_469.jpeg)

![](_page_993_Picture_470.jpeg)

![](_page_994_Picture_430.jpeg)

![](_page_994_Picture_431.jpeg)

![](_page_995_Picture_522.jpeg)

![](_page_995_Picture_523.jpeg)

![](_page_996_Picture_312.jpeg)

![](_page_996_Picture_313.jpeg)

<span id="page-996-0"></span>**twoup-gen**: Added. . . . . . . . . . . 908 **widows-and-orphans**: Added. . . 920

# § 422 **Index**

Numbers written in italic refer to the page where the corresponding entry is described; numbers underlined refer to the code line of the definition; numbers in roman refer to the code lines where the entry is used.

![](_page_997_Picture_556.jpeg)

![](_page_998_Picture_676.jpeg)

![](_page_998_Picture_677.jpeg)

![](_page_999_Picture_677.jpeg)

# **C**

![](_page_999_Picture_678.jpeg)

![](_page_999_Picture_679.jpeg)

![](_page_1000_Picture_635.jpeg)

### **D**

![](_page_1000_Picture_636.jpeg)

![](_page_1000_Picture_637.jpeg)

#### **E**

![](_page_1000_Picture_638.jpeg)

![](_page_1001_Picture_622.jpeg)

![](_page_1001_Picture_623.jpeg)

# **F**

![](_page_1001_Picture_624.jpeg)

![](_page_1002_Picture_684.jpeg)

![](_page_1002_Picture_685.jpeg)

![](_page_1002_Picture_686.jpeg)

![](_page_1003_Picture_685.jpeg)

# **H**

![](_page_1003_Picture_686.jpeg)

![](_page_1003_Picture_687.jpeg)

# **I**

![](_page_1003_Picture_688.jpeg)

![](_page_1004_Picture_605.jpeg)

![](_page_1005_Picture_632.jpeg)

![](_page_1006_Picture_547.jpeg)

![](_page_1007_Picture_548.jpeg)
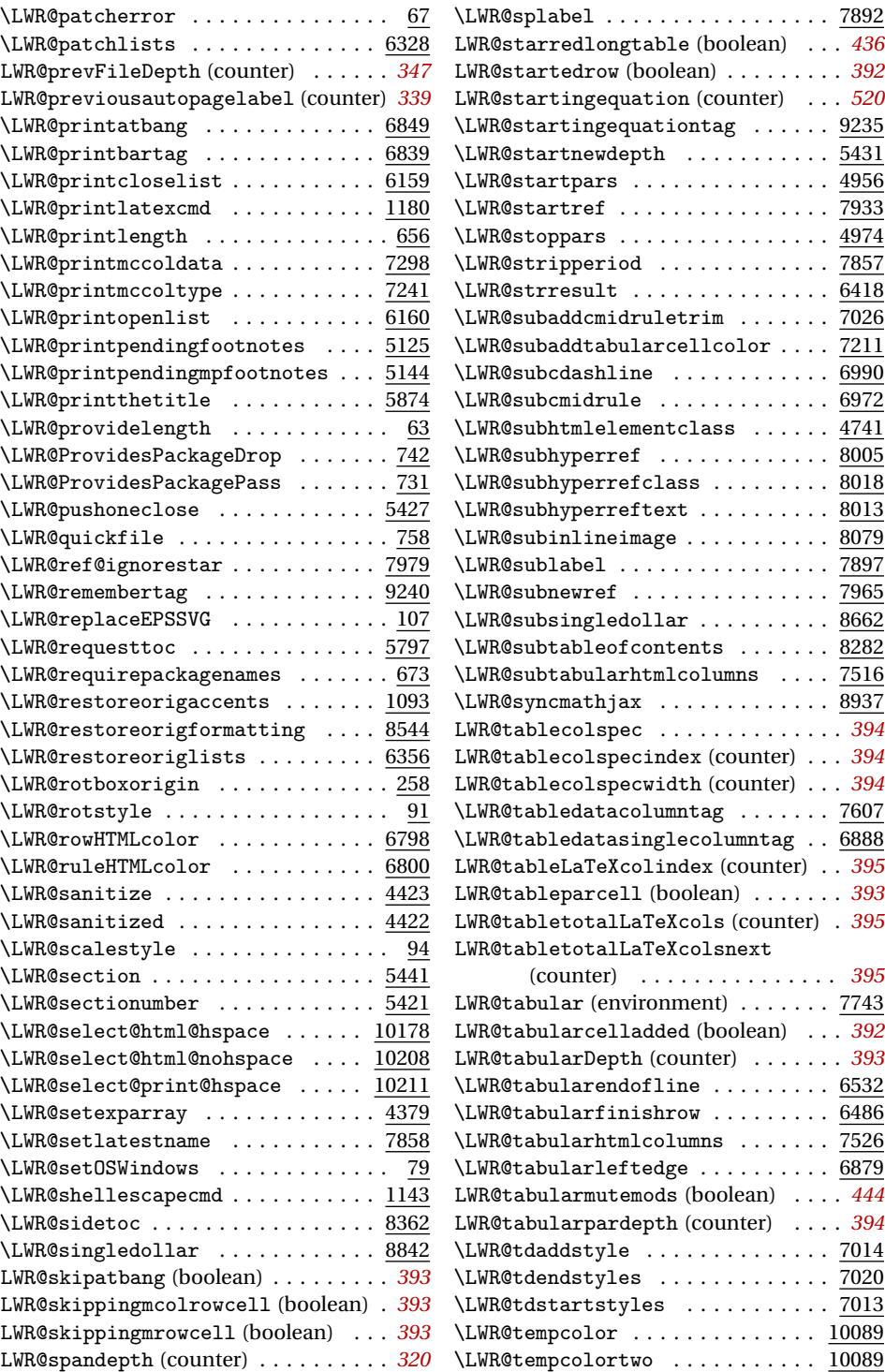

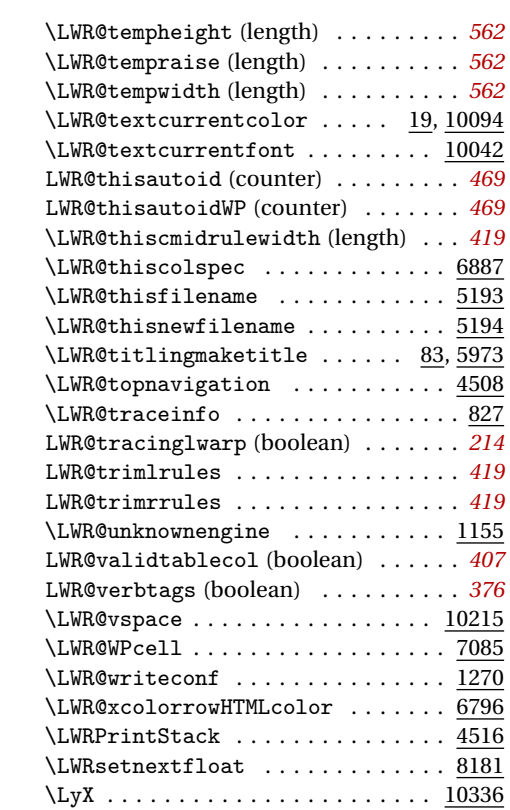

#### **M**

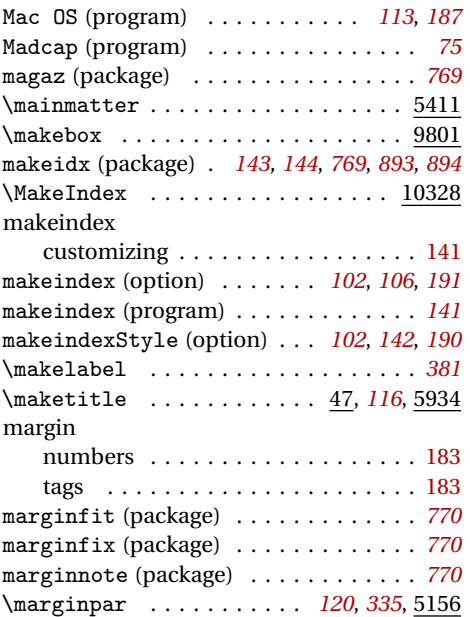

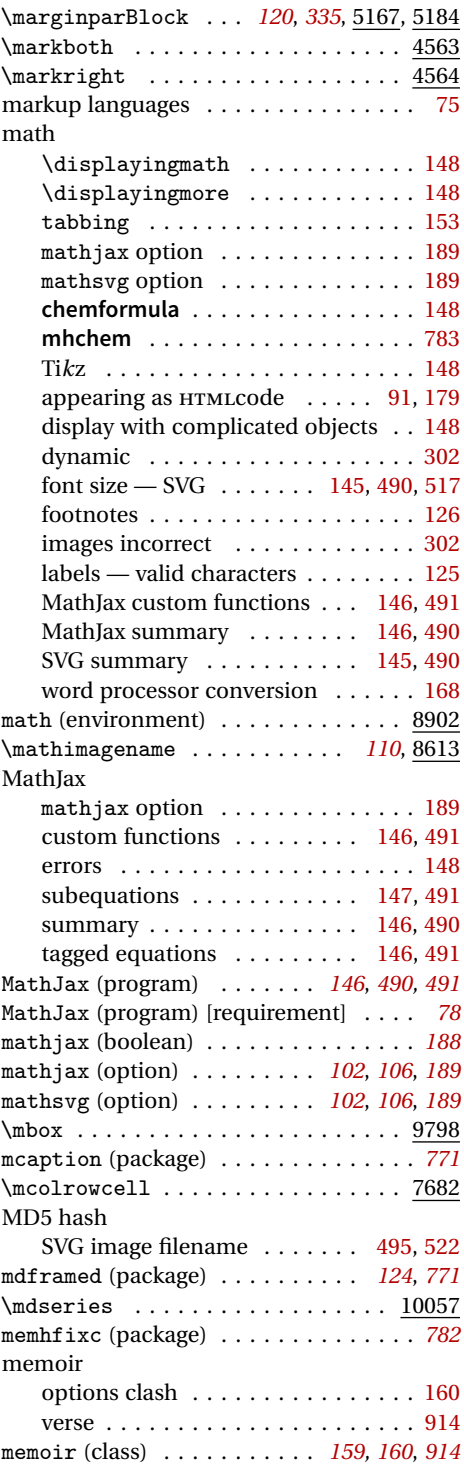

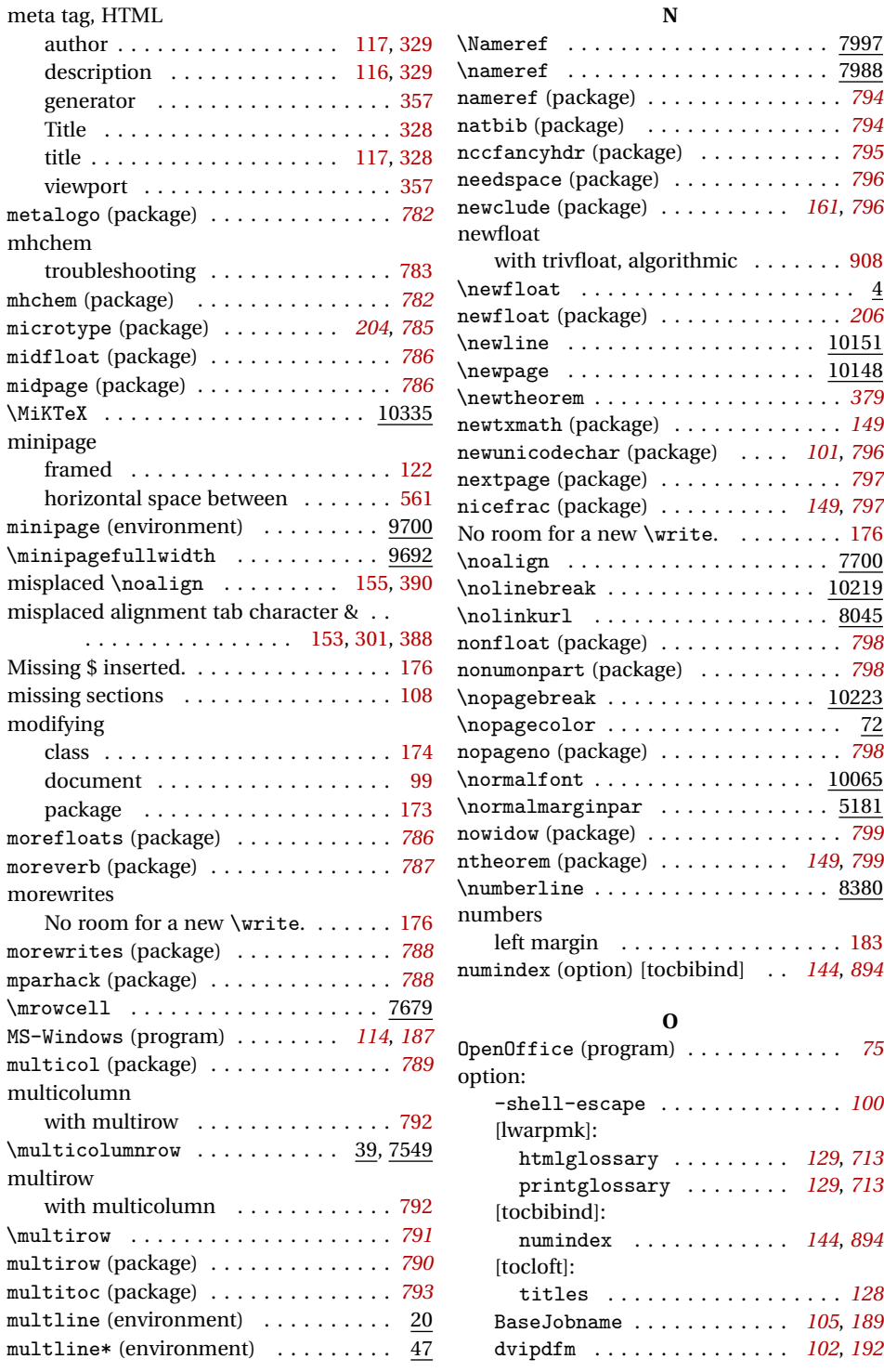

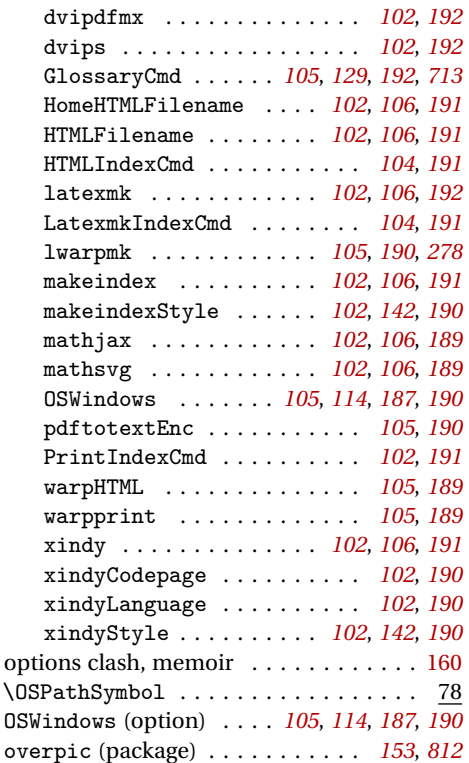

**P**

modifying for **lwarp** . . . . . . . . . . . [173](#page-172-0) required . . . . . . . . . . . . . . . . . . . [204](#page-203-0)

2up . . . . . . . . . . . . . . . . . . . . . . . *[573](#page-572-0)* a4 . . . . . . . . . . . . . . . . . . . . . . . . *[573](#page-572-0)* a4wide . . . . . . . . . . . . . . . . . . . . *[573](#page-572-0)* a5comb . . . . . . . . . . . . . . . . . . . . *[574](#page-573-0)* abstract . . . . . . . . . . . . . . *[128](#page-127-0)*, *[574](#page-573-0)* accsupp . . . . . . . . . . . . . . . . . . . *[576](#page-575-0)* acro . . . . . . . . . . . . . . . . . . . . . . *[577](#page-576-0)* acronym . . . . . . . . . . . . . . . . . . . *[578](#page-577-0)* addlines . . . . . . . . . . . . . . . . . . *[581](#page-580-0)* adjmulticol . . . . . . . . . . . . . . . . *[580](#page-579-0)* ae . . . . . . . . . . . . . . . . . . . . . . . . *[581](#page-580-0)* aecc . . . . . . . . . . . . . . . . . . . . . . *[581](#page-580-0)* afterpage . . . . . . . . . . . . . . . . . *[582](#page-581-0)* algorithm2e . . . . . . . . . . . . . . . . *[582](#page-581-0)* algorithmicx . . . . . . . . . . . . . . . *[586](#page-585-0)* algorithmx . . . . . . . . . . . . . . . . . *[158](#page-157-0)* alltt . . . . . . . . . . . . . . . . . . . . . *[587](#page-586-0)* amsmath . . . . . . . . . . . . . . . . . . . *[588](#page-587-0)*

package

package:

#### amsthm . . . . . . . . . . . . . . . . . . . . *[594](#page-593-0)* anonchap . . . . . . . . . . . . . . . . . . *[598](#page-597-0)* anysize . . . . . . . . . . . . . . . . . . . *[599](#page-598-0)* appendix . . . . . . . . . . . . . . *[128](#page-127-0)*, *[599](#page-598-0)* arabicfront . . . . . . . . . . . . . . . . *[600](#page-599-0)* array . . . . . . . . . . . . . . . . . . . . . *[600](#page-599-0)* arydshln . . . . . . . . . . . . . . . . . . *[601](#page-600-0)* asymptote . . . . . . . . . . . . . . . . . *[603](#page-602-0)* atbegshi . . . . . . . . . . . . . . . . . . *[603](#page-602-0)* attachfile . . . . . . . . . . . . . . . . . *[604](#page-603-0)* attachfile2 . . . . . . . . . . . . . . . . *[605](#page-604-0)* authblk . . . . . . . . . . . . . . . *[128](#page-127-0)*, *[608](#page-607-0)* axessibility . . . . . . . . . . . . . . . *[608](#page-607-0)* axodraw2 . . . . . . . . . . . . . . . . . . *[609](#page-608-0)* babel . . . . . . . . . . . . . . . . . . . . . *[161](#page-160-0)* backref . . . . . . . . . . . . . . . . . . . *[609](#page-608-0)* balance . . . . . . . . . . . . . . . . . . . *[609](#page-608-0)* bibunits . . . . . . . . . . . . . . . . . . *[610](#page-609-0)* bigdelim . . . . . . . . . . . . . . *[157](#page-156-0)*, *[610](#page-609-0)* bigstrut . . . . . . . . . . . . . . . . . . *[611](#page-610-0)* blowup . . . . . . . . . . . . . . . . . . . . *[612](#page-611-0)* booklet . . . . . . . . . . . . . . . . . . . *[612](#page-611-0)* bookmark . . . . . . . . . . . . . . . . . . *[613](#page-612-0)* booktabs . . . . . . . . . . . . . . . . . . *[613](#page-612-0)* bophook . . . . . . . . . . . . . . . . . . . *[615](#page-614-0)* boxedminipage . . . . . . . . . . . . . . *[615](#page-614-0)* boxedminipage2e . . . . . . . . . . . . *[615](#page-614-0)* breakurl . . . . . . . . . . . . . . . . . . *[616](#page-615-0)* breqn . . . . . . . . . . . . . . . . . . . . . *[617](#page-616-0)* bxpapersize . . . . . . . . . . . . . . . . *[618](#page-617-0)* bytefield . . . . . . . . . . . . . . . . . *[619](#page-618-0)* calc . . . . . . . . . . . . . . . . . . . . . . *[206](#page-205-0)* cancel . . . . . . . . . . . . . . . . . . . . *[619](#page-618-0)* canoniclayout . . . . . . . . . . . . . . *[620](#page-619-0)* capt-of . . . . . . . . . . . . . . . . . . . *[474](#page-473-0)* caption . . . . . . . . . *[158](#page-157-0)*, *[211](#page-210-0)*, *[474](#page-473-0)*, *[620](#page-619-0)* caption2 . . . . . . . . . . . . . . . . . . *[623](#page-622-0)* cases . . . . . . . . . . . . . . . . . . . . . *[624](#page-623-0)* ccaption . . . . . . . . . . . . . . . . . . *[624](#page-623-0)* changebar . . . . . . . . . . . . . . . . . *[625](#page-624-0)* changepage . . . . . . . . . . . . . . . . . *[625](#page-624-0)* chappg . . . . . . . . . . . . . . . . . . . . *[626](#page-625-0)* chapterbib . . . . . . . . . . . . . . . . . *[626](#page-625-0)* chemfig . . . . . . . . . . . . . . . . . . . *[627](#page-626-0)* chemformula . . . . . . . . . . . . . . . . *[628](#page-627-0)* chemgreek . . . . . . . . . . . . . . . . . *[633](#page-632-0)* chemmacros . . . . . . . . . . . . . . . . . *[634](#page-633-0)* chemnum . . . . . . . . . . . . . . . . . . . *[654](#page-653-0)* chngpage . . . . . . . . . . . . . . . . . . *[626](#page-625-0)* cite . . . . . . . . . . . . . . . . . . . . . . *[655](#page-654-0)*

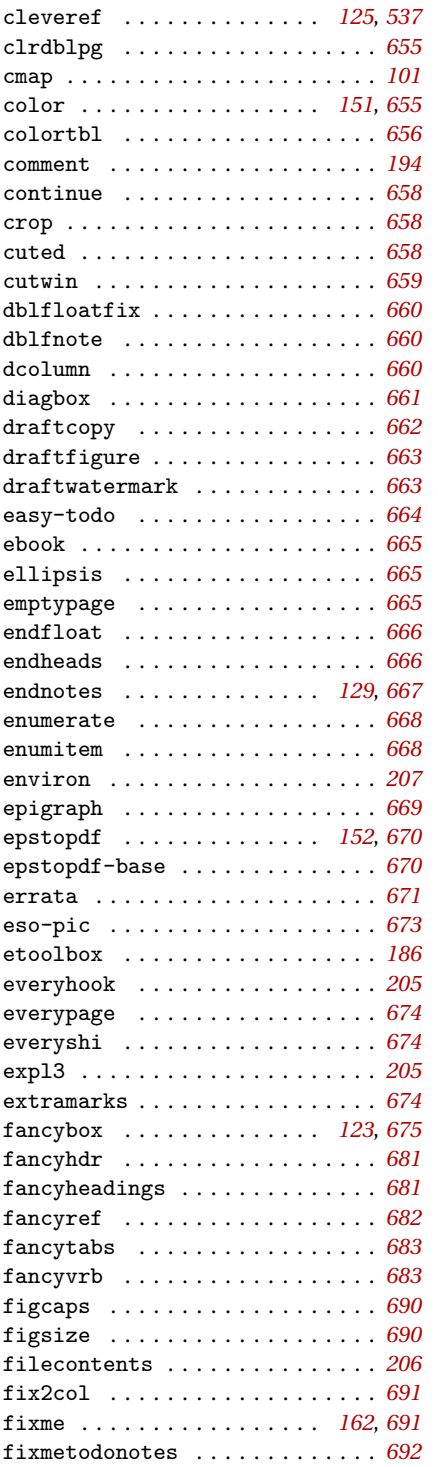

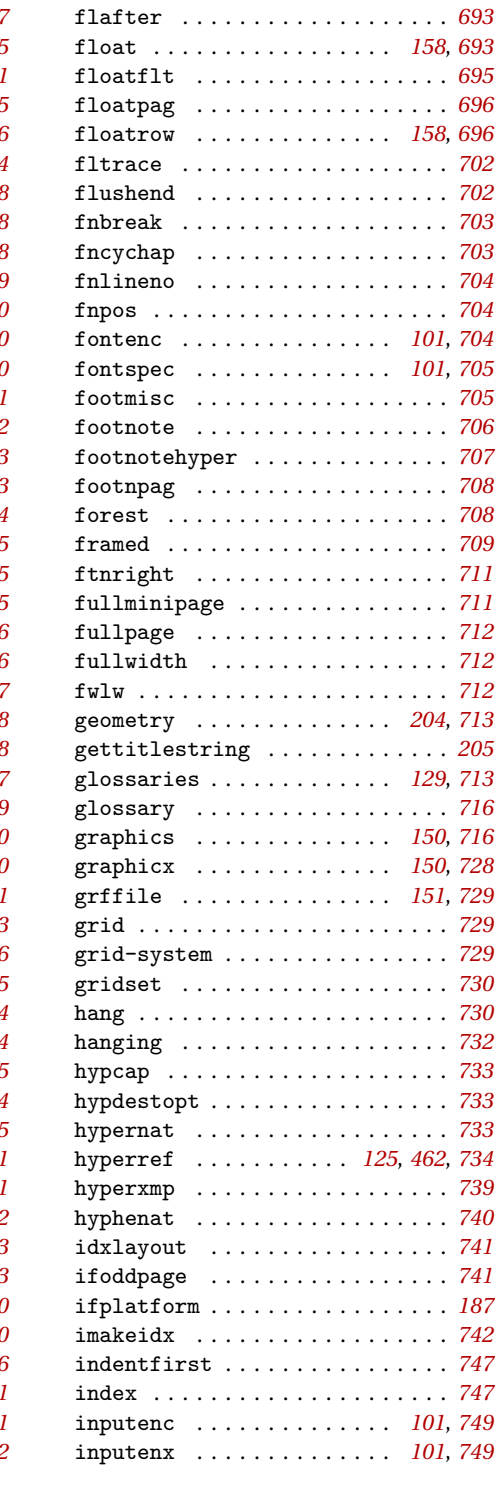

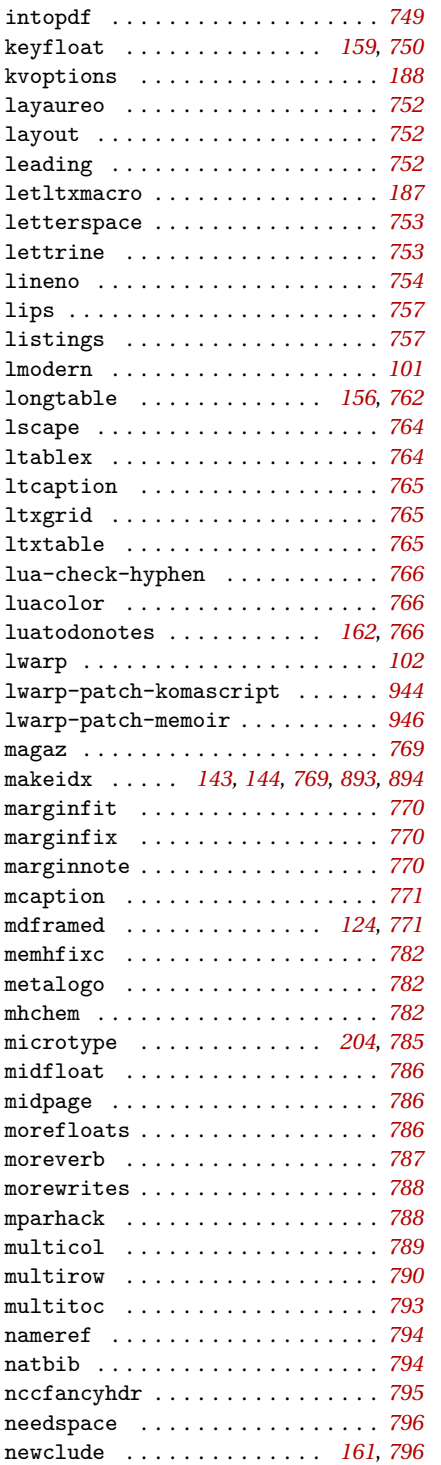

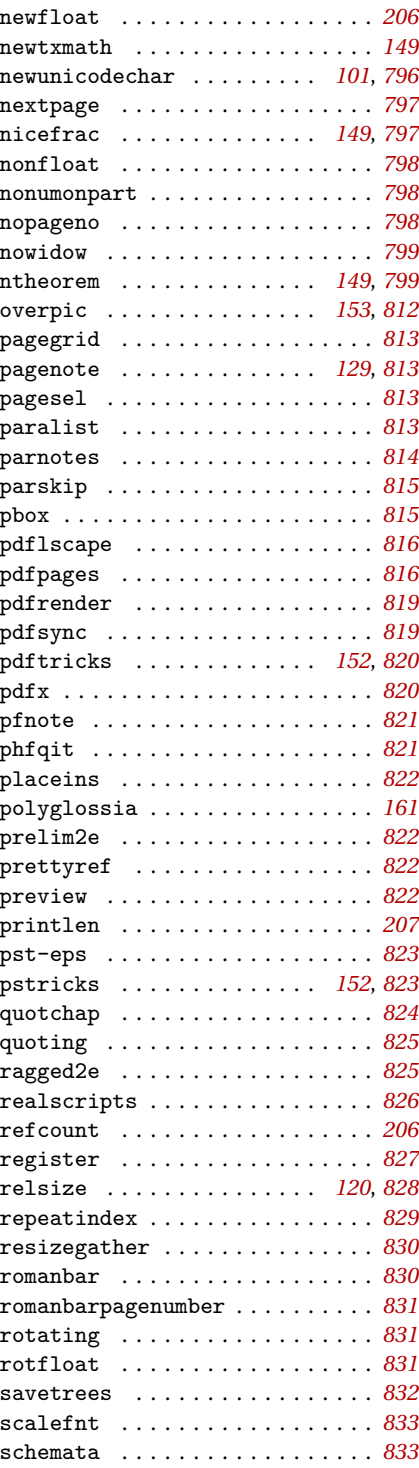

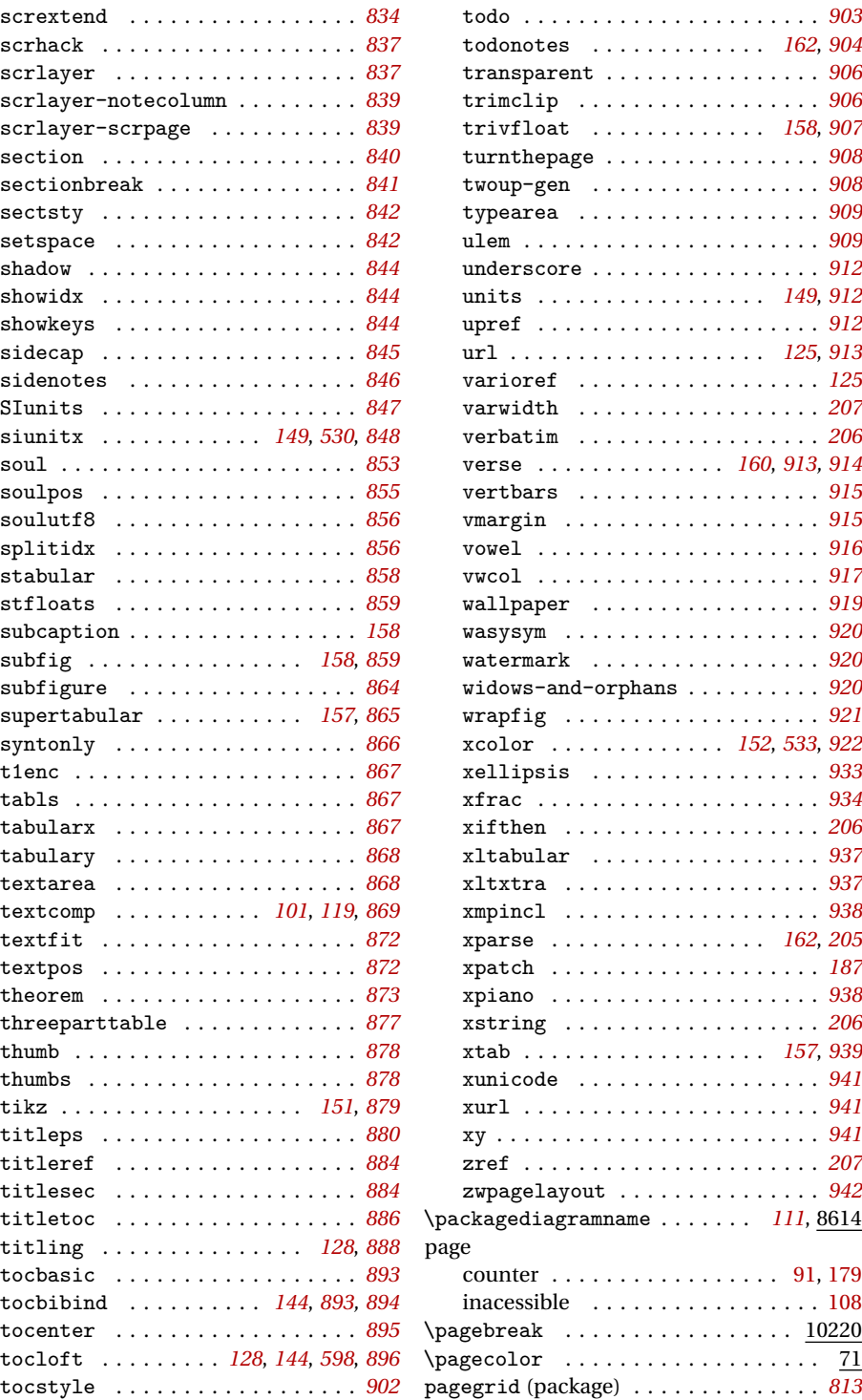

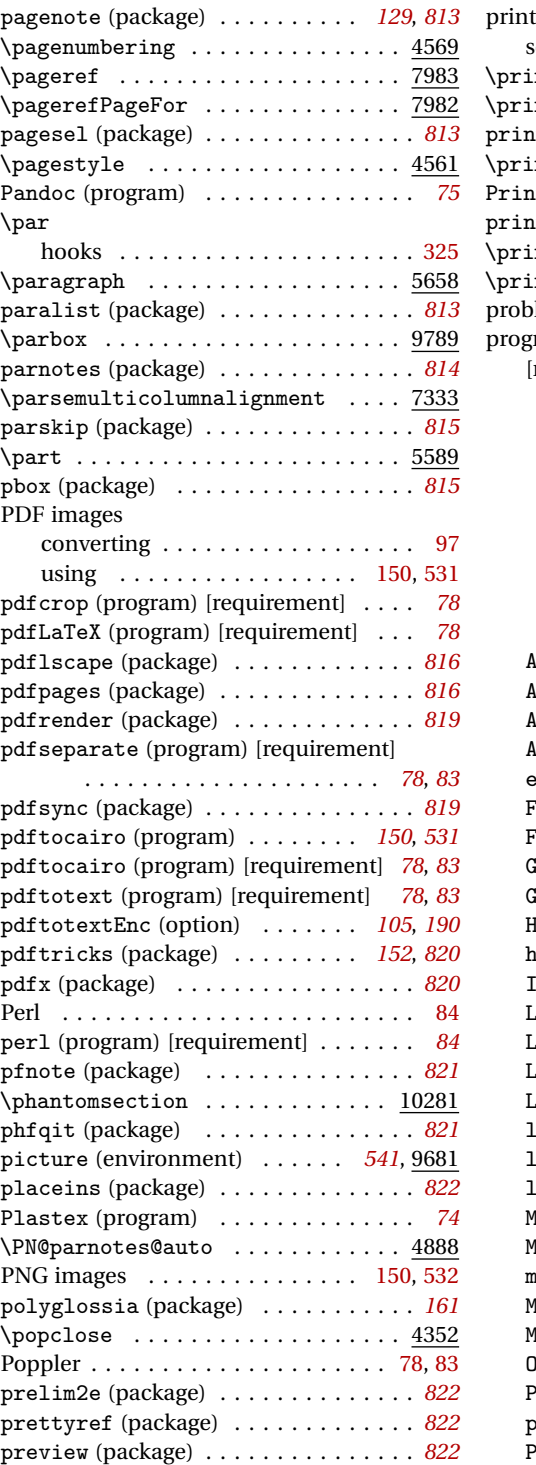

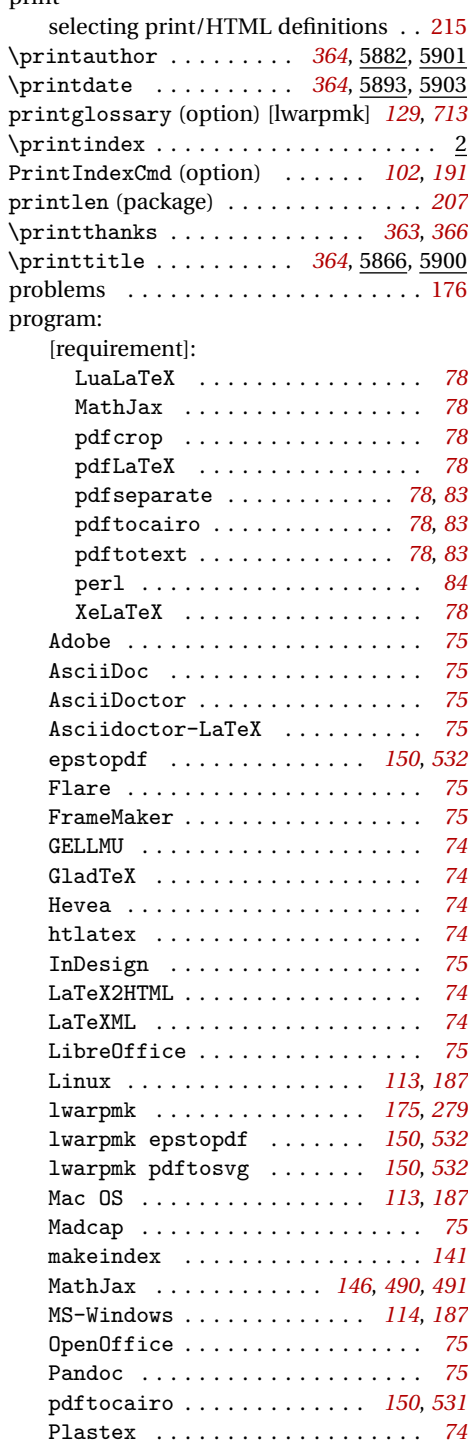

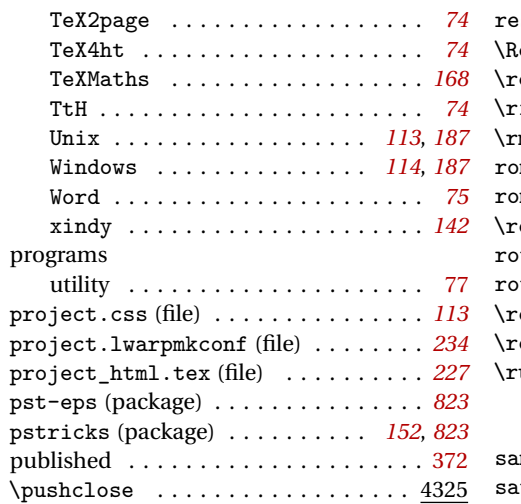

## **Q**

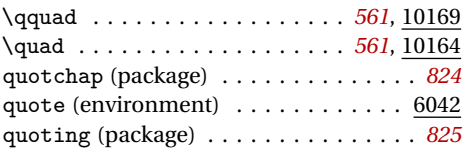

# **R**

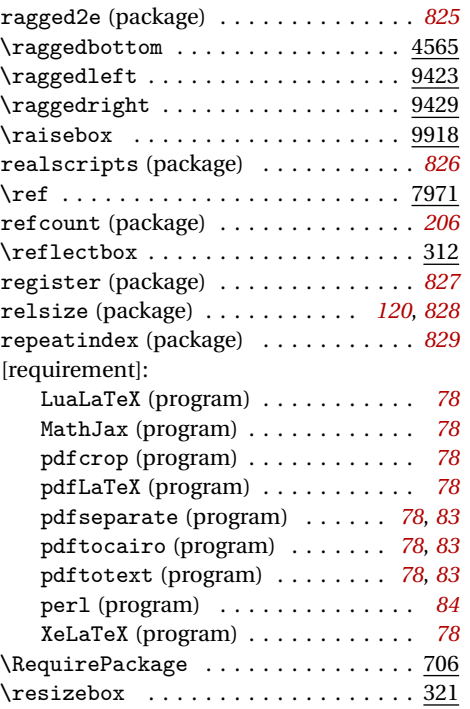

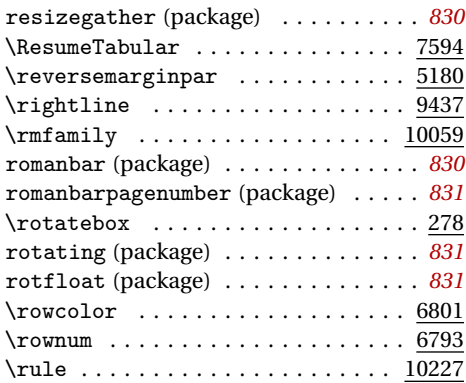

### **S**

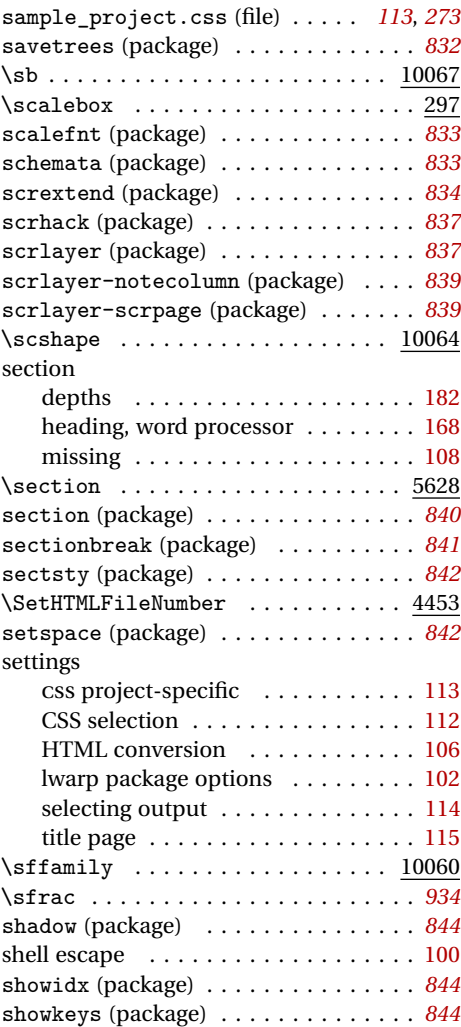

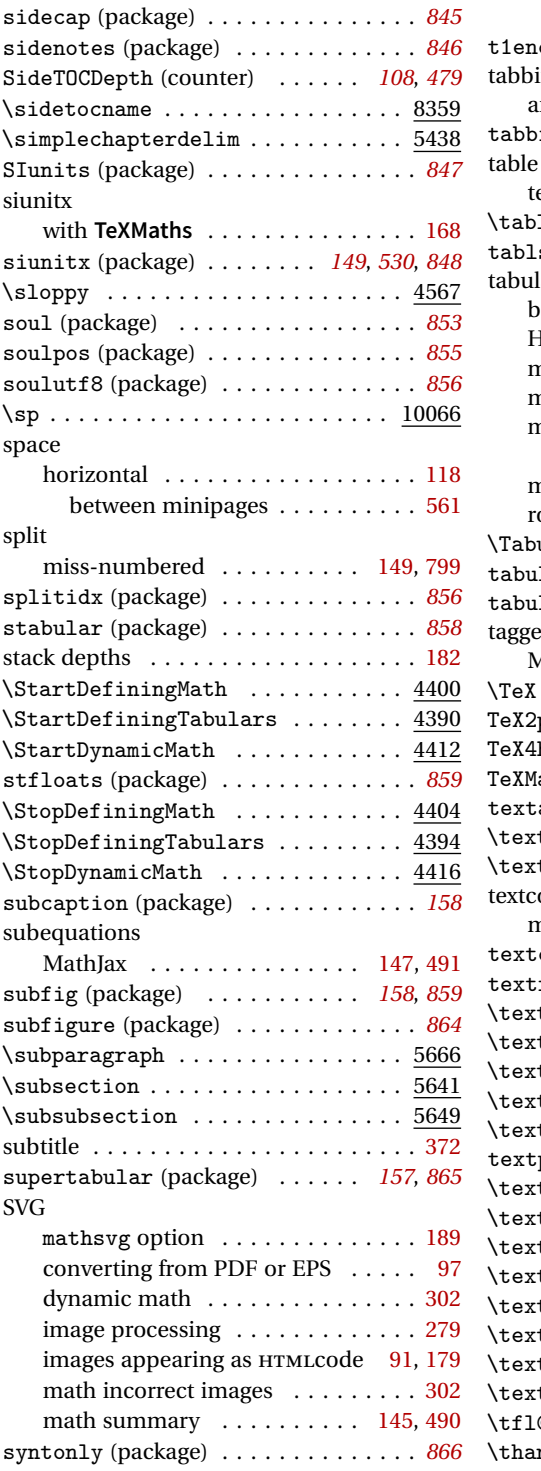

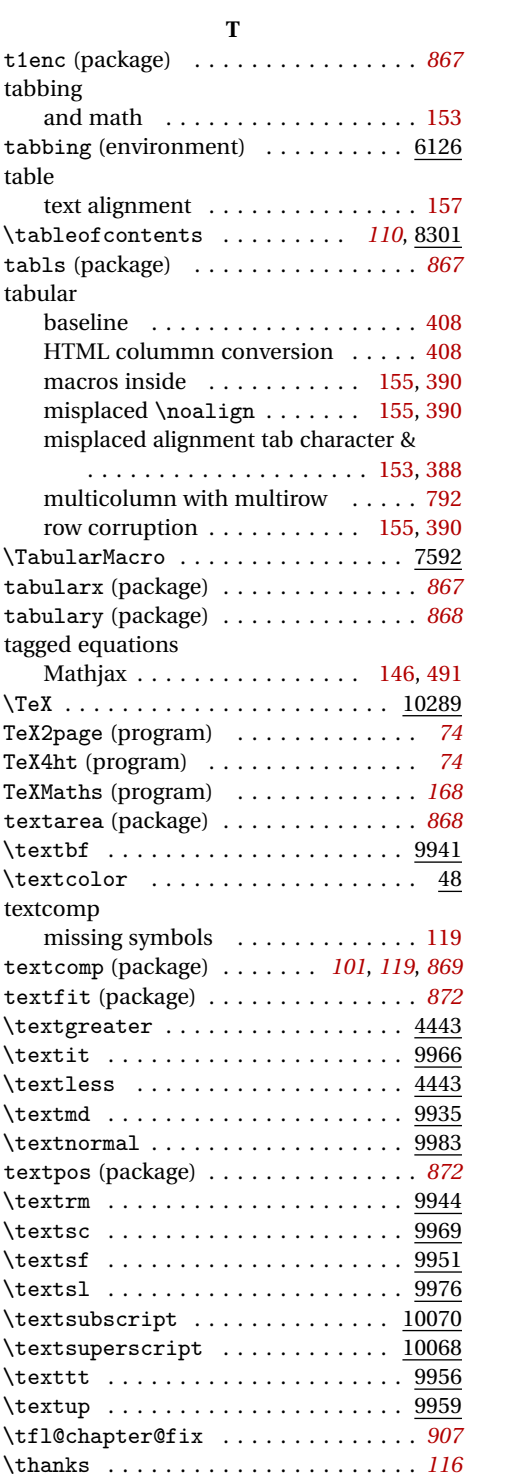

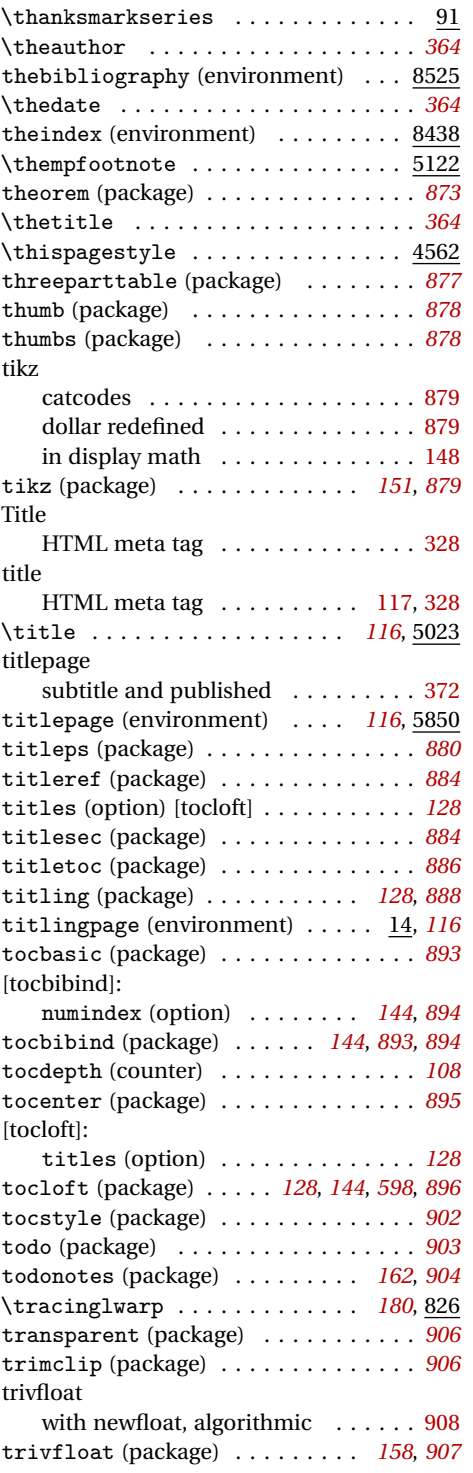

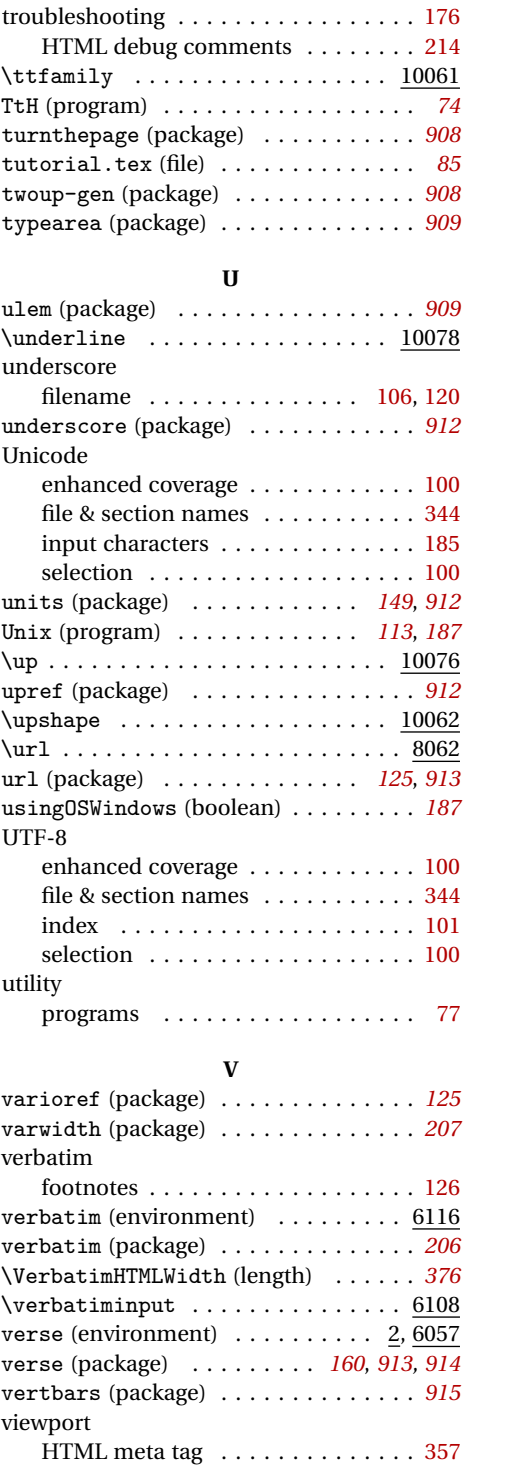

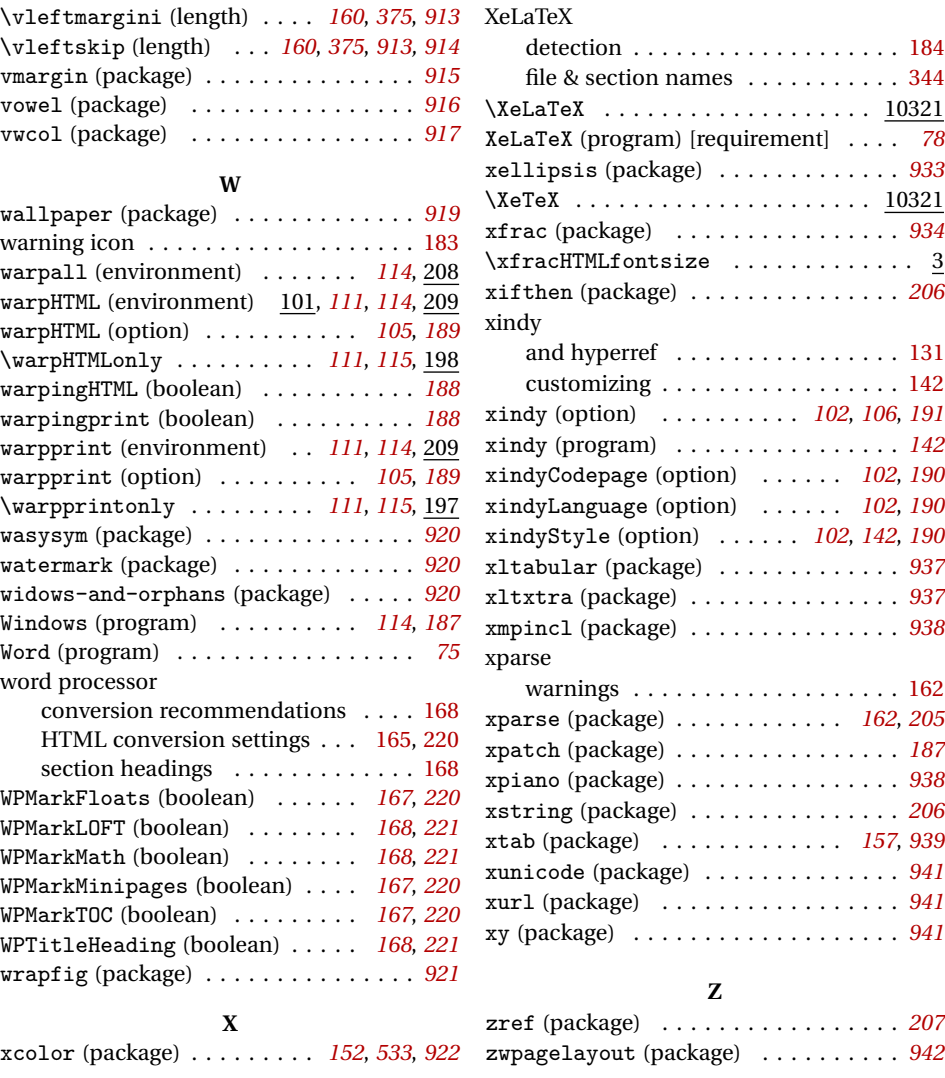

For the most recent changes, followed by the start of the Index, see page [997.](#page-996-0)